# **Dietrich Grau Übungsaufgaben zu Elektrodynamik und Relativitätstheorie**

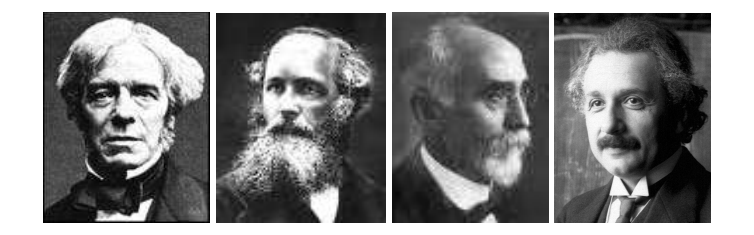

# Version 4.10 [2024-02-26]

Jeweils neueste Version: siehe <http://www.dietrich-grau.at/>

Erstellt mit LuaL<sup>T</sup>EX, KOMA-Script, microtype, IBM Plex Text Fonts, STIX Two Math Fonts, unicodemath, empheq, mdframed, Maxima, Gnuplot, GeoGebra, Inkscape, LibreCAD und GIMP.

Die Erstellung der ersten LuaL<sup>AT</sup>EX-Version (Version 2.00) wurde vom Institut für Theoretische Physik der Technischen Universität Wien durch einen Werkvertrag finanziell unterstützt.

Dr. Dietrich Grau Assistenzprofessor und Universitätslektor i. R. Institut für Theoretische Physik Technische Universität Wien

> Die Bilder auf der Titelseite zeigen Michael Faraday (1791-1867), James Clerk Maxwell (1831-1879), Hendrik Antoon Lorentz (1853-1928, Nobelpreis 1902) und Albert Einstein (1879-1955, Nobelpreis 1921).

### © 2024 Dietrich Grau

Die PDF-Datei dieses Werkes darf in keiner Weise verändert werden. Sie darf ausgedruckt, weitergegeben, in Dateiarchiven gespeichert und auf Webseiten gestellt werden. Das Werk darf in unveränderter Form sowohl elektronisch als auch auf Papier weitergegeben werden, für die Weitergabe darf aber kein Entgelt verlangt werden, das über die reinen Selbstkosten – wie Druck- oder Kopierkosten – hinausgeht.

Verba docent, exempla trahunt.

## Vorwort

Die Übungsaufgaben dieser Sammlung stammen aus meiner langjährigen Lehrtätigkeit an der Technischen Universität Wien.

> Die Aufgabensammlung will den Studierenden helfen, selbständig Aufgaben zu den Grundlagen der Elektrodynamik und der Speziellen Relativitätstheorie zu lösen und sich diese Grundlagen damit wirklich anzueignen.

Im Vordergrund steht deshalb die systematische Anwendung, Illustration und Vertiefung des Stoffes einer Standardvorlesung über Elektrodynamik und Relativitätstheorie. Neben Aufgaben mit detailliert ausgearbeiteten Lösungen enthält die Sammlung Formelanhänge und "Testaufgaben" zum vollständig selbständigen Bearbeiten, welche die Möglichkeit geben sollen, zu überprüfen, ob man wirklich gelernt hat, auf eigenen Beinen zu stehen.

Bis auf wenige Ausnahmen habe ich grundsätzlich nur Aufgaben aufgenommen, die nach meiner Erfahrung der/die begabte und mit dem Stoff einer Standardvorlesung vertraute Student/Studentin selbständig lösen kann. Durch entsprechende Formulierung der Angaben (Unterteilung in einzelne Punkte, versteckte Hinweise innerhalb der Angaben und Anleitungen im Anschluss an die Angaben) konnten auch einige verhältnismäßig schwierige Probleme einbezogen werden. Viele Aufgaben oder Teile davon können auch sehr gut bei Prüfungen eingesetzt werden.

Dem Spektrum der Begabung, des Interesses und der Vorbildung der Studierenden versuche ich nicht nur mit Aufgaben von verschiedenem Schwierigkeitsgrad, sondern auch durch eine Strategie der abgestuften Anforderung gerecht zu werden: Aufgaben mit "Stern" sollen die Tüchtigen und Ehrgeizigen herausfordern, wer sie nicht ganz selbständig lösen kann weiß, dass er sich nicht kränken muss; Lösungshinweise im Anschluss an die Angabe laden zu einem neuen Anlauf unter leichteren Startbedingungen ein; eine bis ins Detail ausgeführte Ausarbeitung der Lösung soll dem Gescheiterten weiteren Anstoß und Kontrollmöglichkeit auf allen Stufen des Lösungsweges geben; weiterführende Diskussionen und Bemerkungen im Anschluss an viele Lösungen bieten vertiefende Ergänzungen an und zeigen Zusammenhänge mit anderen Aufgaben auf. Durch diese Vorgangsweise konnte der Aufgabensammlung ein gewisser Lehrbuchcharakter gegeben werden. – Der Leser/die Leserin sollte von jeder der gebotenen Hilfestellungen erst bei einem Scheitern nach ernsthaftem Bemühen Gebrauch machen. Detailliert ausgearbeitete Lösungen stellen zweifellos eine Verlockung zu einem bequemen Durchblättern und "Überfliegen" dar. Als Lernmethode verspricht diese Vorgangsweise keinen Gewinn von bleibendem Wert.

Dass ich **B** als magnetische *Feldstärke* und nicht als magnetische Induktion bezeichne, hat einen fundamentalen Grund. In der *mikroskopischen* Elektrodynamik (Maxwell-Lorentz-Theorie) bezeichnet man jene Feldgrößen, welche in das Kraftgesetz für eine Testladung<sup>1</sup> eingehen, als *elektrische Feldstärke* und *magnetische Feldstärke* . Die Feldgröße der *makroskopischen* Elektrodynamik (Elektrodynamik der kontinuierlichen Medien) stellt aber den räumlichen Mittelwert des mikroskopischen B-Feldes dar (ausmitteln der atomaren Struktur) und verdient deshalb ebenfalls

<sup>1</sup>Lorentzkraft

#### *Vorwort*

den Namen magnetische Feldstärke. Die Feldgröße  $H$ , die aus historischen Gründen in vielen Vorlesungen und Büchern als magnetische Feldstärke bezeichnet wird, nenne ich magnetische Verschiebung oder einfach  $H$ -Feld.

Dass ich bei den Aufgaben und in den Formelanhängen das *gaußsche cgs-System* verwende, hat ebenfalls einen fundamentalen Grund. Im gaußschen cgs-System enthalten die Maxwellgleichungen im Vakuum neben den Feldstärken, der Ladungsdichte, der Stromdichte und den Raum-Zeit-Koordinaten lediglich die universelle Naturkonstante c, während im SI-System in die Maxwellgleichungen *zwei* rein maßsystembedingte Konstanten  $\varepsilon_0$ ,  $\mu_0$  (mit  $\varepsilon_0 \mu_0 = 1/c^2$ ) eingehen, denen nur solange physikalische Bedeutung zukam, solange die Existenz eines materiellen Äthers angenommen wurde. Überdies lehrt uns die Relativitätstheorie, dass elektrisches Feld und magnetisches Feld keine fundamentalen Begriffe sind: fundamental ist der Begriff *elektromagnetisches Feld*. In der offensichtlich lorentzkovarianten Formulierung der Elektrodynamik wird das elektromagnetische Feld durch ein antisymmetrisches Vierertensorfeld<sup>2</sup>, den *Feldstärketensor*, beschrieben. Im gaußschen cgs-System haben die Komponenten von  $E$  und  $B$  gleiche Dimension, und im Feldstärketensor stehen die drei Komponenten von  $E$  und die drei Komponenten von  $B$ , während im SI-System die Komponenten von  $E$  und  $B$  verschiedene Dimension besitzen und im Feldstärketensor die Komponenten von  $E/c$  und **B** stehen – begrifflich nicht der wahre Jakob.<sup>3</sup> Bei der Diskussion von konkreten Ergebnissen anhand von Zahlenbeispielen gehe ich aber immer dann zu SI-Einheiten über, wenn mir – wie wohl auch dem Leser – die gaußschen cgs-Einheiten nichts "sagen". Wer weiß schon, ob 3,4⋅10<sup>-3</sup> erg<sup>1/2</sup> cm<sup>-1/2</sup> eine hohe oder niedrige elektrische Spannung ist? Hört man, dass dies 1Volt entspricht, so weiß man Bescheid. Die für derartige Umrechnungen benötigte Tabelle steht dem Leser im Anhang [B](#page-583-0) zur Verfügung.

Als seit zwanzig Jahren im Ruhestand befindlicher Universitätslehrer habe ich keine Studierenden zum Korrekturlesen. Bei aller Sorgfalt ist es infolge Betriebsblindheit und allgemeiner menschlicher Unzulänglichkeit unvermeidlich, dass sich bei der jüngsten Erweiterung Fehler eingeschlichen haben. Deshalb mein *Ersuchen an alle Leserinnen und Leser: Schreiben Sie mir bitte, wenn Sie Fehler entdecken.*

Wien, Jänner 2024 Dietrich Grau d.grau@kabsi.at <http://www.dietrich-grau.at/>

<sup>&</sup>lt;sup>2</sup>Ein solches Vierertensorfeld besitzt sechs unabhängige Komponenten.

<sup>3</sup>Für den Experimentalphysiker haben diese Argumente nicht die höchste Priorität, er bevorzugt ein Maßsystem mit messtechnisch möglichst präzise reproduzierbaren Standards, und das ist das SI-System. Aus demselben Grund ist das SI-System auch für Technik und Wirtschaft gesetzlich vorgeschrieben.

# **Inhaltsverzeichnis**

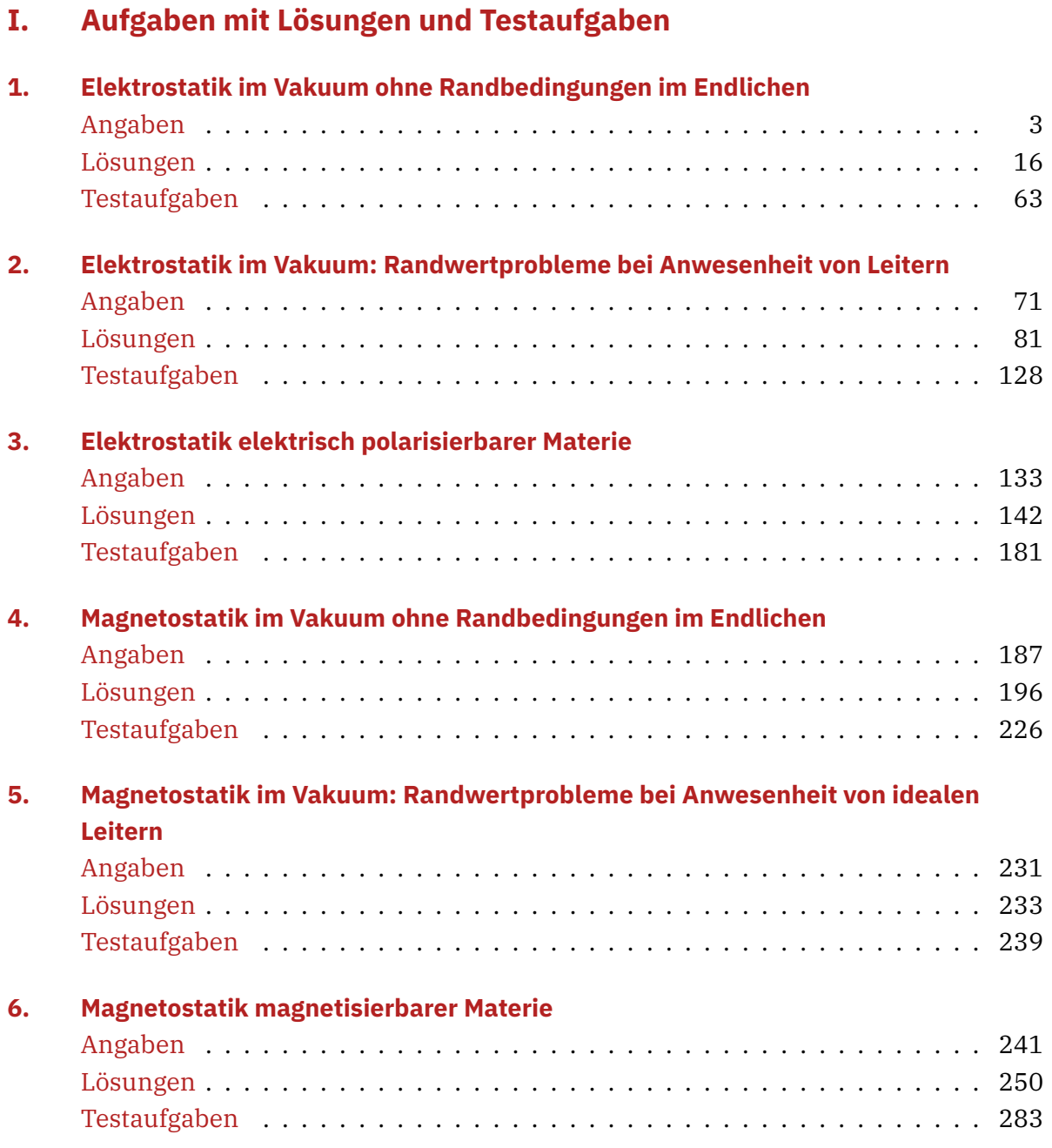

### *Inhaltsverzeichnis*

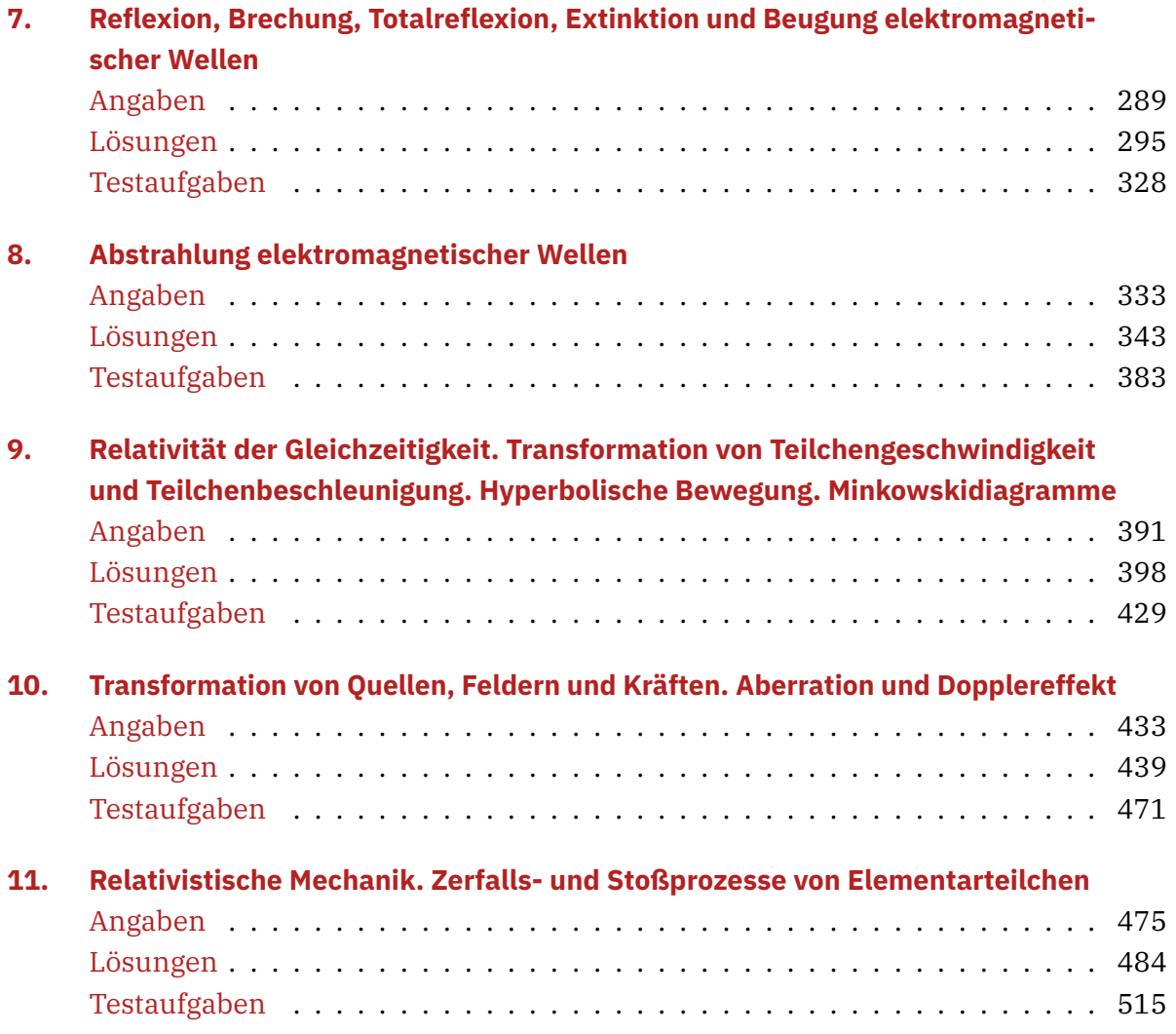

## **II.** Anhänge und Verzeichnisse

### **A.** Formelsammlung

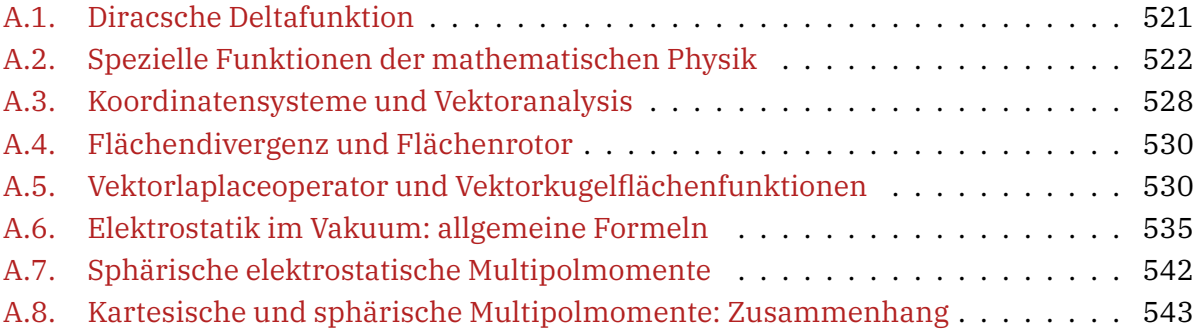

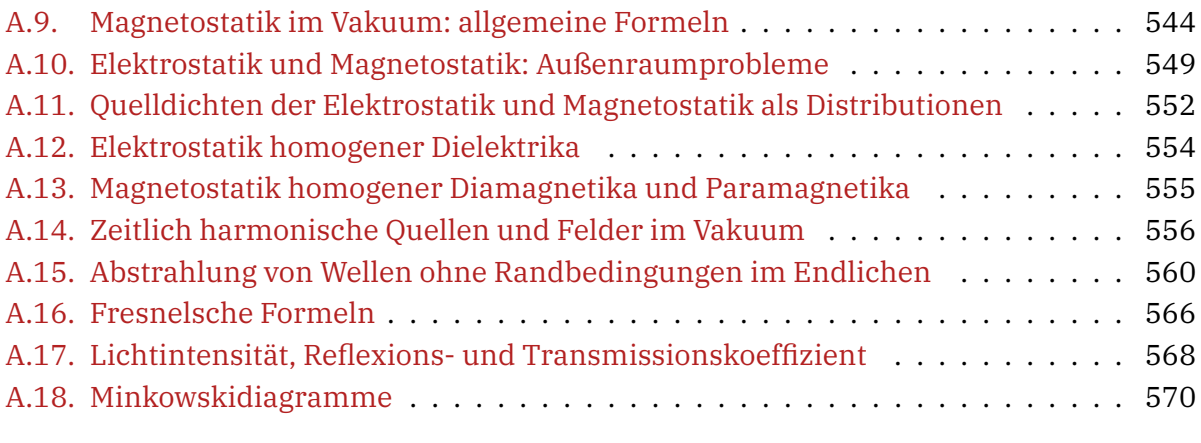

## **[B. Physikalische Konstanten und Umrechnungsfaktoren](#page-583-0)** 575

### **[Literaturverzeichnis](#page-587-0)**

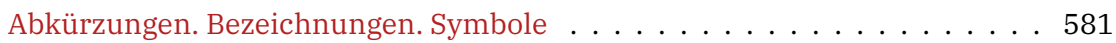

# **Teil I**

# <span id="page-9-0"></span>**Aufgaben mit Lösungen und Testaufgaben**

# <span id="page-11-0"></span>**1. Elektrostatik im Vakuum ohne Randbedingungen im Endlichen**

### <span id="page-11-1"></span>**Angaben**

**1.1** Eine unendlich ausgedehnte ebene Platte der Dicke *d* sei homogen geladen mit der Raumladungsdichte  $\rho_0$ . Berechne das elektrostatische Potential  $\varphi$  und die zugehörige Feldstärke E.

Anleitung: Wähle die z-Richtung senkrecht zur Platte und die xy-Ebene als Symmetrieebene der Platte. Welche Symmetriebeziehungen müssen  $\varphi(z)$  und  $E_z(z)$  erfüllen?

Siehe auch die Testaufgabe [T1.1.](#page-71-1)

### <span id="page-11-2"></span>**1.2**

- (a) Vorgegeben sei eine allgemeine sphärisch symmetrische statische Ladungsverteilung  $\rho(r) = \rho(r)$  mit endlicher Gesamtladung q, welche im Ursprung keine δ-förmige Singularität besitzt. Berechne
	- (a1) das elektrostatische Potential  $\varphi$ ;
	- (a2) das zugehörige elektrostatische Feld  $\vec{E}$ ;
	- (a3) die zugehörige elektrostatische Feldenergie  $W_{\rm e}$  (elektrostatische Selbstenergie plus innere Wechselwirkungsenergie der Ladungsverteilung).
- (b) Spezialisiere die Ergebnisse auf
	- (b1) den Fall eines homogen geladenen Kugelvolumens (Raumladungsdichte  $\rho_0$ );
	- (b2) den Fall einer homogen geladenen Kugelfläche (Flächenladungsdichte  $\sigma_0$ ).
- (c) Spezialisiere das Ergebnis für das Potential  $\varphi(r)$  auf den Fall eines Wasserstoffatoms im Grundzustand. Dabei soll der Kern als im Ursprung ruhende Punktladung behandelt und für die Dichte der Elektronladung −e  $|u_{100}(r)|^2$  angesetzt werden, wobei

$$
u_{100}(\mathbf{r}) = \frac{1}{[\pi a_H^3]^{1/2}} \exp\left[-\frac{r}{a_H}\right], \qquad a_H := \frac{\hbar^2}{m_e e^2} \left(1 + \frac{m_e}{m_p}\right)
$$

die quantenmechanische Grundzustands-Wellenfunktion des Elektrons und e die Elementarladung ist.

(d) Für den mittleren Radius  $R_0$  eines Atomkerns der Massenzahl A gilt

$$
R_0 = (0.39 + 1.15A^{1/3}) \cdot 10^{-13} \text{ cm}.
$$

Welches Ergebnis erhält man für den Maximalwert des Betrages der zugehörigen elektrischen Feldstärke, wenn man den Kern als homogen geladenes Kugelvolumen idealisiert? Welche Zahlenwerte erhält man speziell für die Kerne  $_8$ O $^{16}$ ,  $_{82}$ Pb $^{208}$  in cgsbzw. in SI-Einheiten?

(e) Bei der quantenmechanischen Behandlung der Spektren des Wasserstoffatoms und der wasserstoffähnlichen Atome wird der Kern gewöhnlich als punktförmig idealisiert und für den wellenmechanischen Hamiltonoperator wird entsprechend

$$
H_0 = -\frac{\hbar^2}{2m}\,\Delta - \frac{Ze^2}{r}
$$

angesetzt. Welcher "Störoperator" W ist zu  $H_0$  hinzuzunehmen ( $H = H_0 + W$ ), wenn man den Kern als homogen geladenes Kugelvolumen vom Radius  $R_0$  ( $R_0$  s. Punkt (d)) behandelt?

(f) Bei einem Vorläufer des bohrschen Atommodells, dem thomsonschen Atommodell. wurde angenommen, dass Z punktförmige Elektronen im Inneren einer homogen geladenen kugelförmigen "Wolke positiver Elektrizität" mit der Gesamtladung  $q = +Ze$ und einem Radius  $R_0 \sim 10^{-8}$  cm "schwimmen".

Welche Art von Bahnkurve würde man in einem solchen Modell für das Elektron eines Wasserstoffatoms erhalten, wenn man wie im bohrschen Atommodell die Strahlungsdämpfungskraft durch ein Ad-hoc-Postulat ausschließt?

<span id="page-12-0"></span>Hinweis zu (a3): Die elektrostatische Feldenergie im Vakuum ist allgemein durch

$$
W_{\rm e} = \frac{1}{8\pi} \int\limits_{\mathbb{R}^3} d^3 r \, \mathbf{E}^2(\mathbf{r})
$$

gegeben, was sich im Fall natürlicher Randbedingungen in den Ausdruck

$$
W_{\rm e} = \frac{1}{2} \int\limits_{\mathbb{R}^3} d^3r \, \rho(\mathbf{r}) \, \varphi(\mathbf{r})
$$

umformen lässt.

Unbestimmtes Integral zu Punkt (c):

$$
\int d\xi \xi^{\nu} e^{-\alpha \xi} = -\left[\frac{\xi^{\nu}}{\alpha} + \frac{\nu \xi^{\nu-1}}{\alpha^2} + \frac{\nu(\nu-1)\xi^{\nu-2}}{\alpha^3} + \dots + \frac{\nu! \xi}{\alpha^{\nu}} + \frac{\nu!}{\alpha^{\nu+1}}\right] e^{-\alpha \xi} + C, \quad \nu \in \mathbb{N}_0.
$$

Hinweis zu (d): 1 erg<sup>1/2</sup> · cm<sup>−3/2</sup>  $\hat{=} 10^{-6} c_0$  V/m; dabei ist  $c_0 \equiv 2.99792458 \cdot 10^{10}$  der Zahlenwert der in cm/s angegebenen Vakuumlichtgeschwindigkeit.

Allgemeine Formeln zur Elektrostatik im Vakuum: siehe Anhang [A.6.1.](#page-543-1) Testaufgaben zum Selbstüben: [T1.1,](#page-71-1) [T1.3,](#page-71-2) [T1.5](#page-72-0) und [T1.7.](#page-72-1)

**1.3** Betrachte zwei Kugelflächen mit Radien  $R_0$ ,  $r_0$ , deren Zentren um  $\boldsymbol{a}$  gegeneinander

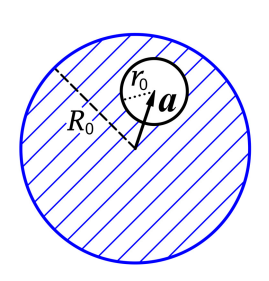

verschoben sind, wobei  $|\boldsymbol{a}| + r_0 < R_0$  sei (siehe die Abbildung). Der Volumsbereich zwischen den beiden Kugelflächen sei homogen geladen (Raumladungsdichte  $\rho_0$ ). Berechne das elektrostatische Potential  $\varphi$  und das zugehörige elektrostatische Feld  $E$  in dem von der inneren Kugelfläche eingeschlossenen ladungsfreien Hohlraum.

Wer zuvor schon die Aufgabe [1.2](#page-11-2) bearbeitet hat, kann das Ergebnis von Punkt (b1) der Aufgabe 1.2 verwenden.

Testaufgabe zum Selbstüben: [T1.6.](#page-72-2)

<span id="page-13-1"></span>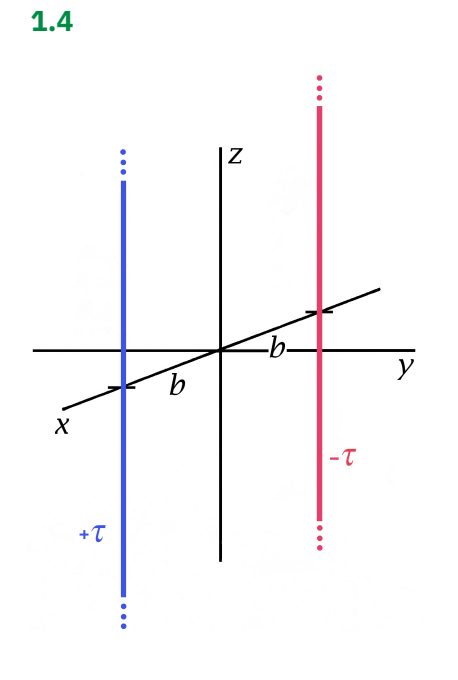

Zwei parallele unendlich lange dünne Stäbe mit Abstand 2b tragen entgegengesetzt gleiche Ladung vom Betrag  $\tau$  pro Längeneinheit (siehe die Abbildung).

- (a) Berechne das elektrostatische Potential  $\varphi$  und das zugehörige elektrostatische Feld  $E$ . Was ergibt sich daraus für  $R \gg 2b$ ?
- (b) Zeige, dass die Äquipotentialflächen Kreiszylinderflächen

$$
(x - x_0)^2 + y^2 = R_0^2
$$

sind. Welche Werte besitzen  $x_0$  und  $R_0$  für die Äquipotentialfläche  $\varphi(x, y) = \varphi_0$  mit vorgegebenem  $\varphi_0$ ?

(c) Berechne die Kräfte, die pro Längeneinheit auf die Stäbe wirken.

Siehe auch die Aufgabe [1.5](#page-13-0) und die Aufgabe [2.6.](#page-82-0)

<span id="page-13-0"></span>**1.5** Berechne das elektrostatische Potential  $\varphi$  und das elektrostatische Feld  $\vec{E}$  eines homogen geladenen unendlich dünnen zylindrischen Stabes mit der Länge  $L$  und der Gesamtladung Q, welcher sich mit Stabmitte im Ursprung auf der z-Achse befindet.

- (a) Zeige, dass Potential und Feldstärke im Grenzfall  $L \rightarrow 0+$ , Q fest, in die Ausdrücke für das Coulombfeld einer Punktladung übergehen.
- (b) Zeige, dass die Feldstärke im Grenzfall  $L \rightarrow +\infty$ ,  $\tau = Q/L$  fest, in die in Aufgabe [1.4](#page-13-1) berechnete Feldstärke des unendlich langen unendlich dünnen Stabes mit der Ladung  $\tau$  pro Längeneinheit übergeht.

Testaufgabe zum Selbstüben: [T1.11.](#page-74-0)

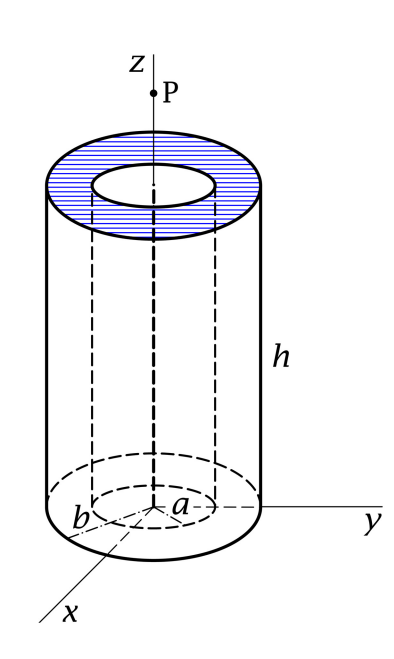

Ein Hohlzylindervolumen mit der Höhe  $h$ , dem inneren Radius  $a$  und dem äußeren Radius  $b$  sei homogen geladen mit der Raumladungsdichte  $\rho_0$ . Die Zylinderachse falle mit der z-Achse zusammen, und die Ebene  $z = 0$  sei die Basisebene des geladenen Volumsbereiches (siehe die Abbildung).

Berechne die elektrostatische Feldstärke für Punkte P auf der z-Achse mit  $z > h$ . Was ergibt sich daraus im Fall  $z \gg h$ ,  $z \gg b$ ?

Siehe auch die ähnliche Aufgabe [4.6](#page-197-0) in der Magnetostatik.

**1.7** Zwei elektrische Punktdipole mit den Momenten  $\boldsymbol{p}_1$ ,  $\boldsymbol{p}_2$  ruhen an den Stellen  $\boldsymbol{r}_1$ bzw.  $\bm{r}_2$ . Berechne die elektrostatische Wechselwirkungsenergie  $W^{(\mathrm{e})}_{12}$  als Funktion von  $\mathbf{R} := \mathbf{r}_2 - \mathbf{r}_1$  sowie die Kräfte zwischen den Dipolen.

- (a) Berechne die Kräfte speziell für den Fall, dass die Vektoren  $\bm p_1,\,\bm p_2,\bm R$  gleichgerichtet parallel sind. (Der Leser mache eine Skizze.) Ziehen sich die Dipole an oder stoßen sie einander ab?
- (b) Berechne die Kräfte speziell für den Fall, dass die Vektoren  $\bm p_1,\,\bm p_2$  gleichgerichtet parallel, aber senkrecht zu  $R$  sind. (Der Leser mache eine Skizze.) Ziehen sich die Dipole an oder stoßen sie einander ab?

Anleitung: Das elektrostatische Feld eines elektrischen Punktdipols soll als bekannt angesehen werden. Hat man  $W^{(\rm e)}_{12}(\bm R)$  berechnet, so erhält man die Kräfte am einfachsten aus – beachte die Definition von  $R$  –

$$
F_2(R) = -\text{grad}_R W_{12}^{(e)}(R) = -F_1(R).
$$

### **1.8\***

**1.6**

(a) Eine unendlich lange dünne Zylinderschale (Radius  $a$ , z-Achse = Zylinderachse) trägt eine Flächenladung  $\sigma(\phi)$ . Berechne ausgehend von der Poissongleichung das elektrostatische Potential  $\varphi$  im Innen- bzw. im Außenraum der Zylinderschale.

(b) Wende die Formeln von (a) auf den Fall

$$
\sigma(\phi) = -\frac{\tau}{2\pi a} \frac{R_0^2 - a^2}{R_0^2 + a^2 - 2R_0 a \cos \phi}
$$

an  $(\tau, R_0 > a$  vorgegeben) und berechne das zugehörige elektrostatische Feld **E** im Innen- bzw. im Außenraum der Zylinderschale.

Anleitung: Schreibe  $\sigma(\phi)$  als Fourierreihe an. Nützliche Formeln:

$$
1 + 2 \sum_{m=1}^{\infty} p^m \cos m\phi = \frac{1 - p^2}{1 + p^2 - 2p \cos \phi},
$$
  

$$
\sum_{m=1}^{\infty} \frac{p^m \cos m\phi}{m} = -\frac{1}{2} \log(1 + p^2 - 2p \cos \phi),
$$
  

$$
p^2 < 1.
$$

Siehe auch die Aufgabe [2.14.](#page-87-0)

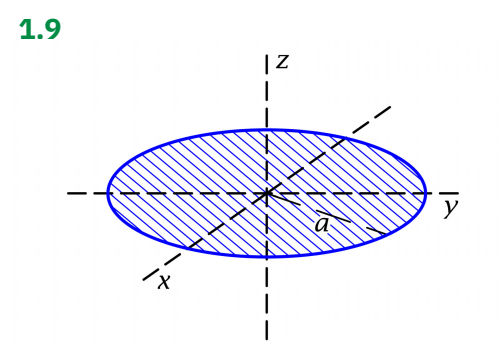

Eine unendlich dünne homogen geladene Kreisscheibe mit dem Radius  $a$  und der Gesamtladung  $q$  liegt in der  $xy$ -Ebene mit Zentrum im Koordinatenursprung.

Berechne für Punkte auf der z-Achse das Potential und die Feldstärke und verifiziere, dass im Zentrum der Scheibe die Beziehung Div  $E = 4\pi\sigma$  erfüllt ist.

Siehe auch die Aufgabe [1.14](#page-17-0) und die Testaufgabe [T1.8.](#page-73-0)

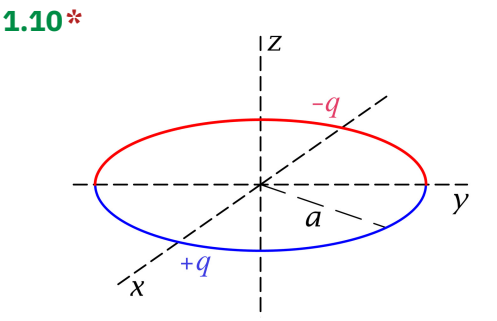

Ein unendlich dünner Kreisring mit dem Radius  $a$  liegt in der  $xy$ -Ebene mit Zentrum im Koordinatenursprung. Der bei  $x > 0$  gelegene Halbring sei homogen geladen mit der Gesamtladung  $+q$ , der bei  $x < 0$  gelegene Halbring sei homogen geladen mit der Gesamtladung  $-q$ .

Berechne Näherungsformeln für Potential und Feldstärke für Punkte auf der z-Achse und in deren unmittelbarer Umgebung und zeige, dass das Feld in großer Entfernung vom Ring ein elektrisches Dipolfeld ist.

Anleitung: Da die Quellverteilung räumlich lokalisiert ist, kann das Potential mithilfe der Formel [\(A.6 -11\)](#page-544-0) von Anhang A.6 berechnet werden. Durch eine geeignete Binomialentwicklung des Integranden kann man die abzuleitende Näherungsformel für das Potential erhalten.

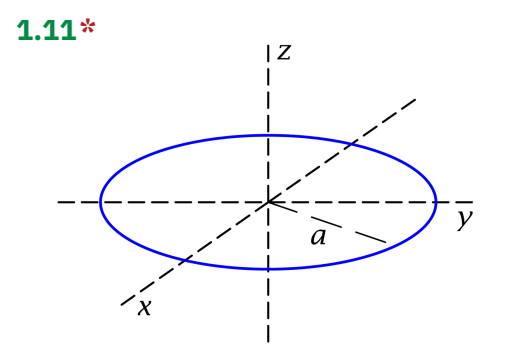

Ein unendlich dünner homogen geladener Kreisring mit dem Radius  $a$  und der Gesamtladung  $q$  liegt in der  $xy$ -Ebene mit Zentrum im Koordinatenursprung.

Berechne unter Verwendung von *Kugelkoordinaten* das Potential im gesamten Raum und drücke das Ergebnis durch das in Gleichung [\(A.2 -48\)](#page-535-0) von Anhang A.2 definierte vollständige elliptische Integral erster Art  $K(k)$  aus.

Was ergibt sich daraus für Punkte auf der z-Achse, speziell für Punkte mit  $|z| \gg a$ ?

Anleitung: Da die Quellverteilung räumlich lokalisiert ist, kann das Potential mithilfe der Formel [\(A.6 -11\)](#page-544-0) berechnet werden. Beachte die vorhandenen Symmetrien, verwende die Substitution  $\phi' = \pi - 2\beta$  und setze cos 2 $\beta = 1 - 2\sin^2\beta$  ein.

Siehe auch die Testaufgabe [T1.10](#page-73-1) sowie die analogen Aufgaben [4.1](#page-195-2) und [T4.2](#page-234-1) in der Magnetostatik.

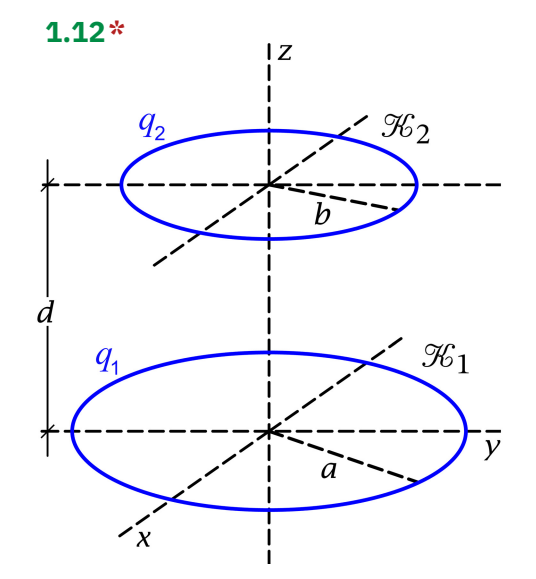

Berechne für die in der Abbildung dargestellten unendlich dünnen homogen geladenen koaxialen Kreisringe  $\mathcal{K}_1, \mathcal{K}_2$  mit den Ladungen  $q_1$  und  $q_2$  die elektrostatische Wechselwirkungsenergie sowie die wechselseitigen Kräfte und drücke die Ergebnisse durch die in Gl. [\(A.2 -48\)](#page-535-0) von Anhang A.2 definierten vollständigen elliptischen Integrale erster und zweiter Art  $K(k)$ ,  $E(k)$  aus.

Was ergibt sich für die Kräfte im Fall  $d \gg a, b$ ?

Anleitung: Beachte die vorhandenen Symmetrien, verwende die Substitution  $\phi = \pi - 2\beta$  und setze cos  $2\beta = 1 - 2\sin^2\beta$  ein. Verwende die Formeln [\(A.2 -49\),](#page-535-1) [\(A.2 -50\)](#page-535-2) aus dem mathematischen Anhang.

Siehe auch die Aufgaben [4.16,](#page-200-0) [4.17](#page-201-0) in der Magnetostatik.

<span id="page-17-1"></span>**1.13** Zeige unter Verwendung der Eigenschaften der [Kugelflächenfunktionen,](#page-531-0) dass für die sphärischen elektrischen Multipolmomente bei Vorliegen der angegebenen Symmetrien der Ladungsverteilung die folgenden Auswahlregeln gelten (d. h. die Erfüllung der angeschriebenen Bedingungen für  $l$ ,  $m$  aus Symmetriegründen notwendig dafür ist, dass das durch  $l$ ,  $m$  gekennzeichnete Moment von null verschieden sein kann):

- (a) Gilt bei Inversion am Ursprung
	- (a1)  $\rho(r, \pi \vartheta, \phi + \pi) = +\rho(r, \vartheta, \phi)$ , so folgt die Auswahlregel *l gerade*,
	- (a2)  $\rho(r, \pi \vartheta, \phi + \pi) = -\rho(r, \vartheta, \phi)$ , so folgt die Auswahlregel *l ungerade*.
- (b) Ist die Ladungsverteilung sphärisch symmetrisch, so folgt die Auswahlregel  $l = 0$ .
- (c) Ist die Ladungsverteilung rotationssymmetrisch bzgl. der z-Achse, so folgt die Auswahlregel  $m = 0$ .
- (d) Gilt bei Drehung um die z-Achse um den Winkel  $\frac{2\pi}{n}$ 
	- (d1)  $\rho(r, \vartheta, \phi + \frac{2\pi}{n}) = +\rho(r, \vartheta, \phi)$  mit  $n = 2$  oder 3 oder 4... (*n* fest), so folgt die Auswahlregel  $m \in \{0, \pm n, \pm 2n, ...\}$  (|m| < l),
	- (d2)  $\rho(r, \vartheta, \phi + \frac{2\pi}{n}) = -\rho(r, \vartheta, \phi)$  mit  $n = 2$  oder 4 oder 6... (*n* fest), so folgt die Auswahlregel  $m \in {\pm \frac{n}{2}}$  $\frac{n}{2}, \pm \frac{3n}{2}$  $\frac{3n}{2}, \pm \frac{5n}{2}$  $\frac{2^n}{2}, \ldots \}$  (|m|  $\leq l$ ).
- (e) Gilt bei Spiegelung an der  $xy$ -Ebene
	- (e1)  $\rho(r, \pi \vartheta, \phi) = +\rho(r, \vartheta, \phi)$ , so folgt die Auswahlregel  $l + m$  gerade,
	- (e2)  $\rho(r, \pi \vartheta, \phi) = -\rho(r, \vartheta, \phi)$ , so folgt die Auswahlregel  $l + m$  *ungerade*.

Für die Diskussion der Auswahlregeln kommt es nicht auf die konkrete Definition der sphärischen elektrischen Multipolmomente an. In Anhang [A.7](#page-550-0) sind einige der in der Literatur und in Vorlesungen benützten Definitionen angeschrieben. In dieser Aufgabensammlung benütze ich die Definition  $(A.7-1)$ .

Testaufgabe zum Selbstüben: [T1.12.](#page-74-1)

### <span id="page-17-0"></span>**1.14**

(a) Welche Ladungsverteilung wird durch die Volumsladungsdichte

$$
\rho(\mathbf{r}) = \frac{q}{\pi a^2 r} \Theta(a - r) \delta(\theta - \frac{\pi}{2})
$$

beschrieben?

(b) Welche Aussagen kann man aufgrund der Symmetrieeigenschaften dieser Ladungsverteilung über die zugehörigen sphärischen Multipolmomente machen?

- (c) Berechne die von null verschiedenen sphärischen Multipolmomente der gegebenen Ladungsverteilung und schreibe die entsprechende für  $r > a$  gültige Multipolentwicklung des elektrostatischen Potentials an.
- (d) Summiere die erhaltene Multipolentwicklung für  $\theta = 0, \pi$  (d. h. für Punkte auf der z-Achse mit  $|z| > a$ ) auf. Wie groß ist der prozentuelle Fehler für das Potential, wenn man die Multipolentwicklung nach dem Quadrupolterm abbricht:
	- (d1) im Punkt  $r = (0, 0, 2a)$ ,
	- (d2) im Punkt  $r = (0, 0, 5a)$ .

In Anhang [A.7](#page-550-0) sind einige der in der Literatur und in Vorlesungen benützten Definitionen der sphärischen elektrischen Multipolmomente angeschrieben. In dieser Aufgabensammlung benütze ich die Definition [\(A.7 -1\).](#page-550-1) Zu den elektrostatischen Multipolmomenten siehe den Anhang [A.6.3.](#page-546-0)

Hinweise: Zu Punkt (a) siehe Anhang [A.11.](#page-560-0) Benütze die in Aufgabe [1.13](#page-17-1) bewiesenen Auswahlregeln für die sphärischen Multipolmomente. Verwende ferner

$$
\frac{P_{2n}(0)}{2n+2} = \binom{\frac{1}{2}}{n+1}, \qquad P_{2n}(\pm 1) = 1, \qquad n \in \mathbb{N}_0.
$$

### **1.15**

(a) Welche Ladungsverteilung wird durch die Volumsladungsdichte

$$
\rho(r) = \frac{q}{2\pi a} \frac{\delta(r-a)}{r} \delta(\cos \theta)
$$

beschrieben?

- (b) Welche Aussagen kann man aufgrund der Symmetrieeigenschaften dieser Ladungsverteilung über die zugehörigen sphärischen Multipolmomente machen?
- (c) Berechne die von null verschiedenen sphärischen Multipolmomente der gegebenen Ladungsverteilung und schreibe die entsprechende für  $r > a$  gültige Multipolentwicklung des elektrostatischen Potentials an.
- (d) Summiere die erhaltene Multipolentwicklung für  $\theta = 0, \pi$  (d. h. für Punkte auf der z-Achse mit  $|z| > a$  auf.
- (e) Welche Differentialgleichung erfüllt das elektrostatische Potential für  $r < a$ ?
- (f) Was folgt aus dem Ergebnis von Punkt (d) für das elektrostatische Potential für  $\theta = 0, \pi$ und  $|z| < a$ ? Wieso ermöglicht einem das, das elektrostatische Potential für  $r < a$ anzugeben?

Anleitung: Benütze die Anleitung zu Aufgabe [1.14](#page-17-0) und beachte, dass

$$
(2n+2)\binom{\frac{1}{2}}{n+1} = \binom{-\frac{1}{2}}{n}
$$

gilt. (Der Leser verifiziere diese Formel.)

**1.16** Eine dünne Kugelschale (Radius  $a$ , Kugelmittelpunkt = Koordinatenursprung) trägt die Flächenladung  $\sigma(\theta) = \sigma_0 \cos \theta$ . Berechne ausgehend von der Poissongleichung das Potential  $\varphi$  und die Feldstärke  $E$  im Innen- bzw. im Außenraum der Kugelschale und interpretiere das Ergebnis.

Anleitung: Beachte, dass  $P_1(\xi) = \xi$  gilt. Testaufgabe zum Selbstüben: [T1.7.](#page-72-1)

### **1.17** Es werden folgende statische Ladungsverteilungen betrachtet:

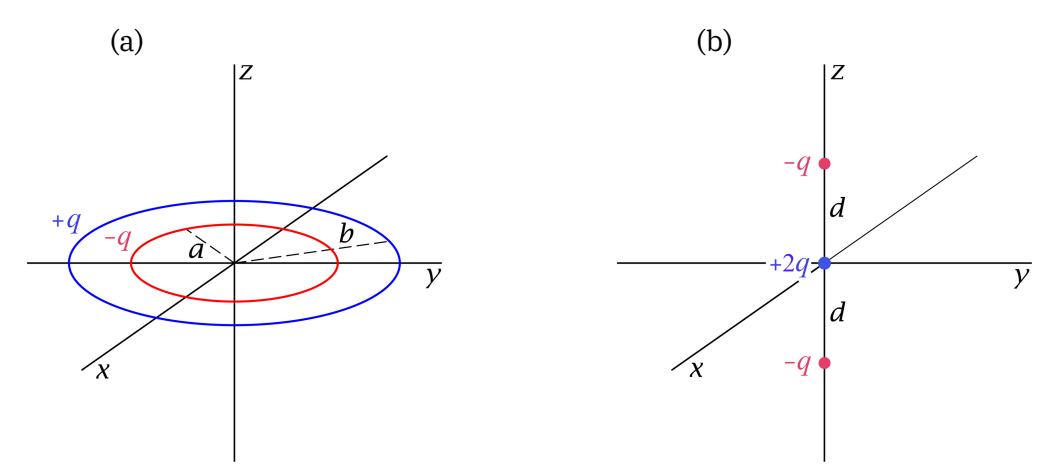

- (a) Zwei unendlich dünne konzentrische homogen geladene Kreisringe mit den Radien  $a$ und  $b$  ( $b > a$ ) und den Gesamtladungen  $q$  und  $-q$  liegen in der xy-Ebene mit Zentrum im Koordinatenursprung.
- (b) Eine Punktladung 2q befindet sich im Koordinatenursprung, eine Punktladung  $-q$ befindet sich auf der *positiven* z-Achse im Abstand d vom Ursprung, und eine weitere Punktladung – q befindet sich auf der *negativen* z-Achse im Abstand *d* vom Ursprung, wobei  $\frac{1}{a^2}$

$$
d = \frac{1}{2}\sqrt{b^2 - a}
$$

sein soll.

Zeige, dass diese beiden Ladungsverteilungen für  $r \gg b$  das gleiche elektrostatische Feld besitzen (niedrigster nicht verschwindender Multipolbeitrag).

Hinweis: Beachte die Auswahlregeln von Aufgabe [1.13.](#page-17-1) Zur Darstellung von Linienquelldichten als Distributionen siehe Anhang [A.11.](#page-560-0) Zur Multipolentwicklung siehe den An-hang [A.6.3.](#page-546-0) Benütze außerdem die Formel  $P_2(\xi) = \frac{1}{2}(3\xi^2 - 1)$ .

### **1.18**

(a) Berechne für die folgenden Ladungsverteilungen die kartesischen und sphärischen Komponenten des elektrischen Dipol- und Quadrupolmomentes und schreibe jeweils den führenden Term in der Entwicklung des elektrostatischen Potentials für  $r > a/2$ an.

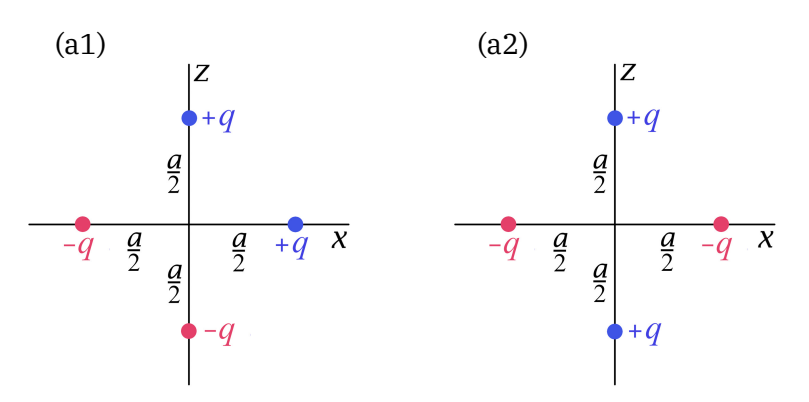

- (b) Welche Aussagen kann man aufgrund der Symmetrieeigenschaften der Ladungsverteilung in den Fällen (a1), (a2) bezüglich der höheren Multipolmomente ( $l \geq 3$ ) machen?
- (c) Die Ladungsverteilung von (a1) bzw. (a2) befinde sich in einem quasihomogenen äußeren Feld  $E$ , d. h. in einem äußeren Feld, welches sich im Bereich  $r \lesssim a$  räumlich nur sehr wenig ändert. Berechne für die Fälle (a1), (a2) jeweils den führenden Term der Gesamtkraft  $F_{el}$  und des Gesamtdrehmomentes  $N_{el}$ , welche im Feld  $E$  auf die betreffende fixe Ladungsverteilung wirken.

Anleitung zu (a): Verwende die Formeln von Anhang [A.6.3](#page-546-0) und die Beziehungen von Anhang [A.8.](#page-551-0)

Anleitung zu (b): Benütze die in Aufgabe [1.13](#page-17-1) bewiesenen Auswahlregeln.

Anleitung zu (c): Verwende für  $F_{el}$ ,  $N_{el}$  die (bei Benützung der Definition [\(A.6 -21\)](#page-546-1) von ℚ) gültigen Formeln [\(A.6 -28\),](#page-548-0) [\(A.6 -29\)](#page-548-1) von Anhang A.6.4.

**1.19** Vier homogen geladene dünne quadratische Platten sind wie in der Abbildung dargestellt angeordnet und tragen die angegebenen elektrischen Gesamtladungen. Berechne die kartesischen und sphärischen Komponenten des elektrischen Dipol- und Quadrupolmomentes.

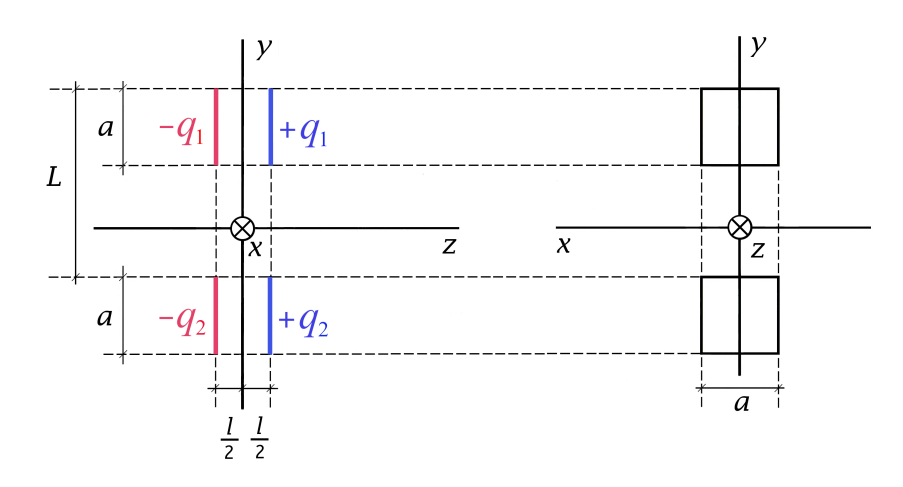

Anleitung: Hinsichtlich des Zusammenhanges zwischen den kartesischen und den sphärischen Komponenten der elektrostatischen Multipolmomente siehe den Anhang [A.8.](#page-551-0)

**1.20** Eine dünne Kugelschale (Radius  $a$ , Kugelmittelpunkt = Koordinatenursprung) trägt die Flächenladung  $\sigma(\theta) = \sigma_0 \cos^2 \theta$ . Berechne die sphärischen und kartesischen Komponenten der elektrostatischen Multipolmomente mit  $l \leq 2$ .

Anleitung: Die in Aufgabe [1.13](#page-17-1) bewiesenen Auswahlregeln für die sphärischen Multipolmomente können dabei als bekannt angesehen werden. Hinsichtlich des Zusammenhanges zwischen den kartesischen und den sphärischen Komponenten der elektrostatischen Multipolmomente siehe den Anhang [A.8.](#page-551-0) Benütze außerdem die Formel [\(A.2 -11\).](#page-532-0)

**1.21<sup>\*</sup>** Ein bezüglich der z-Achse rotationssymmetrisches Ellipsoid mit den Hauptachsen  $a = b$ ,  $c$  und Zentrum im Ursprung sei räumlich homogen geladen.

- (a) Berechne die elektrostatischen Multipolmomente mit  $l \leq 2$  und schreibe das elektrostatische Potential in der entsprechenden Näherung für  $r > \max(a, c)$  an. Benütze dabei die Größe ≔ 3 (*Quadrupolmoment der rotationssymmetrischen Ladungsverteilung im engeren Sinne*; Definition der kartesischen Komponenten des Quadrupolmomentes gemäß Gl. [\(A.6 -21\)](#page-546-1) von Anhang A.6.3).
- (b) Die betreffende Ladungsverteilung befinde sich in einem quasihomogenen äußeren Feld  $E$ , d. h. in einem äußeren Feld, welches sich im Bereich  $r \leq \max(a, c)$  räumlich nur sehr wenig ändert. Berechne die Wechselwirkungsenergie der Ladungsverteilung mit dem äußeren Feld in jener Näherung in der Multipolbeiträge mit  $l > 2$  vernachlässigt werden.
- (c) Deformierte Atomkerne lassen sich näherungsweise als homogen geladene rotationssymmetrische Ellipsoide idealisieren. Der Kern  $_{71}$ Lu $_{104}^{175}$  ist mit  $Q/e = 12,2\cdot 10^{-24}$  cm<sup>2</sup>

einer der am stärksten deformierten Atomkerne mit  $c > a$ . Berechne den Deformationsparameter  $\delta := (c - a)/R_0$ , wobei für den mittleren Kernradius  $R_0 := (c + a)/2$  die Beziehung  $R_0 = (0.39 + 1.15 \mathring{A}^{1/3}) \cdot 10^{-13}$  cm verwendet werden soll.

Anleitung zu (a): Verwende die Formeln [\(A.8 -3\)](#page-551-1) und [\(A.8 -4\)](#page-551-2) von Anhang A.8 und die Formeln [\(A.6 -21\)](#page-546-1) bis [\(A.6 -23b\)](#page-547-0) von Anhang A.6.3. Für die Berechnung des Quadrupolmomentes ist es zweckmäßig, wenn man zu Koordinaten  $\xi = x/a$ ,  $\eta = y/a$ ,  $\zeta = z/c$  übergeht und im  $\xi \eta \zeta$ -Raum Kugelkoordinaten einführt.

Anleitung zu (b): Verwende für  $W_{\rm WW}^{({\rm e})}$  die (bei Benützung der Definition (A.6-21) von Q) gültige Formel [\(A.6 -27\)](#page-548-2) von Anhang A.6.4.

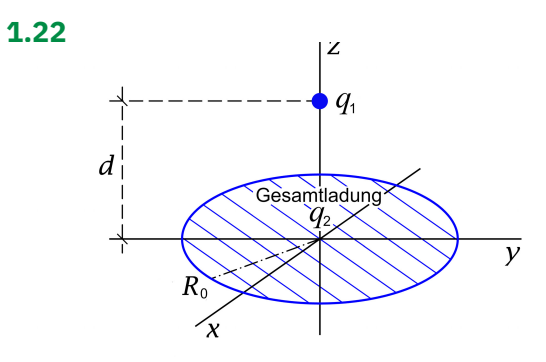

Eine Punktladung  $q_1$  befindet sich im Abstand  $d$  vom Zentrum einer dünnen geladenen Kreisscheibe mit dem Radius  $R_0$  und der Gesamtladung  $q_2$  (siehe die Abbildung).

Die Flächenladungsdichte der Kreisscheibe sei durch

$$
\sigma(R,\phi) = C \frac{\sin^2 \phi}{R}, \quad R \le R_0
$$

gegeben ( $R = \sqrt{x^2 + y^2}$ ,  $\phi = \arctan \frac{y}{x}$ , z Zylinderkoordinaten).

- (a) Drücke *C* durch  $q_2$  und  $R_0$  aus.
- (b) Berechne die Kraft  $\boldsymbol{F_1}$ , welche auf die Punktladung wirkt, und betrachte speziell den Fall  $d \gg R_0$ .

Kann man schon *vor* Durchführung der Rechnung sagen, welche Richtung die Kraft  $F_1$ haben muss?

**1.23** Eine ruhende Punktladung befindet sich in einem homogenen elektrostatischen Feld  $\boldsymbol{E}^{(\mathrm{ex})}$ , welches von Quellen im Unendlichen erzeugt wird. Nach dem Kraftgesetz von Lorentz wirkt dann auf die Punktladung die Kraft  $\pmb{F} = q\pmb{E}^{(\mathrm{ex})}.$ 

Zeige, dass sich diese Formel auch mithilfe des maxwellschen Spannungstensors erhalten lässt (Konsistenz).

Beachte: Zum Maxwelltensor siehe den Anhang [A.6.6.](#page-549-0) Der Maxwelltensor ist in den Komponenten von *nicht linear*, und es gehen die Komponenten des *Gesamtfeldes* ein.

Anleitung: Wähle den Ort der Punktladung als Koordinatenursprung und die Richtung von  $\boldsymbol{E}^{(\mathrm{ex})}$  als z-Richtung. Wähle als geschlossene Oberfläche eine Kugel mit Radius  $r$  um den Ursprung.

Siehe auch die folgende Aufgabe, die Testaufgaben [T1.17](#page-76-0) und [T1.18](#page-76-1) sowie die Aufgaben zum maxwellschen Spannungstensor in der Magnetostatik: [4.18,](#page-201-1) [4.19](#page-203-0) und [6.8.](#page-254-0)

**1.24** Eine Kugel (Radius  $a$ , Kugelmittelpunkt = Koordinatenursprung) ist homogen geladen mit der Gesamtladung  $q$ . Berechne mithilfe des Maxwelltensors die Kraft, welche die "südliche" Halbkugel auf die "nördliche" Halbkugel ausübt. Welche Flächen bieten sich bei dieser Aufgabe als geschlossene Oberflächen für die Integration an?

Beachte: Zum Maxwelltensor siehe den Anhang [A.6.6.](#page-549-0) Der Maxwelltensor ist in den Komponenten von *E nicht linear*, und es gehen die Komponenten des *Gesamtfeldes* ein.

Anleitung: Das elektrostatische Feld einer homogen geladenen Kugel kann als bekannt angesehen werden (siehe die Gl. [\(1.2 -16\)\)](#page-27-0).

Siehe auch die Testaufgaben [T1.17](#page-76-0) und [T1.18](#page-76-1) sowie die Aufgaben zum maxwellschen Spannungstensor in der Magnetostatik: [4.18,](#page-201-1) [4.19](#page-203-0) und [6.8.](#page-254-0)

### <span id="page-24-0"></span>**Lösungen**

**1.1**

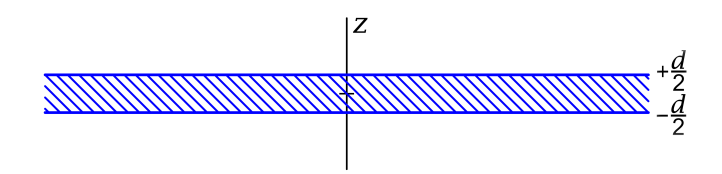

Aus Symmetriegründen muss  $\varphi = \varphi(z)$  und  $\boldsymbol{E} = E_z(z) \, \boldsymbol{e}_z$  mit

$$
\varphi(-z) = \varphi(z), \quad E_z(-z) = -E_z(z), \quad E_z(0) = 0 \tag{1.1-1}
$$

gelten. Es muss also  $\varphi(z)$  eine *gerade Funktion* von z und  $\varphi'(z)$  eine *ungerade Funktion* von z mit  $\varphi'(0) = 0$  sein.

Integration der Poissongleichung für  $|z|<\frac{d}{2}$  unter Beachtung dieser Bedingungen (additive Konstante in  $\varphi$  in diesem Bereich weggelassen):

$$
\varphi''(z) = -4\pi \rho_0, \quad \varphi'(z) = -4\pi \rho_0 z, \quad \varphi(z) = -2\pi \rho_0 z^2. \tag{1.1-2}
$$

Integration der Poissongleichung für  $|z| > \frac{d}{2}$  unter Beachtung dieser Bedingungen:

$$
\varphi''(z) = 0, \quad \varphi'(z) = A \operatorname{sign} z, \quad \varphi(z) = A|z| + B.
$$
\n(1.1-3)

Da es keine Oberflächenladungen gibt, muss  $E_z$ , also  $\varphi'$ , für  $z=\frac{d}{2}$  $\frac{a}{2}$  stetig sein, woraus

$$
A = -4\pi \rho_0 \frac{d}{2}
$$
 (1.1-4)

folgt. Aus der Forderung der Stetigkeit von  $\varphi$  für  $z=\frac{d}{2}$  $\frac{a}{2}$  erhält man dann

$$
B = 2\pi \rho_0 \frac{d^2}{4} \,. \tag{1.1-5}
$$

Ergebnisse:

$$
\varphi(z) = -2\pi \rho_0 \cdot \begin{cases} z^2 & \text{für } |z| \le \frac{d}{2} \\ \frac{d}{2} \left( 2|z| - \frac{d}{2} \right) & \text{für } |z| \ge \frac{d}{2} \end{cases}; \qquad E_z(z) = 4\pi \rho_0 \cdot \begin{cases} z & \text{für } |z| \le \frac{d}{2} \\ \frac{d}{2} \text{ sign } z & \text{für } |z| \ge \frac{d}{2} \end{cases}.
$$

**1.2** (a) Unter den in der Angabe getroffenen Annahmen bzgl.  $\rho(\mathbf{r}) = \rho(r, \mathcal{X}, \mathcal{Y}) = \rho(r)$ existiert

<span id="page-24-1"></span>
$$
q \coloneqq \int_{\mathbb{R}^3} d^3 r \, \rho(\mathbf{r}) = 4\pi \int_0^{+\infty} dr \, r^2 \rho(r). \tag{1.2-1}
$$

*Lösungsweg 1:* Da es sich um ein System mit natürlichen Randbedingungen handelt, können wir die Formeln [\(A.6 -8\)](#page-544-1) und [\(A.6 -9\)](#page-544-2) von Anhang A.6.1 benützen. Zur Berechnung der Feldstärke  $E$ ist es allerdings vorteilhafter die Formel [\(A.6 -5\)](#page-543-2) zu verwenden:

$$
\varphi(\mathbf{r}) = \int_{\mathbb{R}^3} d^3 r' \frac{\rho(\mathbf{r}')}{|\mathbf{r} - \mathbf{r}'|}, \quad \mathbf{E}(\mathbf{r}) = -\operatorname{grad} \varphi(\mathbf{r}). \tag{1.2-2}
$$

Da das Integral in Gl.  $(1.2 - 1)$  existiert, existiert sicher auch das Integral für  $\varphi$ .

**(a1)** Einsetzen der Entwicklung der greenschen Funktion des Laplaceoperators für natürliche Randbedingungen nach Kugelflächenfunktionen (siehe Gl. [\(A.2 -13\)\)](#page-532-1) in die Formel für  $\varphi$  gibt

$$
\varphi(\mathbf{r}) = \sum_{lm} \int_{0}^{+\infty} dr' r'^2 \frac{r_{\le}^l}{r_{>}^{l+1}} \rho(r') \frac{4\pi}{2l+1} Y_{lm}(\Omega) \int d\Omega' Y_{lm}^*(\Omega') \overbrace{Y_{00}(\Omega')}^{*\}}{\left[4\pi\right]} \n= \sum_{lm} \int_{0}^{+\infty} dr' r'^2 \frac{r_{\le}^l}{r_{>}^{l+1}} \rho(r') \frac{4\pi}{2l+1} Y_{lm}(\Omega) \int d\Omega' Y_{lm}^*(\Omega') Y_{00}(\Omega') \sqrt{4\pi} \n= 4\pi \int_{0}^{+\infty} dr' r'^2 \frac{1}{r_{>}} \rho(r') = \varphi(r) \quad \text{(wie erwartet...)}, \n\varphi(r) = \frac{1}{r} 4\pi \int_{0}^{r} dr' r'^2 \rho(r') + 4\pi \int_{r}^{+\infty} dr' r' \rho(r'). \qquad (1.2-3)
$$

Mit der Gesamtladung im Kugelvolumen  $K_r$  um den Ursprung mit dem Radius  $r$ 

$$
q(r) := \int_{K_r} d^3r' \rho(\mathbf{r}') = 4\pi \int_0^r dr' \, r'^2 \rho(r')
$$
 (1.2-4)

erhalten wir

<span id="page-25-1"></span><span id="page-25-0"></span>
$$
\varphi(r) = \frac{q(r)}{r} + 4\pi \int_{r}^{+\infty} dr' r' \rho(r'). \qquad (1.2-5)
$$

(a2) Wegen  $\varphi = \varphi(r)$  und Formel (A.3-14) gilt

$$
E(r) = -\operatorname{grad}\varphi(r) = -\frac{d\varphi(r)}{dr}e_r \text{ und mit } \frac{d\varphi(r)}{dr} = -\frac{q(r)}{r^2} + \frac{1}{r}4\pi r^2 \varphi(r) - 4\pi r \varphi(r)
$$

folgt

<span id="page-26-0"></span>
$$
\boldsymbol{E}(\boldsymbol{r}) = E_r(\boldsymbol{r}) \, \boldsymbol{e}_r = \frac{q(r)}{r^2} \, \boldsymbol{e}_r = \frac{q(r) \, \boldsymbol{r}}{r^3} \,. \tag{1.2-6}
$$

Die Richtung  $e_r$  des E-Feldes war aus Symmetriegründen von vornherein klar.

**(a3)** Ich verwende den [Hinweis](#page-12-0) in der Angabe.

*Variante 1*:

<span id="page-26-5"></span>
$$
W_{\rm e} = \frac{1}{2} \int\limits_{\mathbb{R}^3} d^3 r \, \rho(\mathbf{r}) \, \varphi(\mathbf{r}) = 2\pi \int\limits_0^{+\infty} dr \, r^2 \rho(r) \, \varphi(r) \tag{1.2-7}
$$

gibt

$$
W_{e} = 8\pi^{2} \int_{0}^{+\infty} dr \, r^{2} \rho(r) \left\{ \frac{1}{r} \int_{0}^{r} dr' \, r'^{2} \rho(r') + \int_{r}^{+\infty} dr' \, r' \rho(r') \right\}.
$$
 (1.2-8)

*Variante 2*:

<span id="page-26-4"></span><span id="page-26-3"></span>
$$
W_{\rm e} = \frac{1}{8\pi} \int_{\mathbb{R}^3} d^3 r \, \mathbf{E}^2(\mathbf{r}) \tag{1.2-9}
$$

gibt

<span id="page-26-2"></span>
$$
W_{\rm e} = \frac{1}{2} \int_{0}^{+\infty} dr \, \frac{[q(r)]^2}{r^2} . \tag{1.2-10}
$$

*Lösungsweg 2:* Ausnützen der Symmetrie des Problems und Benützen der integralen Form der Feldgleichungen Anhang A.6.1, [\(A.6 -3\),](#page-543-3) [\(A.6 -4\)](#page-543-4)

**(a2)** Aus Symmetriegründen: *Ansatz*

<span id="page-26-1"></span>
$$
E(r) = E_r(r) e_r. \tag{1.2-11}
$$

Damit ist Gl. [\(A.6 -4\)](#page-543-4) erfüllt, Gl. [\(A.6 -3\)](#page-543-3) schreiben wir für ein Kugelvolumen vom Radius r  $(r \text{ belief})$  an:  $(r \text{}$ 3

$$
\oint_{\mathcal{F}(\mathcal{K}_r)} df' \cdot E(\mathbf{r}') = 4\pi \int_{\mathcal{K}_r} d^3 r' \rho(\mathbf{r}'). \tag{1.2-12}
$$

Die "rechte" Gleichungsseite gibt nach  $(1.2 - 4)$   $4\pi q(r)$ , die "linke" Gleichungsseite gibt wegen

$$
\left. d f' \right|_{\mathcal{F}(\mathcal{K}_r)} = r^2 d\Omega' \mathbf{e}_r, \quad E(r') \Big|_{\mathcal{F}(\mathcal{K}_r)} = E_r(r) \mathbf{e}_r,
$$

$$
r^2 E_r(r) \int_{[4\pi]} d\Omega' = 4\pi r^2 E_r(r),
$$

womit wieder  $E_r(r) = q(r)/r^2$  und Gl. (1.2-6) folgt.

(a1) Aus Gl. [\(1.2 -11\)](#page-26-1) folgt mit der Festlegung  $\varphi(+\infty) = 0$ 

<span id="page-27-1"></span>
$$
\varphi(r) = \int_{r}^{+\infty} dr' E_r(r') = \int_{r}^{+\infty} dr' \frac{q(r')}{r'^2} = 4\pi \int_{r}^{+\infty} dr' \frac{1}{r'^2} \int_{0}^{r'} dr'' \, r''^2 \rho(r''). \tag{1.2-13}
$$

Zeige selbst: Vertauschung der Integrationsreihenfolge führt unmittelbar wieder zur Formel [\(1.2 -5\).](#page-25-1)

**(a3)** Wie beim Lösungsweg 1.

*Lösungsweg 3:* Ausnützen der Symmetrie des Problems und Benützen der differentiellen Form der Feldgleichungen Anhang A.6.1, [\(A.6 -6\),](#page-543-5) [\(A.6 -5\)](#page-543-2)

**(a1)** Aus Symmetriegründen kann  $\varphi$  nur von  $r$  abhängen. Nach Anhang A.3, Gl. (A.3-21) gilt also

$$
\Delta \varphi(r) = \frac{1}{r^2} \frac{d}{dr} \left( r^2 \frac{d\varphi(r)}{dr} \right) \Rightarrow \text{ Poissongleichung: } \frac{1}{r^2} \frac{d}{dr} \left( r^2 \frac{d\varphi(r)}{dr} \right) = -4\pi \rho(r);
$$
\n
$$
r^2 \frac{d\varphi(r)}{dr} = -4\pi \int_a^r dr'' \, r''^2 \rho(r'').
$$
\n(1.2-14)

Da in der Angabe vorausgesetzt wurde, dass  $ρ(r)$  im Ursprung keine δ-förmige Singularität besitzt, muss  $(1, 2)$ 

$$
\lim_{r \to 0+} r^2 \frac{d\varphi(r)}{dr} = 0
$$

gelten, woraus  $a = 0$  folgt. Somit

$$
\frac{d\varphi(r)}{dr} = -4\pi \frac{1}{r^2} \int_0^r dr'' \, r''^2 \, \rho(r''), \quad \varphi(r) = -4\pi \int_0^r dr' \, \frac{1}{r'^2} \int_0^{r'} dr'' \, r''^2 \, \rho(r'').
$$

Mit der Festlegung  $\varphi(+\infty) = 0$  folgt wieder (1.2-13).

**(a2)**, **(a3)**: Wie beim Lösungsweg 1.

**(b) (b1)** *Spezialfall 1*: Homogen geladenes Kugelvolumen mit der Raumladungsdichte  $\rho_0$ und dem Radius  $R_0$ ; Gesamtladung  $q = [(4\pi/R_0^3)/3]\rho_0$ 

$$
\rho(r) = \begin{cases} \rho_0 & \text{für } r < R_0 \\ 0 & \text{für } r > R_0 \end{cases}; \qquad q(r) = \begin{cases} \frac{4\pi r^3}{3} \rho_0 = \frac{qr^3}{R_0^3} & \text{für } r \le R_0 \\ \frac{4\pi R_0^3}{3} \rho_0 = q & \text{für } r \ge R_0 \end{cases} \tag{1.2-15}
$$

Gl.  $(1.2 - 6)$ :

<span id="page-27-0"></span>
$$
\boldsymbol{E}(\boldsymbol{r}) = E_r(\boldsymbol{r}) \boldsymbol{e}_r \quad \text{mit} \quad E_r(\boldsymbol{r}) = \begin{cases} \frac{qr}{R_0^3} & \text{für } r \le R_0 \\ \frac{q}{r^2} & \text{für } r \ge R_0 \end{cases} \tag{1.2-16}
$$

Gl. [\(1.2 -5\):](#page-25-1) Nach kurzer elementarer Rechnung erhält man

<span id="page-28-0"></span>
$$
\varphi(r) = \begin{cases} \frac{q}{R_0} \left( \frac{3}{2} - \frac{r^2}{2R_0^2} \right) & \text{für } r \le R_0 \\ \frac{q}{r} & \text{für } r \ge R_0 \end{cases}.
$$
 (1.2-17)

Siehe die Abbildung.

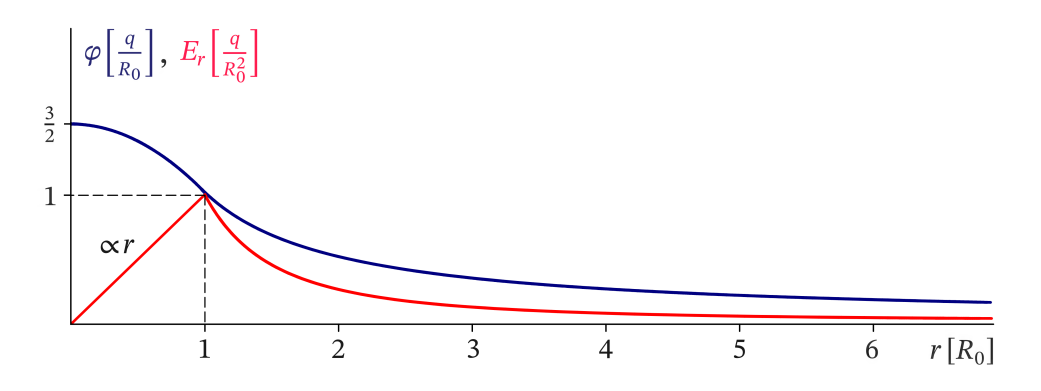

Abb. 1.2 -1: Die Graphen der Funktionen  $\varphi(r)$  und  $E_r(r)$ 

Gl. [\(1.2 -10\):](#page-26-2)

$$
W_{\rm e} = \frac{1}{2} \int_{0}^{R_0} dr \frac{q^2 r^6}{R_0^6} \frac{1}{r^2} + \frac{1}{2} \int_{R_0}^{+\infty} dr q^2 \frac{1}{r^2} = \frac{3q^2}{5R_0}.
$$
 (1.2-18)

Gl.  $(1.2-8)$ :

$$
W_{e} = 8\pi^{2}\rho_{0}^{2} \int_{0}^{R_{0}} dr r^{2} \left\{ \frac{1}{r} \int_{0}^{r} dr' r'^{2} + \int_{0}^{R_{0}} dr' r' \right\} = \frac{9q^{2}}{2R_{0}^{6}} \int_{0}^{R_{0}} dr \left( \frac{R_{0}^{2}r^{2}}{2} - \frac{r^{4}}{6} \right) = \frac{3q^{2}}{5R_{0}}.
$$

$$
(9q^{2})/(2R_{0}^{6}) \qquad \frac{r}{r^{2}/3} \qquad (R_{0}^{2} - r^{2})/2
$$

In Gl. [\(1.2 -10\)](#page-26-2) (basierend auf [\(1.2 -9\)\)](#page-26-4) wird die Energie als *Feldenergie* interpretiert, und wie die Rechnung ergab, sind 16,7% der Feldenergie im Raumbereich  $r < R_0$  und 83,3% der Feldenergie im Raumbereich  $r > R_0$ , gespeichert". In Gl. (1.2-8) (basierend auf (1.2-7)) wird die Energie als *potentielle Energie der Ladungsverteilung* interpretiert (Energie, die man aufwenden muss, um die Ladungsverteilung durch "Heranschaffen" von Ladungen aus dem Unendlichen aufzubauen), und entsprechend gibt es nur einen Beitrag vom Raumbereich  $r < R_0$ .

**(b2)** *Spezialfall 2*: Homogen geladene Kugelfläche mit der Flächenladungsdichte  $\sigma_0$  und dem Radius  $R_0$ ; Gesamtladung  $q = 4\pi R_0^2 \sigma_0$ 

*Lösungsweg 1:* Oberflächenladungsverteilung mithilfe einer Distribution formal als Volumsladungsverteilung angeschrieben (siehe Beispiel 1.7 von Anhang [A.11\)](#page-560-0) und Formeln von Punkt (a) verwendet

<span id="page-29-2"></span><span id="page-29-1"></span><span id="page-29-0"></span>
$$
\rho(r) = \sigma_0 \delta(r - R_0). \tag{1.2-19}
$$

Die Beziehungen [\(1.2 -4\)](#page-25-0) bis [\(1.2 -6\)](#page-26-0) liefern dann nach einer kurzen einfachen Rechnung

$$
q(r) = \begin{cases} 0 & \text{für } r < R_0 \\ q & \text{für } r > R_0 \end{cases}; \quad \varphi(r) = \begin{cases} \frac{q}{R_0} & \text{für } r \le R_0 \\ \frac{q}{r} & \text{für } r \ge R_0 \end{cases}; \tag{1.2-20}
$$

$$
\boldsymbol{E}(\boldsymbol{r}) = E_r(r) \boldsymbol{e}_r \quad \text{mit} \quad E_r(r) = \begin{cases} 0 & \text{für } r < R_0 \\ \frac{q}{r^2} & \text{für } r > R_0 \end{cases} \tag{1.2-21}
$$

Auf der Kugelfläche  $\mathcal{F}(\mathcal{K}_{R_0})$  muss die Normalkomponente von  $\bm E$  den Sprung 4 $\pi\sigma_0$  besitzen:

Div 
$$
\mathbf{E} = E_r(R_0+) - E_r(R_0-) = \frac{q}{R_0^2} = 4\pi\sigma_0
$$
.

Im Außenbereich der Kugel sind Potential- und Feldverlauf gleich wie für ein homogen geladenes Kugelvolumen mit gleichem Radius und gleicher Gesamtladung. Im Innenbereich ist das (stetige) Potential konstant, die (nicht stetige) Feldstärke null.

*Lösungsweg 2:* Verwendung von Formel [\(A.6 -10\)](#page-544-3) und [\(A.6 -5\)](#page-543-2) von Anhang A.6.1 und der Entwicklung der greenschen Funktion des Laplaceoperators für natürliche Randbedingungen nach Kugelflächenfunktionen (siehe Gl. [\(A.2 -13\)\)](#page-532-1)

$$
\varphi(r) = \sigma_0 \int \frac{df'}{|\mathbf{r} - \mathbf{r}'|}; \text{ dabei gilt auf } \mathcal{F}(\mathcal{K}_{R_0}) : df' = R_0^2 d\Omega', \ |\mathbf{r}'| = R_0;
$$
  

$$
\varphi(r) = q \frac{1}{4\pi} \int \frac{d\Omega'}{|\mathbf{r} - \mathbf{r}'|} \Big|_{|\mathbf{r}'| = R_0} = q \sum_{lm} \frac{1}{2l+1} \frac{r_<^l}{r_>^{l+1}} Y_{lm}(\Omega) \int d\Omega' Y_{lm}^*(\Omega') = \frac{q}{r_>}.
$$

Wegen  $r_$  =  $r$  für  $r > R_0$ ,  $r_$  =  $R_0$  für  $r < R_0$  ist das Ergebnis wieder durch (1.2-20) und [\(1.2 -21\)](#page-29-1) gegeben.

Gl. [\(1.2 -9\)](#page-26-4) (Variante 2) liefert mit [\(1.2 -21\)](#page-29-1) (Kopfrechnung):

<span id="page-29-3"></span>
$$
W_{\rm e} = \frac{q^2}{2R_0} \,. \tag{1.2-22}
$$

Berechnet man  $W_e$  stattdessen mithilfe von Formel  $(1.2-7)$  (Variante 1), so erhält man mit der Ladungsdichte (1.2-19)  $W_e = 2\pi\sigma_0 R_0^2 \varphi(R_0)$ , was mit (1.2-20) und  $\sigma_0 = q/(4\pi R_0^2)$ wieder den Wert von Gl. [\(1.2 -22\)](#page-29-3) ergibt.

**(c)** Unter den Idealisierungen der Angabe ist die Ladungsdichte des Wasserstoffatoms gegeben durch:

$$
\rho(\mathbf{r}) = e\delta(\mathbf{r}) - e|u_{100}(\mathbf{r})|^2 = e\delta(\mathbf{r}) - \frac{e}{\pi a_H^3} \exp\left[-\frac{2r}{a_H}\right] = \rho(r). \tag{1.2-23}
$$

Wegen der δ-förmigen Singularität im Ursprung wenden wir das Superpositionsprinzip an: Index 1 ... Kernpotential, Index 2 ... Potential der "Ladungswolke" der Elektrons. Dann gilt mit (bzgl.  $\varphi_2(r)$  siehe die Formeln [\(1.2 -4\),](#page-25-0) [\(1.2 -5\)\)](#page-25-1)

$$
\rho_1(r) = e \delta(r), \quad \rho_2(r) = -\frac{e}{\pi a_H^3} \exp\left[-\frac{2r}{a_H}\right];
$$
\n(1.2-24)

$$
\varphi(r) = \varphi_1(r) + \varphi_2(r)
$$
 mit  $\varphi_1(r) = \frac{e}{r}$ , (1.2-25)

$$
\varphi_2(r) = \frac{1}{r} 4\pi \int_0^r dr' r'^2 \rho_2(r') + 4\pi \int_r^{+\infty} dr' r' \rho_2(r'). \qquad (1.2-26)
$$

Setzt man hier  $\rho_2(r')$  ein und benutzt man die unbestimmten Integrale aus der Angabe, so folgt nach elementarer Zwischenrechnung

$$
\varphi_2(r) = \left(\frac{e}{a_H} + \frac{e}{r}\right) \exp\left[-\frac{2r}{a_H}\right] - \frac{e}{r}
$$
\n(1.2-27)

und somit

$$
\varphi(r) = \left(\frac{e}{a_{\rm H}} + \frac{e}{r}\right) \exp\left[-\frac{2r}{a_{\rm H}}\right].\tag{1.2-28}
$$

Das Potential  $\varphi$  ist eine Summe aus Exponentialpotential und Yukawapotential; siehe die Abbildung [1.2 -2.](#page-31-0)

(d) 
$$
{}_{8}O^{16}
$$
:  $E_{\text{max}} = 3.5 \cdot 10^{16} \text{ erg}^{1/2} \text{ cm}^{-3/2} \approx 1.05 \cdot 10^{21} \text{ V/m};$   
\n ${}_{82}Pb^{208}$ :  $E_{\text{max}} = 7.6 \cdot 10^{16} \text{ erg}^{1/2} \text{ cm}^{-3/2} \approx 2.28 \cdot 10^{21} \text{ V/m}.$ 

**(e)**

$$
W(r) = \begin{cases} \frac{Ze^2}{R_0} \left[ \frac{R_0}{r} - \frac{3}{2} + \frac{r^2}{2R_0^2} \right] & \text{für } r \le R_0\\ 0 & \text{für } r \ge R_0 \end{cases}
$$
 (1.2-29)

**(f)** Die Bahnkurve ist eine Ellipse in der Ebene von  $r_0$  und  $v_0$  mit Mittelpunkt im Ursprung (Sonderfälle: Kreis, Strecke), die Kreisfrequenz des Umlaufes ist

$$
\omega = \sqrt{\frac{e^2}{m_{\rm e}R_0^3}} \sim 10^{16}\,\rm Hz.
$$

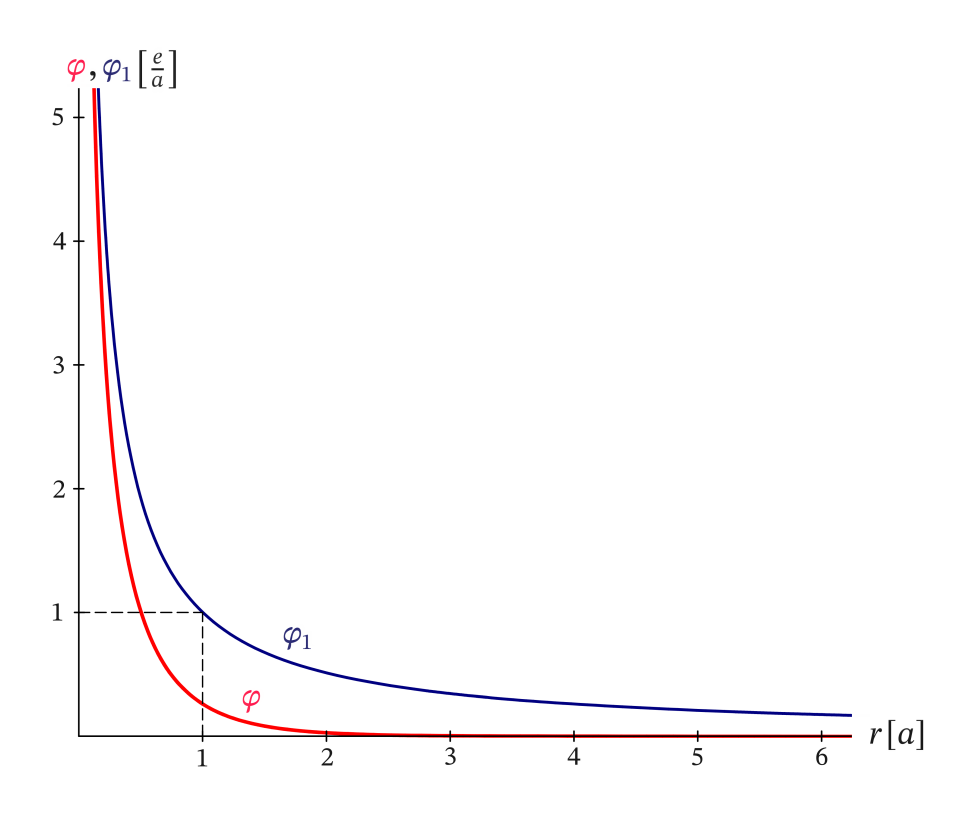

<span id="page-31-0"></span>Abb. 1.2-2: Das Coulombpotential  $\varphi_1$  des Atomkerns und das Gesamtpotential  $\varphi$  des Wasserstoffatoms

**1.3**

<span id="page-31-1"></span>
$$
|\mathbf{a}| + r_0 < R_0, \quad q = \frac{4\pi}{3} (R_0^3 - r_0^3) \rho_0 \quad \Rightarrow \quad \rho_0 = \frac{3q}{4\pi (R_0^3 - r_0^3)}.
$$
\n(1.3-1)

Was kann man ohne Rechnung sagen?

1. 
$$
\oint_{\mathcal{F}(\mathcal{K}_2)} df \cdot E(r) = 0 \Rightarrow \text{Es treten aus } \mathcal{F}(\mathcal{K}_2) \text{ gleich viele Feldlinien  
aus wie Feldlinien eintreten.
$$

- 2. Rotationssymmetrie des Feldes im Hohlraum bzgl. der Achse in Richtung von  $\alpha$  durch den Ursprung von  $\mathcal{K}_2$ , und diese Achse ist Feldlinie mit Feldrichtung  $\pm \bm{a}/|\bm{a}|$  für  $q \gtrless 0$ .
- 3. Im Fall *konzentrischer* Kugeln ist der Hohlraum feldfrei (siehe Aufgabe [1.2\)](#page-11-2), also muss  $E(r) \rightarrow 0$  für  $a \rightarrow 0$  gelten.

Die Punkte 1 und 2 legen die *Vermutung* nahe, dass für  $a \neq 0$  im Hohlraum ein *homogenes Feld* vorliegt:

<span id="page-31-2"></span>
$$
E(r) = E_0 \frac{a}{|a|} \quad \text{für} \quad r \in \mathcal{K}_2. \tag{1.3-2}
$$

*Lösungsweg:* Superpositionsprinzip plus Lösung von Aufgabe [1.2](#page-11-2)

Aufgabe 1.2, Gl. (1.2-17) mit  $q = [(4\pi/R_0^3)/3]\rho_0$  (der Leser beachte den Unterschied zu [\(1.3 -1\)\)](#page-31-1) gibt für das

*Teilproblem 1:* Homogen geladenes Kugelvolumen mit Mittelpunkt im Ursprung, Radius  $R_0$ und Ladungsdichte  $\rho_0$ 

<span id="page-32-0"></span>
$$
\varphi_1(\mathbf{r}) = \frac{4\pi R_0^2}{3} \rho_0 \Big(\frac{3}{2} - \frac{r^2}{2R_0^2}\Big) = \frac{2\pi \rho_0}{3} \left[3R_0^2 - r^2\right] = \frac{2\pi \rho_0}{3} \left[3R_0^2 - r^2\right] \text{ für } r = |\mathbf{r}| \le R_0. \tag{1.3-3}
$$

*Teilproblem 2:* Homogen geladenes Kugelvolumen mit Mittelpunkt am Ort  $\alpha$ , Radius  $r_0$ und Ladungsdichte − $\rho_0$ . (Durch die Superposition muss ja ein ladungsfreier Hohlraum "erzeugt" werden.) Das zugehörige Potential  $\varphi_2({\bm r})$  kann aus dem Potential  $\varphi_1({\bm r})$  Gl. (1.3-3) berechnet werden, indem: (1)  $\boldsymbol{r}$  durch  $\boldsymbol{r} - \boldsymbol{a}$  ersetzt wird (*Translation*); (2)  $\rho_0$  durch  $-\rho_0$ und  $R_0$  durch  $r_0$  ersetzt wird (*Substitution*). Somit:

$$
\varphi_2(\mathbf{r}) = -\frac{2\pi\rho_0}{3} \left[ 3r_0^2 - (\mathbf{r} - \mathbf{a})^2 \right] \quad \text{für} \quad |\mathbf{r} - \mathbf{a}| \le r_0. \tag{1.3-4}
$$

Durch *Superposition* erhält man das Potential im Hohlraum:  $\varphi(\mathbf{r}) = \varphi_1(\mathbf{r}) + \varphi_2(\mathbf{r})$ . Nach Addition und Ersetzen von  $\rho_0$  durch q mithilfe von Gl. (1.3-1) ergibt sich

$$
\varphi(\mathbf{r}) = \frac{q[3(R_0^2 - r_0^2) + a^2 - 2\mathbf{a} \cdot \mathbf{r}]}{2(R_0^3 - r_0^3)} \quad \text{für} \quad |\mathbf{r} - \mathbf{a}| \le r_0. \tag{1.3-5}
$$

Man sieht nun schon, dass die Vermutung [\(1.3 -2\)](#page-31-2) richtig war: Für Aufpunkte in einer zum Vektor  $\alpha$  senkrechten Ebene gilt  $\mathcal{E} \dots \alpha \cdot r =$  konst., die Äquipotentialflächen sind also Ebenen senkrecht zu  $\alpha$ , und es gilt (1.3 - 2). Aus  $E = -\text{grad}\varphi$  folgt

$$
\boldsymbol{E}(\boldsymbol{r}) = \frac{q\boldsymbol{a}}{R_0^3 - r_0^3} \quad \text{für} \quad |\boldsymbol{r} - \boldsymbol{a}| \le r_0. \tag{1.3-6}
$$

Wie dies der Fall sein muss gilt  $E(r) \rightarrow 0$  für  $a \rightarrow 0$ .

#### **1.4 (a)**

### *Lösungsweg 1:*

*1. Schritt:* Berechnung von Potential und Feldstärke für *einen* unendlich langen dünnen Stab längs der z-Achse mit der Ladung  $\tau$  pro Längeneinheit (siehe die Abbildung 1.4-1)

Ausnützen der Symmetrie des Problems und Benützen der integralen Form der Feldgleichungen Anhang A.6.1, [\(A.6 -3\),](#page-543-3) [\(A.6 -4\)](#page-543-4)

*Beachte:* Die Quellverteilung ist nicht räumlich lokalisiert. Der gewählte Lösungsweg ist bei diesem Problem der einfachste. Berechnung des Potentials mithilfe der Poissongleichung ist deshalb nicht ganz einfach, weil die z-Achse bei der Beschreibung durch Zylinderkoordinaten eine "pathologische Linie" darstellt. Man muss dann für die Rechnung den Stab etwas aus der z-Achse herausrücken  $(z,B, r \rightarrow r - \epsilon e_y)$  und im Ergebnis den Grenzübergang  $\epsilon \rightarrow 0+$  durchführen. Ambitionierte Leser können diesen alternativen Lösungsweg selbständig versuchen. Anregungen dazu finden sie beim Lösungsweg 2 für die vorgegebene Ladungsverteilung mit den zwei parallelen geladenen dünnen Stäben.

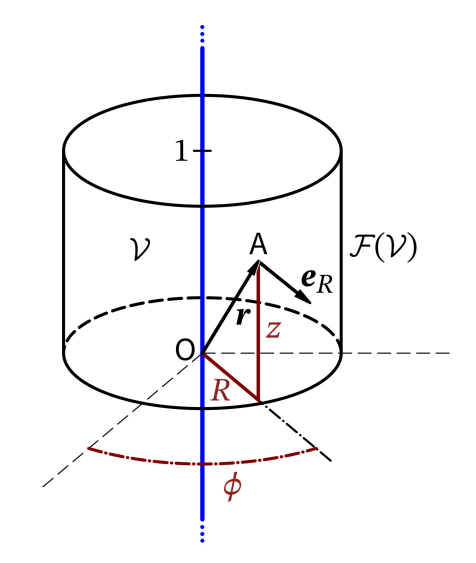

<span id="page-33-0"></span>Abb. 1.4 -1: Unendlich langer dünner geladener Stab längs der z-Achse; Zylindervolumen  $V$  und Zylinderoberfläche  $F(V)$  für die Feldgleichung (1.4-2)

Aus Symmetriegründen: *Ansatz*

<span id="page-33-2"></span>
$$
E(r) = E_R(R) e_R. \tag{1.4-1}
$$

Damit ist Gl.  $(A.6 - 4)$  erfüllt, Gl.  $(A.6 - 3)$  schreiben wir für ein Zylindervolumen vom Radius R  $(R$  beliebig) und der Höhe 1 (Lage an der z-Achse beliebig) an (siehe die Abbildung 1.4-1):

<span id="page-33-1"></span>
$$
\oint_{\mathcal{F}(\mathcal{V})} df' \cdot E(\mathbf{r}') = 4\pi \int_{\mathcal{V}} d^3 r' \rho(\mathbf{r}'). \tag{1.4-2}
$$

Die "rechte Seite" von Gl. (1.4 - 2) hat den Wert  $4\pi\tau$ . Im Oberflächenintegral gibt es keinen Beitrag von Deck- und Grundfläche des Zylinders, da der Feldstärkenvektor dort wegen [\(1.4 -1\)](#page-33-2) zu  $df$  senkrecht ist. Es bleibt also ( $M$ ... Zylindermantelfläche)

$$
\int_{\mathcal{M}} df' \cdot E(r') \text{ mit } E(r') = E_R(R) e_R, \ df' = R d\phi' dz' e_R \text{ für } r' \in \mathcal{M},
$$

und Gl. [\(1.4 -2\)](#page-33-1) lautet

<span id="page-33-3"></span>
$$
RE_R(R)\int\limits_{0}^{2\pi}d\phi'\int\limits_{z}^{z+1}dz'=4\pi\tau \Rightarrow E_R(R)=\frac{2\tau}{R}.
$$

Mit Gl. [\(1.4 -1\)](#page-33-2) und Gl. [\(A.3 -11\)](#page-536-2) von Anhang A.3 erhalten wir also für das *elektrostatische Feld einer Linienladungsverteilung längs der -Achse*

$$
E(r) = \frac{2\tau}{R} e_R = 2\tau \left(\frac{\cos\phi}{R}, \frac{\sin\phi}{R}, 0\right) = 2\tau \left(\frac{x}{x^2 + y^2}, \frac{y}{x^2 + y^2}, 0\right).
$$
 (1.4-3)

Die Feldstärke verschwindet mit dem Abstand von der z-Achse nur wie  $1/R$ , das bedeutet, dass das Potential *logarithmisch divergiert*, weshalb es (wie bei allen räumlich nicht lokalisierten Quellverteilungen) auch nicht im Unendlichen null gesetzt werden kann. (Zu den [Stetigkeitseigenschaften](#page-544-4) des Potentials siehe das Ende von Anhang A.6.)

Berechnung des Potentials  $\varphi(R)$  aus der Feldstärke:

$$
\varphi(R) = -\int_{a}^{R} dR' E_R(R') = -2\tau \int_{a}^{R} \frac{dR'}{R'} = -2\tau \log R + 2\tau \log a.
$$

a ist beliebig wählbar (0 <  $a$  < + $\infty$ ; Wahl  $\varphi$ (+ $\infty$ ) = 0 nicht möglich). Wir erhalten also für das *elektrostatische Potential einer Linienladungsverteilung längs der -Achse*

<span id="page-34-0"></span>
$$
\varphi(R) = -2\tau \log R + \text{konst.} = -\tau \log(x^2 + y^2) + \text{konst.}
$$
 (1.4-4)

*2. Schritt:* Berechnung von Potential und Feldstärke für das gegebene Problem (siehe die Abbildung [1.4](#page-13-1) in der Angabe) durch

- (1) Stab 1 ... Translation  $\mathbf{r} \rightarrow \mathbf{r} b \mathbf{e}_x$
- (2) Stab 2 … Translation  $\mathbf{r} \to \mathbf{r} + b \mathbf{e}_x$  und Substitution  $\tau \to -\tau$
- (3) Superposition

Durchführung von (1) bis (3) ergibt ausgehend von [\(1.4 -4\)](#page-34-0) und [\(1.4 -3\)](#page-33-3) für die gegebene Ladungsverteilung von Abb. [1.4](#page-13-1) (physikalisch bedeutungslose additive Konstante beim Potential weggelassen)

$$
\varphi(r) = \tau \log \frac{(x+b)^2 + y^2}{(x-b)^2 + y^2};
$$
\n(1.4-5)

$$
E(r) = 2\tau \left(\frac{x-b}{(x-b)^2 + y^2}, \frac{y}{(x-b)^2 + y^2}, 0\right) - 2\tau \left(\frac{x+b}{(x+b)^2 + y^2}, \frac{y}{(x+b)^2 + y^2}, 0\right).
$$
 (1.4-6)

*Lösungsweg 2:* Poissongleichung [\(A.6 -6\)](#page-543-5) für die *gegebene* Ladungsverteilung (zwei Stäbe), Ladungsverteilung mithilfe von Distributionen angeschrieben

Ladungsverteilung (siehe dazu das Beispiel 1.3 von Anhang [A.11\)](#page-560-0)

$$
\rho(\mathbf{r}) = \tau \delta(\mathbf{y}) [\delta(\mathbf{x} - \mathbf{b}) - \delta(\mathbf{x} + \mathbf{b})] = \tau \frac{\delta(\mathbf{R} - \mathbf{b})}{R} [\delta(\phi) - \delta(\phi - \pi)]. \tag{1.4-7}
$$

Fourierreihe von δ $(φ - φ')$ <sup>1</sup>

$$
\delta(\phi - \phi') = \frac{1}{2\pi} \sum_{m = -\infty}^{+\infty} e^{im(\phi - \phi')}.
$$
 (1.4-8)

 $^{\rm 1}{\rm In}$  der Quantenmechanik als Vollständigkeitsbeziehung der Eigenfunktionen des Operators  $L_{\rm z}$  der  $z$ -Komponente des Bahndrehimpulses in  $\mathcal{H}=L^2([0,2\pi))$  bekannt.

Eine elementare Zwischenrechnung gibt dann

$$
\delta(\phi) - \delta(\phi - \pi) = \frac{2}{\pi} \sum_{m=1,3,5,...} \cos m\phi = \frac{2}{\pi} \sum_{n=0}^{\infty} \cos [(2n+1)\phi], \tag{1.4-9}
$$

und die Poissongleichung lautet

<span id="page-35-0"></span>
$$
\Delta \varphi(\mathbf{r}) = -8\tau \frac{\delta(R-b)}{R} \sum_{n=0}^{\infty} \cos\left[(2n+1)\phi\right].
$$
 (1.4-10)

Lösungsansatz:

$$
\varphi(\mathbf{r}) = \varphi(R,\phi) = \tau \sum_{n=0}^{\infty} f_n(R) \cos[(2n+1)\phi]. \tag{1.4-11}
$$

Einsetzen in die Poissongleichung [\(1.4 -10\)](#page-35-0) und Berücksichtigung der linearen Unabhängigkeit der Funktionen cos  $[(2n + 1)\phi]$ ,  $n \in \mathbb{N}_0$ , liefert als Differentialgleichungen für die gesuchten Funktionen  $f_n(R)$ 

<span id="page-35-1"></span>
$$
\frac{d}{dR}\left(R\,\frac{df_n(R)}{dR}\right) - \frac{(2n+1)^2}{R}\,f_n(R) = -8\,\delta(R-b), \quad n \in \mathbb{N}_0.
$$
\n(1.4-12)

*Wir benötigen für gegebenes* n (*n fest*) eine für  $R = 0$  und  $R \rightarrow +\infty$  reguläre, für  $R = b$  stetige Lösung mit dem durch die Differentialgleichung vorgeschriebenen Sprung von R $f'_n(R)$  für  $R = b$ .

Wodurch ist "der durch die Differentialgleichung vorgeschriebene Sprung" von  $Rf_n'(R)$  ge-geben? Integration von Gl. [\(1.4 -12\)](#page-35-1) über R über das Intervall ( $b-\epsilon$ ,  $b+\epsilon$ ) und Durchführung des Grenzüberganges → 0+ liefert die *Sprungbedingung*

Plan:

<span id="page-35-2"></span>
$$
Rf_n'(R)|_{b+} - Rf_n'(R)|_{b-} = -8. \tag{1.4-13}
$$

- 1. Lösen der Differentialgleichung für  $R \neq b$  (homogene Differentialgleichung);
- 2.  $R < b$ : für  $R = 0$  reguläre Lösung;
- 3.  $R > b$ : für  $R \rightarrow +\infty$  reguläre Lösung;
- 4. stetiges Zusammenfügen für  $R = b$ ;
- 5. endgültige Festlegung der Lösung mithilfe der Sprungbedingung [\(1.4 -13\).](#page-35-2)

Durchführung:

Punkt 1: Die homogene Differentialgleichung lässt sich in der Form

$$
R^2 f''_n(R) + R f'_n(R) - (2n+1)^2 f_n(R) = 0
$$

schreiben. Dies ist eine *eulersche Differentialgleichung*, eine Lösungsbasis wird mit dem Ansatz  $f_n(R) = R^{\lambda}$  erhalten, welcher  $\lambda = \pm (2n + 1)$  ergibt.
Punkt 2:  $f_n(R) = a_n R^{2n+1}$ ; Punkt 3:  $f_n(R) = b_n/R^{2n+1}$ ; Punkt 4:

<span id="page-36-0"></span>
$$
f_n(R) = \begin{cases} c_n \left(\frac{R}{b}\right)^{2n+1} & \text{für } R \le b \\ c_n \left(\frac{b}{R}\right)^{2n+1} & \text{für } R \ge b \end{cases} \Rightarrow Rf'_n(R) = \begin{cases} c_n(2n+1) \left(\frac{R}{b}\right)^{2n+1} & \text{für } R < b \\ -c_n(2n+1) \left(\frac{b}{R}\right)^{2n+1} & \text{für } R > b \end{cases};
$$
\n(1.4-14)

Punkt 5: Sprungbedingung  $(1.4 - 13)$ :  $-c_n(2n + 1) - c_n(2n + 1) = -8$ , also

<span id="page-36-1"></span>
$$
c_n = \frac{4}{2n+1} \,. \tag{1.4-15}
$$

Einsetzen von [\(1.4 -14\),](#page-36-0) [\(1.4 -15\)](#page-36-1) in den Lösungsansatz [\(1.4 -11\)](#page-35-1) liefert dann für die *Lösung der Poissongleichung* [\(1.4 -10\)](#page-35-2)

<span id="page-36-3"></span>
$$
\varphi(R,\phi) = \tau \sum_{n=0}^{\infty} \frac{4}{2n+1} \cos[(2n+1)\phi] \cdot \begin{cases} \left(\frac{R}{b}\right)^{2n+1} & \text{für } R \le b \\ \left(\frac{b}{R}\right)^{2n+1} & \text{für } R \ge b \end{cases}
$$
 (1.4-16)

Wüssten wir nicht vom Lösungsweg 1, dass sich die unendliche Summe in geschlossener Form darstellen lassen *muss*, würden wir hier vermutlich "Schluss machen". Wer könnte dann sehen, dass die Äquipotentialflächen Kreiszylinderflächen sind? Unser "Vorwissen" motiviert uns aber, mathematische Nachschlagewerke zu durchsuchen. In [\[11\]](#page-588-0) finden wir als Formel 1.448.2

<span id="page-36-2"></span>
$$
\sum_{k=1}^{\infty} \frac{p^k \cos k\phi}{k} = -\frac{1}{2} \log(1 + p^2 - 2p \cos \phi), \quad p^2 \le 1.
$$
 (1.4-17)

Substituiert man hier  $p \rightarrow -p$  und subtrahiert die erhaltene Formel von (1.4-17), so erhält man  $k \sim 1$ 

$$
2\sum_{k=1,3,5,...} \frac{p^k \cos k\phi}{k} = \frac{1}{2} \log \frac{1+p^2+2p \cos \phi}{1+p^2-2p \cos \phi}, \quad p^2 \le 1,
$$
  

$$
\sum_{n=0}^{\infty} \frac{4}{2n+1} p^{2n+1} \cos [(2n+1)\phi] = \log \frac{1+p^2+2p \cos \phi}{1+p^2-2p \cos \phi}, \quad p^2 \le 1.
$$
 (1.4-18)

Damit erhalten wir aus [\(1.4 -16\)](#page-36-3) den geschlossenen Ausdruck

$$
\varphi(R,\phi) = \tau \log \frac{R^2 + b^2 + 2bR\cos\phi}{R^2 + b^2 - 2bR\cos\phi}, \quad 0 \le R < +\infty,
$$
 (1.4-19)

der mit [\(1.4 -5\)](#page-34-0) übereinstimmt. Mit  $E = -\text{grad}\varphi$  erhält man wieder die Feldstärke von Gl.  $(1.4-6)$ .

Wegen  $log(1 \pm \xi) \approx \pm \xi$  für  $\xi \ll 1$  folgt aus (1.4-19) für  $R \gg 2b$ 

<span id="page-36-5"></span><span id="page-36-4"></span>
$$
\varphi(R,\phi) \approx \frac{4b\tau}{R}\cos\phi. \tag{1.4-20}
$$

Daraus ergibt sich für  $R \gg 2b$ 

<span id="page-37-1"></span><span id="page-37-0"></span>
$$
E(R,\phi) \approx \frac{4b\tau}{R^2} \left(\cos 2\phi, \sin 2\phi, 0\right). \tag{1.4-21}
$$

Bemerkung: Mit dem *elektrischen Dipolmoment pro Längeneinheit* (in z-Richtung)  $\pi = 2b\tau \mathbf{e}_x$  und dem Ortsvektor in der xy-Ebene  $\bm{R} = x\bm{e}_x + y\bm{e}_y$  schreibt sich (1.4-20) als  $\varphi(R,\phi) \approx 2(\bm{\pi}\cdot\bm{R})/R^2$ . Man spricht von einem *zweidimensionalen Dipol*. Im Grenzfall *b* ↓ 0,  $\tau$  ↑ +∞, *b* $\tau$  konstant, erhält man einen *mathematischen* zweidimensionalen Dipol, und die Formeln [\(1.4 -20\),](#page-36-5) [\(1.4 -21\)](#page-37-0) gelten mit Gleichheitszeichen *im gesamten Raum*.

# **(b)** Äquipotentialflächen

Ich gehe von Gl. [\(1.4 -5\)](#page-34-0) aus. Die Äquipotentialflächen erhalte ich dann aus

$$
\varphi(\mathbf{r}) = \tau \log \frac{(x+b)^2 + y^2}{(x-b)^2 + y^2} = \varphi_0, \qquad \frac{(x+b)^2 + y^2}{(x-b)^2 + y^2} = e^{\varphi_0/\tau} =: \alpha^2; \tag{1.4-22}
$$
\n
$$
(x+b)^2 + y^2 = \alpha^2 [(x-b)^2 + y^2].
$$

Nach Ausquadrieren, Zusammenfassen und Ergänzen auf ein vollständiges Quadrat  $(x-x_{\rm 0})^2$  erhält man als Äquipotentialflächen Kreiszylinderflächen

$$
\left(x - \frac{\alpha^2 + 1}{\alpha^2 - 1}b\right)^2 + y^2 = \frac{4\alpha^2 b^2}{(\alpha^2 - 1)^2}, \quad \alpha \in \mathbb{R}, -\infty < z < +\infty. \tag{1.4-23}
$$

Die Abbildung zeigt Schnitte der Äquipotentialflächen mit der xy-Ebene.  $\alpha > 1$  ( $\alpha < 1$ ) entspricht gemäß Gl. (1.4-22)  $\varphi_0 > 0$  ( $\varphi_0 < 0$ ).

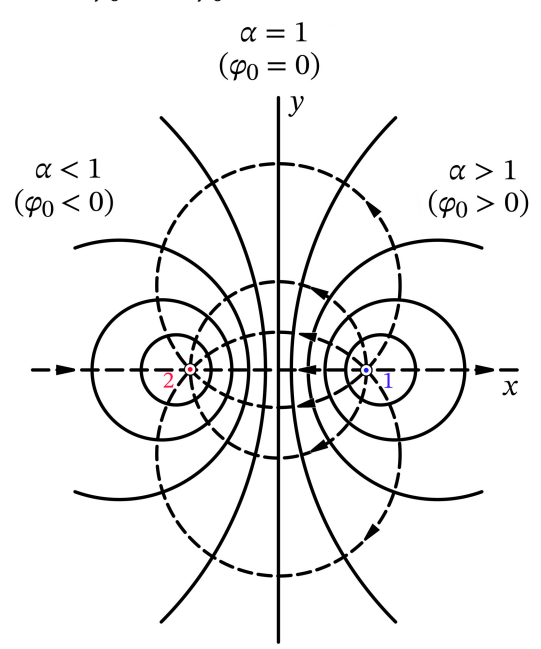

Abb. 1.4 -2: Schnitte der Äquipotentialflächen mit der  $xy$ -Ebene (ausgezogene Kurven) und Feldlinien in der  $xy$ -Ebene (strichlierte Kurven); Unabhängigkeit von

Schreiben wir die Gleichung für die Äquipotentialflächen in der Form

$$
(x - x0)2 + y2 = R02, -\infty < z < +\infty
$$
 (1.4-24)

an und drücken wir  $x_0$  und  $R_0$  durch  $\varphi_0$  aus, so erhalten wir

$$
x_0 = \frac{\alpha^2 + 1}{\alpha^2 - 1} b = b \coth \frac{\varphi_0}{2\tau}, \quad R_0 = \frac{2\alpha b}{|\alpha^2 - 1|} = b \left| \left( \sinh \frac{\varphi_0}{2\tau} \right)^{-1} \right|.
$$
 (1.4-25)

Dabei gilt  $x_0 > 0$  [ $x_0 < 0$ ] für  $\varphi_0 > 0$  [ $\varphi_0 < 0$ ].

**(c)** In der vorliegenden Aufgabe hat man es mit *räumlich nicht lokalisierten* Ladungsverteilungen zu tun, die Gesamtkräfte auf die Stäbe sind unendlich, und es hat nur einen Sinn nach den *Kräften pro Längeneinheit* der geladenen Stäbe zu fragen. Es gilt:

$$
f_1 = \tau \int d l E_2(r), \quad \ell_1 \text{ beliefs } \text{Stück der Länge 1 von Stab 1};
$$
\n
$$
\ell_1 \dots r = b e_x + z e_z, \quad z \in [z_0, z_0 + 1], \quad z_0 \in \mathbb{R} \text{ beliefs } (test); \quad dl = dz;
$$
\n
$$
E_2(r)|_{\ell_1} = E_2(x = b, y = 0) = -2\tau (1/(2b), 0, 0) = -(\tau/b) e_x;
$$
\n
$$
f_1 = -\frac{\tau^2}{b} e_x \int_{z_0}^{z_0 + 1} dz = -\frac{\tau^2}{b} e_x = -f_2.
$$
\n(1.4-26)

*Was haben wir aus dieser Aufgabe gelernt?* Dass es sich lohnt zu überlegen, welcher Lösungsweg bei einer gegebenen Problemstellung der Einfachste und Kürzeste sein wird, bevor man zu rechnen beginnt. Symmetrien zu nützen ist dabei ein heißer Tipp. Mathematisch sind alle Lösungswege äquivalent, der Rechenaufwand kann aber sehr unterschiedlich sein. Ich habe den zweiten Lösungsweg aber nicht nur für diesen Vergleich vorgeführt, er stellt auch ein gutes Training für Aufgaben dar, bei denen es keine kurzen und einfachen Lösungsmöglichkeiten gibt.

**1.5** Da die Quellverteilung räumlich lokalisiert ist kann man Potential und Feldstärke mithilfe der Formeln [\(A.6 -11\)](#page-544-0) berechnen. Beginnen wir mit dem Potential:

<span id="page-38-0"></span>
$$
\varphi(\mathbf{r}) = \int_{\mathcal{L}} dl' \frac{\tau(\mathbf{r}')}{|\mathbf{r} - \mathbf{r}'|}; \quad \mathcal{L} \dots \mathbf{r}' = (0, 0, z'), \quad dl' = dz', \quad \tau(\mathbf{r}') = \tau = \frac{Q}{L}; \quad L = 2l;
$$
\n
$$
z' \in (-l, +l);
$$
\n
$$
\varphi(\mathbf{r}) = \varphi(R, z) = \tau \int_{-l}^{+l} \frac{dz'}{\sqrt{x^2 + y^2 + (z - z')^2}};
$$
\n
$$
\varphi(R, z) = \tau \log \frac{\sqrt{R^2 + (l - z)^2} + (l - z)}{\sqrt{R^2 + (l + z)^2} - (l + z)} \quad \text{mit} \quad \tau = \frac{Q}{L}, \quad l = \frac{L}{2}.
$$
\n(1.5-1)

Diese Formel gilt für  $|z| > l$  auch für  $R \to 0+$ . Für  $|z| > l$  ist  $\varphi(R, z)$  für  $R \to 0+$  stetig und kann aus [\(1.5 -1\)](#page-38-0) nach der Regel von Bernoulli-de l'Hospital berechnet werden:

$$
\varphi(0, z) = \tau \log \frac{|z| + l}{|z| - l} \quad \text{für} \quad |z| > l. \tag{1.5-2}
$$

Für  $|z| \leq l$  divergiert das Potential logarithmisch, wie dies für eine Linienladungsverteilung typisch ist. (Siehe die Bemerkungen über die [Stetigkeitseigenschaften](#page-544-1) des Potentials am Ende von Anhang A.6.1.)

Äquipotentialflächen ("Fleißaufgabe")

In der Angabe wurde nicht nach den Äquipotentialflächen gefragt. Deren Berechnung artet nämlich in ein "Gemetzel" aus, wofern man nicht raffinierte Umformungstricks anwendet (siehe z. B. Greiner, Bd. 3, Aufgabe 1.8). *Relativ einfach* erhält man das Ergebnis, wenn man die aufgrund der Symmetrie des Problems offensichtliche (aber aus der Formel [\(1.5 -1\)](#page-38-0) nicht unmittelbar ablesbare) Eigenschaft  $\varphi(R, -z) = \varphi(R, +z)$  benützt:

$$
\varphi(R, \pm z) = \tau \log \frac{\sqrt{R^2 + (l \mp z)^2} + (l \mp z)}{\sqrt{R^2 + (l \pm z)^2} - (l \pm z)} = \varphi_0 = \text{konst.},
$$

$$
\frac{\sqrt{R^2 + (l \mp z)^2} + (l \mp z)}{\sqrt{R^2 + (l \pm z)^2} - (l \pm z)} = e^{\varphi_0/\tau} =: C^2 = \text{konst.};
$$

$$
\sqrt{R^2 + (l - z)^2} + (l - z) = C^2 \sqrt{R^2 + (l + z)^2} - C^2 (l + z),
$$

$$
\sqrt{R^2 + (l + z)^2} + (l + z) = C^2 \sqrt{R^2 + (l - z)^2} - C^2 (l - z).
$$

Addition der letzten zwei Gleichungen gibt

$$
(1 - C2)[\sqrt{R2 + (l - z)2} + \sqrt{R2 + (l + z)2}] + 2(1 + C2)l = 0 \Rightarrow
$$
  

$$
\sqrt{R2 + (l - z)2} + \sqrt{R2 + (l + z)2} = A2 = \text{konst.}
$$
 (1.5-3)

Die Äquipotentialflächen sind also *Rotationsellipsoide* bzgl. der z-Achse mit den Brennpunkten  $(0, 0, +l)$ ,  $(0, 0, -l)$ .

Nun zur Berechnung der Feldstärke E.

*Lösungsweg 1:* Coulombformel [\(A.6 -11\)](#page-544-0)

$$
E(\mathbf{r}) = \int_{\mathcal{L}} dl' \frac{\tau(\mathbf{r}')(\mathbf{r} - \mathbf{r}')}{|\mathbf{r} - \mathbf{r}'|^3}; \quad \mathcal{L} \dots \mathbf{r}' = (0, 0, z'), \ dl' = dz', \ \tau(\mathbf{r}') = \tau = \frac{Q}{L}; \ L = 2l;
$$
  

$$
z' \in (-l, +l);
$$
  

$$
E(\mathbf{r}) = \tau \int_{-l}^{l} dz' \frac{x \mathbf{e}_x + y \mathbf{e}_y + (z - z') \mathbf{e}_z}{[x^2 + y^2 + (z - z')^2]^{3/2}}.
$$

Die Berechnung der drei bestimmten Integrale ist elementar, das Ergebnis lautet:

<span id="page-40-0"></span>
$$
E_x(R, z) = \tau \frac{x}{R^2} \left[ \frac{l - z}{\sqrt{R^2 + (l - z)^2}} + \frac{l + z}{\sqrt{R^2 + (l + z)^2}} \right],
$$
(1.5-4a)

$$
E_y(R, z) = \tau \frac{y}{R^2} \left[ \frac{l - z}{\sqrt{R^2 + (l - z)^2}} + \frac{l + z}{\sqrt{R^2 + (l + z)^2}} \right],
$$
(1.5-4b)

<span id="page-40-2"></span><span id="page-40-1"></span>
$$
E_z(R, z) = \tau \left[ \frac{1}{\sqrt{R^2 + (l - z)^2}} - \frac{1}{\sqrt{R^2 + (l + z)^2}} \right].
$$
 (1.5-4c)

*Lösungsweg 2:* Berechnung aus dem Potential (Formel [\(A.6 -5\)\)](#page-543-0)

$$
E_x(R, z) = -\frac{\partial \varphi(R, z)}{\partial x} = \tau \left[ \frac{1}{\sqrt{R^2 + (l+z)^2} - (l+z)} \frac{x}{\sqrt{R^2 + (l+z)^2}} - \frac{1}{\sqrt{R^2 + (l-z)^2} + (l-z)} \frac{x}{\sqrt{R^2 + (l-z)^2}} \right].
$$
\n(1.5-5)

Die Identität von [\(1.5 -4a\)](#page-40-0) und [\(1.5 -5\)](#page-40-1) ist nicht offensichtlich. Der Leser zeige die Identität explizit durch Gleichsetzen der Ausdrücke. Die Rechnung und das Ergebnis für  $E_v(R, z)$ ist vollkommen analog. Die elementare, aber etwas längere Rechnung für  $E_z(R, z)$  liefert unmittelbar dasselbe Ergebnis wie der Lösungsweg 1, also [\(1.5 -4c\).](#page-40-2)

**(a)** Grenzfall  $L \to 0^+$ , *Q* fest;  $L = 2l$ ,  $R^2 + z^2 = r^2$ 

Beim Potential ist es am günstigsten die Regel von Bernoulli-de l'Hospital anzuwenden. Mit [\(1.5 -1\)](#page-38-0) folgt dann

$$
\varphi(\mathbf{r}) = \lim_{l \to 0+} \frac{Q}{2l} \log \frac{\sqrt{R^2 + (l-z)^2} + (l-z)}{\sqrt{R^2 + (l+z)^2} - (l+z)}
$$
  
= 
$$
\frac{Q}{2} \lim_{l \to 0+} \left[ \frac{\frac{l-z}{\sqrt{R^2 + (l-z)^2}} + 1}{\sqrt{R^2 + (l-z)^2} + (l-z)} - \frac{\frac{l+z}{\sqrt{R^2 + (l+z)^2}} - 1}{\sqrt{R^2 + (l+z)^2} + (l+z)} \right]
$$
  
= 
$$
\frac{Q}{2} \left[ \frac{-\frac{z}{r} + 1}{r - z} - \frac{\frac{z}{r} - 1}{r - z} \right] = \frac{Q}{r}
$$

Bei den Feldstärkenkomponenten verwenden wir die Binomialentwicklung der Quadrat-

wurzel. Mit [\(1.5 -4a\)](#page-40-0) folgt dann

$$
E_x(\mathbf{r}) = \lim_{l \to 0+} \frac{Q}{2l} \frac{x}{R^2} \left[ \frac{l-z}{\sqrt{R^2 + (l-z)^2}} + \frac{l+z}{\sqrt{R^2 + (l+z)^2}} \right]
$$
  
\n
$$
= \lim_{l \to 0+} \frac{Q}{2l} \frac{x}{R^2} \left[ \frac{\frac{l-z}{r}}{\sqrt{1 - \frac{2zl}{r^2}}} + \frac{\frac{l+z}{r}}{\sqrt{1 + \frac{2zl}{r^2}}} \right]
$$
  
\n
$$
= \lim_{l \to 0+} \frac{Q}{2l} \frac{x}{R^2} \left[ \left( \frac{l}{r} - \frac{z}{r} \right) \left( 1 + \frac{zl}{r^2} \right) + \left( \frac{l}{r} + \frac{z}{r} \right) \left( 1 - \frac{zl}{r^2} \right) \right]
$$
  
\n
$$
= \lim_{l \to 0+} \frac{Q}{2l} \frac{x}{R^2} \frac{2l}{r} \left( 1 - \frac{z^2}{r^2} \right) = \frac{Qx}{r^3} \blacksquare
$$

Die Rechnung für  $E_y$  ist vollkommen analog, die Rechnung für  $E_z$  ist wesentlich einfacher, der Leser führe sie selbständig durch.

**(b)** Grenzfall  $L \to +\infty$ ,  $\tau$  fest;  $l = \frac{L}{2}$ 

$$
E_x(R, z) = \tau \frac{x}{R^2} \left[ \frac{l - z}{\sqrt{R^2 + (l - z)^2}} + \frac{l + z}{\sqrt{R^2 + (l + z)^2}} \right] \longrightarrow 2\tau \frac{x}{R^2},
$$
  
\n
$$
E_y(R, z) = \tau \frac{y}{R^2} \left[ \frac{l - z}{\sqrt{R^2 + (l - z)^2}} + \frac{l + z}{\sqrt{R^2 + (l + z)^2}} \right] \longrightarrow 2\tau \frac{y}{R^2},
$$
  
\n
$$
E_z(R, z) = \tau \left[ \frac{1}{\sqrt{R^2 + (l - z)^2}} - \frac{1}{\sqrt{R^2 + (l + z)^2}} \right] \longrightarrow 0.
$$

In diesem Grenzfall ergibt sich also aus den Beziehungen [\(1.5 -4a\)](#page-40-0) bis [\(1.5 -4c\)](#page-40-2) die in Aufgabe [1.4](#page-13-0) berechnete Feldstärke eines unendlich langen unendlich dünnen Stabes längs der  $z$ -Achse mit der Ladung  $\tau$  pro Längeneinheit, *obwohl* wir bei der Berechnung von  $(1.5 - 4a)$ bis [\(1.5 -4c\)](#page-40-2) von der Formel [\(A.6 -11\)](#page-544-0) ausgegangen sind, welche eine *räumlich lokalisierte* Ladungsverteilung voraussetzt.

*Bemerkung*: Das aus der Formel [\(A.6 -11\)](#page-544-0) berechnete Potential [\(1.5 -1\)](#page-38-0) ist natürlich (für endliches L) im Unendlichen null, da man bei natürlichen Randbedingungen ganz allgemein diese Konvention zugrunde legt. Beim Grenzübergang  $L \rightarrow +\infty$  *divergiert* das Potential (1.5-1). "Renormiert" man es jedoch gemäß

$$
\varphi_{\text{ren}}(R, z) := \varphi(R, z) - \varphi(a, 0) \tag{1.5-6}
$$

mit beliebigem festen  $a, 0 < a < +\infty$ , was bei festem L lediglich das Hinzufügen einer Konstante bedeutet, so erhält man im Grenzfall  $L \to +\infty$ ,  $\tau = Q/L$  fest, das in Aufgabe 1.4 berechnete Potential  $(1.4 - 4)$  des unendlich langen dünnen Stabes längs der z-Achse mit der Ladung  $\tau$  pro Längeneinheit. Ambitionierte Leser sollten dies selbst überprüfen.

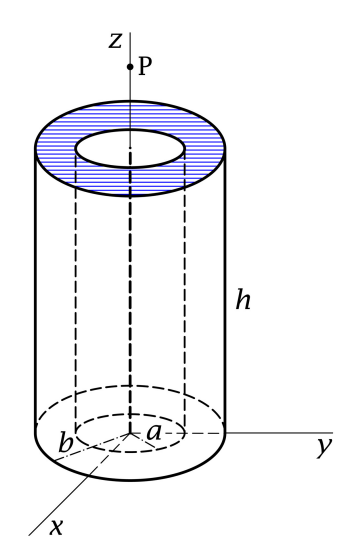

Das elektrostatische Feld in einem Punkt  $P(0, 0, z)$ muss aus Symmetriegründen z-Richtung besitzen:

$$
E(0,0,z) = E_z(0,0,z) \, \mathbf{e}_z. \tag{1.6-1}
$$

Da die Ladungsverteilung räumlich lokalisiert ist und keine Randbedingungen im Endlichen vorliegen (natürliche Randbedingungen), kann die elektrostatische Feldstärke mithilfe der Formel [\(A.6 -9\)](#page-544-2) von Anhang A.6 berechnet werden:

$$
E(\mathbf{r}) = \int_{\mathbb{R}^3} d^3 r' \, \frac{\rho(\mathbf{r}')(\mathbf{r} - \mathbf{r}')}{|\mathbf{r} - \mathbf{r}'|^3} \quad \text{(Coulombfeld)}.
$$

Anwendung dieser Formel gibt

$$
E_z(0,0,z) = \int_{\mathbb{R}^3} d^3r' \frac{\rho(x',y',z')(z-z')}{[x'^2 + y'^2 + (z-z')^2]^{3/2}}
$$
  
=  $2\pi \rho_0 \int_0^h dz'(z-z') \int_a^b dR' \frac{R'}{[R'^2 + (z-z')^2]^{3/2}}.$ 

 $R$ -Integration und  $z$ -Integration sind elementar, da jeweils die innere Ableitung im Zähler des Integranden steht. Ich überlasse die weitere Rechnung deshalb dem Leser.

Ergebnis:

**1.6**

$$
E_z(0,0,z) = 2\pi \rho_0 \left[ \sqrt{(z-h)^2 + b^2} - \sqrt{(z-h)^2 + a^2} - \sqrt{z^2 + b^2} + \sqrt{z^2 + a^2} \right].
$$
 (1.6-2)

Auch die Berechnung des führenden Terms für  $z \gg h$ ,  $z \gg b$  ist elementar (binomische Reihen). Die Rechnung ergibt natürlich den Monopolbeitrag des Feldes:

$$
E_z(0,0,z) \to \frac{Q}{z^2}, \quad Q := \pi (b^2 - a^2) h \rho_0
$$
 (1.6-3)  
Geasmtladung des Zvlindervolumens.

Gesamtladung des Zylindervolui

**1.7** Die elektrostatische Wechselwirkungenergie zwischen den elektrischen Punktdipolen ist durch

<span id="page-42-0"></span>
$$
W_{12}^{(e)} = -\boldsymbol{p}_1 \cdot \boldsymbol{E}_2(\boldsymbol{r}_1) = -\boldsymbol{p}_2 \cdot \boldsymbol{E}_1(\boldsymbol{r}_2)
$$
\n(1.7-1)

gegeben. Setzt man hier das Feld eines Punktdipols mit Moment  $p$  am Ort  $r_0$ 

$$
E(r) = \frac{3(p \cdot (r - r_0))(r - r_0) - (r - r_0)^2 p}{|r - r_0|^5}
$$

ein, so erhält man mit  $R := r_2 - r_1$ 

<span id="page-43-0"></span>
$$
W_{12}^{(e)}(\mathbf{R}) = \frac{(\mathbf{p}_1 \cdot \mathbf{p}_2)R^2 - 3(\mathbf{p}_1 \cdot \mathbf{R})(\mathbf{p}_2 \cdot \mathbf{R})}{R^5}.
$$
 (1.7-2)

Wer die Formeln (1.7-1) nicht kennt, kann mit den Beziehungen (A.6-30) beginnen, für  $\rho_1({\bm r})$ ,  $\rho_2({\bm r})$  die Distributionen (siehe Anhang [A.11,](#page-560-0) Beispiel 1.2)

 $\rho_{1,2}(\mathbf{r}) = - \operatorname{div}[\mathbf{p}_{1,2} \delta(\mathbf{r} - \mathbf{r}_{1,2})]$ 

einsetzen und partiell integrieren. (Der Randterm ist null, da natürliche Randbedingungen vorliegen.)

Mit  $\mathbf{R} = (X, Y, Z) = (x_2 - x_1, y_2 - y_1, z_2 - z_1)$  folgt aus (1.7 - 2)

$$
\frac{\partial W_{12}^{(e)}}{\partial X} = \frac{1}{R^5} \big[ (\mathbf{p}_1 \cdot \mathbf{p}_2) 2R \frac{X}{R} - 3p_{1x} (\mathbf{p}_2 \cdot \mathbf{R}) - 3p_{2x} (\mathbf{p}_1 \cdot \mathbf{R}) \big] - \frac{5}{R^6} \frac{X}{R} \big[ (\mathbf{p}_1 \cdot \mathbf{p}_2) R^2 - 3 (\mathbf{p}_1 \cdot \mathbf{R}) (\mathbf{p}_2 \cdot \mathbf{R}) \big] \n= \frac{1}{R^7} \big[ 15 (\mathbf{p}_1 \cdot \mathbf{R}) (\mathbf{p}_2 \cdot \mathbf{R}) X - 3 (\mathbf{p}_1 \cdot \mathbf{p}_2) R^2 X - 3p_{1x} (\mathbf{p}_2 \cdot \mathbf{R}) R^2 - 3p_{2x} (\mathbf{p}_1 \cdot \mathbf{R}) R^2 \big]
$$

und somit

$$
F_1 = -F_2 = \frac{15(\mathbf{p}_1 \cdot \mathbf{R})(\mathbf{p}_2 \cdot \mathbf{R})\mathbf{R} - 3R^2[(\mathbf{p}_1 \cdot \mathbf{p}_2)\mathbf{R} + (\mathbf{p}_2 \cdot \mathbf{R})\mathbf{p}_1 + (\mathbf{p}_1 \cdot \mathbf{R})\mathbf{p}_2]}{R^7}.
$$
 (1.7-3)

Spezialfälle:

**(a)** Eine kurze elementare Rechnung ergibt die *anziehenden Kräfte*

$$
F_1 = -F_2 = \frac{6p_1p_2R}{R^5}.
$$
 (1.7-4)

# **(b)** Eine kurze elementare Rechnung ergibt die *abstoßenden Kräfte*

$$
F_1 = -F_2 = -\frac{3p_1p_2R}{R^5}.
$$
\n(1.7-5)

**1.8\* (a)** Lösungsweg: Flächenladungsverteilung als Fourierreihe anschreiben und die Poissongleichung lösen

Entwicklung der vorgegebenen Flächenladungsverteilung in eine Fourierreihe:

$$
\sigma(\phi) = \frac{a_0}{2} + \sum_{m=1}^{\infty} (a_m \cos m\phi + b_m \sin m\phi), \qquad (1.8-1a)
$$

$$
a_m = \frac{1}{\pi} \int_0^{2\pi} d\phi \, \sigma(\phi) \cos m\phi, \quad m = 0, 1, 2, \dots; \quad b_m = \frac{1}{\pi} \int_0^{2\pi} d\phi \, \sigma(\phi) \sin m\phi, \quad m = 1, 2, 3, \dots
$$
\n(1.8-1b)

# *1. Elektrostatik im Vakuum ohne Randbedingungen im Endlichen*

Einsetzen in die Poissongleichung (Zylindersymmetrie, daher  $\varphi(R, \phi)$ ):

<span id="page-44-0"></span>
$$
\Delta \varphi(R,\phi) = -4\pi \sigma(\phi) \delta(R-a) = -4\pi \left[ \frac{a_0}{2} + \sum_{m=1}^{\infty} (a_m \cos m\phi + b_m \sin m\phi) \right] \delta(R-a). \tag{1.8-2}
$$

Lösungsansatz:

<span id="page-44-4"></span><span id="page-44-2"></span><span id="page-44-1"></span>
$$
\varphi(R,\phi) = 4\pi \left[ \frac{A_0(R)}{2} + \sum_{m=1}^{\infty} \left( A_m(R) \cos m\phi + B_m(R) \sin m\phi \right) \right].
$$
 (1.8-3)

Einsetzen in die Poissongleichung [\(1.8 -2\)](#page-44-0) und Berücksichtigung der linearen Unabhängigkeit der Funktionen cos  $m\phi$ , sin  $m\phi$  liefert als Differentialgleichungen für die gesuchten Funktionen  $A_m(R)$ ,  $B_m(R)$ :

$$
(1) \quad \frac{d}{dR}\left(R\frac{dA_0(R)}{dR}\right) = -a_0a\delta(R-a); \tag{1.8-4a}
$$

(2) 
$$
\frac{d}{dR}\left(R\frac{dA_m(R)}{dR}\right) - \frac{m^2}{R}A_m(R) = -a_ma\delta(R-a), \quad m = 1, 2, 3, ...;
$$
 (1.8-4b)

(3) 
$$
\frac{d}{dR}\left(R\frac{dB_m(R)}{dR}\right) - \frac{m^2}{R}B_m(R) = -b_m a\,\delta(R-a), \quad m = 1, 2, 3, ...;
$$
 (1.8-4c)

Vorgangsweise ( jeweils gleich in allen drei Fällen):

- 1. Lösen der homogenen Differentialgleichung;
- 2.  $R < a$ : für  $R = 0$  reguläre Lösung;
- 3.  $R > a$ : für  $R \rightarrow +\infty$  reguläre Lösung;
- 4. stetiges Zusammenfügen für  $R = a$ ;
- 5. endgültige Festlegung der Lösung mithilfe der jeweiligen aus der inhomogenen Differentialgleichung ablesbaren Sprungbedingung.

# Durchführung Fall (1):

Punkt 1: Die homogene Differentialgleichung lautet  $\big(R A_0'(R)\big)'=0$ , Lösungsbasis ist log R, konst.;

Punkte 2, 3, 4:

$$
A_0(R) = \begin{cases} 0 & \text{für } R \le a \\ \alpha_0 \log \frac{R}{a} & \text{für } R \ge a \end{cases} \Rightarrow \quad RA'_0(R) = \begin{cases} 0 & \text{für } R < a \\ \alpha_0 & \text{für } R > a \end{cases} \tag{1.8-5}
$$

Punkt 5: Die Sprungbedingung (aus der Differentialgleichung [\(1.8 -4a\)](#page-44-1) unmittelbar ablesbar) lautet

$$
RA_0'(R)|_{a+} - RA_0'(R)|_{a-} = -a_0 a,
$$

sie führt auf  $\alpha_0 = -a_0 a$ , und das Endergebnis ist

<span id="page-44-3"></span>
$$
A_0(R) = \begin{cases} 0 & \text{für } R \le a \\ aa_0 \log \frac{a}{R} & \text{für } R \ge a \end{cases}
$$
 (1.8-6)

# Durchführung Fall (2):

Punkt 1: Die homogene Differentialgleichung lässt sich in der Form

$$
R^2 A''_m(R) + R A'_m(R) - m^2 A_m(R) = 0
$$

schreiben. Dies ist eine *eulersche Differentialgleichung*, eine Lösungsbasis wird mit dem Ansatz  $A_m(R) = R^{\lambda}$  erhalten, welcher  $\lambda = \pm m$  ergibt. Punkte 2, 3, 4:

$$
A_m(R) = \begin{cases} \alpha_m \left(\frac{R}{a}\right)^m & \text{für } R \le a \\ \alpha_m \left(\frac{a}{R}\right)^m & \text{für } R \ge a \end{cases} \Rightarrow RA'_m(R) = \begin{cases} \alpha_m m \left(\frac{R}{a}\right)^m & \text{für } R < a \\ -\alpha_m m \left(\frac{a}{R}\right)^m & \text{für } R > a \end{cases} \tag{1.8-7}
$$

Punkt 5: Die Sprungbedingung (aus der Differentialgleichung [\(1.8 -4b\)](#page-44-2) unmittelbar ablesbar) lautet

$$
RA'_{m}(R)|_{a+} - RA'_{m}(R)|_{a-} = -a_{m}a,
$$

sie führt auf  $-2\alpha_m m = -a_m a$ , und das Endergebnis ist

<span id="page-45-0"></span>
$$
A_m(R) = \begin{cases} \frac{a}{2} \frac{a_m}{m} \left(\frac{R}{a}\right)^m & \text{für } R \le a\\ \frac{a}{2} \frac{a_m}{m} \left(\frac{a}{R}\right)^m & \text{für } R \ge a \end{cases}
$$
(1.8-8)

Fall (3) vollkommen analog zu Fall (2), Endergebnis:

<span id="page-45-3"></span><span id="page-45-2"></span><span id="page-45-1"></span>
$$
B_m(R) = \begin{cases} \frac{a}{2} \frac{b_m}{m} \left(\frac{R}{a}\right)^m & \text{für } R \le a\\ \frac{a}{2} \frac{b_m}{m} \left(\frac{a}{R}\right)^m & \text{für } R \ge a \end{cases}
$$
(1.8-9)

Einsetzen von [\(1.8 -6\),](#page-44-3) [\(1.8 -8\)](#page-45-0) und [\(1.8 -9\)](#page-45-1) in den Lösungsansatz [\(1.8 -3\)](#page-44-4) liefert dann die *Lösung der Poissongleichung* [\(1.8 -2\):](#page-44-0)

$$
\varphi(R,\phi) = 2\pi a \sum_{m=1}^{\infty} \frac{1}{m} \left(\frac{R}{a}\right)^m (a_m \cos m\phi + b_m \sin m\phi) \text{ für } R \le a,
$$
 (1.8-10a)

$$
\varphi(R,\phi) = 2\pi a a_0 \log \frac{a}{R}
$$
  
+  $2\pi a \sum_{m=1}^{\infty} \frac{1}{m} \left(\frac{a}{R}\right)^m (a_m \cos m\phi + b_m \sin m\phi)$  für  $R \ge a$ . (1.8-10b)

Auf der Zylindermantelfläche M muss die Normalkomponente von  $E$  den Sprung  $4\pi\sigma$ besitzen. Der Leser verifiziere, dass für  $r \in M$ 

$$
\text{Div}\,\boldsymbol{E} = -\frac{\partial \varphi(R,\phi)}{\partial R}\Big|_{a+} + \left. \frac{\partial \varphi(R,\phi)}{\partial R}\right|_{a-} = 4\pi \sigma(\phi) \tag{1.8-11}
$$

 $\alpha^2$ 

gilt.

**(b)** Spezialfall: Wegen  $R_0 > a$  (s. Angabe) gilt

$$
\sigma(\phi) = -\frac{\tau}{2\pi a} \frac{1 - \frac{a^2}{R_0^2}}{1 + \frac{a^2}{R_0^2} - 2\frac{a}{R_0}\cos\phi} = -\frac{\tau}{2\pi a} \Big[ 1 + 2\sum_{m=1}^{\infty} \Big(\frac{a}{R_0}\Big)^m \cos m\phi \Big] \Rightarrow (1.8-12a)
$$

$$
a_0 = -\frac{\tau}{\pi a}, \quad a_m = -\frac{\tau}{\pi a} \left(\frac{a}{R_0}\right)^m, \quad b_m = 0, \quad m = 1, 2, 3, \dots \tag{1.8-12b}
$$

Einsetzen der Fourierkoeffizienten in [\(1.8 -10a\)](#page-45-2) [\(1.8 -10b\)](#page-45-3) gibt unter Verwendung der Formel aus der Angabe

$$
\varphi(R,\phi) = -2\tau \sum_{m=1}^{\infty} \frac{1}{m} \left(\frac{R}{R_0}\right)^m \cos m\phi
$$
  
=  $\tau \log \left(1 + \frac{R^2}{R_0^2} - 2\frac{R}{R_0} \cos \phi\right)$   
=  $\tau \log \frac{R^2 + R_0^2 - 2R_0 R \cos \phi}{R_0^2}$  für  $R \le a$ ; (1.8-13a)

$$
\varphi(R,\phi) = -2\tau \log \frac{a}{R} - 2\tau \sum_{m=1}^{\infty} \frac{1}{m} \left(\frac{a^2}{R_0 R}\right)^m \cos m\phi
$$
  
=  $\tau \log \frac{R^2}{a^2} + \tau \log \left(1 + \frac{a^4}{R_0^2 R^2} - 2\frac{a^2}{R_0 R} \cos \phi\right)$   
=  $\tau \log \frac{R^2 + \frac{a^4}{R_0^2} - 2\frac{a^2}{R_0} R \cos \phi}{a^2}$  für  $R \ge a$ . (1.8-13b)

Berechnung der Zylinderkomponenten der Feldstärke aus  $E = -\text{grad}\varphi$  mithilfe der Formel [\(A.3 -15\)](#page-536-0) von Anhang A.3 gibt dann

$$
R < a: \quad E_R(R, \phi) = -2\tau \frac{R - R_0 \cos \phi}{R^2 + R_0^2 - 2R_0 R \cos \phi},
$$
\n
$$
E_{\phi}(R, \phi) = -2\tau \frac{R_0 \sin \phi}{R^2 + R_0^2 - 2R_0 R \cos \phi}, \quad (1.8-14a)
$$
\n
$$
E_z(R, \phi) = 0;
$$

$$
R > a: E_R(R, \phi) = -2\tau \frac{R - \frac{a^2}{R_0} \cos \phi}{R^2 + \frac{a^4}{R_0^2} - 2\frac{a^2}{R_0} R \cos \phi},
$$
  

$$
E_{\phi}(R, \phi) = -2\tau \frac{\frac{a^2}{R_0} \sin \phi}{R^2 + \frac{a^4}{R_0^2} - 2\frac{a^2}{R_0} R \cos \phi},
$$
(1.8-14b)

$$
E_z(R,\phi)=0.
$$

Wie schon unter Punkt (a) besprochen, muss auf der Zylindermantelfläche  $R = a$  die Normalkomponente von  $E$  den Sprung  $4\pi\sigma$  besitzen. Der Leser verifiziere, dass die obigen Ausdrücke für  $E_R(R, \phi)$  mit dem geschlossenen Ausdruck für  $\sigma(\phi)$  aus der Angabe

$$
Div E = E_R(R, \phi)|_{a+} - E_R(R, \phi)|_{a-} = 4\pi \sigma(\phi)
$$
 (1.8-15)

erfüllen.

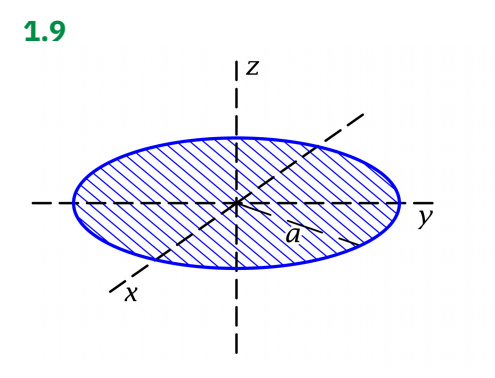

Da die Quellverteilung räumlich lokalisiert ist, kann das Potential mithilfe der Coulombformel [\(A.6 -10\),](#page-544-3) d. h.

$$
\varphi(\mathbf{r}) = \int\limits_{\mathcal{F}} df' \, \frac{\sigma(\mathbf{r}')}{|\mathbf{r} - \mathbf{r}'|},
$$

<span id="page-47-0"></span>berechnet werden.

$$
\mathcal{F}: \ 0 \le R' \le a, \ 0 \le \phi' < 2\pi, \ z' = 0; \ df' = R' dR' d\phi'; \tag{1.9-1a}
$$

$$
\sigma(R', \phi') = \frac{q}{\pi a^2} =: \sigma.
$$
\n(1.9-1b)

Damit erhalten wir für das elektrostatische Potential längs der z-Achse

$$
\varphi(0,0,z) = \frac{q}{\pi a^2} \int_0^a dR'R' \int_0^{2\pi} d\phi' \frac{1}{|\mathbf{r} - \mathbf{r}'|} \Big|_{\substack{x=y=0 \ x'=0}} = \frac{2q}{a^2} \int_0^a dR' \frac{R'}{\sqrt{R'^2 + z^2}}.
$$
(1.9-2)

Ergebnisse:

$$
\varphi(0,0,z) = \frac{2q}{a^2} \left[ \sqrt{a^2 + z^2} - |z| \right];\tag{1.9-3a}
$$

$$
E_x(0,0,z) = E_y(0,0,z) = 0, \quad E_z(0,0,z) = \frac{2q}{a^2} \left[ \operatorname{sign} z - \frac{z}{\sqrt{a^2 + z^2}} \right]. \tag{1.9-3b}
$$

Für die Flächendivergenz im Punkt P(0, 0, 0) folgt

Div 
$$
\mathbf{E} = E_z(0, 0, z \downarrow 0) - E_z(0, 0, z \uparrow 0) = \frac{2q}{a^2} [1 + 1] = 4\pi \frac{q}{\pi a^2} = 4\pi \sigma \checkmark
$$
 (1.9-4)

Bemerkungen: Warum wurde in der Angabe die Berechnung des Potentials nur für Punkte auf der -Achse verlangt? Grund: Für *allgemeine Raumpunkte* lässt sich das Potential nicht in geschlossener Form (das heißt durch tabellierte Funktionen) ausdrücken. Was möglich ist, wird in Aufgabe [1.14](#page-17-0) behandelt: Man kann das Potential  $\varphi(r, \vartheta)$  für  $r > a$  als unendliche sphärische Multipolreihe

anschreiben (siehe Gl.  $(1.14-3)$ ) und diese für  $\theta = 0, \pi$  (Punkte auf der z-Achse) aufsummieren. Da das Ergebnis (1.14 - 5) eine analytische Funktion ist, gilt es nicht nur für  $|z| > a$ , sondern für *alle* z, in Übereinstimmung mit [\(1.9 -3a\).](#page-47-0)

**1.10\***

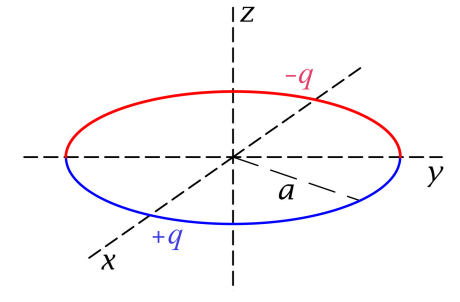

Da die Quellverteilung räumlich lokalisiert ist, kann das Potential mithilfe der Coulombformel [\(A.6 -11\),](#page-544-0) d. h.

$$
\varphi(\mathbf{r}) = \int_{\mathcal{L}} dl' \frac{\tau(\mathbf{r}')}{|\mathbf{r} - \mathbf{r}'|},
$$

berechnet werden.

$$
\mathcal{L}: \ R'=a, \ 0 \le \phi' < 2\pi, \ z'=0; \ dl'=ad\phi'; \tag{1.10-1a}
$$

$$
\tau(\phi') = \frac{q}{\pi a} \cdot \begin{cases} +1 & \text{für } -\pi/2 < \phi' < +\pi/2 \\ -1 & \text{für } +\pi/2 < \phi' < +3\pi/2 \end{cases} \tag{1.10-1b}
$$

Damit erhalten wir für das elektrostatische Potential

<span id="page-48-0"></span>
$$
\varphi(\mathbf{r}) = \frac{q}{\pi} \int_{-\pi/2}^{+\pi/2} d\phi' \frac{1}{|\mathbf{r} - \mathbf{r}'|} \bigg|_{\substack{R' = a \\ z' = 0}} - \frac{q}{\pi} \int_{\pi/2}^{3\pi/2} d\phi' \frac{1}{|\mathbf{r} - \mathbf{r}'|} \bigg|_{\substack{R' = a \\ z' = 0}}.
$$
 (1.10-2)

Berechnung des Integranden:

$$
\frac{1}{|\mathbf{r} - \mathbf{r}'|} \bigg|_{\substack{R' = a \\ z' = 0}} = \{ (x - a \cos \phi')^2 + (y - a \sin \phi')^2 + z^2 \}^{-1/2}
$$

$$
= \{ a^2 + z^2 + R^2 - 2ax \cos \phi' - 2ay \sin \phi' \}^{-1/2}.
$$

Bei Beschränkung auf Punkte auf der z-Achse und in deren unmittelbarer Umgebung gilt  $(a^2 + z^2) \gg ax, ay$  und wir können eine Binomialentwicklung durchführen:

$$
\frac{1}{|\mathbf{r} - \mathbf{r}'|} \Big|_{\substack{R' = a \\ z' = 0}} = (a^2 + z^2)^{-1/2} \Big[ 1 - \frac{1}{2} \frac{R^2 - 2ax \cos \phi' - 2ay \sin \phi'}{a^2 + z^2} + \dots \Big]. \tag{1.10-3}
$$

Nun führen wir in Gl. [\(1.10 -2\)](#page-48-0) im zweiten Integral eine Substitution durch, um zu gleichen Integrationsgrenzen  $-\pi/2$ ,  $+\pi/2$  zu kommen:

$$
\phi'' = \phi' - \pi, \ d\phi'' = d\phi'; \ \cos\phi' = -\cos\phi'', \ \sin\phi' = \sin\phi''.
$$

*Nach* Durchführung dieser Substitution nennen wir die Integrationsvariable im zweiten Integral statt  $\phi''$  wieder  $\phi'$ . Damit ergibt sich für das elektrostatische Potential

$$
\varphi(\mathbf{r}) = \frac{q}{\pi (a^2 + z^2)^{1/2}} \int_{-\pi/2}^{+\pi/2} d\phi' \Big[ \frac{2ax}{a^2 + z^2} \cos \phi' + \dots \Big].
$$

Zur gesuchten Näherung kommen wir durch Abbrechen der Entwicklung:

$$
\varphi(r) \approx \frac{4qax}{\pi(a^2 + z^2)^{3/2}}; \tag{1.10-4a}
$$

$$
E_x(\mathbf{r}) \approx -\frac{4qa}{\pi(a^2 + z^2)^{3/2}}, \quad E_y(\mathbf{r}) \approx 0, \quad E_z(\mathbf{r}) \approx \frac{12qaxz}{\pi(a^2 + z^2)^{5/2}}.
$$
 (1.10-4b)

Was erwartet man für  $z^2 \gg a^2$ , d. h. in großer Entfernung vom Ring, wenn man die Abbildung betrachtet? Man erwartet ein elektrisches Dipolfeld mit Moment  $p = q \alpha a e_x$  mit  $1 < \alpha < 2.$  Der Leser verifiziere, dass die Formeln (1.10-4b) für  $z^2 \gg a^2$  ein derartiges Feld mit  $\alpha = 4/\pi = 1,2732$  ergeben.

**1.11** Aufgrund der Rotationssymmetrie bezüglich der z-Achse folgt bei Verwendung von Kugelkoordinaten  $\varphi = \varphi(r, \vartheta)$ .

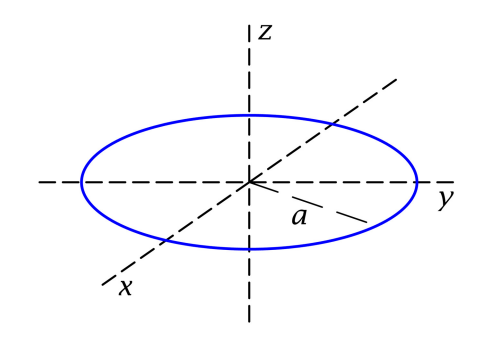

<span id="page-49-0"></span>Da die Quellverteilung räumlich lokalisiert ist, kann das Potential mithilfe der Coulombformel [\(A.6 -11\),](#page-544-0) d. h.

$$
\varphi(\mathbf{r}) = \int_{\mathcal{L}} dl' \frac{\tau(\mathbf{r}')}{|\mathbf{r} - \mathbf{r}'|},
$$

berechnet werden.

$$
\mathcal{L}: r' = a, 0 \le \phi' < 2\pi, \ \theta' = \pi/2; \ dl' = a d\phi'; \tag{1.11-1a}
$$

$$
\tau(\phi') = \frac{q}{2\pi a} \coloneqq \tau. \tag{1.11-1b}
$$

Damit erhalten wir für das elektrostatische Potential

$$
\varphi(r,\vartheta) = \frac{q}{2\pi} \int_0^{2\pi} d\varphi' \frac{1}{|\mathbf{r} - \mathbf{r}'|} \bigg|_{\substack{r' = a, \vartheta' = \pi/2 \\ \phi = 0}}.
$$
\n(1.11-2)

Da wir wissen, dass das *Integral* nicht von  $\phi$  abhängt, konnten wir bereits im *Integranden*  $\phi = 0$  setzen. Damit berechnen wir  $\varphi(r, \vartheta)$  im Raumpunkt P(r,  $\vartheta$ , 0), welcher in der zx-Ebene liegt.

Berechnung des Integranden:

$$
\frac{1}{|\mathbf{r} - \mathbf{r}'|}\bigg|_{r' = a, \vartheta' = \pi/2} = \left\{ (r \sin \vartheta - a \cos \varphi')^2 + a^2 \sin^2 \varphi' + r^2 \cos^2 \vartheta \right\}^{-1/2}
$$

$$
= \left\{ r^2 + a^2 - 2ar \sin \vartheta \cos \varphi' \right\}^{-1/2}.
$$

Da im Raumpunkt  $P(r, \vartheta, 0)$  der Beitrag zum Potential von der "linken" Kreisringhälfte  $(\pi < \phi < 2\pi)$  und der "rechten" Kreisringhälfte  $(0 < \phi < \pi)$  aus Symmetriegründen gleich ist, gilt:

$$
\varphi(r,\vartheta) = \frac{q}{\pi} \int_{0}^{\pi} \frac{d\phi'}{\left\{r^2 + a^2 - 2ar\sin\vartheta\cos\phi'\right\}^{1/2}}.
$$
\n(1.11-3)

Mit der Substitution  $\phi' = \pi - 2\beta$  folgt weiter

$$
\varphi(r,\vartheta) = \frac{2q}{\pi} \int_{0}^{\pi/2} \frac{d\beta}{\left\{r^2 + a^2 + 2ar\sin\vartheta\cos 2\beta\right\}^{1/2}}.
$$
\n(1.11-4)

Setzen wir hier  $\cos 2\beta = 1 - 2\sin^2 \beta$  ein, so gelangen wir nach einer einfachen Umformung des Nenners im Integranden zum Ziel:

$$
\{r^2 + a^2 + 2ar\sin\theta\cos 2\beta\}^{1/2} = \{r^2 + a^2 + 2ar\sin\theta\}^{1/2} \left[1 - \frac{4ar\sin\theta}{r^2 + a^2 + 2ar\sin\theta}\sin^2\beta\right]^{1/2}.
$$

Ergebnis:

$$
\varphi(r,\vartheta) = \frac{2}{\pi} \frac{q}{\sqrt{r^2 + a^2 + 2ar\sin\vartheta}} K(k(r,\vartheta)) \quad \text{mit} \quad k^2(r,\vartheta) = \frac{4ar\sin\vartheta}{r^2 + a^2 + 2ar\sin\vartheta}.
$$

$$
\vartheta = 0, \pi \text{ (z-Achse): } K(0) = \pi/2 \tag{1.11-5}
$$

<span id="page-50-0"></span>
$$
\varphi(0,0,z) = \frac{q}{\sqrt{z^2 + a^2}} \quad \checkmark \tag{1.11-6}
$$

Für  $|z| \gg a$  folgt daraus der Monopolbeitrag  $\varphi^{(1)}(0,0,z) = \frac{q}{|z|}$ .

#### **Weiterführende Bemerkungen**

Aus dem Potential Gl. [\(1.11 -5\)](#page-50-0) erhält man durch Gradientenbildung die *exakte Lösung für die elektri*sche Feldstärke E. In diese geht neben dem vollständigen elliptischen Integral erster Art K(k) das vollständige elliptische Integral zweiter Art  $E(k)$  ein, da  $dK(k)/dk$  funktional von  $K(k)$  *und*  $E(k)$ abhängt (siehe die Formeln [\(A.2 -48\),](#page-535-0) [\(A.2 -49\)](#page-535-1) von Anhang A.2).

Das Potential kann alternativ unter Verwendung von *Zylinderkoordinaten* berechnet werden. Die weitgehend analoge Rechnung überlasse ich dem Leser als Testaufgabe [T1.10.](#page-73-0)

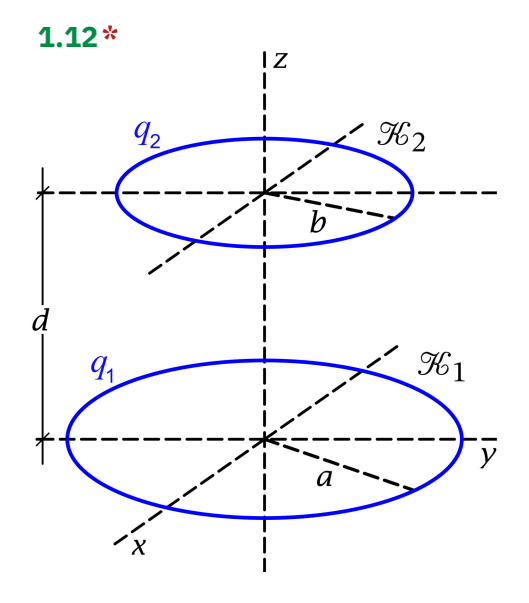

Da es sich um zwei räumlich lokalisierte nicht überlappende Ladungsverteilungen handelt, gelten die Formeln von Anhang [A.6.5.](#page-548-1) Die elektrostatische Wechselwirkungsenergie der in der Abbildung dargestellten kreisförmigen homogenen Linienladungsverteilungen  $\mathcal{K}_1$ ,  $\mathcal{K}_2$  ist also gegeben durch

<span id="page-51-0"></span>
$$
W_{12}^{(e)} = \oint_{\mathcal{K}_1} dl_1 \oint_{\mathcal{K}_2} dl_2 \, \frac{\tau(\mathbf{r}_1) \tau(\mathbf{r}_2)}{|\mathbf{r}_1 - \mathbf{r}_2|} \,. \tag{1.12-1}
$$

Ich schreibe die benötigten Ingredienzien in Zylinderkoordinaten an:

$$
\mathcal{K}_1: \quad R_1 = a, \ 0 \le \phi_1 < 2\pi, \ z_1 = 0; \ dl_1 = ad\phi_1; \ \tau(\mathbf{r}_1) = \frac{q_1}{2\pi a}; \tag{1.12-2a}
$$

$$
\mathcal{K}_2: \quad R_2 = b, \ 0 \le \phi_2 < 2\pi, \ z_2 = d; \ dl_2 = bd\phi_2; \ \tau(\mathbf{r}_2) = \frac{q_2}{2\pi b}; \tag{1.12-2b}
$$

$$
\mathbf{r}_1 \in \mathcal{K}_1, \mathbf{r}_2 \in \mathcal{K}_2:
$$
  
\n
$$
|\mathbf{r}_1 - \mathbf{r}_2| = \{ (a \cos \phi_1 - b \cos \phi_2)^2 + (a \sin \phi_1 - b \sin \phi_2)^2 + d^2 \}^{1/2}
$$
  
\n
$$
= \{ d^2 + a^2 + b^2 - 2ab \cos(\phi_1 - \phi_2) \}^{1/2}.
$$
\n(1.12-2c)

Einsetzen in Gl. [\(1.12 -1\)](#page-51-0) gibt

$$
W_{12}^{(e)} = \frac{q_1 q_2}{4\pi^2} \int_0^{2\pi} d\phi_1 \int_0^{2\pi} d\phi_2 \{d^2 + a^2 + b^2 - 2ab\cos(\phi_1 - \phi_2)\}^{-1/2}.
$$

Der Wert des  $\phi_2$ -Integrals kann aus Symmetriegründen nicht von  $\phi_1$  abhängen. Wir können deshalb  $\phi_1 = 0$  setzen. Da dann im verbleibenden  $\phi_2$ -Integral die Intervalle  $(\pi, 2\pi)$  und  $(0, \pi)$  aus Symmetriegründen gleich viel beitragen, erhalten wir mit  $\phi_2 \rightarrow \phi$ 

$$
W_{12}^{(e)} = \frac{q_1 q_2}{\pi} \int_{0}^{\pi} d\phi \left\{ d^2 + a^2 + b^2 - 2ab \cos \phi \right\}^{-1/2}.
$$
 (1.12-3)

Mit der Substitution  $\phi = \pi - 2\beta$  folgt weiter

$$
W_{12}^{(e)} = 2\frac{q_1 q_2}{\pi} \int_{0}^{\pi/2} d\beta \left\{ d^2 + a^2 + b^2 + 2ab \cos 2\beta \right\}^{-1/2}.
$$
 (1.12-4)

# *1. Elektrostatik im Vakuum ohne Randbedingungen im Endlichen*

Nun setzen wir (wie in der Angabe empfohlen)  $\cos 2\beta = 1 - 2\sin^2\beta$  ein:

$$
W_{12}^{(e)} = 2\frac{q_1 q_2}{\pi} \int_{0}^{\pi/2} d\beta \left\{ d^2 + (a+b)^2 - 4ab \sin^2 \beta \right\}^{-1/2}.
$$
 (1.12-5)

Vergleichen wir dieses Integral mit der Definition des vollständigen elliptischen Integrals erster Art Gl. [\(A.2 -48\),](#page-535-0) so sehen wir:

$$
W_{12}^{(e)} = \frac{q_1 q_2}{\pi \sqrt{ab}} kK(k) \text{ mit } k := \frac{2\sqrt{ab}}{\sqrt{(a+b)^2 + d^2}}.
$$
 (1.12-6)

Die Kräfte wirken aus Symmetriegründen in z-Richtung, und mit  $d = z_2 - z_1$  folgt

$$
F_{2z} = -\frac{\partial W_{12}^{(e)}}{\partial d} = -\frac{\partial W_{12}^{(e)}}{\partial k} \frac{\partial k}{\partial d} = -F_{1z}.
$$
 (1.12-7)

Wegen [\(A.2 -49\)](#page-535-1) gilt

$$
(kK(k))' = K(k) + kK'(k) = \frac{E(k)}{1 - k^2},
$$

und das Ergebnis der einfachen Rechnung lautet

$$
F_{2z} = \frac{2dq_1q_2}{\pi[(a+b)^2 + d^2]^{3/2}} \frac{E(k)}{1 - k^2}.
$$
 (1.12-8)

Im Fall  $d \gg a$ , *b* gilt  $k \ll 1$  und mit (A.2-50) folgt  $E(k) \approx \pi/2$ , somit erhält man das erwartete Ergebnis

$$
F_{2z} \approx \frac{q_1 q_2}{d^2} \,. \tag{1.12-9}
$$

**1.13** *Vorbemerkung:* Für die Diskussion der Auswahlregeln kommt es nicht auf die konkrete Definition der sphärischen elektrischen Multipolmomente an. Ich benütze in dieser Aufgabensammlung die Definition [\(A.6 -25\)](#page-547-0) (Definition von Landau-Lifschitz):

$$
Q_m^{(l)} = \sqrt{\frac{4\pi}{2l+1}} \int_{\mathbb{R}^3} d^3r \, r^l Y_{lm}(\Omega) \rho(\mathbf{r})
$$
  
=  $\sqrt{\frac{4\pi}{2l+1}} \int_0^{+\infty} dr \, r^{l+2} \int_0^{2\pi} d\phi \int_0^{\pi} d\theta \sin \theta Y_{lm}(\theta, \phi) \rho(r, \theta, \phi)$  (1.13-1)  
=  $(-1)^m \sqrt{\frac{(l-m)!}{(l+m)!}} \int_0^{+\infty} dr \, r^{l+2} \int_0^{2\pi} d\phi \, e^{im\phi} \int_0^{\pi} d\theta \sin \theta P_l^m(\cos \theta) \rho(r, \theta, \phi).$ 

**(a)** Inversion am Ursprung

$$
\vartheta' = \pi - \vartheta, \quad \varphi' = \phi + \pi \quad \Rightarrow \quad \begin{cases} d\vartheta' = -d\vartheta, & \sin \vartheta' = \sin \vartheta, \quad d\phi' = d\phi; \\ \int_{0}^{\pi} d\vartheta' \sin \vartheta' \dots = \int_{0}^{\pi} d\vartheta \sin \vartheta \dots, & \int_{0}^{2\pi} d\phi' \dots = \int_{0}^{2\pi} d\phi \dots; \\ Y_{lm}(\vartheta', \phi') = (-1)^l Y_{lm}(\vartheta, \phi). \end{cases}
$$

Annahme:

$$
\rho(r,\vartheta',\phi') = \pm \rho(r,\vartheta,\phi) \quad \Rightarrow \quad Q_m^{(l)} = \pm (-1)^l Q_m^{(l)}.\tag{1.13-2}
$$

Somit:

<span id="page-53-3"></span><span id="page-53-0"></span>
$$
\rho(-r) = +\rho(r) \Rightarrow \text{Auswahlregel } l \text{ gerade}; \qquad (1.13-3a)
$$
\n
$$
\rho(-r) = -\rho(r) \Rightarrow \text{Auswahlregel } l \text{ ungerade}. \qquad (1.13-3b)
$$

**(b)** Annahme: sphärisch symmetrische Ladungsverteilung  $\rho(\mathbf{r}) = \rho(r, \mathcal{X}, \mathcal{Y}) = \rho(r)$ 

$$
Q_m^{(l)} = \sqrt{\frac{4\pi}{2l+1}} \int_0^{+\infty} dr \, r^{l+2} \, \rho(r) \int d\Omega \, Y_{lm}(\Omega) = 4\pi \, \delta_{l0} \, \delta_{m0} \int_0^{+\infty} dr \, r^2 \, \rho(r). \tag{1.13-4}
$$
\n
$$
\frac{4\pi \int_0^{4\pi} \delta_{l0} \, \delta_{m0}}{\sqrt{4\pi} \, \delta_{l0} \, \delta_{m0}}
$$

Somit:

<span id="page-53-2"></span>
$$
\rho(r, \mathfrak{F}, \mathfrak{F}) = \rho(r) \Rightarrow \text{Auswahlregel } l = 0. \tag{1.13-5}
$$

Nur das Monopolmoment (die Gesamtladung) *kann* von null verschieden sein.

**(c)** Annahme:  $\rho(r) = \rho(r, \vartheta, \xi) = \rho(r, \vartheta)$ 

$$
Q_m^{(l)} = (-1)^m \sqrt{\frac{(l-m)!}{(l+m)!}} \int_0^{+\infty} dr \, r^{l+2} \int_0^{\pi} d\theta \sin \theta \, P_l^m(\cos \theta) \rho(r, \theta) \int_0^{2\pi} d\phi \, e^{im\phi}
$$
  
=  $2\pi \delta_{m0} \int_0^{+\infty} dr \, r^{l+2} \int_0^{\pi} d\theta \sin \theta \, P_l(\cos \theta) \rho(r, \theta).$  (1.13-6)

Somit:

$$
\rho(\mathbf{r}) = \rho(r, \vartheta, \mathbf{\hat{x}}) = \rho(r, \vartheta) \Rightarrow \text{Auswahlregel } m = 0. \tag{1.13-7}
$$

**(d)** Drehung um die z-Achse um den Winkel  $\frac{2\pi}{n}$  (*n* fest; *n*-Werte siehe unten)

<span id="page-53-1"></span>
$$
\phi' = \phi + \frac{2\pi}{n}, \quad d\phi' = d\phi, \quad \int\limits_{0}^{2\pi} d\phi' \dots = \int\limits_{0}^{2\pi} d\phi \dots;
$$

 $Q_m^{(l)} = e^{2\pi i (m/n)} Q_m^{(l)}$ 

Annahme:

$$
\rho(r,\vartheta,\phi+\frac{2\pi}{n})=+\rho(r,\vartheta,\phi), \quad n=2 \text{ oder 3 oder 4...};\tag{1.13-8}
$$

<span id="page-54-1"></span> $(1.13-9)$ 

Somit:

$$
\rho(r, \theta, \phi + \frac{2\pi}{n}) = +\rho(r, \theta, \phi), \quad n = 2 \text{ oder 3 oder 4} \dots \Rightarrow
$$
  
Auswahlregel  $m \in \{0, \pm n, \pm 2n, \dots\}.$  (1.13-10)

Annahme:

$$
\rho(r,\vartheta,\phi+\frac{2\pi}{n})=-\rho(r,\vartheta,\phi), \quad n=2 \text{ oder 4 oder 6}... \tag{1.13-11}
$$

Somit:

$$
\rho(r, \theta, \phi + \frac{2\pi}{n}) = -\rho(r, \theta, \phi), \quad n = 2 \text{ oder 4 oder 6}... \Rightarrow
$$
  
Auswahlregel  $m \in \{\pm \frac{n}{2}, \pm \frac{3n}{2}, \pm \frac{5n}{2}, ...\}.$  (1.13-12)

<span id="page-54-2"></span>**(e)** Spiegelung an der xy-Ebene

$$
\vartheta' = \pi - \vartheta \quad \Rightarrow \quad \begin{cases} \n d\vartheta' = -d\vartheta, & \sin \vartheta' = \sin \vartheta; \\ \n \int_{0}^{\pi} d\vartheta' \sin \vartheta' \dots = \int_{0}^{\pi} d\vartheta \sin \vartheta \dots; \\ \n P_{l}^{m}(\cos \vartheta') = P_{l}^{m}(-\cos \vartheta) = (-1)^{l+m} P_{l}^{m}(\cos \vartheta). \n \end{cases}
$$

Annahme:

Somit:

$$
\rho(r,\vartheta',\phi) = \pm \rho(r,\vartheta,\phi) \quad \Rightarrow \quad Q_m^{(l)} = \pm (-1)^{l+m} Q_m^{(l)}.\tag{1.13-13}
$$

$$
\rho(r, \pi - \vartheta, \phi) = +\rho(r, \vartheta, \phi) \quad \Rightarrow \quad \text{Auswahlregel } l + m \text{ gerade}; \tag{1.13-14a}
$$

$$
\rho(r, \pi - \vartheta, \phi) = -\rho(r, \vartheta, \phi) \Rightarrow \text{Auswahlregel } l + m \text{ ungerade.} \tag{1.13-14b}
$$

# **1.14 (a)**

<span id="page-54-0"></span>
$$
\rho(\mathbf{r}) = \frac{q}{\pi a^2 r} \Theta(a - r) \delta(\theta - \frac{\pi}{2}) \tag{1.14-1}
$$

beschreibt eine dünne homogen geladene Kreisscheibe in der  $xy$ -Ebene mit dem Radius  $a$ , dem Mittelpunkt im Ursprung und der Gesamtladung  $q$ .

**(b)**

- 1. Auswahlregel  $(1.13-3a)$ : *l* gerade;
- 2. Auswahlregel  $(1.13-7)$ :  $m = 0$ ;

3. Auswahlregel (1.13-14a):  $l + m$  gerade (nichts Neues, da Inversions symmetrie und Rotationssymmetrie bzgl. der z-Achse Spiegelungssymmetrie bzgl. der xy-Ebene impliziert).

Es können also nur die Multipolmomente  $Q_0^{(2n)}$  $\binom{2n}{0}$ ,  $n \in \mathbb{N}_0$ , von null verschieden sein.

**(c)** Mit der Formel [\(1.13 -6\)](#page-53-2) folgt

$$
Q_0^{(2n)} = 2\pi \int_0^{+\infty} dr \, r^{2n+2} \int_0^{\pi} d\theta \sin \theta \, P_{2n}(\cos \theta) \, \rho(r, \theta)
$$
  
=  $\frac{2q}{a^2} \int_0^a dr \, r^{2n+1} \int_0^{\pi} d\theta \sin \theta \, P_{2n}(\cos \theta) \, \delta(\theta - \frac{\pi}{2});$   

$$
\frac{a^{2n+2}}{2n+2} \qquad P_{2n}(0)
$$
  

$$
Q_0^{(2n)} = 2qa^{2n} \frac{P_{2n}(0)}{2n+2} = 2qa^{2n} \left(\frac{\frac{1}{2}}{n+1}\right).
$$
 (1.14-2)

(Beim letzten Schritt wurde die Formel aus der Angabe verwendet.) Damit ergibt sich für  $r > a$  die sphärische Multipolentwicklung (siehe die Formel (A.6 - 26) von Anhang A.6.3)

$$
\varphi(\mathbf{r}) = \varphi(r, \vartheta) = \sum_{n=0}^{\infty} \sqrt{\frac{4\pi}{4n+1}} Q_0^{(2n)} \frac{Y_{2n,0}(\Omega)}{r^{2n+1}} = \sum_{n=0}^{\infty} Q_0^{(2n)} \frac{P_{2n}(\cos \vartheta)}{r^{2n+1}},
$$

$$
\varphi(r, \vartheta) = \frac{2q}{r} \sum_{n=0}^{\infty} \left(\frac{\frac{1}{2}}{n+1}\right) \left(\frac{a^2}{r^2}\right)^n P_{2n}(\cos \vartheta).
$$
(1.14-3)

Für *allgemeine Raumpunkte* lässt sich die unendliche Summe nicht geschlossen aufsummieren (auf tabellierte Funktionen zurückführen). Für Punkte auf der z-Achse gelingt dies aber, wie im Folgenden gezeigt wird.

**(d)**  $\vartheta = 0, \pi$  (z-Achse):  $\cos \vartheta = \pm 1$ ,  $P_{2n}(\cos \vartheta) = P_{2n}(\pm 1) = 1$ Für  $|z| > a$  gilt

$$
\varphi(0,0,z) = \frac{2q}{|z|} \sum_{n=0}^{\infty} \left( \frac{\frac{1}{2}}{n+1} \right) \left( \frac{a^2}{z^2} \right)^n = \frac{2q}{|z|} \frac{z^2}{a^2} \sum_{n=0}^{\infty} \left( \frac{\frac{1}{2}}{n+1} \right) \left( \frac{a^2}{z^2} \right)^{n+1} = \frac{2q|z|}{a^2} \left( \sqrt{1 + \frac{a^2}{z^2}} - 1 \right),
$$
  

$$
\frac{2q|z|}{a^2} \frac{\sqrt{1 + \frac{a^2}{z^2}} - 1}{\sqrt{1 + \frac{a^2}{z^2}} - 1}
$$
(1.14-4)

<span id="page-55-1"></span><span id="page-55-0"></span>
$$
\varphi(0,0,z) = \frac{2q}{a^2} \left( \sqrt{z^2 + a^2} - |z| \right). \tag{1.14-5}
$$

Die Beziehung (1.14 - 5) gilt für *alle z*, d. h. auch für  $|z| \le a$ , da es sich um eine analytische Funktion handelt. In Aufgabe [1.9](#page-15-0) wurde diese Beziehung ausgehend von der Coulombformel [\(A.6 -10\)](#page-544-3) berechnet.

Multipolentwicklung für  $|z| > a$  längs der z-Achse bis einschließlich Quadrupolbeitrag:

$$
\varphi(0,0,z) = \frac{2q|z|}{a^2} \underbrace{\left(\sqrt{1 + \frac{a^2}{z^2}} - 1\right)}_{=: f(z)} = \frac{2q|z|}{a^2} \underbrace{\frac{a^2}{2z^2} \left(1 - \frac{a^2}{4z^2}\right)}_{=: g(z)} + \dots
$$
\n(1.14-6)

Tab. 1.14 -1: Fehler für das Potential, wenn man die Multipolentwicklung nach dem Quadrupolterm abbricht

| Ζ  | f(z)                                | g(z)   | Fehler    |
|----|-------------------------------------|--------|-----------|
| 2a | $\sqrt{5}/2 - 1$                    | 15/128 | $ 0,72\%$ |
| 5a | $\sqrt{26/5} - 1$   99/5000   0,02% |        |           |

**1.15 (a)**

$$
\rho(r) = \frac{q}{2\pi a} \frac{\delta(r-a)}{r} \delta(\cos \theta) \tag{1.15-1}
$$

beschreibt eine homogen geladene Kreislinie ("dünnen Kreisring") in der  $xy$ -Ebene mit Kreismittelpunkt im Ursprung, Radius a, Linienladungsdichte  $\tau = q/2\pi a$  und Gesamtladung  $q$ .

**(b)**

- 1. Auswahlregel  $(1.13-3a)$ : *l* gerade;
- 2. Auswahlregel  $(1.13-7)$ :  $m = 0$ ;
- 3. Auswahlregel (1.13-14a):  $l + m$  gerade (nichts Neues, da Inversionssymmetrie und Rotationssymmetrie bzgl. der z-Achse Spiegelungssymmetrie bzgl. der  $xy$ -Ebene impliziert).

Es können also nur die Multipolmomente  $Q_0^{(2n)}$  $\binom{2n}{0}$ ,  $n \in \mathbb{N}_0$ , von null verschieden sein.

**(c)** Mit der Formel [\(1.13 -6\)](#page-53-2) und den Formeln aus der Angabe folgt

$$
Q_0^{(2n)} = \frac{q}{a} \int_0^{+\infty} dr \, r^{2n+1} \, \delta(r-a) \int_0^{\pi} d\theta \sin \theta \, P_{2n}(\cos \theta) \, \delta(\cos \theta)
$$
  

$$
= q a^{2n} \int_{-1}^{+1} d\xi P_{2n}(\xi) \, \delta(\xi) = q a^{2n} P_{2n}(0) = q a^{2n} \binom{-\frac{1}{2}}{n}. \tag{1.15-2}
$$

Damit ergibt sich für  $r > a$  die sphärische Multipolentwicklung (siehe die Formel (A.6-26) von Anhang A.6.3)

$$
\varphi(\mathbf{r}) = \varphi(r,\vartheta) = \sum_{n=0}^{\infty} \sqrt{\frac{4\pi}{4n+1}} Q_0^{(2n)} \frac{Y_{2n,0}(\Omega)}{r^{2n+1}} = \sum_{n=0}^{\infty} Q_0^{(2n)} \frac{P_{2n}(\cos\vartheta)}{r^{2n+1}},
$$

$$
\varphi(r,\vartheta) = \frac{q}{r} \sum_{n=0}^{\infty} {\binom{-\frac{1}{2}}{n}} {\left(\frac{a^2}{r^2}\right)}^n P_{2n}(\cos\vartheta). \tag{1.15-3}
$$

Für *allgemeine Raumpunkte* lässt sich die unendliche Summe nicht geschlossen aufsummieren (auf tabellierte Funktionen zurückführen). Für Punkte auf der z-Achse gelingt dies aber, wie im Folgenden gezeigt wird.

**(d)**  $\vartheta = 0, \pi$  (z-Achse):  $\cos \vartheta = \pm 1$ ,  $P_{2n}(\cos \vartheta) = P_{2n}(\pm 1) = 1$ Für  $|z| > a$  gilt

<span id="page-57-0"></span>
$$
\varphi(z) = \frac{q}{|z|} \sum_{n=0}^{\infty} {\binom{-\frac{1}{2}}{n}} {\left(\frac{a^2}{z^2}\right)}^n = \frac{q}{|z|} \frac{1}{\sqrt{1 + \frac{a^2}{z^2}}} = \frac{q}{\sqrt{z^2 + a^2}}.
$$
 (1.15-4)

(e) Da das Raumgebiet  $r < a$  ladungsfrei ist, erfüllt das Potential für  $r < a$  die Laplacegleichung und lässt sich aufgrund der bestehenden Symmetrien in der Form

<span id="page-57-1"></span>
$$
\varphi(\mathbf{r}) = \varphi(r, \vartheta) = q \sum_{n=0}^{\infty} a_{2n} \left(\frac{r}{a}\right)^{2n} P_{2n}(\cos \vartheta)
$$
 (1.15-5)

entwickeln.

**(f)** Die Beziehung  $(1.15-4)$  gilt *auch für*  $|z| < a$ , da es sich um eine analytische Funktion handelt. Binomialentwicklung für  $|z| < a$  gibt

<span id="page-57-2"></span>
$$
\varphi(z) = \frac{q}{\sqrt{z^2 + a^2}} = \frac{q}{a} \sum_{n=0}^{\infty} {\binom{-\frac{1}{2}}{n}} {\left(\frac{z}{a}\right)}^{2n}.
$$
\n(1.15-6)

Andrerseits folgt aus Gl. (1.15 - 5) für  $\theta = 0, \pi$  (z-Achse)

<span id="page-57-3"></span>
$$
\varphi(z) = q \sum_{n=0}^{\infty} a_{2n} \left(\frac{z}{a}\right)^{2n}.
$$
\n(1.15-7)

Wegen der linearen Unabhängigkeit der Polynome, kann man durch Vergleich der Ausdrü-cke [\(1.15 -6\),](#page-57-2) [\(1.15 -7\)](#page-57-3) die Koeffizienten  $a_{2n}$  bestimmen:

$$
a_{2n} = \frac{1}{a} \binom{-\frac{1}{2}}{n}.
$$
\n
$$
(1.15-8)
$$

Damit haben wir das elektrostatische Potential für  $r < a$  bestimmt:

$$
\varphi(r,\vartheta) = \frac{q}{a} \sum_{n=0}^{\infty} {\binom{-\frac{1}{2}}{n}} {\left(\frac{r^2}{a^2}\right)}^n P_{2n}(\cos\vartheta). \tag{1.15-9}
$$

Auch diese unendliche Summe lässt sich für allgemeine Raumpunkte nicht geschlossen aufsummieren.

# *1. Elektrostatik im Vakuum ohne Randbedingungen im Endlichen*

**1.16** *Lösungsweg:* Laplacegleichung und Sprungbedingung Div  $E = 4\pi\sigma$  für  $r = a$ Aus Symmetriegründen kann das Potential nur von  $r$  und  $\theta$  abhängen. Wegen

$$
\sigma(\vartheta) = \sigma_0 \cos \vartheta = \sigma_0 P_1(\cos \vartheta) \tag{1.16-1}
$$

Lösungsansatz ( $\varphi$  stetig)

$$
\varphi(r,\vartheta) = \begin{cases} A \frac{r}{a} P_1(\cos \vartheta) & \text{für } r \le a \\ A \frac{a^2}{r^2} P_1(\cos \vartheta) & \text{für } r \ge a \end{cases}
$$
 (1.16-2)

Sprungbedingung für  $r = a$ : Div  $E = 4\pi\sigma$ , d. h.

$$
-\frac{\partial \varphi(r,\vartheta)}{\partial r}\Big|_{a+} + \frac{\partial \varphi(r,\vartheta)}{\partial r}\Big|_{a-} = 4\pi\sigma(\vartheta) \Rightarrow (2A\frac{1}{a} + A\frac{1}{a}) = 4\pi\sigma_0 \Rightarrow A = \frac{4\pi}{3}a\sigma_0;
$$
  

$$
\int \frac{4\pi}{a} \sigma_0 r \cos \vartheta = \frac{4\pi}{3} \sigma_0 z \quad \text{für } r < a
$$

$$
\varphi(r,\vartheta) = \begin{cases} \frac{4\pi}{3}\sigma_0 r \cos \vartheta = \frac{4\pi}{3}\sigma_0 z & \text{für } r \le a \\ \frac{4\pi a^3}{3}\sigma_0 \frac{\cos \vartheta}{r^2} & \text{für } r \ge a \end{cases}
$$
(1.16-3)

Wir sehen schon vor Berechnung der Feldstärke, dass im *Inneren des Kugelvolumens* ein *homogenes Feld* in z-Richtung und im *Außenraum* ein *Dipolfeld* vorliegt. Mit

$$
\mathbf{p} \coloneqq \frac{4\pi a^3}{3} \sigma_0 \, \mathbf{e}_z \quad \text{gilt für} \quad r \ge a \colon \quad \varphi(\mathbf{r}) = \frac{\mathbf{p} \cdot \mathbf{r}}{r^3} \,. \tag{1.16-4}
$$

Das ist das Potential eines fiktiven Punktdipols im Ursprung mit dem Moment  $p$ . Für das elektrostatische Feld gilt entsprechend

$$
E(r) = \begin{cases} -\frac{4\pi}{3}\sigma_0 e_z & \text{für } r < a\\ \frac{3(p \cdot r)r - r^2 p}{r^5} & \text{für } r > a \end{cases}
$$
 (1.16-5)

**1.17** Laut Angabe werden die folgenden statischen Ladungsverteilungen betrachtet:

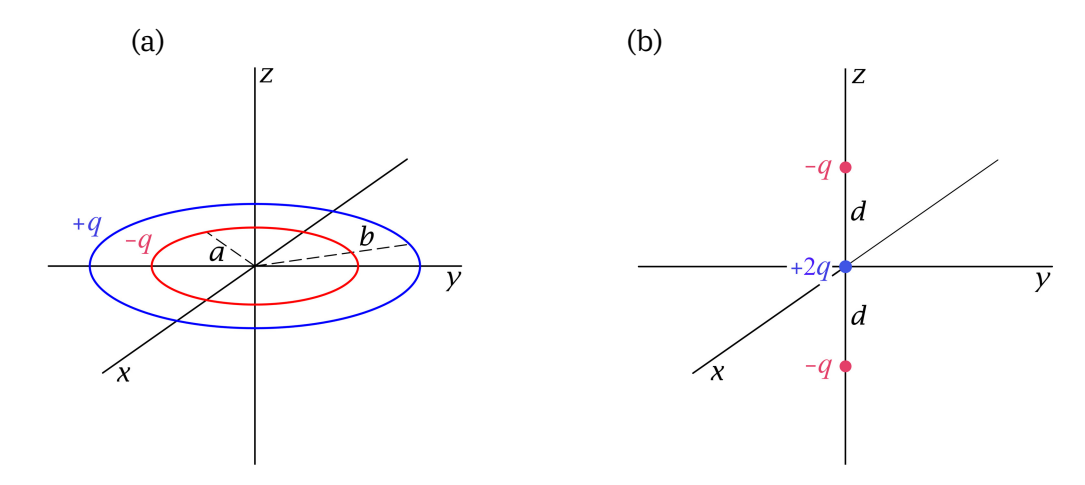

- 1. Beide Ladungsverteilungen besitzen die *Gesamtladung null* ⇒ der Monopolbeitrag ist null.
- 2. Beide Ladungsverteilungen sind inversionssymmetrisch bzgl. des Ursprungs ⇒ Auswahlregel *l* gerade (siehe (1.13-3a)), somit ist der Dipolbeitrag null.

Der *Quadrupolbeitrag* ist also in beiden Fällen der niedrigste nicht verschwindende Multipolbeitrag.

**(a)** Rotations symmetrie bzgl. der z-Achse  $\Rightarrow$  Auswahlregel  $m = 0$  (siehe (1.13-7))

Mit den Formeln [\(A.6 -25\),](#page-547-0) [\(A.6 -26\)](#page-547-1) von Anhang A.6.3 folgt für den sphärischen Quadrupolbeitrag

$$
\varphi^{(2)}(\mathbf{r}) = \sqrt{\frac{4\pi}{5}} Q_0^{(2)} \frac{Y_{20}(\Omega)}{r^3} = Q_0^{(2)} \frac{P_2(\cos \vartheta)}{r^3};
$$
\n(1.17-1)

$$
Q_0^{(2)} = \sqrt{\frac{4\pi}{5}} \int_{\mathbb{R}^3} d^3 r \, r^2 Y_{20}(\Omega) \rho(\mathbf{r}) = \int_{\mathbb{R}^3} d^3 r \, r^2 P_2(\cos \theta) \rho(\mathbf{r}). \tag{1.17-2}
$$

Ich schreibe nun die Volumsladungsdichte  $\rho(r)$  mithilfe von Distributionen an (siehe das Beispiel 1.4 von Anhang [A.11\)](#page-560-0). Dabei ist zu berücksichtigen, dass die Linienladungsdichte des inneren Ringes  $-q/2\pi a$  und die des äußeren Ringes  $+q/2\pi b$  ist. Somit:

<span id="page-59-0"></span>
$$
\rho(\mathbf{r}) = \frac{q}{2\pi} \left[ \frac{\delta(r-b)}{b^2} - \frac{\delta(r-a)}{a^2} \right] \delta\left(\vartheta - \frac{\pi}{2}\right). \tag{1.17-3}
$$

Einsetzen in die Formel [\(1.17 -2\)](#page-59-0) gibt

$$
Q_0^{(2)} = \frac{q}{2\pi} 2\pi \left[ \frac{1}{b^2} \int_0^{+\infty} dr \, r^4 \, \delta(r - b) - \frac{1}{a^2} \int_0^{+\infty} dr \, r^4 \, \delta(r - a) \right] \int_0^{\pi} d\theta \sin \theta \, P_2(\cos \theta) \, \delta(\theta - \frac{\pi}{2}),
$$
  

$$
Q_0^{(2)} = q \, (b^2 - a^2) P_2(0) = -q \frac{1}{2} \, (b^2 - a^2); \tag{1.17-4}
$$

$$
\varphi^{(2)}(\mathbf{r}) = -q(b^2 - a^2) \frac{P_2(\cos \vartheta)}{2r^3} = -q \frac{b^2 - a^2}{4} \frac{3\cos^2 \vartheta - 1}{r^3}.
$$
 (1.17-5)

**(b)** Bei der gegebenen Ladungsverteilung ist die Verwendung von Variante 1 [\(A.6 -20\)](#page-546-0) bzw. [\(A.6 -23a\)](#page-547-2) der Definition des kartesischen Quadrupoltensors zweckmäßig, da dann nur  $Q_{zz}$  von null verschieden ist, und mit Formel [\(A.6 -22b\)](#page-546-1) bzw. [\(A.6 -23b\)](#page-547-3) folgt für den kartesischen Quadrupolbeitrag zum Potential

$$
\varphi^{(2)}(\mathbf{r}) = \frac{3z^2 - r^2}{2r^5} Q_{zz} \text{ mit } Q_{zz} = -2q d^2 = -2q \frac{b^2 - a^2}{4},
$$
  

$$
\varphi^{(2)}(\mathbf{r}) = \frac{3z^2 - r^2}{2r^5} (-2q) \frac{b^2 - a^2}{4} = -q \frac{b^2 - a^2}{4} \frac{3 \cos^2 \vartheta - 1}{r^3},
$$

womit die Behauptung aus der Angabe bewiesen ist.

# *1. Elektrostatik im Vakuum ohne Randbedingungen im Endlichen*

**1.18 (a)** Mit den Definitionen (siehe Anhang [A.6.3\)](#page-546-2)

$$
p_j = \int_{\mathbb{R}^3} d^3 r \, x_j \, \rho(\mathbf{r}), \ j = 1, 2, 3; \quad Q_{jk} = \int_{\mathbb{R}^3} d^3 r \, (x_j x_k - \frac{r^2}{3} \delta_{jk}) \rho(\mathbf{r}), \ j, k = 1, 2, 3 \quad (1.18-1)
$$

erhält man für eine Anordnung von Punktladungen  $q_\alpha$  mit den Orten  $\bm{r}_\alpha = (x_{1\alpha}, x_{2\alpha}, x_{3\alpha})$ 

<span id="page-60-0"></span>
$$
p_j = \sum_{\alpha} x_{j\alpha} q_{\alpha}, \qquad j = 1, 2, 3; \qquad Q_{jk} = \sum_{\alpha} \left( x_{j\alpha} x_{k\alpha} - \frac{r_{\alpha}^2}{3} \delta_{jk} \right) q_{\alpha}, \qquad j, k = 1, 2, 3. \tag{1.18-2}
$$

Bevor man daran geht in diese Beziehungen die  $q_{\alpha}$  und  $x_{i\alpha}$  einzusetzen ist es aber zweckmäßig Symmetrieeigenschaften und andere konkrete Eigenschaften der Ladungsverteilung auszunützen.

**(a1)**

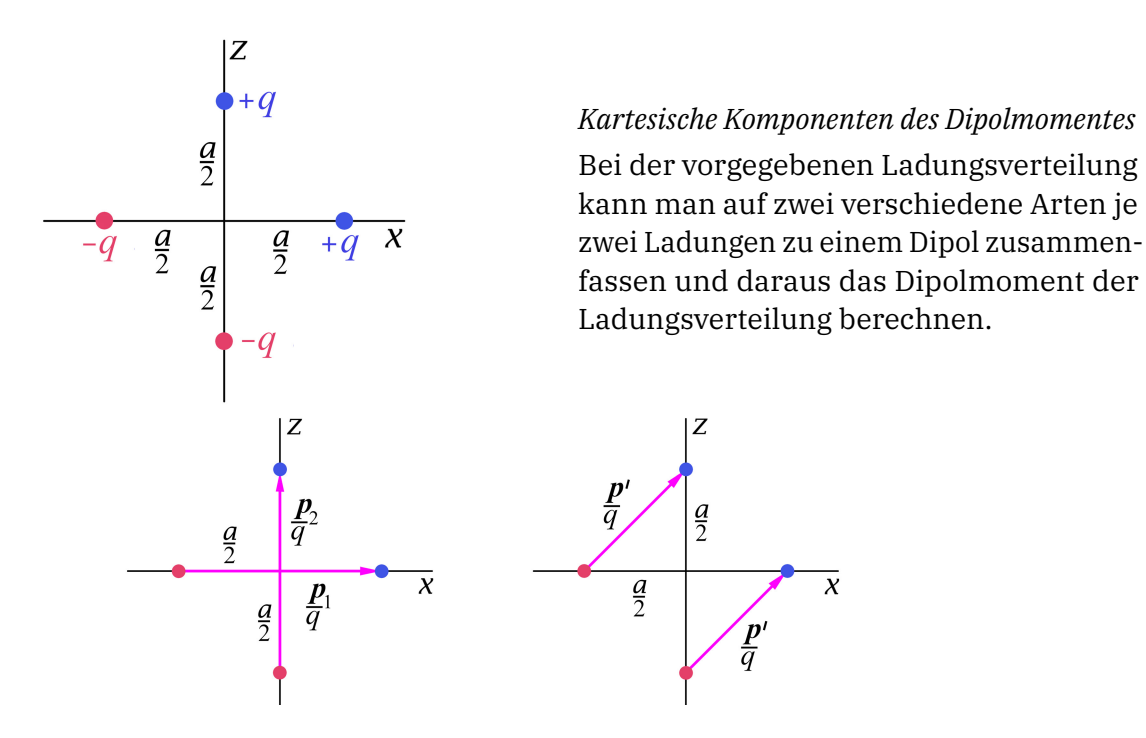

<span id="page-60-1"></span>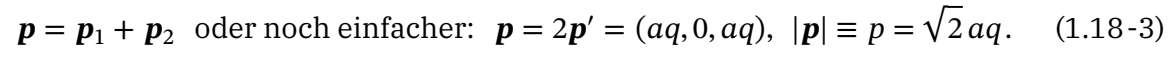

*Sphärische Komponenten des Dipolmomentes:* siehe die Beziehungen [\(A.8 -3b\),](#page-551-0) [\(A.8 -3c\)](#page-551-1)

$$
Q_{\pm 1}^{(1)} = \pm \frac{1}{\sqrt{2}} (p_x \pm i p_y) = \pm \frac{\sqrt{2}aq}{2}, \quad Q_0^{(1)} = p_z = aq. \tag{1.18-4}
$$

*Quadrupolmoment:*  $\rho(-r) = -\rho(r) \Rightarrow$  Auswahlregel [\(1.13 -3b\):](#page-53-3) *l* ungerade  $\Rightarrow Q = 0$ , alle Komponenten des Quadrupoltensors sind null.

Führender Term in der Entwicklung des Potentials für  $r \gg a$ :

$$
\varphi(\mathbf{r}) \approx \varphi^{(1)}(\mathbf{r}) = \frac{\mathbf{p} \cdot \mathbf{r}}{r^3} = aq \frac{x+z}{r^3} = aq \frac{\sin \vartheta \cos \phi + \cos \vartheta}{r^2}.
$$
 (1.18-5)

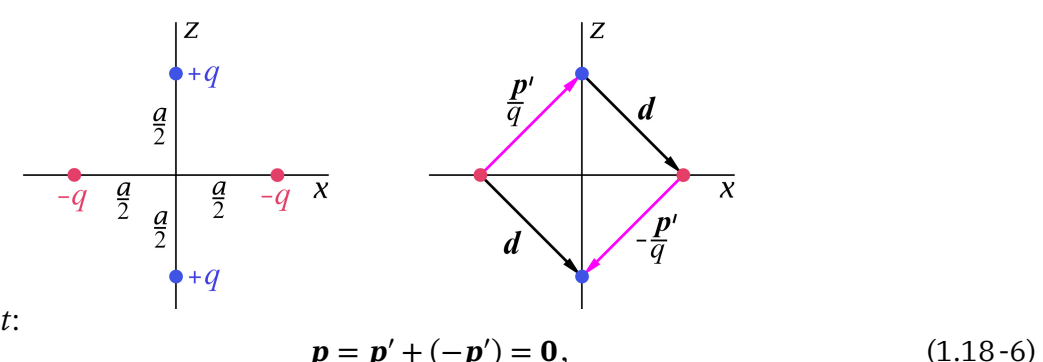

*Dipolmoment*:

alle kartesischen und sphärischen Komponenten des Dipolmomentes sind null, es liegt ein *Quadrupol* vor.

*Kartesische Komponenten des Quadrupolmomentes*

Für die Ortskoordinaten *aller vier* Ladungen gilt  $y_\alpha = 0$ ,  $x_\alpha z_\alpha = 0$ ,  $r^2_\alpha = a^2/4$ . Damit folgt aus der Beziehung (1.18 - 2) (abgesehen von  $Q_{xx}$  Kopfrechnung)

<span id="page-61-0"></span>
$$
Q_{xy} = Q_{xz} = Q_{yz} = 0, \quad Q_{xx} = -\frac{a^2q}{2}, \quad Q_{yy} = 0, \quad Q_{zz} = -Q_{xx}, \tag{1.18-7}
$$

und mit den Formeln [\(A.8 -2\)](#page-551-2) und [\(A.8 -3a\)](#page-551-3) bis [\(A.8 -3c\)](#page-551-1) von Anhang A.8 erhält man

$$
Q_2^{(2)} = Q_{-2}^{(2)} = -\frac{\sqrt{6}a^2q}{8}, \quad Q_1^{(2)} = Q_{-1}^{(2)} = 0, \quad Q_0^{(2)} = \frac{3a^2q}{4}.
$$
 (1.18-8)

Führender Term in der Entwicklung des Potentials für  $r \gg a$  (siehe die Formel (A.6-23b)):

$$
\varphi(\mathbf{r}) \approx \varphi^{(2)}(\mathbf{r}) = 3a^2 q \frac{z^2 - x^2}{4r^5} = 3a^2 q \frac{\cos^2 \theta - \sin^2 \theta \cos^2 \phi}{4r^3}.
$$
 (1.18-9)

**(b) (a1)** Wegen der Symmetrieeigenschaft  $\rho(-r) = -\rho(r)$  gilt die Auswahlregel [\(1.13 -3b\):](#page-53-3) *ungerade*, also

$$
Q_m^{(l)} = 0 \quad \text{für} \quad l = 0, 2, 4, \dots \tag{1.18-10}
$$

Weitere der in Aufgabe [1.13](#page-17-1) besprochenen Symmetrien liegen nicht vor.

**(a2)** Wegen der Inversionssymmetrie  $\rho(-r) = \rho(r)$  gilt die Auswahlregel (1.13-3a): *gerade*, also

$$
Q_m^{(l)} = 0 \quad \text{für} \quad l = 1, 3, 5, \dots \tag{1.18-11}
$$

Da außerdem die z-Achse eine zweizählige Symmetrieachse ist,

$$
\rho(r,\vartheta,\phi+\pi)=\rho(r,\vartheta,\phi),
$$

gilt die Auswahlregel (1.13 - 10) mit  $n = 2$ , also  $m \in \{0, \pm 2, \pm 4, ...\}$ , und es können *insgesamt* höchstens die Multipolmomente

$$
Q_0^{(0)}; \ Q_0^{(2)}, Q_{\pm 2}^{(2)}; \ Q_0^{(4)}, Q_{\pm 2}^{(4)}, Q_{\pm 4}^{(4)}; \ \ldots \tag{1.18-12}
$$

**(a2)**

# *1. Elektrostatik im Vakuum ohne Randbedingungen im Endlichen*

von null verschieden sein, wobei wir aber schon wissen, dass  $Q_0^{(0)}$ null ist (Gesamtladung). **(c) (a1)** In diesem Fall ist der führende Term der Gesamtkraft und des Gesamtdrehmomentes durch

$$
F_{\text{el}}^{(1)} = (\boldsymbol{p} \cdot \nabla) E|_0, \quad N_{\text{el}}^{(1)} = \boldsymbol{p} \times E(0)
$$

gegeben. Einsetzen von (1.18-3), d. h.  $p = aq(e_x + e_z)$ , gibt

$$
\boldsymbol{F}_{\text{el}}^{(1)} = aq \left( \frac{\partial \boldsymbol{E}}{\partial x} \Big|_{\boldsymbol{0}} + \frac{\partial \boldsymbol{E}}{\partial z} \Big|_{\boldsymbol{0}} \right); \quad \boldsymbol{N}_{\text{el}}^{(1)} = aq \left[ -E_y(\boldsymbol{0}) \boldsymbol{e}_x + \left( E_x(\boldsymbol{0}) - E_z(\boldsymbol{0}) \right) \boldsymbol{e}_y + E_y(\boldsymbol{0}) \boldsymbol{e}_z \right]. \tag{1.18-13}
$$

**(a2)** In diesem Fall ist der führende Term der Gesamtkraft und des Gesamtdrehmomentes durch

$$
\boldsymbol{F}_{\text{el}}^{(2)} = \frac{1}{2} \sum_{ij} Q_{ij} \frac{\partial^2 \boldsymbol{E}}{\partial x_i \partial x_j} \Big|_{\mathbf{0}}, \quad \boldsymbol{N}_{\text{el}}^{(2)} = \left[ (\mathbb{Q} \cdot \boldsymbol{\nabla}) \times \boldsymbol{E} \right] \Big|_{\mathbf{0}}
$$

gegeben. Mit den kartesischen Komponenten [\(1.18 -7\)](#page-61-0) des Quadrupolmomentes folgt

$$
\boldsymbol{F}_{\text{el}}^{(2)} = \frac{a^2 q}{4} \Big( \frac{\partial^2 \boldsymbol{E}}{\partial z^2} \Big|_0 - \frac{\partial^2 \boldsymbol{E}}{\partial x^2} \Big|_0 \Big); \quad \boldsymbol{N}_{\text{el}}^{(2)} = \frac{a^2 q}{2} \Big[ -\frac{\partial E_y}{\partial z} \Big|_0 \boldsymbol{e}_x + \Big( \frac{\partial E_x}{\partial z} \Big|_0 + \frac{\partial E_z}{\partial x} \Big|_0 \Big) \boldsymbol{e}_y - \frac{\partial E_y}{\partial x} \Big|_0 \boldsymbol{e}_z \Big].
$$
\n(1.18-14)

Die Berechnung von  $\pmb{F}_{\rm el}^{(2)}$  ist eine Kopfrechnung, die Berechnung von  $\pmb{N}_{\rm el}^{(2)}$  ist zwar keine Kopfrechnung, aber elementar. Ich überlasse sie dem Leser.

**1.19**

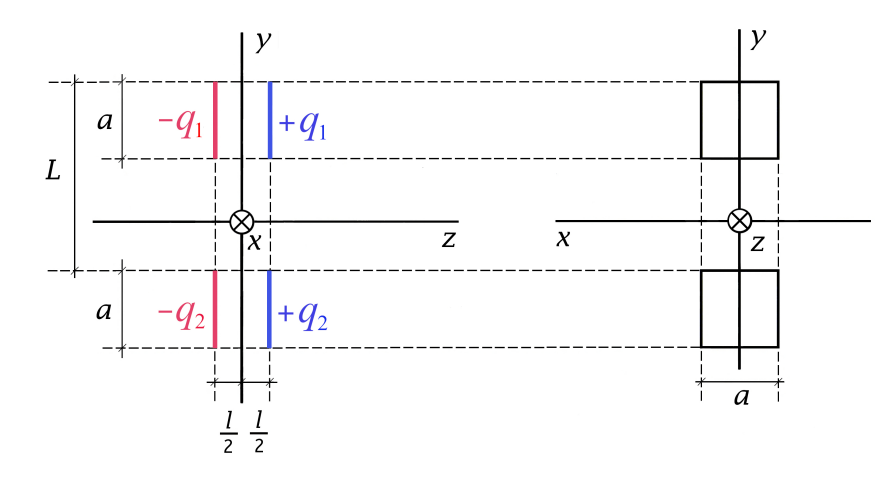

Wie man aus der Abbildung unmittelbar ablesen kann, gilt

$$
\mathbf{p} = \mathbf{p}_1 + \mathbf{p}_2 = q_1 l \mathbf{e}_z + q_2 l \mathbf{e}_z = (q_1 + q_2) l \mathbf{e}_z.
$$
 (1.19-1)

Für die zugehörigen sphärischen Komponenten folgt mit den Formeln von Anhang [A.8](#page-551-4)

$$
Q_{\pm 1}^{(1)} = 0, \quad Q_0^{(1)} = (q_1 + q_2)l. \tag{1.19-2}
$$

In Aufgabe 1.13 **[\(e\)](#page-54-2)** wurde gezeigt, dass die Symmetrieeigenschaft  $\rho(x, y, -z) = -\rho(x, y, z)$ die Auswahlregel  $l + m$  ungerade zur Folge hat. Dies manifestiert sich beim Dipolmoment in  $Q_{\pm 1}^{(1)} = 0$  und bedeutet für das elektrische Quadrupolmoment

$$
Q_0^{(2)} = Q_{\pm 2}^{(2)} = 0,\tag{1.19-3}
$$

woraus mit den Formeln [\(A.8 -4\)](#page-551-5)

$$
Q_{xx} = Q_{yy} = Q_{zz} = Q_{xy} = Q_{yx} = 0
$$
 (1.19-4)

folgt. Mit der Ladungsdichte

$$
\rho(x, y, z) = \frac{1}{a^2} \Big[ q_1 B_1(x, y) + q_2 B_2(x, y) \Big] \Big[ \delta(z - \frac{l}{2}) - \delta(z + \frac{l}{2}) \Big];\tag{1.19-5a}
$$

$$
B_1(x, y) = \begin{cases} 1 & \text{für } \mathcal{B}_1: -\frac{a}{2} \le x \le +\frac{a}{2}, +\frac{L}{2} - \frac{a}{2} \le y \le +\frac{L}{2} + \frac{a}{2} \\ 0 & \text{sonst} \end{cases}
$$
 (1.19-5b)

$$
B_2(x, y) = \begin{cases} 1 & \text{für } \mathcal{B}_2: -\frac{a}{2} \le x \le +\frac{a}{2}, -\frac{L}{2} - \frac{a}{2} \le y \le -\frac{L}{2} + \frac{a}{2} \\ 0 & \text{sonst} \end{cases}
$$
(1.19-5c)

und

$$
\iint_{\mathcal{B}_1} dx \, dy \, x = \iint_{\mathcal{B}_2} dx \, dy \, x = 0; \quad \iint_{\mathcal{B}_1} dx \, dy \, y = -\iint_{\mathcal{B}_2} dx \, dy \, y = \frac{1}{2} L a^2 \tag{1.19-6}
$$

folgt weiter

$$
Q_{xz} = Q_{zx} = 0; \t\t(1.19-7)
$$

$$
Q_{yz} = Q_{zy} = \frac{1}{2}L(q_1 - q_2) \int_{\mathbb{R}} dz \, z \left[ \delta(z - \frac{l}{2}) - \delta(z + \frac{l}{2}) \right] = \frac{1}{2}(q_1 - q_2)lL. \tag{1.19-8}
$$

Mit den Formeln [\(A.8 -2\)](#page-551-2) und [\(A.8 -3b\)](#page-551-0) von Anhang A.8 erhalten wir die restlichen sphärischen Komponenten:

$$
Q_{\pm 1}^{(2)} = \mp i \sqrt{\frac{3}{8}} (q_1 - q_2) l L. \tag{1.19-9}
$$

**1.20** Aufgrund der Symmetrieeigenschaften der Oberflächenladungsverteilung gelten die Auswahlregeln (1.13-3a) und (1.13-7). Für  $l\leq 2$  können daher nur die sphärischen Multipolmomente  $Q_0^{(0)}$  und  $Q_0^{(2)}$  $\binom{1}{0}$  von null verschieden sein. (Die Auswahlregel (1.13-14a) trifft ebenfalls zu, ergibt aber nichts Neues.)

Für die folgenden Rechnungen schreibe ich die Oberflächenladungsverteilung mithilfe einer Distribution formal als Volumsladungsverteilung an (siehe Beispiel 1.7 von Anhang [A.11\)](#page-560-0):

$$
\rho(\mathbf{r}) = \sigma(\vartheta, \phi) \, \delta(r - a) = \sigma_0 \cos^2 \vartheta \, \delta(r - a). \tag{1.20-1}
$$

Monopolmoment (Gesamtladung):

$$
Q_0^{(0)} = q = \int_{\mathbb{R}^3} d^3 r \, \rho(\mathbf{r}) = 2\pi \sigma_0 \int_0^{+\infty} dr \, r^2 \, \delta(r-a) \int_{-1}^{+1} d(\cos \vartheta) \cos^2 \vartheta = \frac{4\pi a^2}{3} \, \sigma_0. \tag{1.20-2}
$$

# *1. Elektrostatik im Vakuum ohne Randbedingungen im Endlichen*

Dipolmoment:

$$
Q_{-1}^{(1)} = Q_0^{(1)} = Q_1^{(1)} = 0 \iff p = 0.
$$
 (1.20-3)

Quadrupolmoment: Mit der Definition [\(A.6 -25\),](#page-547-0) der Formel [\(A.2 -11\)](#page-532-0) und den Beziehungen [\(A.8 -4\)](#page-551-5) folgt  $\sim$  $\overline{1}$  (2)

$$
Q_{-2}^{(2)} = Q_{-1}^{(2)} = Q_1^{(2)} = Q_2^{(2)} = 0, \tag{1.20-4a}
$$

$$
Q_0^{(2)} = \sqrt{\frac{4\pi}{5}} \int_{\mathbb{R}^3} d^3 r \, r^2 Y_{20}(\Omega) \rho(\mathbf{r}) = \frac{\sigma_0}{2} \int_0^{\infty} dr \, r^4 \, \delta(r - a) \, 2\pi \int_{-1}^{1} d(\cos \vartheta) (3 \cos^2 \vartheta - 1) \cos^2 \vartheta
$$
\n
$$
= 2\pi a^4 \sigma_0 \Big(\frac{3}{5} - \frac{1}{3}\Big) = \frac{8\pi a^4}{15} \sigma_0 = \frac{2qa^2}{5};\tag{1.20-4b}
$$

$$
Q_{zz} = \frac{4qa^2}{15}, \ Q_{xx} = Q_{yy} = -\frac{1}{2}Q_{zz}.
$$
 (1.20-4c)

Bemerkung: Bei bezüglich der z-Achse rotationssymmetrischen Ladungsverteilungen bezeichnet man die Größe  $Q := 3Q_{zz}$  als *Quadrupolmoment im engeren Sinn*. Im Beispiel gilt  $Q = 4qa^2/5$ .

**1.21\* (a)**

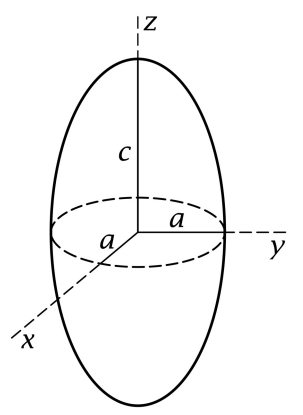

$$
(1.13-3a): \rho(-r) = +\rho(r) \Rightarrow \text{Auswahlregel } l \text{ gerade; } (1.13-7): \rho(r) = \rho(r, \vartheta, \lambda) \Rightarrow \text{Auswahlregel } m = 0.
$$

Neben

$$
Q_0^{(0)} = q = \frac{4\pi a^2 c}{3} \rho_0 \qquad (1.21-1)
$$

können also höchstens

$$
Q_0^{(2)} = \frac{3}{2} Q_{zz} =: \frac{Q}{2}, \ Q_0^{(4)}, \ Q_0^{(6)}, \ \dots \qquad (1.21-2)
$$

von null verschieden sein.

Berechnung von

$$
Q = 3Q_{zz} = \int_{\mathbb{R}^3} d^3 r (3z^2 - r^2) \rho(\mathbf{r}) = \int_{\mathbb{R}^3} d^3 r [2z^2 - (x^2 + y^2)] \rho(\mathbf{r}); \tag{1.21-3}
$$

Koordinatentransformation

$$
\xi = \frac{x}{a}, \quad \eta = \frac{y}{a}, \quad \zeta = \frac{z}{c}; \quad d^3r = a^2c \, d\xi \, d\eta \, d\zeta;
$$
  

$$
\xi = R \sin \Theta \cos \Phi, \quad \eta = R \sin \Theta \sin \Phi, \quad \zeta = R \cos \Theta =: Ru;
$$
  

$$
d\xi \, d\eta \, d\zeta = R^2 dR \sin \Theta \, d\Theta \, d\Phi = -R^2 dR d(\cos \Theta) \, d\Phi = -R^2 dR du \, d\Phi;
$$
  

$$
\xi^2 + \eta^2 = R^2 \sin^2 \Theta = R^2 (1 - \cos^2 \Theta) = R^2 (1 - u^2), \quad \zeta^2 = R^2 u^2;
$$
  
Rotationsellipsoid:  $0 \le R \le 1, \quad 0 \le \Phi < 2\pi, \quad -1 \le u \le +1;$ 

$$
Q = a^{2}c \int_{\mathbb{R}^{3}} d\xi d\eta d\zeta \left[ 2c^{2}\zeta^{2} - a^{2}(\xi^{2} + \eta^{2}) \right] \rho[\xi, \eta, \zeta]
$$
  
=  $2\pi a^{2}c \rho_{0} \int_{0}^{1} dRR^{4} \int_{-1}^{+1} du \left[ 2c^{2}u^{2} - a^{2}(1 - u^{2}) \right]$   
=  $2\pi a^{2}c \frac{3q}{4\pi a^{2}c} \frac{1}{5} \frac{4}{3} (c^{2} - a^{2}) = \frac{2q(c^{2} - a^{2})}{5}.$  (1.21-4)

 $c > a$  "zigarrenförmiges Ellipsoid":  $Q > 0$ ;  $c < a$  "pfannkuchenförmiges Ellipsoid":  $Q < 0$ .

Wegen  $Q_0^{(2)} = (3/2) Q_{zz} = Q/2$ ,  $Q_m^{(2)} = 0$  für  $m \neq 0$  und  $\sum Q_{jj} = 0$  gilt für die *kartesischen Komponenten des Quadrupolmomentes*

<span id="page-65-0"></span>
$$
Q_{xx} = Q_{yy} = -\frac{Q}{6}, \quad Q_{zz} = +\frac{Q}{3}, \quad Q_{jk} = 0 \text{ für } j \neq k. \tag{1.21-5}
$$

Setzt man dies in die Formel [\(A.6 -23b\)](#page-547-3) für den Quadrupolbeitrag zum Potential ein, so erhält man für das elektrostatische Potential für  $r > \max(a, c)$  unter Vernachlässigung der Multipolbeiträge mit  $l > 4$ 

$$
\varphi(\mathbf{r}) \approx \varphi^{(0)}(\mathbf{r}) + \varphi^{(2)}(\mathbf{r}) = \frac{q}{r} + \frac{Q(3\cos^2\theta - 1)}{4r^3}.
$$
 (1.21-6)

**(b)** Einsetzen von  $p = 0$  und den kartesischen Komponenten  $Q_{jk}$  des Quadrupolmomentes von Gl. [\(1.21 -5\)](#page-65-0) in die Formel

$$
W_{\text{WW}}^{(e)} = q\varphi(\mathbf{0}) - \mathbf{p} \cdot \mathbf{E}(\mathbf{0}) - \frac{1}{2} \sum_{ij} Q_{ij} \frac{\partial E_j}{\partial x_i} \Big|_{\mathbf{0}} + \dots
$$

und Berücksichtigung von div||**<sup>0</sup>** = 0 (Quellen des äußeren Feldes nicht im Bereich der Ladungsverteilung) ergibt

<span id="page-65-1"></span>
$$
W_{\text{WW}}^{(e)} \approx W_{\text{e}}^{(0)} + W_{\text{e}}^{(2)} = q\varphi(\mathbf{0}) - \frac{Q}{4} \frac{\partial E_z}{\partial z}\Big|_{\mathbf{0}}.\tag{1.21-7}
$$

**(c)**

$$
Q = \frac{2q(c^2 - a^2)}{5} = \frac{2q}{5}(c+a)(c-a); \quad q = Ze, \quad \bar{R} := \frac{c+a}{2} \approx R_0, \quad \delta := \frac{c-a}{\bar{R}};
$$

$$
Q = \frac{4Ze}{5} \frac{c+a}{2}(c-a) = \frac{4Ze}{5} \bar{R}^2 \delta.
$$
(1.21-8)

$$
{}_{71}\text{Lu}_{104}^{175}: \qquad \frac{\text{Q}}{e} = 12,2 \cdot 10^{-24} \text{ cm}^2; \quad Z = 71; \n R_0 = (0,39 + 1,15 \cdot 175^{1/3}) \cdot 10^{-13} \text{ cm} = 6,82 \cdot 10^{-13} \text{ cm}, \n \delta = 0,46.
$$

#### **Bemerkungen**

Der der Wechselwirkungsenergie  $\mathit{W}_{\mathrm{e}}^{(2)}$  von Gl. [\(1.21 -7\)](#page-65-1) entsprechende Wechselwirkungsterm im Hamiltonoperator eines Atoms, der die Wechselwirkung zwischen dem Kernquadrupolmoment und dem elektrischen Feld der Atomelektronen am Kernort beschreibt, bewirkt eine *Verschiebung der Hyperfeinstrukturlinien des Atoms* gegenüber jener Lage, die man aufgrund der Wechselwirkung zwischen dem magnetischen Dipolmoment des Kerns und den Atomelektronen allein zu erwarten hätte. Aus dem experimentell bestimmten Wert der Wechselwirkungsenergie  $W^{(2)}_{\rm e}$  und dem im Allgemeinen in einem Atom gut bekannten Feldgradienten  $\frac{\partial E_z}{\partial z}$  $\int_\mathbf{0} \text{kann man } Q$  *experimentell* ermitteln.<sup>2</sup> Kennt man letzteren nicht gut genug, so kann man im Laboratorium ein entsprechend starkes quasihomogenes äußeres elektrisches Feld anlegen.

*Theoretisch* ist das Kernquadrupolmoment als quantenmechanischer Erwartungswert

$$
Q = Q[\Psi] = e \sum_{a=1}^{Z} \int_{\mathbb{R}^3} d^3 r_1 \dots \int_{\mathbb{R}^3} d^3 r_A \Psi^{\dagger}(r_1, \dots, r_A) (3z_a^2 - r_a^2) \Psi(r_1, \dots, r_A)
$$

zu berechnen, wobei  $\varPsi({\bm r}_1,\dots,{\bm r}_A)$  der Spinor des betrachteten Kernzustandes (z. B. des Kerngrundzustandes) ist. Zum Kernquadrupolmoment tragen natürlich nur die Z Protonen bei, nicht aber die  $A - Z$  Neutronen (Teilchenindizes  $Z + 1, ..., A$ ).

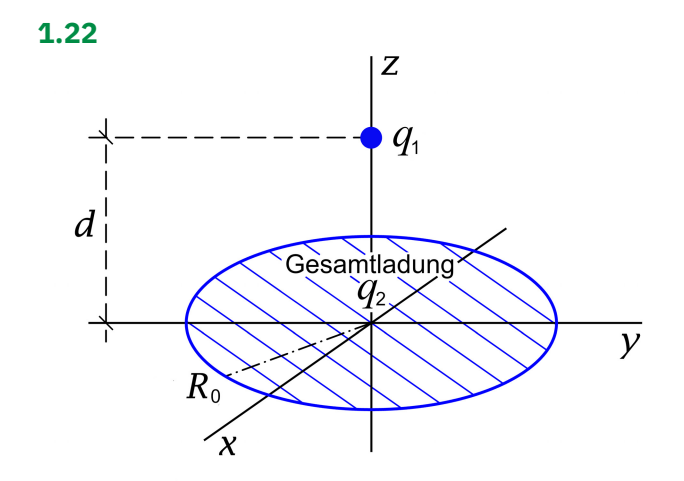

Zur Berechnung von Kräften in der Elektrostatik siehe den Anhang [A.6.5.](#page-548-1)

 $^{2}$ In Kernphysikbüchern wird  $Q/e$  mit  $Q$  bezeichnet und tabelliert.

(a) Kreisscheibe  $\mathcal{K}(R_0)$ :  $0 \le R' \le R_0$ ,  $0 \le \phi' < 2\pi$ ,  $z' = 0$ ;  $df' = R'dR'd\phi'$ ;

$$
q_2 = \int_{\kappa(R_0)} df' \sigma(R', \phi') = C \int_0^{2\pi} d\phi' \sin^2 \phi' \int_0^{R_0} dR' = C\pi R_0 \implies C = \frac{q_2}{\pi R_0};
$$
  

$$
\sigma(R, \phi) = \frac{q_2}{\pi R_0} \frac{\sin^2 \phi}{R}, \quad R \le R_0.
$$
 (1.22-1)

**(b)** Wegen  $\sin^2 \phi = \sin^2(\phi + \pi)$  muss aus Symmetriegründen gelten:

<span id="page-67-1"></span>
$$
\boldsymbol{F}_1 = q_1 \boldsymbol{E}_2(0,0,d) = q_1 E_{2z}(0,0,d) \boldsymbol{e}_z = -q_1 \frac{\partial \varphi_2(0,0,z)}{\partial z} \bigg|_d \boldsymbol{e}_z. \tag{1.22-2}
$$

Mit der Coulombformel [\(A.6 -10\)](#page-544-3) folgt

$$
\varphi_2(0,0,z) = \int d f' \frac{\sigma(\mathbf{r}')}{|\mathbf{r} - \mathbf{r}'|} \Big|_{\substack{x=y=0 \ x'=0}} = \frac{q_2}{\pi R_0} \int d f' \frac{\sin^2 \phi'}{R' \sqrt{R'^2 + z^2}} = \frac{q_2}{R_0} \int \frac{dR'}{\sqrt{R'^2 + z^2}},
$$
  

$$
\varphi_2(0,0,z) = \frac{q_2}{R_0} \left[ \log(R_0 + \sqrt{R_0^2 + z^2}) - \log z \right] \quad \text{für} \quad z > 0, \qquad (1.22-3)
$$

$$
-\frac{\partial \varphi_2(0,0,z)}{\partial z} = \frac{q_2}{R_0} \left[ \frac{1}{z} - \frac{1}{R_0 + \sqrt{R_0^2 + z^2}} \frac{z}{\sqrt{R_0^2 + z^2}} \right] \text{ für } z > 0. \quad (1.22-4)
$$

Einsetzen von [\(1.22 -4\)](#page-67-0) in [\(1.22 -2\)](#page-67-1) gibt dann

$$
F_1 = \frac{q_1 q_2}{R_0 d} \left[ 1 - \frac{d^2}{\sqrt{R_0^2 + d^2} \left( R_0 + \sqrt{R_0^2 + d^2} \right)} \right] e_z.
$$
 (1.22-5)

Für  $d \gg R_0$  erhält man daraus unter Verwendung der entsprechenden Binomialentwicklungen nach kurzer elementarer Rechnung das erwartete Ergebnis

<span id="page-67-0"></span>
$$
\boldsymbol{F}_1 \approx \frac{q_1 q_2}{d^2} \boldsymbol{e}_z. \tag{1.22-6}
$$

**1.23**

$$
F_k = \oint_{\mathcal{F}} df \sum_{l=1}^{3} T_{kl} n_l \text{ mit } T_{kl} := \frac{1}{4\pi} \left( E_k E_l - \frac{1}{2} E^2 \delta_{kl} \right). \tag{1.23-1}
$$

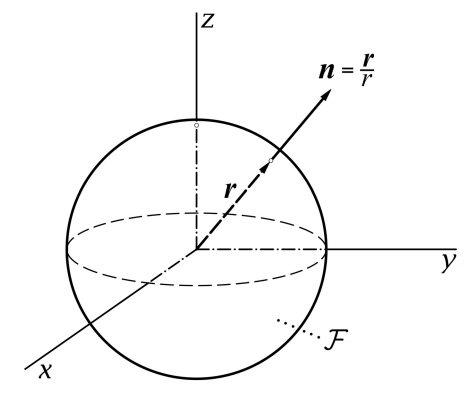

Dabei ist **E** das *Gesamtfeld* 

<span id="page-68-0"></span>
$$
E(r) = \frac{qr}{r^3} + E^{(ex)} e_z.
$$
 (1.23-2)

Auf der Oberfläche ℱ (Kugelfläche mit Mittelpunkt im Ursprung und Radius *r*) gilt  $n_l = x_l/r$ und  $df = r^2 d\Omega$ , und es folgt

<span id="page-68-2"></span>
$$
F_k = \frac{1}{4\pi} \int d\Omega \left[ r(\boldsymbol{E} \cdot \boldsymbol{r}) E_k - \frac{1}{2} r \boldsymbol{E}^2 x_k \right] =: \frac{1}{4\pi} \int d\Omega \, \mathcal{I}_k. \tag{1.23-3}
$$

Einsetzen von [\(1.23 -2\)](#page-68-0) liefert

$$
\mathcal{I}_k = \left( q + r E^{(\text{ex})} x_3 \right) \left( \frac{q x_k}{r^3} + E^{(\text{ex})} \delta_{k3} \right) - \frac{1}{2} \left( \frac{q^2}{r^3} + \frac{2q E^{(\text{ex})} x_3}{r^2} + r(E^{(\text{ex})})^2 \right) x_k
$$

$$
= \frac{q^2 x_k}{2r^3} + q E^{(\text{ex})} \delta_{k3} + r^2 (E^{(\text{ex})})^2 x_3 \delta_{k3} - \frac{r (E^{(\text{ex})})^2 x_k}{2} . \tag{1.23-4}
$$

Mit  $\mathbf{n} = (\sin \theta \cos \phi, \sin \theta \sin \phi, \cos \theta)$  ergibt sich aber (Kopfrechnung)

<span id="page-68-1"></span>
$$
\int_{[4\pi]} d\Omega \, n_l = 0, \quad l = 1, 2, 3. \tag{1.23-5}
$$

Es liefert daher nur der zweite Summand in [\(1.23 -4\)](#page-68-1) einen von null verschiedenen Beitrag zum Integral [\(1.23 -3\),](#page-68-2) und man erhält die *Lorentzkraft*

$$
F_k = qE^{(ex)}\delta_{k3} \blacksquare
$$

**1.24**

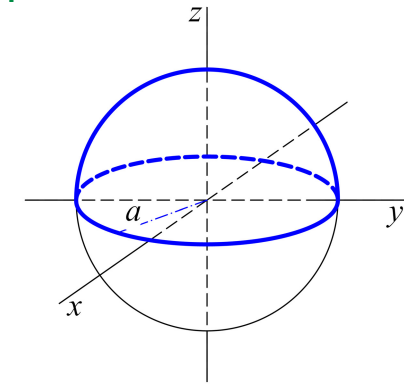

Für die Kraft auf die "nördliche" Halbkugel gilt aus Symmetriegründen  $\mathbf{F} = F_3 \mathbf{e}_3$  mit

$$
F_3 = \oint_{\mathcal{F}} df \sum_{l=1}^{3} T_{3l} n_l
$$
 (1.24-1a)

mit (siehe Gl. [\(A.6 -34\)\)](#page-549-0)

$$
\sum_{l=1}^{3} T_{3l} n_l = \frac{1}{4\pi} E_3(\mathbf{E} \cdot \mathbf{n}) - \frac{1}{8\pi} \mathbf{E}^2 n_3. \quad (1.24-1b)
$$

Dabei ist  $F$  eine beliebige geschlossene Fläche außerhalb der "südlichen" Halbkugel, welche die "nördliche" Halbkugel ganz einschließt, und E ist das *Gesamtfeld* der homogen geladenen Kugel (Südhälfte *plus* Nordhälfte; siehe Gl. [\(1.2 -16\)\)](#page-27-0):

$$
\boldsymbol{E}(\boldsymbol{r}) = E_r(\boldsymbol{r}) \boldsymbol{e}_r \quad \text{mit} \quad E_r(\boldsymbol{r}) = \begin{cases} \frac{qr}{a^3} & \text{für } r \le a \\ \frac{q}{r^2} & \text{für } r \ge a \end{cases} \tag{1.24-2}
$$

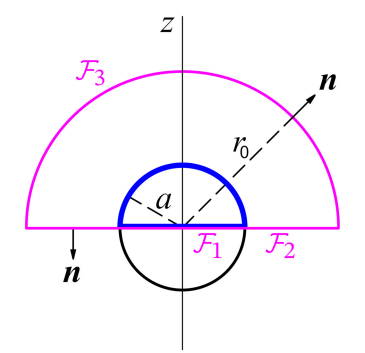

*Lösungsweg 1:* Eine naheliegende Wahl für die Integrationsfläche  $\mathcal F$  ist die Ebene  $z=0$ plus eine Halbkugelfläche bei  $z > 0$  mit Radius  $r_0$  → +∞. Letztere liefert keinen Beitrag zum Oberflächenintegral, da  $df$  im Unendlichen zwar wie  $r_0^2$  anwächst, das Feldstärkenquadrat aber wie  $1/r_0^4$  gegen null strebt.

Nach dem Grenzübergang  $r_0 \rightarrow +\infty$  bleiben die Beiträge von:

$$
\mathcal{F}_1: \quad 0 \le R < a, \quad 0 \le \phi < 2\pi, \quad z = 0; \quad df = RdR d\phi;
$$
\n
$$
\mathbf{E} = \frac{qR}{a^3} \mathbf{e}_R, \quad \mathbf{n} = -\mathbf{e}_z, \quad \mathbf{E} \cdot \mathbf{n} = 0;
$$
\n
$$
\sum_{l=1}^3 T_{3l} n_l = \frac{1}{8\pi} \mathbf{E}^2 = \frac{1}{8\pi} \frac{q^2 R^2}{a^6};
$$
\n
$$
\mathcal{F}_2: \quad a < R < +\infty, \quad 0 \le \phi < 2\pi, \quad z = 0; \quad df = RdR d\phi;
$$
\n
$$
\mathbf{E} = \frac{q}{R^2} \mathbf{e}_R, \quad \mathbf{n} = -\mathbf{e}_z, \quad \mathbf{E} \cdot \mathbf{n} = 0;
$$
\n
$$
\sum_{l=1}^3 T_{3l} n_l = \frac{1}{8\pi} \mathbf{E}^2 = \frac{1}{8\pi} \frac{q^2}{R^4}.
$$

Damit folgt:

<span id="page-69-0"></span>
$$
F_3 = \frac{1}{8\pi} \frac{q^2}{a^6} 2\pi \int_0^a dR R^3 + \frac{q^2}{8\pi} 2\pi \int_a^{+\infty} \frac{dR}{R^3} = \frac{q^2}{16a^2} + \frac{q^2}{8a^2}.
$$
 (1.24-3)

Ergebnis:

$$
F_3 = \frac{3q^2}{16a^2} \,. \tag{1.24-4}
$$

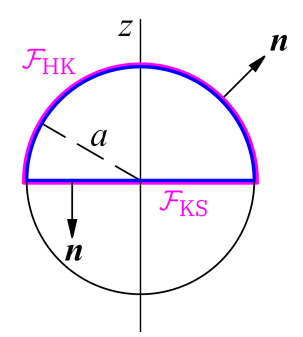

*Lösungsweg 2:* Eine andere naheliegende Wahl für die geschlossene Oberfläche  $F$  ist die Kreisscheibe (KS)  $z = 0$ ,  $0 \le R < a$ ,  $0 \le \phi < 2\pi$ , plus die Halbkugelfläche (HK)  $r = a, 0 \le \vartheta < \frac{\pi}{2}, 0 \le \phi < 2\pi$ .

In diesem Fall gibt es Beiträge von:

$$
\mathcal{F}_{KS}: \quad 0 \le R < a, \ 0 \le \phi < 2\pi, \ z = 0; \ df = RdR d\phi;
$$
\n
$$
E = \frac{qR}{a^3} \, \mathbf{e}_R, \quad \mathbf{n} = -\mathbf{e}_z, \quad E \cdot \mathbf{n} = 0;
$$
\n
$$
\sum_{l=1}^3 T_{3l} n_l = \frac{1}{8\pi} E^2 = \frac{1}{8\pi} \frac{q^2 R^2}{a^6};
$$
\n
$$
\mathcal{F}_{HK}: \quad r = a, \ 0 \le \theta < \frac{\pi}{2}, \ 0 \le \phi < 2\pi; \ df = a^2 d\Omega;
$$
\n
$$
E = \frac{q}{a^2} \, \mathbf{e}_r, \quad \mathbf{n} = \mathbf{e}_r, \ E \cdot \mathbf{n} = \frac{q}{a^2};
$$
\n
$$
E_3(E \cdot \mathbf{n}) = E^2 n_3 = \frac{q^2}{a^4} \cos \theta;
$$
\n
$$
\sum_{l=1}^3 T_{3l} n_l = \frac{1}{8\pi} \frac{q^2}{a^4} \cos \theta.
$$

Das Integral über die Kreisscheibe haben wir schon beim Lösungsweg 1 berechnet (siehe Gl. (1.24-3)), es hat den Wert  $q^2/(16a^2)$ . Das Integral über die Halbkugelfläche ergibt

$$
\frac{1}{8\pi} \frac{q^2}{a^4} 2\pi a^2 \int_0^{\pi/2} d\theta \sin \theta \cos \theta = \frac{q^2}{4a^2} \int_0^1 d\xi \xi = \frac{q^2}{8a^2} \checkmark
$$

# **Testaufgaben**

Wer die Aufgaben dieses Teiles selbständig lösen konnte, kann die folgenden zusätzlichen Aufgaben mit bestem Gewissen überspringen. Wer jedoch i. Allg. den Lösungsteil zu Hilfe nehmen musste, kann anhand der folgenden Testaufgaben überprüfen, wieweit er beim Durcharbeiten der Musterlösungen zu den Aufgaben gelernt hat, auf eigenen Beinen zu stehen.

**T1.1**

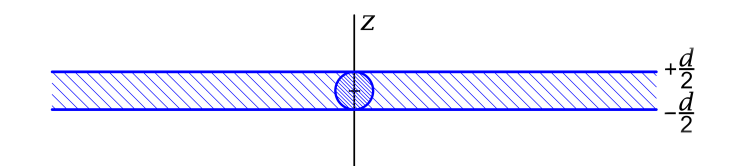

Eine unendlich ausgedehnte ebene Platte der Dicke  $d$  sei homogen geladen mit der Raumladungsdichte  $\rho_0$ . Im Inneren der Platte befinde sich ein Kugelvolumen mit dem Durchmesser d, dem Mittelpunkt im Ursprung und der Raumladungsdichte  $3\rho_0$ . Berechne das elektrostatische Potential  $\varphi$  und die zugehörige Feldstärke  $E$ . Berechne daraus speziell die elektrische Feldstärke für Punkte auf der z-Achse.

Die Ergebnisse der Aufgaben [1.1](#page-11-0) und [1.2](#page-11-1) (b1) sollen dabei als bekannt angesehen werden.

**T1.2** Der Raum zwischen zwei konzentrischen Kugelflächen mit den Radien  $a, b (a < b)$ und Mittelpunkt im Ursprung sei mit der statischen Dichte

$$
\rho(\mathbf{r}) = \frac{\alpha}{r^2}, \quad \alpha > 0
$$

geladen.

Berechne die Gesamtladung q, das elektrostatische Potential  $\varphi$ , die zugehörige Feldstärke  $\boldsymbol{E}$  sowie die elektrostatische Feldenergie  $W_{\!\mathrm{e}}.$ 

Siehe Aufgabe [1.2.](#page-11-1)

**T1.3** Der Raum zwischen zwei konzentrischen Kugelflächen mit den Radien  $a, b (a < b)$ und Mittelpunkt im Ursprung sei mit der statischen Dichte

$$
\rho(\mathbf{r}) = \alpha + \beta r \,, \quad \alpha > 0, \, \beta > 0
$$

geladen.

(a) Berechne im gesamten Raum das elektrostatische Feld.

(b) Berechne elektrostatisches Potential und Feldenergiedichte für  $r < a$ . Hinweis: Da die Ladungsverteilung räumlich lokalisiert ist, kann das Potential im Unendlichen null gesetzt werden.
Ergebnis für das Potential für  $r < a$ :

$$
\varphi(\mathbf{r}) = 4\pi \left[ \frac{\alpha}{2} (b^2 - a^2) + \frac{\beta}{3} (b^3 - a^3) \right].
$$

**T1.4** Eine Kugel mit dem Radius  $R_0$  und dem Mittelpunkt im Koordinatenursprung trägt auf ihrer Oberfläche im Bereich  $z < 0$  eine homogene Flächenladungsverteilung mit der Gesamtladung q. Berechne das elektrostatische Potential längs der Symmetrieachse.

**T1.5** Betrachte zwei sphärisch symmetrische Ladungsverteilungen  $\rho_1$ ,  $\rho_2$  mit endlichem Radius  $R_1$  bzw.  $R_2$ , welche nicht überlappen, d. h. für den Abstand  $d$  der Zentren soll  $d > R_1 + R_2$  gelten.

Der Leser mache eine Skizze. Ist **R** der Vektor vom Mittelpunkt der Ladungsverteilung  $\rho_1$  zum Mittelpunkt der Ladungsverteilung  $\rho_2$ , so gilt dann  $d = |\mathbf{R}|$ .

Berechne die elektrostatische Wechselwirkungsenergie zwischen den beiden Ladungsverteilungen sowie die zwischen ihnen wirkenden Kräfte.

Anleitung: Lege für die Rechnung den Koordinatenursprung in den Mittelpunkt einer der beiden Ladungsverteilungen und benütze die Ergebnisse von Aufgabe 1.2 **[\(b1\)](#page-27-0)**. Sind  $\mathcal{V}_1, \mathcal{V}_2$  die Raumbereiche, in denen die beiden Ladungsverteilungen lokalisiert sind, so gelten für die elektrostatische Wechselwirkungsenergie der Ladungsverteilungen und für die Kräfte auf die Ladungsverteilungen die Formeln [\(A.6 -30\),](#page-548-0) [\(A.6 -31\).](#page-549-0)

Die Ergebnisse der Rechnung sollten den Leser nicht überraschen.

**T1.6** Betrachte zwei achsenparallele Kreiszylinderflächen mit Radien  $R_0$ ,  $r_0$ , die den

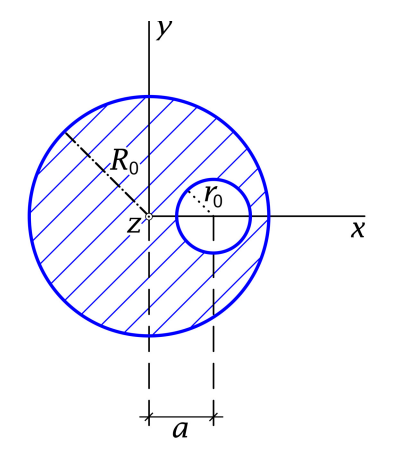

Abstand *a* besitzen, wobei  $a + r_0 < R_0$  ist (siehe die Abbildung). Der Volumsbereich zwischen den beiden Zylinderflächen sei homogen geladen (Raumladungsdichte  $\rho_0$ ).

Berechne für den von der inneren Zylinderfläche eingeschlossenen ladungsfreien Hohlraum (bis auf eine additive Konstante) das elektrostatische Potential und das zugehörige elektrostatische Feld  $E$ .

Anleitung: Der Lösungsweg kann dabei frei gewählt werden, doch soll von den Grundgleichungen der Elektrostatik ausgegangen werden. Siehe die analoge Aufgabe [1.3.](#page-13-0)

**T1.7** Eine dünne Kugelschale (Radius  $a$ , Kugelmittelpunkt = Koordinatenursprung) trägt die Flächenladung  $\sigma(\theta) = \sigma_0 (3\cos^2 \theta - 1)$ . Berechne ausgehend von der Poissongleichung das Potential  $\varphi$  und die Feldstärke  $E$  im Innen- bzw. im Außenraum der Kugelschale.

Anleitung: Siehe die Aufgabe [1.16.](#page-19-0) Beachte, dass  $P_2(\xi) = \frac{1}{2}(3\xi^2 - 1)$  gilt.

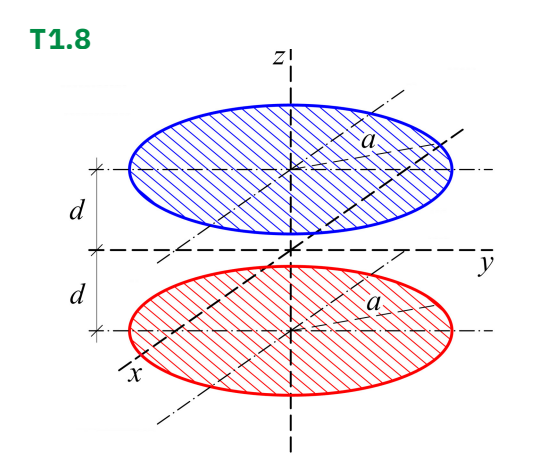

Zwei unendlich dünne homogen geladene koaxiale Kreisscheiben mit dem Radius und der Gesamtladung  $-q$  bzw. +q liegen parallel zur  $xy$ -Ebene mit Zentrum auf der z-Achse bei  $z = -d$  bzw. bei  $z = +d$ . (Siehe die Abbildung.)

- (a) Berechne für Punkte auf der z-Achse das Potential und die Feldstärke  $\mathbf{E} = E_z(0, 0, z) \mathbf{e}_z$ . Mache eine Skizze des Verlaufes von  $E_z$ . Welches Verhalten ist für  $|z| \gg a$ , d zu erwarten?
- (b) Verifiziere, dass in den Zentren der Scheiben die Beziehung Div  $E = 4\pi\sigma$  erfüllt ist.

Wer die Aufgabe [1.9](#page-15-0) gerechnet hat, darf Ergebnisse von dort übernehmen.

## **T1.9**

(a) Welche Ladungsverteilung wird durch die Volumsladungsdichte

$$
\rho(\mathbf{r}) = \tau(1 + \sin \phi) \, \delta(R - a) \, \delta(z)
$$

beschrieben?

- (b) Berechne exakt  $E(0, 0, z)$ ,  $|E(0, 0, z)|$  und den Winkel, den  $E(0, 0, z)$  für  $z > 0$  mit der positiven z-Achse einschließt.
- (c) Berechne Gesamtladung und elektrisches Dipolmoment dieser Ladungsverteilung.
- (d) Was ergibt sich für  $|z| \gg a$  in Dipolnäherung  $E^{[1]} \coloneqq E^{(0)} + E^{(1)}$  für  $E(0,0,z)$ ? Berechne  $|E^{[1]}(0,0,z)|$  und den Winkel, den  $E^{[1]}(0,0,z)$  für  $z > 0$  mit der positiven z-Achse einschließt.
- (e) Vergleiche die exakten Ergebnisse mit jenen der Dipolnäherung.

**T1.10** Behandle dieselbe Aufgabenstellung wie in Aufgabe [1.11](#page-16-0) unter Verwendung von *Zylinderkoordinaten*.

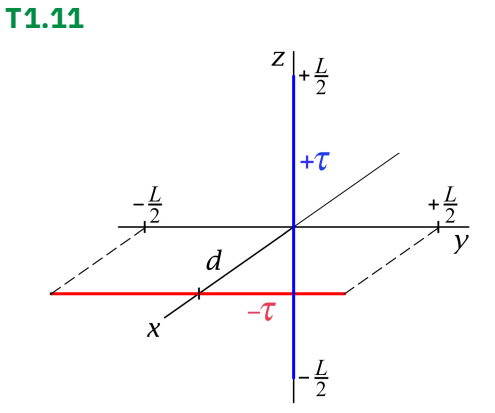

Zwei dünne Stäbe der Länge  $L$  tragen entgegengesetzt gleiche Ladung vom Betrag  $\tau$  pro Längeneinheit und sind wie in der Abbildung dargestellt zueinander senkrecht im Abstand d angebracht.

Berechne die auf die Stäbe wirkenden Kräfte.

$$
\int \frac{d\xi}{(a^2 + \xi^2)\sqrt{a^2 + b^2 + \xi^2}} = \frac{1}{ab} \arctan \frac{b\xi}{a\sqrt{a^2 + b^2 + \xi^2}}.
$$

Gleichgültig, ob vorher die Aufgabe [1.5](#page-13-1) bearbeitet wurde oder nicht, sollen die Ergebnisse von Aufgabe 1.5 verwendet werden.

### **T1.12**

Verwende

(a) Welche Ladungsverteilung wird durch die Volumsladungsdichte

$$
\rho(\mathbf{r}) = \frac{q}{2\pi a^2} \delta(r-a) \delta(\vartheta - \frac{\pi}{2})
$$

beschrieben?

- (b) Welche Aussagen kann man aufgrund der Symmetrieeigenschaften dieser Ladungsverteilung über die zugehörigen sphärischen Multipolmomente machen?
- (c) Berechne die von null verschiedenen sphärischen Multipolmomente der gegebenen Ladungsverteilung und schreibe die entsprechende für  $r > a$  gültige Multipolentwicklung des elektrostatischen Potentials an.
- (d) Summiere die erhaltene Multipolentwicklung für  $\theta = 0, \pi$  (d. h. für Punkte auf der -Achse) auf. Wie groß ist der prozentuelle Fehler für das Potential
	- (d1) im Punkt  $r = (0, 0, 2a)$ ,
	- (d2) im Punkt  $r = (0, 0, 5a)$ ,

wenn man die Multipolentwicklung nach dem Quadrupolterm abbricht?

Anleitung: Zu Punkt (a) siehe Anhang [A.11.](#page-560-0) Benütze die in Aufgabe [1.13](#page-17-0) bewiesenen Auswahlregeln für die sphärischen Multipolmomente und verwende

$$
P_{2n}(0) = \binom{-\frac{1}{2}}{n}, \qquad P_{2n}(\pm 1) = 1, \qquad n \in \mathbb{N}_0.
$$

**T1.13** Berechne für die folgende statische Ladungsverteilung den führenden Term des elektrostatischen Potentials für  $r \gg a$ .

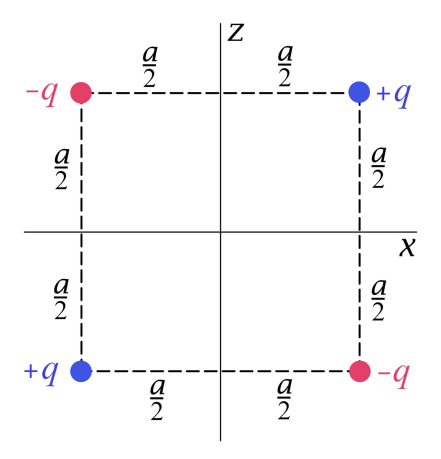

Zur elektrostatischen Multipolentwicklung siehe den Anhang [A.6.3.](#page-546-0) Ergebnis ( $\phi$  Polarwinkel):

$$
\varphi(\mathbf{r}) \approx \varphi^{(2)}(\mathbf{r}) = \frac{3qa^2xz}{r^5} = \frac{3qa^2\sin\vartheta\cos\vartheta\cos\varphi}{r^3}.
$$

**T1.14** Eine Punktladung  $q$  befindet sich auf der positiven  $z$ -Achse im Abstand  $d$  vom Koordinatenursprung. Berechne die sphärischen Multipolmomente in Bezug auf den Koordinatenursprung.

Hinweis: Da

$$
|\boldsymbol{r} - d\boldsymbol{e}_z| = r\sqrt{1 - 2\frac{d}{r}\cos\theta + \frac{d^2}{r^2}}
$$

gilt, gelangt man durch Benützung der erzeugenden Funktion der Legendrepolynome

$$
\frac{1}{\sqrt{1 - 2\xi t + t^2}} = \sum_{l=0}^{\infty} P_l(\xi) t^l
$$

sofort zur Lösung.

**T1.15** Ein dünner elektrisch geladener Ring vom Radius  $a$  liegt in der  $xy$ -Ebene mit Zentrum im Koordinatenursprung. Die Linienladungsdichte längs des Ringes ist durch

$$
\tau(\phi) = \frac{Q}{a} (\sin \phi - \cos 2\phi)
$$

gegeben ( $\phi$  Polarwinkel). Berechne die kartesischen elektrostatischen Multipolmomente mit  $l \leq 2$  und schreibe das elektrostatische Potential für  $r > a$  in der entsprechenden Näherung an.

Zur elektrostatischen Multipolentwicklung siehe den Anhang [A.6.3.](#page-546-0)

<span id="page-76-0"></span>**T1.16** Eine dünne leitende Kreisscheibe mit dem Radius  $a$  und der Gesamtladung  $q$ befindet sich in der  $xy$ -Ebene mit dem Mittelpunkt im Koordinatenursprung. Wie man zeigen kann, ist die zugehörige Flächenladungsdichte durch

$$
\sigma(R) = \frac{q}{2\pi a} \frac{1}{\sqrt{a^2 - R^2}}, \qquad R = \sqrt{x^2 + y^2} < a
$$

gegeben. (Dies soll hier als bekannt angesehen werden.)

Schreibe das zugehörige elektrostatische Potential  $\varphi(\mathbf{r})$  für Raumpunkte  $\mathbf{r}$  mit  $r > a$ in Form einer Entwicklung nach Legendrepolynomen  $P_l(\cos\vartheta)$  an und gib die von null verschiedenen sphärischen Multipolmomente der geladenen leitenden Kreisscheibe an.

Zur elektrostatischen Multipolentwicklung siehe den Anhang [A.6.3.](#page-546-0)

Verwende die Formeln

$$
\int_{0}^{1} d\xi \frac{\xi^{2n+1}}{\sqrt{1-\xi^2}} = \frac{(2n)!!}{(2n+1)!!}, \quad n \in \mathbb{N}_0
$$
  

$$
P_{2n}(0) = (-1)^n \frac{(2n-1)!!}{(2n)!!}, \quad n \in \mathbb{N}, \qquad P_0(0) = 1.
$$

Dabei ist  $(2\nu)!! = 2 \cdot 4 \cdot \dots \cdot 2\nu$ ,  $(2\nu + 1)!! = 1 \cdot 3 \cdot \dots \cdot (2\nu + 1)$ .

**T1.17** Die Ladung  $q (q > 0)$  befindet sich im Punkt  $(0, 0, d)$ , die Ladung − q befindet sich im Punkt (0, 0,  $-d$ ). Nach dem Kraftgesetz von Coulomb wirkt dann auf die Ladung q die anziehende Kraft  $\boldsymbol{F} = -[q^2/(4d^2)] \boldsymbol{e}_z$ .

Zeige, dass sich diese Formel auch mithilfe des maxwellschen Spannungstensors erhalten lässt (Konsistenz).

Beachte: Zum Maxwelltensor siehe den Anhang [A.6.6.](#page-549-1) Der Maxwelltensor ist in den Komponenten von *<i>E* nicht linear, und es gehen die Komponenten des *Gesamtfeldes* ein.

Anleitung: Wähle als geschlossene Fläche die Oberfläche eines Halbkugelvolumens bei  $z \geq 0$  mit Radius  $r > d$  um den Ursprung und führe den Grenzübergang  $r \to +\infty$  durch. Die Integration über die Ebene  $z = 0$  ist einfach, wenn man Polarkoordinaten benützt.

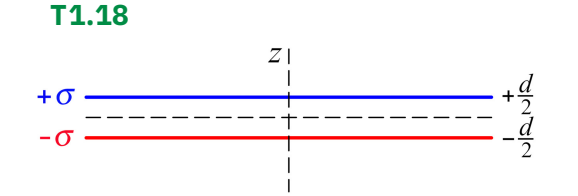

Die Platten eines unendlich ausgedehnten Plattenkondensators besitzen den Abstand und die Flächenladungsdichten + o bzw. − o (siehe die Abbildung).

(a) Berechne alle Komponenten des Maxwelltensors

$$
T_{kl} = \frac{1}{4\pi} \left( E_k E_l - \frac{1}{2} E^2 \delta_{kl} \right).
$$

68

(b) Berechne mithilfe des Maxwelltensors die Kraft, die pro Flächeneinheit auf die obere Platte wirkt.

Beachte: Zum Maxwelltensor siehe den Anhang [A.6.6.](#page-549-1) Der Maxwelltensor ist in den Komponenten von *nicht linear*, und es gehen die Komponenten des *Gesamtfeldes* ein.

Ergebnis zu Punkt (b):  $\mathbf{f} = -2\pi\sigma^2 \mathbf{e}_z$ .

# **2. Elektrostatik im Vakuum: Randwertprobleme bei Anwesenheit von Leitern**

# **Angaben**

<span id="page-79-0"></span>**2.1\*** Eine leitende Kugel werde in das Feld einer ruhenden Punktladung gebracht (Kugelradius a, Kugelmittelpunkt = Koordinatenursprung, Ort der Punktladung  $r_0 = r_0 e_z$ ,  $r_0 > a$ ).

- (a) Berechne ausgehend von der Poissongleichung für die folgenden Fälle das Potential  $\varphi$ und die Feldstärke  $E$  im Außenraum der Kugel. Dabei soll der Wert des Potentials im Unendlichen null gewählt werden.
	- Fall (I): Die Kugel sei geerdet (d. h. sie befinde sich auf dem Potential null).
	- Fall (II): Die Kugel befinde sich auf einem vorgegebenen Potential  $\varphi_0 \neq 0$ .
	- Fall (III): Die Kugel trage eine vorgegebene Gesamtladung  $Q$ .

Zeige auf diese Weise, dass die leitende Kugel für das *Außenraumproblem* im Fall (I) durch eine fiktive Punktladung q' und in den Fällen (II), (III) durch zwei fiktive Punktladungen q', q" ersetzt werden kann. Gib Größe und Ort dieser fiktiven Punktladungen an.

- (b) Berechne für die Fälle (I), (II), (III) die auf der Kugeloberfläche influenzierte Flächenladungsdichte  $\sigma$  sowie die zugehörige Gesamtoberflächenladung.
- (c) Berechne für die Fälle (I), (II), (III) die Kraft  $F$ , welche die leitende Kugel auf die Punktladung  $q$  ausübt.
- (d) Schreibe die Greenfunktion des Laplaceoperators für die dirichletsche Randwertaufgabe bei der Kugel an und wende die allgemeine Lösung der dirichletschen Randwertaufgabe auf die Fälle (I), (II) an.

Allgemeine Problembeschreibung und Beschreibung des prinzipiellen Lösungsweges siehe Anhang [A.10.1,](#page-557-0) zur dirichletschen Randwertaufgabe siehe Anhang [A.6.2.](#page-545-0) Testaufgaben zum Selbstüben: [T2.3,](#page-136-0) [T2.4,](#page-137-0) [T2.5.](#page-137-1)

<span id="page-79-1"></span>**2.2\*** Eine geerdete (d. h. mit dem Unendlichen leitend verbundene) leitende Kugel (Kugelradius  $a$ , Kugelmittelpunkt = Koordinatenursprung) werde in das Feld einer räumlich

lokalisierten statischen Ladungsverteilung  $\rho(r)$  gebracht, wobei sich die Ladungsverteilung außerhalb der Kugel befinde. Das Potential soll im Unendlichen null gesetzt werden.

Beweise mithilfe der in Aufgabe [2.1](#page-79-0) abgeleiteten dirichletschen Greenfunktion, dass dann für das Potential  $\varphi$  im Außenraum der Kugel

mit

$$
\varphi(\mathbf{r}) = \varphi_1(\mathbf{r}) + \varphi_2(\mathbf{r})
$$

$$
\varphi_1(\mathbf{r}) = \int_{\mathbb{R}^3} d^3 r' \frac{\rho(\mathbf{r}')}{|\mathbf{r} - \mathbf{r}'|},
$$

$$
\varphi_2(r, \vartheta, \phi) = -\frac{a}{r} \varphi_1\left(\frac{a^2}{r}, \vartheta, \phi\right)
$$

gilt, und wende diese Formeln auf den Fall an, dass die leitende Kugel in das Feld eines am Ort  $r_0 = (0, 0, r_0)$ ,  $|r_0| = r_0 > a$ , ruhenden elektrischen Punktdipols mit dem Moment  $\mathbf{p} = (p_x, 0, p_z)$  gebracht wird. Zeige auf diese Weise, dass die leitende Kugel in diesem Fall für das *Außenraumproblem* durch einen fiktiven Punktdipol  $\boldsymbol{p}'$  und (im Falle  $p_z \neq 0$ ) eine zusätzliche fiktive Punktladung  $q'$  an einem Ort  $r'_0 = (0, 0, r'_0)$ ,  $|r'_0| = r'_0 < a$ , ersetzt werden kann. Wodurch sind dabei  $\boldsymbol{p}'$ ,  $q'$  und  $r'_0$  gegeben?

Ein weiteres Beispiel für die Anwendung der allgemeinen Formeln behandelt die Aufgabe [2.8.](#page-83-0)

**2.3\***

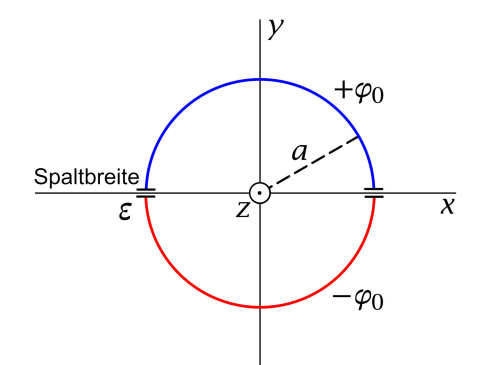

Ein unendlich langer unendlich dünnwandiger leitender Kreiszylinder mit dem Radius  $a$  ist durch einen Schnitt längs seiner Achse in zwei Hälften geteilt, welche voneinander durch einen schmalen Spalt der Breite  $\varepsilon$ ,  $\varepsilon \ll a$ , isoliert sind und auf den Potentialen  $+\varphi_0$  bzw.  $-\varphi_0$  gehalten werden (siehe die Abbildung).

- (a) Berechne das elektrostatische Potential  $\varphi$  durch Lösen der Laplacegleichung.
- (b) Berechne die Flächenladungsdichte  $\sigma$  auf dem leitenden Zylinder.
- (c) Berechne die Ladung pro Längeneinheit auf den Kreiszylinderhälften sowie die Kapazität dieser Anordnung pro Längeneinheit.

Anleitung: Der Spalt muss nur bei Punkt (c) berücksichtigt werden. Verwende ferner die Formel

$$
\sum_{n=0}^{\infty} p^{2n+1} \frac{\sin(2n+1)\phi}{2n+1} = \frac{1}{2} \arctan \frac{2p \sin \phi}{1-p^2}, \quad 0 < \phi < 2\pi, \quad p^2 \le 1.
$$

Siehe auch die analoge nächste Aufgabe.

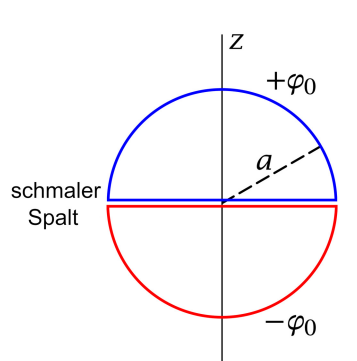

Eine dünnwandige leitende Kugelschale mit dem Radius *a* ist durch einen Schnitt längs der Ebene  $z = 0$ in zwei Hälften geteilt, welche voneinander durch einen schmalen Spalt isoliert sind und auf den Potentialen + $\varphi_0$  bzw. − $\varphi_0$  gehalten werden (siehe die Abbildung).

- (a) Berechne durch Lösen der Laplacegleichung im gesamten Raum das elektrostatische Potential  $\varphi$ .
- (b) Berechne die Flächenladungsdichte  $\sigma$  auf den Kugelhälften.
- (c) Berechne die sphärischen Multipolmomente der Kugel durch Vergleich des Ergebnisses für das Potential mit der allgemeinen Formel [\(A.7 -1\)](#page-550-0) für das Potential.
- (d) Was ergibt sich daraus speziell für die sphärischen Multipolmomente mit  $l \leq 3$  und das kartesische Dipolmoment  $p$ ?

Anleitung zu (a): Verwende die Integralformel (siehe [\[10\]](#page-588-0) Formel 22.13.9)

$$
\int_{0}^{1} d\xi P_{2n+1}(\xi) = \frac{(-1)^n \Gamma(n + \frac{1}{2})}{2(n+1)! \sqrt{\pi}} = \left(\frac{\frac{1}{2}}{n+1}\right); \text{ beachte: } \sqrt{\pi} = \Gamma(\frac{1}{2}).
$$

Eine Zusatzfrage zu dieser Aufgabe wird in der Testaufgabe [T2.9](#page-140-0) behandelt. Eine analoge Aufgabe zum Selbstüben ist die Testaufgabe [T2.10.](#page-140-1) Siehe auch die folgende Aufgabe, bei der das Außenraumproblem als dirichletsche Randwertaufgabe behandelt wird.

#### **2.5**

(a) Verwende die allgemeine Lösung [\(A.6 -14a\)](#page-545-1) der dirichletschen Randwertaufgabe für den Außenraum sowie die dirichletsche Greenfunktion für den Außenraum der Kugel  $(2.1-39)$ ,  $(2.1-40)$  (Kugelradius  $a$ , Kugelmittelpunkt im Ursprung) und zeige damit: Ist das Potential auf einer Kugelfläche mit dem Radius  $a$  und dem Mittelpunkt im Ursprung vorgegeben, so ist die zugehörige *Lösung der Laplacegleichung* für  $r > a$  durch

$$
\varphi(r,\vartheta,\phi) = \frac{a}{4\pi} (r^2 - a^2) \int d\Omega' \frac{\varphi(a,\vartheta',\phi')}{(r^2 + a^2 - 2ar\cos\gamma)^{3/2}},
$$

 $\cos \gamma = \cos \vartheta \cos \vartheta' + \sin \vartheta \sin \vartheta' \cos (\varphi - \varphi')$ 

gegeben.

<span id="page-81-0"></span>**2.4**

#### *2. Elektrostatik im Vakuum: Randwertprobleme bei Anwesenheit von Leitern*

(b) Werte die Formel von Punkt (a) für den speziellen Fall der vorigen Aufgabe (Kugelflächenhälften auf den Potentialen + $\varphi_0$  bzw.  $-\varphi_0$ ) soweit wie möglich aus. Falls sich das Integral für das Potential  $\varphi(r, \vartheta)$  (axiale Symmetrie) nicht auf tabellierte Funktionen zurückführen lässt, berechne das Potential für  $\theta = 0$  und  $r > a$ , d. h. das Potential  $\varphi(z)$ für  $z > a$ .

Bemerkung: Wer bereits die Aufgabe [2.4](#page-81-0) gerechnet hat, weiß, dass sich das Integral für das Potential  $\varphi(r, \vartheta)$  *nicht* auf tabellierte Funktionen zurückführen lässt, sonst hätte sich die dort erhaltene unendliche Reihe [\(2.4 -6\)](#page-106-0) geschlossen aufsummieren lassen.

(c) Wie kann man aus der Kenntnis von  $\varphi(z)$  für  $z > a$  auf die in Aufgabe 2.4 durch Lösen der Laplacegleichung für  $r \ge a$  gefundene Entwicklung (siehe Gl. (2.4-6))

$$
\varphi(r,\vartheta) = \varphi_0 \sum_{n=0}^{\infty} (4n+3) \binom{\frac{1}{2}}{n+1} \left(\frac{a}{r}\right)^{2n+2} P_{2n+1}(\cos \vartheta)
$$

schließen?

Anleitung: Beachte, dass für  $n \in \mathbb{N}_0$ 

$$
\binom{-\frac{1}{2}}{n} = (-1)^n \frac{(2n-1)!!}{2^n n!}, \quad \binom{-\frac{1}{2}}{n} \frac{\frac{1}{2}}{n+1} = \binom{\frac{1}{2}}{n+1}
$$

gilt. Dabei ist  $(2n - 1)!! = 1 \cdot 3 \cdot \cdots \cdot (2n - 1)$  mit  $(-1)!! \equiv 1$ .

**2.6\***

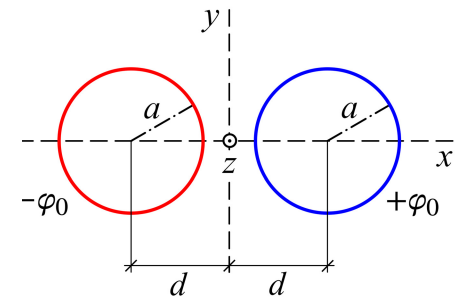

Zwei unendlich lange leitende Kreiszylinder mit dem Radius  $a$ , deren Zylinderachsen zur z-Achse parallel sind und die  $x$ -Achse an den Stellen +*d*,  $-d$  ( $d > a$ ) schneiden, werden auf den Potentialen + $\varphi_0$  bzw.  $-\varphi_0$  gehalten.

Berechne im gesamten Außenraum der Zylinder das elektrostatische Potential.

Anleitung: Wenn das Nachdenken, wie man diese Randwertaufgabe lösen könnte (Koordinatensystem? Ausnützen der Symmetrie?) nicht zum Erfolg geführt hat, eine Hilfestellung. Der Leser erinnere sich an die Aufgabe [1.4](#page-13-2) aus Kapitel 1, insbesondere an die Form der Äquipotentialflächen in Abb. [1.4 -2.](#page-37-0)

Siehe auch die nächste Aufgabe.

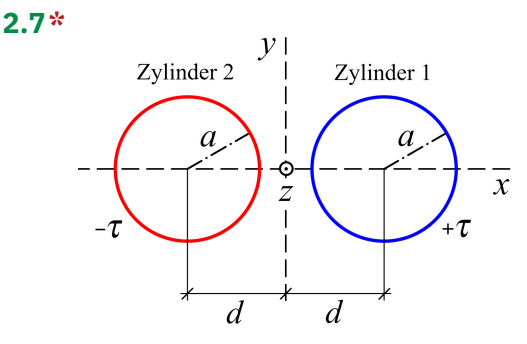

Zwei unendlich lange leitende Kreiszy $line$ er mit dem Radius  $a$ , deren Zylinderachsen zur z-Achse parallel sind und die x-Achse an den Stellen + $d$ ,  $-d$  ( $d > a$ ) schneiden, tragen pro Längeneinheit die Ladung + $\tau$  bzw.  $-\tau$ .

Berechne die Influenzladungsverteilungen auf den Mantelflächen der leitenden Zylinder in Abhängigkeit vom Polarwinkel  $\phi$  in Bezug auf die jeweilige Zylinderachse.

Anleitung: Verwende die Ergebnisse der vorigen Aufgabe.

<span id="page-83-0"></span>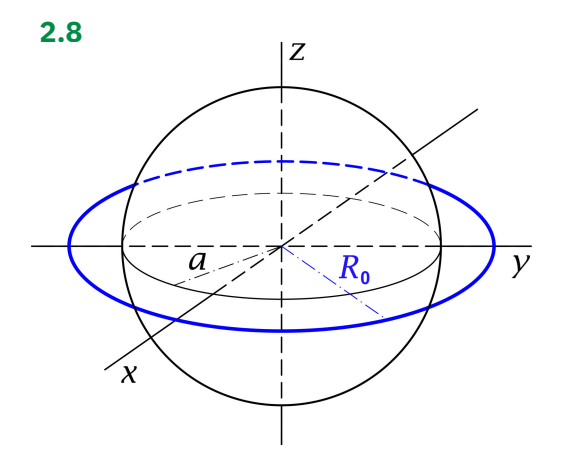

Eine geerdete (d. h. mit dem Unendlichen leitend verbundene) leitende Kugel (Kugelradius  $a$ , Kugelmittelpunkt = Koordinatenursprung) werde in das Feld einer homogen geladenen Kreislinie (eines homogen geladenen "dünnen Kreisringes") mit Mittelpunkt im Koordinatenursprung gebracht, welche(r) in der Ebene  $z = 0$  liegt, die Gesamtladung  $q$  trägt und den Radius  $R_0 > a$  besitzt. Das Potential soll im Unendlichen null gesetzt werden.

- (a) Berechne die elektrostatische Feldstärke in Punkten auf der z-Achse mit  $|z| > a$ .
- (b) Berechne für die Punkte P(0,0, z),  $z = \pm a$ , die Dichte  $\sigma$  der auf der Kugeloberfläche influenzierten Oberflächenladungen.

Anleitung: Die allgemeine Aussage von Aufgabe [2.2](#page-79-1) soll dabei als bekannt angesehen werden.

**2.9** Eine ungeladene leitende Kugel vom Radius *a* werde in ein (ursprünglich) homogenes elektrisches Feld  $\mathbf{E}_0 = (0, 0, E_0), E_0 > 0$ , gebracht (Kugelmittelpunkt = Ursprung).

- (a) Berechne Potential  $\varphi$  und Feldstärke  $E$  im Außenraum der Kugel. Zeige, dass die Kugel für das Außenraumproblem durch einen fiktiven Punktdipol im Ursprung ersetzt werden kann.
- (b) Berechne die Dichte  $\sigma$  der auf der Kugeloberfläche influenzierten Oberflächenladungen.

(c) Falls die Leiterkugel längs einer zur z-Richtung senkrechten Ebene in zwei Halbkugeln geteilt wird, welche Kräfte sind dann erforderlich, um die Hälften beisammen zu halten?

Anleitung: Beachte, dass Rotationssymmetrie bezüglich der z-Achse vorliegt. Hinweis zu Punkt (c): Siehe die Formel [\(A.10 -6\)](#page-558-0) von Anhang A.10.1.

**2.10** Ein allseitig unendlich ausgedehnter Leiter hat einen kugelförmigen Hohlraum mit dem Radius  $a$  (Kugelmittelpunkt = Koordinatenursprung). Der Leiter befinde sich im Feld eines elektrischen Punktdipols im Ursprung mit dem Dipolmoment  $\mathbf{p} = (0, 0, p_{\tau})$ .

(a) Berechne die elektrische Feldstärke  $E$  im Hohlraum.

(b) Berechne die auf der Kugelfläche  $r = a$  influenzierte Flächenladungsdichte  $\sigma$ .

Siehe auch die Testaufgabe [T3.2.](#page-189-0)

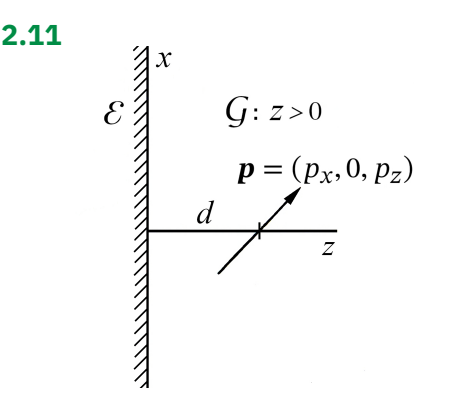

Eine leitende Ebene  $\mathcal{E}(\mathcal{E} \dots z = 0)$  befindet sich im Feld eines am Ort  $r_0 = (0, 0, d), d > 0$ , ruhenden elektrischen Punktdipols mit dem Dipolmoment  $\mathbf{p} = (p_x, 0, p_z)$  (siehe die Abbildung). Die Ebene  $\mathcal{E}$ ist auf dem Potential null.

- (a) Berechne mithilfe der Bildladungsmethode für den Halbraum  $z > 0$  das elektrostatische Potential und die auf der Ebene  $\mathcal E$  influenzierte Flächenladungsdichte  $\sigma(x, y)$ .
- (b) Berechne die auf den elektrischen Punktdipol wirkende Kraft.
- (c) Spezialisiere das Ergebnis für die Influenzladungsdichte
	- (c1) auf den Fall  $p_x = 0$ ,  $p_z > 0$ ;
	- (c2) auf den Fall  $p_x > 0$ ,  $p_z = 0$ .

Skizziere für diese Spezialfälle qualitativ (d. h. ohne Berechnung des mathematischen Ausdrucks für die Feldstärke) das Feldlinienbild des  $E$ -Feldes in der  $zx$ -Ebene.

(d) Berechne für die Spezialfälle von Punkt (c) die gesamte Influenzladung, und zwar zunächst für die Teile von  $\mathcal E$  mit gleichem Vorzeichen von  $\sigma$  und dann insgesamt.

Anleitung: Das Potential eines Punktdipols soll als bekannt angenommen werden. Ferner soll das Gesetz für die Dipol-Dipol-Kraft als bekannt angesehen werden: Ruhen zwei elektrische Punktdipole mit den Momenten  $\bm p_1$ ,  $\bm p_2$  an den Stellen  $\bm r_1$  bzw.  $\bm r_2$  so gilt für die Kräfte auf die Dipole die Formel (1.7-3) mit  $R := r_2 - r_1$ .

**2.12** Zwei zueinander senkrechte geerdete (d. h. mit dem Unendlichen leitend verbundene) Leiterhalbebenen  $\mathcal{E}_1$ ,  $\mathcal{E}_2$  werden wie in Abbildung 1 dargestellt in das Feld einer Punktladung *q* gebracht, welche sich am Ort  $r_0 = (a, b, 0)$  befindet  $(a > 0, b > 0)$ .

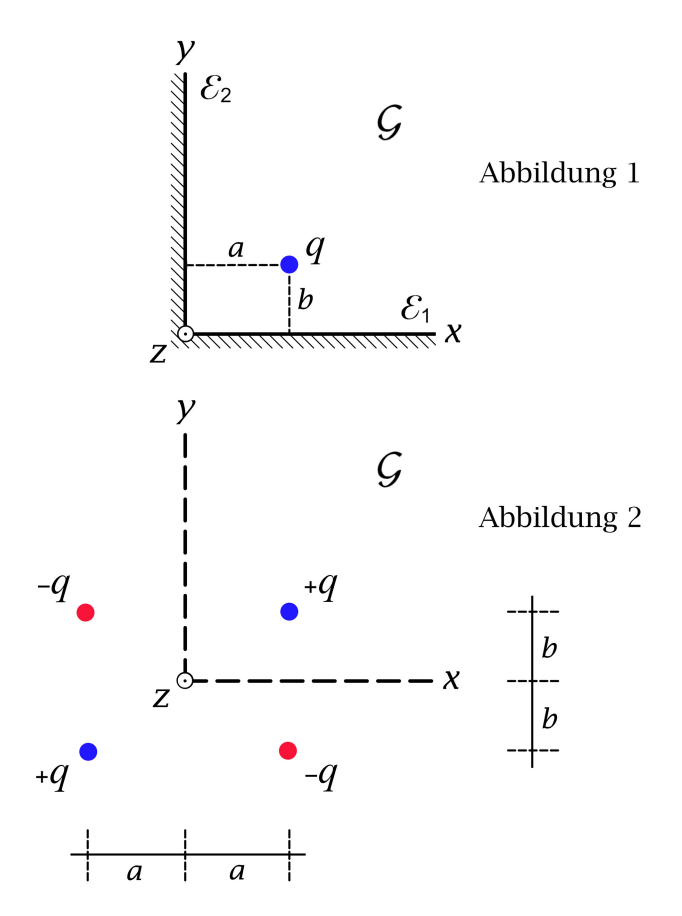

- (a) Schreibe die Differentialgleichung für das Potential  $\varphi$  im Raumgebiet  $\mathcal{G}: x > 0, y > 0$ , ∈ (−∞, +∞) sowie die zugehörigen Randbedingungen an.
- (b) Verifiziere, dass die Leiterhalbebenen für das Potentialproblem im Raumgebiet  $G$  durch die in Abbildung 2 gezeigten drei fiktiven Punktladungen ("Bildladungen") ersetzt werden können.
- (c) Berechne die auf der Leiterhalbebene  $\mathcal{E}_1$  influenzierte Flächenladungsverteilung  $\sigma_{\rm l}$ und die zugehörige Gesamtladung  $q_1$ . Gib auch die entsprechenden Größen  $\sigma_2$  und  $q_2$

für  $\mathcal{E}_2$  sowie die gesamte Influenzladung  $q_1 + q_2$  an. Verwende dabei

$$
\int\limits_0^{+\infty}\frac{du}{(u^2+\alpha^2)^{3/2}}=\frac{1}{\alpha^2}.
$$

(d) Berechne die Kraft F, welche auf die am Ort  $r_0$  befindliche Punktladung  $q$  wirkt.

Siehe auch die Testaufgaben [T2.1](#page-136-1) und [T2.2.](#page-136-2)

<span id="page-86-0"></span>**2.13** Eine Leiterebene  $\mathcal{E}$  hat eine zylindermantelförmige Ausbuchtung  $\mathcal{A}$ , wobei der Querschnitt des Zylinders ein Halbkreis vom Radius  $a$  ist (siehe die Abbildung 1). Ein unendlich langer unendlich dünner geladener Stab mit der Ladung  $\tau$  pro Längeneinheit befindet sich gegenüber der Ausbuchtung im Abstand  $d > a$  von der Ebene  $\mathcal{E}$ . Der Leiter befindet sich auf dem Potential  $\varphi_0 = 0$ .

- (a) Schreibe die Differentialgleichung für das Potential  $\varphi$  im Raumgebiet  $\mathcal G$  sowie die zugehörigen Randbedingungen an.
- (b) Berechne das Potential im Raumgebiet  $G$  mithilfe der Bildladungsmethode.
- (c) Berechne die Kraft  $f$ , welche auf den im Raumgebiet  $\mathcal G$  befindlichen dünnen Stab pro Längeneinheit wirkt. Wird der Stab vom Leiter angezogen oder abgestoßen?

Das Potential einer Linienladungsverteilung der konstanten Dichte  $\tau$  längs der z-Achse kann als bekannt angesehen werden. Es ist (bis auf eine willkürliche additive Konstante) durch

$$
\varphi(R) = -2\tau \log R, \qquad R = \sqrt{x^2 + y^2}
$$

gegeben.

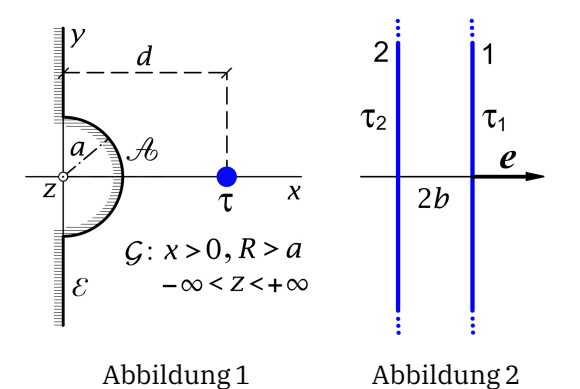

Ferner kann die in Aufgabe [1.4](#page-13-2) (b) bewiesene Formel für die Kraft pro Längeneinheit zwischen zwei parallelen Linienladungsverteilungen als bekannt angesehen werden (siehe Abbildung 2):

$$
\boldsymbol{f}_1=-\boldsymbol{f}_2=\frac{\tau_1\tau_2}{b}\,\boldsymbol{e}.
$$

78

<span id="page-87-0"></span>**2.14** Ein unendlich langer leitender Zylinder vom Radius *a* befinde sich im Feld eines unendlich langen dünnen zylindrischen Stabes mit der Ladung  $\tau$  pro Längeneinheit. Die Zylinderachse verlaufe parallel zum Stab und besitze von diesem den Abstand  $R_0 > a$ . Der leitende Zylinder sei auf dem Potential null.

- (a) Berechne mithilfe der Bildladungsmethode das Potential  $\varphi$  und die Feldstärke  $E$  im Außenraum des Zylinders.
- (b) Berechne die auf der Zylinderoberfläche influenzierte Flächenladungsdichte  $\sigma$  sowie die zugehörige Gesamtoberflächenladung  $\tau_{\text{infl}}$  pro Längeneinheit des Zylinders.
- (c) Berechne die Kraft  $f$ , welche pro Längeneinheit auf den Stab wirkt.

Anleitung: Lege die z-Achse in die Zylinderachse und lasse die  $zx$ -Ebene mit der von Zylinderachse und Stab aufgespannten Ebene zusammenfallen. Das Potential einer Linienladungsverteilung der konstanten Dichte  $\tau$  längs der z-Achse kann als bekannt angesehen werden, es ist (bis auf eine willkürliche additive Konstante) durch

$$
\varphi(R) = -2\tau \log R, \qquad R = \sqrt{x^2 + y^2}
$$

gegeben.

Ferner kann die in Aufgabe [1.4](#page-13-2) (b) bewiesene Formel für die Kraft pro Längeneinheit zwischen zwei parallelen Linienladungsverteilungen als bekannt angesehen werden; siehe dazu die Abbildung und die Formel in der Angabe zu Aufgabe [2.13.](#page-86-0)

**2.15** Ein allseitig unendlich ausgedehnter Leiter, welcher auf dem Potential  $\varphi_0$  gehalten wird, hat einen kugelförmigen Hohlraum vom Radius  $a$  (Kugelmittelpunkt = Koordinatenursprung). Der Leiter befindet sich im Feld dreier Punktladungen  $q_1 = +q$ ,  $q_2 = -2q$ und  $q_3 = +q$ , welche sich im Hohlraum an den Orten  $r_1 = r_0 e_z$ ,  $r_2 = 0$  und  $r_3 = -r_0 e_z$  $(0 < r_0 < a)$  befinden. Berechne das Potential im Hohlraum und zeige, dass es im Grenzfall  $r_0 \rightarrow 0$ ,  $q r_0^2 =: K =$  konstant, die Form

$$
\varphi(r,\vartheta)\longrightarrow \varphi_0+\frac{2K}{r^3}\Big(1-\frac{r^5}{a^5}\Big)P_2(\cos\vartheta)
$$

annimmt.

**2.16** Ein allseitig unendlich ausgedehnter Leiter hat einen unendlich langen zylindrischen Hohlraum vom Radius  $a$ . Der Leiter befindet sich im Feld eines unendlich langen unendlich dünnen zylindrischen Stabes mit der Ladung  $\tau$  pro Längeneinheit, welcher im Hohlraum parallel zur Zylinderachse verläuft und von dieser den Abstand  $R_0 < a$  besitzt. Der Leiter sei auf dem Potential null.

(a) Berechne das Potential  $\varphi$  und die Feldstärke  $E$  im Hohlraum.

- (b) Berechne die auf der Zylinderfläche  $R = a$  influenzierte Flächenladungsdichte  $\sigma$  sowie die zugehörige Gesamtoberflächenladung  $\tau_{\text{infl}}$  pro Längeneinheit des Zylinders.
- (c) Berechne die Kraft  $f$ , welche pro Längeneinheit auf den Stab wirkt.

Worin unterscheidet sich diese Aufgabe von der Aufgabe [2.14?](#page-87-0) (Vergleiche die Lösungen.)

Anleitung: Lege die z-Achse in die Zylinderachse und lasse die zx-Ebene mit der von Zylinderachse und Stab aufgespannten Ebene zusammenfallen. Das Potential einer Linienladungsverteilung der konstanten Dichte  $\tau$  längs der z-Achse kann als bekannt angesehen werden, es ist (bis auf eine willkürliche additive Konstante) durch

$$
\varphi(R) = -2\tau \log R, \qquad R = \sqrt{x^2 + y^2}
$$

gegeben.

Ferner kann die in Aufgabe [1.4](#page-13-2) (b) bewiesene Formel für die Kraft pro Längeneinheit zwischen zwei parallelen Linienladungsverteilungen als bekannt angesehen werden; siehe dazu die Abbildung und die Formel in der Angabe zu Aufgabe [2.13.](#page-86-0)

**2.17** Ein unendlich langer leitender Zylinder mit dem Radius  $a$  und der Ladung  $\tau$  pro Längeneinheit werde in ein (ursprünglich) homogenes elektrostatisches Feld  $E_0 = (E_0, 0, 0)$ gebracht, und zwar so, dass die Zylinderachse mit der z-Achse zusammenfällt.

Berechne die Feldstärke  $E$  im Außenraum des Zylinders sowie die Flächenladungsdichte  $\sigma$  auf dem Zylindermantel.

**2.18**  $*$  Eine dünne leitende Kreisscheibe mit dem Radius  $a$  befindet sich in der  $xy$ -Ebene mit dem Mittelpunkt im Koordinatenursprung und wird auf dem festen Potential  $V$ gehalten. Wie man zeigen kann, ist die zugehörige Flächenladungsdichte durch

$$
\sigma(R) = \frac{V}{\pi^2} \frac{1}{\sqrt{a^2 - R^2}}, \qquad R = \sqrt{x^2 + y^2} < a
$$

gegeben. (Dies soll hier als bekannt angesehen werden.)

Zeige, dass für das zugehörige elektrostatische Potential für Raumpunkte  $r < a$ 

$$
\varphi(r,\vartheta) = V - \operatorname{sign}(\cos\vartheta) \frac{2V}{\pi} \sum_{n=0}^{\infty} \frac{(-1)^n}{2n+1} \left(\frac{r}{a}\right)^{2n+1} P_{2n+1}(\cos\vartheta)
$$

gilt.

Eine eventuell nützliche Formel (siehe [\[9\]](#page-588-1), Gl. (15.25) und Gl. (15.10)):

$$
P'_{2n+1}(0) = (2n+1) \binom{-\frac{1}{2}}{n}, \ \ n \in \mathbb{N}_0.
$$

Siehe auch die Testaufgabe [T1.16.](#page-76-0)

# **Lösungen**

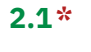

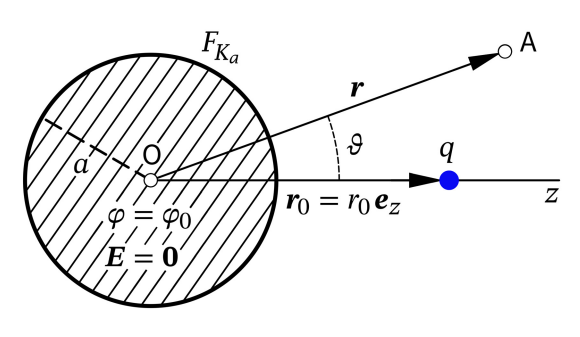

<span id="page-89-0"></span>Bringt man einen Leiter in das Feld einer externen statischen Ladungsverteilung ein, so wird im Leiter in einem (bei einem guten Leiter rasch ablaufenden) Ausgleichsvorgang durch Ladungstrennung und Ladungsverschiebung eine Oberflächenladungsverteilung aufgebaut, bis das Leiterinnere feldfrei ist ("Influenz"). Die Elektrostatik behandelt den statischen Zustand nach Beendigung dieses Ausgleichsvorganges.

Wählt man das Koordinatensystem wie in der Abbildung dargestellt, so liegt *Rotationssym-* $\emph{metric}$  bzgl. der z-Achse vor:  $\varphi(r,\vartheta,\breve{\pmb{\diamond}}).$ 

**(a)** Fall (I):  $\varphi(a, \vartheta) = \varphi_0 = 0;$  (2.1 -1)

$$
\text{Fall (II):} \quad \varphi(a, \vartheta) = \varphi_0 \neq 0; \tag{2.1-2}
$$

Fall (III): 
$$
\varphi(a, \vartheta) = \varphi_0
$$
, Wert von  $\varphi_0$  aus der Forderung  
\n
$$
\oint\limits_{F_{K_a}} df \sigma(\vartheta) = a^2 \int\limits_{[4\pi]} d\Omega \sigma(\vartheta) = Q \text{ zu bestimmen.}
$$
\n(2.1-3)

Die Rechnung wird ergeben, dass aus der Forderung  $(2.1-3) \varphi_0 = Q/a + q/r_0$  folgt. *Überlege:* Wie lassen sich die drei Fälle (näherungsweise) experimentell realisieren?

Außenraumproblem bezüglich der Kugel: Poissongleichung

Die Quellverteilung (bestehend aus der zunächst noch unbekannten Oberflächenladungsverteilung und der vorgegebenen Punktladung) ist räumlich lokalisiert, wir können also  $\varphi(r, \vartheta) \xrightarrow[r \to +\infty]{} 0$  verlangen.

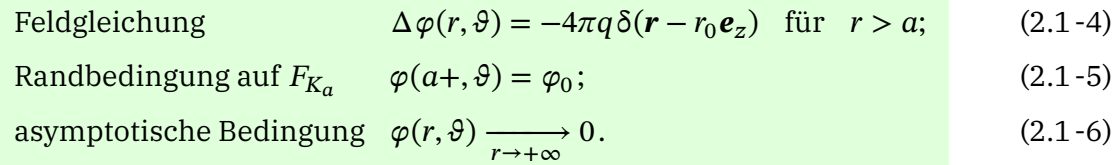

L*ösungsansatz: φ*լ(r, ϑ) Potential der Punktladung (Lösung der inhomogenen Gleichung),  $\varphi_2(r,\vartheta)$  Potential der auf  $F_{K_a}$  influenzierten Oberflächenladungsverteilung (wegen  $r > a$ Lösung der *homogenen* Gleichung)

<span id="page-89-3"></span><span id="page-89-2"></span><span id="page-89-1"></span>
$$
\varphi(r,\vartheta) = \varphi_1(r,\vartheta) + \varphi_2(r,\vartheta), \quad \varphi_1(r,\vartheta) = \frac{q}{|\mathbf{r} - r_0 \mathbf{e}_z|}.
$$
 (2.1-7)

#### *2. Elektrostatik im Vakuum: Randwertprobleme bei Anwesenheit von Leitern*

Wir müssen also nur mehr die Laplacegleichung im Außenraum für axiale Symmetrie mit der entsprechenden Randbedingung und asymptotischen Bedingung lösen:

- Feldgleichung  $\Delta \varphi_2(r, \vartheta) = 0$  für  $r > a$ ;  $(2.1 - 8)$
- <span id="page-90-2"></span><span id="page-90-0"></span>Randbedingung auf  $F_{K_a}$   $\varphi_2(a+,\vartheta) = \varphi_0 - \varphi_1(a+,\vartheta);$  $(2.1 - 9)$
- <span id="page-90-3"></span><span id="page-90-1"></span>asymptotische Bedingung  $\varphi(r, \vartheta) \xrightarrow[r \to +\infty]{} 0.$  $(2.1 - 10)$

Lösungsansatz (erfüllt [\(2.1 -8\)](#page-90-0) und [\(2.1 -10\)\)](#page-90-1)

$$
\varphi_2(r,\vartheta) = \sum_{l=0}^{\infty} B_l \left(\frac{a}{r}\right)^{l+1} P_l(\cos\vartheta) \quad \Rightarrow \quad \varphi_2(a_+,\vartheta) = \sum_{l=0}^{\infty} B_l P_l(\cos\vartheta); \tag{2.1-11}
$$

Randbedingung [\(2.1 -9\):](#page-90-2)

$$
\sum_{l=0}^{\infty} B_l P_l(\cos \vartheta) = \varphi_0 - \sum_{l=0}^{\infty} \frac{q a^l}{r_0^{l+1}} P_l(\cos \vartheta) \Rightarrow B_0 = \varphi_0 - \frac{q}{r_0}, \ B_l = -\frac{q}{r_0} \left(\frac{a}{r_0}\right)^l, \ l = 1, 2, 3, \dots
$$

Einsetzen in [\(2.1 -11\)](#page-90-3) gibt

$$
\varphi_2(r,\vartheta) = \frac{\varphi_0 a}{r} + \left(-\frac{a}{r_0}q\right) \sum_{l=0}^{\infty} \frac{\left(\frac{a^2}{r_0}\right)^l}{r^{l+1}} P_l(\cos\vartheta) = \frac{q''}{r} + q' \sum_{l=0}^{\infty} \frac{r_0'^l}{r^{l+1}} P_l(\cos\vartheta) = \frac{q''}{r} + \frac{q'}{|r - r_0'\mathbf{e}_z|}
$$
  
mit  $q' = -\frac{a}{r_0}q$ ,  $r_0' = \frac{a^2}{r_0} = \frac{a}{r_0}a < a$ ,  $q'' = \varphi_0 a$ . (2.1-12)

Wir sehen uns nun zunächst den Fall (I) näher an. Für das Potential und das elektrostatische Feld im Außenraum der leitenden Kugel gilt:

Fall (I): 
$$
\varphi_0 = 0
$$
 (geerdete Leiterkugel)  
\n
$$
\varphi(r, \vartheta) = \varphi_1(r, \vartheta) + \varphi_2(r, \vartheta) = \frac{q}{|\mathbf{r} - r_0 \mathbf{e}_z|} + \frac{q'}{|\mathbf{r} - r'_0 \mathbf{e}_z|},
$$
\n(2.1-13)

<span id="page-90-6"></span><span id="page-90-4"></span>
$$
E(r) = E_1(r) + E_2(r) = \frac{q(r - r_0 e_z)}{|r - r_0 e_z|^3} + \frac{q'(r - r'_0 e_z)}{|r - r'_0 e_z|^3};
$$
(2.1-14)

<span id="page-90-5"></span>
$$
q' = -\frac{a}{r_0} q \implies |q'| < |q|, \text{ sign } q' = -\text{ sign } q; \ \ r'_0 = \frac{a^2}{r_0} < a. \tag{2.1-15}
$$

Bei den Abbildungen wird im Folgenden immer  $q > 0$  angenommen.

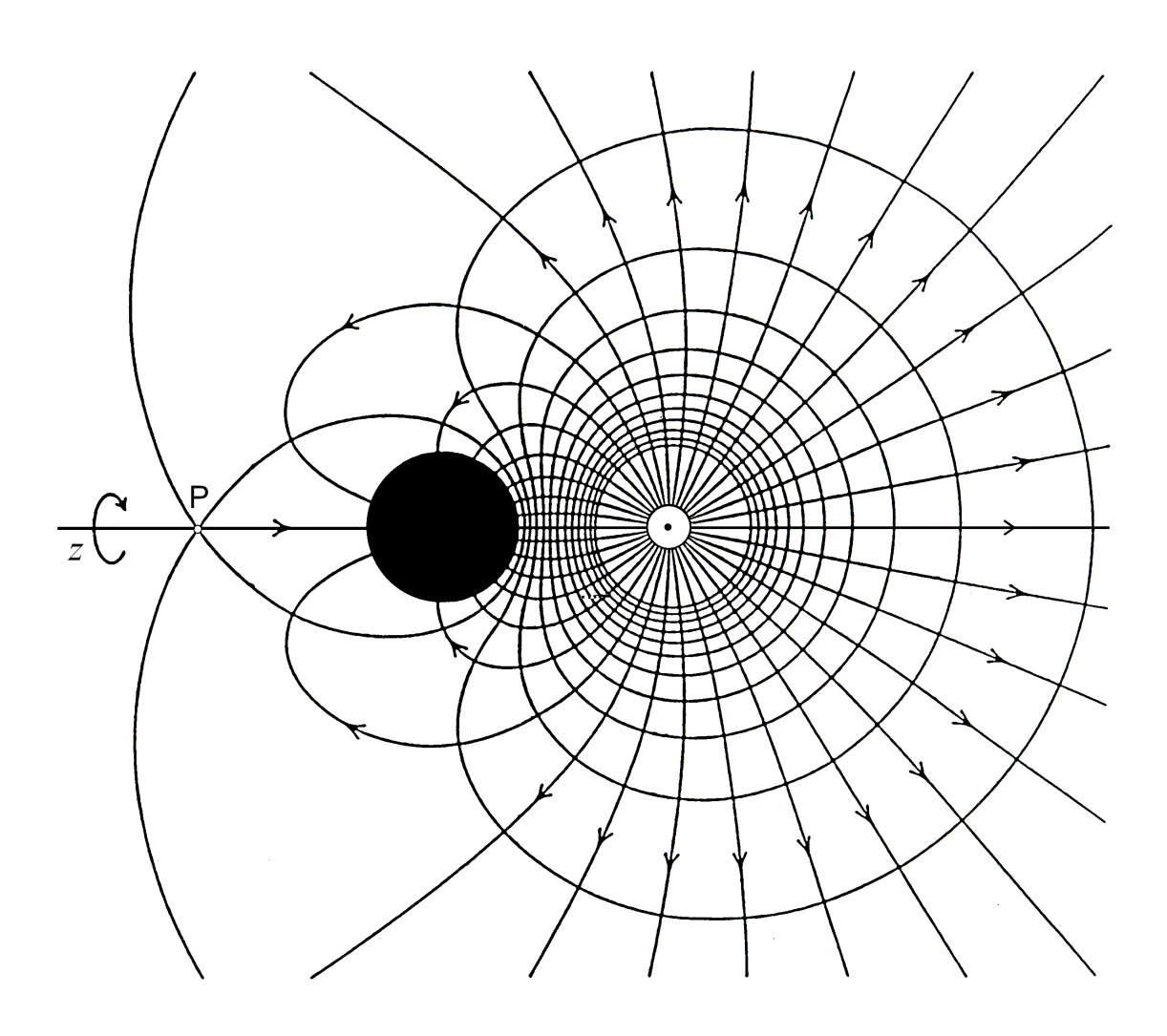

<span id="page-91-1"></span>Abb. 2.1 -1: Äquipotentialflächen und Feldlinien im Fall (I) für  $q > 0$  (Rotationssymmetrie bzgl. der z-Achse)

Welche Bewandtnis hat es mit dem offensichtlich *pathologischen Punkt* P auf der negativen z-Achse, in welchem  $\text{grad}\varphi$  nicht eindeutig ist? In diesem Punkt  $z = -\overline{r}$  ist die elektrische Feldstärke null:

<span id="page-91-0"></span>
$$
E(-\overline{r}e_z) = \mathbf{0} \implies \overline{r} = \left(1 + \sqrt{2 + \frac{r_0}{a} + \frac{a}{r_0}}\right)a.
$$
 (2.1-16)

Man sollte deshalb längs der negativen z-Achse *keine Feldlinie zeichnen*. In einem Punkt  $z = -\bar{r} + \epsilon$  gibt es ein elektrisches Feld in *positiver* z-Richtung, in einem Punkt  $z = -\bar{r} - \epsilon$ jedoch ein elektrisches Feld in *negativer* z-Richtung. Siehe die Skizze nach Gl. (2.1-16).

Wie die Formeln [\(2.1 -13\)](#page-90-4) bis [\(2.1 -15\)](#page-90-5) zeigen, kann für das *Außenraumproblem* die geerdete leitende Kugel mit ihrer Influenz-Oberflächenladungsverteilung äquivalenter Weise durch eine fiktive Punktladung  $q'$  am Ort  $r_0'\bm{e}_z$  ersetzt werden (siehe die Abbildung [2.1 -2\)](#page-92-0). Man bezeichnet *q'* als *Bildladung* oder als *Spiegelladung* von *q*. Äquivalenz besteht aber nur für den Raumbereich  $r > a$ .

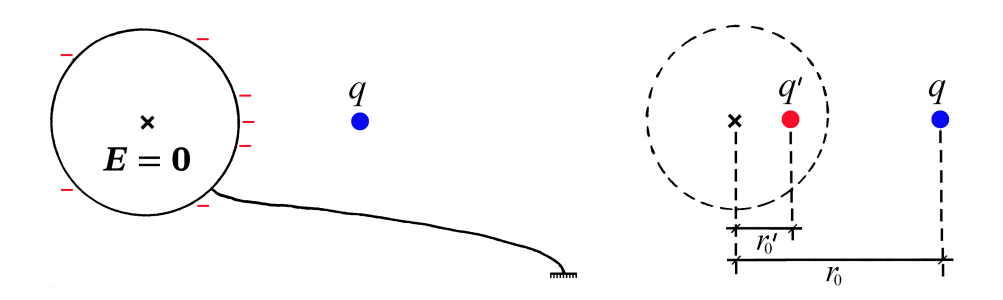

<span id="page-92-0"></span>Abb. 2.1 -2: Fall (I): Das eigentliche Problem und das Ersatzproblem für den Außenraum

Da der Feldverlauf im Raumbereich  $r > a$  beim Ersatzproblem derselbe ist wie beim eigentlichen Problem, sagt uns die allgemeine integrale Form [\(A.6 -3\)](#page-543-0) der Divergenzgleichung des Feldes, dass

<span id="page-92-3"></span><span id="page-92-1"></span>
$$
\oint\limits_{F_{K_a}} df \,\sigma(\vartheta) = a^2 \int\limits_{[4\pi]} d\Omega \,\sigma(\vartheta) = q' \tag{2.1-17}
$$

gelten muss. Dazu müssen wir lediglich in [\(A.6 -3\)](#page-543-0) eine beliebige geschlossene Fläche  $F(V)$  wählen, welche den Raumbereich  $r \le a$  im Inneren enthält, aber nicht die Ladung q einschließt. Wir kennen also schon die Gesamtoberflächenladung der Leiterkugel ohne noch deren Verteilung auf der Kugeloberfläche zu kennen.

Fall (II):  $\varphi_0 \neq 0$  (Leiterkugel auf vorgebenem Potential  $\varphi_0 \neq 0$  gehalten)

$$
\varphi(r,\vartheta) = \varphi_1(r,\vartheta) + \varphi_2(r,\vartheta) = \frac{q}{|\mathbf{r} - r_0 \mathbf{e}_z|} + \frac{q'}{|\mathbf{r} - r'_0 \mathbf{e}_z|} + \frac{q''}{r},
$$
(2.1-18)

$$
E(r) = E_1(r) + E_2(r) = \frac{q(r - r_0 e_z)}{|r - r_0 e_z|^3} + \frac{q'(r - r'_0 e_z)}{|r - r'_0 e_z|^3} + \frac{q''r}{r^3};
$$
(2.1-19)

<span id="page-92-4"></span><span id="page-92-2"></span>
$$
q' = -\frac{a}{r_0} q \implies |q'| < |q|, \text{ sign } q' = -\text{sign } q; \quad r'_0 = \frac{a^2}{r_0} < a; \tag{2.1-20}
$$

 $q'' = \varphi_0 a; \ \ q', r'_0$  unabhängig von  $\varphi_0$ .  $(2.1 - 21)$  Wie die Formeln [\(2.1 -18\)](#page-92-1) bis [\(2.1 -21\)](#page-92-2) zeigen, kann für das *Außenraumproblem* die leitende Kugel mit ihrer Influenz-Oberflächenladungsverteilung im Fall (II) äquivalenter Weise durch zwei fiktive Punktladungen ersetzt werden (siehe die Abbildung [2.1 -3\)](#page-93-0). Man bezeichnet q', q" als *Bildladungen* oder als *Spiegelladungen* von q. Beim Ersatzproblem bringen q' und  $q$  die gedachte Fläche  $F_{K_a}$  auf das Potential null,  $q''$  erhöht diesen Wert um  $\varphi_0.$ 

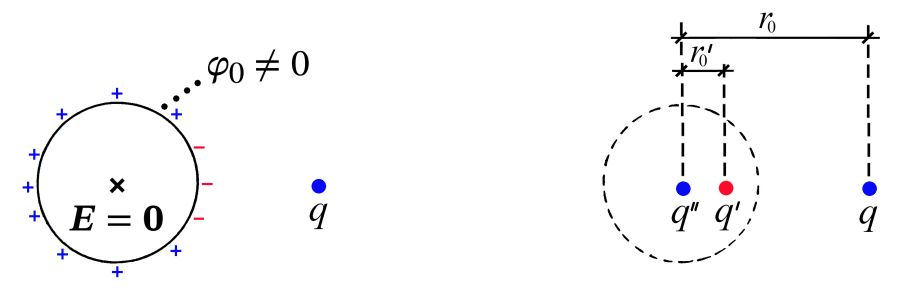

<span id="page-93-0"></span>Abb. 2.1 -3: Fall (II): Das eigentliche Problem und das Ersatzproblem für den Außenraum. (Ob für  $q > 0$  die Oberflächenladungsverteilung wie hier gezeichnet in der Umgebung von  $\theta = 0$  negativ und sonst positiv ist oder nicht, hängt von der Größe von  $\varphi_0$  ab.)

Analog wie im Fall (I) kann man hier auf

$$
\oint\limits_{F_{K_a}} df \,\sigma(\vartheta) = a^2 \int\limits_{[4\pi]} d\Omega \,\sigma(\vartheta) = q' + q'' \tag{2.1-22}
$$

schließen.

Fall (III): Gesamtladung  $Q$  auf der Leiteroberfläche vorgeben  $\varphi(r,\vartheta) = \varphi_1(r,\vartheta) + \varphi_2(r,\vartheta) = \frac{q}{|r-r|}$  $\frac{q}{|\mathbf{r} - r_0 \mathbf{e}_z|} + \frac{q'}{|\mathbf{r} - r_0|}$  $\frac{q'}{|r-r'_0 e_z|} + \frac{q''}{r}$  $\frac{1}{r}$ ,  $(2.1 - 23)$ 

$$
E(r) = E_1(r) + E_2(r) = \frac{q(r - r_0 e_z)}{|r - r_0 e_z|^3} + \frac{q'(r - r'_0 e_z)}{|r - r'_0 e_z|^3} + \frac{q''r}{r^3};
$$
(2.1-24)

$$
q' = -\frac{a}{r_0} q, \quad r'_0 = \frac{a^2}{r_0}; \quad q'' = Q - q' = Q + \frac{a}{r_0} q. \tag{2.1-25}
$$

Ist *Q zufällig* so vorgegeben, dass  $Q = -(a/r_0)q$  gilt, dann ist  $\varphi_0 = 0$ , und man hat wieder die Situation von Fall (I) (Sonderfall von Fall (III)). Gilt aber  $Q \neq -(a/r_0)q$ , so hat man eine Situation wie im Fall (II) mit  $\varphi_0 = Q/a + q/r_0 \neq 0$  und  $q'' = Q - q' \neq 0$ .

**(b)** Wir behandeln alle drei Fälle gemeinsam , indem wir vom Ausdruck [\(2.1 -19\)](#page-92-3) bzw.  $(2.1 - 24)$  für die Feldstärke ausgehen und im Ergebnis die jeweiligen Werte für  $q''$  einsetzen. Aus Div  $E = 4\pi\sigma$  folgt für die *Influenz-Oberflächenladungsverteilung* 

<span id="page-93-2"></span><span id="page-93-1"></span>
$$
\sigma(\vartheta) = \frac{1}{4\pi} E_r(a+, \vartheta). \tag{2.1-26}
$$

Mit  $E_r(r, \vartheta) = E(r) \cdot e_r$ ,  $r \cdot e_r = r$ ,  $e_z \cdot e_r = \cos \vartheta$ ,  $|r - r_0 e_z| = [r^2 + r_0^2 - 2r_0 r \cos \vartheta]^{1/2}$ folgt aus Gl. [\(2.1 -24\)](#page-93-1)

$$
E_r(r,\vartheta) = \frac{q(r - r_0 \cos \vartheta)}{[r^2 + r_0^2 - 2r_0 r \cos \vartheta]^{3/2}} + \frac{q'(r - r_0' \cos \vartheta)}{[r^2 + r_0'^2 - 2r_0' r \cos \vartheta]^{3/2}} + \frac{q''}{r^2}.
$$

Damit ergibt sich für die Oberflächenladungsverteilung

<span id="page-94-0"></span>
$$
\sigma(\vartheta) = \frac{q}{4\pi} \frac{a - r_0 \cos \vartheta}{[a^2 + r_0^2 - 2r_0 a \cos \vartheta]^{3/2}} + \frac{q'}{4\pi} \frac{a - r_0' \cos \vartheta}{[a^2 + r_0'^2 - 2r_0' a \cos \vartheta]^{3/2}} + \frac{q''}{4\pi a^2}.
$$
 (2.1-27)

Im zweiten Summanden setzen wir für  $q'$  und  $r'_0$  die Ausdrücke [\(2.1 -25\)](#page-93-2) ein, formen den Summanden um und setzen ihn wieder in Gl. [\(2.1 -27\)](#page-94-0) ein:

$$
\frac{q'}{4\pi} \frac{a - r'_0 \cos \theta}{[a^2 + r'_0{}^2 - 2r'_0 a \cos \theta]^{3/2}} = -\frac{q}{4\pi} \frac{a}{r_0} \frac{a - \frac{a^2}{r_0} \cos \theta}{[a^2 + \frac{a^4}{r_0^2} - 2\frac{a^2}{r_0} a \cos \theta]^{3/2}} \frac{\frac{r_0^3}{a^3}}{\frac{r_0^3}{a^3}}
$$
\n
$$
= \frac{q}{4\pi} \frac{-\frac{r_0^2}{a} + r_0 \cos \theta}{[a^2 + r_0^2 - 2r_0 a \cos \theta]^{3/2}};
$$
\n
$$
a - \frac{r_0^2}{a}
$$
\n
$$
a' = \frac{a^2}{a^2} \frac{a}{r_0^2} \frac{a}{r_0^
$$

$$
\sigma(\vartheta) = \frac{q}{4\pi} \frac{a - \frac{70}{a}}{[a^2 + r_0^2 - 2r_0 a \cos \vartheta]^{3/2}} + \frac{q''}{4\pi a^2} = -\frac{q}{4\pi a^2} \frac{a}{r_0} \frac{1 - \frac{1}{r_0^2}}{[1 + \frac{a^2}{r_0^2} - 2\frac{a}{r_0} \cos \vartheta]^{3/2}} + \frac{q''}{4\pi a^2}.
$$

Ergebnis für die Oberflächenladungsverteilung in den Fällen (I), (II) und (III):

$$
\sigma(\vartheta) = \sigma'(\vartheta) + \sigma''(\vartheta) = -\frac{q}{4\pi a^2} \frac{a}{r_0} \frac{1 - \frac{a^2}{r_0^2}}{\left[1 + \frac{a^2}{r_0^2} - 2\frac{a}{r_0} \cos \vartheta\right]^{3/2}} + \frac{q''}{4\pi a^2};
$$
(2.1-29)

<span id="page-94-1"></span>Fall (I): 
$$
q'' = 0;
$$
 (2.1-30)

$$
\text{Fall (II):} \quad q'' = \varphi_0 a; \tag{2.1-31}
$$

Fall (III): 
$$
q'' = Q - q' = Q + \frac{a}{r_0} q
$$
. (2.1-32)

Die Flächenladungsverteilung  $\sigma'$  erzeugt beim eigentlichen Problem im Raumbereich  $r$   $>$   $a$  dasselbe Teilfeld wie die Bildladung  $q^{\prime}$  beim Ersatzproblem. Eine analoge Aussage gilt für  $\sigma''$  und  $q''$ . Äquivalenz besteht aber nur für den Raumbereich  $r > a$ .

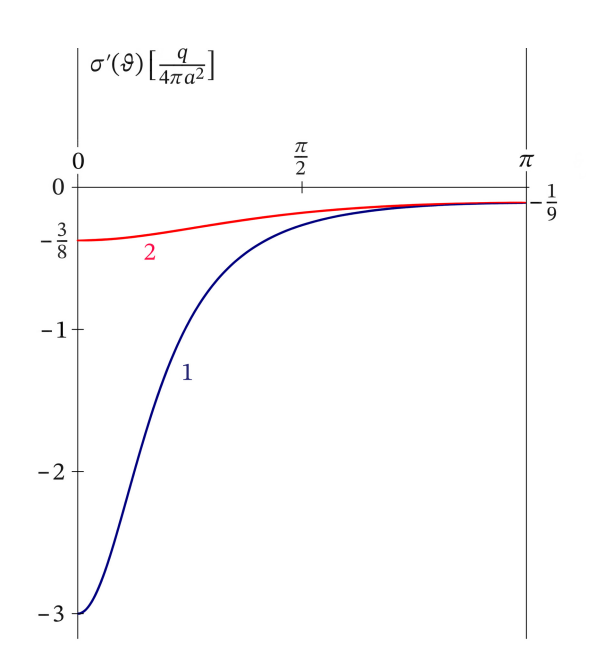

<span id="page-95-0"></span>Abb. 2.1-4:  $\sigma'(\vartheta)$  Gl. (2.1-29) für  $q > 0$ in Einheiten  $\frac{q}{4\pi a^2}$ 1... für  $\frac{r_0}{a} = 2 \Rightarrow q' = -\frac{q}{2}$  $\frac{q}{2}$ ; 2... für  $\frac{r_0}{a} = 5 \Rightarrow q' = -\frac{q}{5}$  $\frac{4}{5}$ . Im Fall (I) (geerdete Leiterkugel) gilt  $\sigma'(\vartheta) = \sigma(\vartheta).$ 

Im Fall (II) und i. Allg. auch im Fall (III) kommt zu  $\sigma'(\vartheta)$  noch additiv eine homogene Verteilung  $\sigma'' = \frac{q''}{4\pi\epsilon}$  $rac{q}{4\pi a^2}$  hinzu; siehe die Abbildungen [2.1 -1](#page-91-1) bis [2.1 -3.](#page-93-0)

Die Abbildung [2.1 -4](#page-95-0) zeigt den Verlauf von  $\sigma'(\vartheta)$  für  $q > 0$  und zwei Werte von  $r_0/a$ .

Aus der Äquivalenz von eigentlichem Problem und Ersatzproblem für den Raumbereich  $r > a$  ergibt sich, dass folgende Beziehungen gelten:

$$
(1) \dots \oint_{F_{K_a}} df \sigma'(\vartheta) = a^2 \int d\Omega \sigma'(\vartheta) = q'; \qquad (2) \dots \oint_{F_{K_a}} df \sigma''(\vartheta) = a^2 \int d\Omega \sigma''(\vartheta) = q'';
$$
  

$$
(3) \dots \oint_{F_{K_a}} df' \frac{\sigma'(\vartheta')}{|\mathbf{r} - \mathbf{r}'|} = \frac{q'}{|\mathbf{r} - r'_0 \mathbf{e}_z|} \text{ für } r > a; \quad (4) \dots \oint_{F_{K_a}} df' \frac{\sigma''(\vartheta \vee)}{|\mathbf{r} - \mathbf{r}'|} = \frac{q''}{r} \text{ für } r > a.
$$

Dass die Beziehung 2 gilt ist offensichtlich, die Beziehung 4 wurde in Aufgabe [1.2](#page-11-0) (b2) explizit bewiesen. Die Verifizierung der Beziehungen 1 und 3 durch explizites Einsetzen von  $\sigma'(\vartheta)$  überlasse ich dem Leser.

**(c)** Zur Berechnung von Kräften in der Elektrostatik siehe den Anhang [A.6.5.](#page-548-1)

*Lösungsweg 1:* Bildladungsmethode

Wegen der Äquivalenz zwischen eigentlichem Problem und jeweiligem Ersatzproblem bzgl. des Raumgebietes  $r > a$  können wir die Kraft auf die Punktladung q als Kraft der Bildladung

 $q'$  auf die Punktladung  $q$  plus (falls  $q'' \neq 0$ ) Kraft der Bildladung  $q''$  auf  $q$  berechnen:

$$
\mathbf{F} = \mathbf{F}_1 = q \mathbf{E}_2 (r_0 \mathbf{e}_z) = \frac{qq'}{(r_0 - r'_0)^2} \mathbf{e}_z + \frac{qq''}{r_0^2} \mathbf{e}_z \tag{2.1-33}
$$

mit 
$$
q' = -\frac{a}{r_0} q
$$
,  $r'_0 = \frac{a^2}{r_0}$  und (2.1-34)

Fall (I): 
$$
q'' = 0
$$
; Fall (II):  $q'' = \varphi_0 a$ ; Fall (III):  $q'' = Q + \frac{a}{r_0} q$ . (2.1-35)

Fall (I): Wegen sign( $qq'$ ) = -1 ist die Kraft auf die Punktladung in diesem Fall stets *anziehend* (siehe die Abbildungen [2.1 -1](#page-91-1) und [2.1 -2,](#page-92-0) für die  $q > 0$  angenommen wurde):

<span id="page-96-0"></span>
$$
F = F_1 = \frac{qq'}{(r_0 - r'_0)^2} e_z.
$$
 (2.1-36)

Der Leser zeige selbst: Mit  $d := r_0 - a$  (Abstand der Punktladung q von der Leiteroberfläche) gilt

$$
F_1 \propto \frac{1}{d^2} \quad \text{für} \quad d \ll a, \qquad F_1 \propto \frac{1}{d^3} \quad \text{für} \quad d \gg a. \tag{2.1-37}
$$

In den Fällen (II) und (III) gibt es je nach der Größe von  $\varphi_0$  bzw. von  $Q$  und dem Vorzeichen von q sehr viele Fallunterscheidungen. Hier soll nur ein besonders interessanter, da auf den ersten Blick überraschender, Fall besprochen werden:

Fall (III) mit  $Q > 0$ ,  $q > 0$ :

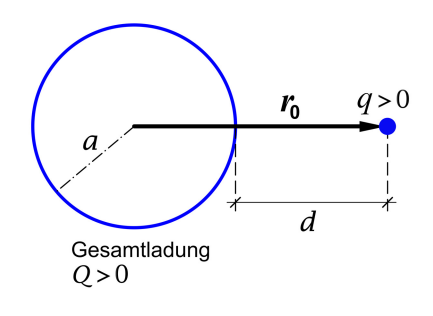

Auf den ersten Blick könnte man denken, dass es dann für *beliebige* Abstände der Punktladung von der Leiteroberfläche *Abstoßung* gibt. Es gibt aber für jedes feste  $Q/q$  einen Abstand  $d_0$  für den  $F_1 = 0$  ist, wobei  $d_0$  umso kleiner ist, je größer  $Q/q$  ist. Für Abstände  $d < d_0$  gibt es dann *Anziehung*, für  $d \rightarrow 0+$  wird die Kraft sogar *unendlich anziehend* wie weiter unten gezeigt wird. Für Abstände  $d > d_0$  gibt es Abstoßung, für  $d \gg a$  (Monopolnäherung) handelt es sich um die *Coulombabstoßung*  $\mathbf{F}_1 \approx (qQ\mathbf{r}_0)/r_0^3$ .

Der Leser zeige selbst: Für  $Q = q$  gilt  $d_0 = [(3 - \sqrt{5})/(\sqrt{5} - 1)] a = 0,618034a$ .

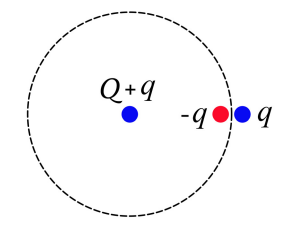

 $d \rightarrow 0+$  bedeutet  $r_0 \rightarrow a+$  und gemäß [\(2.1 -34\)](#page-96-0)  $q' \rightarrow -q$ ,  $r'_0 \rightarrow a-, q'' \rightarrow Q + q$ . Die Kraft  $F_1$  wird also tatsächlich unendlich anziehend.

*Lösungsweg 2:* Kraft  $\textbf{\emph{F}}_1 = -\textbf{\emph{F}}_2; \ \textbf{\emph{F}}_2$  Kraft der Punktladung auf die Influenzladungsverteilung

$$
\boldsymbol{F} = \boldsymbol{F}_1 = -\boldsymbol{F}_2 = -\oint\limits_{F_{K_a}} df \,\sigma(\vartheta) \boldsymbol{E}_1(a\,\boldsymbol{e}_r). \tag{2.1-38}
$$

Dabei ist  $\sigma(\vartheta)$  durch Gl. [\(2.1 -29\)](#page-94-1) gegeben und  $E_1(a\bm{e}_r)$  durch  $E_1(r)$  Gl. [\(2.1 -14\)](#page-90-6) mit  $\bm{r} = a\bm{e}_r$ . Es ist offensichtlich, dass dieser Lösungsweg nicht empfehlenswert ist. Für jene Leser, welche zu Übungszwecken die Rechnung selbständig versuchen möchten, ein paar Hilfen:

$$
df = a^2 d\Omega; \quad \mathbf{e}_r \text{ siehe Gl. (A.3-8);} \quad \int_0^{2\pi} d\phi \sin \phi = \int_0^{2\pi} d\phi \cos \phi = 0 \quad \Rightarrow \quad F_x = F_y = 0;
$$

partielle Integration der bei der Berechnung von  $F<sub>z</sub>$  auftretenden  $\vartheta$ -Integrale gibt

$$
\int_{-1}^{+1} d\xi \, \frac{a\xi - r_0}{\left[1 + \frac{a^2}{r_0^2} - 2\frac{a}{r_0}\xi\right]^3} = -\frac{2r_0}{\left[1 - \frac{a^2}{r_0^2}\right]^3}; \qquad \int_{-1}^{+1} d\xi \, \frac{a\xi - r_0}{\left[1 + \frac{a^2}{r_0^2} - 2\frac{a}{r_0}\xi\right]^{3/2}} = -2r_0.
$$

Die *Bildladungsmethode* in der Elektrostatik der Leiter (und ebenso die *Bildstrommethode* in der Magnetostatik der idealen Leiter) ist zwar nur bei einer sehr begrenzten Zahl von Problemarten anwendbar, bei diesen ist sie aber was Schlagkraft und Rechenaufwand anlangt allen anderen Lösungsmethoden weit überlegen.

**(d)** Dirichletsche Greenfunktion für das Außenraumproblem bzgl. der Kugelfläche Der Vergleich von [\(2.1 -4\),](#page-89-1) [\(2.1 -5\)](#page-89-2) und [\(2.1 -6\)](#page-89-3) mit den Beziehungen [\(A.6 -14b\),](#page-545-2) [\(A.6 -16a\)](#page-546-1) und [\(A.6 -16b\)](#page-546-2) von Anhang A.6.2 zeigt, dass das Potential  $\varphi(r, \vartheta)$  von Gl. [\(2.1 -13\)](#page-90-4) das q-fache von  $G_{\text{D}}(\mathbf{r}; r_0 \, \boldsymbol{e}_z)$  für  $F = F_{K_a}$  darstellt. Mit  $q', r'_0$  von Gl. (2.1-15) folgt also

$$
G_{\rm D}(\bm{r};r_0\bm{e}_z) = \frac{1}{|\bm{r}-r_0\bm{e}_z|} - \frac{\frac{a}{r_0}}{|\bm{r}-\frac{a^2}{r_0}\bm{e}_z|} = \frac{1}{|\bm{r}-\bm{r}_0|} - \frac{\frac{a}{r_0}}{|\bm{r}-\frac{a^2}{r_0^2}\bm{r}_0|}.
$$

Wegen der Drehinvarianz dieser Beziehung gilt somit für die dirichletsche Greenfunktion für das Außenraumproblem bzgl. der Kugelfläche  $F_{K_{\alpha}}$ 

$$
G_{\rm D}(\mathbf{r}; \mathbf{r}') = \frac{1}{|\mathbf{r} - \mathbf{r}'|} - \frac{\frac{a}{r'}}{|\mathbf{r} - \frac{a^2}{r'^2}\mathbf{r}'|}
$$
  
\n
$$
= \frac{1}{\sqrt{r^2 + r'^2 - 2rr'\cos\gamma}} - \frac{1}{\sqrt{\frac{r^2r'^2}{a^2} + a^2 - 2rr'\cos\gamma}}
$$
  
\nmit  
\n
$$
\cos\gamma := \mathbf{e}_r \cdot \mathbf{e}_{r'} = \cos\vartheta \cos\vartheta' + \sin\vartheta \sin\vartheta' \cos(\varphi - \varphi').
$$
\n(2.1-40)

<span id="page-97-1"></span><span id="page-97-0"></span>89

Der Leser verifiziere, dass die Greenfunktion [\(2.1 -39\)](#page-97-0) die Symmetriebeziehung [\(A.6 -15\)](#page-546-3) von Anhang A.6.2 erfüllt.

Anwendung der allgemeinen Lösung [\(A.6 -14a\)](#page-545-1) der dirichletschen Randwertaufgabe für den Außenraum bzgl. einer geschlossenen Fläche auf die Fälle (I) und (II)

## Fall (I): Siehe [\(2.1 -13\),](#page-90-4) [\(2.1 -15\)](#page-90-5)

Das Oberflächenintegral liefert wegen  $\varphi(\bm{r}') = 0$  für  $\bm{r}' \in F_{K_a}$  keinen Beitrag, das Volumsintegral über den Außenraum der Leiterkugel ergibt

$$
\int\limits_V d^3r' G_{\rm D}(\boldsymbol{r};\boldsymbol{r}') \rho(\boldsymbol{r}') = q G_{\rm D}(\boldsymbol{r};r_0 \boldsymbol{e}_z) = \frac{q}{|\boldsymbol{r} - r_0 \boldsymbol{e}_z|} - \frac{\frac{a}{r_0} q}{|\boldsymbol{r} - \frac{a^2}{r_0} \boldsymbol{e}_z|} \quad \blacksquare \tag{2.1-41}
$$

Fall (II): Siehe [\(2.1 -18\),](#page-92-1) [\(2.1 -20\),](#page-92-4) [\(2.1 -21\)](#page-92-2)

Das Volumsintegral ist dasselbe wie im Fall (I), zu zeigen bleibt daher

<span id="page-98-0"></span>
$$
I(r) := -\frac{\varphi_0}{4\pi} \oint\limits_{F_{K_a}} df' \cdot \mathbf{grad}' G_{\mathcal{D}}(\mathbf{r}; \mathbf{r}') = \frac{\varphi_0 a}{r} \quad \text{für} \quad r > a. \tag{2.1-42}
$$

(Dass das Integral nur von  $r = |r|$  abhängen kann, wird sich weiter unten zeigen.) Mit  $df' = -a^2 d\Omega' e_{r'}$  (bezüglich des Vorzeichens beachte der Leser die Abbildung [A.6.2](#page-545-0) von Anhang A.6.2) wird aus Gl. [\(2.1 -42\)](#page-98-0)

<span id="page-98-1"></span>
$$
I(r) = \frac{\varphi_0 a^2}{4\pi} \int d\Omega' \frac{\partial G_0(\mathbf{r}; \mathbf{r}')}{\partial r'} \Big|_{r'=a}.
$$
 (2.1-43)

Mit [\(2.1 -39\)](#page-97-0) folgt aber

$$
\frac{\partial G_{\rm D}(\mathbf{r}; \mathbf{r}')}{\partial r'} = \frac{-r' + r \cos \gamma}{[r^2 + r'^2 - 2rr' \cos \gamma]^{3/2}} - \frac{\frac{r^2 r'}{a^2} - r \cos \gamma}{\left[\frac{r^2 r'^2}{a^2} + a^2 - 2rr' \cos \gamma\right]^{3/2}},
$$
\n
$$
\frac{\partial G_{\rm D}(\mathbf{r}; \mathbf{r}')}{\partial r'}\Big|_{r'=a} = \frac{r^2 - a^2}{a} \frac{1}{[r^2 + a^2 - 2ar \cos \gamma]^{3/2}} = \frac{r^2 - a^2}{a} \frac{1}{|\mathbf{r} - \mathbf{r}'|^3}\Big|_{r'=a}, \quad (2.1-44)
$$
\n
$$
I(r) = \varphi_0 a \frac{r^2 - a^2}{4\pi} \int d\Omega' \frac{1}{|\mathbf{r} - \mathbf{r}'|^3}\Big|_{r'=a} = \varphi_0 a \frac{r^2 - a^2}{4\pi} \int d\Omega' \frac{1}{[r^2 + a^2 - 2ar \cos \gamma]^{3/2}}.
$$

Aufgrund der Drehinvarianz des Integranden kann das Integral nur von  $r = |r|$  abhängen, und wir können für seine Berechnung  $r = r e_z$  ( $\theta = 0 \Rightarrow \cos \gamma = \cos \theta'$ ) setzen. Für  $r > a$ folgt dann  $+1$ 

$$
I(r) = \varphi_0 a \frac{r^2 - a^2}{4\pi} 2\pi \int_{-\frac{1}{2}}^{\frac{1}{2}} \frac{d\xi}{[r^2 + a^2 - 2ar\xi]^{3/2}} = \frac{\varphi_0 a}{r} \blacksquare
$$

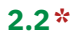

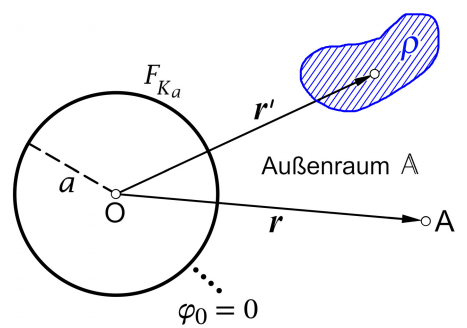

Anwendung der allgemeinen Lösung [\(A.6 -14a\)](#page-545-1) der dirichletschen Randwertaufgabe für den Außenraum bzgl. einer geschlossenen Fläche

Das Oberflächenintegral liefert wegen  $\varphi(\bm{r}') = 0$  für  $\bm{r}' \in F_{K_a}$ keinen Beitrag, das Volumsintegral über den Außenraum ergibt mit der Greenfunktion  $(2.1 - 39)$  für  $r > a$ 

$$
\varphi(\mathbf{r}) = \int_{\mathbb{A}} d^3 r' G_{\mathcal{D}}(\mathbf{r}; \mathbf{r}') \rho(\mathbf{r}') = \int_{\mathbb{A}} d^3 r' \frac{\rho(\mathbf{r}')}{|\mathbf{r} - \mathbf{r}'|} - a \int_{\mathbb{A}} d^3 r' \frac{\rho(\mathbf{r}')}{r' |\mathbf{r} - \frac{a^2}{r'^2} \mathbf{r}'|} = \varphi_1(\mathbf{r}) + \varphi_2(\mathbf{r}).
$$

Bemerkung: Wegen  $\rho(\bm{r}') = 0$  für  $r' < a$  kann man *formal* statt  $\int_{\mathbb{R}^3}$  auch  $\int_{\mathbb{R}^3}$  schreiben.

 $\varphi_1$  ist das Potential der vorgegebenem Ladungsverteilung  $\rho$ ,  $\varphi_2$  ist das Potential der auf der leitenden Kugel influenzierten Oberflächenladungsverteilung  $\sigma$  (eigentliches Problem) bzw. der fiktiven (im Raumbereich  $r < a$  gedachten) Bildladungsverteilung (Ersatzproblem). Letzterer Interpretation entspricht, dass sich das Potential  $\varphi_2$  durch das Potential  $\varphi_1$  ausdrücken lässt:

<span id="page-99-0"></span>
$$
\varphi_2(r,\vartheta,\phi) = -\frac{a}{r}\,\varphi_1\!\left(\frac{a^2}{r},\vartheta,\phi\right), \quad r > a. \tag{2.2-1}
$$

Beweis dieser Beziehung (cos  $\gamma$  siehe Gl. (2.1-40)):

$$
\varphi_{2}(r,\vartheta,\phi) = -a \int_{\mathbb{A}} d^{3}r' \frac{\rho(r')}{r'\sqrt{r^{2} + (\frac{a^{2}}{r'})^{2} - 2r\frac{a^{2}}{r'}\cos\gamma}} = -\frac{a}{r} \int_{\mathbb{A}} d^{3}r' \frac{\rho(r')}{\sqrt{(\frac{a^{2}}{r})^{2} + r'^{2} - 2\frac{a^{2}}{r}r'\cos\gamma}};
$$
\n
$$
\varphi_{1}(r,\vartheta,\phi) = \int_{\mathbb{A}} d^{3}r' \frac{\rho(r')}{\sqrt{r^{2} + r'^{2} - 2rr'\cos\gamma}} \Rightarrow \text{ Gl. (2.2-1)} \blacksquare
$$

Anwendung auf den gegebenen Spezialfall: Bild eines Punktdipols

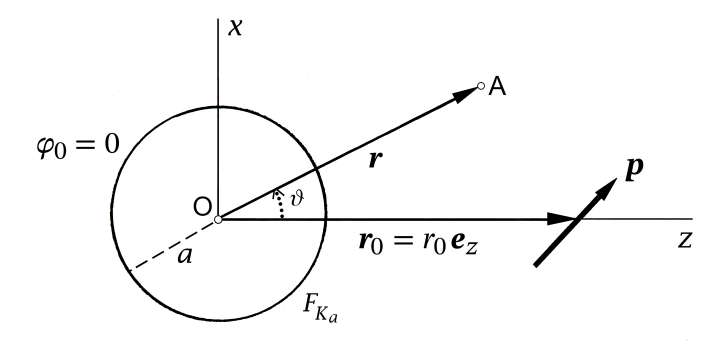

$$
\varphi_1(r, \vartheta, \phi) = \frac{\mathbf{p} \cdot (\mathbf{r} - r_0 \mathbf{e}_z)}{|\mathbf{r} - r_0 \mathbf{e}_z|^3} = \frac{p_x r \sin \vartheta \cos \phi + p_z r \cos \vartheta - p_z r_0}{[r^2 + r_0^2 - 2r_0 r \cos \vartheta]^{3/2}} \Rightarrow
$$

$$
\varphi_2(r, \vartheta, \phi) = -\frac{a}{r} \frac{p_x \frac{a^2}{r} \sin \vartheta \cos \phi + p_z \frac{a^2}{r} \cos \vartheta - p_z r_0}{[(\frac{a^2}{r})^2 + r_0^2 - 2\frac{a^2}{r} r_0 \cos \vartheta]^{3/2}}.
$$
(2.2-2)

Zu zeigen ist, dass  $\varphi_2$  in der Form

$$
\varphi_2(r) = \frac{p' \cdot (r - r'_0 e_z)}{|r - r'_0 e_z|^3} + \frac{q'}{|r - r'_0 e_z|}
$$
\n(2.2-3)

geschrieben werden kann, und es sind  $\boldsymbol{p}',$   $q'$  und  $r'_0$  anzugeben.

Nach Aufgabe [2.1](#page-79-0) ist offensichtlich, dass  $r'_0 = a^2/r_0$  gelten muss. Dieses Wissen erleichtert den Vergleich außerordentlich.

$$
\varphi_{2}(r,\vartheta,\phi) = -\frac{a}{r} \frac{p_{x} \frac{a^{2}}{r} \sin \vartheta \cos \phi + p_{z} \frac{a^{2}}{r} \cos \vartheta - p_{z} r_{0}}{\left[ \left( \frac{a^{2}}{r} \right)^{2} + r_{0}^{2} - 2 \frac{a^{2}}{r} r_{0} \cos \vartheta \right]^{3/2}} \cdot \frac{\left[ \frac{r}{r_{0}} \right]^{3}}{\left[ \frac{r^{2}}{r_{0}^{2}} \right]^{3/2}}
$$
\n
$$
= \frac{-\frac{a^{3}}{r_{0}^{3}} p_{x} r \sin \vartheta \cos \phi - \frac{a^{3}}{r_{0}^{3}} p_{z} r \cos \vartheta + a p_{z} \frac{r^{2}}{r_{0}^{2}}}{\left[ r^{2} + \left( \frac{a^{2}}{r_{0}} \right)^{2} - 2r \frac{a^{2}}{r_{0}} \cos \vartheta \right]^{3/2}}
$$
\n
$$
= \frac{-\frac{a^{3}}{r_{0}^{3}} p_{x} r \sin \vartheta \cos \phi - \frac{a^{3}}{r_{0}^{3}} p_{z} r \cos \vartheta + a p_{z} \frac{r^{2}}{r_{0}^{2}}}{\left| r - \frac{a^{2}}{r_{0}} e_{z} \right|^{3}}.
$$

Der Vergleich mit

$$
\varphi_2(r, \vartheta, \phi) = \frac{1}{|\mathbf{r} - \frac{a^2}{r_0} \mathbf{e}_z|^3} \left\{ p_x' r \sin \vartheta \cos \phi + p_y' r \sin \vartheta \sin \phi \right. \\
\left. + p_z' (r \cos \vartheta - \frac{a^2}{r_0}) + q' \left[ r^2 + \left( \frac{a^2}{r_0} \right)^2 - 2r \frac{a^2}{r_0} \cos \vartheta \right] \right\}
$$

92

gibt nach kurzer elementarer Rechnung das Ergebnis

$$
\mathbf{p}' = \frac{a^3}{r_0^3}(-p_x, 0, p_z), \quad q' = \frac{ap_z}{r_0^2}, \quad r'_0 = \frac{a^2}{r_0}.
$$
 (2.2-4)

**Weiterführende Diskussion und Bemerkungen**

Dass im Falle  $p_z \neq 0$  zusätzlich zu einem *Bild-Punktdipol* eine *Bild-Punktladung* erforderlich ist, ist verständlich, wenn man bedenkt, dass die Bildladung einer von der Leiterkugel*weiter entfernten* Punktladung *kleiner* ist. Da die Bildladung jeweils entgegengesetztes Vorzeichen trägt, sind auch die Vorzeichen von  $p_x^\prime,\, p_z^\prime$  verständlich.

Man könnte überhaupt  $\bm{p}',$   $q'$  und  $r'_0$  *elementar* (d. h. ohne Dirichlet-Randwertaufgabe) berechnen, indem man den Punktdipol als Grenzwert eines *ausgedehnten Dipols* behandelt.

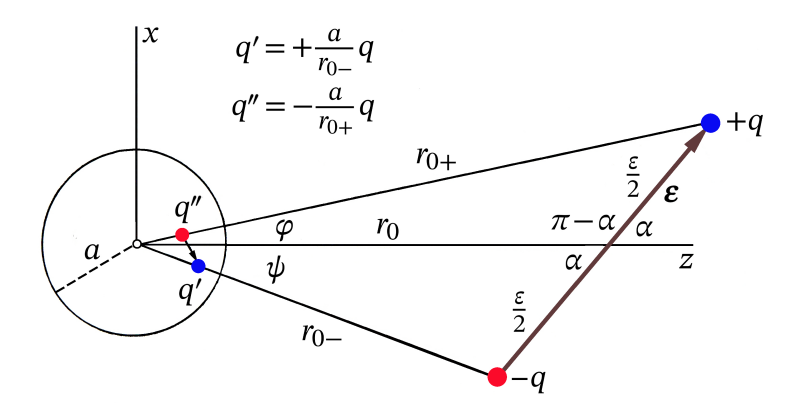

Kosinussätze:

$$
r_{0\pm}^2 = \frac{\varepsilon^2}{4} + r_0^2 \pm \varepsilon r_0 \cos \alpha = r_0^2 \left( 1 \pm \frac{\varepsilon}{r_0} \cos \alpha \right) + O(\varepsilon^2),
$$
  
\n
$$
r_{0\pm} = r_0 \left( 1 \pm \frac{\varepsilon}{2r_0} \cos \alpha \right) + O(\varepsilon^2), \quad \frac{1}{r_{0\pm}} = \frac{1}{r_0} \left( 1 \mp \frac{\varepsilon}{2r_0} \cos \alpha \right) + O(\varepsilon^2);
$$
  
\nSingularistic:

Sinussätze:

$$
\frac{r_{0+}}{\varepsilon/2} = \frac{\sin \alpha}{\sin \varphi} \implies \sin \varphi = \frac{\varepsilon}{2r_0} \sin \alpha + O(\varepsilon^2), \cos \varphi = 1 + O(\varepsilon^2),
$$
  
\n
$$
\frac{r_{0-}}{\varepsilon/2} = \frac{\sin \alpha}{\sin \psi} \implies \sin \psi = \frac{\varepsilon}{2r_0} \sin \alpha + O(\varepsilon^2), \cos \psi = 1 + O(\varepsilon^2);
$$
  
\n
$$
\text{Bild von } +q \text{ (siehe (2.1-15)): } -\frac{a}{r_{0+}}q = -\frac{a}{r_0}q\left(1 - \frac{\varepsilon}{2r_0}\cos \alpha\right) + O(\varepsilon^2);
$$
  
\n
$$
\text{Bild von } -q \text{ (siehe (2.1-15)): } +\frac{a}{r_{0-}}q = +\frac{a}{r_0}q\left(1 + \frac{\varepsilon}{2r_0}\cos \alpha\right) + O(\varepsilon^2),
$$
  
\n
$$
+ \frac{a}{r_{0-}}q = -\frac{a}{r_{0+}}q + O(\varepsilon^2) + \frac{a}{r_0}q\frac{\varepsilon}{r_0}\cos \alpha + O(\varepsilon^2).
$$
  
\n
$$
\text{Beittrag zum Punktdipol } p' \text{ zusätzliche Bildladung } q'
$$

#### *2. Elektrostatik im Vakuum: Randwertprobleme bei Anwesenheit von Leitern*

Mit  $p = q\varepsilon = (p_x, 0, p_z) = (q\varepsilon \sin \alpha, 0, q\varepsilon \cos \alpha)$  erhält man im Grenzfall  $\varepsilon \to 0^+, q\varepsilon = p$ (fest) für die zusätzliche Bildladung  $q'$  am Ort  $r'_0 = a^2/r_0$ 

$$
q' = \frac{a}{r_0^2} p \cos \alpha = \frac{a}{r_0^2} p_z \blacksquare
$$

Nun zum Bilddipol p'.

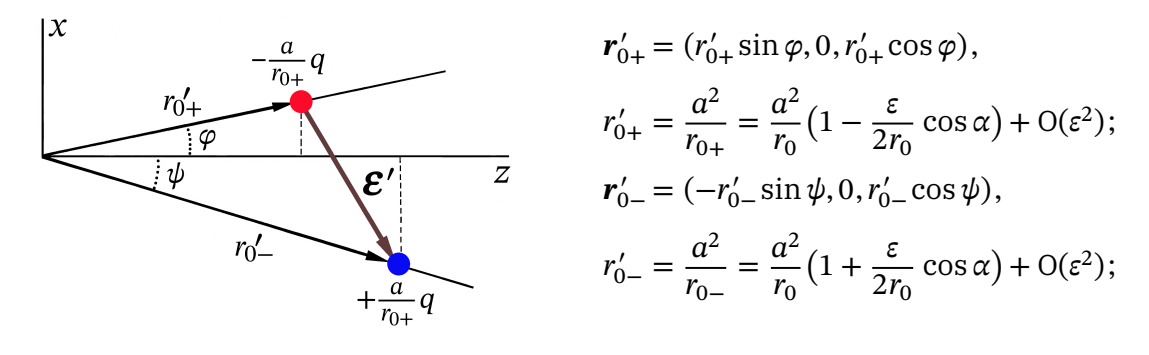

$$
\mathbf{r}'_{0+} = \frac{a^2}{r_0} \left( + \frac{\varepsilon}{2r_0} \sin \alpha, 0, 1 - \frac{\varepsilon}{2r_0} \cos \alpha \right) + \mathbf{O}(\varepsilon^2),
$$
\n
$$
\mathbf{r}'_{0-} = \frac{a^2}{r_0} \left( - \frac{\varepsilon}{2r_0} \sin \alpha, 0, 1 + \frac{\varepsilon}{2r_0} \cos \alpha \right) + \mathbf{O}(\varepsilon^2);
$$
\n
$$
\mathbf{p}' = \frac{a}{r_{0+}} q \varepsilon' = \frac{a}{r_{0+}} q \left( \mathbf{r}'_{0-} - \mathbf{r}'_{0+} \right) = \frac{a^3}{r_0^2} \left( 1 - \frac{\varepsilon}{2r_0} \cos \alpha \right) \left( - \frac{\varepsilon}{r_0} \sin \alpha, 0, \frac{\varepsilon}{r_0} \cos \alpha \right) + \mathbf{O}(\varepsilon^2),
$$
\n
$$
\mathbf{p}' = \frac{a^3}{r_0^3} \left( -q \varepsilon \sin \alpha, 0, q \varepsilon \cos \alpha \right) + \mathbf{O}(\varepsilon^2).
$$

Im Grenzfall  $\varepsilon \to 0+$ ,  $q\varepsilon = p$  (fest) ergibt sich also für den Bilddipol  $\bm{p}'$  am Ort  $r'_0 = a^2/r_0$ 

$$
\mathbf{p}' = \frac{a^3}{r_0^3} (-p\sin\alpha, 0, p\cos\alpha) = \frac{a^3}{r_0^3} (-p_x, 0, p_z) \blacksquare
$$

**2.3\***

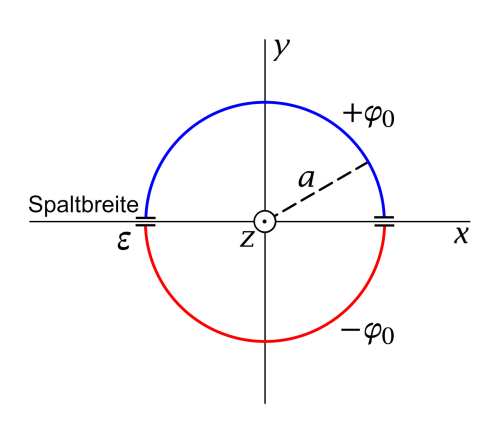

**(a)** Potential: Aus Symmetriegründen:

$$
\varphi = \varphi(R, \phi) = -\varphi(R, -\phi); \ \sigma = \sigma(\phi). \quad (2.3-1)
$$

Gesucht ist eine für  $R \to 0+$  und  $R \to +\infty$  reguläre für  $R = a$  stetige Lösung der Laplacegleichung, welche die Bedingung

<span id="page-102-0"></span>
$$
\varphi(a,\phi) = \begin{cases} +\varphi_0 & \text{für } 0 < \phi < \pi \\ -\varphi_0 & \text{für } \pi < \phi < 2\pi \end{cases}
$$
 (2.3-2)

erfüllt.

Wegen der Symmetrieforderung bezüglich  $\phi$  kommen hinsichtlich der  $\phi$ -Abhängigkeit nur die Sinusfunktionen sin $(2n + 1)\phi$  mit  $n \in \mathbb{N}_0$  infrage. Dies führt zum *Lösungsansatz* 

$$
\varphi(R,\phi) = \sum_{n=0}^{\infty} B_{2n+1} \sin((2n+1)\phi) \cdot \begin{cases} \left(\frac{R}{a}\right)^{2n+1} & \text{für } R \le a \\ \left(\frac{a}{R}\right)^{2n+1} & \text{für } R \ge a \end{cases}
$$
 (2.3-3)

 $2+1$ 

Die Koeffizienten  $B_{2n+1}$  sind aus der Bedingung [\(2.3 -2\)](#page-102-0) zu bestimmen:

$$
\sum_{n=0}^{\infty} B_{2n+1} \sin(2n+1)\phi = \begin{cases} +\varphi_0 & \text{für } 0 < \phi < \pi \\ -\varphi_0 & \text{für } \pi < \phi < 2\pi \end{cases} \tag{2.3-4}
$$

Orthogonalität der fourierschen Eigenfunktionen:

$$
\sum_{n=0}^{\infty} B_{2n+1} \frac{1}{\pi} \int_{0}^{2\pi} d\phi \sin(2n+1)\phi \sin(2n'+1)\phi
$$
  
=  $\frac{1}{\pi} \varphi_0 \Biggl[ \int_{0}^{\pi} d\phi \sin(2n'+1)\phi - \int_{\pi}^{2\pi} d\phi \sin(2n'+1)\phi \Biggr]$   
 $\frac{2}{\pi}$   
 $\frac{2}{2n'+1} - \int_{0}^{\pi} d\psi \sin(2n'+1)\psi$   
 $\Rightarrow B_{2n+1} = \frac{4\varphi_0}{\pi} \frac{1}{2n+1}.$  (2.3-5)

Damit erhalten wir für das elektrostatische Potential

$$
\varphi(R,\phi) = \frac{4\varphi_0}{\pi} \sum_{n=0}^{\infty} \frac{\sin((2n+1)\phi)}{2n+1} \cdot \begin{cases} \left(\frac{R}{a}\right)^{2n+1} & \text{für } R \le a\\ \left(\frac{a}{R}\right)^{2n+1} & \text{für } R \ge a \end{cases}
$$
\n(2.3-6)

und mit der Formel aus der Angabe:

$$
\varphi(R,\phi) = \frac{2\varphi_0}{\pi} \cdot \begin{cases} \arctan \frac{2aR\sin\phi}{a^2 - R^2} & \text{für } R \le a \\ \arctan \frac{2aR\sin\phi}{R^2 - a^2} & \text{für } R \ge a \end{cases}
$$
 (2.3-7)

Damit erhalten wir auch für die bei den Punkten (b) und (c) gefragten Größen geschlossene interpretierbare Ausdrücke.

#### *2. Elektrostatik im Vakuum: Randwertprobleme bei Anwesenheit von Leitern*

#### **(b)** Flächenladungsdichte auf der Zylinderfläche

Div 
$$
\boldsymbol{E} = E_R(a+,\phi) - E_R(a-,\phi) = -\frac{\partial \varphi(R,\phi)}{\partial R}\Big|_{a+} + \frac{\partial \varphi(R,\phi)}{\partial R}\Big|_{a-} = 4\pi \sigma(\phi).
$$
 (2.3-8)

Die Berechnung von  $\frac{\partial \varphi(R,\phi)}{\partial R}$  $\Big|_{a+}$ führe ich vor, die analoge Berechnung von  $\frac{\partial \varphi(R,\phi)}{\partial R}$  $\int_{a-}$ überlasse ich dem Leser.

$$
R > a: \quad \frac{\partial \varphi(R,\phi)}{\partial R} = \frac{2\varphi_0}{\pi} \Big[ 1 + \frac{4a^2 R^2 \sin^2 \phi}{(R^2 - a^2)^2} \Big]^{-1} \underbrace{\Big[ \frac{2a \sin \phi}{R^2 - a^2} - \frac{4aR^2 \sin \phi}{(R^2 - a^2)^2} \Big]}_{-\frac{2a(R^2 + a^2) \sin \phi}{(R^2 - a^2)^2}} - \frac{4\varphi_0}{\pi} \frac{a(R^2 + a^2) \sin \phi}{(R^2 - a^2)^2} ;
$$
\n
$$
- \frac{\partial \varphi(R,\phi)}{\partial R} \Big|_{a+} = \frac{2\varphi_0}{a\pi} \frac{1}{\sin \phi} . \tag{2.3-9}
$$

Denselben Ausdruck erhält man für + $\frac{\partial \varphi(R,\phi)}{\partial R}$  $\partial R$  $\bigg|_{a−}$ , somit folgt für die Oberflächenladungsverteilung auf der Zylinderfläche

$$
\sigma(\phi) = \frac{\varphi_0}{a\pi^2} \frac{1}{\sin \phi}.
$$
\n(2.3-10)

Die Flächenladungsdichte ist positiv für  $y > 0$  ( $0 < \phi < \pi$ ), negativ für  $y < 0$  ( $\pi < \phi < 2\pi$ ) und divergiert für  $y = 0$  ( $\phi = 0$  und  $\phi = \pi$ ) logarithmisch, weshalb bei Punkt (c) der Spalt nicht ignoriert werden kann.

# (c) Zylinderflächenhälfte 1:  $y > 0$  ( $0 < \phi < \pi$ )

Wegen  $\varepsilon \ll a$  gilt für die Spaltenden  $a \sin \phi \approx a \phi \approx \frac{\varepsilon}{2}$  und die Ladung  $\tau_1$  auf der Zylinderflächenhälfte 1 pro Längeneinheit ist gegeben durch

$$
\tau_1 \approx a \int_{\frac{\varepsilon}{2a}}^{\frac{\varepsilon}{2a}} d\phi \sigma(\phi) = \frac{\varphi_0}{\pi^2} \int_{\frac{\varepsilon}{2a}}^{\frac{\varepsilon}{2a}} \frac{d\phi}{\sin \phi} \approx \frac{\varphi_0}{\pi^2} \left[ \log \left[ \tan \left( \frac{\pi}{2} - \frac{\varepsilon}{4a} \right) \right] - \log \left[ \tan \frac{\varepsilon}{4a} \right] \right],
$$
  

$$
\tau_1 \approx \frac{2\varphi_0}{\pi^2} \log \frac{4a}{\varepsilon} =: \tau.
$$
 (2.3-11)

Zylinderflächenhälfte 2:  $y < 0$  ( $\pi < \phi < 2\pi$ )

Eine vollkommen analoge Rechnung ergibt (wie erwartet)  $\tau_2 = -\tau$ .

Kapazität der Anordnung pro Längeneinheit:  $C = \frac{7}{15}$  $\frac{1}{U}$  mit  $U = \varphi_0 - (-\varphi_0) = 2\varphi_0$ 

$$
C \approx \frac{1}{\pi^2} \log \frac{4a}{\varepsilon} \,. \tag{2.3-12}
$$

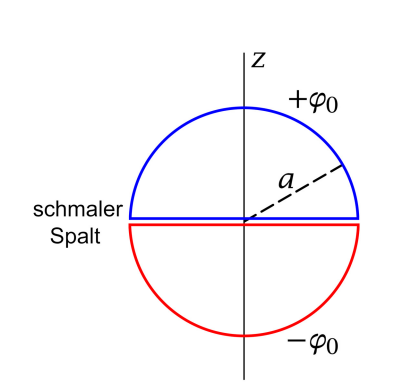

**(a)** Potential: Aus Symmetriegründen:

$$
\varphi = \varphi(r, \vartheta) = -\varphi(r, \pi - \vartheta); \ \sigma = \sigma(\vartheta). \quad (2.4-1)
$$

Gesucht ist eine für  $r \to 0+$  und  $r \to +\infty$  reguläre für  $r = a$  stetige Lösung der Laplacegleichung, welche die Bedingung

<span id="page-105-1"></span>
$$
\varphi(a,\vartheta) = \begin{cases}\n+\varphi_0 & \text{für } 0 < \vartheta < \frac{\pi}{2} \\
-\varphi_0 & \text{für } \frac{\pi}{2} < \vartheta < \pi\n\end{cases}
$$
\n(2.4-2)

erfüllt.

Wegen  $\cos(\pi - \theta) = -\cos \theta$  und  $P_l(-\xi) = (-1)^l P_l(\xi)$  ergibt sich aus der Symmetrieeigenschaft von  $\varphi$  bezüglich  $\vartheta$ , dass hinsichtlich der  $\vartheta$ -Abhängigkeit nur die Legendrepolynome  $P_{2n+1}(\cos \vartheta)$  mit  $n \in \mathbb{N}_0$  infrage kommen. Dies führt zum Lösungsansatz

<span id="page-105-0"></span>
$$
\varphi(r,\vartheta) = \sum_{n=0}^{\infty} B_{2n+1} P_{2n+1}(\cos \vartheta) \cdot \begin{cases} \left(\frac{r}{a}\right)^{2n+1} & \text{für } r \le a\\ \left(\frac{a}{r}\right)^{2n+2} & \text{für } r \ge a \end{cases}
$$
 (2.4-3)

Bemerkung: Der Vergleich der allgemeinen Beziehungen [\(A.7 -1\)](#page-550-0) mit dem Ansatz [\(2.4 -3\)](#page-105-0) zeigt, dass nur die sphärischen Multipolmomente  $Q_0^{(2n+1)}$  $\binom{2n+1}{0}$ ,  $n \in \mathbb{N}_0$ , von null verschieden sein können. Dies steht im Einklang mit den in der Aufgabe 1.13 abgeleiteten Auswahlregeln [\(1.13 -7\),](#page-53-0) [\(1.13 -14b\).](#page-54-0) Im Punkt (d) werden speziell  $\,Q^{(1)}_0\,$  $_0^{(1)}$  (Dipolmoment) und  $Q_0^{(3)}$  $_0^{(5)}$  (Oktupolmoment) berechnet.

Die Koeffizienten  $B_{2n+1}$  sind aus der Bedingung (2.4 - 2) zu bestimmen:

$$
\varphi(a,\vartheta) = \sum_{n=0}^{\infty} B_{2n+1} P_{2n+1}(\cos \vartheta) = \begin{cases} +\varphi_0 & \text{für } 0 < \vartheta < \frac{\pi}{2} \\ -\varphi_0 & \text{für } \frac{\pi}{2} < \vartheta < \pi \end{cases}
$$
 (2.4-4)

Ausnützen der Orthogonalität der Legendrepolynome (siehe Gl. [\(A.2 -6b\)\)](#page-531-0):

$$
\sum_{n=0}^{\infty} B_{2n+1} \int_{-1}^{+1} d\xi P_{2n+1}(\xi) P_{2n'+1}(\xi) = -\varphi_0 \int_{-1}^{0} d\xi P_{2n'+1}(\xi) + \varphi_0 \int_{0}^{+1} d\xi P_{2n'+1}(\xi)
$$
  
\n
$$
B_{2n'+1} \frac{2}{4n'+3} = 2\varphi_0 \int_{0}^{+1} d\xi P_{2n'+1}(\xi) \implies B_{2n+1} = \varphi_0 (4n+3) \int_{0}^{+1} d\xi P_{2n+1}(\xi)
$$

und mit der Integralformel aus der Angabe

$$
B_{2n+1} = \varphi_0 (4n+3) \binom{\frac{1}{2}}{n+1}.
$$
\n(2.4-5)

**2.4**

97

Ergebnis für das Potential:

$$
\varphi(r,\vartheta) = \varphi_0 \sum_{n=0}^{\infty} (4n+3) \binom{\frac{1}{2}}{n+1} P_{2n+1}(\cos \vartheta) \cdot \begin{cases} \left(\frac{r}{a}\right)^{2n+1} & \text{für } r \le a\\ \left(\frac{a}{r}\right)^{2n+2} & \text{für } r \ge a \end{cases}
$$
 (2.4-6)

**(b)** Flächenladungsdichte auf der Kugelfläche

<span id="page-106-3"></span>
$$
\text{Div}\,\boldsymbol{E} = E_r(a+, \vartheta) - E_r(a-, \vartheta) = -\frac{\partial \varphi(r, \vartheta)}{\partial r}\Big|_{a+} + \frac{\partial \varphi(r, \vartheta)}{\partial r}\Big|_{a-} = 4\pi \sigma(\vartheta). \tag{2.4-7}
$$

$$
r > a: \ -\frac{\partial \varphi(r,\vartheta)}{\partial r} = \sum_{n=0}^{\infty} B_{2n+1} P_{2n+1}(\cos \vartheta)(2n+2) \frac{a^{2n+2}}{r^{2n+3}},
$$

$$
-\frac{\partial \varphi(r,\vartheta)}{\partial r}\Big|_{a+} = \frac{1}{a} \sum_{n=0}^{\infty} (2n+2) B_{2n+1} P_{2n+1}(\cos \vartheta).
$$
(2.4-8)

Analog erhält man:

<span id="page-106-2"></span><span id="page-106-1"></span><span id="page-106-0"></span>
$$
\frac{\partial \varphi(r,\vartheta)}{\partial r}\Big|_{a=-a} = \frac{1}{a} \sum_{n=0}^{\infty} (2n+1) B_{2n+1} P_{2n+1}(\cos \vartheta). \tag{2.4-9}
$$

Einsetzen der Ausdrücke [\(2.4 -8\),](#page-106-1) [\(2.4 -9\)](#page-106-2) in [\(2.4 -7\)](#page-106-3) und Einsetzen von  $B_{2n+1}$  liefert das Ergebnis für die Flächenladungsdichte:

$$
\sigma(\vartheta) = \frac{\varphi_0}{4\pi a} \sum_{n=0}^{\infty} (4n+3)^2 \binom{\frac{1}{2}}{n+1} P_{2n+1}(\cos \vartheta). \tag{2.4-10}
$$

**(c)** Sphärische Multipolmomente der geladenen Kugelfläche

Der Vergleich des Ergebnisses von Punkt (a) für  $r > a$ , d. h. von

$$
\varphi(r,\vartheta) = \varphi_0 \sum_{n=0}^{\infty} (4n+3) \binom{\frac{1}{2}}{n+1} P_{2n+1}(\cos \vartheta) \left(\frac{a}{r}\right)^{2n+2},
$$

mit der allgemeinen Formel [\(A.6 -26\)](#page-547-0) ergibt unter Berücksichtigung von [\(A.2 -1\)](#page-531-1)

$$
Q_0^{(2n+1)} = \varphi_0(4n+3) \binom{\frac{1}{2}}{n+1} a^{2n+2}, \quad n \in \mathbb{N}_0.
$$
 (2.4-11)

**(d)** Dipolmoment: Der Binomialkoeffizient hat für  $n = 0$  den Wert  $1/2$ .

$$
Q_0^{(1)} = p_z = \frac{3}{2} \varphi_0 a^2, \text{ also } \mathbf{p} = \frac{3}{2} \varphi_0 a^2 (0, 0, 1). \tag{2.4-12}
$$

Oktupolmoment: Der Binomialkoeffizient hat für  $n = 1$  den Wert  $-1/8$ .

$$
Q_0^{(3)} = -\frac{7}{8} \varphi_0 a^4. \tag{2.4-13}
$$

**2.5 (a)** Anwendung der allgemeinen Lösung [\(A.6 -14a\)](#page-545-1) der dirichletschen Randwertaufgabe für den Außenraum bzgl. einer geschlossenen Fläche:

$$
\varphi(r,\vartheta,\phi) = -\frac{1}{4\pi} \oint\limits_{F_{K_a}} df' \cdot \mathbf{grad}' G_{\mathcal{D}}(r;r') \varphi(a,\vartheta',\phi'), \quad r > a. \tag{2.5-1}
$$

Mit  $df' = -a^2 d\Omega' e_{r'}$  (bezüglich des Vorzeichens beachte der Leser die Abbildung [A.6.2](#page-545-0) von Anhang A.6.2) wird daraus

<span id="page-107-0"></span>
$$
\varphi(r,\vartheta,\phi) = \frac{a^2}{4\pi} \int d\Omega' \frac{\partial G_{\rm D}(r;r')}{\partial r'} \Big|_{r'=a} \varphi(a,\vartheta',\phi'), \quad r > a. \tag{2.5-2}
$$

Mit der dirichletschen Greenfunktion [\(2.1 -39\)](#page-97-0) folgt (siehe Gl. [\(2.1 -44\)\)](#page-98-1)

$$
\frac{\partial G_{\rm D}(\mathbf{r}; \mathbf{r}')}{\partial r'}\Big|_{r'=a} = \frac{r^2 - a^2}{a} \frac{1}{[r^2 + a^2 - 2ar \cos \gamma]^{3/2}},
$$
(2.5-3)

und Einsetzen in [\(2.5 -2\)](#page-107-0) gibt die zu beweisende Formel

$$
\varphi(r,\vartheta,\phi) = \frac{a}{4\pi} (r^2 - a^2) \int d\Omega' \frac{\varphi(a,\vartheta',\phi')}{(r^2 + a^2 - 2ar\cos\gamma)^{3/2}},
$$
(2.5-4a)

$$
\cos \gamma = \cos \vartheta \cos \vartheta' + \sin \vartheta \sin \vartheta' \cos (\varphi - \varphi'). \tag{2.5-4b}
$$

**(b)**

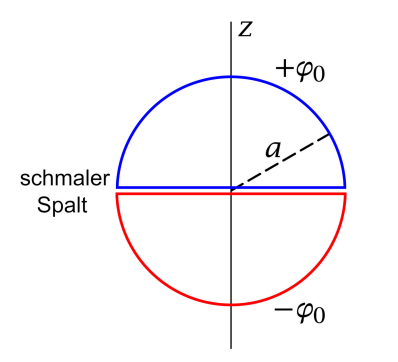

In dem speziellen Fall mit den Kugelflächenhälften auf den Potentialen + $\varphi_0$  bzw.  $-\varphi_0$  (siehe die Abbildung) liegt axiale Symmetrie vor, d. h.  $\varphi = \varphi(r, \vartheta, \xi)$ , außerdem gilt

<span id="page-107-2"></span><span id="page-107-1"></span>
$$
\varphi(r,\vartheta) = -\varphi(r,\pi-\vartheta). \tag{2.5-5}
$$

Einsetzen von

$$
\varphi(a,\vartheta) = \begin{cases}\n+\varphi_0 & \text{für } 0 < \vartheta < \frac{\pi}{2} \\
-\varphi_0 & \text{für } \frac{\pi}{2} < \vartheta < \pi\n\end{cases}
$$
\n(2.5-6)

und  $\phi = 0$  in die Formeln [\(2.5 -4a\),](#page-107-1) [\(2.5 -4b\)](#page-107-2) ergibt

$$
\varphi(r,\vartheta) = \frac{\varphi_0 a}{4\pi} (r^2 - a^2) \int_0^{2\pi} d\phi' \left[ \int_0^1 \frac{d(\cos \vartheta')}{(r^2 + a^2 - 2ar \cos \gamma)^{3/2}} - \int_{-1}^0 \frac{d(\cos \vartheta')}{(r^2 + a^2 - 2ar \cos \gamma)^{3/2}} \right],
$$

 $\cos \gamma = \cos \vartheta \cos \vartheta' + \sin \vartheta \sin \vartheta' \cos \varphi'.$
Variablensubstitution  $\vartheta'' = \pi - \vartheta'$ ,  $\varphi'' = \varphi' + \pi$  im zweiten Integral und danach wieder Weglassen eines "Striches" führt auf

$$
\varphi(r,\vartheta) = \frac{\varphi_0 a}{4\pi} (r^2 - a^2) \int_0^{2\pi} d\phi' \int_0^1 d(\cos\vartheta') \Big[ \frac{1}{(r^2 + a^2 - 2ar\cos\gamma)^{3/2}} - \frac{1}{(r^2 + a^2 + 2ar\cos\gamma)^{3/2}} \Big],
$$
  
 
$$
\cos\gamma = \cos\vartheta \cos\vartheta' + \sin\vartheta \sin\vartheta' \cos\varphi'.
$$
 (2.5-7)

Diese Integrale lassen sich für  $r > a$  und allgemeine Werte von  $\vartheta$  nicht auf tabellierte Funktionen zurückführen. Für  $r > a$  und  $\theta = 0$  (Punkte auf der positiven z-Achse mit  $z > a$ ) vereinfachen sich die Integranden erheblich, sodass man das Potential exakt berechnen kann:

$$
r > a, \ \theta = 0 \Rightarrow r = z > a, \ \cos \gamma = \cos \theta' = \xi;
$$

$$
\varphi(z) \equiv \varphi(r,0) = \frac{\varphi_0 a}{2} (z^2 - a^2) \int_0^1 d\xi \left[ \frac{1}{(z^2 + a^2 - 2az\xi)^{3/2}} - \frac{1}{(z^2 + a^2 + 2az\xi)^{3/2}} \right]
$$
  
\n
$$
= \varphi_0 \frac{z^2 - a^2}{2z} \left[ \frac{1}{\sqrt{z^2 + a^2 - 2az\xi}} + \frac{1}{\sqrt{z^2 + a^2 + 2az\xi}} \right] \Big|_{\xi=0}^{\xi=1}
$$
  
\n
$$
= \varphi_0 \frac{z^2 - a^2}{2z} \left[ \frac{1}{z - a} - \frac{1}{\sqrt{z^2 + a^2}} + \frac{1}{z + a} - \frac{1}{\sqrt{z^2 + a^2}} \right]
$$
  
\n
$$
= \varphi_0 \frac{z^2 - a^2}{z} \left( \frac{z}{z^2 - a^2} - \frac{1}{\sqrt{z^2 + a^2}} \right).
$$

Ergebnis:

$$
\varphi(z) = \varphi_0 \left( 1 - \frac{z^2 - a^2}{z \sqrt{z^2 + a^2}} \right) \text{ für } z > a. \tag{2.5-8}
$$

**(c)** Was wissen wir über die Entwicklung von  $\varphi(r, \vartheta)$  für  $r > a$  als Lösung der Laplacegleichung in Kugelkoordinaten? Wegen  $\cos(\pi - \vartheta) = -\cos \vartheta$  und  $P_l(-\xi) = (-1)^l P_l(\xi)$  ergibt sich aus der Symmetrieeigenschaft von  $\varphi$  bezüglich  $\vartheta$ , dass hinsichtlich der  $\vartheta$ -Abhängigkeit nur die Legendrepolynome  $P_{2n+1}(\cos \theta)$  mit  $n \in \mathbb{N}_0$  infrage kommen. Dies führt zur Lösungsform ∞

<span id="page-108-0"></span>
$$
\varphi(r,\vartheta) = \sum_{n=0}^{\infty} B_{2n+1} \left(\frac{a}{r}\right)^{2n+2} P_{2n+1}(\cos \vartheta).
$$
 (2.5-9)

Lösungsstrategie: Bestimmung der Koeffizienten  $B_{2n+1}$  durch Vergleich mit der Potenzreihenentwicklung von  $\varphi(z) = \varphi(r, 0)$  nach Potenzen von  $(a/z)^2$ :

$$
\varphi(z) = \varphi_0 \left( 1 - \frac{1 - \frac{a^2}{z^2}}{\sqrt{1 + \frac{a^2}{z^2}}} \right); \quad \frac{1}{\sqrt{1 + \frac{a^2}{z^2}}} = \sum_{n=0}^{\infty} {\binom{-\frac{1}{2}}{n}} {\left(\frac{a}{z}\right)}^{2n},
$$

100

$$
\frac{1 - \frac{a^2}{z^2}}{\sqrt{1 + \frac{a^2}{z^2}}} = \sum_{n=0}^{\infty} {\binom{-\frac{1}{2}}{n}} {\frac{a}{z}}^{2n} - \sum_{n=0}^{\infty} {\binom{-\frac{1}{2}}{n}} {\frac{a}{z}}^{2n+2},
$$
  

$$
1 - \frac{1 - \frac{a^2}{z^2}}{\sqrt{1 + \frac{a^2}{z^2}}} = - \sum_{n=1}^{\infty} {\binom{-\frac{1}{2}}{n}} {\frac{a}{z}}^{2n} + \sum_{n=0}^{\infty} {\binom{-\frac{1}{2}}{n}} {\frac{a}{z}}^{2n+2},
$$
  

$$
1 - \frac{1 - \frac{a^2}{z^2}}{\sqrt{1 + \frac{a^2}{z^2}}} = \sum_{n=0}^{\infty} {\left[ {\binom{-\frac{1}{2}}{n}} - {\binom{-\frac{1}{2}}{n+1}} \right] {\frac{a}{z}}^{2n+2}}.
$$

Wegen

$$
\binom{-\frac{1}{2}}{n} - \binom{-\frac{1}{2}}{n+1} = \binom{-\frac{1}{2}}{n} \left[ 1 + \frac{2n+1}{2(n+1)} \right] = \binom{-\frac{1}{2}}{n} \frac{4n+3}{2(n+1)}
$$

$$
= (4n+3) \binom{-\frac{1}{2}}{n} \frac{\frac{1}{2}}{n+1} = (4n+3) \binom{\frac{1}{2}}{n+1}
$$

erhalten wir für die Potenzreihenentwicklung von  $\varphi(z)$  bzw. von  $\varphi(r, 0)$ 

$$
\varphi(z) = \varphi_0 \sum_{n=0}^{\infty} (4n+3) \binom{\frac{1}{2}}{n+1} \left(\frac{a}{z}\right)^{2n+2} \qquad \text{für } z \ge a; \tag{2.5-10a}
$$

$$
\varphi(r,0) = \varphi_0 \sum_{n=0}^{\infty} (4n+3) \binom{\frac{1}{2}}{n+1} \left(\frac{a}{r}\right)^{2n+2} P_{2n+1}(1) \quad \text{für } r \ge a, \ \vartheta = 0. \tag{2.5-10b}
$$

Damit haben wir die Koeffizienten  $B_{2n+1}$  im Lösungsansatz [\(2.5 -9\)](#page-108-0) bestimmt:

$$
\varphi(r,\vartheta) = \varphi_0 \sum_{n=0}^{\infty} (4n+3) \binom{\frac{1}{2}}{n+1} \left(\frac{a}{r}\right)^{2n+2} P_{2n+1}(\cos \vartheta) \quad \text{für } r \ge a. \tag{2.5-11}
$$

Dieses Ergebnis stimmt mit [\(2.4 -6\)](#page-106-0) überein.

**2.6 \***

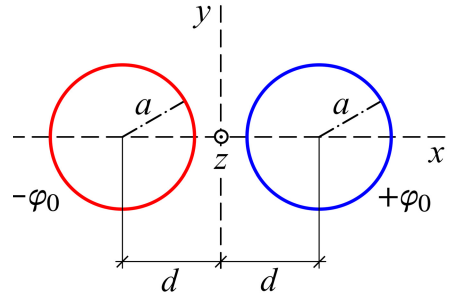

Das Potential [\(1.4 -5\)](#page-34-0) von Aufgabe [1.4](#page-13-0) erfüllt im Außenraum der leitenden Kreiszylinder die Laplacegleichung und auf den Zylindermantelflächen die vorgeschriebenen Randbedingungen, wofern  $\tau$  und  $b$  so gewählt werden, dass die Kreiszylinderflächen mit Achsen bei  $x = \pm d$  und Radius a Äquipotentialflächen zu  $\pm \varphi_0$  sind.

Also sind gemäß (1.4-24) und (1.4-25) die Bestimmungsgleichungen für  $\tau$  und  $b$  (in Aufgabe 1.4 konnten  $x_0$  und  $\varphi_0$  positiv oder negativ sein, im Folgenden soll  $\varphi_0 > 0$  sein):

$$
d = b \coth \frac{\varphi_0}{2\tau}, \quad a = b \left( \sinh \frac{\varphi_0}{2\tau} \right)^{-1}.
$$
 (2.6-1)

101

Division gibt

<span id="page-110-1"></span>
$$
\frac{d}{a} = \cosh \frac{\varphi_0}{2\tau} \quad \Rightarrow \quad \tau = \frac{\varphi_0}{2} \left( \operatorname{arcosh} \frac{d}{a} \right)^{-1}.
$$
 (2.6-2)

Für *b* erhalten wir damit

$$
b = a \sinh \frac{\varphi_0}{2\tau} = a \sinh \left( \operatorname{arcosh} \frac{d}{a} \right) = a \sqrt{\cosh^2 \left( \operatorname{arcosh} \frac{d}{a} \right) - 1} = \sqrt{d^2 - a^2}.
$$
 (2.6-3)

Ergebnis:

$$
\varphi(\mathbf{r}) = \frac{\varphi_0}{2} \left( \arccos \frac{d}{a} \right)^{-1} \log \frac{(x + \sqrt{d^2 - a^2})^2 + y^2}{(x - \sqrt{d^2 - a^2})^2 + y^2}.
$$
 (2.6-4)

Probe: Setzt man  $y^2 = a^2 - (x - d)^2$  bzw.  $y^2 = a^2 - (x + d)^2$  ein und berücksichtigt man arcosh  $\eta = \log((\eta + \sqrt{\eta^2 - 1}))$ , so erhält man nach einfacher Rechnung + $\varphi_0$  bzw.  $-\varphi_0$   $\checkmark$ .

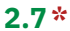

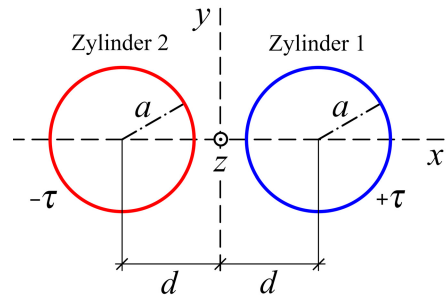

<span id="page-110-0"></span>Das Potential [\(2.6 -4\)](#page-110-0) aus der vorigen Aufgabe erfüllt im Außenraum der leitenden Kreiszylinder die Laplacegleichung und auf den Zylindermantelflächen die Randbedingungen + $\varphi_0$  bzw.  $-\varphi_0$ .

Mit dem Zusammenhang (2.6-2) zwischen  $\varphi_0$  und  $\tau$  ist dann aufgrund der Feldgleichung [\(A.6 -3\)](#page-543-0) gewährleistet, dass sich für die Gesamtladung der leitenden Zylinder pro Längeneinheit die Werte + $\tau$  bzw.  $-\tau$  ergeben.

Berechnung der Influenzladungsverteilung auf dem Zylinder 1

Translation und Einführung von lokalen Polarkoordinaten  $R, \phi$  (Striche weggelassen):

$$
x' = x - d = R\cos\phi, \quad y' = y = R\sin\phi.
$$
 (2.7-1)

Mit den Formeln [\(2.6 -2\)](#page-110-1) und [\(2.6 -4\)](#page-110-0) folgt dann

<span id="page-110-2"></span>
$$
\frac{1}{\tau}\varphi(R,\phi) = \log\frac{(R\cos\phi + d + \sqrt{d^2 - a^2})^2 + R^2\sin^2\phi}{(R\cos\phi + d - \sqrt{d^2 - a^2})^2 + R^2\sin^2\phi}.
$$
\n(2.7-2)

Für die Influenzladungsverteilung auf der Mantelfläche gilt

$$
4\pi\sigma(\phi) = E_R(a,\phi) = -\frac{\partial \varphi(R,\phi)}{\partial R}\Big|_a.
$$
 (2.7-3)

Im Folgenden verwende ich die Abkürzung

$$
\sqrt{\equiv \sqrt{d^2 - a^2}}.\tag{2.7-4}
$$

Aus Gl. [\(2.7 -2\)](#page-110-2) erhält man

$$
\frac{a}{\tau} \frac{\partial \varphi}{\partial R}\Big|_a = \frac{2a(a\cos\phi + d + \sqrt{\cos\phi + 2a^2\sin^2\phi}}{(a\cos\phi + d + \sqrt{\cos\phi + 2a^2\sin^2\phi}} - \frac{2a(a\cos\phi + d - \sqrt{\cos\phi + 2a^2\sin^2\phi}}{(a\cos\phi + d - \sqrt{\cos\phi + 2a^2\sin^2\phi}} - \frac{a^2 - (d + \sqrt{\cos\phi + (d + \sqrt{\cos\phi + (d + \sqrt{\
$$

Damit folgt:

$$
\frac{4\pi a}{\tau}\sigma(\phi) = -\frac{a}{\tau}\frac{\partial\phi}{\partial R}\Big|_a = \frac{a^2 - (d-\sqrt{2})^2}{a^2 + 2a(d-\sqrt{2})\cos\phi + (d-\sqrt{2})^2} + \frac{(d+\sqrt{2})^2 - a^2}{a^2 + 2a(d+\sqrt{2})\cos\phi + (d+\sqrt{2})^2} =: \frac{\mathcal{Z}}{\mathcal{N}}.
$$
\n(2.7-5)

*Beachte:* Hier sind beide Zähler und Nenner positiv. Berechnung von  $\mathcal{Z}$ : Mit  $(d + \sqrt{(d - \sqrt{2})}) = a^2$  erhalten wir

$$
\mathcal{Z} = a^4 - a^2(d - \sqrt{2} + 2a^3(d + \sqrt{2})\cos\phi - 2a^3(d - \sqrt{2})\cos\phi + a^2(d + \sqrt{2})^2 - a^4 + a^2(d + \sqrt{2})^2 - a^4 + 2a^3(d + \sqrt{2})\cos\phi - 2a^3(d - \sqrt{2})\cos\phi + a^4 - a^2(d - \sqrt{2}).
$$

Ausquadrieren, Ausmultiplizieren und Zusammenfassen gibt

<span id="page-111-2"></span><span id="page-111-0"></span>
$$
\mathcal{Z} = 8a^2 \sqrt{(d + a \cos \phi)}.
$$
 (2.7-6)

Berechnung von  $\mathcal{N}$ :

$$
\mathcal{N} = a^4 + 2a^3(d - \sqrt{6})\cos\phi + a^2(d - \sqrt{6})^2 + 2a^3(d + \sqrt{6})\cos\phi + a^2(d + \sqrt{6})^2
$$
  
+  $4a^4\cos^2\phi + 2a^3(d - \sqrt{6})\cos\phi + 2a^3(d + \sqrt{6})\cos\phi + a^4$   
=  $2a^4 + 8a^3d\cos\phi + a^2(4d^2 - 2a^2) + 4a^4\cos^2\phi$   
=  $4a^2(d^2 + 2ad\cos\phi + a^2\cos^2\phi) = 4a^2(d + a\cos\phi)^2$ .

Ergebnis:

<span id="page-111-1"></span>
$$
\mathcal{N} = 4a^2(d + a\cos\phi)^2. \tag{2.7-7}
$$

Einsetzen von [\(2.7 -6\)](#page-111-0) und [\(2.7 -7\)](#page-111-1) in [\(2.7 -5\)](#page-111-2) gibt die Influenzladungsverteilung auf der Mantelfläche von Zylinder 1 in Abhängigkeit vom Polarwinkel  $\phi$  in Bezug auf dessen Zylinderachse:

$$
\sigma(\phi) = \frac{\tau}{2\pi a} \frac{\sqrt{d^2 - a^2}}{d + a \cos \phi}.
$$
\n(2.7-8)

103

Die Ladungsdichte ist auf der gesamten Mantelfläche von Zylinder 1 *positiv*. Sie ist wie erwartet für  $\phi = \pi$  am größten, das Verhältnis für  $\phi = \pi$ ,  $\frac{\pi}{2}$ , 0 ist 1/(d – a), 1/d, 1/(d + a).

Berechnung der Influenzladungsverteilung auf dem Zylinder 2

Translation und Einführung von lokalen Polarkoordinaten  $R, \phi$  (Striche weggelassen):

$$
x' = x + d = R\cos\phi, \ \ y' = y = R\sin\phi. \tag{2.7-9}
$$

Die Rechnung ist vollkommen gleich wie bei Zylinder 1, es ist lediglich überall *d* durch − *d* zu ersetzen.

Influenzladungsverteilung auf der Mantelfläche von Zylinder 2 in Abhängigkeit vom Polarwinkel  $\phi$  in Bezug auf dessen Zylinderachse:

$$
\sigma(\phi) = -\frac{\tau}{2\pi a} \frac{\sqrt{d^2 - a^2}}{d - a\cos\phi}.
$$
\n(2.7-10)

Die Ladungsdichte ist auf der gesamten Mantelfläche von Zylinder 2 *negativ*. Sie ist wie erwartet für  $\phi = 0$  betragsmäßig am größten, das Verhältnis der Beträge der Flächenladungsdichte für  $\phi = 0, \frac{\pi}{2}, \pi$  ist  $1/(d - a)$ ,  $1/d$ ,  $1/(d + a)$ .

Mit der Integralformel (siehe [\[11\]](#page-588-0), 3.613.1)

$$
\int_{0}^{2\pi} \frac{d\xi}{1 + c \cos \xi} = \frac{2\pi}{\sqrt{1 - c^2}}, \quad c^2 < 1
$$

können wir verifizieren, dass die Gesamtladung der Zylinder 1,2 pro Längeneinheit + $\tau$  bzw.  $-\tau$  ist:

$$
a \int_{z_0}^{z_0+1} dz \int_{z_0}^{2\pi} d\phi \,\sigma(\phi) = \pm \frac{\tau}{2\pi} \sqrt{1 - \frac{a^2}{d^2}} \int_{0}^{2\pi} \frac{d\phi}{1 \pm \frac{a}{d} \cos \phi} = \pm \frac{\tau}{2\pi} \sqrt{1 - \frac{a^2}{d^2}} \frac{2\pi}{\sqrt{1 - \frac{a^2}{d^2}}} = \pm \tau \sqrt{1 - \frac{a^2}{d^2}}
$$

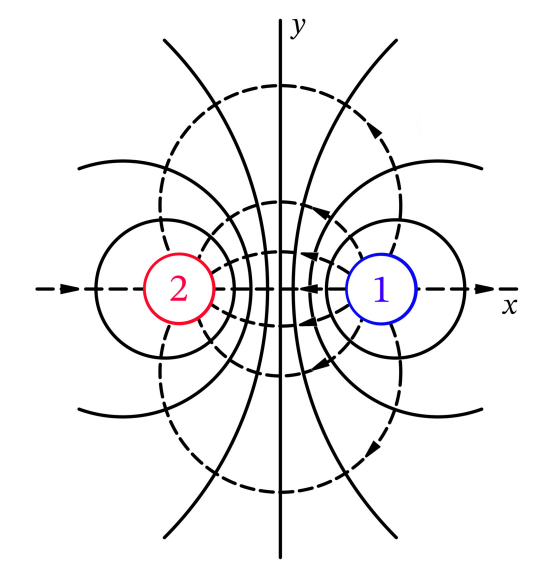

Die Abbildung zeigt Schnitte der Äquipotentialflächen mit der  $xy$ -Ebene (ausgezogene Kurven) und Feldlinien in der  $xy$ -Ebene (strichlierte Kurven) [Unabhängigkeit von  $z$ ].

*Bemerkung:* In Aufgabe [1.4](#page-13-0) wurden Potential und Feldstärke für zwei parallele unendlich lange dünne Stäbe mit Abstand 2b und entgegengesetzt gleicher Ladung vom Betrag  $\tau$  pro Längeneinheit berechnet. Die Kreiszylinderform der Äquipotentialflächen bei diesem Problem ermöglichte das Lösen einer ganz anderen Art von Aufgabe, nämlich der Randwertaufgabe für zwei parallele zylindrische Leiter mit Radius a, Achsenabstand  $2d = 2\sqrt{b^2 + a^2}$  und entgegengesetzt gleicher Ladung vom Betrag  $\tau$  pro Längeneinheit. Der Leser vergleiche die Abbildung [1.4 -2](#page-37-0) mit der obigen Abbildung.

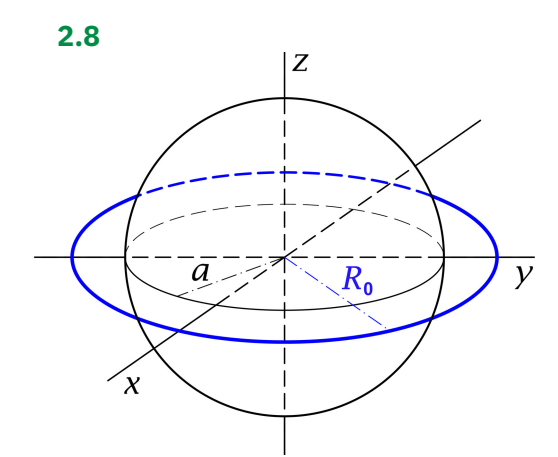

Vorbemerkung: Warum sind in der Angabe nur Fragen bezüglich Punkten auf der z-Achse gestellt? Weil man für das elektrostatische Potential einer geladenen Kreislinie in der Ebene  $z = 0$  nur für Punkte auf der z-Achse einen geschlossenen mathematischen Ausdruck erhalten kann. Siehe dazu die Aufgabe 1.15, insbesondere die Formeln [\(1.15 -3\),](#page-57-0)  $(1.15 - 4)$ .

(a) Das elektrostatische Feld in einem Punkt  $P(0, 0, z)$ ,  $|z| > a$ , muss aus Symmetriegründen z-Richtung besitzen:

<span id="page-113-0"></span>
$$
E(0,0,z) = E_z(0,0,z) \, \mathbf{e}_z. \tag{2.8-1}
$$

Wir verwenden die Formeln von Aufgabe [2.2.](#page-79-0) Im Außenraum der Kugel gilt

<span id="page-113-2"></span>
$$
\varphi(\mathbf{r}) = \varphi_1(\mathbf{r}) + \varphi_2(\mathbf{r}) \tag{2.8-2}
$$

mit

<span id="page-113-1"></span>
$$
\varphi_1(\mathbf{r}) = \int_{\mathbb{R}^3} d^3 r' \, \frac{\rho(\mathbf{r}')}{|\mathbf{r} - \mathbf{r}'|} \,, \qquad \varphi_2(r, \vartheta, \phi) = -\frac{a}{r} \, \varphi_1\left(\frac{a^2}{r}, \vartheta, \phi\right). \tag{2.8-3}
$$

Dabei ist im vorliegenden Fall  $\varphi_1$  das Potential der homogen geladenen Kreislinie und  $\varphi_2$ das Potential der zugehörigen Bildladungsverteilung, einer homogen geladenen Kreislinie in der Ebene  $z = 0$  mit einem Radius  $R'_0 < a$  und einer Gesamtladung  $q'$  (siehe Gl. [\(2.8 -7\)\)](#page-114-0). Der Innenraum der geerdeten leitenden Kugel ist feldfrei, die fiktive Bildladungsverteilung erzeugt im Raumbereich  $r > a$  dasselbe Feld wie die Influenz-Oberflächenladungsverteilung der leitenden Kugel beim eigentlichem Problem. Der Leser mache eine Skizze zum Ersatzproblem für den Außenraum.

Wegen der Symmetrie des Problems gilt die Beziehung [\(2.8 -1\)](#page-113-0) mit

<span id="page-113-3"></span>
$$
E_z(0,0,z) = -\frac{d\varphi(z)}{dz} \quad \text{mit} \quad \varphi(z) := \varphi(0,0,z), \tag{2.8-4}
$$

und die Formel [\(2.8 -3\)](#page-113-1) kann durch

<span id="page-114-1"></span>
$$
\varphi_2(z) = -\frac{a}{|z|} \varphi_1\left(\frac{a^2}{|z|}\right), \quad |z| > a \tag{2.8-5}
$$

ersetzt werden.

Berechnung von  $\varphi_1$  mithilfe der Coulombformel (2.8-3)

Es ist zweckmäßig die Linienladungsverteilung formal als Volumsladungsverteilung anzuschreiben (siehe dazu das Beispiel 1.4 von Anhang [A.11\)](#page-560-0):

$$
\rho(R, z) = \frac{q}{2\pi R_0} \delta(R - R_0) \delta(z).
$$

Einsetzen in die Formel  $(2.8-3)$  gibt dann<sup>1</sup>

$$
\varphi_1(z) = \varphi_1(0, 0, z) = \frac{q}{R_0} \int_{\mathbb{R}} dz' \, \delta(z') \int_0^{+\infty} dR' R' \frac{\delta(R' - R_0)}{\sqrt{R'^2 + (z - z')^2}} = \frac{q}{\sqrt{z^2 + R_0^2}}.
$$
 (2.8-6)

Dieses Ergebnis kennen wir schon von Aufgabe 1.15. Es wurde dort durch Aufsummieren der sphärischen Multipolentwicklung für  $\theta = 0, \pi$  erhalten. (Siehe die Beziehungen [\(1.15 -3\)](#page-57-0) und [\(1.15 -5\);](#page-57-2) dem Radius  $a$  von Aufgabe 1.15 entspricht der Radius  $R_0$  der vorliegenden Aufgabe.)

Berechnung von  $\varphi_2$  mithilfe der Formel (2.8-5) gibt

<span id="page-114-0"></span>
$$
\varphi_2(z) = -\frac{\frac{a}{R_0}q}{\sqrt{z^2 + \frac{a^4}{R_0^2}}} = \frac{q'}{\sqrt{z^2 + R_0'^2}} \quad \text{mit} \quad q' := -\frac{a}{R_0}q, \ \ R_0' := \frac{a^2}{R_0}.
$$
 (2.8-7)

Berechnung von  $E_z(0, 0, z)$  mithilfe der Formeln [\(2.8 -2\)](#page-113-2) und [\(2.8 -4\)](#page-113-3) gibt nach einer kurzen elementaren Rechnung

$$
E_z(0,0,z) = \frac{qz}{(z^2 + R_0^2)^{3/2}} + \frac{q'z}{(z^2 + R_0'^2)^{3/2}},
$$
  

$$
E_z(0,0,z) = \frac{qz}{(z^2 + R_0^2)^{3/2}} - \frac{\frac{R_0^2}{a^2}qz}{(\frac{R_0^2}{a^2}z^2 + a^2)^{3/2}} \xrightarrow{|z| \to +\infty} \frac{q}{z^2} \left(1 - \frac{a}{R_0}\right).
$$
 (2.8-8)

**(b)** Berechnung von  $\sigma$  für  $z = \pm a$  mithilfe der Formel  $4\pi\sigma = E_n = \pm E_z(0, 0, \pm a)$ 

<sup>&</sup>lt;sup>1</sup>Vergleiche die im Folgenden erhaltenen Beziehungen für  $\varphi$  und  $E_z$  mit den Beziehungen (2.1-13) bis [\(2.1 -15\)](#page-90-1) von Aufgabe [2.1,](#page-79-1) Fall (I).

Wie dies aus Symmetriegründen der Fall sein muss, ergibt sich für  $z = +a$  und für  $z = -a$ dieselbe Oberflächenladungsdichte:

$$
\sigma = -\frac{q}{4\pi a} \frac{R_0^2 - a^2}{(a^2 + R_0^2)^{3/2}}.
$$
\n(2.8-9)

Die Interpretation der Ergebnisse dieser Aufgabe ist weitgehend analog zu Aufgabe [2.1,](#page-79-1) Fall (I), weshalb ich sie dem Leser überlasse.

**2.9**

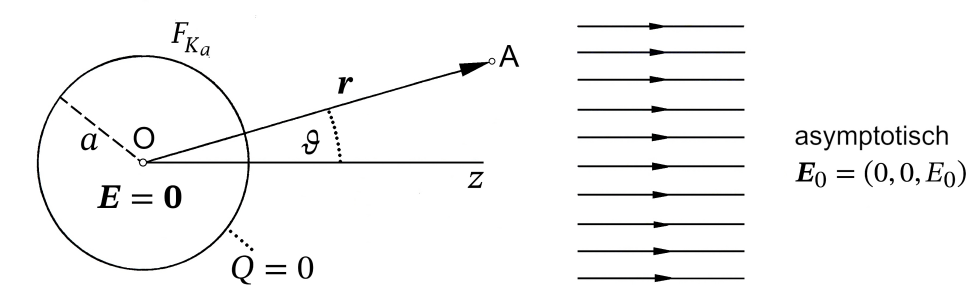

**(a)** Potential: Aus Symmetriegründen:  $\varphi = \varphi(r, \vartheta)$ ,  $\sigma = \sigma(\vartheta)$ . Für die elektrische Feldstärke gilt die asymptotische Bedingung

$$
E(r) \xrightarrow[r \to +\infty]{} E_0 = E_0 e_z = E_0 \cos \vartheta e_r - E_0 \sin \vartheta e_\vartheta. \tag{2.9-1}
$$

Außenraumproblem

Da die Quellen von  $E_0$  im Unendlichen liegen, gilt div $E(r) = 0$ , und das Potential erfüllt die Laplacegleichung.

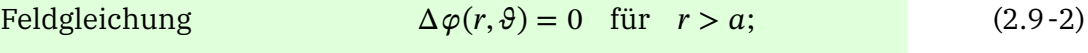

asymptotische Bedingungen (, )  $\frac{\partial (r, \theta)}{\partial r} \xrightarrow[r \to +\infty]{} -E_0 \cos \theta,$  $(2.9-3)$ 

<span id="page-115-4"></span><span id="page-115-3"></span><span id="page-115-2"></span><span id="page-115-1"></span><span id="page-115-0"></span>
$$
\frac{1}{r}\frac{\partial\varphi(r,\vartheta)}{\partial\vartheta}\xrightarrow[r\to+\infty]{}E_0\sin\vartheta;\tag{2.9-4}
$$

Randbedingung auf 
$$
F_{K_a}
$$
  $\varphi(a, \vartheta) = \varphi_0$ , Wert von  $\varphi_0$  aus der (2.9-5)

Forderung 
$$
Q = \oint \int df \sigma(\theta) = a^2 \int d\Omega \sigma(\theta) = 0
$$
, d.h. aus der  $F_{K_a}$ 

Forderung

\n
$$
\int_{[4\pi]} d\Omega \left. \frac{\partial \varphi(r, \vartheta)}{\partial r} \right|_{a} = 0 \quad \text{zu bestimmen.} \tag{2.9-6}
$$

#### *2. Elektrostatik im Vakuum: Randwertprobleme bei Anwesenheit von Leitern*

Hinweis zur Forderung (2.9-6): Div $\boldsymbol{E} = E_r(a, \vartheta) = -\frac{\partial \varphi(r, \vartheta)}{\partial r}$  $\Big|_a = 4\pi \sigma(\vartheta).$ *Lösungsansatz:* (Beachte:  $\cos \theta = P_1(\cos \theta)$ .)

$$
\varphi(r,\vartheta) = \sum_{l=0}^{\infty} A_l \left(\frac{a}{r}\right)^{l+1} P_l(\cos\vartheta) - E_0 r \cos\vartheta.
$$
 (2.9-7)

Dieser Ansatz erfüllt die Differentialgleichung [\(2.9 -2\)](#page-115-1) und die asymptotischen Bedingungen [\(2.9 -3\),](#page-115-2) [\(2.9 -4\).](#page-115-3) Zu erfüllen bleibt lediglich noch die Randbedingung [\(2.9 -5\),](#page-115-4) [\(2.9 -6\).](#page-115-0)

Randoming (2.9-5):

\n
$$
\varphi(a, \vartheta) = \sum_{l=0}^{\infty} A_l P_l(\cos \vartheta) - E_0 a P_l(\cos \vartheta) = \varphi_0
$$
\n
$$
\Rightarrow A_0 = \varphi_0, A_1 = E_0 a, A_l = 0, l \ge 2;
$$
\n
$$
\varphi(r, \vartheta) = -E_0 r \cos \vartheta + \frac{a}{r} \varphi_0 + \frac{a^2}{r^2} E_0 a \cos \vartheta;
$$
\n
$$
\frac{\partial \varphi(r, \vartheta)}{\partial r} = -E_0 \cos \vartheta - \frac{a^2}{r^2} \frac{\varphi_0}{a} - 2 \frac{a^3}{r^3} E_0 \cos \vartheta;
$$
\n
$$
\frac{\partial \varphi(r, \vartheta)}{\partial r}\Big|_{a} = -3E_0 \cos \vartheta - \frac{\varphi_0}{a}.
$$
\n(2.9-9)

Die Forderung [\(2.9 -6\),](#page-115-0) d. h. die Bedingung  $Q = 0$ , führt also auf  $\varphi_0 = 0$ , und das elektrostatische Potential ist gegeben durch

$$
\varphi(r,\vartheta) = -E_0 r \cos \vartheta + \frac{a^3}{r^3} E_0 r \cos \vartheta = -E_0 z + \frac{a^3 E_0 z}{r^3} = \varphi[r]. \tag{2.9-10}
$$

Der erste Term stellt das Potential des homogenen elektrischen Feldes  $E_0 = E_0 e_z$  dar, der zweite Term ist das Potential eines fiktiven Punktdipols im Ursprung:

<span id="page-116-0"></span>
$$
\varphi(\mathbf{r}) = -E_0 z + \frac{\mathbf{p} \cdot \mathbf{r}}{r^3} \quad \text{mit} \quad \mathbf{p} := a^3 E_0. \tag{2.9-11}
$$

Für die elektrische Feldstärke folgt damit

<span id="page-116-1"></span>
$$
E(r) = E_0 + \frac{3(p \cdot r)r - r^2p}{r^5}.
$$
 (2.9-12)

**(b)** Aus Div 
$$
E = E_r(a, \theta) = -\frac{\partial \varphi(r, \theta)}{\partial r}\Big|_a = 4\pi \sigma(\theta)
$$
 erhalten wir mit Gl. (2.9-9) und  $\varphi_0 = 0$ 

<span id="page-116-2"></span>
$$
\sigma(\theta) = \frac{3}{4\pi} E_0 \cos \theta.
$$
 (2.9-13)

Die Oberflächenladungsdichte ist (wie erwartet) für  $0 < \theta < \frac{\pi}{2}$  positiv und für  $\frac{\pi}{2} < \theta < \pi$ negativ mit maximalem Betrag  $\frac{3}{4\pi}E_0$  für  $\vartheta = 0, \pi$ .

Die im Feld  $E_0$  auf der Leiteroberfläche influenzierte Ladungsverteilung erzeugt im Außenraum der Leiterkugel dasselbe reine Dipolfeld wie ein fiktiver elektrischer Punktdipol im Ursprung mit dem Moment [\(2.9 -11\).](#page-116-1) Es müssen daher folgende Beziehungen gelten:

$$
(1) \dots \oint_{F_{K_a}} df \mathbf{r} \sigma(\vartheta) = a^3 E_0 \mathbf{e}_z; \quad (2) \dots \oint_{F_{K_a}} df' \frac{\sigma(\vartheta')}{|\mathbf{r} - \mathbf{r}'|} = \frac{a^3 E_0 z}{r^3} \text{ für } r > a.
$$

Die Verifizierung dieser Beziehungen durch explizites Einsetzen von  $\sigma(\vartheta)$  Gl. (2.9-13) überlasse ich dem Leser.

**(c)** Wir berechnen die Kraft auf die Oberfläche der Halbkugel bei  $z > 0$ . Aufgrund der Rotationssymmetrie bzgl. der z-Achse muss für diese Kraft  $\mathbf{F} = F_z \mathbf{e}_z$  gelten. Mit der Formel [\(A.10 -6\)](#page-558-0) und der Influenzladungsdichte [\(2.9 -13\)](#page-116-2) erhalten wir

$$
dF_z = 2\pi [\sigma(\vartheta)]^2 a^2 d\Omega (\mathbf{e}_r \cdot \mathbf{e}_z) = 2\pi [\sigma(\vartheta)]^2 a^2 \sin \vartheta d\vartheta d\varphi \cos \vartheta
$$
  
=  $\frac{9}{8\pi} E_0^2 a^2 \cos^3 \vartheta \sin \vartheta d\vartheta d\varphi = -\frac{9}{8\pi} E_0^2 a^2 \cos^3 \vartheta d(\cos \vartheta) d\varphi.$ 

Dem  $\vartheta$ -Bereich  $(0, \frac{\pi}{2})$  entspricht der cos  $\vartheta$ -Bereich  $(1, 0)$ . Somit folgt mit  $\xi = \cos \vartheta$ 

$$
F_z = \frac{9}{4} E_0^2 a^2 \int_0^1 d\xi \, \xi^3 = \frac{9}{16} E_0^2 a^2.
$$
 (2.9-14)

Die Kraft auf die Oberfläche der Halbkugel bei < 0 ist entgegengesetzt gleich. Damit ist klar, welche Kräfte erforderlich sind, um die Hälften beisammen zu halten.

#### **Weiterführende Diskussion und Bemerkungen**

Dass die auf der Leiteroberfläche influenzierte Ladungsverteilung im Außenraum der Leiterkugel dasselbe Feld erzeugt wie ein fiktiver Punktdipol im Ursprung lässt sich vom Standpunkt der *Bildladungsmethode* folgendermaßen verstehen (Details siehe [\[2\]](#page-587-0), Abschnitt 2.5). Das homogene Feld  $\mathbf{E}_0 = E_0 \mathbf{e}_z$  kann man sich durch den Grenzübergang  $q \to \infty$ ,  $r_0 \rightarrow +\infty$ ,  $q/r_0^2$  = konst =  $E_0/2$  aus dem Feld zweier bei  $\bm{r}_0 = r_0 \bm{e}_z$ ,  $-\bm{r}_0$  angeordneten Punktladungen −q, +q entstanden denken. (Der Leser mache eine Skizze.) Die zugehörigen Bildladungen +( $a/r_0)q$ ,  $-(a/r_0)q$  an den Stellen +( $a^2/r_0) \bm{e}_z$ ,  $-(a^2/r_0) \bm{e}_z$  bilden einen Dipol mit dem Moment 2

$$
\mathbf{p} = 2 \frac{a^2}{r_0} \frac{a}{r_0} q \, \mathbf{e}_z = 2 a^3 \frac{q}{r_0^2} \, \mathbf{e}_z,
$$

der im Grenzfall  $q \to \infty$ ,  $r_0 \to +\infty$ ,  $q/r_0^2 = \text{kons}t = E_0/2$  in einen Punktdipol im Ursprung mit dem Moment [\(2.9 -11\)](#page-116-1) übergeht.

**2.10** Rotationssymmetrie bezüglich der z-Achse bedeutet Unabhängigkeit aller Größen von  $\phi$ :  $\varphi = \varphi(r, \vartheta), E = E(r, \vartheta), \sigma = \sigma(\vartheta).$ 

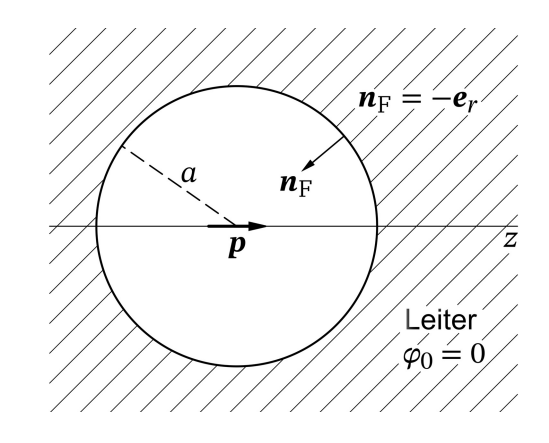

**(a)** Das Gesamtfeld im Hohlraum ist die Summe aus dem bekannten Feld des Punktdipols (Index 1) und dem Feld der (zunächst noch unbekannten) Influenzladungsverteilung auf der Fläche  $r = a$  (Index 2):

$$
\varphi(r,\vartheta) = \varphi_1(r,\vartheta) + \varphi_2(r,\vartheta), \qquad E(r,\vartheta) = E_1(r,\vartheta) + E_2(r,\vartheta); \qquad (2.10-1a)
$$

$$
\varphi_1(r,\vartheta) = \frac{\mathbf{p} \cdot \mathbf{r}}{r^3} = \frac{p_z \cos \vartheta}{r^2}, \qquad E_1(r,\vartheta) = \frac{3(\mathbf{p} \cdot \mathbf{r})\mathbf{r} - r^2 \mathbf{p}}{r^5}. \qquad (2.10-1b)
$$

Die Quellen des Feldanteils 2 liegen bei  $r = a$ , daher erfüllt  $\varphi_2$  für  $r < a$  die Laplacegleichung. Wegen der Randbedingung  $\varphi(a, \vartheta) = \varphi_0 = 0$  benötigen wir eine für  $r < a$  reguläre Lösung der Laplacegleichung, welche die Randbedingung

$$
\varphi_2(a,\vartheta) = -\varphi_1(a,\vartheta) = -\frac{p_z}{a^2}\cos\vartheta
$$

erfüllt. Die Lösung lautet

$$
\varphi_2(r,\vartheta) = -\frac{p_z}{a^3}r\cos\vartheta = -\frac{p_z}{a^3}z = \varphi_2[z], \quad E_2(r,\vartheta) = \frac{p_z}{a^3}\,\mathbf{e}_z. \tag{2.10-2}
$$

Die noch unbekannte (im Punkt (b) berechnete) Influenzladungsverteilung auf der Fläche  $r = a$  verursacht also im Hohlraum ein *homogenes Feld* in z-Richtung.

**(b)** Die Influenzladungsverteilung auf der Fläche  $r = a$  ist aus

$$
4\pi\sigma(\vartheta) = E_n = -E_r(a,\vartheta) \tag{2.10-3}
$$

zu berechnen. Mit  $e_z \cdot e_r = \cos \vartheta$ ,  $p \cdot e_r = p_z \cos \vartheta$ ,  $r \cdot e_r = r$  folgt

$$
E_{1r}(a,\vartheta) = \frac{2p_z}{a^3} \cos \vartheta, \quad E_{2r}(a,\vartheta) = \frac{p_z}{a^3} \cos \vartheta; \tag{2.10-4}
$$

$$
\sigma(\vartheta) = -\frac{3p_z}{4\pi a^3} \cos \vartheta.
$$
 (2.10-5)

#### **2.11 (a)** Bildladungsmethode

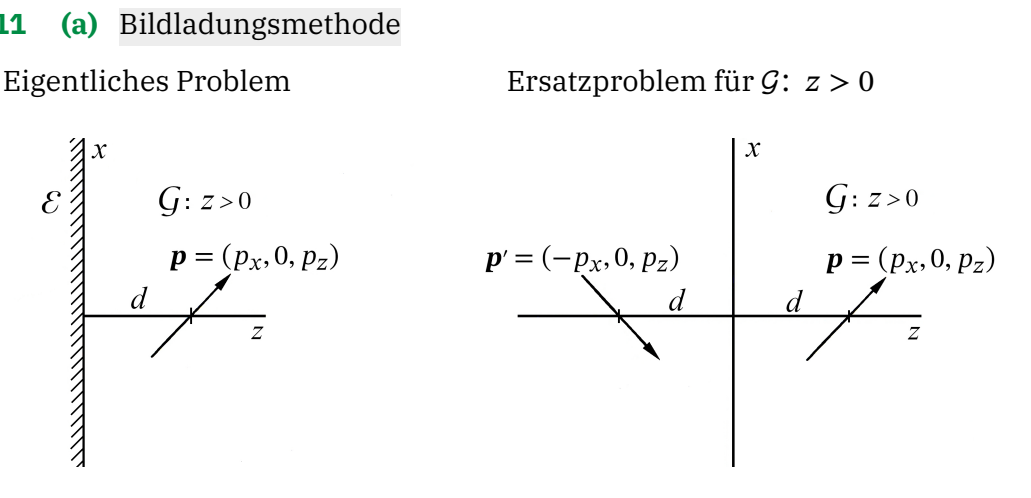

Potential: Poissongleichung mit Randbedingung und asymptotischer Bedingung

$$
\Delta \varphi(\mathbf{r}) = 4\pi \mathbf{p} \cdot \mathbf{grad} \, \delta(\mathbf{r} - d\mathbf{e}_z) \text{ mit } \mathbf{p} = (p_x, 0, p_z) \text{ für } z > 0; \tag{2.11-1a}
$$

<span id="page-119-2"></span><span id="page-119-0"></span>
$$
\varphi(x, y, 0+) = 0; \tag{2.11-1b}
$$

<span id="page-119-3"></span><span id="page-119-1"></span>
$$
\varphi(\mathbf{r}) \xrightarrow[z \to +\infty]{} 0. \tag{2.11-1c}
$$

Lösungsansatz für  $\mathcal{G}$ :  $z > 0$ 

$$
\varphi(\mathbf{r}) = \frac{\mathbf{p} \cdot (\mathbf{r} - d\mathbf{e}_z)}{|\mathbf{r} - d\mathbf{e}_z|^3} + \frac{\mathbf{p}' \cdot (\mathbf{r} + d\mathbf{e}_z)}{|\mathbf{r} + d\mathbf{e}_z|^3},
$$

$$
\varphi(x, y, z) = \frac{p_x x + p_z (z - d)}{[x^2 + y^2 + (z - d)^2]^{3/2}} + \frac{-p_x x + p_z (z + d)}{[x^2 + y^2 + (z + d)^2]^{3/2}}.
$$
(2.11-2)

Gl. (2.11-1a) ist erfüllt, da der erste Term von  $\varphi$  Gl. (2.11-2) im Raumbereich  $z > 0$  Lösung der inhomogenen Differentialgleichung ist, und der zweite Term in diesem Raumbereich Lösung der homogenen Differentialgleichung ist. Außerdem sind die Bedingungen  $(2.11 - 1b)$  und  $(2.11 - 1c)$  erfüllt. Das zugehörige elektrostatische Feld E lässt sich mithilfe der bekannten Formel für ein Punktdipolfeld leicht anschreiben.

Influenzladungsverteilung auf der Leiterebene  $\varepsilon$ Aus

Div 
$$
\mathbf{E} = E_z(x, y, 0) = -\frac{\partial \varphi(x, y, z)}{\partial z}\Big|_{z=0} = 4\pi \sigma(x, y)
$$

folgt

$$
\sigma(x,y) = -\frac{1}{2\pi} \left\{ \frac{p_z}{[x^2 + y^2 + d^2]^{3/2}} + \frac{3d(p_x x - p_z d)}{[x^2 + y^2 + d^2]^{5/2}} \right\}.
$$
\n(2.11-3)

**(b)** Wegen der Äquivalenz zwischen dem eigentlichen Problem und dem Ersatzproblem bzgl. des Raumbereiches  $G$  können wir die Kraft auf den Punktdipol  $p$  als Kraft des Bildpunktdipols  $p'$  auf  $p$  berechnen. Aus der in Aufgabe 1.7 abgeleiteten Formel (1.7-3),

$$
F_1 = -F_2 = \frac{15(\mathbf{p}_1 \cdot \mathbf{R})(\mathbf{p}_2 \cdot \mathbf{R})\mathbf{R} - 3R^2[(\mathbf{p}_1 \cdot \mathbf{p}_2)\mathbf{R} + (\mathbf{p}_2 \cdot \mathbf{R})\mathbf{p}_1 + (\mathbf{p}_1 \cdot \mathbf{R})\mathbf{p}_2]}{R^7},
$$
  

$$
\mathbf{R} := (x_2 - x_1, y_2 - y_1, z_2 - z_1),
$$

erhält man nach einer kurzen elementaren Rechnung (siehe auch die Abbildung)

$$
p_1 = p = (p_x, 0, p_y)
$$
\n
$$
R = -2de_z
$$
\n
$$
p_2 = p' = (-p_x, 0, p_z)
$$

die anziehende Kraft

$$
F = -\frac{3(p_x^2 + 2p_z^2)}{(2d)^4} \mathbf{e}_z.
$$
 (2.11-4)

<span id="page-120-1"></span><span id="page-120-0"></span> $p_z)$ 

# **(c) (c1)** Fall 1:

Im Fall  $\mathbf{p} = (0, 0, p_z) = \mathbf{p}'$ ,  $p_z > 0$ , liegt Rotationssymmetrie bezüglich der z-Achse vor und entsprechend muss  $\sigma = \sigma(R)$  gelten. Setzt man in Gl. [\(2.11 -3\)](#page-120-0)  $p_x = 0$  und bringt man auf gemeinsamen Nenner, so erhält man

$$
\sigma(R) = -\frac{p_z}{2\pi} \frac{R^2 - 2d^2}{[R^2 + d^2]^{5/2}}.
$$
\n(2.11-5)

Daraus folgt:

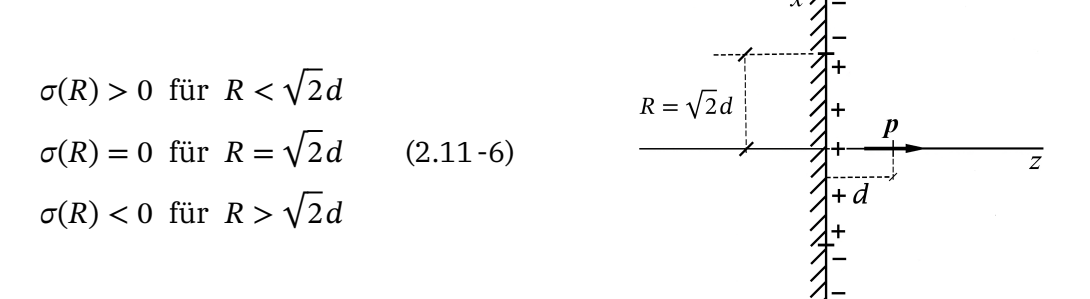

# **(c2)** Fall 2:

Im Fall  $\mathbf{p} = (p_x, 0, 0) = -\mathbf{p}'$ ,  $p_x > 0$ , folgt aus Gl. [\(2.11 -3\)](#page-120-0) für die Influenzladungsdichte auf der Leiteroberfläche

<span id="page-120-2"></span>
$$
\sigma(x,y) = -\frac{p_x}{2\pi} \frac{3dx}{[x^2 + y^2 + d^2]^{5/2}} = -\sigma(-x,y). \tag{2.11-7}
$$

112

.

 $\sigma(x, y) > 0$  für  $x < 0$ ,  $\forall y$  $\sigma(0, y) = 0$  für  $\forall y$  (2.11-8)  $\sigma(x, y) < 0$  für  $x > 0$ ,  $\forall y$ 

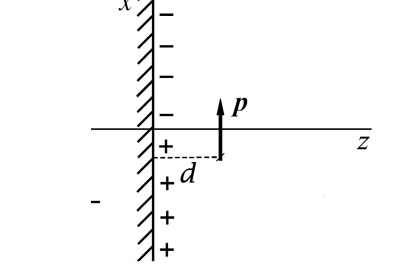

Bei den folgenden Skizzen der Feldlinien sind auf den  $z$ - und  $x$ -Achsen jeweils verschiedene Maßstäbe verwendet. (Fall 1:  $\sqrt{2}d$  ist natürlich größer als d; Fälle 1, 2: der Abstand des Dipols vom Ursprung ist in beiden Fällen  $d$ .)

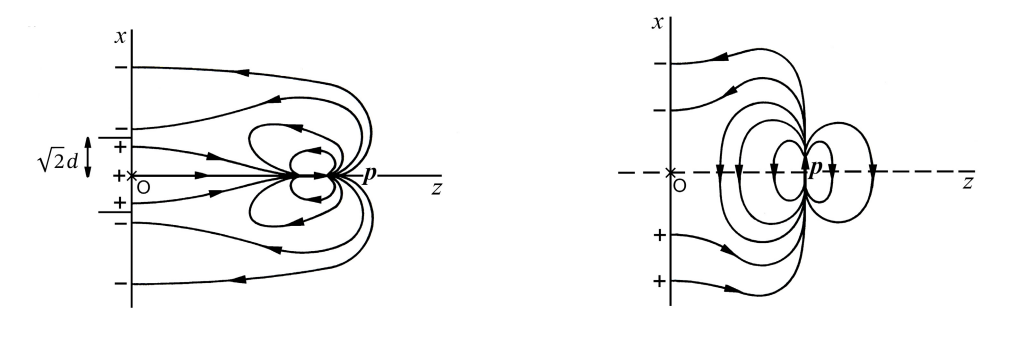

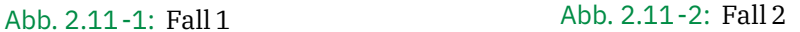

**(d)** Fall 1: Für die nötigen Integrationen ist es zweckmäßig, die Flächenladungsdichte [\(2.11 -5\)](#page-120-1) in zwei Summanden aufzuteilen::

$$
\sigma(R) = -\frac{p_z}{2\pi} \Big\{ \frac{1}{[R^2 + d^2]^{3/2}} - \frac{3d^2}{[R^2 + d^2]^{5/2}} \Big\}.
$$

Da die Integrationen elementar sind und das Aufsummieren der jeweils zwei Terme einfach ist, schreibe ich gleich die Ergebnisse an:

$$
Q_{+} = 2\pi \int_{0}^{\sqrt{2}d} dR R \sigma(R) = +\frac{2\sqrt{3}}{9} \frac{p_z}{d}; \quad Q_{-} = 2\pi \int_{\sqrt{2}d}^{+\infty} dR R \sigma(R) = -\frac{2\sqrt{3}}{9} \frac{p_z}{d}. \quad (2.11-9)
$$

Wie dies der Fall sein muss ergibt sich für die gesamte Influenzladung auf der Leiteroberfläche  $Q = Q_+ + Q_- = 0$ .

Fall 2: In diesem Fall ist  $Q_$  =  $-Q_+$  *offensichtlich*, da  $σ(−x, y) = -σ(x, y)$  gilt. Mit  $σ(x, y)$ 

#### *2. Elektrostatik im Vakuum: Randwertprobleme bei Anwesenheit von Leitern*

Gl. [\(2.11 -7\)](#page-120-2) ergibt eine kurze und einfache Rechnung

<span id="page-122-1"></span><span id="page-122-0"></span>
$$
Q_{+} = -Q_{-} = \int_{-\infty}^{0} dx \int_{-\infty}^{+\infty} dy \,\sigma(x, y) = +\frac{1}{\pi} \frac{p_x}{d}.
$$
 (2.11-10)

# **2.12 (a)**  $\mathcal{G}: x > 0, y > 0, z \in (-\infty, +\infty)$

$$
\Delta \varphi(x, y, z) = -4\pi q \delta(x - a) \delta(y - b) \delta(z) \quad \text{für} \quad (x, y, z) \in \mathcal{G}; \tag{2.12-1a}
$$

$$
\varphi(x, 0+, z) = 0 \quad \text{für } x > 0, z \in (-\infty, +\infty), \tag{2.12-1b}
$$

<span id="page-122-2"></span>
$$
\varphi(0+, y, z) = 0 \quad \text{für} \quad y > 0, \ z \in (-\infty, +\infty), \tag{2.12-1c}
$$

<span id="page-122-4"></span><span id="page-122-3"></span>
$$
\varphi(x, y, z) \xrightarrow[r \to +\infty]{} 0 \quad \text{für} \quad x > 0, \quad y > 0. \tag{2.12-1d}
$$

# **(b)** Lösungsansatz für  $(x, y, z) \in \mathcal{G}$

$$
\varphi(\mathbf{r}) = \varphi_1(\mathbf{r}) + \varphi_2(\mathbf{r}) + \varphi_3(\mathbf{r}) + \varphi_4(\mathbf{r})
$$
  
= 
$$
\frac{q}{\sqrt{(x-a)^2 + (y-b)^2 + z^2}} + \frac{q}{\sqrt{(x+a)^2 + (y+b)^2 + z^2}}
$$
(2.12-2)  
- 
$$
\frac{q}{\sqrt{(x-a)^2 + (y+b)^2 + z^2}} - \frac{q}{\sqrt{(x+a)^2 + (y-b)^2 + z^2}}.
$$

[\(2.12 -1a\)](#page-122-0) ist erfüllt, da für  $(x, y, z) \in G$  das Potential  $\varphi_1$  Partikulärintegral der inhomogenen Differentialgleichung ist, und  $\varphi_2$ ,  $\varphi_3$ ,  $\varphi_4$  Lösungen der homogenen Differentialgleichung sind;  $(2.12-1b)$ ,  $(2.12-1c)$  und  $(2.12-1d)$  sind – wie man unmittelbar sieht – ebenfalls erfüllt.

(c) Aus Div $\bm{E} = 4\pi\sigma$  folgt für die Flächenladungsdichten  $\sigma_1$ ,  $\sigma_2$ 

<span id="page-122-5"></span>
$$
\sigma_1(x, z) = \frac{1}{4\pi} E_y(x, 0+, z), \quad (x, z) \in \mathcal{E}_1, \qquad \sigma_2(y, z) = \frac{1}{4\pi} E_x(0+, y, z), \quad (y, z) \in \mathcal{E}_2,
$$
\n
$$
(2.12-3)
$$

wobei *E* das zum Potential Gl. (2.12 - 2) gehörige elektrostatische *Gesamtfeld* in *G* ist:

$$
E(\mathbf{r}) = E_1(\mathbf{r}) + E_2(\mathbf{r}) + E_3(\mathbf{r}) + E_4(\mathbf{r})
$$
\n
$$
= \frac{q(\mathbf{r} - a\mathbf{e}_x - b\mathbf{e}_y)}{|\mathbf{r} - a\mathbf{e}_x - b\mathbf{e}_y|^3} + \frac{q(\mathbf{r} + a\mathbf{e}_x + b\mathbf{e}_y)}{|\mathbf{r} + a\mathbf{e}_x + b\mathbf{e}_y|^3} - \frac{q(\mathbf{r} - a\mathbf{e}_x + b\mathbf{e}_y)}{|\mathbf{r} - a\mathbf{e}_x + b\mathbf{e}_y|^3} - \frac{q(\mathbf{r} + a\mathbf{e}_x - b\mathbf{e}_y)}{|\mathbf{r} + a\mathbf{e}_x - b\mathbf{e}_y|^3}.
$$
\n(2.12-4)

Einsetzen in die Formeln [\(2.12 -3\)](#page-122-5) gibt

$$
\sigma_1(x, z) = -\frac{qb}{2\pi} \left\{ \frac{1}{\left[ (x-a)^2 + b^2 + z^2 \right]^{3/2}} - \frac{1}{\left[ (x+a)^2 + b^2 + z^2 \right]^{3/2}} \right\};
$$
\n(2.12-5a)

$$
\sigma_2(y, z) = -\frac{qa}{2\pi} \left\{ \frac{1}{\left[ a^2 + (y - b)^2 + z^2 \right]^{3/2}} - \frac{1}{\left[ a^2 + (y + b)^2 + z^2 \right]^{3/2}} \right\}.
$$
\n(2.12-5b)

Berechnung der gesamten Influenzladung auf  $\mathcal{E}_1$ :

$$
q_{1} = \iint_{\mathcal{E}_{1}} dx \, dz \, \sigma_{1}(x, z) = \int_{\mathbb{R}} dz \int_{0}^{+\infty} dx \, \sigma_{1}(x, z) = 2 \int_{0}^{+\infty} dz \int_{0}^{+\infty} dx \, \sigma_{1}(x, z)
$$
  
\n
$$
= -\frac{qb}{\pi} \int_{0}^{+\infty} dz \left\{ \int_{0}^{+\infty} \frac{dx}{[(x-a)^{2} + b^{2} + z^{2}]^{3/2}} - \int_{0}^{+\infty} \frac{dx}{[(x+a)^{2} + b^{2} + z^{2}]^{3/2}} \right\}
$$
  
\n
$$
= -\frac{qb}{\pi} \int_{0}^{+\infty} dz \left\{ \int_{-a}^{+\infty} \frac{d\xi}{[\xi^{2} + b^{2} + z^{2}]^{3/2}} - \int_{a}^{+\infty} \frac{d\xi}{[\xi^{2} + b^{2} + z^{2}]^{3/2}} \right\}
$$
  
\n
$$
= -\frac{qb}{\pi} \int_{0}^{+\infty} dz \int_{-a}^{+\infty} \frac{d\xi}{[\xi^{2} + b^{2} + z^{2}]^{3/2}} = -\frac{2qb}{\pi} \int_{0}^{+\infty} dz \int_{0}^{+\infty} \frac{d\xi}{[\xi^{2} + b^{2} + z^{2}]^{3/2}}
$$
  
\n
$$
= -\frac{2qb}{\pi} \int_{0}^{+\infty} d\xi \int_{0}^{+\infty} \frac{dz}{[\xi^{2} + b^{2} + z^{2}]^{3/2}} = -\frac{2qb}{\pi} \int_{0}^{+\infty} \frac{d\xi}{\xi^{2} + b^{2}} = -q \frac{2}{\pi} \arctan \frac{a}{b}
$$

*Bemerkung:* Beim vorletzten Schritt habe ich zur Vereinfachung der Rechnung die Integrationsreihenfolge vertauscht.

Die analoge Rechnung für  $q_2$  führe der Leser selbständig durch.

Gesamte Influenzladung auf  $\mathcal{E}_1$  bzw. auf  $\mathcal{E}_2$ :

$$
q_1 = -q \frac{2}{\pi} \arctan \frac{a}{b}; \quad q_2 = -q \frac{2}{\pi} \arctan \frac{b}{a}; \quad q_1 + q_2 = -q.
$$
 (2.12-6)

Falls (wie in der Abbildung auf Seite [77](#page-85-0) angenommen)  $a>b$  ist, gilt wie erwartet  $\vert q_{1}\vert >\vert q_{2}\vert.$ Dass  $q_1+q_2$  gleich der Summe der drei Bildladungen ist, wird den Leser auch nicht wundern.

**(d)** Nach den Erfahrungen von Aufgabe [2.1](#page-79-1) (c) wissen wir wie unvorteilhaft es wäre, die gesuchte Kraft als Kraft der Influenzladungsverteilung auf die Punktladung  $q$  oder als

.

entgegengesetzte Kraft zur Kraft der Punktladung q auf die Influenzladungsverteilung, d. h. gemäß

$$
\boldsymbol{F} = -\iint\limits_{\mathcal{E}_1} dx \, dz \, \sigma_1(x, z) \boldsymbol{E}_1(x, 0, z) - \iint\limits_{\mathcal{E}_2} dy \, dz \, \sigma_2(y, z) \boldsymbol{E}_1(0, y, z)
$$

zu berechnen.

Wegen der Äquivalenz zwischen dem eigentlichen Problem und dem Ersatzproblem bzgl. des Raumbereiches G können wir die Kraft auf die Punktladung q als *Summe der Coulombkräfte der drei Bildladungen auf die Punktladung* berechnen.

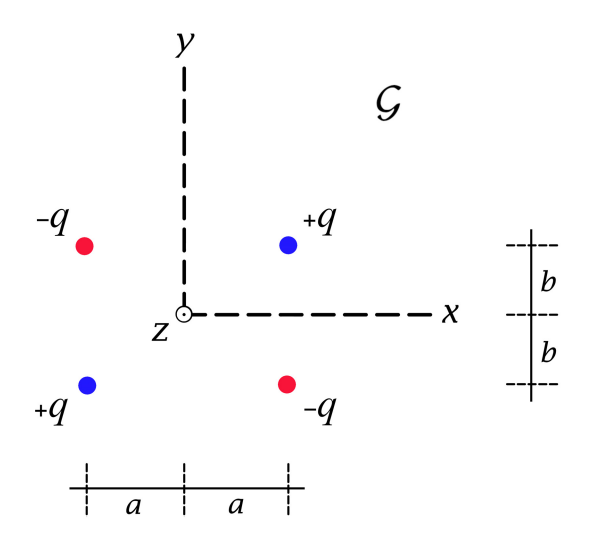

 $e := \left(\frac{a}{\sqrt{a}}\right)$ 

Mit

folgt

$$
\boldsymbol{F}=-\frac{q^2}{4a^2}\,\boldsymbol{e}_x+\frac{q^2}{4(a^2+b^2)}\,\boldsymbol{e}-\frac{q^2}{4b^2}\,\boldsymbol{e}_y=-\frac{q^2}{4}\Big(\frac{1}{a^2}-\frac{a}{[a^2+b^2]^{3/2}},\frac{1}{b^2}-\frac{b}{[a^2+b^2]^{3/2}},0\Big).
$$

 $, -\frac{b}{\sqrt{a^2 + 4ac}}$  $\sqrt{a^2 + b^2}$ 

, 0)

 $\sqrt{a^2 + b^2}$ 

Die Kraft ist *nur* im Fall  $a = b$  Richtung Ursprung gerichtet. Im Fall  $a > b$  ist  $|q_1| > |q_2|$ , und die Kraft ist "mehr auf  $\mathcal{E}_1$  zu gerichtet".

#### **Weiterführende Bemerkungen**

Die Bildladungsmethode ist nicht nur im Fall zweier zueinander *senkrechter* geerdeter Leiterhalbebenen zielführend, sie ist auch bei einem Winkel von 60° und von 45° zwischen geerdeten Leiterhalbebenen anwendbar. Die Abbildungen zeigen für diese beiden Fälle das eigentliche Problem und das Ersatzproblem jeweils übereinander gezeichnet.

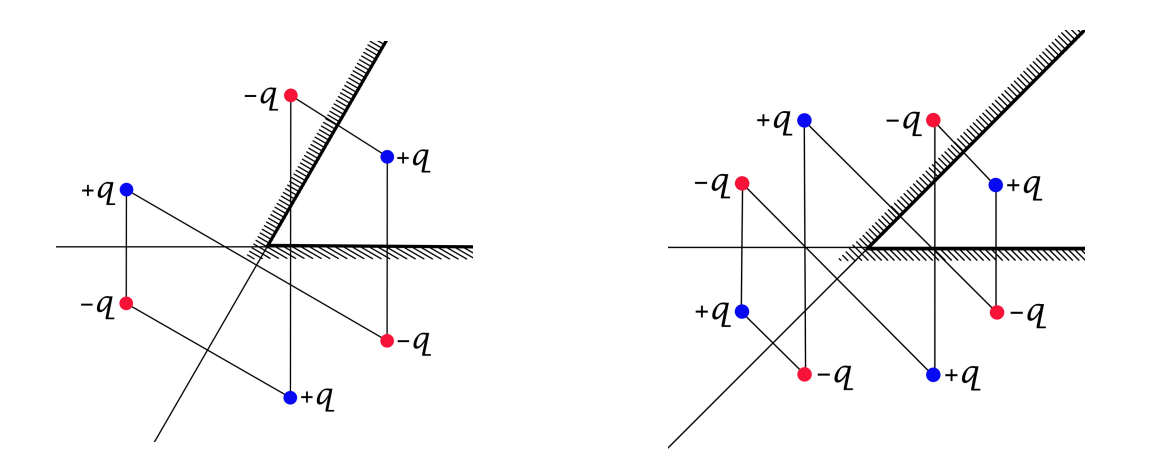

**2.13 (a)** Unabhängigkeit von z:  $\varphi(x, y)$  bzw.  $\varphi[R, \phi]$ 

$$
\Delta \varphi(x, y) = -4\pi \tau \delta(x - d) \delta(y) \quad \text{für} \quad (x, y) \in \mathcal{G}; \tag{2.13-1a}
$$

<span id="page-125-0"></span>
$$
\varphi(0+, y) = 0 \quad \text{für} \quad |y| > a,\tag{2.13-1b}
$$

<span id="page-125-3"></span><span id="page-125-2"></span><span id="page-125-1"></span>
$$
\varphi[a+, \phi] = 0 \quad \text{für} \quad -\pi/2 < \phi < +\pi/2. \tag{2.13-1c}
$$

**(b)** Ersatzproblem für die Berechnung des Potentials in  $\mathcal{G}$ : drei fiktive Bildlinienladungsverteilungen außerhalb von

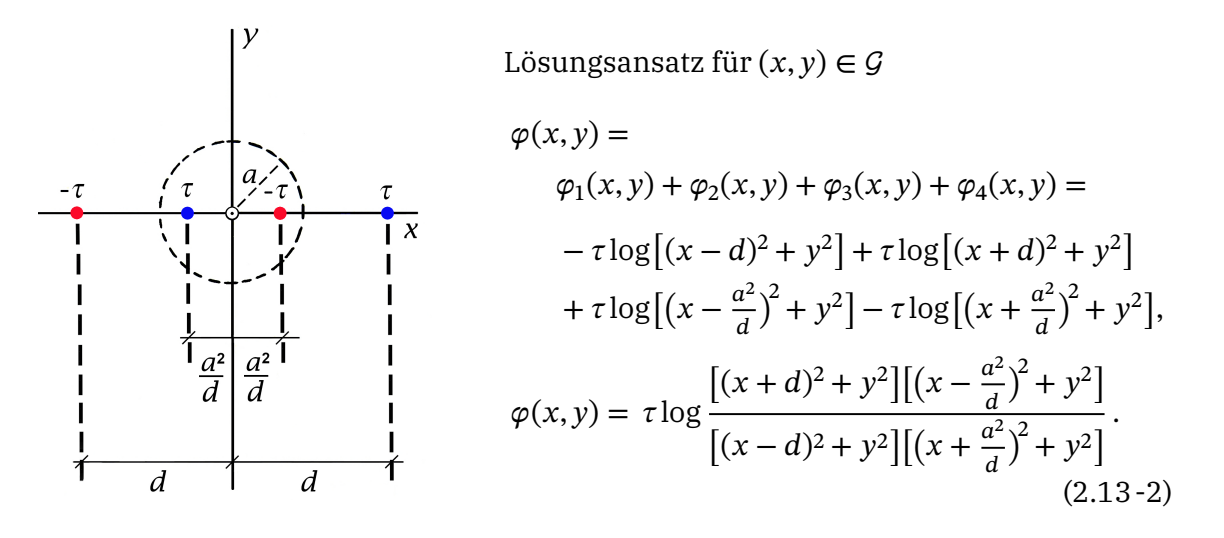

Gl. (2.13-1a) ist erfüllt, da  $\varphi_1$  im Raumbereich  ${\cal G}$  Lösung der inhomogenen Differentialgleichung ist, und  $\varphi_2$ ,  $\varphi_3$ ,  $\varphi_4$  in diesem Raumbereich Lösungen der homogenen Differentialgleichung sind; [\(2.13 -1b\)](#page-125-1) ist – wie man unmittelbar sieht – erfüllt, bleibt noch zu überprüfen, ob auch [\(2.13 -1c\)](#page-125-2) erfüllt ist. Mit

$$
\varphi[R,\phi] = \tau \log \frac{[R^2 + d^2 + 2Rd \cos \phi][R^2 + \frac{a^4}{d^2} - 2R\frac{a^2}{d} \cos \phi]}{[R^2 + d^2 - 2Rd \cos \phi][R^2 + \frac{a^4}{d^2} + 2R\frac{a^2}{d} \cos \phi]}
$$
(2.13-3)

<span id="page-126-0"></span>.

folgt

$$
\varphi[a+, \phi] = \tau \log \frac{[a^2 + d^2 + 2ad \cos \phi][a^2 + \frac{a^4}{d^2} - 2a \frac{a^2}{d} \cos \phi]}{[a^2 + d^2 - 2ad \cos \phi][a^2 + \frac{a^4}{d^2} + 2a \frac{a^2}{d} \cos \phi]}
$$

Multipliziert man den Bruch im Argument der Logarithmusfunktion im Zähler und im Nenner mit  $d^2/a^2$ , so erhält man

$$
\varphi[a+, \phi] = \tau \log \frac{[a^2 + d^2 + 2ad \cos \phi][d^2 + a^2 - 2ad \cos \phi]}{[a^2 + d^2 - 2ad \cos \phi][d^2 + a^2 + 2ad \cos \phi]} = 0
$$

Das Potential ist also im Raumbereich  $G$  durch Gl. (2.13-2) bzw. durch Gl. (2.13-3) gegeben. Beachte, dass im gegebenen Beispiel  $\varphi[R, \phi] \rightarrow 0$  für  $R \rightarrow +\infty$  gilt, obwohl die Ladungsverteilung nicht räumlich lokalisiert ist.

**(c)** Durch den dünnen geladenen Stab wird auf der Leiteroberfläche eine Flächenladungsverteilung influenziert, welche den Stab anzieht. Wir haben diese Flächenladungsverteilung nicht berechnet. Um die Kraft  $f$  zu berechnen, welche pro Längeneinheit auf den Stab wirkt, benötigen wir diese aber nicht. Wegen der Äquivalenz zwischen dem eigentlichen Problem und dem Ersatzproblem bzgl. des Raumbereiches  $G$  können wir die Kraft  $f$  auf den geladenen Stab als *Summe der Kräfte der drei Bildlinienladungen pro Längeneinheit auf den Stab* berechnen.

Mit der Formel aus der Angabe erhalten wir

$$
\mathbf{f} = (f_x, 0, 0) \text{ mit } f_x = -\frac{2\tau^2}{d - \frac{a^2}{d}} + \frac{2\tau^2}{d + \frac{a^2}{d}} - \frac{\tau^2}{d} = -\tau^2 \frac{4\frac{a^2}{d}}{d^2 - \frac{a^4}{d^2}} - \frac{\tau^2}{d},
$$

$$
f_x = -\tau^2 \left[ \frac{4\frac{a^2}{d}}{d^2 - \frac{a^4}{d^2}} + \frac{1}{d} \right].
$$
(2.13-4)

**2.14 (a)** Unabhängigkeit von z:  $\varphi(x, y)$  bzw.  $\varphi[R, \phi]$ ; laut Angabe soll  $\varphi_0 = 0$  sein

$$
\Delta \varphi(x, y) = -4\pi \tau \delta(x - R_0) \delta(y) \quad \text{für} \quad R > a; \tag{2.14-1a}
$$

<span id="page-126-2"></span><span id="page-126-1"></span>
$$
\varphi[a+, \phi] = 0 \quad \text{für} \quad 0 \le \phi < 2\pi. \tag{2.14-1b}
$$

Bildladungsmethode<sup>2</sup>

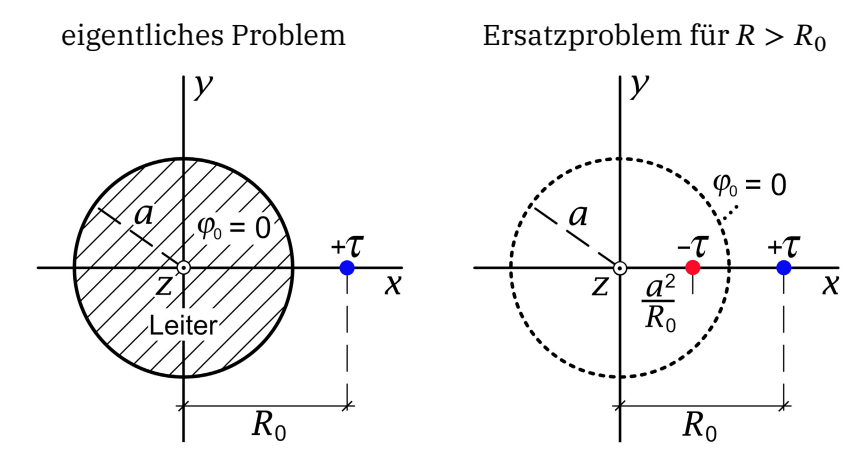

Lösungsansatz für  $R > a$ 

$$
\varphi(x, y) = \varphi_1(x, y) + \varphi_2(x, y) = -\tau \log \left[ (x - R_0)^2 + y^2 \right] + \tau \log \left[ \left( x - \frac{a^2}{R_0} \right)^2 + y^2 \right] + C
$$

$$
= \tau \log \frac{\left( x - \frac{a^2}{R_0} \right)^2 + y^2}{(x - R_0)^2 + y^2} + C = \tau \log \frac{R^2 + \frac{a^4}{R_0^2} - 2\frac{a^2}{R_0}R\cos\phi}{R^2 + R_0^2 - 2R_0R\cos\phi} + C = \varphi[R, \phi].
$$

Gl. (2.14-1a) ist erfüllt, da  $\varphi_1$  im Raumbereich  $R > a$  Lösung der inhomogenen Differentialgleichung ist, und  $\varphi_2$  in diesem Raumbereich Lösung der homogenen Differentialgleichung ist. Es ist also nur noch die Randbedingung [\(2.14 -1b\)](#page-126-2) zu erfüllen:

$$
\varphi[a+, \phi] = \tau \log \frac{a^2}{R_0^2} + C = 0 \Rightarrow C = \tau \log \frac{R_0^2}{a^2}.
$$

Ergebnis für das Potential:

$$
\varphi[R,\phi] = \tau \log \frac{R^2 + \frac{a^4}{R_0^2} - 2\frac{a^2}{R_0}R\cos\phi}{R^2 + R_0^2 - 2R_0R\cos\phi} + \tau \log \frac{R_0^2}{a^2}.
$$
 (2.14-2)

Bemerkung: Mit der Randbedingung  $\varphi[a+,\phi] = \varphi_0 \neq 0$  hätte man lediglich eine andere additive Konstante im Potential erhalten (irrelevant für  $E(R, \phi)$ ,  $\sigma(\phi)$  und  $f$ ).

Das elektrostatische Feld  $E$  ergibt sich für  $R > a$  aus  $E = -\text{grad }\varphi$ . In Zylinderkoordinaten

<sup>&</sup>lt;sup>2</sup>Beim Problem leitende Kugelfläche/Punktladung hatten wir  $q' = -(a/r_0)q$ ,  $r'_0 = a^2/r_0$ .

#### *2. Elektrostatik im Vakuum: Randwertprobleme bei Anwesenheit von Leitern*

und Zylinderkomponenten angeschrieben (siehe Gl. [\(A.3 -15\)\)](#page-536-0):

$$
E_R(R,\phi) = 2\tau \left[ \frac{R - R_0 \cos \phi}{R^2 + R_0^2 - 2R_0 R \cos \phi} - \frac{R - \frac{a^2}{R_0} \cos \phi}{R^2 + \frac{a^4}{R_0^2} - 2\frac{a^2}{R_0} R \cos \phi} \right],
$$
  
\n
$$
E_{\phi}(R,\phi) = 2\tau \left[ \frac{R_0 \sin \phi}{R^2 + R_0^2 - 2R_0 R \cos \phi} - \frac{\frac{a^2}{R_0} \sin \phi}{R^2 + \frac{a^4}{R_0^2} - 2\frac{a^2}{R_0} R \cos \phi} \right],
$$
  
\n
$$
E_Z(R,\phi) = 0.
$$
  
\n(2.14-3)

 $\overline{2}$ 

Wie dies der Fall sein muss gilt für die *Tangentialkomponente* auf der Leiteroberfläche  $E_{\phi}(a+,\phi) = 0$ , aus der *Normalkomponente*  $E_R(a+,\phi)$  können wir die Flächenladungsverteilung auf der Leiteroberfläche berechnen.

**(b)** Aus Div  $\mathbf{E} = 4\pi\sigma$  folgt für die Flächenladungsverteilung mit  $\mathbf{n}_F = \mathbf{e}_R$ 

$$
4\pi\sigma(\phi) = E_n = E_R(a+,\phi) = 2\tau \left[ \frac{a - R_0 \cos\phi}{a^2 + R_0^2 - 2aR_0 \cos\phi} - \frac{a - \frac{a^2}{R_0} \cos\phi}{a^2 + \frac{a^4}{R_0^2} - 2\frac{a^2}{R_0} a \cos\phi} \right];
$$

Multiplikation von Zähler und Nenner im zweiten Summanden mit  $R_0^2/a^2$  und Addition der Summanden gibt

$$
\sigma(\phi) = -\frac{\tau}{2\pi a} \frac{R_0^2 - a^2}{a^2 + R_0^2 - 2aR_0 \cos \phi}.
$$
\n(2.14-4)

Gesamtoberflächenladung  $\tau_{\text{infl}}$  pro Längeneinheit des Zylinders:  $R_0 > a$ ,  $df = ad\phi dz$ 

$$
\tau_{\text{infl}} = a \int_{z_0}^{z_0+1} dz \int_{0}^{2\pi} d\phi \,\sigma(\phi) = -\frac{\tau}{2\pi} (R_0^2 - a^2) \int_{0}^{2\pi} \frac{d\phi}{a^2 + R_0^2 - 2aR_0 \cos \phi} = -\tau.
$$

Bemerkung: Aufgrund der Zylindersymmetrie müssen alle von einer Längeneinheit des geladenen Stabes ausgehenden Feldlinien auf derselben Längeneinheit des Zylindermantels enden.

**(c)** Wegen der Äquivalenz zwischen dem eigentlichen Problem und dem Ersatzproblem bzgl. des Raumbereiches  $R > a$  können wir die Kraft  $f$  auf den geladenen Stab als *Kraft der Bildlinienladung auf den Stab* berechnen. Mit der Formel aus der Angabe erhalten wir

$$
\boldsymbol{f}=-\tau^2\frac{2R_0}{R_0^2-a^2}\,\boldsymbol{e}_x.
$$

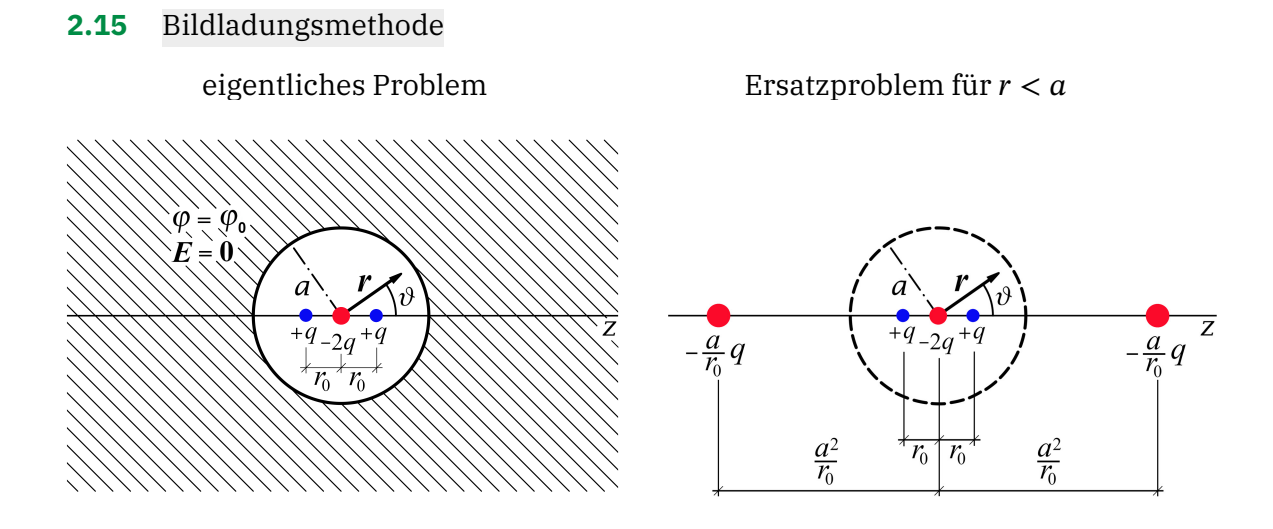

Es liegt axiale Symmetrie vor, d. h.  $\varphi = \varphi(r, \vartheta, \natural)$ , außerdem gilt

$$
\varphi(r,\vartheta) = \varphi(r,\pi-\vartheta). \tag{2.15-1}
$$

Wegen  $\cos(\pi - \theta) = -\cos \theta$  und  $P_l(-\xi) = (-1)^l P_l(\xi)$  ergibt sich aus der Symmetrieeigenschaft von  $\varphi$  bezüglich  $\vartheta$ , dass hinsichtlich der  $\vartheta$ -Abhängigkeit nur die Legendrepolynome  $P_{2n}(\cos \theta)$  mit  $n \in \mathbb{N}_0$  infrage kommen. Das obige Ersatzproblem liefert "automatisch" ein Potential mit diesen Symmetrieeigenschaften.

Potential im Hohlraum: Lösung der Poissongleichung

$$
\Delta \varphi(r,\vartheta) = -4\pi q \delta(\mathbf{r} - r_0 \mathbf{e}_z) + 8\pi q \delta(\mathbf{r}) - 4\pi q \delta(\mathbf{r} + r_0 \mathbf{e}_z)
$$
(2.15-2)

für  $r < a$  mit der Randbedingung  $\varphi(a, \vartheta) = \varphi_0$ :

$$
\varphi(r,\vartheta)=\frac{q}{|\boldsymbol{r}-r_0\boldsymbol{e}_z|}-\frac{a}{r_0}\frac{q}{|\boldsymbol{r}-\frac{a^2}{r_0}\boldsymbol{e}_z|}-\frac{2q}{r}+\frac{2q}{a}+\frac{q}{|\boldsymbol{r}+r_0\boldsymbol{e}_z|}-\frac{a}{r_0}\frac{q}{|\boldsymbol{r}+\frac{a^2}{r_0}\boldsymbol{e}_z|}+\varphi_0.
$$

 $(2.15-3)$ 

Die Terme 1, 3 und 5 sind für  $r < a$  die dem Problem angepassten Partikulärlösungen der inhomogenen Differentialgleichung, die restlichen Terme sind für  $r < a$  Lösungen der homogenen Differentialgleichung. Zu verifizieren bleibt nur noch die Erfüllung der Randbedingung.

Um die Erfüllung der Randbedingung zu zeigen und den Grenzübergang  $r_0 \rightarrow 0$ ,  $qr_0^2 =: K$  zu untersuchen verwenden wir die Entwicklung

$$
\frac{1}{|\mathbf{r} \pm \mathbf{r}' \mathbf{e}_z|} = \sum_{l=0}^{\infty} \frac{r_<^l}{r_>^{l+1}} \begin{cases} P_l(\cos \vartheta) & \text{mit } r' > 0 \\ P_l(\cos(\pi - \vartheta)) = (-1)^l P_l(\cos \vartheta) & \text{mit } r' > 0 \end{cases}
$$

#### *2. Elektrostatik im Vakuum: Randwertprobleme bei Anwesenheit von Leitern*

für  $r_0 < r < a$ . (Zur Bedeutung von  $r_1 < a$  und  $r_2 \leq a$  siehe (A.2-14).) Daraus folgt, dass sich die Terme mit ungeraden  $l$  zwischen den Beiträgen der Ladungen +  $q$  an den Stellen  $(0, 0, r_0)$ und (0, 0, −r<sub>0</sub>) wegheben und ebenso die Beiträge von deren Bildladungen. Die Beiträge mit geraden  $l$  sind jeweils gleich und addieren sich. Ergebnis:

$$
\varphi(r,\vartheta) = 2q \sum_{n=1}^{\infty} \left[ \frac{r_0^{2n}}{r^{2n+1}} - \frac{a}{r_0} \frac{r^{2n}}{\left(\frac{a^2}{r_0}\right)^{2n+1}} \right] P_{2n}(\cos\vartheta) + \varphi_0 \text{ für } r_0 < r \le a. \tag{2.15-4}
$$

Randbedingung:  $\varphi(a, \vartheta) = \varphi_0 \checkmark$ Grenzübergang  $r_0 \rightarrow 0$ ,  $qr_0^2 = K$ 

$$
\varphi(r,\vartheta) = 2q \sum_{n=1}^{\infty} \left[ \frac{r_0^{2n}}{r^{2n+1}} - \frac{r_0^{2n} r^{2n}}{a^{4n+1}} \right] P_{2n}(\cos \vartheta) + \varphi_0,
$$

$$
\varphi(r,\vartheta) \longrightarrow \varphi_0 + \frac{2K}{r^3} \left( 1 - \frac{r^5}{a^5} \right) P_2(\cos \vartheta).
$$
(2.15-5)

#### **2.16 (a)** Bildladungsmethode

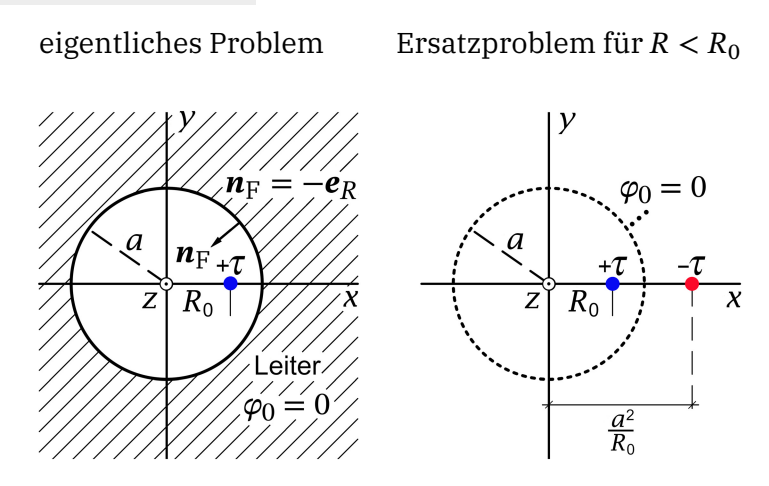

Unabhängigkeit von z:  $\varphi(x, y)$  bzw.  $\varphi[R, \phi]$ 

$$
\Delta \varphi(x, y) = -4\pi \tau \delta(x - R_0) \delta(y) \quad \text{für} \quad R < a; \tag{2.16-1a}
$$

<span id="page-130-1"></span><span id="page-130-0"></span>
$$
\varphi[a-, \phi] = 0 \quad \text{für} \quad 0 \le \phi < 2\pi. \tag{2.16-1b}
$$

Lösungsansatz für  $R < a$ 

$$
\varphi(x, y) = \varphi_1(x, y) + \varphi_2(x, y) = -\tau \log \left[ (x - R_0)^2 + y^2 \right] + \tau \log \left[ \left( x - \frac{a^2}{R_0} \right)^2 + y^2 \right] + C
$$

$$
= \tau \log \frac{\left( x - \frac{a^2}{R_0} \right)^2 + y^2}{(x - R_0)^2 + y^2} + C = \tau \log \frac{R^2 + \frac{a^4}{R_0^2} - 2\frac{a^2}{R_0}R\cos\phi}{R^2 + R_0^2 - 2R_0R\cos\phi} + C = \varphi[R, \phi].
$$

Gl. (2.16-1a) ist erfüllt, da  $\varphi_1$  im Raumbereich  $R < a$  Lösung der inhomogenen Differentialgleichung ist, und  $\varphi_2$  in diesem Raumbereich Lösung der homogenen Differentialgleichung ist. Es ist also nur noch die Randbedingung [\(2.16 -1b\)](#page-130-1) zu erfüllen:

$$
\varphi[a-, \phi] = \tau \log \frac{a^2}{R_0^2} + C = 0 \Rightarrow C = \tau \log \frac{R_0^2}{a^2}.
$$

Ergebnis für das Potential:

$$
\varphi[R,\phi] = \tau \log \frac{R^2 + \frac{a^4}{R_0^2} - 2\frac{a^2}{R_0}R\cos\phi}{R^2 + R_0^2 - 2R_0R\cos\phi} + \tau \log \frac{R_0^2}{a^2}.
$$
 (2.16-2)

Bemerkung: Mit der Randbedingung  $\varphi[a, \phi] = \varphi_0 \neq 0$  hätte man lediglich eine andere additive Konstante im Potential erhalten (irrelevant für  $E(R, \phi)$ ,  $\sigma(\phi)$  und  $f$ ).

Das elektrostatische Feld  $E$  ergibt sich für  $R < a$  aus  $E = -\text{grad }\varphi$ . In Zylinderkoordinaten und Zylinderkomponenten angeschrieben (siehe Gl. [\(A.3 -15\)\)](#page-536-0):

$$
E_R(R,\phi) = 2\tau \left[ \frac{R - R_0 \cos \phi}{R^2 + R_0^2 - 2R_0 R \cos \phi} - \frac{R - \frac{a^2}{R_0} \cos \phi}{R^2 + \frac{a^4}{R_0^2} - 2\frac{a^2}{R_0} R \cos \phi} \right],
$$
  
\n
$$
E_{\phi}(R,\phi) = 2\tau \left[ \frac{R_0 \sin \phi}{R^2 + R_0^2 - 2R_0 R \cos \phi} - \frac{\frac{a^2}{R_0} \sin \phi}{R^2 + \frac{a^4}{R_0^2} - 2\frac{a^2}{R_0} R \cos \phi} \right],
$$
  
\n
$$
E_z(R,\phi) = 0.
$$
  
\n(2.16-3)

Wie dies der Fall sein muss gilt für die *Tangentialkomponente* auf der Leiteroberfläche  $E_{\phi}(a-, \phi) = 0$ , aus der *Normalkomponente*  $E_R(a-, \phi)$  können wir die Flächenladungsverteilung auf der Leiteroberfläche berechnen.

**(b)** Aus Div  $E = 4\pi\sigma$  folgt für die Flächenladungsverteilung mit  $n_F = -e_R$ 

$$
4\pi\sigma(\phi) = E_n = -E_R(a-, \phi) = -2\tau \bigg[ \frac{a - R_0 \cos\phi}{a^2 + R_0^2 - 2aR_0 \cos\phi} - \frac{a - \frac{a^2}{R_0} \cos\phi}{a^2 + \frac{a^4}{R_0^2} - 2\frac{a^2}{R_0} a \cos\phi} \bigg];
$$

Multiplikation von Zähler und Nenner im zweiten Summanden mit  $R_0^2/a^2$  und Addition der Summanden gibt

$$
\sigma(\phi) = -\frac{\tau}{2\pi a} \frac{a^2 - R_0^2}{a^2 + R_0^2 - 2aR_0 \cos \phi}.
$$
\n(2.16-4)

Gesamtoberflächenladung  $\tau_{\text{infl}}$  pro Längeneinheit des Zylinders:  $a > R_0$ ,  $df = ad\phi dz$ 

$$
\tau_{\text{infl}} = a \int_{z_0}^{z_0+1} dz \int_{\infty}^{2\pi} d\phi \, \sigma(\phi) = -\frac{\tau}{2\pi} (a^2 - R_0^2) \int_{0}^{2\pi} \frac{d\phi}{a^2 + R_0^2 - 2aR_0 \cos \phi} = -\tau.
$$

Bemerkung: Aufgrund der Zylindersymmetrie müssen alle von einer Längeneinheit des geladenen Stabes ausgehenden Feldlinien auf derselben Längeneinheit des Zylindermantels enden.

**(c)** Wegen der Äquivalenz zwischen dem eigentlichen Problem und dem Ersatzproblem bzgl. des Raumbereiches  $R < a$  können wir die Kraft  $f$  auf den geladenen Stab als *Kraft der Bildlinienladung auf den Stab* berechnen. Mit der Formel aus der Angabe erhalten wir

$$
\boldsymbol{f}=\tau^2\frac{2R_0}{a^2-R_0^2}\,\boldsymbol{e}_x.
$$

**2.17** Unabhängigkeit von z bedeutet  $\varphi = \varphi(R, \phi)$ ;  $E_R = E_R(R, \phi)$ ,  $E_{\phi} = E_{\phi}(R, \phi)$ ,  $E_z = 0$ ;  $\sigma = \sigma(\phi)$ .

Da die Quellen von  $E_0$  im Unendlichen liegen, gilt im Außenraum des Zylinders div  $E = 0$ , und das Potential erfüllt für  $R > a$  die Laplacegleichung. Es ist deshalb klar, dass der einfachste Lösungsweg mit der Berechnung des Potentials beginnen wird. Die dabei benötigte asymptotische Bedingung für das Potential ergibt sich aus der asymptotischen Beziehung

<span id="page-132-1"></span><span id="page-132-0"></span>
$$
E(r) \xrightarrow[R \to +\infty]{} E_0 = E_0 \cos \phi \, \mathbf{e}_R - E_0 \sin \phi \, \mathbf{e}_{\phi}
$$

für die Feldstärke.

*Feldgleichung, Randbedingung und asymptotische Bedingung für das Potential sowie vorgegebene Ladung pro Längeneinheit des Zylinders*

> Feldgleichung für  $R > a$ :  $\Delta \varphi(R, \phi) = 0$  Laplacegleichung;  $(2.17 - 1a)$

> Randbedingung für  $R = a$ :  $\varphi(a, \phi) = \varphi_0$ ;  $(2.17 - 1b)$

> asymptotische Bedingung:  $\varphi(R \to +\infty, \phi) \sim -E_0R\cos\phi$ ;  $(2.17 - 1c)$

Ladung pro Längeneinheit des Zylinders:

<span id="page-132-2"></span>
$$
a \int_{0}^{2\pi} d\phi \,\sigma(\phi) = -\frac{a}{4\pi} \int_{0}^{2\pi} d\phi \, \frac{\partial \varphi(R,\phi)}{\partial R} \Big|_{a} = \tau.
$$
 (2.17-1d)

Der Wert von  $\varphi_0$  ist dabei physikalisch bedeutungslos.

Lösungsansatz für das Potential, welcher [\(2.17 -1a\)](#page-132-0) bis [\(2.17 -1c\)](#page-132-1) erfüllt:

<span id="page-133-0"></span>
$$
\varphi(R,\phi) = \varphi_0 + d_0 \log \frac{R}{a} + E_0 a \left(\frac{a}{R} - \frac{R}{a}\right) \cos \phi \quad \text{für } R > a. \tag{2.17-2}
$$

Die Konstante  $d_0$  ist mit Hilfe von  $(2.17 - 1d)$  zu bestimmen.

Mit dem Lösungsansatz [\(2.17 -2\)](#page-133-0) folgt

$$
-\frac{\partial \varphi(R,\phi)}{\partial R} = -\frac{d_0}{R} + E_0 \left(1 + \frac{a^2}{R^2}\right) \cos \phi, \qquad (2.17-3a)
$$

$$
-\frac{\partial \varphi(R,\phi)}{\partial R}\Big|_{a} = -\frac{d_0}{a} + 2E_0 \cos \phi = 4\pi \sigma(\phi). \tag{2.17-3b}
$$

Einsetzen von  $\sigma(\phi)$  aus Gl. [\(2.17 -3b\)](#page-133-1) in die Bedingung [\(2.17 -1d\)](#page-132-2) liefert

<span id="page-133-1"></span>
$$
d_0 = -2\tau,\tag{2.17-4}
$$

und damit folgt

$$
\varphi(R,\phi) = \varphi_0 - 2\tau \log \frac{R}{a} + E_0 a \left(\frac{a}{R} - \frac{R}{a}\right) \cos \phi \quad \text{für } R > a,\tag{2.17-5a}
$$

$$
\sigma(\phi) = \frac{\tau}{2\pi a} + \frac{E_0}{2\pi} \cos \phi.
$$
 (2.17-5b)

Das elektrostatische Feld  $E$  ergibt sich für  $R > a$  aus  $E = -\text{grad }\varphi$ . In Zylinderkoordinaten und Zylinderkomponenten angeschrieben (siehe Gl. (A.3-15)):  $E_z = 0$  und

$$
E_R(R,\phi) = \frac{2\tau}{R} + E_0 \Big( 1 + \frac{a^2}{R^2} \Big) \cos \phi, \tag{2.17-6a}
$$

$$
E_{\phi}(R,\phi) = E_0\Big(-1 + \frac{a^2}{R^2}\Big)\sin\phi.
$$
 (2.17-6b)

**2.18\***

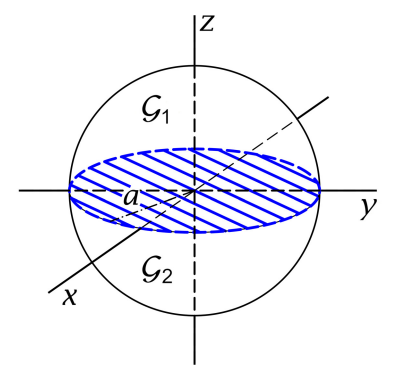

Vorbemerkung: Bei dieser Aufgabe handelt es sich im engeren Sinne nicht um eine *Randwertaufgabe* bei Anwesenheit eines Leiters, sondern um eine Aufgabe mit *Anschlussbedingungen* im Bereich eines unendlich dünnen Leiters.

Ich definiere zwei Raumgebiete:  $G_1$ :  $r < a$ ,  $0 < \vartheta < \frac{\pi}{2}$ ,  $\mathcal{G}_2$ :  $r < a$ ,  $\frac{\pi}{2} < \vartheta < \pi$  (siehe die Abbildung).

Im Bereich der Kreisscheibe muss Div  $E = 4\pi\sigma$  gelten. Mit  $\boldsymbol{n} = -\boldsymbol{e}_{\vartheta}$  für  $\vartheta = \frac{\pi}{2}$  (Normalenvektor  $\boldsymbol{n}$ : positive Orientierung von  $G_2$  nach  $G_1$ ; siehe Anhang (A.4-1)) lautet die Anschlussbedingung für  $E$ 

$$
\text{Div}\,\boldsymbol{E} = \boldsymbol{n} \cdot \boldsymbol{E}_1 - \boldsymbol{n} \cdot \boldsymbol{E}_2 = \boldsymbol{e}_{\vartheta} \cdot \boldsymbol{E}_2 - \boldsymbol{e}_{\vartheta} \cdot \boldsymbol{E}_1 = E_{2,\vartheta} - E_{1,\vartheta} = 4\pi\sigma. \tag{2.18-1}
$$

#### *2. Elektrostatik im Vakuum: Randwertprobleme bei Anwesenheit von Leitern*

Das elektrostatische Feld ist in  $G_1$  und  $G_2$  quellenfrei. Das Potential erfüllt daher in  $G_1$  und  $G_2$  die Laplacegleichung. Da axiale Symmetrie bzgl. der z-Achse vorliegt, kann das Potential nicht von  $\phi$  abhängen.

$$
Feldgleichung \quad \Delta \varphi(r, \vartheta) = 0 \text{ in } \mathcal{G}_1 \text{ und } \mathcal{G}_2; \tag{2.18-2a}
$$

Anschlussbedingungen für  $r < a$  und  $\vartheta = \frac{\pi}{2}$ 

<span id="page-134-3"></span><span id="page-134-2"></span><span id="page-134-1"></span><span id="page-134-0"></span>
$$
\varphi(r,\vartheta\uparrow\frac{\pi}{2}) = \varphi(r,\vartheta\downarrow\frac{\pi}{2}) = V,\tag{2.18-2b}
$$

$$
\frac{1}{r} \frac{\partial \varphi(r, \vartheta)}{\partial \vartheta} \Big|_{\vartheta \uparrow \frac{\pi}{2}} - \frac{1}{r} \frac{\partial \varphi(r, \vartheta)}{\partial \vartheta} \Big|_{\vartheta \downarrow \frac{\pi}{2}} = 4\pi \sigma(r); \tag{2.18-2c}
$$

Regularität in  $\mathcal{G}_1$  und  $\mathcal{G}_2$  $(2.18 - 2d)$ 

Lösungsansätze für  $\mathcal{G}_1$  und  $\mathcal{G}_2$ :

$$
\varphi_1(r,\vartheta) = A_0 + \sum_{l=1}^{\infty} A_l \left(\frac{r}{a}\right)^l P_l(\cos\vartheta); \tag{2.18-3a}
$$

$$
\varphi_2(r,\vartheta) = B_0 + \sum_{l=1}^{\infty} B_l \left(\frac{r}{a}\right)^l P_l(\cos\vartheta). \tag{2.18-3b}
$$

Diese Ansätze erfüllen [\(2.18 -2a\)](#page-134-0) und [\(2.18 -2d\).](#page-134-1)

Neben der axialen Symmetrie bzgl. der z-Achse liegt auch Spiegelsymmetrie bzgl. der Ebene  $z = 0$  ( $\vartheta = \frac{\pi}{2}$ ) vor: Forderung  $\varphi_2(r, \pi - \vartheta) = \varphi_1(r, \vartheta) \Rightarrow$ 

$$
B_l = (-1)^l A_l, \ l = 0, 1, 2, \dots \tag{2.18-4}
$$

Zwischenergebnis:

$$
\varphi_1(r,\vartheta) = A_0 + \sum_{l=1}^{\infty} A_l \left(\frac{r}{a}\right)^l P_l(\cos\vartheta);
$$
\n(2.18-5a)

$$
\varphi_2(r,\vartheta) = A_0 + \sum_{l=1}^{\infty} (-1)^l A_l \left(\frac{r}{a}\right)^l P_l(\cos\vartheta). \tag{2.18-5b}
$$

Damit ist auch die Stetigkeitsbedingung für das Potential für  $r < a$ ,  $\vartheta = \frac{\pi}{2}$  erfüllt. Um die Anschlussbedingung (2.18-2b) ganz zu erfüllen muss noch  $\varphi_1(r, \vartheta) = \varphi_2(r, \vartheta) = V$  verlangt werden: ∞

$$
\varphi_1(r, \frac{\pi}{2}) = \varphi_2(r, \frac{\pi}{2}) = A_0 + \sum_{n=1}^{\infty} A_{2n} \left(\frac{r}{a}\right)^{2n} P_{2n}(0) = V, \quad \forall r < a \Rightarrow
$$
\n
$$
A_0 = V; \quad A_{2n} = 0, \quad n = 1, 2, 3, \dots \tag{2.18-6}
$$

Neues Zwischenergebnis:

<span id="page-134-4"></span>
$$
\varphi_1(r,\vartheta) = V + \sum_{n=0}^{\infty} A_{2n+1} \left(\frac{r}{a}\right)^{2n+1} P_{2n+1}(\cos \vartheta);
$$
  
\n
$$
\varphi_2(r,\vartheta) = V - \sum_{n=0}^{\infty} A_{2n+1} \left(\frac{r}{a}\right)^{2n+1} P_{2n+1}(\cos \vartheta).
$$
\n(2.18-7)

Zusammengefasst:

<span id="page-135-2"></span>
$$
\varphi(r,\vartheta) = V + \operatorname{sign}(\cos\vartheta) \sum_{n=0}^{\infty} A_{2n+1} \left(\frac{r}{a}\right)^{2n+1} P_{2n+1}(\cos\vartheta) \quad \text{in } \mathcal{G}_1 \text{ und } \mathcal{G}_2. \tag{2.18-8}
$$

Die Bestimmung der Koeffizienten  $A_{2n+1}$ ,  $n = 0, 1, 2, ...$ , erfolgt mithilfe der Anschlussbedingung [\(2.18 -2c\):](#page-134-3)  $\partial$ 

<span id="page-135-0"></span>
$$
\frac{\partial \varphi_1(r,\vartheta)}{\partial \vartheta}\Big|_{\vartheta=\frac{\pi}{2}} - \frac{\partial \varphi_2(r,\vartheta)}{\partial \vartheta}\Big|_{\vartheta=\frac{\pi}{2}} = 4\pi r \sigma(r). \tag{2.18-9}
$$

Die Binomialentwicklung von 4 $\pi\sigma(r)$  für  $r < a$  ( $R = r$  für  $\vartheta = \frac{\pi}{2}$ )

$$
4\pi\sigma(r) = \frac{4V}{\pi} \frac{1}{\sqrt{a^2 - r^2}} = \frac{4V}{\pi} \frac{1}{a} \frac{1}{\sqrt{1 - \frac{r^2}{a^2}}} = \frac{4V}{\pi} \frac{1}{a} \sum_{n=0}^{\infty} (-1)^n {\binom{-\frac{1}{2}}{n}} {\binom{r}{a}}^{2n}
$$

gibt für die "rechte" Seite von Gl. (2.18-9)

$$
4\pi r \sigma(r) = \frac{4V}{\pi} \sum_{n=0}^{\infty} (-1)^n \binom{-\frac{1}{2}}{n} \left(\frac{r}{a}\right)^{2n+1}.
$$
 (2.18-10)

Nun zur "linken" Seite von Gl. [\(2.18 -9\).](#page-135-0) Mit  $\varphi_1,\varphi_2$  Gl. [\(2.18 -7\)](#page-134-4) erhält man

$$
\frac{\partial \varphi_1(r,\vartheta)}{\partial \vartheta}\Big|_{\vartheta = \frac{\pi}{2}} - \frac{\partial \varphi_2(r,\vartheta)}{\partial \vartheta}\Big|_{\vartheta = \frac{\pi}{2}} = 2 \sum_{n=0}^{\infty} A_{2n+1} \left(\frac{r}{a}\right)^{2n+1} \frac{dP_{2n+1}(\cos \vartheta)}{d\vartheta}\Big|_{\vartheta = \frac{\pi}{2}}.
$$
 (2.18-11)

Nun kommt die Formel aus der Angabe zum Zug:

$$
\frac{dP_{2n+1}(\cos\vartheta)}{d\vartheta}\Big|_{\vartheta=\frac{\pi}{2}} = \left[P'_{2n+1}(\cos\vartheta)(-\sin\vartheta)\right]\Big|_{\vartheta=\frac{\pi}{2}}
$$
\n
$$
=-P'_{2n+1}(0) = -(2n+1)\left(\frac{-\frac{1}{2}}{n}\right).
$$
\n(2.18-12)

Aus [\(2.18 -9\)](#page-135-0) bis [\(2.18 -12\)](#page-135-1) erhalten wir

$$
\frac{\partial \varphi_1(r,\vartheta)}{\partial \vartheta}\Big|_{\vartheta=\frac{\pi}{2}} - \frac{\partial \varphi_2(r,\vartheta)}{\partial \vartheta}\Big|_{\vartheta=\frac{\pi}{2}} = \frac{4V}{\pi} \sum_{n=0}^{\infty} (-1)^n {\binom{-\frac{1}{2}}{n}} {\binom{r}{n}}^{2n+1}
$$
\n
$$
= -2 \sum_{n=0}^{\infty} A_{2n+1} {\binom{r}{a}}^{2n+1} (2n+1) {\binom{-\frac{1}{2}}{n}}.
$$
\n(2.18-13)

Da diese Beziehung für alle  $r < a$  gelten muss, kann man einen Koeffizientenvergleich durchführen. Ergebnis:

<span id="page-135-1"></span>
$$
A_{2n+1} = \frac{2V}{\pi} \frac{(-1)^{n+1}}{2n+1}.
$$
 (2.18-14)

Einsetzen in Gl. (2.18 - 8) ergibt die zu beweisende Formel für das Potential für  $r < a$ :

$$
\varphi(r,\vartheta) = V - \text{sign}(\cos\vartheta) \frac{2V}{\pi} \sum_{n=0}^{\infty} \frac{(-1)^n}{2n+1} \left(\frac{r}{a}\right)^{2n+1} P_{2n+1}(\cos\vartheta). \tag{2.18-15}
$$

# **Testaufgaben**

Wer die Aufgaben dieses Teiles selbständig lösen konnte, kann die folgenden zusätzlichen Aufgaben mit bestem Gewissen überspringen. Wer jedoch i. Allg. den Lösungsteil zu Hilfe nehmen musste, kann anhand der folgenden Testaufgaben überprüfen, wieweit er beim Durcharbeiten der Musterlösungen zu den Aufgaben gelernt hat, auf eigenen Beinen zu stehen.

# **T2.1**

Vor einer leitenden Ebene  $\mathcal{E}(\mathcal{E} \dots z = 0)$ befinden sich im Vakuum zwei Punktladungen  $q_1 = q$ ,  $q_2 = -q$  an den Orten  $r_1 = 2de_z$ ,  $r_2 = de_z$  (siehe die Abbildung). Berechne die auf die Punktladung  $q_1$  wirkende Kraft  $F$ .

Ergebnis:  $\boldsymbol{F} = -\frac{137}{144}$  $q^2$  $\frac{q^2}{d^2}$ **e**<sub>z</sub> = -0,95139 $\frac{q^2}{d^2}$  $\frac{q}{d^2}$ **e**<sub>z</sub>. Ohne leitende Ebene hätte man  $\boldsymbol{F} = -\frac{q^2}{r^2}$  $\frac{q}{d^2}$ **e**<sub>z</sub>. Vergleiche mit dem [Hinweis](#page-367-0) am Ende von Aufgabe 8.9.

# **T2.2**

Vor einer leitenden Ebene  $\mathcal{E}(\mathcal{E} \dots z = 0)$ befinden sich im Vakuum zwei Punktladungen  $q_1 = q$ ,  $q_2 = -q$  an den Orten  $r_1 = (a, 0, a), r_2 = (-a, 0, a)$  (siehe die Abbildung).

- (a) Berechne die auf die Punktladung  $q_1$ wirkende Kraft  $\bm{F}$ .
- (b) Berechne die auf der leitenden Ebene im Punkt $(a, 0, 0)$ influenzierte Flächenladungsdichte  $\sigma$ .

Ergebnis zu (b): 
$$
\sigma = \frac{q}{2\pi a^2} \left( \frac{1}{5\sqrt{5}} - 1 \right)
$$

**T2.3** Ein allseitig unendlich ausgedehnter Leiter hat einen kugelförmigen Hohlraum vom Radius  $a$ . Der Leiter befindet sich im Feld einer Punktladung  $q$ , welche im Hohlraum im Abstand  $r_0 < a$  vom Kugelmittelpunkt ruht. Der Ursprung des Koordinatensystems soll in den Kugelmittelpunkt, und die z-Achse soll durch den Ort der Punktladung gelegt werden.

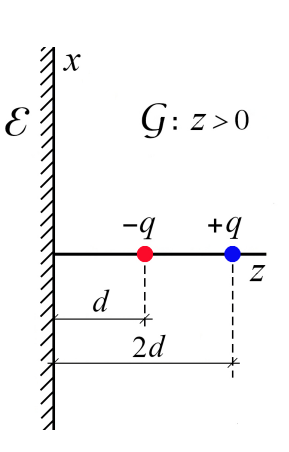

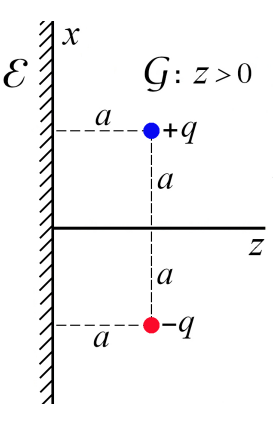

- (a) Berechne die elektrische Feldstärke  $E$  im Hohlraum.
- (b) Berechne die auf der Kugelfläche  $r = a$  influenzierte Flächenladungsdichte  $\sigma$  sowie die zugehörige Gesamtladung  $q_{\text{inf}}$ .
- (c) Berechne die Kraft  $F$ , welche auf die Punktladung wirkt.

Verwende einen Bildladungsansatz (siehe Aufgabe [2.1](#page-79-1) und Aufgabe [2.16.](#page-87-0)) Siehe auch die Testaufgabe [T3.2.](#page-189-0)

#### **T2.4**

- (a) Eine isolierte Leiterkugel befindet sich im Feld einer ruhenden Punktladung  $+q$  (Kugelradius a, Kugelmittelpunkt = Koordinatenursprung, Ort der Punktladung  $r_0 = r_0 e_z$ ,  $r_0 > a$ ). Was ist die kleinste Ladung  $Q > 0$ , die auf die Leiterkugel aufgebracht werden muss, damit die Oberflächenladung auf der Kugeloberfläche überall positiv ist?
- (b) Eine isolierte Leiterkugel befindet sich im Feld einer ruhenden Punktladung  $-q$  (Kugelradius a, Kugelmittelpunkt = Koordinatenursprung, Ort der Punktladung  $r_0 = r_0 e_z$ ,  $r_0 > a$ ). Was ist die kleinste Ladung  $Q > 0$ , die auf die Leiterkugel aufgebracht werden muss, damit die Oberflächenladung auf der Kugeloberfläche überall positiv ist?

Anleitung: Verwende die Bildladungsmethode. Wer bereits die Aufgabe [2.1](#page-79-1) bearbeitet hat, kann die dortigen Formeln benützen.

Ergebnisse: (a)  $Q_{\min} = \frac{a^2(3r_0 - a)}{r_1(r_0 - a)^2}$  $\frac{a^2(3r_0-a)}{r_0(r_0-a)^2}q$ ; (b)  $Q_{\min} = \frac{a^2(3r_0+a)}{r_0(r_0+a)^2}$  $\frac{a^{(3r_0+u)}}{r_0(r_0+a)^2}q$ 

**T2.5** Außerhalb einer geerdeten Leiterkugel mit dem Radius  $a$  befinden sich im Vakuum auf gegenüber liegenden Seiten in den Abständen  $2a$  bzw. 4 $a$  vom Kugelmittelpunkt auf einer durch den Kugelmittelpunkt gehenden Geraden zwei positive Punktladungen Q,  $q$  (siehe die Abbildung).

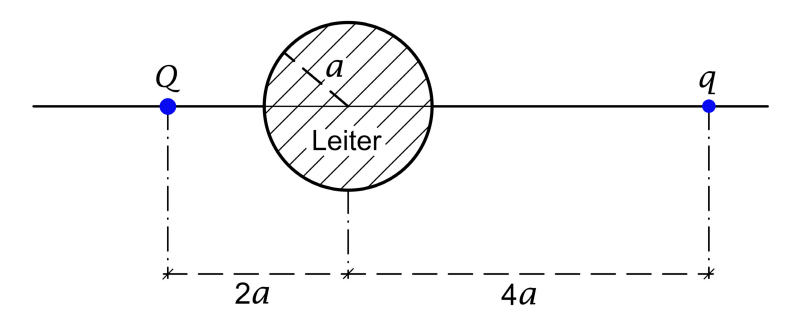

Welche Bedingung müssen die Ladungen  $Q$ ,  $q$  erfüllen, damit die Ladung  $q$  vom Rest der Anordnung abgestoßen wird?

Verwende die Bildladungsmethode (siehe Aufgabe [2.1](#page-79-1) und Aufgabe [2.16.](#page-87-0))

#### **T2.6**

Eine Leiterebene  $\mathcal E$  hat eine halbkugelförmige Ausbuchtung  $\mathcal A$  vom Radius  $a$ . Eine Punktladung  $q$  befindet sich gegenüber dem Zentrum der Ausbuchtung im Normalabstand  $d > a$  von der Ebene  $\mathcal E$ (siehe die Abbildung). Der Leiter ist geerdet, d. h. mit dem Unendlichen leitend verbunden.

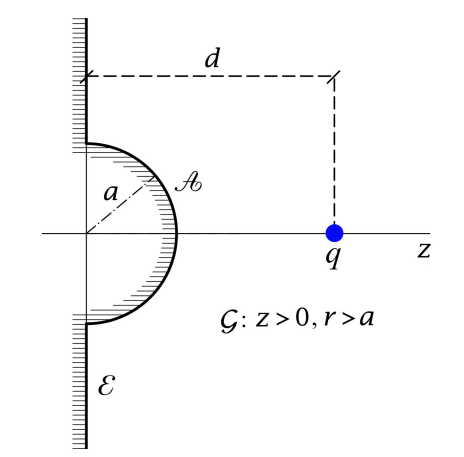

- (a) Berechne das Potential im Raumgebiet  $G$  mithilfe der Bildladungsmethode.
- (b) Berechne die auf der Ausbuchtung influenzierte Flächenladungsverteilung  $\sigma_{\mu}(\vartheta)$  und die zugehörige Gesamtladung  $q_{\scriptscriptstyle\mathcal{A}}$ . Gib auch die entsprechenden Größen  $\sigma_{\mathcal{E}}(x,y)$  und  $q_{\mathcal{E}}$  sowie die gesamte Influenzladung  $q_{\mathcal{A}} + q_{\mathcal{E}}$  an.
- (c) Berechne die Kraft, welche auf die im Raumgebiet  $G$  befindliche Punktladung  $q$  wirkt.

**T2.7** Vor einer leitenden Ebene  $\mathcal{E}(\mathcal{E} \dots z = 0)$  befindet sich im Vakuum eine dünne Isolator-Halbkugelschale mit dem Radius  $a$ , der Gesamtladung  $q$  und dem Mittelpunkt im Koordinatenursprung. Die Ladung q sei auf der Halbkugelschale gemäß  $\sigma(\theta) = \sigma_0 \cos \theta$ verteilt.

- (a) Berechne mithilfe der Bildladungsmethode im gesamten Halbraum  $z > 0$  das Potential  $\varphi$  und die Feldstärke  $E$ .
- (b) Welcher Bruchteil der gesamten auf der leitenden Ebene influenzierten Ladung befindet sich auf dem Flächenstück  $\{z = 0, R < a\}$ ?

Beachte:  $\cos \theta = P_1(\cos \theta)$ .

**T2.8** Ein unendlich ausgedehnter Leiter hat einen zylindrischen Hohlraum, dessen Querschnitt ein Viertelkreis mit dem Radius  $R_0$  ist. Im Inneren dieses Hohlraumes befindet sich ein dazu paralleler unendlich langer dünner geladener Stab mit der positiven Ladung  $\tau$  pro Längeneinheit, dessen Lage im Hohlraum gemäß Abbildung 1 durch die Abstände  $a, b$  gegeben ist. Der Leiter ist auf dem Potential null.

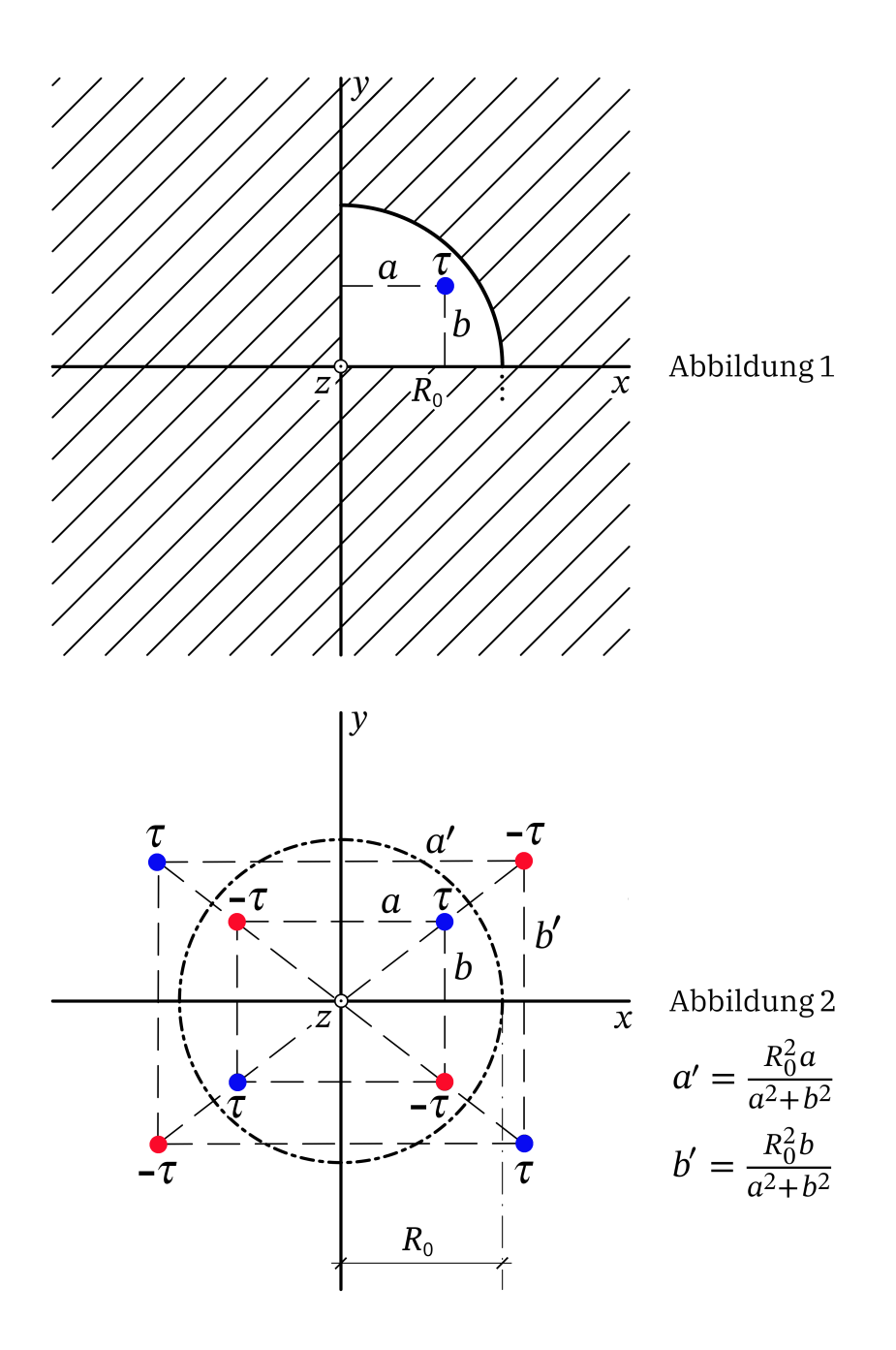

- (a) Schreibe die Differentialgleichung für das Potential  $\varphi$  im Hohlraum sowie die zugehörigen Randbedingungen an.
- (b) Zu berechnen ist das Potential  $\varphi$  im Hohlraum. Verifiziere, dass der Leiter für das Potentialproblem im Hohlraum durch die in Abbildung 2 gezeigten sieben fiktiven Linienladungen (Bildladungen) ersetzt werden kann.

#### *2. Elektrostatik im Vakuum: Randwertprobleme bei Anwesenheit von Leitern*

**T2.9** Berechne für die in Punkt (b) von Aufgabe [2.4](#page-81-0) erhaltene Flächenladungsverteilung [\(2.4 -10\)](#page-106-1) mithilfe der Definitionsformeln [\(A.6 -25\)](#page-547-0) der sphärischen Multipolmomente die Multipolmomente mit  $l \leq 3$  und vergleiche mit dem Ergebnis (2.4-12), (2.4-13) von Punkt (d) der Aufgabe 2.4.

Anleitung: Die in Aufgabe [1.13](#page-17-0) bewiesenen Auswahlregeln für die sphärischen Multipolmomente können dabei als bekannt angesehen werden.

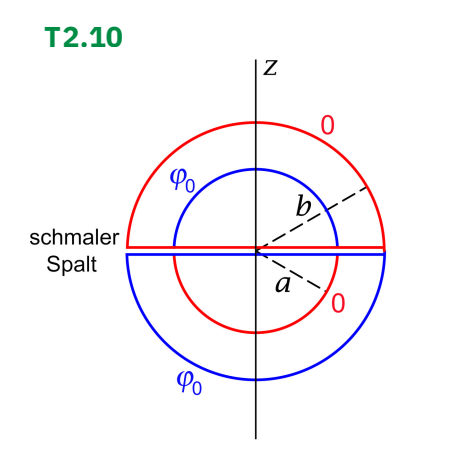

Zwei konzentrische dünnwandige leitende Kugelschalen mit den Radien  $a, b$   $(b > a)$  sind durch einen Schnitt längs der Ebene  $z = 0$  in zwei Hälften geteilt, welche voneinander durch einen schmalen Spalt isoliert sind. Die innere Halbkugelschale bei  $z > 0$  und die äußere Halbkugelschale bei  $z < 0$  werden auf dem Potential  $\varphi_0$  gehalten, die beiden anderen Halbkugelschalen werden auf dem Potential null gehalten (siehe die Abbildung).

Zeige, dass für das elektrostatische Potential  $\varphi$  im Raumbereich  $a \le r \le b$ 

$$
\varphi(r,\vartheta) = \sum_{n=0}^{\infty} \left[ A_{2n+1} r^{2n+1} + \frac{B_{2n+1}}{r^{2n+2}} \right] P_{2n+1}(\cos \vartheta),
$$
  

$$
A_{2n+1} = \varphi_0 \frac{4n+3}{2} \left( \frac{\frac{1}{2}}{n+1} \right) \frac{a^{2n+2} + b^{2n+2}}{a^{4n+3} - b^{4n+3}},
$$
  

$$
B_{2n+1} = \varphi_0 \frac{4n+3}{2} \left( \frac{\frac{1}{2}}{n+1} \right) \frac{a^{-2n-1} + b^{-2n-1}}{a^{-4n-3} - b^{-4n-3}}
$$

gilt.

Verwende die Integralformel (siehe [\[10\]](#page-588-1) Formel 22.13.9)

$$
\int_{0}^{1} d\xi P_{2n+1}(\xi) = \frac{(-1)^n \Gamma(n+\frac{1}{2})}{2(n+1)!\sqrt{\pi}} = \left(\frac{\frac{1}{2}}{n+1}\right); \text{ because } \sqrt{\pi} = \Gamma(\frac{1}{2}).
$$

# **3. Elektrostatik elektrisch polarisierbarer Materie**

# **Angaben**

**3.1** Zwei Dielektrika mit den Dielektrizitätskonstanten  $\varepsilon_1$ ,  $\varepsilon_2$  ( $\varepsilon_1 > \varepsilon_2$ ) grenzen mit einer ebenen Trennfläche aneinander. Im Dielektrikum 1 befindet sich im Abstand d von der Grenzfläche eine Punktladung  $q_1$ , im Dielektrikum 2 befindet sich spiegelbildlich dazu eine Punktladung  $q_2$  (siehe die Abbildung).

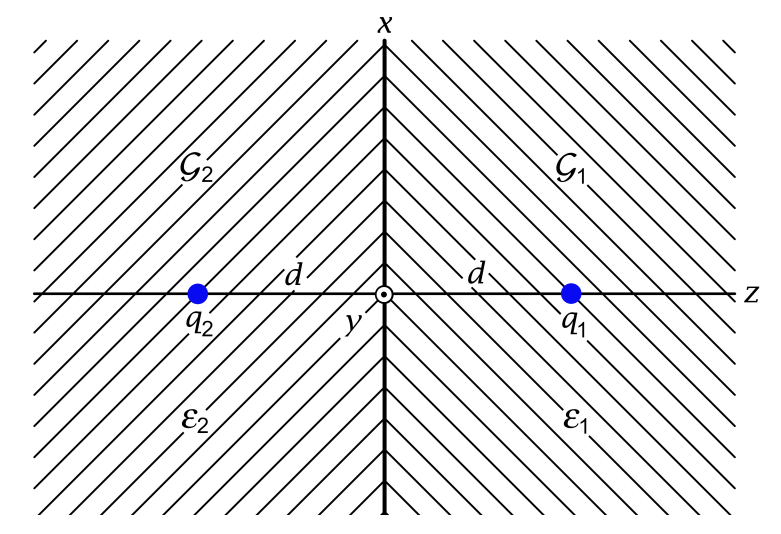

- (a) Schreibe für die elektrische Feldstärke  $E$  die Feldgleichungen in den Raumgebieten  $\mathcal{G}_1$ :  $z > 0$  und  $\mathcal{G}_2$ :  $z < 0$ , die Anschlussbedingungen für  $z = 0$  sowie die asymptotische Bedingung an.
- (b) Löse die Aufgabenstellung von (a) mithilfe von Bildladungsansätzen.
- (c) Berechne die von den Punktladungen  $q_1,\,q_2$  durch Polarisation der Dielektrika auf der Grenzfläche  $z = 0$  hervorgerufene Polarisations-Flächenladungsverteilung  $\sigma_{P}(R)$ sowie die zugehörige Gesamtladung  $q_{\rm P, Gfl.}.$
- (d) Berechne die Kräfte  $\boldsymbol{F_1}, \boldsymbol{F_2},$  welche auf die Punktladungen  $q_1, q_2$  wirken. Warum gilt die Beziehung  $F_2 = -F_1$  nur im Grenzfall  $\varepsilon_2 \uparrow \varepsilon_1$ ?

Hinweis: Die Verwendung von Zylinderkoordinaten ist vorteilhaft. Allgemeine Formeln zur Elektrostatik homogener Dielektrika: siehe Anhang [A.12.](#page-562-0) Siehe auch die Aufgabe [3.2](#page-142-0) sowie die analoge Aufgabe [6.4](#page-250-0) in der Magnetostatik.

<span id="page-142-0"></span>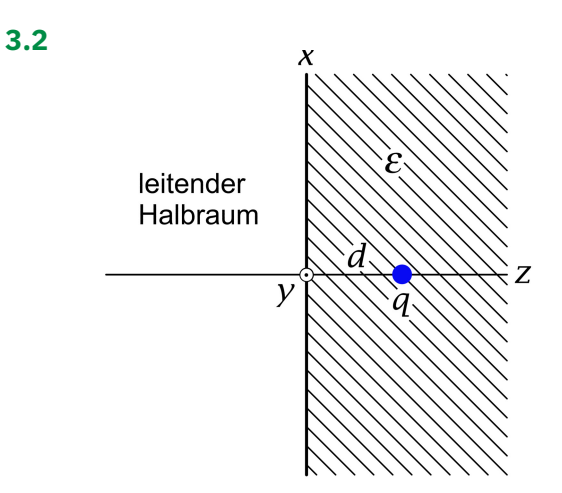

Ein leitender Halbraum, der sich auf dem Potential null befindet, grenzt an einen Halbraum mit einem Dielektrikum mit der Dielektrizitätskonstante  $\varepsilon$ . Im Dielektrikum befindet sich im Abstand d von der Grenzfläche eine Punktladung q.

Hinweis: Allgemeine Formeln zur Elektrostatik homogener Dielektrika: siehe Anhang [A.12.](#page-562-0)

- (a) Berechne Potential und Feldstärke  $E$  im Dielektrikum.
- (b) Berechne die Influenz-Flächenladungsverteilung  $\sigma$  auf der Leiteroberfläche.
- (c) Berechne die Kraft  $F$ , welche auf die Punktladung  $q$  wirkt.

Siehe auch die Testaufgabe [T3.7.](#page-191-0)

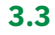

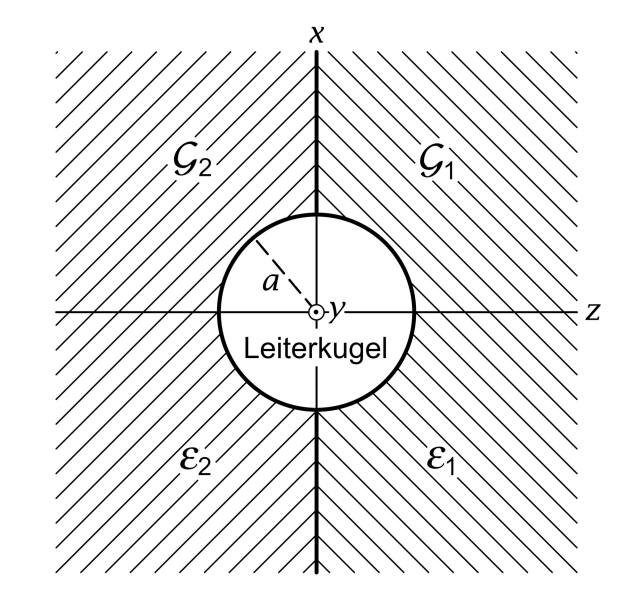

Zwei Dielektrika mit den Dielektrizitätskonstanten  $\varepsilon_1$ ,  $\varepsilon_2$  grenzen mit einer ebenen Trennfläche aneinander. Der Mittelpunkt einer Leiterkugel (Radius  $a$ , Gesamtladung  $q$ ) befinde sich auf der Grenzfläche der Dielektrika (Wahl des Koordinatensystems wie in der Abbildung).

Hinweis: Allgemeine Formeln zur Elektrostatik homogener Dielektrika: siehe Anhang [A.12.](#page-562-0)

- (a) Berechne die elektrische Feldstärke  $\bm E$  in den Raumgebieten  $\mathcal G_1 \text{: } r > a, z > 0$  und  $\mathcal G_2 \text{: }$  $r > a, z < 0.$
- (b) Berechne wie sich die Ladung  $q$  der Leiterkugel über deren Oberfläche verteilt.
- (c) Berechne die von der elektrisch geladenen Kugel durch Polarisation der Dielektrika auf den Halbkugelflächen  $\mathcal{F}_1$ :  $r = a, z > 0, \mathcal{F}_2$ :  $r = a, z < 0$  hervorgerufenen Polarisations-Flächenladungsverteilungen  $\sigma_{P,1}$ ,  $\sigma_{P,2}$ .

#### **3.4\***

Eine dielektrische Kugel werde in das Feld einer im Vakuum ruhenden Punktladung gebracht (Dielektrizitätskonstante des Materials der Kugel  $\varepsilon$ , Kugelmittelpunkt = Koordinatenursprung, Kugelradius  $a$ , Ort der Punktladung  $r_0$ ,  $|r_0| = r_0 > a$ ).

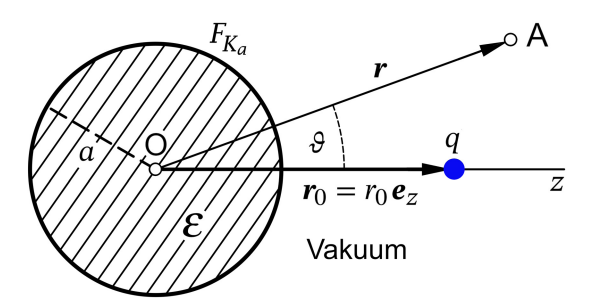

- (a) Schreibe für Feldstärke E und Potential  $\varphi$  die im Innen- bzw. im Außenraum der Kugel geltenden Feldgleichungen an. Welche Anschlussbedingungen und asymptotischen Bedingungen müssen  $\varphi$  und  $E$  auf der Kugeloberfläche und im Unendlichen erfüllen?
- (b) Berechne das Potential  $\varphi$  im Innen- und Außenraum der Kugel.
- (c) Berechne das Polarisationsfeld  $P$  und das Verschiebungsfeld  $D$  im Kugelinneren.
- (d) Berechne die Polarisations-Raumladungsdichte  $\rho_P$  im Inneren der Kugel und die Polarisations-Oberflächenladungsdichte  $\sigma_{\rm P}$  auf ihrer Oberfläche sowie die zugehörigen Gesamtladungen  $q_{P,Raum}$  und  $q_{P,Oberfl}$ .
- (e) Berechne die elektrostatische Wechselwirkungsenergie  $W^{(\rm e)}_{12}$  zwischen der polarisierten Kugel und der Punktladung und berechne daraus die Kraft  $F$  der polarisierten Kugel auf die Punktladung.
- (f) Vergleiche die Ergebnisse für  $\varphi$ ,  $\sigma_P$  und **F** für den Grenzfall  $\varepsilon \to +\infty$  mit den entsprechenden Ergebnissen von Aufgabe [2.1.](#page-79-1)

Hinweise:

(1) Formeln zur Elektrostatik homogener Dielektrika siehe Anhang [A.12.](#page-562-0)

(2) Die elementare Bildladungsmethode ist bei diesem Problem nicht zielführend.

(3) Hinweis zu Punkt (e): Die Formeln von Anhang [A.6.5](#page-548-0) sind nicht anwendbar, da es sich nicht um zwei *unabhängige* Ladungsverteilungen handelt. Ändert man die Größe der Punktladung oder ihren Abstand von der elektrisch polarisierbaren Kugel, so ändert sich damit auch die Polarisations-Oberflächenladungsdichte. Bezeichne ich die Punktladung mit dem Index 1 und die Polarisations-Oberflächenladungsdichte mit dem Index 2, so gilt für die Wechselwirkungsenergie die Formel<sup>1</sup> (beachte den Faktor  $\frac{1}{2}$ )

$$
W_{12}^{(e)} = \frac{1}{2} \int\limits_{\mathcal{F}_2} df \,\sigma_2(\mathbf{r}) \,\varphi_1(\mathbf{r}).
$$

<sup>&</sup>lt;sup>1</sup>Siehe dazu z. B.  $[4]$ , Aufgabe 3.33.
## *3. Elektrostatik elektrisch polarisierbarer Materie*

**3.5** Ein dielektrischer Zylinder (Radius  $a$ , Dielektrizitätskonstante  $\varepsilon$ ) werde in ein (ursprünglich) homogenes elektrostatisches Feld  $E_0 = (E_0, 0, 0)$  gebracht, und zwar so, dass die Zylinderachse mit der z-Achse zusammenfällt.

- (a) Schreibe für die Feldstärke  $E$  die im Innen- bzw. im Außenraum des Zylinders geltenden Feldgleichungen an. Welche Anschlussbedingungen muss  $E$  auf der Zylinderoberfläche erfüllen und wie lautet die asymptotische Bedingung?
- (b) Schreibe für das Potential  $\varphi$  die im Innen- bzw. im Außenraum des Zylinders geltende Feldgleichung an. Welche Anschlussbedingungen muss  $\varphi$  auf der Zylinderoberfläche erfüllen und wie lautet die asymptotische Bedingung?
- (c) Berechne die Feldstärke  $E$  im Innen- und Außenraum des Zylinders.
- (d) Berechne das Polarisationsfeld  $P$  im Inneren des Zylinders.
- (e) Berechne die Polarisations-Volumsladungsdichte  $\rho_P$  im Inneren des Zylinders und die Polarisations-Oberflächenladungsdichte  $\sigma_{\rm P}$  auf der Zylinderoberfläche.

Hinweis: Allgemeine Formeln zur Elektrostatik homogener Dielektrika: siehe Anhang [A.12.](#page-562-0) Siehe die ähnliche Aufgabe [6.1](#page-249-0) in der Magnetostatik.

#### **3.6**

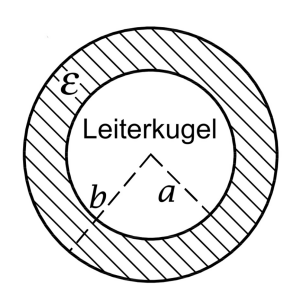

Eine Leiterkugel mit der Gesamtladung  $q$ , dem Radius  $a$  und dem Kugelmittelpunkt im Ursprung ist von einer dielektrischen Kugelschale (innerer Radius  $a$ , äußerer Radius  $b$ , Dielektrizitätskonstante  $\varepsilon$ ) umgeben. Berechne im ganzen Raum das  $E$ -Feld.

Hinweis: Allgemeine Formeln zur Elektrostatik homogener Dielektrika: siehe Anhang [A.12.](#page-562-0)

Siehe auch die analoge Aufgabe [6.2](#page-249-1) in der Magnetostatik.

**3.7**<sup>\*</sup> Eine dielektrische Kugelschale (innerer Radius  $a$ , äußerer Radius  $b$ , Mittelpunkt = Ursprung, Dielektrizitätskonstante  $\varepsilon$ ) werde in ein (ursprünglich) homogenes elektrisches Feld  $E_0 = (0, 0, E_0), E_0 > 0$ , gebracht.

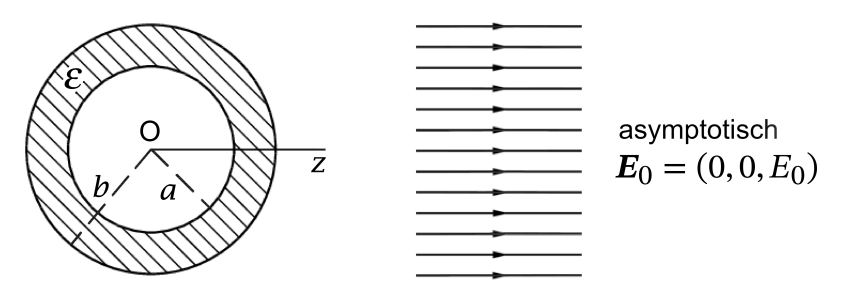

- (a) Schreibe für die Feldstärke E und das Potential  $\varphi$  die in den Raumgebieten  $\mathcal{G}_1$ :  $r < a$ ,  $G_2$ :  $a < r < b$ ,  $G_3$ :  $r > b$  geltenden Feldgleichungen an. Welche Bedingungen müssen E und  $\varphi$  auf den Kugelflächen  $r = a$ ,  $r = b$  und im Unendlichen erfüllen?
- (b) Berechne Potential  $\varphi$  und Feldstärke  $\bm E$  in den Raumgebieten  $\mathcal G_1, \mathcal G_2$  und  $\mathcal G_3.$
- (c) Berechne das Polarisationsfeld  $\boldsymbol{P}$  und das Verschiebungsfeld  $\boldsymbol{D}$  im Raumgebiet  $\mathcal{G}_2.$
- (d) Berechne die Polarisations-Raumladungsdichte  $\rho_P$  im Raumgebiet  $G_2$  und die Polarisations-Oberflächenladungsdichten  $\sigma_{P,a}$ ,  $\sigma_{P,b}$  auf den Grenzflächen  $r = a$  bzw.  $r = b$ sowie die zugehörigen Gesamtladungen  $q_{\rm p, Raum}$  und  $q_{\rm p, Oberfl,a}$ ,  $q_{\rm p, Oberfl,b}$ .

Anleitung: Beachte, dass axiale Symmetrie bezüglich der z-Achse vorliegt.

Siehe auch die ähnlichen Aufgaben [6.3](#page-250-0) und [T6.3](#page-293-0) in der Magnetostatik.

**3.8\*** Ein allseitig unendlich ausgedehntes Dielektrikum mit der Dielektrizitätskonstante  $\varepsilon$  hat einen unendlich langen zylindrischen Hohlraum vom Radius  $a$ . Das Dielektrikum befindet sich im Feld eines unendlich langen unendlich dünnen zylindrischen Stabes mit der positiven Ladung  $\tau$  pro Längeneinheit, welcher im Hohlraum parallel zur Zylinderachse verläuft und von dieser den Abstand  $R_0 < a$  besitzt. Die Zylinderachse soll dabei als z-Achse des Koordinatensystems gewählt werden, und die zx-Ebene soll mit der von Zylinderachse und Stab aufgespannten Ebene zusammenfallen.

- (a) Schreibe für die elektrische Feldstärke  $E$  oder für das Potential  $\varphi$  die Feldgleichungen im Hohlraum und im Dielektrikum, die Anschlussbedingungen bei  $R = a$  sowie die asymptotische Bedingung für  $R \to +\infty$  an.
- (b) Verifiziere, dass die unter Punkt (a) angeschriebenen Gleichungen und Bedingungen mithilfe der aus den Abbildungen 1, 2 ersichtlichen Bildladungsansätze erfüllt werden können, und berechne auf diese Weise die elektrische Feldstärke im gesamten Raum.
- (c) Berechne die Polarisations-Flächenladungsdichte  $\sigma_{p}(\phi)$  auf der Zylinderfläche  $R = a$ sowie die zugehörige Gesamt-Polarisationsladung pro Längeneinheit der Zylinderfläche.

Verwende das bestimmte Integral (siehe [\[11\]](#page-588-0) 3.613.2)

$$
\int_{0}^{\pi} \frac{d\phi}{1 + c^2 - 2c\cos\phi} = \frac{\pi}{1 - c^2}, \quad c^2 < 1.
$$

Anleitung: Potential und elektrische Feldstärke einer Linienladungsverteilung im Vakuum mit der konstanten Dichte  $\tau$  längs der z-Achse können als bekannt angesehen werden. Sie sind durch

$$
\varphi(R) = -2\tau \log R + C, \quad R = \sqrt{x^2 + y^2}
$$

$$
E(r) = 2\tau \left(\frac{x}{x^2 + y^2}, \frac{y}{x^2 + y^2}, 0\right)
$$

gegeben. Wer bereits die Aufgabe [2.14](#page-87-0) behandelt hat, kann sich einige Rechenschritte ersparen, indem er die Analogie zwischen den beiden Ersatzaufgaben mit der Aufgabe 2.14 ausnützt.

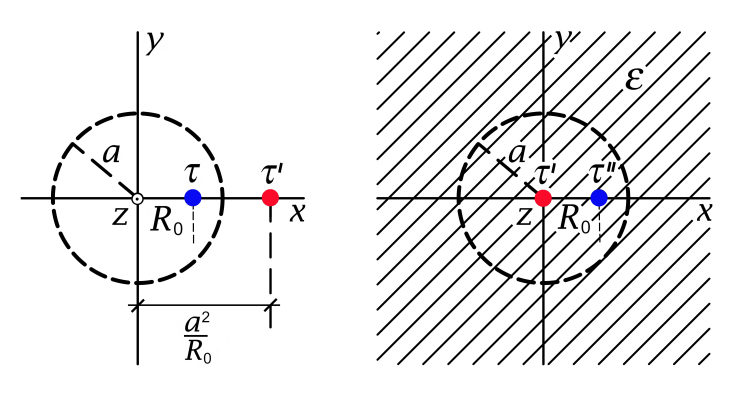

Abb. 1: Ansatz für  $R < a$  Abb. 2: Ansatz für  $R > a$ 

<span id="page-146-0"></span>**3.9** Ein elektrisch *permanent* polarisierter kugelförmiger Isolator (Elektret) mit dem Radius  $a$  und dem Mittelpunkt im Koordinatenursprung besitzt die Polarisation

$$
\boldsymbol{P}(\boldsymbol{r}) = P_0 \frac{r}{a} \boldsymbol{e}_r, \quad P_0 > 0
$$

- $(r, \vartheta, \varphi)$  Kugelkoordinaten).
- (a) Berechne die Polarisations-Volumsladungsdichte  $\rho_P$  im Inneren der Kugel und die Polarisations-Flächenladungsdichte  $\sigma_{\rm p}$  auf der Kugeloberfläche sowie die Gesamtladung der Kugel.
- (b) Berechne im gesamten Raum das von der polarisierten Kugel verursachte  $E$ -Feld. Gib ferner für den gesamten Raum das zugehörige  $D$ -Feld an und kommentiere das Ergebnis für  $D$ .

Siehe auch die Aufgabe [3.11](#page-147-0) sowie die zu dieser Aufgabe analoge Aufgabe [6.6](#page-253-0) in der Magnetostatik.

**3.10** Ein elektrisch *permanent* polarisierter unendlich langer zylinderförmiger Isolator (Elektret) mit dem Radius  $a$  und der z-Achse als Zylinderachse besitzt die elektrische Polarisation  $P(r) = P_0 = P_0 e_x, \quad P_0 > 0.$ 

$$
\boldsymbol{P}(\boldsymbol{r}) = \boldsymbol{P}_0 = P_0 \boldsymbol{e}_x, \quad P_0 > 0.
$$

- (a) Berechne die Polarisations-Volumsladungsdichte  $\rho_P$  im Inneren des Zylinders und die Polarisations-Flächenladungsdichte  $\sigma_{\rm P}$  auf dem Zylindermantel.
- (b) Berechne das elektrostatische Feld  $E$  im gesamten Raum.
- (c) Verifiziere, dass das elektrostatische Feld *außerhalb* des Zylinders in der Form

$$
E(r) = \frac{2(p \cdot e_R)e_R - p}{R^2} \quad \text{mit} \quad p = 2a^2\pi P_0
$$

geschrieben werden kann.

Bemerkung zu (c): Man spricht von einem "zweidimensionalen Dipol" mit dem Dipolmoment  $p$ . Siehe auch die folgende Aufgabe.

<span id="page-147-0"></span>**3.11** Ein elektrisch *permanent* polarisierter unendlich langer zylinderförmiger Isolator (Elektret) mit dem Radius  $a$  und der z-Achse als Zylinderachse besitzt die elektrische Polarisation  $\boldsymbol{R}$ 

$$
\boldsymbol{P}(\boldsymbol{r}) = P_0 \frac{R}{a} \boldsymbol{e}_R, \quad P_0 > 0
$$

und rotiert mit der konstanten Winkelgeschwindigkeit  $\omega$  um seine Achse ( $\omega a \ll c$ ; R,  $\phi$ , z Zylinderkoordinaten).

- (a) Berechne die Polarisations-Volumsladungsdichte  $\rho_{\rm P}$  und die Volumsstromdichte im Inneren des Zylinders sowie die Polarisations-Flächenladungsdichte  $\sigma_{\rm P}$  und die Flächenstromdichte  $K$  auf dem Zylindermantel.
- (b) Berechne das elektrische Feld  $E$  und das Magnetfeld  $B$  im gesamten Raum.

**3.12**

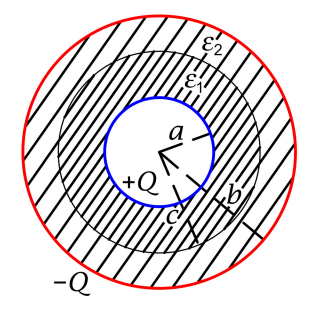

Gegeben sei eine Anordnung von zwei unendlich dünnen konzentrischen Metallkugelschalen (Kugelmittelpunkt = Koordinatenursprung) mit Radien  $a, b$  ( $b > a$ ) und den freien Gesamtladungen + Q bzw.  $-Q$  (siehe die Abbildung). Der Raum zwischen den Metallkugelschalen sei mit einem Dielektrikum gefüllt, dessen Dielektrizitätskonstante gemäß

$$
\varepsilon(r) = \begin{cases} \varepsilon_1 & \text{für } a < r < c \\ \varepsilon_2 & \text{für } c < r < b \end{cases}
$$

vom Ort abhängt.

- (a) Berechne das Verschiebungsfeld  $D$ , die elektrische Feldstärke  $E$  und das Polarisationsfeld  $P$  im Dielektrikum.
- (b) Berechne die Flächenladungsdichten freier Ladungen und Polarisationsladungen bei  $r = a$  und  $r = b$ , die Polarisisations-Flächenladungsdichte bei  $r = c$  sowie die Polarisations-Raumladungsdichte im Dielektrikum.
- (c) Berechne die Kapazität der Anordnung.

Siehe auch die analoge Testaufgabe [T3.9](#page-192-0) sowie die folgende Aufgabe.

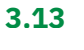

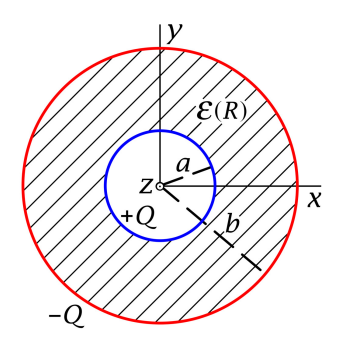

Gegeben sei eine Anordnung von zwei unendlich dünnen konzentrischen Metall-Kreiszylindern (Zylinderachsen = z-Achse) mit Radien a,  $b (b > a)$ , der Länge  $L \gg b$  und den freien Gesamtladungen + Q bzw.  $-Q$  (siehe die Abbildung). Der Raum zwischen den Metallzylindern sei mit einem Dielektrikum gefüllt, dessen Dielektrizitätskonstante gemäß

$$
\varepsilon(R) = \varepsilon_0 + \Delta \varepsilon \, \frac{R - a}{b - a}
$$

vom Ort abhängt ( $R = \sqrt{x^2 + y^2}$ ).

- (a) Berechne das Verschiebungsfeld  $D$ , die elektrische Feldstärke  $E$  und das Polarisationsfeld  $P$  im Dielektrikum.
- (b) Berechne die Flächenladungsdichten freier Ladungen und Polarisationsladungen bei  $R = a$  und  $R = b$  sowie die Polarisations-Raumladungsdichte im Dielektrikum.
- (c) Berechne die Kapazität der Anordnung pro Längeneinheit in Achsenrichtung.

Verwende das unbestimmte Integral

$$
\int \frac{d\xi}{\xi(A+B\xi)} = -\frac{1}{A} \log \left| \frac{A+B\xi}{\xi} \right|.
$$

Siehe auch die folgende Aufgabe und die Testaufgaben [T3.10,](#page-193-0) [T3.12.](#page-194-0)

#### **3.14**

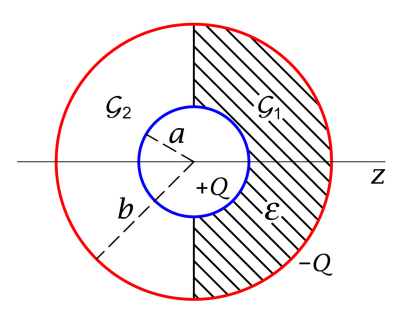

Gegeben sei eine Anordnung von zwei unendlich dünnen konzentrischen Leiterkugelschalen (Mittelpunkte im Koordinatenursprung) mit Radien  $(a, b, (b > a)$  und den freien Gesamtladungen +Q bzw. − O (siehe die Abbildung). Der Raum zwischen den Leiterkugelschalen sei wie in der Abbildung dargestellt zur Hälfte mit einem Dielektrikum der Dielektrizitätskonstante gefüllt.

- (a) Berechne die elektrische Feldstärke  $E$  im Raumgebiet zwischen den Leiterkugelschalen und das Verschiebungsfeld  $D$  sowie das Polarisationsfeld  $P$  im Dielektrikum.
- (b) Berechne die Kapazität dieses Kugelkondensators.
- (c) Berechne die Flächenladungsdichte freier Ladungen auf beiden Leiterkugelschalen.

(d) Berechne die Polarisationsladungsdichte auf allen Oberflächenteilen des Dielektrikums.

Siehe auch die Testaufgabe [T3.12.](#page-194-0)

## **3.15**

In das Zentrum einer dielektrischen Kugel (Dielektrizitätskonstante  $\varepsilon$ , Kugelmittelpunkt = Koordinatenursprung, Kugelradius  $a$ ) werde ein elektrischer Punktdipol  $p = (0, 0, p)$ ,  $p > 0$ , eingebracht (zugehörige freie Ladungsdichte  $\rho(r) = -p \cdot \text{grad } \delta(r)$ .

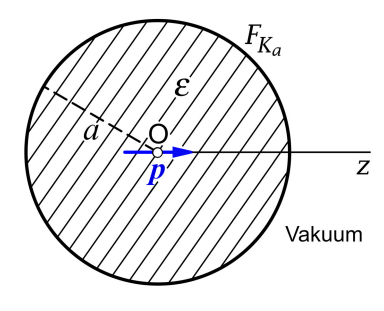

- (a) Schreibe für das Potential  $\varphi$  die im Innen- bzw. im Außenraum der Kugel geltenden Feldgleichungen an. Welche Anschlussbedingungen und asymptotischen Bedingungen muss  $\varphi$  auf der Kugeloberfläche und im Unendlichen erfüllen?
- (b) Berechne das Potential  $\varphi$  im Innen- und Außenraum der Kugel.
- (c) Berechne die Polarisations-Raumladungsdichte  $\rho_P$  im Inneren der Kugel und die Polarisations-Flächenladungsdichte  $\sigma_{\rm P}$  auf ihrer Oberfläche sowie die zugehörigen Gesamtladungen  $q_{P,Raum}$  und  $q_{P,Oberr}$ .

Hinweise: Formeln zur Elektrostatik homogener Dielektrika siehe Anhang [A.12.](#page-562-0) Siehe auch die analoge Aufgabe [6.10](#page-256-0) in der Magnetostatik.

# **Lösungen**

**3.1 (a)** Aufgrund der Rotationssymmetrie bzgl. der z-Achse muss

$$
E_R = E_R(R, z), E_z = E_z(R, z), E_{\phi} = 0; \quad \sigma_P = \sigma_P(R) \tag{3.1-1}
$$

gelten. Die vorerst nicht bekannte Polarisations-Flächenladungsdichte  $\sigma_{\rm P}$  auf der Grenzfläche  $z = 0$  wird nach Lösen der Feldgleichungen mit den Anschlussbedingungen und der asymptotischen Bedingung aus  $\sigma_{\rm P} = -$  Div $\bm{P}$  bestimmt.

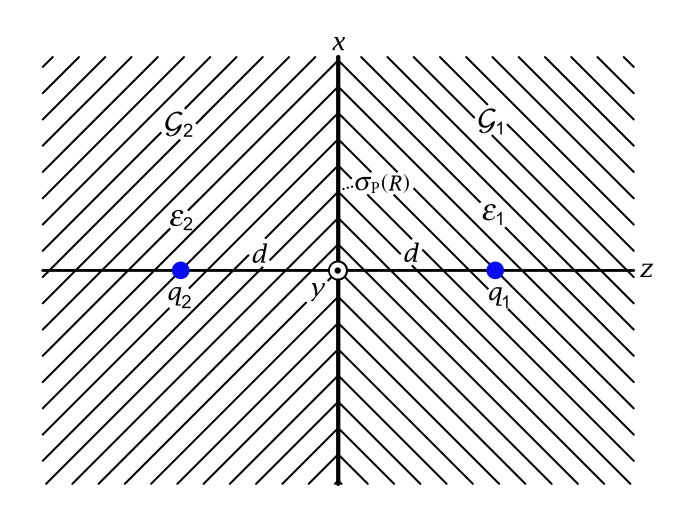

Feldgleichungen für 
$$
G_1(z > 0)
$$
: div  $\mathbf{E}(\mathbf{r}) = 4\pi \frac{q_1}{\varepsilon_1} \delta(\mathbf{r} - d\mathbf{e}_z)$ ,  
\n**rot**  $\mathbf{E}(\mathbf{r}) = \mathbf{0}$ ; (3.1-2a)

Feldgleichungen für  $G_2(z < 0)$ : div  $E(r) = 4\pi \frac{q_2}{z_1}$  $\frac{q_2}{\epsilon_2} \delta(r + d\boldsymbol{e}_z),$  $rot E(r) = 0;$ (3.1 -2b)

Anschlussbedingungen für  $z = 0$  (Angabe:  $\sigma = 0$ ):

<span id="page-150-3"></span><span id="page-150-1"></span><span id="page-150-0"></span>
$$
\text{Div}\,\mathbf{D} = 0 \quad \Rightarrow \quad \varepsilon_2 E_z(R, 0-) = \varepsilon_1 E_z(R, 0+); \tag{3.1-2c}
$$

<span id="page-150-4"></span><span id="page-150-2"></span>
$$
Rot E = 0 \Rightarrow E_R(R, 0-) = E_R(R, 0+); \tag{3.1-2d}
$$

asymptotische Bedingung: 
$$
E(r) \xrightarrow[r \to +\infty]{} 0.
$$
 (3.1-2e)

## **(b)** Bildladungsmethode

Ersatzproblem 1: Ersatzproblem für den Halbraum  $\mathcal{G}_1(z>0)$ ; siehe die Abbildung 1 Einheitliches Medium mit der Dielektrizitätskonstante <sup>1</sup> (daher keine Grenzfläche); *für*  $\vec{d}$ ie Wirkung auf den Halbraum  $\mathcal{G}_1$  ersetzt  $q_1'/\varepsilon_1$  die Flächenladungsverteilung  $\sigma_{\rm P}$  und  $q_2/\varepsilon_2$ .

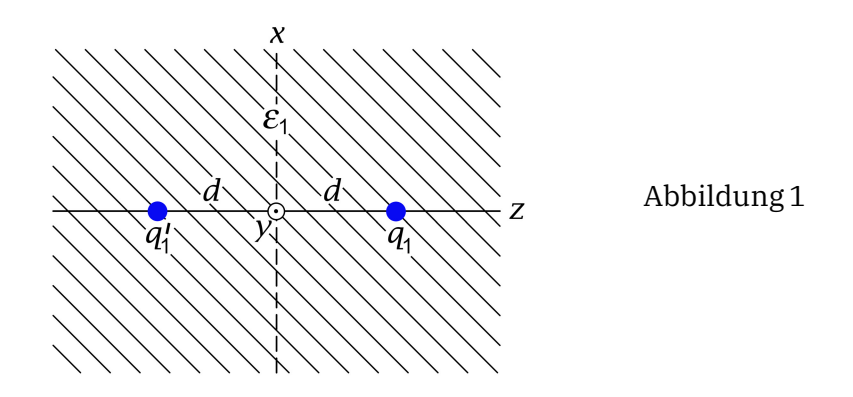

Ersatzproblem 2: Ersatzproblem für den Halbraum  $\mathcal{G}_2(z < 0)$ ; siehe die Abbildung 2

Einheitliches Medium mit der Dielektrizitätskonstante ε<sub>2</sub> (daher keine Grenzfläche); *für*  $d$ ie Wirkung auf den Halbraum  $\mathcal{G}_2$  ersetzt  $q_2'/\varepsilon_2$  die Flächenladungsverteilung  $\sigma_{\rm P}$  und  $q_1/\varepsilon_1.$ 

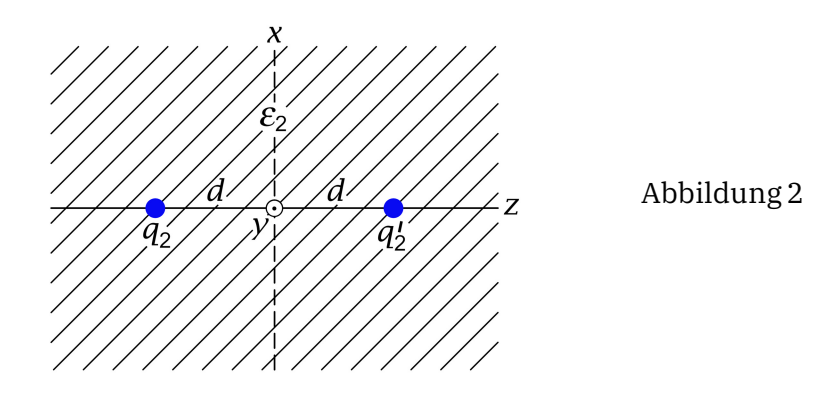

Lösungsansatz (Bildladungsansatz)

<span id="page-151-0"></span>
$$
E(r) = \frac{q_1(r - d\boldsymbol{e}_z)}{\varepsilon_1 |r - d\boldsymbol{e}_z|^3} + \frac{q_1'(r + d\boldsymbol{e}_z)}{\varepsilon_1 |r + d\boldsymbol{e}_z|^3} \quad \text{für} \quad z > 0; \tag{3.1-3a}
$$

<span id="page-151-1"></span>
$$
E(r) = \frac{q_2(r + d\boldsymbol{e}_z)}{\varepsilon_2 |r + d\boldsymbol{e}_z|^3} + \frac{q_2'(r - d\boldsymbol{e}_z)}{\varepsilon_2 |r - d\boldsymbol{e}_z|^3} \quad \text{für} \quad z < 0. \tag{3.1-3b}
$$

Dieser Ansatz erfüllt in den Halbräumen  $z > 0$  bzw.  $z < 0$  die jeweiligen Feldgleichungen [\(3.1 -2a\)](#page-150-0) bzw. [\(3.1 -2b\)](#page-150-1) sowie die asymptotische Bedingung [\(3.1 -2e\).](#page-150-2) Zu erfüllen sind lediglich noch die Anschlussbedingungen [\(3.1 -2c\)](#page-150-3) und [\(3.1 -2d\).](#page-150-4) *Falls diese zu keinem Widerspruch* führen und q'<sub>1</sub>, q'<sub>2</sub> eindeutig zu bestimmen gestatten, ist das Problem gelöst.

Anschlussbedingungen für  $z = 0$ 

Anschlussbedingung [\(3.1 -2c\):](#page-150-3)

$$
\varepsilon_2 \frac{q_2}{\varepsilon_2} \frac{d}{(R^2 + d^2)^{3/2}} + \varepsilon_2 \frac{q'_2}{\varepsilon_2} \frac{(-d)}{(R^2 + d^2)^{3/2}} = \varepsilon_1 \frac{q_1}{\varepsilon_1} \frac{(-d)}{(R^2 + d^2)^{3/2}} + \varepsilon_1 \frac{q'_1}{\varepsilon_1} \frac{d}{(R^2 + d^2)^{3/2}}, \quad \forall R \Rightarrow
$$
  

$$
q'_1 + q'_2 = q_1 + q_2;
$$
 (3.1-4a)

Anschlussbedingung (3.1-2d):  $\boldsymbol{r} \cdot \boldsymbol{e}_R = R$ ,  $\boldsymbol{e}_z \cdot \boldsymbol{e}_R = 0$ 

$$
\frac{q_2}{\varepsilon_2} \frac{R}{(R^2 + d^2)^{3/2}} + \frac{q'_2}{\varepsilon_2} \frac{R}{(R^2 + d^2)^{3/2}} = \frac{q_1}{\varepsilon_1} \frac{R}{(R^2 + d^2)^{3/2}} + \frac{q'_1}{\varepsilon_1} \frac{R}{(R^2 + d^2)^{3/2}}, \quad \forall R \Rightarrow
$$
\n
$$
\frac{q'_1}{\varepsilon_1} - \frac{q'_2}{\varepsilon_2} = -\frac{q_1}{\varepsilon_1} + \frac{q_2}{\varepsilon_2}.
$$
\n(3.1-4b)

Die Gleichungen [\(3.1 -4a\),](#page-152-0) [\(3.1 -4b\)](#page-152-1) bilden zusammen ein lineares Gleichungssystem von zwei Gleichungen mit zwei Unbekannten, das zu lösen ich dem Leser überlasse. Das Ergebnis lautet (in der Angabe wurde  $\varepsilon_1 > \varepsilon_2$  angenommen):

<span id="page-152-2"></span><span id="page-152-1"></span><span id="page-152-0"></span>
$$
q_1' = \frac{\varepsilon_1 - \varepsilon_2}{\varepsilon_1 + \varepsilon_2} q_1 + \frac{2\varepsilon_1}{\varepsilon_1 + \varepsilon_2} q_2, \qquad q_2' = \frac{2\varepsilon_2}{\varepsilon_1 + \varepsilon_2} q_1 - \frac{\varepsilon_1 - \varepsilon_2}{\varepsilon_1 + \varepsilon_2} q_2. \tag{3.1-5}
$$

Die Bildladungsmethode hat also zum Erfolg geführt: Einsetzen von [\(3.1 -5\)](#page-152-2) in den Lösungsansatz [\(3.1 -3a\),](#page-151-0) [\(3.1 -3b\)](#page-151-1) gibt die *Lösung* des Problems.

Bemerkungen:

(1) Der Leser beachte die Symmetrie der Formeln bezüglich Indexvertauschung  $1 \leftrightarrow 2$ . (2) Im Fall  $\varepsilon_2 \uparrow \varepsilon_1$  (einheitliches Medium beim eigentlichen Problem, also keine Grenzfläche und somit auch  $\sigma_{\rm P} = 0$ ) ergibt sich (wie dies der Fall sein muss)  $q'_1 = q_2, q'_2 = q_1$ .

**(c)** Polarisations-Flächenladungsverteilung auf der Grenzfläche

Mit 
$$
\sigma_P = -\text{Div } P
$$
 und  $P = \frac{\varepsilon - 1}{4\pi} E$  erhalten wir

\n
$$
\sigma_P(R) = -[P_Z(R, 0+) - P_Z(R, 0-)] = -\frac{\varepsilon_1 - 1}{4\pi} E_Z(R, 0+) + \frac{\varepsilon_2 - 1}{4\pi} E_Z(R, 0-)
$$
\n
$$
= -\frac{\varepsilon_1 - 1}{4\pi} \left[ \frac{q_1}{\varepsilon_1} \frac{(-d)}{(R^2 + d^2)^{3/2}} + \frac{q'_1}{\varepsilon_1} \frac{d}{(R^2 + d^2)^{3/2}} \right] + \frac{\varepsilon_2 - 1}{4\pi} \left[ \frac{q_2}{\varepsilon_2} \frac{d}{(R^2 + d^2)^{3/2}} + \frac{q'_2}{\varepsilon_2} \frac{(-d)}{(R^2 + d^2)^{3/2}} \right]
$$
\n
$$
= \frac{1}{4\pi} \frac{d}{(R^2 + d^2)^{3/2}} \left[ -(1 - \frac{1}{\varepsilon_1})(-q_1 + q'_1) + (1 - \frac{1}{\varepsilon_2})(q_2 - q'_2) \right]
$$
\n
$$
-q_1 + q'_1
$$
\n
$$
= \frac{1}{4\pi} \frac{d}{(R^2 + d^2)^{3/2}} (q_1 - q'_1) \left[ 1 - \frac{1}{\varepsilon_1} - 1 + \frac{1}{\varepsilon_2} \right].
$$

Einsetzen von  $q'_1$  Gl. (3.1-5) und Zusammenfassen ergibt

<span id="page-152-3"></span>
$$
\sigma_{\rm P}(R) = \frac{1}{2\pi} \frac{\varepsilon_1 - \varepsilon_2}{\varepsilon_1 + \varepsilon_2} \left(\frac{q_1}{\varepsilon_1} - \frac{q_2}{\varepsilon_2}\right) \frac{d}{(R^2 + d^2)^{3/2}}.
$$
 (3.1-6)

Für die *gesamte* Polarisationsladung auf der Grenzfläche erhalten wir damit aus

$$
q_{P,\text{Gfl.}} = \int_{\text{E}_{\text{Dene}}^{\text{Bene}}} df \,\sigma_P = 2\pi \int_{0}^{+\infty} dR R \,\sigma_P(R)
$$
\n
$$
q_{P,\text{Gfl.}} = \frac{\varepsilon_1 - \varepsilon_2}{\varepsilon_1 + \varepsilon_2} \left(\frac{q_1}{\varepsilon_1} - \frac{q_2}{\varepsilon_2}\right). \tag{3.1-7}
$$

Bemerkung: Dass  $\sigma_{\rm P}(R)$  und  $q_{\rm P, Gf1}$  für  $\varepsilon_2$  ↑  $\varepsilon_1$  gegen null streben müssen, war von vornherein klar. Aber auch im Fall  $q_1/\varepsilon_1 = q_2/\varepsilon_2$  (d.h.  $q_1' = q_1$ ,  $q_2' = q_2$ ) sind  $\sigma_P(R)$  und  $q_{P,\text{Gfl.}}$  null. Warum musste sich auch das ergeben?

**(d)** Vorbemerkung: Die Erfahrungen aus der Elektrostatik der Leiter haben uns gezeigt, dass die Berechnung von Kräften bei Problemen, bei denen die Bildladungsmethode anwendbar ist, durch deren Anwendung *wesentlich vereinfacht* wird.

#### *Lösungsweg 1:* Bildladungsmethode

Für die Wirkung auf den Halbraum  $z>0$  ersetzt  $q_1'/\varepsilon_1$  die Flächenladungsverteilung  $\sigma_{\rm P}$  und  $q_2/\varepsilon_2$  (Ersatzproblem 1), und die Kraft auf die Punktladung  $q_1$  kann daher als Coulombkraft berechnet werden:

<span id="page-153-1"></span><span id="page-153-0"></span>
$$
\boldsymbol{F}_1 = \frac{q'_1}{\varepsilon_1} q_1 \frac{1}{(2d)^2} \boldsymbol{e}_z = \left(\frac{1}{\varepsilon_1} \frac{\varepsilon_1 - \varepsilon_2}{\varepsilon_1 + \varepsilon_2} \frac{q_1^2}{4d^2} + \frac{2}{\varepsilon_1 + \varepsilon_2} \frac{q_1 q_2}{4d^2}\right) \boldsymbol{e}_z.
$$
 (3.1-8a)

Analog erhalten wir mithilfe von Ersatzproblem 2:

$$
\boldsymbol{F}_2 = -\frac{q'_2}{\epsilon_2} q_2 \frac{1}{(2d)^2} \boldsymbol{e}_z = -\left(-\frac{1}{\epsilon_2} \frac{\epsilon_1 - \epsilon_2}{\epsilon_1 + \epsilon_2} \frac{q_2^2}{4d^2} + \frac{2}{\epsilon_1 + \epsilon_2} \frac{q_1 q_2}{4d^2}\right) \boldsymbol{e}_z \neq -\boldsymbol{F}_1. \tag{3.1-8b}
$$

*Nur* im Grenzfall  $\varepsilon_2$ ↑ $\varepsilon_1$  (einheitliches Medium, keine Grenzfläche) gilt  $F_2 = -F_1$ . Leser, die das wundert, verweise ich auf die [Bemerkungen](#page-154-0) am Ende der Lösung.

#### *Lösungsweg 2:* Eigentliches Problem

Wie schon oben festgestellt, ist dieser Lösungsweg wesentlich komplizierter. Ich skizziere ihn für die Berechnung von  $\pmb{F}_1$ , die Details überlasse ich dem Leser, ebenso die analoge Rechnung für  $\bm{F}_{2}$ .

 $\pmb{F}_1$  als Kraft von  $q_2/\varepsilon_2$  und  $\sigma_{\rm P}$  auf  $q_1$  berechnet:

$$
\boldsymbol{F}_1 = \frac{q_2}{\varepsilon_2} q_1 \frac{1}{(2d)^2} \boldsymbol{e}_z + q_1 \boldsymbol{E}(\sigma_{\rm P}; d\boldsymbol{e}_z) \quad \text{mit} \quad \boldsymbol{E}(\sigma_{\rm P}; \boldsymbol{r}) \coloneqq \int_{\substack{\text{Ebene} \\ z'=0}} d f' \, \frac{\sigma_{\rm P}(R')(\boldsymbol{r}-\boldsymbol{r}')}{|\boldsymbol{r}-\boldsymbol{r}'|^3} \, .
$$

Mit Gl. [\(3.1 -6\)](#page-152-3) erhält man nach Ausführen der elementaren Integrationen und Zusammenfassen wieder das Ergebnis [\(3.1 -8a\).](#page-153-0)

#### **Weiterführende Diskussion und Bemerkungen**

In der Elektrostatik der Dielektrika muss stets die *vektorielle Summe der Kräfte auf alle vorhandenen freien Ladungen und Polarisationsladungen* null sein.

In einem *homogenen Dielektrikum* gilt die Beziehung [\(A.12 -4\)](#page-562-1) von Anhang A.12, also insbesondere der Zusammenhang

<span id="page-154-0"></span>
$$
\rho_{\rm P}=-\frac{\varepsilon-1}{\varepsilon}\,\rho
$$

zwischen der Polarisationsraumladungsdichte und der Raumladungsdichte freier Ladungen. Im gegebenen Beispiel gibt es beim eigentlichen Problem daher neben den freien Ladungen  $q_1$ ,  $q_2$  noch die *Polarisationsladungen* 

<span id="page-154-1"></span>
$$
q_{P,1} = -\frac{\varepsilon_1 - 1}{\varepsilon_1} q_1 \quad \text{am Ort} \quad d\boldsymbol{e}_z; \quad q_{P,2} = -\frac{\varepsilon_2 - 1}{\varepsilon_2} q_2 \quad \text{am Ort} \quad -d\boldsymbol{e}_z. \tag{3.1-9}
$$

Im Folgenden beschränke ich mich auf den *Sonderfall*  $q_1/\varepsilon_1 = q_2/\varepsilon_2$  d. h.  $q'_1 = q_1$ ,  $q'_2 =$  $q_2$ , der wegen  $\sigma_{\rm P}(R) = 0$  und  $q_{\rm P, Gfl.} = 0$  übersichtlich ist. Die Formeln (3.1-8a), (3.1-8b) vereinfachen sich dann zu

$$
\boldsymbol{F}_1 = \frac{q_1^2}{\varepsilon_1} \frac{1}{4d^2} \, \boldsymbol{e}_z = \frac{q_1 q_2}{\varepsilon_2} \frac{1}{4d^2} \, \boldsymbol{e}_z; \quad \boldsymbol{F}_2 = -\frac{q_2^2}{\varepsilon_2} \frac{1}{4d^2} \, \boldsymbol{e}_z = -\frac{q_1 q_2}{\varepsilon_1} \frac{1}{4d^2} \, \boldsymbol{e}_z \neq -\boldsymbol{F}_1. \tag{3.1-10}
$$

Für die Kräfte auf die Polarisationsladungen [\(3.1 -9\)](#page-154-1) gilt dann analog

$$
\boldsymbol{F}_{P,1} = \frac{q_1}{\varepsilon_1} q_{P,1} \frac{1}{4d^2} \,\boldsymbol{e}_z = -\frac{\varepsilon_1 - 1}{\varepsilon_1^2} \, q_1^2 \frac{1}{4d^2} \,\boldsymbol{e}_z = -\frac{\varepsilon_1 - 1}{\varepsilon_1 \varepsilon_2} \frac{q_1 q_2}{4d^2} \,\boldsymbol{e}_z; \tag{3.1-11a}
$$

$$
F_{P,2} = \frac{\varepsilon_2 - 1}{\varepsilon_1 \varepsilon_2} \frac{q_1 q_2}{4d^2} \, \mathbf{e}_z \neq -F_{P,1} \,. \tag{3.1-11b}
$$

Für  $\varepsilon_1 > \varepsilon_2$  gilt also

$$
F_1 + F_2 \neq \mathbf{0}, \quad F_{P,1} + F_{P,2} \neq \mathbf{0}, \quad aber: \quad F_1 + F_2 + F_{P,1} + F_{P,2} = \mathbf{0}.
$$
 (3.1-12)

Nur im Grenzfall  $\epsilon_2 \uparrow \epsilon_1$  sind die Teilsummen über die freien Ladungen bzw. über die Polarisationsladungen für sich null.

#### **3.2** Es liegt Rotationssymmetrie bzgl. der z-Achse vor. Dies bedeutet

$$
\varphi = \varphi(R, z); \ E_R = E_R(R, z), \ E_z = E_z(R, z), \ E_{\phi} = 0; \ \sigma = \sigma(R); \ \mathbf{F} = F_z \mathbf{e}_z. \tag{3.2-1}
$$

Die vorerst nicht bekannte Influenz-Flächenladungsdichte  $\sigma$  auf der Leiteroberfläche  $z = 0$  wird nach Lösen der Feldgleichungen für  $z > 0$  mit der Randbedingung und der asymptotischen Bedingung aus  $4\pi\sigma(R) = D_z(R, 0+)$  bestimmt.

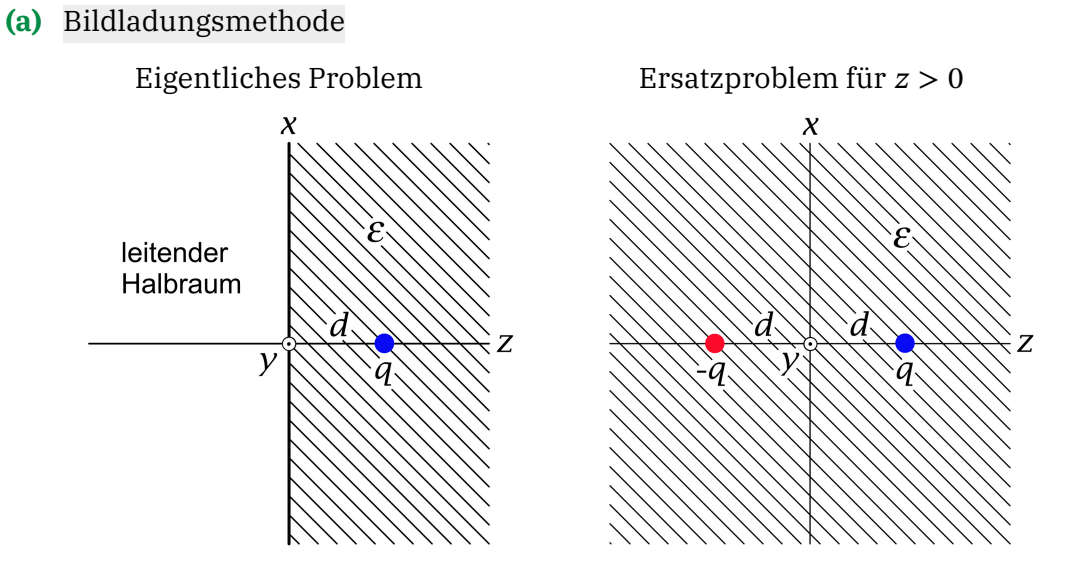

Potential: Poissongleichung für  $z > 0$  mit Randbedingung und asymptotischer Bedingung (siehe die Feldgleichungen [\(A.12 -1a\),](#page-562-2) [\(A.12 -1b\)\)](#page-562-3)

$$
\Delta \varphi(\mathbf{r}) = -4\pi \frac{q}{\varepsilon} \delta(\mathbf{r} - d\mathbf{e}_z); \tag{3.2-2a}
$$

<span id="page-155-3"></span><span id="page-155-2"></span><span id="page-155-0"></span>
$$
\varphi(R, 0+) = 0; \tag{3.2-2b}
$$

<span id="page-155-1"></span>
$$
\varphi(\mathbf{r}) \xrightarrow[z \to +\infty]{} 0. \tag{3.2-2c}
$$

Lösungsansatz für 
$$
z > 0
$$

$$
\varphi(\mathbf{r}) = \frac{1}{\varepsilon} \frac{q}{|\mathbf{r} - d\mathbf{e}_z|} - \frac{1}{\varepsilon} \frac{q}{|\mathbf{r} + d\mathbf{e}_z|}.
$$
 (3.2-3)

Gl.  $(3.2 - 2a)$  ist erfüllt, da der erste Term von  $\varphi$  Gl.  $(3.2 - 3)$  im Raumbereich  $z > 0$  Lösung der inhomogenen Differentialgleichung ist, und der zweite Term in diesem Raumbereich Lösung der homogenen Differentialgleichung ist. Außerdem sind die Bedingungen [\(3.2 -2b\)](#page-155-2) und [\(3.2 -2c\)](#page-155-3) erfüllt. Das zugehörige elektrostatische Feld lautet

$$
E(r) = \frac{1}{\varepsilon} \frac{q(r - d\mathbf{e}_z)}{|r - d\mathbf{e}_z|^3} - \frac{1}{\varepsilon} \frac{q(r + d\mathbf{e}_z)}{|r + d\mathbf{e}_z|^3}.
$$
 (3.2-4)

Der Raumbereich  $z < 0$  ist feldfrei.

**(b)** Aus  $4\pi\sigma(R) = D_z(R, 0+) = \varepsilon E_z(R, 0+)$  folgt für die Influenz-Flächenladungsverteilung

$$
\sigma = -\frac{1}{2\pi} \frac{qd}{(R^2 + d^2)^{3/2}}.
$$
\n(3.2-5)

Das Integral über die Ebene  $z = 0$  ergibt  $-q \checkmark$ .

147

**(c)** Für die Wirkung auf den Halbraum  $z > 0$  ersetzt die Bildladung –q bei − de<sub>z</sub> die Influenz-Flächenladungsverteilung  $\sigma$ , die Kraft auf die Punktladung  $q$  kann daher als Coulombkraft berechnet werden:

$$
\mathbf{F} = -\frac{q^2}{4d^2 \varepsilon} \mathbf{e}_z.
$$
 (3.2-6)

Bemerkung: Ein Diamagnetikum schirmt sein Inneres umso stärker gegen das elektrische Feld außerhalb befindlicher freier ("expliziter") Ladungen ab, je höher der Wert der Dielektrizitätskonstante ist. Im Grenzfall  $\varepsilon \to +\infty$  wird die Abschirmung total. Man kann deshalb die Lösung der vorliegenden Aufgabe aus der Lösung der Aufgabe [3.1](#page-141-0) erhalten, indem man in Aufgabe 3.1

$$
q_1 = q, \ q_2 = 0, \ \varepsilon_1 = \varepsilon
$$

setzt und den Grenzübergang  $\varepsilon_2 \rightarrow +\infty$  durchführt. Der Leser führe diese Rechnung durch. Zum Verhalten eines Dielektrikums im Grenzfall  $\varepsilon \to +\infty$  siehe auch den Punkt (e) von Aufgabe [3.4.](#page-143-0)

**3.3**

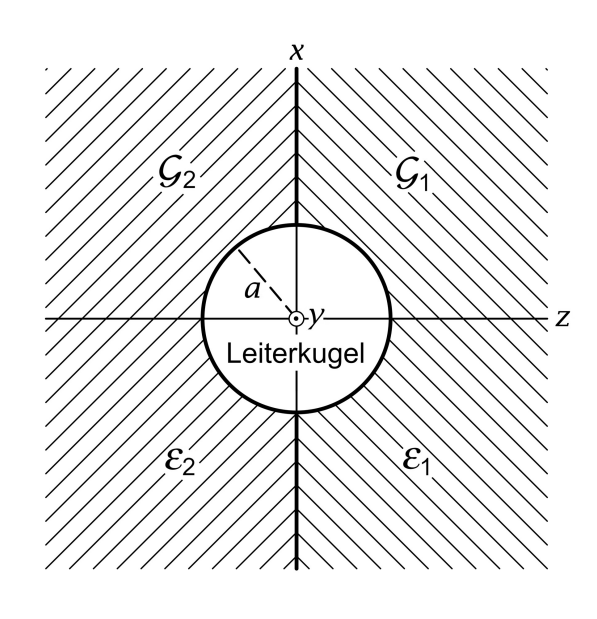

(a) Das  $E$ -Feld ist in  $G_1$ ,  $G_2$  wirbelfrei. Da es in $\mathcal{G}_1$  und  $\mathcal{G}_2$  keine freien ("expliziten") Ladungen gibt, gibt es dort auch keine von null verschiedene Polarisations-Raumladungsverteilung (siehe Gl.  $(A.12-4)$ ), und das  $E$ -Feld ist in  $\mathcal{G}_1$  und  $\mathcal{G}_2$  auch quellenfrei. Damit gilt

$$
E(\mathbf{r}) = -\operatorname{grad} \varphi(\mathbf{r}),
$$

$$
\Delta \varphi(\mathbf{r}) = 0.
$$

Das Potential muss für  $r = a$  konstant sein und im Unendlichen gegen null streben. Die einzige Lösung der Laplacegleichung, welche dies erfüllt, ist

$$
\varphi(\mathbf{r}) = \varphi(r) = \frac{C}{r}.
$$
 (3.3-1)

Die Konstante C bestimmen wir in Abhängigkeit von  $q$ ,  $\varepsilon_1$  und  $\varepsilon_2$  aus

$$
\oint_{\mathcal{F}(\mathcal{K}_r)} df' \cdot D(r') = 4\pi \int_{\mathcal{K}_r} d^3r' \rho(r') = 4\pi q, \quad \mathcal{K}_r \text{ Kugelvolumen vom Radius } r > a.
$$

Mit

$$
\mathcal{G}_1: \quad \mathbf{D}(\mathbf{r}) = \varepsilon_1 \mathbf{E}(\mathbf{r}) = \varepsilon_1 \frac{C}{r^2} \mathbf{e}_r, \qquad \mathcal{G}_2: \quad \mathbf{D}(\mathbf{r}) = \varepsilon_2 \mathbf{E}(\mathbf{r}) = \varepsilon_2 \frac{C}{r^2} \mathbf{e}_r \tag{3.3-2}
$$

148

erhalten wir daraus  $2\pi a^2 \varepsilon_1 C/a^2 + 2\pi a^2 \varepsilon_2 C/a^2 = 4\pi q \Rightarrow$ 

$$
C = \frac{2q}{\varepsilon_1 + \varepsilon_2}.
$$
\n(3.3-3)

Ergebnis:

$$
E(r) = \frac{2}{\varepsilon_1 + \varepsilon_2} \frac{q}{r^2} e_r \quad \text{für} \quad r > a. \tag{3.3-4}
$$

**(b)** Flächenladungsdichte freier Ladungen auf der Halbkugelfläche  $\mathcal{F}_1$ :  $r = a, z > 0$ :

Div 
$$
\mathbf{D} = D_r(a+) - D_r(a-) = D_r(a+) = \varepsilon_1 \frac{C}{a^2} = 4\pi \sigma_1, \implies \sigma_1 = \frac{q}{2\pi a^2} \frac{\varepsilon_1}{\varepsilon_1 + \varepsilon_2}.
$$

Die Berechnung der Flächenladungsdichte freier Ladungen auf der anderen Halbkugelfläche ist vollkommen analog.

Flächenladungsdichte freier Ladungen auf den Halbkugelflächen  $\mathcal{F}_1$ :  $r = a, z > 0$  und  $\mathcal{F}_2$ :  $r = a, z < 0$ :

$$
\sigma_1 = \frac{q}{2\pi a^2} \frac{\varepsilon_1}{\varepsilon_1 + \varepsilon_2}, \qquad \sigma_2 = \frac{q}{2\pi a^2} \frac{\varepsilon_2}{\varepsilon_1 + \varepsilon_2}.
$$
 (3.3-5)

Test:  $2\pi a^2(\sigma_1 + \sigma_2) = q \checkmark$ 

**(c)** Polarisations-Flächenladungsdichte auf der Halbkugelfläche  $\mathcal{F}_1$ :  $r = a, z > 0$ :

$$
\sigma_{P,1} = -\operatorname{Div} P = -[P_r(a+) - P_r(a-) = -P_r(a+) = -\frac{\varepsilon_1 - 1}{4\pi} \frac{C}{a^2} = -\frac{q}{2\pi a^2} \frac{\varepsilon_1 - 1}{\varepsilon_1 + \varepsilon_2}.
$$

Die Berechnung der Polarisations-Flächenladungsdichte auf der anderen Halbkugelfläche ist vollkommen analog.

Polarisations-Flächenladungsdichte auf den Halbkugelflächen  $\mathcal{F}_1$ :  $r = a, z > 0$  und  $\mathcal{F}_2$ :  $r = a, z < 0$ :

$$
\sigma_{P,1} = -\frac{q}{2\pi a^2} \frac{\varepsilon_1 - 1}{\varepsilon_1 + \varepsilon_2}, \qquad \sigma_{P,2} = -\frac{q}{2\pi a^2} \frac{\varepsilon_2 - 1}{\varepsilon_1 + \varepsilon_2}.
$$
 (3.3-6)

Weitere Polarisationsladungen gibt es (im Endlichen) nicht.

**3.4\***

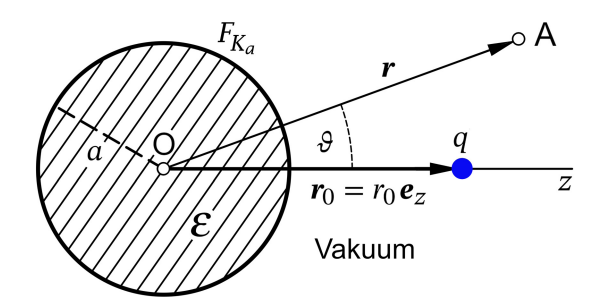

Es liegt Rotationssymmetrie bzgl. der z-Achse vor. Dies bedeutet  $\varphi = \varphi(r, \vartheta);$  $E_r = E_r(r, \vartheta), E_\vartheta = E_\vartheta(r, \vartheta), E_\phi = 0;$  $\sigma_{\rm P} = \sigma_{\rm P}(\vartheta)$ . Die vorerst nicht bekannte Polarisations-Flächenladungsdichte  $\sigma_{\rm P}$  auf der Fläche  $r = a$  wird nach Lösen der Feldgleichungen mit den Anschlussbedingungen und der asymptotischen Bedingung aus  $\sigma_{\rm P} = -$  Div **P** bestimmt.

Da die gesamte Quellverteilung räumlich lokalisiert ist, können wir die Konvention  $\varphi(r \to +\infty, \vartheta) \to 0$  benützen.

**(a)** Für < gelten die Feld- und Materialgleichungen [\(A.12 -1a\),](#page-562-2) [\(A.12 -1b\).](#page-562-3) Somit lauten *Feldgleichungen, Anschlussbedingungen und asymptotische Bedingung für E:* 

Feldgleichungen für  $r < a$ : div  $E(r) = 0$ , **rot**  $E(r) = 0$ ; (3.4-1a)

Feldgleichungen für  $r > a$ : div  $E(r) = 4\pi q \delta(r - r_0 e_z)$ ,  $rot E(r) = 0$ ; (3.4-1b) Anschlussbedingungen für  $r = a$  (Angabe:  $\sigma = 0$ ):

<span id="page-158-0"></span>
$$
\text{Div}\,\mathbf{D} = 0 \quad \Rightarrow \quad \varepsilon E_r(a-, \vartheta) = E_r(a+, \vartheta); \tag{3.4-1c}
$$

<span id="page-158-3"></span>
$$
\text{Rot}\,E = \mathbf{0} \quad \Rightarrow \quad E_{\vartheta}(a-, \vartheta) = E_{\vartheta}(a+, \vartheta); \tag{3.4-1d}
$$

asymptotische Bedingung:  $E(r) \xrightarrow[r \to +\infty]{}$  $(3.4 - 1e)$ 

Bemerkung: Da es im Raumbereich  $r < a$  keine freien Ladungen gibt, ist dort auch  $\rho_P = 0$ (siehe [\(A.12 -4\)\)](#page-562-1).

*Feldgleichung, Anschlussbedingungen und asymptotische Bedingung für das Potential*

Feldgleichung für  $r < a$ :  $\Delta \varphi(r, \vartheta) = 0$ ; (3.4 -2a)

Feldgleichung für  $r > a$ :  $\Delta \varphi(r, \vartheta) = -4\pi q \delta(r - r_0 e_z);$  $(3.4 - 2b)$ 

Anschlussbedingungen für  $r = a$ :

$$
\varepsilon \frac{\partial \varphi(r,\vartheta)}{\partial r}\bigg|_{a-} = \frac{\partial \varphi(r,\vartheta)}{\partial r}\bigg|_{a+}; \quad \varphi(a-,\vartheta) = \varphi(a+,\vartheta); \tag{3.4-2c}
$$

asymptotische Bedingung:  $\varphi(r, \vartheta) \xrightarrow[r \to +\infty]{} 0.$  $(3.4 - 2d)$ 

Bemerkung: Die Anschlussbedingung [\(3.4 -1d\)](#page-158-0) bedeutet an sich

<span id="page-158-4"></span><span id="page-158-2"></span><span id="page-158-1"></span>
$$
\left.\frac{\partial \varphi(r,\vartheta)}{\partial \vartheta}\right|_{a-}=\left.\frac{\partial \varphi(r,\vartheta)}{\partial \vartheta}\right|_{a+},
$$

was lediglich

$$
\varphi(a-, \vartheta) = \varphi(a+, \vartheta) + C \text{ implicit.}
$$

Eine solche additive Konstante würde aber nur zu einer bedeutungslosen additiven Konstante im Potential für  $r < a$  führen.

**(b)** *Lösungsansatz für*  $r > a$ :  $\varphi_1$  Potential der Punktladung (Lösung der inhomogenen Gleichung),  $\varphi_2$  Potential der auf der Fläche  $r = a$  durch Polarisation des Dielektrikums hervorgerufenen (zunächst noch unbekannten) Polarisations-Flächenladungsverteilung  $\sigma_{\rm P}(\vartheta)$  (wegen  $r > a$  Lösung der *homogenen* Gleichung).

$$
\varphi(r,\vartheta) = \varphi_1(r,\vartheta) + \varphi_2(r,\vartheta); \tag{3.4-3a}
$$

$$
\varphi_1(r,\vartheta) = \frac{q}{|\mathbf{r} - r_0 \mathbf{e}_z|} = q \sum_{l=0}^{\infty} \frac{r_<^l}{r_>^{l+1}} P_l(\cos \vartheta); \quad \varphi_2(r,\vartheta) = q \sum_{l=0}^{\infty} B_l \left(\frac{a}{r}\right)^{l+1} P_l(\cos \vartheta); \quad (3.4-3b)
$$

$$
\varphi(a+,\vartheta) = q \sum_{l=0}^{\infty} \left(\frac{a^l}{r_0^{l+1}} + B_l\right) P_l(\cos\vartheta). \tag{3.4-3c}
$$

*Lösungsansatz für*  $r < a$ . Auch das Potential für den Raumbereich  $r < a$  lässt sich als Summe von zwei Beiträgen, dem Beitrag der Punktladung  $q$  und dem Beitrag der Polarisations-Flächenladungsverteilung  $\sigma_{p}(\vartheta)$ , schreiben. Da jedoch für  $r < a$  beide Beiträge Lösungen der Laplacegleichung darstellen, ist es besser gleich einen Ansatz für das Gesamtpotential zu machen:

$$
\varphi(r,\vartheta) = q \sum_{l=0}^{\infty} A_l \left(\frac{r}{a}\right)^l P_l(\cos \vartheta) \quad \Rightarrow \quad \varphi(a-, \vartheta) = q \sum_{l=0}^{\infty} A_l P_l(\cos \vartheta). \tag{3.4-4}
$$

Der Lösungsansatz für  $r > a$  erfüllt die Feldgleichung (3.4-2b) und die asymptotische Bedingung (3.4 - 2d), der Lösungsansatz für  $r < a$  erfüllt die Feldgleichung (3.4 - 2a). Zu erfüllen sind lediglich noch die Anschlussbedingungen [\(3.4 -2c\).](#page-158-4) Nach einer kurzen elementaren Rechnung, welche ich dem Leser überlasse, erhält man unter Ausnützen der linearen Unabhängigkeit der Legendrepolynome

$$
A_{l} = \frac{2l+1}{\varepsilon l + l + 1} \frac{a^{l}}{r_0^{l+1}}, \qquad B_{l} = -\frac{(\varepsilon - 1)l}{\varepsilon l + l + 1} \frac{a^{l}}{r_0^{l+1}}, \quad l = 0, 1, 2, \dots
$$
 (3.4-5)

$$
\varphi(r,\vartheta) = \frac{q}{|r - r_0 e_z|} - (\varepsilon - 1) q \sum_{l=1}^{\infty} \frac{l}{\varepsilon l + l + 1} \frac{a^{2l+1}}{r_0^{l+1}} \frac{P_l(\cos \vartheta)}{r^{l+1}} \text{ für } r > a; \qquad (3.4-6a)
$$

$$
\varphi(r,\vartheta) = q \sum_{l=0}^{\infty} \frac{2l+1}{\varepsilon l + l + 1} \frac{1}{r_0^{l+1}} r^l P_l(\cos \vartheta) \qquad \text{für } r < a. \tag{3.4-6b}
$$

Bemerkungen: Für  $r > a$  lässt sich  $\varphi_{2}(r,\vartheta)$  *nicht* in der Form

<span id="page-159-1"></span><span id="page-159-0"></span>
$$
\frac{q'}{|\mathbf{r} - r'_0 \mathbf{e}_z|} + \frac{q''}{r}, \quad r'_0 < a
$$

schreiben, *außer im Grenzfall*  $\varepsilon \to +\infty$  (siehe Punkt (f)). Für  $r < a$  lässt sich  $\varphi(r, \vartheta)$  *nicht* in der Form

$$
\frac{q^{\prime\prime\prime}}{|\boldsymbol{r}-r_0^{\prime\prime\prime}\boldsymbol{e}_z|},\quad r_0^{\prime\prime\prime}>a
$$

schreiben, *auch nicht im Grenzfall*  $\varepsilon \rightarrow +\infty$ .

#### *3. Elektrostatik elektrisch polarisierbarer Materie*

Bemerkung: Der Hinweis in der Angabe zur elementaren Bildladungsmethode ist damit bestätigt. (c)  $E$ ,  $D$  und  $P$  im Inneren der dielektrischen Kugel ( $\phi$ -Komponenten null): Mit der Formel  $(A.3 - 14)$  und  $E = -$  grad  $\varphi$  folgt

$$
E_r(r, \vartheta) = -q \sum_{l=1}^{\infty} \frac{(2l+1)l}{\varepsilon l + l + 1} \frac{r^{l-1}}{r_0^{l+1}} P_l(\cos \vartheta),
$$
  
\n
$$
E_{\vartheta}(r, \vartheta) = -q \sum_{l=0}^{\infty} \frac{2l+1}{\varepsilon l + l + 1} \frac{r^{l-1}}{r_0^{l+1}} \frac{dP_l(\cos \vartheta)}{d\vartheta};
$$
\n(3.4-7)

$$
D(r) = \varepsilon E(r), \quad P(r) = \frac{\varepsilon - 1}{4\pi} E(r).
$$
 (3.4-8)

**(d)** Im Raumbereich  $r < a$  gibt es keine freien Ladungen. Nach der in jedem homogenen Dielektrikum gültigen Beziehung (A.12 - 4) folgt also für den Raumbereich  $r < a$ 

<span id="page-160-0"></span>
$$
\rho_P = 0 \Rightarrow q_{P, \text{Raum}} = 0. \tag{3.4-9}
$$

Polarisations-Flächenladungsverteilung auf der Oberfläche der dielektrischen Kugel Mit  $\sigma_{\rm P} = -$  Div **P** erhalten wir

$$
\sigma_{P}(\vartheta) = -\left[\underbrace{P_{r}(a_{+}, \vartheta)}_{0} - P_{r}(a_{-}, \vartheta)\right],
$$
\n
$$
\sigma_{P}(\vartheta) = P_{r}(a_{-}, \vartheta) = \frac{\varepsilon - 1}{4\pi} E_{r}(a_{-}, \vartheta),
$$
\n
$$
\sigma_{P}(\vartheta) = -\frac{\varepsilon - 1}{4\pi a^{2}} q \sum_{l=1}^{\infty} \frac{(2l+1)l}{\varepsilon l + l + 1} \left(\frac{a}{r_{0}}\right)^{l+1} P_{l}(\cos \vartheta).
$$
\n(3.4-10)

Für die *gesamte* Polarisationsladung auf der Oberfläche der dielektrischen Kugel ergibt sich damit  $(df = a^2d\Omega)$ 

$$
q_{P,\text{Oberfl}} = \oint_{F_{K_a}} df \,\sigma_P(\vartheta) = -\frac{\varepsilon - 1}{2} q \sum_{l=1}^{\infty} \frac{(2l+1)l}{\varepsilon l + l + 1} \left(\frac{a}{r_0}\right)^{l+1} \int_{0}^{\pi} d(\cos \vartheta) P_l(\cos \vartheta) = 0.
$$
\nthe:

\n
$$
\oint_{F_{K_a}} df' \frac{\sigma_P(\vartheta')}{|\mathbf{r} - \mathbf{r}'|} = \varphi_2(r, \vartheta).
$$
\n(3.4-11)

Beach

Ich überlasse es dem Leser, dieses Integral für  $r > a$  und für  $r < a$  zu berechnen. Im ersteren Fall muss sich der zweite Term von Gl. [\(3.4 -6a\)](#page-159-0) ergeben, im letzteren Fall berechne der Leser durch Abziehen des Ergebnisses von  $\varphi(r, \vartheta)$  Gl. [\(3.4 -6b\)](#page-159-1) das zugehörige Potential  $\varphi_1(r,\vartheta)$ .

Die Abbildung zeigt als "Fleißaufgabe" (war in der Angabe nicht verlangt) die Abschirmung des  $E$ -Feldes im Inneren des Dielektrikums durch die im Feld der Punktladung induzierte Polarisations-Oberflächenladungsverteilung  $\sigma_{\rm P}$  für den Fall  $\varepsilon = 2$  und  $r_0 = 3a$ (Zeichnung für  $q > 0$ ). Der Abschirmeffekt ist umso größer je größer  $\varepsilon$  ist. Für reale Substanzen kann  $\varepsilon$  Werte bis ungefähr 160 annehmen. Im Grenzfall  $\varepsilon \to +\infty$  wird die Abschirmung total, wie im Punkt (f) gezeigt wird.

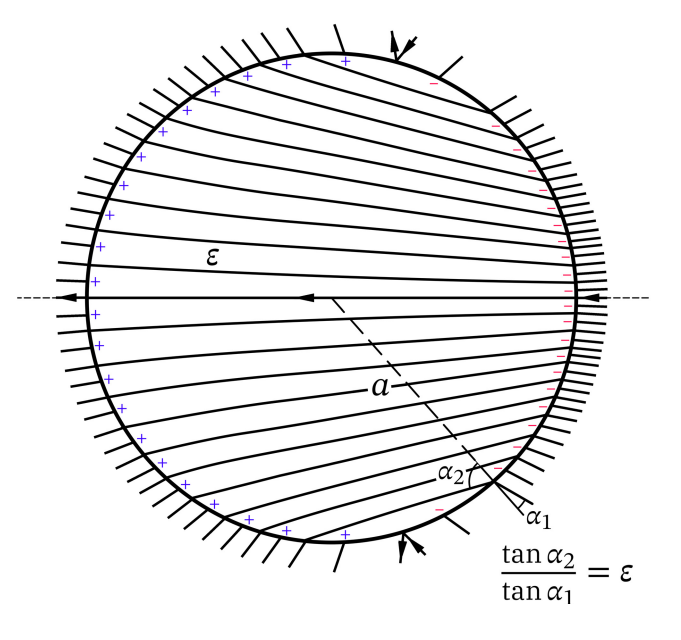

Abb. 3.4 -1: Feldlinienverlauf des  $E$ -Feldes in der Umgebung der Kugeloberfläche und im Kugelinneren für den Fall  $\varepsilon = 2$  und  $r_0 = 3a$ (Rotationssymmetrie bzgl. der z-Achse; Zeichnung für  $q > 0$ )

**(e)** Index 1 Punktladung, Index 2 Polarisations-Oberflächenladungsverteilung:

<span id="page-161-0"></span>
$$
W_{\rm e} = \frac{1}{2} \int\limits_{\mathcal{F}_2} df \,\sigma_2(\mathbf{r}) \,\varphi_1(\mathbf{r}). \tag{3.4-12}
$$

Benötigte Ingredienzien:

$$
\mathcal{F}_2 = F_{K_a}: df = a^2 \sin \theta d\theta d\phi; \quad \sigma_2(\mathbf{r}) = \sigma_P(\theta) \text{ Gl. (3.4-10)};
$$

$$
\varphi_1(\mathbf{r}) = \frac{q}{d(\theta)} \text{ mit } d(\theta) = \sqrt{r_0^2 + a^2 - 2r_0 a \cos \theta} \text{ (Kosinussatz)},
$$

$$
\varphi_1(\mathbf{r}) = \frac{q}{r_0} \sum_{n=0}^{\infty} \left(\frac{a}{r_0}\right)^n P_n(\cos \theta) \text{ (erzeugende Funktion der Legendrepolynome)}.
$$

Einsetzen in die Formel [\(3.4 -12\)](#page-161-0) gibt

$$
W_{e} = -\frac{1}{2} 2\pi a^{2} \frac{\varepsilon - 1}{4\pi a^{2}} \frac{q^{2}}{r_{0}} \sum_{n=0}^{\infty} \left(\frac{a}{r_{0}}\right)^{n} \sum_{l=1}^{\infty} \frac{(2l+1)l}{\varepsilon l + l + 1} \left(\frac{a}{r_{0}}\right)^{l+1} \int_{-1}^{+1} d\xi P_{n}(\xi) P_{l}(\xi),
$$
  

$$
W_{e} = -(\varepsilon - 1) \frac{q^{2}}{2r_{0}} \sum_{l=1}^{\infty} \frac{l}{\varepsilon l + l + 1} \left(\frac{a}{r_{0}}\right)^{2l+1}.
$$
 (3.4-13)

Die Kraft, welche die elektrisch polarisierte Kugel auf die Punktladung ausübt, besitzt aus Symmetriegründen nur eine von null verschiedene z-Komponente und ist anziehend:

$$
F = F_1 = F_{1z} e_z, \t\t(3.4-14a)
$$

$$
F_{1z} = -\frac{\partial W_e}{\partial r_0} = -(\varepsilon - 1) \frac{q^2}{r_0^2} \sum_{l=1}^{\infty} \frac{l(l+1)}{\varepsilon l + l + 1} \left(\frac{a}{r_0}\right)^{2l+1}.
$$
 (3.4-14b)

**(f)** Grenzfall  $\varepsilon \to +\infty$ : Für  $r > a$  ergibt der Grenzübergang

 $r_0$ 

$$
\varphi_2(r,\vartheta) \xrightarrow[\varepsilon \to +\infty]{} -q \sum_{l=1}^{\infty} \frac{a^{2l+1}}{r_0^{l+1}} \frac{P_l(\cos \vartheta)}{r^{l+1}} = \left(-\frac{a}{r_0}q\right) \sum_{l=0}^{\infty} \frac{\left(\frac{a^2}{r_0}\right)^l}{r^{l+1}} P_l(\cos \vartheta) + \frac{\frac{a}{r_0}q}{r} = \frac{q'}{|r - r_0' \mathbf{e}_z|} + \frac{q''}{r}
$$
\nmit

\n
$$
q' = -\frac{a}{r_0}q, \quad r'_0 = \frac{a^2}{r_0} < a; \quad q'' = -q' = \frac{a}{r_0}q.
$$

 $r_0$ 

Der Vergleich mit Aufgabe 2.1, Gl. (2.1-23), (2.1-25) zeigt: Potential  $\varphi$  und Feldstärke **E** sind im Grenzfall  $ε → +∞$  im *Außenraum der Kugel* gleich wie bei der *ungeladenen Leiterkugel*. Außerdem sehen wir, dass die dielektrische Kugel im Grenzfall  $\varepsilon \to +\infty$  für das Außenraumproblem durch zwei fiktive Bildladungen bei  $r < a$  ersetzt werden kann.

Damit ist auch ohne Rechnung klar, dass im Grenzfall  $\varepsilon \to +\infty$  die Polarisations-Flächenladungsdichte  $\sigma_{\rm P}$  gegen die Influenz-Flächenladungsdichte  $\sigma$  von Gl. [\(2.1 -29\),](#page-94-0) Fall (III) mit  $Q = 0$ , strebt. Für Leser, welche dies explizit zeigen möchten, eine Formel<sup>2</sup>, welche man für die Berechnung des Grenzwertes von  $\sigma_{\rm P}$  benötigt:

$$
\sum_{l=0}^{\infty} (2l+1)t^{l+1} P_l(\xi) = \frac{t(1-t^2)}{(1+t^2-2t\xi)^{3/2}}, \quad |t| < 1. \tag{3.4-15}
$$

Für  $r < a$  ergibt der Grenzübergang in Gl. (3.4-6b)

$$
\varphi(r,\vartheta) \xrightarrow[\varepsilon \to +\infty]{} \frac{q}{r_0} = \text{konst.} \Rightarrow E(r) \xrightarrow[\varepsilon \to +\infty]{} 0.
$$

 $2$ Diese Formel kann man durch Ableiten der erzeugende Funktion der Legendrepolynome nach  $t$  erhalten.

Im Grenzfall → +∞ liegt *totale Abschirmung* vor (feldfreier Raum im Inneren wie bei der Leiterkugel).

Weiters folgt

$$
F_{1z} \xrightarrow[\varepsilon \to +\infty]{} -q^2 \frac{a}{r_0^3} \sum_{l=1}^{\infty} (l+1) \left(\frac{a^2}{r_0^2}\right)^l = -q^2 \frac{a}{r_0^3} \sum_{l=0}^{\infty} {\binom{-2}{l}} \left(\frac{a^2}{r_0^2}\right)^l + q^2 \frac{a}{r_0^3} = -q^2 \frac{a}{r_0^3} \frac{1}{\left(1 - \frac{a^2}{r_0^2}\right)^2} + q^2 \frac{a}{r_0^3}.
$$

Dies stimmt mit Gl.  $(2.1 - 33)$ , Fall (III) mit  $Q = 0$ , überein.

Wir haben also im Grenzfall  $\varepsilon \to +\infty$  dieselben Ergebnisse wie bei der *ungeladenen Leiterkugel* erhalten.

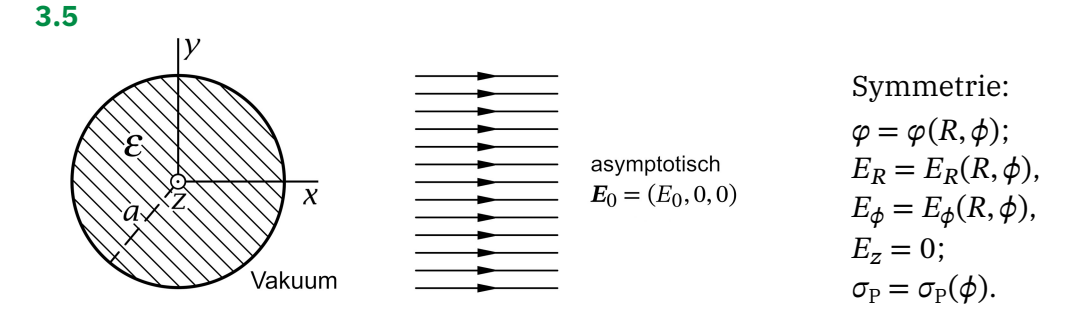

**(a)** *Feldgleichungen, Anschlussbedingungen und asymptotische Bedingung für*

Feldgleichungen für  $R < a$  *und*  $R > a$ : div $E(r) = 0$ , **rot** $E(r) = 0$ ; Anschlussbedingungen für  $R = a$  ( $\sigma = 0$ ):  $(3.5 - 1a)$ 

$$
\text{Div}\,\mathbf{D} = 0 \quad \Rightarrow \quad \varepsilon E_R(a-, \phi) = E_R(a+, \phi); \tag{3.5-1b}
$$

<span id="page-163-1"></span><span id="page-163-0"></span>
$$
\text{Rot } E = 0 \Rightarrow E_{\phi}(a-, \phi) = E_{\phi}(a+, \phi); \tag{3.5-1c}
$$

asymptotische Bedingung: 
$$
\mathbf{E}(\mathbf{r}) \xrightarrow[R \to +\infty]{} \mathbf{E}_0 = E_0 \cos \phi \, \mathbf{e}_R - E_0 \sin \phi \, \mathbf{e}_\phi.
$$
 (3.5-1d)

#### **(b)** *Feldgleichung, Anschlussbedingungen und asymptotische Bedingung für*

Feldgleichung für  $R < a$  *und*  $R > a$ :  $\Delta \varphi(R, \phi) = 0$  Laplacegleichung; Anschlussbedingungen für  $R = a$ :  $(3.5 - 2a)$ 

$$
\varepsilon \frac{\partial \varphi(R,\phi)}{\partial R}\Big|_{a-} = \frac{\partial \varphi(R,\phi)}{\partial R}\Big|_{a+}; \quad \varphi(a-,\phi) = \varphi(a+,\phi); \tag{3.5-2b}
$$

asymptotische Bedingung: 
$$
\varphi(R \to +\infty, \phi) \sim -E_0 R \cos \phi
$$
. (3.5-2c)

Die Anschlussbedingung [\(3.5 -1c\)](#page-163-0) bedeutet an sich

<span id="page-163-3"></span><span id="page-163-2"></span>
$$
\frac{\partial \varphi(R,\phi)}{\partial \phi}\Big|_{a-} = \frac{\partial \varphi(R,\phi)}{\partial \phi}\Big|_{a+},
$$

was lediglich

$$
\varphi(a-, \phi) = \varphi(a+, \phi) + C
$$
 impliciter.

Eine additive Konstante im Potential ist aber in der Elektrostatik der Dielektrika bedeutungslos.

(c) Es ist offensichtlich, dass es für die Berechnung des E-Feldes vorteilhaft ist von den Gleichungen für  $\varphi$  auszugehen.

Lösungsansatz

<span id="page-164-0"></span>
$$
\varphi(R,\phi) = \begin{cases} A \frac{R}{a} \cos \phi & \text{für } R < a \\ C \frac{a}{R} \cos \phi - E_0 R \cos \phi & \text{für } R > a \end{cases}
$$
 (3.5-3)

Der Ansatz erfüllt die Feldgleichung  $(3.5 - 2a)$ , ist regulär für  $R < a$  und erfüllt die asymptotische Bedingung [\(3.5 -2c\).](#page-163-2) Zu erfüllen sind nur noch die Anschlussbedingungen [\(3.5 -2b\).](#page-163-3)

Mit dem Lösungsansatz [\(3.5 -3\)](#page-164-0) ergeben die Anschlussbedingungen [\(3.5 -2b\)](#page-163-3)

<span id="page-164-2"></span><span id="page-164-1"></span>
$$
A = C - E_0 a, \qquad \frac{\varepsilon}{a} A = -\frac{1}{a} C - E_0;
$$
  

$$
A = -\frac{2}{\varepsilon + 1} E_0 a, \quad C = \frac{\varepsilon - 1}{\varepsilon + 1} E_0 a.
$$

Ergebnis für das elektrostatische Potential:

$$
\varphi(R,\phi) = \begin{cases}\n-\frac{2}{\varepsilon+1}E_0R\cos\phi = -\frac{2}{\varepsilon+1}E_0x = \varphi[x] & \text{für } R < a \\
\frac{\varepsilon-1}{\varepsilon+1}E_0\frac{a^2}{R}\cos\phi - E_0R\cos\phi & \text{für } R > a\n\end{cases}
$$
\n(3.5-4)

 $E$ lektrostatisches  $E$ -Feld im Inneren des elektrisch polarisierten Zylinders Für  $R < a$  folgt aus  $\varphi[x] = -\frac{2}{\varepsilon + 1} E_0 x$ 

$$
E(r) = \frac{2}{\varepsilon + 1} E_0 = E_1(r) + E_2(r) \text{ mit } E_1(r) = E_0, E_2(r) = -\frac{\varepsilon - 1}{\varepsilon + 1} E_0.
$$
 (3.5-5)

Im Inneren des elektrisch polarisierten Zylinders herrscht ein *homogenes* E-Feld in Richtung von  $E_0$ . Der Feldanteil  $E_1$  stellt das ursprünglich vorgegebene Feld dar, welches von freien Ladungen im Unendlichen herrührt, der Feldanteil  $\boldsymbol{E}_2$  ist das Feld der (vorerst noch unbekannten, durch Polarisation des Dielektrikums hervorgerufenen) Polarisations-Flächenladungsverteilung  $\sigma_{\rm P} = \sigma_{\rm P}(\phi)$ , welche das elektrische Feld im Inneren des Zylinders abschwächt.

Im Grenzfall  $\varepsilon \rightarrow +\infty$  wird das **E**-Feld – wie die Beziehung (3.5 −5) zeigt – *vollständig* aus dem Inneren des Zylinders verdrängt  $(E \rightarrow 0)^3$  Man spricht dann von einem *idealen Diamagneten*.

 $^3$ Experimentelle Werte für  $\varepsilon$  gehen bis 10 $^3$ ; für Porzellan, einen sehr guten Isolator, gilt  $\varepsilon=2\ldots$ 6. Für  $\epsilon$  = 6 wird das Feld im Inneren schon um 71% abgeschwächt.

## $E$ lektrostatisches  $E$ -Feld im Außenraum des elektrisch polarisierten Zylinders

Für  $R > a$  erhält man aus  $(3.5 - 4)$ 

$$
E(r) = E_1(r) + E_2(r) \text{ mit } E_1(r) = E_0,
$$
 (3.5-6a)

$$
E_2(r) = \frac{\varepsilon - 1}{\varepsilon + 1} E_0 \frac{a^2}{R^2} \left( \cos \phi \, \mathbf{e}_R + \sin \phi \, \mathbf{e}_\phi \right). \tag{3.5-6b}
$$

Der Leser skizziere den Feldverlauf (Feldlinienbild).

**(d)** Im Inneren des elektrisch polarisierten Zylinders gilt

$$
E(r) = \frac{2}{\varepsilon + 1} E_0, \quad D(r) = \varepsilon E(r) = \frac{2\varepsilon}{\varepsilon + 1} E_0,
$$
 (3.5-7a)

$$
P(r) = \frac{\varepsilon - 1}{4\pi} E(r) = \frac{1}{2\pi} \frac{\varepsilon - 1}{\varepsilon + 1} E_0.
$$
 (3.5-7b)

**(e)** Die Polarisations-Volumsladungsdichte im Inneren des polarisierten Zylinders ist gemäß Gl. [\(A.12 -4\)](#page-562-1) null:

<span id="page-165-0"></span>
$$
\rho_P(R,\phi) = 0. \tag{3.5-8}
$$

Polarisations-Flächenladungsdichte auf der Zylinderfläche

Mit  $\sigma_{\rm P}$  = – Div **P**,  $E_{0R}$  =  $E_0 \cos \phi$  und [\(3.5 -7b\)](#page-165-0) erhalten wir

$$
\sigma_{P}(\phi) = -[\underbrace{P_{R}(a+, \phi)}_{0} - P_{R}(a-, \phi)] = P_{R}(a-, \phi),
$$
\n
$$
\sigma_{P}(\phi) = \frac{1}{2\pi} \frac{\varepsilon - 1}{\varepsilon + 1} E_{0} \cos \phi.
$$
\n(3.5-9)

Das ist die erwartete Winkelabhängigkeit. (Der Leser mache eine Skizze.)

**3.6**

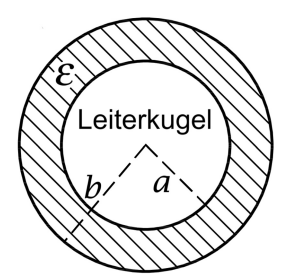

Es liegt sphärische Symmetrie vor. Innerhalb des Leiters ist feldfreier Raum, die Ladung  $q$  ist auf der Leiteroberfläche homogen verteilt (Flächenladungsdichte  $\sigma = q/4\pi a^2$ ), und das den Leiter kugelschalenförmig umschließende Dielektrikum ist homogen. Dies bedeutet

<span id="page-165-1"></span>
$$
E(r) = E_r(r)e_r
$$
 mit  $E_r(r) = 0$  für  $r < a$ . (3.6-1)

Wir haben in Aufgabe [1.2](#page-11-0) gesehen, was der kürzeste Lösungsweg für derartige Probleme ist:

#### *3. Elektrostatik elektrisch polarisierbarer Materie*

Ausnützen der Symmetrie des Problems, Benützen der integralen Form der div-Feldgleichung Wir benützen für die *mathematische* Problemlösung das *Verschiebungsfeld* **D**, da dessen Quellen einzig die (von vornherein) bekannten *freien* ("expliziten") Ladungen sind. (Im gegebenen Fall die homogene Flächenladungsverteilung auf der Fläche  $r = a$  mit Gesamtladung *q*.) Für  $a < r < b$  gilt die Materialgleichung  $D(r) = \varepsilon E(r)$ , das Raumgebiet  $r > b$ beschreiben wir *formal* durch  $\varepsilon = 1$ , also durch  $D(r) = E(r)$ .

*Integrale Form der Feldgleichung* div  $\mathbf{D} = 4\pi \rho$  (siehe Gl. (A.12-5) von Anhang A.12; die Feldgleichung **rot**  $E = 0$  ist durch den Ansatz (3.6-1) erfüllt):

$$
\oint_{\mathcal{F}(\mathcal{K}_r)} df' \cdot D(r') = 4\pi \int_{\mathcal{K}_r} d^3r' \rho(r'), \quad \mathcal{K}_r \text{ Kugelvolumen vom Radius } r \text{ (r beliebig).}
$$

Wegen

$$
df'|_{\mathcal{F}(\mathcal{K}_r)} = r^2 d\Omega' \mathbf{e}_r, \quad D(\mathbf{r}')|_{\mathcal{F}(\mathcal{K}_r)} = D_r(r) \mathbf{e}_r,
$$
  

$$
r^2 D_r(r) \int d\Omega' = 4\pi r^2 D_r(r), \quad 4\pi \int_{\mathcal{K}_r} d^3 r' \rho(\mathbf{r}') = 4\pi q \text{ für } r > a
$$

gibt die Auswertung für  $r > a$ 

$$
4\pi r^2 D_r(r) = 4\pi q \quad \Rightarrow \quad D_r(r) = \frac{q}{r^2}.
$$

Mit  $D_r(r) = \varepsilon E_r(r)$  für  $a < r < b$  und  $D_r(r) = E_r(r)$  für  $r > b$  folgt

$$
\boldsymbol{E}(\boldsymbol{r}) = E_r(r)\boldsymbol{e}_r \quad \text{mit} \quad E_r(r) = \begin{cases} \frac{1}{\varepsilon} \frac{q}{r^2} & \text{für } a < r < b \\ \frac{q}{r^2} & \text{für } r > b \end{cases} \tag{3.6-2}
$$

**3.7\***

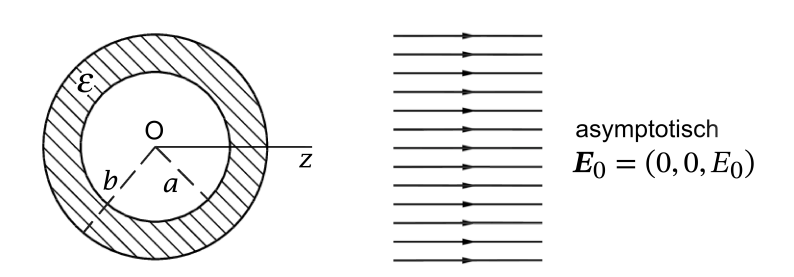

Es liegt axiale Symmetrie bzgl. der z-Achse vor. Dies bedeutet  $\varphi = \varphi(r, \vartheta)$ ;  $E_r = E_r(r, \vartheta)$ ,  $E_{\vartheta} = E_{\vartheta}(r, \vartheta), E_{\varphi} = 0; \sigma_{P, a} = \sigma_{P, a}(\vartheta)$  und  $\sigma_{P, b} = \sigma_{P, b}(\vartheta)$ . Die vorerst nicht bekannten

Polarisations-Flächenladungsdichten  $\sigma_{P, a}$ ,  $\sigma_{P, b}$  auf den Grenzflächen  $r = a$  bzw.  $r = b$ werden nach Lösen der Feldgleichungen mit den Anschlussbedingungen und der asymptotischen Bedingung aus  $\sigma_{\rm P} = -$  Div **P** bestimmt.

**(a)** *Feldgleichungen, Anschlussbedingungen und asymptotische Bedingung für*

Feldgleichungen für die Raumgebiete  $\mathcal{G}_1, \mathcal{G}_2, \mathcal{G}_3$ :

$$
\operatorname{div} \boldsymbol{E}(\boldsymbol{r}) = 0, \quad \operatorname{rot} \boldsymbol{E}(\boldsymbol{r}) = \mathbf{0}; \tag{3.7-1a}
$$

Anschlussbedingungen für  $r = a$ :

<span id="page-167-0"></span>
$$
\text{Div}\,\mathbf{D} = 0 \quad \Rightarrow \quad E_r(a-, \vartheta) = \varepsilon E_r(a+, \vartheta); \tag{3.7-1b}
$$

$$
\mathbf{Rot}\,E = \mathbf{0} \Rightarrow E_{\vartheta}(a-, \vartheta) = E_{\vartheta}(a+, \vartheta); \tag{3.7-1c}
$$

Anschlussbedingungen für  $r = b$ :

$$
\text{Div}\,\mathbf{D} = 0 \quad \Rightarrow \quad \varepsilon E_r(b-, \vartheta) = E_r(b+, \vartheta); \tag{3.7-1d}
$$

<span id="page-167-1"></span>
$$
\mathbf{Rot}\,E = \mathbf{0} \quad \Rightarrow \quad E_{\vartheta}(b-, \vartheta) = E_{\vartheta}(b+, \vartheta); \tag{3.7-1e}
$$

asymptotische Bedingung: 
$$
\mathbf{E}(\mathbf{r}) \xrightarrow[r \to +\infty]{} E_0 \mathbf{e}_z
$$
. (3.7-1f)

Bemerkung: Da es im Raumbereich  $a < r < b$  keine freien Ladungen gibt, ist dort auch  $\rho_P = 0$  (siehe (A.12-4)).

*Feldgleichung, Anschlussbedingungen und asymptotische Bedingung für*

Feldgleichung für die Raumgebiete  $\mathcal{G}_1, \mathcal{G}_2, \mathcal{G}_3$ : Laplacegleichung

<span id="page-167-4"></span><span id="page-167-3"></span><span id="page-167-2"></span>
$$
\Delta \varphi(r, \vartheta) = 0; \tag{3.7-2a}
$$

Anschlussbedingungen für  $r = a$ :

$$
\frac{\partial \varphi(r,\vartheta)}{\partial r}\Big|_{a=} = \varepsilon \frac{\partial \varphi(r,\vartheta)}{\partial r}\Big|_{a+}; \quad \varphi(a-,\vartheta) = \varphi(a+,\vartheta); \tag{3.7-2b}
$$

Anschlussbedingungen für  $r = b$ :

$$
\varepsilon \frac{\partial \varphi(r,\vartheta)}{\partial r}\Big|_{b} = \frac{\partial \varphi(r,\vartheta)}{\partial r}\Big|_{b+}; \quad \varphi(b-,\vartheta) = \varphi(b+,\vartheta); \tag{3.7-2c}
$$

asymptotische Bedingung:

$$
\varphi(r \to +\infty, \vartheta) \sim -E_0 r \cos \vartheta = -E_0 r P_1(\cos \vartheta) = -E_0 z. \tag{3.7-2d}
$$

Bemerkung: Die Anschlussbedingungen [\(3.7 -1c\),](#page-167-0) [\(3.7 -1e\)](#page-167-1) bedeuten an sich

$$
\frac{\mu}{\lambda} \frac{\partial \varphi(r, \vartheta)}{\partial \vartheta}\Big|_{a} = \frac{\mu}{\lambda} \frac{\partial \varphi(r, \vartheta)}{\partial \vartheta}\Big|_{a+}, \quad \frac{\mu}{\lambda} \frac{\partial \varphi(r, \vartheta)}{\partial \vartheta}\Big|_{b-} = \frac{\mu}{\lambda} \frac{\partial \varphi(r, \vartheta)}{\partial \vartheta}\Big|_{b+},
$$

was lediglich

$$
\varphi(a-, \theta) = \varphi(a+, \theta) + C_1, \quad \varphi(b-, \theta) = \varphi(b+, \theta) + C_2
$$

### *3. Elektrostatik elektrisch polarisierbarer Materie*

impliziert. Additive Konstanten im Potential sind aber in der Elektrostatik der Dielektrika bedeutungslos.

**(b)** Aufgrund der axialen Symmetrie benötigt man für die Lösung der Laplacegleichung in Kugelkoordinaten für alle Teilbereiche nur Entwicklungen nach Legendrepolynomen. Wegen der asymptotischen Bedingung  $(3.7 - 2d)$  können wir uns dabei auf Terme mit  $l = 1$ beschränken.

Lösungsansatz für das Potential für die Raumgebiete  $G_1$ :  $r < a$ ,  $G_2$ :  $a < r < b$ ,  $G_3$ :  $r > b$ 

$$
\varphi_1(r,\vartheta) = (A - E_0) r P_1(\cos \vartheta), \qquad \qquad \frac{\partial \varphi_1(r,\vartheta)}{\partial r} = (A - E_0) P_1(\cos \vartheta); \qquad (3.7-3a)
$$

$$
\varphi_2(r,\vartheta) = \left[ (B - E_0)r + \frac{C}{r^2} \right] P_1(\cos \vartheta), \qquad \frac{\partial \varphi_2(r,\vartheta)}{\partial r} = \left[ B - E_0 - \frac{2C}{r^3} \right] P_1(\cos \vartheta); \quad (3.7-3b)
$$

$$
\varphi_3(r,\vartheta) = \left[-E_0r + \frac{D}{r^2}\right]P_1(\cos\vartheta), \qquad \frac{\partial\varphi_3(r,\vartheta)}{\partial r} = \left[-E_0 - \frac{2D}{r^3}\right]P_1(\cos\vartheta). \qquad (3.7-3c)
$$

 $\varphi_1$  ist regulär in  $\mathcal{G}_1$ ,  $\varphi_2$  ist regulär in  $\mathcal{G}_2$ , und  $\varphi_3$  erfüllt die asymptotische Bedingung [\(3.7 -2d\).](#page-167-2) Das "Herausziehen" des Termes — $E_0$ r $P_1(\cos\vartheta)$  in  $\varphi_1$  und  $\varphi_2$ , welcher das ungestörte Feld  $E_0$  repräsentiert, dient zur Vereinfachung der Interpretation der Ergebnisse.

Mit diesem Ansatz folgt aus den Anschlussbedingungen [\(3.7 -2b\),](#page-167-3) [\(3.7 -2c\)](#page-167-4) das folgende lineare inhomogene Gleichungssystem von vier Gleichungen für die vier unbekannten Koeffizienten  $A, B, C$  und  $D$ :  $aA = aB + \frac{C}{a^2}$ 

<span id="page-168-3"></span><span id="page-168-1"></span><span id="page-168-0"></span>
$$
aA = aB + \frac{C}{a^2},\tag{3.7-4a}
$$

$$
A - E_0 = \varepsilon \left[ B - E_0 - \frac{2C}{a^3} \right],\tag{3.7-4b}
$$

<span id="page-168-5"></span><span id="page-168-4"></span><span id="page-168-2"></span>
$$
\frac{D}{b^2} = bB + \frac{C}{b^2},\tag{3.7-4c}
$$

$$
-E_0 - \frac{2D}{b^3} = \varepsilon \Big[ B - E_0 - \frac{2C}{b^3} \Big].
$$
 (3.7-4d)

Selbständiges Lösen dieses Gleichungssystems bedeutet fünf Seiten Rechenarbeit. Vier Zeilen eintippen reicht, wenn man ein Computer-Algebrasystem (CAS)<sup>4</sup> benützt.

Lösung für die Koeffizienten  $A, B, C, D$ 

$$
A = +\frac{2(\varepsilon - 1)^2 (b^3 - a^3)}{(2\varepsilon + 1)(\varepsilon + 2)b^3 - 2(\varepsilon - 1)^2 a^3} E_0,
$$
\n(3.7-5a)

$$
B = -\frac{(\varepsilon - 1)[(2\varepsilon + 1)b^3 - 2(\varepsilon - 1)a^3]}{(2\varepsilon + 1)(\varepsilon + 2)b^3 - 2(\varepsilon - 1)^2 a^3} E_0,
$$
\n(3.7-5b)

$$
C = -\frac{3(\varepsilon - 1)a^3b^3}{(2\varepsilon + 1)(\varepsilon + 2)b^3 - 2(\varepsilon - 1)^2a^3}E_0,
$$
\n(3.7-5c)

<span id="page-168-6"></span>
$$
D = +\frac{(2\varepsilon + 1)(\varepsilon - 1)(b^3 - a^3)b^3}{(2\varepsilon + 1)(\varepsilon + 2)b^3 - 2(\varepsilon - 1)^2 a^3} E_0.
$$
 (3.7-5d)

<sup>4</sup>Open Source z. B. Maxima oder Reduce

Setzt man  $A, B, C$  und  $D$  in [\(3.7 -3a\)](#page-168-0) bis [\(3.7 -3c\)](#page-168-1) ein, so hat man die Lösung für das Potential in den Raumgebieten  $\mathcal{G}_1$ ,  $\mathcal{G}_2$  und  $\mathcal{G}_3$ .

Kontrolle 1:  $\varepsilon = 1 \Rightarrow A = B = C = D = 0 \checkmark$ . (In diesem Grenzfall muss  $E_1(r, \vartheta) = E_2(r, \vartheta) = E_3(r, \vartheta) = E_0$  sein.) Kontrolle 2:  $b = a \Rightarrow A = D = 0 \checkmark$ . (In diesem Grenzfall muss  $E_1(r, \vartheta) = E_3(r, \vartheta) = E_0$  sein;  $\mathcal{G}_2$  "gibt es dann nicht".)

Elektrische Feldstärke im Raumgebiet  $G_1$ 

Wegen  $rP_1(\cos \theta) = z$  gilt  $E_1 = -\text{grad }\varphi_1 = (E_0 - A)\mathbf{e}_z$ . Einsetzen von A Gl. [\(3.7 -5a\)](#page-168-2) gibt

$$
E_1(\mathbf{k}, \mathbf{k}) = E_0 - Ae_z = E_0 - \frac{2(\varepsilon - 1)^2 (b^3 - a^3)}{(2\varepsilon + 1)(\varepsilon + 2)b^3 - 2(\varepsilon - 1)^2 a^3} E_0,
$$
 (3.7-6)

$$
\boldsymbol{E}_1 = \frac{9\varepsilon b^3}{(2\varepsilon + 1)(\varepsilon + 2)b^3 - 2(\varepsilon - 1)^2 a^3} \boldsymbol{E}_0.
$$
 (3.7-7)

Im Raumgebiet  $\mathcal{G}_1$  liegt also ein *homogenes Feld in Richtung von*  $\bm E_0$  vor. Der Feldanteil −A $\bm e_{\mathrm z}$ ist das Feld der Polarisationsladungen der dielektrischen Kugelschale im Raumgebiet  $\mathcal{G}_1.$ 

## Elektrische Feldstärke im Raumgebiet  $\mathcal{G}_2$

In  $\varphi_2$  Gl. [\(3.7 -3b\)](#page-168-3) stellt  $(B-E_0)rP_1(\cos\vartheta) = (B-E_0)z$  das Potential eines homogenen Feldes  $(E_0-B)\bm{e}_z$  dar, der Anteil ( $C/r^2)P_1(\cos\vartheta)$  ist das Potential eines fiktiven Punktdipols im Ursprung mit dem Dipolmoment  $p_2 = (0, 0, C)$ . Das homogene Feld −B $e_z$  und das zum Dipolmoment  $p_2$  gehörige Dipolfeld stellen zusammen das Feld der Polarisationsladungen der dielektrischen Kugelschale im Raumgebiet  $G_2$  dar. Einsetzen von B Gl. (3.7-5b) und C Gl. [\(3.7 -5c\)](#page-168-5) gibt

$$
\boldsymbol{E}_2(r,\vartheta) = \boldsymbol{E}_0 - B\boldsymbol{e}_z + \frac{3(\boldsymbol{p}_2 \cdot \boldsymbol{r})\boldsymbol{r} - r^2 \boldsymbol{p}_2}{r^5}
$$
(3.7-8a)

$$
= E_0 + \frac{(\varepsilon - 1)[(2\varepsilon + 1)b^3 - 2(\varepsilon - 1)a^3]}{(2\varepsilon + 1)(\varepsilon + 2)b^3 - 2(\varepsilon - 1)^2 a^3} E_0 + \frac{3(p_2 \cdot r)r - r^2 p_2}{r^5},
$$
 (3.7-8b)

$$
E_2(r,\vartheta) = \frac{(2\varepsilon + 1)^2 b^3 - 4(\varepsilon - 1)^2 a^3}{(2\varepsilon + 1)(\varepsilon + 2)b^3 - 2(\varepsilon - 1)^2 a^3} E_0 + \frac{3(p_2 \cdot r)r - r^2 p_2}{r^5}
$$
(3.7-8c)

$$
\text{mit} \quad \mathbf{p}_2 = (0, 0, C) = -\frac{3(\varepsilon - 1)a^3 b^3}{(2\varepsilon + 1)(\varepsilon + 2)b^3 - 2(\varepsilon - 1)^2 a^3} \mathbf{E}_0. \tag{3.7-8d}
$$

Im Raumgebiet  $\mathcal{G}_2$  liegt also ein *homogenes Feld in Richtung von*  $\boldsymbol{E}_0$  *plus ein Dipolfeld mit einem Dipolmoment in Richtung von*  $-E_0$  vor.

Elektrische Feldstärke im Raumgebiet  $G_3$ 

In  $\varphi_3$  Gl. [\(3.7 -3c\)](#page-168-1) stellt  $-E_0 r P_1(\cos \vartheta) = -E_0 z$  das Potential des ursprünglichen homogenen Feldes  $\boldsymbol{E}_0$  dar, der Anteil ( $D/r^2)P_1(\cos\vartheta)$  ist das Potential eines fiktiven Punktdipols

im Ursprung mit dem Dipolmoment  $p_3 = (0, 0, D)$ . Das zu diesem Dipolmoment gehörige Dipolfeld ist das Feld der Polarisationsladungen der dielektrischen Kugelschale im Raumgebiet  $\mathcal{G}_3$ . Einsetzen von D Gl. [\(3.7 -5d\)](#page-168-6) gibt

$$
\boldsymbol{E}_3(r,\vartheta) = \boldsymbol{E}_0 + \frac{3(\boldsymbol{p}_3 \cdot \boldsymbol{r})\boldsymbol{r} - r^2 \boldsymbol{p}_3}{r^5}
$$
\n(3.7-9a)

$$
\text{mit} \quad \mathbf{p}_3 = (0, 0, D) = \frac{(2\varepsilon + 1)(\varepsilon - 1)(b^3 - a^3)b^3}{(2\varepsilon + 1)(\varepsilon + 2)b^3 - 2(\varepsilon - 1)^2 a^3} \mathbf{E}_0, \tag{3.7-9b}
$$

also das *ursprünglich vorgegebene homogene Feld*  $E_0$  plus das Feld eines fiktiven Punktdipols im Ursprung mit einem Dipolmoment  $\bm{p}_3$  in Richtung von  $\bm{E}_0$ . **(c)**

$$
\mathbf{D}(r,\vartheta) = \varepsilon \mathbf{E}_2(r,\vartheta), \quad \mathbf{P}(r,\vartheta) = \frac{\varepsilon - 1}{4\pi} \mathbf{E}_2(r,\vartheta). \tag{3.7-10}
$$

**(d)** Im Raumgebiet  $G_2$  gibt es keine freien Ladungen, nach der in jedem homogenen Dielektrikum gültigen Beziehung [\(A.12 -4\)](#page-562-1) von Anhang A.12 folgt also für dieses Raumgebiet

$$
\rho_P = 0 \Rightarrow q_{P,\text{Raum}} = 0. \tag{3.7-11}
$$

Im Folgenden benötigen wir die Radialkomponente von  ${\bm E}_2(r,\vartheta)$ . Mit  $\varphi_2$  Gl. [\(3.7 -3b\)](#page-168-3) folgt

$$
E_{2,r}(r,\vartheta) = -\frac{\partial \varphi_2(r,\vartheta)}{\partial r} = \left(E_0 - B + \frac{2C}{r^3}\right)\cos\vartheta. \tag{3.7-12}
$$

Polarisationsladungsverteilung auf der *äußeren* Oberfläche der dielektrischen Kugelschale

Mit  $\sigma_{\rm P} = -$  Div **P** erhalten wir

$$
\sigma_{P,b}(\vartheta) = -\left[\underbrace{P_r(b+, \vartheta)}_{0} - P_r(b-, \vartheta)\right],
$$
\n
$$
\sigma_{P,b}(\vartheta) = P_r(b-, \vartheta) = \frac{\varepsilon - 1}{4\pi} E_{2,r}(b, \vartheta) = \frac{\varepsilon - 1}{4\pi} \left(E_0 - B + \frac{2C}{b^3}\right) \cos \vartheta,
$$
\n
$$
\sigma_{P,b}(\vartheta) = \frac{\varepsilon - 1}{4\pi} E_0 \left[1 + (\varepsilon - 1) \frac{(2\varepsilon + 1)b^3 - (2\varepsilon + 4)a^3}{(2\varepsilon + 1)(\varepsilon + 2)b^3 - 2(\varepsilon - 1)^2 a^3}\right] \cos \vartheta.
$$
\n(3.7-13)

Für die *gesamte* Polarisationsladung auf der Oberfläche  $r = b$  der dielektrischen Kugelschale folgt damit ( $df = b^2d\Omega$ )

$$
q_{P,\text{Oberfl},b} = \oint\limits_{F_{K_b}} df \,\sigma_{P,b}(\vartheta) = 0. \tag{3.7-14}
$$

#### Polarisationsladungsverteilung auf der *inneren* Oberfläche der dielektrischen Kugelschale

Mit  $\sigma_{\rm P} = -$  Div **P** erhalten wir

$$
\sigma_{P,a}(\vartheta) = -\left[-\frac{P_r(a-, \vartheta)}{0} + P_r(a+, \vartheta)\right],
$$
  
\n
$$
\sigma_{P,a}(\vartheta) = -P_r(a+, \vartheta) = -\frac{\varepsilon - 1}{4\pi} E_{2,r}(a, \vartheta) = -\frac{\varepsilon - 1}{4\pi} \left(E_0 - B + \frac{2C}{a^3}\right) \cos \vartheta,
$$
  
\n
$$
\sigma_{P,a}(\vartheta) = -\frac{\varepsilon - 1}{4\pi} E_0 \left[1 + (\varepsilon - 1) \frac{(2\varepsilon - 5)b^3 - 2(\varepsilon - 1)a^3}{(2\varepsilon + 1)(\varepsilon + 2)b^3 - 2(\varepsilon - 1)^2 a^3}\right] \cos \vartheta.
$$
\n(3.7-15)

Für die *gesamte* Polarisationsladung auf der Oberfläche  $r = a$  der dielektrischen Kugelschale folgt damit  $(df = a^2d\Omega)$ 

$$
q_{P,\text{Oberfl},a} = \oint\limits_{F_{K_a}} df \,\sigma_{P,a}(\vartheta) = 0. \tag{3.7-16}
$$

Für  $\varepsilon = 1$  musste sich natürlich  $\sigma_{P,b}(\vartheta) = \sigma_{P,a}(\vartheta) = 0$  ergeben. Die cos  $\vartheta$ -Abhängigkeit von  $\sigma_{P,b}$ ,  $\sigma_{P,a}$  und damit verbunden  $q_{P,Obertl,b} = q_{P,Obertl,a} = 0$  waren aufgrund der physikalischen Situation von vornherein klar (siehe die Abbildung).

**3.8\***

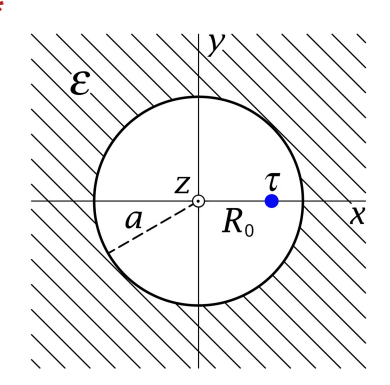

<span id="page-171-0"></span>Aus Symmetriegründen:

\n
$$
E_R = E_R(R, \phi), \ E_{\phi} = E_{\phi}(R, \phi), \ E_z = 0;
$$
\n
$$
\varphi = \varphi(R, \phi); \ \ \sigma_P = \sigma_P(\phi).
$$

**(a)** Für  $R > a$  gelten die Feld- und Materialgleichungen (A.12-1a), (A.12-1b) mit  $\rho = 0$ . Somit lauten *Feldgleichungen, Anschlussbedingungen und asymptotische Bedingung für*

Feldgleichungen für  $R < a$ : div  $E(r) = 4\pi \tau \delta(x - R_0) \delta(y)$ , rot  $E(r) = 0$ ;  $(3.8 - 1a)$ 

Feldgleichungen für  $R > a$ : div $E(r) = 0$ ,  $rot E(r) = 0$ ;  $(3.8 - 1b)$ 

Anschlussbedingungen für  $R = a$  (Angabe:  $\sigma = 0$ ):

<span id="page-171-1"></span>
$$
\text{Div}\,\mathbf{D} = 0 \quad \Rightarrow \quad \varepsilon E_R(a+, \phi) = E_R(a-, \phi); \tag{3.8-1c}
$$

- **Rot**  $E = 0 \Rightarrow E_{\phi}(a+, \phi) = E_{\phi}(a-, \phi);$  $(3.8 - 1d)$
- asymptotische Bedingung:  $E(r) \xrightarrow[R \to +\infty]{} 0.$ (3.8 -1e)

Bemerkung: Da es im Raumbereich  $R > a$  keine freien Ladungen gibt, ist dort auch  $\rho_P = 0$ (siehe [\(A.12 -4\)\)](#page-562-1).

*Feldgleichung, Anschlussbedingungen und asymptotische Bedingungen für*  $\varphi$  lauten dann

$$
\text{Feldgleichung für } R < a: \quad \Delta \varphi(R, \phi) = -4\pi \tau \, \frac{\delta(R - R_0)}{R} \, \delta(\phi); \tag{3.8-2a}
$$

$$
Feldgleichung für R > a: \quad \Delta \varphi(R, \phi) = 0;
$$
\n(3.8-2b)

Anschlussbedingungen für  $R = a$ :

$$
\varepsilon \frac{\partial \varphi(R,\phi)}{\partial R}\Big|_{a+} = \frac{\partial \varphi(R,\phi)}{\partial R}\Big|_{a-}; \quad \frac{\partial \varphi(R,\phi)}{\partial \phi}\Big|_{a+} = \frac{\partial \varphi(R,\phi)}{\partial \phi}\Big|_{a-}; \quad (3.8-2c)
$$

asymptotische Bedingungen:

<span id="page-172-0"></span>
$$
\frac{\partial \varphi(R,\phi)}{\partial R} \xrightarrow[R \to +\infty]{} 0; \quad \frac{\partial \varphi(R,\phi)}{\partial \phi} \xrightarrow[R \to +\infty]{} 0. \tag{3.8-2d}
$$

Bemerkung: Die zweite Anschlussbedingung von [\(3.8 -2c\)](#page-172-0) ist hier günstiger zu verwenden als  $\varphi(a+,\phi) = \varphi(a-,\phi)$ .

**(b)** Bildladungsmethode

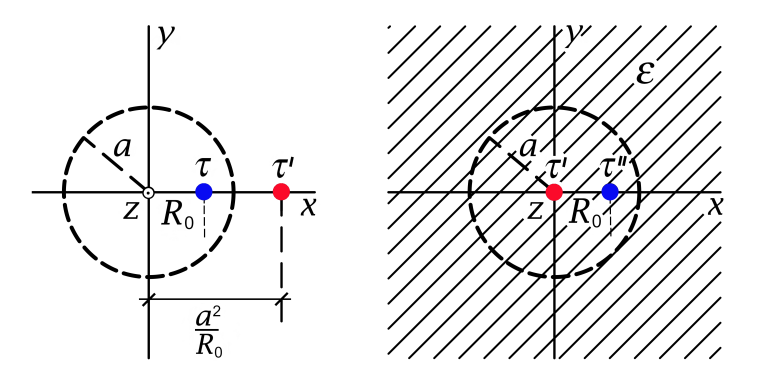

Abb. 1: Ansatz für  $R < a$  Abb. 2: Ansatz für  $R > a$ 

#### *Lösungsweg 1:* Rechnung mit E-Feld

Wer bereits Aufgabe [2.14](#page-87-0) behandelt hat, kann die folgenden Ansätze sofort anschreiben: Vergleich der Ersatzprobleme mit der Abbildung von Seite [119](#page-127-0) und Verwendung von [\(2.14 -3\).](#page-128-0) Wer Aufgabe 2.14 nicht behandelt hat, muss anknüpfend an die Formel aus der Angabe eine kurze Zwischenrechnung ergänzen.

Lösungsansatz

$$
R < a: \quad E_R(R, \phi) = 2\tau \frac{R - R_0 \cos \phi}{R^2 + R_0^2 - 2R_0 R \cos \phi} + 2\tau' \frac{R - \frac{a^2}{R_0} \cos \phi}{R^2 + \frac{a^4}{R_0^2} - 2\frac{a^2}{R_0} R \cos \phi},\tag{3.8-3a}
$$

<span id="page-173-3"></span>
$$
E_{\phi}(R,\phi) = 2\tau \frac{R_0 \sin \phi}{R^2 + R_0^2 - 2R_0 R \cos \phi} + 2\tau' \frac{\frac{a^2}{R_0} \sin \phi}{R^2 + \frac{a^4}{R_0^2} - 2\frac{a^2}{R_0} R \cos \phi};
$$
(3.8-3b)

$$
R > a: \quad E_R(R,\phi) = 2\frac{\tau''}{\varepsilon} \frac{R - R_0 \cos \phi}{R^2 + R_0^2 - 2R_0 R \cos \phi} + 2\frac{\tau'}{\varepsilon} \frac{1}{R},\tag{3.8-3c}
$$

<span id="page-173-5"></span>
$$
E_{\phi}(R,\phi) = 2\frac{\tau''}{\varepsilon} \frac{R_0 \sin \phi}{R^2 + R_0^2 - 2R_0 R \cos \phi}.
$$
\n(3.8-3d)

Dieser Lösungsansatz erfüllt die Feldgleichungen in den jeweiligen Raumbereichen sowie die asymptotische Bedingung. Zu erfüllen sind lediglich noch die Anschlussbedingungen [\(3.8 -1c\)](#page-171-0) und [\(3.8 -1d\).](#page-171-1) *Falls diese zu keinem Widerspruch führen und τ'*, τ" eindeutig zu bestimmen *gestatten, ist das Problem gelöst.*

Anschlussbedingungen für  $R = a$ 

Anschlussbedingung [\(3.8 -1c\):](#page-171-0)

$$
\varepsilon \frac{2\tau''}{\varepsilon} \frac{a - R_0 \cos \phi}{a^2 + R_0^2 - 2aR_0 \cos \phi} + \varepsilon \frac{2\tau'}{\varepsilon} \frac{1}{a} = 2\tau \frac{a - R_0 \cos \phi}{a^2 + R_0^2 - 2aR_0 \cos \phi} + 2\tau' \frac{a - \frac{a^2}{R_0} \cos \phi}{a^2 + \frac{a^4}{R_0^2} - 2\frac{a^3}{R_0} \cos \phi};
$$

Multiplikation von Zähler und Nenner im zweiten Summanden der rechten Gleichungsseite mit  $R_0^2/a^2$ , auf gemeinsamen Nenner bringen und Zusammenfassen ergibt

<span id="page-173-4"></span><span id="page-173-0"></span>
$$
\tau'' + \tau' = \tau; \tag{3.8-4a}
$$

Anschlussbedingung [\(3.8 -1d\):](#page-171-1)

$$
\frac{2\tau''}{\varepsilon} \frac{R_0 \sin \phi}{a^2 + R_0^2 - 2aR_0 \cos \phi} = 2\tau \frac{R_0 \sin \phi}{a^2 + R_0^2 - 2aR_0 \cos \phi} + 2\tau' \frac{\frac{a^2}{R_0} \sin \phi}{a^2 + \frac{a^4}{R_0^2} - 2\frac{a^3}{R_0} \cos \phi};
$$

Multiplikation von Zähler und Nenner im zweiten Summanden der rechten Gleichungsseite mit  $R_0^2/a^2$  und Zusammenfassen ergibt

$$
\frac{\tau''}{\varepsilon} = \tau + \tau'.\tag{3.8-4b}
$$

Aus den Gleichungen [\(3.8 -4a\),](#page-173-0) [\(3.8 -4b\)](#page-173-1) folgt

$$
\tau' = -\frac{\varepsilon - 1}{\varepsilon + 1} \tau, \quad \tau'' = \frac{2\varepsilon}{\varepsilon + 1} \tau.
$$
 (3.8-5)

<span id="page-173-2"></span><span id="page-173-1"></span>165

#### *3. Elektrostatik elektrisch polarisierbarer Materie*

Die Bildladungsmethode hat also zum Erfolg geführt: Einsetzen von [\(3.8 -5\)](#page-173-2) in den Lösungsansatz [\(3.8 -3a\)](#page-173-3) bis [\(3.8 -3d\)](#page-173-4) gibt die *Lösung* des Problems.

#### *Lösungsweg 2:* Rechnung mit dem Potential

Wer bereits Aufgabe [2.14](#page-87-0) behandelt hat, kann den folgenden Lösungsansatz sofort anschreiben: Vergleich der Ersatzprobleme mit der Abbildung von Seite [119](#page-127-0) und Verwendung von [\(2.14 -2\).](#page-127-1) Wer Aufgabe 2.14 nicht behandelt hat, muss anknüpfend an die Formel aus der Angabe eine kurze Zwischenrechnung ergänzen.

Lösungsansatz

$$
R < a: \quad \varphi(R, \phi) = -\tau \log(R^2 + R_0^2 - 2R_0 R \cos \phi) - \tau' \log(R^2 + \frac{a^4}{R_0^2} - 2\frac{a^2}{R_0} R \cos \phi);
$$
\n
$$
R > a: \quad \varphi(R, \phi) = -\frac{\tau''}{\varepsilon} \log(R^2 + R_0^2 - 2R_0 R \cos \phi) - \frac{\tau'}{\varepsilon} \log R^2.
$$

Dieser Lösungsansatz erfüllt die Feldgleichung für das Potential in den jeweiligen Raumbereichen sowie die asymptotische Bedingung. Zu erfüllen bleiben lediglich noch die Anschlussbedingungen [\(3.8 -2c\).](#page-172-0) Da die Rechnung weitgehend gleich ist wie beim Lösungsweg 1 überlasse ich den Rest dem Leser. Wie sich zeigt sind die beiden Lösungswege nicht nur mathematisch, sondern auch im Rechenaufwand gleichwertig.

**(c)** Polarisations-Flächenladungsverteilung für  $R = a$ 

Mit  $\sigma_{\rm P}$  = – Div **P** und Gl. (3.8 - 3c) erhalten wir

$$
\sigma_{\rm P}(\phi) = -[P_R(a+, \phi) - \underbrace{P_R(a-, \phi)}_{0}] = -\frac{\varepsilon - 1}{4\pi} E_R(a+, \phi),
$$
\n
$$
\sigma_{\rm P}(\phi) = -\frac{\varepsilon - 1}{4\pi} \Big[ 2 \frac{\tau''}{\varepsilon} \frac{a - R_0 \cos \phi}{a^2 + R_0^2 - 2aR_0 \cos \phi} + 2 \frac{\tau'}{\varepsilon} \frac{1}{a} \Big];
$$

Einsetzen für  $\tau'$ ,  $\tau''$ , auf gemeinsamen Nenner bringen und Zusammenfassen gibt

$$
\sigma_{\rm P}(\phi) = -\frac{\tau}{2\pi a} \frac{1}{\varepsilon} \frac{\varepsilon - 1}{\varepsilon + 1} \Big[ 1 + \varepsilon \frac{a^2 - R_0^2}{a^2 + R_0^2 - 2aR_0 \cos \phi} \Big].
$$
 (3.8-6)

Gesamte Polarisationsladung auf der Zylinderfläche pro Längeneinheit

$$
\tau_{\rm P} = a \int_0^{2\pi} d\phi \,\sigma_{\rm P}(\phi) = -\tau \frac{1}{\varepsilon} \frac{\varepsilon - 1}{\varepsilon + 1} \left[ 1 + \varepsilon \left( 1 - \frac{R_0^2}{a^2} \right) \frac{1}{2\pi} \int_0^{2\pi} \frac{d\phi}{1 + \frac{R_0^2}{a^2} - 2\frac{R_0}{a} \cos \phi} \right],
$$
\n
$$
\tau_{\rm P} = -\tau \left( 1 - \frac{1}{\varepsilon} \right). \tag{3.8-7}
$$

**3.9** (a) Kugelsymmetrie: Alle Skalarfelder können nur von *r* abhängen, alle Vektorfelder können nur eine von  $r$  abhängige  $r$ -Komponente besitzen.

$$
n = e_r
$$
  
\n
$$
r < a
$$
:  $\rho_P = -\text{div } P = -\frac{1}{r^2} \frac{d}{dr} (r^2 P_r(r)) = -3P_0 \frac{1}{a}.$   
\n
$$
r = a
$$
:  $\sigma_P = -\text{Div } P = P_r(a-) = P_0.$   
\n
$$
\rho_P = -3P_0 \frac{1}{a} = \rho_0, \quad \sigma_P = P_0 = \sigma_0.
$$
 (3.9-1)

Die *Gesamtladung* der permanent polarisierten Kugel muss natürlich null sein:

<span id="page-175-0"></span>
$$
q_{\rm P} = \frac{4\pi a^3}{3} \rho_0 + 4\pi a^2 \sigma_0 = 0 \quad \blacksquare \tag{3.9-2}
$$

**(b)** Im Folgenden zeige ich:

$$
E(r) = \begin{cases} -4\pi P(r) & \text{für } r < a \\ 0 & \text{für } r > a \end{cases}, \quad D(r) = \begin{cases} E(r) + 4\pi P(r) = 0 & \text{für } r < a \\ E(r) = 0 & \text{für } r > a \end{cases} \tag{3.9-3}
$$

Da es weder im Endlichen noch im Unendlichen freie Ladungen gibt, sind die Volums- und Flächen-Polarisationsladungen die einzigen Quellen von  $\bm{E}(\bm{r}) = E_r(r) \bm{e}_r$ . Nach Aufgabe 1.2, Gl. (1.2-6) gilt dabei  $E_r(r) = q(r)/r^2$ , wobei  $q(r)$  die im Inneren des Kugelbereiches mit dem Radius *r* eingeschlossene Gesamtladung (hier: Polarisationsladung) ist, also

$$
q(r) = \begin{cases} \frac{4\pi r^3}{3} \rho_0 = -4\pi P_0 \frac{r^3}{a} & \text{für } r < a \\ q_{\text{P}} = 0 & \text{für } r > a \end{cases}
$$
 (3.9-4)

Damit ist die Beziehung (3.9 - 3) für **E** gezeigt, womit auch für den ganzen Raum  $D(r) = 0$ folgt.

*Kommentar:* Die Tatsache allein, dass es weder im Endlichen noch im Unendlichen freie Ladungen gibt, bedeutet keineswegs, dass  $D(r) = 0$  sein muss (notwendige nicht hinreichende Bedingung). Vielmehr muss überall auch Wirbelfreiheit gegeben sein. Für  $r > a$  ist dies durch  $D(r) = E(r)$  garantiert, für  $r = a$  gilt **Rot**  $D = 4\pi$  **Rot**  $P = 0$  (keine Tangentialkomponenten) und für  $r < a$  ist **rot**  $D = 4\pi$  **rot**  $P = 0$  (siehe (A.3-19)). Wir hätten also auch mit diesen Überlegungen beginnen können, und aus  $D(r) = 0$  für  $E(r)$  ohne Rechnung sofort das Ergebnis [\(3.9 -3\)](#page-175-0) anschreiben können.

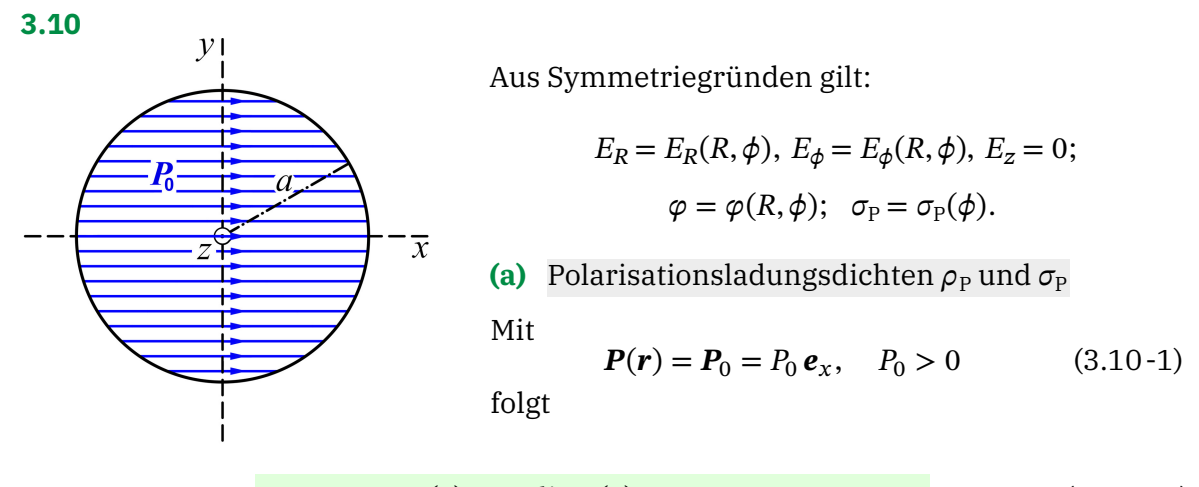

$$
R < a; \quad \rho_P(\mathbf{r}) = -\operatorname{div} \mathbf{P}(\mathbf{r}) = 0; \tag{3.10-2a}
$$
\n
$$
R = a; \quad \sigma_P(\phi) = -\operatorname{Div} \mathbf{P} = P_R(a-, \phi) = P_0 \cos \phi. \tag{3.10-2b}
$$

Die *Gesamtladung* des Zylinders pro Längeneinheit ist null.

### **(b)** Elektrische Feldstärke

Da es weder im Endlichen noch im Unendlichen freie Ladungen gibt, sind die Flächen-Polarisationsladungen bei  $R = a$  die einzigen Quellen von  $E$ . Das  $E$ -Feld lässt sich daher sowohl für  $R < a$  als auch  $R > a$  gemäß  $E = -\text{grad}\varphi$  aus einem Potential herleiten, welches die Laplacegleichung erfüllt.

Lösungsansatz

<span id="page-176-0"></span>
$$
\varphi(R,\phi) = \begin{cases} A \frac{R}{a} \cos \phi & \text{für } R \le a \\ A \frac{a}{R} \cos \phi & \text{für } R \ge a \end{cases}, \quad \frac{\partial \varphi(R,\phi)}{\partial R} = \begin{cases} A \frac{1}{a} \cos \phi & \text{für } R < a \\ -A \frac{a}{R^2} \cos \phi & \text{für } R > a \end{cases} \tag{3.10-3}
$$

Der Ansatz erfüllt die Laplacegleichung für  $R < a$  und  $R > a$ , ist stetig für  $R = a$  und regulär für  $R < a$  und  $R > a$ . Zu erfüllen ist nur noch die Anschlussbedingung

Div 
$$
\mathbf{E}|_a = E_R(a_+, \phi) - E_R(a_-, \phi) = 4\pi \sigma_P(\phi) = 4\pi P_0 \cos \phi.
$$
 (3.10-4)

Mit dem Lösungsansatz (3.10-3) ergibt die Anschlussbedingung 2 $A\frac{1}{a} = 4\pi P_0.$ Ergebnis für das elektrostatische Potential:

$$
\varphi(R,\phi) = \begin{cases}\n2\pi P_0 R \cos \phi & \text{für } R \le a \\
2a^2 \pi P_0 \frac{1}{R} \cos \phi & \text{für } R \ge a\n\end{cases} (3.10-5)
$$

Elektrostatisches Feld im Inneren des Zylinders

Für  $R < a$  folgt aus  $\varphi[x] = 2\pi P_0 x$ 

<span id="page-176-1"></span>
$$
E(r) = -2\pi P_0. \tag{3.10-6}
$$

168

Im Inneren herrscht ein *homogenes E-Feld* in Richtung von −*P*<sub>0</sub>. Elektrostatisches Feld außerhalb des Zylinders

Für  $R > a$  folgt aus (3.10-5)

$$
E_R(R,\phi) = -\frac{\partial \varphi(R,\phi)}{\partial R} = 2a^2 \pi P_0 \frac{\cos \phi}{R^2},
$$
 (3.10-7a)

$$
E_{\phi}(R,\phi) = -\frac{1}{R} \frac{\partial \varphi(R,\phi)}{\partial \phi} = 2a^2 \pi P_0 \frac{\sin \phi}{R^2},
$$
 (3.10-7b)

$$
E_z(R,\phi) = 0.
$$
 (3.10-7c)

**(c)** Um zu verifizieren, dass für  $R > a$ 

<span id="page-177-1"></span><span id="page-177-0"></span>
$$
E(r) = 2\pi a^2 \frac{2(P_0 \cdot e_R)e_R - P_0}{R^2}
$$
 (3.10-8)

gilt, bildet man mit diesem Ausdruck die inneren Produkte  $\bm{E} \cdot \bm{e}_R = E_R$  und  $\bm{E} \cdot \bm{e}_\phi = E_\phi$ . Wegen  $\bm{e}_x\cdotp\bm{e}_R=\cos\phi$  und  $\bm{e}_x\cdotp\bm{e}_\phi=-\sin\phi$  erhält man dann wieder (3.10-7a) und (3.10-7b).

## **3.11 (a)** Wegen

<span id="page-177-2"></span>
$$
\mathbf{P}(\mathbf{r}) = P_0 \frac{R}{a} \, \mathbf{e}_R, \quad P_0 > 0 \tag{3.11-1}
$$

sind Polarisations-Volumsladungsdichte  $\rho_P$  und Polarisations-Flächenladungsdichte  $\sigma_P$ für den rotierenden Zylinder gleich wie für einen ruhenden Zylinder:

$$
R < a; \quad \rho_P = -\operatorname{div} \, P(r) = -\frac{1}{R} \frac{d}{dR} \left( \frac{R P_R(R)}{P_0 R^2 / a} \right) = -2P_0 \frac{1}{a} =: \rho_0; \tag{3.11-2a}
$$

$$
R = a
$$
:  $\sigma_P = -\text{Div } P = P_R(a-) = P_0 =: \sigma_0.$  (3.11-2b)

Die *Gesamtladung* des Zylinders pro Längeneinheit ist null:  $\pi a^2 \rho_0 + 2\pi a \sigma_0 = 0$  ✓

Die Geschwindigkeit eines Punktes des permanent polarisierten Zylinders mit Ortsvektor  $\bm{r}$  ist  $R\omega$ , die Geschwindigkeit eines Punktes des Zylindermantels ist  $a\omega$ , daher gilt für die Volumsstromdichte  $j$  im Zylinderinneren und die Flächenstromdichte  $K$  auf dem Zylindermantel

$$
R < a; \quad \mathbf{j}(\mathbf{r}) = \rho_{\rm P}(\mathbf{r})R\omega\mathbf{e}_{\phi} = -2P_0\omega\frac{R}{a}\mathbf{e}_{\phi} = j_{\phi}(R)\mathbf{e}_{\phi};\tag{3.11-3a}
$$

<span id="page-177-3"></span>
$$
R = a: \quad K(r) = \sigma_{\rm P}(r) \, a \omega \, e_{\phi} = P_0 \omega a \, e_{\phi} = K e_{\phi} \,. \tag{3.11-3b}
$$

Der *Gesamtstrom* im Raumbereich  $R \le a$  ist null:  $-2P_0\omega$  $\alpha$ ∫ 0  $dR\frac{R}{a}\mathbf{e}_{\phi} + P_0 \omega a \mathbf{e}_{\phi} = \mathbf{0} \checkmark$ 

### **(b)** Elektrische Feldstärke

Da es weder im Endlichen noch im Unendlichen freie Ladungen gibt, sind die Volums- und

Flächen-Polarisationsladungen die einzigen Quellen von  $E$ , und da der Zylinder insgesamt ungeladen ist, gilt  $E(r) = 0$  für  $R > a$ .

Die elektrische Feldstärke für  $R < a$  können wir am einfachsten aus den *Feldgleichungen* für berechnen, indem wir die Symmetrie des Problems ausnützen. Der *Lösungsansatz*

$$
E(r) = E_R(R)e_R
$$
 (3.11-4)

erfüllt die Feldgleichung **rot** $E(r) = 0$ , zu erfüllen bleibt die Feldgleichung div $E(r) =$  $4\pi\rho(r)$ , also

<span id="page-178-0"></span>
$$
\frac{1}{R}\frac{d}{dR}\big(RE_R(R)\big)=4\pi\rho_0,\tag{3.11-5}
$$

sowie die Anschlussbedingung

<span id="page-178-1"></span>
$$
Div E = 4\pi \sigma_P = 4\pi \sigma_0 = 4\pi P_0 \text{ für } R = a. \tag{3.11-6}
$$

Die reguläre Lösung der Differentialgleichung [\(3.11 -5\)](#page-178-0) ist

<span id="page-178-2"></span>
$$
E_R(R) = 2\pi \rho_0 R = -4\pi P_0 \frac{R}{a}.
$$
\n(3.11-7)

Das Ergebnis

$$
E(r) = \begin{cases} -4\pi P_0 \frac{R}{a} e_R = -4\pi P(r) & \text{für } R < a \\ 0 & \text{für } R > a \end{cases}
$$
(3.11-8)

erfüllt auch die Anschlussbedingung [\(3.11 -6\).](#page-178-1)

Das Ergebnis [\(3.11 -8\)](#page-178-2) wird den Leser, der schon Aufgabe [3.9](#page-146-0) behandelt hat, nicht überraschen.

## Magnetische Feldstärke

Da sich die einzigen Wirbel von **B** im Raumbereich  $R \le a$  befinden, und der Gesamtstrom im Raumbereich  $R \le a$  null ist, gilt  $B(r) = 0$  für  $R > a$ .

Die magnetische Feldstärke für  $R < a$  können wir am einfachsten aus den *Feldgleichungen* für berechnen, indem wir die Symmetrie des Problems ausnützen. Der *Lösungsansatz*

$$
\boldsymbol{B}(\boldsymbol{r}) = B_z(R)\boldsymbol{e}_z \tag{3.11-9}
$$

erfüllt die Feldgleichung div $B(r) = 0$ , zu erfüllen bleibt die Feldgleichung **rot**  $B(r) =$  $4\pi$  $\frac{\pi}{c}$   $\bm{j}(\bm{r})$ , also (siehe die Formel [\(A.3 -20\)](#page-537-1) und Gl. [\(3.11 -3a\)\)](#page-177-2)

<span id="page-178-3"></span>
$$
-\frac{dB_z(R)}{dR}\mathbf{e}_{\phi} = \frac{4\pi}{c} \left(-2P_0 \omega \frac{R}{a}\right) \mathbf{e}_{\phi}
$$
 (3.11-10)

mit der Anschlussbedingung (siehe Gl. [\(3.11 -3b\)\)](#page-177-3)

$$
\text{Rot}\,B = \frac{4\pi}{c}\,K = \frac{4\pi}{c}\,P_0\,\omega\,ae_\phi \quad \text{für} \quad R = a. \tag{3.11-11}
$$

Die Lösung der Differentialgleichung [\(3.11 -10\)](#page-178-3) lautet

$$
B_z(R) = \frac{4\pi}{c} P_0 \omega \frac{R^2}{a} + C.
$$
 (3.11-12)

Der Wert der Integrationskonstanten C folgt aus der Anschlussbedingung bei  $R = a$  (siehe die Formel [\(A.4 -2\)\)](#page-538-0):

$$
\begin{aligned} \n\text{Rot}\,B &= e_R \times (-1) \left(\frac{4\pi}{c} P_0 \omega a + C\right) e_z = \left(\frac{4\pi}{c} P_0 \omega a + C\right) e_\phi \\ \n&= \frac{4\pi}{c} K = \frac{4\pi}{c} P_0 \omega a \, e_\phi \ \Rightarrow \ C = 0. \n\end{aligned}
$$

Ergebnis:

$$
\mathbf{B}(\mathbf{r}) = \begin{cases} \frac{4\pi}{c} P_0 \omega \frac{R^2}{a} \mathbf{e}_z & \text{für } R < a \\ \mathbf{0} & \text{für } R > a \end{cases} \tag{3.11-13}
$$

**3.12** (a) Alle Vektorfelder besitzen nur eine r-Komponente, welche von r abhängt und sind damit wirbelfrei; alle Flächenladungen sind homogen; das Potential hängt nur von r ab.

> Flächenladungsdichte freier Ladungen auf den Metallkugelschalen:

$$
\sigma(a)=\frac{Q}{4\pi a^2};\quad \sigma(b)=-\frac{Q}{4\pi b^2}.
$$

Verbleibende Feldgleichung: div-Gleichung für  $D$  im Dielektrikum, d.h. für  $a < r < b$ :

$$
\operatorname{div} \mathbf{D} = \frac{1}{r^2} \frac{d}{dr} (r^2 D_r) = 4\pi \rho = 0 \implies
$$
  

$$
D_r(r) = \frac{A}{r^2} \text{ (A Konstante)}.
$$

Sprungbedingung für  $D_r$  bei  $r = a$ :

Div 
$$
\mathbf{D}|_a = 4\pi\sigma(a) \Rightarrow
$$
  
\n
$$
D_r(a+) - D_r(a-) = D_r(a+) = \frac{A}{a^2}
$$
\n
$$
= 4\pi \frac{Q}{4\pi a^2} \Rightarrow A = Q.
$$
\n
$$
\mathbf{D}(\mathbf{r}) = D_r(r) \mathbf{e}_r \text{ mit } D_r(r) = \frac{Q}{r^2} \text{ für } a < r < b.
$$
\n(3.12-1)

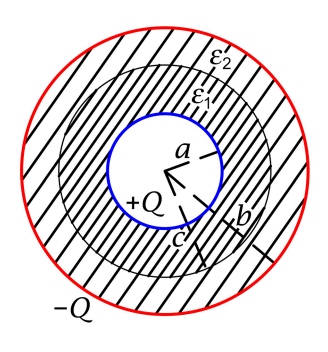
# *3. Elektrostatik elektrisch polarisierbarer Materie*

Die Sprungbedingung für  $D_r$  bei  $r = b$  ist damit "automatisch" erfüllt:

Div 
$$
\mathbf{D}|_b = 4\pi\sigma(b) \Rightarrow D_r(b+) - D_r(b-) = -D_r(b-) = -\frac{Q}{b^2} = -4\pi \frac{Q}{4\pi b^2}
$$

Für die elektrische Feldstärke und das Polarisationsfeld in den homogenen Dielektrikumsbereichen folgt

$$
\boldsymbol{E}(\boldsymbol{r}) = E_r(\boldsymbol{r}) \, \boldsymbol{e}_r; \quad \boldsymbol{P}(\boldsymbol{r}) = P_r(\boldsymbol{r}) \, \boldsymbol{e}_r; \tag{3.12-2}
$$

$$
E_r(r) = \frac{1}{\varepsilon(r)} D_r(r) = \begin{cases} \frac{1}{\varepsilon_1} \frac{Q}{r^2} & \text{für } a < r < c \\ \frac{1}{\varepsilon_2} \frac{Q}{r^2} & \text{für } c < r < b \end{cases}
$$
 (3.12-3)

$$
P_r(r) = \frac{\varepsilon(r) - 1}{4\pi\varepsilon(r)} D_r(r) = \begin{cases} \frac{\varepsilon_1 - 1}{4\pi\varepsilon_1} \frac{Q}{r^2} & \text{für } a < r < c\\ \frac{\varepsilon_2 - 1}{4\pi\varepsilon_2} \frac{Q}{r^2} & \text{für } c < r < b \end{cases} \tag{3.12-4}
$$

**(b)** Die Flächenladungsdichte freier Ladungen bei  $r = a$  bzw. bei  $r = b$  wurde bereits in Punkt (a) berechnet.

Polarisations-Flächenladungsdichte bei  $r = a$ 

$$
\sigma_{P}(a) = -\operatorname{Div} P|_{a} = -[P_{r}(a+) - P_{r}(a-)]= -P_{r}(a+) = -\frac{\varepsilon_{1} - 1}{\varepsilon_{1}} \frac{Q}{4\pi a^{2}}.
$$
 (3.12-5)

Polarisations-Flächenladungsdichte bei  $r = b$ 

$$
\sigma_{P}(b) = -\operatorname{Div} P|_{b} = -[P_{r}(b+) - P_{r}(b-)]= P_{r}(b-) = \frac{\varepsilon_{2} - 1}{\varepsilon_{2}} \frac{Q}{4\pi b^{2}}.
$$
 (3.12-6)

Bemerkung: Die Polarisations-Flächenladungsdichte bei  $r = a$  bzw. bei  $r = b$  besitzt (wie dies der Fall sein muss) jeweils entgegengesetztes Vorzeichen gegenüber der Flächenladungsdichte freier Ladungen, aber kleineren Betrag ( $E$ -Feldabschwächung durch das Dielektrikum).

Polarisations-Flächenladungsdichte bei  $r = c$ 

$$
\sigma_{\rm P}(c) = -\operatorname{Div} \boldsymbol{P} \big|_{c} = -[P_r(c+) - P_r(c-)]= \frac{\varepsilon_1 - \varepsilon_2}{\varepsilon_1 \varepsilon_2} \frac{Q}{4\pi c^2}.
$$
 (3.12-7)

Polarisations-Raumladungsdichte im Dielektrikum

In den Raumbereichen  $a < r < c$ ,  $c < r < b$  gibt es keine freien Ladungen, nach der in jedem homogenen Dielektrikum gültigen Beziehung [\(A.12 -4\)](#page-562-0) von Anhang A.12 folgt also für diese Raumbereiche

$$
\rho_{\rm P} = 0. \tag{3.12-8}
$$

**(c)** Kapazität der Anordnung:  $C \coloneqq \frac{Q}{U}$  mit  $U = \varphi(a) - \varphi(b)$ 

$$
U = \int\limits_b^a dr \, \frac{d\varphi(r)}{dr} = \int\limits_a^b dr \, E_r(r) = \frac{Q}{\varepsilon_1} \int\limits_a^c \frac{dr}{r^2} + \frac{Q}{\varepsilon_2} \int\limits_c^b \frac{dr}{r^2} = \frac{Q}{\varepsilon_1} \frac{c-a}{ac} + \frac{Q}{\varepsilon_2} \frac{b-c}{cb}.
$$

Für die Kapazität der Anordnung ergibt sich damit

$$
C = \left[\frac{1}{\varepsilon_1} \frac{c - a}{ac} + \frac{1}{\varepsilon_2} \frac{b - c}{cb}\right]^{-1}.
$$
 (3.12-9)

**3.13 (a)**  $a < b \ll L$  bedeutet Vernachlässigbarkeit von Randeffekten; alle Vektorfelder besitzen nur eine  $R$ -Komponente, welche von  $R$  abhängt und sind damit wirbelfrei; alle Flächenladungen sind homogen; Potential und Polarisations-Raumladungsdichte hängen nur von  $R$  ab.

> Flächenladungsdichte freier Ladungen auf den Metallzylindern:

$$
\sigma(a)=\frac{Q}{2\pi aL};\quad \sigma(b)=-\frac{Q}{2\pi bL}.
$$

Verbleibende Feldgleichung: div-Gleichung für  $D$  im Dielektrikum, d.h. für  $a < R < b$ :

$$
\operatorname{div} \mathbf{D} = \frac{1}{R} \frac{d}{dR} (R D_R) = 4\pi \rho = 0 \implies
$$
  

$$
D_R(R) = \frac{A}{R} (A \text{ Konstante}).
$$

Sprungbedingung für  $D_R$  bei  $R = a$ :

Ω

Div 
$$
\mathbf{D}|_a = 4\pi\sigma(a) \Rightarrow
$$
  
\n
$$
D_R(a+) - D_R(a-) = D_R(a+) = \frac{A}{a}
$$
\n
$$
= 4\pi \frac{Q}{2\pi aL} \Rightarrow A = \frac{2Q}{L}.
$$
\n
$$
\mathbf{D}(\mathbf{r}) = D_R(R) \mathbf{e}_R \text{ mit } D_R(R) = \frac{2Q}{L} \frac{1}{R} \text{ für } a < R < b.
$$
\n(3.13-1)

Die Sprungbedingung für  $D_R$  bei  $R = b$  ist damit "automatisch" erfüllt:

Div 
$$
\mathbf{D}|_b = 4\pi\sigma(b) \Rightarrow D_R(b+) - D_R(b-) = -D_R(b-) = -\frac{2Q}{L}\frac{1}{b} = -4\pi\frac{Q}{2\pi bL}
$$

Für die elektrische Feldstärke und das Polarisationsfeld im Dielektrikum folgt

$$
\boldsymbol{E}(\boldsymbol{r}) = E_R(R)\,\boldsymbol{e}_R; \quad \boldsymbol{P}(\boldsymbol{r}) = P_R(R)\,\boldsymbol{e}_R; \tag{3.13-2}
$$

$$
E_R(R) = \frac{1}{\varepsilon(R)} D_R(R) = \frac{2Q}{L} \frac{1}{R} \frac{1}{\varepsilon_0 + \Delta \varepsilon \frac{R-a}{b-a}} \quad \text{für } a < R < b; \tag{3.13-3}
$$

$$
P_R(R) = \frac{\varepsilon(R) - 1}{4\pi\varepsilon(R)} D_R(R) = \frac{Q}{2\pi L} \frac{1}{R} \left[ 1 - \frac{1}{\varepsilon_0 + \Delta\varepsilon \frac{R - a}{b - a}} \right] \quad \text{für} \quad a < R < b. \tag{3.13-4}
$$

**(b)** Die Flächenladungsdichte freier Ladungen bei  $R = a$  bzw. bei  $R = b$  wurde bereits in Punkt (a) berechnet.

Polarisations-Flächenladungsdichte bei  $R = a$ 

$$
\sigma_{P}(a) = -\operatorname{Div} P|_{a} = -[P_{R}(a+) - P_{R}(a-)]= -P_{R}(a+) = -\frac{Q}{2\pi L} \frac{1}{a} \left[1 - \frac{1}{\varepsilon_{0}}\right].
$$
 (3.13-5)

Polarisations-Flächenladungsdichte bei  $R = b$ 

$$
\sigma_{\rm P}(b) = -\operatorname{Div} P|_{b} = -[P_R(b+) - P_R(b-)]= P_R(b-) = \frac{Q}{2\pi L} \frac{1}{b} \left[ 1 - \frac{1}{\varepsilon_0 + \Delta \varepsilon} \right].
$$
 (3.13-6)

Bemerkung: Die Polarisations-Flächenladungsdichte bei  $R = a$  bzw. bei  $R = b$  besitzt (wie dies der Fall sein muss) jeweils entgegengesetztes Vorzeichen gegenüber der Flächenladungsdichte freier Ladungen, aber kleineren Betrag ( $E$ -Feldabschwächung durch das Dielektrikum).

Polarisations-Raumladungsdichte im Dielektrikum, d.h. für  $a < R < b$ 

$$
\rho_P(R) = -\operatorname{div} \mathbf{P}(\mathbf{r}) = -\frac{1}{R} \frac{d}{dR} \big( R P_R(R) \big) = \frac{Q}{2\pi L} \frac{1}{b-a} \frac{1}{R} \frac{\Delta \varepsilon}{\left( \varepsilon_0 + \Delta \varepsilon \frac{R-a}{b-a} \right)^2}.
$$
(3.13-7)

**(c)** Kapazität der Anordnung:  $C := \frac{Q}{U}$  mit  $U = \varphi(a) - \varphi(b)$ 

$$
U = \int_{b}^{a} dR \frac{d\varphi(R)}{dR} = \int_{a}^{b} dR E_R(R) = \frac{2Q}{L} \int_{a}^{b} \frac{dR}{R(\varepsilon_0 + \Delta \varepsilon \frac{R-a}{b-a})} = \frac{2Q}{L} \int_{a}^{b} \frac{dR}{R(\varepsilon_0 - \Delta \varepsilon \frac{a}{b-a} + \frac{\Delta \varepsilon}{b-a} R)},
$$

und mit dem unbestimmten Integral aus der Angabe folgt schließlich

$$
U = -\frac{2Q}{L} \frac{1}{\varepsilon_0 - \Delta\varepsilon \frac{a}{b-a}} \log \left| \frac{\varepsilon_0 + \Delta\varepsilon \frac{R-a}{b-a}}{R} \right|_a^b = -\frac{2Q}{L} \frac{1}{\varepsilon_0 - \Delta\varepsilon \frac{a}{b-a}} \log \left( \frac{\varepsilon_0 + \Delta\varepsilon}{\varepsilon_0} \frac{a}{b} \right).
$$

174

Für die Kapazität der Anordnung pro Längeneinheit in Achsenrichtung ergibt sich damit

$$
c := \frac{C}{L} = \frac{1}{2} \left[ \varepsilon_0 - \Delta \varepsilon \frac{a}{b - a} \right] \frac{1}{\log \left( \frac{\varepsilon_0}{\varepsilon_0 + \Delta \varepsilon} \frac{b}{a} \right)}.
$$
 (3.13-8)

#### **3.14 (a)**

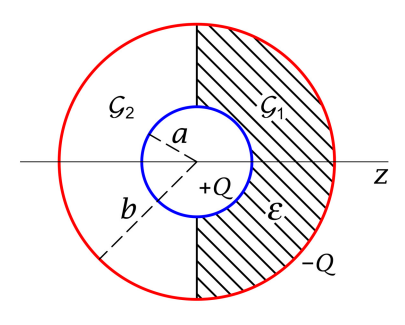

Es liegt axiale Symmetrie bzgl. der z-Achse vor. Dies bedeutet, dass alle Feldgrößen nur von  $r$  und  $\theta$  abhängen können, und die  $\phi$ -Komponenten null sind. Die vorerst nicht bekannten Flächenladungsdichten freier Ladungen und Polarisationsladungen werden nach Lösen der Feldgleichungen mit den Randbedingungen aus den Beziehungen ("links") Div $\vec{E} = 4\pi\sigma$  bzw. ("rechts")  $Div \mathbf{D} = 4\pi\sigma$  und  $\sigma_{\rm P} = -$  Div **P** bestimmt.

Ich definiere zwei Raumgebiete:  $G_1: 0 < \vartheta < \frac{\pi}{2}$ ,  $r \in (a, b)$  und  $G_2: \frac{\pi}{2} < \vartheta < \pi$ ,  $r \in (a, b)$ (siehe die Abbildung). In  $G_1$  gibt es keine von null verschiedene Raumladungsdichte freier Ladungen und daher gemäß Gl. [\(A.12 -4\)](#page-562-0) auch keine von null verschiedene Polarisations-Raumladungsdichte. Das E-Feld besitzt also in  $G_1$  und  $G_2$  keine Raumladungsdichten freier Ladungen oder Polarisationsladungen, und da es auch wirbelfrei ist, lässt es sich im gesamten Bereich  $r \in (a, b)$  aus einem Potential herleiten, welches die Laplacegleichung erfüllt.

Laplacegleichung für das Potential in  $\mathcal{G}_1$  und  $\mathcal{G}_2$ 

Das Potential muss auf der jeweiligen *gesamten* Leiter-Kugelschalenoberfläche den gleichen konstanten Wert besitzen ( $\varphi_{0a}$  für  $r = a$  und  $\varphi_{0b}$  für  $r = b$ ). Es muss daher in  $\mathcal{G}_1$  und  $\mathcal{G}_2$ gleich sein und kann aus Symmetriegründen nur von  $r$  abhängen.

 $\Delta \varphi(r) = 0$  mit den Randbedingungen  $\varphi(a) = \varphi_{0a}, \varphi(b) = \varphi_{0b}$ Lösungsansatz

$$
\varphi(r) = A_0 + \frac{B_0}{r}.\tag{3.14-1}
$$

Einsetzen der Randbedingungen gibt

<span id="page-183-0"></span>
$$
B_0 = (\varphi_{0a} - \varphi_{0b}) \frac{ab}{b-a}.
$$
 (3.14-2)

Somit:

<span id="page-183-1"></span>
$$
\varphi(r) = A_0 + \frac{B_0}{r}; \quad E_r(r) = \frac{B_0}{r^2}, \quad \mathbf{E(r)} = \frac{B_0 \mathbf{r}}{r^3} \quad \text{in } \mathcal{G}_1 \text{ und } \mathcal{G}_2.
$$
\n(3.14-3)

Bemerkung: Auf der Grenzfläche  $\vartheta=\frac{\pi}{2},\,a < r < b,$  muss  $\mathbf{Rot}\,E = \mathbf{0}$  gelten. Das unter Verwendung eines Symmetrieargumentes gefundene  $E$ -Feld erfüllt dies.

### *3. Elektrostatik elektrisch polarisierbarer Materie*

Daraus, dass  $E$  nur eine von null verschiedene Radialkomponente besitzt, folgt mit der Materialgleichung in  $\mathcal{G}_1$ , dass in  $\mathcal{G}_1$  das  $\bm{D}$ - und  $\bm{P}$ -Feld nur eine von null verschiedene Radialkomponente besitzen.

Die Konstante  $B_0$  erhalten wir, indem wir mit  $D = \varepsilon E$  für  $G_1$  und (formal) mit  $D = E$ für  $G_2$  die integrale Form [\(A.12 -5\)](#page-562-1) der div **D**-Feldgleichung für ein Kugelvolumen  $K_r$  vom Radius  $r (r \in (a, b)$  beliebig) anschreiben und dabei berücksichtigen, dass  $D(r') = D_r(r') e_r$ gilt:

<span id="page-184-0"></span>
$$
\oint_{\mathcal{F}(\mathcal{K}_r)} df' \cdot D(\mathbf{r}') = 4\pi \int_{\mathcal{K}_r} d^3 r' \rho(\mathbf{r}') = 4\pi Q. \tag{3.14-4}
$$

Wegen

$$
\mathbf{d} \mathbf{f}'\Big|_{\mathcal{F}(\mathcal{K}_r)} = r^2 d\Omega' \mathbf{e}_r, \quad \mathbf{D}(\mathbf{r}')\Big|_{\mathcal{F}(\mathcal{K}_r)} = D_r(r) \mathbf{e}_r,
$$

folgt aus [\(3.14 -4\)](#page-184-0)

<span id="page-184-2"></span><span id="page-184-1"></span>
$$
r^2 \varepsilon E_r(r) 2\pi + r^2 E_r(r) 2\pi = 4\pi Q.
$$

Ergebnisse:

$$
E(r) = \frac{2}{\varepsilon + 1} \frac{Qr}{r^3}
$$
 in  $\mathcal{G}_1$  und  $\mathcal{G}_2$ ; (3.14-5a)

$$
D(r) = \varepsilon E(r) = \frac{2\varepsilon}{\varepsilon + 1} \frac{Qr}{r^3} \qquad \text{in } \mathcal{G}_1,
$$
 (3.14-5b)

$$
P(r) = \frac{\varepsilon - 1}{4\pi} E(r) = \frac{1}{2\pi} \frac{\varepsilon - 1}{\varepsilon + 1} \frac{Qr}{r^3} \quad \text{in } \mathcal{G}_1. \tag{3.14-5c}
$$

Mit den Beziehungen [\(3.14 -2\),](#page-183-0)[\(3.14 -3\)](#page-183-1) und Gl.[\(3.14 -5a\)](#page-184-1) erhalten wir die Potentialdifferenz zwischen den Leiterkugelschalen

<span id="page-184-3"></span>
$$
\varphi_{0a} - \varphi_{0b} = \frac{2}{\varepsilon + 1} \frac{b - a}{ab} Q.
$$
\n(3.14-6)

**(b)** Mit  $C = Q/U$  und  $U = \varphi_{0a} - \varphi_{0b}$  folgt für die Kapazität des Kugelkondensators

$$
C = \frac{\varepsilon + 1}{2} \frac{ab}{b - a}.
$$
 (3.14-7)

Bemerkung: Mit  $\varepsilon = 1$  (kein Dielektrikum zwischen den Leiterkugelschalen) ergibt sich daraus das bekannte Ergebnis für den "gewöhnlichen" Kugelkondensator. Für die Kapazität eines Kugelkondensators mit Dielektrikum im *gesamten* Raum zwischen den Leiterkugelschalen gilt  $C = \varepsilon \frac{ab}{b-a}$ .

#### **(c)** Flächenladungsdichten freier Ladungen

"Links", d. h. für  $\frac{\pi}{2} < \vartheta < \pi$ , gilt Div $\bm E = 4\pi\sigma$  bzw. (Flächennormalenvektor von der

Leiteroberfläche nach außen)  $E_n = 4\pi\sigma$  mit  $E_n = E_r(a)$  bei  $r = a$  und  $E_n = -E_r(b)$  bei  $r = b$ . Mit Gl. [\(3.14 -5a\):](#page-184-1)

$$
\sigma(a) = \frac{1}{\varepsilon + 1} \frac{Q}{2\pi a^2}, \quad \sigma(b) = -\frac{1}{\varepsilon + 1} \frac{Q}{2\pi b^2} \quad \text{für } \frac{\pi}{2} < \vartheta < \pi. \tag{3.14-8}
$$

"Rechts", d. h. für 0  $\langle \theta \rangle \langle \theta | \theta | \sin \theta \rangle = 4\pi \sigma$  bzw. (Flächennormalenvektor von der Leiteroberfläche nach außen)  $D_n = 4\pi\sigma$  mit  $D_n = D_r(a)$  bei  $r = a$  und  $D_n = -D_r(b)$  bei  $r = b$ . Mit Gl.  $(3.14 - 5b)$ :

$$
\sigma(a) = \frac{\varepsilon}{\varepsilon + 1} \frac{Q}{2\pi a^2}, \quad \sigma(b) = -\frac{\varepsilon}{\varepsilon + 1} \frac{Q}{2\pi b^2} \quad \text{für} \quad 0 < \vartheta < \frac{\pi}{2}.\tag{3.14-9}
$$

## **(d)** Polarisations-Flächenladungsdichten

"Rechts", d. h. für 0 <  $\theta$  <  $\frac{\pi}{2}$ , gilt  $\sigma_{\rm P}$  =  $-$  Div $\bm{P}$  bzw. (Flächennormalenvektor von der Dielektrikumsoberfläche nach außen)  $\sigma_{\rm P} = P_{\rm n}$  mit  $P_{\rm n} = -P_r(a)$  bei  $r = a$  und  $P_{\rm n} = P_r(b)$ bei  $r = b$ . Mit Gl. (3.14-5c):

$$
\sigma_{\mathcal{P}}(a) = -\frac{\varepsilon - 1}{\varepsilon + 1} \frac{Q}{2\pi a^2}, \quad \sigma_{\mathcal{P}}(b) = \frac{\varepsilon - 1}{\varepsilon + 1} \frac{Q}{2\pi b^2} \quad \text{für} \quad 0 < \vartheta < \frac{\pi}{2}.\tag{3.14-10}
$$

Auf der Grenzfläche  $\vartheta = \frac{\pi}{2}$ ,  $a < r < b$ , gilt  $P_n = 0$ , weshalb dort die Polarisations-Flächenladungsdichte null ist.

Bemerkung: Addiert man für  $r=a$  bzw. für  $r=b$  für  $0<\vartheta<\frac{\pi}{2}$  jeweils die Flächenladungsdichten  $\sigma$  und  $\sigma_P$ , so ist diese Summe gleich mit  $\sigma$  für  $\frac{\pi}{2}<\vartheta<\pi$ . Das ist der physikalische Grund dafür, dass das *E-Feld, dessen Quellen freie Ladungen und Polarisationsladungen sind, in G*<sub>1</sub> *und* G<sub>2</sub> *gleich ist.* 

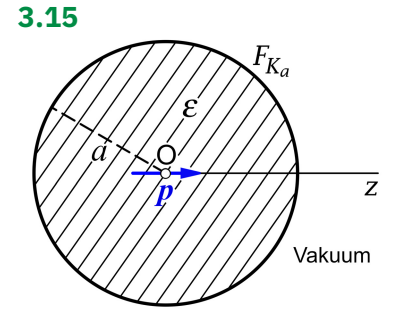

Es liegt Rotationssymmetrie bzgl. der z-Achse vor. Dies bedeutet  $\varphi = \varphi(r, \vartheta)$ ;  $E_r = E_r(r, \vartheta)$ ,  $E_{\vartheta} = E_{\vartheta}(r, \vartheta)$ ,  $E_{\phi} = 0$ ;  $\sigma_{\rm P} = \sigma_{\rm P}(\theta)$ . Die vorerst nicht bekannte Polarisations-Flächenladungsdichte  $\sigma_{\rm P}$  auf der Fläche  $r = a$  wird nach Lösen der Feldgleichungen mit den Anschlussbedingungen und der asymptotischen Bedingung aus  $\sigma_{\rm P} = -$  Div **P** bestimmt.

Da die gesamte Quellverteilung räumlich lokalisiert ist, können wir die Konvention  $\varphi(r \to +\infty, \vartheta) \to 0$  benützen.

**(a)** Für < gelten die Feldgleichung [\(A.12 -2a\)](#page-562-2) und die Materialgleichung [\(A.12 -2b\).](#page-562-3)

### *3. Elektrostatik elektrisch polarisierbarer Materie*

### *Feldgleichung, Anschlussbedingungen und asymptotische Bedingung für das Potential*

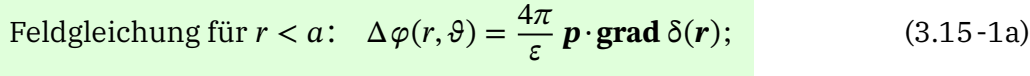

$$
Feldgleichung für  $r > a$ :  $\Delta \varphi(r, \vartheta) = 0;$  (3.15-1b)
$$

Anschlussbedingungen für  $r = a$ :

<span id="page-186-2"></span><span id="page-186-1"></span>
$$
\text{Div}\,\mathbf{D} = 0: \qquad \varepsilon \left. \frac{\partial \varphi(r, \vartheta)}{\partial r} \right|_{a-} = \left. \frac{\partial \varphi(r, \vartheta)}{\partial r} \right|_{a+}; \tag{3.15-1c}
$$

$$
\mathbf{Rot}\,E = \mathbf{0}: \qquad \frac{\partial \varphi(r, \vartheta)}{\partial \vartheta}\bigg|_{a-} = \frac{\partial \varphi(r, \vartheta)}{\partial \vartheta}\bigg|_{a+}
$$

<span id="page-186-4"></span>
$$
\text{ersetzt durch } \varphi(a-, \vartheta) = \varphi(a+, \vartheta); \tag{3.15-1d}
$$

asymptotische Bedingung: 
$$
\varphi(r, \vartheta) \xrightarrow[r \to +\infty]{} 0.
$$
 (3.15-1e)

Zur Anschlussbedingung [\(3.15 -1d\)](#page-186-0) siehe die [Bemerkung](#page-158-0) bei der Aufgabe 3.4.

## **(b)** Lösungsansatz

<span id="page-186-6"></span><span id="page-186-5"></span><span id="page-186-3"></span><span id="page-186-0"></span>
$$
\varphi(r,\vartheta) = \begin{cases} \frac{p\cos\vartheta}{\varepsilon r^2} + A\frac{pr\cos\vartheta}{a^3} & \text{für } r \le a\\ \frac{p\cos\vartheta}{\varepsilon r^2} + A\frac{p\cos\vartheta}{r^2} & \text{für } r \ge a \end{cases}
$$
(3.15-2)

$$
\frac{\partial \varphi(r,\vartheta)}{\partial r} = \begin{cases}\n-\frac{2p\cos\vartheta}{\varepsilon r^3} + A\frac{p\cos\vartheta}{a^3} & \text{für } r < a \\
-\frac{2p\cos\vartheta}{\varepsilon r^3} - A\frac{2p\cos\vartheta}{r^3} & \text{für } r > a\n\end{cases}
$$
\n(3.15-3)

Physikalisch: Das Einbringen des elektrischen Punktdipols mit Moment  $p$  in das Zentrum der dielektrischen Kugel führt zu einer elektrischen Polarisierung der Kugel. Gemäß Gl. [\(A.12 -4\)](#page-562-0) von Anhang A.12 wird am Ort des eingebrachten Dipols ein Polarisations-Punktdipol mit dem Moment  $\mathbf{p}_P = -[(\varepsilon - 1)/\varepsilon]\mathbf{p}$  "induziert", und auf der Kugeloberfläche bildet sich eine (zunächst noch unbekannte) Polarisations-Flächenladungsverteilung  $\sigma_p(\vartheta)$ aus. Die Überlagerung der beiden am gleichen Ort befindlichen Punktdipole mit den Momenten  $p$  und  $p_p$  gibt einen Punktdipol mit dem Moment  $p/\varepsilon$ , den ich im Folgenden als zentralen Punktdipol bezeichne.

Mathematisch: Im Lösungsansatz für  $r < a$  ist der erste Term das Potential des zentralen Punktdipols mit Moment  $p/\varepsilon$  (Partikulärintegral der inhomogenen Gleichung (3.15-1a)), der zweite Term ist ein reguläres Partikulärintegral der Laplacegleichung (wegen  $r < a$  Lösung der *homogenen* Gleichung zu  $(3.15 - 1a)$ ) und stellt das Potential der auf der Fläche  $r = a$ durch Polarisation des Dielektrikums hervorgerufenen Polarisations-Flächenladungsverteilung  $\sigma_{\rm P}(\vartheta)$  dar.

Im Lösungsansatz für  $r > a$  ist der erste Term das Potential des zentralen Punktdipols mit Moment  $p/\varepsilon$  (für  $r > a$  Partikulärintegral der Laplacegleichung (3.15-1b)), der zweite Term ist ein reguläres Partikulärintegral der Laplacegleichung [\(3.15 -1b\)](#page-186-2) und stellt das Potential der auf der Fläche  $r = a$  durch Polarisation des Dielektrikums hervorgerufenen Polarisations-Flächenladungsverteilung  $\sigma_{p}(\vartheta)$  dar.

Der Lösungsansatz erfüllt die Feldgleichungen [\(3.15 -1a\),](#page-186-1) [\(3.15 -1b\),](#page-186-2) die Anschlussbedingung [\(3.15 -1d\)](#page-186-0) und die asymptotische Bedingung [\(3.15 -1e\).](#page-186-3) Zu erfüllen bleibt lediglich noch die Anschlussbedingung [\(3.15 -1c\).](#page-186-4)

Bemerkung: Wegen der speziellen mathematischen Form der Partikulärlösung der inhomogenen Gleichung benötigt man im Lösungsansatz für die Partikulärlösungen der Laplacegleichung nur den Term mit  $l = 1$ . Damit ist aber auch schon an dieser Stelle klar, dass das Feld der Polarisations-Oberflächenladungsverteilung im Außenraum ebenfalls ein elektrisches Punktdipolfeld ist.

Mit dem Lösungsansatz [\(3.15 -2\)](#page-186-5) ergibt die Anschlussbedingung [\(3.15 -1c\)](#page-186-4)

<span id="page-187-0"></span>
$$
-2 + \varepsilon A = -\frac{2}{\varepsilon} - 2A \Rightarrow A = \frac{2(\varepsilon - 1)}{\varepsilon(\varepsilon + 2)}.
$$
 (3.15-4)

Ergebnis für das elektrostatische Potential:

$$
\varphi(r,\vartheta) = \begin{cases} \frac{p \cdot r}{\varepsilon r^3} \left( 1 + \frac{2(\varepsilon - 1)}{\varepsilon + 2} \frac{r^3}{a^3} \right) & \text{für } r \le a \\ \frac{3}{\varepsilon + 2} \frac{p \cdot r}{r^3} = \frac{p \cdot r}{r^3} \left( 1 - \frac{\varepsilon - 1}{\varepsilon + 2} \right) & \text{für } r \ge a \end{cases} \tag{3.15-5}
$$

Im Außenraum der dielektrischen Kugel liegt ein elektrostatisches Dipolfeld vor.

Für  $\varepsilon = 1$  erhält man im ganzen Raum das Feld des Punktdipols im Ursprung mit dem Moment  $p \cdot \checkmark$  Durch die Polarisation der Kugel wird das Dipolfeld im Bereich  $r > a$  um den Faktor  $3/(\epsilon+2)$  abgeschwächt. Der zweite Term bei  $r < a$  ist das Potential der Polarisations-Oberflächenladungsverteilung, der zweite Term bei  $r > a$  ist das Potential des Polarisations-Punktdipols im Ursprung *plus* der Polarisations-Oberflächenladungsverteilung.

**(c)** Polarisations-Raumladungsdichte  $\rho_P$  und Polarisations-Oberflächenladungsdichte  $\sigma_P$ In einem homogenen Dielektrikum ist die Polarisations-Raumladungsdichte  $\rho_{\rm p}$  nur dort von null verschieden, wo die freie Raumladungsdichte von null verschieden ist, und zwar besteht der Zusammenhang [\(A.12 -4\).](#page-562-0) Somit:

$$
\rho_{\rm P}(\mathbf{r}) = -\frac{\varepsilon - 1}{\varepsilon} \rho(\mathbf{r}) = \frac{\varepsilon - 1}{\varepsilon} \mathbf{p} \cdot \mathbf{grad} \, \delta(\mathbf{r}),
$$
\nd. h. Polarisations-Punktdipol  $\mathbf{p}_{\rm P}$  im Ursprung, sonst  $\rho_{\rm P}(\mathbf{r}) = 0.$  (3.15-6)

Die zugehörige Gesamtladung  $q_{P,Raum}$  ist null.

Die Polarisations-Flächenladungsverteilung auf der Oberfläche der dielektrischen Kugel erhalten wir aus  $\sigma_{\rm P} = -$  Div $\bm{P}$ :

$$
\sigma_{P}(\vartheta) = -\left[\underbrace{P_r(a+, \vartheta)}_{0} - P_r(a-, \vartheta)\right] = P_r(a-, \vartheta) = \frac{\varepsilon - 1}{4\pi} E_r(a-, \vartheta) = -\frac{\varepsilon - 1}{4\pi} \frac{\partial \varphi(r, \vartheta)}{\partial r}\Big|_{a-1}.
$$

# *3. Elektrostatik elektrisch polarisierbarer Materie*

Mit Gl. [\(3.15 -3\)](#page-186-6) und [\(3.15 -4\)](#page-187-0) gibt das

$$
\sigma_{\mathcal{P}}(\vartheta) = \frac{\varepsilon - 1}{\varepsilon(\varepsilon + 2)} \frac{3p \cos \vartheta}{2\pi a^3}.
$$
\n(3.15-7)

Die zugehörige Gesamtladung $q_{\rm P, Oberfl}$  ist null. Siehe auch die Testaufgabe [T3.11.](#page-193-0)

# **Testaufgaben**

Wer die Aufgaben dieses Teiles selbständig lösen konnte, kann die folgenden zusätzlichen Aufgaben mit bestem Gewissen überspringen. Wer jedoch i. Allg. den Lösungsteil zu Hilfe nehmen musste, kann anhand der folgenden Testaufgaben überprüfen, wieweit er beim Durcharbeiten der Musterlösungen zu den Aufgaben gelernt hat, auf eigenen Beinen zu stehen.

# **T3.1**

- (a) Ein allseitig unendlich ausgedehntes Dielektrikum mit der Dielektrizitätskonstante  $\varepsilon$ sei homogen polarisiert mit Polarisation  $P_0$ . Welche Feldstärke  $E_0$  herrscht dann im Dielektrikum?
- (b) In dem zunächst gemäß (a) polarisierten Dielektrikum werde ein kugelförmiger Hohlraum mit Radius  $a$  erzeugt.
	- (b1) Schreibe für das Potential  $\varphi$  und die Feldstärke  $E$  die im Innen- und Außenraum der Kugel geltenden Feldgleichungen an. Welche Bedingungen müssen  $\varphi$  und  $E$ auf der Kugelfläche  $r = a$  und im Unendlichen erfüllen?
	- (b2) Zeige durch Lösen der Feldgleichungen von (b1), dass für die elektrische Feldstärke im *Hohlraum*

$$
E = \frac{12\pi\varepsilon}{(2\varepsilon + 1)(\varepsilon - 1)} P_0
$$

gilt. Ist der Betrag dieser Feldstärke kleiner oder größer als jener von  $E_0$ , d. h. hat die Feldstärke durch Erzeugen des Hohlraumes in diesem Raumbereich ab- oder zugenommen?

(b3) Berechne die Polarisation  $P$  und die Polarisations-Raumladungsdichte  $\rho_P$  im Dielektrikum sowie die Polarisations-Flächenladungsdichte  $\sigma_{\rm P}$  auf der Oberfläche des Hohlraumes.

Anleitung: Wähle den Kugelmittelpunkt als Koordinatenursprung und die Richtung von  $P_0$  als z-Richtung.

# **T3.2**

Ein allseitig unendlich ausgedehntes Dielektrikum mit der Dielektrizitätskonstante  $\varepsilon$  hat einen kugelförmigen Hohlraum vom Radius  $a$ . Das Dielektrikum befindet sich im Feld einer Punktladung q, welche im Hohlraum im Abstand  $r_0 < a$  vom Kugelmittelpunkt ruht. Der Ursprung des Koordinatensystems soll in den Kugelmittelpunkt, und die z-Achse soll durch den Ort der Punktladung gelegt werden.

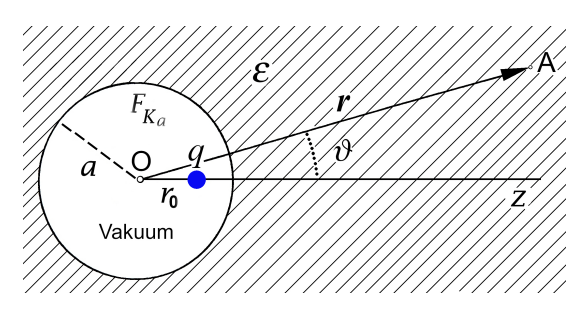

# *3. Elektrostatik elektrisch polarisierbarer Materie*

- (a) Schreibe für die Feldstärke  $E$  und das zugehörige Potential  $\varphi$  die im Innen- bzw. im Außenraum der Kugel geltenden Feldgleichungen an. Welche Anschlussbedingungen und asymptotischen Bedingungen müssen  $\varphi$  und  $\pmb E$  auf der Kugelfläche  $F_{\!K_a}$  und im Unendlichen erfüllen?
- (b) Berechne das Potential  $\varphi$  im Innen- und Außenraum der Kugel.
- (c) Berechne das Polarisationsfeld  $P$  und das Verschiebungsfeld  $D$  im Dielektrikum.
- (d) Berechne die Polarisations-Raumladungsdichte  $\rho_P$  im Dielektrikum und die Polarisations-Flächenladungsdichte  $\sigma_{\rm P}$  auf der Kugelfläche  $F_{\!K_a}$ sowie die zugehörigen Gesamtladungen  $q_{\rm P, Raum}$  und  $q_{\rm P, Kugelfl.}.$

Hinweis: Die elementare Bildladungsmethode ist bei diesem Problem nicht zielführend.

Allen Lesern, welche die Testaufgabe [T2.3](#page-136-0) gelöst haben, empfehle ich, die Ergebnisse der vorliegenden Aufgabe für  $\varphi$ ,  $\sigma_P$ ,  $q_P$  und **E** für den Grenzfall  $\varepsilon \to +\infty$  mit den entsprechenden Ergebnissen der Testaufgabe T2.3 zu vergleichen.

**T3.3** Ein allseitig unendlich ausgedehntes Dielektrikum mit der Dielektrizitätskonstante  $\varepsilon$  hat einen kugelförmigen Hohlraum vom Radius  $a$ . Das Dielektrikum befindet sich im Feld eines elektrischen Punktdipols mit dem Moment  $p = p e_z$ , welcher sich im Zentrum des Hohlraumes befindet. Der Ursprung des Koordinatensystems soll in den Kugelmittelpunkt gelegt werden.

- (a) Schreibe für das Potential  $\varphi$  die im Innen- bzw. im Außenraum der Kugel geltenden Feldgleichungen an. Welche Anschlussbedingungen und asymptotischen Bedingungen müssen auf der Kugelfläche  $r = a$  und im Unendlichen erfüllt sein?
- (b) Berechne das Potential  $\varphi$  im Innen- und Außenraum der Kugel.
- (c) Berechne die Polarisations-Flächenladungsdichte  $\sigma_{\rm P}$  auf der Kugelfläche  $r = a$ .

Hinweise: Zur Ladungsdichte eines elektrischen Punktdipols siehe Punkt 1.2 von Anhang [A.11.](#page-560-0) Beachte ferner, dass  $\cos \theta = P_1(\cos \theta)$  gilt.

**T3.4** Eine dielektrische Kugel (Radius a, Dielektrizitätskonstante  $\varepsilon$ ) werde in ein (ursprünglich) homogenes elektrisches Feld  $E_0 = (0, 0, E_0)$  (Kugelmittelpunkt = Ursprung) gebracht.

(a) Schreibe für das Potential  $\varphi$  und die Feldstärke  $E$  die im Innen- bzw. im Außenraum der Kugel geltenden Feldgleichungen an. Welche Bedingungen müssen  $\varphi$  und  $E$  auf der Kugeloberfläche und im Unendlichen erfüllen?

- (b) Berechne das Potential  $\varphi$  und die Feldstärke  $E$  im Innen- und Außenraum der Kugel. Zeige, dass die Kugel für das Außenraumproblem durch einen fiktiven Punktdipol im Ursprung ersetzt werden kann ( $p = ?$ ).
- (c) Berechne das Polarisationsfeld  $P$  und das Verschiebungsfeld  $D$  im Kugelinneren und zeige, dass im Kugelinneren  $D + 2E = 3E_0$  gilt. Berechne ferner das Raumintegral von über das Kugelvolumen.
- (d) Berechne die Polarisations-Raumladungsdichte  $\rho_P$  im Inneren der Kugel und die Polarisations-Flächenladungsdichte  $\sigma_{\rm P}$  auf ihrer Oberfläche sowie die zugehörigen Gesamtladungen  $q_{P,$ Raum und  $q_{P,Other}$ .

Anleitung: Beachte, dass axiale Symmetrie bezüglich der z-Achse vorliegt.

**T3.5** Eine Punktladung q befindet sich im Vakuum, und zwar im Abstand d von einem dielektrischen Halbraum mit der Dielektrizitätskonstante  $\varepsilon$ .

- (a) Berechne die Polarisations-Raumladungsdichte  $\rho_P$  im Dielektrikum sowie die Polarisations-Flächenladungsdichte  $\sigma_{\rm P}$  auf der Grenzfläche zum Vakuum.
- (b) Berechne die Kraft  $F$ , welche auf die Punktladung  $q$  wirkt.

Verwende die Bildladungsmethode; siehe Aufgabe [3.1.](#page-141-0) Siehe auch die folgende Testaufgabe.

**T3.6** Ein dielektrischer Halbraum ℋ∶ < 0 mit der Dielektrizitätskonstante befindet sich im Feld eines am Ort  $r_0 = (0, 0, d), d > 0$ , im Vakuum ruhenden elektrischen Punktdipols mit dem Moment  $\mathbf{p} = (0, 0, p_z), p_z > 0.$ 

Berechne die Polarisations-Raumladungsdichte  $\rho_P$  im Dielektrikum sowie die Polarisations-Flächenladungsdichte  $\sigma_{\rm P}$  auf der Grenzfläche zum Vakuum und diskutiere, auf welchem Teil der Grenzfläche  $\sigma_P$  positives bzw. negatives Vorzeichen besitzt.

Verwende die Bildladungsmethode; siehe Aufgabe [3.1.](#page-141-0) Das Feld eines elektrischen Punktdipols kann als bekannt angesehen werden.

#### **T3.7**

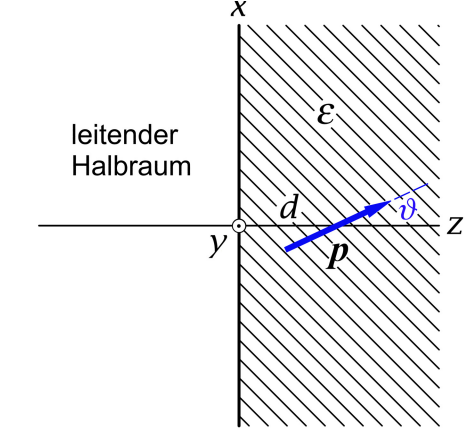

Ein leitender Halbraum, der sich auf dem Potential null befindet, grenzt an einen Halbraum mit einem Dielektrikum mit der Dielektrizitätskonstante  $\varepsilon$ . Im Dielektrikum befindet sich am Ort  $r_0 = (0, 0, d)$ ein Punktdipol mit dem Dipolmoment  $\mathbf{p} = (p_x, 0, p_z) = (p \sin \vartheta, 0, p \cos \vartheta)$  (siehe die Abbildung).

- (a) Berechne die Wechselwirkungsenergie  $W^{(\mathrm{e})}_{12}$  zwischen dem Punktdipol und der Influenz-Flächenladungsverteilung auf der Leiteroberfläche.
- (b) Berechne die Kraft  $F$ , welche auf den Punktdipol wirkt.

Hinweis 1: Siehe die analoge Aufgabe [3.2.](#page-142-0)

Hinweis 2: Die Formel für die Wechselwirkungsenergie zweier *voneinander unabhängiger* elektrischer Punktdipole *im Vakuum* (siehe Gl. [\(1.7 -2\)\)](#page-43-0) soll als bekannt angesehen werden. Im Dielektrikum kommt ein Faktor 1/ $\varepsilon$  hinzu, und da Dipol und Bilddipol *nicht* voneinander unabhängig sind, tritt auch noch ein zusätzlicher Faktor 1/2 auf. (Siehe den analogen Hinweis bei der Aufgabe [3.4.](#page-143-0))

Ergebnisse: 
$$
W_{12}^{(e)} = -\frac{p^2}{16d^3\varepsilon} (1 + \cos^2 \theta);
$$
  $\mathbf{F} = F_z \mathbf{e}_z$  mit  $F_z = -\frac{3p^2}{16d^4\varepsilon} (1 + \cos^2 \theta)$   
(anziehende Kraft).

# **T3.8**

- (a) Ein allseitig unendlich ausgedehntes Dielektrikum mit der Dielektrizitätskonstante  $\varepsilon$  sei homogen polarisiert mit Polarisation  $P_0 = P_0 e_v$ . Welche Feldstärke  $E_0$  herrscht dann im Dielektrikum?
- (b) In dem zunächst gemäß (a) polarisierten Dielektrikum werde ein unendlich langer zylinderförmiger Hohlraum mit Radius  $a$  und der  $z$ -Achse als Zylinderachse erzeugt.
	- (b1) Schreibe für das Potential  $\varphi$  und die Feldstärke  $E$  die im Innen- und Außenraum des Zylinders geltenden Feldgleichungen an. Welche Bedingungen müssen  $\varphi$  und E auf der Zylinderfläche  $R = a$  und für  $R \to +\infty$  erfüllen?  $(R = \sqrt{x^2 + y^2})$
	- (b2) Zeige durch Lösen der Feldgleichungen von (b1), dass für die elektrische Feldstärke im *Hohlraum*

$$
E = \frac{8\pi\varepsilon}{(\varepsilon + 1)(\varepsilon - 1)} P_0
$$

gilt. Ist der Betrag dieser Feldstärke kleiner oder größer als jener von  $E_0$ , d. h. hat die Feldstärke durch Erzeugen des Hohlraumes in diesem Raumbereich ab- oder zugenommen?

(b3) Berechne die Polarisation **P** und die Polarisations-Raumladungsdichte  $\rho_{\rm p}$  im Dielektrikum sowie die Polarisations-Flächenladungsdichte  $\sigma_{\rm P}$  auf der Oberfläche des Hohlraumes.

**T3.9** Gegeben sei eine Anordnung von zwei unendlich dünnen konzentrischen Metallkugelschalen (Kugelmittelpunkt = Koordinatenursprung) mit Radien  $a, b$  ( $b > a$ ). Die innere Kugelschale trägt die freie Gesamtladung  $+Q$ , die äußere die freie Gesamtladung − (siehe die Abbildung). Der Raum zwischen den Metallkugelschalen ist mit einem Dielektrikum gefüllt, dessen Dielektrizitätskonstante gemäß

$$
\varepsilon(r)=\varepsilon_0\,\frac{a^2}{r^2}
$$

vom Ort abhängt.

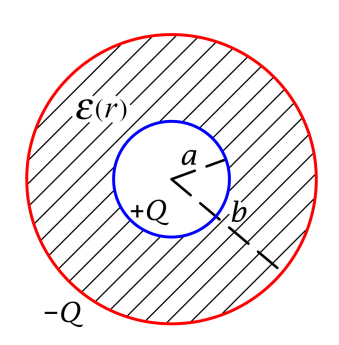

- (a) Berechne das Verschiebungsfeld  $D$ , die elektrische Feldstärke  $E$  und das Polarisationsfeld  $P$  im Dielektrikum.
- (b) Berechne die Polarisations-Flächenladungsdichte bei  $r = a$  und bei  $r = b$  sowie die Polarisations-Raumladungsdichte im Dielektrikum.
- (c) Berechne die Kapazität der Anordnung.

Ergebnis für die Kapazität:

$$
C=\varepsilon_0\,\frac{a^2}{b-a}\,.
$$

Hinweis: Die Kapazität ist gleich der Kapazität eines Plattenkondensators mit der Plattenfläche  $A = 4\pi a^2$  und dem Plattenabstand  $d = b - a$ , welcher mit einem homogenen Dielektrikum der Dielektrizitätskonstante  $\varepsilon_0$  gefüllt ist (Vernachlässigung von Randeffekten).

**T3.10**

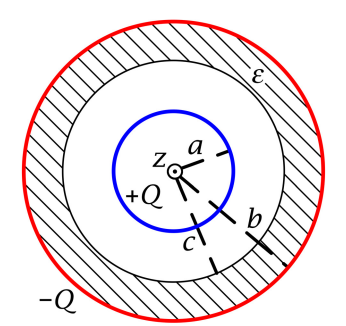

Gegeben sei eine Anordnung von zwei unendlich dünnen konzentrischen Metall-Kreiszylindern (Zylinderachsen = z-Achse) mit Radien  $a, b$   $(b > a)$ , der Länge  $L \gg b$  und den freien Gesamtladungen +Q bzw. −Q (siehe die Abbildung). Der Raum zwischen den Metallzylindern sei im Bereich  $a < R < c$  Vakuum und im Bereich  $c < R < b$  mit einem Dielektrikum der Dielektrizitätskonstante *ε* gefüllt.

Berechne die Kapazität der Anordnung pro Längeneinheit in Achsenrichtung.

# <span id="page-193-0"></span>**T3.11**

In das Zentrum einer dielektrischen Kugel (Dielektrizitätskonstante  $\varepsilon$ , Kugelmittelpunkt = Koordinatenursprung, Kugelradius  $a$ ) werde eine positive Punktladung  $q$  eingebracht.

- (a) Berechne das Verschiebungsfeld  $D$ , die elektrische Feldstärke  $E$  und das Polarisationsfeld  $P$  im Dielektrikum.
- (b) Berechne das  $E$ -Feld im Außenraum der dielektrischen Kugel.

(c) Berechne die Polarisations-Raumladungsdichte  $\rho_P$  im Inneren der Kugel und die Polarisations-Oberflächenladungsdichte  $\sigma_{\rm P}$  auf ihrer Oberfläche sowie die zugehörigen Gesamtladungen  $q_{P,Raum}$  und  $q_{P,Oberfl}$ .

Warum ist es bei dieser Aufgabe vorteilhaft, zuerst das D-Feld zu berechnen?

Hinweise: Formeln zur Elektrostatik homogener Dielektrika siehe Anhang [A.12.](#page-562-4)

**T3.12** Gegeben sei eine Anordnung von zwei unendlich dünnen parallelen kreisförmigen Metallplatten mit Radius  $R_0$ , Abstand  $d \ll R_0$  und den freien Gesamtladungen +Q bzw. - Q (siehe die Abbildung). Der Raum zwischen den Platten ist mit einem Dielektrikum gefüllt, dessen Dielektrizitätskonstante gemäß

$$
\varepsilon(z) = \varepsilon_0 + \Delta \varepsilon \frac{z}{d}
$$

vom Ort abhängt.

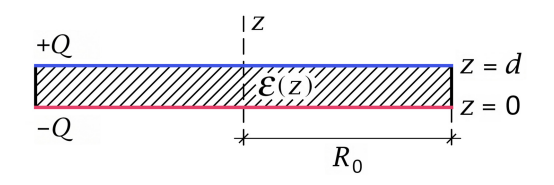

- (a) Berechne, die elektrische Feldstärke  $E$ , das Polarisationsfeld  $P$  und das Verschiebungsfeld  $D$  im Dielektrikum.
- (b) Berechne die Flächenladungsdichten freier Ladungen und Polarisationsladungen bei  $z = d$  und  $z = 0$  sowie die Polarisations-Raumladungsdichte im Dielektrikum.
- (c) Berechne die Kapazität der Anordnung.

Hinweis zu Punkt (a): Es ist vorteilhaft, zuerst das Verschiebungsfeld  $D$  zu berechnen.

Hinweis zu Punkt (c): Im Grenzfall  $\Delta \varepsilon \to 0+$  muss sich die bekannte Formel für die Kapazität eines gewöhnlichen Plattenkondensators ergeben.

# **4. Magnetostatik im Vakuum ohne Randbedingungen im Endlichen**

# **Angaben**

<span id="page-195-1"></span>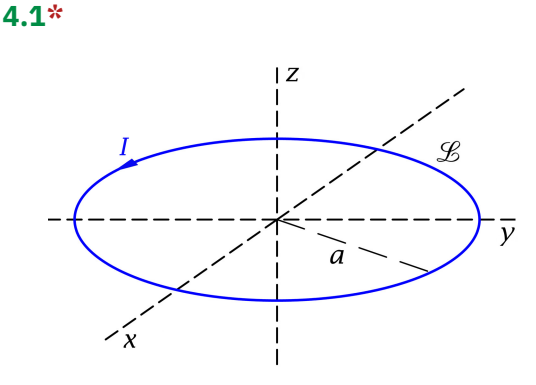

Ein kreisringförmiger Linienleiter  $\mathscr B$  mit dem Radius  $a$  liegt in der  $xy$ -Ebene (Zentrum = Koordinatenursprung) und ist von einem Strom I durchflossen.

Berechne unter Verwendung von *Zylinderkoordinaten* das Vektorpotential im gesamten Raum und drücke das Ergebnis durch die in Gl. [\(A.2 -48\)](#page-535-0) von Anhang A.2 definierten vollständigen elliptischen Integrale erster und zweiter Art  $K(k)$ ,  $E(k)$  aus.

Anleitung: Da die Stromverteilung räumlich lokalisiert ist, kann das Vektorpotential mithilfe der Biot-Savart-Formel [\(A.9 -11\)](#page-553-0) berechnet werden. Beachte die vorhandenen Symmetrien, verwende die Substitution  $\phi' = \pi - 2\beta$  und setze cos  $2\beta = 1 - 2\sin^2\beta$  ein.

Siehe auch die Testaufgabe [T4.2](#page-234-0) sowie die analogen Aufgaben [1.11](#page-16-0) und [T1.10](#page-73-0) in der Elektrostatik.

- <span id="page-195-0"></span>**4.2** Es werden die folgenden von z unabhängigen Probleme betrachtet:
- ( $\alpha$ ): Gegeben ist eine elektrostatische Ladungsverteilung  $\rho(R, \phi)$  mit  $\rho(R, \phi) = 0$  für  $R > R_0$ , gesucht ist das zugehörige elektrostatische Potential  $\varphi(R, \phi)$ .
- ( $\beta$ ): Gegeben ist eine zeitlich konstante Stromverteilung  $\mathbf{j}(R, \phi) = j_z(R, \phi) \mathbf{e}_z$  mit  $j_z(R, \phi) = 0$  für  $R > R_0$ , gesucht ist das zugehörige Vektorpotential  $A(R, \phi)$  in Coulombeichung.

Zeige, dass diese Problemstellungen *mathematisch äquivalent* sind, wobei die Korrespondenz  $\rho \leftrightarrow j_z/c$ ,  $\varphi \leftrightarrow A_z$  gilt  $(A_x, A_y$  konstant, i. a. null gewählt).

Bemerkung: Diese Korrespondenz besteht auch, wenn der Raum homogen mit Materie gefüllt ist, und die einfachen Materialgleichungen

$$
D(r) = \varepsilon E(r), \quad H(r) = \frac{1}{\mu} B(r)
$$

gelten. Es tritt dann noch die Korrespondenz  $\varepsilon \leftrightarrow 1/\mu$  hinzu.

<span id="page-196-0"></span>**4.3** Ein unendlich langer zylindrischer Leiter (Radius  $a$ , Zylinderachse =  $z$ -Achse) wird in positiver z-Richtung von einem über den Querschnitt gleichmäßig verteilten Strom durchflossen.

(a) Berechne das Vektorpotential  $A$ .

(b) Berechne daraus das zugehörige Magnetfeld  $\bm{B}$ .

Hinweis zu (a): Wer bereits Aufgabe [4.2](#page-195-0) bearbeitet hat, kann die Lösung am einfachsten mithilfe der Aussagen von Aufgabe 4.2 finden.

<span id="page-196-1"></span>**4.4** Zwei parallele unendlich lange dünne gerade Leiter  $\mathcal{L}_1$ ,  $\mathcal{L}_2$  mit Abstand 2 $b$  werden von zeitlich konstanten Strömen  $I_1, I_2$  durchflossen (siehe die Abbildung).

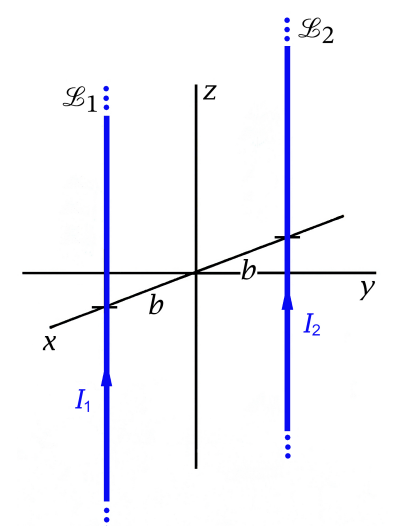

- (a) Berechne das Vektorpotential  $A$  und das zugehörige Magnetfeld  $\bm{B}$ .
- (b) Berechne die Kräfte, die pro Längeneinheit auf die Leiter wirken.

Allgemeine Formeln: siehe Anhang [A.9.](#page-552-0)

Hinweis zu (a): Wer bereits Aufgabe [4.2](#page-195-0) und Aufgabe [1.4](#page-13-0) bearbeitet hat, kann die Lösung am einfachsten mithilfe der Analogie von Aufgabe [4.2](#page-195-0) finden.

Siehe auch die Testaufgabe [T4.1.](#page-234-1)

**4.5** Eine (als starrer Körper idealisierte) Isolatorkugel mit Radius a, deren Oberfläche gleichförmig geladen ist (Gesamtladung  $q$ ), rotiert mit der konstanten Winkelgeschwindigkeit  $\omega$  um eine durch den Kugelmittelpunkt gehende Achse ( $\omega a \ll c$ ).

- (a) Berechne das magnetische Moment  $m$  der entsprechenden Stromverteilung.
- (b)**\*** Berechne für den Innen- und Außenbereich der Kugel das Vektorpotential und das Magnetfeld  $\bm{B}$ .
- (c) Verifiziere, dass das Magnetfeld  $\bm{B}$  im Außenraum ein Punktdipolfeld ist.

Hinweis: Beachte, dass sich sin  $\theta$  cos  $\phi$  und sin  $\theta$  sin  $\phi$  als Linearkombinationen der [Kugelflächen](#page-531-0)[funktionen](#page-531-0)  $Y_{11}(\theta, \phi)$  und  $Y_{1-1}(\theta, \phi)$  ausdrücken lassen.

Bei einem der vorgeführten Lösungswege werden die Vektorpoissongleichung und Vektorkugelflächenfunktionen benützt. Dazu siehe den Anhang [A.5.](#page-538-0)

Siehe auch die folgende Aufgabe. Testaufgaben zum Selbstüben: [T4.7,](#page-235-0) [T4.4.](#page-234-2)

**4.6** Eine (als starrer Körper idealisierte) dünne Isolatorkreisscheibe mit innerem Radius a und äußerem Radius b, deren Oberfläche gleichförmig geladen ist (Gesamtladung  $q$ ), rotiert mit der konstanten Winkelgeschwindigkeit  $\omega$  um eine durch den Mittelpunkt der Kreisscheibe gehende Achse ( $\omega a \ll c$ ).

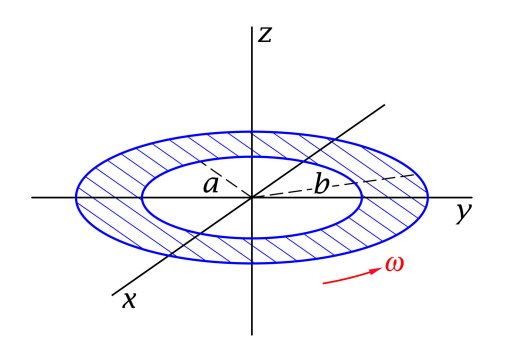

Das Koordinatensystem soll wie in der Abbildung dargestellt gewählt werden.

Berechne die magnetische Feldstärke  $B$  in Punkten  $P(0, 0, z)$ . Spezialisiere das Ergebnis für das Zentrum der rotierenden Scheibe.

**4.7** Auf einer unendlich langen dünnen Zylinderschale (Radius  $a$ ,  $z$ -Achse = Zylinderachse) fließt ein Flächenstrom

$$
\mathbf{K}(\phi) = K_z(\phi) \mathbf{e}_z, \quad K_z(\phi) = \frac{I}{\pi a} \cos^2 \frac{\phi}{2}.
$$

- (a) Berechne den in z-Richtung fließenden Gesamtstrom.
- (b) Berechne ausgehend von der Vektorpoissongleichung das Vektorpotential  $\bm{A}$  und das Magnetfeld  $\bm{B}$  im Innen- und im Außenraum der Zylinderschale. Welche besondere Eigenschaft besitzt das Magnetfeld im Innenraum?

Anleitung: Schreibe  $K_z(\phi)$  als Fourierreihe an und mache für das Vektorpotential einen Ansatz der Form  $\mathbf{A}(\mathbf{r}) = A_z(R, \phi)\mathbf{e}_z$ .

Siehe auch die folgende Aufgabe und die Testaufgabe [T4.6.](#page-235-1)

**4.8** Im Inneren eines unendlich langen Zylinders (Radius  $a$ ,  $z$ -Achse  $=$  Zylinderachse) fließt ein Strom mit der Volumsstromdichte

$$
\boldsymbol{j}(R,\phi)=-2K_0\,\frac{R}{a^2}\,\boldsymbol{e}_{\phi}\,,
$$

auf der Mantelfläche des Zylinders fließt ein Strom mit der Flächenstromdichte

$$
\mathbf{K}(\phi) = K_0 \, \mathbf{e}_{\phi}
$$

 $(K_0$  konstant). Berechne das zugehörige Magnetfeld **B** im gesamten Raum.

**4.9** In einem unendlich langen zylindrischen Leiter  $(z$ -Achse = Zylinderachse) vom Radius a fließt in Achsenrichtung ein Strom mit der Stromdichte

$$
\boldsymbol{j}(R) = j_0 \cos \frac{\pi R}{2a} \boldsymbol{e}_z, \ \ R < a.
$$

(a) Berechne den Gesamtstrom *.* Verwende das unbestimmte Integral

$$
\int d\xi \xi \cos \alpha \xi = \frac{\cos \alpha \xi}{\alpha^2} + \frac{\xi \sin \alpha \xi}{\alpha}.
$$

(b) Bestimme im gesamten Raum das Magnetfeld  $\bm{B}$ .

**4.10** In einem unendlich langen zylindrischen Leiter (z-Achse = Zylinderachse) vom Radius a fließt in Achsenrichtung ein über die Querschnittsfläche gleichmäßig verteilter Strom  $I$  ("Hinleitung"). Dieser Leiter ist von einem koaxialen leitenden Hohlzylinder mit dem inneren Radius  $b (b > a)$  und dem äußeren Radius d umschlossen, in welchem der über die Querschnittsfläche gleichmäßig verteilte Strom - I fließt ("Rückleitung").

- (a) Bestimme das in den verschiedenen Raumbereichen vorliegende Magnetfeld  $B$ .
- (b) Berechne die Feldenergie  $w_m$  pro Längeneinheit in z-Richtung sowie die Selbstinduktivität  $\ell$  pro Längeneinheit. Was ergibt sich für  $\ell$  speziell, falls "Hin-" und "Rückleitung" gleichen Querschnitt besitzen, und außerdem die isolierende Schicht zwischen den beiden Leitern sehr dünn ist, d. h.  $a \approx b$  gesetzt werden kann?

Anleitung zu (a): Für die Berechnung der Stromdichten in den Teilbereichen ist eine Skizze nützlich. Siehe auch die folgende Aufgabe und die Testaufgabe [T4.8.](#page-235-2)

**4.11\*** Zwei unendlich lange zylindrische Leiter  $\mathcal{L}_1$ ,  $\mathcal{L}_2$  mit Achsen parallel zur *z*-Achse und Radien a, b besitzen den Achsenabstand  $d > a + b$ . Im Leiter  $\mathcal{L}_1$  fließt in Achsenrichtung ein über die Querschnittsfläche gleichmäßig verteilter Strom  $I$  ("Hinleitung"), im Leiter  $\mathcal{L}_2$  ein über die Querschnittsfläche gleichmäßig verteilter Strom − I ("Rückleitung"). Zeige dass die Selbstinduktivität pro Längeneinheit durch

$$
e = \frac{1}{c^2} \left( 1 + 2 \log \frac{d^2}{ab} \right)
$$

gegeben ist.

Warum wird es vorteilhaft sein für die Berechnung der Feldenergie nicht die Formel [\(A.9 -12\),](#page-553-1) sondern [\(A.9 -13\)](#page-553-2) zu Grunde zu legen?

Das Ergebnis [\(4.3 -5b\)](#page-207-0) von Aufgabe [4.3](#page-196-0) kann dabei als bekannt angesehen werden. Anleitung:

(1) Lege die z-Achse in die Zylinderachse von Leiter  $\mathscr{L}_1$ .

(2) Verwende das bestimmte Integral (siehe [\[11\]](#page-588-0), Formel 4.224.14)

$$
\int\limits_{0}^{2\pi} d\phi \log(R^2 + d^2 - 2dR\cos\phi) = 2\pi \log d^2.
$$

Siehe auch die Testaufgabe [T4.8.](#page-235-2)

**4.12** Zwei unendlich lange zylindrische Leiter  $\mathcal{L}_1$ ,  $\mathcal{L}_2$  besitzen Querschnitte und räumliche Lage wie in der Abbildung dargestellt. Der Leiter  $\mathcal{L}_1$  wird in positive z-Richtung, der Leiter  $\mathscr{L}_2$  in negative z-Richtung von einem über den Querschnitt gleichmäßig verteilten elektrischen Strom der Dichte  $j_0$  durchflossen.

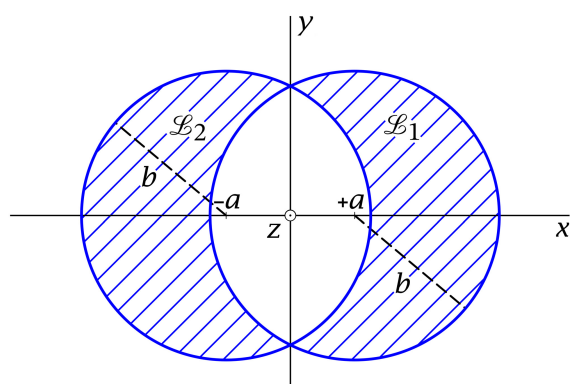

Berechne das Magnetfeld  $\bm{B}$  in dem zwischen den Leitern eingeschlossenen zylindrischen Raumbereich.

**4.13** Ein dünner gerader Leiter  $\mathscr{L}_1$  und ein dünner kreisförmiger Leiter  $\mathscr{L}_2$ , welche zueinander wie in der Abbildung dargestellt liegen, werden von zeitlich konstanten Strömen  $I_1$  bzw.  $I_2$  durchflossen. Der senkrechte Abstand von  $\mathcal{L}_1$  von der Ebene von  $\mathcal{L}_2$  sei d, der Radius von  $\mathscr{L}_2$  sei  $a.$  Berechne die auf die Leiter wirkenden Kräfte  $\pmb{F}_1, \pmb{F}_2.$ 

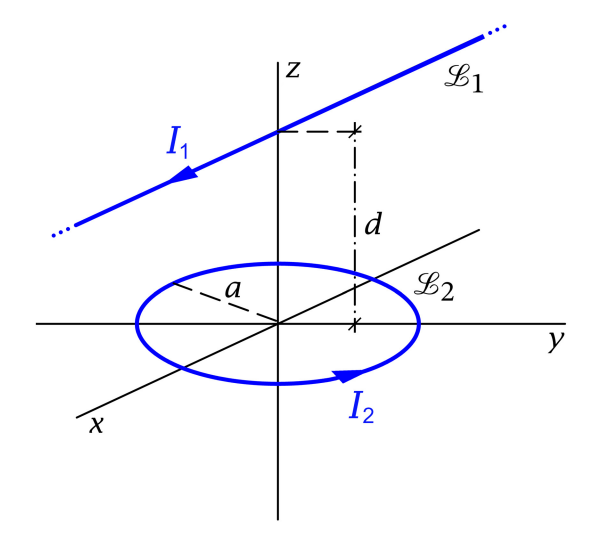

Anleitung: Wähle das Koordinatensystem wie in der Abbildung dargestellt. Überlege, welche Richtung die Kraft  $F_2$  besitzen wird. Verwende ferner die Formel

$$
\int_{0}^{\pi} \frac{d\phi}{a^2 \sin^2 \phi + d^2} = \frac{\pi}{d\sqrt{a^2 + d^2}}.
$$

Testaufgaben zum Selbstüben: [T4.9,](#page-236-0) [T4.10](#page-236-1) und [T4.11.](#page-237-0)

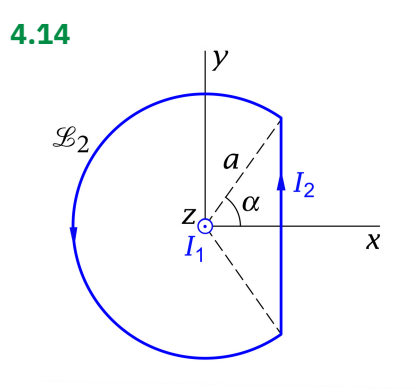

Entlang der z-Achse fließt in positiver z-Richtung ein Strom  $I_1$ . In der xy-Ebene fließt längs einer Leiterschleife  $\mathcal{L}_2$  der in der Abbildung dargestellten Art im angegebenen Umlaufsinn ein Strom  $I_2$ , wobei 0 <  $\alpha < \frac{\pi}{2}$  gelten soll. Berechne die Kraft auf die Leiterschleife  $\mathcal{L}_2$  und das bezüglich des Ursprungs auf die Leiterschleife  $\mathcal{L}_2$  wirkende Drehmoment.

Das Magnetfeld eines Linienstromes  $I_1$ , welcher im Vakuum längs der z-Achse in positiver z-Richtung fließt, kann als bekannt angesehen werden (siehe Aufgabe [4.4\)](#page-196-1):

$$
\boldsymbol{B}_1(\boldsymbol{r}) = \frac{2I_1}{c} \frac{1}{R} \boldsymbol{e}_{\phi} = \frac{2I_1}{c} \Big( -\frac{y}{x^2 + y^2}, \frac{x}{x^2 + y^2}, 0 \Big).
$$

**4.15\***

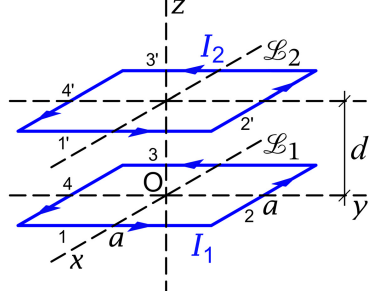

Der *Gegeninduktionskoeffizient* zweier räumlich getrennter geschlossener Linienstromkreise  $\mathscr{L}_1,\mathscr{L}_2$ ist durch Gl. [\(A.9 -23\)](#page-555-0) definiert.

- (a) Berechne für den Fall der in der Abbildung dargestellten quadratischen Stromkreise  $\mathscr{L}_1$ ,  $\mathscr{L}_2$  den Gegeninduktionskoeffizienten.
- (b) Sind die Stromkreise von Strömen  $I_1, I_2$  durchflossen, so wirken zwischen ihnen Kräfte, welche durch Ableiten der Wechselwirkungsenergie  $W^{({\rm{m}})}_{12} = L_{12} I_1 I_2$  nach  $d$  berechnet werden können.

Zeige, dass sich daraus für die Kraft auf den Stromkreis  $\mathscr{L}_2$ 

$$
F_2 = \frac{8I_1I_2}{c^2} \bigg[ 1 - \frac{a^2 + 2d^2}{d\sqrt{a^2 + d^2}} + \frac{d\sqrt{2a^2 + d^2}}{a^2 + d^2} \bigg] e_z
$$

ergibt.

Was erhält man für die Kraft  $F_2$  im Fall  $d \gg a$ ?

Siehe auch die beiden folgenden Aufgaben.

**4.16\*** Der *Gegeninduktionskoeffizient* zweier räumlich getrennter geschlossener Linienstromkreise  $\mathscr{L}_1$ ,  $\mathscr{L}_2$  ist durch Gl. (A.9-23) definiert.

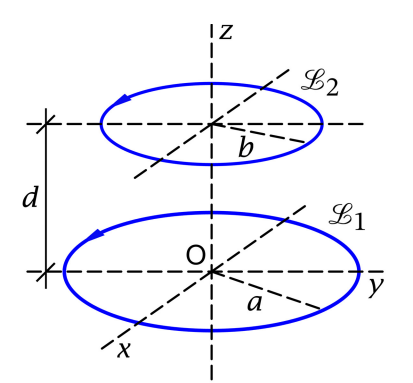

Berechne für den Fall der in der Abbildung dargestellten kreisförmigen Stromkreise  $\mathscr{L}_1, \mathscr{L}_2$  den Gegeninduktionskoeffizienten und drücke das Ergebnis durch die in Gl. [\(A.2 -48\)](#page-535-0) von Anhang A.2 definierten vollständigen elliptischen Integrale erster und zweiter Art  $K(k)$ ,  $E(k)$  aus.

Was ergibt sich daraus im Fall  $d \gg a, b$ ?

Hinweis: Wer die Aufgabe [4.1](#page-195-1) gelöst hat, kann ab einem bestimmten Punkt Rechenarbeit einsparen, wenn er sich an die Lösung von Aufgabe 4.1 erinnert.

Anleitung: Verwende Zylinderkoordinaten und beachte die vorhandenen Symmetrien. Es gelingt dadurch zu einem einfachen Azimut-Integral zu gelangen, das vom selben Typ ist wie das Integral in Gl. [\(4.1 -3\)](#page-204-0) von Aufgabe 4.1. Damit gelangt man auf analoge Weise zur Lösung wie in Aufgabe 4.1: Substitution  $\phi = \pi - 2\beta$  und Einsetzen von cos  $2\beta = 1 - 2\sin^2\beta$ . Für den Spezialfall siehe die Entwicklungen (A.2-50) der vollständigen elliptischen Integrale  $K(k)$ ,  $E(k)$  für kleine Werte von  $k$ . Siehe die ähnliche Aufgabe [1.12](#page-16-1) in der Elektrostatik.

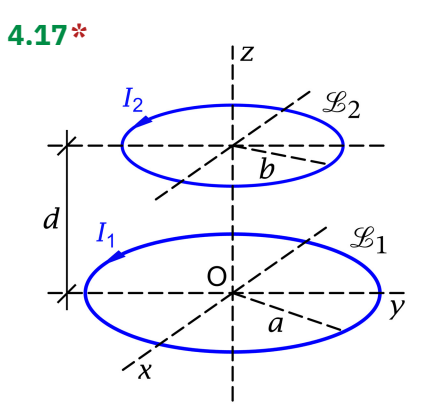

Berechne für die in der Abbildung dargestellten Kreisströme die wechselseitigen Kräfte. Das Magnetfeld eines Kreisstromes soll dabei als bekannt angesehen werden.

Was ergibt sich für die Kräfte im Fall  $d \gg a, b$ ?

Anleitung: Da es sich um zwei räumlich lokalisierte nicht überlappende Stromverteilungen handelt, können die Kräfte mithilfe der Formeln von Anhang [A.9.4](#page-555-1) berechnet werden.

Für einen Kreisstrom I mit dem Radius a, welcher in der  $xy$ -Ebene liegt (Zentrum = Koordinatenursprung) sind die Formeln für das Magnetfeld in den Gleichungen [\(4.1 -8a\)](#page-205-0) bis [\(4.1 -8c\)](#page-205-1) von Aufgabe 4.1 angeschrieben.

Für den Spezialfall siehe die Entwicklungen [\(A.2 -50\)](#page-535-1) der vollständigen elliptischen Integrale  $K(k)$ ,  $E(k)$  für kleine Werte von  $k$ .

**4.18\*** In Aufgabe 4.4 wurde das von zwei parallelen unendlich langen dünnen geraden Leitern  $\mathscr{L}_1,\mathscr{L}_2$ , welche von zeitlich konstanten Strömen  $I_1,$   $I_2$  durchflossen werden, verur-

sachte Magnetfeld berechnet. (Siehe die Abbildung zu Aufgabe [4.4.](#page-196-1)) Außerdem wurden mit den Formeln (A.9 - 25) und  $F_2 = -F_1$  die Kräfte, die pro Längeneinheit auf die Leiter wirken, berechnet.

Hier sollen diese Kräfte mithilfe des *maxwellschen Spannungstensors* berechnet werden.

Beachte: Zum Maxwelltensor siehe den Anhang [A.9.5.](#page-556-0) Der Maxwelltensor ist in den Komponenten von *nicht linear*, und es muss das *Gesamtfeld inklusive* Eigenfeld des betreffenden Leiters eingesetzt werden.

Anleitung: Wähle als Integrationsfläche die Oberfläche  $\mathcal{F}(Z)$  eines Zylinders  $Z$  der Höhe 1 mit dem aus der Abbildung ersichtlichen Querschnitt und lasse dabei  $\rho_0$  gegen unendlich streben.

Das Magnetfeld eines Linienstromes I, welcher im Vakuum längs der z-Achse in positiver z-Richtung fließt, soll als bekannt angesehen werden (siehe Aufgabe [4.4\)](#page-196-1). Die entsprechende Feldstärke  $\bm{B}$  ist durch  $\mathcal{Y}$  $\boldsymbol{\chi}$ 

$$
\mathbf{B}(\mathbf{r}) = \frac{2I}{c} \Big( -\frac{y}{x^2 + y^2}, \frac{x}{x^2 + y^2}, 0 \Big)
$$

gegeben. Verwende ferner die bestimmten Integrale (siehe [\[11\]](#page-588-0), Formel 3.264.2)

+∞

$$
\int_{0}^{+\infty} du \, \frac{u^2 \mp AB}{[u^2 + A^2][u^2 + B^2]} = \begin{cases} 0 \\ \frac{\pi}{A+B} \end{cases}, \ A > 0, B > 0.
$$

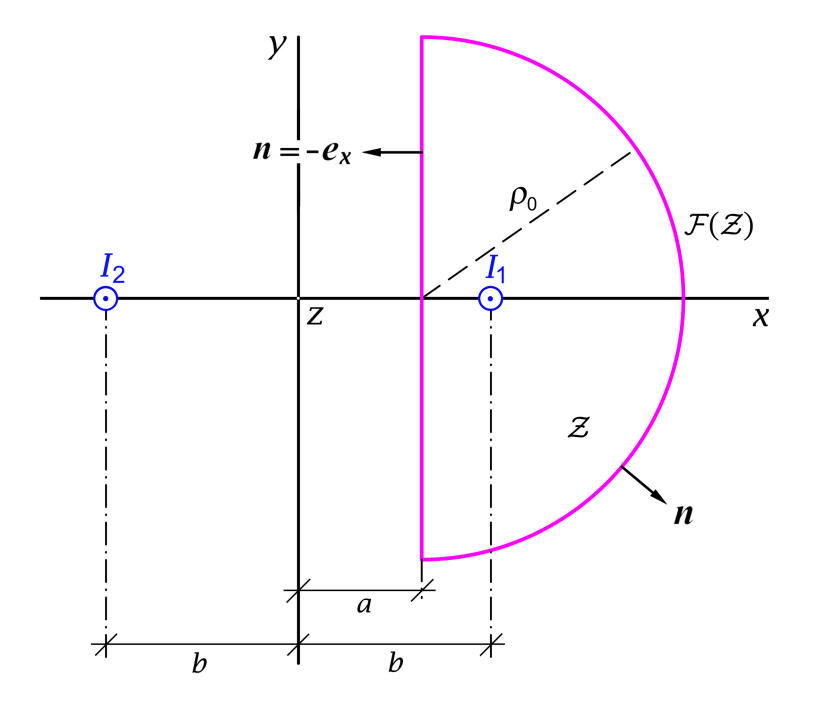

Siehe auch die Aufgaben zum maxwellschen Spannungstensor in der Elektrostatik: [1.23,](#page-22-0) [1.24,](#page-23-0) [T1.17](#page-76-0) und [T1.18.](#page-76-1)

**4.19** Eine (als starrer Körper idealisierte) Isolatorkugel mit Radius a, deren Oberfläche gleichförmig geladen ist (Gesamtladung  $q$ ), rotiert mit der konstanten Winkelgeschwindigkeit  $\omega$  um eine durch den Kugelmittelpunkt gehende Achse ( $\omega a \ll c$ ). Berechne mithilfe des Maxwelltensors die Kraft, welche die "südliche" Halbkugel auf die "nördliche" Halbkugel ausübt. Welche Flächen bieten sich bei dieser Aufgabe als geschlossene Oberflächen für die Integration an?

Beachte: Zum Maxwelltensor siehe den Anhang [A.9.5.](#page-556-0) Der Maxwelltensor ist in den Komponenten von *nicht linear*, und es gehen die Komponenten des *Gesamtfeldes* ein.

Anleitung: Das magnetische Feld der rotierende Isolatorkugel mit vorgegebener Oberflächenladungsdichte kann als bekannt angesehen werden (siehe die Gln. [\(4.5 -8a\),](#page-213-0) [\(4.5 -8b\)\)](#page-213-1).

Siehe auch die Aufgaben zum maxwellschen Spannungstensor in der Elektrostatik: [1.23,](#page-22-0) [1.24,](#page-23-0) [T1.17](#page-76-0) und [T1.18.](#page-76-1)

# **Lösungen**

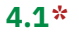

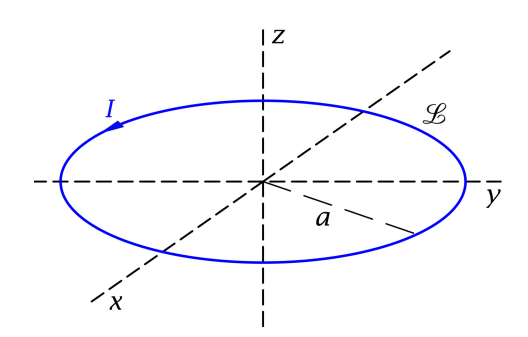

Aufgrund der Rotationssymmetrie bezüglich der z-Achse folgt bei Verwendung von Zylinderkoordinaten  $A_{\phi} = A_{\phi}(R, z)$ ,  $A_R = A_z = 0$ . Da die Stromverteilung räumlich lokalisiert ist, kann das Vektorpotential mithilfe der Biot-Savart-Formel [\(A.9 -11\)](#page-553-0) von Anhang A.9, d. h.

$$
A(\mathbf{r}) = \frac{I}{c} \int\limits_{\mathscr{L}} \frac{d\mathbf{r}'}{|\mathbf{r} - \mathbf{r}'|}
$$

,

berechnet werden.

$$
\mathcal{L}: \ R' = a, \ 0 \le \phi' < 2\pi, \ z' = 0; \ \mathbf{dr}' = a d\phi' \mathbf{e}_{\phi'}; \tag{4.1-1a}
$$

$$
\mathbf{e}_{\phi'} = -\sin\phi' \mathbf{e}_x + \cos\phi' \mathbf{e}_y. \tag{4.1-1b}
$$

Da wir wissen, dass  $A_{\phi}$  nicht von  $\phi$  abhängt, können wir  $A_{\phi}$  im Raumpunkt P(R, 0, z), welcher in der  $zx$ -Ebene liegt, berechnen:

$$
A_{\phi}(R, z) = A_{y}(R, 0, z) = \frac{Ia}{c} \int_{0}^{2\pi} d\phi' \frac{\cos \phi'}{|\mathbf{r} - \mathbf{r}'|} \bigg|_{R' = a, z' = 0}.
$$
 (4.1-2)

Berechnung des Integranden: Für  $R' = a, z' = 0, \phi = 0$  gilt

$$
|\mathbf{r} - \mathbf{r}'| = \left\{ (R - a\cos\phi')^2 + a^2\sin^2\phi' + z^2 \right\}^{1/2} = \left\{ R^2 + a^2 + z^2 - 2aR\cos\phi' \right\}^{1/2}.
$$

Da im Raumpunkt P(R, 0, z) der Beitrag von der "linken" Kreisstromhälfte ( $\pi < \phi < 2\pi$ ) und der "rechten" Kreisstromhälfte ( $0 < \phi < \pi$ ) aus Symmetriegründen gleich ist, gilt:

<span id="page-204-0"></span>
$$
A_{\phi}(R, z) = \frac{2Ia}{c} \int_{0}^{\pi} d\phi' \cos \phi' \left\{ R^2 + a^2 + z^2 - 2aR \cos \phi' \right\}^{-1/2}.
$$
 (4.1-3)

Mit der Substitution  $\phi' = \pi - 2\beta$  folgt weiter

$$
A_{\phi}(R, z) = -\frac{4Ia}{c} \int_{0}^{\pi/2} d\beta \cos 2\beta \left\{ R^{2} + a^{2} + z^{2} + 2aR \cos 2\beta \right\}^{-1/2}.
$$
 (4.1-4)

Setzen wir hier  $\cos 2\beta = 1 - 2\sin^2\beta$  ein, so erhalten wir

$$
A_{\phi}(R, z) = \frac{4Ia}{c} \int_{0}^{\pi/2} d\beta (2\sin^2\beta - 1) \{(R + a)^2 + z^2 - 4aR\sin^2\beta\}^{-1/2}.
$$
 (4.1-5)

196

Mit

$$
\{(R+a)^2 + z^2 - 4aR\sin^2\beta\}^{1/2} = \left\{(R+a)^2 + z^2\right\}^{1/2} \left[1 - \frac{4aR}{(R+a)^2 + z^2}\sin^2\beta\right]^{1/2}
$$

 $-1$ 

folgt weiter

$$
A_{\phi}(R, z) = \frac{2I}{c} \left(\frac{a}{R}\right)^{1/2} \int_{0}^{\pi/2} d\beta \, \frac{(2\sin^2\beta - 1)k}{(1 - k^2 \sin^2\beta)^{1/2}} \,. \tag{4.1-6}
$$

 $A_{\phi}$  lässt sich als Linearkombination der vollständigen elliptischen Integrale  $K(k)$ ,  $E(k)$  von Gl. [\(A.2 -48\)](#page-535-0) darstellen, wenn man Koeffizienten  $A(k)$ ,  $B(k)$  angeben kann, sodass

$$
(2\sin^2\beta - 1)k(1 - k^2\sin^2\beta)^{-1/2} = A(k)(1 - k^2\sin^2\beta)^{-1/2} + B(k)(1 - k^2\sin^2\beta)^{1/2}
$$

gilt. Wie man in zwei Zeilen Rechnung verifizieren kann ist diese Beziehung mit

<span id="page-205-2"></span>
$$
A(k) = \frac{2}{k} - k
$$
,  $B(k) = -\frac{2}{k}$ 

identisch erfüllt, womit man für  $A_{\phi}(R, z)$  mit  $k = k(R, z)$  das folgende Ergebnis erhält:

$$
A_{\phi}(R, z) = \frac{2I}{c} \left(\frac{a}{R}\right)^{1/2} \left[ \left(\frac{2}{k} - k\right) K(k) - \frac{2}{k} E(k) \right], \quad A_R = A_z = 0 \quad \text{mit} \quad k^2 = \frac{4aR}{(R + a)^2 + z^2} \,. \tag{4.1-7}
$$

#### **Weiterführende Bemerkungen**

Aus dem Vektorpotential Gl. [\(4.1 -7\)](#page-205-2) erhält man durch Rotorbildung die *exakte Lösung für die magnetische Feldstärke* **B**. Offensichtlich ist  $B_{\phi}(R, z) = 0$ . Die Berechnung von  $B_R(R, z)$ ,  $B_Z(R, z)$  ist wegen  $k = k(R, z)$  ziemlich aufwendig. Für die Durchführung der Rechnung benötigt man die funktionalen Beziehungen [\(A.2 -49\)](#page-535-2) von Anhang A.2. Für ehrgeizige Leser, welche diese Mühe als Übung auf sich nehmen, gebe ich zu Vergleichszwecken das Endergebnis an:

$$
B_R(R, z) = \frac{2I}{c} \frac{z}{R} \frac{1}{\left[ (R+a)^2 + z^2 \right]^{1/2}} \left[ \frac{a^2 + R^2 + z^2}{(R-a)^2 + z^2} E(k) - K(k) \right],\tag{4.1-8a}
$$

$$
B_z(R, z) = \frac{2I}{c} \frac{1}{\left[ (R+a)^2 + z^2 \right]^{1/2}} \left[ \frac{a^2 - R^2 - z^2}{(R-a)^2 + z^2} E(k) + K(k) \right],
$$
 (4.1-8b)

$$
B_{\phi}(R, z) = 0. \tag{4.1-8c}
$$

Bei naiver Betrachtungsweise scheint die Berechnung des Magnetfeldes eines kreisförmigen Linienstromes eine elementare Aufgabenstellung zu sein. Man darf aber die mathematische Komplexheit der Maxwelltheorie nicht unterschätzen. Elementar ist lediglich die Berechnung des Magnetfeldes für Punkte auf der z-Achse:

<span id="page-205-1"></span><span id="page-205-0"></span>
$$
B_R(z) = 0
$$
,  $B_z(z) = \frac{I}{c} \frac{2\pi a^2}{(z^2 + a^2)^{3/2}}$ .

Dieses Ergebnis ergibt sich mit  $K(0) = E(0) = \pi/2$  auch aus den allgemeinen Formeln.

<span id="page-206-2"></span><span id="page-206-1"></span>⇓

Das Vektorpotential kann alternativ unter Verwendung von *Kugelkoordinaten* berechnet werden. Die weitgehend analoge Rechnung überlasse ich dem Leser als Testaufgabe [T4.2.](#page-234-0)

4.2  $(\alpha)$ 

$$
\Delta \varphi(R,\phi) = -\frac{4\pi}{\varepsilon} \rho(R,\phi) \text{ mit } \rho(R,\phi) = 0 \text{ für } R > R_0,
$$
\n(4.2-1a)

 $\varphi(R, \phi)$  für  $R \to +\infty$  regulär oder höchstens logarithmisch singulär; (4.2 -1b)

<span id="page-206-0"></span> $\varphi(R, \phi)$  eindeutig bestimmt bis auf additive Konstante. (4.2-2)

Die asymptotische Bedingung gewährleistet  $E(R, \phi)$  → 0 für  $R \to +\infty$ . Bezüglich eines Falles mit logarithmisch singulärem Potential siehe die Aufgabe [1.4.](#page-13-0)

Begründung von [\(4.2 -2\):](#page-206-0) Hat man ein Partikulärintegral von [\(4.2 -1a\),](#page-206-1) [\(4.2 -1b\),](#page-206-2) so kann man nur mehr eine im Endlichen und im unendlichen reguläre Lösung der Laplacegleichung, also eine Konstante, hinzufügen.

**(6)** Mit der Wahl  $A_x(R, \phi) = A_y(R, \phi) = 0$  bleibt

$$
\Delta A_z(R,\phi) = -\frac{4\pi\mu}{c} j_z(R,\phi) \text{ mit } j_z(R,\phi) = 0 \text{ für } R > R_0,
$$
\n(4.2-3a)

 $A_z(R, \phi)$  für  $R \to +\infty$  regulär oder höchstens logarithmisch singulär; (4.2 - 3b)

⇓

$$
A_z(R,\phi)
$$
 eindeutig bestimmt bis auf additive Konstante. (4.2-4)

Die asymptotische Bedingung gewährleistet  $\mathbf{B}(R, \phi) \to \mathbf{0}$  für  $R \to +\infty$ , die Nebenbedingung div  $A = 0$  (Coulombeichung) ist wegen  $A_x = 0$ ,  $A_y = 0$ ,  $A_z$  unabhängig von z erfüllt. Damit ist die Korrespondenz  $\rho \leftrightarrow j_z/c$ ,  $\varphi \leftrightarrow A_z$ ,  $\varepsilon \leftrightarrow 1/\mu$  gezeigt  $(A_x = A_y = 0)$ .

Die Aufgabe [4.4](#page-196-1) zeigt wie vorteilhaft es ist, wenn man diese Analogie zwischen Elektrostatik und Magnetostatik kennt.

**4.3 (a), (b)** Wegen der axialen Symmetrie sind alle Feldgrößen von  $\phi$  unabhängig, und mit der Wahl  $A_x(R) = A_y(R) = 0$ ,  $A_z = A_z(R)$  ist die Nebenbedingung div  $A = 0$  erfüllt. Mit dem Vektorpotential

$$
\mathbf{A}(\mathbf{r}) = A_z(R)\,\mathbf{e}_z \tag{4.3-1}
$$

folgt für die magnetische Feldstärke (siehe die Formel [\(A.3 -20\)\)](#page-537-0)

$$
\mathbf{B}(\mathbf{r}) = B_{\phi}(R)\,\mathbf{e}_{\phi} \quad \text{mit} \quad B_{\phi}(R) = -A'_{z}(R). \tag{4.3-2}
$$

Zu lösen bleibt

<span id="page-207-1"></span>
$$
\Delta A_z(R) = -\frac{4\pi}{c} j_z(R) \quad \text{mit} \quad j_z(R) = \begin{cases} \frac{I}{\pi a^2} & \text{für } R \le a \\ 0 & \text{für } R > a \end{cases} \tag{4.3-3}
$$

unter den folgenden Bedingungen:

- (1) Stetigkeit von  $A_z(R)$  für  $R = a$
- (2) Stetigkeit von  $A'_z(R)$  für  $R = a$  (wegen **Rot**  $B = 0$ , d. h. Stetigkeit von  $B_\phi(R)$ )
- (3) Regularität von  $A'_z(R)$  für  $R = 0$  (wegen Regularität von  $B_\phi(R)$ )

Lösen der Differentialgleichung [\(4.3 -3\)](#page-207-1) mit den Bedingungen (1) bis (3):

$$
\frac{1}{R}(RA'_z(R)'') = \begin{cases}\n-\frac{4I}{c}\frac{1}{a^2} & \text{für } R \le a \\
0 & \text{für } R > a\n\end{cases}, \quad A'_z(R) = \begin{cases}\n-\frac{2I}{c}\frac{R}{a^2} + \frac{C_1}{R} & \text{für } R \le a \\
\frac{C_2}{R} & \text{für } R > a\n\end{cases} (4.3-4)
$$

Bedingung (3)  $\implies C_1 = 0$ ; Bedingung (2)  $\implies C_2 = -\frac{2I}{c}$   $\implies$ 

$$
A'_{z}(R) = -B_{\phi}(R) = -\frac{2I}{c} \cdot \begin{cases} \frac{R}{a^{2}} & \text{für } R \le a \\ \frac{1}{R} & \text{für } R \ge a \end{cases}
$$
 (4.3-5a)

<span id="page-207-0"></span>
$$
A_{z}(R) = -\frac{I}{c} \cdot \begin{cases} \frac{R^{2}}{a^{2}} + C & \text{für } R \le a \\ 2\log\frac{R}{a} + 1 + C & \text{für } R \ge a \end{cases}
$$
 (4.3-5b)

Beim letzten Schritt wurden die Integrationskonstanten so gewählt, dass die Bedingung (1) erfüllt ist.

Bemerkung: Das Lösen der Vektorpoissongleichung für das Vektorpotential in Zylinderkoordinaten und kartesischen Vektorkomponenten unter Ausnützen der Symmetrie, und die Berechnung des Magnetfeldes aus  $\mathbf{B} = \text{rot}\mathbf{A}$  wurde hier als Beispiel für den in der vorigen Aufgabe skizzierten Lösungsweg vorgeführt. Schneller kommt man zur Lösung, wenn man *zuerst* das Magnetfeld unter Ausnützen der Symmetrie aus der integralen Form der Feldgleichungen und *dann* das Vektorpotential durch Integration von  $A'_z(R) = -B_\phi(R)$  berechnet.

## **4.4 (a)**

*Lösungsweg 1:* 1. Schritt: Benützung der mathematischen Analogie zwischen Magnetosta-tik und Elektrostatik von Aufgabe [4.2](#page-195-0) und Verwendung der Lösung von Aufgabe [1.4](#page-13-0) aus der Elektrostatik

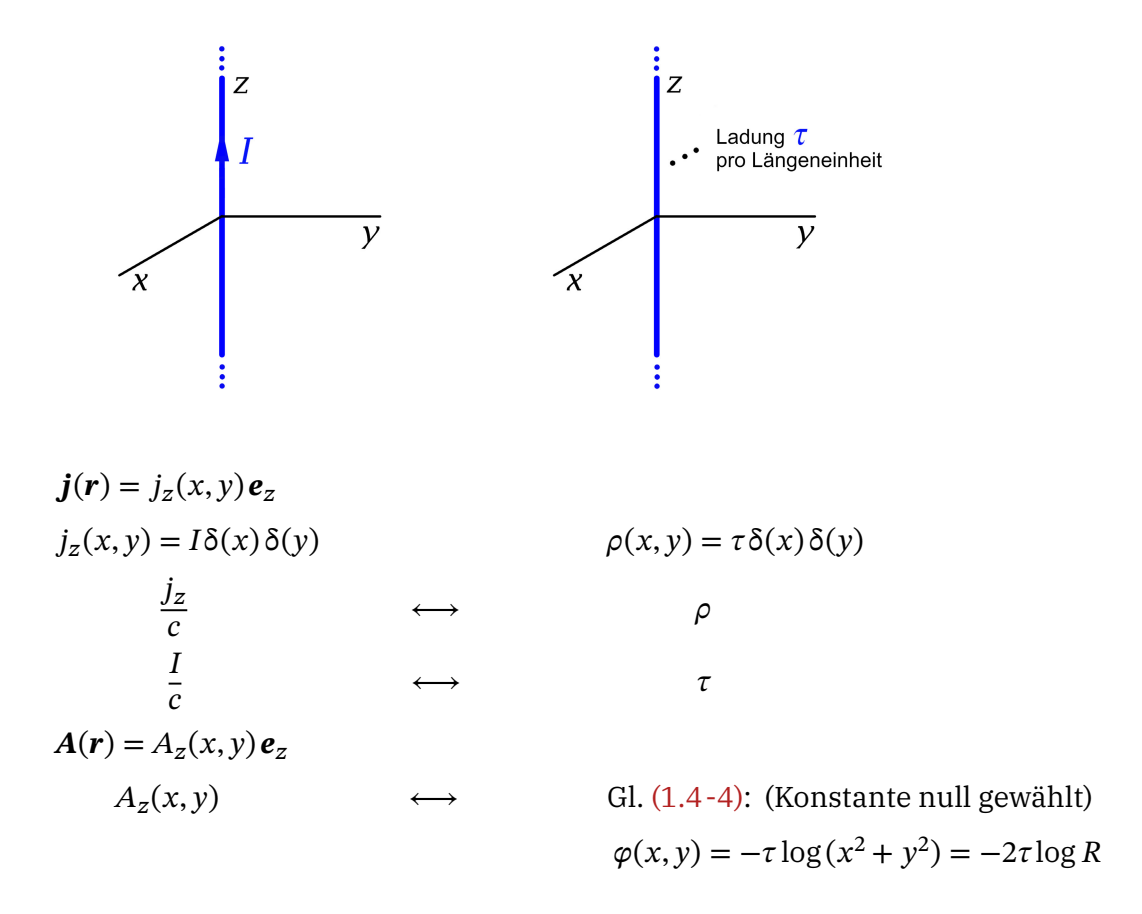

Somit gilt für das Vektorpotential und das Magnetfeld eines Linienstromes  $I$  längs der z-Achse:

$$
A_z(x, y) = -\frac{I}{c} \log(x^2 + y^2) = -\frac{2I}{c} \log R = A_z(R); \tag{4.4-1a}
$$

$$
\boldsymbol{B}(\boldsymbol{r}) = \boldsymbol{\text{rot}} \boldsymbol{A}(\boldsymbol{r}) = -\frac{dA_z(R)}{dR} \boldsymbol{e}_{\phi} = \frac{2I}{c} \frac{1}{R} \boldsymbol{e}_{\phi} = B_{\phi}(R) \boldsymbol{e}_{\phi}.
$$
 (4.4-1b)

Für den folgenden 2. Schritt in kartesischen Koordinaten und kartesischen Komponenten angeschrieben (siehe Gl. [\(A.3 -10\)\)](#page-536-0):

<span id="page-208-2"></span><span id="page-208-1"></span><span id="page-208-0"></span>
$$
B(r) = \frac{2I}{c} \left( -\frac{y}{x^2 + y^2}, \frac{x}{x^2 + y^2}, 0 \right).
$$
 (4.4-2)

2. Schritt: Translation, Substitution und Superposition (wie beim analogen Problem [1.4](#page-13-0) in der Elektrostatik)

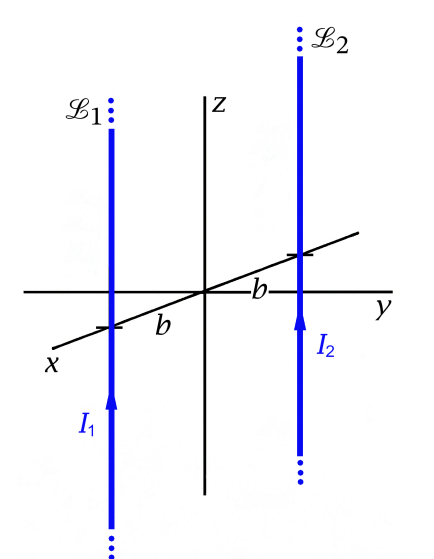

- (a) Leiter  $\mathcal{L}_1$  ... Translation  $\mathbf{r} \to \mathbf{r} b \mathbf{e}_x$  und Substitution  $I \rightarrow I_1$
- (b) Leiter  $\mathcal{L}_2$  ... Translation  $\mathbf{r} \to \mathbf{r} + b \mathbf{e}_x$  und Substitution  $I \rightarrow I_2$
- (c) Superposition

$$
A(r) = -\frac{I_1}{c} \log [(x - b)^2 + y^2] \mathbf{e}_z - \frac{I_2}{c} \log [(x + b)^2 + y^2] \mathbf{e}_z;
$$
 (4.4-3a)

$$
\mathbf{B}(\mathbf{r}) = \mathbf{B}_1(\mathbf{r}) + \mathbf{B}_2(\mathbf{r}) = \frac{2I_1}{c} \left( -\frac{y}{(x-b)^2 + y^2}, \frac{x-b}{(x-b)^2 + y^2}, 0 \right) + \frac{2I_2}{c} \left( -\frac{y}{(x+b)^2 + y^2}, \frac{x+b}{(x+b)^2 + y^2}, 0 \right).
$$
\n(4.4-3b)

*Lösungsweg 2:* Kennt man die beim Lösungsweg 1 ausgenützte mathematische Analogie zwischen Magnetostatik und Elektrostatik von Aufgabe 4.2 nicht oder hat man die analoge Aufgabe 1.4 aus der Elektrostatik nicht gelöst, muss man vom Biot-Savart-Gesetz ausgehen.

1. Schritt: Linienstrom I längs der z-Achse (linke Abbildung auf der Vorseite)

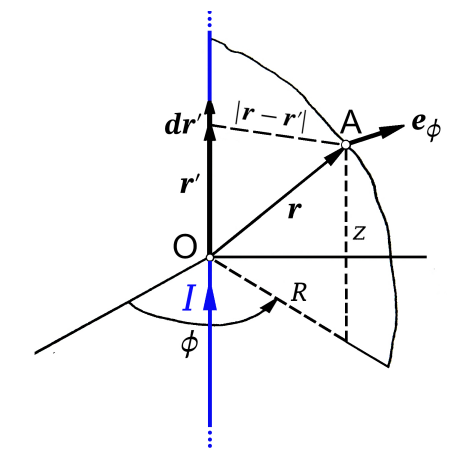

Wegen  $\bm{dr'} \!\!\times\! (\bm{r}\!-\!\bm{r}') \parallel \bm{e}_{\phi}$  sagt uns das Biot-Savart-Gesetz [\(A.9 -11\),](#page-553-0) dass aus Symmetriegründen  $\mathbf{B}(\mathbf{r}) = B_{\phi}(R) \mathbf{e}_{\phi}$  gelten muss. Nach (A.3-17) ist damit die Feldgleichung div $B(r) = 0$  erfüllt. Die Berechnung von  $B_{\phi}(R)$  erfolgt am einfachsten mithilfe der integralen Form [\(A.9 -4\)](#page-552-1) der zweiten Feldgleichung:

$$
\oint_{\mathcal{C}(\mathcal{F})} d\mathbf{r} \cdot \mathbf{B}(\mathbf{r}) = \frac{4\pi}{c} \int_{\mathcal{F}} df \cdot \mathbf{j}(\mathbf{r}) =: \frac{4\pi}{c} I(\mathcal{F}), \ \ \forall \mathcal{F}.
$$

Wählt man als Integrationsfläche  $F$  eine Kreisfläche in der  $xy$ -Ebene mit dem Mittelpunkt im Ursprung und dem festen (aber beliebigen) Radius R, so gilt auf der Randkurve  $C(F)$  (Kreislinie vom Radius R)  $d\mathbf{r} \cdot \mathbf{B}(\mathbf{r}) = B_{\phi}(R) R d\phi$ , und die integrale Form der Feldgleichung liefert

$$
B_{\phi}(R) 2\pi R = \frac{4\pi}{c} I \Rightarrow B_{\phi}(R) = \frac{2I}{c} \frac{1}{R}.
$$

Damit haben wir für das  $B$ -Feld wieder (4.4-1b) bzw. (4.4-2) erhalten. Den Ausdruck (4.4-1a) für das Vektorpotential erhält man dann mit dem Ansatz  $A(r) = A_z(R) e_z$  aus  $-dA_z(R)/dR = B_\phi(R)$  (siehe Gl. (4.4-1b)).

2. Schritt: Translation, Substitution und Superposition: identisch mit dem 2. Schritt von Lösungsweg 1

**(b)** Zur Berechnung von Kräften in der Magnetostatik siehe den Anhang [A.9.4.](#page-555-1)

In der vorliegenden Aufgabe hat man es mit *räumlich nicht lokalisierten* Stromverteilungen zu tun, die Gesamtkräfte auf die Leiter sind unendlich, und es hat nur einen Sinn nach den *Kräften pro Längeneinheit* der stromdurchflossenen Leiter zu fragen. Es gilt:

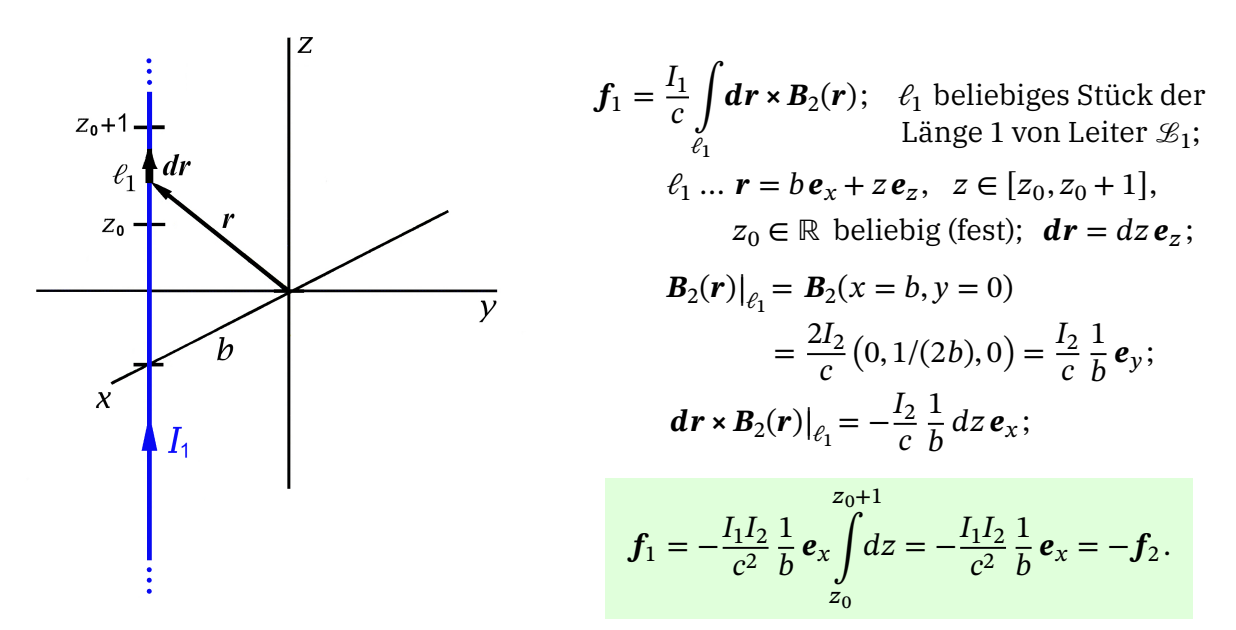

Die Kraft ist anziehend oder abstoßend je nachdem, ob sign $(I_1I_2)$  = +1 oder −1 ist.

**4.5** Eine gleichförmig geladene Kugelfläche mit dem Radius a und der Gesamtladung q rotiert im betreffenden Bezugssystem mit der konstanten Winkelgeschwindigkeit  $\omega$  um eine durch den Kugelmittelpunkt gehende Achse ( $\omega a \ll c$ ). Wählen wir diese Rotationsachse als z-Achse des Koordinatensystems, so fließt auf der Kugelfläche ein Flächenstrom  $\mathbf{K} = K_{\phi}(\vartheta) \mathbf{e}_{\phi}$ , und da die Geschwindigkeit eines Punktes der Kugelfläche mit gegebenem Polarwinkel  $\theta$  (Abstand  $\alpha \sin \theta$  von der Achse) durch  $v(\theta) = \omega \alpha \sin \theta$  gegeben ist, gilt

$$
\mathbf{K} = K_{\phi}(\vartheta) \,\mathbf{e}_{\phi} = \frac{q}{4\pi a^2} \,\omega \, a \sin \vartheta \,\mathbf{e}_{\phi} = \frac{q\omega}{4\pi} \frac{1}{a} \sin \vartheta \,\mathbf{e}_{\phi} \,. \tag{4.5-1}
$$

Für die folgenden Rechnungen ist es zweckmäßig, die Stromdichte mithilfe einer Distribution als Volumsstromdichte anzuschreiben (siehe dazu Anhang [A.11,](#page-560-0) Beispiel 2.5):

<span id="page-211-0"></span>
$$
\mathbf{j}(r) = \frac{q\omega}{4\pi} \frac{\delta(r-a)}{r} \sin \vartheta \, \mathbf{e}_{\phi} = \frac{q\omega}{4\pi} \frac{\delta(r-a)}{r} \left(-\sin \vartheta \sin \phi, \sin \vartheta \cos \phi, 0\right). \tag{4.5-2}
$$

**(a)** Aus Symmetriegründen kann das magnetische Moment nur eine von null verschiedene z-Komponente besitzen:  $m = m_z e_z$ . Mit der Formel (A.15-15) für das magnetische Moment erhalten wir ( $\sin^2 \phi + \cos^2 \phi = 1$ )

$$
m_{z} = \frac{1}{2c} \int_{\mathbb{R}^{3}} d^{3}r \left[ x \, j_{y}(\mathbf{r}) - y \, j_{x}(\mathbf{r}) \right] = \frac{1}{2c} \frac{q\omega}{4\pi} \int_{0}^{+\infty} dr \, r^{2} \delta(r - a) \int_{0}^{2\pi} d\phi \int_{0}^{\pi} d\theta \sin^{3}\theta = \frac{q\omega}{3c} a^{2};
$$
\n
$$
\mathbf{m} = \frac{q\omega}{3c} a^{2} \mathbf{e}_{z}.
$$
\n(4.5-3)

**(b)\*** *Lösungsweg 1:* Berechnung des Biot-Savart-Potentials [\(A.9 -8\)](#page-552-2)

Die Formel ist anwendbar, da die Stromverteilung räumlich lokalisiert ist. Das Biot-Savart-Potential erfüllt div $A(r) = 0$ .

Wegen Gl. (A.2-10) können wir sin  $\theta$  sin  $\phi$  und sin  $\theta$  cos  $\phi$  als Linearkombinationen der Kugelflächenfunktionen  $Y_{11}(\vartheta, \phi)$  und  $Y_{1,-1}(\vartheta, \phi)$  ausdrücken:

<span id="page-211-1"></span>
$$
\sin \theta \sin \phi = i \sqrt{\frac{2\pi}{3}} \Big[ Y_{11}(\theta, \phi) + Y_{1,-1}(\theta, \phi) \Big],
$$
  

$$
\sin \theta \cos \phi = -\sqrt{\frac{2\pi}{3}} \Big[ Y_{11}(\theta, \phi) - Y_{1,-1}(\theta, \phi) \Big].
$$

Einsetzen in [\(4.5 -2\)](#page-211-0) gibt dann

$$
\mathbf{j}(\mathbf{r}) = -\frac{q\omega}{4\pi} \sqrt{\frac{2\pi}{3}} \frac{\delta(r-a)}{r} \Big( i \big[ Y_{11}(\vartheta, \phi) + Y_{1,-1}(\vartheta, \phi) \big], Y_{11}(\vartheta, \phi) - Y_{1,-1}(\vartheta, \phi), 0 \Big). \tag{4.5-4}
$$

Zusammen mit der Entwicklung der greenschen Funktion des Laplaceoperators für natür-liche Randbedingungen [\(A.2 -13\)](#page-532-1) erhalten wir neben  $A_z(\mathbf{r}) = 0$ 

$$
A_x(\mathbf{r}) = -\frac{q\omega}{4\pi c} \sqrt{\frac{2\pi}{3}} i \sum_{lm} \frac{4\pi}{2l+1} \int_0^{+\infty} dr' r'^2 \frac{r_<^l}{r_>^{l+1}} \frac{\delta(r'-a)}{r'} Y_{lm}(\vartheta, \phi)
$$

$$
\times \int d\Omega' Y_{lm}^*(\vartheta', \phi') \Big[ Y_{11}(\vartheta', \phi') + Y_{1,-1}(\vartheta', \phi') \Big],
$$

$$
\underbrace{\left[ 4\pi \right] \qquad \qquad}_{\delta_{l1} \delta_{m1} + \delta_{l1} \delta_{m,-1}}
$$

203

*4. Magnetostatik im Vakuum ohne Randbedingungen im Endlichen*

$$
A_x(\mathbf{r}) = -\frac{q\omega}{4\pi c} \sqrt{\frac{2\pi}{3}} i \frac{4\pi}{3} \int_0^{+\infty} dr' r' \frac{r}{r^2} \delta(r'-a) \underbrace{\left[Y_{11}(\vartheta,\phi) + Y_{1,-1}(\vartheta,\phi)\right]}_{-i \sqrt{\frac{3}{2\pi}}} ,
$$
  
\n
$$
A_x(\mathbf{r}) = -\frac{q\omega}{3c} \sin \vartheta \sin \phi \left[\frac{1}{r^2} \int_0^r dr' r'^2 \delta(r'-a) + r \int_r^{+\infty} dr' \frac{\delta(r'-a)}{r'}\right],
$$
  
\n
$$
A_x(\mathbf{r}) = -\frac{q\omega}{3c} \sin \vartheta \sin \phi \cdot \begin{cases} \frac{r}{a} & \text{für } r \le a \\ \frac{a^2}{r^2} & \text{für } r \ge a \end{cases}.
$$

Analog (Selbstüben):

$$
A_{y}(r) = +\frac{q\omega}{3c} \sin \vartheta \cos \phi \cdot \begin{cases} \frac{r}{a} & \text{für } r \le a \\ \frac{a^{2}}{r^{2}} & \text{für } r \ge a \end{cases}.
$$

Zusammengefasst:

$$
\mathbf{A}(\mathbf{r}) = A_{\phi}(r, \vartheta) \mathbf{e}_{\phi} \text{ mit } A_{\phi}(r, \vartheta) = \frac{q\omega}{3c} \sin \vartheta \cdot \begin{cases} \frac{r}{a} & \text{für } r \le a \\ \frac{a^2}{r^2} & \text{für } r \ge a \end{cases}
$$
(4.5-5)

Die Berechnung von  $\mathbf{B}(\mathbf{r}) = \mathbf{rot} \mathbf{A}(\mathbf{r})$  mithilfe der Formel (A.3-19) ist elementar, ich überlasse sie dem Leser. Das Ergebnis lautet

<span id="page-212-2"></span>
$$
\mathbf{B}(\mathbf{r}) = B_r(r, \vartheta) \, \mathbf{e}_r + B_\vartheta(r, \vartheta) \, \mathbf{e}_\vartheta \quad \text{mit} \tag{4.5-6a}
$$

<span id="page-212-0"></span>
$$
B_r(r,\vartheta) = \frac{q\omega}{3c} \cos \vartheta \cdot \begin{cases} \frac{2}{a} & \text{für } r \le a \\ \frac{2a^2}{r^3} & \text{für } r \ge a \end{cases}
$$
 (4.5-6b)

<span id="page-212-1"></span>
$$
B_{\theta}(r,\vartheta) = \frac{q\omega}{3c} \sin \vartheta \cdot \begin{cases} -\frac{2}{a} & \text{für } r < a \\ \frac{a^2}{r^3} & \text{für } r > a \end{cases}
$$
 (4.5-6c)

Bemerkung: Der Sprung der Tangentialkomponente  $B_{\vartheta}$  für  $r = a$  hängt mit dem Flächenstrom zusammen. Wie man unmittelbar sieht ist die Sprungbedingung

<span id="page-212-3"></span>
$$
\mathbf{Rot}\,B|_a = \frac{4\pi}{c}\,\mathbf{K} \;\;\Leftrightarrow\;\; B_\vartheta|_{a+} - B_\vartheta|_{a-} = \frac{q\omega}{ca}\sin\vartheta\tag{4.5-7}
$$

identisch erfüllt.

204

Die Ausdrücke für die Magnetfeldstärke formen wir noch um. Einsetzen von [\(4.5 -6b\)](#page-212-0) und [\(4.5 -6c\)](#page-212-1) in [\(4.5 -6a\)](#page-212-2) gibt (siehe Gl. [\(A.5 -1\)](#page-538-1) von Anhang A.5)

<span id="page-213-0"></span>
$$
\boldsymbol{B}(\boldsymbol{r}) = \frac{2q\omega}{3ca} \left[ \cos \vartheta \, \boldsymbol{e}_r - \sin \vartheta \, \boldsymbol{e}_\vartheta \right] = \frac{2q\omega}{3ca} \, \boldsymbol{e}_z \quad \text{für} \quad \boldsymbol{r} < a; \tag{4.5-8a}
$$

<span id="page-213-1"></span>
$$
\boldsymbol{B}(\boldsymbol{r}) = \frac{q\omega}{3ca} \frac{a^3}{r^3} \left[ 2\cos\vartheta \,\boldsymbol{e}_r + \sin\vartheta \,\boldsymbol{e}_\vartheta \right] \qquad \text{für } r > a. \tag{4.5-8b}
$$

Im Inneren der rotierenden homogen geladenen Kugelfläche liegt also ein *homogenes Feld* in Richtung der Rotationsachse vor. Vom Feld im Außenraum werden wir im Punkt (c) zeigen, dass es ein Punktdipolfeld ist.

*Lösungsweg 2:* Komponentenweises Lösen der Vektorpoissongleichung in kartesischen Komponenten und Berücksichtigen der Nebenbedingung div $A(r) = 0$ 

Diese "Fußgängermethode" zum Lösen der Vektorpoissongleichung skizziere ich hier nur, ich ermuntere aber den Leser die Rechnungen selbständig im Detail auszuführen. Wer sich dann die avancierte, mathematisch adäquate Behandlung der Vektorpoissongleichung mithilfe von Vektorkugelflächenfunktionen beim Lösungsweg 3 ansieht, wird dadurch vielleicht dazu motiviert den Inhalt von Anhang [A.5](#page-538-0) zu erarbeiten.

$$
\Delta A(\mathbf{r}) = -\frac{4\pi}{c}\mathbf{j}(\mathbf{r}) = \frac{q\omega}{c}\sqrt{\frac{2\pi}{3}}\frac{\delta(r-a)}{r}\Big(i\big[Y_{11}(\vartheta,\phi) + Y_{1,-1}(\vartheta,\phi)\big], Y_{11}(\vartheta,\phi) - Y_{1,-1}(\vartheta,\phi), 0\Big).
$$

Äquivalent dazu: Lösen der Laplacegleichung für die kartesischen Komponenten mit Stetigkeitsforderung plus Nebenbedingung div $A(r) = 0$  plus Sprungbedingung (4.5-7). (1) Lösungsansatz für die Laplacegleichungen für  $A_x$  und  $A_y$  ( $A_z = 0$ ):

$$
r < a: \ A_x = a_1 \frac{r}{a} i \sqrt{\frac{2\pi}{3}} \Big[ Y_{11}(\vartheta, \phi) + Y_{1,-1}(\vartheta, \phi) \Big],
$$
\n
$$
A_y = b_1 \frac{r}{a} \sqrt{\frac{2\pi}{3}} \Big[ Y_{11}(\vartheta, \phi) - Y_{1,-1}(\vartheta, \phi) \Big];
$$
\n
$$
r > a: \ A_x = c_1 \frac{a^2}{r^2} i \sqrt{\frac{2\pi}{3}} \Big[ Y_{11}(\vartheta, \phi) + Y_{1,-1}(\vartheta, \phi) \Big],
$$
\n
$$
A_y = d_1 \frac{a^2}{r^2} \sqrt{\frac{2\pi}{3}} \Big[ Y_{11}(\vartheta, \phi) - Y_{1,-1}(\vartheta, \phi) \Big];
$$

(2) Stetigkeit von  $A_x, A_y$ ; (3) div  $A = 0$ ; (4) **B** berechnen; (5) letzten unbekannten Koeffizienten aus der Sprungbedingung [\(4.5 -7\)](#page-212-3) bestimmen.

*Lösungsweg 3:* Lösen der Vektorpoissongleichung in Kugelkomponenten durch Entwickeln des Vektorpotentials nach Vektorkugelflächenfunktionen und Berücksichtigen der Nebenbedingung  $div A(r) = 0$ 

Mit (4.5 - 2) und der Vektorkugelflächenfunktion  $Y_{110}(\Omega)$  Gl. (A.5 - 21) lautet die Vektorpoissongleichung für das gegebene Problem

$$
\Delta A(\mathbf{r}) = -\frac{4\pi}{c} \mathbf{j}(\mathbf{r}) = -\frac{q\omega}{c} \frac{\delta(r-a)}{r} \sin \theta \mathbf{e}_{\phi}
$$
  
=  $\frac{q\omega}{c} i \sqrt{\frac{8\pi}{3}} \frac{\delta(r-a)}{r} Y_{110}(\Omega).$  (4.5-9)

Äquivalent dazu: Lösen der Vektorlaplacegleichung für die Kugelkomponenten mit Stetigkeitsforderung plus Nebenbedingung div $A(r) = 0$  plus Sprungbedingung (4.5-7). Lösungsansatz für eine stetige Lösung der Vektorlaplacegleichung (siehe [\(A.5 -36\)\)](#page-542-0)

$$
A(r) = b\left(-i\sqrt{\frac{8\pi}{3}}\right)Y_{110}(\Omega) \cdot \begin{cases} \frac{r}{a} & \text{für } r \le a \\ \frac{a^2}{r^2} & \text{für } r \ge a \end{cases}
$$
  
=  $b \sin \vartheta \, \mathbf{e}_{\phi} \cdot \begin{cases} \frac{r}{a} & \text{für } r \le a \\ \frac{a^2}{r^2} & \text{für } r \ge a \end{cases}$  (4.5-10)

Dieser Ansatz erfüllt auch die Nebenbedingung div $A(r) = 0$  (siehe (A.5-37)). Berechnung von  $B(r) = \text{rot} A(r)$  gibt dann

<span id="page-214-0"></span>
$$
\boldsymbol{B}(\boldsymbol{r}) = B_r(r, \vartheta) \, \boldsymbol{e}_r + B_\vartheta(r, \vartheta) \, \boldsymbol{e}_\vartheta \quad \text{mit} \tag{4.5-11a}
$$

$$
B_r(r, \vartheta) = b \cos \vartheta \cdot \begin{cases} \frac{2}{a} & \text{für } r \le a \\ \frac{2a^2}{r^3} & \text{für } r \ge a \end{cases}
$$
 (4.5-11b)

$$
B_{\vartheta}(r,\vartheta) = b \sin \vartheta \cdot \begin{cases} -\frac{2}{a} & \text{für } r < a \\ \frac{a^2}{r^3} & \text{für } r > a \end{cases}
$$
 (4.5-11c)

und die Sprungbedingung [\(4.5 -7\)](#page-212-3) liefert

<span id="page-214-2"></span><span id="page-214-1"></span>
$$
b = \frac{q\omega}{3c}.
$$
\n
$$
(4.5-12)
$$

Einsetzen für  $b$  in die Gleichungen  $(4.5-10)$  und  $(4.5-11a)$  bis  $(4.5-11c)$  gibt wieder die Ergebnisse von Lösungsweg 1.

**(c)** Falls die Behauptung stimmt, dass die rotierende homogen geladenen Kugelfläche für den Außenraum wie ein fiktiver magnetischer Punktdipol im Kugelmittelpunkt mit dem magnetischen Moment  $m$  Gl. (4.5 - 3) der rotierenden homogen geladenen Kugelfläche wirkt, muss sich [\(4.5 -8b\)](#page-213-1) in der Form

$$
B(r) = \frac{3(m \cdot r)r}{r^5} - \frac{m}{r^3}
$$
 (4.5-13)

206

schreiben lassen. Mit

$$
\mathbf{m} = \frac{q\omega}{3c} a^2 \mathbf{e}_z = \frac{q\omega}{3c} a^2 [\cos \vartheta \mathbf{e}_r - \sin \vartheta \mathbf{e}_\vartheta], \ \mathbf{r} = r \mathbf{e}_r, \ \mathbf{m} \cdot \mathbf{r} = \frac{q\omega}{3c} a^2 r \cos \vartheta
$$

folgt  $(\phi$ -Komponente null)

$$
\left[\frac{3(m\cdot r)r}{r^5}-\frac{m}{r^3}\right]_r=\frac{q\omega}{3ca}\frac{a^3}{r^3}2\cos\vartheta,\quad \left[\frac{3(m\cdot r)r}{r^5}-\frac{m}{r^3}\right]_{\vartheta}=\frac{q\omega}{3ca}\frac{a^3}{r^3}\sin\vartheta
$$

**4.6** Vorbemerkung: Warum wurde in der Angabe die Berechnung des Magnetfeldes nur für Punkte auf der z-Achse verlangt? Weil man nur für Punkte auf der z-Achse einen geschlossenen mathematischen Ausdruck für die Komponenten des Magnetfeldes erhalten kann.

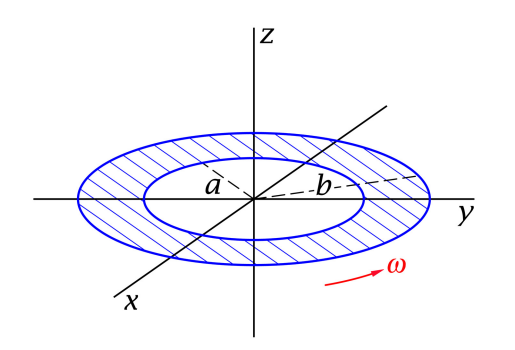

Das Magnetfeld in einem Punkt  $P(0, 0, z)$ muss aus Symmetriegründen z-Richtung besitzen:

$$
\boldsymbol{B}(0,0,z) = B_z(0,0,z) \, \boldsymbol{e}_z. \qquad (4.6-1)
$$

Die Stromverteilung ist räumlich lokalisiert, und es liegen keine Randbedingungen im Endlichen vor (natürliche Randbedingungen).

Die Feldstärke kann deshalb mithilfe der Biot-Savart-Formel [\(A.9 -10\)](#page-553-3) berechnet werden:

$$
\mathbf{B}(\mathbf{r}) = \frac{1}{c} \int\limits_{\mathcal{F}} df' \frac{\mathbf{K}(\mathbf{r}') \times (\mathbf{r} - \mathbf{r}')}{|\mathbf{r} - \mathbf{r}'|^3},
$$
\n
$$
B_z(0, 0, z) = \frac{1}{c} \int\limits_{\mathcal{F}} df' \frac{\left[\mathbf{K}(\mathbf{r}') \times (\mathbf{r} - \mathbf{r}')\right]_z}{|\mathbf{r} - \mathbf{r}'|^3} \Big|_{x = y = 0}.
$$
\n(4.6-2)

Dabei ist  $K(r')$  die Flächenstromdichte im Bereich der Scheibe, d. h. für  $r' \in \mathcal{F}$ . (Beachte:  $R' \omega \, \boldsymbol{e}_{\phi}$  ist die Geschwindigkeit eines Punktes der Scheibe mit Abstand  $R'$  vom Zentrum.)

$$
\mathbf{K}(\mathbf{r}') = \sigma_0 R' \omega \, \mathbf{e}_{\phi} \quad \text{mit} \quad \sigma_0 = \frac{q}{(b^2 - a^2)\pi} \,. \tag{4.6-3}
$$

Elementare Zwischenrechnung:

$$
\text{Aut } \mathcal{F} \left( a < R' < b, \, 0 \le \phi' < 2\pi, \, z' = 0 \right) \text{ gilt für } x = y = 0; \\
 \quad |r - r'|^3 = [x'^2 + y'^2 + z^2]^{3/2} = [R'^2 + z^2]^{3/2}; \\
 \quad K(r') \times (r - r') = \sigma_0 \omega \left( R'^2 \mathbf{e}_z - R' z \mathbf{e}_R \right), \quad [K(r') \times (r - r')]_z = \sigma_0 \omega R'^2.
$$
Einsetzen in [\(4.6 -2\)](#page-215-0) gibt

$$
B_z(0,0,z) = \frac{2\pi}{c} \sigma_0 \omega \int_a^b dR'R' \frac{R'^2}{[R'^2 + z^2]^{3/2}} = \frac{\pi}{c} \sigma_0 \omega \int_a^b d\xi \frac{\xi}{[\xi + z^2]^{3/2}}
$$
  
=  $\frac{2\pi}{c} \sigma_0 \omega \left( [\xi + z^2]^{1/2} + \frac{z^2}{[\xi + z^2]^{1/2}} \right) \Big|_{a^2}^{b^2}$ 

Ergebnis

$$
\boldsymbol{B}(0,0,z) = \frac{2\pi}{c}\sigma_0\omega\left(\sqrt{b^2 + z^2} + \frac{z^2}{\sqrt{b^2 + z^2}} - \sqrt{a^2 + z^2} - \frac{z^2}{\sqrt{a^2 + z^2}}\right)\boldsymbol{e}_z.
$$
 (4.6-4)

$$
\mathbf{B}(0,0,0) = \frac{2\pi}{c}\sigma_0\omega(b-a)\,\mathbf{e}_z.
$$
 (4.6-5)

### **4.7 (a)** Gesamtstrom in z-Richtung

$$
I_{\text{ges}} = a \int_{0}^{2\pi} d\phi \, K_{z}(\phi) = \frac{I}{\pi} \int_{0}^{2\pi} d\phi \cos^{2} \frac{\phi}{2} = \frac{I}{2\pi} \int_{0}^{2\pi} d\phi \, (1 + \cos \phi) = I. \tag{4.7-1}
$$

<span id="page-216-2"></span>**(b)** 
$$
K_z(\phi) = \frac{I}{2\pi a} + \frac{I}{2\pi a} \cos \phi.
$$
 (4.7-2)

$$
\Delta A(\mathbf{r}) = -\frac{4\pi}{c} K_z(\phi) \delta(R - a) \mathbf{e}_z, \qquad (4.7-3a)
$$

$$
\text{div}\mathbf{A}(\mathbf{r}) = 0. \tag{4.7-3b}
$$

Lösungsansatz

<span id="page-216-1"></span><span id="page-216-0"></span>
$$
\mathbf{A}(\mathbf{r}) = A_z(R, \phi) \, \mathbf{e}_z. \tag{4.7-4}
$$

Damit sind  $x$ - und y-Komponente von Gl. (4.7 - 3a) sowie Gl. (4.7 - 3b) erfüllt, und es bleibt

$$
\Delta A_z(R,\phi) = -\frac{4\pi}{c} K_z(\phi) \delta(R-a). \tag{4.7-5}
$$

Lösungsansatz für die homogene Differentialgleichung (stetig für  $R = a$ )

$$
A_z(R,\phi) = \begin{cases} B_0 \frac{R}{a} \cos \phi & \text{für } R \le a \\ D_0 \log \frac{R}{a} + B_0 \frac{a}{R} \cos \phi & \text{für } R \ge a \end{cases}
$$
 (4.7-6)

Die Koeffizienten  $B_0$ ,  $D_0$  sind aus der Sprungbedingung  $\textbf{Rot} \, \bm{B} = \frac{4\pi}{c} \, \bm{K}$  zu bestimmen. Mit der Formel (A.3-20) erhalten wir für  $\bm{B} = \textbf{rot}\bm{A}$ 

$$
B_R = \frac{1}{R} \frac{\partial A_z}{\partial \phi}, \qquad B_{\phi} = -\frac{\partial A_z}{\partial R}, \qquad B_z = 0; \tag{4.7-7}
$$

$$
B_R(R,\phi) = -B_0 \sin \phi \cdot \begin{cases} \frac{1}{a} & \text{für } R \le a \\ \frac{a}{R^2} & \text{für } R \ge a \end{cases}
$$
 (4.7-8)

<span id="page-217-0"></span>
$$
B_{\phi}(R,\phi) = \begin{cases} -B_0 \frac{1}{a} \cos \phi & \text{für } R < a \\ -D_0 \frac{1}{R} + B_0 \frac{a}{R^2} \cos \phi & \text{für } R > a \end{cases}
$$
(4.7-9)

 $B_z$  ist für  $R = a$  wegen  $K_{\phi} = 0$  stetig,  $B_R$  ist für  $R = a$  stetig entsprechend der Randbedingung Div $\bm{B}=0$  und  $B_{\phi}$  ist *unstetig* entsprechend der Sprungbedingung  $\textbf{Rot}\,\bm{B}=\frac{4\pi}{c}\,\bm{K}$ :

$$
B_{\phi}(a+) - B_{\phi}(a-) = \frac{4\pi}{c} K_{z}(\phi).
$$
 (4.7-10)

Einsetzen von [\(4.7 -9\)](#page-217-0) und [\(4.7 -2\):](#page-216-2)

$$
-\frac{D_0}{a} + \frac{2B_0}{a}\cos\phi = \frac{2I}{ca} + \frac{2I}{ca}\cos\phi \Rightarrow D_0 = -\frac{2I}{c}, \quad B_0 = \frac{I}{c}.
$$
 (4.7-11)

Somit erhalten wir für  $R < a$ 

$$
A_z(R,\phi) = \frac{I}{ca}R\cos\phi = \frac{I}{ca}x = A_z(x) \Rightarrow \mathbf{B}(\mathbf{r}) = -\frac{I}{ca}\mathbf{e}_y,\tag{4.7-12}
$$

also ein *homogenes Magnetfeld* in y-Richtung, und für  $R > a$ 

$$
A_z(R,\phi) = \frac{2I}{c} \log \frac{a}{R} + \frac{I}{c} \frac{a}{R} \cos \phi; \tag{4.7-13a}
$$

$$
B_R(R,\phi) = -\frac{I}{c}\frac{a}{R^2}\sin\phi, \quad B_\phi(R,\phi) = \frac{2I}{c}\frac{1}{R} + \frac{I}{c}\frac{a}{R^2}\cos\phi, \quad B_z(R,\phi) = 0. \tag{4.7-13b}
$$

**4.8** Ausnützen der Symmetrie des Problems und Benützen der Feldgleichungen [\(A.9 -1\)](#page-552-0) und [\(A.9 -2\)](#page-552-1)

Aus Symmetriegründen: Ansatz:

<span id="page-217-1"></span>
$$
\boldsymbol{B}(\boldsymbol{r}) = B_z(R)\boldsymbol{e}_z. \tag{4.8-1}
$$

Der Ansatz erfüllt im ganzen Raum die Feldgleichung [\(A.9 -1\)](#page-552-0) (siehe [\(A.3 -17\)\)](#page-537-1) und die Anschlussbedingung Div  $\mathbf{B} = 0$  für  $R = a$ .  $\alpha$ 

Der *Gesamtstrom* im Raumbereich  $R \le a$  ist null:  $-2K_0$ ∫ 0  $dR \frac{R}{a^2}$   $\boldsymbol{e}_{\phi}$  +  $K_0$   $\boldsymbol{e}_{\phi}$  = 0, woraus  $B_{z}(R) = 0$  für  $R > a$  folgt.

Zu erfüllen bleibt noch die Feldgleichung **rot**  $B = (4\pi/c)$  **j** für  $R < a$  und die Sprungbedingung **Rot**  $\mathbf{B} = (4\pi/c)\mathbf{K}$  für  $R = a$ .

Da mit dem Ansatz [\(4.8 -1\)](#page-217-1) (siehe [\(A.3 -20\)\)](#page-537-0)

$$
\mathbf{rot}\,\mathbf{B}(\mathbf{r}) = -\frac{dB_z(R)}{dR}\,\mathbf{e}_{\phi} \tag{4.8-2}
$$

### *4. Magnetostatik im Vakuum ohne Randbedingungen im Endlichen*

gilt, erhalten wir für  $R < a$  die gewöhnliche Differentialgleichung

$$
\frac{dB_z(R)}{dR} = \frac{4\pi}{c} 2K_0 \frac{R}{a^2} \Rightarrow B_z(R) = \frac{4\pi}{c} K_0 \frac{R^2}{a^2} + B_0.
$$

Die Integrationskonstante  $B_0$  ergibt sich aus der Sprungbedingung. Mit der Formel (A.4-2) und  $e_R \times e_z = -e_{\phi}$  folgt

$$
\mathbf{Rot}\,B\big|_a = \boldsymbol{e}_R \times \big[\mathbf{0} - \big(\frac{4\pi}{c}K_0 + B_0\big)\boldsymbol{e}_z\big] = \big(\frac{4\pi}{c}K_0 + B_0\big)\boldsymbol{e}_{\phi} = \frac{4\pi}{c}\,\boldsymbol{K} = \frac{4\pi}{c}\,K_0\,\boldsymbol{e}_{\phi} \Rightarrow B_0 = 0.
$$

Ergebnis:

$$
\boldsymbol{B}(\boldsymbol{r}) = \begin{cases} \frac{4\pi}{c} K_0 \frac{R^2}{a^2} \boldsymbol{e}_z & \text{für } R < a \\ \boldsymbol{0} & \text{für } R > a \end{cases} \tag{4.8-3}
$$

**4.9** Es liegt Zylindersymmetrie bezüglich der z-Achse vor. Dies bedeutet

<span id="page-218-0"></span>
$$
\mathbf{B}(\mathbf{r}) = B_{\phi}(R)\,\mathbf{e}_{\phi}.\tag{4.9-1}
$$

Da auf der Grenzfläche  $R = a$  kein Flächenstrom fließt gilt dort  $\text{Rot } B = 0$  und  $B_{\phi}(R)$  ist für  $R = a$  stetig.

**(a)** Im Hinblick auf Punkt (b) berechne ich den Gesamtstrom durch eine Kreisfläche bei  $z =$  konst mit Mittelpunkt auf der z-Achse und festem Radius  $R, 0 < R < +\infty$ :

$$
I(K_R) \equiv I(R) = \int\limits_{K_R} df' \cdot \mathbf{j}(\mathbf{r}').
$$

Mit der Stromdichte aus der Angabe erhalte ich für  $R \le a$ 

<span id="page-218-1"></span>
$$
I(R) = 2\pi j_0 \int\limits_0^R dR' R' \cos \frac{\pi R'}{2a}.
$$

Daraus folgt mit dem unbestimmten Integral aus der Angabe

$$
I(R) = \begin{cases} 2j_0 \left[ 2aR\sin\frac{\pi R}{2a} + \frac{4a^2}{\pi} \left( \cos\frac{\pi R}{2a} - 1 \right) \right] & \text{für } R \le a, \\ I(a) = I = 4j_0 a^2 \left( 1 - \frac{2}{\pi} \right) & \text{für } R \ge a \end{cases}
$$
(4.9-2)

**(b)** Integrale Form der rot B-Feldgleichung (siehe Gl. (A.9-4) von Anhang A.9; die Feldgleichung div  $B = 0$  ist durch den Ansatz (4.9-1) erfüllt):  $C(K_R)$  Berandung von  $K_R$ 

$$
\oint_{\mathcal{C}(K_R)} d\mathbf{r}' \cdot \mathbf{B}(\mathbf{r}') = \frac{4\pi}{c} \int_{K_R} d\mathbf{f}' \cdot \mathbf{j}(\mathbf{r}') = \frac{4\pi}{c} I(R), \quad \forall R.
$$

Wegen

$$
\boldsymbol{dr}'|_{\mathcal{C}(K_R)} = R d\phi' \boldsymbol{e}_{\phi}, \quad \boldsymbol{B}(\boldsymbol{r}')|_{\mathcal{C}(K_R)} = B_{\phi}(R) \boldsymbol{e}_{\phi}
$$

gibt die Auswertung

$$
2\pi RB_{\phi}(R) = \frac{4\pi}{c}I(R) \Rightarrow B_{\phi}(R) = \frac{2I(R)}{c}\frac{1}{R} \quad \text{für} \quad 0 < R < +\infty. \tag{4.9-3}
$$

Setzt man hier  $I(R)$  Gl. (4.9-2) ein, so erhält man  $B_{\phi}(R)$  für die Raumbereiche  $R \le a$  und  $R \geq a$ .

**4.10 (a)** Ausnützen der Symmetrie des Problems und Benützen der Feldgleichungen [\(A.9 -1\)](#page-552-0) und [\(A.9 -4\)](#page-552-2)

Aus Symmetriegründen: Ansatz:

$$
\mathbf{B}(\mathbf{r}) = B_{\phi}(R)\mathbf{e}_{\phi}.
$$
 (4.10-1)

Der Ansatz erfüllt in allen Teilbereichen die Feldgleichung [\(A.9 -1\)](#page-552-0) (siehe [\(A.3 -17\)\)](#page-537-1) und an allen Grenzflächen Div $B = 0$ . Da auf keiner der Grenzflächen ein Flächenstrom fließt gilt auch auf allen Grenzflächen **Rot**  $B = 0$  und  $B_{\phi}(R)$  ist für  $R = a, R = b$  und  $R = d$  stetig. Überdies gilt  $B_{\phi}(R) = 0$  für  $R \ge d$ , da der Gesamtstrom im Raumbereich  $R \le d$  null ist.

Zu erfüllen bleibt in den Teilbereichen bei  $R \le d$  noch die Feldgleichung (A.9-4). Dazu benötigen wir die Stromdichten in den Bereichen  $R \le a$  und  $b \le R \le d$ :

$$
\text{Bereich } R \leq a: \ \ \mathbf{j}(\mathbf{r}) = \frac{I}{\pi a^2} \, \mathbf{e}_z, \quad \text{Bereich } b \leq R \leq d: \ \ \mathbf{j}(\mathbf{r}) = -\frac{I}{\pi (d^2 - b^2)} \, \mathbf{e}_z. \tag{4.10-2}
$$

Wählt man in der integralen Feldgleichung (A.9 - 4) als Integrationsfläche *F* eine Kreisfläche in der  $xy$ -Ebene mit dem Mittelpunkt im Ursprung und dem festen Radius  $R(R)$  aus dem jeweiligen Teilbereich) so gilt auf der Randkurve  $C(F)$  (Kreislinie vom Radius R) jeweils  $d\mathbf{r} \cdot \mathbf{B}(\mathbf{r}) = B_{\phi}(R) R d\phi$  und wir erhalten:

$$
R \le a: \quad 2\pi R B_{\phi}(R) = \frac{4\pi}{c} \frac{I}{\pi a^2} \pi R^2 \qquad \Rightarrow B_{\phi}(R) = \frac{2I}{c} \frac{R}{a^2};
$$
  
\n
$$
a \le R \le b: 2\pi R B_{\phi}(R) = \frac{4\pi}{c} I \qquad \Rightarrow B_{\phi}(R) = \frac{2I}{c} \frac{1}{R};
$$
  
\n
$$
b \le R \le d: 2\pi R B_{\phi}(R) = \frac{4\pi}{c} I - \frac{4\pi}{c} \frac{I}{\pi (d^2 - b^2)} \pi (R^2 - b^2) \Rightarrow B_{\phi}(R) = \frac{2I}{c} \frac{1}{R} - \frac{2I}{c} \frac{R^2 - b^2}{d^2 - b^2} \frac{1}{R}.
$$

Ergebnis:

<span id="page-219-0"></span>
$$
\mathbf{B}(\mathbf{r}) = \frac{2I}{c} \cdot \begin{cases} \frac{R}{a^2} \mathbf{e}_{\phi} & \text{für } R \le a \\ \frac{1}{R} \mathbf{e}_{\phi} & \text{für } a \le R \le b \\ \frac{1}{R} \frac{d^2 - R^2}{d^2 - b^2} \mathbf{e}_{\phi} & \text{für } b \le R \le d \\ \mathbf{0} & \text{für } R \ge d \end{cases}
$$
(4.10-3)

**(b)** Setzt man in

$$
w_{\rm m} = \frac{1}{8\pi} \int_{0}^{1} dz \int_{0}^{2\pi} d\phi \int_{0}^{+\infty} dR R [B_{\phi}(R)]^{2} = \frac{1}{4} \int_{0}^{+\infty} dR R [B_{\phi}(R)]^{2}
$$
(4.10-4)

für die Teilintervalle  $R \le a$ ,  $a \le R \le b$  und  $b \le R \le d$  die entsprechenden Ausdrücke für  $[B_{\phi}(R)]^2$  ein, führt man die elementaren Integrationen durch und fasst man die erhaltenen Terme zusammen (sechs Zeilen elementare Rechnung), so erhält man

$$
w_{\rm m} = \frac{I^2}{c^2} \Big[ \log \frac{b}{a} + \frac{d^4}{(d^2 - b^2)^2} \log \frac{d}{b} - \frac{d^2}{2(d^2 - b^2)} \Big];\tag{4.10-5a}
$$

$$
\ell = \frac{1}{c^2} \Big[ \log \frac{b^2}{a^2} + \frac{d^4}{(d^2 - b^2)^2} \log \frac{d^2}{b^2} - \frac{d^2}{d^2 - b^2} \Big].
$$
 (4.10-5b)

Bei gleichen Leiterquerschnitten ( $d^2 - b^2 = a^2$ ) folgt daraus für die Selbstinduktivität pro Längeneinheit

$$
\ell = \frac{1}{c^2} \left[ \log \frac{b^2}{a^2} + \frac{(a^2 + b^2)^2}{a^4} \log \frac{a^2 + b^2}{b^2} - \frac{a^2 + b^2}{a^2} \right]
$$
(4.10-6)

und speziell im Falle  $a \approx b$ 

$$
e \approx \frac{1}{c^2} [4 \log 2 - 2] = \frac{0,7726}{c^2}.
$$
 (4.10-7)

*Bemerkung:* Im gaußschen Maßsystem ist die Einheit der Selbstinduktivität 2 /cm. Die Einheit der Selbstinduktivität im SI-System ist 1 Henry = 1 Vs/A  $\widehat{=} \frac{1}{9 \cdot 10^{11}}$  s<sup>2</sup>/cm.

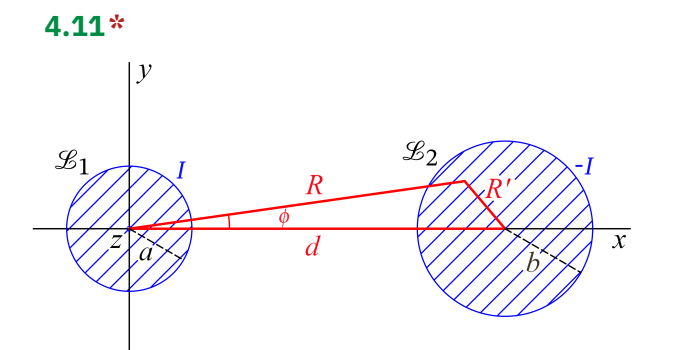

Warum wird es vorteilhaft sein für die Berechnung der Feldenergie (pro Längeneinheit in z-Richtung) nicht von der Formel [\(A.9 -12\),](#page-553-0) sondern von [\(A.9 -13\)](#page-553-1) auszugehen?

(1) Bei der Verwendung von [\(A.9 -13\)](#page-553-1) hat man nur *zwei* Integrale, nämlich über ein Zylindervolumen der Höhe  $h = 1$  mit  $R < a$  und ein Zylindervolumen der Höhe  $h = 1$  mit  $R' < b$  (bezüglich  $R'$  siehe die Abbildung). Dagegen hat man bei Verwendung von  $(A.9-12)$ zusätzlich ein *drittes* Integral, nämlich über ein Volumen der Höhe  $h = 1$  mit  $R > a$  und  $R' > b$ , ein Integral mit sehr "unangenehmen" Integrationsgrenzen.

(2) Bei Verwendung von [\(A.9 -13\)](#page-553-1) hat man in den Integranden neben den konstanten

Stromdichten das nach dem Superpositionsprinzip für das System der beiden Leiter  $\mathscr{L}_{1},$  $\mathscr{L}_2$  berechnete Vektorpotential  $\bm{A}(\bm{r}) = \bm{A}_1(\bm{r}) + \bm{A}_2(\bm{r})$ , wogegen man bei Verwendung von (A.9-12) in den drei Integralen den Integranden  $B^2(r) = B_1^2(r) + 2B_1(r) \cdot B_2(r) + B_2^2(r)$  hat.

Das Vektorpotential  $A(r) = A_1(r) + A_2(r) = A_z(r) e_z$  können wir gleich anschreiben, wenn wir das Ergebnis [\(4.3 -5b\)](#page-207-0) von Aufgabe [4.3](#page-196-0) benützen:

<span id="page-221-0"></span>
$$
A_{z}(r) = -\left[\frac{I}{c} \cdot \begin{cases} \frac{R^{2}}{a^{2}} & \text{für } R \le a \\ 2\log\frac{R}{a} + 1 & \text{für } R \ge a \end{cases} - \frac{I}{c} \cdot \begin{cases} \frac{R'^{2}}{b^{2}} & \text{für } R' \le b \\ 2\log\frac{R'}{b} + 1 & \text{für } R' \ge b \end{cases}\right].
$$
 (4.11-1)

Die Integrationskonstante konnten wir weglassen, da sie bei der Berechnung der Gesamtenergie pro Längeneinheit in z-Richtung herausfällt (Gesamtstrom  $I + (-I) = 0$ ).

Wir müssen nur das Integral über den Leiter  $\mathcal{L}_1$  berechnen, aus der Symmetrie der Formeln für die Integrale über  $\mathscr{L}_{1}$  und  $\mathscr{L}_{2}$  sehen wir, dass wir im Ergebnis  $w_{1}^{(\mathrm{m})}$  $a_1^{\text{(m)}}$  lediglich a und  $b$  vertauschen müssen, um den Energieanteil  $w_2^{(\mathrm{m})}$  $\chi_2^{\text{unj}}$  zu erhalten.

Berechnung von  $w^{(\mathrm{m})}_1$  $_1^{\text{(m)}}$ : Mit der Formel (A.9-13), der Ladungsdichte (4.3-3) und dem Vektorpotential [\(4.11 -1\)](#page-221-0) folgt

$$
w_1^{(m)} = \frac{\frac{I^2}{2\pi a^2 c^2}}{\frac{1}{2c} \frac{I}{\pi a^2} \frac{I}{c} \int_0^{2\pi} d\phi \int_0^a dRR \left(1 - \frac{R^2}{a^2} + \log \frac{R'^2}{b^2}\right),\tag{4.11-2}
$$

wobei für  $R'^2$  nach dem Kosinussatz  $R'^2 = R^2 + d^2 - 2dR\cos\phi$  gilt (siehe die Abbildung). Bis auf das Integral mit log  $R^{\prime}{}^{2}$  im Integranden sind alle Integrale elementar, ersteres kann aber mit der Formel

$$
\int_{0}^{2\pi} d\phi \log(R^2 + d^2 - 2dR\cos\phi) = 2\pi \log d^2 \tag{4.11-3}
$$

aus der Angabe ebenfalls einfach berechnet werden. Das Gesamtergebnis ist

$$
w_1^{(m)} = \frac{I^2}{4c^2} \left( 1 + 2 \log \frac{d^2}{b^2} \right), \quad w_2^{(m)} = \frac{I^2}{4c^2} \left( 1 + 2 \log \frac{d^2}{a^2} \right); \quad w_m = \frac{I^2}{2c^2} \left( 1 + 2 \log \frac{d^2}{ab} \right). \tag{4.11-4}
$$

Aus (A.9-30) folgt dann für die *Selbstinduktivität pro Längeneinheit* in z-Richtung

$$
e = \frac{1}{c^2} \left( 1 + 2 \log \frac{d^2}{ab} \right). \tag{4.11-5}
$$

**4.12** Wir betrachten zuerst einen unendlichen zylindrischen Leiter mit der z-Achse als Zylinderachse und der gleichförmigen Stromdichte  $j(r) = j_0 e_z$ . Für diesen Fall können wir das Ergebnis für das Magnetfeld *im Inneren des Zylinders* von der vorigen Aufgabe

+Й

a

 $\overline{z}$ 

übernehmen. Wir müssen lediglich in der dortigen Lösung für  $R \le a$  (siehe Gl. (4.10-3)) die Größe  $I/\pi a^2$  durch  $j_0$  ersetzen (siehe auch (A.3-10)):

$$
\mathbf{B}(R,\phi) = \frac{2\pi j_0}{c} R \, \mathbf{e}_{\phi} = \frac{2\pi j_0}{c} (-y, x, 0) = \mathbf{B}(x, y).
$$
 (4.12-1)  
|*Y*

 $\overline{\chi}$ 

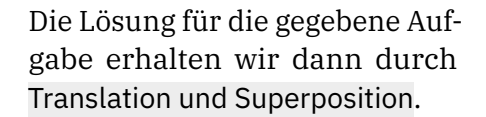

Magnetfeld in dem zwischen den Leitern eingeschlossenen zylindrischen Raumbereich  $|\mathbf{r} - a\mathbf{e}_x| \leq b, |\mathbf{r} + a\mathbf{e}_x| \leq b$ :

$$
\mathbf{B}(x, y) = \mathbf{B}_1(x, y) + \mathbf{B}_2(x, y) = \frac{2\pi j_0}{c} (-y, x - a, 0) + \frac{2\pi (-j_0)}{c} (-y, x + a, 0)
$$
  

$$
\mathbf{B}(x, y) = -\frac{4\pi a j_0}{c} \mathbf{e}_y \text{ (homogeneous Feld in negative } y \text{-Richtung)}.
$$
 (4.12-2)

**4.13** Zur Berechnung von Kräften in der Magnetostatik siehe den Anhang [A.9.4.](#page-555-0) Im gegebenen Fall gilt

<span id="page-222-0"></span>
$$
F_2 = F_{1 \to 2} = \frac{I_2}{c} \int_{\mathcal{L}_2} dr \times B_1(r) = -F_1.
$$
 (4.13-1)

Die Magnetfeldstärke  $\boldsymbol{B}_1(\boldsymbol{r})$  können wir sofort anschreiben, wir müssen nur das Ergebnis von Aufgabe 4.4, Gl. [\(4.4 -2\)](#page-208-0) auf das andere Koordinatensystem sowie die Tatsache, dass der Leiter  $\mathcal{L}_2$  nicht auf der x-Achse liegt, adaptieren, und dabei die Richtungen der Ströme beachten. (Der Leser zeichne sich die zu vergleichenden Anordnungen auf.)

$$
\boldsymbol{B}_1(\boldsymbol{r}) = \frac{2I_1}{c} \Big( 0, -\frac{z - d}{(z - d)^2 + y^2}, \frac{y}{(z - d)^2 + y^2} \Big). \tag{4.13-2}
$$

Linienstrom  $\mathscr{L}_2$ :  $\mathbf{r} = (a \cos \phi, a \sin \phi, 0), \quad d\mathbf{r} = (-a \sin \phi, a \cos \phi, 0) d\phi, \quad 0 \le \phi < 2\pi;$ 

<span id="page-223-0"></span>
$$
\begin{aligned} \left. \mathbf{B}_{1}(\mathbf{r}) \right|_{\mathcal{L}_{2}} &= \frac{2I_{1}}{c} \Big( 0, \frac{d}{d^{2} + a^{2} \sin^{2} \phi}, \frac{a \sin \phi}{d^{2} + a^{2} \sin^{2} \phi} \Big), \\ \left. \mathbf{dr} \times \mathbf{B}_{1}(\mathbf{r}) \right|_{\mathcal{L}_{2}} &= \frac{2I_{1}}{c} d\phi \Big( \frac{a^{2} \sin \phi \cos \phi}{d^{2} + a^{2} \sin^{2} \phi}, \frac{a^{2} \sin^{2} \phi}{d^{2} + a^{2} \sin^{2} \phi}, -\frac{da \sin \phi}{d^{2} + a^{2} \sin^{2} \phi} \Big). \end{aligned} \tag{4.13-3}
$$

Benötigte bestimmte Integrale:

$$
\int_{0}^{2\pi} d\phi \frac{\sin \phi \cos \phi}{d^2 + a^2 \sin^2 \phi} = 0 \quad \text{(Variablensubstitution } u = \sin^2 \phi);
$$
\n
$$
\int_{0}^{2\pi} d\phi \frac{a^2 \sin^2 \phi + d^2 - d^2}{d^2 + a^2 \sin^2 \phi} = 2\pi \left( 1 - \frac{d}{\sqrt{a^2 + d^2}} \right); \quad \int_{0}^{2\pi} d\phi \frac{\sin \phi}{d^2 + a^2 \sin^2 \phi} = 0.
$$

Einsetzen von [\(4.13 -3\)](#page-223-0) in [\(4.13 -1\)](#page-222-0) gibt daher

$$
F_2 = -F_1 = \frac{4\pi I_1 I_2}{c^2} \left( 1 - \frac{d}{\sqrt{a^2 + d^2}} \right) e_y.
$$
 (4.13-5)

**4.14**

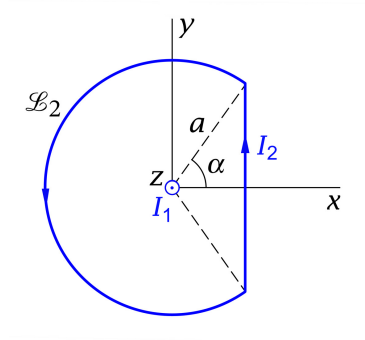

Für die Kraft auf die Leiterschleife $\mathcal{L}_2$  und für das bezüglich des Ursprungs auf die Leiterschleife  $\mathscr{L}_2$ wirkende Drehmoment gilt

$$
F = \frac{I_2}{c} \int_{\mathscr{L}_2} dr \times B_1(r); \qquad (4.14-1)
$$

$$
\mathbf{N} = \frac{I_2}{c} \int_{\mathscr{L}_2} \left[ \mathbf{r} \times (\mathbf{d} \mathbf{r} \times \mathbf{B}_1(\mathbf{r})) \right]. \tag{4.14-2}
$$

Auf dem Kreisbogen besitzen  $\bm{dr}$  und  $\bm{B}_1(\bm{r})$  beide  $\phi$ -Richtung, weshalb auf dem Kreisbogen  $\bm{dr}\bm{\times}\bm{B}_{1}(\bm{r})=\bm{0}$  gilt. Zur Kraft  $\bm{F}$  und zum Drehmoment  $\bm{N}$  kann es daher nur längs des geraden Leiterstückes von null verschiedene Beiträge geben.

Gerades Leiterstück:

$$
\mathbf{r} = (a\cos\alpha, y), \ -a\sin\alpha \le y \le +a\sin\alpha; \quad \mathbf{dr} = dy \,\mathbf{e}_y;
$$
\n
$$
\mathbf{B}_1 = B_{1x}(a\cos\alpha, y) \,\mathbf{e}_x + B_{1y}(a\cos\alpha, y) \,\mathbf{e}_y;
$$
\n
$$
\mathbf{dr} \times \mathbf{B}_1 = -B_{1x}(a\cos\alpha, y) \, dy \,\mathbf{e}_z = \frac{2I_1}{c} \frac{y}{a^2 \cos^2\alpha + y^2} \, dy \,\mathbf{e}_z;
$$
\n
$$
\mathbf{r} \times (\mathbf{dr} \times \mathbf{B}_1(\mathbf{r})) = \frac{2I_1}{c} \frac{y^2}{a^2 \cos^2\alpha + y^2} \, dy \,\mathbf{e}_x - \frac{2I_1}{c} \frac{ay\cos\alpha}{a^2 \cos^2\alpha + y^2} \, dy \,\mathbf{e}_y.
$$

Da die Integration einer ungeraden Funktion über ein symmetrisches Intervall null ergibt, folgt  $F = 0$  und  $N = N_x e_x$  mit

$$
N_x = \frac{4I_1I_2}{c^2} \int_0^{a\sin\alpha} dy \frac{y^2}{a^2\cos^2\alpha + y^2} = \frac{4I_1I_2}{c^2} \left[ y - a\cos\alpha \arctan\frac{y}{a\cos\alpha} \right]_0^{a\sin\alpha}
$$

$$
= \frac{4I_1I_2}{c^2} a(\sin\alpha - \alpha\cos\alpha).
$$

Ergebnisse:

$$
\boldsymbol{F} = \boldsymbol{0}; \quad \boldsymbol{N} = \frac{4I_1I_2}{c^2} a(\sin\alpha - \alpha\cos\alpha)\boldsymbol{e}_x. \tag{4.14-3}
$$

**4.15\***

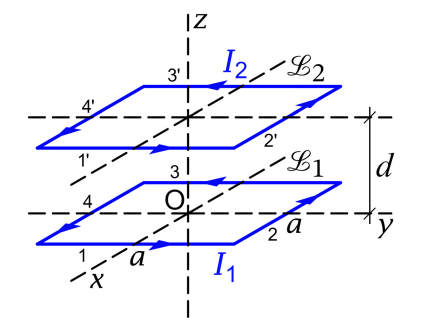

**(a)** Um für den Fall der in der Abbildung dargestellten quadratischen Stromkreise  $\mathscr{L}_1$ ,  $\mathscr{L}_2$  den durch Gl. [\(A.9 -23\),](#page-555-1) d. h. durch

$$
L_{12}=\frac{1}{c^2}\oint\limits_{\mathscr{L}_1}\oint\limits_{\mathscr{L}_2}\frac{d\mathbf{r}_1\cdot d\mathbf{r}_2}{|\mathbf{r}_1-\mathbf{r}_2|}\,,
$$

definierten Gegeninduktionskoeffizienten zu berechnen, schreibe ich die von null verschiedenen Beiträge an.

Von null verschiedene Beiträge zu  $L_{12}$  gibt es von folgenden Stromkreisstücken (siehe die Abbildung):

(a)  $(1)(1')$ ,  $(2)(2')$ ,  $(3)(3')$ ,  $(4)(4')$ 

Diese Beiträge sind alle gleich groß (gleiche Abstände und jeweils gleiche Orientierung), so dass wir nur den Beitrag (1)(1') berechnen müssen.

(b)  $(1)(3')$ ,  $(2)(4')$ ,  $(3)(1')$ ,  $(4)(2')$ Diese Beiträge sind ebenfalls alle gleich groß (*größere* aber gleiche Abstände und jeweils *entgegengesetzte* Orientierung), so dass wir nur den Beitrag (1)(3') berechnen müssen.

Beitrag (1)(1') (Faktor  $1/c^2$  vorerst weggelassen):

$$
\mathcal{I}_{11'} := \int_{-\frac{a}{2}}^{\frac{a}{2}} \frac{dy_2 \int_{-\frac{a}{2}}^{\frac{a}{2}} dy_1 \frac{1}{\sqrt{(y_1 - y_2)^2 + d^2}} = \int_{-\frac{a}{2}}^{\frac{a}{2}} \frac{dy_2 \left[ \operatorname{arsinh} \frac{+ \frac{a}{2} - y_2}{d} - \operatorname{arsinh} \frac{- \frac{a}{2} - y_2}{d} \right]}{\frac{a}{2}} = \int_{0}^{a} d\eta \operatorname{arsinh} \frac{\eta}{d} + \int_{0}^{a} d\eta \operatorname{arsinh} \frac{\eta}{d} = \left[ \eta \operatorname{arsinh} \frac{\eta}{d} - \sqrt{\eta^2 + d^2} \right] \Big|_{0}^{a} + \left[ \eta \operatorname{arsinh} \frac{\eta}{d} - \sqrt{\eta^2 + d^2} \right] \Big|_{0}^{-a} = 2 \left[ d - \sqrt{a^2 + d^2} + a \operatorname{arsinh} \frac{a}{d} \right];
$$

Ergebnis:

$$
\mathcal{I}_{11'} = 2\Big[d - \sqrt{a^2 + d^2} + a\log\frac{a + \sqrt{a^2 + d^2}}{d}\Big].\tag{4.15-1}
$$

Den Beitrag (1)(3') können wir nun ebenfalls anschreiben: negatives Vorzeichen, da *entge*gengesetzte Orientierung der Stromkreisstücke, und Abstand d ersetzt durch den Abstand  $\sqrt{a^2 + d^2}$ 

$$
\mathcal{I}_{13'} = -2\Big[\sqrt{a^2 + d^2} - \sqrt{2a^2 + d^2} + a\log\frac{a + \sqrt{2a^2 + d^2}}{\sqrt{a^2 + d^2}}\Big].\tag{4.15-2}
$$

Damit können wir den Gegeninduktionskoeffizienten berechnen:  $L_{12} = \frac{1}{c^2}$  $\frac{1}{c^2}$  4 ( $\mathcal{I}_{11'} + \mathcal{I}_{13'}$ ),

$$
L_{12} = \frac{8}{c^2} \left[ d - 2\sqrt{a^2 + d^2} + \sqrt{2a^2 + d^2} + a\log\frac{a + \sqrt{a^2 + d^2}}{d} - a\log\frac{a + \sqrt{2a^2 + d^2}}{\sqrt{a^2 + d^2}} \right].
$$
\n(4.15-3)

**(b)** Nach Gl. [\(A.9 -23\)](#page-555-1) von Anhang A.9.4 gilt für die Wechselwirkungsenergie der beiden Stromkreise

$$
W_{12}^{(m)} = L_{12} I_1 I_2. \tag{4.15-4}
$$

Die Kräfte zwischen den beiden Leitern kann man daraus gemäß

<span id="page-225-0"></span>
$$
\boldsymbol{F}_2 = -\boldsymbol{F}_1 = \frac{\partial W_{12}^{(m)}}{\partial d} \,\boldsymbol{e}_z = I_1 I_2 \, \frac{\partial L_{12}}{\partial d} \,\boldsymbol{e}_z \tag{4.15-5}
$$

berechnen. Die Rechnung ist elementar, aber etwas mühsam.

$$
\frac{\partial}{\partial d} \left[ d - 2\sqrt{a^2 + d^2} + \sqrt{2a^2 + d^2} \right] = 1 - \frac{2d}{\sqrt{a^2 + d^2}} + \frac{d}{\sqrt{2a^2 + d^2}};
$$
\n
$$
\frac{\partial}{\partial d} \left[ a \log \frac{a + \sqrt{a^2 + d^2}}{d} \right] = -\frac{a}{d} \left[ \frac{a - \sqrt{a^2 + d^2}}{\sqrt{a^2 + d^2}} + 1 \right] = -\frac{a^2}{d\sqrt{a^2 + d^2}};
$$
\n
$$
\frac{\partial}{\partial d} \left[ -a \log \frac{a + \sqrt{2a^2 + d^2}}{\sqrt{a^2 + d^2}} \right] = \frac{ad}{a^2 + d^2} \left[ \frac{a - \sqrt{2a^2 + d^2}}{\sqrt{2a^2 + d^2}} + 1 \right] = \frac{a^2 d}{(a^2 + d^2)\sqrt{2a^2 + d^2}};
$$

Summe:

$$
1 - \frac{2d}{\sqrt{a^2 + d^2}} - \frac{a^2}{d\sqrt{a^2 + d^2}} + \frac{d}{\sqrt{2a^2 + d^2}} + \frac{a^2d}{(a^2 + d^2)\sqrt{2a^2 + d^2}},
$$
  

$$
1 - \frac{1}{d\sqrt{a^2 + d^2}}(2d^2 + a^2) + \frac{d}{\sqrt{2a^2 + d^2}}\left[1 + \frac{a^2}{a^2 + d^2}\right] = 1 - \frac{a^2 + 2d^2}{d\sqrt{a^2 + d^2}} + \frac{d\sqrt{2a^2 + d^2}}{a^2 + d^2}.
$$

Ergebnis:

$$
F_2 = \frac{8I_1I_2}{c^2} \left[ 1 - \frac{a^2 + 2d^2}{d\sqrt{a^2 + d^2}} + \frac{d\sqrt{2a^2 + d^2}}{a^2 + d^2} \right] e_z.
$$
 (4.15-6)

Spezialfall  $d \gg a$ : Kann man bereits *vor* der Rechnung wissen, was herauskommen muss? *Ja*. (Siehe dazu die Bemerkungen am Ende der Aufgabe.) Binomialentwicklung und geometrische Reihe ergeben:

$$
1 - \frac{a^2 + 2d^2}{d\sqrt{a^2 + d^2}} + \frac{d\sqrt{2a^2 + d^2}}{a^2 + d^2} = 1 - 2\frac{1 + \frac{a^2}{2d^2}}{(1 + \frac{a^2}{d^2})^{1/2}} + \frac{(1 + \frac{2a^2}{d^2})^{1/2}}{1 + \frac{a^2}{d^2}}
$$

$$
= 1 - 2\left(1 + \frac{a^2}{2d^2}\right)\left(1 - \frac{1}{2}\frac{a^2}{d^2} + \frac{3}{8}\frac{a^4}{d^4} + \cdots\right) + \left(1 + \frac{1}{2}\frac{2a^2}{d^2} - \frac{1}{8}\frac{4a^4}{d^4} + \cdots\right)\left(1 - \frac{a^2}{d^2} + \frac{a^4}{d^4} + \cdots\right)
$$

$$
= -\frac{3}{4}\frac{a^4}{d^4} + \cdots
$$

Ergebnis:

<span id="page-226-0"></span>
$$
\mathbf{F}_2 \approx -\frac{6I_1I_2}{c^2} \frac{a^4}{d^4} \mathbf{e}_z.
$$
 (4.15-7)

#### **Bemerkungen**

Warum hätte man das Ergebnis [\(4.15 -7\)](#page-226-0) sofort anschreiben können?

Die magnetischen Dipolmomente der beiden Stromkreise sind  $m_1 = \frac{I_1}{c}$  $\frac{I_1}{c} a^2, m_2 = \frac{I_2}{c}$  $\frac{l_2}{c} a^2$ . Im Fall  $d\gg a$  kann man die Stromkreise durch magnetische Punktdipole mit den Momenten  $\bm{m}_1 = m_1 \bm{e}_2,$  $m_2 = m_2 e_z$  ersetzen.

Ruhen zwei magnetische Punktdipole mit den Momenten  $\bm m_1,$   $\bm m_2$  an den Stellen  $\bm r_1$  bzw.  $\bm r_2$  so gilt mit  $\boldsymbol{R} \coloneqq \boldsymbol{r}_2 - \boldsymbol{r}_1$  für die Kräfte auf die Dipole die Formel

$$
F_1 = -F_2 = \frac{15(m_1 \cdot R)(m_2 \cdot R)R - 3R^2[(m_1 \cdot m_2)R + (m_2 \cdot R)m_1 + (m_1 \cdot R)m_2]}{R^7}.
$$
 (4.15-8)

(Für den Fall von *elektrischen* Punktdipolen wurde die entsprechende Formel [\(1.7 -3\)](#page-43-0) in Aufgabe [1.7](#page-14-0) abgeleitet.)

Im Spezialfall  $m_1 = m_1 e_z$ ,  $m_2 = m_2 e_z$ ,  $R = de_z$  ergibt diese Formel (vergleiche mit (1.7-4))

$$
\boldsymbol{F}_1 = -\boldsymbol{F}_2 = \frac{6m_1m_2}{d^4}\,\boldsymbol{e}_z. \tag{4.15-9}
$$

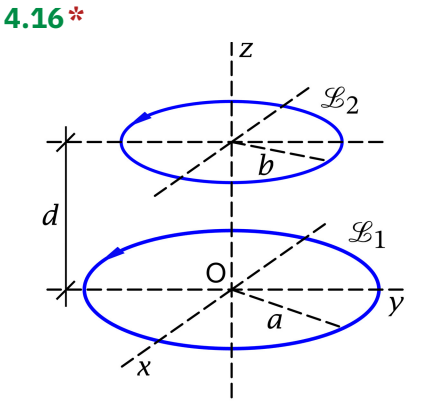

Um für den Fall der in der Abbildung dargestellten kreisförmigen Stromkreise  $\mathscr{L}_{1} ,\, \mathscr{L}_{2}$  den durch Gl. [\(A.9 -23\),](#page-555-1) d. h. durch

$$
L_{12}=\frac{1}{c^2}\oint\limits_{\mathscr{L}_1}\oint\limits_{\mathscr{L}_2}\frac{d\mathbf{r}_1\cdot d\mathbf{r}_2}{|\mathbf{r}_1-\mathbf{r}_2|}\,,
$$

definierten Gegeninduktionskoeffizienten zu berechnen, schreibe ich die benötigten Ingredienzien in Zylinderkoordinaten an:

$$
\mathcal{L}_1: R_1 = a, 0 \le \phi_1 < 2\pi, z_1 = 0; \mathbf{dr}_1 = a d\phi_1 \mathbf{e}_{\phi_1}; \tag{4.16-1a}
$$

$$
\boldsymbol{e}_{\phi_1} = -\sin\phi_1 \boldsymbol{e}_x + \cos\phi_1 \boldsymbol{e}_y; \tag{4.16-1b}
$$

$$
\mathcal{L}_2: R_2 = b, 0 \le \phi_2 < 2\pi, z_2 = d; \mathbf{dr}_2 = bd\phi_2 \mathbf{e}_{\phi_2};
$$
\n(4.16-1c)

$$
\boldsymbol{e}_{\phi_2} = -\sin\phi_2 \boldsymbol{e}_x + \cos\phi_2 \boldsymbol{e}_y; \tag{4.16-1d}
$$

$$
\mathbf{r}_1 \in \mathcal{L}_1, \mathbf{r}_2 \in \mathcal{L}_2; \quad \mathbf{dr}_1 \cdot \mathbf{dr}_2 = ab \cos(\phi_1 - \phi_2) d\phi_1 d\phi_2; \tag{4.16-1e}
$$

$$
|\mathbf{r}_1 - \mathbf{r}_2| = \left\{ (a \cos \phi_1 - b \cos \phi_2)^2 + (a \sin \phi_1 - b \sin \phi_2)^2 + d^2 \right\}^{1/2}
$$
  
=  $\left\{ d^2 + a^2 + b^2 - 2ab \cos(\phi_1 - \phi_2) \right\}^{1/2}$ . (4.16-1f)

Einsetzen in die Definitionsgleichung von  $L_{12}$  gibt

$$
L_{12} = \frac{ab}{c^2} \int_0^{2\pi} d\phi_1 \int_0^{2\pi} d\phi_2 \cos(\phi_1 - \phi_2) \{d^2 + a^2 + b^2 - 2ab \cos(\phi_1 - \phi_2)\}^{-1/2}.
$$

Der Wert des  $\phi_2$ -Integrals kann aus Symmetriegründen nicht von  $\phi_1$  abhängen. Wir können deshalb  $\phi_1 = 0$  setzen. Da dann im verbleibenden  $\phi_2$ -Integral die Intervalle  $(\pi, 2\pi)$  und  $(0, \pi)$  aus Symmetriegründen gleich viel beitragen, erhalten wir mit  $\phi_2 \rightarrow \phi$ 

<span id="page-228-0"></span>
$$
L_{12} = \frac{4\pi ab}{c^2} \int_{0}^{\pi} d\phi \cos\phi \left\{ d^2 + a^2 + b^2 - 2ab \cos\phi \right\}^{-1/2}.
$$
 (4.16-2)

Wer die Aufgabe [4.1](#page-195-0) gelöst hat und sich an die Lösung erinnert, kann ab hier viel Rechenarbeit einsparen. Der Ausdruck [\(4.16 -2\)](#page-228-0) ist formal vollkommen gleich wie der Ausdruck [\(4.1 -3\)](#page-204-0) von Aufgabe 4.1. Vergleich von [\(4.1 -3\)](#page-204-0) und [\(4.16 -2\)](#page-228-0) zeigt folgende Korrespondenzen: R  $\leftrightarrow$  b,  $z \leftrightarrow d$ , 2I/c  $\leftrightarrow$  4 $\pi b/c^2$ . Führt man die entsprechenden Ersetzungen im Endergebnis [\(4.1 -7\)](#page-205-0) von Aufgabe 4.1 durch, so erhält man

$$
L_{12} = \frac{4\pi}{c^2} (ab)^{1/2} \left[ \left( \frac{2}{k} - k \right) K(k) - \frac{2}{k} E(k) \right] \text{ mit } k^2 := \frac{4ab}{(a+b)^2 + d^2}.
$$
 (4.16-3)

Wer die Aufgabe 4.1 *nicht* gelöst hat, geht ab Gl. [\(4.16 -2\)](#page-228-0) wie in der Anleitung empfohlen weiter vor, kann dabei aber mit der Lösung von Aufgabe 4.1 ab Gl. [\(4.1 -3\)](#page-204-0) vergleichen.

Spezialfall  $d \gg a, b$ : In diesem Fall gilt  $k \approx 2(ab)^{1/2}/d \ll 1$ , und Einsetzen der Entwick-lungen [\(A.2 -50\)](#page-535-0) für  $K(k)$ ,  $E(k)$  gibt nach einer kurzen elementaren Zwischenrechnung in niedrigster "nicht verschwindender" Näherung

$$
L_{12} \approx \frac{4\pi}{c^2} (ab)^{1/2} \frac{\pi}{2} \frac{k^3}{8} = \frac{2\pi^2}{c^2} \frac{a^2 b^2}{d^3}.
$$
 (4.16-4)

**4.17\***

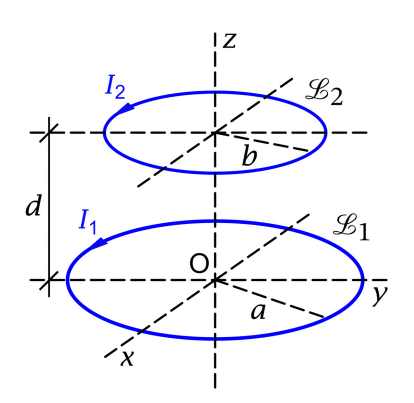

Aus Symmetriegründen muss

<span id="page-228-1"></span>Ich berechne die Kräfte auf die beiden Kreisströme mithilfe der Formeln

<span id="page-228-3"></span><span id="page-228-2"></span>
$$
F_2 = \frac{I_2}{c} \oint_{\mathscr{L}_2} dr \times B_1(r), \quad F_1 = -F_2. \quad (4.17-1)
$$

Dabei gilt auf  $\mathcal{L}_2$  (Annahme:  $d > 0$ )

$$
R = b, 0 \le \phi < 2\pi, z = d; \mathbf{dr} = bd\phi \mathbf{e}_{\phi};
$$
\n
$$
\mathbf{e}_{\phi} = -\sin\phi \mathbf{e}_{x} + \cos\phi \mathbf{e}_{y};
$$
\n
$$
\mathbf{B}_{1} = B_{1R}(b, d) \mathbf{e}_{R} + B_{1z}(b, d) \mathbf{e}_{z},
$$
\n
$$
\mathbf{dr} \times \mathbf{B}_{1} = -bd\phi B_{1R}(b, d) \mathbf{e}_{z} + bd\phi B_{1z}(b, d) \mathbf{e}_{R}.
$$

$$
\boldsymbol{F}_2 = F_{2z} \boldsymbol{e}_z \tag{4.17-2}
$$

gelten. Der zweite Term in  $dr \times B_1$  gibt wegen  $e_R = \cos \phi e_x + \sin \phi e_y$  bei der  $\phi$ -Integration keinen Beitrag. Der erste Term ist  $\phi$ -unabhängig, die  $\phi$ -Integration gibt nur einen Faktor  $2\pi$ . Daher folgt mit (siehe  $(4.1 - 8a)$ )

$$
B_{1R}(b,d) = \frac{2I_1}{c} \frac{d}{b} \frac{1}{[(a+b)^2 + d^2]^{1/2}} \left[ \frac{a^2 + b^2 + d^2}{(a-b)^2 + d^2} E(k) - K(k) \right] > 0
$$

das Ergebnis

$$
\boldsymbol{F}_2 = -\frac{4\pi I_1 I_2}{c^2} \frac{d}{[(a+b)^2 + d^2]^{1/2}} \left[ \frac{a^2 + b^2 + d^2}{(a-b)^2 + d^2} E(k) - K(k) \right] \boldsymbol{e}_z \tag{4.17-3a}
$$

$$
\text{mit } k^2 = \frac{4ab}{(a+b)^2 + d^2}.
$$
\n(4.17-3b)

Die Kraft ist anziehend oder abstoßend je nachdem, ob sign $(I_1I_2)$  = +1 oder −1 ist.

Hinweis: Da die Wechselwirkungsenergie der beiden Stromkreise durch  $W^{({\rm m})}_{12} = L_{12} I_1 I_2$  gegeben ist (siehe Gl. (A.9-23)), könnte man die Kräfte durch Ableiten von  $L_{12}$  Gl. (4.16-3) nach d berechnen. Für die Ableitungen der Funktionen  $K(k)$  und  $E(k)$  nach  $k$  müsste man dann die Formeln  $(A.2 - 49)$  benützen, dazu kommen die inneren Ableitungen von  $k$  nach  $d$  usf. Kein empfehlenswerter Lösungsweg. Wesentlich einfacher war die Anwendung der Formel [\(4.17 -1\).](#page-228-2)

Spezialfall  $d \gg a, b$ : In diesem Fall gilt  $k \approx 2(ab)^{1/2}/d \ll 1$ , und Einsetzen der Entwick-lungen [\(A.2 -50\)](#page-535-0) für  $K(k)$ ,  $E(k)$  gibt in niedrigster "nicht verschwindender" Näherung

$$
F_{2z} \approx -\frac{6\pi^2 I_1 I_2}{c^2} \frac{a^2 b^2}{d^4} = -\frac{6\frac{I_1}{c} a^2 \pi \frac{I_2}{c} b^2 \pi}{d^4} \checkmark
$$
 (4.17-4)

Zu letzterer Form siehe die Bemerkungen zur vorigen Aufgabe.

Wir hätten das Ergebnis aber auch mit [\(4.16 -4\)](#page-228-3) aus [\(4.15 -5\)](#page-225-0) erhalten können:

$$
F_{2z} \approx I_1 I_2 \frac{\partial}{\partial d} \left[ \frac{2\pi^2}{c^2} \frac{a^2 b^2}{d^3} \right] = -\frac{6\pi^2 I_1 I_2}{c^2} \frac{a^2 b^2}{d^4}.
$$
 (4.17-5)

**4.18 \*** Das Gesamtfeld ist die Summe der Felder der Linienleiter  $\mathscr{L}_1$ und  $\mathscr{L}_2$ :

<span id="page-229-0"></span>
$$
\mathbf{B}(\mathbf{r}) = \frac{2I_1}{c} \Big( -\frac{y}{(x-b)^2 + y^2}, \frac{x-b}{(x-b)^2 + y^2}, 0 \Big) + \frac{2I_2}{c} \Big( -\frac{y}{(x+b)^2 + y^2}, \frac{x+b}{(x+b)^2 + y^2}, 0 \Big).
$$
 (4.18-1)

*4. Magnetostatik im Vakuum ohne Randbedingungen im Endlichen*

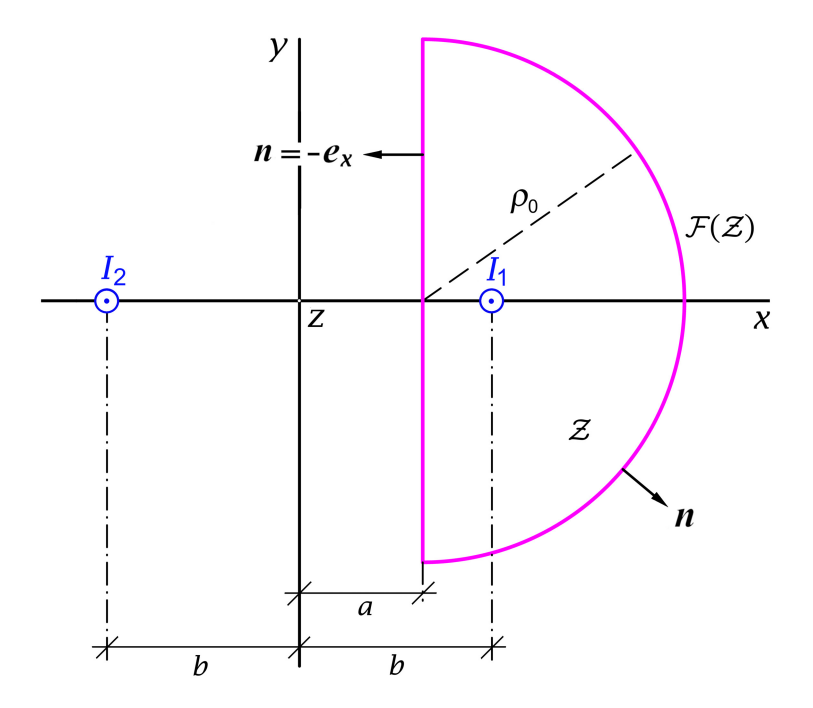

Berechnung der Kraft pro Längeneinheit des Leiters  $\mathcal{L}_1$  mit dem Maxwelltensor  $\mathbb{T}(r)$ 

<span id="page-230-0"></span>
$$
f_k = \oint_{\mathcal{F}(Z)} df \, T_k = \oint_{\mathcal{F}(Z)} df \sum_{l=1}^3 T_{kl} n_l \quad \text{mit} \quad T_{kl} := \frac{1}{4\pi} \left( B_k B_l - \frac{1}{2} \mathbf{B}^2 \delta_{kl} \right). \tag{4.18-2}
$$

(Alle Feldgrößen hängen nur von  $x, y$  ab, ich lasse die Argumente zur Vereinfachung der Schreibweise weg.)

Kraft auf die Längeneinheit des Leiters  $\mathcal{L}_1$  = Kraft auf das Leiterstück von  $z = 0$  bis  $z = 1$ . Die geschlossene Oberfläche  $\mathcal{F}(Z)$  des Zylindervolumens  $Z$  der Höhe  $h = 1$  setzt sich zusammen aus:

- 1. Grundfläche  $G$  bei  $z = 0$  mit  $n = (0, 0, -1)$ ;
- 2. Deckfläche  $D$  bei  $z = 1$  mit  $\mathbf{n} = (0, 0, 1)$  [gleicher  $(x, y)$ -Bereich wie  $\mathcal{G}$ ];
- 3. Ebene  $\mathcal E$  bei  $x = a$   $(0 < a < b)$  mit  $n = (-1, 0, 0);$
- 4. restliche "unendlich ferne" Mantelfläche  $M(\rho_0 \rightarrow +\infty)$ .

Mit [\(4.18 -1\)](#page-229-0) und [\(4.18 -2\)](#page-230-0) folgt

$$
T_{xx} = \frac{1}{8\pi} (B_x^2 - B_y^2), \quad T_{xy} = \frac{1}{4\pi} B_x B_y, \quad T_{xz} = 0,
$$
 (4.18-3a)

$$
T_{yy} = -\frac{1}{8\pi} (B_x^2 - B_y^2), \quad T_{yz} = 0, \quad T_{zz} = -\frac{1}{8\pi} (B_x^2 + B_y^2).
$$
 (4.18-3b)

$$
f_x = \oint_{\mathcal{F}(Z)} df(T_{xx}n_x + T_{xy}n_y) = \int_0^1 dz \int_{-\rho_0}^{+\rho_0} dy \left[ -T_{xx}(a, y) \right] + \int_M \widetilde{df} \underbrace{(T_{xx}n_x + T_{xy}n_y)}_{\sim 1/\rho_0^2}.
$$

Der Grenzübergang  $\rho_0 \rightarrow +\infty$  ergibt

$$
f_x = \int_{\mathbb{R}} dy \left[ -T_{xx}(a, y) \right] = -\frac{1}{8\pi} \int_{\mathbb{R}} dy \left[ B_x^2(a, y) - B_y^2(a, y) \right].
$$

Mit den Ausdrücken für  $B_x$  und  $B_y$  von Gl. (4.18-1) liefert das Ausquadrieren im Integranden nach Zusammenfassen der entsprechenden  $B_{\rm X}^2$ - und  $B_{\rm y}^2$ -Beiträge drei Terme von denen wegen +∞

$$
\int_{0}^{1} dy \frac{y^2 \mp AB}{[y^2 + A^2][y^2 + B^2]} = \begin{cases} 0 \\ \frac{\pi}{A+B} \end{cases}, \quad A > 0, B > 0
$$

aber nur der "gemischte"  $I_1I_2$ -Term einen von null verschiedenen Beitrag liefert. (Der Leser schreibe alle drei Terme an, um sich von der Richtigkeit dieser Aussage zu überzeugen.) Somit (vergleiche mit dem Ergebnis von Aufgabe 4.4 (b) auf Seite [202\)](#page-210-0):

$$
f_x = -\frac{1}{8\pi} 2 \frac{2I_1}{c} \frac{2I_2}{c} \int_{\mathbb{R}} dy \frac{y^2 + (b - a)(b + a)}{[y^2 + (b - a)^2][y^2 + (b + a)^2]} = -\frac{I_1 I_2}{c^2} \frac{1}{b} \equiv f_{1x} = -f_{2x} \blacksquare
$$

Nun zu  $f_y$  und  $f_z$ :

$$
f_{y} = \oint_{\mathcal{F}(Z)} df(T_{yx} n_x + T_{yy} n_y) = \int_{0}^{1} dz \int_{-\rho_0}^{+\rho_0} dy \left[ -T_{yx}(a, y) \right] + \int_{\mathcal{M}}^{\infty} \underbrace{\int_{0}^{\infty} G(T_{yx} n_x + T_{yy} n_y)}_{\sim 1/\rho_0^2}.
$$

ungerade Funktion

Der Grenzübergang  $\rho_0 \rightarrow +\infty$  ergibt

$$
f_{y} = \int_{\mathbb{R}} dy \left[ -T_{yx}(a, y) \right] = -\frac{1}{4\pi} \int_{\mathbb{R}} dy \overbrace{B_{x}(a, y) B_{y}(a, y)}^{\text{ungerade Funktion}} = 0 \quad \blacksquare
$$

Bei der Berechnung von  $f_z$  ist zu beachten, dass  $G$ - und  $D$ -Integration über denselben  $(x, y)$ -Bereich erfolgen:

$$
f_z = \oint_{\mathcal{F}(z)} df T_{zz} n_z = \iint_{\mathcal{G}} dx dy \left[ -T_{zz}(x, y) \right] + \iint_{\mathcal{D}} dx dy \left[ +T_{zz}(x, y) \right] = 0 \quad \blacksquare
$$

Bemerkung: Die Berechnung dieser Kraft mithilfe des maxwellschen Spannungstensors ist natürlich viel aufwendiger und mathematisch komplizierter als die Berechnung nach der Formel [\(A.9 -25\)](#page-555-2) in Aufgabe 4.4. Es ist aber von der Konzeption her interessant wie ein allgemeines Prinzip bei einer praktischen Anwendung funktioniert.

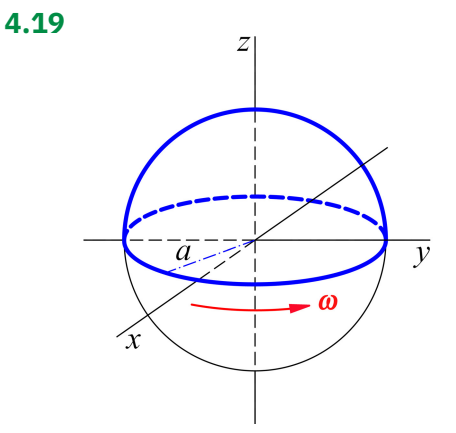

Für die Kraft auf die "nördliche" Halbkugel gilt aus Symmetriegründen  $\mathbf{F} = F_3 \mathbf{e}_3$  mit

$$
F_3 = \oint\limits_{\mathcal{F}} df \sum_{l=1}^{3} T_{3l} n_l
$$
 (4.19-1a)

mit (siehe Gl. [\(A.9 -26\)\)](#page-556-0)

$$
\sum_{l=1}^{3} T_{3l} n_l = \frac{1}{4\pi} B_3(\mathbf{B} \cdot \mathbf{n}) - \frac{1}{8\pi} \mathbf{B}^2 n_3. \quad (4.19-1b)
$$

Dabei ist  $\mathcal F$  eine beliebige geschlossene Fläche außerhalb der "südlichen" Halbkugel, welche die "nördliche" Halbkugel ganz einschließt, und **B** ist das *Gesamtfeld* der rotierenden Isolatorkugel mit homogener Oberflächenladungsverteilung (Südhälfte *plus* Nordhälfte; siehe Gl. [\(4.5 -8a\)](#page-213-0) und [\(4.5 -8b\)\)](#page-213-1):

$$
\boldsymbol{B}(\boldsymbol{r}) = \frac{2q\omega}{3ca} \left[ \cos \vartheta \, \boldsymbol{e}_r - \sin \vartheta \, \boldsymbol{e}_\vartheta \right] = \frac{2q\omega}{3ca} \, \boldsymbol{e}_z \quad \text{für} \quad r < a; \tag{4.19-2a}
$$

$$
\mathbf{B}(\mathbf{r}) = \frac{q\omega}{3ca} \frac{a^3}{r^3} \left[ 2\cos\vartheta \,\mathbf{e}_r + \sin\vartheta \,\mathbf{e}_\vartheta \right] \qquad \text{für } r > a. \tag{4.19-2b}
$$

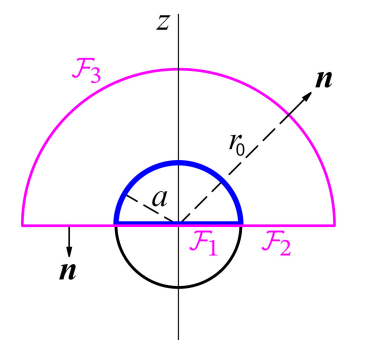

*Lösungsweg 1:* Eine naheliegende Wahl für die Integrationsfläche  $\mathcal F$  ist die Ebene  $z = 0$ plus eine Halbkugelfläche bei  $z > 0$  mit Radius  $r_0$  → +∞. Letztere liefert keinen Beitrag zum Oberflächenintegral, da  $df$  im Unendlichen zwar wie  $r_0^2$  anwächst, das Feldstärkenquadrat aber wie  $1/r_0^6$  gegen null strebt.

Nach dem Grenzübergang  $r_0 \rightarrow +\infty$  bleiben die Beiträge von:

$$
\mathcal{F}_1: \quad 0 \le R < a, \quad 0 \le \phi < 2\pi, \quad z = 0; \quad df = RdR d\phi;
$$
\n
$$
\mathbf{B} = \frac{2q\omega}{3c a} \mathbf{e}_z, \quad \mathbf{n} = -\mathbf{e}_z, \quad \mathbf{B} \cdot \mathbf{n} = -\frac{2q\omega}{3c a};
$$
\n
$$
B_3(\mathbf{B} \cdot \mathbf{n}) = \mathbf{B}^2 n_3 = -\frac{4q^2\omega^2}{9c^2 a^2}; \quad \sum_{l=1}^3 T_{3l} n_l = -\frac{1}{4\pi} \frac{2q^2 \omega^2}{9c^2 a^2};
$$
\n
$$
\mathcal{F}_2: \quad a < R < +\infty, \quad 0 \le \phi < 2\pi, \quad z = 0; \quad df = RdR d\phi;
$$
\n
$$
\mathbf{B} = -\frac{q\omega a^2}{3c} \frac{1}{R^3} \mathbf{e}_z, \quad \mathbf{n} = -\mathbf{e}_z, \quad \mathbf{B} \cdot \mathbf{n} = \frac{q\omega a^2}{3c} \frac{1}{R^3};
$$
\n
$$
B_3(\mathbf{B} \cdot \mathbf{n}) = \mathbf{B}^2 n_3 = -\frac{q^2 \omega^2 a^4}{9c^2} \frac{1}{R^6}; \quad \sum_{l=1}^3 T_{3l} n_l = -\frac{1}{4\pi} \frac{q^2 \omega^2 a^4}{18c^2} \frac{1}{R^6}.
$$

Damit folgt:

<span id="page-233-0"></span>
$$
F_3 = -\frac{1}{4\pi} \frac{2q^2\omega^2}{9c^2a^2} 2\pi \int_0^a dRR - \frac{1}{4\pi} \frac{q^2\omega^2a^4}{18c^2} 2\pi \int_a^{+\infty} \frac{dR}{R^5} = -\frac{q^2\omega^2}{18c^2} - \frac{q^2\omega^2}{8 \cdot 18c^2}.
$$
 (4.19-3)

Ergebnis:

$$
F_3 = -\frac{q^2 \omega^2}{16c^2} \,. \tag{4.19-4}
$$

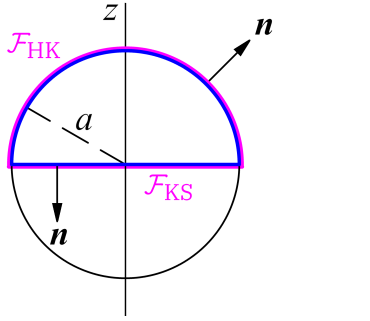

*Lösungsweg 2:* Eine andere naheliegende Wahl für die geschlossene Oberfläche ℱist die Kreisscheibe (KS)  $z = 0$ ,  $0 \le R < a$ ,  $0 \le \phi < 2\pi$ , plus die Halbkugelfläche (HK)  $r = a, 0 \le \vartheta < \frac{\pi}{2}, 0 \le \phi < 2\pi$ .

In diesem Fall gibt es Beiträge von:

$$
\mathcal{F}_{KS}: \quad 0 \le R < a, \quad 0 \le \phi < 2\pi, \quad z = 0; \quad df = RdR d\phi;
$$
\n
$$
\mathbf{B} = \frac{2q\omega}{3ca} \mathbf{e}_z, \quad \mathbf{n} = -\mathbf{e}_z, \quad \mathbf{B} \cdot \mathbf{n} = -\frac{2q\omega}{3ca};
$$
\n
$$
B_3(\mathbf{B} \cdot \mathbf{n}) = \mathbf{B}^2 n_3 = -\frac{4q^2\omega^2}{9c^2a^2}; \quad \sum_{l=1}^3 T_{3l} n_l = -\frac{1}{4\pi} \frac{2q^2\omega^2}{9c^2a^2};
$$
\n
$$
\mathcal{F}_{HK}: \quad r = a, \quad 0 \le \theta < \frac{\pi}{2}, \quad 0 \le \phi < 2\pi; \quad df = a^2 d\Omega;
$$
\n
$$
\mathbf{B} = \frac{q\omega}{3ca} \left[ 2 \cos \theta \mathbf{e}_r + \sin \theta \mathbf{e}_\theta \right], \quad \mathbf{n} = \mathbf{e}_r, \quad \mathbf{B} \cdot \mathbf{e}_r = \frac{q\omega}{3ca} \cdot 2 \cos \theta;
$$
\n
$$
B_3 = \frac{q\omega}{3ca} \left( 2 \cos^2 \theta - \sin^2 \theta \right) = \frac{q\omega}{3ca} \left( 3 \cos^2 \theta - 1 \right),
$$
\n
$$
\mathbf{B}^2 = \frac{q^2 \omega^2}{9c^2 a^2} \left( 4 \cos^2 \theta + \sin^2 \theta \right) = \frac{q^2 \omega^2}{9c^2 a^2} \left( 3 \cos^2 \theta + 1 \right);
$$
\n
$$
\sum_{l=1}^3 T_{3l} n_l = \frac{1}{8\pi} \frac{q^2 \omega^2}{9c^2 a^2} \left( 9 \cos^3 \theta - 5 \cos \theta \right).
$$

Das Integral über die Kreisscheibe haben wir schon beim Lösungsweg 1 berechnet (siehe Gl. (4.19-3)), es hat den Wert —( $q^2\omega^2$ )/(18 $c^2$ ). Das Integral über die Halbkugelfläche ergibt

$$
\frac{1}{8\pi} \frac{q^2 \omega^2}{9c^2 a^2} 2\pi a^2 \int_0^{\pi/2} d\theta \sin \theta (9 \cos^3 \theta - 5 \cos \theta) = \frac{q^2 \omega^2}{4 \cdot 9c^2} \int_0^1 d\xi (9\xi^3 - 5\xi) = -\frac{q^2 \omega^2}{8 \cdot 18c^2} \checkmark
$$

# **Testaufgaben**

Wer die Aufgaben dieses Teiles selbständig lösen konnte, kann die folgenden zusätzlichen Aufgaben mit bestem Gewissen überspringen. Wer jedoch i. Allg. den Lösungsteil zu Hilfe nehmen musste, kann anhand der folgenden Testaufgaben überprüfen, wieweit er beim Durcharbeiten der Musterlösungen zu den Aufgaben gelernt hat, auf eigenen Beinen zu stehen.

#### **T4.1**

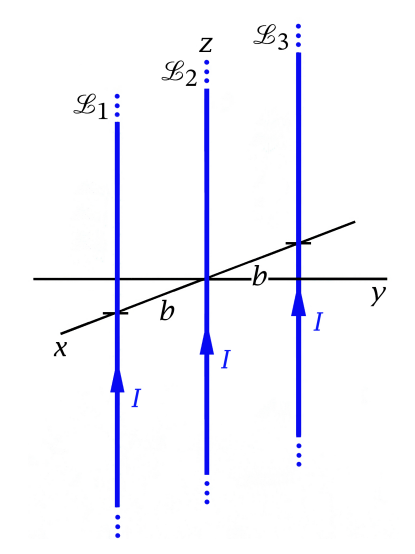

Drei koplanare parallele unendlich lange dünne gerade Leiter  $\mathscr{L}_{1}$ ,  $\mathscr{L}_{2}$ ,  $\mathscr{L}_{3}$  mit Abständen werden in gleicher Richtung von gleichen zeitlich konstanten Strömen I durchflossen (siehe die Abbildung).

Berechne die geometrischen Orte an denen die magnetische Feldstärke null ist.

Hinweis: Wer bereits die Aufgabe [4.4](#page-196-1) bearbeitet hat, kann von dort Formeln übernehmen.

**T4.2** Behandle dieselbe Aufgabenstellung wie in Aufgabe [4.1](#page-195-0) unter Verwendung von *Kugelkoordinaten*.

**T4.3** Im Inneren eines unendlich langen Zylinders (Radius  $a$ ,  $z$ -Achse = Zylinderachse) fließt ein Strom mit der Volumsstromdichte

$$
\boldsymbol{j}(R,\phi)=-2K_0\,\frac{R}{a^2}\,\boldsymbol{e}_{\phi}\,,
$$

auf der Mantelfläche des Zylinders fließt ein Strom mit der Flächenstromdichte

$$
\mathbf{K}(\phi) = K_0 \mathbf{e}_{\phi}
$$

( $K_0$  konstant). Berechne das zugehörige Magnetfeld **B** im gesamten Raum.

Anleitung: Mache den Ansatz  $\mathbf{B}(\mathbf{r}) = B_z(R) \mathbf{e}_z$ .

**T4.4** Zeige, dass

$$
\boldsymbol{B}(\boldsymbol{r}) = \begin{cases} B_0 \boldsymbol{e}_z & \text{für } r < a \\ B_0 \left(\frac{a}{r}\right)^3 [\cos \vartheta \boldsymbol{e}_r + \frac{1}{2} \sin \vartheta \boldsymbol{e}_\vartheta] & \text{für } r > a \end{cases}
$$

die Feldgleichungen und Anschlussbedingungen der Magnetostatik erfüllt, und berechne die elektrischen Ströme, welche dieses Magnetfeld erzeugen.

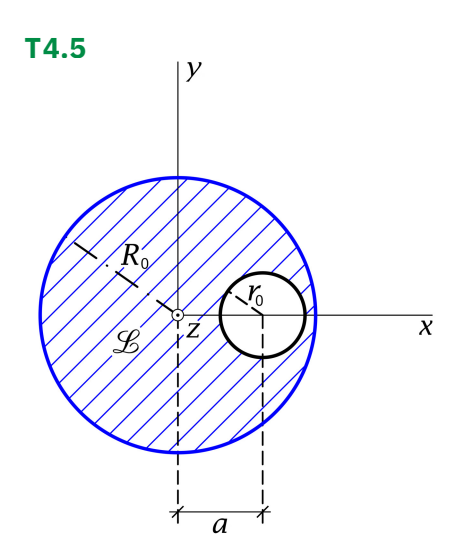

Ein unendlich langer Leiter  $\mathscr B$  hat die Form eines Zylinders mit dem aus der Abbildung ersichtlichen Querschnitt (schraffierte Fläche). Der Leiter ℒ wird in Achsenrichtung von einem elektrischen Strom I durchflossen, welcher über den Leiterquerschnitt gleichmäßig verteilt ist. Berechne das Magnetfeld  $\bm{B}$  in dem zylindrischen Hohlraum des Leiters *g*.

Verwende das Superpositionsprinzip.

**T4.6** Auf einer unendlich langen dünnen Zylinderschale (Radius  $a$ ,  $z$ -Achse = Zylinderachse) fließt der Flächenstrom

$$
\mathbf{K}(\phi) = K_0 \mathbf{e}_{\phi} = (-K_0 \sin \phi, K_0 \cos \phi, 0)
$$

 $(K_0$  konstant).

- (a) Berechne ausgehend von der Vektorpoissongleichung das Vektorpotential  $\boldsymbol{A}$  und daraus das Magnetfeld  $\bm{B}$  im Innen- und Außenraum der Zylinderschale.
- (b) Berechne das Magnetfeld  $\bm{B}$  im Innen- und Außenraum der Zylinderschale ausgehend vom Ansatz  $\mathbf{B}(\mathbf{r}) = B_z(R) \mathbf{e}_z$  mithilfe der Feldgleichungen und Anschlussbedingungen für  $R$ .

**T4.7** Eine (als starrer Körper idealisierte) Isolatorkugel (Radius a, Kugelmittelpunkt im Ursprung) deren Volumen gleichförmig geladen ist (Gesamtladung  $q$ ), rotiert mit der konstanten Winkelgeschwindigkeit  $\omega$  um die z-Achse ( $\omega a \ll c$ ). Berechne das magnetische Moment  *der entsprechenden Stromverteilung.* 

Ergebnis:  $\boldsymbol{m} = \frac{q\omega}{\epsilon_0}$  $rac{q\omega}{3c} a^2 \boldsymbol{e}_z.$ 

**T4.8** In einem unendlich langen zylindrischen Leiter ( $z$ -Achse = Zylinderachse) vom Radius  $a$  fließt in Achsenrichtung ein über die Querschnittsfläche gleichmäßig verteilter Strom  $I$  ("Hinleitung"). Dieser Leiter ist von einer dünnen koaxialen leitenden Zylinderschale mit dem Radius  $b (b > a)$  umschlossen, in welcher der über die Mantelfläche gleichmäßig verteilte Strom − I fließt ("Rückleitung").

(a) Bestimme das in den verschiedenen Raumbereichen vorliegende Magnetfeld  $B$ .

(b) Berechne die Feldenergie  $w_m$  pro Längeneinheit in z-Richtung sowie die Selbstinduktivität  $\ell$  pro Längeneinheit.

Ergebnis zu (b):  $\ell = \frac{1}{16\pi} \left( 1 + 4 \log \frac{b}{a} \right)$ 

**T4.9** Ein dünner quadratischer Leiter  $\mathscr{L}_1$  und ein dünner gerader Leiter  $\mathscr{L}_2$ , welche in einer Ebene liegen, werden von zeitlich konstanten Strömen  $I_1$  bzw.  $I_2$  durchflossen (siehe die Abbildung). Die Seitenlänge von  $\mathscr{L}_1$  sei  $a$ , der senkrechte Abstand von  $\mathscr{L}_2$  vom Zentrum von  $\mathcal{L}_1$  sei  $d > a/2$ .

Berechne die auf den Leiter  $\mathscr{L}_1$  wirkende Kraft  $\boldsymbol{F}_1.$ 

Kann man schon vor Durchführung der Rechnung sagen, welche Richtung die Kraft  $F_1$  besitzt, und ob der Leiter  $\mathcal{L}_1$  angezogen oder abgestoßen wird?

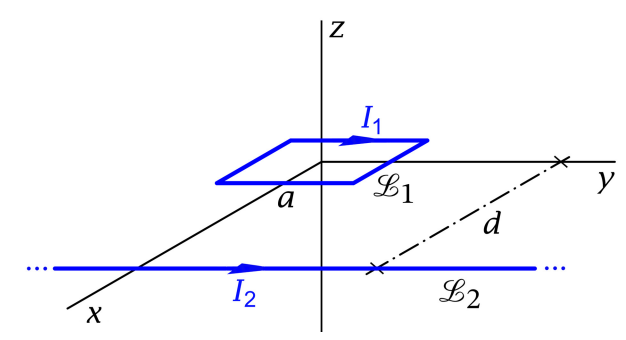

**T4.10** Ein dünner kreisförmiger Leiter  $\mathscr{L}_1$  und ein dünner gerader Leiter  $\mathscr{L}_2$ , welche in einer Ebene liegen, werden von zeitlich konstanten Strömen  $I_1$  bzw.  $I_2$  durchflossen (siehe die Abbildung). Der Radius von  $\mathcal{L}_1$  sei a, der senkrechte Abstand von  $\mathcal{L}_2$  vom Zentrum von  $\mathcal{L}_1$  sei  $d > a$ .

Berechne die auf den Leiter  $\mathscr{L}_1$  wirkende Kraft  $\boldsymbol{F}_1.$ 

Kann man schon vor Durchführung der Rechnung sagen, welche Richtung die Kraft  $F_1$  besitzt, und ob der Leiter  $\mathcal{L}_1$  angezogen oder abgestoßen wird?

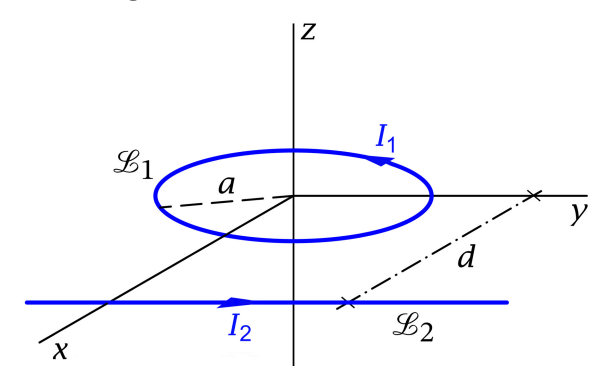

Anleitung: Wähle das Koordinatensystem wie in der Abbildung dargestellt und benütze die Formeln

$$
\int_{0}^{2\pi} d\phi \frac{\cos\phi}{\beta - \alpha \cos\phi} = \frac{2\pi}{\alpha} \frac{\beta - \sqrt{\beta^2 - \alpha^2}}{\sqrt{\beta^2 - \alpha^2}}, \quad \int_{0}^{2\pi} d\phi \frac{\sin\phi}{\beta - \alpha \cos\phi} = 0, \quad \alpha, \beta \in \mathbb{R}, \ \beta^2 > \alpha^2.
$$

**T4.11** Zwei unendlich lange dünne gerade Leiter  $\mathscr{L}_1$ ,  $\mathscr{L}_2$  sind wie in der Abbildung dargestellt im Abstand  $d$  angebracht und werden in dem in der Abbildung angegebenen Sinne von einem zeitlich konstanten Strom  $I$  durchflossen.

Berechne die auf die Leiter wirkenden Kräfte  $\boldsymbol{F_1}, \boldsymbol{F_2}.$ 

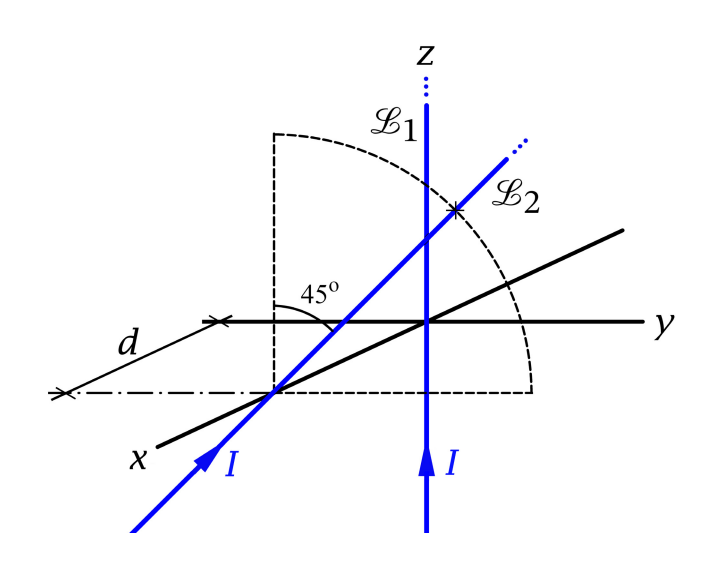

# **5. Magnetostatik im Vakuum: Randwertprobleme bei Anwesenheit von idealen Leitern**

# **Angaben**

**5.1** Ein ideal leitender Zylinder mit Radius *a* werde in das Magnetfeld eines von einem zeitlich konstanten Strom I durchflossenen dünnen geraden Leiters  $\mathscr B$  gebracht und zwar so, dass die Zylinderachse parallel zum Leiter verläuft und von diesem den Abstand  $R_0 > a$ besitzt.

- (a) Schreibe für die magnetische Feldstärke  $\bm{B}$  die im Außenraum des Zylinders geltenden Feldgleichungen an. Welche Bedingungen muss **B** auf der Zylinderfläche  $R = a$  und in unendlicher Entfernung vom Zylinder erfüllen?
- (b) Verifiziere, dass die Feldgleichungen und Bedingungen von (a) durch folgenden Ansatz erfüllt werden können:

Der ideal leitende Zylinder wird durch einen fiktiven dünnen geraden Leiter *ℒ* ersetzt (Bild von  $\mathcal{L}$ ), welcher zu  $\mathcal{L}$  parallel ist, mit  $\mathcal{L}$  und der Zylinderachse in einer Ebene liegt, von der Zylinderachse den Abstand  $R'_0 = a^2/R_0$  besitzt und vom Strom  $I' = -I$ durchflossen wird.

- (c) Berechne die auf der Zylinderfläche  $R = a$  aufgebaute Flächenstromdichte **K**. Wie groß ist der zugehörige Gesamtstrom J, welcher auf der Zylinderfläche  $R = a$  in Richtung der Zylinderachse fließt?
- (d) Berechne die Kraft  $f$ , die pro Längeneinheit auf den Leiter  $\mathcal{L}$  wirkt.

Allgemeine Problembeschreibung und Beschreibung des prinzipiellen Lösungsweges siehe Anhang [A.10.2.](#page-558-0)

Anleitung: Lege die z-Achse in die Zylinderachse und lasse die zx-Ebene mit der von der Zylinderachse und dem Leiter ℒ aufgespannten Ebene zusammenfallen.

Das Magnetfeld eines Linienstromes I längs der z-Achse kann als bekannt angesehen werden; siehe Aufgabe [4.4.](#page-196-1) Es ist durch

$$
\mathbf{B}(\mathbf{r}) = \frac{2I}{c} \left( -\frac{y}{x^2 + y^2}, \frac{x}{x^2 + y^2}, 0 \right).
$$

gegeben.

### *5. Magnetostatik im Vakuum: Randwertprobleme bei Anwesenheit von idealen Leitern*

Ferner kann die in Aufgabe [4.4](#page-196-1) (b) bewiesene Formel für die Kraft pro Längeneinheit zwischen zwei parallelen Linienströmen  $I_1, I_2$  als bekannt angesehen werden ( $\bm{e}$  Richtung von Linienstrom  $I_1$  zum Linienstrom  $I_2$ , 2b senkrechter Abstand der Linienströme):

$$
\boldsymbol{f}_1=-\boldsymbol{f}_2=\frac{I_1I_2}{b}\,\boldsymbol{e}.
$$

Testaufgabe zum Selbstüben: [T5.1.](#page-247-0)

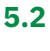

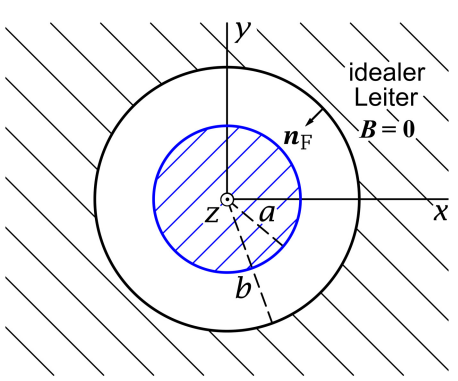

In einem unendlich langen zylindrischen Leiter vom Radius  $a$  fließt in Achsenrichtung ein über die Querschnittsfläche gleichmäßig verteilter Strom der Gesamtstärke I. Dieser Leiter ist von einem koaxialen Hohlzylinder mit dem inneren Radius  $b$   $(b > a)$  umschlossen, der aus einer ideal leitenden Substanz besteht.

Bestimme die auf der Zylinderfläche  $R = b$ aufgebaute Flächenstromdichte  $K$  sowie das in den verschiedenen Raumbereichen vorliegende Magnetfeld **B**.

# **Lösungen**

## **5.1**

Bringt man einen idealen Leiter in das Feld einer externen statischen Stromverteilung, so wird im idealen Leiter in einem sehr rasch ablaufenden Ausgleichsvorgang eine Oberflächenstromverteilung aufgebaut, bis das Innere des idealen Leiters ein feldfreier Raum ist. Die Magnetostatik behandelt den statischen Zustand nach Beendigung dieses Ausgleichsvorganges.

**(a)** Wahl des Koordinatensystems: Wir legen die z-Achse in die Zylinderachse und lassen die  $zx$ -Ebene mit der von der Zylinderachse und dem Leiter  $\mathscr B$  aufgespannten Ebene zusammenfallen.

Aus Symmetriegründen muss

$$
B_R = B_R(R, \phi), B_{\phi} = B_{\phi}(R, \phi), B_z = 0; \mathbf{K} = K_z(\phi) \mathbf{e}_z
$$
 (5.1-1)

gelten. Das Magnetfeld  $\bm{B}$  im Außenraum des idealen Leiters ist von dem stromdurchflossenen Leiter  $\mathscr B$  (Feldanteil  $\boldsymbol B_1$ ) *und* von der vorerst nicht bekannten Flächenstromdichte  $\boldsymbol K$ auf der Oberfläche  $R=a$  des idealen Leiters verursacht (Feldanteil  $\boldsymbol{B}_2$ ).

Durch Lösen der Feldgleichungen für den Außenraum mit der Randbedingung für  $R = a$ und den asymptotischen Bedingungen wird das Gesamtfeld  $\mathbf{B} = \mathbf{B}_1 + \mathbf{B}_2$  erhalten.

Die Flächenstromdichte kann dann nachträglich aus

<span id="page-241-3"></span>
$$
\text{Rot}\,B = \frac{4\pi}{c}\,K \quad \Leftrightarrow \quad B_{\phi}(a + \, \phi) = \frac{4\pi}{c}\,K_{z}(\phi) \tag{5.1-2}
$$

bestimmt werden.

Feldgleichungen für  $R > a$ 

<span id="page-241-0"></span>
$$
\operatorname{div} \boldsymbol{B}(\boldsymbol{r}) = 0, \quad \operatorname{rot} \boldsymbol{B}(\boldsymbol{r}) = \frac{4\pi}{c} I \delta(x - R_0) \delta(y) \, \boldsymbol{e}_z; \tag{5.1-3a}
$$

Randbedingung für  $R = a +$ 

<span id="page-241-2"></span><span id="page-241-1"></span>
$$
Div \mathbf{B} = 0 \Rightarrow B_R(a+, \phi) = 0; \tag{5.1-3b}
$$

asymptotische Bedingungen

$$
B_R(R,\phi)
$$
  $\xrightarrow[R\to+\infty]{} 0, B_\phi(R,\phi)$   $\xrightarrow[R\to+\infty]{} 0.$  (5.1-3c)

# **(b)** Bildstrommethode

Ersatzproblem für den Raumbereich  $R > a$ : siehe die Abbildung

Das Magnetfeld von Linienströmen kennen wir von Aufgabe [4.4;](#page-196-1) siehe die Gleichungen [\(4.4 -1b\)](#page-208-1) und [\(4.4 -2\)](#page-208-0) und die Abbildung von Seite [201.](#page-209-0)

*5. Magnetostatik im Vakuum: Randwertprobleme bei Anwesenheit von idealen Leitern*

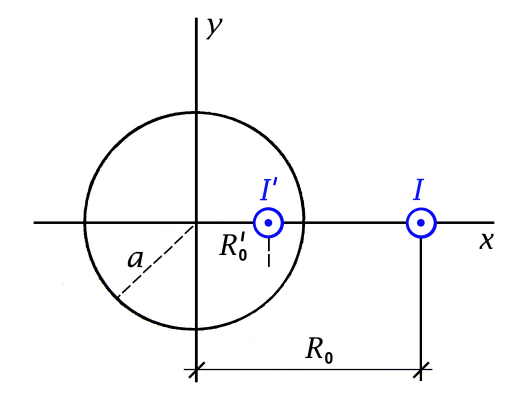

Für das Ersatzproblem mit  $R'_0 = a^2/R_0$ ,  $I' = -I$ gilt also

<span id="page-242-0"></span>
$$
B(r) = B_1(r) + B_2(r)
$$
  
=  $\frac{2I}{c} \left( -\frac{y}{(x - R_0)^2 + y^2}, \frac{x - R_0}{(x - R_0)^2 + y^2}, 0 \right)$   

$$
- \frac{2I}{c} \left( -\frac{y}{(x - \frac{a^2}{R_0})^2 + y^2}, \frac{x - \frac{a^2}{R_0}}{(x - \frac{a^2}{R_0})^2 + y^2}, 0 \right).
$$
 (5.1-4)

Falls diese Art von Bildstrommethode zielführend ist, so bedeutet dies, dass der Bildstrom im Raumbereich  $R > a$  dasselbe Magnetfeld  $B_2$  "erzeugt" wie der Flächenstrom des idealen Leiters beim eigentlichen Problem.

Die Umrechnung auf Zylinderkoordinaten und Zylinderkomponenten mithilfe der Beziehungen [\(A.3 -5\),](#page-536-1) [\(A.3 -6\)](#page-536-2) ist elementar, ich überlasse sie dem Leser. Bildstromansatz

$$
B_R(R,\phi) = -\frac{2I}{c} \left[ \frac{R_0 \sin \phi}{R^2 + R_0^2 - 2R_0 R \cos \phi} - \frac{\frac{a^2}{R_0} \sin \phi}{R^2 + \frac{a^4}{R_0^2} - 2\frac{a^2}{R_0} R \cos \phi} \right],
$$
  
\n
$$
B_{\phi}(R,\phi) = \frac{2I}{c} \left[ \frac{R - R_0 \cos \phi}{R^2 + R_0^2 - 2R_0 R \cos \phi} - \frac{R - \frac{a^2}{R_0} \cos \phi}{R^2 + \frac{a^4}{R_0^2} - 2\frac{a^2}{R_0} R \cos \phi} \right].
$$
\n(5.1-5)

(1) Für  $R > a$  gilt div $B_1(r) = 0$ , div $B_2(r) = 0$ , rot $B_1(r) = \frac{4\pi}{c}I\delta(x - R_0)\delta(y)e_z$  und  $\text{rot } B_2(r) = 0$ , die Feldgleichungen [\(5.1 -3a\)](#page-241-0) sind also erfüllt.

(2) Randombedingung (5.1-3b): 
$$
-\frac{R_0 \cos \phi}{a^2 + R_0^2 - 2aR_0 \cos \phi} + \frac{\frac{a^2}{R_0} \cos \phi}{a^2 + \frac{a^4}{R_0^2} - 2\frac{a^2}{R_0} a \cos \phi} \stackrel{?}{=} 0.
$$

Multiplikation von Zähler und Nenner im zweiten Summanden mit  $R_0^2/a^2$ , auf gemeinsamen Nenner bringen und Zusammenfassen ergibt null.

(3) Wegen  $B_R \sim 1/R^2$ ,  $B_\phi \sim 1/R$  sind auch die asymptotischen Bedingungen [\(5.1 -3c\)](#page-241-2) erfüllt.

### **(c)** Berechnung der Flächenstromdichte  $K_z(\phi)$

Mit der Formel (5.1 - 2) und  $B_{\phi}$  Gl. (5.1 - 5) folgt

$$
K_z(\phi) = \frac{c}{4\pi} \frac{2I}{c} \left[ \frac{a - R_0 \cos \phi}{a^2 + R_0^2 - 2aR_0 \cos \phi} - \frac{a - \frac{a^2}{R_0} \cos \phi}{a^2 + \frac{a^4}{R_0^2} - 2\frac{a^2}{R_0} a \cos \phi} \right].
$$

Multiplikation von Zähler und Nenner im zweiten Summanden mit  $R_0^2/a^2$  und Addition der Summanden gibt

$$
K_z(\phi) = -\frac{I}{2\pi a} \frac{R_0^2 - a^2}{R_0^2 + a^2 - 2aR_0 \cos \phi}.
$$
 (5.1-6)

Da das Magnetfeld im Raumbereich  $R > a$  beim Ersatzproblem gleich ist wie beim eigentlichen Problem muss nach der integralen Form des oerstedschen Gesetzes [\(A.9 -4\)](#page-552-2) für den zugehörigen Gesamtstrom

$$
J = I' = -I \tag{5.1-7}
$$

gelten.

**(d)** Zur Berechnung von Kräften in der Magnetostatik siehe den Anhang [A.9.4.](#page-555-0)

In der vorliegenden Aufgabe hat man es mit *räumlich nicht lokalisierten* Stromverteilungen zu tun, die Gesamtkraft auf den stromdurchflossenen Leiter ist unendlich, und es hat nur einen Sinn nach der *Kraft pro Längeneinheit* zu fragen.

Da das Magnetfeld im Raumbereich  $R > a$  beim Ersatzproblem gleich ist wie beim eigentlichen Problem kann man statt der Kraft des Oberflächenstromes des idealen Leiters auf den Leiter  ${\mathscr B}$  die Kraft des Bildstromes  $I'$  auf den Leiter  ${\mathscr B}$  berechnen. In die Formel aus der Angabe hat man dann  $e = e_x$ ,  $I_1 = I' = -I$ ,  $I_2 = I$  und  $2b = R_0 - R'_0 = R_0 - a^2/R_0$ einzusetzen, und man erhält die abstoßende Kraft

$$
\mathbf{f}_{\mathcal{L}} = -\frac{I^2}{c^2} \frac{2}{R_0 - \frac{a^2}{R_0}} \mathbf{e}_x = -\frac{2I^2}{c^2} \frac{R_0}{R_0^2 - a^2} \mathbf{e}_x.
$$
 (5.1-8)

#### **Weiterführende Diskussion und Bemerkungen**

Berechnet man das Magnetfeld  $B_2$  der auf dem idealen Leiter befindlichen Oberflächenstromverteilung

$$
\mathbf{j}_2(\mathbf{r}) \coloneq K_z(\phi) \, \delta(R - a) \, \mathbf{e}_z
$$

für  $R > a$ , so muss dieses natürlich mit dem Magnetfeld  $B_2$  des Bildstromes I' für  $R > a$ übereinstimmen. Berechnet man es für  $R < a$ , so erhält man ein Feld, welches entgegengesetzt gleich ist dem Feld  $B_1$  des Leiters  $\mathscr{L}$  für  $R < a$  (Feldauslöschung). Für ehrgeizige Leser,

### *5. Magnetostatik im Vakuum: Randwertprobleme bei Anwesenheit von idealen Leitern*

welche ihre mathematischen Kräfte erproben mochten, skizziere ich einen möglichen Weg zur Berechnung von  $B_2$  für  $R > a$  und  $R < a$ .

Obwohl die Stromverteilung  $j_2$  nicht räumlich lokalisiert ist, ist die Biot-Savart-Formel (siehe Gl. [\(A.9 -9\)\)](#page-552-3)

$$
\boldsymbol{B}_2(\boldsymbol{r}) = \frac{1}{c} \int\limits_{\mathbb{R}^3} d^3 r' \, \frac{\boldsymbol{j}_2(\boldsymbol{r}') \times (\boldsymbol{r} - \boldsymbol{r}')}{|\boldsymbol{r} - \boldsymbol{r}'|^3}
$$

anwendbar. Nach elementarer Rechnung führt dies zunächst auf  $B_{2z} = 0$  und

$$
B_{2R}(R, \phi) = \frac{2a}{c} \int_{0}^{2\pi} d\phi' K_{z}(\phi') \frac{a \sin(\phi' - \phi)}{R^{2} + a^{2} - 2aR \cos(\phi' - \phi)},
$$
  

$$
B_{2\phi}(R, \phi) = \frac{2a}{c} \int_{0}^{2\pi} d\phi' K_{z}(\phi') \frac{R - a \cos(\phi' - \phi)}{R^{2} + a^{2} - 2aR \cos(\phi' - \phi)}.
$$

Mit den Formeln 1.447.1 und 1.447.2 von [\[11\]](#page-588-0)

$$
\sum_{k=1}^{\infty} p^k \sin k(\phi' - \phi) = \frac{p \sin(\phi' - \phi)}{1 + p^2 - 2p \cos(\phi' - \phi)}, \quad p^2 < 1
$$
  

$$
\sum_{k=1}^{\infty} p^k \cos k(\phi' - \phi) = \frac{1 - p \cos(\phi' - \phi)}{1 + p^2 - 2p \cos(\phi' - \phi)}, \quad p^2 < 1
$$

entwickelt man die Faktoren in den Integralen, wobei die *Fallunterscheidung*

$$
R < a; \quad p := \frac{R}{a}; \qquad R > a; \quad p := \frac{a}{R}
$$

zu treffen ist. In den daraus folgenden Integralen setzt man für sin  $k(\phi' - \phi)$ , cos  $k(\phi' - \phi)$ die Additionstheoreme der Winkelfunktionen ein und man gelangt dann zu Ausdrücken, in denen tabellierte Integrale auftreten, und zwar 3.616.5 und 3.613.2 von [\[11\]](#page-588-0)

$$
\int_{0}^{2\pi} d\phi' \frac{\sin k\phi'}{1 + \frac{a^2}{R_0^2} - 2\frac{a}{R_0}\cos\phi'} = 0;
$$
\n
$$
\int_{0}^{2\pi} d\phi' \frac{\cos k\phi'}{1 + \frac{a^2}{R_0^2} - 2\frac{a}{R_0}\cos\phi'} = 2\pi \left(\frac{a}{R_0}\right)^k \frac{1}{1 - \frac{a^2}{R_0^2}}.
$$

Aufsummieren der Terme gibt dann  $B_{2R}(R, \phi)$ ,  $B_{2\phi}(R, \phi)$ . Eine andere Möglichkeit  $\pmb B_2$  zu berechnen: Lösen der Vektorpoissongleichung für  $\pmb A_2.$ 

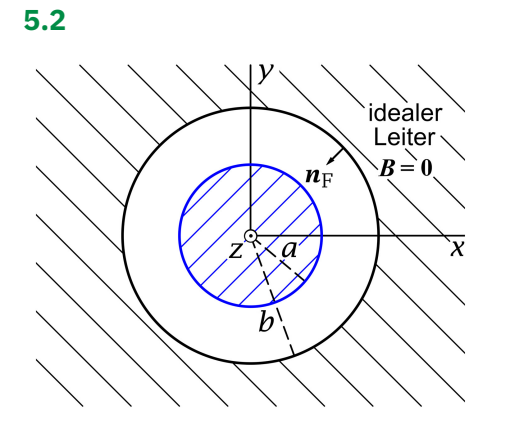

<span id="page-245-0"></span>
$$
R < a
$$
:  $j(r) = \frac{I}{\pi a^2} e_z$ . (5.2-1)

Aus Symmetriegründen (Zylindersymmetrie) muss

<span id="page-245-4"></span><span id="page-245-1"></span>
$$
B(r) = B_{\phi}(R) e_{\phi} \quad \text{für } R < b; \qquad (5.2-2a)
$$

$$
K = Ke_{z} = \text{konst. für } R = b \qquad (5.2-2b)
$$

gelten.

$$
Feldgleichungen für R < b: \quad \text{div } B(r) = 0,\tag{5.2-3a}
$$

<span id="page-245-3"></span><span id="page-245-2"></span>
$$
\text{rot}\,\boldsymbol{B}(\boldsymbol{r}) = \frac{4\pi}{c} \frac{I}{\pi a^2} \Theta(a - R) \,\boldsymbol{e}_z; \tag{5.2-3b}
$$

$$
Randomingung für R = b-: \quad Div \, \mathbf{B} = 0 \quad \Rightarrow \quad B_R(b-) = 0. \tag{5.2-3c}
$$

Der Ansatz [\(5.2 -2a\)](#page-245-0) erfüllt die Feldgleichung [\(5.2 -3a\)](#page-245-1) und die Randbedingung [\(5.2 -3c\),](#page-245-2) die Bestimmung von  $B_{\phi}(R)$  erfolgt mithilfe der Feldgleichung [\(5.2 -3b\),](#page-245-3) wobei es aber wegen der Zylindersymmetrie zweckmäßig ist, die integrale Form [\(A.9 -4\)](#page-552-2) zu benützen.

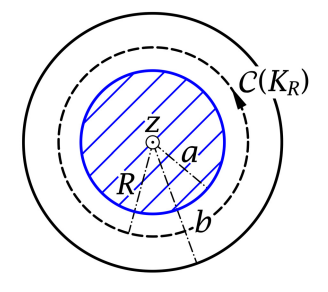

Als Integrationsflächen wählen wir Kreisflächen in der  $xy$ -Ebene mit Mittelpunkt im Ursprung und einem Radius  $R < b$  (R fest, aber beliebig). Längs der Berandung (Kreislinie)  $C(K_R)$  gilt  $\boldsymbol{B}(\boldsymbol{r}) = B_{\phi}(R) \boldsymbol{e}_{\phi}$  und  $\boldsymbol{dr} = R d\phi \boldsymbol{e}_{\phi}$ und aus

$$
\oint_{\mathcal{C}(K_R)} d\mathbf{r}' \cdot \mathbf{B}(\mathbf{r}') = \frac{4\pi}{c} \int_{K_R} d\mathbf{f}' \cdot \mathbf{j}(\mathbf{r}') =: \frac{4\pi}{c} I(K_R), \quad \forall R < b \text{ (R fest)} \tag{5.2-4}
$$

folgt

$$
B_{\phi}(R)R\int_{0}^{2\pi}d\phi' = \frac{4\pi}{c} \cdot \begin{cases} \frac{I}{\pi a^{2}}\pi R^{2} & \text{für } R \le a \\ I & \text{für } a \le R < b \end{cases};
$$
  

$$
B_{\phi}(R) = \frac{2I}{c} \cdot \begin{cases} \frac{R}{a^{2}} & \text{für } R \le a \\ \frac{1}{R} & \text{für } a \le R < b \end{cases}
$$
(5.2-5)

Flächenstrom auf der Zylinderfläche  $R = b$ 

$$
\frac{4\pi}{c} K = \text{Rot } B|_b = (n_F \times B)|_{b-} - (n_F \times B)|_{b+} = (n_F \times B)|_{b-} \n= -e_R \times B_{\phi}(b-) e_{\phi} = -B_{\phi}(b-) e_z = -\frac{2I}{c} \frac{1}{b} e_z ;\nK = -\frac{I}{2\pi b} e_z.
$$
\n(5.2-6)

Dieses Ergebnis hätten wir mit dem Wissen von Gl. [\(5.2 -2b\)](#page-245-4) auch ohne Rechnung anschreiben können, war es doch von vornherein klar, dass der Gesamtstrom auf der Zylinderfläche  $R = b$  durch  $-I$  gegeben sein muss.

### **Weiterführende Diskussion und Bemerkungen**

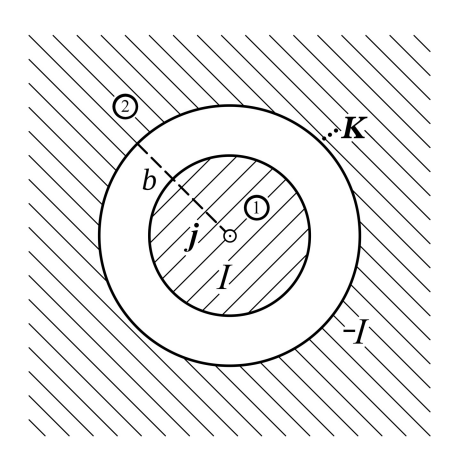

Bezeichnen wir den vom Strom im zentralen Leiter herrührenden Feldanteil mit  $B_1$  und den vom Flächenstrom auf der Oberfläche  $R = b$  des idealen Leiters herrührenden Feldanteil mit  $\boldsymbol{B}_2$ , so hat sich Folgendes ergeben:

Für  $R < b$  gilt  $B_2 = 0$ , also  $B = B_1 + B_2 = B_1$ ; Für  $R > b$  gilt  $B_2 = -B_1$ , also  $B = B_1 + B_2 = 0$ .

Durch das "Anbringen" des idealen Leiters hat sich also im Raumbereich  $R < b$  keinerlei Änderung ergeben, der einzige Effekt besteht in der Feldauslöschung für  $R > b$ .

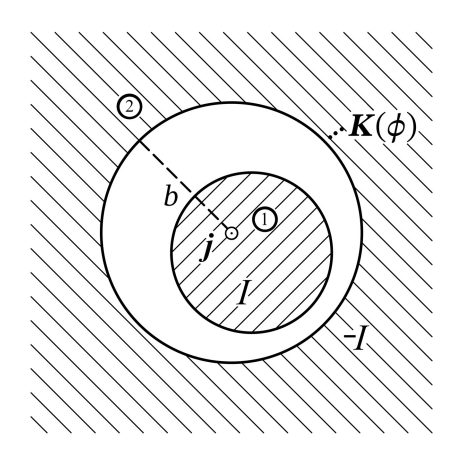

Bei *nicht konzentrischen Zylindern* wäre die Situation anders. Es wäre dann  $\boldsymbol{K} = K_z(\phi) \boldsymbol{e}_z$  und  $\boldsymbol{B} \neq \boldsymbol{B}_1$  für  $R < b$ .

Eine reizvolle Aufgabe zum Selbstüben? Für "Otto Normalverbraucher" wohl nicht… Welche Koordinaten sollte man verwenden?

# **Testaufgaben**

Wer die Aufgaben dieses Teiles selbständig lösen konnte, kann die folgenden zusätzlichen Aufgaben mit bestem Gewissen überspringen. Wer jedoch i. Allg. den Lösungsteil zu Hilfe nehmen musste, kann anhand der folgenden Testaufgaben überprüfen, wieweit er beim Durcharbeiten der Musterlösungen zu den Aufgaben gelernt hat, auf eigenen Beinen zu stehen.

<span id="page-247-0"></span>**T5.1** Der Halbraum ≤ 0 sei von einer ideal leitenden Substanz erfüllt. Vor diesem Halbraum befinde sich im Abstand  $d$  in der  $zx$ -Ebene ein zur  $z$ -Achse paralleler dünner gerader Leiter  $\mathcal{L}$ , welcher von einem zeitlich konstanten Strom *I* durchflossen wird.

(a) Schreibe für die magnetische Feldstärke **B** die im Halbraum  $x > 0$  geltenden Feldgleichungen an. Welche Bedingungen muss **B** für  $x = 0$  und  $x \rightarrow +\infty$  erfüllen?

Hinweis: Im Inneren eines sogenannten idealen Leiters ist das Magnetfeld stets null.

- (b) Verifiziere, dass die Feldgleichungen und Bedingungen von (a) durch folgenden Ansatz erfüllt werden können: Der ideal leitende Halbraum wird durch einen fiktiven dünnen geraden Leiter **ℒ** ersetzt (Bild von *L*), welcher zu *L* bzgl. der Ebene  $x = 0$  spiegelbildlich liegt und vom Strom  $I' = -I$  durchflossen wird.
- (c) Berechne die Flächenstromdichte **K** auf der Oberfläche  $x = 0$  des idealen Leiters sowie den zugehörigen in  $z$ -Richtung fließenden Gesamtstrom J.
- (d) Berechne die Kraft  $f$ , die pro Längeneinheit auf den Leiter  $\mathscr B$  wirkt.

# **6. Magnetostatik magnetisierbarer Materie**

# **Angaben**

**6.1** Ein para- oder diamagnetischer Zylinder (Radius  $a$ , Permeabilität  $\mu$ ) werde in ein (ursprünglich) homogenes Magnetfeld  $\mathbf{B}_0 = (B_0, 0, 0)$  gebracht, und zwar so, dass die Zylinderachse mit der z-Achse zusammenfällt.

Beachte: Da es im Endlichen keine Volumsströme gibt, lässt sich das Magnetfeld  $\bm{B}$  als negativer Gradient eines *skalaren Potentials*  $\varphi_M$  darstellen.

- (a) Schreibe für die Feldstärke  $\bm{B}$  die im Innen- bzw. im Außenraum des Zylinders geltenden Feldgleichungen an. Welche Anschlussbedingungen muss  $\bm{B}$  auf der Zylinderoberfläche erfüllen und wie lautet die asymptotische Bedingung?
- (b) Schreibe für das magnetische Potential  $\varphi_M$  die im Innen- bzw. im Außenraum des Zylinders geltende Feldgleichung an. Welche Anschlussbedingungen muss  $\varphi_M$  auf der Zylinderoberfläche erfüllen und wie lautet die asymptotische Bedingung?
- (c) Berechne die Feldstärke  $\bm{B}$  im Innen- und im Außenraum des Zylinders.
- (d) Berechne die Magnetisierung  $M$  im Inneren des Zylinders.
- (e) Berechne die Magnetisierungs-Volumsstromdichte  $j_M$  im Inneren des Zylinders und die Magnetisierungs-Flächenstromdichte  $K_M$  auf der Zylinderoberfläche.

Allgemeine Formeln zur Magnetostatik homogener Dia- und Paramagnetika: siehe Anhang [A.13.](#page-563-0) Siehe auch die ähnliche Aufgabe [6.3.](#page-250-0)

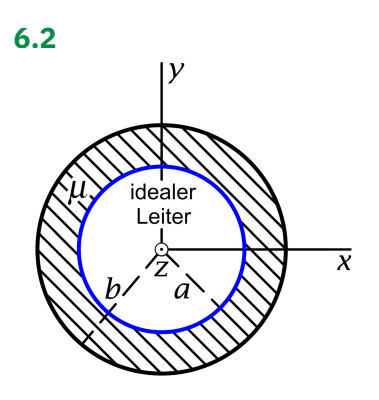

Ein ideal leitender Kreiszylinder (Radius  $a$ , Zylinderach $se = z$ -Achse) auf dessen Mantel ein elektrischer Strom mit der Gesamtstromstärke  $I$  in  $z$ -Richtung fließt, ist von einem para- oder diamagnetischen Zylindermantel (innerer Radius  $a$ , äußerer Radius  $b$ , Permeabilität  $\mu$ ) umgeben. Berechne im ganzen Raum das  $B$ -Feld.

Siehe auch die analoge Aufgabe [3.6](#page-144-0) in der Elektrostatik.

## *6. Magnetostatik magnetisierbarer Materie*

<span id="page-250-0"></span>**6.3** Eine para- oder diamagnetische Zylinderschale (innerer Radius , äußerer Radius b, Zylinderachse = z-Achse, Permeabilität  $\mu$ ) werde in ein (ursprünglich) homogenes Magnetfeld  $B_0 = (B_0, 0, 0), B_0 > 0$ , gebracht.

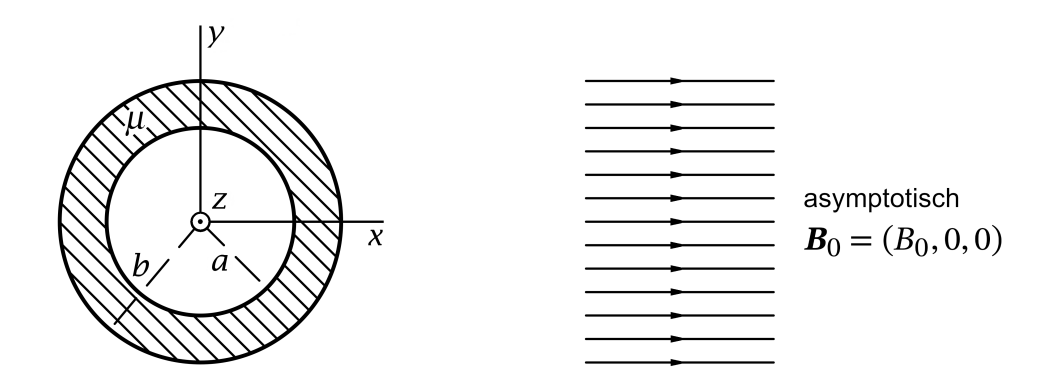

- (a) Schreibe für die magnetische Feldstärke **B** die in den drei Raumgebieten  $G_1$ :  $R < a$ ,  $G_2$ :  $a < R < b$ ,  $G_3$ :  $R > b$  geltenden Feldgleichungen an. Welche Bedingungen muss **B** auf den Zylinderflächen  $R = a$ ,  $R = b$  und im Unendlichen erfüllen?
- (b) Hinweis: Da es im Endlichen keine Volumsströme gibt, lässt sich die magnetische Feldstärke als negativer Gradient eines skalaren magnetischen Potentials  $\varphi_M$  darstellen.

Schreibe für das magnetische Potential  $\varphi_{\text{M}}$  die in den Raumgebieten  $\mathcal{G}_1, \mathcal{G}_2, \mathcal{G}_3$  geltende Feldgleichung an. Welche Bedingungen muss  $\varphi_M$  auf den Zylinderflächen  $R = a$ ,  $R = b$ und im Unendlichen erfüllen?

- (c) Berechne die Feldstärke **B** in den Raumgebieten  $\mathcal{G}_1$ ,  $\mathcal{G}_2$  und  $\mathcal{G}_3$ .
- (d) Berechne die Magnetisierung  $\bm{M}$  im Raumgebiet  $\mathcal{G}_2.$
- (e) Berechne die Magnetisierungs-Volumsstromdichte  $\mathbf{j}_M$  im Raumgebiet  $\mathcal{G}_2$  und die Magnetisierungs-Flächenstromdichten  $K_{M,a}$ ,  $K_{M,b}$  auf den Grenzflächen  $R = a$  bzw.  $R = b$ .

Allgemeine Formeln zur Magnetostatik homogener Dia- und Paramagnetika: siehe Anhang [A.13.](#page-563-0) Siehe auch die Testaufgabe [T6.3](#page-293-0) sowie die ähnliche Aufgabe [3.7](#page-144-1) in der Elektrostatik.

**6.4** Zwei Dia- oder Paramagnetika mit den Permeabilitäten  $\mu_1, \mu_2$  ( $\mu_1 > \mu_2$ ) grenzen mit einer ebenen Trennfläche aneinander. Im Medium 1 befindet sich im Abstand  $d$  von der Grenzfläche ein zu dieser paralleler unendlich dünner gerader Leiter, welcher von einem zeitlich konstanten Strom  $I_1$  durchflossen wird, im Medium 2 befindet sich spiegelbildlich dazu ein unendlich dünner gerader Leiter, welcher in der gleichen Richtung von einem zeitlich konstanten Strom  $I_2$  durchflossen wird (siehe die Abbildung).

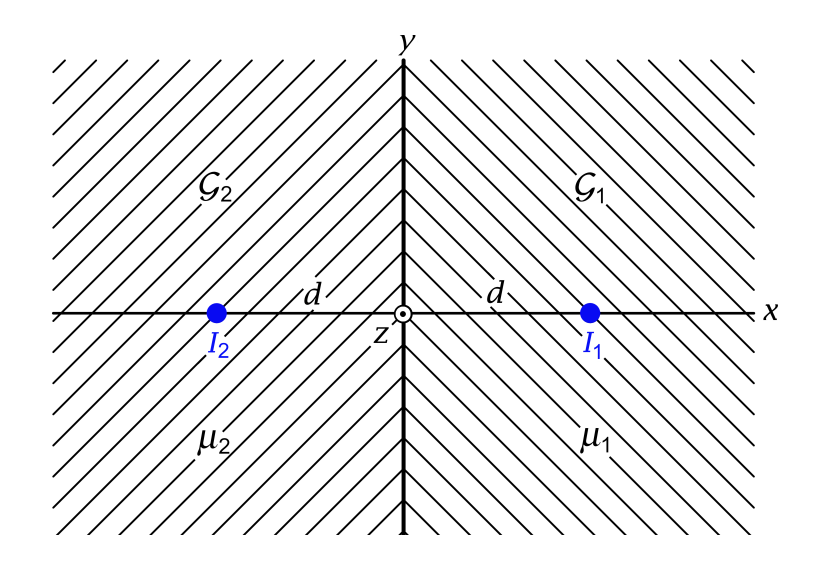

- (a) Schreibe für die magnetische Feldstärke  $B$  die Feldgleichungen in den Raumgebieten  $\mathcal{G}_1$ :  $x > 0$  und  $\mathcal{G}_2$ :  $x < 0$ , die Anschlussbedingungen für  $x = 0$  sowie die asymptotische Bedingung an.
- (b) Löse die Aufgabenstellung von (a) mithilfe von Bildstromansätzen.
- (c) Berechne die von den Linienströmen  $I_1, I_2$  durch Polarisation der Medien auf der Grenzfläche  $x = 0$  hervorgerufene Magnetisierungs-Flächenstromdichte  $K_M$  und den zugehörigen in z-Richtung fließenden Gesamtstrom  $I_M$ .
- (d) Berechne die Kräfte  $\boldsymbol{f}_1, \boldsymbol{f}_2$ , welche pro Längeneinheit auf die Linienströme  $I_1, I_2$  wirken. Warum gilt die Beziehung  $f_2 = -f_1$  nur im Grenzfall  $\mu_2 \uparrow \mu_1$ ?

Allgemeine Formeln zur Magnetostatik homogener Dia- und Paramagnetika: siehe Anhang [A.13.](#page-563-0) Anleitung: Das Magnetfeld eines Linienstromes I, welcher im Vakuum längs der z-Achse in positiver z-Richtung fließt, kann als bekannt angesehen werden (siehe Aufgabe [4.4\)](#page-196-1). Für die entsprechende Feldstärke  $B$  gilt  $\mathcal{Y}$  $\boldsymbol{\chi}$ 

$$
\mathbf{B}(\mathbf{r}) = \frac{2I}{c} \Big( -\frac{y}{x^2 + y^2}, \frac{x}{x^2 + y^2}, 0 \Big).
$$

Ferner kann die in Aufgabe [4.4](#page-196-1) (b) bewiesene Formel für die Kraft pro Längeneinheit zwischen zwei parallelen Linienströmen  $I_1, I_2$  als bekannt angesehen werden ( $\bm{e}$  Richtung von Linienstrom  $I_1$  zum Linienstrom  $I_2$ , 2 $b$  senkrechter Abstand der Linienströme):

$$
f_1 = -f_2 = \frac{I_1 I_2}{c^2} \frac{1}{b} e.
$$

Siehe die analoge Aufgabe [3.1](#page-141-0) in der Elektrostatik.

**6.5** Ein allseitig unendlich ausgedehntes Dia- oder Paramagnetikum mit der Permeabilitätskonstante  $\mu$  hat einen unendlich langen zylindrischen Hohlraum (Radius  $a$ , Zylinderachse  $= z$ -Achse). Das Dia- bzw. Paramagnetikum befindet sich im Feld eines
unendlich langen unendlich dünnen zylindrischen Leiters, welcher im Hohlraum parallel zur Zylinderachse verläuft, von dieser den Abstand  $R_0 < a$  besitzt und in dem ein Strom I in  $z$ -Richtung fließt. Die  $zx$ -Ebene soll mit der von Zylinderachse und Stab aufgespannten Ebene zusammenfallen.

- (a) Schreibe für die magnetische Feldstärke  $\bm{B}$  die Feldgleichungen im Hohlraum und im Dia- bzw. Paramagnetikum, die Anschlussbedingungen bei  $R = a$  sowie die asymptotische Bedingung für  $R \to +\infty$  an.
- (b) Verifiziere, dass die unter Punkt (a) angeschriebenen Gleichungen und Bedingungen mithilfe der aus den Abbildungen 1, 2 ersichtlichen Bildstromansätze erfüllt werden können, und berechne auf diese Weise die magnetische Feldstärke im gesamten Raum.

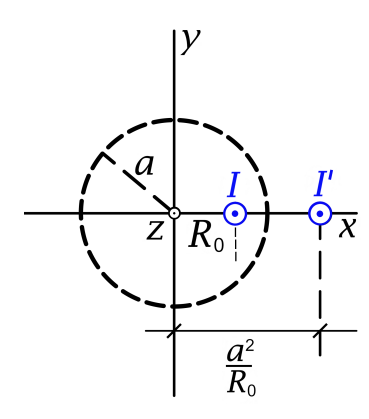

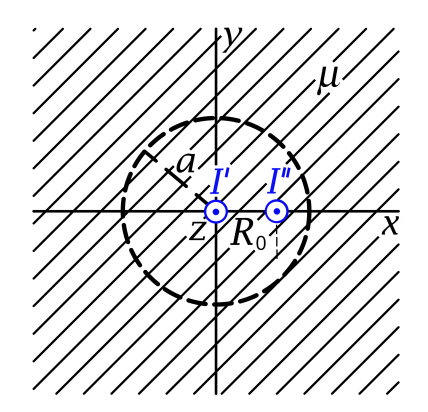

Abb. 1: Ansatz für  $R < a$  Abb. 2: Ansatz für  $R > a$ 

(c) Berechne die Magnetisierungs-Flächenstromdichte  $K_M$  und den zugehörigen in z-Richtung fließenden Gesamtstrom  $I_M$  auf der Zylinderfläche. Verwende das bestimmte Integral (siehe [\[11\]](#page-588-0) 3.613.2)

$$
\int_{0}^{\pi} d\phi \, \frac{\cos n\phi}{1 + c^2 - 2c \cos \phi} = \frac{\pi c^n}{1 - c^2}, \quad c^2 < 1, \, n \ge 0.
$$

(d) Berechne die Kraft  $f$ , welche pro Längeneinheit auf den Linienstrom I wirkt.

Allgemeine Formeln zur Magnetostatik homogener Dia- und Paramagnetika: siehe Anhang [A.13.](#page-563-0) Anleitung: Das Magnetfeld eines Linienstromes I, welcher im Vakuum längs der z-Achse in positiver z-Richtung fließt, kann als bekannt angesehen werden (siehe Aufgabe [4.4\)](#page-196-0). Für die entsprechende Feldstärke gilt

$$
B(r) = \frac{2I}{c} \Big( -\frac{y}{x^2 + y^2}, \frac{x}{x^2 + y^2}, 0 \Big).
$$

Ferner kann die in Aufgabe [4.4](#page-196-0) (b) bewiesene Formel für die Kraft pro Längeneinheit zwischen zwei parallelen Linienströmen  $I_1, I_2$  als bekannt angesehen werden ( $\bm{e}$  Richtung von Linienstrom  $I_1$  zum Linienstrom  $I_2$ ,  $\,2b$  senkrechter Abstand der Linienströme):

$$
f_1 = -f_2 = \frac{I_1 I_2}{c^2} \frac{1}{b} e.
$$

Siehe die analoge Aufgabe [3.8](#page-145-0) in der Elektrostatik.

**6.6** Ein *permanent* magnetisierter unendlich langer Zylinder mit dem Radius a und der z-Achse als Zylinderachse besitzt die Magnetisierung

$$
\mathbf{M}(\mathbf{r}) = M_0 \frac{R}{a} \mathbf{e}_{\phi}, \quad M_0 > 0
$$

 $(R, \phi, z$  Zylinderkoordinaten).

- (a) Berechne die Magnetisierungs-Volumsstromdichte  $j_M$  im Inneren des Zylinders und die Magnetisierungs-Flächenstromdichte  $K_M$  auf dem Zylindermantel sowie den in z-Richtung fließenden Gesamtstrom.
- (b) Berechne im gesamten Raum das vom magnetisierten Zylinder verursachte  $B$ -Feld. Gib ferner für den gesamten Raum das zugehörige  $H$ -Feld an und kommentiere das Ergebnis für  $H$ .

Siehe die analoge Testaufgabe [T6.6](#page-294-0) sowie die analoge Aufgabe [3.9](#page-146-0) in der Elektrostatik.

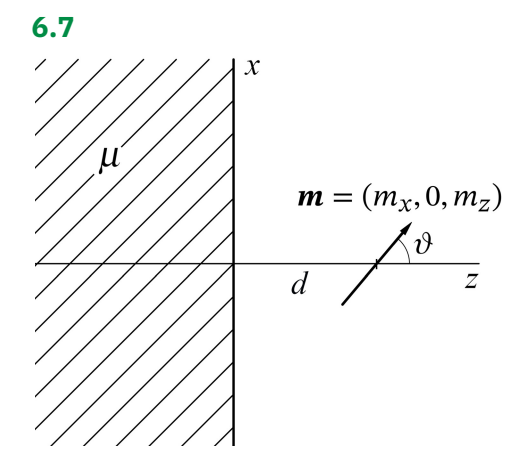

Ein dia- oder paramagnetischer Halbraum befindet sich im Feld eines am Ort  $r_0 = (0, 0, d)$ ,  $d > 0$ , ruhenden permanenten magnetischen Punktdipols mit dem Moment  $\mathbf{m} = (m_x, 0, m_z) =$  $m(\sin \theta, 0, \cos \theta), m > 0$ . (Siehe die Abbildung).

- (a) Schreibe für die magnetische Feldstärke  $\bm{B}$  die Feldgleichungen in den Raumgebieten  $z < 0$  und  $z > 0$ , die Anschlussbedingungen für  $z = 0$  sowie die asymptotische Bedingung an.
- (b) Löse die Aufgabenstellung von (a) mithilfe von Bildstromansätzen.
- (c) Berechne die auf der Grenzfläche  $z = 0$  des magnetisierbaren Halbraumes im Feld des magnetischen Dipols induzierte Magnetisierungs-Flächenstromdichte  $K_M$ .
- (d) Berechne die auf den magnetischen Dipol wirkende Kraft.

Allgemeine Formeln zur Magnetostatik homogener Dia- und Paramagnetika: siehe Anhang [A.13.](#page-563-0) Anleitung: Das Magnetfeld eines magnetischen Punktdipols mit Moment  $m$  am Ort  $r_0$  kann als bekannt angesehen werden:

$$
B(r) = \frac{3(m \cdot (r - r_0))(r - r_0) - (r - r_0)^2 m}{|r - r_0|^5}.
$$

Verwende, dass die Stromdichte für einen magnetischen Punktdipol mit dem Moment  $m$ , welcher sich am Ort  $r_0$  befindet, durch die Formel 2.1 von Anhang [A.11](#page-560-0) gegeben ist.

Ferner soll das Gesetz für die Dipol-Dipol-Kraft als bekannt angesehen werden: Ruhen zwei magnetische Punktdipole mit den Momenten  $m_1, m_2$  an den Stellen  $r_1$  bzw.  $r_2$  so gilt mit  $R\coloneqq r_2-r_1$ für die Kräfte auf die Dipole die Formel

$$
F_1 = -F_2 = \frac{15(m_1 \cdot R)(m_2 \cdot R)R - 3R^2[(m_1 \cdot m_2)R + (m_2 \cdot R)m_1 + (m_1 \cdot R)m_2]}{R^7}.
$$

(Für den Fall von *elektrischen* Punktdipolen wurde die entsprechende Formel [\(1.7 -3\)](#page-43-0) in Aufgabe [1.7](#page-14-0) abgeleitet.)

**6.8**<sup> $*$ </sup> Ein para- oder diamagnetischer Zylinder (Radius  $a$ , Permeabilität  $\mu$ ) werde in das Magnetfeld eines von einem zeitlich konstanten Strom I durchflossenen dünnen geraden Leiters *L* gebracht und zwar so, dass die Zylinderachse parallel zum Leiter verläuft und von diesem den Abstand  $R_0 > a$  besitzt.

Der im Magnetfeld des stromdurchflossenen Linienleiters magnetisierte Zylinder übt eine Kraft auf den Linienleiter aus. Berechne die Kraft  $f$  pro Längeneinheit des Linienleiters mithilfe des maxwellschen Spannungstensors.

Beachte: Zum Maxwelltensor siehe den Anhang [A.9.5.](#page-556-0) Der Maxwelltensor ist in den Komponenten von *nicht linear*, und es muss das *Gesamtfeld* im Raumbereich > *inklusive* Eigenfeld des Leiters ℒ eingesetzt werden.

Anleitung: Wähle als Integrationsfläche die Oberfläche  $\mathcal{F}(\mathcal{Z})$  eines Zylinders  $\mathcal Z$  der Höhe 1 mit dem aus der Abbildung ersichtlichen Querschnitt und lasse dabei  $\rho_0$  gegen unendlich streben.

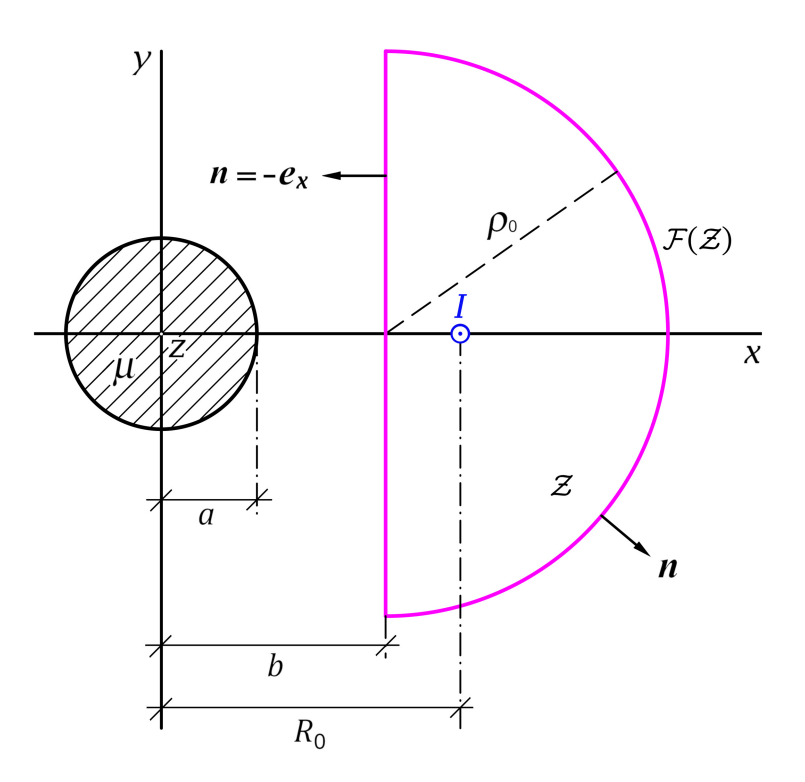

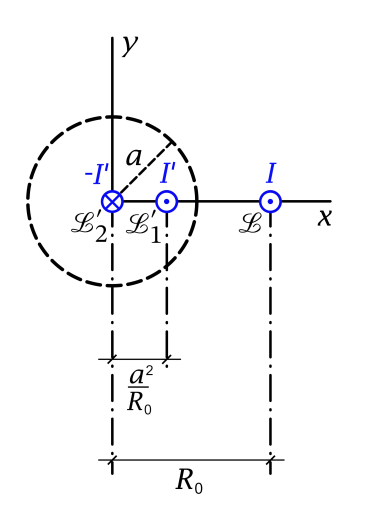

Wie in der Angabe zur Testaufgabe [T6.1](#page-291-0) angeschrieben kann der magnetisierte Zylinder nach der Bildstrommethode für den Raumbereich  $R > a$  wie in der Abbildung dargestellt durch zwei fiktive Linienleiter  $\mathscr{L}'_1, \, \mathscr{L}'_2$  ersetzt werden, welche von Strömen I',  $-I'$  mit  $I' = [(\mu - 1)/(\mu + 1)]I$  durchflossen werden. Berücksichtigt man noch, dass das Magnetfeld eines Linienstromes  $J$ , welcher im Vakuum längs der  $z$ -Achse in positiver  $z$ -Richtung fließt, durch

$$
\mathbf{B}(\mathbf{r}) = \frac{2J}{c} \Big( -\frac{y}{x^2 + y^2}, \frac{x}{x^2 + y^2}, 0 \Big)
$$

gegeben ist (siehe Aufgabe [4.4\)](#page-196-0), so kann man das für den Maxwelltensor benötigte *Gesamtfeld* im Raumbereich  $R > a$ anschreiben.

Verwende ferner die bestimmten Integrale (siehe [\[11\]](#page-588-0), Formel 3.264.2)

$$
\int_{0}^{+\infty} du \, \frac{u^2 \mp AB}{[u^2 + A^2][u^2 + B^2]} = \begin{cases} 0 \\ \frac{\pi}{A+B} \end{cases}, \, A > 0, \, B > 0.
$$

Siehe auch die Aufgaben zum maxwellschen Spannungstensor in der Elektrostatik: [1.23,](#page-22-0) [1.24,](#page-23-0) [T1.17](#page-76-0) und [T1.18.](#page-76-1)

**6.9** In einem unendlich langen Zylinder (Radius  $a$ ,  $z$ -Achse = Zylinderachse, Permeabilität ) fließt in Achsenrichtung ein gleichmäßig über den Querschnitt verteilter *freier* Strom *I*.

- (a) Berechne für das Innere des Zylinders das  $H$ -Feld sowie die Magnetisierung  $M$  und berechne für den gesamten Raum das Magnetfeld  $\bm{B}$ .
- (b) Berechne die Magnetisierungs-Volumsstromdichte  $j_M$  im Inneren des Zylinders und die Magnetisierungs-Flächenstromdichte  $K_M$  auf dem Zylindermantel sowie den zugehörigen Gesamt-Magnetisierungsstrom  $I_M$ .

Allgemeine Formeln zur Magnetostatik homogener Dia- und Paramagnetika: siehe Anhang [A.13.](#page-563-0)

**6.10\*** Vorbemerkung: Bei dieser Aufgabe ist wegen der Anschlussbedingungen auf einer Kugelfläche die Verwendung von Kugel*koordinaten* unumgänglich. Aufgrund der speziellen mathematischen Form der vorgegebenen freien (expliziten) Wirbelquelle (magnetischer Punktdipol) ist es aber auch von Vorteil Kugel*komponenten* zu benützen. Die folgende Angabe schlägt deshalb den Lösungsweg über die Vektorpoissongleichung für das Vektorpotential vor, was auf die Benützung von Vektorkugelflächenfunktionen führt (siehe dazu den Anhang [A.5\)](#page-538-0). Wer diesen Lösungsweg einschlägt, dem empfehle ich aber zuerst die analoge (mathematisch einfachere) Aufgabe [3.15](#page-149-0) aus der Elektrostatik zu lösen.

Wer die dazu erforderlichen mathematischen Hilfsmittel nicht kennt und auch nicht anhand des Anhanges A.5 erarbeiten will, kann die Punkte (a) und (b) streichen und versuchen die Teilaufgaben (c) und (d) auf einem alternativen Weg zu lösen.

In das Zentrum einer dia- oder paramagnetischen Kugel (Permeabilität  $\mu$ , Kugelmittelpunkt = Koordinatenursprung, Kugelradius  $a$ ) werde ein magnetischer Punktdipol  $m = (0, 0, m)$ ,  $m > 0$ , eingebracht (freie Stromdichte  $\mathbf{j}(\mathbf{r}) = -c\mathbf{m} \times \mathbf{grad} \delta(\mathbf{r})$ ).

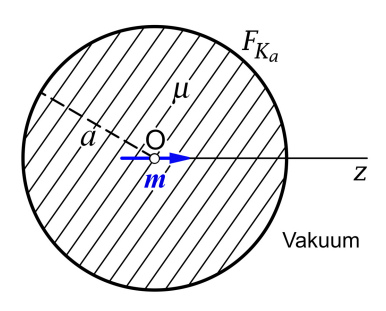

- (a) Schreibe für das Vektorpotential  $A$  die im Innen- bzw. im Außenraum der Kugel geltenden Feldgleichungen an. Welche Anschlussbedingungen und asymptotischen Bedingungen muss  $\bm{A}$  auf der Kugeloberfläche und im Unendlichen erfüllen?
- (b) Berechne das Vektorpotential  $A$  im Innen- und Außenraum der Kugel.
- (c) Berechne das Magnetfeld  $\bm{B}$  im Innen- und Außenraum der Kugel.
- (d) Berechne die Magnetisierungs-Volumsstromdichte  $j<sub>M</sub>$  im Inneren der Kugel und die Magnetisierungs-Flächenstromdichte  $K_M$  auf der Kugeloberfläche.

Hinweise: Formeln zur Magnetostatik homogener Dia- und Paramagnetika siehe Anhang [A.13.](#page-563-0) Vektorpotential  $\boldsymbol{A}$  und Magnetfeld  $\boldsymbol{B}$  eines magnetischen Punktdipols im Ursprung

$$
A(r) = \frac{m \times r}{r^3}, \quad B(r) = \frac{3(m \cdot r)r}{r^5} - \frac{m}{r^3}
$$

können als bekannt angenommen werden.

Vergleiche mit der analogen Aufgabe [3.15](#page-149-0) in der Elektrostatik.

<span id="page-257-0"></span>**6.11** Vorbemerkung: In Ferromagnetika besteht im Allgemeinen zwischen den Feldern  $\boldsymbol{B}$  und  $\boldsymbol{H}$ ein *nichtlinearer Zusammenhang*. Einfach lösbare Probleme gibt es lediglich im Fall von sogenannten *idealisierten Ferromagnetika*, welche durch eine Materialgleichung der Form  $\mathbf{B} = \mu_0 \mathbf{H} + 4\pi \mathbf{M}_0$  mit einer Materialkonstanten  $\mu_0$  und einer *von B unabhängigen* vorgegebenen permanenten Magnetisierung  $M_0$ beschrieben werden.

Eine Kugel vom Radius a, welche aus einem idealisierten Ferromagnetikum mit der Materialkonstanten  $\mu_0$  besteht, ist homogen magnetisiert mit der permanenten Magnetisierung  $M_0$  und befindet sich in einem dia- oder paramagnetischen Medium mit der Permeabilität  $\mu$ . Berechne im gesamten Raum das Magnetfeld **B** sowie die von der permanent magnetisierten Kugel im umgebenden Medium verursachte Magnetisierung.

Hinweis: Da es im gesamten Raum keine freien ("expliziten") Ströme gibt, lässt sich das  $H$ -Feld als negativer Gradient eines *skalaren Potentials*  $\varphi_M$  darstellen.

Siehe auch die folgende Aufgabe und die Testaufgabe [T6.8.](#page-295-0)

**6.12\*** Siehe die [Vorbemerkung](#page-257-0) zur vorigen Aufgabe.

Eine Kugel vom Radius  $a$ , welche aus einem idealisierten Ferromagnetikum mit der Materialkonstanten  $\mu_0$  besteht, ist homogen magnetisiert mit der permanenten Magnetisierung  $M_0$  und befindet sich in einem homogenen äußeren Magnetfeld  $B_0$ . Berechne im gesamten Raum das Magnetfeld **B** für den Fall, dass  $B_0$  und  $M_0$  beliebige Richtungen besitzen.

Hinweis: Da es im gesamten Raum keine freien  $($ "expliziten") Ströme gibt, lässt sich das  $H$ -Feld als negativer Gradient eines *skalaren Potentials*  $\varphi_M$  darstellen.

Anleitung: Beachte, dass sich sin  $\theta$  cos  $\phi$  und sin  $\theta$  sin  $\phi$  als Linearkombinationen der [Kugelflä](#page-531-0)[chenfunktionen](#page-531-0)  $Y_{11}(\vartheta, \phi)$  und  $Y_{1-1}(\vartheta, \phi)$  ausdrücken lassen.

# **Lösungen**

**6.1** Vorbemerkung: Wer die analoge Aufgabe [3.5](#page-144-0) in der Elektrostatik selbständig gerechnet hat, wird sich bei den Punkten (a) bis (c) leicht tun. Ersetzt man in der Lösung von Aufgabe [3.5](#page-144-0)  $E$  durch  $\bm{B}$ ,  $\varphi$  durch  $\varphi_M$  und  $\varepsilon$  durch  $1/\mu$ , so erhält man die Lösung der vorliegenden Aufgabe für die Punkte (a) bis (c). Warum? – Der Leser beachte aber die Unterschiede bei den Anschlussbedingungen.

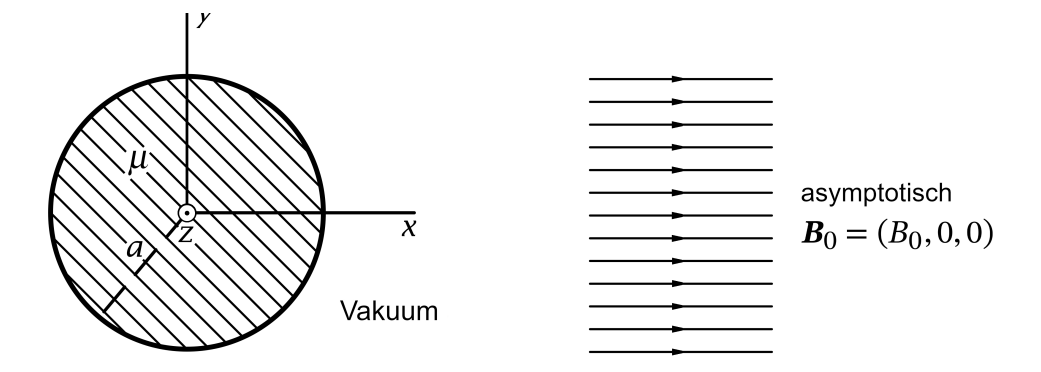

Im konkreten Beispiel gibt es keine freien Volumsströme im para- bzw. diamagnetischen Zylinder, aus Gl. [\(A.13 -4\)](#page-563-1) von Anhang A.13 folgt daher

<span id="page-258-0"></span>
$$
j_M(r) = 0
$$
 für  $R < a$ . (6.1-1)

Da es im Endlichen überhaupt keine Volumsströme gibt, kann man überdies das B-Feld als negativen Gradienten eines *skalaren magnetisches Potentials*  $\varphi_M$  darstellen. (Die Wirbel von  $B_0$  liegen im Unendlichen.)

Aus Symmetriegründen muss

$$
\varphi_M = \varphi_M(R, \phi); \quad B_R = B_R(R, \phi), \quad B_{\phi} = B_{\phi}(R, \phi), \quad B_{z} = 0; \quad K_M = K_{M, z}(\phi) \, e_z \tag{6.1-2}
$$

gelten.

**(a)**

Feldgleichungen für  $R < a$  *und*  $R > a$ : div $B(r) = 0$ , **rot**  $B(r) = 0$ ; Anschlussbedingungen für  $R = a$  ( $K = 0$ ):  $(6.1 - 3a)$ 

$$
\text{Div}\,\mathbf{B} = 0 \quad \Rightarrow \qquad B_R(a-, \phi) = B_R(a+, \phi); \tag{6.1-3b}
$$

$$
\text{Rot}\,H = 0 \Rightarrow \frac{1}{\mu}B_{\phi}(a-, \phi) = B_{\phi}(a+, \phi); \tag{6.1-3c}
$$

asymptotische Bedingung: 
$$
\mathbf{B}(\mathbf{r}) \xrightarrow[R \to +\infty]{} \mathbf{B}_0 = B_0 \cos \phi \, \mathbf{e}_R - B_0 \sin \phi \, \mathbf{e}_\phi.
$$
 (6.1-3d)

**(b)** Mit

<span id="page-258-1"></span>
$$
\mathbf{B}(\mathbf{r}) = -\operatorname{grad}\varphi_M(\mathbf{r})\tag{6.1-4}
$$

gilt

<span id="page-259-4"></span><span id="page-259-0"></span>
$$
B_R(R,\phi) = -\frac{\partial \varphi_M(R,\phi)}{\partial R}, \quad B_\phi(R,\phi) = -\frac{1}{R} \frac{\partial \varphi_M(R,\phi)}{\partial \phi}.
$$
 (6.1-5)

Damit können wir die Anschlussbedingungen und die asymptotische Bedingung durch  $\varphi_{\rm M}$ ausdrücken. Analog wie bei der Aufgabe 3.4 ersetzen wir eine der Anschlussbedingungen durch eine äquivalente einfachere Bedingung (siehe die [Bemerkung](#page-158-0) in Aufgabe 3.4):

$$
\frac{1}{\mu} \frac{\partial \varphi_M(R, \phi)}{\partial \phi} \Big|_{a-} = \frac{\partial \varphi_M(R, \phi)}{\partial \phi} \Big|_{a+} \quad \text{ersetzt durch} \quad \frac{1}{\mu} \varphi_M(a-, \phi) = \varphi_M(a+, \phi).
$$

Feldgleichung für  $R < a$  *und*  $R > a$ :  $\Delta \varphi_M(R, \phi) = 0$ ; Anschlussbedingungen für  $R = a$ :  $(6.1 - 6a)$ 

$$
\frac{\partial \varphi_{\mathcal{M}}(R,\phi)}{\partial R}\Big|_{a-} = \frac{\partial \varphi_{\mathcal{M}}(R,\phi)}{\partial R}\Big|_{a+}; \quad \frac{1}{\mu} \varphi_{\mathcal{M}}(a-,\phi) = \varphi_{\mathcal{M}}(a+,\phi); \tag{6.1-6b}
$$

asymptotische Bedingung: 
$$
\varphi_M(R \to +\infty, \phi) \sim -B_0 R \cos \phi
$$
. (6.1-6c)

**(c)** Es ist offensichtlich, dass es für die Berechnung des Magnetfeldes vorteilhaft ist von den Gleichungen [\(6.1 -6a\)](#page-259-0) bis [\(6.1 -6c\)](#page-259-1) auszugehen.

Lösungsansatz

<span id="page-259-3"></span><span id="page-259-2"></span><span id="page-259-1"></span>
$$
\varphi_{M}(R,\phi) = \begin{cases} A \frac{R}{a} \cos \phi & \text{für } R < a \\ C \frac{a}{R} \cos \phi - B_{0} R \cos \phi & \text{für } R > a \end{cases}
$$
(6.1-7)

Der Ansatz erfüllt die Feldgleichung [\(6.1 -6a\),](#page-259-0) ist regulär für  $R < a$  und erfüllt die asymptotische Bedingung [\(6.1 -6c\).](#page-259-1) Zu erfüllen sind nur noch die Anschlussbedingungen [\(6.1 -6b\).](#page-259-2)

Man könnte natürlich auch vom allgemeinen Lösungsansatz für die Laplacegleichung in Zylinderkoordinaten ausgehen:

$$
\varphi_{M}(R,\phi) = a_0 + \sum_{m=1}^{\infty} \left(\frac{R}{a}\right)^m \left[a_m \cos m\phi + b_m \sin m\phi\right]
$$
 für  $R < a$ ,  

$$
\varphi_{M}(R,\phi) = c_0 + d_0 \log \frac{R}{a} - B_0 R \cos \phi + \sum_{m=1}^{\infty} \left(\frac{a}{R}\right)^m \left[c_m \cos m\phi + d_m \sin m\phi\right]
$$
 für  $R > a$ .

Dies würde aber nur zu unnötiger Mehrarbeit führen. Der Leser führe zu Übungszwecken die Rechnung auch mit diesem allgemeinen Lösungsansatz durch.

 $m=1$ 

Mit dem Lösungsansatz [\(6.1 -7\)](#page-259-3) ergeben die Anschlussbedingungen [\(6.1 -6b\)](#page-259-2)

$$
\frac{1}{\mu}A\cos\phi = C\cos\phi - B_0a\cos\phi, \quad \frac{1}{a}A\cos\phi = -\frac{1}{a}C\cos\phi - B_0\cos\phi;
$$

$$
A = -\frac{2\mu}{\mu+1}B_0a, \quad C = \frac{\mu-1}{\mu+1}B_0a.
$$

Ergebnis für das magnetische Potential:

<span id="page-260-0"></span>
$$
\varphi_{M}(R,\phi) = \begin{cases}\n-\frac{2\mu}{\mu+1} B_0 R \cos \phi = -\frac{2\mu}{\mu+1} B_0 x =: \varphi_{M}(x) & \text{für } R < a \\
\frac{\mu-1}{\mu+1} B_0 \frac{a^2}{R} \cos \phi - B_0 R \cos \phi & \text{für } R > a\n\end{cases}
$$
\n(6.1-8)

Magnetfeld im Inneren des magnetisierten Zylinders

First, we have:

\n
$$
\mathbf{E}(\mathbf{r}) = \frac{2\mu}{\mu + 1} \mathbf{B}_0 = \mathbf{B}_1(\mathbf{r}) + \mathbf{B}_2(\mathbf{r}) \quad \text{and} \quad \mathbf{B}_1(\mathbf{r}) = \mathbf{B}_0, \quad \mathbf{B}_2(\mathbf{r}) = \frac{\mu - 1}{\mu + 1} \mathbf{B}_0. \tag{6.1-9}
$$

Im Inneren des magnetisierten Zylinders herrscht ein *homogenes Magnetfeld*. Der Feldanteil  $B<sub>1</sub>$  stellt das vorgegebene ursprüngliche Feld dar, welches von freien Strömen im Unendlichen herrührt, der Feldanteil  $\boldsymbol{B}_2$  ist das Feld der vorerst noch unbekannten durch Magnetisierung des Para- oder Diamagnetikums induzierten Oberflächen-Magnetisierungsstromverteilung  $K_M = K_{M,z}(\phi) e_z$ . Für *Diamagnetika* gilt  $\mu < 1$ , der Magnetisierungs-Flächenstrom schwächt also das Magnetfeld im Inneren ab, für *Paramagnetika* gilt  $\mu > 1$ , und das Magnetfeld wird im Inneren verstärkt.

Im Grenzfall  $\mu \rightarrow 0+$  wird das **B**-Feld *vollständig* aus dem Inneren des Zylinders verdrängt  $(\mathbf{B} \rightarrow \mathbf{0})$ . Man spricht dann von einem *idealen Diamagneten*.

Magnetfeld im Außenraum des magnetisierten Zylinders

Für  $R > a$  erhält man aus (6.1 - 8) mit den Formeln (6.1 - 5)

$$
B(r) = B_1(r) + B_2(r) \text{ mit } B_1(r) = B_0,
$$
 (6.1-10a)

$$
\boldsymbol{B}_2(\boldsymbol{r}) = \frac{\mu - 1}{\mu + 1} B_0 \frac{a^2}{R^2} \left( \cos \phi \, \boldsymbol{e}_R + \sin \phi \, \boldsymbol{e}_\phi \right). \tag{6.1-10b}
$$

Der Leser skizziere den Feldverlauf: (I) für  $\mu < 1$ ; (II) für  $\mu > 1$  (Feldlinienbild).

**(d)** Im Inneren des magnetisierten Zylinders gilt

$$
\boldsymbol{B}(\boldsymbol{r}) = \frac{2\mu}{\mu+1} \, \boldsymbol{B}_0, \quad \boldsymbol{H}(\boldsymbol{r}) = \frac{1}{\mu} \, \boldsymbol{B}(\boldsymbol{r}) = \frac{2}{\mu+1} \, \boldsymbol{B}_0, \quad \boldsymbol{M}(\boldsymbol{r}) = \frac{\mu-1}{4\pi\mu} \, \boldsymbol{B}(\boldsymbol{r}) = \frac{1}{2\pi} \, \frac{\mu-1}{\mu+1} \, \boldsymbol{B}_0.
$$

Im Grenzfall eines *idealen Dielektrikums* (μ → 0+) gibt das  $M(r) \to -\frac{1}{2\pi} B_0$ ,  $H(r) \to 2B_0$ . **(e)** Für die Magnetisierungsstromdichte im Inneren des magnetisierten Zylinders gilt Gl.  $(6.1-1)$ .

Magnetisierungs-Flächenstromdichte auf der Zylinderfläche  $R = a$ 

$$
K_{\mathbf{M}} = c \operatorname{Rot}\nolimits M = c(n_F \times M)|_{a+} - c(n_F \times M)|_{a-} = -c(n_F \times M)|_{a-}
$$
  
= 
$$
-c(e_R \times \frac{1}{2\pi} \frac{\mu-1}{\mu+1} B_0 e_x) = \frac{c}{2\pi} \frac{\mu-1}{\mu+1} B_0 \underbrace{(e_x \times e_R)}_{\text{sin }\phi e_z};
$$

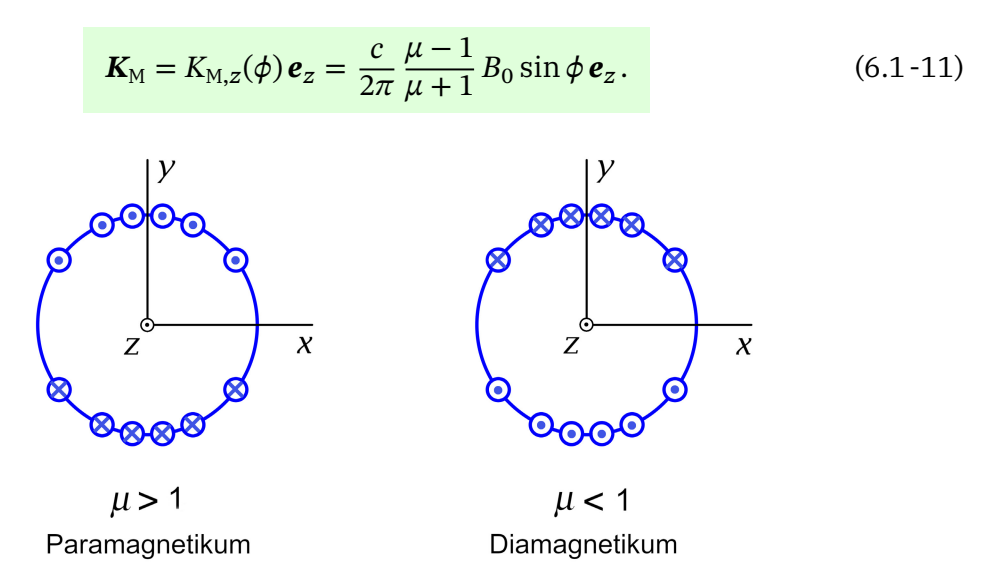

Der *Gesamtmagnetisierungsstrom auf dem Zylindermantel* ist wegen ∫ 2  $\int_0^{2\pi} d\phi \sin \phi = 0$  null: was im Fall  $\mu > 1$  ( $\mu < 1$ ) im Halbraum  $y > 0$  in positiver (negativer) z-Richtung fließt, fließt im Halbraum  $y < 0$  in negativer (positiver) z-Richtung.

# **Weiterführende Diskussion und Bemerkungen**

Im Falle eines *idealen Dielektrikums* ist nicht nur im Inneren des Zylinderbereiches wie bei einem *idealen Leiter*  $\mathbf{B}(\mathbf{r}) = \mathbf{0}$ , es ist auch das  $\mathbf{B}$ -Feld im Außenbereich gleich wie bei einem idealen Leiter (gleiche Feldgleichungen für  $B$  im Außenraum, gleiche asymptotische Bedingung und in beiden Fällen  $B_R(a+,\phi) = B_{\phi}(a+,\phi) = 0, B_z = 0$ ). Es gibt aber einen Unterschied: im idealen Diamagnetikum sind  $M$  und  $H$  von null verschieden, im idealen Leiter sind auch  $M$  und  $H$  null.

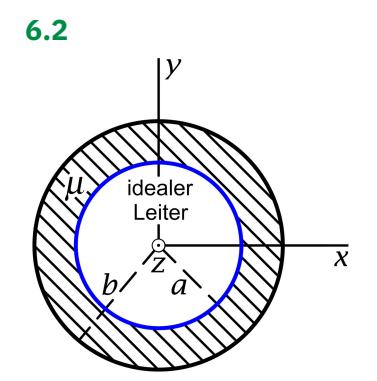

Es liegt Zylindersymmetrie bezüglich der z-Achse vor. Innerhalb des idealen Leiters ist feldfreier Raum, der in  $z$ -Richtung fließende Strom der Gesamtstromstärke  $I$  ist auf der Mantelfläche des idealen Leiters homogen verteilt, und die den idealen Leiter zylinderschalenförmig umschließende para- oder diamagnetische Materie ist homogen. Dies bedeutet

<span id="page-261-0"></span>
$$
\mathbf{B}(\mathbf{r}) = B_{\phi}(R)\,\mathbf{e}_{\phi} \quad \text{mit} \quad B_{\phi}(R) = 0 \quad \text{für} \quad R < a. \tag{6.2-1}
$$

Was ist der kürzeste und eleganteste Lösungsweg für dieses Problem?

Ausnützen der Symmetrie des Problems, Benützen der integralen Form der rot-Feldgleichung Wir benützen für die *mathematische* Problemlösung das *magnetische Verschiebungsfeld* , da dessen Wirbel durch den bekannten *freien* ("expliziten") homogenen Flächenstrom auf der Fläche  $R = a$  bestimmt sind.

Für  $a < R < b$  gilt die Materialgleichung  $H(r) = (1/\mu)B(r)$ , das Raumgebiet  $R > b$ beschreiben wir *formal* durch  $\mu = 1$ , also durch  $H(r) = B(r)$ .

Integrale Form der  $rot H$ -Feldgleichung (siehe Gl. [\(A.13 -5\)](#page-563-2) von Anhang A.13; die Feldgleichung div  $\mathbf{B} = 0$  ist durch den Ansatz [\(6.2 -1\)](#page-261-0) erfüllt)

 $K_R$  Kreisfläche in Ebene  $z =$  konst mit Mittelpunkt auf z-Achse, Radius R, Berandung  $C(K_R)$ 

$$
\oint\limits_{\mathcal{C}(K_R)} d\mathbf{r}' \cdot \mathbf{H}(\mathbf{r}') = \frac{4\pi}{c} \int\limits_{K_R} d\mathbf{f}' \cdot \mathbf{j}(\mathbf{r}') =: \frac{4\pi}{c} I(K_R), \ \ \forall R.
$$

Wegen

 $\left. \mathbf{d}\mathbf{r}' \right|_{\mathcal{C}(K_R)} = R d\phi' \mathbf{e}_{\phi}, \quad \mathbf{H}(\mathbf{r}') \right|_{\mathcal{C}(K_R)} = H_{\phi}(R) \mathbf{e}_{\phi}$ 

gibt die Auswertung für  $R > a$ 

$$
2\pi RH_{\phi}(R) = \frac{4\pi}{c}I \Rightarrow H_{\phi}(R) = \frac{2I}{c}\frac{1}{R}.
$$

Mit  $H_{\phi}(R) = (1/\mu) B_{\phi}(R)$  für  $a < R < b$  und  $H_{\phi}(R) = B_{\phi}(R)$  für  $R > b$  folgt

$$
\mathbf{B}(\mathbf{r}) = B_{\phi}(R)\mathbf{e}_{\phi} \quad \text{mit} \quad B_{\phi}(R) = \begin{cases} \frac{2\mu I}{c} \frac{1}{R} & \text{für } a < R < b \\ \frac{2I}{c} \frac{1}{R} & \text{für } R > b \end{cases} \tag{6.2-2}
$$

**6.3** Vorbemerkung: Da diese Aufgabe in Problemstellung, Lösungsmethode und Interpretation der Ergebnisse weitgehend analog zur vorherigen Aufgabe ist, soll sie für den Leser als *Testaufgabe* dienen. Da die Rechnungen aber im Umfang eine übliche Testaufgabe weit übersteigen, nehme ich die Lösung hier auf, halte mich aber im Text kurz ("Telegrammstil"). Die Ausarbeitung ist als flächendeckende Kontrollmöglichkeit für selbständig rechnende Leser gedacht.

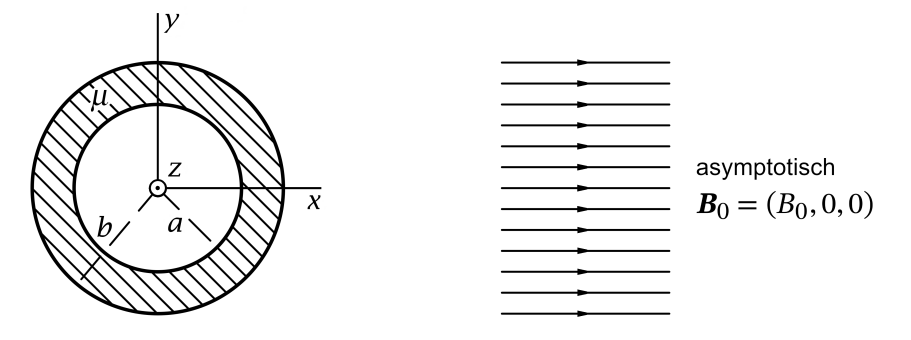

Aus Symmetriegründen gilt  $\varphi_M = \varphi_M(R, \phi)$ ;  $B_R = B_R(R, \phi)$ ,  $B_{\phi} = B_{\phi}(R, \phi)$ ,  $B_z = 0$ ; die Magnetisierungs-Flächenstromdichten  $K_{M,a}$ ,  $K_{M,b}$  besitzen nur eine z-Komponente, sie werden am Ende aus  $K_M = c$  **Rot M** bestimmt.

### **(a)** *Feldgleichungen, Anschlussbedingungen und asymptotische Bedingung für*

Feldgleichungen für die Raumgebiete  $\mathcal{G}_1, \mathcal{G}_2, \mathcal{G}_3$ :

$$
\operatorname{div} \boldsymbol{B}(\boldsymbol{r}) = 0, \quad \text{rot } \boldsymbol{B}(\boldsymbol{r}) = \boldsymbol{0}; \tag{6.3-1a}
$$

Anschlussbedingungen für  $R = a$ :

$$
\text{Div}\,\mathbf{B} = 0 \quad \Rightarrow \quad B_R(a-, \phi) = B_R(a+, \phi); \tag{6.3-1b}
$$

$$
\text{Rot}\,H = 0 \quad \Rightarrow \quad B_{\phi}(a-, \phi) = \frac{1}{\mu}B_{\phi}(a+, \phi); \tag{6.3-1c}
$$

Anschlussbedingungen für  $R = b$ :

$$
\text{Div}\,\mathbf{B} = 0 \quad \Rightarrow \quad B_R(b-, \phi) = B_R(b+, \phi); \tag{6.3-1d}
$$

$$
\text{Rot}\,H = 0 \Rightarrow \frac{1}{\mu}B_{\phi}(b-, \phi) = B_{\phi}(b+, \phi); \tag{6.3-1e}
$$

asymptotische Bedingung: 
$$
\mathbf{B}(\mathbf{r}) \xrightarrow[R \to +\infty]{} \mathbf{B}_0 = B_0 \cos \phi \, \mathbf{e}_R - B_0 \sin \phi \, \mathbf{e}_\phi.
$$
 (6.3-1f)

**(b)** *Feldgleichungen, Anschlussbedingungen und asymptotische Bedingung für*  $\varphi_M$ (beachte [\(6.1 -4\),](#page-258-1) [\(6.1 -5\)\)](#page-259-4)

Feldgleichung für die Raumgebiete  $\mathcal{G}_1, \mathcal{G}_2, \mathcal{G}_3$ : Laplacegleichung

<span id="page-263-4"></span><span id="page-263-3"></span><span id="page-263-2"></span><span id="page-263-1"></span><span id="page-263-0"></span>
$$
\Delta \varphi_M(R, \phi) = 0; \tag{6.3-2a}
$$

Anschlussbedingungen für  $R = a$ :

$$
\frac{\partial \varphi_{M}(R,\phi)}{\partial R}\Big|_{a} = \frac{\partial \varphi_{M}(R,\phi)}{\partial R}\Big|_{a+}; \quad \varphi_{M}(a-,\phi) = \frac{1}{\mu} \varphi_{M}(a+,\phi); \quad (6.3-2b)
$$

Anschlussbedingungen für  $R = b$ :

$$
\frac{\partial \varphi_{\mathcal{M}}(R,\phi)}{\partial R}\Big|_{b-} = \frac{\partial \varphi_{\mathcal{M}}(R,\phi)}{\partial R}\Big|_{b+}; \quad \frac{1}{\mu} \varphi_{\mathcal{M}}(b-,\phi) = \varphi_{\mathcal{M}}(b+,\phi); \quad (6.3-2c)
$$

asymptotische Bedingung:  $\varphi_M(R \to +\infty, \phi) \sim -B_0R\cos\phi$ . (6.3 -2d)

# **(c)** Lösungsansatz für das Potential für die Raumgebiete  $\mathcal{G}_1, \mathcal{G}_2, \mathcal{G}_3$

 $\varphi_{M,1}(R, \phi) = (A - B_0)R\cos\phi$ ,  $\partial \varphi_{\text{M},1}(R,\phi)$  $\frac{\partial}{\partial R}$  = (A – B<sub>0</sub>) cos  $\phi$ ; (6.3 -3a)

$$
\varphi_{M,2}(R,\phi) = \left[ (B - B_0)R + \frac{C}{R} \right] \cos \phi, \qquad \frac{\partial \varphi_{M,2}(R,\phi)}{\partial R} = \left[ B - B_0 - \frac{C}{R^2} \right] \cos \phi; \quad (6.3-3b)
$$

$$
\varphi_{M,3}(R,\phi) = \left[-B_0 R + \frac{D}{R}\right] \cos \phi, \qquad \frac{\partial \varphi_{M,3}(R,\phi)}{\partial R} = \left[-B_0 - \frac{D}{R^2}\right] \cos \phi. \qquad (6.3-3c)
$$

 $\varphi_{\rm M,1}$  ist regulär in  $\mathcal{G}_1$ ,  $\varphi_{\rm M,2}$  ist regulär in  $\mathcal{G}_2$ , und  $\varphi_{\rm M,3}$  erfüllt die asymptotische Bedingung.

## *6. Magnetostatik magnetisierbarer Materie*

Mit diesem Ansatz folgt aus den Anschlussbedingungen [\(6.3 -2b\),](#page-263-0) [\(6.3 -2c\)](#page-263-1) das folgende lineare inhomogene Gleichungssystem für die Koeffizienten  $A, B, C$  und  $D$ :

$$
A = B - \frac{C}{a^2},\tag{6.3-4a}
$$

$$
(A - B_0)a = \frac{1}{\mu} \left[ (B - B_0)a + \frac{C}{a} \right],
$$
\n(6.3-4b)

<span id="page-264-0"></span>
$$
-\frac{D}{b^2} = B - \frac{C}{b^2},\tag{6.3-4c}
$$

$$
-B_0 b + \frac{D}{b} = \frac{1}{\mu} \Big[ (B - B_0) b + \frac{C}{b} \Big].
$$
 (6.3-4d)

Lösung für die Koeffizienten  $A, B, C, D$ 

$$
A = +\frac{(\mu - 1)^2 (b^2 - a^2)}{(\mu + 1)^2 b^2 - (\mu - 1)^2 a^2} B_0,
$$
\n(6.3-5a)

$$
B = -\frac{(\mu - 1)[(\mu + 1)b^{2} + (\mu - 1)a^{2}]}{(\mu + 1)^{2}b^{2} - (\mu - 1)^{2}a^{2}}B_{0},
$$
\n(6.3-5b)

<span id="page-264-1"></span>
$$
C = -\frac{2\mu(\mu - 1)a^2b^2}{(\mu + 1)^2b^2 - (\mu - 1)^2a^2}B_0,
$$
\n(6.3-5c)

<span id="page-264-2"></span>
$$
D = +\frac{(\mu^2 - 1)(b^2 - a^2)b^2}{(\mu + 1)^2b^2 - (\mu - 1)^2a^2}B_0.
$$
 (6.3-5d)

Setzt man  $A$ ,  $B$ ,  $C$  und  $D$  in [\(6.3 -3a\)](#page-263-2) bis [\(6.3 -3c\)](#page-263-3) ein, so hat man die Lösung für das magnetische Potential in den Raumgebieten  $\mathcal{G}_1$ ,  $\mathcal{G}_2$  und  $\mathcal{G}_3$ .

Kontrolle 1:  $\mu = 1 \Rightarrow A = B = C = D = 0 \checkmark$ . (In diesem Grenzfall muss  $\mathbf{B}_1(R,\phi) = \mathbf{B}_2(R,\phi) = \mathbf{B}_3(R,\phi) = \mathbf{B}_0$  sein.) Kontrolle 2:  $b = a \Rightarrow A = D = 0 \checkmark$ . (In diesem Grenzfall muss  $\bm{B}_1(R,\phi) = \bm{B}_3(R,\phi) = \bm{B}_0$  sein;  $\mathcal{G}_2$  "gibt es dann nicht".)

Magnetfeld im Raumgebiet  $G_1$ 

Für  $R < a$  folgt

$$
\varphi_{M,1}(R,\phi) = (A - B_0)R\cos\phi = (A - B_0)x = \varphi_{M,1}[x];\tag{6.3-6}
$$
  

$$
\mathbf{B}_1(R,\phi) = -\operatorname{grad}\varphi_{M,1}(R,\phi) = (B_0 - A)\mathbf{e}_x
$$
  

$$
\mathbf{B}_1(R,\phi) = \mathbf{B}_0 - \frac{(\mu - 1)^2(b^2 - a^2)}{(\mu + 1)^2b^2 - (\mu - 1)^2a^2}\mathbf{B}_0.
$$
 (6.3-7)

Im Raumgebiet  $\mathcal{G}_1$  liegt also ein *homogenes Feld in Richtung von*  $\boldsymbol{B}_0$  vor. Der Feldanteil  $\boldsymbol{B}_0$ stellt das vorgegebene ursprüngliche Feld dar, welches von freien Strömen im Unendlichen herrührt, der Feldanteil  $-Ae_x$  ist das Feld der vorerst noch unbekannten durch Magnetisierung des Para- oder Diamagnetikums auf den Flächen  $R = a$ ,  $R = b$  induzierten Flächenmagnetisierungströme  $\textbf{\emph{K}}_{\text{M},a}$ ,  $\textbf{\emph{K}}_{\text{M},b}$  im Raumgebiet  $\mathcal{G}_1.$ 

Magnetfeld im Raumgebiet  $\mathcal{G}_2$ 

Für  $a < R < b$  erhält man aus  $(6.3 - 3b)$  mit den Formeln  $(6.1 - 5)$ 

<span id="page-265-0"></span>
$$
\mathbf{B}_2(R,\phi) = (B_0 - B)\mathbf{e}_x - \mathbf{grad}\left(\frac{C}{R}\cos\phi\right)
$$
  
=  $(B_0 - B)\mathbf{e}_x + \frac{C}{R^2}(\cos\phi\mathbf{e}_R + \sin\phi\mathbf{e}_\phi).$  (6.3-8)

Einsetzen von  $B, C$  aus  $(6.3 -5b)$ ,  $(6.3 -5c)$  gibt

$$
\mathbf{B}_{2}(R,\phi) = \mathbf{B}_{0} + \frac{(\mu - 1)\left[ (\mu + 1)b^{2} + (\mu - 1)a^{2} \right]}{(\mu + 1)^{2}b^{2} - (\mu - 1)^{2}a^{2}} \mathbf{B}_{0}
$$
\n
$$
- \frac{2\mu(\mu - 1)a^{2}b^{2}}{(\mu + 1)^{2}b^{2} - (\mu - 1)^{2}a^{2}} \frac{B_{0}}{R^{2}} \left( \cos \phi \, \mathbf{e}_{R} + \sin \phi \, \mathbf{e}_{\phi} \right). \tag{6.3-9}
$$

Magnetfeld im Raumgebiet  $\mathcal{G}_3$ 

Für  $R > b$  erhält man aus (6.3 - 3c) mit den Formeln (6.1 - 5)

$$
\mathbf{B}_3(R,\phi) = \mathbf{B}_0 - \mathbf{grad}\left(\frac{D}{R}\cos\phi\right)
$$
  
=  $\mathbf{B}_0 + \frac{D}{R^2} \left(\cos\phi \,\mathbf{e}_R + \sin\phi \,\mathbf{e}_\phi\right).$  (6.3-10)

Einsetzen von  $D$  aus  $(6.3 - 5d)$  gibt

$$
\mathbf{B}_3(R,\phi) = \mathbf{B}_0 + \frac{(\mu^2 - 1)(b^2 - a^2)b^2}{(\mu + 1)^2b^2 - (\mu - 1)^2a^2} \frac{B_0}{R^2} \left(\cos\phi \,\mathbf{e}_R + \sin\phi \,\mathbf{e}_\phi\right). \tag{6.3-11}
$$

**(d)** Im Inneren der magnetisierten Zylinderschale gilt

$$
H(r) = \frac{1}{\mu} B_2(r), \quad M(r) = \frac{\mu - 1}{4\pi\mu} B_2(r).
$$

**(e)** Da es in der para- bzw. diamagnetischen Zylinderschale keine freien ("expliziten") Volumsströme gibt, folgt aus Gl. [\(A.13 -4\)](#page-563-1) von Anhang A.13

$$
\mathbf{j}_{\mathrm{M}}(\mathbf{r}) = \mathbf{0}.\tag{6.3-12}
$$

Im Folgenden benötigen wir  $\bm{B}_2(R,\phi) \bm{\times} \bm{e}_R.$  Mit  $\bm{B}_2(R,\phi)$  Gl. (6.3-8) folgt

$$
\boldsymbol{B}_2(R,\phi) \times \boldsymbol{e}_R = (B_0 - B)(\underbrace{\boldsymbol{e}_x \times \boldsymbol{e}_R}_{\text{sin }\phi} ) + \frac{C}{R^2} \sin \phi (\underbrace{\boldsymbol{e}_\phi \times \boldsymbol{e}_R}_{-\boldsymbol{e}_z}) = (B_0 - B - \frac{C}{R^2}) \sin \phi \, \boldsymbol{e}_z.
$$

Magnetisierungs-Flächenstromdichte auf der Zylinderfläche  $R = b$ Aus  $K_M = c$  **Rot M** erhalten wir

<span id="page-266-0"></span>
$$
\mathbf{K}_{\mathrm{M},b} = c(\mathbf{n}_{F} \times \mathbf{M})|_{b+} - c(\mathbf{n}_{F} \times \mathbf{M})|_{b-} = -c(\mathbf{n}_{F} \times \mathbf{M})|_{b-}
$$
\n
$$
= -c(e_{R} \times \frac{\mu - 1}{4\pi\mu} \mathbf{B}_{2}(b,\phi)) = \frac{c}{4\pi} \frac{\mu - 1}{\mu} (\mathbf{B}_{2}(b,\phi) \times \mathbf{e}_{R})
$$
\n
$$
\mathbf{K}_{\mathrm{M},b} = \mathbf{K}_{\mathrm{M},b}(\phi) = \frac{c}{4\pi} \frac{\mu - 1}{\mu} (B_{0} - B - \frac{C}{b^{2}}) \sin \phi \mathbf{e}_{z}.
$$
\n(6.3-13)

Magnetisierungs-Flächenstromdichte auf der Zylinderfläche  $R = a$ Analog erhalten wir

<span id="page-266-1"></span>
$$
\mathbf{K}_{\mathrm{M},a} = c(\mathbf{n}_{F} \times \mathbf{M})|_{a-} - c(\mathbf{n}_{F} \times \mathbf{M})|_{a+} = -c(\mathbf{n}_{F} \times \mathbf{M})|_{a+}
$$
\n
$$
= -c(-\mathbf{e}_{R} \times \frac{\mu - 1}{4\pi\mu} \mathbf{B}_{2}(a,\phi)) = -\frac{c}{4\pi} \frac{\mu - 1}{\mu} (\mathbf{B}_{2}(a,\phi) \times \mathbf{e}_{R})
$$
\n
$$
\mathbf{K}_{\mathrm{M},a} = \mathbf{K}_{\mathrm{M},a}(\phi) = -\frac{c}{4\pi} \frac{\mu - 1}{\mu} (B_{0} - B - \frac{C}{a^{2}}) \sin \phi \mathbf{e}_{z}. \tag{6.3-14}
$$

In  $(6.3-13)$ ,  $(6.3-14)$  sind noch B, C von Gl.  $(6.3-5b)$ ,  $(6.3-5c)$  einzusetzen.

Bemerkung: Setzt man  $a = 0$  und ersetzt man hierauf  $b$  durch  $a$ , so erhält man die Ergebnisse von Aufgabe [6.1.](#page-249-0) Der Leser verifiziere dies.

**6.4**

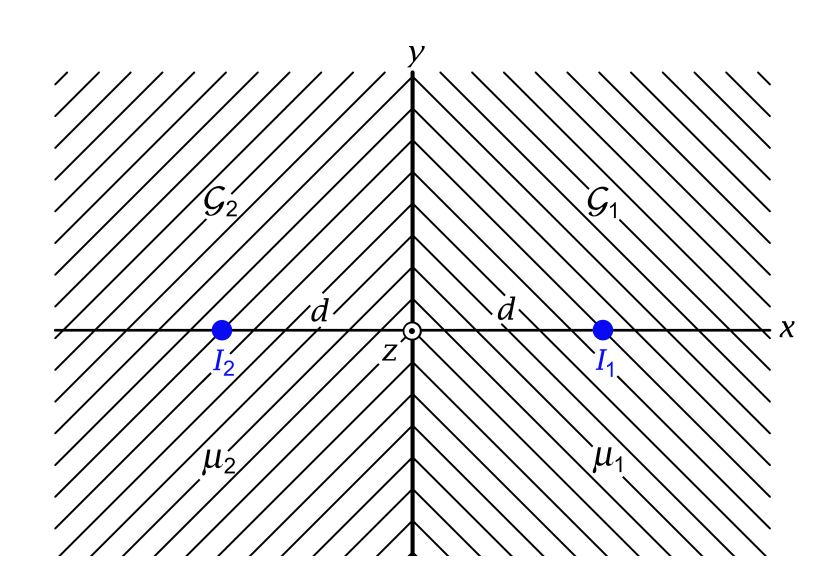

**(a)** Aus Symmetriegründen muss

$$
B_x = B_x(x, y), B_y = B_y(x, y), B_z = 0; \mathbf{K}_M = K_{M,z}(y) \mathbf{e}_z
$$
 (6.4-1)

gelten. Die Feldgleichungen für das  $B$ -Feld in einem homogenen Para- oder Diamagnetikum sind durch [\(A.13 -1b\)](#page-563-3) von Anhang A.13 gegeben. Somit:

Feldgleichungen für 
$$
G_1(x > 0)
$$
: div  $\mathbf{B}(\mathbf{r}) = 0$ ,  
\n
$$
\mathbf{rot}\,\mathbf{B}(\mathbf{r}) = \frac{4\pi}{c} \mu_1 I_1 \delta(x - d) \delta(y) \mathbf{e}_z;
$$
\n(6.4-2a)

Feldgleichungen für  $G_2(x < 0)$ : div  $B(r) = 0$ ,

<span id="page-267-4"></span><span id="page-267-3"></span><span id="page-267-1"></span><span id="page-267-0"></span>
$$
\text{rot}\,\mathbf{B}(\mathbf{r}) = \frac{4\pi}{c}\,\mu_2 I_2 \delta(x+d)\,\delta(y)\,\mathbf{e}_z;\tag{6.4-2b}
$$

Anschlussbedingungen für  $x = 0$  ( $K = 0$ ):

Div **B** = 0 
$$
\Rightarrow
$$
  $B_x(0+, y) = B_x(0-, y);$  (6.4-2c)

$$
\text{Rot}\,H = 0 \;\;\Rightarrow\;\; \frac{1}{\mu_1}B_y(0+,y) = \frac{1}{\mu_2}B_y(0-,y); \tag{6.4-2d}
$$

asymptotische Bedingung: 
$$
\mathbf{B}(\mathbf{r}) \xrightarrow[r \to +\infty]{} \mathbf{0}.
$$
 (6.4-2e)

## **(b)** Bildladungsmethode

Ersatzproblem 1: Ersatzproblem für den Halbraum  $\mathcal{G}_1$  (x  $>$  0); siehe die Abbildung 1

Einheitliches Medium mit der Permeabilitätskonstante <sup>1</sup> (daher keine Grenzfläche); *für*  $\vec{d}$ ie Wirkung auf den Halbraum  $\mathcal{G}_1$  ersetzt  $\mu_1I_1'$  die Flächenstromverteilung  $\bm{K}_{\text{M}}$  und  $\mu_2I_2.$ 

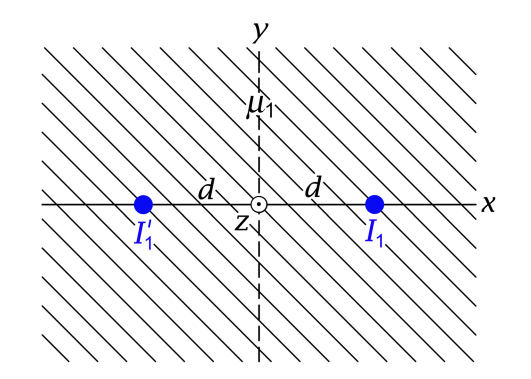

<span id="page-267-2"></span>Abbildung 1

Ersatzproblem 2: Ersatzproblem für den Halbraum  $\mathcal{G}_2(x < 0)$ ; siehe die Abbildung 2

Einheitliches Medium mit der Permeabilitätskonstante  $\mu_2$  (daher keine Grenzfläche); *für die Wirkung auf den Halbraum*  $\mathcal{G}_2$  ersetzt  $\mu_2 I_2'$  die Flächenstromverteilung  $\boldsymbol{K_{\text{M}}}$  und  $\mu_1 I_1.$ 

<span id="page-268-2"></span>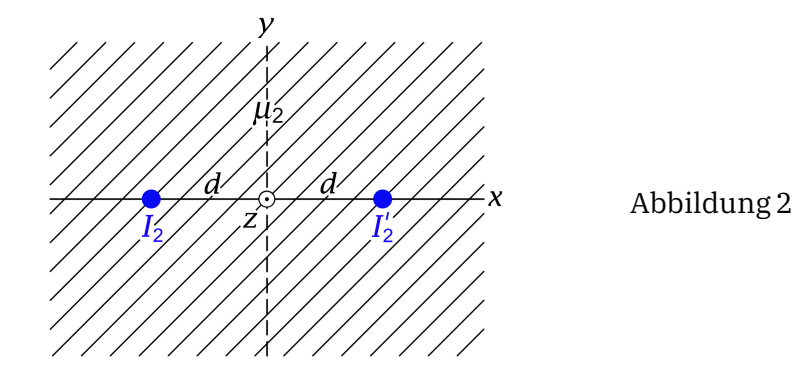

Lösungsansatz (Bildstromansatz)

$$
\mathbf{B}(\mathbf{r}) = \mathbf{B}_1(\mathbf{r}) + \mathbf{B}_2(\mathbf{r}) = \frac{2\mu_1 I_1}{c} \Big( -\frac{y}{(x-d)^2 + y^2}, \frac{x-d}{(x-d)^2 + y^2}, 0 \Big)
$$
  
für  $x > 0$ ; (6.4-3a)  

$$
+ \frac{2\mu_1 I'_1}{c} \Big( -\frac{y}{(x+d)^2 + y^2}, \frac{x+d}{(x+d)^2 + y^2}, 0 \Big)
$$
  

$$
\mathbf{B}(\mathbf{r}) = \mathbf{B}_1(\mathbf{r}) + \mathbf{B}_2(\mathbf{r}) = \frac{2\mu_2 I_2}{c} \Big( -\frac{y}{(x+d)^2 + y^2}, \frac{x+d}{(x+d)^2 + y^2}, 0 \Big)
$$
  
für  $x < 0$ . (6.4-3b)  

$$
+ \frac{2\mu_2 I'_2}{c} \Big( -\frac{y}{(x-d)^2 + y^2}, \frac{x-d}{(x-d)^2 + y^2}, 0 \Big)
$$

Dieser Ansatz erfüllt in den Halbräumen  $x > 0$  bzw.  $x < 0$  die jeweiligen Feldgleichungen [\(6.4 -2a\)](#page-267-0) bzw. [\(6.4 -2b\)](#page-267-1) sowie die asymptotische Bedingung [\(6.4 -2e\).](#page-267-2) Zu erfüllen sind nur noch die Anschlussbedingungen [\(6.4 -2c\)](#page-267-3) und [\(6.4 -2d\).](#page-267-4) *Falls diese zu keinem Widerspruch* führen und I'<sub>1</sub>, I'<sub>2</sub> eindeutig zu bestimmen gestatten, ist das Problem gelöst.

Anschlussbedingungen für  $x = 0$ 

<span id="page-268-3"></span>Anschlussbedingung 
$$
(6.4 - 2c)
$$
:

$$
\frac{2\mu_1 I_1}{c} \frac{(-y)}{d^2 + y^2} + \frac{2\mu_1 I'_1}{c} \frac{(-y)}{d^2 + y^2} = \frac{2\mu_2 I_2}{c} \frac{(-y)}{d^2 + y^2} + \frac{2\mu_2 I'_2}{c} \frac{(-y)}{d^2 + y^2}, \quad \forall y \Rightarrow
$$

$$
\mu_1 I'_1 - \mu_2 I'_2 = -\mu_1 I_1 + \mu_2 I_2;
$$
(6.4-4a)

Anschlussbedingung [\(6.4 -2d\):](#page-267-4)

<span id="page-268-1"></span><span id="page-268-0"></span>
$$
\frac{2I_1}{c} \frac{(-d)}{d^2 + y^2} + \frac{2I'_1}{c} \frac{d}{d^2 + y^2} = \frac{2I_2}{c} \frac{d}{d^2 + y^2} + \frac{2I'_2}{c} \frac{(-d)}{d^2 + y^2}, \qquad \forall y \Rightarrow
$$
  

$$
I'_1 + I'_2 = I_1 + I_2.
$$
 (6.4-4b)

Die Gleichungen [\(6.4 -4a\),](#page-268-0) [\(6.4 -4b\)](#page-268-1) bilden zusammen ein lineares Gleichungssystem von zwei Gleichungen mit zwei Unbekannten, das zu lösen ich dem Leser überlasse. Das Ergebnis lautet (in der Angabe wurde  $\mu_1 > \mu_2$  angenommen):

<span id="page-269-0"></span>
$$
I_1' = -\frac{\mu_1 - \mu_2}{\mu_1 + \mu_2} I_1 + \frac{2\mu_2}{\mu_1 + \mu_2} I_2, \quad I_2' = \frac{2\mu_1}{\mu_1 + \mu_2} I_1 + \frac{\mu_1 - \mu_2}{\mu_1 + \mu_2} I_2.
$$
 (6.4-5)

Die Bildladungsmethode hat also zum Erfolg geführt: Einsetzen von [\(6.4 -5\)](#page-269-0) in den Lösungsansatz [\(6.4 -3a\),](#page-268-2) [\(6.4 -3b\)](#page-268-3) gibt die *Lösung* des Problems.

Bemerkungen:

(1) Der Leser beachte die Symmetrie der Formeln bezüglich Indexvertauschung  $1 \leftrightarrow 2$ . (2) Im Fall  $\mu_2 \uparrow \mu_1$  (einheitliches Medium beim eigentlichen Problem, also keine Grenzfläche und somit auch  $K_M = 0$ ) ergibt sich (wie dies der Fall sein muss)  $I'_1 = I_2$ ,  $I'_2 = I_1$ .

#### **(c)** Magnetisierungs-Flächenstromverteilung auf der Grenzfläche

$$
\mathbf{K}_{M}(y) = c \text{ Rot}\,\mathbf{M} = c[\mathbf{e}_{x} \times \mathbf{M}(0+, y) - \mathbf{e}_{x} \times \mathbf{M}(0-, y)]
$$
\n
$$
= c[M_{y}(0+, y) - M_{y}(0-, y)]\,\mathbf{e}_{z} = c\left[\frac{\mu_{1} - 1}{4\pi\mu_{1}}B_{y}(0+, y) - \frac{\mu_{2} - 1}{4\pi\mu_{2}}B_{y}(0-, y)\right]\mathbf{e}_{z}
$$
\n
$$
= c\left[\frac{\mu_{1} - 1}{4\pi\mu_{1}}\left(-\frac{2\mu_{1}I_{1}}{c}\frac{d}{d^{2}+y^{2}} + \frac{2\mu_{1}I_{1}'}{c}\frac{d}{d^{2}+y^{2}}\right)\right]
$$
\n
$$
- \frac{\mu_{2} - 1}{4\pi\mu_{2}}\left(+\frac{2\mu_{2}I_{2}}{c}\frac{d}{d^{2}+y^{2}} - \frac{2\mu_{2}I_{2}'}{c}\frac{d}{d^{2}+y^{2}}\right)\big|\mathbf{e}_{z};
$$
\n
$$
-(I_{1}' - I_{1})
$$
\n
$$
\mathbf{K}_{M}(y) = \frac{1}{2\pi}\frac{d}{d^{2}+y^{2}}\left[\frac{(\mu_{1} - 1)(I_{1}' - I_{1}) + (\mu_{2} - 1)(I_{2}' - I_{2})}{(\mu_{1} - \mu_{2})(I_{1}' - I_{1})}\right]\mathbf{e}_{z};
$$
\n
$$
(\mu_{1} - \mu_{2})(I_{1}' - I_{1})
$$
\n
$$
\mathbf{K}_{M} = K_{M,z}(y)\,\mathbf{e}_{z} = \frac{\mu_{1} - \mu_{2}}{\mu_{1} + \mu_{2}}\left(\mu_{2}I_{2} - \mu_{1}I_{1}\right)\frac{1}{\pi}\frac{d}{d^{2}+y^{2}}\,\mathbf{e}_{z}.
$$
\n(6.4-6)

Gesamtmagnetisierungsstrom auf der Grenzfläche

Mit de la provincia de la provincia de la provincia de la provincia de la provincia de la provincia de la prov<br>De la provincia de la provincia de la provincia de la provincia de la provincia de la provincia de la provinci

$$
\frac{d}{\pi} \int\limits_{\mathbb{R}} \frac{dy}{d^2 + y^2} = 1
$$

folgt

$$
I_{\rm M} = \frac{\mu_1 - \mu_2}{\mu_1 + \mu_2} (\mu_2 I_2 - \mu_1 I_1).
$$
 (6.4-7)

Bemerkung: Dass $\pmb{K}_{\rm M}$  und  $I_{\rm M}$  für  $\mu_2\uparrow\mu_1$  gegen null streben müssen, war von vornherein klar. Aber auch im Fall  $\mu_1I_1 = \mu_2I_2$  (d.h.  $I'_1 = I_1$ ,  $I'_2 = I_2$ ) sind  $K_{\text{M}}$  und  $I_{\text{M}}$  null. Warum musste sich auch das ergeben?

#### *6. Magnetostatik magnetisierbarer Materie*

 $(d)$  Berechnung der Kräfte, welche pro Längeneinheit auf die Linienströme  $I_1, I_2$  wirken

Die bisherigen Erfahrungen haben uns gezeigt, dass die Berechnung von Kräften bei Problemen, bei denen die Bildstrommethode anwendbar ist, durch deren Anwendung *wesentlich vereinfacht* wird.

Für die Wirkung auf den Halbraum  $x > 0$  ersetzt  $\mu_1 I'_1$  den Flächenstrom  $\boldsymbol{K}_{\! \! \! \: N}$  und  $\mu_2 I_2$ (Ersatzproblem 1), und mit der Formel aus der Angabe ergibt sich für die Kraft pro Längeneinheit auf den Linienstrom  $I_1$ :

$$
\boldsymbol{f}_1=-\frac{I_1\mu_1I'_1}{c^2}\frac{1}{d}\,\boldsymbol{e}_x.
$$

Für die Wirkung auf den Halbraum  $x < 0$  ersetzt  $\mu_2 I_2'$  den Flächenstrom  $\boldsymbol{K}_{\! \! \! \: N}$  und  $\mu_1 I_1$ (Ersatzproblem 2), und mit der Formel aus der Angabe ergibt sich für die Kraft pro Längeneinheit auf den Linienstrom  $I_2$ :

<span id="page-270-1"></span><span id="page-270-0"></span>
$$
\boldsymbol{f}_2=\frac{I_2\mu_2I'_2}{c^2}\frac{1}{d}\boldsymbol{e}_x.
$$

Damit folgt

$$
\boldsymbol{f}_1 = \left(\mu_1 \frac{\mu_1 - \mu_2}{\mu_1 + \mu_2} \frac{I_1^2}{c^2} \frac{1}{d} - \frac{2\mu_1 \mu_2}{\mu_1 + \mu_2} \frac{I_1 I_2}{c^2} \frac{1}{d}\right) \boldsymbol{e}_x; \tag{6.4-8a}
$$

$$
\mathbf{f}_2 = \left(\mu_2 \frac{\mu_1 - \mu_2}{\mu_1 + \mu_2} \frac{I_2^2}{c^2} \frac{1}{d} + \frac{2\mu_1 \mu_2}{\mu_1 + \mu_2} \frac{I_1 I_2}{c^2} \frac{1}{d}\right) \mathbf{e}_x. \tag{6.4-8b}
$$

*Nur* im Grenzfall  $\mu_2 \uparrow \mu_1$  (einheitliches Medium, keine Grenzfläche) gilt  $\bm{f}_2 = -\bm{f}_1$ . Leser, die das wundert, lesen noch ein Stück weiter.

#### **Weiterführende Diskussion und Bemerkungen**

In der Magnetostatik der Para- und Diamagnetika muss stets die *vektorielle Summe der Kräfte auf alle vorhandenen freien Ströme und Magnetisierungsströme* null sein.

In einem *homogenen Para- oder Diamagnetikum* gilt die Beziehung [\(A.13 -4\)](#page-563-1) von Anhang A.13, also  $\mathbf{j}_M = (\mu - 1)\mathbf{j}(\mathbf{r})$ . Im gegebenen Beispiel gibt es beim eigentlichen Problem daher neben den freien Linienströmen <sup>1</sup> , <sup>2</sup> noch die *Magnetisierungsströme*

<span id="page-270-2"></span>
$$
I_{M,1} = (\mu_1 - 1)I_1 \text{ am Ort } d\mathbf{e}_x; \quad I_{M,2} = (\mu_2 - 1)I_2 \text{ am Ort } -d\mathbf{e}_x. \tag{6.4-9}
$$

Im Folgenden beschränke ich mich auf den *Sonderfall*

$$
\mu_1 I_1 = \mu_2 I_2 \quad \text{d.h.} \quad I'_1 = I_1, \quad I'_2 = I_2,\tag{6.4-10}
$$

der wegen  $K_M = 0$  und  $I_M = 0$  übersichtlich ist. Die Formeln [\(6.4 -8a\),](#page-270-0) [\(6.4 -8b\)](#page-270-1) vereinfachen sich dann zu

$$
\boldsymbol{f}_1 = -\frac{\mu_2}{c^2} \frac{I_1 I_2}{d} \boldsymbol{e}_x; \quad \boldsymbol{f}_2 = \frac{\mu_1}{c^2} \frac{I_1 I_2}{d} \boldsymbol{e}_x \neq -\boldsymbol{f}_1. \tag{6.4-11}
$$

Für die Kräfte auf die Magnetisierungsströme [\(6.4 -9\)](#page-270-2) gilt dann analog

$$
\boldsymbol{f}_{\mathrm{M},1} = -\frac{\mu_1 I_1 I_{\mathrm{M},1}}{c^2} \frac{1}{d} \,\boldsymbol{e}_x = -\frac{\mu_2 (\mu_1 - 1)}{c^2} \frac{I_1 I_2}{d} \,\boldsymbol{e}_x; \tag{6.4-12a}
$$

$$
\boldsymbol{f}_{\mathrm{M},2} = \frac{\mu_1(\mu_2 - 1)}{c^2} \frac{I_1 I_2}{d} \,\boldsymbol{e}_x \neq -\boldsymbol{f}_{\mathrm{M},1} \,. \tag{6.4-12b}
$$

Für  $\mu_1 > \mu_2$  gilt also

$$
f_1 + f_2 \neq 0
$$
,  $f_{M,1} + f_{M,2} \neq 0$ , *aber*:  $f_1 + f + f_{M,1} + f_{M,2} = 0$ . (6.4-13)

Nur im Grenzfall  $\mu_2 \uparrow \mu_1$  sind die Teilsummen über die freien Ströme bzw. über die Magnetisierungsströme für sich null.

**6.5**

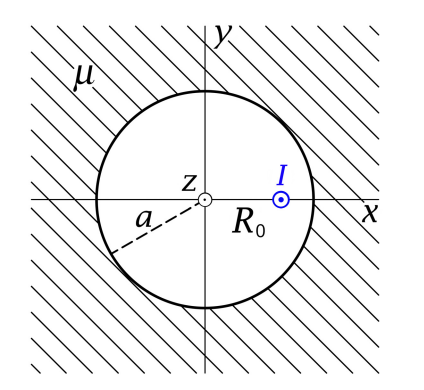

Symmetrien: Unabhängigkeit von

$$
B_R = B_R(R, \phi), B_{\phi} = B_{\phi}(R, \phi), B_z = 0;
$$
  

$$
\mathbf{K}_{\mathrm{M}} = K_{\mathrm{M}, z}(\phi) \mathbf{e}_z.
$$

Spiegelungssymmetrie bzgl. der zx-Ebene: Es muss  $K_{M,z}(2\pi - \phi) = K_{M,z}(\phi)$  gelten. Das Ergebnis [\(6.5 -5\)](#page-273-0) erfüllt dies.

### **(a)** *Feldgleichungen, Anschlussbedingungen und asymptotische Bedingung für*

Bemerkung: Da es im Raumbereich  $R > a$  keine freien ("expliziten") Ströme gibt, gilt dort auch  $j_M = 0$  (siehe Gl. (A.13-4) von Anhang A.13).

Feldgleichungen für 
$$
R < a
$$
:  $\text{div } B(r) = 0,$ 

\n $\text{rot } B(r) = \frac{4\pi}{c} I \delta(x - R_0) \delta(y) \mathbf{e}_z;$ 

\nFeldgleichungen für  $R > a$ :  $\text{div } B(r) = 0,$ 

\n $\text{vol } B(r) = 0,$ 

<span id="page-271-1"></span><span id="page-271-0"></span>
$$
\mathbf{rot}\,\mathbf{B}(\mathbf{r}) = \mathbf{0};\tag{6.5-1b}
$$

Anschlussbedingungen für  $R = a$ :

$$
\text{Div}\,\mathbf{B} = 0 \quad \Rightarrow \quad B_R(a+, \phi) = B_R(a-, \phi); \tag{6.5-1c}
$$

$$
\text{Rot}\,H = 0 \quad \Rightarrow \quad \frac{1}{\mu}B_{\phi}(a+,\phi) = B_{\phi}(a-,\phi); \tag{6.5-1d}
$$

asymptotische Bedingung: 
$$
\mathbf{B}(\mathbf{r}) \xrightarrow[R \to +\infty]{} \mathbf{0}.
$$
 (6.5-1e)

# **(b)** Bildstrommethode

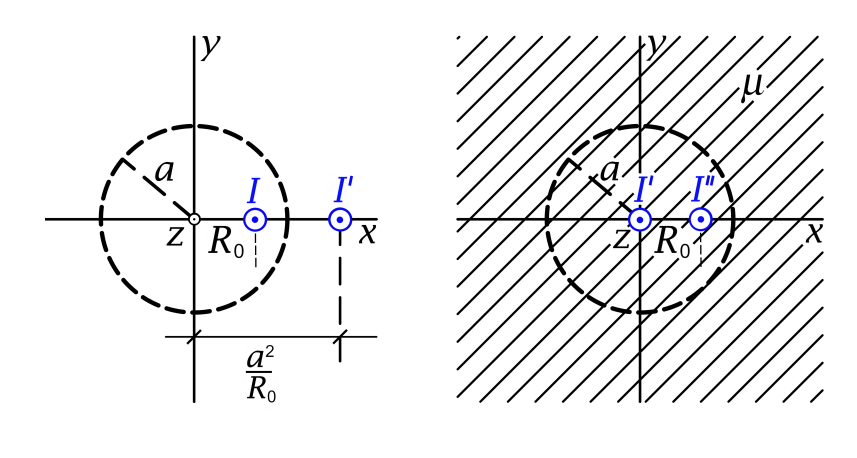

Abb. 1: Ansatz für  $R < a$  Abb. 2: Ansatz für  $R > a$ 

Wer die Aufgabe 5.1 behandelt hat, kann die folgenden Ansätze sofort anschreiben. (Vergleiche mit Seite [234.](#page-242-0)) Wer die Aufgabe 5.1 nicht behandelt hat, muss anknüpfend an die Formel aus der Angabe eine kurze Zwischenrechnung ergänzen.

Lösungsansatz

$$
R < a: \quad B_R(R, \phi) = -\frac{2I}{c} \frac{R_0 \sin \phi}{R^2 + R_0^2 - 2R_0 R \cos \phi} - \frac{2I'}{c} \frac{\frac{a^2}{R_0} \sin \phi}{R^2 + \frac{a^4}{R_0^2} - 2\frac{a^2}{R_0} R \cos \phi},\tag{6.5-2a}
$$

<span id="page-272-0"></span>
$$
B_{\phi}(R,\phi) = \frac{2I}{c} \frac{R - R_0 \cos \phi}{R^2 + R_0^2 - 2R_0 R \cos \phi} + \frac{2I'}{c} \frac{R - \frac{a^2}{R_0} \cos \phi}{R^2 + \frac{a^4}{R_0^2} - 2\frac{a^2}{R_0} R \cos \phi};
$$
(6.5-2b)

$$
R > a: B_R(R, \phi) = -\frac{2\mu I''}{c} \frac{R_0 \sin \phi}{R^2 + R_0^2 - 2R_0 R \cos \phi},
$$
\n(6.5-2c)

<span id="page-272-1"></span>
$$
B_{\phi}(R,\phi) = \frac{2\mu I''}{c} \frac{R - R_0 \cos \phi}{R^2 + R_0^2 - 2R_0 R \cos \phi} + \frac{2\mu I'}{c} \frac{1}{R}.
$$
 (6.5-2d)

Dieser Lösungsansatz erfüllt die Feldgleichungen in den jeweiligen Raumbereichen sowie die asymptotische Bedingung. Zu erfüllen sind nur noch die Anschlussbedingungen [\(6.5 -1c\)](#page-271-0) und [\(6.5 -1d\).](#page-271-1) *Falls diese zu keinem Widerspruch führen und* ′ , ″ *eindeutig zu bestimmen gestatten, ist das Problem gelöst.*

## Anschlussbedingungen für  $R = a$

Anschlussbedingung [\(6.5 -1c\):](#page-271-0)

$$
-\frac{2\mu I''}{c}\frac{R_0\sin\phi}{a^2+R_0^2-2R_0a\cos\phi}=-\frac{2I}{c}\frac{R_0\sin\phi}{a^2+R_0^2-2R_0a\cos\phi}-\frac{2I'}{c}\frac{\frac{a^2}{R_0}\sin\phi}{a^2+\frac{a^4}{R_0^2}-2\frac{a^2}{R_0}a\cos\phi}.
$$

Multiplikation von Zähler und Nenner im zweiten Summanden der rechten Gleichungsseite mit  $R_0^2/a^2$  und Vergleich der beiden Gleichungsseiten ergibt

<span id="page-273-1"></span>
$$
\mu I'' = I + I'.\tag{6.5-3a}
$$

Anschlussbedingung [\(6.5 -1d\):](#page-271-1)

$$
\frac{2I''}{c} \frac{a - R_0 \cos \phi}{a^2 + R_0^2 - 2R_0 a \cos \phi} + \frac{2I'}{c} \frac{1}{a} = \frac{2I}{c} \frac{a - R_0 \cos \phi}{a^2 + R_0^2 - 2R_0 a \cos \phi} + \frac{2I'}{c} \frac{a - \frac{a^2}{R_0} \cos \phi}{a^2 + \frac{a^4}{R_0^2} - 2\frac{a^2}{R_0} a \cos \phi}.
$$

Multiplikation von Zähler und Nenner im zweiten Summanden der rechten Gleichungsseite mit  $R_0^2/a^2$ , auf gemeinsamen Nenner bringen und Zusammenfassen ergibt

<span id="page-273-3"></span><span id="page-273-2"></span><span id="page-273-0"></span>
$$
I'' = I - I'.\tag{6.5-3b}
$$

Aus den Gleichungen [\(6.5 -3a\),](#page-273-1) [\(6.5 -3b\)](#page-273-2) folgt

$$
I' = \frac{\mu - 1}{\mu + 1} I, \quad I'' = \frac{2}{\mu + 1} I.
$$
 (6.5-4)

Die Bildladungsmethode hat also zum Erfolg geführt: Einsetzen von [\(6.5 -4\)](#page-273-3) in den Lösungsansatz [\(6.5 -2a\)](#page-272-0) bis [\(6.5 -2d\)](#page-272-1) gibt die Lösung des Problems.

**(c)** Magnetisierungs-Flächenstromverteilung auf der Fläche  $R = a$ 

$$
\mathbf{K}_{\mathrm{M}}(\phi) = c \operatorname{Rot}\mathbf{M} = c[\mathbf{e}_{R} \times \mathbf{M}(a+, \phi)] = cM_{\phi}(a+, \phi)\mathbf{e}_{z} = c\,\frac{\mu-1}{4\pi\mu}B_{\phi}(a+, \phi)\mathbf{e}_{z}.
$$

Einsetzen von  $B_{\phi}(a+,\phi)$  (siehe [\(6.5 -2d\)](#page-272-1) und [\(6.5 -4\)\)](#page-273-3) gibt nach kurzer Rechnung

$$
\mathbf{K}_{\mathrm{M}} = K_{\mathrm{M},z}(\phi) \,\mathbf{e}_{z} = \frac{I}{2\pi a} \frac{\mu - 1}{\mu + 1} \Big[ \mu - 1 + 2 \frac{a^{2} - R_{0}a \cos \phi}{a^{2} + R_{0}^{2} - 2R_{0}a \cos \phi} \Big] \mathbf{e}_{z}.
$$
 (6.5-5)

Für den Gesamtmagnetisierungsstrom in z-Richtung erhält man mit dem bestimmten Integral aus der Angabe – beachte die Spiegelungssymmetrie bzgl. der  $zx$ -Ebene – nach einer elementaren Zwischenrechnung

$$
I_{\rm M} = 2a \int_{0}^{\pi} d\phi \, K_{\rm M, z}(\phi) = (\mu - 1)I \quad \text{(unabhängig von } R_0\text{)}.
$$

**(d)** Berechnung der Kraft, welche pro Längeneinheit auf den Linienstrom wirkt

Der Wirkung des Flächenstromes  $K_M$  auf den stromdurchflossenen Leiter im Hohlraum beim eigentlichen Problem ist die Wirkung des Bildstromes ′ beim Ersatzproblem 1 äquivalent. Mit der Formel aus der Angabe folgt:

Kraft pro Längeneinheit auf den Linienstrom

$$
\mathbf{f} = \frac{2I^2}{c^2} \frac{\mu - 1}{\mu + 1} \frac{R_0}{a^2 - R_0^2} \mathbf{e}_x.
$$
 (6.5-6)

**6.6 (a)**

$$
R < a: \quad \mathbf{j}_M(\mathbf{r}) = c \operatorname{rot} \mathbf{M}(\mathbf{r}) = c \frac{1}{R} \frac{d}{dR} \big( RM_{\phi}(R) \big) \mathbf{e}_z = 2M_0 c \frac{1}{a} \mathbf{e}_z;
$$
\n
$$
R = a: \quad \mathbf{K}_M = c \operatorname{Rot} \mathbf{M} = c (\mathbf{e}_R \times \mathbf{M}) \big|_{a+} - c (\mathbf{e}_R \times \mathbf{M}) \big|_{a-} = -c [\mathbf{e}_R \times M_{\phi}(a-) \mathbf{e}_{\phi}] = -M_0 c \mathbf{e}_z.
$$

Magnetisierungs-Volumsstromdichte und Magnetisierungs-Flächenstromdichte sind also *konstante Vektoren* in z-Richtung, der in z-Richtung fließende Gesamtstrom ist null:

<span id="page-274-0"></span>
$$
I_{\text{M,ges.}} = \pi a^2 2M_0 c \frac{1}{a} + 2\pi a (-M_0 c) = 0. \qquad (6.6-1)
$$

**(b)** Im Folgenden zeige ich:

$$
B(r) = \begin{cases} 4\pi M(r) & \text{für } R < a \\ 0 & \text{für } R > a \end{cases}, \quad H(r) = \begin{cases} B(r) - 4\pi M(r) = 0 & \text{für } R < a \\ B(r) = 0 & \text{für } R > a \end{cases} \tag{6.6-2}
$$

Aus Symmetriegründen muss

<span id="page-274-1"></span>
$$
\mathbf{B}(\mathbf{r}) = B_{\phi}(R) \, \mathbf{e}_{\phi} \tag{6.6-3}
$$

gelten. Damit ist div $\mathbf{B}(\mathbf{r}) = 0$  erfüllt, die Bestimmung von  $B_{\phi}(R)$  erfolgt wegen der Zylindersymmetrie am einfachsten mithilfe der integralen Form  $(A.9 - 4)$  des oerstedschen Gesetzes. Da es weder im Endlichen noch im Unendlichen freie Ströme gibt, sind die Volums- und Flächen-Magnetisierungsströme die einzigen Wirbelquellen des  $B$ -Feldes.

Als Integrationsflächen wählen wir Kreisflächen in der  $xy$ -Ebene mit Mittelpunkt im Ursprung und einem Radius R (R fest, aber beliebig). Längs der Berandung (Kreislinie)  $C(K_R)$ gilt  $\mathbf{B}(\mathbf{r}) = B_{\phi}(R) \mathbf{e}_{\phi}$  und  $\mathbf{dr} = R d\phi \mathbf{e}_{\phi}$  und aus

$$
\oint_{\mathcal{C}(K_R)} d\boldsymbol{r} \cdot \boldsymbol{B}(\boldsymbol{r}) = \frac{4\pi}{c} \int_{K_R} d\boldsymbol{f} \cdot \boldsymbol{j}_M(\boldsymbol{r}) =: \frac{4\pi}{c} I_M(K_R), \quad \forall R \text{ (R fest)} \tag{6.6-4}
$$

folgt

$$
B_{\phi}(R)R\int_{0}^{2\pi}d\phi = \frac{4\pi}{c} \cdot \begin{cases} 2M_{0}c\frac{1}{a}\pi R^{2} & \text{für } R < a \\ 0 & \text{(s. Gl. (6.6-1))} \text{ für } R > a \end{cases};
$$

$$
B_{\phi}(R) = \begin{cases} 4\pi M_0 \frac{R}{a} = 4\pi M_{\phi}(R) & \text{für } R < a \\ 0 & \text{für } R > a \end{cases} \tag{6.6-5}
$$

*Kommentar:* Die Tatsache allein, dass es weder im Endlichen noch im Unendlichen freie Ströme gibt, bedeutet keineswegs, dass  $H(r) = 0$  sein muss (notwendige nicht hinreichende Bedingung). Vielmehr muss überall auch Quellenfreiheit gegeben sein. Für  $R > a$ ist dies durch  $H(r) = B(r)$  garantiert, für  $R = a$  gilt Div  $H = -4\pi$  Div  $M = 0$  (keine Normalkomponenten) und für  $R < a$  ist div  $H = -4\pi$  div  $M = 0$  (siehe (A.3-17)). Wir hätten also auch mit diesen Überlegungen beginnen können, und aus  $H(r) = 0$  für  $B(r)$  ohne Rechnung sofort das Ergebnis [\(6.6 -2\)](#page-274-1) anschreiben können.

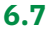

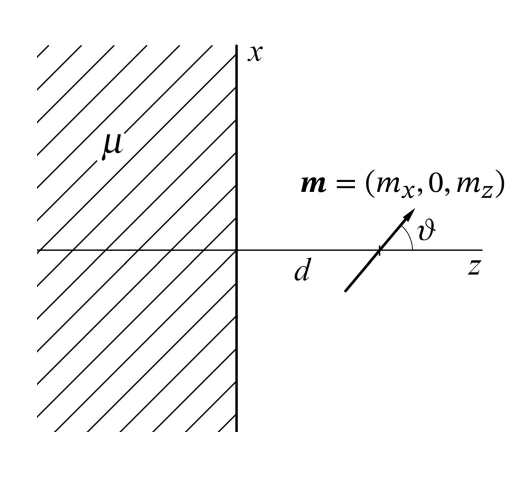

Das Gesamtfeld setzt sich aus zwei Teilfeldern zusammen: Dem Magnetfeld  $B_1$  des am Ort  $r_0$  =  $(0, 0, d), d > 0$ , befindlichen magnetischen Punktdipols mit dem Moment  $\mathbf{m} = (m_x, 0, m_z) =$  $m(\sin \vartheta, 0, \cos \vartheta), m > 0$ , und dem Magnetfeld  $B_2$ des durch Magnetisierung des dia- bzw. paramagnetischen Halbraumes auf dessen Grenzfläche  $z = 0$  induzierten Flächenstromes  $K_M$ . Letzterer ist zunächst noch unbekannt. Man hat Feldgleichungen, Anschlussbedingungen und asymptotische Bedingung für das *Gesamtfeld* zu lösen. Im Anschluss daran kann man die Magnetisierungs-Flächenstromdichte aus **Rot** $\mathbf{B} = (4\pi/c)\mathbf{K}_{\text{M}}$  berechnen.

Hinweis: Da es im para- bzw. diamagnetischen Halbraum keine freien ("expliziten") Volumsströme gibt, gilt dort auch  $\mathbf{j}_M(\mathbf{r}) = \mathbf{0}$  (siehe Gl. (A.13-4) von Anhang A.13).

**(a)** Die Feldgleichungen für das **B**-Feld in einem homogenen Para- oder Diamagnetikum sind durch [\(A.13 -1b\)](#page-563-3) von Anhang A.13 gegeben. Somit:

<span id="page-275-1"></span><span id="page-275-0"></span>Feldgleichungen für 
$$
z < 0
$$
:

\n $div B(r) = 0$ ,

\n $rot B(r) = 0$ ;

\nFeldgleichungen für  $z > 0$ :

\n $div B(r) = 0$ ,

\n $rot B(r) = 4\pi \text{ rot} [m \delta(r - d\mathbf{e}_z)]$ ;

\n(6.7-1b)

Anschlussbedingungen für  $z = 0$ :

<span id="page-276-2"></span><span id="page-276-1"></span><span id="page-276-0"></span>Div **B** = 0 
$$
\Rightarrow
$$
  $B_z(x, y, 0-) = B_z(x, y, 0+),$  (6.7-1c)

<span id="page-276-7"></span><span id="page-276-4"></span><span id="page-276-3"></span>
$$
\text{Rot}\,H = 0 \Rightarrow \frac{1}{\mu}B_{x,y}(x,y,0-) = B_{x,y}(x,y,0+); \tag{6.7-1d}
$$

asymptotische Bedingung: 
$$
B(r) \xrightarrow[r \to +\infty]{} 0.
$$
 (6.7-1e)

## **(b)** Bildstrommethode

Ersatzproblem 1: Ersatzproblem für den Halbraum  $z > 0$ 

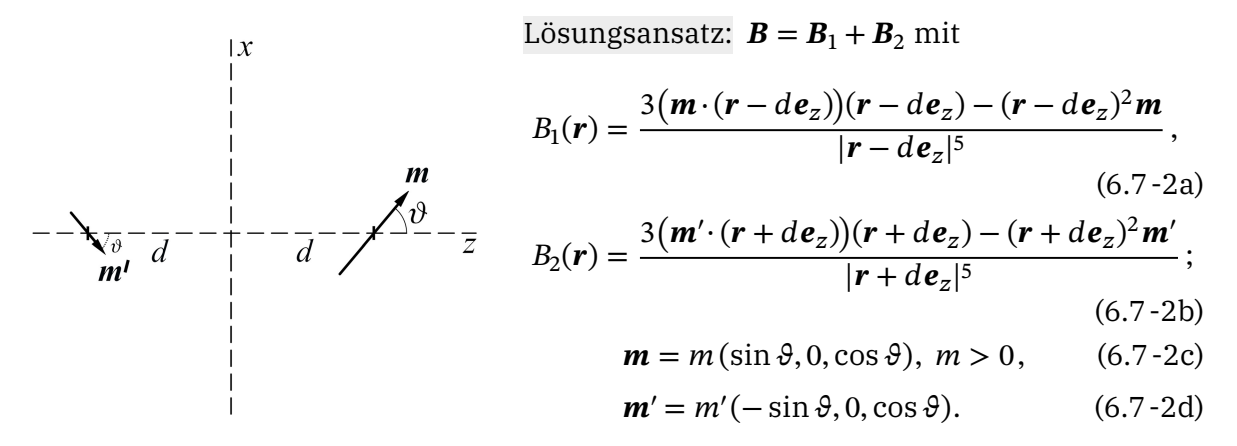

Ersatzproblem 2: Ersatzproblem für den Halbraum  $z < 0$ 

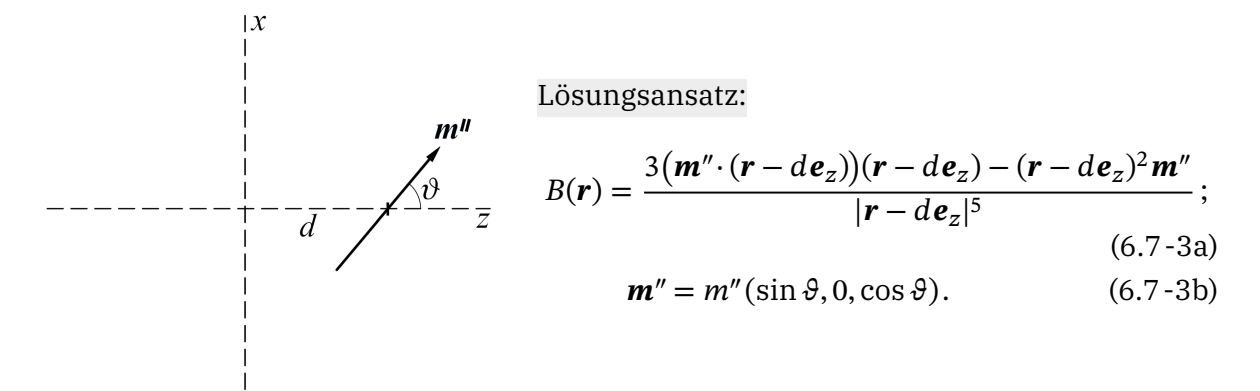

<span id="page-276-6"></span><span id="page-276-5"></span>Diese Ansätze erfüllen in den Halbräumen  $z < 0$  und  $z > 0$  die jeweiligen Feldgleichungen [\(6.7 -1a\)](#page-275-0) bzw. [\(6.7 -1b\)](#page-275-1) sowie die asymptotische Bedingung [\(6.7 -1e\).](#page-276-0) Zu erfüllen sind nur noch die Anschlussbedingungen [\(6.7 -1c\)](#page-276-1) und [\(6.7 -1d\).](#page-276-2) *Falls diese zu keinem Widerspruch* führen und m', m" eindeutig zu bestimmen gestatten, ist das Problem gelöst.

Anschlussbedingungen: Für  $z = 0$  gilt  $|\mathbf{r} \mp d\mathbf{e}_z| = \sqrt{R^2 + d^2}$ , für  $z = 0$  sind also alle Nenner gleich, wir können sie deshalb weglassen. (Beachte, dass die Anschlussbedingungen für alle  $x$ ,  $y$  erfüllt sein müssen.)

Anschlussbedingung [\(6.7 -1c\):](#page-276-1)

$$
m\left[-3d(x\sin\theta - d\cos\theta) - (R^2 + d^2)\cos\theta\right] + m'\left[-3d(x\sin\theta - d\cos\theta) - (R^2 + d^2)\cos\theta\right]
$$
  
= 
$$
m''\left[-3d(x\sin\theta - d\cos\theta) - (R^2 + d^2)\cos\theta\right] \implies m + m' = m''.
$$
 (6.7-4)

Anschlussbedingung  $(6.7 - 1d)$ , x-Komponente:

$$
m\left[3(x\sin\theta - d\cos\theta)x - (R^2 + d^2)\sin\theta\right] - m'\left[3(x\sin\theta - d\cos\theta)x - (R^2 + d^2)\sin\theta\right]
$$
  
=  $\frac{1}{\mu}m''\left[3(x\sin\theta - d\cos\theta)x - (R^2 + d^2)\sin\theta\right] \implies m - m' = \frac{1}{\mu}m''.$  (6.7-5)

Die Anschlussbedingung (6.7-1d), y-Komponente, gibt ebenfalls (6.7-5). Aus den Gleichungen [\(6.7 -4\)](#page-277-1) und [\(6.7 -5\)](#page-277-0) folgt

<span id="page-277-2"></span><span id="page-277-1"></span><span id="page-277-0"></span>
$$
m' = \frac{\mu - 1}{\mu + 1} m, \qquad m'' = \frac{2\mu}{\mu + 1} m.
$$
 (6.7-6)

Die Bildstrommethode hat also zum Erfolg geführt: Einsetzen von [\(6.7 -6\)](#page-277-2) in den Lösungsansatz [\(6.7 -2d\),](#page-276-3) [\(6.7 -2b\)](#page-276-4) bzw. [\(6.7 -3b\),](#page-276-5) [\(6.7 -3a\)](#page-276-6) gibt die Lösung des Problems.

Ist das Medium paramagnetisch, so gilt  $m' > 0$  und der Bilddipol  $\boldsymbol{m}'$  ist wie in der Abbildung gezeichnet orientiert. Für  $\mu = 1$  ergeben die Formeln  $m' = 0$ ,  $m'' = m$ , wie dies der Fall sein muss (Vakuum im ganzen Raum).

**(c)** Magnetisierungs-Flächenstromdichte

$$
\frac{4\pi}{c}\mathbf{K}_{\mathrm{M}} = \mathbf{Rot}\,\mathbf{B} = \mathbf{e}_{z} \times [\mathbf{B}(x, y, 0+) - \mathbf{B}(x, y, 0-)].\tag{6.7-7}
$$

Dabei ist  $\mathbf{B}(x, y, 0+)$  aus  $\mathbf{B} = \mathbf{B}_1 + \mathbf{B}_2$  Gl. [\(6.7 -2a\)](#page-276-7) bis Gl. [\(6.7 -2d\)](#page-276-3) und  $\mathbf{B}(x, y, 0-)$  aus **B** Gl. [\(6.7 -3a\),](#page-276-6) Gl. [\(6.7 -3b\)](#page-276-5) zu berechnen. Für  $z = 0$  gilt

$$
|\mathbf{r} \mp d\mathbf{e}_z|^5 = (R^2 + d^2)^{5/2}, \quad (\mathbf{r} \mp d\mathbf{e}_z)^2 = R^2 + d^2; \quad \mathbf{e}_z \times (\mathbf{r} \mp d\mathbf{e}_z) = -y \mathbf{e}_x + x \mathbf{e}_y; \n\mathbf{m} \cdot (\mathbf{r} - d\mathbf{e}_z) = m(x \sin \vartheta - d \cos \vartheta), \n\mathbf{m}' \cdot (\mathbf{r} + d\mathbf{e}_z) = -\frac{\mu - 1}{\mu + 1} \mathbf{m} \cdot (\mathbf{r} - d\mathbf{e}_z), \quad \mathbf{m}'' \cdot (\mathbf{r} - d\mathbf{e}_z) = \frac{2\mu}{\mu + 1} \mathbf{m} \cdot (\mathbf{r} - d\mathbf{e}_z); \n\mathbf{e}_z \times \mathbf{m} = m \sin \vartheta \mathbf{e}_y, \quad \mathbf{e}_z \times \mathbf{m}' = -\frac{\mu - 1}{\mu + 1} (\mathbf{e}_z \times \mathbf{m}), \quad \mathbf{e}_z \times \mathbf{m}'' = \frac{2\mu}{\mu + 1} (\mathbf{e}_z \times \mathbf{m}).
$$

Einsetzen und Zusammenfassen gibt mit  $1-(\mu-1)/(\mu+1)-(2\mu)/(\mu+1) = -2(\mu-1)/(\mu+1)$ das Ergebnis

$$
K_x(x, y) = \frac{c}{2\pi} \frac{\mu - 1}{\mu + 1} m \frac{1}{(R^2 + d^2)^{5/2}} 3y(x \sin \theta - d \cos \theta),
$$
 (6.7-8a)

$$
K_y(x,y) = \frac{c}{2\pi} \frac{\mu-1}{\mu+1} m \frac{1}{(R^2+d^2)^{5/2}} \{ (R^2+d^2) \sin \theta - 3x(x \sin \theta - d \cos \theta) \}.
$$
 (6.7-8b)

## *6. Magnetostatik magnetisierbarer Materie*

## **(d)** Kraft auf den magnetischen Punktdipol

Wegen der Äquivalenz zwischen dem eigentlichen Problem und dem Ersatzproblem 1 bzgl. des Raumgebietes  $z > 0$  können wir die Kraft auf den magnetischen Punktdipol *m* als Kraft des Bilddipols  $m'$  auf  $m$  berechnen.

Ich verwende die Formel aus der Angabe: Ruhen zwei magnetische Punktdipole mit den Momenten  $\bm m_1$ ,  $\bm m_2$  an den Stellen  $\bm r_1$  bzw.  $\bm r_2$  so gilt mit  $\bm R \coloneqq \bm r_2 - \bm r_1$  für die Kräfte auf die Dipole die Formel

$$
F_1 = -F_2 = \frac{15(m_1 \cdot R)(m_2 \cdot R)R - 3R^2[(m_1 \cdot m_2)R + (m_2 \cdot R)m_1 + (m_1 \cdot R)m_2]}{R^7}.
$$

Mit

$$
\mathbf{m}_1 = \mathbf{m}, \quad \mathbf{m}_2 = \mathbf{m}'; \quad \mathbf{R} = -2d\mathbf{e}_z, \quad R = 2d;
$$
\n
$$
\mathbf{m}_1 \cdot \mathbf{R} = -2dm \cos \vartheta, \quad \mathbf{m}_2 \cdot \mathbf{R} = -2d \frac{\mu - 1}{\mu + 1} m \cos \vartheta;
$$
\n
$$
\mathbf{m}_1 \cdot \mathbf{m}_2 = \frac{\mu - 1}{\mu + 1} m^2 (-\sin^2 \vartheta + \cos^2 \vartheta)
$$

folgt

$$
\mathbf{F} = -\frac{3}{(2d)^4} \frac{\mu - 1}{\mu + 1} m^2 \{ 5 \cos^2 \theta \mathbf{e}_z + \left[ -(-\sin^2 \theta + \cos^2 \theta) \mathbf{e}_z - \cos \theta (\sin \theta, 0, \cos \theta) - \cos \theta (-\sin \theta, 0, \cos \theta) \right] \}.
$$

Zusammenfassen gibt für die Kraft auf den magnetischen Punktdipol

$$
\mathbf{F} = -\frac{3}{(2d)^4} \frac{\mu - 1}{\mu + 1} m^2 (1 + \cos^2 \theta) \mathbf{e}_z.
$$
 (6.7-9)

Die Kraft ist anziehend oder abstoßend je nachdem, ob  $\mu > 1$  (paramagnetischer Halbraum) oder  $\mu$  < 1 (diamagnetischer Halbraum) gilt. Sie ist für einen senkrecht zum Halbraum orientierten Dipol doppelt so groß wie für einen parallel dazu orientierten Dipol mit dem gleichen Moment.

**6.8**<sup>\*</sup> Das Gesamtfeld im Raumbereich  $R > a$  kann nach der Bildstrommethode als Summe der Felder der drei Linienleiter  $\mathscr{L},$   $\mathscr{L}_1'$  und  $\mathscr{L}_2'$  dargestellt werden und ist durch

<span id="page-278-0"></span>
$$
\mathbf{B}(\mathbf{r}) = \frac{2I}{c} \Big( -\frac{y}{(x - R_0)^2 + y^2}, \frac{x - R_0}{(x - R_0)^2 + y^2}, 0 \Big) \n+ \frac{2I'}{c} \Big( -\frac{y}{(x - R_0')^2 + y^2}, \frac{x - R_0'}{(x - R_0')^2 + y^2}, 0 \Big) \n- \frac{2I'}{c} \Big( -\frac{y}{x^2 + y^2}, \frac{x}{x^2 + y^2}, 0 \Big)
$$
\n(6.8-1)

mit

<span id="page-279-0"></span>
$$
I' = \frac{\mu - 1}{\mu + 1} I, \quad R'_0 = \frac{a^2}{R_0} < a \tag{6.8-2}
$$

gegeben.

Berechnung der Kraft pro Längeneinheit des Leiters mit dem Maxwelltensor  $\mathbb{T}(r)$ 

$$
f_k = \oint_{\mathcal{F}(Z)} df \, T_k = \oint_{\mathcal{F}(Z)} df \sum_{l=1}^3 T_{kl} n_l \quad \text{mit} \quad T_{kl} := \frac{1}{4\pi} \big( B_k B_l - \frac{1}{2} \mathbf{B}^2 \delta_{kl} \big).
$$
 (6.8-3)

Kraft auf die Längeneinheit des Leiters = Kraft auf das Leiterstück von  $z = 0$  bis  $z = 1$ . Die geschlossene Oberfläche  $\mathcal{F}(Z)$  des Zylindervolumens  $Z$  der Höhe  $h = 1$  setzt sich zusammen aus:

- 1. Grundfläche  $G$  bei  $z = 0$  mit  $n = (0, 0, -1)$ ;
- 2. Deckfläche  $D$  bei  $z = 1$  mit  $\mathbf{n} = (0, 0, 1)$  [gleicher  $(x, y)$ -Bereich wie  $\mathcal{G}$ ];
- 3. Ebene  $\mathcal E$  bei  $x = b$   $(a < b < R_0)$  mit  $n = (-1, 0, 0);$
- 4. restliche "unendlich ferne" Mantelfläche  $M(\rho_0 \rightarrow +\infty)$ .

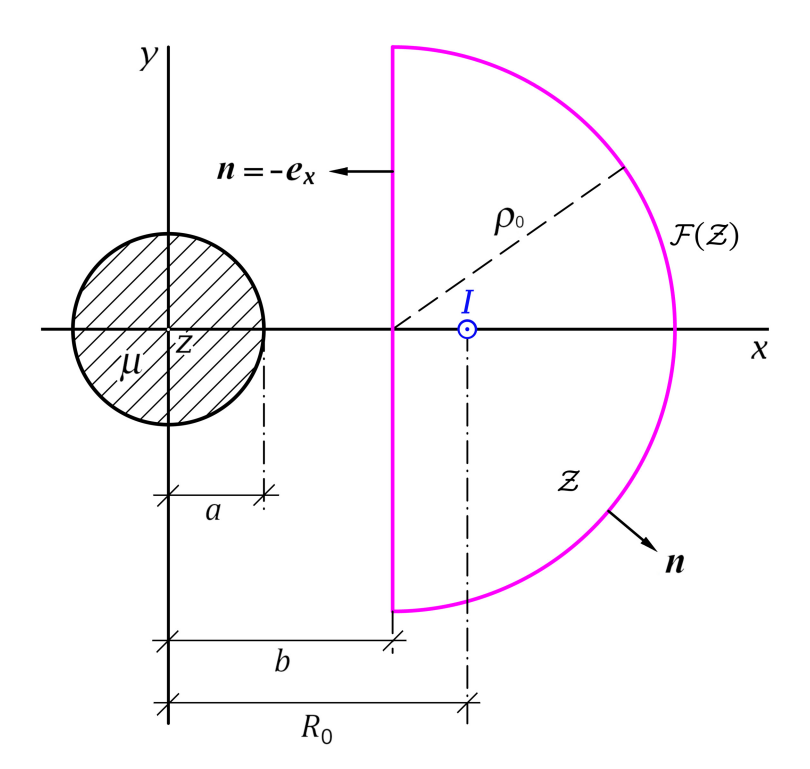

Alle Feldgrößen hängen nur von  $x, y$  ab, ich lasse die Argumente zur Vereinfachung der Schreibweise weg.

Mit [\(6.8 -1\)](#page-278-0) und [\(6.8 -3\)](#page-279-0) folgt

$$
T_{xx} = \frac{1}{8\pi} (B_x^2 - B_y^2), \quad T_{xy} = \frac{1}{4\pi} B_x B_y, \quad T_{xz} = 0,
$$
 (6.8-4a)

$$
T_{yy} = -\frac{1}{8\pi} (B_x^2 - B_y^2), \quad T_{yz} = 0, \quad T_{zz} = -\frac{1}{8\pi} (B_x^2 + B_y^2).
$$
 (6.8-4b)

$$
f_x = \oint_{\mathcal{F}(Z)} df(T_{xx}n_x + T_{xy}n_y) = \int_0^1 dz \int_{-\rho_0}^{+\rho_0} dy \left[ -T_{xx}(b, y) \right] + \int_M \widetilde{df} \underbrace{(T_{xx}n_x + T_{xy}n_y)}_{\sim 1/\rho_0^2}.
$$

Der Grenzübergang  $\rho_0 \rightarrow +\infty$  ergibt

$$
f_x = \int_{\mathbb{R}} dy \left[ -T_{xx}(b, y) \right] = -\frac{1}{8\pi} \int_{\mathbb{R}} dy \left[ B_x^2(b, y) - B_y^2(b, y) \right].
$$

Mit den Ausdrücken für  $B_x$  und  $B_y$  von Gl. [\(6.8 -1\)](#page-278-0) liefert das Ausquadrieren im Integranden nach Zusammenfassen der entsprechenden  $B_{\rm x}^2$ - und  $B_{\rm y}^2$ -Beiträge sechs Terme von denen wegen +∞

$$
\int_{0}^{1} dy \frac{y^2 \mp AB}{[y^2 + A^2][y^2 + B^2]} = \begin{cases} 0 \\ \frac{\pi}{A+B} \end{cases}, A > 0, B > 0
$$

aber nur die zwei "gemischten" I·I'-Terme einen von null verschiedenen Beitrag liefern. (Der Leser schreibe alle sechs Terme an, um sich von der Richtigkeit dieser Aussage zu überzeugen.) Somit:

$$
f_x = -\frac{1}{8\pi} 2 \frac{2I}{c} \frac{2I'}{c} \int dy \frac{y^2 + (R_0 - b)(b - R'_0)}{[y^2 + (R_0 - b)^2][y^2 + (b - R'_0)^2]}
$$
  
+  $\frac{1}{8\pi} 2 \frac{2I}{c} \frac{2I'}{c} \int dy \frac{y^2 + (R_0 - b)b}{[y^2 + (R_0 - b)^2][y^2 + b^2]}$   
=  $-\frac{1}{8\pi} 2 \frac{2I}{c} \frac{2I'}{c} 2 \frac{\pi}{R_0 - R'_0} + \frac{1}{8\pi} 2 \frac{2I}{c} \frac{2I'}{c} 2 \frac{\pi}{R_0}$   
=  $-\frac{2I \cdot I'}{c^2} \left[ \frac{1}{R_0 - R'_0} - \frac{1}{R_0} \right] = -\frac{2I^2}{c^2} \frac{\mu - 1}{\mu + 1} \frac{\frac{a^2}{R_0}}{R_0 (R_0 - \frac{a^2}{R_0})}$   
=  $-\frac{2I^2}{c^2} \frac{\mu - 1}{\mu + 1} \frac{a^2}{R_0 (R_0^2 - a^2)}$ 

Nun zu  $f_y$  und  $f_z$ :

$$
f_{y} = \oint_{\mathcal{F}(Z)} df(T_{yx} n_x + T_{yy} n_y) = \int_{0}^{1} dz \int_{-\rho_0}^{+\rho_0} dy [-T_{yx}(b, y)] + \int_{\mathcal{M}}^{\sim \rho_0} \widetilde{df}(\underbrace{T_{yx} n_x + T_{yy} n_y}_{\sim 1/\rho_0^2}).
$$

Der Grenzübergang  $\rho_0 \rightarrow +\infty$  ergibt

$$
f_y = \int_{\mathbb{R}} dy \left[ -T_{yx}(b, y) \right] = -\frac{1}{4\pi} \int_{\mathbb{R}} dy \overbrace{B_x(b, y) B_y(b, y)}^{\text{ungerade Funktion}} = 0 \quad \blacksquare
$$

Bei der Berechnung von  $f_z$  ist zu beachten, dass  $G$ - und  $D$ -Integration über denselben  $(x, y)$ -Bereich erfolgen:

$$
f_z = \oint_{\mathcal{F}(z)} df T_{zz} n_z = \iint_{\mathcal{G}} dx dy \left[ -T_{zz}(x, y) \right] + \iint_{\mathcal{D}} dx dy \left[ +T_{zz}(x, y) \right] = 0 \quad \blacksquare
$$

Bemerkung: Die Berechnung dieser Kraft mithilfe des maxwellschen Spannungstensors ist natürlich viel aufwendiger und mathematisch komplizierter als die Berechnung nach der Bildstrommethode von Aufgabe [T6.1.](#page-291-0) Es ist aber von der Konzeption her interessant wie ein allgemeines Prinzip bei einer praktischen Anwendung funktioniert.

**6.9 (a)** Es liegt Zylindersymmetrie bezüglich der z-Achse vor. Der im Inneren des Zylinders mit der Permeabilität  $\mu$  in z-Richtung fließende freie ("explizite") Strom der Gesamtstromstärke I ist über den Zylinderquerschnitt homogen verteilt. Dies bedeutet, dass  $B$ -,  $H$ - und M-Feld nur eine von  $R$  abhängige  $\phi$ -Komponente besitzen können.

Was ist der kürzeste und eleganteste Lösungsweg für dieses Problem?

Ausnützen der Symmetrie des Problems, Benützen der integralen Form der  $rot H$ -Feldgleichung

Wir benützen für die *mathematische* Problemlösung das *magnetische Verschiebungsfeld* , da dessen Wirbel durch den bekannten *freien* Strom mit der Volumsstromdichte

$$
\mathbf{j}(\mathbf{r}) = \frac{I}{a^2 \pi} \mathbf{e}_z \quad \text{für} \quad R < a \tag{6.9-1}
$$

bestimmt sind. Für  $R < a$  gilt die Materialgleichung  $H(r) = (1/\mu)B(r)$ , das Raumgebiet  $R > a$  beschreiben wir *formal* durch  $\mu = 1$ , also durch  $H(r) = B(r)$ .

Integrale Form der  $rot H$ -Feldgleichung (siehe Gl. [\(A.13 -5\)](#page-563-2) von Anhang A.13; die Feldgleichung div  $\mathbf{B} = 0$  ist durch den Ansatz  $\mathbf{B}(\mathbf{r}) = B_{\phi}(R) \, \mathbf{e}_{\phi}$  erfüllt).

 $K_R$  Kreisfläche in der Ebene  $z =$  konst mit Mittelpunkt auf der z-Achse, Radius R, Berandung  $C(K_R)$ 

$$
\oint\limits_{\mathcal{C}(K_R)} d\mathbf{r}' \cdot \mathbf{H}(\mathbf{r}') = \frac{4\pi}{c} \int\limits_{K_R} d\mathbf{f}' \cdot \mathbf{j}(\mathbf{r}') =: \frac{4\pi}{c} I(K_R), \ \ \forall R.
$$

Wegen

$$
\boldsymbol{dr}'|_{\mathcal{C}(K_R)} = Rd\phi'\boldsymbol{e}_{\phi}, \quad \boldsymbol{H}(\boldsymbol{r}')|_{\mathcal{C}(K_R)} = H_{\phi}(R)\boldsymbol{e}_{\phi}
$$

gibt die Auswertung

$$
2\pi R H_{\phi}(R) = \frac{4\pi}{c} I(K_R) \Rightarrow H_{\phi}(R) = \begin{cases} \frac{2I}{c} \frac{R}{a^2} & \text{für } R \le a \\ \frac{2I}{c} \frac{1}{R} & \text{für } R \ge a \end{cases}
$$
(6.9-2)

Mit  $H_{\phi}(R) = (1/\mu) B_{\phi}(R)$  für  $R < a$  und  $H_{\phi}(R) = B_{\phi}(R)$  für  $R > a$  folgt

$$
\boldsymbol{B}(\boldsymbol{r}) = B_{\phi}(R)\boldsymbol{e}_{\phi} \quad \text{mit} \quad B_{\phi}(R) = \begin{cases} \frac{2\mu I}{c} \frac{R}{a^2} & \text{für } R < a \\ \frac{2I}{c} \frac{1}{R} & \text{für } R > a \end{cases} \tag{6.9-3}
$$

Im Inneren des Zylinders gilt

$$
H(r) = H_{\phi}(R) e_{\phi} \text{ mit } H_{\phi}(R) = \frac{2I}{c} \frac{R}{a^2};
$$
\n(6.9-4)

$$
M(r) = M_{\phi}(R)e_{\phi} \text{ mit } M_{\phi}(R) = \frac{\mu - 1}{4\pi} \frac{2I}{c} \frac{R}{a^2}.
$$
 (6.9-5)

#### **(b)** Magnetisierungs-Volumsstromdichte und Magnetisierungs-Flächenstromdichte

In einem homogenen Dia- oder Paramagnetikum ist die Magnetisierungs-Volumsstromdichte  $j_M$  nur dort von null verschieden, wo die freie Volumsstromdichte  $j$  von null verschieden ist, und zwar besteht der Zusammenhang [\(A.13 -4\).](#page-563-1) Somit:

$$
\mathbf{j}_{M}(\mathbf{r}) = (\mu - 1)\mathbf{j}(\mathbf{r}) = \frac{(\mu - 1)I}{a^2\pi} \mathbf{e}_z \quad \text{für } R < a. \tag{6.9-6}
$$

Die Magnetisierungs-Flächenstromdichte  $K_M$  auf dem Zylindermantel erhalten wir aus  $K_{\text{M}} = c \, \text{Rot} \, M$ :

$$
R = a: \quad \mathbf{K}_{M} = c \operatorname{Rot}\mathbf{M} = c (\mathbf{e}_{R} \times \mathbf{M})|_{a+} - c (\mathbf{e}_{R} \times \mathbf{M})|_{a-}
$$

$$
= -c [\mathbf{e}_{R} \times M_{\phi}(a-) \mathbf{e}_{\phi}] = -\frac{(\mu - 1)I}{2\pi a} \mathbf{e}_{Z}.
$$
(6.9-7)

Der Gesamt-Magnetisierungsstrom  $I_M$  in  $z$ -Richtung ist null:

$$
I_{\rm M} = \frac{(\mu - 1)I}{a^2 \pi} a^2 \pi - \frac{(\mu - 1)I}{2 \pi a} 2 \pi a = 0.
$$

#### **6.10 \***

Es liegt Rotationssymmetrie bzgl. der z-Achse vor. Dies bedeutet  $A = A(r, \vartheta)$  und  $K_M = K_M(\vartheta)$ . Die vorerst nicht bekannte Magnetisierungs-Flächenstromdichte auf der Fläche  $r = a$  kann man nach Lösen der Feldgleichungen mit den Anschlussbedingungen und der asymptotischen Bedingung aus  $K_M = c$  **Rot** *M* bestimmen.

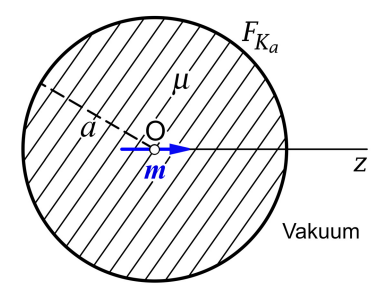

Da alle Stromverteilungen räumlich lokalisiert ist, können wir die Konvention  $A(r) \longrightarrow 0$  benützen.<br>*r*→+∞

Die magnetostatische Aufgabe ist mathematisch wesentlich aufwendiger als die analoge Aufgabe [3.15](#page-149-0) aus der Elektrostatik: Vektorpotential statt skalares Potential, Vektorpoissongleichung statt Poissongleichung, rot statt grad, komplizierte Anschlussbedingung  $RotH = 0$  etc. Es ist deshalb klug, sich vom Lösungsweg der elektrostatischen Aufgabe inspirieren zu lassen. Der dortige Lösungsansatz  $(3.15 - 2)$  für das skalare Potential  $\varphi$  hat sich nämlich an der speziellen mathematischen Form des Potentials des freien elektrischen Punktdipols  $\mathbf{p} = (0, 0, p)$  orientiert. Das wollen wir hier zum Vorbild nehmen.

Das Vektorpotential A des freien magnetischen Punktdipols  $\mathbf{m} = (0, 0, m)$  ist (siehe Gl. [\(A.5 -21\)](#page-540-0) von Anhang A.5.1)

$$
A(r) = \frac{m \times r}{r^3} = \frac{m \sin \vartheta}{r^2} e_{\phi} = -im \sqrt{\frac{8\pi}{3}} \frac{Y_{110}(\vartheta)}{r^2}.
$$
 (6.10-1)

Wir werden deshalb für  $r < a$  und  $r > a$  für die Lösungen der homogenen Differentialgleichung, der Vektorlaplacegleichung, nicht Entwicklungen der allgemeinen Form [\(A.5 -36\)](#page-542-0) ansetzen, sondern nur die Partikulärlösungen

für 
$$
r < a
$$
:  $rY_{110}(\vartheta)$ , für  $r > a$ :  $\frac{Y_{110}(\vartheta)}{r^2}$ 

verwenden, wie wir bei der Aufgabe 3.15 nur  $rP_1(\cos\vartheta)$  und  $P_1(\cos\vartheta)/r^2$  verwendet haben. Die gesuchte Lösung der Vektorpoissongleichung besitzt dann für  $r < a$  und  $r > a$  die Form

<span id="page-283-2"></span><span id="page-283-1"></span>
$$
A(r) = A_{\phi}(r, \vartheta) e_{\phi}.
$$
 (6.10-2)

Damit ist die Nebenbedingung div $A(r) = 0$  erfüllt, und die Anschlussbedingungen vereinfachen sich erheblich.

**(a)** Für < gelten die Feldgleichung [\(A.13 -2a\)](#page-563-4) und die Materialgleichung [\(A.13 -2b\).](#page-563-5) *Feldgleichung, Anschlussbedingungen und asymptotische Bedingung für das Vektorpotential*

> Feldgleichung für  $r < a$ :  $\Delta A(r) = 4\pi\mu[m \times \text{grad }\delta(r)];$ Feldgleichung für  $r > a$ :  $\Delta A(r) = 0$ ;  $(6.10 - 3a)$  $(6.10 - 3b)$

Anschlussbedingungen für  $r = a$ :

Div **B** = 0: 
$$
\frac{\partial (\sin \theta A_{\phi})}{\partial \theta}\Big|_{a-} = \frac{\partial (\sin \theta A_{\phi})}{\partial \theta}\Big|_{a+}
$$

<span id="page-283-4"></span><span id="page-283-3"></span><span id="page-283-0"></span>
$$
\text{ersetzt durch } A_{\phi}(a-, \theta) = A_{\phi}(a+, \theta); \tag{6.10-3c}
$$

$$
\text{Rot}\,H = 0: \qquad \qquad \frac{1}{\mu} \frac{\partial (rA_{\phi})}{\partial r} \Big|_{a-} = \frac{\partial (rA_{\phi})}{\partial r} \Big|_{a+}; \qquad (6.10-3d)
$$

asymptotische Bedingung: 
$$
A(r) \xrightarrow[r \to +\infty]{} 0.
$$
 (6.10-3e)

Was die Anschlussbedingung [\(6.10 -3c\)](#page-283-0) betrifft gilt eine analoge Argumentation wie in der Elektrostatik (siehe die [Bemerkung](#page-158-0) bei der Aufgabe 3.4).

**(b)** Lösungsansatz

<span id="page-284-0"></span>
$$
A_{\phi}(r,\vartheta) = \begin{cases} \frac{\mu m \sin \vartheta}{r^2} + A \frac{m r \sin \vartheta}{a^3} & \text{für } r \le a\\ \frac{\mu m \sin \vartheta}{r^2} + A \frac{m \sin \vartheta}{r^2} & \text{für } r \ge a \end{cases}
$$
(6.10-4)

$$
\frac{\partial (rA_{\phi}(r,\vartheta))}{\partial r} = \begin{cases} -\frac{\mu m \sin \vartheta}{r^2} + 2A \frac{m r \sin \vartheta}{a^3} & \text{für } r < a\\ -\frac{\mu m \sin \vartheta}{r^2} - A \frac{m \sin \vartheta}{r^2} & \text{für } r > a \end{cases}
$$
(6.10-5)

Physikalisch: Das Einbringen des magnetischen Punktdipols  $m$  in das Zentrum der diaoder paramagnetischen Kugel führt zu einer Magnetisierung der Kugel. Gemäß Gl. [\(A.13 -4\)](#page-563-1) von Anhang A.13 wird am Ort des eingebrachten Dipols ein Magnetisierungs-Punktdipol mit dem Moment  $m_M = (\mu - 1) m$  "induziert", und auf der Kugeloberfläche bildet sich ein (zunächst noch unbekannter) Magnetisierungs-Flächenstrom  $K_M(\vartheta)$  aus. Die Überlagerung der beiden am gleichen Ort befindlichen Punktdipole mit den Momenten  $m$  und  $m_M$  gibt einen Punktdipol mit dem Moment  $\mu$ m, den ich im Folgenden als zentralen Punktdipol bezeichne.

Mathematisch: Im Lösungsansatz (6.10-4) für  $r < a$  ist der erste Term mal  $e_{\phi}$  das Vektorpotential des zentralen Punktdipols (Partikulärintegral der inhomogenen Gleichung  $(6.10-3a)$ , der zweite Term mal  $e_{\phi}$  ist ein reguläres Partikulärintegral der Vektorlaplacegleichung (Lösung der *homogenen* Gleichung zu [\(6.10 -3a\)\)](#page-283-1) und stellt das Vektorpotential des auf der Fläche  $r = a$  durch Magnetisierung des Mediums hervorgerufenen Magnetisierungs-Flächenstromes  $K_M(\vartheta)$  dar.

Im Lösungsansatz (6.10-4) für  $r > a$  ist der erste Term mal  $e_{\phi}$  das Vektorpotential des zentralen Punktdipols (für  $r > a$  Partikulärintegral der Vektorlaplacegleichung (6.10-3b)), der zweite Term mal  $e_{\phi}$  ist ein reguläres Partikulärintegral der Vektorlaplacegleichung (6.10-3b) und stellt das Vektorpotential des auf der Fläche  $r = a$  durch Magnetisierung des Mediums hervorgerufenen Magnetisierungs-Flächenstromes  $K_M(\vartheta)$  dar.

Der Lösungsansatz erfüllt die Feldgleichungen [\(6.10 -3a\),](#page-283-1) [\(6.10 -3b\),](#page-283-2) die Anschlussbedingung [\(6.10 -3c\)](#page-283-0) und die asymptotische Bedingung [\(6.10 -3e\).](#page-283-3) Zu erfüllen bleibt lediglich noch die Anschlussbedingung [\(6.10 -3d\).](#page-283-4)

Mit dem Lösungsansatz [\(6.10 -4\)](#page-284-0) ergibt die Anschlussbedingung [\(6.10 -3d\)](#page-283-4)

$$
-1 + \frac{2}{\mu}A = -\mu - A \Rightarrow A = -\frac{\mu(\mu - 1)}{\mu + 2}.
$$
 (6.10-6)

Ergebnis für das Vektorpotential:

$$
A(r,\vartheta) = \begin{cases} \frac{\mu m \times r}{r^3} \left(1 - \frac{\mu - 1}{\mu + 2} \frac{r^3}{a^3}\right) & \text{für } r \le a\\ \frac{3\mu}{\mu + 2} \frac{m \times r}{r^3} = \frac{m \times r}{r^3} \left(1 + \frac{2(\mu - 1)}{\mu + 2}\right) & \text{für } r \ge a \end{cases}
$$
(6.10-7)

Im Außenraum der Kugel liegt ein magnetisches Punktdipolfeld vor.

Für  $\mu = 1$  erhält man im ganzen Raum das Feld des Punktdipols im Ursprung mit dem Moment  $m \checkmark$  Durch die Magnetisierung der Kugel wird das Dipolfeld im Bereich  $r > a$ abgeschwächt ( $\mu$  < 1 Diamagnetismus) oder verstärkt ( $\mu$  > 1 Paramagnetismus). Der zweite Term bei  $r < a$  ist das Vektorpotential des Magnetisierungs-Flächenstromes auf der Kugeloberfläche, der zweite Term bei  $r > a$  ist das Vektorpotential des Magnetisierungs-Punktdipols im Ursprung *plus* des Magnetisierungs-Oberflächenstromes.

**(c)** Das Magnetfeld im Außenraum der Kugel können wir mithilfe der bekannten Formel aus der Angabe unmittelbar anschreiben:

$$
B(r) = \frac{3\mu}{\mu + 2} \frac{3(m \cdot r)r - r^2m}{r^5} \quad \text{für } r > a. \tag{6.10-8}
$$

Für die Berechnung des Magnetfeldes im Inneren der Kugel spalte ich das Vektorpotential in zwei Summanden auf:

$$
A(r) = A_1(r) + A_2(r) \text{ mit } A_1(r) := \frac{\mu m \times r}{r^3}, A_2(r) := -\frac{\mu(\mu-1)}{\mu+2} \frac{m \times r}{a^3}.
$$

Den Feldanteil  $\boldsymbol{B}_1(\boldsymbol{r})$  "kennen wir", den Feldanteil  $\boldsymbol{B}_2(\boldsymbol{r})$  zu berechnen ist einfach:

$$
rot(m \times r) = m \operatorname{div} r - (m \cdot \operatorname{grad}) r = 3m - m = 2m.
$$

Magnetfeld im Inneren der Kugel:

<span id="page-285-0"></span>
$$
B(r) = \mu \left[ \frac{3(m \cdot r)r - r^2m}{r^5} - \frac{2(\mu - 1)m}{(\mu + 2)a^3} \right] \text{ für } r < a. \tag{6.10-9}
$$

#### **(d)** Magnetisierungs-Volumsstromdichte und Magnetisierungs-Oberflächenstromdichte

In einem homogenen Dia- oder Paramagnetikum ist die Magnetisierungs-Volumsstromdichte  $\boldsymbol{j}_M$  nur dort von null verschieden, wo die freie Volumsstromdichte  $\boldsymbol{j}$  von null verschieden ist, und zwar besteht der Zusammenhang [\(A.13 -4\).](#page-563-1) Somit:

$$
\mathbf{j}_M = (\mu - 1)\mathbf{j}(\mathbf{r}) = -c(\mu - 1)\mathbf{m} \times \mathbf{grad} \delta(\mathbf{r}),
$$
  
d. h. Magnetisierungs-Punktdipol mit dem Moment  

$$
\mathbf{m}_M = (\mu - 1)\mathbf{m}
$$
im Ursprung, sonst  $\mathbf{j}_M = \mathbf{0}$ . (6.10-10)

Die Magnetisierungs-Flächenstromdichte auf der Oberfläche der Kugel erhalten wir aus  $K_{\text{M}} = c \text{ Rot} M$ :

$$
\mathbf{K}_{\mathrm{M}}(\vartheta) = c(\mathbf{e}_r \times \mathbf{M})\big|_{a+} - c(\mathbf{e}_r \times \mathbf{M})\big|_{a-} = -c(\mathbf{e}_r \times \mathbf{M})\big|_{a-} = -c\,\frac{\mu-1}{4\pi\mu}(\mathbf{e}_r \times \mathbf{B})\big|_{a-}.
$$

Mit Gl. [\(6.10 -9\)](#page-285-0) folgt

$$
m \sin \theta \mathbf{e}_{\phi}
$$
\n
$$
-(\mathbf{e}_r \times \mathbf{B})|_{a} = \mu (\mathbf{e}_r \times \mathbf{m}) \frac{1}{a^3} \left[ 1 + \frac{2(\mu - 1)}{\mu + 2} \right],
$$
\n
$$
\mathbf{K}_{\mathbf{M}}(\theta) = \frac{\mu(\mu - 1)}{\mu + 2} \frac{3 \cos \theta}{4 \pi a^3} \mathbf{e}_{\phi}.
$$
\n(6.10-11)

 $311$ 

**6.11** Da es im ganzen Raum keine freien ("expliziten") Ströme gibt, gilt im ganzen Raum  $rot H = 0$ , und das  $H$ -Feld lässt sich als negativer Gradient eines skalaren Potentials darstellen:

$$
H(r) = -\operatorname{grad} \varphi_M(r). \tag{6.11-1}
$$

Es ist deshalb zweckmäßig für die mathematische Behandlung des Problems das Hilfsfeld  $H$  zu benützen. Das Magnetfeld  $B$  wird dann über die Materialgleichungen berechnet.

Verwenden wir Kugelkoordinaten mit dem Ursprung im Kugelmittelpunkt und der z-Achse in Richtung von  $M_0$ , dann lauten die Materialgleichungen

<span id="page-286-1"></span>
$$
B(r) = \mu_0 H(r) + 4\pi M_0 e_z \text{ für } r < a, \qquad B(r) = \mu H(r) \text{ für } r > a. \tag{6.11-2}
$$

Wegen div  $\mathbf{B} = 0$  gilt daher auch im ganzen Raum div  $\mathbf{H}(\mathbf{r}) = 0$ , und das magnetische Potential erfüllt die Laplacegleichung:

$$
\Delta \varphi_M(r, \vartheta) = 0. \tag{6.11-3}
$$

Eine im ganzen Raum stetige Lösung der Laplacegleichung ist

<span id="page-286-0"></span>
$$
\varphi_{M}(r,\vartheta) = \begin{cases} \frac{m}{a^3}r\cos\vartheta & \text{für } r \le a \\ m\frac{\cos\vartheta}{r^2} & \text{für } r \ge a \end{cases}
$$
 (6.11-4)

Die Konstante *m* ist aus der Anschlussbedingung Div  $\mathbf{B} = 0$  zu bestimmen.

Aus Gl. (6.11 - 4) folgt zunächst ( $r \cos \theta = z$ )

$$
H(r) = -\frac{m}{a^3} e_z \text{ für } r < a. \tag{6.11-5}
$$

Das magnetische Potential für  $r \ge a$  können wir mit  $m := me_z$  in der Form

$$
\varphi_{\mathcal{M}}(r,\vartheta) = \frac{\boldsymbol{m} \cdot \boldsymbol{r}}{r^3} \tag{6.11-6}
$$

schreiben. Das erkennen wir als magnetisches Potential eines (fiktiven) magnetischen Punktdipols im Ursprung mit dem Moment  $m$ , und das zugehörige  $H$ -Feld für  $r > a$  ist durch

$$
H(r) = \frac{3(m \cdot r)r - r^2m}{r^5}
$$
 (6.11-7)

gegeben. Aus  $(6.11 - 4)$  erhalten wir für die Radialkomponente von  $H$ 

$$
H_r(a^-, \vartheta) = -\frac{m}{a^3} \cos \vartheta, \quad H_r(a^+, \vartheta) = \frac{2m}{a^3} \cos \vartheta, \tag{6.11-8}
$$

und unter Benützung der Materialgleichungen  $(6.11 - 2)$  für die Radialkomponente von **B** 

$$
B_r(a^-, \theta) = \left[ -\mu_0 \frac{m}{a^3} + 4\pi M_0 \right] \cos \theta, \quad B_r(a^+, \theta) = \mu \frac{2m}{a^3} \cos \theta. \tag{6.11-9}
$$

Aus der Anschlussbedingung Div $\bm{B} = 0$ , d. h.  $B_r(a-, \theta) = B_r(a-, \theta)$  ergibt sich für die Konstante *m*  $4\pi$ 

$$
m = \frac{4\pi}{2\mu + \mu_0} a^3 M_0.
$$
 (6.11-10)

Nun können wir die Lösung in Vektorform, also in einer von der Wahl des Koordinatensystems unabhängigen Weise, anschreiben:

$$
r < a
$$
:  $H(r) = -\frac{4\pi}{2\mu + \mu_0} M_0$ ,  $B(r) = \frac{8\pi\mu}{2\mu + \mu_0} M_0$ ; (6.11-11a)

$$
r > a: \quad H(r) = \frac{3(m \cdot r)r - r^2m}{r^5}, \qquad B(r) = \mu \frac{3(m \cdot r)r - r^2m}{r^5}; \tag{6.11-11b}
$$

$$
\mathbf{M}(\mathbf{r}) = \frac{1}{4\pi} \left[ \mathbf{B}(\mathbf{r}) - \mathbf{H}(\mathbf{r}) \right] = \frac{\mu - 1}{4\pi} \frac{3(\mathbf{m} \cdot \mathbf{r})\mathbf{r} - r^2 \mathbf{m}}{r^5}
$$
(6.11-11c)

$$
\text{mit} \quad \mathbf{m} = \frac{4\pi}{2\mu + \mu_0} a^3 \mathbf{M}_0. \tag{6.11-11d}
$$

Im Inneren des idealen Ferromagnetikums liegt ein *homogenes Feld*, im umgebenden Medium ein *magnetisches Punktdipolfeld* vor.

**6.12**  $*$  Da es im ganzen Raum keine freien ("expliziten") Ströme gibt, gilt im ganzen Raum  $rot H = 0$ , und das  $H$ -Feld lässt sich als negativer Gradient eines skalaren Potentials darstellen:

$$
H(r) = -\operatorname{grad} \varphi_M(r). \tag{6.12-1}
$$

Es ist deshalb zweckmäßig für die mathematische Behandlung des Problems das Hilfsfeld  $H$  zu benützen. Das Magnetfeld  $B$  wird dann über die Materialgleichungen berechnet.

Verwenden wir Kugelkoordinaten mit dem Ursprung im Kugelmittelpunkt dann lauten die Materialgleichungen

$$
\mathbf{B}(\mathbf{r}) = \mu_0 \mathbf{H}(\mathbf{r}) + 4\pi \mathbf{M}_0 \quad \text{für } r < a, \quad \mathbf{B}(\mathbf{r}) = \mathbf{H}(\mathbf{r}) \quad \text{für } r > a. \tag{6.12-2}
$$

Wegen div  $\mathbf{B} = 0$  gilt daher auch im ganzen Raum div  $\mathbf{H}(\mathbf{r}) = 0$ , und das magnetische Potential erfüllt die Laplacegleichung:

$$
\Delta \varphi_M(r, \vartheta, \phi) = 0. \tag{6.12-3}
$$
Legen wir die z-Achse in Richtung von  $B_0$ , so muss das  $H$ -Feld die asymptotische Bedingung

$$
H(r) \xrightarrow[r \to +\infty]{} B_0 e_z \quad (B_0 = H_0) \tag{6.12-4}
$$

erfüllen, und das magnetische Potential muss sich asymptotisch gemäß

<span id="page-288-0"></span>
$$
\varphi_{\mathcal{M}}(r \to +\infty, \vartheta, \phi) \sim -B_0 z = -B_0 r \cos \theta = -B_0 r P_1(\cos \theta) \tag{6.12-5}
$$

verhalten.

Besitzt  $M_0$  *nicht* z-Richtung, so besteht keine axiale Symmetrie, und es werden für die Lösung der Laplacegleichung die Kugelflächenfunktionen benötigt. Im Folgenden spalte ich die Anteile mit axialer Symmetrie additiv ab und versehe sie mit dem Index 1, die nicht-axialsymmetrischen Anteile erhalten den Index 2.

Eine für  $r < a$  reguläre für  $r = a$  stetige Lösung der Laplacegleichung, welche sich asymptotisch gemäß (6.12 - 5) verhält, ist  $\varphi_M = \varphi_{M1} + \varphi_{M2}$  mit

$$
\varphi_{\text{M1}}(r,\vartheta) = \begin{cases}\n\left(\frac{C}{a^3} - B_0\right) r P_1(\cos\vartheta) & \text{für } r \le a \\
\left(-B_0 r + \frac{C}{r^2}\right) P_1(\cos\vartheta) & \text{für } r \ge a\n\end{cases}
$$
\n(6.12-6a)

$$
\varphi_{M2}(r,\Omega) = \begin{cases} \frac{F}{a^3} r Y_{11}(\Omega) + \frac{G}{a^3} r Y_{1,-1}(\Omega) & \text{für } r \le a \\ \frac{F}{r^2} Y_{11}(\Omega) + \frac{G}{r^2} Y_{1,-1}(\Omega) & \text{für } r \ge a \end{cases}
$$
 (6.12-6b)

Die Konstanten C, F und G sind aus der Anschlussbedingung Div  $\mathbf{B} = 0$ , d. h. aus der Stetigkeitsforderung für die Radialkomponente von  $B$ , und der linearen Unabhängigkeit der Kugelflächenfunktionen zu bestimmen.

Für die Radialkomponente von **H** erhalten wir  $H_r = H_{r1} + H_{r2}$  mit

$$
H_{r1}(a-, \vartheta) = -\left(\frac{C}{a^3} - B_0\right) P_1(\cos \vartheta), \qquad H_{r1}(a+, \vartheta) = \left(B_0 + \frac{2C}{a^3}\right) P_1(\cos \vartheta),
$$
  

$$
H_{2r}(a-, \Omega) = -\frac{F}{a^3} Y_{11}(\Omega) - \frac{G}{a^3} Y_{1,-1}(\Omega), \qquad H_{2r}(a+, \Omega) = +\frac{2F}{a^3} Y_{11}(\Omega) + \frac{2G}{a^3} Y_{1,-1}(\Omega).
$$

Um die Anschlussbedingung  $B_r(a-, \Omega) = B_r(a+, \Omega)$  auswerten zu können, müssen wir die Radialkomponente von  $M_0 = M_{0,1} + M_{0,2}$  durch Kugelflächenfunktionen ausdrücken:

$$
M_{0,1r}(\Omega) \coloneqq M_{0z}(\mathbf{e}_z \cdot \mathbf{e}_r) = \cos \vartheta M_{0z} = P_1(\cos \vartheta) M_{0z},
$$
  
\n
$$
M_{0,2r}(\Omega) \coloneqq M_{0x}(\mathbf{e}_x \cdot \mathbf{e}_r) + M_{0y}(\mathbf{e}_y \cdot \mathbf{e}_r) = \sin \vartheta \cos \varphi M_{0x} + \sin \vartheta \sin \varphi M_{0y}
$$
  
\n
$$
= -\sqrt{\frac{2\pi}{3}} \Big[ Y_{11}(\Omega) - Y_{1,-1}(\Omega) \Big] M_{0x} + i \sqrt{\frac{2\pi}{3}} \Big[ Y_{11}(\Omega) + Y_{1,-1}(\Omega) \Big] M_{0y}.
$$

280

Unter Benützung der Materialgleichungen [\(6.12 -2\)](#page-287-0) erhalten wir dann für die Radialkomponente von  $\mathbf{B} = \mathbf{B}_1 + \mathbf{B}_2$ 

$$
B_{1r}(a-, \vartheta) = \left[ -\mu_0 \left( \frac{C}{a^3} - B_0 \right) + 4\pi M_{0z} \right] P_1(\cos \vartheta),
$$
  
\n
$$
B_{1r}(a+, \vartheta) = \left( B_0 + \frac{2C}{a^3} \right) P_1(\cos \vartheta),
$$
  
\n
$$
B_{2r}(a-, \Omega) = -\mu_0 \frac{F}{a^3} Y_{11}(\Omega) - \mu_0 \frac{G}{a^3} Y_{1,-1}(\Omega) + 4\pi M_{0,2r}(\Omega),
$$
  
\n
$$
B_{2r}(a+, \Omega) = +\frac{2F}{a^3} Y_{11}(\Omega) + \frac{2G}{a^3} Y_{1,-1}(\Omega).
$$

Aus der Anschlussbedingung  $B_r(a-, \Omega) = B_r(a+, \Omega)$  ergibt sich für die Konstanten

$$
\frac{C}{a^3} - B_0 = -\frac{3}{\mu_0 + 2} B_0 + \frac{4\pi}{\mu_0 + 2} M_{0z}, \qquad C = \frac{\mu_0 - 1}{\mu_0 + 2} a^3 B_0 + \frac{4\pi}{\mu_0 + 2} a^3 M_{0z},
$$
  

$$
\frac{F}{a^3} = -\frac{4\pi}{\mu_0 + 2} \sqrt{\frac{2\pi}{3}} (M_{0x} - iM_{0y}), \qquad \frac{G}{a^3} = \frac{4\pi}{\mu_0 + 2} \sqrt{\frac{2\pi}{3}} (M_{0x} + iM_{0y}).
$$

Für  $r < a$  nimmt das Potential  $\varphi_{M2}$  nach Einsetzen von  $F/a^3$  und  $G/a^3$  und einer kurzen elementaren Zwischenrechnung die Form

$$
\varphi_{\rm M2}(r,\Omega) = \frac{4\pi}{\mu_0 + 2} \mathbf{M}_{0,2} \cdot \mathbf{r}
$$
 (6.12-7)

an, und wegen  $\text{grad}(a \cdot r) = a$  folgt

$$
\mathbf{H}_2 = -\frac{4\pi}{\mu_0 + 2} \mathbf{M}_{0,2}.
$$
 (6.12-8)

Für  $r > a$  nimmt das Potential  $\varphi_{M2}$  nach Einsetzen von  $F/a^3$  und  $G/a^3$  die Form

$$
\varphi_{\rm M2}(r,\Omega) = \frac{4\pi}{\mu_0 + 2} a^3 \frac{\mathbf{M}_{0,2} \cdot \mathbf{r}}{r^3} \tag{6.12-9}
$$

an, und es folgt

$$
\boldsymbol{H}_2 = \frac{3(\boldsymbol{m}_2 \cdot \boldsymbol{r})\boldsymbol{r} - r^2 \boldsymbol{m}_2}{r^5} \quad \text{mit} \quad \boldsymbol{m}_2 := \frac{4\pi}{\mu_0 + 2} a^3 \boldsymbol{M}_{0,2}.
$$
 (6.12-10)

Zusammenfassung:

$$
r < a: \ \mathbf{H}_{1}(\mathbf{r}) = \frac{3}{\mu_{0} + 2} \mathbf{B}_{0} - \frac{4\pi}{\mu_{0} + 2} \mathbf{M}_{0,1}, \quad \mathbf{B}_{1}(\mathbf{r}) = \frac{3\mu_{0}}{\mu_{0} + 2} \mathbf{B}_{0} + \frac{8\pi}{\mu_{0} + 2} \mathbf{M}_{0,1},
$$
\n
$$
\mathbf{H}_{2}(\mathbf{r}) = -\frac{4\pi}{\mu_{0} + 2} \mathbf{M}_{0,2}, \qquad \qquad \mathbf{B}_{2}(\mathbf{r}) = \frac{8\pi}{\mu_{0} + 2} \mathbf{M}_{0,2};
$$
\n
$$
r > a: \ \mathbf{H}_{1}(\mathbf{r}) = \mathbf{B}_{1}(\mathbf{r}) = \mathbf{B}_{0} + \frac{3(\mathbf{m}_{1} \cdot \mathbf{r})\mathbf{r} - r^{2} \mathbf{m}_{1}}{r^{5}} \quad \text{mit} \quad \mathbf{m}_{1} = \frac{\mu_{0} - 1}{\mu_{0} + 2} a^{3} \mathbf{B}_{0} + \frac{4\pi}{\mu_{0} + 2} a^{3} \mathbf{M}_{0,1},
$$

$$
H_2(r) = B_2(r) = \frac{3(m_2 \cdot r)r - r^2m_2}{r^5} \quad \text{mit } m_2 = \frac{4\pi}{\mu_0 + 2} a^3 M_{0,2}.
$$

Dabei gilt  $M_{0,1} = M_{0z} e_z$ ,  $M_{0,2} = M_{0x} e_x + M_{0y} e_y$  und  $M_0 = M_{0,1} + M_{0,2}$ .

281

Ergebnis für die Feldstärken  $H$  und  $B$ 

$$
r < a: \ \mathbf{H}(\mathbf{r}) = \frac{3}{\mu_0 + 2} \mathbf{B}_0 - \frac{4\pi}{\mu_0 + 2} \mathbf{M}_0,\tag{6.12-11a}
$$

$$
\mathbf{B}(\mathbf{r}) = \frac{3\mu_0}{\mu_0 + 2} \mathbf{B}_0 + \frac{8\pi}{\mu_0 + 2} \mathbf{M}_0; \tag{6.12-11b}
$$

$$
r > a: \ \mathbf{H}(\mathbf{r}) = \mathbf{B}(\mathbf{r}) = \mathbf{B}_0 + \frac{3(\mathbf{m} \cdot \mathbf{r})\mathbf{r} - r^2 \mathbf{m}}{r^5}
$$
 (6.12-11c)

$$
\text{mit} \quad \mathbf{m} = \frac{\mu_0 - 1}{\mu_0 + 2} a^3 \mathbf{B}_0 + \frac{4\pi}{\mu_0 + 2} a^3 \mathbf{M}_0. \tag{6.12-11d}
$$

Als Vektorbeziehungen sind diese Formeln von der Wahl des Koordinatensystems unabhängig.

Im Inneren des idealen Ferromagnetikums liegt ein *homogenes Magnetfeld*, im umgebenden Medium liegt das ursprüngliche homogene Magnetfeld plus ein *magnetisches Punktdipolfeld* vor.

## **Testaufgaben**

Wer die Aufgaben dieses Teiles selbständig lösen konnte, kann die folgenden zusätzlichen Aufgaben mit bestem Gewissen überspringen. Wer jedoch i. Allg. den Lösungsteil zu Hilfe nehmen musste, kann anhand der folgenden Testaufgaben überprüfen, wieweit er beim Durcharbeiten der Musterlösungen zu den Aufgaben gelernt hat, auf eigenen Beinen zu stehen.

**T6.1** Ein para-oder diamagnetischer Zylinder (Radius  $a$ , Permeabilität  $\mu$ ) werde in das Magnetfeld eines von einem zeitlich konstanten Strom I durchflossenen dünnen geraden Leiters *L* gebracht und zwar so, dass die Zylinderachse parallel zum Leiter verläuft und von diesem den Abstand  $R_0 > a$  besitzt.

(a) Schreibe für die magnetische Feldstärke  $\bm{B}$  die im Innen- bzw. Außenraum des Zylinders geltenden Feldgleichungen an. Welche Bedingungen muss  $\bm{B}$  auf der Zylinderoberfläche und in unendlicher Entfernung vom Zylinder erfüllen?

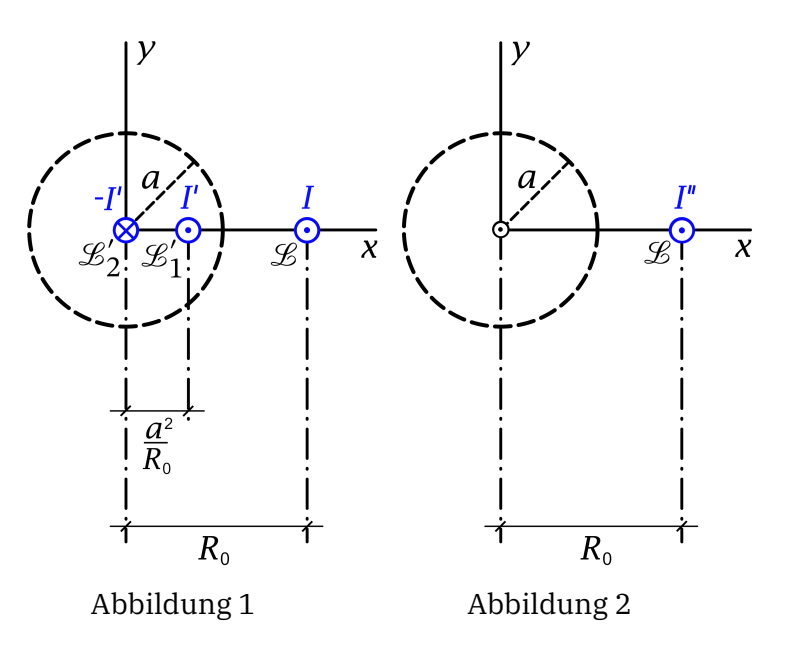

(b) Verifiziere, dass die Feldgleichungen und Bedingungen durch folgende Ansätze erfüllt werden können:

Für das *Außenraumproblem* (siehe Abbildung 1) wird der permeable Zylinder durch zwei fiktive dünne gerade Leiter  $\mathscr{L}'_1, \mathscr{L}'_2$  ersetzt, welche zu  $\mathscr{L}$  parallel sind und mit  $\mathscr{L}$ und der Zylinderachse in einer Ebene liegen. Der eine dieser Leiter,  $\mathscr{L}_1'$ , soll dabei von der Zylinderachse den Abstand  $R'_0 = a^2/R_0$  besitzen ("Bild" von  $\mathcal{L}$ ) und von einem Strom  $I'$  durchflossen sein, der andere,  $\mathcal{L}_2'$ , soll mit der Zylinderachse zusammenfallen und von einem Strom −I' durchflossen sein.

Für das *Innenraumproblem* (siehe Abbildung 2) werden der permeable Zylinder und der

Strom I im Leiter  $\mathscr B$  durch einen fiktiven Strom I" in  $\mathscr B$  ersetzt. Berechne die Ströme I', I".

- (c) Berechne die Magnetisierung  $M$  und das  $H$ -Feld im Inneren des Zylinders. Berechne ferner die Magnetisierungs-Volumsstromdichte  $j_M$  im Inneren, die Magnetisierungs-Flächenstromdichte  $K_M$  auf der Oberfläche des Zylinders und die zugehörigen in Richtung der Zylinderachse fließenden Gesamtströme  $I_\mathrm{M,Raum}$  bzw.  $I_\mathrm{M,Oberfl.}$
- (d) Berechne die Kraft  $f$ , die pro Längeneinheit auf den Leiter  $\mathcal{L}$  wirkt.

Anleitung: Lege die z-Achse in die Zylinderachse und lasse die  $zx$ -Ebene mit der von Zylinderachse und Leiter  $\mathcal L$  aufgespannten Ebene zusammenfallen. Das Magnetfeld eines Linienstromes  $I$ , welcher im Vakuum längs der z-Achse in positiver z-Richtung fließt, kann als bekannt angesehen werden (siehe Aufgabe [4.4\)](#page-196-0). Die entsprechende Feldstärke  $\bm{B}$  ist durch

$$
\mathbf{B}(\mathbf{r}) = \frac{2I}{c} \Big( -\frac{y}{x^2 + y^2}, \frac{x}{x^2 + y^2}, 0 \Big)
$$

gegeben. Ferner kann die in Aufgabe [4.4](#page-196-0) (b) bewiesene Formel für die Kraft pro Längeneinheit zwischen zwei parallelen Linienströmen  $I_1, I_2$  als bekannt angesehen werden ( $\bm{e}$  Richtung von Linienstrom  $I_1$  zum Linienstrom  $I_2$ ,  $\,2b$  senkrechter Abstand der Linienströme):

Ergebnisse:  
\n
$$
f_{1} = -f_{2} = \frac{I_{1}I_{2}}{b} e.
$$
\n
$$
zu (b): I' = \frac{\mu - 1}{\mu + 1} I, I'' = \frac{2\mu}{\mu + 1} I.
$$
\n
$$
zu (d): f = -\frac{2I^{2}}{c^{2}} \frac{\mu - 1}{\mu + 1} \frac{a^{2}}{R_{0}(R_{0}^{2} - a^{2})} e_{x}.
$$

Zu Punkt (d) siehe auch die Aufgabe [6.8,](#page-254-0) in welcher die Kraft  $f$  mithilfe des maxwellschen Spannungstensors berechnet wird.

**T6.2** Ein para- oder diamagnetischer Zylinder (Radius  $a$ , Permeabilität  $\mu$ ) werde in ein (ursprünglich) homogenes Magnetfeld  $\mathbf{B}_0 = (0, 0, B_0)$  gebracht, und zwar so, dass die Zylinderachse mit der z-Achse zusammenfällt.

- (a) Schreibe für die Feldstärke  $\bm{B}$  die im Innen- bzw. im Außenraum des Zylinders geltenden Feldgleichungen an. Welche Stetigkeits- bzw. Randbedingungen muss  $\bm{B}$  auf der Zylinderoberfläche und im Unendlichen erfüllen?
- (b) Berechne die Feldstärke  $\bm{B}$  im Innen- und Außenraum des Zylinders.
- (c) Berechne die Magnetisierung  $M$  im Inneren des Zylinders.
- (d) Berechne die Magnetisierungs-Volumsstromdichte  $j_M$  im Inneren des Zylinders und die Magnetisierungs-Flächenstromdichte  $K_M$  auf der Zylinderoberfläche.

Anleitung: Es empfiehlt sich, das vorliegende Problem unter Ausnützen der hohen Symmetrie durch unmittelbares Lösen der Feldgleichungen für  $B$  zu behandeln.

**T6.3** Eine para- oder diamagnetische Kugelschale (innerer Radius a, äußerer Radius b, Mittelpunkt = Ursprung, Permeabilität  $\mu$ ) werde in ein (ursprünglich) homogenes Magnetfeld  $B_0 = (0, 0, B_0), B_0 > 0$ , gebracht.

- (a) Schreibe für die magnetische Feldstärke **B** die in den drei Raumgebieten  $G_1$ :  $r < a$ ,  $G_2$ :  $a < r < b$ ,  $G_3$ :  $r > b$  geltenden Feldgleichungen an. Welche Bedingungen muss **B** auf den Kugelflächen  $r = a$ ,  $r = b$  und im Unendlichen erfüllen?
- (b) Hinweis: Da es im Endlichen keine Volumsströme gibt, lässt sich die magnetische Feldstärke als negativer Gradient eines skalaren magnetischen Potentials  $\varphi_M$  darstellen.

Schreibe für das magnetische Potential  $\varphi_{\rm M}$  die in den Raumgebieten  $\mathcal{G}_1, \mathcal{G}_2, \mathcal{G}_3$  geltende Feldgleichung an. Welche Bedingungen muss  $\varphi_M$  auf den Kugelflächen  $r = a$ ,  $r = b$ und im Unendlichen erfüllen?

(c) Berechne die magnetische Feldstärke im Raumgebiet  $\mathcal{G}_1$ , d. h. im Hohlraum.

Ergebnis zu (c):

$$
\boldsymbol{B}_1 = \boldsymbol{B}_0 - \frac{2(\mu - 1)^2(b^3 - a^3)}{(2\mu + 1)(\mu + 2)b^3 - 2(\mu - 1)^2 a^3} \boldsymbol{B}_0.
$$

**T6.4** Der Halbraum  $x \leq 0$  sei von einer para- oder diamagnetischen Substanz mit der Permeabilität  $\mu$  erfüllt. Vor diesem Halbraum befinde sich im Abstand  $d$  in der  $zx$ -Ebene ein zur z-Achse paralleler dünner gerader Leiter  $\mathcal{L}$ , welcher von einem zeitlich konstanten Strom *I* durchflossen wird.

- (a) Schreibe für die magnetische Feldstärke **B** die für  $x < 0$  bzw.  $x > 0$  geltenden Feldgleichungen an. Welche Stetigkeitsbedingungen muss **B** für  $x = 0$  erfüllen? Welche asymptotische Bedingung muss **B** für  $x \rightarrow +\infty$  erfüllen?
- (b) Verifiziere, dass Feldgleichungen, Stetigkeitsbedingungen und asymptotische Bedingung von (a) durch folgende Ansätze erfüllt werden können: Für die Berechnung des Magnetfeldes für  $x > 0$  wird die permeable Substanz durch einen fiktiven dünnen geraden Leiter  $\mathcal{L}'$  ersetzt ("Bild" von  $\mathcal{L}$ ), welcher zu  $\mathcal{L}$  bzgl. der Ebene  $x = 0$  spiegelbildlich liegt und von einem Strom I' durchflossen wird. Für die Berechnung des Magnetfeldes für  $x < 0$  werden die permeable Substanz bei  $x \leq 0$  und der Strom I im Leiter  $\mathscr B$  durch einen fiktiven Strom I" in  $\mathscr B$  ersetzt.

Berechne die Ströme I', I".

(c) Berechne für  $x < 0$  die Magnetisierung **M** und das **H**-Feld.

- (d) Berechne für  $x < 0$  die Magnetisierungs-Volumsstromdichte  $j_M$ . Berechne ferner die Magnetisierungs-Flächenstromdichte  $K_M$  auf der Fläche  $x = 0$  und die in z-Richtung fließenden Gesamtströme  $I_\mathrm{M,Raum}$  bzw.  $I_\mathrm{M, Oberfl.}.$
- (e) Berechne die Kraft  $f$ , die pro Längeneinheit auf den Leiter  $\mathcal{L}$  wirkt.

Das Magnetfeld eines Linienstromes I, welcher im Vakuum längs der z-Achse in positiver z-Richtung fließt, kann als bekannt angesehen werden (siehe Aufgabe [4.4\)](#page-196-0). Die entsprechende Feldstärke  $\bm{B}$  ist durch

$$
\mathbf{B}(\mathbf{r}) = \frac{2I}{c} \left( -\frac{y}{x^2 + y^2}, \frac{x}{x^2 + y^2}, 0 \right)
$$

gegeben. Ferner kann die in Aufgabe [4.4](#page-196-0) (b) bewiesene Formel für die Kraft pro Längeneinheit zwischen zwei parallelen Linienströmen  $I_1, I_2$  als bekannt angesehen werden ( $\bm{e}$  Richtung von Linienstrom  $I_1$  zum Linienstrom  $I_2$ ,  $\,2b$  senkrechter Abstand der Linienströme):

$$
\boldsymbol{f}_1=-\boldsymbol{f}_2=\frac{I_1I_2}{b}\,\boldsymbol{e}.
$$

**T6.5** Ein *permanent* magnetisierter unendlich langer Zylinder mit dem Radius und der z-Achse als Zylinderachse besitzt die Magnetisierung

$$
\mathbf{M}(\mathbf{r}) = M_0 \mathbf{e}_z, \quad M_0 > 0
$$

 $(R, \phi, z$  Zylinderkoordinaten).

- (a) Berechne die Magnetisierungs-Volumsstromdichte  $j<sub>M</sub>$  im Inneren des Zylinders und die Magnetisierungs-Flächenstromdichte  $K_M$  auf dem Zylindermantel.
- (b) Berechne im gesamten Raum das vom magnetisierten Zylinder verursachte  $B$ -Feld.

**T6.6** Ein *permanent* magnetisierter unendlich langer Zylinder mit dem Radius und der z-Achse als Zylinderachse besitzt die Magnetisierung

$$
\mathbf{M}(\mathbf{r}) = M_0 \frac{R^2}{a^2} \mathbf{e}_{\phi}, \quad M_0 > 0
$$

 $(R, \phi, z$  Zylinderkoordinaten).

- (a) Berechne die Magnetisierungs-Volumsstromdichte  $j_M$  im Inneren des Zylinders und die Magnetisierungs-Flächenstromdichte  $K_M$  auf dem Zylindermantel sowie den in -Richtung fließenden Gesamtstrom.
- (b) Berechne im gesamten Raum das vom magnetisierten Zylinder verursachte  $B$ -Feld und gib für den gesamten Raum das zugehörige  $H$ -Feld an.

**T6.7** Eine *permanent* magnetisierte Kugel mit dem Radius *a* besitzt die homogene Magnetisierung  $M(r) = M_0 e_z$ .

- (a) Berechne die Magnetisierungs-Volumsstromdichte  $j<sub>M</sub>$  im Inneren der Kugel und die Magnetisierungs-Flächenstromdichte  $K_M$  auf der Kugeloberfläche.
- (b) Berechne im gesamten Raum das von der magnetisierten Kugel verursachte  $B$ -Feld und gib für den gesamten Raum das zugehörige  $H$ -Feld an.

Ergebnisse für das Magnetfeld  $\bm{B}$ :

 $r < a$  : homogenes Feld  $\boldsymbol{B}(\boldsymbol{r}) = \frac{8\pi}{3} M_0 \boldsymbol{e}_z$  $r > a$ : Feld eines fiktiven magnetischen Punktdipols im Ursprung mit dem Moment  $\boldsymbol{m} = \frac{4\pi a^3}{2}$  $\frac{u}{3}M_0$ e<sub>z</sub>

**T6.8** Siehe die [Vorbemerkung](#page-257-0) zur Aufgabe 6.11.

Ein Kreiszylinder vom Radius  $a$ , welcher aus einem idealisierten Ferromagnetikum mit der Materialkonstanten  $\mu_0$  besteht, ist senkrecht zur Zylinderachse homogen magnetisiert mit der permanenten Magnetisierung  $M_0$  und befindet sich in einem dia- oder paramagnetischen Medium mit der Permeabilität  $\mu$ . Berechne im gesamten Raum das Magnetfeld  $\bm{B}$  sowie die von dem permanent magnetisierten Zylinder im umgebenden Medium verursachte Magnetisierung.

Hinweis: Da es im gesamten Raum keine freien ("expliziten") Ströme gibt, lässt sich das  $H$ -Feld als negativer Gradient eines *skalaren Potentials*  $\varphi_M$  darstellen.

Anleitung: Verwende für die Rechnung Zylinderkoordinaten mit der Zylinderachse als z-Achse und der Richtung von  $M_0$  als x-Richtung. Beachte ferner:  $\cos \phi e_R + \sin \phi e_{\phi} = 2 \cos \phi e_R - e_x =$  $2(\boldsymbol{e}_x \cdot \boldsymbol{e}_R) \boldsymbol{e}_R - \boldsymbol{e}_x.$ 

Ergebnis für das  $B$ -Feld:

$$
R < a: \ \mathbf{B}(\mathbf{r}) = \frac{4\pi\mu}{\mu + \mu_0} \mathbf{M}_0; \quad R > a: \ \mathbf{B}(\mathbf{r}) = \mu \frac{2(\mathbf{m} \cdot \mathbf{R})\mathbf{R} - R^2 \mathbf{m}}{R^4}; \quad \mathbf{m} = \frac{4\pi a^2}{\mu + \mu_0} \mathbf{M}_0.
$$

# **7. Reflexion, Brechung, Totalreflexion, Extinktion und Beugung elektromagnetischer Wellen**

## **Angaben**

**7.1** Eine planparallele Platte der Dicke d, welche aus einem Dielektrikum besteht, befindet sich zwischen zwei dielektrischen Medien. Die Dielektrizitätskonstanten der drei Substanzen sind  $\varepsilon_1$ ,  $\varepsilon_2$  und  $\varepsilon_3$ , ferner sei  $\mu_1 = \mu_2 = \mu_3 = 1$ .

Auf diese Platte fällt senkrecht eine monochromatische ebene elektromagnetische Welle ein (siehe die Abbildung).

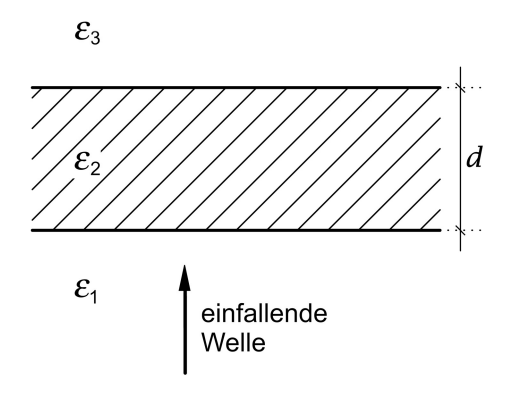

Für welche Werte der Dicke d reflektiert die Platte die einfallende Welle am schwächsten? Kann man durch geeignete Wahl der Materialien erreichen, dass im Medium 1 überhaupt keine reflektierte Welle auftritt?

Hinweis: Für die Untersuchung dieser Fragen kann die einfallende Welle ohne Einschränkung der Allgemeinheit der Ergebnisse als linear polarisiert angenommen werden.

Testaufgabe zum Selbstüben: [T7.4.](#page-337-0)

**7.2<sup>\*</sup>** Ein dielektrisches Medium mit der Dielektrizitätskonstante *ε* und der Permeabilität  $\mu = 1$  ist durch eine planparallele Vakuumschicht der Dicke d in zwei Teile getrennt. Aus einem der Mediumsbereiche fällt unter dem Einfallswinkel  $\alpha$  eine linear polarisierte monochromatische ebene Welle mit *Schwingungsrichtung senkrecht zur Einfallsebene* auf die Zwischenschicht ein (siehe die Abbildung).

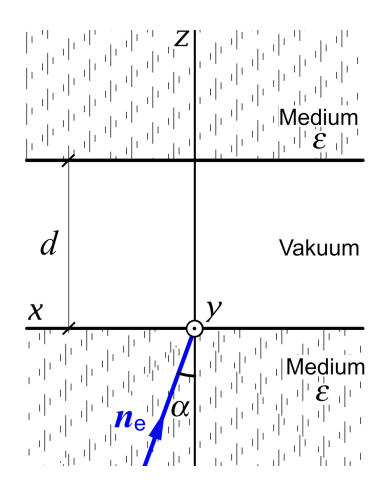

Berechne den Transmissionskoeffizienten für die Transmission in den zweiten Bereich des Mediums sowie den Reflexionskoeffizienten für die Reflexion in den ersten Bereich.

Testaufgabe zum Selbstüben: In der Testaufgabe [T7.1](#page-336-0) ist dieselbe Aufgabenstellung für eine einfallende ebene Welle mit *Schwingungsrichtung parallel zur Einfallsebene* zu behandeln.

**7.3** Der Halbraum  $z < 0$  sei ladungsfreies Vakuum, der Halbraum  $z \geq 0$  sei von einer ideal leitenden Substanz erfüllt. Aus dem Vakuum falle eine monochromatische ebene elektromagnetische Welle auf die Grenzfläche  $z = 0$  ein, deren elektrische Feldstärke durch

$$
E^{(e)}(z,t) = E_0^{(e)} \cos (kz - \omega t) \mathbf{e}_x, \qquad E_0^{(e)} \in \mathbb{R}^+, \quad k = \frac{\omega}{c}
$$

gegeben ist.

(a) Berechne das elektromagnetische Gesamtwellenfeld, das sich im Halbraum  $z < 0$ ausbildet.

Hinweis: Im Inneren eines idealen Leiters ist das elektromagnetische Feld stets null.

- (b) Berechne die Flächenladungsdichte und die Flächenstromdichte auf der Oberfläche  $z = 0$  des idealen Leiters.
- (c) Berechne die Energiedichte und die Energiestromdichte im Halbraum  $z < 0$  sowie deren zeitliche Mittelwerte über eine Periode  $T = 2\pi/\omega$  des Wellenfeldes.
- (d) Berechne die Kraft, die pro Flächeneinheit auf die Oberfläche des idealen Leiters wirkt, sowie den Zeitmittelwert des Betrages dieser Kraft, den Strahlungsdruck.

Hinweis zu Punkt (d): Siehe den Anhang [A.10.2.](#page-559-0) Siehe auch die Testaufgabe [T7.2.](#page-336-1)

<span id="page-298-0"></span>**7.4\*** Mit Hilfe eines im Vakuum befindlichen Dielektrikums von parallelogrammförmigem Querschnitt ( *fresnelsches Parallelepiped*) soll – wie in der Abbildung dargestellt – durch zwei aufeinander folgende Totalreflexionen aus ursprünglich linear polarisiertem monochromatischem Licht zirkular polarisiertes monochromatisches Licht hergestellt werden.

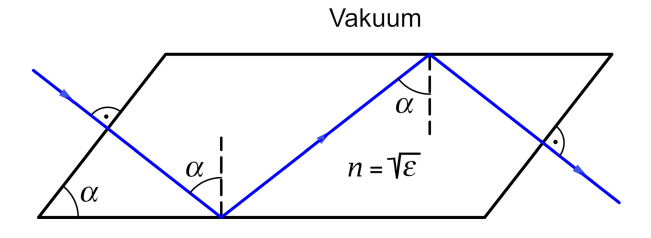

(a) Welchen Wert muss der Brechungsindex  $n = \sqrt{\varepsilon}$  des Dielektrikums mindestens besitzen, damit der gewünschte Effekt möglich ist, und wie muss der Winkel  $\alpha$  gewählt werden?

Bei der Behandlung des Problems sollen *Mehrfachreflexionen* vernachlässigt werden. Was damit gemeint ist, ist auf Seite [297](#page-305-0) erläutert. Verwende  $\tan \frac{\pi}{8} = \sqrt{2} - 1$ .

- (b) Mit welcher Schwingungsrichtung bzgl. der Zeichenebene der Abbildung muss die linear polarisierte ebene Welle auf das Parallelepiped einfallen?
- (c) Falls der Effekt für Glas ( $n = 1, 51$ ) möglich ist, spezialisiere die Ergebnisse auf diesen Fall und gib eine Abschätzung der Größe des durch Vernachlässigung von Mehrfachreflexionen bedingten Fehlers an.

**7.5** Eine zirkular polarisierte monochromatische ebene Welle falle von einem transparenten Medium mit dem Brechungsindex *n* unter dem brewsterschen Einfallswinkel  $\alpha_B$ auf eine ebene Grenzfläche zum Vakuum ein (siehe die Abbildung).

- (a) Berechne den Reflexionskoeffizienten  $R$  und den Transmissionskoeffizienten  $T$ .
- (b) Beschreibe ausführlich den Polarisationszustand der transmittierten Welle.
- (c) Berechne  $\alpha_{\rm B}$  und  $\alpha''$  sowie R und T für den Fall, dass es sich bei dem Medium um Glas handelt ( $n = 1.51$ ). Was kann man dann zahlenmäßig zu Punkt (b) sagen?

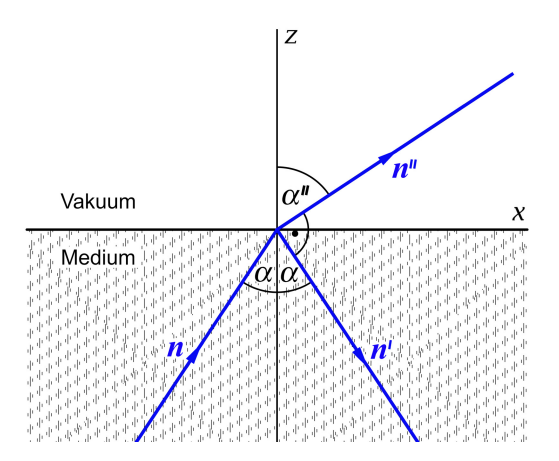

Anleitung: Benütze die Formeln der Anhänge [A.16](#page-574-0) und [A.17.](#page-576-0) Zur Erinnerung: Der brewstersche Einfallswinkel  $\alpha = \alpha_B$  ist durch  $\alpha + \alpha'' = \pi/2$  definiert.

**7.6**

- (a) Eine niederfrequente monochromatische ebeneWelle falle von einem Dielektrikum mit der statischen Dielektrizitätskonstante  $\varepsilon_1$  senkrecht auf die ebene Grenzfläche zu einem Leiter mit der statischen Dielektrizitätskonstante  $\varepsilon_2$  und der Gleichstromleitfähigkeit  $\sigma_2$  ein. Berechne den Reflexionskoeffizienten R und spezialisiere das Ergebnis für die Grenzfälle, dass das Medium 2 ein *schlechter Leiter* bzw. ein *sehr guter Leiter* ist, d. h. für die Grenzfälle  $\eta = \eta(\varepsilon_2, \sigma_2) := \frac{4\pi\sigma_2}{\varepsilon_2 \omega} \ll 1$  bzw.  $\eta \gg 1$ .
- (b) Spezialisiere die Ergebnisse von Punkt (a) auf den Sonderfall  $\varepsilon_2 = \varepsilon_1$ . Für welchen Wert von  $\eta$  gilt dann  $R = T$ ?

Anleitung: Ist das Medium 2 ein Leiter, so hat man in den fresnelschen Formeln  $n_2$  durch

$$
\hat{n}_2 = \sqrt{\varepsilon_2 + i \frac{4\pi\sigma_2}{\omega}}
$$

zu ersetzen. Die einschlägigen Definitionen und Formeln der Anhänge [A.16](#page-574-0) und [A.17](#page-576-0) sollen als bekannt angesehen werden.

**7.7\*** Eine niederfrequente monochromatische ebene Welle falle von einem Dielektrikum mit der statischen Dielektrizitätskonstante  $\varepsilon_1$  unter einem Winkel  $\alpha$  zur Normalenrichtung auf die ebene Grenzfläche zu einem Leiter mit der statischen Dielektrizitätskonstante  $\epsilon_2 > \epsilon_1$  und der Gleichstromleitfähigkeit  $\sigma_2$  ein. Berechne den Brechungswinkel  $\theta$  und die Phasengeschwindigkeit  $v_2$  der gebrochenen Welle und untersuche ihre Extinktion.

Anleitung: Im Brechungsgesetz hat man  $n_{12} = n_2/n_1$  durch

$$
\hat{n}_{12} = \frac{\hat{n}_2}{n_1} \quad \text{mit} \quad \hat{n}_2 = \sqrt{\varepsilon_2 + i \frac{4\pi\sigma_2}{\omega}}, \quad n_1 = \sqrt{\varepsilon_1}
$$

zu ersetzen, und aus

$$
\frac{\sin \vartheta}{\sin \vartheta''} = \hat{n}_{12}
$$

ergibt sich komplexes sin  $\alpha''$  und cos  $\alpha''$ . Für die Rechnung ist es zweckmäßig, dann

$$
\cos \alpha'' =: \rho \exp(i\psi), \quad \rho \in \mathbb{R}^+, \ \psi \in [0, 2\pi)
$$

und

$$
\hat{k}_2 = \frac{\omega}{c}\,\hat{n}_2 = \frac{\omega}{c}\,\sqrt{\varepsilon_2 + i\,\frac{4\pi\sigma_2}{\omega}} =: \gamma + i\delta\,, \quad \gamma = \gamma(\varepsilon_2, \sigma_2) \in \mathbb{R}, \ \delta = \delta(\varepsilon_2, \sigma_2) \in \mathbb{R}
$$

zu setzen. Siehe auch die Vorbemerkung zu Anhang [A.16.](#page-574-0)

292

**7.8**<sup>\*</sup> Auf einen ideal leitenden im Vakuum befindlichen Kreiszylinder (Radius a, Zylin $derache = z-Achse$ ) falle eine linear polarisierte monochromatische ebene Welle mit

$$
\boldsymbol{E}_1(\boldsymbol{r},t) = E_0 \exp[i(kx - \omega t)] \boldsymbol{e}_z, \quad \boldsymbol{B}_1(\boldsymbol{r},t) = \boldsymbol{e}_x \times \boldsymbol{E}_1(\boldsymbol{r},t), \quad E_0 > 0, \quad k = \frac{\omega}{c}
$$

ein (einfallendes Wellenfeld: Index 1).

- (a) Welche Gleichungen ergeben sich für das Raumgebiet  $R > a$  bei Verwendung der komplexen Schreibweise  $E(r, t) = E(r) \exp(-i\omega t)$ ,  $B(r, t) = B(r) \exp(-i\omega t)$  aus Maxwellgleichungen und Wellengleichungen für die komplexen Gesamtfelder  $E(r)$ ,  $B(r)$ ?
- (b) Berechne das Zusatzfeld ("sekundäre Feld")  $E_2(r)$ ,  $\pmb{B}_2(r)$  im Raumgebiet  $R > a$  zufolge des Vorhandenseins des ideal leitenden Zylinders.
- (c) Berechne die Flächenstromdichte  $K$  auf dem Zylindermantel und den zugehörigen Gesamtstrom *I*.

Anleitung zu Punkt (b): Der von den Oberflächenströmen des ideal leitenden Zylinders verursachte Feldanteil  $\bm{E}_{2}(\bm{r},t)$ ,  $\bm{B}_{2}(\bm{r},t)$  muss aus physikalischen Gründen für große  $R$  eine richtungsmäßig amplitudenmodulierte *auslaufende Zylinderwelle* sein (*Ausstrahlungsbedingung; Streuwelle*).

Beachte das Verhalten der Hankelfunktionen für große Werte des Argumentes (siehe die Beziehungen (A.2-24), (A.2-25) von Anhang A.2), und verwende die Entwicklung von  $e^{ikx}$  nach Besselfunktionen (siehe Gl. [\(A.2 -27\)\)](#page-533-2).

Anleitung zu Punkt (c): Beachte die Orthogonalitätsbeziehungen der trigonometrischen Funktionen  ${e^{im\phi}} \mid m \in \mathbb{Z}$ } und die Beziehungen [\(A.2 -16\)](#page-532-0) und [\(A.2 -21\)](#page-533-3) von Anhang A.2.

Hinweis: Die einfallende Welle ist bei dieser Aufgabe *parallel* zur Zylinderachse polarisiert. Bei der analogen Testaufgabe [T7.8](#page-338-0) ist die einfallende Welle *senkrecht* zur Zylinderachse polarisiert.

**7.9\*** Eine ebene monochromatische Welle falle senkrecht auf einen ebenen Beugungsschirm mit kreisringförmiger Öffnung (Radien  $a$  und  $b = \kappa a$ ,  $\kappa < 1$ ) ein.

- (a) Berechne für den Fall der Fraunhoferbeugung mithilfe der elementaren Beugungstheorie ("skalaren Lichterregung") die Intensitätsverteilung auf einem ebenen, zum Beugungsschirm parallelen Auffänger. Wie lauten die Bestimmungsgleichungen für die Lage der Beugungsminima bzw. Beugungsmaxima?
- (b) Berechne
	- (b1) für  $\kappa = 0$ ,
	- (b2) für  $\kappa = \frac{1}{2}$ ,
	- (b3) für  $\kappa \rightarrow 1$

die Lage des ersten dunklen Ringes des Beugungsbildes sowie die Lage und die Intensität des ersten hellen Ringes (d. h. des zweiten Maximums) und skizziere die entsprechenden Intensitätsverteilungen.

## *7. Reflexion, Brechung, Totalreflexion, Extinktion und Beugung elektromagnetischer Wellen*

(c) Was kann man aus den Ergebnissen von (a), (b) bezüglich des Auflösungsvermögens, des Bildkontrastes und der Bildhelligkeit eines Teleskopes mit entsprechender Öffnung schließen?

Hinweis: Verwende die Formeln [\(A.2 -22\)](#page-533-4) bis [\(A.2 -31\)](#page-534-0) von Anhang A.2. Tabellen für die auftretenden Besselfunktionen und deren Nullstellen findet man u. a. in [\[10\]](#page-588-0); insbesondere gilt für die niedrigste Nullstelle bei  $s > 0$ :  $J_0(s)$ :  $s = 2,4048$ ;  $J_1(s)$ :  $s = 3,8317$ ;  $J_2(s)$ :  $s = 5,1356$ .

## **Lösungen**

**7.1**

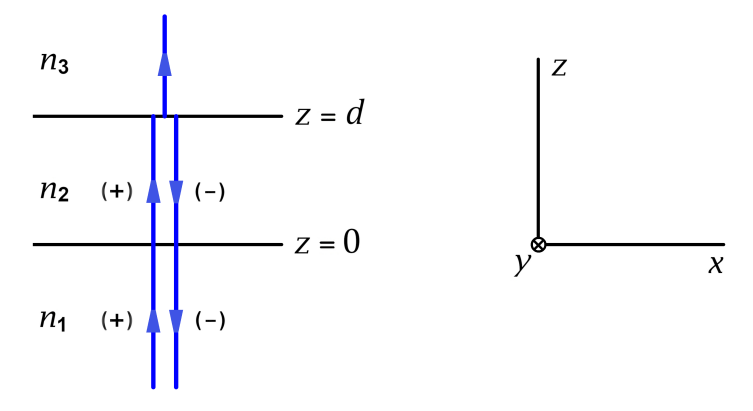

 $\emph{Annahme 1:}~~ n_1\neq n_2,\, n_2\neq n_3,\, \mu_1=\mu_2=\mu_3=1, \,\text{also}~n_1=\sqrt{\varepsilon_1},\, n_2=\sqrt{\varepsilon_2},\, n_3=\sqrt{\varepsilon_3} \,.$ Annahme 2: Die einfallende Welle sei linear polarisiert mit Schwingungsrichtung  $e_y$ .

Da für eine ebene Welle in einem Medium mit  $\mu = 1$  die Vektoren  $n, E$  und  $B = H$  ein orthogonales Dreibein (Rechtssystem) bilden, gelten für die in positiver z-Richtung bzw. in negativer z-Richtung laufenden Teilwellen jeweils die folgenden Orientierungen:

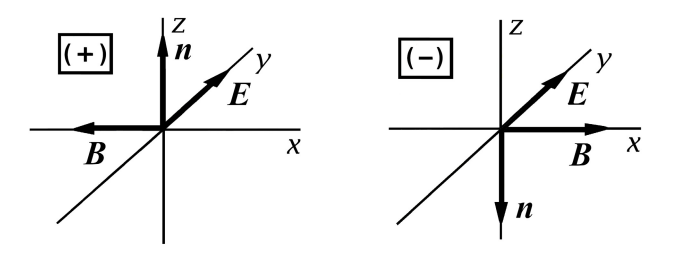

*Lösungsweg 1:* Ab-initio-Rechnung für die planparallele Platte mit Anschlussbedingungen an den beiden Grenzflächen und der Bedingung, dass im Medium 3 nur eine auslaufende Welle vorhanden ist

Lösungsansatz (komplexe Schreibweise verwendet)

Median 1 (z < 0):  
\n
$$
E_1(z, t) = [a_1^{(+)}e^{i(k_1z - \omega t)} + a_1^{(-)}e^{i(-k_1z - \omega t)}]e_y,
$$
\n
$$
B_1(z, t) = [-n_1a_1^{(+)}e^{i(k_1z - \omega t)} + n_1a_1^{(-)}e^{i(-k_1z - \omega t)}]e_x;
$$
\n
$$
\text{Median 2 (0 < z < d):}
$$
\n
$$
E_2(z, t) = [a_2^{(+)}e^{i(k_2z - \omega t)} + a_2^{(-)}e^{i(-k_2z - \omega t)}]e_y,
$$
\n
$$
B_2(z, t) = [-n_2a_2^{(+)}e^{i(k_2z - \omega t)} + n_2a_2^{(-)}e^{i(-k_2z - \omega t)}]e_x;
$$
\n
$$
\text{Median 3 (z > d):}
$$
\n
$$
E_3(z, t) = a_3e^{i(k_3z - \omega t)}e_y,
$$
\n
$$
B_3(z, t) = -n_3a_3e^{i(k_3z - \omega t)}e_x.
$$
\n
$$
(7.1-1c)
$$

Der Ansatz erfüllt die Feld- und Materialgleichungen in den drei Medien sowie die Bedingung, dass es im Raumbereich  $z > d$  nur eine auslaufende Welle geben soll.

Vorgegeben ist die komplexe Amplitude  $a_1^{(+)}$  $1^{+1}$ , alle anderen Amplituden lassen sich mithilfe der Anschlussbedingungen bei  $z=0$  und  $z=d$  durch die vorgegebene Amplitude ausdrücken, womit dann die Lösung für die Wellen in den drei Medien gefunden ist. Für den gesuchten Reflexionskoeffizienten der Platte benötigen wir aber nur das Amplitudenverhältnis  $a_1^{(-)}$  $_{1}^{(-)}$ / $a_{1}^{(+)}$ . (Zur Definition des Reflexionskoeffizienten siehe den Anhang [A.17.](#page-576-0))

Anschlussbedingungen bei  $z = 0$  und  $z = d$ 

$$
Rot E = 0 \Rightarrow \text{Stetigkeit von } E_y; \tag{7.1-2a}
$$

$$
Rot B = 0 \Rightarrow \text{Stetigkeit von } B_x. \tag{7.1-2b}
$$

Dies liefert das folgende lineare Gleichungssystem:

$$
a_1^{(+)} + a_1^{(-)} = a_2^{(+)} + a_2^{(-)}, \tag{7.1-3a}
$$

$$
-n_1 a_1^{(+)} + n_1 a_1^{(-)} = -n_2 a_2^{(+)} + n_2 a_2^{(-)}, \qquad (7.1-3b)
$$

$$
e^{ik_2d}a_2^{(+)} + e^{-ik_2d}a_2^{(-)} = e^{ik_3d}a_3,
$$
\n(7.1-3c)

$$
-n_2 e^{ik_2 d} a_2^{(+)} + n_2 e^{-ik_2 d} a_2^{(-)} = -n_3 e^{ik_3 d} a_3.
$$
 (7.1-3d)

Gl. (7.1 - 3a) mal  $n_1$  *minus* Gl. (7.1 - 3b) und Gl. (7.1 - 3a) mal  $n_1$  *plus* Gl. (7.1 - 3b) führt auf die Beziehungen

$$
a_1^{(+)} = \frac{n_1 + n_2}{2n_1} a_2^{(+)} + \frac{n_1 - n_2}{2n_1} a_2^{(-)}, \quad a_1^{(-)} = \frac{n_1 - n_2}{2n_1} a_2^{(+)} + \frac{n_1 + n_2}{2n_1} a_2^{(-)},\tag{7.1-4}
$$

und Division dieser Beziehungen gibt

<span id="page-304-2"></span>
$$
\frac{a_1^{(-)}}{a_1^{(+)}} = \frac{(n_1 - n_2)a_2^{(+)} + (n_1 + n_2)a_2^{(-)}}{(n_1 + n_2)a_2^{(+)} + (n_1 - n_2)a_2^{(-)}} = \frac{\frac{n_1 - n_2}{n_1 + n_2} + \frac{a_2^{(-)}}{a_2^{(+)}}}{1 + \frac{n_1 - n_2}{n_1 + n_2}\frac{a_2^{(-)}}{a_2^{(+)}}}.
$$
\n(7.1-5)

Mit der Abkürzung

$$
\alpha_{jk} := \frac{n_j - n_k}{n_j + n_k} = -\alpha_{kj}, \quad j \neq k \tag{7.1-6}
$$

schreibt sich [\(7.1 -5\)](#page-304-2) als

<span id="page-304-5"></span>
$$
\frac{a_1^{(-)}}{a_1^{(+)}} = \frac{\alpha_{12} + \frac{a_2^{(-)}}{a_2^{(+)}}}{1 + \alpha_{12} \frac{a_2^{(-)}}{a_2^{(+)}}}.
$$
\n(7.1-7)

<span id="page-304-4"></span><span id="page-304-3"></span><span id="page-304-1"></span><span id="page-304-0"></span> $\left($   $\right)$ 

<span id="page-305-0"></span>Nun müssen wir noch die restlichen Anschlussbedingungen [\(7.1 -3c\),](#page-304-3) [\(7.1 -3d\)](#page-304-4) einbeziehen. Gl. (7.1-3c) mal  $n_3 e^{ik_2d}/a_2^{(+)}$  plus Gl. (7.1-3d) mal  $e^{ik_2d}/a_2^{(+)}$  führt auf die Beziehung

<span id="page-305-1"></span>
$$
\frac{a_2^{(-)}}{a_2^{(+)}} = \frac{n_2 - n_3}{n_2 + n_3} e^{2ik_2d} = \alpha_{23} e^{2ik_2d}.
$$
 (7.1-8)

Die Beziehungen [\(7.1 -7\),](#page-304-5) [\(7.1 -8\)](#page-305-1) ergeben dann für das gesuchte Amplitudenverhältnis:

<span id="page-305-2"></span>
$$
\frac{a_1^{(-)}}{a_1^{(+)}} = \frac{\alpha_{12} + \alpha_{23} e^{2ik_2d}}{1 + \alpha_{12} \alpha_{23} e^{2ik_2d}}.
$$
\n(7.1-9)

Damit können wir den Reflexionskoeffizienten der Platte berechnen und diskutieren. Vorher möchte ich aber noch einen anderen Lösungsweg für die Berechnung des Amplitudenverhältnisses [\(7.1 -9\)](#page-305-2) vorführen.

*Lösungsweg 2:* Fresnelsche Formeln für zwei Halbräume mit ebener Grenzfläche und fiktive Mehrfachreflexionen bei der planparallelen Platte

*Bemerkung:* Dieser Lösungsweg mag dem Leser als primitive Fußgängermethode erscheinen. Bei Problemen mit einer Geometrie der Grenzflächen für die es kein orthogonales Koordinatensystem gibt, in dem man die Anschlussbedingungen in praktikabler Form anschreiben kann, ist man jedoch auf derartige Überlegungen angewiesen. Die Aufgabe [7.4](#page-298-0) und die Testaufgabe [T7.5](#page-337-1) sind Beispiele dafür. Es ist deshalb nützlich, sich mit dieser Methode zu befassen.

1. Schritt: Reflexion und Transmission an der ebenen Grenzfläche zwischen zwei dielektrischen Halbräumen

Weitere Abkürzung:

$$
\beta_{jk} := \frac{2n_j}{n_j + n_k}, \quad j \neq k. \tag{7.1-10}
$$

$$
n_{k}
$$
\n
$$
n_{j}
$$
\n(e) (r) (r)

Wahl des Koordinatensystems wie beim Lösungsweg 1. Mit  $\boldsymbol{E}^{(\text{e})}$  =  $E^{(\text{e})}_{\text{y}}$   $\boldsymbol{e}_{\text{y}}$   $\equiv$   $E^{(\text{e})}_{\text{s}} \boldsymbol{e}_{\text{y}}$  folgt aus den fresnelschen Formeln [\(A.16 -4\),](#page-574-1) [\(A.16 -5\)](#page-574-2)

$$
a^{(r)} = \alpha_{jk} a^{(e)}, \quad a^{(t)} = \beta_{jk} a^{(e)}.
$$
 (7.1-11)

### 2. Schritt: Fiktive Mehrfachreflexionen bei der planparallelen Platte

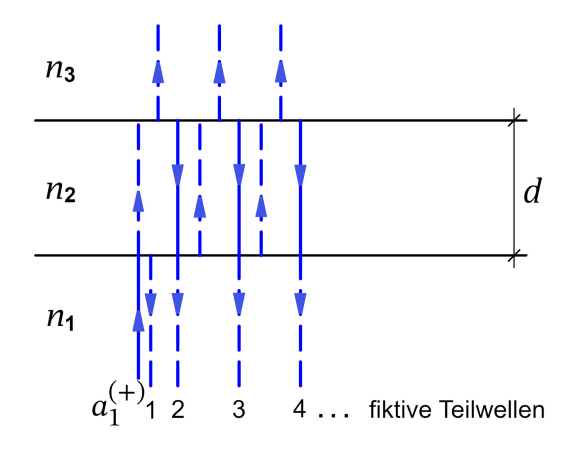

#### Beiträge zur Amplitude  $a_1^{(-)}$  $\frac{(-)}{1}$ :

fiktive Teilwelle 1: Beitrag  $\alpha_{12}^{}\,a_1^{(+)}$ 1 ; fiktive Teilwelle 2: Beitrag  $\beta_{21} e^{ik_2 d} \alpha_{23} e^{ik_2 d} \beta_{12} a_1^{(+)} = \beta_{21} \beta_{12} \alpha_{23} e^{2ik_2 d} a_1^{(+)}$ (+).<br>'1 fiktive Teilwelle 3: Beitrag  $\beta_{21} e^{ik_2 d} \alpha_{23} e^{ik_2 d} \alpha_{21} e^{ik_2 d} \alpha_{23} e^{ik_2 d} \beta_{12} a_1^{(+)} =$  $(\alpha_{21}\alpha_{23}e^{2ik_{2}d})\beta_{21}\beta_{12}\alpha_{23}e^{2ik_{2}d}a_{1}^{(+)}$ (+).<br>1

Wie wir sehen kommt bei jedem weiteren Schritt ein Faktor  $\alpha_{21}\,\alpha_{23}\,e^{2{\rm i} k_2 d}$  hinzu. fiktive Teilwelle 4: Beitrag  $(\alpha_{21}\alpha_{23}e^{2ik_2d})^2\beta_{21}\beta_{12}\alpha_{23}e^{2ik_2d}a_1^{(+)}$ (+).<br>1 ⋮

Superposition der fiktiven Teilwellen:

Mit 
$$
\alpha_{21} = -\alpha_{12}
$$
 und  $\alpha_{12}^2 + \beta_{21}\beta_{12} = \frac{(n_1 - n_2)^2}{(n_1 + n_2)^2} + \frac{4n_1n_2}{(n_1 + n_2)^2} = 1$  folgt

\n
$$
a_1^{(-)} = \left[\alpha_{12} + \sum_{m=0}^{\infty} (\alpha_{21}\alpha_{23}e^{2ik_2d})^m \beta_{21}\beta_{12}\alpha_{23}e^{2ik_2d}\right]a_1^{(+)} = \left[\alpha_{12} + \frac{\beta_{21}\beta_{12}\alpha_{23}e^{2ik_2d}}{1 - \alpha_{21}\alpha_{23}e^{2ik_2d}}\right]a_1^{(+)};
$$
\n
$$
\frac{a_1^{(-)}}{a_1^{(+)}} = \frac{\alpha_{12} + (\alpha_{12}^2 + \beta_{21}\beta_{12})\alpha_{23}e^{2ik_2d}}{1 + \alpha_{12}\alpha_{23}e^{2ik_2d}} = \frac{\alpha_{12} + \alpha_{23}e^{2ik_2d}}{1 + \alpha_{12}\alpha_{23}e^{2ik_2d}} \blacksquare
$$

Reflexionskoeffizient der planparallelen Platte

$$
R := \frac{-\overline{S_{1z}^{(-)}(0,t)}}{\overline{S_{1z}^{(+)}(0,t)}} = \frac{|a_1^{(-)}|^2}{|a_1^{(+)}|^2}.
$$
 (7.1-12)

Bildung des Absolutquadrates des Amplitudenverhältnisses [\(7.1 -9\)](#page-305-2) gibt

$$
R = R(d) = \frac{\alpha_{12}^2 + \alpha_{23}^2 + 2\alpha_{12}\alpha_{23}\cos 2k_2 d}{1 + \alpha_{12}^2\alpha_{23}^2 + 2\alpha_{12}\alpha_{23}\cos 2k_2 d}.
$$
 (7.1-13)

298

Maxima und Minima von

$$
R'(d) = 0 \Rightarrow \sin 2k_2 d = 0
$$
,  $2k_2 d = m\pi$  bzw.  $d = m\frac{\lambda_2}{4}$ ,  $m \in \mathbb{N}$ . (7.1-14)

$$
d = (2\nu - 1)\frac{\lambda_2}{4}, \ \nu \in \mathbb{N}: \quad R = R_u := \frac{(\alpha_{12} - \alpha_{23})^2}{(1 - \alpha_{12}\alpha_{23})^2};\tag{7.1-15a}
$$

$$
d = 2\nu \frac{\lambda_2}{4}, \qquad \nu \in \mathbb{N}: \quad R = R_g := \frac{(\alpha_{12} + \alpha_{23})^2}{(1 + \alpha_{12}\alpha_{23})^2}.
$$
 (7.1-15b)

Ob  $R_u$  oder  $R_g$  das Minimum ist, hängt von den Werten der Brechungsindizes ab.

Fall 1:  $n_2$  liegt größenmäßig zwischen  $n_1$  und  $n_3$ , d.h.  $n_1 < n_2 < n_3$  oder  $n_1 > n_2 > n_3$ Dann gilt sign $\alpha_{12}$  = sign $\alpha_{23}$ ,  $\alpha_{12}\alpha_{23}$  > 0 und  $R_{\min}=R_{\rm u}$ ,  $R_{\max}=R_{\rm g}$ . Dabei ist  $R_{\min}=0$  für  $\alpha_{12} = \alpha_{23}$ , d.h. für  $n_2 = \sqrt{n_1 n_3}$ .

Bemerkung: Aufdampfen reflexionsvermindernder Schichten bei Linsen.

Fall 2: *n*2 liegt größenmäßig *nicht* zwischen  $n_1$  und  $n_3$ 

Dann gilt sign  $\alpha_{12} = -\text{sign}\,\alpha_{23}$ ,  $\alpha_{12}\alpha_{23} < 0$  und  $R_{\text{min}} = R_g$ ,  $R_{\text{max}} = R_u$ . Dabei ist  $R_{\text{min}} = 0$ für  $\alpha_{12} = -\alpha_{23}$ , d.h. für  $n_1 = n_3$ .

**7.2\***

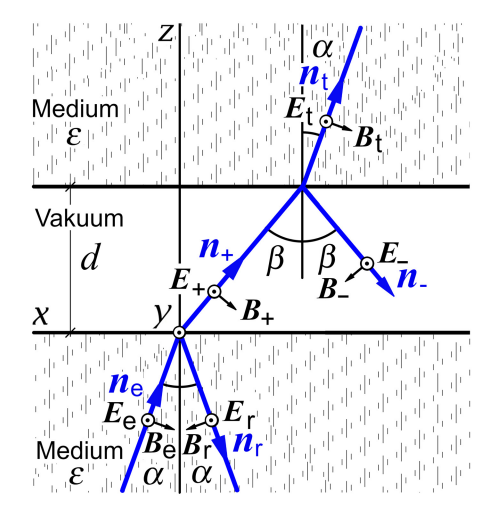

*Annahme:* Die einfallende Welle sei linear polarisiert mit Schwingungsrichtung  $e_v$ .

Da für eine ebene Welle im Vakuum bzw. in einem Medium mit  $\mu = 1$ die Vektoren  $n, E$  und  $B = H$  ein orthogonales Dreibein (Rechtssystem) bilden, gelten für die auftretenden fünf Teilwellen die in der Abbildung eingezeichneten Orientierungen dieser Vektoren.

Lösungsansatz (komplexe Schreibweise, gemeinsamer Faktor  $e^{-i\omega t}$  weggelassen;  $n=\sqrt{\varepsilon}$ Brechungsindex des Mediums):

Median bei 
$$
z < 0
$$
:  
\n
$$
E(\mathbf{r}) = E_e(\mathbf{r}) + E_r(\mathbf{r}) = \left[a_e e^{i\mathbf{k}_e \cdot \mathbf{r}} + a_r e^{i\mathbf{k}_r \cdot \mathbf{r}}\right] \mathbf{e}_y,
$$
\n
$$
B(\mathbf{r}) = n\left[n_e \times E_e(\mathbf{r}) + n_r \times E_r(\mathbf{r})\right];
$$
\n(7.2-1a)  
\nVakuum bei  $0 < z < d$ :  
\n
$$
E(\mathbf{r}) = E_+(\mathbf{r}) + E_-(\mathbf{r}) = \left[a_+ e^{i\mathbf{k}_+ \cdot \mathbf{r}} + a_- e^{i\mathbf{k}_- \cdot \mathbf{r}}\right] \mathbf{e}_y,
$$
\n
$$
B(\mathbf{r}) = n_+ \times E_+(\mathbf{r}) + n_- \times E_-(\mathbf{r});
$$
\n(7.2-1b)  
\nMedian bei  $z > d$ :  
\n
$$
E(\mathbf{r}) = E_t(\mathbf{r}) = a_t e^{i\mathbf{k}_t \cdot (\mathbf{r} - d\mathbf{e}_z)} \mathbf{e}_y,
$$
\n
$$
B(\mathbf{r}) = n n_t \times E_t(\mathbf{r})
$$
\n(7.2-1c)

Dieser Lösungsansatz erfüllt die Feld- und Materialgleichungen in den drei Raumbereichen und die Bedingung, dass es im Raumbereich  $z > d$  nur eine auslaufende Welle geben soll. Er erfüllt überdies die Stetigkeitsbedingungen bei  $z = 0$  und  $z = d$ 

<span id="page-308-1"></span>
$$
RotE = 0 \Rightarrow \text{Stetigkeit von } E_y,
$$
 (7.2-2a)  

$$
RotB = 0 \Rightarrow \text{Stetigkeit von } B_x
$$
 (7.2-2b)

für *alle* Punkte der Grenzflächen, wofern sie für *irgendeinen* Punkt der jeweiligen Grenzfläche erfüllt sind, wenn zusätzlich

$$
\boldsymbol{k}_{\mathrm{e}} = n \frac{\omega}{c} \, \boldsymbol{n}_{\mathrm{e}} = \boldsymbol{k}_{\mathrm{t}} \quad \text{mit} \quad \boldsymbol{n}_{\mathrm{e}} = (-\sin \alpha, 0, \cos \alpha) = \boldsymbol{n}_{\mathrm{t}}, \tag{7.2-3a}
$$

$$
\boldsymbol{k}_{\mathrm{r}} = n \frac{\omega}{c} \boldsymbol{n}_{\mathrm{r}} \qquad \text{mit} \quad \boldsymbol{n}_{\mathrm{r}} = (-\sin \alpha, 0, -\cos \alpha); \tag{7.2-3b}
$$

$$
\boldsymbol{k}_{+} = \frac{\omega}{c} \, \boldsymbol{n}_{+} \qquad \text{mit } \boldsymbol{n}_{+} = (-\sin \beta, 0, \cos \beta), \tag{7.2-3c}
$$

$$
\boldsymbol{k}_{-} = \frac{\omega}{c} \boldsymbol{n}_{-} \qquad \text{mit } \boldsymbol{n}_{-} = (-\sin \beta, 0, -\cos \beta) \tag{7.2-3d}
$$

und das Brechungsgesetz

<span id="page-308-0"></span>
$$
\frac{\sin \beta}{\sin \alpha} = n \tag{7.2-4}
$$

gilt. In der Abbildung sind diese Beziehungen schon berücksichtigt. Die noch zu erfüllenden Stetigkeitsbedingungen werde ich in der Folge für die Punkte (0, 0, 0) (Punkt in der Ebene  $z = 0$ ) und  $(0, 0, d)$  (Punkt in der Ebene  $z = d$ ) anschreiben.

Bemerkung: Die Translation  $\bm{r}\to\bm{r}-d\bm{e}_z$  im Exponenten von  $\bm{E}_{\rm t}(\bm{r})$  (Verschiebung von der Ebene  $z = 0$  zur Ebene  $z = d$ ) wurde nur zur Vereinfachung der weiteren Rechnung vorgenommen. Damit wurde lediglich ein konstanter Phasenfaktor aus der komplexen Amplitude  $a_t$  "herausgezogen", welcher für die Berechnung des Transmissionskoeffizienten bedeutungslos ist; siehe die Formeln [\(7.2 -5\).](#page-309-0)

Vorgegeben ist die komplexe Amplitude  $a_{\rm e}$ , alle anderen Amplituden lassen sich mithilfe der Stetigkeitsbedingungen bei  $z = 0$  und  $z = d$  durch die vorgegebene Amplitude

ausdrücken, womit dann die Lösung für die Wellen in den drei Raumbereichen gefunden ist. Für Reflexionskoeffizient und Transmissionskoeffizient gelten die Formeln (siehe Anhang [A.17\)](#page-576-0) 2 2

<span id="page-309-0"></span>
$$
R = \frac{|a_{\rm r}|^2}{|a_{\rm e}|^2}, \qquad T = \frac{|a_{\rm t}|^2}{|a_{\rm e}|^2}.
$$
 (7.2-5)

Wir müssen daher nur die *Amplitudenverhältnisse*  $a_{\rm r}/a_{\rm e}$ *,*  $a_{\rm t}/a_{\rm e}$  berechnen.

Für die Stetigkeitsbedingung  $(7.2 - 2b)$  in den Punkten  $(0, 0, 0)$  und  $(0, 0, d)$  benötigen wir noch (beachte:  $n_{\rm t} = n_{\rm e}$ )

$$
\mathbf{n}_{e} \times \mathbf{e}_{y} = (-\cos \alpha, 0, -\sin \alpha), \quad \mathbf{n}_{r} \times \mathbf{e}_{y} = (\cos \alpha, 0, -\sin \alpha), \tag{7.2-6a}
$$

$$
\mathbf{n}_{+} \times \mathbf{e}_{y} = (-\cos\beta, 0, -\sin\beta), \quad \mathbf{n}_{-} \times \mathbf{e}_{y} = (\cos\beta, 0, -\sin\beta). \tag{7.2-6b}
$$

Stetigkeitsbedingung für  $E_y$  im Punkt (0,0,0):

<span id="page-309-1"></span>
$$
a_{e} + a_{r} = a_{+} + a_{-}, \tag{7.2-7}
$$

Stetigkeitsbedingung für  $B_x$  im Punkt (0, 0, 0):

<span id="page-309-2"></span>
$$
n(a_{e}-a_{r})\cos\alpha = (a_{+}-a_{-})\cos\beta;
$$
 (7.2-8)

Stetigkeitsbedingung für  $E_v$  im Punkt (0, 0, d):

<span id="page-309-3"></span>
$$
a_+e^{i\eta} + a_-e^{-i\eta} = a_t, \tag{7.2-9}
$$

Stetigkeitsbedingung für  $B_x$  im Punkt  $(0, 0, d)$ :

<span id="page-309-4"></span>
$$
(a_{+}e^{i\eta} - a_{-}e^{-i\eta})\cos\beta = na_{t}\cos\alpha \qquad (7.2-10)
$$

mit

$$
\eta := \frac{\omega}{c} d \cos \beta. \tag{7.2-11}
$$

Bemerkung: Bei den Stetigkeitsbedingungen für den Punkt  $(0, 0, d)$  hat sich der Vorteil der Phasenwahl im Ansatz [\(7.2 -1c\)](#page-308-1) gezeigt.

Multiplikation von (7.2 - 7) mit cos  $\beta$  und Addition zu (Subtraktion von) (7.2 - 8) gibt

<span id="page-309-5"></span>
$$
a_{+} = \frac{1}{2}(1+\xi)a_{e} + \frac{1}{2}(1-\xi)a_{r}, \quad a_{-} = \frac{1}{2}(1-\xi)a_{e} + \frac{1}{2}(1+\xi)a_{r}
$$
(7.2-12)

mit

$$
\xi := n \frac{\cos \alpha}{\cos \beta}.
$$
 (7.2-13)

Multiplikation von (7.2 - 9) mit cos  $\beta$  und Addition zu (Subtraktion von) (7.2 - 10) gibt

<span id="page-309-6"></span>
$$
a_{+} = \frac{1}{2}(1+\xi)a_{t}e^{-i\eta}, \quad a_{-} = \frac{1}{2}(1-\xi)a_{t}e^{i\eta}.
$$
 (7.2-14)

301

Gleichsetzen der rechten Seiten von [\(7.2 -12\)](#page-309-5) und [\(7.2 -14\)](#page-309-6) liefert zwei Gleichungen für die gesuchten Amplitudenverhältnisse  $a_{\rm r}/a_{\rm e}$  und  $a_{\rm t}/a_{\rm e}$ :

$$
(1 + \xi) e^{-i\eta} \frac{a_t}{a_e} = (1 + \xi) + (1 - \xi) \frac{a_r}{a_e}, \quad (1 - \xi) e^{i\eta} \frac{a_t}{a_e} = (1 - \xi) + (1 + \xi) \frac{a_r}{a_e}. \quad (7.2-15)
$$

Lösung dieses Gleichungssystems:

$$
\frac{a_r}{a_e} = \frac{(1 - \xi^2)(e^{i\eta} - e^{-i\eta})}{(1 + \xi)^2 e^{-i\eta} - (1 - \xi)^2 e^{i\eta}} = \frac{i(1 - \xi^2)\sin\eta}{2\xi\cos\eta - i(1 + \xi^2)\sin\eta},
$$
(7.2-16a)

$$
\frac{a_{t}}{a_{e}} = \frac{4\xi}{(1+\xi)^{2}e^{-i\eta} - (1-\xi)^{2}e^{i\eta}} = \frac{2\xi}{2\xi\cos\eta - i(1+\xi^{2})\sin\eta}.
$$
(7.2-16b)

*Fallunterscheidungen*:

**(a)** Ist der Einfallswinkel  $\alpha$  kleiner als der Grenzwinkel der Totalreflexion

<span id="page-310-3"></span><span id="page-310-2"></span><span id="page-310-1"></span><span id="page-310-0"></span>
$$
\alpha < \alpha_{\rm g} \coloneqq \arcsin \frac{1}{n},\tag{7.2-17}
$$

so hat man es mit *Reflexion und Transmission* zu tun. Die Größen  $\eta$  und  $\xi$  sind dann reell, und man erhält aus den Gleichungen [\(7.2 -5\),](#page-309-0) [\(7.2 -16a\)](#page-310-0) und [\(7.2 -16b\)](#page-310-1)

$$
R = \frac{(1 - \xi^2)^2 \sin^2 \eta}{4\xi^2 \cos^2 \eta + (1 + \xi^2)^2 \sin^2 \eta} = \frac{(1 - \xi^2)^2 \sin^2 \eta}{4\xi^2 + (1 - \xi^2)^2 \sin^2 \eta},
$$
(7.2-18a)

$$
T = \frac{4\xi^2}{4\xi^2 \cos^2 \eta + (1 + \xi^2)^2 \sin^2 \eta} = \frac{4\xi^2}{4\xi^2 + (1 - \xi^2)^2 \sin^2 \eta}.
$$
 (7.2-18b)

Wie dies der Fall sein muss gilt  $R + T = 1$ . Für die Größen  $\eta$  und  $\xi$  gelten die Beziehungen

$$
\eta = -\frac{\omega}{c} d\sqrt{1 - n^2 \sin^2 \alpha}, \quad \xi = \frac{n \cos \alpha}{\sqrt{1 - n^2 \sin^2 \alpha}}.
$$
\n(7.2-19)

Variiert man die Spaltbreite  $d$ , so oszillieren  $R$  und  $T$ . Der Transmissionskoeffizient oszilliert zwischen  $(4\xi^2)/(1 + \xi^2)^2$  und 1.

**(b)** Ist der Einfallswinkel  $\alpha$  größer als der Grenzwinkel der Totalreflexion, so hat man es mit *Totalreflexion* zu tun. Die Größen  $\eta$  und  $\xi$  sind dann imaginär, weshalb wir neue reelle Größen einführen:

<span id="page-310-4"></span>
$$
\eta = i\gamma, \quad \xi = i\delta. \tag{7.2-20}
$$

Aus [\(7.2 -16a\),](#page-310-0) [\(7.2 -16b\)](#page-310-1) wird dann

$$
\frac{a_{\rm r}}{a_{\rm e}} = -\frac{(1+\delta^2)\sinh\gamma}{2i\delta\cosh\gamma + (1-\delta^2)\sinh\gamma}, \quad \frac{a_{\rm t}}{a_{\rm e}} = \frac{2i\delta}{2i\delta\cosh\gamma + (1-\delta^2)\sinh\gamma}, \quad (7.2-21)
$$

und aus den Formeln [\(7.2 -18a\),](#page-310-2) [\(7.2 -18b\)](#page-310-3) und [\(7.2 -19\)](#page-310-4) wird

$$
R = \frac{(1+\delta^2)^2 \sinh^2 \gamma}{4\delta^2 + (1+\delta^2)^2 \sinh^2 \gamma}, \qquad T = \frac{4\delta^2}{4\delta^2 + (1+\delta^2)^2 \sinh^2 \gamma}
$$
(7.2-22)

mit

$$
\gamma = -\frac{\omega}{c} d\sqrt{n^2 \sin^2 \alpha - 1}, \quad \delta = -\frac{n \cos \alpha}{\sqrt{n^2 \sin^2 \alpha - 1}}.
$$
\n(7.2-23)

Für  $z > 0$  liegt eine in negativer x-Richtung laufende in z-Richtung exponentiell abklingende inhomogene Welle vor, und der Transmissionskoeffizient, der für  $d = 0$  (keine Zwischenschicht) den Wert 1 hat, klingt mit wachsendem  $d$  exponentiell ab und strebt im Grenzfall  $d \rightarrow +\infty$  gegen null.

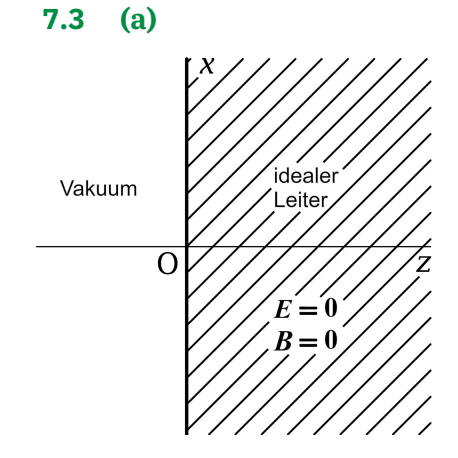

Lösungsansatz für den Halbraum  $z < 0$  $E(z, t) = E^{(e)}(z, t) + E^{(r)}(z, t)$  $= [E_0^{(e)}]$  $b_0^{(e)}$ cos (kz – ωt) +  $E_0^{(r)}$ cos (kz + ωt)] $e_x$ ,  $\boldsymbol{B}(z,t) = \boldsymbol{e}_z \times \boldsymbol{E}^{(e)}(z,t) + (-\boldsymbol{e}_z) \times \boldsymbol{E}^{(r)}(z,t)$  $= [E_0^{(e)}]$  $b_0^{(e)}$ cos (kz – ωt) –  $E_0^{(r)}$ cos (kz + ωt)] $e_y$ .

<span id="page-311-0"></span>Der Ansatz erfüllt die Feldgleichungen im Halbraum  $z < 0$ .

Randbedingungen für  $z = 0$ 

Div 
$$
\mathbf{B} = 0
$$
  $\Rightarrow$   $B_z(0-, t) = 0$  ist erfüllt;  
\n**Rot**  $\mathbf{E} = \mathbf{0}$   $\Rightarrow$   $E_x(0-, t) = 0$   $\Rightarrow$   $E_0^{(r)} = -E_0^{(e)}$ ,  
\n $E_y(0-, t) = 0$  ist erfüllt.

Das Ergebnis ist eine *stehende elektromagnetische Welle* im Halbraum < 0

$$
E(z,t) = 2E_0^{(e)} \sin kz \sin \omega t \, \mathbf{e}_x, \quad B(z,t) = 2E_0^{(e)} \cos kz \cos \omega t \, \mathbf{e}_y,\tag{7.3-1}
$$

wobei  $E$ ,  $B$  räumlich und zeitlich um  $\pi/2$  phasenverschoben sind.

**(b)** Flächenladungsdichte und Flächenstromdichte auf der Fläche  $z = 0$ 

Div 
$$
\mathbf{D} = 4\pi\sigma \implies -E_z(0-, t) = 0 = 4\pi\sigma \implies \sigma = 0;
$$
  
\n
$$
\mathbf{Rot}\,\mathbf{H} = \frac{4\pi}{c}\,\mathbf{K} \implies -\mathbf{e}_z \times \mathbf{B}(0-, t) = -\mathbf{e}_z \times 2E_0^{(e)}\cos\omega t \,\mathbf{e}_y = \frac{4\pi}{c}\,\mathbf{K},
$$
\n
$$
\mathbf{K} = \frac{c}{2\pi}E_0^{(e)}\cos\omega t \,\mathbf{e}_x.
$$

*7. Reflexion, Brechung, Totalreflexion, Extinktion und Beugung elektromagnetischer Wellen*

$$
\sigma = 0; \quad \mathbf{K}(t) = \frac{c}{2\pi} E_0^{(e)} \cos \omega t \, \mathbf{e}_x. \tag{7.3-2}
$$

Auf der Oberfläche des idealen Leiters fließt also ein *Wechselstrom in -Richtung*.

**(c)** Feldenergiedichte im Halbraum  $z < 0$ 

Wegen

$$
\underbrace{\sin^2 kz}_{2} \underbrace{\sin^2 \omega t}_{2} + \underbrace{\cos^2 kz}_{1} \underbrace{\cos^2 \omega t}_{2} = \frac{1}{2} \left[ \underbrace{\sin^2 \omega t + \cos^2 \omega t}_{1} + \underbrace{\cos 2kz}_{1} \underbrace{(\cos^2 \omega t - \sin^2 \omega t)}_{\cos 2\omega t} \right]
$$

erhalten wir mit [\(7.3 -1\)](#page-311-0)

$$
u(z,t) = \frac{1}{8\pi} \left[ E^2(z,t) + B^2(z,t) \right] = \frac{1}{4\pi} \left[ E_0^{(e)} \right]^2 \left[ 1 + \cos 2kz \cos 2\omega t \right]. \tag{7.3-3}
$$

Der zeitliche Mittelwert über eine Periode  $T = 2\pi/\omega$  des Wellenfeldes ist

<span id="page-312-0"></span>
$$
\overline{u} = \frac{1}{4\pi} \left[ E_0^{(e)} \right]^2.
$$
 (7.3-4)

Die Feldenergiedichte besitzt die räumliche Periode  $\lambda/2$  und oszilliert mit der zeitlichen Periode  $T/2$  um den Mittelwert (7.3-4).

Feldenergiestromdichte im Halbraum  $z < 0$ 

$$
\mathbf{S}(z,t) = \frac{c}{4\pi} \left[ \mathbf{E}(z,t) \times \mathbf{B}(z,t) \right] = \frac{c}{4\pi} \left[ E_0^{(e)} \right]^2 \sin 2kz \sin 2\omega t \mathbf{e}_z.
$$
 (7.3-5)

Der zeitliche Mittelwert über eine Periode  $T = 2\pi/\omega$  des Wellenfeldes ist

$$
\overline{S} = 0 \quad \text{(stehende Welle)}.\tag{7.3-6}
$$

Die Feldenergiestromdichte besitzt die räumliche Periode  $\lambda/2$  und oszilliert mit der zeitlichen Periode  $T/2$  um den Mittelwert **0**.

**(d)** Kraft auf die Oberfläche des idealen Leiters. Strahlungsdruck

Für die Kraft, welche pro Flächeneinheit auf die Oberfläche des idealen Leiters wirkt, gilt nach Formel [\(A.10 -11\)](#page-559-1)

$$
\boldsymbol{f}(t) = \frac{1}{2c} \left[ \boldsymbol{K}(t) \times \boldsymbol{B}(0, t) \right] = \frac{1}{2\pi} \left[ E_0^{(e)} \right]^2 \cos^2 \omega t \, \boldsymbol{e}_z. \tag{7.3-7}
$$

Für den Strahlungsdruck folgt

$$
P_{\rm rad} = \overline{|f|} = \frac{1}{4\pi} \left[ E_0^{(e)} \right]^2. \tag{7.3-8}
$$

*Hinweis*: Der ideale Leiter ist ein perfekter Reflektor. Der Strahlungsdruck für einen perfekten Absorber ist halb so groß.

**7.4\*** Vorbemerkung: Um das Problem exakt zu lösen, müsste man schiefwinkelige Koordinaten einführen, die Ansätze für die jeweiligen Teilwellen und die Anschlussbedingungen  $\text{Rot } E = 0$ ,  $\text{Rot } H = 0$  in diesen Koordinaten anschreiben und auswerten. Nichts für gewöhnlich Sterbliche...

Lösungsweg für eine näherungsweise Lösung: Fresnelsche Formeln für die fiktive 1.Teilwelle an allen Grenzflächen und Vernachlässigung von Mehrfachreflexionen

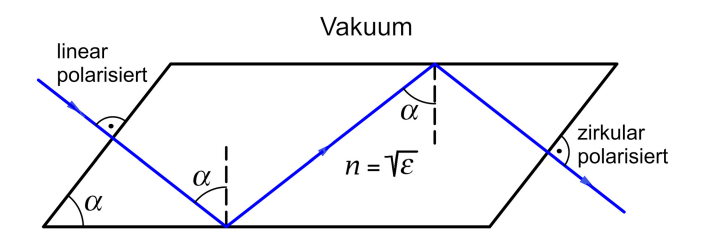

Vorfrage 1: Reflexion und Transmission an einer ebenen Grenzfläche bei senkrechtem Einfall

Bei senkrechtem Einfall gelten die Formeln [\(A.16 -10\),](#page-575-0) [\(A.16 -11\)](#page-576-1) von Anhang A.16 und die dort gemachten Aussagen über die Änderung der Amplitudenbeträge und Phasendifferenzen. Diese Formeln und Aussagen werden in der vorliegenden Aufgabe zweimal benötigt: 1)  $n_1 = 1$ ,  $n_2 = n$ ; 2)  $n_1 = n$ ,  $n_2 = 1$ .

Vorfrage 2: Totalreflexion an einer ebenen Grenzfläche Medium-Vakuum

Für Totalreflexion gelten die Formeln [\(A.16 -8\),](#page-575-1) [\(A.16 -9\)](#page-575-2) von Anhang A.16 und die dort gemachten Aussagen über Amplitudenbeträge und Phasendifferenzen. Diese Formeln und Aussagen werden in der vorliegenden Aufgabe zweimal benötigt, beide Male mit  $n_1 = n, n_2 = 1.$ 

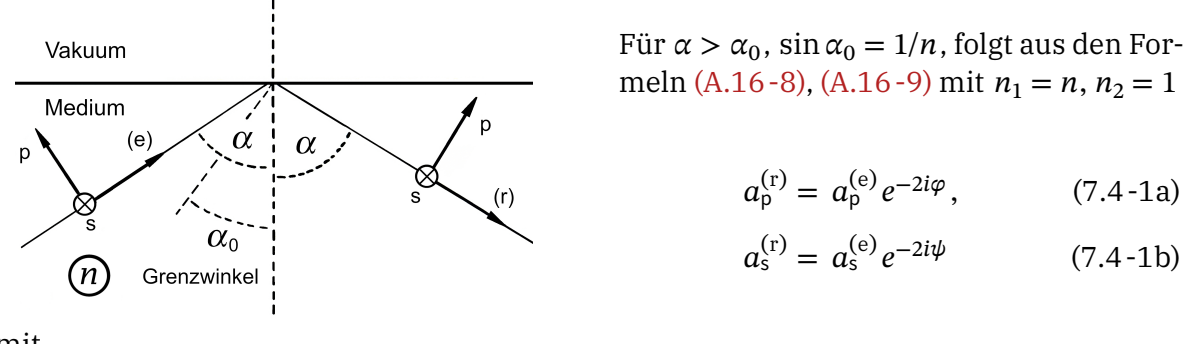

mit

$$
\tan \varphi = \frac{n\sqrt{n^2 \sin^2 \alpha - 1}}{\cos \alpha}, \quad \tan \psi = \frac{\sqrt{n^2 \sin^2 \alpha - 1}}{n \cos \alpha}.
$$
 (7.4-2)

Die Beträge der Amplituden der p- und s-Komponente ändern sich bei Totalreflexion nicht, die Phasendifferenz zwischen p- und s-Komponente ändert sich für  $n_1 = n$ ,  $n_2 = 1$ um  $\delta = 2(\varphi - \psi)$ .

Mit der Formel

$$
\tan\frac{\delta}{2} = \tan(\varphi - \psi) = \frac{\tan\varphi - \tan\psi}{1 + \tan\varphi \tan\psi}
$$

erhält man nach einer kurzen Zwischenrechnung

$$
\tan\frac{\delta}{2} = \frac{\cos\alpha\sqrt{n^2\sin^2\alpha - 1}}{n\sin^2\alpha}.
$$
 (7.4-3)

Damit haben wir das Basiswissen, um die Fragen aus der Angabe im Rahmen der zugrunde gelegten Näherung (Vernachlässigung von Mehrfachreflexionen) zu beantworten.

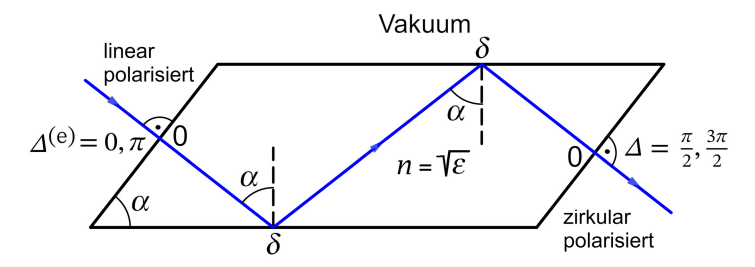

- 1.  $\varDelta^{(e)}=0,\pi$  Phasendifferenz zwischen p- und s-Komponente bei der auf das Parallelepiped einfallenden Welle.
- 2.  $\Delta = \pi/2, 3\pi/2$  Phasendifferenz zwischen p- und s-Komponente bei der das Parallelepiped verlassenden Welle.
- 3.  $0, \delta, \delta, 0$  zusätzliche Phasendifferenzen bei senkrechter Transmission, Totalreflexion, Totalreflexion und senkrechter Transmission.

Notwendige Bedingung für den gewünschten Effekt:

$$
2\delta = \frac{\pi}{2} \implies \tan\frac{\delta}{2} = \tan\frac{\pi}{8} = \sqrt{2} - 1 = \frac{\cos\alpha\sqrt{n^2\sin^2\alpha - 1}}{n\sin^2\alpha} =: f(\alpha; n);
$$
  
\n
$$
\sin\alpha_0 = \frac{1}{n} \implies \alpha_0(n) \text{ Grenzwinkel der Totalreflexion, } \alpha_0(n) < \alpha < \frac{\pi}{2}.
$$
\n(7.4-4)

Die Gleichung

<span id="page-314-0"></span>
$$
f(\alpha; n) = \sqrt{2} - 1, \ \alpha_0(n) < \alpha < \frac{\pi}{2} \tag{7.4-5}
$$

liefert uns erstens die Bedingung, die *n* erfüllen muss, damit Lösungen existieren, und stellt zweitens die *Bestimmungsgleichung für* bei gegebenem dar, *wenn* diese Bedingung erfüllt ist. Wegen

$$
f(\alpha_0(n);n) = f\left(\frac{\pi}{2};n\right) = 0, \ f(\alpha;n) > 0 \ \text{für } \alpha_0(n) < \alpha < \frac{\pi}{2}
$$

muss in diesem Intervall ein relatives Maximum der Funktion  $f(\alpha; n)$ , *n* fest, liegen. Aus  $\partial f(\alpha; n)/\partial \alpha = 0$  erhält man nach kurzer Rechnung für den Winkel  $\alpha_{\text{max}}$ , für den die Funktion  $f(x; n)$  bei festem *n* ihr Maximum annimmt, und für die Höhe dieses Maximums

$$
\sin^2 \alpha_{\text{max}} = \frac{2}{n^2 + 1}, \ \cos^2 \alpha_{\text{max}} = \frac{n^2 - 1}{n^2 + 1}; \ \ f_{\text{max}}(n) = f(\alpha_{\text{max}}; n) = \frac{n^2 - 1}{2n}. \tag{7.4-6}
$$

Eine notwendige Bedingung dafür, dass es einen  $(=)$  oder zwei  $(>)$  Winkel  $\alpha$  gibt, so dass der gewünschte Effekt eintreten kann, lautet also

$$
f_{\max}(n) = \frac{n^2 - 1}{2n} \ge \sqrt{2} - 1 \implies n \ge n_{\min} = \sqrt{4 - 2\sqrt{2}} + \sqrt{2} - 1 = 1,4966. \tag{7.4-7}
$$

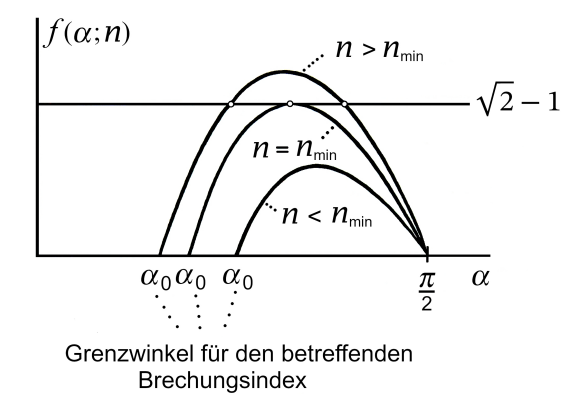

<span id="page-315-1"></span>Prinzip-Skizze:  $f(\alpha; n)$  für einen Wert  $n < n_{\min}$ , für  $n = n_{\min}$  und für einen Wert  $n > n_{\min}$ 

Beispiel *Glas*:  $n = 1.51 > n_{\text{min}} = 1.4966$ und aus  $f(\alpha; 1,51) = \sqrt{2} - 1$  ergeben sich zwei Lösungen für  $\alpha > \alpha_0 = 41^{\circ}28'$ , und zwar  $\alpha = 48^{\circ}37'$  und  $\alpha = 54^{\circ}37'$ . Man muss also bei Verwendung von Glas das Parallelepiped so zuschneiden, dass  $\alpha$  einen dieser Werte hat.

Zurück zum allgemeinen Fall: Gilt  $n > n_{\min}$  und wurde  $\alpha$  so gewählt, dass  $f(\alpha; n) = \sqrt{2}-1$ gilt, so ist  $\varDelta=\pi/2$  oder 3 $\pi/2$  gewährleistet, wofern die einfallende Welle linear polarisiert ist (4 $^{\rm e}$  = 0 oder  $\pi$ ). Sind  $a_{\rm p}^{\rm (e)}, a_{\rm s}^{\rm (e)}$  die komplexen Amplituden der auf das Parallelepiped einfallenden Welle, so gilt dann bei Vernachlässigung von Mehrfachreflexionen für die das Parallelepiped verlassende Welle

$$
E(r,t) = e^{i\gamma} \left[ |a_{p}^{(e)}| \, \mathbf{e}_{p} \pm i |a_{s}^{(e)}| \, \mathbf{e}_{s} \right] \frac{2}{n+1} \frac{2n}{n+1} \, e^{i(k \cdot r - \omega t)} \tag{7.4-8}
$$

mit  $\mathbf{k} = k \mathbf{n}^{(\mathrm{e})} = (\omega/c) \mathbf{n}^{(\mathrm{e})}$ .

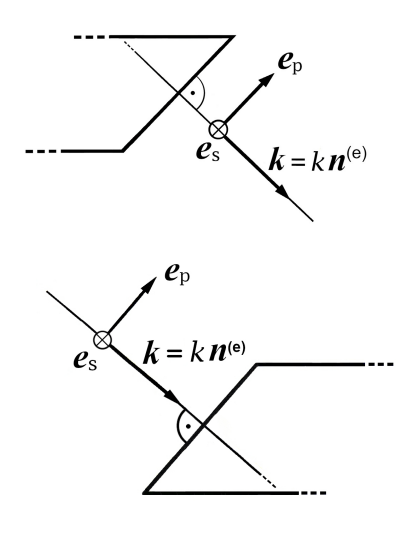

<span id="page-315-0"></span>Die Vorzeichen  $\pm$  entsprechen dabei  $\Delta = \pi/2$ bzw.  $3\pi/2$  und die Amplitudenfaktoren  $2/(n + 1)$ ,  $2n/(n + 1)$  stammen von den zwei Transmissionen mit  $n_1 = 1$ ,  $n_2 = n$  bzw.  $n_1 = n$ ,  $n_2 = 1$  (siehe die Formeln [\(A.16 -11\)](#page-576-1) von Anhang A.16).

Da  $E \propto e_{p} \pm i e_{s}$  eine rechts- bzw. linkszirkular polarisierte Welle bedeutet, muss  $|a_{\rm p}^{\rm (e)}| = |a_{\rm s}^{\rm (e)}|$  gelten, damit die Welle [\(7.4 -8\)](#page-315-0) zirkular polarisiert ist, d.h. die auf das Parallelepiped einfallende linear polarisierte Welle muss unter 45<sup>∘</sup> zur Zeichenebene schwingen.

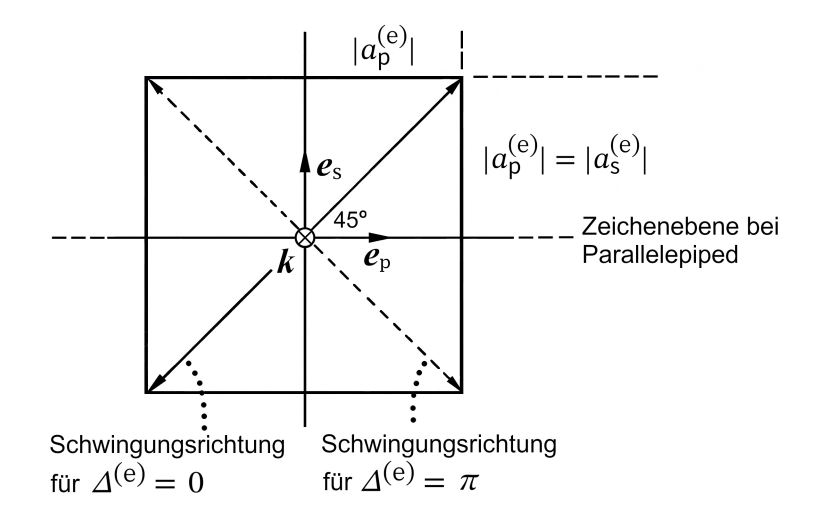

Zusammenfassung: *Notwendig und hinreichend* für den gewünschten Effekt ist:

1) Der Brechungsindex  $n$  des Parallelepipeds muss die Ungleichung (7.4 - 7) erfüllen.

2) Der Winkel  $\alpha$  des Parallelepipeds muss die Gleichung (7.4 - 5) erfüllen.

3) Die einfallende Welle muss unter 45<sup>∘</sup> zur Zeichenebene des Parallelepipeds schwingen.

Abschätzung der Größe des durch Vernachlässigung von Mehrfachreflexionen bedingten Fehlers

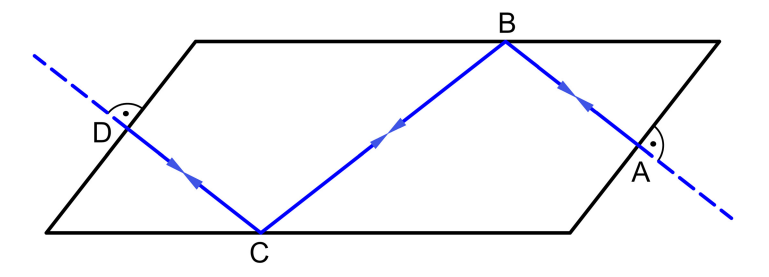

Die 2.fiktive Teilwelle hat den "Weg" ABCDCBA und dann Transmission, enthält also zwei *senkrechte Reflexionen und eine Transmission* mit  $n_1 = n$ ,  $n_2 = 1$ , was nach Gl. (A.16-10), [\(A.16 -11\)](#page-576-1) eine *Amplitudenschwächung* um den Faktor

$$
\left(\frac{n-1}{n+1}\right)^2 \frac{2n}{n+1} \tag{7.4-9}
$$

bedeutet. Für  $n = 1.51$  gibt dies den Faktor 0,0497. Bei Vernachlässigung von Mehrfachreflexionen ist also mit einem Fehler von 5% zu rechnen. Wegen  $n_{\min} = 1,4966$  kann der Fehler für andere transparente Materialien auch nicht kleiner sein.

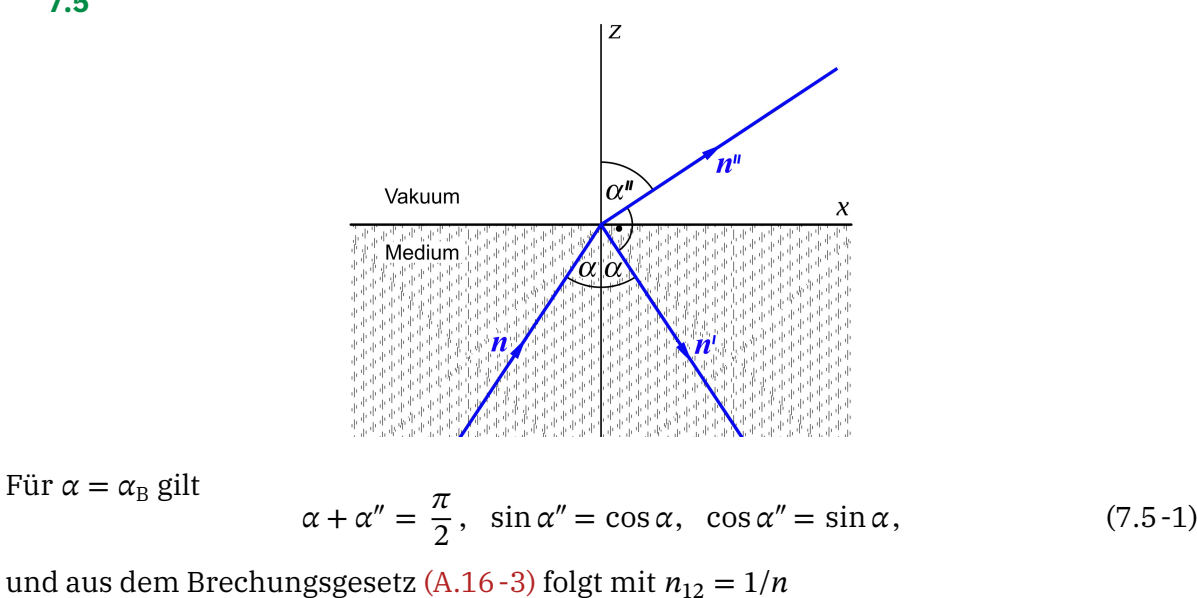

<span id="page-317-3"></span><span id="page-317-2"></span><span id="page-317-1"></span><span id="page-317-0"></span>
$$
\cot \alpha = n. \tag{7.5-2}
$$

Setzen wir [\(7.5 -1\)](#page-317-0) und [\(7.5 -2\)](#page-317-1) in die fresnelschen Formeln [\(A.16 -4\),](#page-574-1) [\(A.16 -5\)](#page-574-2) ein, so erhalten wir

$$
a'_{p} = 0, \t a'_{s} = a_{s} \frac{n^{2} - 1}{n^{2} + 1}, \t (7.5-3)
$$

$$
a_p'' = a_p n, \quad a_s'' = a_s \frac{2n^2}{n^2 + 1} \,. \tag{7.5-4}
$$

**(a)** Reflexionskoeffizient und Transmissionskoeffizient sind durch [\(A.17 -8\)](#page-577-0) definiert, und aus diesen Definitionen folgen die Formeln [\(A.17 -9\).](#page-577-1) Da die einfallende Welle zirkular polarisiert ist, gilt  $|a_{\rm p}| = |a_{\rm s}|$ , und mit (7.5-3) ergibt sich

$$
R = \frac{1}{2} \frac{|a'_s|^2}{|a_s|^2} = \frac{1}{2} \left(\frac{n^2 - 1}{n^2 + 1}\right)^2, \qquad T = 1 - R. \tag{7.5-5}
$$

**(b)** Die fresnelschen Formeln [\(7.5 -4\)](#page-317-3) zeigen, dass die *Phasendifferenz* zwischen Parallelund Senkrechtkomponente bei der transmittierten Welle gleich ist wie bei der einfallenden Welle:  $\pm \pi/2$ . Die transmittierte Welle ist daher *elliptisch polarisiert* mit Polarisationsellipse in Hauptachsenlage und Achsenverhältnis

<span id="page-317-5"></span><span id="page-317-4"></span>
$$
\frac{|a''_{\rm s}|}{|a''_{\rm p}|} = \frac{2n}{n^2 + 1}.
$$
\n(7.5-6)

**(c)** Die Formel cot  $\alpha_B = n$  (siehe (7.5 - 2)) gibt für  $n = 1.51$ 

$$
\alpha_{\rm B}=33,5^0 \Rightarrow \alpha''=56,5^0,
$$

und die Beziehungen [\(7.5 -5\),](#page-317-4) [\(7.5 -6\)](#page-317-5) ergeben

$$
R = 0.0762
$$
,  $T = 0.9238$ ;  $\frac{|a''_s|}{|a''_p|} = 0.9207$ .

**7.6 (a)** Nach Anhang A.16 und Anhang A.17 gilt für den Reflexionskoeffizienten bei senkrechtem Einfall (siehe die Formeln [\(A.16 -10\)](#page-575-0) und [\(A.17 -9\)\)](#page-577-1)

$$
R = \left| \frac{n_1 - n_2}{n_1 + n_2} \right|^2.
$$

Die fresnelschen Formeln und die Formel für den Reflexionskoeffizienten gelten auch wenn das Medium 2 ein elektrischer Leiter und die Frequenz der einfallenden monochromatischen Welle niedrig ist. Man muss dann lediglich  $n_2 = \sqrt{\varepsilon_2}$  durch die komplexe Größe

$$
\hat{n}_2 := \sqrt{\varepsilon_2 + i \frac{4\pi\sigma_2}{\omega}}\tag{7.6-1}
$$

ersetzen, wobei  $\varepsilon_2$  die statische Dielektrizitätskonstante und  $\sigma_2$  die Gleichstromleitfähigkeit des Leiters ist. Mit der Abkürzung

$$
\eta = \eta(\varepsilon_2, \sigma_2) \coloneqq \frac{4\pi\sigma_2}{\varepsilon_2 \omega} \tag{7.6-2}
$$

ergibt sich dann für den Reflexionskoeffizienten bei Reflexion am Leiter

$$
R = \left| \frac{n_1 - \hat{n}_2}{n_1 + \hat{n}_2} \right|^2 = \left| \frac{\sqrt{\varepsilon_1} - \sqrt{\varepsilon_2} \sqrt{1 + i\eta}}{\sqrt{\varepsilon_1} + \sqrt{\varepsilon_2} \sqrt{1 + i\eta}} \right|^2. \tag{7.6-3}
$$

Um die Absolutquadrate von Zähler und Nenner berechnen zu können setzen wir

$$
\sqrt{1+i\eta} =: \alpha + i\beta, \quad \alpha, \beta \in \mathbb{R}.
$$
\n(7.6-4)

Die Vorzeichenwahl treffen wir dabei so, dass für  $\eta = 0$  als Ergebnis  $\alpha = 1$  folgt, was  $\alpha \in \mathbb{R}^+$ bedeutet. Aus

<span id="page-318-0"></span>
$$
\alpha^2 - \beta^2 = 1, \quad 2\alpha\beta = \eta \tag{7.6-5}
$$

ergibt sich nach einer elementaren Zwischenrechnung

$$
\alpha = \left[\frac{1}{2}\left(\sqrt{1+\eta^2}+1\right)\right]^{1/2}, \quad \beta = \left[\frac{1}{2}\left(\sqrt{1+\eta^2}-1\right)\right]^{1/2}, \quad \alpha^2 + \beta^2 = \sqrt{1+\eta^2}.
$$
 (7.6-6)

Mit

$$
\sqrt{\varepsilon_1} \mp \sqrt{\varepsilon_2} \sqrt{1 + i\eta} = \sqrt{\varepsilon_1} \mp \sqrt{\varepsilon_2} \alpha \mp i\sqrt{\varepsilon_2} \beta
$$

erhalten wir

$$
R = \frac{(\sqrt{\varepsilon_1} - \sqrt{\varepsilon_2} \alpha)^2 + \varepsilon_2 \beta^2}{(\sqrt{\varepsilon_1} + \sqrt{\varepsilon_2} \alpha)^2 + \varepsilon_2 \beta^2} \quad \text{mit} \quad \alpha = \alpha(\varepsilon_2, \sigma_2), \ \beta = \beta(\varepsilon_2, \sigma_2). \tag{7.6-7}
$$

310

Einsetzen für  $\alpha$ ,  $\beta$  und  $\eta$  bringt keine Einblicke, weshalb wir diese Formel als Endformel ansehen. Einblicke erhalten wir durch Auswertung der Formel für die Grenzfälle  $\eta \ll 1$ (Medium 2 *schlechter Leiter*) und ≫ 1 (Medium 2 *sehr guter Leiter*).

#### Grenzfall  $\eta \ll 1$  (Medium 2 schlechter Leiter)

Unter Verwendung der Binomialentwicklung und der geometrischen Reihe berechne ich den Reflexionskoeffizienten näherungsweise bis einschließlich zur Ordnung  $\eta^2$ . Elementare Zwischenschritte überlasse ich dem Leser.

$$
\sqrt{1+\eta^2} \approx 1 + \frac{\eta^2}{2}, \quad \alpha \approx 1 + \frac{\eta^2}{8}, \quad \beta \approx \frac{\eta}{2}; \quad R =: \frac{Z}{N};
$$
\n
$$
Z \approx \left[ (\sqrt{\varepsilon_1} - \sqrt{\varepsilon_2}) - \sqrt{\varepsilon_2} \frac{\eta^2}{8} \right]^2 + \varepsilon_2 \frac{\eta^2}{4} \approx (\sqrt{\varepsilon_1} - \sqrt{\varepsilon_2})^2 \left[ 1 + \frac{2\varepsilon_2 - \sqrt{\varepsilon_1\varepsilon_2}}{(\sqrt{\varepsilon_1} - \sqrt{\varepsilon_2})^2} \frac{\eta^2}{4} \right]
$$
\n
$$
N \approx \left[ (\sqrt{\varepsilon_1} + \sqrt{\varepsilon_2}) + \sqrt{\varepsilon_2} \frac{\eta^2}{8} \right]^2 + \varepsilon_2 \frac{\eta^2}{4} \approx (\sqrt{\varepsilon_1} + \sqrt{\varepsilon_2})^2 \left[ 1 + \frac{2\varepsilon_2 + \sqrt{\varepsilon_1\varepsilon_2}}{(\sqrt{\varepsilon_1} + \sqrt{\varepsilon_2})^2} \frac{\eta^2}{4} \right];
$$
\n
$$
R \approx \frac{(\sqrt{\varepsilon_1} - \sqrt{\varepsilon_2})^2}{(\sqrt{\varepsilon_1} + \sqrt{\varepsilon_2})^2} \left[ 1 + \frac{2\varepsilon_2 - \sqrt{\varepsilon_1\varepsilon_2}}{(\sqrt{\varepsilon_1} - \sqrt{\varepsilon_2})^2} \frac{\eta^2}{4} \right] \left[ 1 - \frac{2\varepsilon_2 + \sqrt{\varepsilon_1\varepsilon_2}}{(\sqrt{\varepsilon_1} + \sqrt{\varepsilon_2})^2} \frac{\eta^2}{4} \right],
$$
\n
$$
R \approx \frac{(\sqrt{\varepsilon_1} - \sqrt{\varepsilon_2})^2}{(\sqrt{\varepsilon_1} + \sqrt{\varepsilon_2})^2} \left[ 1 + \frac{(\sqrt{\varepsilon_1} + \sqrt{\varepsilon_2})^2 (2\varepsilon_2 - \sqrt{\varepsilon_1\varepsilon_2}) - (\sqrt{\varepsilon_1} - \sqrt{\varepsilon_2})^2 (2\varepsilon_2 + \sqrt{\varepsilon_1\varepsilon_2})}{(\sqrt{\varepsilon_1} + \sqrt{\varepsilon_2})^2} \frac
$$

Ergebnis:

<span id="page-319-0"></span>
$$
R \approx \frac{(\sqrt{\varepsilon_1} - \sqrt{\varepsilon_2})^2}{(\sqrt{\varepsilon_1} + \sqrt{\varepsilon_2})^2} + \frac{(3\varepsilon_2 - \varepsilon_1)\sqrt{\varepsilon_1\varepsilon_2}}{(\sqrt{\varepsilon_1} + \sqrt{\varepsilon_2})^4} \frac{\eta^2}{2} \quad \text{mit} \quad \eta = \eta(\varepsilon_2, \sigma_2). \tag{7.6-8}
$$

Grenzfall  $\eta \gg 1$  (Medium 2 sehr guter Leiter)

$$
\sqrt{1+\eta^2} \approx \eta, \quad \alpha \approx \sqrt{\frac{\eta}{2}} \approx \beta;
$$
  
\n
$$
R \approx \frac{\epsilon_1 + 2\epsilon_2 \frac{\eta}{2} - 2\sqrt{\epsilon_1 \epsilon_2} \sqrt{\frac{\eta}{2}}}{\epsilon_1 + 2\epsilon_2 \frac{\eta}{2} + 2\sqrt{\epsilon_1 \epsilon_2} \sqrt{\frac{\eta}{2}}} \approx \left[1 - \sqrt{\frac{\epsilon_1}{\epsilon_2}} \sqrt{\frac{2}{\eta}} \right] \left[1 - \sqrt{\frac{\epsilon_2}{\epsilon_1}} \sqrt{\frac{2}{\eta}} \right].
$$

Ergebnis:

<span id="page-319-1"></span>
$$
R \approx 1 - \left[\sqrt{\frac{\varepsilon_1}{\varepsilon_2}} + \sqrt{\frac{\varepsilon_2}{\varepsilon_1}}\right] \sqrt{\frac{2}{\eta}} \quad \text{mit} \quad \eta = \eta(\varepsilon_2, \sigma_2). \tag{7.6-9}
$$

Das hohe Reflexionsvermögen sehr guter Leiter (Metalle) ist bekannt. Nur ein geringer Teil der Energie wird transmittiert, dieser wird im Leiter auf einer Strecke von der Größe der Eindringtiefe *d* dissipiert. Die Eindringtiefe wird in Aufgabe 7.7 berechnet; siehe Gl. [\(7.7 -22\).](#page-325-0)

**(b)** Die Spezialisierung der Formeln [\(7.6 -7\),](#page-318-0) [\(7.6 -8\)](#page-319-0) und [\(7.6 -9\)](#page-319-1) auf den *Sonderfall*  $\varepsilon_2 = \varepsilon_1$ ist einfach.

$$
R = \frac{1 + \sqrt{1 + \eta^2} - \sqrt{2 + 2\sqrt{1 + \eta^2}}}{1 + \sqrt{1 + \eta^2} + \sqrt{2 + 2\sqrt{1 + \eta^2}}};
$$
\n(7.6-10a)

$$
General all \eta \ll 1: R \approx \frac{\eta^2}{16}; \tag{7.6-10b}
$$

$$
\text{General} \ \eta \gg 1: \ \ R \approx 1 - 2\sqrt{\frac{2}{\eta}}. \tag{7.6-10c}
$$

 $R = T$  bedeutet wegen  $R + T = 1$ , dass  $R = 1/2$  gelten muss. Mit  $\kappa = \sqrt{1 + \eta^2}$  folgt aus

$$
R = \frac{1 + \kappa - \sqrt{2 + 2\kappa}}{1 + \kappa + \sqrt{2 + 2\kappa}} = \frac{1}{2}
$$

die quadratische Gleichung  $\kappa^2 - 16\kappa - 17 = 0$  mit der Lösung  $\kappa = 17$ . Somit gilt  $R = T$  für  $n = \sqrt{288} = 16,97.$ 

**7.7\***

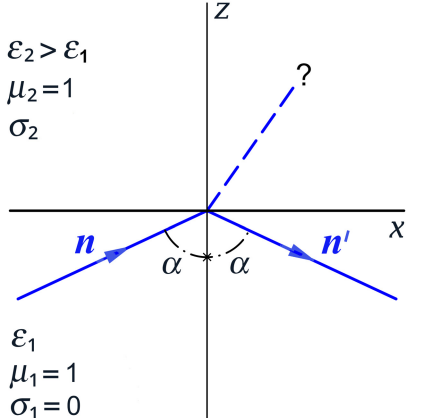

<span id="page-320-0"></span>Vorbemerkung: Die Behandlung von Reflexion und Transmission an einer ebenen Grenzfläche (Feld- und Materialgleichungen in den beiden Medien, Lösungsansätze für die Teilfelder, Grenzbedingungen, Brechungsgesetz und fresnelsche Formeln für die komplexen Amplituden) wird als bekannt angesehen. Zum Brechungsgesetz und den fresnelschen Formeln siehe den Anhang [A.16.](#page-574-0) Es werden nur jene Beziehungen angeschrieben, welche zur Beantwortung der Fragen aus der Angabe benötigt werden.

-Feld im Medium 2 in komplexer Schreibweise:

$$
\boldsymbol{E}''(\boldsymbol{r},t) = \boldsymbol{a}''e^{i(\hat{k}_2\boldsymbol{n}''\cdot\boldsymbol{r}-\omega t)}; \quad \boldsymbol{n}''\cdot\boldsymbol{n}''=1, \quad \boldsymbol{a}''\cdot\boldsymbol{n}''=0, \quad \hat{k}_2 = \frac{\omega}{c}\sqrt{\varepsilon_2 + i\frac{4\pi\sigma_2}{\omega}}.\tag{7.7-1}
$$

Dabei ist  $a''$  der komplexe Amplitudenvektor und  $n''$  ist ein komplexer Vektor, mit dessen physikalischer Interpretation wir uns später befassen. Das "innere Produkt" zweier komplexer Vektoren ist dabei formal durch  $\boldsymbol{a}\cdot\boldsymbol{b}=\sum_k a_k^*b_k$  definiert.

Mit

$$
\mathbf{n}'' = (\sin \alpha'', 0, \cos \alpha''), \quad \sin \alpha'', \cos \alpha'' \text{ komplex} \tag{7.7-2}
$$

lautet das *verallgemeinerte Brechungsgesetz*

$$
\frac{\sin \alpha}{\sin \alpha''} = \hat{n}_{12} =: \frac{\hat{k}_2}{k_1} = \frac{\sqrt{\varepsilon_2 + i \frac{4\pi\sigma_2}{\omega}}}{\sqrt{\varepsilon_1}}.
$$
\n(7.7-3)

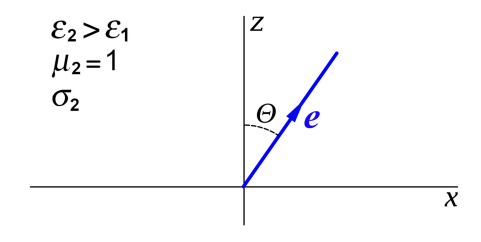

<span id="page-321-0"></span>Ich bezeichne den Brechungswinkel mit und den Ausbreitungsvektor der gebrochenen Welle mit  $e$ . Im Grenzfall  $\sigma_2 \rightarrow 0+$  muss natürlich  $\Theta$  gegen (den dann reellen Winkel)  $\alpha''$  und die Phasengeschwindigkeit  $v_2$ muss dann gegen  $c/\sqrt{\varepsilon_2}$  streben.

Wir folgen nun den Empfehlungen aus der Angabe. Zunächst einmal setzen wir

$$
\hat{k}_2 = \frac{\omega}{c} \sqrt{\varepsilon_2 + i \frac{4\pi\sigma_2}{\omega}} =: \gamma + i\delta, \quad \gamma = \gamma(\varepsilon_2, \sigma_2) \in \mathbb{R}, \ \delta = \delta(\varepsilon_2, \sigma_2) \in \mathbb{R}.
$$
 (7.7-4)

Die Vorzeichenwahl treffen wir dabei so, dass für  $\sigma_2 = 0$  als Ergebnis  $\gamma = \frac{\omega}{c}$  $\frac{\omega}{c}\sqrt{\varepsilon_2}$  folgt, was  $\gamma \in \mathbb{R}^+$  bedeutet. Aus  $\gamma^2 - \delta^2 = \frac{\omega^2}{\sigma^2}$  $\frac{\omega^2}{c^2} \varepsilon_2$ ,  $2\gamma \delta = \frac{4\pi \sigma_2 \omega}{c^2}$  $(7.7 - 5)$ 

ergibt sich nach einer elementaren Zwischenrechnung

<span id="page-321-2"></span>
$$
\gamma = \frac{\omega}{c} \sqrt{\varepsilon_2} \left[ \frac{1}{2} \left( \sqrt{1 + \left( \frac{4\pi\sigma_2}{\varepsilon_2 \omega} \right)^2} + 1 \right) \right]^{1/2},\tag{7.7-6a}
$$

<span id="page-321-3"></span>
$$
\delta = \frac{\omega}{c} \sqrt{\varepsilon_2} \left[ \frac{1}{2} \left( \sqrt{1 + \left( \frac{4\pi\sigma_2}{\varepsilon_2 \omega} \right)^2} - 1 \right) \right]^{1/2};
$$
\n(7.7-6b)

$$
|\hat{k}_2|^2 = \gamma^2 + \delta^2 = \frac{\omega^2}{c^2} \varepsilon_2 \sqrt{1 + \left(\frac{4\pi\sigma_2}{\varepsilon_2 \omega}\right)^2}.
$$
 (7.7-6c)

Um die Fragen aus der Angabe beantworten zu können, müssen wir die Größe  $\hat k_2$   $n^{\prime\prime}\cdot\bm{r}-\omega t$ näher untersuchen, was ziemlich mühsam ist. Zunächst einmal gilt

<span id="page-321-1"></span>
$$
\hat{k}_2 \mathbf{n}'' \cdot \mathbf{r} = \hat{k}_2 (x \sin \alpha'' + z \cos \alpha'') = \hat{k}_2 \sin \alpha'' x + \hat{k}_2 \cos \alpha'' z = k_1 \sin \alpha x + \hat{k}_2 \cos \alpha'' z. \tag{7.7-7}
$$

Der Faktor bei  $x$  ist reell (und bekannt), der komplexe Faktor bei  $z$  muss aber noch nach Real- und Imaginärteil zerlegt werden. Zuerst einmal setzen wir

$$
\cos \alpha'' = \mathrel{\mathop:}\nolimits \rho e^{i\psi}, \quad \rho \in \mathbb{R}^+, \ \psi \in [0, 2\pi). \tag{7.7-8}
$$

Aus dem verallgemeinerten Brechungsgesetz [\(7.7 -3\)](#page-321-0) folgt

$$
\sin \alpha'' = \frac{k_1}{\hat{k}_2} \sin \alpha = \frac{k_1}{\gamma + i\delta} \sin \alpha = \frac{k_1}{\gamma^2 + \delta^2} (\gamma - i\delta) \sin \alpha =: (a - ib) \sin \alpha
$$
  
mit  $a = \frac{k_1 \gamma}{\gamma^2 + \delta^2}, \quad b = \frac{k_1 \delta}{\gamma^2 + \delta^2} \Rightarrow$  (7.7-9)

$$
\cos \alpha'' = \sqrt{1 - \sin^2 \alpha''} = \sqrt{1 - (a^2 - b^2 - i2ab)\sin^2 \alpha} = \rho e^{i\psi} \Rightarrow (7.7-10)
$$

$$
\rho^2 \cos 2\psi = \rho^2 (2 \cos^2 \psi - 1) = 1 - (a^2 - b^2) \sin^2 \alpha, \qquad (7.7-11)
$$

<span id="page-322-1"></span><span id="page-322-0"></span>
$$
\rho^2 \sin 2\psi = \rho^2 2 \sin \psi \cos \psi = 2ab \sin^2 \alpha. \tag{7.7-12}
$$

Die Lösungen der Gleichungen [\(7.7 -11\),](#page-322-0) [\(7.7 -12\)](#page-322-1) für  $\rho$  und  $\psi$  sind zweideutig, da die Wurzel im Komplexen zweideutig ist. Die richtige Wahl ergibt sich aus der physikalischen Interpretation des Ausdruckes für das  $E$ -Feld im Medium 2.

Damit können wir nun  $\hat{k}_2 \cos \alpha''$  nach Real- und Imaginärteil zerlegen:

<span id="page-322-2"></span>
$$
\hat{k}_2 \cos \alpha'' = (\gamma + i\delta)(\rho \cos \psi + i\rho \sin \psi)
$$
  
=  $\rho (\gamma \cos \psi - \delta \sin \psi) + i\rho (\gamma \sin \psi + \delta \cos \psi)$  (7.7-13)  
=:  $q(\alpha) + i p(\alpha), \quad q, p \in \mathbb{R}$ .

Da  $\rho$ ,  $\psi$  zweideutig sind, sind auch die Lösungen dieser Gleichungen für q und p zweideutig. Zur *qualitativen* Untersuchung des Wellenfeldes im Medium 2 ist die Berechnung von  $p(\alpha)$ und  $q(\alpha)$  nicht erforderlich. (Zur Berechnung von  $p(\alpha)$  und  $q(\alpha)$  siehe die *weiterführende Diskussion* im Anschluss an die Lösung.)

Mit [\(7.7 -7\)](#page-321-1) und [\(7.7 -13\)](#page-322-2) erhalten wir

$$
\hat{k}_2 \mathbf{n}'' \cdot \mathbf{r} = k_1 \sin \alpha x + q(\alpha) z + i p(\alpha) z, \qquad (7.7-14)
$$

und Einsetzen in Gl. [\(7.7 -1\)](#page-320-0) ergibt für die elektrische Feldstärke im Medium 2

$$
\mathbf{E}''(\mathbf{r},t) = \mathbf{a}''e^{-p(\alpha)z}e^{i(k_1\sin\alpha x + q(\alpha)z - \omega t)}.\tag{7.7-15}
$$

Beim Lösen der Gleichungen  $(7.7 - 13)$  muss man also die Wurzel für  $p$  so ziehen, dass  $p(\alpha) > 0$  wird. Damit wird die Lösung eindeutig, und es ist damit auch  $q(\alpha) > 0$ . Den Ausdruck für  $E''(r, t)$  schreiben wir zu Interpretationszwecken in die Form

$$
\mathbf{E}''(\mathbf{r},t) = \mathbf{a}''e^{-\frac{z}{d(\alpha)}}e^{i\sqrt{k_1^2\sin^2\alpha + q^2(\alpha)}(\mathbf{e}\cdot\mathbf{r}-v_2(\alpha)t)}.\tag{7.7-16}
$$

um. Die Interpretation dieses Ausdruckes liegt auf der Hand:

$$
d(\alpha) = \frac{1}{p(\alpha)} > 0
$$
 Eindringtiefe; (7.7-17a)  
\n
$$
\mathbf{e} = \frac{1}{\sqrt{k_1^2 \sin^2 \alpha + q^2(\alpha)}}
$$
 (k<sub>1</sub>sin $\alpha$ , 0,  $q(\alpha)$ ) Ausbreitungsvektor; (7.7-17b)  
\n
$$
\sin \Theta = \frac{k_1 \sin \alpha}{\sqrt{k_1^2 \sin^2 \alpha + q^2(\alpha)}}
$$
  $< 1$   $\Theta(\alpha)$  Brechungswinkel; (7.7-17c)  
\n
$$
v_2(\alpha) = \frac{\omega}{\sqrt{k_1^2 \sin^2 \alpha + q^2(\alpha)}}
$$
 Phasengeschwindigkeit. (7.7-17d)

Beachte: Die Größen  $p(\alpha)$ ,  $q(\alpha)$  hängen außer vom Einfallswinkel  $\alpha$  von  $\varepsilon_2$  und  $\sigma_2$  ab.

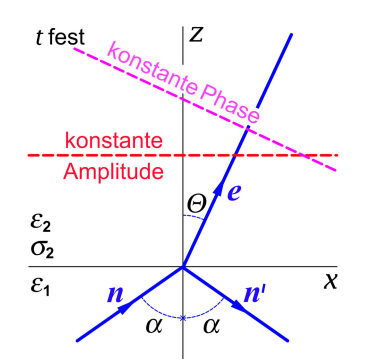

Aus  $\mathbf{a}'' \cdot \mathbf{n}'' = 0$  (s. Gl. (7.7-1)) folgt  $\mathbf{a}'' \cdot \mathbf{e} \neq 0$ , die Welle im Medium 2 besitzt also eine *longitudinale Komponente*. Die Ebenen konstanter Phase für festes sind Ebenen senkrecht zu  $e$ , die Ebenen konstanter Amplitude für festes  $t$  sind Ebenen parallel zur Grenzebene. Die Extinktion wird quantitativ durch die Eindringtiefe beschrieben. Im Abstand  $d(\alpha)$  von der Grenzebene ist die Amplitude der Welle durch Extinktion auf den e-ten Teil vermindert.

#### **Weiterführende Diskussion**

Für eine *quantitative* Diskussion muss man noch mithilfe von (7.7-13)  $p(\alpha)$  und  $q(\alpha)$  berechnen. Die Rechnung ist elementar, aber mühevoll, ich überlasse sie dem Leser. Ergebnis:

$$
p^{2}(\alpha) = \frac{1}{2} \left[ -(\gamma^{2} - \delta^{2} - k_{1}^{2} \sin^{2} \alpha) + W \right], \quad p(\alpha) > 0; \tag{7.7-18a}
$$

$$
q^{2}(\alpha) = \frac{1}{2} \left[ +(\gamma^{2} - \delta^{2} - k_{1}^{2} \sin^{2} \alpha) + W \right], \quad q(\alpha) > 0; \tag{7.7-18b}
$$

$$
W = \left[ (\gamma^2 - \delta^2 - k_1^2 \sin^2 \alpha)^2 + 4\gamma^2 \delta^2 \right]^{1/2};
$$
\n(7.7-18c)

$$
k_1^2 \sin^2 \alpha + q^2(\alpha) = \frac{1}{2} \left[ \left( \gamma^2 - \delta^2 + k_1^2 \sin^2 \alpha \right) + W \right];
$$
 (7.7-18d)

$$
\text{mit } k_1^2 = \frac{\omega^2}{c^2} \varepsilon_1, \ \gamma, \delta \text{ Gl. (7.7-6a), (7.7-6b).} \tag{7.7-18e}
$$
Bei gegebenen Materialkonstanten, gegebener Frequenz und gegebenem Einfallswinkel kann man damit alle gefragten Größen numerisch berechnen. Wir untersuchen hier die Grenzfälle *schlechter Leiter* und *sehr guter Leiter*, in denen wir mithilfe der Formeln [\(7.7 -18a\)](#page-323-0) bis [\(7.7 -18e\)](#page-323-1) interessante halbquantitative Aussagen machen können.

Spezialfall 1: Medium 2 schlechter Leiter, d. h.  $\eta = \frac{4\pi\sigma_2}{\sigma_1}$  $rac{1}{\epsilon_2 \omega} \ll 1$ 

Beachte: Die dimensionslose Größe  $\eta$  hängt von  $\omega$  ab.

Binomialentwicklungen in  $\eta$  bis maximal zur Ordnung  $\eta^2$  ergeben:

$$
\gamma = \frac{\omega}{c} \sqrt{\epsilon_2} \left[ \frac{1}{2} (\sqrt{1+\eta^2}+1) \right]^{1/2} \approx \frac{\omega}{c} \sqrt{\epsilon_2} (1+\frac{\eta^2}{8}), \quad \delta \approx \frac{\omega}{c} \sqrt{\epsilon_2} \frac{\eta}{2};
$$
  
\n
$$
\gamma^2 - \delta^2 = \frac{\omega^2}{c^2} \epsilon_2, \quad 4\gamma^2 \delta^2 = \left( \frac{4\pi \sigma_2 \omega}{c^2} \right)^2 = \left( \frac{\omega^2}{c^2} \epsilon_2 \right)^2 \eta^2;
$$
  
\n
$$
\gamma^2 - \delta^2 - k_1^2 \sin^2 \alpha = \frac{\omega^2}{c^2} \epsilon_2 (1 - \frac{\epsilon_1}{\epsilon_2} \sin^2 \alpha);
$$
  
\n
$$
W^2 = (\gamma^2 - \delta^2 - k_1^2 \sin^2 \alpha)^2 + 4\gamma^2 \delta^2
$$
  
\n
$$
= \left( \frac{\omega^2}{c^2} \epsilon_2 \right)^2 \left[ (1 - \frac{\epsilon_1}{\epsilon_2} \sin^2 \alpha)^2 + \eta^2 \right];
$$
  
\n
$$
W \approx \frac{\omega^2}{c^2} \epsilon_2 (1 - \frac{\epsilon_1}{\epsilon_2} \sin^2 \alpha) \left[ 1 + \frac{1}{(1 - \frac{\epsilon_1}{\epsilon_2} \sin^2 \alpha)^2} \frac{\eta^2}{2} \right];
$$
  
\n
$$
p^2(\alpha) \approx \frac{\omega^2}{c^2} \epsilon_2 \frac{1}{1 - \frac{\epsilon_1}{\epsilon_2} \sin^2 \alpha} \frac{\eta^2}{4},
$$
  
\n
$$
q^2(\alpha) \approx \frac{\omega^2}{c^2} \epsilon_2 \left[ 1 - \frac{\epsilon_1}{\epsilon_2} \sin^2 \alpha + \frac{1}{1 - \frac{\epsilon_1}{\epsilon_2} \sin^2 \alpha} \frac{\eta^2}{4} \right];
$$
  
\n
$$
k_1^2 \sin^2 \alpha + q^2(\alpha) \approx \frac{\omega^2}{c^2} \epsilon_2 \left[ 1 + \frac{1}{1 - \frac{\epsilon_1}{\epsilon_2} \sin^2 \alpha} \frac{\eta^2}{4} \right];
$$
  
\n<math display="block</math>

Für  $\sigma_2 \rightarrow 0+$  strebt die Eindringtiefe gegen unendlich, für festes  $\alpha$  und wachsendes  $\sigma_2$ nimmt die Eindringtiefe ab.

Aus den Beziehungen [\(7.7 -17c\),](#page-323-2) [\(7.7 -17d\)](#page-323-3) folgt:

$$
\sin \Theta(\alpha) \approx \sqrt{\frac{\varepsilon_1}{\varepsilon_2}} \sin \alpha \left[ 1 - \frac{1}{1 - \frac{\varepsilon_1}{\varepsilon_2}} \sin^2 \alpha \frac{1}{8} \left( \frac{4\pi \sigma_2}{\varepsilon_2 \omega} \right)^2 \right];\tag{7.7-20}
$$

<span id="page-325-0"></span>
$$
v_2(\alpha) \approx \frac{c}{\sqrt{\varepsilon_2}} \left[ 1 - \frac{1}{1 - \frac{\varepsilon_1}{\varepsilon_2} \sin^2 \alpha} \frac{1}{8} \left( \frac{4\pi \sigma_2}{\varepsilon_2 \omega} \right)^2 \right].
$$
 (7.7-21)

Für  $\sigma_2 \to 0+$  strebt  $\Theta$  gegen  $\alpha''$  und Gl. [\(7.7 -20\)](#page-325-0) wird zum gewöhnlichen Brechungsgesetz. Für festes  $\alpha$  und wachsendes  $\sigma_2$  wird der Brechungswinkel  $\Theta$  kleiner.

Für  $\sigma_2 \to 0+$  strebt  $v_2$  gegen  $c/\sqrt{\varepsilon_2}$ . Für festes  $\alpha$  und wachsendes  $\sigma_2$  wird die Phasengeschwindigkeit  $v_2$  kleiner.

Spezialfall 2: Medium 2 sehr guter Leiter, d. h.  $\eta = \frac{4\pi\sigma_2}{\sigma_1}$  $rac{2}{\epsilon_2 \omega} \gg 1$ 

$$
\gamma \approx \delta \approx \frac{\omega}{c} \sqrt{\epsilon_2} \sqrt{\frac{\eta}{2}}, \quad 4\gamma^2 \delta^2 = \left(\frac{\omega^2}{c^2} \epsilon_2\right)^2 \eta^2 \gg \gamma^2 - \delta^2;
$$
  

$$
p^2(\alpha) \approx q^2(\alpha) \approx \frac{W}{2} \text{ mit } W \approx 2\gamma \delta \approx \frac{\omega^2}{c^2} \epsilon_2 \eta.
$$

Damit erhalten wir für die gefragten Größen:

$$
d(\alpha) \approx \frac{c}{\sqrt{2\pi\omega\sigma_2}};
$$
\n(7.7-22)

$$
\sin \Theta(\alpha) \approx \frac{\omega}{c} \sqrt{\varepsilon_1} \sin \alpha \, d(\alpha) \approx \Theta(\alpha) \approx 0; \tag{7.7-23}
$$

<span id="page-325-1"></span>
$$
v_2(\alpha) \approx \omega \, d(\alpha) \approx c \sqrt{\frac{\omega}{2\pi \sigma_2}}. \tag{7.7-24}
$$

Die Eindringtiefe ist unabhängig von  $\alpha$  sehr klein (Skineffekt). Die Welle läuft im Medium 2 bei beliebigem  $\alpha$  "praktisch" in Richtung der Grenzflächennormalen. Die Phasengeschwindigkeit ist unabhängig von  $\alpha$  und nimmt mit wachsendem  $\sigma_2$  ab.

**7.8**<sup> $*$ </sup> (a) Aus den Maxwellgleichungen folgen für das Raumgebiet  $R > a$  die komplexen Feldgleichungen

$$
\operatorname{div} \boldsymbol{E}(\boldsymbol{r}) = 0, \qquad \qquad \operatorname{rot} \boldsymbol{E}(\boldsymbol{r}) = +ik \boldsymbol{B}(\boldsymbol{r}); \tag{7.8-1a}
$$

$$
\operatorname{div} \boldsymbol{B}(\boldsymbol{r}) = 0, \qquad \qquad \operatorname{rot} \boldsymbol{B}(\boldsymbol{r}) = -ik \boldsymbol{E}(\boldsymbol{r}), \qquad (7.8-1b)
$$

und aus den Wellengleichungen folgen für die *kartesischen Komponenten* von  $E(r)$ ,  $B(r)$ komplexe Helmholtzgleichungen (Δ Laplaceoperator, *nicht* Vektorlaplaceoperator)<sup>1</sup>

<span id="page-326-0"></span>
$$
\Delta E(\mathbf{r}) + k^2 E(\mathbf{r}) = \mathbf{0}, \quad \Delta B(\mathbf{r}) + k^2 B(\mathbf{r}) = \mathbf{0}.
$$
 (7.8-2)

Wegen der teilweisen Redundanz der Gleichungen [\(7.8 -1a\)](#page-325-1) bis [\(7.8 -2\),](#page-326-0) und da wir aus Symmetriegründen von vornherein einiges über die Lösung sagen können, werden wir für das Lösen der Aufgabe nicht alle Gleichungen *benötigen*, die Lösung muss aber alle Gleichungen *erfüllen*.

Mit den Randbedingungen befassen wir uns erst im nächsten Punkt.

**(b)**

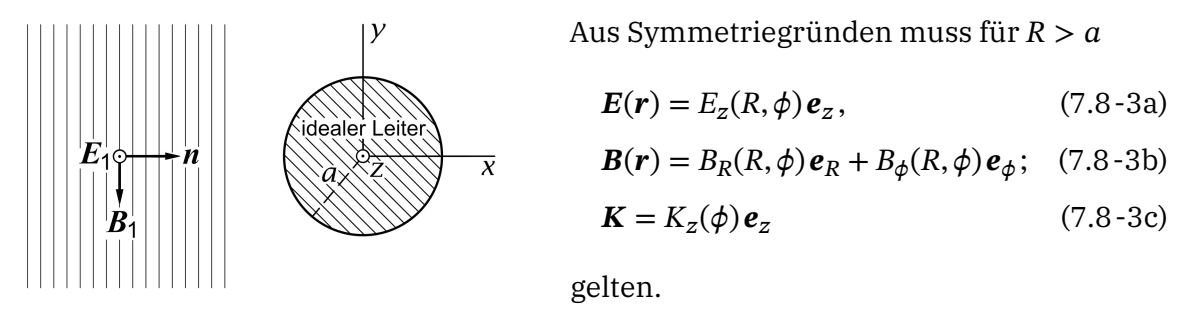

Der Feldanteil  $E_1, B_1 = e_x \times E_1$ , abgestrahlt von einer Quelle im Unendlichen, erfüllt alle oben angeschriebenen Gleichungen. Das sogenannte *sekundäre Feld*  $\boldsymbol{E}_2, \boldsymbol{B}_2$  zufolge des Vorhandenseins des ideal leitenden Kreiszylinders, muss für sich ebenfalls alle diese Gleichungen erfüllen.

Es liegt auf der Hand, dass wir mit der Helmholtzgleichung für  $E_{2z}(R, \phi)$  beginnen werden, wobei wir den Laplaceoperator in Zylinderkoordinaten anschreiben:

$$
\left\{\frac{1}{R}\frac{\partial}{\partial R}\left(R\frac{\partial}{\partial R}\right) + \frac{1}{R^2}\frac{\partial^2}{\partial \phi^2} + k^2\right\} E_{2z}(R,\phi) = 0. \tag{7.8-4}
$$

Wir wissen, dass sich die Lösungen dieser partiellen Differentialgleichung nach Funktionen

$$
\{Z_m(kR)e^{im\phi} \mid m \in \mathbb{Z}\}\tag{7.8-5}
$$

 $(Z_m(z))$  Besselfunktion, Neumannfunktion oder Hankelfunktion; siehe die Beziehungen [\(A.2 -15\)](#page-532-0) bis [\(A.2 -31\)](#page-534-0) von Anhang A.2) entwickeln lassen. Aus physikalischen Gründen ist klar, dass der Feldanteil 2 für große  $R$  eine richtungsmäßig amplitudenmodulierte *auslaufende Zylinderwelle* sein muss. Die Formeln [\(A.2 -17\),](#page-532-1) [\(A.2 -18\),](#page-532-2) [\(A.2 -24\)](#page-533-0) und [\(A.2 -25\)](#page-533-1) zeigen, dass für  $E_{2z}(R,\phi)$  nur die Hankelfunktionen  $H^{(1)}_m(kR)$  infrage kommen:

<span id="page-326-1"></span>
$$
E_{2z}(R,\phi) = \sum_{m \in \mathbb{Z}} a_m H_m^{(1)}(kR) e^{im\phi}.
$$
 (7.8-6)

<sup>1</sup>Siehe die Vorbemerkung zu Anhang [A.5.2.](#page-541-0)

Die Entwicklungskoeffizienten  $a_m$  können wir mithilfe der Randbedingung **Rot**  $E = 0$ , d. h.  $E_z(a+,\phi) = E_{1z}(a+,\phi) + E_{2z}(a+,\phi) = 0$  (7.8-7)

bestimmen, da wir die Entwicklung von  $E_{1z}(a+,\phi)$  nach den trigonometrischen Funktionen  ${e^{im\phi} \mid m \in \mathbb{Z}}$  kennen (siehe die Formel (A.2-27)):

<span id="page-327-1"></span><span id="page-327-0"></span>
$$
E_{1z}(a+,\phi) = E_0 e^{ika\cos\phi} = E_0 \sum_{m \in \mathbb{Z}} i^m J_m(ka) e^{im\phi}.
$$
 (7.8-8)

Einsetzen von [\(7.8 -6\)](#page-326-1) und [\(7.8 -8\)](#page-327-0) in die Randbedingung [\(7.8 -7\)](#page-327-1) ergibt

$$
\sum_{m\in\mathbb{Z}}\left[E_0 i^m J_m(ka)+a_m H_m^{(1)}(ka)\right]e^{im\phi}=0.
$$

Aufgrund der linearen Unabhängigkeit der Funktionen  $\{e^{im\phi} \mid m \in \mathbb{Z}\}\$ folgt

$$
a_m = -E_0 i^m \frac{J_m(ka)}{H_m^{(1)}(ka)}
$$

und damit

$$
\boldsymbol{E}_2(\boldsymbol{r}) = E_{2z}(R,\phi)\,\boldsymbol{e}_z,\tag{7.8-9a}
$$

$$
E_{2z}(R,\phi) = -E_0 \sum_{m \in \mathbb{Z}} i^m \frac{J_m(ka)}{H_m^{(1)}(ka)} H_m^{(1)}(kR) e^{im\phi}.
$$
 (7.8-9b)

Als Nächstes berechnen wir  $\bm{B}_2$  aus  ${\bf rot}\, \bm{E}_2 = + ik \bm{B}_2.$  Mit  $\bm{E}_2 = E_{2z}(R,\bm{\phi})\, \bm{e}_z$  und der Formel [\(A.3 -20\)](#page-537-0) von Anhang A.3, d. h.

$$
ikB_{2R} = \frac{1}{R} \frac{\partial E_{2z}}{\partial \phi}, \quad ikB_{2\phi} = -\frac{\partial E_{2z}}{\partial R}
$$

 $f$ olgt ("Strich" = Ableitung nach dem Argument)

$$
\boldsymbol{B}_2(\boldsymbol{r}) = B_{2R}(R,\phi)\boldsymbol{e}_R + B_{2\phi}(R,\phi)\boldsymbol{e}_\phi, \qquad (7.8-10a)
$$

$$
B_{2R}(R,\phi) = -E_0 \sum_{m \in \mathbb{Z}} i^m \frac{m J_m(ka)}{H_m^{(1)}(ka)} \frac{H_m^{(1)}(kR)}{kR} e^{im\phi},\tag{7.8-10b}
$$

$$
B_{2\phi}(R,\phi) = +E_0 \sum_{m \in \mathbb{Z}} i^{m-1} \frac{J_m(ka)}{H_m^{(1)}(ka)} H_m^{(1)'}(kR) e^{im\phi}.
$$
 (7.8-10c)

Der Leser verifiziere, dass der Feldanteil 2 auch alle nicht für die Berechnung benützten Beziehungen von Punkt (a) erfüllt.

Das Gesamtfeld im Raumgebiet R  $>$  a ist durch  $E = E_1 + E_2$ ,  $B = B_1 + B_2$  gegeben.

**(c)** Die Flächenstromdichte auf dem Zylindermantel ergibt sich aus der Formel

$$
\text{Rot}\,B = B_{\phi}(a+, \phi)\,\mathbf{e}_z = \frac{4\pi}{c}\,\mathbf{K}
$$

mit  $B_{\phi} = B_{1\phi} + B_{2\phi}$ . Wir benötigen daher noch  $B_{1\phi}(a +, \phi)$ :

$$
\boldsymbol{B}_1(a+,\phi) = \boldsymbol{e}_x \times \boldsymbol{E}_1(a+,\phi) = -E_0 e^{ika\cos\phi} \boldsymbol{e}_y = -E_0 e^{ika\cos\phi} (\sin\phi \boldsymbol{e}_R + \cos\phi \boldsymbol{e}_\phi).
$$

Ergebnis:

$$
\mathbf{K} = K_z(\phi) \mathbf{e}_z, \tag{7.8-11}
$$

$$
K_z(\phi) = -E_0 \frac{c}{4\pi} \cos \phi \, e^{ika \cos \phi} + E_0 \frac{c}{4\pi} \sum_{m \in \mathbb{Z}} i^{m-1} \, \frac{J_m(ka)}{H_m^{(1)}(ka)} H_m^{(1)'}(ka) \, e^{im\phi} \,. \tag{7.8-12}
$$

#### Gesamtstrom I

Ich verwende im Folgenden  $\cos \phi = \frac{1}{2}(e^{i\phi} + e^{-i\phi})$ , die Orthonormierungsbeziehungen der Funktionen { $e^{im\phi}$  |  $m \in \mathbb{Z}$ } sowie die Beziehungen  $J_{-1}(z) = -J_1(z)$  und  $H_0^{(1)}$  $J_0^{(1)'}(z) = -H_1^{(1)}(z).$ 

$$
I = a \int_0^{2\pi} d\phi \, K_z(\phi) = I_1 + I_2
$$

 $\pi(\delta_{m,-1} + \delta_{m,1})$ 

mit

$$
I_1 = -E_0 \frac{ca}{4\pi} \sum_{m \in \mathbb{Z}} i^m J_m(ka) \int_0^{2\pi} d\phi \cos \phi \, e^{im\phi} = -E_0 \frac{ca}{4} \left( \frac{1}{i} J_{-1}(ka) + i J_1(ka) \right) = -E_0 \frac{ica}{2} J_1(ka),
$$

$$
I_2 = E_0 \frac{ca}{4\pi} \sum_{m \in \mathbb{Z}} i^{m-1} \frac{J_m(ka)}{H_m^{(1)}(ka)} H_m^{(1)'}(ka) \underbrace{\int d\phi \, e^{im\phi}}_{2\pi \delta_{m0}} = E_0 \frac{ca}{2} \frac{1}{i} \frac{J_0(ka)}{H_0^{(1)}(ka)} H_0^{(1)'}(ka)
$$

$$
= E_0 \frac{ica}{2} \frac{J_0(ka)}{H_0^{(1)}(ka)} H_1^{(1)}(ka).
$$

Ergebnis:

$$
I = -E_0 \frac{ica}{2} \Big[ J_1(ka) - \frac{J_0(ka)}{H_0^{(1)}(ka)} H_1^{(1)}(ka) \Big].
$$
 (7.8-13)

#### **Weiterführende Diskussion und Bemerkungen**

Das exakte Lösen von *Beugungsproblemen* ist im Rahmen der Maxwelltheorie (Maxwellgleichungen, Randbedingungen und Ausstrahlungsbedingung oder Maxwellgleichungen, Materialgleichungen, Anschlussbedingungen und Ausstrahlungsbedingung) nur in wenigen Fällen möglich. Gelingt dies, so kann man aus der asymptotischen Form des sekundären Feldes (der Streuwelle) eine *Streuamplitude* ablesen und damit einen *differentiellen Streuwirkungsquerschnitt* berechnen. Im vorliegenden Beispiel der Beugung einer monochromatischen ebenen Welle an einem undurchdringlichen unendlich langen Kreiszylinder hat man es nicht mit Streuung in Raumwinkelbereiche, sondern in Azimutwinkelbereiche zu tun, und der differentielle Streuwirkungsquerschnitt hat nicht die Dimension einer Fläche, sondern einer Länge.

Mit der asymptotischen Form von  $H^{(1)}_m(kR)$  Gl. [\(A.2 -24\)](#page-533-0) folgt

$$
E_{2z}(R,\phi) \xrightarrow[R \to +\infty]{} -E_0 \sqrt{\frac{2}{\pi k} \sum_{m \in \mathbb{Z}} i^m \frac{J_m(ka)}{H_m^{(1)}(ka)}} \exp\left[i\left(m\phi - \frac{1}{2}m\pi - \frac{1}{4}\pi\right)\right] \frac{\exp(ikR)}{R^{1/2}}
$$
  
=:  $E_0 f(\phi) \frac{\exp(ikR)}{R^{1/2}}$  (richtungsmäßig amplitudenmodulierte auslaufende Zylinderwelle).

Damit ergibt sich für den differentiellen Streuwirkungsquerschnitt

$$
\frac{d\sigma_{\rm s}(\phi)}{d\phi} = |f(\phi)|^2 \quad \text{mit} \quad f(\phi) = -\sqrt{\frac{2}{\pi k}} \sum_{m \in \mathbb{Z}} i^m \frac{J_m(ka)}{H_m^{(1)}(ka)} \exp\left[i\left(m\phi - \frac{1}{2}m\pi - \frac{1}{4}\pi\right)\right]
$$

und für den totalen Streuwirkungsquerschnitt (beachte die Orthogonalität und das Normierungsintegral  $2\pi$  der Funktionen  $\{e^{im\phi} \mid m \in \mathbb{Z}\}\$ 

$$
\sigma_{\rm s} = \frac{4}{k} \sum_{m \in \mathbb{Z}} \left| i^m \frac{J_m(ka)}{H_m^{(1)}(ka)} \right|^2.
$$

*Die Messung des Streuwirkungsquerschnittes muss so erfolgen, dass man die einfallende ebene Welle kollimiert und die Messung bei großen in Bereichen, in denen durch die Kollimierung der einfallenden Welle nur die Streuwelle vorhanden ist, durchführt.*

Bei dieser Aufgabe war die einfallende Welle *parallel* zur Zylinderachse polarisiert. Bei der analogen Testaufgabe [T7.8](#page-338-0) ist die einfallende Welle *senkrecht* zur Zylinderachse polarisiert. Der Vergleich der Lösungen zeigt, dass man Streuamplitude und Streuwirkungsquerschnitt für den letzteren Fall erhält, indem man in den Formeln für den ersteren Fall*formal J<sub>m</sub>(ka)/H* $_m^{(1)}$ *(ka)* durch  $J'_m(ka)/H_m^{(1)\prime}(ka)$  ersetzt. Dass der Streuwirkungsquerschnitt von der Polarisationsrichtung der einfallenden linear polarisierten ebenen Welle abhängen muss, ist physikalisch klar.—Interpretierbare Ergebnisse erhalten wir im Grenzfall  $ka \ll 1$  (Zylinderradius klein gegen die Wellenlänge der einfallenden Welle). Man muss dann nur den Term mit  $m = 0$  berücksichtigen und man erhält:

zur Zylinderachse zur Zylinderachse

Polarisation parallel Polarisation senkrecht

 $\frac{d^{2}}{8}(ka)^{3}(1-2\cos\phi)^{2}$ ,

$$
\frac{d\sigma_{\rm s}}{d\phi} = \frac{\pi a}{2} \, \frac{1}{ka \, [\log ka]^2} \,,
$$

(Beugung isotrop)

$$
\sigma_{\rm s} = \pi^2 a \, \frac{1}{ka \, [\log ka]^2} \, ;
$$

$$
\sigma_{\rm s} = \frac{3\pi^2 a}{4} (ka)^3.
$$

 $\frac{d\sigma_{\rm s}}{d\phi}=\frac{\pi a}{8}$ 

**7.9\***

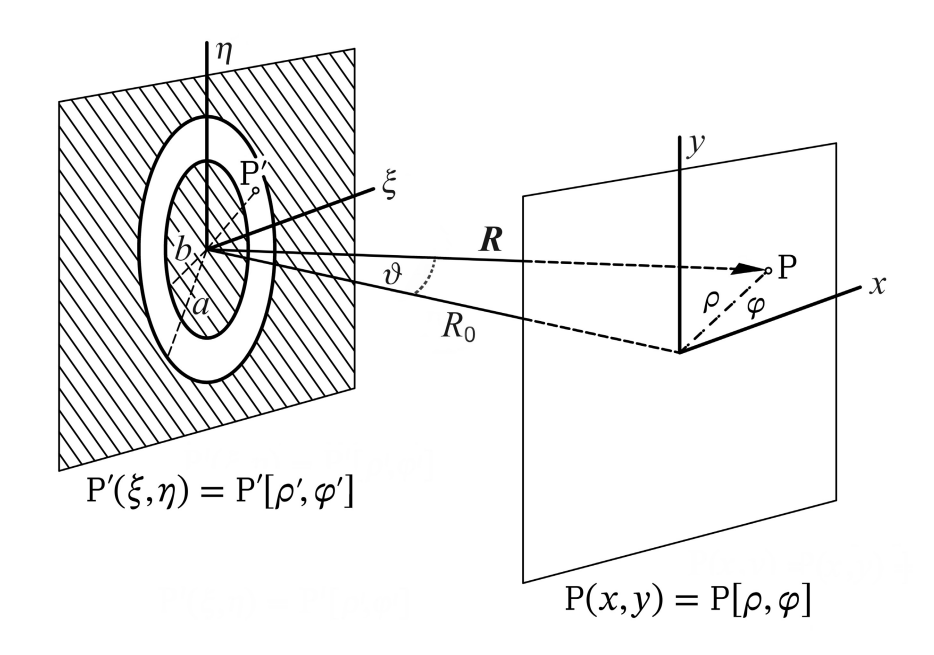

**(a)** Fraunhoferbeugung

1.  $\frac{a}{R_0} \ll \frac{\lambda}{a}$  $\frac{\pi}{a} \ll 1$  ("ferne Fernzone");

2.  $\theta$ , klein", d. h. sin  $\theta \approx \theta$ , cos  $\theta \approx 1$  (P nicht "weit" im geometrischen Schatten).

*Skalare Lichterregung* (elementare Beugungstheorie):

<span id="page-330-0"></span>
$$
u(\mathbf{P}) = C \iint_{\text{Offnung}} d\xi \, d\eta \, e^{-ik(\alpha\xi + \beta\eta)}, \quad \alpha := \frac{x}{R}, \ \beta := \frac{y}{R}
$$
 (7.9-1)

 $(\alpha, \beta$  Richtungskosinus von **R** bzgl. x- und y-Achse).

Bei den folgenden Rechnungen werden Beiträge von Ordnungen weggelassen, wie sie schon bei der Ableitung der Formel [\(7.9 -1\)](#page-330-0) vernachlässigt wurden (Konsistenz).

Da in dieser Aufgabe das elektrostatische Potential nicht vorkommt, können wir den Polarwinkel (wie schon in der Abbildung) statt mit  $\phi$  mit  $\varphi$  bezeichnen.

$$
x = \rho \cos \varphi, \ y = \rho \sin \varphi; \ \ \xi = \rho' \cos \varphi', \ \eta = \rho' \sin \varphi'; \ \ d\xi d\eta = \rho' d\rho' d\varphi'; \tag{7.9-2a}
$$

$$
\frac{\rho}{R} = \sin \theta \approx \theta \approx \tan \theta = \frac{\rho}{R_0}, \text{ also } \theta \approx \frac{\rho}{R_0}.
$$
 (7.9-2b)

$$
\alpha \xi + \beta \eta = \frac{x}{R} \xi + \frac{y}{R} \eta = \frac{\rho \rho'}{R} \left[ \cos \varphi \cos \varphi' + \sin \varphi \sin \varphi' \right] \approx \vartheta \rho' \cos(\varphi' - \varphi); \tag{7.9-2c}
$$

Damit erhalten wir für die Lichterregung<sup>2</sup>

$$
u(\rho,\varphi)=C\int\limits^{2\pi}_0d\varphi'\int\limits^a_{\kappa a}d\rho'\rho'e^{-ik\vartheta\rho'\cos(\varphi'-\varphi)}.
$$

Aus *Symmetriegründen* gilt  $u(\rho, \varphi) = u(\rho, 0) = u(\rho) = u[\vartheta]$ :

$$
u[\theta] = 2\pi C \int_{\kappa a}^{a} d\rho' \rho' \frac{1}{2\pi} \int_{0}^{2\pi} d\varphi' e^{-ik\vartheta} \rho' \cos\varphi'.
$$
 (7.9-3)

Mit den Integraldarstellungen (A.2-31) der Besselfunktion  $J_0$  und der Formel (A.2-30) von Anhang A.2 erhalten wir

$$
u[\theta] = 2\pi C \int_{\kappa a}^{a} d\rho' \rho' J_0(k\theta \rho') = \frac{2\pi C}{(k\theta)^2} \int_{k\theta \kappa a}^{k\theta a} ds J_0(s) = \frac{2\pi C}{(k\theta)^2} \left[ k\theta a J_1(k\theta a) - k\theta \kappa a J_1(k\theta \kappa a) \right];
$$
  

$$
u[\theta] = \pi C a^2 \left[ \frac{2J_1(k\theta a)}{k\theta a} - \kappa^2 \frac{2J_1(k\theta \kappa a)}{k\theta \kappa a} \right];
$$
  

$$
I[\theta] = |u[\theta]|^2 = \pi^2 C^2 a^4 \left[ \frac{2J_1(k\theta a)}{k\theta a} - \kappa^2 \frac{2J_1(k\theta \kappa a)}{k\theta \kappa a} \right]^2.
$$

Aus der Potenzreihenentwicklung [\(A.2 -28\)](#page-533-4) von Anhang A.2 sehen wir, dass

<span id="page-331-0"></span>
$$
\frac{2J_1(s)}{s}\Big|_{s=0} = 1
$$

gilt. Für die *Intensität im zentralen Maximum* gilt daher

$$
I[0] = \pi^2 C^2 a^4 (1 - \kappa^2)^2 =: I_0
$$

und es folgt

$$
I[\vartheta] = I_0 \frac{1}{(1 - \kappa^2)^2} \left[ \frac{2J_1(k\vartheta a)}{k\vartheta a} - \kappa^2 \frac{2J_1(k\vartheta \kappa a)}{k\vartheta \kappa a} \right]^2.
$$
 (7.9-4)

Maxima: (1) zentrales Maximum (1. Maximum, heller Fleck):  $I[0] = I_0$ ; (2) weitere Maxima (helle Ringe):

$$
\frac{d}{d\theta} \left[ \frac{2J_1(k\theta a)}{k\theta a} - \kappa^2 \frac{2J_1(k\theta \kappa a)}{k\theta \kappa a} \right] = 0.
$$

Mit der Formel [\(A.2 -29\)](#page-533-5) von Anhang A.2 folgt als Bestimmungsgleichung für die weiteren Maxima

$$
J_2(k\vartheta a) - \kappa^2 J_2(k\vartheta \kappa a) = 0. \tag{7.9-5}
$$

<sup>&</sup>lt;sup>2</sup>Statt ≈ schreiben wir wieder =, sonst hätten wir ja schon in (7.9-1) ≈ schreiben müssen.

*7. Reflexion, Brechung, Totalreflexion, Extinktion und Beugung elektromagnetischer Wellen*

Minima (dunkle Ringe): Die Bestimmungsgleichung ergibt sich unmittelbar aus [\(7.9 -4\).](#page-331-0)

$$
J_1(k\vartheta a) - \kappa J_1(k\vartheta \kappa a) = 0. \tag{7.9-6}
$$

**(b) (b1)** Kreisblende  $(x = 0)$ 

<span id="page-332-0"></span>
$$
I[\vartheta] = I_0 \left(\frac{2J_1(k\vartheta a)}{k\vartheta a}\right)^2.
$$
 (7.9-7)

1. Minimum (1. dunkler Ring): niedrigster  $\theta$ -Wert ( $\theta \neq 0$ ), für den  $J_1(k \theta a) = 0$  gilt:

$$
k\vartheta a = 3.83 = 1.22\pi.
$$
 (7.9-8)

2. Maximum (1. heller Ring): niedrigster  $\theta$ -Wert ( $\theta \neq 0$ ), für den  $J_2(k\theta a) = 0$  gilt:

$$
k\vartheta a = 5,14 = 1,64\pi
$$
 (7.9-9a)

$$
I[\vartheta]|_{2,\text{Max}} = I_0 \left(\frac{2J_1(5,14)}{5,14}\right)^2 = I_0 \cdot 0.0175 \quad (1,75\%). \tag{7.9-9b}
$$

**(b2)** Ringblende mit 
$$
\kappa = \frac{1}{2}
$$
 d. h.  $b = \frac{a}{2}$ 

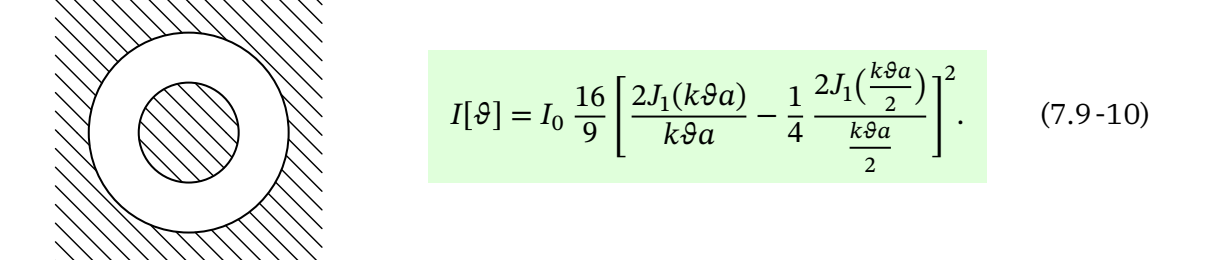

1. Minimum (1. dunkler Ring): niedrigster  $\vartheta$ -Wert ( $\vartheta \neq 0$ ) mit  $J_1(k\vartheta a) - J_1(k\vartheta a/2)/2 = 0$ :<sup>3</sup>

<span id="page-332-1"></span>
$$
k\vartheta a = 3.15.\tag{7.9-11}
$$

 $3J_1(3,15) = 0,2872, J_1(1,58) = 0,5678$ 

2. Maximum (1. heller Ring): niedrigster θ-Wert (θ  $\neq$  0) mit  $J_2(k\theta a) - J_2(k\theta a/2)/4 = 0$ :<sup>4</sup>

$$
k\vartheta a = 4,80; \tag{7.9-12a}
$$

$$
I[\vartheta]|_{2. \text{Max}} = I_0 \cdot 0.097 \quad (9.7\%). \tag{7.9-12b}
$$

#### **(b3)** Grenzwert  $b \uparrow a$ , d. h.  $\kappa \uparrow 1$

*I*[ $\theta$ ] muss in diesem Grenzfall natürlich gegen null streben, *aber*  $\frac{I[\vartheta]}{I_0}$  $\big|_{\kappa\uparrow 1}$  ist interessant. Für die folgende Zwischenrechnung setze ich  $k\theta a = s$ .

$$
\frac{I[\vartheta]}{I_0} = \frac{1}{(1 - \kappa^2)^2} \left[ \frac{2J_1(s)}{s} - \kappa^2 \frac{2J_1(\kappa s)}{\kappa s} \right]^2;
$$
  

$$
\frac{2J_1(\kappa s)}{\kappa s} = \frac{2J_1(s)}{s} - (1 - \kappa) s \frac{d}{ds} \left( \frac{2J_1(s)}{s} \right) + \dots = \frac{2J_1(s)}{s} + (1 - \kappa) s \frac{2J_2(s)}{s} + \dots;
$$
  

$$
\frac{I[\vartheta]}{I_0} = \frac{1}{(1 - \kappa^2)^2} \left[ \frac{2J_1(s)}{s} - \kappa^2 \frac{2J_1(s)}{s} - \kappa^2 (1 - \kappa) 2J_2(s) + \dots \right]^2
$$
  

$$
\frac{I[\vartheta]}{I_0} = \left[ \frac{2J_1(s)}{s} - \frac{\kappa^2}{1 + \kappa} 2J_2(s) + \dots \right]^2 \frac{2J_1(s)}{\kappa + 1} \left[ \frac{2J_1(s)}{s} - J_2(s) \right]^2.
$$

Nach der Rekursionsbeziehung [\(A.2 -19\)](#page-533-6) von Anhang A.2 gilt

$$
J_0(s) + J_2(s) = \frac{2J_1(s)}{s} \Rightarrow \left[\frac{2J_1(s)}{s} - J_2(s)\right]^2 = [J_0(s)]^2.
$$

Somit: Für  $\kappa \uparrow 1$  streben  $I_0$  und  $I[\vartheta]$  gegen null, für das Intensitäts*verhältnis*  $I[\vartheta]/I_0$  gilt

$$
\frac{I[\vartheta]}{I_0} \xrightarrow[\kappa \uparrow 1]{} [J_0(k\vartheta a)]^2.
$$
 (7.9-13)

1. Minimum: niedrigster  $\theta$ -Wert ( $\theta \neq 0$ ) für den  $J_0(k\theta a) = 0$  ist:

<span id="page-333-0"></span>
$$
k\vartheta a = 2,40.\tag{7.9-14}
$$

2. Maximum: wegen  $J'_0(s) = -J_1(s)$  niedrigster  $\theta$ -Wert ( $\theta \neq 0$ ) für den  $J_1(k\theta a) = 0$  ist<sup>5</sup>:

$$
k\vartheta a = 3.83; \tag{7.9-15a}
$$

$$
\left. \frac{I[\vartheta]}{I_0} \right|_{2. \text{Max}} \xrightarrow{\kappa \uparrow 1} 0,162. \tag{7.9-15b}
$$

 ${}^{4}J_{2}(4,8) = 0,1161, J_{2}(2,4) = 0,4310; J_{1}(4,8) = -0,2985, J_{1}(2,4) = 0,5202$ 

 $5$ Stelle des 1. Minimums für  $\kappa = 0$ 

*7. Reflexion, Brechung, Totalreflexion, Extinktion und Beugung elektromagnetischer Wellen*

Die folgende Abbildung zeigt als "Fleißaufgabe" (war in der Angabe nicht verlangt) die Funktion  $I[\vartheta]/I_0$  für  $\kappa = 0$  (Gl. (7.9-7)),  $\kappa = 0.5$  (Gl. (7.9-10)) und  $\kappa \uparrow 1$  (Gl. (7.9-13)).

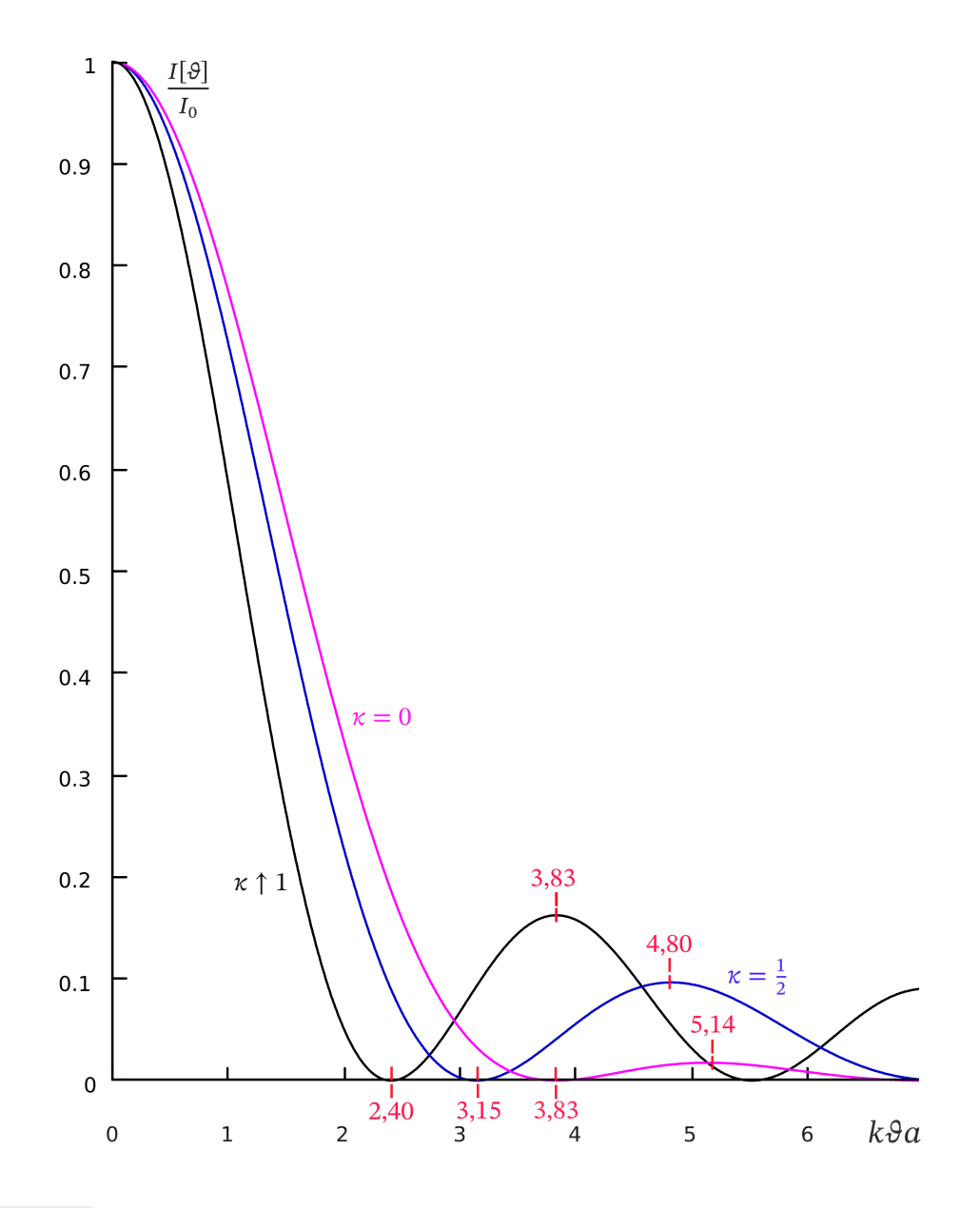

**(c)** Auflösung: Damit zwei Bildpunkte auflösbar sind, muss der Winkelabstand der Bildpunkte die folgende Bedingung erfüllen:

- 1. für eine Kreisblende ( $\kappa = 0$ ) muss  $\Delta \theta > \frac{3.83}{ka} = 0.61 \frac{\lambda}{a}$  sein;
- 2. für eine Ringblende mit  $\kappa = \frac{1}{2}$  $\frac{1}{2}$  muss  $\Delta \theta > \frac{3.15}{ka} = 0.50 \frac{\lambda}{a}$  sein;
- 3. im Grenzfall  $\kappa \uparrow 1$  muss  $\Delta \theta > \frac{2.40}{ka} = 0.38 \frac{\lambda}{a}$  sein.

326

Helligkeit des zentralen Maximums: Diese beträgt für  $\kappa = 0.5$  nur mehr 56% des Wertes für  $\kappa = 0$ , für  $\kappa = 0.9$  nur mehr 3,6%.

Bildkontrast: Dieser ist qualitativ durch das Verhältnis  $I[\vartheta]_{2 \text{. Max}}/I_0$  gegeben, welches für  $\kappa = 0 ... 1,75\%$ , für  $\kappa = 0.5 ... 9,7\%$  und für  $\kappa \uparrow 1 ... 16,2\%$  beträgt.

Mit wachsendem wird das *Auflösungsvermögen* größer, zugleich nimmt aber die *Bildhelligkeit* ab. Ebenso nimmt der *Bildkontrast* ab, da die Höhe des 2. Maximums relativ zum zentralen Maximum zunimmt.

## **Testaufgaben**

Wer die Aufgaben dieses Teiles selbständig lösen konnte, kann die folgenden zusätzlichen Aufgaben mit bestem Gewissen überspringen. Wer jedoch i. Allg. den Lösungsteil zu Hilfe nehmen musste, kann anhand der folgenden Testaufgaben überprüfen, wieweit er beim Durcharbeiten der Musterlösungen zu den Aufgaben gelernt hat, auf eigenen Beinen zu stehen.

**T7.1** Behandle dieselbe Aufgabenstellung wie in Aufgabe [7.2](#page-297-0) für den Fall, dass die einfallende ebene Welle *parallel zur Einfallsebene schwingt*.

### **T7.2**

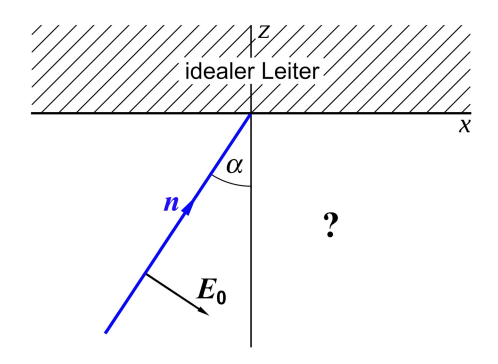

Der Halbraum  $z < 0$  sei ladungsfreies Vakuum, der Halbraum  $z \geq 0$  sei von einer ideal leitenden Substanz erfüllt. Aus dem Vakuum falle unter dem Einfallswinkel  $\alpha$  eine linear polarisierte monochromatische ebene Welle mit Schwingungsrichtung in der Einfallsebene auf die Grenzfläche  $z = 0$ ein (siehe die Abbildung).

Berechne die reflektierte Welle und mache eine Skizze.

Ergebnis: Die reflektierte Welle besitzt die gleiche Frequenz wie die einfallende Welle, ihre Ausbreitungsrichtung liegt in der Einfallsebene, der Reflexionswinkel ist gleich dem Einfallswinkel. Die reflektierte Welle ist ebenfalls linear polarisiert mit Schwingungsrichtung in der Einfallsebene, besitzt die gleiche Amplitude wie die einfallende Welle, aber es gilt  $E_{\rm tg}^{\rm refl}$  =  $-E_{\rm tg}^{\rm einf}$  (Phasensprung von  $\pi$ ).

**T7.3**

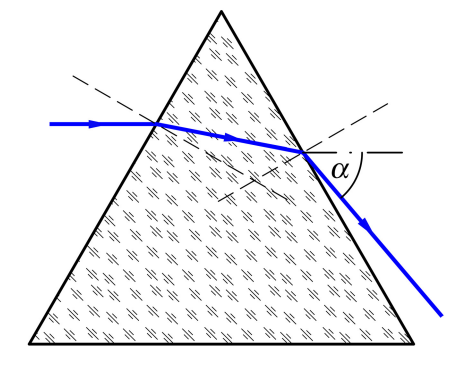

Auf ein gleichseitiges Dreiecks-Glasprisma (Brechungsindex  $n = 1, 51$ ) fällt – wie in der Abbildung dargestellt – ein Lichtstrahl horizontal ein. Berechne den Winkel  $\alpha$  des ausfallenden Lichtstrahls gegen die Horizontale.

Ergebnis:  $\alpha = 49.7^\circ$ 

.

**T7.4** Eine planparallele Platte der Dicke d, welche aus einem Dielektrikum mit der Dielektrizitätskonstante besteht, befindet sich im Vakuum. Auf diese Platte fällt senkrecht eine monochromatische ebene elektromagnetische Welle ein.

Berechne Reflexionsvermögen  $R$  und Transmissionsvermögen  $T$  der Platte in Abhängigkeit vom Brechungsindex  $n = \sqrt{\varepsilon}$  und der Dicke *d* der Platte. Berechne ferner den auf die Platte wirkenden Strahlungsdruck (Zeitmittel über eine Periode) in Abhängigkeit von der Intensität  $I$  der einfallenden Welle, dem Brechungsindex  $n$  und der Dicke  $d$  der Platte. Für welche Werte der Dicke  $d$  nehmen Reflexionsvermögen  $R$  und Strahlungsdruck  $P$  maximale bzw. minimale Werte an, und wie lauten diese?

Hinweis: Für die Untersuchung dieser Fragen kann die einfallende Welle ohne Einschränkung der Allgemeinheit der Ergebnisse als linear polarisiert angenommen werden.

Ergebnisse für  $R$ ,  $T$  und  $P$ 

$$
R = \frac{(n^2 - 1)^2 (\sin k_2 d)^2}{4n^2 + (n^2 - 1)^2 (\sin k_2 d)^2}, \qquad T = \frac{4n^2}{4n^2 + (n^2 - 1)^2 (\sin k_2 d)^2}
$$
  
\n
$$
P = \frac{I}{c} \frac{2(n^2 - 1)^2 (\sin k_2 d)^2}{4n^2 + (n^2 - 1)^2 (\sin k_2 d)^2} = \frac{I}{c} (1 + R - T) = \frac{2I}{c} R
$$
  
\n
$$
m \text{if } k_2 = n \frac{\omega}{c}
$$

**T7.5** Eine linear polarisierte, zur Zeichenebene unter 45° schwingende monochromatische ebene Welle ( $E_{\rm p}^{\rm (e)}$  =  $E_{\rm s}^{\rm (e)}$   $\equiv$   $E^{\rm (e)}$ ) fällt aus dem Vakuum senkrecht auf ein dielektrisches Prisma mit dem Brechungsindex  $n=\surd\varepsilon$  ein. Die eindringende Welle wird im Prisma total reflektiert, und die das Prisma verlassende Welle tritt senkrecht aus (siehe die Abbildung).

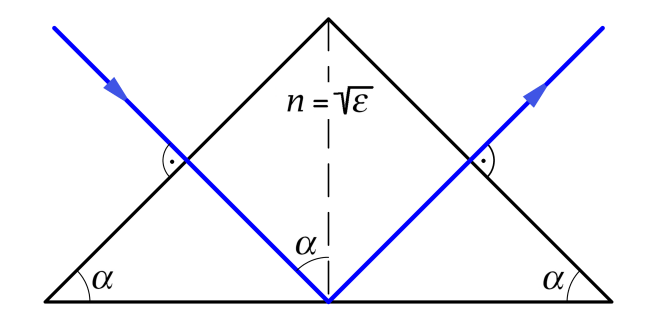

Berechne unter Vernachlässigung von *Mehrfachreflexionen* für die 'am Ende' aus dem Prisma austretende Welle die Intensität I (ausgedrückt durch  $n$  und die Intensität I $^{\rm (e)}$  der auf das Prisma einfallenden Welle) sowie die Phasendifferenz zwischen Parallel- und Senkrechtkomponente. Wie ist der Polarisationszustand dieser Welle?

Unter welcher Voraussetzung für den Brechungsindex  $n$  ist beim gegebenen Problem die Vernachlässigung von Mehrfachreflexionen möglich? Überlege, welche Größe für die quantitative Untersuchung dieser Frage maßgebend ist, und drücke sie durch  $n$  aus. Was

bedeutet diese Voraussetzung für den Grenzwinkel der Totalreflexion  $\alpha_0$  und damit für den Winkel  $\alpha$  im Prismenquerschnitt?

Hinweis: Was mit der Vernachlässigung von Mehrfachreflexionen gemeint ist, ist auf Seite [297](#page-305-0) erläutert.

Einige Ergebnisse: Die aus dem Prisma austretende Welle ist *rechtselliptisch polarisiert*. Bedingung für die Vernachlässigbarkeit von Mehrfachreflexionen ist [( $n-1)^2$ ]/[( $n+1)^2$ ]  $\ll 1$ . Der Winkel  $\alpha$ muss hinreichend groß sein ( $\alpha \gtrsim 70^{\circ}$ ).

Wer zuvor die Aufgabe [7.4](#page-298-0) bearbeitet hat, sollte mit dieser analogen, aber wesentlich einfacheren Aufgabe keine Probleme haben.

**T7.6** Der Brechungsindex  $n = \sqrt{\varepsilon}$  eines Dielektrikums besitze den Wert  $n = 1 + \sqrt{2}$ . Untersuche mithilfe der fresnelschen Formeln, ob es möglich ist, durch Totalreflexion an einer Grenzfläche dieses Dielektrikums zum Vakuum aus linear polarisiertem monochromatischem Licht zirkular polarisiertes monochromatisches Licht herzustellen. Falls der gewünschte Effekt möglich ist: Mit welcher Schwingungsrichtung bzgl. der Einfallsebene und unter welchem Einfallswinkel muss man die Welle auf die Grenzfläche einfallen lassen?

Ergebnis: Die einfallende linear polarisierte Welle muss unter  $\alpha = 45^{\circ}$  zur Einfallsebene schwingen, und es muss sin<sup>2</sup> $\alpha = 1 - \frac{\sqrt{2}}{2}$  gelten ( $\alpha = 32,76^{\circ}$ ).

**T7.7** Eine monochromatische ebene Welle falle von einem transparenten Medium mit dem Brechungsindex  $n = \sqrt{\varepsilon}$  unter einem Einfallswinkel  $\alpha$  auf eine ebene Grenzfläche zum Vakuum ein, welcher größer als der Grenzwinkel der Totalreflexion ist (siehe die Abbildung).

Berechne die "Dicke" der "Lichthaut" im Vakuum (Eindringtiefe des elektromagnetischen Feldes).

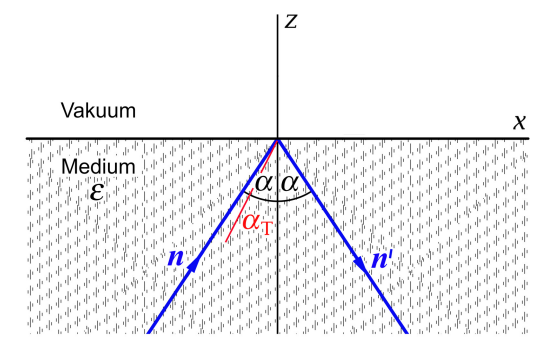

Anleitung: Benütze die Formeln von Anhang [A.16.](#page-574-0)

<span id="page-338-0"></span>**T7.8** Auf einen ideal leitenden im Vakuum befindlichen Kreiszylinder (Radius a, Zylin $derache = z-Achse$ ) falle eine linear polarisierte monochromatische ebene Welle mit

$$
\boldsymbol{E}_1(\boldsymbol{r},t) = E_0 \exp[i(kx - \omega t)] \boldsymbol{e}_y, \quad \boldsymbol{B}_1(\boldsymbol{r},t) = \boldsymbol{e}_x \times \boldsymbol{E}_1(\boldsymbol{r},t), \quad E_0 > 0, \quad k = \frac{\omega}{c}
$$

330

ein (einfallendes Wellenfeld: Index 1).

Berechne das Zusatzfeld (sekundäre Feld)  $\bm{E}_{2}(\bm{r}),$   $\bm{B}_{2}(\bm{r})$  im Raumgebiet  $R > a$  zufolge des Vorhandenseins des ideal leitenden Zylinders.

Kommentar: Der Lösungsweg dieser Testaufgabe ist weitgehend analog zur Aufgabe [7.8.](#page-301-0)

Anleitung: Verwende die Anleitung zu Aufgabe 7.8 und die Rekursionsbeziehung [\(A.2 -19\)](#page-533-6) von Anhang A.2.

Ergebnisse zu (b):  $\bm{B}_2(\bm{r})=B_{2z}(R,\phi)\bm{e}_z, \ \bm{E}_2(\bm{r})=E_{2R}(R,\phi)\bm{e}_R+E_{2\phi}(R,\phi)\bm{e}_\phi$  $($ "Strich" = Ableitung nach dem Argument)

$$
B_{2z}(R,\phi) = -E_0 \sum_{m \in \mathbb{Z}} i^m \frac{J'_m(ka)}{H_m^{(1)'}(ka)} H_m^{(1)}(kR) e^{im\phi};
$$
  
\n
$$
E_{2R}(R,\phi) = +E_0 \sum_{m \in \mathbb{Z}} i^m \frac{mJ'_m(ka)}{H_m^{(1)'}(ka)} \frac{H_m^{(1)}(kR)}{kR} e^{im\phi},
$$
  
\n
$$
E_{2\phi}(R,\phi) = +E_0 \sum_{m \in \mathbb{Z}} i^{m+1} \frac{J'_m(ka)}{H_m^{(1)'}(ka)} H_m^{(1)'}(kR) e^{im\phi}.
$$

 (1)′ () **T7.9** Eine ebene monochromatische Welle falle senkrecht

- (a) auf einen ebenen Beugungsschirm mit einer rechteckigen Öffnung ("Spalt") der Breite  $d$  und Höhe  $h$  ein (siehe die Abbildung 1);
- (b) auf einen ebenen Beugungsschirm mit zwei rechteckigen Öffnungen der Breite  $d$  und Höhe  $h$ , welche den Abstand  $l$  besitzen, ein (siehe die Abbildung 2).

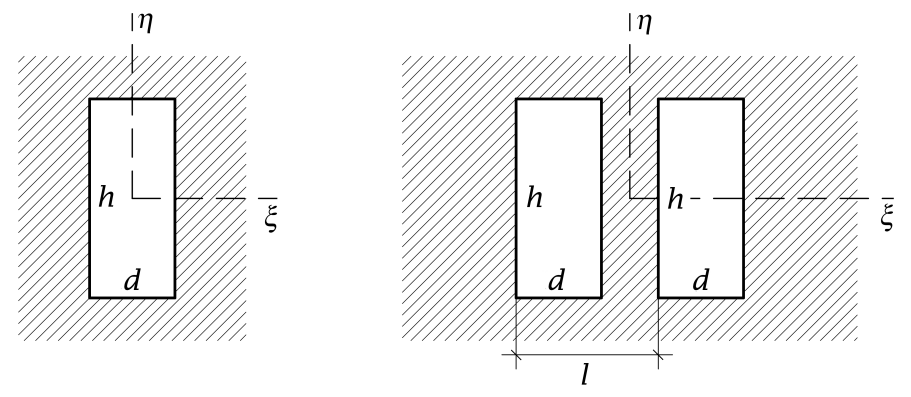

Berechne für den Fall der Fraunhoferbeugung mithilfe der elementaren Beugungstheorie (skalaren Lichterregung) die Intensitätsverteilung auf einem ebenen, zum Beugungsschirm parallelen Auffänger und diskutiere das Ergebnis.

Ergebnisse (siehe Gl. [\(7.9 -1\)](#page-330-0) und die Abbildung dazu):

(a): 
$$
I(P) = I(0) \left( \frac{\sin \frac{k d \alpha}{2}}{\frac{k d \alpha}{2}} \right)^2 \left( \frac{\sin \frac{k h \beta}{2}}{\frac{k h \beta}{2}} \right)^2 \equiv I(P; \text{Spalt})
$$
; (b):  $I(P) = I(P; \text{Spalt}) \left( \cos \frac{k l \alpha}{2} \right)^2$ .

# **8. Abstrahlung elektromagnetischer Wellen**

# **Angaben**

**8.1**<sup>\*</sup> Ein hertzscher Dipol mit dem Moment  $p(t) = p_0 \cos \omega t \, e_z$  befindet sich im Koordinatenursprung.

- (a) Berechne *im gesamten Raum* die Feldstärken  $E(r, t)$ ,  $B(r, t)$ .
- (b) Berechne daraus den *Strahlungsanteil* des elektromagnetischen Feldes (den asymptotisch führenden Term, d. h. den  $1/r$ -Term) in der *Wellenzone*  $E_w(r, t)$ ,  $B_w(r, t)$  und den *Strahlungsanteil* der Energiestromdichte (den asymptotisch führenden Term, d. h. den  $1/r^2$ -Term)  $S_{\rm W}({\bm r},t)$ .
- (c) Berechne die Abstrahlungsleistung des hertzschen Dipols pro Raumwinkeleinheit, die mittlere Abstrahlungsleistung pro Raumwinkeleinheit in einer Periode  $T = 2\pi/\omega$  der Strahlung sowie die *insgesamt* im Zeitmittel abgestrahlte Leistung.

Anleitung zu Punkt (a): Verwende die komplexe Schreibweise und die Formeln von Anhang [A.14.1.](#page-564-0) Die Formeln über hertzsche Dipole von Anhang [A.15.6](#page-573-0) sollen als bekannt angesehen werden.

<span id="page-341-0"></span>**8.2** Der Antennenstrom in einer linienförmigen geraden Antenne der Länge d (siehe die Abbildung) sei in komplexer Schreibweise durch

$$
\mathbf{j}(\mathbf{r}',t') = \mathbf{j}(\mathbf{r}')e^{-i\omega t'}, \quad \mathbf{j}(\mathbf{r}') = I(z')\delta(x')\delta(y')\mathbf{e}_z,
$$

$$
I(z') = I_0 \sin(\frac{kd}{2} - k|z'|)\Theta(\frac{d}{2} - |z'|)
$$

gegeben ( $k = \omega/c$ ).

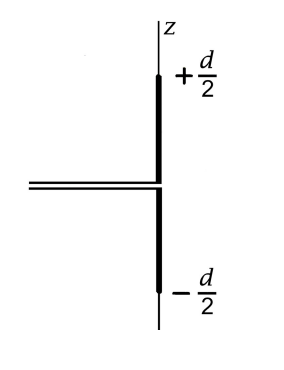

Berechne *exakt* die zugehörige mittlere Abstrahlungsleistung pro Raumwinkeleinheit in einer Periode  $T = 2\pi/\omega$ . Spezialisiere das Ergebnis auf

$$
d = m\frac{\lambda}{2}, \quad m \in \mathbb{N}.
$$

Anleitung: Verwende aus dem Anhang A.15 die Formel [\(A.15 -3\)](#page-568-0) für das allgemeine Strahlungsmoment sowie die Formel [\(A.15 -6\)](#page-568-1) für die Abstrahlungsleistung pro Raumwinkeleinheit.

Verwende weiters das unbestimmte Integral

$$
\int du \sin(\alpha u + \beta) \cos \gamma u = -\frac{\cos[(\alpha + \gamma)u + \beta]}{2(\alpha + \gamma)} - \frac{\cos[(\alpha - \gamma)u + \beta]}{2(\alpha - \gamma)}, \quad \alpha^2 \neq \gamma^2.
$$

Hinweis: Die angegebene Antennenstromverteilung liegt bei einer linearen Antenne näherungsweise dann vor, wenn ihr durch eine abgeschirmte Zuleitung zentral ein Wechselstrom der Kreisfrequenz  $\omega$  zugeführt wird [Vernachlässigung der Verluste durch Joulesche Wärme und Abstrahlung]. Siehe auch die Aufgabe [8.3,](#page-342-0) in der das vorliegende Abstrahlungsproblem mithilfe der *sphärischen Multipolentwicklung* behandelt wird, sowie die Testaufgabe [T8.1.](#page-391-0)

<span id="page-342-0"></span>**8.3\*** Behandle das Abstrahlungsproblem von Aufgabe [8.2](#page-341-0) mithilfe der *sphärischen Multi-* $\it polentwicklung$ , d. h. berechne die zugehörigen Multipolkoeffizienten  $a_{lm}^{(\mathsf{E})}$ ,  $a_{lm}^{(\mathsf{M})}$  und schreibe die Formel für die mittlere Abstrahlungsleistung pro Raumwinkeleinheit in einer Periode  $T = 2\pi/\omega$  an.

Was ergibt sich daraus, wenn man sich auf Beiträge mit  $l \leq 3$  beschränkt und die entsprechenden speziellen Vektorkugelflächenfunktionen  $X_{lm}(\Omega)$  einsetzt? Spezialisiere diese Näherungsformel auf die Fälle  $d = \lambda/2$  bzw.  $d = \lambda$  und vergleiche die erhaltenen Abstrahlungscharakteristiken mit den exakten Ergebnissen von Aufgabe [8.2.](#page-341-0)

Anleitung: Verwende aus dem Anhang A.15 die Formeln [\(A.15 -19\)](#page-571-0) bis [\(A.15 -21\)](#page-571-1) für die mittlere Abstrahlungsleistung pro Raumwinkeleinheit in einer Periode.

Verwende ferner die Formelsammlung für die Vektorkugelflächenfunktionen von Anhang [A.5.1](#page-538-0) und die Formeln für die sphärischen Besselfunktionen von Anhang [A.2.](#page-530-0) Mache bei der Durchführung der r-Integration davon Gebrauch, dass für den gegebenen Antennenstrom

$$
\frac{d^2I(r)}{dr^2} + k^2I(r) = 0
$$

gilt.

<span id="page-342-1"></span>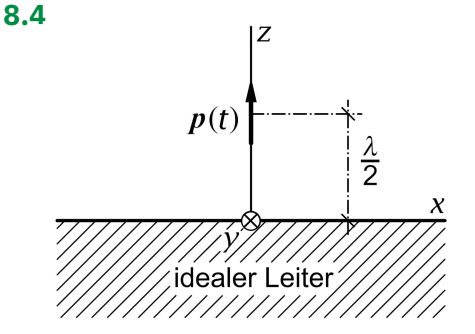

Ein hertzscher Dipol mit dem maximalem Moment  $p_0$  befindet sich auf der z-Achse im Abstand  $\lambda/2$  von einem ideal leitenden Halbraum und schwingt mit der Kreisfrequenz  $\omega = 2\pi c/\lambda$  in z-Richtung (siehe die Abbildung).

(a) Verifiziere, dass in der Elektro*dynamik* die erforderlichen Randbedingungen für die Feldstärken (in Analogie zur Bildladungsmethode der Elektrostatik) durch die gleiche Art von Spiegelung des Punktdipols erfüllt werden können wie in der Elektro*statik*.

(b) Benütze dies für die Berechnung der mittleren Abstrahlungsleistung des hertzschen Dipols pro Raumwinkeleinheit in einer Periode  $T = 2\pi/\omega$  für den Halbraum  $z > 0$ . Berechne ferner die *insgesamt* im Zeitmittel abgestrahlte Leistung.

Hinweise: Siehe den Anhang [A.15.6](#page-573-0) und verwende bei Punkt (a), dass Ladungs- und Stromdichte für einen Punktdipol mit dem Moment  $p(t)$ , welcher sich am Ort  $r_0$  befindet, durch Gl. (A.15-30) von Anhang A.15.6 gegeben sind. Verwende die Formeln für die retardierten Potentiale und die Formeln für die Berechnung der Feldstärken aus den Potentialen.

Verwende ferner aus dem Anhang A.15 die Formel [\(A.15 -3\)](#page-568-0) für das allgemeine Strahlungsmoment sowie die Formeln [\(A.15 -6\),](#page-568-1) [\(A.15 -8\)](#page-569-0) und [\(A.15 -9\)](#page-569-1) für die mittlere Abstrahlungsleistung pro Raumwinkeleinheit und beachte den [Hinweis](#page-569-2) auf die Nützlichkeit der komplexen Schreibweise bei Problemen mit zeitlich harmonischen Quellverteilungen.

Testaufgabe zum Selbstüben: [T8.8.](#page-395-0)

**8.5** Eine Antenne besteht aus drei hertzschen Dipolen mit gleichem maximalem Moment  $p_0$ , welche sich an den Stellen

$$
r_b = (b_{\frac{\lambda}{2}}, 0, 0), \quad b = \pm 1, 0
$$

befinden und mit gleicher Kreisfrequenz  $\omega = 2\pi c/\lambda$  in z-Richtung schwingen.

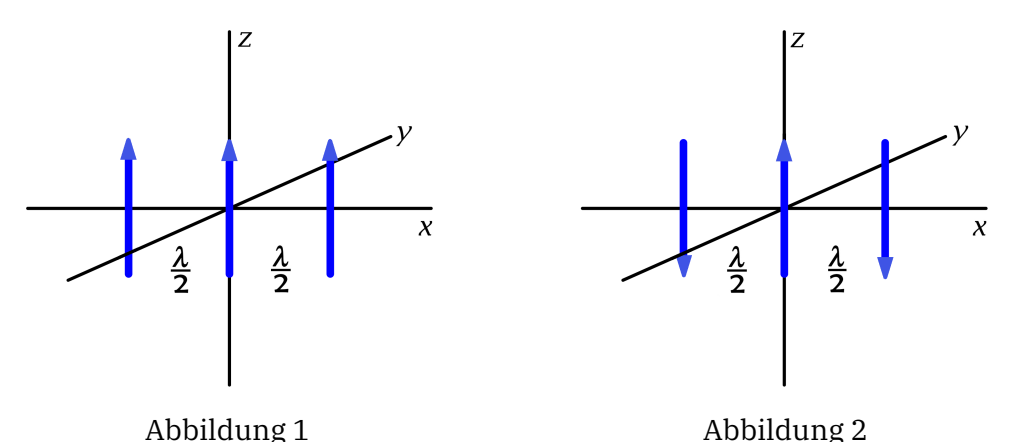

- (a) Berechne die mittlere Abstrahlungsleistung pro Raumwinkeleinheit in einer Periode
	- (a1) für den Fall, dass die drei Dipole in Phase schwingen (Abbildung 1);
	- (a2) für den Fall, dass der mittlere Dipol in Gegenphase zu den beiden anderen Dipolen schwingt (Abbildung 2).
- (b) Für welche Richtung in der  $xy$ -Ebene ist die Abstrahlung

```
(b1) bei der Antenne von (a1);
(b2) bei der Antenne von (a2)
am größten?
```
Hinweise: Siehe den Anhang [A.15.6.](#page-573-0)

Verwende ferner aus dem Anhang A.15 die Formel [\(A.15 -3\)](#page-568-0) für das allgemeine Strahlungsmoment sowie die Formeln [\(A.15 -6\),](#page-568-1) [\(A.15 -8\)](#page-569-0) und [\(A.15 -9\)](#page-569-1) für die mittlere Abstrahlungsleistung pro Raumwinkeleinheit.

Testaufgabe zum Selbstüben: [T8.7.](#page-394-0)

#### **8.6**

Ein magnetischer Punktdipol besitzt ein Dipolmoment mit zeitlich konstantem Betrag  $m<sub>0</sub>$ . Dieser magnetische Dipol befindet sich im Koordinatenursprung und rotiert mit der konstanten Winkelgeschwindigkeit  $\omega$  um die z-Achse, wobei sein Moment  $m(t)$  mit der positiven z-Achse den Winkel  $\alpha$  einschließt (siehe die Abbildung).

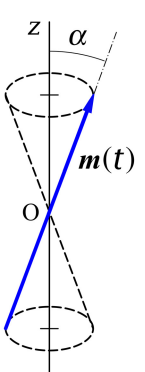

Berechne die mittlere Abstrahlungsleistung pro Raumwinkeleinheit in einer Periode  $T = 2\pi/\omega$  und untersuche, für welche Raumrichtungen die Abstrahlung im Zeitmittel am stärksten bzw. am schwächsten ist. Berechne ferner die insgesamt im Zeitmittel abgestrahlte Leistung.

Hinweise: Verwende, dass die Stromdichte für einen magnetischen Punktdipol mit dem Moment  $m$ , welcher sich am Ort  $r_0$  befindet, durch die Formel 2.1 von Anhang [A.11](#page-560-0) gegeben ist.

Verwende ferner aus dem Anhang A.15 die Formel [\(A.15 -3\)](#page-568-0) für das allgemeine Strahlungsmoment sowie die Formeln [\(A.15 -6\),](#page-568-1) [\(A.15 -8\)](#page-569-0) und [\(A.15 -9\)](#page-569-1) für die mittlere Abstrahlungsleistung pro Raumwinkeleinheit.

Testaufgabe zum Selbstüben: [T8.2.](#page-392-0)

**8.7** Drei elektrische Punktladungen befinden sich auf der z-Achse. Ladung  $q_1 = -q$ schwingt längs der z-Achse gemäß  $z_1(t) = a \cos \omega t$ , Ladung  $q_2 = +2q$  ruht dauernd im Ursprung, und Ladung  $q_3 = -q$  schwingt längs der z-Achse gemäß  $z_3(t) = -a \cos \omega t$ . Dabei soll  $a$  klein gegen die Wellenlänge der emittierten Strahlung sein. Was ist die Kreisfrequenz der Strahlung?

Berechne die mittlere Abstrahlungsleistung pro Raumwinkeleinheit in einer Periode der Strahlung in jener Näherung, in der die *kartesische Multipolentwicklung* nach dem elektrischen Quadrupolbeitrag abgebrochen wird. Berechne in dieser Näherung außerdem die insgesamt im Zeitmittel abgestrahlte Leistung.

Anleitung: Verwende die folgenden Formeln von Anhang A.15: Gl. [\(A.15 -13\)](#page-570-0) bis [\(A.15 -16\)](#page-570-1) stellen die kartesische Multipolentwicklung des allgemeinen Strahlungsmomentes [\(A.15 -3\)](#page-568-0) dar. Die mittlere Abstrahlungsleistung pro Raumwinkeleinheit in einer Periode der Strahlung ist dann mithilfe

der Formeln [\(A.15 -6\),](#page-568-1) [\(A.15 -8\)](#page-569-0) und [\(A.15 -9\)](#page-569-1) zu berechnen.

Hinweis: Beachte, dass Ladungs- und Stromdichte in diesem Fall *nicht* zeitlich harmonisch sind, man also nicht die komplexe Schreibweise verwenden kann.

Siehe auch die folgende Aufgabe sowie die Aufgabe [8.9](#page-345-0) und die Testaufgabe [T8.3.](#page-392-1)

#### **8.8**

An den Ecken eines Quadrates der Kantenlänge  $a$  befinden sich abwechselnd elektrische Punktladungen  $\pm q$ , wobei  $\alpha$  klein gegen die Wellenlänge der emittierten Strahlung sein soll. Das Quadrat befindet sich in der xy-Ebene mit Mittelpunkt im Ursprung und rotiert mit der Winkelgeschwindigkeit  $\omega$  um die z-Achse. Was ist die Kreisfrequenz der Strahlung?

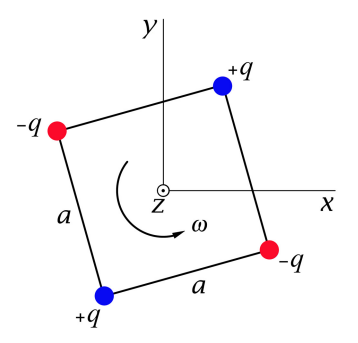

Berechne die mittlere Abstrahlungsleistung pro Raumwinkeleinheit in einer Periode der Strahlung in jener Näherung, in der die *kartesische Multipolentwicklung* nach dem elektrischen Quadrupolbeitrag abgebrochen wird. Berechne in dieser Näherung außerdem die insgesamt im Zeitmittel abgestrahlte Leistung.

Anleitung: Verwende die folgenden Formeln von Anhang A.15: Gl. [\(A.15 -13\)](#page-570-0) bis [\(A.15 -16\)](#page-570-1) stellen die kartesische Multipolentwicklung des allgemeinen Strahlungsmomentes [\(A.15 -3\)](#page-568-0) dar. Die mittlere Abstrahlungsleistung pro Raumwinkeleinheit in einer Periode der Strahlung ist dann mithilfe der Formeln [\(A.15 -6\),](#page-568-1) [\(A.15 -8\)](#page-569-0) und [\(A.15 -9\)](#page-569-1) zu berechnen.

Hinweis: Beachte, dass Ladungs- und Stromdichte in diesem Fall *nicht* zeitlich harmonisch sind, man also nicht die komplexe Schreibweise verwenden kann.

<span id="page-345-0"></span>Eine Punktladung *q* schwingt gemäß  $r(t) = a \cos \omega t \, e_z$ , wobei die Schwingungsamplitude klein gegen die Wellenlänge der emittierten Strahlung sein soll.

Berechne die mittlere Abstrahlungsleistung pro Raumwinkeleinheit in einer Periode der Strahlung in jener Näherung, in der die *kartesische Multipolentwicklung* nach dem elektrischen Quadrupolbeitrag abgebrochen wird. Berechne in dieser Näherung außerdem die insgesamt im Zeitmittel abgestrahlte Leistung.

Anleitung: Verwende die folgenden Formeln von Anhang A.15: Gl. [\(A.15 -13\)](#page-570-0) bis [\(A.15 -16\)](#page-570-1) stellen die kartesische Multipolentwicklung des allgemeinen Strahlungsmomentes [\(A.15 -3\)](#page-568-0) dar. Die mittlere Abstrahlungsleistung pro Raumwinkeleinheit in einer Periode der Strahlung ist dann mithilfe der Formeln [\(A.15 -6\),](#page-568-1) [\(A.15 -8\)](#page-569-0) und [\(A.15 -9\)](#page-569-1) zu berechnen.

Hinweis: Beachte, dass Ladungs- und Stromdichte in diesem Fall *nicht* zeitlich harmonisch sind, man also nicht die komplexe Schreibweise verwenden kann.

Siehe auch die Aufgabe [8.12](#page-346-0) und die Testaufgaben [T8.3](#page-392-1) und [T8.10.](#page-396-0)

**8.10** Ausgehend vom elektromagnetischen Feld einer beschleunigt bewegten Punktladung, dem *Liénard-Wiechert-Feld*, erhält man für die Abstrahlungsleistung der Punktladung pro Raumwinkeleinheit die Formel [\(A.15 -22\)](#page-571-2) von Anhang A.15.4.

Eine Punktladung *q* schwingt gemäß  $\mathbf{r}(t) = a \cos \omega t \, \mathbf{e}_z$ .

- (a) Berechne mithilfe der Formel [\(A.15 -22\)](#page-571-2) die relativistisch korrekte mittlere Abstrahlungsleistung pro Raumwinkeleinheit in einer Periode der Strahlung.
- (b) Spezialisiere das Ergebnis auf den nichtrelativistischen Fall. Berechne für den nichtrelativistischen Fall auch die totale mittlere Abstrahlungsleistung.
- (c) Vergleiche mit dem Ergebnis [\(8.9 -7\)](#page-374-0) der vorigen Aufgabe.
- (d) Diskutiere die Abstrahlungscharakteristik für den nichtrelativistischen und den ultrarelativistischen Fall qualitativ.

Anleitung: Verwende das bestimmte Integral

$$
\int_{0}^{2\pi} d\alpha \, \frac{\cos^2 \alpha}{(1+d\sin \alpha)^5} = \frac{\pi}{4} \frac{4+d^2}{(1-d^2)^{7/2}} \quad \text{für} \quad 0 < d^2 < 1.
$$

(Da ich dieses Integral in mathematischen Nachschlagewerken wie [\[11\]](#page-588-0) nicht gefunden habe, werde ich im Anschluss an die Lösung darauf zurückkommen.) Siehe auch die Aufgabe [8.11.](#page-346-1)

<span id="page-346-1"></span>**8.11** Ausgehend vom elektromagnetischen Feld einer beschleunigt bewegten Punktladung, dem *Liénard-Wiechert-Feld*, erhält man für die Abstrahlungsleistung der Punktladung pro Raumwinkeleinheit die Formel [\(A.15 -22\)](#page-571-2) von Anhang A.15.4.

Eine Punktladung bewegt sich *nichtrelativistisch* gemäß

$$
\mathbf{r}(t) = (a\cos\omega t, a\sin\omega t, 0)
$$

längs eines Kreises ( $a\omega \ll c$ ). Berechne mithilfe der Formel (A.15-22) die mittlere Abstrahlungsleistung pro Raumwinkeleinheit in einer Periode der Strahlung und die totale mittlere Abstrahlungsleistung in einer Periode der Strahlung.

Siehe auch die vorige Aufgabe.

<span id="page-346-0"></span>**8.12**  $*$  Zwei Punktladungen  $q_1 = q$ ,  $q_2 = q$  bewegen sich gemäß

$$
\mathbf{r}_1(t) = (a\cos\omega t, a\sin\omega t, 0), \quad \mathbf{r}_2(t) = (a\cos[\omega t - \varphi_0], a\sin[\omega t - \varphi_0], 0)
$$

längs eines Kreises, wobei der Bahnradius  $a$  klein gegen die Wellenlänge der emittierten elektromagnetischen Strahlung sein soll.

- (a) Berechne die mittlere Abstrahlungsleistung pro Raumwinkeleinheit in einer Periode der Strahlung in jener Näherung, in der die *kartesische Multipolentwicklung* nach dem elektrischen Quadrupolbeitrag abgebrochen wird. Berechne in dieser Näherung außerdem die insgesamt im Zeitmittel abgestrahlte Leistung.
- (b) Spezialisiere die Ergebnisse von (a) auf die Fälle  $\varphi_0 = \frac{\pi}{2}$  $\frac{\pi}{2}$ ,  $\pi$ .
- (c) Für welche Werte des Winkels  $\varphi_0$  zwischen den Radiusvektoren  $\bm{r}_1(t)$ ,  $\bm{r}_2(t)$  ist die gesamte im Zeitmittel über eine Periode abgestrahlte elektrische Dipolleistung gleich der gesamten im Zeitmittel über eine Periode abgestrahlten elektrischen Quadrupolleistung?

Anleitung: Verwende die folgenden Formeln von Anhang A.15: Gl. [\(A.15 -13\)](#page-570-0) bis [\(A.15 -16\)](#page-570-1) stellen die kartesische Multipolentwicklung des allgemeinen Strahlungsmomentes [\(A.15 -3\)](#page-568-0) dar. Die mittlere Abstrahlungsleistung pro Raumwinkeleinheit in einer Periode der Strahlung ist dann mithilfe der Formeln [\(A.15 -6\),](#page-568-1) [\(A.15 -8\)](#page-569-0) und [\(A.15 -9\)](#page-569-1) zu berechnen.

Testaufgabe zum Selbstüben: [T8.10.](#page-396-0)

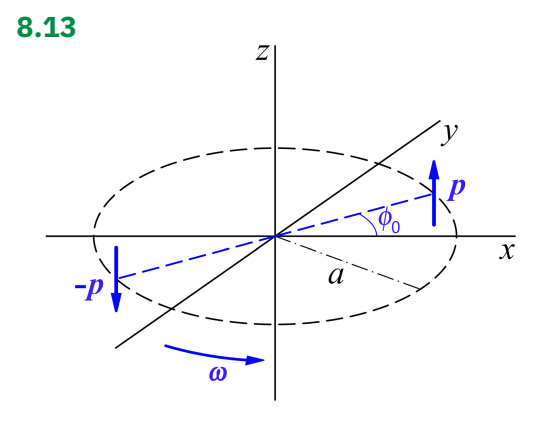

An den Enden eines Kreisdurchmessers mit der Länge  $d = 2a$  befinden sich elektrische Punktdipole mit den konstanten Dipolmomenten  $p_1 = p$ ,  $p_2 = -p$ . Der Kreis liegt in der  $xy$ -Ebene mit Mittelpunkt im Ursprung. Ferner gilt  $p = pe_z$  mit  $p > 0$ , und die Dipole rotieren mit der Winkelgeschwindigkeit  $\omega$  um die z-Achse (siehe die Abbildung). Die Bewegung der Dipole sei nichtrelativistisch  $(\omega a \ll c)$ .

Berechne die mittlere Abstrahlungsleistung pro Raumwinkeleinheit in einer Periode der Strahlung in jener Näherung, in der die *kartesische Multipolentwicklung* nach dem elektrischen Quadrupolbeitrag abgebrochen wird. Berechne in dieser Näherung außerdem die insgesamt im Zeitmittel abgestrahlte Leistung.

Anleitung: Verwende die folgenden Formeln von Anhang A.15: Gl. [\(A.15 -13\)](#page-570-0) bis [\(A.15 -17\)](#page-570-2) stellen die kartesische Multipolentwicklung des allgemeinen Strahlungsmomentes [\(A.15 -3\)](#page-568-0) dar. Für die benötigten Multipolmomente gelten die Formeln [\(A.15 -27\)](#page-572-0) bis [\(A.15 -29\),](#page-572-1) und die mittlere Abstrahlungsleistung pro Raumwinkeleinheit in einer Periode der Strahlung ist mithilfe der Formeln [\(A.15 -6\),](#page-568-1) [\(A.15 -8\)](#page-569-0) und [\(A.15 -9\)](#page-569-1) zu berechnen.

Hinweis: Beachte, dass Ladungs- und Stromdichte in diesem Fall *nicht* zeitlich harmonisch sind, man also nicht die komplexe Schreibweise verwenden kann.

#### *8. Abstrahlung elektromagnetischer Wellen*

**8.14\*** Eine Antenne besteht aus zwei konzentrischen Kreisströmen, wobei für den Antennenstrom in komplexer Schreibweise

$$
\mathbf{j}(\mathbf{r},t) = \mathbf{j}(\mathbf{r})e^{-i\omega t}, \quad \mathbf{j}(\mathbf{r}) = I\left[\frac{\delta(r-2a)}{r} - 4\frac{\delta(r-a)}{r}\right]\delta(\vartheta - \frac{\pi}{2})\mathbf{e}_{\phi}
$$

gilt (siehe die Abbildung).

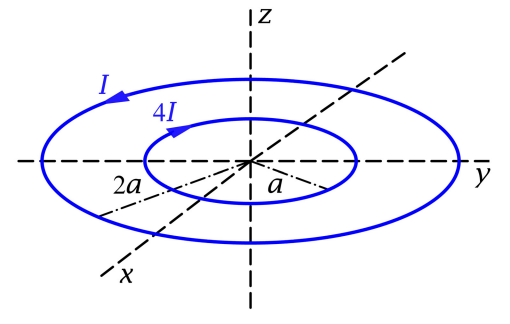

Behandle das entsprechende Abstrahlungsproblem mithilfe der *sphärischen Multipolentwicklung*, d. h. berechne alle von null verschiedenen Multipolkoeffizienten  $a_{lm}^{(\mathrm{E})}$ ,  $a_{lm}^{(\mathrm{M})}$  und schreibe die Formel für die mittlere Abstrahlungsleistung pro Raumwinkeleinheit in einer Periode der Strahlung an. Was ergibt sich daraus in niedrigster Näherung unter der Voraussetzung, dass 2a klein gegen die Wellenlänge der emittierten elektromagnetischen Strahlung ist? Um welche Art von Strahlung handelt es sich in dieser Näherung (Multipoltyp)? Berechne in dieser Näherung auch die gesamte im Zeitmittel abgestrahlte Leistung.

Hinweis: Zur Stromverteilung siehe den Anhang [A.11.](#page-560-0)

Anleitung: Die allgemeine Formel für die sphärische Multipolentwicklung der mittleren Abstrahlungsleistung pro Raumwinkeleinheit in einer Periode für zeitlich harmonische Quellen (komplexe Schreibweise mit Zeitfaktor  $e^{-i\omega t}$ ) ist in Anhang A.15 in den Gleichungen (A.15-19) bis (A.15-21) angeschrieben.

Verwende die Formelsammlung für die Vektorkugelflächenfunktionen von Anhang [A.5.1](#page-538-0) sowie die Formeln 1

$$
\left(\frac{dP_{2n}(\xi)}{d\xi}\right)_{\xi=0} = 0, \quad \left(\frac{dP_{2n+1}(\xi)}{d\xi}\right)_{\xi=0} = (2n+1)\binom{-\frac{1}{2}}{n}, \quad n \in \mathbb{N}_0
$$

$$
j_l(\rho \to 0+) \longrightarrow \frac{\rho^l}{1 \cdot 3 \cdot 5 \cdots (2l+1)}.
$$

Testaufgabe zum Selbstüben: [T8.11.](#page-397-0)

**8.15\*\***

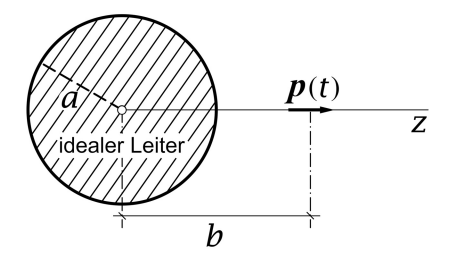

Ein hertzscher Dipol mit dem Moment

$$
\boldsymbol{p}(t) = p_0 \cos \omega t \, \boldsymbol{e}_z
$$

befindet sich auf der positiven z-Achse im Abstand *b* vom Mittelpunkt einer ideal leitenden Kugel mit Mittelpunkt im Ursprung und Radius  $a$  (siehe die Abbildung).

Berechne die mittlere Abstrahlungsleistung pro Raumwinkeleinheit in einer Periode der Strahlung.

Wegen der Randbedingungen im Endlichen ist diese Aufgabe wesentlich schwieriger als alle bisher behandelten Abstrahlungsprobleme $^{\rm 1}$ , bei denen sich die Strahlungsquellen im unendlich ausgedehnten Vakuum befanden, und wir auf die fertigen Formeln des Anhanges [A.15](#page-568-2) zurückgreifen konnten. Zwar hatten wir schon eine Aufgabe mit Randbedingungen im Endlichen, die Aufgabe [8.4,](#page-342-1) bei der konnten wir aber durch einen Spiegelungstrick zu einem äquivalenten Ersatzproblem ohne Randbedingungen übergehen. Ein solcher Spiegelungstrick ist bei der vorliegenden Aufgabe nicht zielführend.

Die Randbedingungen auf der Kugeloberfläche verlangen nicht nur die Verwendung von Kugel*koordinaten*, sondern auch die Zerlegung der Vektorfelder nach Kugel*komponenten*. Der Differentialoperator in der inhomogenen Helmholtzgleichung für das komplexe Vektorpotential  $A(r)$  muss deshalb als *Vektor*laplaceoperator aufgefasst werden. Zum Lösen der Aufgabe könnte man Entwicklungen nach sphärischen Besselfunktionen und Vektorkugelflächenfunktionen ansetzen (siehe den Anhang [A.5.3\)](#page-542-0). Wegen der offensichtlichen Eigenschaft  $B_r = 0$  ist aber ein einfacherer Lösungsweg möglich, der auf Peter Debye zurückgeht und in Anhang [A.14.2](#page-565-0) (Spezialfall 1) beschrieben ist.

*Im Vorwort habe ich das Grundprinzip für die Auswahl der Aufgaben dieser Aufgabensammlung formuliert. Die vorliegende Aufgabe gehört zu den dort erwähnten Ausnahmen. Grund ist, dass das Lösen der Vektorhelmholtzgleichung in Kugelkoordinaten und Kugelkomponenten und insbesondere das Verfahren von Debye in Vorlesungen und allen mir bekannten modernen Lehrbüchern nicht behandelt wird, die Aufgabe deshalb eine Horizonterweiterung ermöglicht. Ich bin mir bewusst, dass die folgende Anleitung nur wenigen Lesern ein vollständig selbständiges Bearbeiten der Aufgabe ermöglichen wird. Die Aufgabe ist aber so interessant und lehrreich, dass ich sie dennoch aufnehme.*

Anleitung: Der Leser studiere zuerst den Anhang [A.14.2,](#page-565-0) insbesondere den Spezialfall 1. Wegen  $B_r = 0$  kann laut Anhang A.14.2, Spezialfall 1, für den Feldanteil, welcher von den Oberflächenströmen des idealen Leiters im Raumbereich *r > a* verursacht wird<sup>2</sup> (Lösung *homogener* Feldgleichungen), ein problemangepasstes Debyepotential 1. Art  $u(r, \vartheta)$  angesetzt werden (Berücksichtigung der Ausstrahlungsbedingung).

Eine Lösungsmöglichkeit für die vorliegende Aufgabe eröffnet sich dadurch, dass man für den vom hertzschen Dipol verursachten Feldanteil<sup>3</sup> (Lösung *inhomogener* Feldgleichungen) *ebenfalls* ein Debyepotential 1. Art ansetzen kann. Mit

$$
u(r,\vartheta) = -ikp_0 \frac{1}{b} \frac{e^{ik|r - be_z|}}{|r - be_z|}
$$

liefern nämlich die Formeln [\(A.14 -6\),](#page-565-1) d. h.

$$
B(r) = \operatorname{grad} u(r) \times r, \quad -ikE(r) = \operatorname{rot} [\operatorname{grad} u(r) \times r],
$$

die korrekten komplexen Feldstärken  $E(r)$ ,  $B(r)$  eines im unendlich ausgedehnten Vakuum am Ort  $be<sub>z</sub>$  befindlichen hertzschen Dipols. Der rechnerisch ausufernde Beweis dieser Aussage wird vom

<sup>&</sup>lt;sup>1</sup>Deshalb *zwei* "Sterne".

<sup>&</sup>lt;sup>2</sup>In der Lösung mit dem Index 2 bezeichnet.

<sup>3</sup> In der Lösung mit dem Index 1 bezeichnet.

### *8. Abstrahlung elektromagnetischer Wellen*

Leser beim Lösen der Aufgabe *nicht* verlangt. (Siehe dazu die [Ergänzung](#page-389-0) am Ende der Lösung.) Die Randbedingungen beziehen sich auf das *Gesamtfeld*. Da auch für das Feld des hertzschen Dipols ein Debyepotential angegeben werden kann, lässt sich das Gesamtfeld nach den Formeln [\(A.14 -6\)](#page-565-1) bzw. [\(A.14 -7a\)](#page-566-0) bis [\(A.14 -7c\)](#page-566-1) aus der Summe der Debyepotentiale der beiden Feldanteile berechnen. Die Formeln über hertzsche Dipole von Anhang [A.15.6](#page-573-0) und die Entwicklung der greenschen Funktion des Helmholtzoperators Gl. [\(A.2 -47\)](#page-535-0) sollen als bekannt angesehen werden.

## **Lösungen**

**8.1\* (a)** Nach Anhang A.15.6, Gl. [\(A.15 -32a\),](#page-573-2) Gl. [\(A.15 -32b\)](#page-573-3) gilt für die komplexe elektrische Stromdichte

<span id="page-351-3"></span><span id="page-351-2"></span><span id="page-351-1"></span>
$$
\mathbf{j}(\mathbf{r}') = -i\omega p_0 \delta(\mathbf{r}') \mathbf{e}_z. \tag{8.1-1}
$$

Aus Symmetriegründen muss gelten:

$$
B_r = B_\vartheta = 0, \ B_\phi = B_\phi(r, \vartheta); \tag{8.1-2a}
$$

$$
E_{\phi} = 0, \ E_{r} = E_{r}(r, \vartheta), \ E_{\vartheta} = E_{\vartheta}(r, \vartheta). \tag{8.1-2b}
$$

Die Feldgleichung [\(A.14 -1\)](#page-564-1) für das komplexe Vektorpotential lautet

<span id="page-351-0"></span>
$$
\Delta A(r,\vartheta) + k^2 A(r,\vartheta) = 4\pi i k p_0 \delta(r) \mathbf{e}_z.
$$
 (8.1-3)

Die Problemstellung verlangt nicht nur die Verwendung von Kugel*koordinaten*, sondern auch die Zerlegung der Vektorfelder nach Kugel*komponenten*. Der Differentialoperator in der Differentialgleichung für  $A(r, \vartheta)$  muss deshalb als *Vektorlaplaceoperator aufgefasst* werden.<sup>4</sup>

Für die komplexen Feldstärken  $E(r)$ ,  $B(r)$  gelten die Beziehungen (A.14-2):

<span id="page-351-4"></span>
$$
-ikE(r) = grad \operatorname{div} A(r) + k^2 A(r), \qquad B(r) = \operatorname{rot} A(r). \tag{8.1-4}
$$

Das komplexe Vektorpotential des hertzschen Dipols ist aus der Vektorhelmholtzgleichung [\(8.1 -3\)](#page-351-0) zu berechnen. Da es keine Randbedingungen im Endlichen gibt, ist die Lösung durch Gl. (A.5-43) mit  $\bm{j}(\bm{r}')$  Gl. (8.1-1) gegeben und lautet

$$
A(r) = -ik p_0 \frac{e^{ikr}}{r} \mathbf{e}_z = A_z(r) \mathbf{e}_z.
$$
 (8.1-5)

Mit

$$
F(r) := \frac{e^{ikr}}{r} \quad \text{folyt} \quad \frac{dF(r)}{dr} = F(r)\left(ik - \frac{1}{r}\right), \quad \frac{\partial F(r)}{\partial z} = \frac{dF(r)}{dr}\frac{\partial r}{\partial z} = F(r)\left(ik - \frac{1}{r}\right)\cos\vartheta
$$

und mit  $e_z \cdot e_r = \cos \theta$ ,  $e_z \cdot e_\theta = -\sin \theta$ ,  $e_z \cdot e_\phi = 0$ 

$$
A_r(r,\vartheta) = -ik p_0 F(r) \cos \vartheta, \quad A_\vartheta(r,\vartheta) = ik p_0 F(r) \sin \vartheta, \quad A_\varphi(r,\vartheta) = 0. \tag{8.1-6}
$$

Aus Symmetriegründen muss [\(8.1 -2a\),](#page-351-2) [\(8.1 -2b\)](#page-351-3) gelten. Einsetzen der Kugelkomponenten von  $A(r)$  in die Formeln [\(8.1 -4\)](#page-351-4) und Beachtung der Formeln [\(A.3 -14\)](#page-536-0) und [\(A.3 -19\)](#page-537-1) von Anhang A.3 liefert nach jeweils einer Zeile – wie dies der Fall sein muss –

<span id="page-351-5"></span>
$$
B_r = B_\theta = 0, \ E_\phi = 0. \tag{8.1-7}
$$

<sup>4</sup>Siehe die Vorbemerkung zu Anhang [A.5.2.](#page-541-0)

Elementar aber etwas länger ist die Rechnung für  $B_{\phi}(r,\vartheta)$  ,  $E_{r}(r,\vartheta)$  und  $E_{\vartheta}(r,\vartheta)$ . Zunächst zu  $B_{\phi}(r, \vartheta)$ :

$$
B_{\phi} = \mathbf{rot}_{\phi} A = \frac{1}{r} \frac{\partial (r A_{\theta})}{\partial r} - \frac{1}{r} \frac{\partial A_r}{\partial \theta}
$$
  
=  $ik p_0 \left\{ -\frac{1}{r} F \sin \theta + \frac{1}{r} \sin \theta \frac{d(rF)}{dr} \right\} = ik p_0 F (ik - \frac{1}{r}) \sin \theta.$ 

Ergebnis

$$
B_{\phi}(r,\vartheta) = ik p_0 \sin \vartheta \left( ik - \frac{1}{r} \right) \frac{e^{ikr}}{r}.
$$
 (8.1-8)

Bemerkung: Man sieht schon hier, dass sich bei Punkt (c) eine  $\sin^2\theta$ -Abstrahlungscharakteristik ergeben wird.

Nun zu den komplexen Feldstärkekomponenten  $E_r(r,\vartheta)$  und  $E_\vartheta(r,\vartheta)$ , die mithilfe der Formel [\(8.1 -4\)](#page-351-4) zu berechnen sind. Zunächst gilt mit  $A(r) = A_z(r) e_z = -ik p_0 F(r) e_z$ 

$$
\operatorname{div} A = \frac{\partial A_z}{\partial z} = -ik p_0 \frac{\partial F}{\partial z} = -ik p_0 \cos \vartheta \left( ik - \frac{1}{r} \right) F. \tag{8.1-9}
$$

Damit folgt

$$
E_r = p_0 \frac{\partial}{\partial r} \Big[ \cos \theta \Big( ik - \frac{1}{r} \Big) F \Big] + k^2 p_0 \cos \theta F = p_0 \cos \theta \Big\{ \Big( ik - \frac{1}{r} \Big)^2 + \frac{1}{r^2} + k^2 \Big\} F
$$
  
=  $-2p_0 \cos \theta \frac{1}{r} \Big( ik - \frac{1}{r} \Big) F$ ;  

$$
E_{\theta} = p_0 \frac{1}{r} \frac{\partial}{\partial \theta} \Big[ \cos \theta \Big( ik - \frac{1}{r} \Big) F \Big] - k^2 p_0 \sin \theta F = p_0 \sin \theta \Big\{ \frac{1}{r^2} - k^2 - ik \frac{1}{r} \Big\} F.
$$

Ergebnisse

$$
E_r(r,\vartheta) = -2p_0 \cos \vartheta \frac{1}{r} \left( ik - \frac{1}{r} \right) \frac{e^{ikr}}{r};
$$
 (8.1-10a)

<span id="page-352-1"></span><span id="page-352-0"></span>
$$
E_{\theta}(r,\vartheta) = p_0 \sin \vartheta \left\{ \frac{1}{r^2} - k^2 - ik \frac{1}{r} \right\} \frac{e^{ikr}}{r}.
$$
 (8.1-10b)

Ich gehe nun gemäß  $f(r, \vartheta, t) = \text{Re}[f(r, \vartheta) e^{-i\omega t}]$  von den komplexen Komponenten  $f(r, \vartheta)$ zu den reellen ("physikalischen") Komponenten  $f(r,\vartheta,t)$  über und benütze dabei  $i=e^{i\pi/2}$ ,  $\cos(\alpha + \pi/2) = -\sin \alpha$ .

Ergebnisse

$$
B_{\phi}(r,\vartheta,t) = p_0 k \sin \vartheta \left\{ -k \frac{\cos (kr - \omega t)}{r} + \frac{\sin (kr - \omega t)}{r^2} \right\};\tag{8.1-11a}
$$

$$
E_r(r, \vartheta, t) = 2p_0 \cos \vartheta \left\{ k \frac{\sin(kr - \omega t)}{r^2} + \frac{\cos(kr - \omega t)}{r^3} \right\},\tag{8.1-11b}
$$

$$
E_{\vartheta}(r,\vartheta,t) = p_0 \sin \vartheta \left\{ \left( \frac{1}{r^2} - k^2 \right) \frac{\cos (kr - \omega t)}{r} + k \frac{\sin (kr - \omega t)}{r^2} \right\}.
$$
 (8.1-11c)

**(b)** Aus den Formeln [\(8.1 -11a\)](#page-352-0) bis [\(8.1 -11c\)](#page-352-1) können wir unmittelbar den *Strahlungsanteil*  $E_{\rm W}(\bm{r}, t)$ ,  $B_{\rm W}(\bm{r}, t)$  des elektromagnetischen Feldes (den asymptotisch führenden Term, d. h. den  $1/r$ -Term) in der *Wellenzone* ablesen:

$$
B_{\mathbf{W},\phi}(r,\vartheta,t) = E_{\mathbf{W},\vartheta}(r,\vartheta,t) = -p_0 k^2 \sin \vartheta \, \frac{\cos(kr - \omega t)}{r}, \quad E_{\mathbf{W},r}(r,\vartheta,t) = 0. \tag{8.1-12}
$$

Zusammen mit [\(8.1 -7\)](#page-351-5) gibt dies

$$
E_{\rm W}(r,t) = -p_0 k^2 \sin \theta \frac{\cos (kr - \omega t)}{r} e_{\theta},
$$
 (8.1-13a)

$$
\mathbf{B}_{\mathrm{W}}(\mathbf{r},t) = -p_0 k^2 \sin \vartheta \, \frac{\cos(kr - \omega t)}{r} \, \mathbf{e}_{\phi} \,. \tag{8.1-13b}
$$

 $\bm{e}_r$ ,  $\bm{E}_\text{W}$ ,  $\bm{B}_\text{W}$  bilden ein orthogonales Dreibein (Rechtssystem) mit  $|\bm{E}_\text{W}|=|\bm{B}_\text{W}|$ , Eigenschaften die für ein radial auslaufendes Wellenfeld im Vakuum charakteristisch sind (Ausstrahlung elektromagnetischer Wellen).

Der *Strahlungsanteil*  $S_w(r, t)$  der Energiestromdichte (der asymptotisch führende Term, d. h. der  $1/r^2$ -Term) ist durch

$$
\mathbf{S}_{\mathrm{W}}(\mathbf{r},t) \coloneqq \frac{c}{4\pi} \left[ \mathbf{E}_{\mathrm{W}}(\mathbf{r},t) \times \mathbf{B}_{\mathrm{W}}(\mathbf{r},t) \right] = \frac{c}{4\pi} \mathbf{B}_{\mathrm{W}}^2(\mathbf{r},t) \,\mathbf{e}_r = \frac{c}{4\pi} \, p_0^2 \, k^4 \sin^2 \vartheta \, \frac{\cos^2(kr - \omega t)}{r^2} \,\mathbf{e}_r \tag{8.1-14}
$$

gegeben (asymptotischer Energiestrom in radialer Richtung vom strahlenden Dipol weg).

**(c)** Für die Abstrahlungsleistung pro Raumwinkeleinheit um die Richtung  $e_r$  gilt

$$
\frac{dP}{d\Omega}(t-\frac{r}{c},\vartheta) \coloneqq \mathbf{S}_{\mathbf{W}}(\mathbf{r},t)\cdot r^2\,\mathbf{e}_r = \frac{c}{4\pi}\,p_0^2\,k^4\sin^2\vartheta\,\cos^2(kr-\omega t). \tag{8.1-15}
$$

Da der zeitliche Mittelwert von  $\cos^2(kr - \omega t)$  über eine Periode der Strahlung den Wert 1/2 besitzt, gilt für die mittlere Abstrahlungsleistung pro Raumwinkeleinheit in einer Periode

$$
\frac{\overline{dP}}{d\Omega}(\vartheta) = \frac{c}{8\pi} p_0^2 k^4 \sin^2 \vartheta \tag{8.1-16}
$$

und für die totale mittlere Abstrahlungsleistung folgt

$$
\overline{P} = \int d\Omega \, \frac{\overline{dP}}{d\Omega}(\vartheta) = \frac{c}{8\pi} p_0^2 k^4 \int d\Omega \, \sin^2 \vartheta = \frac{cp_0^2 k^4}{3}.
$$
\n(8.1-17)

#### *8. Abstrahlung elektromagnetischer Wellen*

**8.2** Für die gegebene Quellverteilung lässt sich das allgemeine Strahlungsmoment [\(A.15 -2\)](#page-568-3) *exakt* berechnen. Für die Berechnung von ̇ Gl. [\(A.15 -3\)](#page-568-0) verwendet man zweckmäßigerweise die komplexe Schreibweise. Da die Formel [\(A.15 -6\)](#page-568-1) für die Abstrahlungsleistung in  $\ddot{q}$  nicht linear ist, muss man *vor* dem Einsetzen in (A.15 -6) zum Realteil übergehen.

Berechnung von  $\dot{q}(r, t)$ 

Mit

$$
\mathbf{j}(\mathbf{r}',t') = \mathbf{j}(\mathbf{r}')e^{-i\omega t'} \quad \text{und} \quad e^{-i\omega\left(t-\frac{r}{c}+\frac{\mathbf{r}\cdot\mathbf{r}'}{cr}\right)} = e^{-i\omega t}e^{ik\mathbf{r}}e^{-ik\mathbf{r}\cdot\mathbf{r}'}
$$

folgt

$$
\dot{\boldsymbol{q}}(\boldsymbol{r},t) \equiv \dot{\boldsymbol{q}}\big(t - \frac{r}{c}, \boldsymbol{e}_r\big) = e^{-i\omega t} e^{ikr} \int_{\mathbb{R}^3} d^3 r' \, \boldsymbol{j}(\boldsymbol{r}') \, e^{-ik\boldsymbol{e}_r \cdot \boldsymbol{r}'} =: \, \dot{\boldsymbol{q}}(\boldsymbol{r}) \, e^{-i\omega t} \,. \tag{8.2-1}
$$

Mit

$$
\mathbf{j}(\mathbf{r}') = I_0 \sin\left(\frac{kd}{2} - k|z'|\right) \Theta\left(\frac{d}{2} - |z'|\right) \delta(x') \delta(y') \mathbf{e}_z
$$

erhalten wir

$$
\dot{\mathbf{q}}(\mathbf{r}) = I_0 e^{ik\mathbf{r}} \mathbf{e}_z \int_{\mathbb{R}^3} d^3 r' \sin\left(\frac{kd}{2} - k|z'|\right) \Theta\left(\frac{d}{2} - |z'|\right) \delta(x') \delta(y') e^{-ik\mathbf{e}_r}
$$
  
\n+*d/2*  
\n
$$
= I_0 e^{ik\mathbf{r}} \mathbf{e}_z \int_{-d/2}^{+d/2} dz' \sin\left(\frac{kd}{2} - k|z'|\right) e^{-ikz' \cos \vartheta}
$$
  
\n+*d/2*  
\n+*d/2*  
\n
$$
= 2I_0 e^{ik\mathbf{r}} \mathbf{e}_z \int_0^{\cdot} dz' \sin\left(\frac{kd}{2} - kz'\right) \cos(kz' \cos \vartheta).
$$

Mit dem unbestimmten Integral aus der Angabe erhält man nach einer kurzen elementaren Zwischenrechnung  $\overline{1}$  $\ddot{\phantom{0}}$ 

$$
\dot{\boldsymbol{q}}(\boldsymbol{r}) = 2I_0 e^{ikr} \boldsymbol{e}_z \frac{\cos(\frac{kd}{2}\cos\vartheta) - \cos\frac{kd}{2}}{k\sin^2\vartheta}.
$$

Mit der Abkürzung

$$
\mathcal{F}(kd; \theta) := \frac{\cos\left(\frac{kd}{2}\cos\theta\right) - \cos\frac{kd}{2}}{\sin^2\theta} \tag{8.2-2}
$$

 $\cdot r'$ 

lautet das Ergebnis für  $\dot{q}(r, t)$  und  $\ddot{q}(r, t)$ 

$$
\dot{\boldsymbol{q}}(\boldsymbol{r},t)=\frac{2I_0}{k}e^{i(k\boldsymbol{r}-\omega t)}\mathscr{F}(kd;\boldsymbol{\theta})\boldsymbol{e}_z, \quad \ddot{\boldsymbol{q}}(\boldsymbol{r},t)=-i2I_0ce^{i(k\boldsymbol{r}-\omega t)}\mathscr{F}(kd;\boldsymbol{\theta})\boldsymbol{e}_z.
$$

Berechnung der Abstrahlungsleistung: Übergang zum Realteil (wie üblich ohne Bezeichnungsänderung):

$$
\ddot{\mathbf{q}}(\mathbf{r},t) = \ddot{\mathbf{q}}\left(t - \frac{\mathbf{r}}{c}, \mathbf{e}_r\right) = 2I_0 c \mathcal{F}(kd; \vartheta) \sin\left(kr - \omega t\right) \mathbf{e}_z = \ddot{q}_z(\mathbf{r},t) \mathbf{e}_z \tag{8.2-3}
$$

(wie erwartet unabhängig von  $\varphi$ ). Mit

$$
\begin{aligned}\n\ddot{\mathbf{q}}^2 &= \ddot{q}_z^2 \\
(\mathbf{e}_r \cdot \ddot{\mathbf{q}})^2 &= \ddot{q}_z^2 \cos^2 \vartheta\n\end{aligned}\n\bigg\} \Rightarrow \ddot{\mathbf{q}}^2 - (\mathbf{e}_r \cdot \ddot{\mathbf{q}})^2 = \ddot{q}_z^2 \sin^2 \vartheta
$$

ergibt sich für die Abstrahlungsleistung pro Raumwinkeleinheit

$$
\frac{dP}{d\Omega}(t - \frac{r}{c}, \vartheta) = \frac{I_0^2}{\pi c} \left[ \mathcal{F}(kd; \vartheta) \right]^2 \sin^2 \vartheta \sin^2(kr - \omega t)
$$
\n
$$
= \frac{I_0^2}{\pi c} \left[ \frac{\cos(\frac{kd}{2}\cos\vartheta) - \cos\frac{kd}{2}}{\sin\vartheta} \right]^2 \sin^2(kr - \omega t).
$$
\n(8.2-4)

Da der zeitliche Mittelwert von  $\sin^2(kr - \omega t)$  über eine Periode der Strahlung den Wert 1/2 besitzt, gilt für die mittlere Abstrahlungsleistung pro Raumwinkeleinheit in einer Periode

$$
\frac{\overline{dP}}{d\Omega}(\vartheta) = \frac{I_0^2}{2\pi c} \left[ \frac{\cos\left(\frac{kd}{2}\cos\vartheta\right) - \cos\frac{kd}{2}}{\sin\vartheta} \right]^2.
$$
 (8.2-5)

Spezialfälle  $\frac{\lambda}{2}$ -Antenne,  $\lambda$ -Antenne,  $\frac{3\lambda}{2}$ -Antenne, ..., d. h.  $d = m\frac{\lambda}{2}$  bzw.  $kd = m\pi$  mit  $m \in \mathbb{N}$ 

Wegen

<span id="page-355-0"></span>
$$
\cos \frac{m\pi}{2} = \begin{cases} 0 & \text{für } m = 1, 3, 5, \dots \\ -1 & \text{für } m = 2, 6, 10, \dots \\ +1 & \text{für } m = 4, 8, 12, \dots \end{cases}
$$

folgt (im ersten Fall unmittelbar, in den beiden anderen Fällen nach einer elementaren Umformung)

$$
\frac{\overline{dP}}{d\Omega}(\vartheta) = \frac{I_0^2}{2\pi c} \frac{\cos^2(\frac{m\pi}{2}\cos\vartheta)}{\sin^2\vartheta} \quad \text{für } m = 1, 3, 5, \dots; \tag{8.2-6a}
$$

$$
\frac{\overline{dP}}{d\Omega}(\vartheta) = \frac{I_0^2}{2\pi c} \frac{4\cos^4(\frac{m\pi}{4}\cos\vartheta)}{\sin^2\vartheta} \quad \text{für } m = 2, 6, 10, \dots; \tag{8.2-6b}
$$

<span id="page-355-1"></span>
$$
\frac{\overline{dP}}{d\Omega}(\vartheta) = \frac{I_0^2}{2\pi c} \frac{4\sin^4(\frac{m\pi}{4}\cos\vartheta)}{\sin^2\vartheta} \quad \text{für } m = 4, 8, 12, \dots. \tag{8.2-6c}
$$

Damit sind alle in der Angabe gestellten Fragen beantwortet.

#### **Weiterführende Diskussion und Bemerkungen**

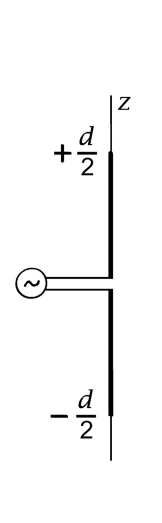

Die Annahme, dass der Antennenstrom die in der Angabe gegebene Form besitzt, ist nur dann gerechtfertigt, wenn der Antenne durch eine *abgeschirmte Zuleitung zentral ein Wechselstrom der Kreisfrequenz*  $\omega$  zugeführt wird (wobei der Spalt bei  $z = 0$  gegen die Antennenlänge vernachlässigbar klein sein muss), und wenn die Antenne als *unendlich dünner idealer Leiter* angesehen werden kann (Vernachlässigung des ohmschen Widerstandes, d. h. des Energieverlustes durch joulesche Wärme, sowie Vernachlässigung der Abstrahlungsverluste hinsichtlich ihres Einflusses auf den Verlauf des Antennenstromes). Bei *exakter Behandlung des Abstrahlungsproblems* ist nicht nur das Strahlungsfeld, sondern auch dessen "Ursache", der Antennenstrom, zunächst unbekannt. Der Antennenstrom ist dann aus einer Integralgleichung zu bestimmen, welche sich ihrerseits aus einem komplizierten Randwertproblem ergibt.*<sup>a</sup>*

 $a$ Siehe dazu  $[2]$ , Abschnitt 9.4 (b).

Selbst für einen idealen Leiter, dessen Durchmesser nur ein Tausendstel seiner Länge beträgt, ist die Abweichung des Antennenstromes von der Sinusform beträchtlich.

*Näherungsweise* kann man zu einem korrigierten Antennenstrom gelangen, indem man in die Leitungsgleichungen der Wechselstromphysik den ohmschen Widerstand und einen *fiktiven Strahlungswiderstand* einsetzt, wobei letzterer mithilfe des unkorrigierten Antennenstromes berechnet wird (siehe dazu später).

Der in der vorliegenden Aufgabe vorgegebene Antennenstrom

$$
I(z,t) \coloneqq I_0 \sin\left(\frac{kd}{2} - k|z|\right) \cos \omega t, \quad z \in \left[-\frac{d}{2}, +\frac{d}{2}\right]; \quad I(0,0) = I_0 \sin \frac{kd}{2} \tag{8.2-7}
$$

stellt eine *stehende Sinuswelle* dar.

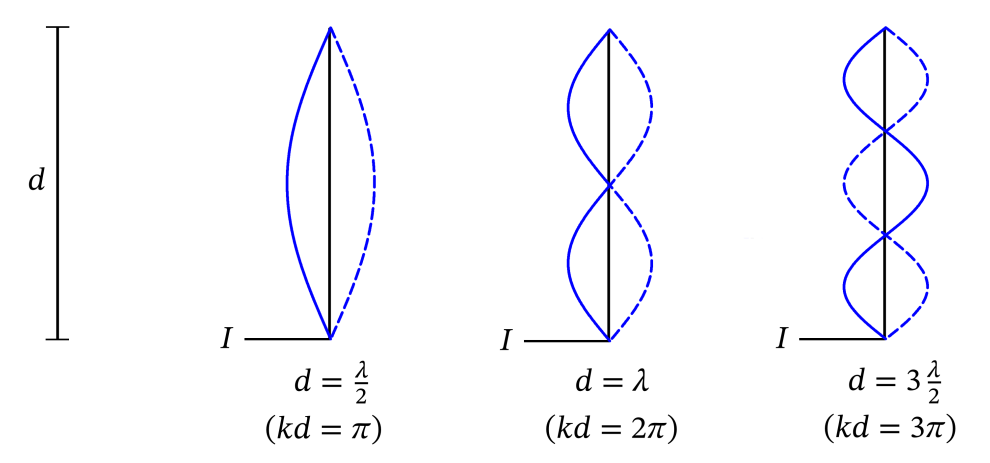

348

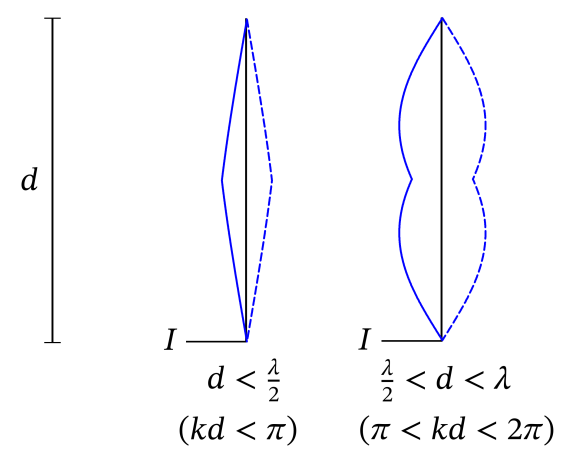

Im Fall  $d < \frac{\lambda}{2}$  gilt  $I_{\text{max}} = I(0, 0) = I_0 \sin \frac{kd}{2} < I_0$ .

Für die  $m\frac{\lambda}{2}$ 2 -Antennen wurde die *mittlere Abstrahlungsleistung pro Raumwinkeleinheit* in einer Periode in den Gleichungen [\(8.2 -6a\)](#page-355-0) bis [\(8.2 -6c\)](#page-355-1) angeschrieben. Die Abbildungen zeigen für  $m = 1$  bis  $m = 6$  die zugehörigen Abstrahlungscharakteristiken in Form von Polardiagrammen.

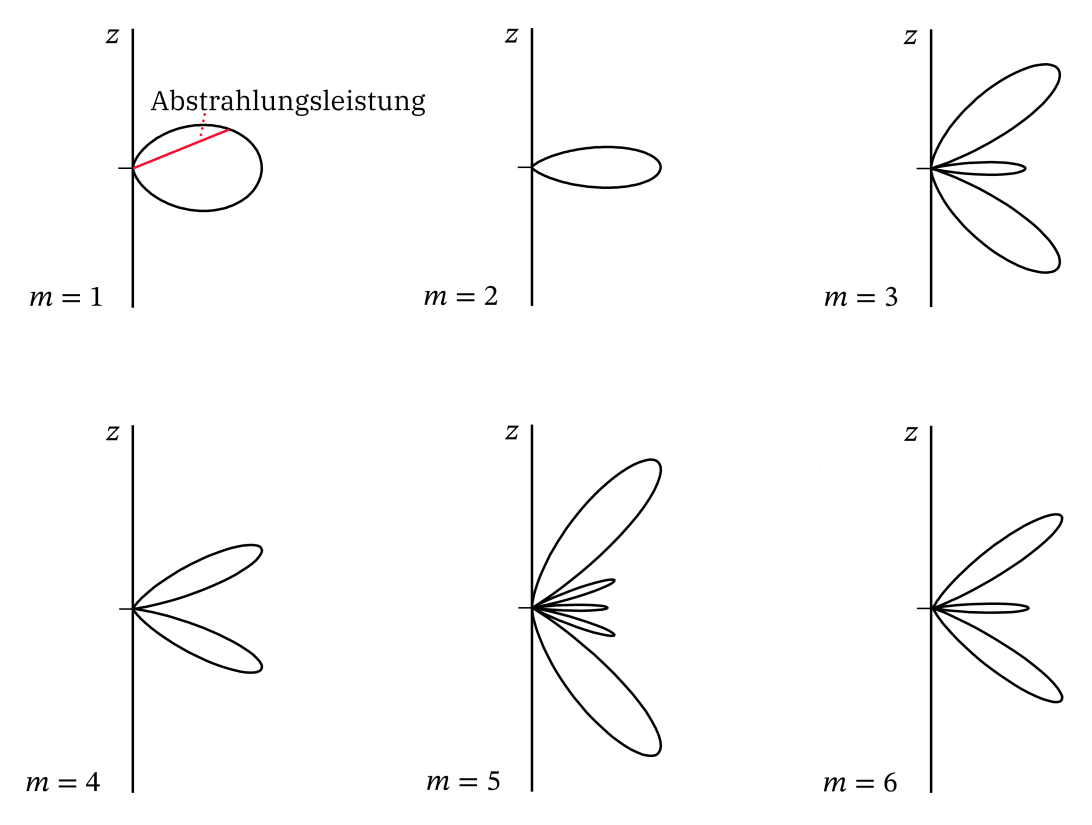

Im Fall ≪ , d. h. ≪ 1, spricht man von einer *kurzen Antenne*. Für eine kurze Antenne gelten die Beziehungen

<span id="page-358-0"></span>
$$
I(0,0) = I_{\text{max}} = I_0 \sin \frac{kd}{2} \approx I_0 \frac{kd}{2};
$$
\n(8.2-8)

$$
\frac{\overline{dP}}{d\Omega}(\vartheta) \approx \frac{I_0^2}{2\pi c} \left[ \frac{1 - \frac{1}{2} \left(\frac{kd}{2}\right)^2 \cos^2 \vartheta - 1 + \frac{1}{2} \left(\frac{kd}{2}\right)^2}{\sin \vartheta} \right]^2,
$$
\n
$$
\frac{\overline{dP}}{d\Omega}(\vartheta) \approx \frac{I_0^2}{8\pi c} \left(\frac{kd}{2}\right)^4 \sin^2 \vartheta,
$$
\n(8.2-9)

die Abstrahlungscharakteristik ist also eine *Dipolcharakteristik*.

Totale mittlere Abstrahlungsleistung in einer Periode für  $m \frac{\lambda}{2}$  $\frac{\pi}{2}$ -Antennen Die totale mittlere Abstrahlungsleistung ist durch

$$
\overline{P} = \int d\Omega \, \frac{\overline{dP}}{d\Omega}(\vartheta) = \frac{I_0^2}{c} \int_0^\pi d\vartheta \, \frac{\left[\cos\left(\frac{kd}{2}\cos\vartheta\right) - \cos\frac{kd}{2}\right]^2}{\sin\vartheta} \tag{8.2-10}
$$

gegeben. *Dieses Integral lässt sich für allgemeines nicht auf tabellierte Funktionen zurückführen.* Für  $kd = m\pi$   $(d = m\frac{\lambda}{2})$  mit  $m \in \mathbb{N}$  erhält man nach zwei Seiten Rechnung

$$
\overline{P} = \frac{I_0^2}{2} \frac{1}{c} \left[ \log(2m\pi) + \mathcal{E} - \text{Ci}(2m\pi) \right]
$$
 für  $m = 1, 3, 5, ...;$   
(8.2-11a)

$$
\overline{P} = \frac{I_0^2}{2} \frac{1}{c} \{ 4 \left[ \log(m\pi) + \mathcal{E} - \text{Ci}(m\pi) \right] - \left[ \log(2m\pi) + \mathcal{E} - \text{Ci}(2m\pi) \right] \} \text{ für } m = 2, 4, 6, \dots,
$$
\n(8.2-11b)

mit der Eulerkonstante  $\mathscr{E} = 0.5772$  und dem Integralcosinus

$$
Ci(\xi) := \int_{+\infty}^{\xi} du \, \frac{\cos u}{u}.
$$

Ambitionierten Lesern empfehle ich die Rechnung selbständig durchzuführen. (In der Angabe habe ich die Berechnung von  $\overline{P}$  nicht verlangt, um die Aufgabe einfach zu halten.) Anleitung dazu:

$$
m = 1, 3, 5, \dots: \quad \text{Substitution} \quad \frac{m\pi}{2} \cos \theta = \frac{u}{2} - \frac{m\pi}{2};
$$
\n
$$
m = 2, 4, 6, \dots: \quad \text{Substitution} \quad \frac{m\pi}{4} \cos \theta = \frac{u}{4} - \frac{m\pi}{4};
$$
\n
$$
\int_{0}^{\xi} du \, \frac{1 - \cos u}{u} = \log \xi + \mathcal{E} - \text{Ci}(\xi).
$$

(8.2 -15b)

Für eine *kurze Antenne* folgt mit Gl. [\(8.2 -9\)](#page-358-0) wegen  $\int_0^{\pi}$  $\int_0^{\pi} d\theta \sin^3 \theta = \frac{4}{3}$ 

$$
\overline{P} \approx \frac{I_0^2}{3c} \left(\frac{kd}{2}\right)^4 = \frac{I_{\text{max}}^2}{2} \frac{(kd)^2}{6c}.
$$
 (8.2-12)

Strahlungswiderstand

Jener fiktive Widerstand, der als ohmscher Widerstand dieselbe Energie dissipieren würde wie durch Abstrahlung verloren geht, wird *Strahlungswiderstand* genannt. Somit:

$$
d \ge \frac{\lambda}{2} \ (kd \ge \pi) : \quad \overline{P} =: \frac{I_0^2}{2} R_{\rm S};
$$
 (8.2-13)

$$
d < \frac{\lambda}{2} \ (kd < \pi) : \quad \overline{P} =: \frac{I_{\text{max}}^2}{2} R_{\text{S}} \,. \tag{8.2-14}
$$

Damit folgt für  $m\frac{\lambda}{2}$  $\frac{\pi}{2}$ -Antennen

$$
R_{\rm S} = \frac{1}{c} \left[ \log(2m\pi) + \mathcal{E} - \text{Ci}(2m\pi) \right]
$$
   
für  $m = 1, 3, 5, ...;$   

$$
R_{\rm S} = \frac{1}{c} \left\{ 4 \left[ \log(m\pi) + \mathcal{E} - \text{Ci}(m\pi) \right] - \left[ \log(2m\pi) + \mathcal{E} - \text{Ci}(2m\pi) \right] \right\}
$$
   
für  $m = 2, 4, 6, ...$  (8.2-15a)

und für eine kurze Antenne ( $d \ll \lambda$ )

$$
R_{\rm S} \approx \frac{(kd)^2}{6c} \,. \tag{8.2-16}
$$

Zahlenbeispiele dazu:

$$
\frac{\lambda}{2}
$$
-Antenne:  $R_S = \frac{2,44}{c} = 0,81 \cdot 10^{-10} \text{ cm}^{-1} \text{s} \triangleq 73,2 \text{ Ohm};$   
 $\lambda$ -Antenne:  $R_S = \frac{6,64}{c} = 2,21 \cdot 10^{-10} \text{ cm}^{-1} \text{s} \triangleq 199 \text{ Ohm};$   
kurze Antenne mit  $d = \frac{\lambda}{100}$ :  $R_S = 2,2 \cdot 10^{-14} \text{ cm}^{-1} \text{s} \triangleq 0,02 \text{ Ohm}.$ 

Man sieht: Eine  $\frac{\lambda}{2}$ -Antenne ist ein wesentlich effektiverer Strahler als eine kurze Antenne, 2 besitzt allerdings kein reines Dipol-Strahlungsfeld (siehe dazu die Aufgabe [8.3\)](#page-342-0). Noch effektiver ist eine  $\lambda$ -Antenne.

Rundfunkantennen sind häufig am unteren Ende "angespeiste" $\frac{\lambda}{\tau}$ -Antennen, welche 4 vertikal auf der Erdoberfläche stehen. Die Erde, ein Leiter, wirkt dann wie ein Spiegel. (Um die Leitfähigkeit zu verbessern, wird öfters der Boden in der Umgebung der Antenne mit einer Leiterfolie bedeckt.) Im Halbraum oberhalb der Erdoberfläche ergibt sich dann dasselbe Strahlungsfeld wie bei einer zentralgespeisten  $\frac{\lambda}{2}$ -Antenne für  $z > 0$ . Der Strahlungswiderstand ist dann  $R_s = 73,2/2$  Ohm = 36,6 Ohm.
Abstrahlungscharakteristiken realer Antennen

Berücksichtigt man die durch ohmsche Verluste und Abstrahlungsverluste verursachte Abweichung des Antennenstromes von der Sinusform, so ergibt sich eine starke Reduktion der außerhalb der Ebene  $\theta = \pi/2$  liegenden "Abstrahlungskeulen". Die aus dem Buch *Classical Electromagnetic Radiation* von J. Marion stammende Abbildung zeigt dies für eine 3λ  $\frac{34}{2}$ -Antenne.

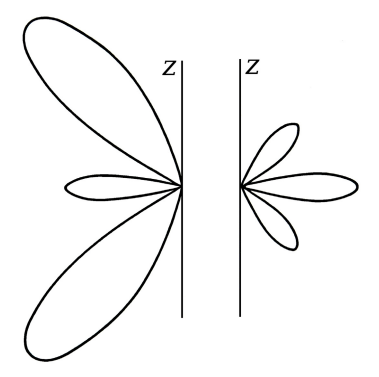

Abb. 8.2 -1: Abstrahlungscharakteristik für eine  $\frac{3\lambda}{2}$ -Antenne:

- (a) mittlere Abstrahlungsleistung Gl.  $(8.2-6a)$  mit  $m = 3$
- (b) mittlere Abstrahlungsleistung für eine Stahlantenne von einigen Millimetern Durchmesser

**8.3\*** Für die Anwendung der Formeln [\(A.15 -19\)](#page-571-0) bis [\(A.15 -21\)](#page-571-1) von Anhang A.15 für die mittlere Abstrahlungsleistung pro Raumwinkeleinheit in einer Periode müssen wir die Quellverteilung auf Kugelkoordinaten umschreiben. Aus

<span id="page-360-0"></span>
$$
\mathbf{j}(\mathbf{r},t) = \mathbf{j}(\mathbf{r})e^{-i\omega t}, \quad \mathbf{j}(\mathbf{r}) = I(z)\delta(x)\delta(y)\mathbf{e}_z,
$$

$$
I(z) = I_0 \sin(\frac{kd}{2} - k|z|) \Theta(\frac{d}{2} - |z|)
$$

wird dann zunächst ( $\theta = 0$ :  $\cos \theta = 1$ ,  $e_z = e_r$ ;  $\theta = \pi$ :  $\cos \theta = -1$ ,  $e_z = -e_r$ )

$$
\mathbf{j}(\mathbf{r},t) = \mathbf{j}(\mathbf{r})e^{-i\omega t}, \quad \mathbf{j}(\mathbf{r}) = \frac{I(r)}{2\pi r^2} \left[ \delta(\cos\theta - 1) - \delta(\cos\theta + 1) \right] \mathbf{e}_r,
$$
  

$$
I(r) = I_0 \sin\left(\frac{kd}{2} - kr\right) \Theta\left(\frac{d}{2} - r\right).
$$
 (8.3-1)

Das zugehörige  $\rho(r)$  erhalten wir aus der *Kontinuitätsgleichung*:

<span id="page-360-1"></span>
$$
\rho(\mathbf{r}) = \frac{1}{i\omega} \operatorname{div} \mathbf{j}(\mathbf{r}) = \frac{1}{i\omega} \frac{1}{r^2} \frac{\partial}{\partial r} (r^2 j_r(\mathbf{r}))
$$
  

$$
c\rho(\mathbf{r}) = \frac{1}{ik} \frac{1}{2\pi r^2} \frac{dI(r)}{dr} \left[ \delta(\cos \theta - 1) - \delta(\cos \theta + 1) \right].
$$
 (8.3-2)

Wegen  $\bm{r} \times \bm{j}(\bm{r}) = \bm{0}$  gilt  $a_{lm}^{(M)} = 0$ ,  $\forall l, m$ , und die Formel (A.15-19) für die mittlere Abstrahlungsleistung pro Raumwinkeleinheit vereinfacht sich zu

<span id="page-361-0"></span>
$$
\frac{dP}{d\Omega}(\Omega) = \frac{c}{8\pi k^2} \Big| \sum_{lm} (-i)^{l+1} a_{lm}^{(\text{E})} X_{lm}(\Omega) \Big|^2 \quad \text{mit} \tag{8.3-3}
$$

$$
a_{lm}^{(E)} = -i\frac{4\pi k^2}{c} \frac{1}{\sqrt{l(l+1)}} \int_{\mathbb{R}^3} d^3r Y_{lm}^*(\Omega) \Big[ c\rho(\mathbf{r}) \frac{d}{dr} (r j_l(kr)) + ik j_l(kr) (\mathbf{r} \cdot \mathbf{j}(\mathbf{r})) \Big]. \tag{8.3-4}
$$

Einsetzen von [\(8.3 -1\),](#page-360-0) [\(8.3 -2\)](#page-360-1) in [\(8.3 -4\)](#page-361-0) gibt

$$
a_{lm}^{(E)} = \frac{2k}{c} \frac{1}{\sqrt{l(l+1)}} \int_{\mathbb{R}^3} d^3r Y_{lm}^*(\Omega) \left[ \frac{k^2}{r} j_l(kr)I(r) - \frac{1}{r^2} \frac{d}{dr} (r j_l(kr)) \frac{dI(r)}{dr} \right]
$$

$$
\times \left[ \delta(\cos \vartheta - 1) - \delta(\cos \vartheta + 1) \right]
$$

$$
= \frac{2}{c} \frac{1}{\sqrt{l(l+1)}} \int_0^{d/2} dr \left[ kr j_l(kr)k^2 I(r) - \frac{d}{dr} (kr j_l(kr)) \frac{dI(r)}{dr} \right]
$$

$$
\times \int d\Omega Y_{lm}^*(\Omega) \left[ \delta(\cos \vartheta - 1) - \delta(\cos \vartheta + 1) \right].
$$

$$
\frac{[4\pi]}{2\pi \delta_{m0} \sqrt{\frac{2l+1}{4\pi}} \left[ P_l(1) - P_l(-1) \right]}
$$

Es bleiben also lediglich die sphärischen Multipolkoeffizienten  $a_{l0}^{(\mathsf{E})}$ ,  $l=1,3,5,...$  :

$$
a_{l0}^{(E)} = \frac{2}{c} \sqrt{\frac{4\pi(2l+1)}{l(l+1)}} \int_{0}^{d/2} dr \left[ krj_l(kr)k^2 I(r) - \frac{d}{dr} (krj_l(kr)) \frac{dI(r)}{dr} \right].
$$
 (8.3-5)

Bemerkung: Diese Formel ist für *jede* zentralgespeiste lineare Antenne der Länge gültig. Für die *spezielle Stromverteilung* [\(8.3 -1\)](#page-360-0) gilt

$$
\frac{d^2I(r)}{dr^2} + k^2I(r) = 0,
$$

und der Integrand im  $r$ -Integral kann in der Form

$$
[\ldots] = -\frac{d}{dr} \Big[ k r j_l (kr) \frac{dI(r)}{dr} \Big]
$$

geschrieben werden, sodass die Integration ausgeführt werden kann:

$$
a_{l0}^{(\text{E})} = -\frac{2}{c} \sqrt{\frac{4\pi (2l+1)}{l(l+1)} \frac{kd}{2}} j_l \left(\frac{kd}{2}\right) \frac{dI(r)}{dr} \Big|_{r=d/2}.
$$

Ergebnis:

$$
a_{l0}^{(E)} = \frac{4I_0}{cd} \sqrt{\frac{4\pi(2l+1)}{l(l+1)} \left(\frac{kd}{2}\right)^2 j_l \left(\frac{kd}{2}\right)}, \quad l = 1, 3, 5, \dots
$$
 (8.3-6)

Für die mittlere Abstrahlungsleistung pro Raumwinkeleinheit in einer Periode gilt also die Beziehung

$$
\frac{\overline{dP}}{d\Omega}(\Omega) = \frac{c}{8\pi k^2} \Big| \sum_{l=1,3,\dots} (-i)^{l+1} a_{l0}^{(\text{E})} X_{l0}(\Omega) \Big|^2. \tag{8.3-7}
$$

Beschränkung auf Beiträge mit  $l < 3$ 

$$
\frac{\overline{dP}}{\overline{d\Omega}}(\Omega) \approx \frac{c}{8\pi k^2} \Big| - a_{10}^{(\text{E})} X_{10}(\Omega) + a_{30}^{(\text{E})} X_{30}(\Omega) \Big|^2,
$$
  

$$
\frac{\overline{dP}}{\overline{d\Omega}}(\Omega) \approx \frac{c(a_{10}^{(\text{E})})^2}{8\pi k^2} \Big| X_{10}(\Omega) - \frac{a_{30}^{(\text{E})}}{a_{10}^{(\text{E})}} X_{30}(\Omega) \Big|^2.
$$

Mit den Beziehungen [\(A.5 -21\)](#page-540-0) und [\(A.5 -30\)](#page-541-0) von Anhang A.5.1 folgt

$$
\begin{aligned} \left| X_{10}(\Omega) \right|^2 &= \frac{3}{8\pi} \sin^2 \theta, \\ \left| X_{30}(\Omega) \right|^2 &= \frac{1}{16} \frac{21}{4\pi} \sin^2 \theta \left( 5 \cos^2 \theta - 1 \right)^2, \\ X_{30}^*(\Omega) \cdot X_{10}(\Omega) &= \frac{3}{16\pi} \sqrt{\frac{7}{2}} \sin^2 \theta \left( 5 \cos^2 \theta - 1 \right), \end{aligned}
$$

und wir erhalten für die mittlere Abstrahlungsleistung pro Raumwinkeleinheit in einer Periode

$$
\frac{\overline{dP}}{d\Omega}(\vartheta) \approx \frac{c(a_{10}^{(\text{E})})^2}{8\pi k^2} \frac{3}{8\pi} \sin^2 \vartheta \left[1 - \sqrt{\frac{7}{8}} \frac{a_{30}^{(\text{E})}}{a_{10}^{(\text{E})}} (5\cos^2 \vartheta - 1)\right]^2. \tag{8.3-8}
$$

Spezialfall 1:  $\frac{\lambda}{2}$ -Antenne

Mit  $d = \frac{\lambda}{2}$  (kd =  $\pi$ ) erhält man aus Gl. (A.2-41)  $j_1(\frac{kd}{2})$  $(\frac{3}{2})^2 = j_1(\frac{\pi}{2})$  $\frac{\pi}{2}$ ) =  $\frac{4}{\pi}$  $\frac{4}{\pi^2}$  und aus Gl. (A.2-43)  $j_3(\frac{kd}{2})$  $\frac{cd}{2}$ ) =  $j_3(\frac{\pi}{2})$  $(\frac{\pi}{2}) = \frac{24}{\pi^2}$  $rac{24}{\pi^2}(\frac{10}{\pi^2})$  $\frac{10}{\pi^2}$  — 1). Damit können wir die Multipolkoeffizienten  $a_{10}^{(\text{E})}$ ,  $a_{30}^{(\text{E})}$  berechnen:  $a_{10}^{(E)} = \frac{4I_0}{cd}$  $\frac{4I_{0}}{cd}\sqrt{6\pi}, \frac{c(a_{10}^{(\texttt{E})})^{2}}{8\pi k^{2}}$  $\frac{(a_{10}^{(E)})^2}{8\pi k^2} = \frac{12I_0^2}{c\pi^2}$  $\frac{12 I_0^2}{c \pi^2}$ ,  $\sqrt{\frac{7}{8}}$ 8  $a_{30}^{(E)}$ 30  $a_{10}^{(E)}$ 10  $=\frac{7}{2}$  $\frac{7}{2}(\frac{10}{\pi^2})$  $\frac{18}{\pi^2} - 1$ ) = 0,04624;  $\frac{\overline{dP}}{d\Omega}(\vartheta) \approx \frac{I_0^2}{2\pi}$  $2\pi c$ 9  $\frac{9}{\pi^2} \sin^2 \theta \left[ 1 - \frac{7}{2} \left( \frac{10}{\pi^2} \right) \right]$  $\left[\frac{10}{\pi^2} - 1\right) (5 \cos^2 \theta - 1)$  $(8.3 - 9)$ 

Der Zahlenfaktor in der Klammer beim Oktupolbeitrag zeigt, dass der Oktupolbeitrag rund 5% des Dipolbeitrages beträgt.

Die *exakte* Lösung wurde in Aufgabe [8.2](#page-341-0) berechnet, das Ergebnis ist durch Gl. [\(8.2 -6a\)](#page-355-0) mit  $m = 1$  gegeben und lautet  $\pi$ 

$$
\frac{\overline{dP}}{d\Omega}(\vartheta) = \frac{I_0^2}{2\pi c} \frac{\cos^2(\frac{\pi}{2}\cos\vartheta)}{\sin^2\vartheta}.
$$

Die Abbildung zeigt den Vergleich der exakten Lösung mit der Dipolnäherung und mit der Näherung unter zusätzlicher Einbeziehung des Oktupolbeitrages: ausgezogene (schwarze) Kurve: exakte Lösung; strichlierte (blaue) Kurve: Dipolnäherung; punktierte (rote) Kurve: Näherung mit  $l \leq 3$ . Im Rahmen der Zeichengenauigkeit weicht letztere Näherung nur um  $\vartheta = \frac{\pi}{2}$  etwas von der exakten Lösung ab (kleinere Werte).

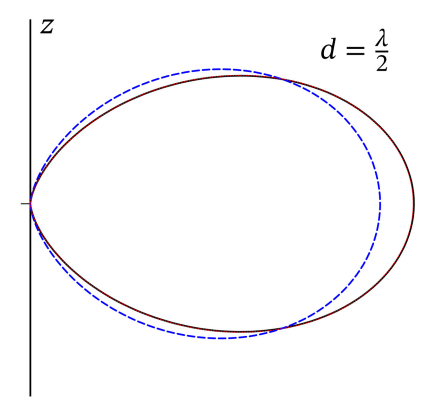

#### Spezialfall 2:  $\lambda$ -Antenne

Mit  $d = \lambda$  (kd = 2 $\pi$ ) erhält man aus Gl. (A.2-41)  $j_1(\frac{kd}{2})$  $\frac{d^{2}}{2}$ ) =  $j_{1}(\pi) = \frac{1}{\pi}$  und aus Gl. (A.2-43)  $j_3(\frac{kd}{2})$  $\frac{cd}{2}$ ) =  $j_3(\pi) = \frac{1}{\pi} \left( \frac{15}{\pi^2} \right)$  $\frac{15}{\pi^2}$  — 1). Damit können wir die Multipolkoeffizienten  $a_{10}^{(\text{E})}$  ,  $a_{30}^{(\text{E})}$  berechnen:  $a_{10}^{(E)} = \frac{4I_0}{cd}$  $\frac{4I_0}{cd}\sqrt{6\pi}\,\pi, \ \ \frac{c(a_{10}^{(\texttt{E}}))^2}{8\pi k^2}$  $\frac{(a_{10}^{(E)})^2}{8\pi k^2} = \frac{3I_0^2}{c}$  $\frac{I_0^2}{c}$ ,  $\sqrt{\frac{7}{8}}$ 8  $a_{30}^{(E)}$ 30  $a_{10}^{(E)}$ 10  $=\frac{7}{12}(\frac{15}{\pi^2})$  $\frac{15}{\pi^2} - 1$ ) = 0,303227;  $\overline{\frac{dP}{d\Omega}}(\vartheta) \approx \frac{3I_0^2}{c}$  $\mathcal{C}$  $\frac{3}{8\pi} \sin^2 \theta \left[ 1 - \frac{7}{12} \left( \frac{15}{\pi^2} \right) \right]$  $\left(\frac{15}{\pi^2} - 1\right) (5 \cos^2 \theta - 1)$ <sup>2</sup>  $(8.3 - 10)$ 

Der Zahlenfaktor in der Klammer beim Oktupolbeitrag zeigt, dass der Oktupolbeitrag rund 30% des Dipolbeitrages beträgt.

Die *exakte* Lösung wurde in Aufgabe [8.2](#page-341-0) berechnet, das Ergebnis ist durch Gl. [\(8.2 -6b\)](#page-355-1) mit  $m = 2$  gegeben und lautet

$$
\overline{\frac{dP}{d\Omega}}(\vartheta) = \frac{I_0^2}{2\pi c} \frac{4\cos^4(\frac{\pi}{2}\cos\vartheta)}{\sin^2\vartheta}.
$$

Die Abbildung zeigt den Vergleich der exakten Lösung mit der Näherung unter Einbeziehung des Dipol- und Oktupolbeitrages: ausgezogene (schwarze) Kurve: exakte Lösung; strichlierte (blaue) Kurve: Dipolnäherung; punktierte (rote) Kurve: Näherung mit  $l \leq 3$ .

In diesem Fall weicht letztere Näherung im Bereich um  $\theta = \frac{\pi}{2}$  wesentlich stärker von der exakten Lösung ab (kleinere Werte).

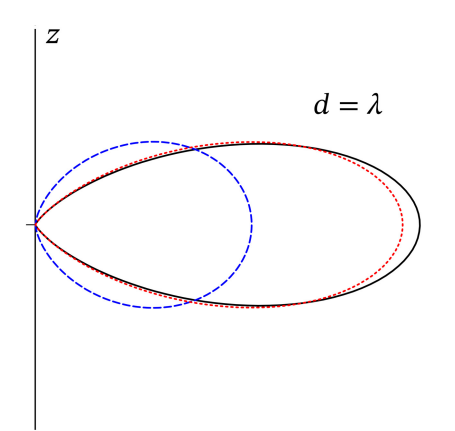

**8.4**

Spiegelungsvorschrift:

<span id="page-364-1"></span><span id="page-364-0"></span>
$$
\rho'(\mathbf{r}',t) = -\rho(\mathbf{r},t). \tag{8.4-1}
$$

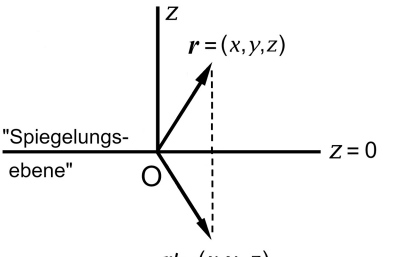

Anwendung auf einen Punktdipol mit Ort  $\boldsymbol{r}_0$  mit dem Moment  $p(t)$ :

$$
\rho(\mathbf{r},t) = -\mathbf{p}(t) \cdot \mathbf{grad} \, \delta(\mathbf{r} - \mathbf{r}_0)
$$
\n
$$
\rho'(\mathbf{r}',t) = -\mathbf{p}'(t) \cdot \mathbf{grad}' \, \delta(\mathbf{r}' - \mathbf{r}'_0)
$$
\n
$$
\Rightarrow
$$
\n
$$
\rho'(\mathbf{r}',t) = -\mathbf{p}'(t) \cdot \mathbf{grad}' \, \delta(\mathbf{r}' - \mathbf{r}'_0)
$$
\n
$$
\Rightarrow
$$
\n
$$
\rho'(\mathbf{r}',t) = -\mathbf{p}'(t) \cdot \mathbf{grad}' \, \delta(\mathbf{r}' - \mathbf{r}'_0)
$$
\n
$$
\Rightarrow
$$
\n
$$
\rho'(\mathbf{r},t) = \dot{\mathbf{p}}(t) \, \delta(\mathbf{r} - \mathbf{r}_0)
$$
\n
$$
\mathbf{j}(\mathbf{r},t) = \dot{\mathbf{p}}(t) \, \delta(\mathbf{r}' - \mathbf{r}'_0)
$$
\n
$$
\Rightarrow
$$
\n
$$
\rho''(t)
$$

$$
\mathbf{j}'(\mathbf{r}',t) = (-j_x(\mathbf{r},t), -j_y(\mathbf{r},t), j_z(\mathbf{r},t)).
$$
\n(8.4-2)

*Bemerkung:* Die Beziehungen [\(8.4 -1\),](#page-364-0) [\(8.4 -2\)](#page-364-1) gelten auch für allgemeine Quellverteilungen.

**(a)** Beweis der Aussage aus der Angabe (Teile vorgerechnet, jeweils analoge Teile dem Leser überlassen)

$$
A(r,t) = \frac{1}{c} \int_{\mathbb{R}^3} d^3 R \, \frac{j(R,t-\frac{|r-R|}{c})}{|r-R|}; \quad A'(r',t) = \frac{1}{c} \int_{\mathbb{R}^3} d^3 R' \, \frac{j'(R',t-\frac{|r'-R'|}{c})}{|r'-R'|}. \quad (8.4-3)
$$

Substitution von

$$
\mathbf{R}' = (R_x, R_y, -R_z) \Rightarrow d^3 \mathbf{R}' = -d^3 \mathbf{R} \text{ (Greenzen!), } |\mathbf{r}' - \mathbf{R}'| = |\mathbf{r} - \mathbf{R}|
$$

in  $A'(r',t)$  und Berücksichtigung von  $(8.4 - 2)$  gibt

$$
A'_x(\mathbf{r}',t) = \frac{1}{c} \int_{\mathbb{R}^3} d^3R \, \frac{j'_x(R_x,R_y,-R_z,t-\frac{|\mathbf{r}-\mathbf{R}|}{c})}{|\mathbf{r}-\mathbf{R}|} = \frac{1}{c} \int_{\mathbb{R}^3} d^3R \, \frac{-j_x(R,t-\frac{|\mathbf{r}-\mathbf{R}|}{c})}{|\mathbf{r}-\mathbf{R}|} = -A_x((\mathbf{r},t)).
$$

Die analogen Rechnungen für  $A'_\mathcal{Y}(\bm{r}',t)$  und  $A'_\mathcal{Z}(\bm{r}',t)$  überlasse ich dem Leser, das Ergebnis lautet  $(\mathbf{r}',t) = (-A_x(\mathbf{r},t), -A_y(\mathbf{r},t), A_z(\mathbf{r},t)).$  (8.4-4)

Nun zur magnetischen Feldstärke:

$$
\mathbf{B}(\mathbf{r},t) = \mathbf{rot}\mathbf{A}(\mathbf{r},t); \quad \mathbf{B}'(\mathbf{r}',t) = \mathbf{rot}'\mathbf{A}'(\mathbf{r}',t) \Rightarrow
$$

$$
B_x'(\mathbf{r}',t) = \frac{\partial}{\partial y'}A_z'(\mathbf{r}',t) - \frac{\partial}{\partial z'}A_y'(\mathbf{r}',t) = \frac{\partial}{\partial y}A_z(\mathbf{r},t) - \left(-\frac{\partial}{\partial z}\right)(-A_y(\mathbf{r},t)) = B_x(\mathbf{r},t);
$$

 $B'_y(\bm{r}',t)$ ,  $B'_z(\bm{r}',t)$  analog, Ergebnis

$$
\mathbf{B}'(\mathbf{r}',t) = (B_x(\mathbf{r},t), B_y(\mathbf{r},t), -B_z(\mathbf{r},t)).
$$
\n(8.4-5)

Auf gleiche Weise beweist man mithilfe der skalaren und der Vektorpotentiale, dass mit  $(8.4 - 1), (8.4 - 2)$ 

$$
E'(r',t) = (-E_x(r,t), -E_y(r,t), E_z(r,t))
$$
\n(8.4-6)

folgt (Selbstüben). Das von der vorgegebenen Quellverteilung  $\rho(\mathbf{r}, t)$ ,  $\mathbf{j}(\mathbf{r}, t)$  und der zugehörigen Bild-Quellverteilung  $\rho'({\bm r}',t), {\bm j}'({\bm r}',t)$  in der Ebene  $z=0$  "erzeugte" Gesamtfeld ist entsprechend durch

$$
E_{\rm ges}(x, y, 0, t) = E(x, y, 0, t) + E'(x, y, 0, t) = 2E_z(x, y, 0, t) e_z,
$$
\n(8.4-7a)

$$
\mathbf{B}_{\rm ges}(x, y, 0, t) = \mathbf{B}(x, y, 0, t) + \mathbf{B}'(x, y, 0, t) = 2 \left[ B_x(x, y, 0, t) \mathbf{e}_x + B_y(x, y, 0, t) \mathbf{e}_y \right]
$$
(8.4-7b)

gegeben und erfüllt die für die Oberfläche eines idealen Leiters geforderten Randbedingungen

$$
E_{\rm ges,t}(x, y, 0+, t) = \mathbf{0}, \quad B_{\rm ges,n}(x, y, 0+, t) = \mathbf{0}.
$$

## **(b)** Eigentliches Problem

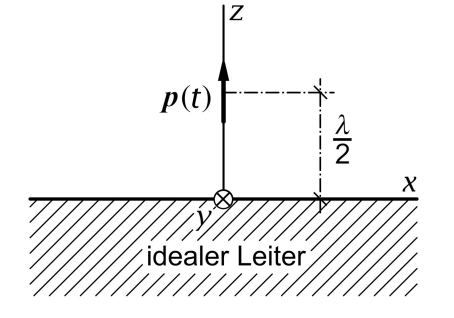

Komplexe Schreibweise (s. Anhang [A.15.6\)](#page-573-0):

$$
\boldsymbol{p}(t) = p_0 \,\boldsymbol{e}_z \, e^{-i\omega t} =: \boldsymbol{p}_0 \, e^{-i\omega t} \,, \qquad (8.4\text{-}8a)
$$

$$
\dot{\boldsymbol{p}}(t) = -i\omega p_0 \boldsymbol{e}_z e^{-i\omega t} =: \dot{\boldsymbol{p}}_0 e^{-i\omega t}; \ (8.4\text{-}8b)
$$

<span id="page-365-0"></span>
$$
r_0 = (0, 0, \frac{\lambda}{2}), \quad k = \frac{\omega}{c} = \frac{2\pi}{\lambda}.
$$
 (8.4-8c)

Ersatzproblem für den Halbraum  $z > 0$ 

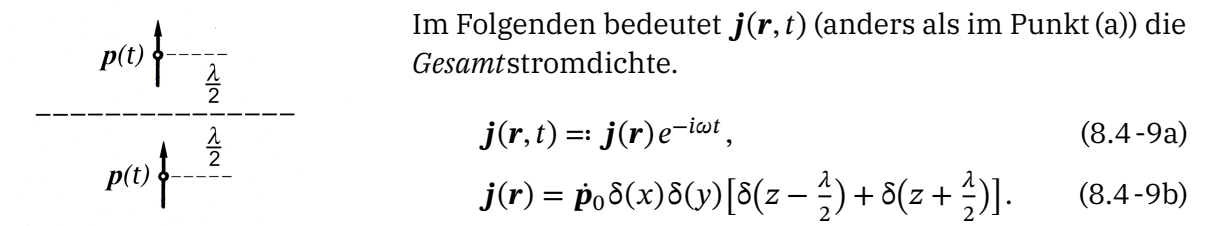

Allgemeines Strahlungsmoment (siehe den Anhang [A.15\)](#page-568-0):

$$
\dot{\boldsymbol{q}}(\boldsymbol{r},t)\equiv\dot{\boldsymbol{q}}\big(t-\frac{r}{c},\boldsymbol{e}_r\big)=\int\limits_{\mathbb{R}^3}d^3r'\boldsymbol{j}\Big(\boldsymbol{r}',t-\frac{r}{c}+\frac{\boldsymbol{r}\cdot\boldsymbol{r}'}{cr}\Big)=e^{i(kr-\omega t)}\int\limits_{\mathbb{R}^3}d^3r'\boldsymbol{j}(\boldsymbol{r}')\,e^{-ik\boldsymbol{e}_r\cdot\boldsymbol{r}'}=:\dot{\boldsymbol{q}}(\boldsymbol{r})\,e^{-i\omega t}\,.
$$

Wir sehen daraus, dass für die Kreisfrequenz der Strahlung  $\omega_s = \omega$  gilt. Bei der weiteren Rechnung beachten wir  $k\frac{\lambda}{2}$  $\frac{\pi}{2} = \pi$ :

$$
\dot{\boldsymbol{q}}(\boldsymbol{r}) = e^{ik\boldsymbol{r}} \dot{\boldsymbol{p}}_0 \int_{\mathbb{R}^3} d^3 \boldsymbol{r}' \delta(\boldsymbol{x}') \delta(\boldsymbol{y}') \left[ \delta(z' - \frac{\lambda}{2}) + \delta(z' + \frac{\lambda}{2}) \right] e^{-ik\boldsymbol{e}_r \cdot \boldsymbol{r}'}
$$

$$
= e^{ik\boldsymbol{r}} \dot{\boldsymbol{p}}_0 \left[ e^{-ik\frac{\lambda}{2}\cos\vartheta} + e^{+ik\frac{\lambda}{2}\cos\vartheta} \right] = 2 \dot{\boldsymbol{p}}_0 \cos(\pi \cos\vartheta) e^{ik\boldsymbol{r}};
$$

$$
\dot{\boldsymbol{q}}(\boldsymbol{r}, t) = 2 \dot{\boldsymbol{p}}_0 \cos(\pi \cos\vartheta) e^{i(k\boldsymbol{r} - \omega t)};
$$

$$
\ddot{\boldsymbol{q}}(\boldsymbol{r}, t) = -i\omega \dot{\boldsymbol{q}}(\boldsymbol{r}, t) = -2\omega^2 p_0 \cos(\pi \cos\vartheta) e^{i(k\boldsymbol{r} - \omega t)} \boldsymbol{e}_z.
$$

Berechnung der Abstrahlungsleistung

Da die Formel [\(A.15 -6\)](#page-568-1) für die Abstrahlungsleistung in  $\ddot{q}$  nicht linear ist, muss man *vor* dem Einsetzen in (A.15 -6) zum Realteil übergehen. Daher: Übergang zum Realteil (wie üblich ohne Bezeichnungsänderung):

$$
\ddot{\boldsymbol{q}}(t - \frac{r}{c}, \boldsymbol{e}_r) = -2\omega^2 p_0 \cos(\pi \cos \theta) \cos(kr - \omega t) \boldsymbol{e}_z.
$$
 (8.4-10)

Mit

$$
\begin{aligned}\n\ddot{\mathbf{q}}^2 &= \ddot{q}_z^2 \\
(\mathbf{e}_r \cdot \ddot{\mathbf{q}})^2 &= \ddot{q}_z^2 \cos^2 \vartheta\n\end{aligned}\n\bigg\} \Rightarrow \ddot{\mathbf{q}}^2 - (\mathbf{e}_r \cdot \ddot{\mathbf{q}})^2 = \ddot{q}_z^2 \sin^2 \vartheta
$$

ergibt sich für die Abstrahlungsleistung pro Raumwinkeleinheit

$$
\frac{dP}{d\Omega}(t - \frac{r}{c}, \mathbf{e}_r) = \frac{1}{4\pi c^3} 4\omega^4 p_0^2 \cos^2(\pi \cos \theta) \sin^2 \theta \cos^2(kr - \omega t)
$$
\n
$$
= \frac{p_0^2 c k^4}{\pi} \cos^2(\pi \cos \theta) \sin^2 \theta \cos^2(kr - \omega t).
$$
\n(8.4-11)

Da der zeitliche Mittelwert von cos $^{2}(kr - \omega t)$  über eine Periode der Strahlung den Wert 1/2 besitzt, gilt für die mittlere Abstrahlungsleistung pro Raumwinkeleinheit in einer Periode

$$
\frac{\overline{dP}}{d\Omega}(\vartheta) = \frac{p_0^2 c k^4}{2\pi} \cos^2(\pi \cos \vartheta) \sin^2 \vartheta, \quad 0 \le \vartheta < \frac{\pi}{2}.
$$
 (8.4-12)

Für die totale mittlere Abstrahlungsleistung in den Halbraum  $z > 0$  folgt

$$
\overline{P} = p_0^2 c k^4 \int_0^{\pi/2} d\theta \cos^2(\pi \cos \theta) \sin^3 \theta.
$$

Mit der Variablensubstitution  $\xi = \pi \cos \theta$  lässt sich dieses Integral leicht berechnen (Selbstüben), das Ergebnis ist

$$
\overline{P} = \frac{p_0^2 c k^4}{3} \left( 1 - \frac{3}{4\pi^2} \right). \tag{8.4-13}
$$

Hinweis: Die totale mittlere Abstrahlungsleistung eines im ℝ<sup>3</sup> schwingenden Dipols mit dem Moment [\(8.4 -8a\)](#page-365-0) beträgt (siehe Gl. [\(8.1 -17\)\)](#page-353-0)

$$
\overline{P} = \frac{p_0^2 c k^4}{3}.
$$

Befindet sich ein solcher Dipol vor einem ideal leitenden Halbraum, so strahlt er also in den Halbraum vor dem idealen Leiter um den Faktor 1  $-\frac{3}{4\pi^2} = 0.924$  weniger Energie ab.

**8.5 (a)** Für eine Anordnung von hertzschen Dipolen mit gleicher Frequenz gilt in komplexer Schreibweise für die Stromdichte die Formel [\(A.15 -34\)](#page-573-1) von Anhang A.15.6:

$$
\mathbf{j}(\mathbf{r},t) = \sum_{b} \dot{\mathbf{p}}_{b} \delta(\mathbf{r} - \mathbf{r}_{b}) e^{-i\omega t} =: \mathbf{j}(\mathbf{r}) e^{-i\omega t} \quad \text{mit} \quad \dot{\mathbf{p}}_{b} := -i\omega \mathbf{p}_{b} = -i\omega p_{b} e^{i\phi_{b}} \mathbf{e}_{b}. \tag{8.5-1}
$$

Für das allgemeine Strahlungsmoment einer zeitlich harmonischen Quellverteilung in komplexer Schreibweise gilt ferner die Beziehung [\(A.15 -35\):](#page-573-2)

$$
\dot{\boldsymbol{q}}(\boldsymbol{r},t) = e^{-i\omega t} e^{ikr} \int_{\mathbb{R}^3} d^3 r' \boldsymbol{j}(\boldsymbol{r}') e^{-ik\boldsymbol{e}_r \cdot \boldsymbol{r}'} =: \dot{\boldsymbol{q}}(\boldsymbol{r}) e^{-i\omega t}.
$$
 (8.5-2)

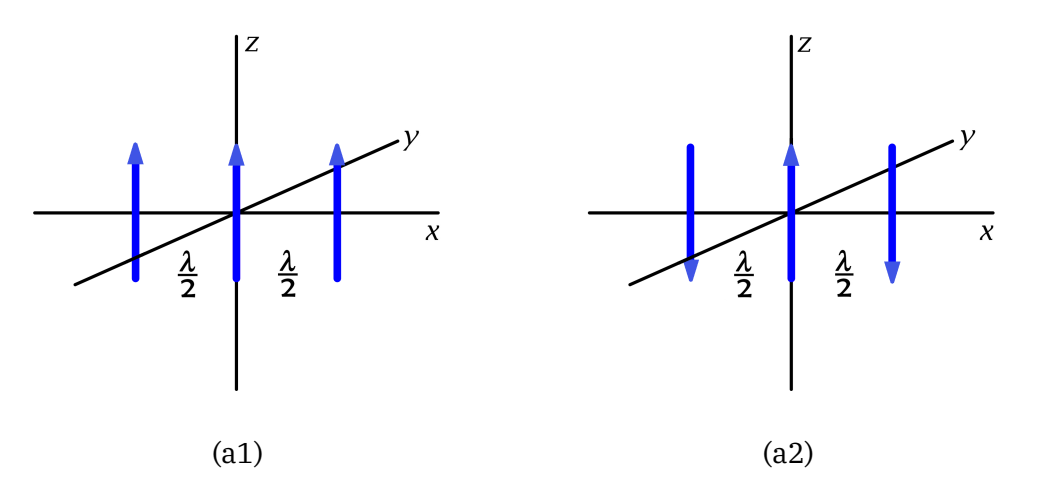

Ich behandle die Fälle (a1) und (a2) gemeinsam. Mit

$$
\boldsymbol{r}_b = (x_b, 0, 0) = (b\frac{\lambda}{2}, 0, 0), \ b = \pm 1, 0; \quad \boldsymbol{p}_b = \begin{cases} p_0 \boldsymbol{e}_z & \text{für } b = 0\\ \pm p_0 \boldsymbol{e}_z & \text{für } b = -1, +1 \end{cases}
$$
(8.5-3)

folgt

$$
\dot{\mathbf{q}}(\mathbf{r}) = e^{ikr} \sum_{b=-1}^{+1} \dot{\mathbf{p}}_b \int d^3 r' \, \delta(\mathbf{r}' - \mathbf{r}_b) \, e^{-ik\mathbf{e}_r \cdot \mathbf{r}'} = \, e^{ikr} \sum_{b=-1}^{+1} \dot{\mathbf{p}}_b \, e^{-ik\mathbf{e}_r \cdot \mathbf{r}_b} = \, e^{ikr} \sum_{b=-1}^{+1} \dot{\mathbf{p}}_b \, e^{-i\pi b \frac{x}{r}}
$$
\n
$$
= -i\omega \, e^{ikr} p_0 \, \mathbf{e}_z \Big[ \pm e^{i\pi \frac{x}{r}} + 1 \pm e^{-i\pi \frac{x}{r}} \Big] = -i\omega \, e^{ikr} p_0 \Big[ 1 \pm 2\cos(\pi \frac{x}{r}) \Big] \mathbf{e}_z.
$$

Mit der reellwertigen Amplitudenfunktion

$$
\mathcal{F}_{\pm}(\vartheta,\phi) \coloneqq 1 \pm 2\cos\left(\pi\frac{x}{r}\right) \tag{8.5-4}
$$

lautet das allgemeine Strahlungsmoment in komplexer Schreibweise

$$
\dot{\boldsymbol{q}}(\boldsymbol{r},t) = -i\omega e^{i(k\boldsymbol{r}-\omega t)} p_0 \mathscr{F}_{\pm}(\vartheta,\phi) \boldsymbol{e}_z; \quad \ddot{\boldsymbol{q}}(\boldsymbol{r},t) = -c^2 k^2 e^{i(k\boldsymbol{r}-\omega t)} p_0 \mathscr{F}_{\pm}(\vartheta,\phi) \boldsymbol{e}_z. \tag{8.5-5}
$$

Da die Formel (A.15 - 6) für die Abstrahlungsleistung in  $\ddot{q}$  nicht linear ist, muss man *vor* dem Einsetzen in (A.15 -6) zum Realteil übergehen.

Berechnung der Abstrahlungsleistung

Übergang zum Realteil (wie üblich ohne Bezeichnungsänderung):

$$
\ddot{\mathbf{q}}(\mathbf{r},t) = -c^2 k^2 p_0 \mathcal{F}_\pm(\vartheta,\phi) \cos(kr - \omega t) \mathbf{e}_z =: \ddot{q}_z(\mathbf{r},t) \mathbf{e}_z. \tag{8.5-6}
$$

Mit

$$
\begin{aligned}\n\ddot{\mathbf{q}}^2 &= \ddot{q}_z^2 \\
(\mathbf{e}_r \cdot \ddot{\mathbf{q}})^2 &= \ddot{q}_z^2 \cos^2 \vartheta\n\end{aligned}\n\bigg\} \Rightarrow \ddot{\mathbf{q}}^2 - (\mathbf{e}_r \cdot \ddot{\mathbf{q}})^2 = \ddot{q}_z^2 \sin^2 \vartheta
$$

ergibt sich für die Abstrahlungsleistung pro Raumwinkeleinheit

$$
\frac{dP}{d\Omega}(t - \frac{r}{c}, \vartheta, \phi) = \frac{1}{4\pi c^3} c^4 k^4 p_0^2 [\mathcal{F}_\pm(\vartheta, \phi)]^2 \sin^2 \vartheta \cos^2(kr - \omega t)
$$
  
= 
$$
\frac{1}{4\pi c^3} c^4 k^4 p_0^2 [1 \pm 2 \cos(\pi \sin \vartheta \cos \phi)]^2 \sin^2 \vartheta \cos^2(kr - \omega t).
$$

Da der zeitliche Mittelwert von cos<sup>2</sup>( $kr - \omega t$ ) über eine Periode der Strahlung den Wert 1/2 besitzt, gilt für die mittlere Abstrahlungsleistung pro Raumwinkeleinheit in einer Periode

$$
\frac{\overline{dP}}{d\Omega}(\vartheta,\phi) = \frac{p_0^2 c k^4}{8\pi} \left[ 1 \pm 2\cos(\pi\sin\vartheta\cos\phi) \right]^2 \sin^2\vartheta. \tag{8.5-7}
$$

**(b)** Die Richtungen, für welche die Abstrahlung am stärksten ist, liegen in der xy-Ebene  $(\sin \theta = 1)$ :

$$
\frac{\overline{dP}}{d\Omega}(\frac{\pi}{2}, \phi) = \frac{p_0^2 c k^4}{8\pi} [1 \pm 2 \cos(\pi \cos \phi)]^2 =: \frac{p_0^2 c k^4}{8\pi} \mathcal{I}_{\pm}(\phi). \tag{8.5-8}
$$

**(b1):** Fall (a1):  $\pm y$ -Richtung bevorzugt:  $\mathcal{I}_+(0) = \mathcal{I}_+(\pi) = 1$ ,  $\mathcal{I}_+(\pi/2) = \mathcal{I}_+(3\pi/2) = 9$ ; **(b2):** Fall (a2):  $\pm x$ -Richtung bevorzugt:  $\mathcal{I}_-(\pi/2) = \mathcal{I}_-(3\pi/2) = 1$ ,  $\mathcal{I}_-(0) = \mathcal{I}_-(\pi) = 9$ .

**8.6**

Das magnetische Moment des Punktdipols ist

$$
\mathbf{m}(t) = m_0 \left( \sin \alpha \cos(\omega t - \varphi), \sin \alpha \sin(\omega t - \varphi), \cos \alpha \right).
$$

Die Phase  $\varphi$  geht zwar in die Abstrahlungsleistung pro Raumwinkeleinheit ein, sie geht aber *nicht* in die *mittlere* Abstrahlungsleistung pro Raumwinkeleinheit ein. Da nur letztere gefragt ist, setzen wir die Phase willkürlich null. Dann erhalten wir

$$
\ddot{\boldsymbol{m}}(t) = -m_0 \omega^2 \sin \alpha (\cos \omega t, \sin \omega t, 0). \qquad (8.6-1)
$$

Die Formel [\(A.15 -13\)](#page-570-0) von Anhang A.15.2 zeigt die kartesische Multipolentwicklung des allgemeinen Strahlungsmomentes. Das allgemeine Strahlungsmoment für einen magnetischen Punktdipol ("reinen magnetischen Dipol") ist also durch

<span id="page-369-0"></span>
$$
\mathbf{q}(t - \frac{r}{c}, \mathbf{e}_r) = \mathbf{m}(t - \frac{r}{c}) \times \mathbf{e}_r
$$
 (8.6-2)

gegeben. Für die Abstrahlungsleistung pro Raumwinkeleinheit gilt die Formel [\(A.15 -6\):](#page-568-1)

$$
\frac{dP}{d\Omega}(t-\frac{r}{c},\boldsymbol{e}_r)=\frac{1}{4\pi c^3}\big[\ddot{\boldsymbol{q}}(t-\frac{r}{c},\boldsymbol{e}_r)\times\boldsymbol{e}_r\big]^2=\frac{1}{4\pi c^3}\big[\ddot{\boldsymbol{q}}^2(t-\frac{r}{c},\boldsymbol{e}_r)-(\boldsymbol{e}_r\cdot\ddot{\boldsymbol{q}}(t-\frac{r}{c},\boldsymbol{e}_r))^2\big].
$$

Im vorliegenden Beispiel gilt wegen [\(8.6 -2\)](#page-369-0)

$$
\boldsymbol{e}_r \cdot \ddot{\boldsymbol{q}}\left(t-\frac{r}{c},\boldsymbol{e}_r\right) = 0
$$

und es folgt

$$
\frac{dP}{d\Omega}(t-\frac{r}{c},\boldsymbol{e}_r)=\frac{1}{4\pi c^3}\,\ddot{\boldsymbol{q}}^2\big(t-\frac{r}{c},\boldsymbol{e}_r\big). \tag{8.6-3}
$$

Ich ersetze nun das Zeitargument  $t - r/c$  durch t, da die Bezeichnung des Zeitargumentes für die Mittelwertbildung belanglos ist. Mit  $\ddot{\bm{q}}(t, \bm{e}_r) = \ddot{\bm{m}}(t) \times \bm{e}_r$  und der Formel  $(\bm{a} \times \bm{b})^2 =$  $\bm{a}^2\bm{b}^2 - (\bm{a}\cdot\bm{b})^2$  aus der elementaren Vektorrechnung erhalte ich

$$
\ddot{\mathbf{q}}^2(t, \mathbf{e}_r) = \ddot{\mathbf{m}}^2(t) - [\ddot{\mathbf{m}}(t) \cdot \mathbf{e}_r]^2 = m_0^2 \omega^4 \sin^2 \alpha - [-m_0 \omega^2 \sin \alpha \sin \vartheta \cos(\omega t - \varphi)]^2
$$

$$
= m_0^2 \omega^4 \sin^2 \alpha (1 - \sin^2 \vartheta \cos^2(\omega t - \varphi)).
$$

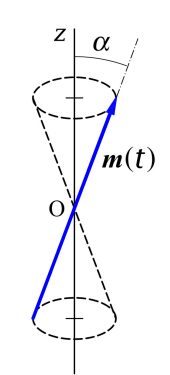

Da der zeitliche Mittelwert von cos<sup>2</sup>( $\omega t - \phi$ ) über eine Periode der Strahlung den Wert 1/2 besitzt, gilt für die mittlere Abstrahlungsleistung pro Raumwinkeleinheit in einer Periode

$$
\frac{\overline{dP}}{d\Omega}(\vartheta) = \frac{m_0^2 c k^4}{4\pi} \sin^2 \alpha \left(1 - \frac{1}{2} \sin^2 \theta\right) = \frac{m_0^2 c k^4}{8\pi} \sin^2 \alpha \left(1 + \cos^2 \theta\right). \tag{8.6-4}
$$

Maximale Abstrahlung für  $\vartheta = 0, \pi$ :  $\left(\frac{\overline{dP}}{d\Omega}\right)_{\text{max}} = \frac{m_0^2 c k^4}{4\pi}$  $\frac{6}{4\pi}$  sin<sup>2</sup>  $\alpha$ . Minimale Abstrahlung für  $\vartheta = \pi/2$ :  $\left(\frac{\overline{dP}}{d\Omega}\right)_{\min} = \frac{m_0^2 c k^4}{8\pi}$  $\frac{6}{8\pi}$ sin<sup>2</sup> $\alpha$ .

Die Berechnung der totalen mittleren Abstrahlungsleistung ist elementar, ich überlasse sie dem Leser (Substitution  $\xi = \cos \theta$ ). Ergebnis:

$$
\overline{P} = \frac{2m_0^2ck^4}{3}\sin^2\alpha.
$$
 (8.6-5)

**8.7** Es ist offensichtlich, dass elektrisches und magnetisches Dipolmoment null sind:

$$
p(t) = 0, \quad m(t) = 0.
$$
 (8.7-1)

Bei der gegebenen Quellverteilung ist die Verwendung der Definition [\(A.15 -16\)](#page-570-1) des kartesischen Quadrupoltensors zweckmäßig, da dann nur  $Q_{zz}(t)$  von null verschieden ist. (Siehe die [Bemerkungen zum Quadrupoltensor](#page-570-2) im Anhang A.15.2.) Mit

$$
q_1 = -q, \ q_2 = +2q, \ q_3 = -q; \tag{8.7-2a}
$$

$$
\mathbf{r}_1(t) = (0, 0, a\cos\omega t), \quad \mathbf{r}_2(t) = (0, 0, 0), \quad \mathbf{r}_3(t) = (0, 0, -a\cos\omega t) \tag{8.7-2b}
$$

erhalten wir

$$
Q_{jk}(t) := \sum_{b=1}^{3} q_b x_{bj}(t) x_{bk}(t) \implies \text{ nur } Q_{zz}(t) \text{ von null verschieden:}
$$
\n
$$
Q_{zz}(t) = -2qa^2 \cos^2 \omega t,
$$
\n
$$
\dot{Q}_{zz}(t) = 4qa^2 \omega \cos \omega t \sin \omega t = 2qa^2 \omega \sin 2\omega t,
$$
\n
$$
\ddot{Q}_{zz}(t) = -8qa^2 \omega^3 \sin 2\omega t;
$$
\n
$$
\frac{1}{2} e_r \cdot \ddot{Q}(t) = \frac{1}{2} \ddot{Q}_{zz}(t) \cos \vartheta e_z = -4qa^2 \frac{\omega^3}{2} \sin 2\omega t \cos \vartheta e_z;
$$
\n(8.7-4)

$$
\frac{1}{2c} \mathbf{e}_r \cdot \ddot{\mathbf{Q}}(t) = \frac{1}{2c} \langle z \, z(t) \cos \theta \, \mathbf{e}_z \rangle = -4\mathbf{q} \, d \left( \frac{\partial}{\partial z} \sin 2\omega t \cos \theta \, \mathbf{e}_z \right), \tag{8.7-5}
$$

<span id="page-370-0"></span>
$$
\left[\frac{1}{2c}\mathbf{e}_r \cdot \ddot{\mathbf{Q}}(t) \times \mathbf{e}_r\right]^2 = 16q^2 a^4 \frac{\omega^6}{c^2} \sin^2 2\omega t \sin^2 \theta \cos^2 \theta.
$$
 (8.7-6)

Wir sehen daraus, dass für die Kreisfrequenz der Strahlung  $\omega_{s} = 2\omega$  gilt. Für Kreiswellenzahl und Wellenlänge der Strahlung gilt daher

$$
k = \frac{2\pi}{\lambda} = \frac{\omega_{\rm s}}{c} = \frac{2\omega}{c}.
$$
 (8.7-7)

Da die Ladungsverteilung bereits nach der Zeit  $\pi/\omega$  die ursprüngliche Konfiguration annimmt, war das zu erwarten.

In jener Näherung, in der die kartesische Multipolentwicklung nach dem elektrischen Quadrupolbeitrag abgebrochen wird, gilt

$$
\frac{dP}{d\Omega}(\boldsymbol{e}_r) \approx \frac{1}{4\pi c^3} \left[ \frac{1}{2c} \boldsymbol{e}_r \cdot \ddot{\mathbf{Q}} \left( t - \frac{r}{c} \right) \times \boldsymbol{e}_r \right]^2. \tag{8.7-8}
$$

Ich ersetze nun das Zeitargument  $t - r/c$  durch t, da die Bezeichnung des Zeitargumentes für die Mittelwertbildung belanglos ist.

Der zeitliche Mittelwert von  $\sin^2 2\omega t$  über eine Periode der Strahlung besitzt den Wert 1/2. Aus Gl. [\(8.7 -6\)](#page-370-0) folgt also

$$
\overline{\left[\frac{1}{2c}\,\mathbf{e}_r\cdot\ddot{\mathbf{Q}}(t)\times\mathbf{e}_r\right]^2} = 8q^2a^4\frac{\omega^6}{c^2}\sin^2\theta\cos^2\theta = \frac{q^2a^4}{8}c^4k^6\sin^2\theta\cos^2\theta. \tag{8.7-9}
$$

Ergebnis: mittlere Abstrahlungsleistung pro Raumwinkeleinheit in einer Periode der Strahlung

$$
\frac{\overline{dP}}{d\Omega}(\boldsymbol{e}_r) \approx \frac{q^2 a^4}{32\pi} c k^6 \sin^2 \theta \cos^2 \theta \quad \text{für } ka \ll 1.
$$
 (8.7-10)

Die Berechnung der totalen mittleren Abstrahlungsleistung ist elementar, ich überlasse sie dem Leser (Substitution  $\xi = \cos \theta$ ). Ergebnis:

$$
\overline{P} \approx \frac{q^2 a^4}{60} c k^6 \quad \text{für } ka \ll 1. \tag{8.7-11}
$$

 $\omega t$ .  $\overline{\chi}$  $\overline{a}$ 

 $\mathbf{r}_1(t) = \frac{a}{\tau}$ 

**8.8**

Da die Phase  $\phi_0$  für die mittlere Abstrahlungsleistung bedeutungslos ist, setze ich  $\phi_0 = 0$ .

Die Punktladungen nummeriere ich wie in der Abbildung dargestellt:

$$
q_1 = +q, \ q_2 = -q, \ q_3 = +q, \ q_4 = -q; \qquad (8.8-1)
$$

$$
\frac{a}{\sqrt{2}}\left(\cos \omega t, \sin \omega t, 0\right), \qquad \mathbf{r}_2(t) = \frac{a}{\sqrt{2}}\left(-\sin \omega t, \cos \omega t, 0\right), \tag{8.8-2}
$$

$$
\mathbf{r}_3(t) = \frac{a}{\sqrt{2}} \left( -\cos \omega t, -\sin \omega t, 0 \right), \quad \mathbf{r}_4(t) = \frac{a}{\sqrt{2}} \left( \sin \omega t, -\cos \omega t, 0 \right). \tag{8.8-3}
$$

Elektrisches Dipolmoment:

$$
\mathbf{p}(t) = \sum_{b=1}^{4} q_b \mathbf{r}_b(t) = \mathbf{0}.
$$
 (8.8-4)

Magnetisches Dipolmoment:

4

$$
\mathbf{m}(t) = \frac{1}{2c} \sum_{b=1}^{4} \left[ \mathbf{r}_b(t) \times q_b \dot{\mathbf{r}}_b(t) \right]
$$
zeitunabhängiger Vektor  $\Rightarrow \ddot{\mathbf{m}}(t) = \mathbf{0}.$  (8.8-5)

Beides konnte man schon aus der Abbildung sehen. Es handelt sich um einen *elektrischen Quadrupolstrahler*.

Für den kartesischen Quadrupoltensor benütze ich die Definition [\(A.15 -16\).](#page-570-1) (Siehe die [Bemerkungen zum Quadrupoltensor](#page-570-2) im Anhang A.15.2.)

Kartesische Komponenten des elektrischen Quadrupoltensors:

$$
Q_{jk}(t) := \sum_{b=1}^{4} q_b x_{bj}(t) x_{bk}(t) \implies \text{nur } Q_{xx}(t), Q_{yy}(t), Q_{xy}(t) \text{ ungleich null:}
$$
  

$$
Q_{xx}(t) = \sum_{b=1}^{4} q_b [x_{b1}(t)]^2 = qa^2 \cos 2\omega t, \quad \ddot{Q}_{xx}(t) = 8qa^2 \omega^3 \sin 2\omega t = -\ddot{Q}_{yy}(t); \quad (8.8-6a)
$$

$$
Q_{xy}(t) = \sum_{b=1}^{4} q_b x_{b1}(t) x_{b2}(t) = qa^2 \sin 2\omega t, \qquad \ddot{Q}_{xy}(t) = -8qa^2 \omega^3 \cos 2\omega t.
$$
 (8.8-6b)

$$
\frac{1}{2c}\mathbf{e}_r \cdot \ddot{\mathbf{Q}}(t) = \frac{1}{2c} \left( \frac{x}{r} \ddot{\mathbf{Q}}_{xx}(t) + \frac{y}{r} \ddot{\mathbf{Q}}_{xy}(t) \right), \frac{x}{r} \ddot{\mathbf{Q}}_{yx}(t) + \frac{y}{r} \ddot{\mathbf{Q}}_{yy}(t), 0 \right)
$$
\n
$$
= 4qa^2 \frac{\omega^3}{c} \left( \frac{x}{r} \sin 2\omega t - \frac{y}{r} \cos 2\omega t \right), \quad \text{(8.8-6c)}
$$

$$
\frac{1}{2c}\mathbf{e}_r \cdot \ddot{\mathbf{Q}}(t) \times \mathbf{e}_r = 4qa^2 \frac{\omega^3}{c} \left( -\frac{zx}{r^2} \cos 2\omega t - \frac{yz}{r^2} \sin 2\omega t, -\frac{zx}{r^2} \sin 2\omega t + \frac{yz}{r^2} \cos 2\omega t, \frac{2xy}{r^2} \sin 2\omega t + \left( \frac{x^2}{r^2} - \frac{y^2}{r^2} \right) \cos 2\omega t \right).
$$
\n(8.8-6d)

Wir sehen daraus, dass für die Kreisfrequenz der Strahlung  $\omega_s = 2\omega$  gilt. Für Kreiswellenzahl und Wellenlänge der Strahlung gilt daher

$$
k = \frac{2\pi}{\lambda} = \frac{\omega_{\rm s}}{c} = \frac{2\omega}{c}.
$$
 (8.8-7)

Da die Ladungsverteilung bereits nach einer Rotation um  $\pi$  die ursprüngliche Konfiguration annimmt, war das zu erwarten.

In jener Näherung, in der die kartesische Multipolentwicklung nach dem elektrischen Quadrupolbeitrag abgebrochen wird, gilt

$$
\frac{\overline{dP}}{d\Omega}(\boldsymbol{e}_r) \approx \frac{1}{4\pi c^3} \left[ \frac{1}{2c} \boldsymbol{e}_r \cdot \ddot{\mathbf{Q}} \left( t - \frac{r}{c} \right) \times \boldsymbol{e}_r \right]^2. \tag{8.8-8}
$$

Ich ersetze nun das Zeitargument  $t - r/c$  durch t, da die Bezeichnung des Zeitargumentes für die Mittelwertbildung belanglos ist.

Bei der Mittelwertbildung ist zu beachten, dass der zeitliche Mittelwert von  $\sin^2 2\omega t$  und  $\cos^2 2\omega t$  über eine Periode der Strahlung den Wert 1/2 besitzt und der zeitliche Mittelwert von  $\sin 2\omega t \cos 2\omega t$  null ist.

$$
\left[\frac{1}{2c}\mathbf{e}_{r}\cdot\ddot{\mathbf{Q}}(t)\times\mathbf{e}_{r}\right]^{2} = \frac{q^{2}a^{4}}{4}c^{4}k^{6}\left[\left(\frac{zx}{r^{2}}\cos 2\omega t + \frac{yz}{r^{2}}\sin 2\omega t\right)^{2} + \left(\frac{yz}{r^{2}}\cos 2\omega t - \frac{zx}{r^{2}}\sin 2\omega t\right)^{2}\right] + \frac{4x^{2}y^{2}}{r^{4}}\sin^{2}2\omega t + \left(\frac{x^{2}}{r^{2}} - \frac{y^{2}}{r^{2}}\right)^{2}\cos^{2}2\omega t + \frac{4xy}{r^{2}}\left(\frac{x^{2}}{r^{2}} - \frac{y^{2}}{r^{2}}\right)\sin 2\omega t \cos 2\omega t\right];
$$
 (8.8-9)  

$$
\left[\frac{1}{2c}\mathbf{e}_{r}\cdot\ddot{\mathbf{Q}}(t)\times\mathbf{e}_{r}\right]^{2} = \frac{q^{2}a^{4}}{8}c^{4}k^{6}\left[\frac{2z^{2}x^{2}}{r^{4}} + \frac{2y^{2}z^{2}}{r^{4}} + \frac{4x^{2}y^{2}}{r^{4}} + \left(\frac{x^{2}}{r^{2}} - \frac{y^{2}}{r^{2}}\right)^{2}\right]
$$

$$
= \frac{q^{2}a^{4}}{8}c^{4}k^{6}\left[\frac{2z^{2}}{r^{2}}\left(\frac{x^{2}}{r^{2}} + \frac{y^{2}}{r^{2}}\right) + \left(\frac{x^{2}}{r^{2}} + \frac{y^{2}}{r^{2}}\right)^{2}\right] = \frac{q^{2}a^{4}}{8}c^{4}k^{6}\left[\left(\frac{x^{2}}{r^{2}} + \frac{y^{2}}{r^{2}}\right)\left(\frac{2z^{2}}{r^{2}} + \frac{x^{2}}{r^{2}} + \frac{y^{2}}{r^{2}}\right)\right]
$$

$$
= \frac{q^{2}a^{4}}{8}c^{4}k^{6}\left(1 - \cos^{2}\vartheta\right)\left(1 + \cos^{2}\vartheta\right) = \frac{q^{2}a^{4}}{8}c^{4}k^{6}\left(1 - \cos^{4}\vartheta\right).
$$
 (8.8-10)

Ergebnis: mittlere Abstrahlungsleistung pro Raumwinkeleinheit in einer Periode der Strahlung

$$
\frac{\overline{dP}}{d\Omega}(\boldsymbol{e}_r) \approx \frac{q^2 a^4}{32\pi} c k^6 (1 - \cos^4 \theta) \quad \text{für } ka \ll 1. \tag{8.8-11}
$$

Für die totale mittlere Abstrahlungsleistung folgt daraus (Kopfrechnung)

<span id="page-373-1"></span><span id="page-373-0"></span>
$$
\overline{P} \approx \frac{q^2 a^4}{10} c k^6 \quad \text{für } ka \ll 1. \tag{8.8-12}
$$

**8.9**

$$
\mathbf{r}(t) = a\cos\omega t \,\mathbf{e}_z, \quad \mathbf{p}(t) = q\mathbf{r}(t) = qa\cos\omega t \,\mathbf{e}_z, \quad \ddot{\mathbf{p}}(t) = -qa\omega^2\cos\omega t \,\mathbf{e}_z; \tag{8.9-1}
$$

<span id="page-373-2"></span>
$$
\mathbf{m}(t) = \frac{1}{2c} \left[ \mathbf{r}(t) \times q\dot{\mathbf{r}}(t) \right] = \mathbf{0}, \quad \ddot{\mathbf{m}}(t) = \mathbf{0}.
$$
 (8.9-2)

Bei der gegebenen Quellverteilung ist die Verwendung der Definition [\(A.15 -16\)](#page-570-1) des kartesischen Quadrupoltensors zweckmäßig, da dann nur  $Q_{zz}(t)$  von null verschieden ist. (Siehe die [Bemerkungen zum Quadrupoltensor](#page-570-2) im Anhang A.15.2.)

$$
Q_{jk}(t) := qx_j(t)x_k(t) \Rightarrow \text{ nur } Q_{zz}(t) \text{ von null verschieden:}
$$
  
\n
$$
Q_{zz}(t) = qa^2 \cos^2 \omega t,
$$
  
\n
$$
\dot{Q}_{zz}(t) = -2qa^2 \omega \sin \omega t \cos \omega t = -qa^2 \omega \sin 2\omega t,
$$
  
\n
$$
\ddot{Q}_{zz}(t) = 4qa^2 \omega^3 \sin 2\omega t = 8qa^2 \omega^3 \sin \omega t \cos \omega t;
$$
 (8.9-3)  
\n
$$
\mathbf{e}_r \cdot \ddot{Q}(t) = \cos \vartheta \, \ddot{Q}_{zz}(t) \mathbf{e}_z = 8qa^2 \omega^3 \cos \vartheta \sin \omega t \cos \omega t \mathbf{e}_z.
$$
 (8.9-4)

Mit Gl. [\(A.15 -13\)](#page-570-0) von Anhang A.15.2 folgt

$$
\ddot{\boldsymbol{q}}\big(t-\frac{r}{c},\boldsymbol{e}_r\big) \equiv \ddot{\boldsymbol{q}}(\boldsymbol{r},t) \approx \ddot{\boldsymbol{p}}\big(t-\frac{r}{c}\big) + \left[\ddot{\boldsymbol{m}}\big(t-\frac{r}{c}\big) \times \boldsymbol{e}_r\right] + \frac{1}{2c} \boldsymbol{e}_r \cdot \ddot{\mathbf{Q}}\big(t-\frac{r}{c}\big). \tag{8.9-5}
$$

Mit [\(8.9 -1\),](#page-373-0) [\(8.9 -2\)](#page-373-1) und [\(8.9 -4\)](#page-373-2) ergibt sich

$$
\ddot{\mathbf{q}}(\mathbf{r},t) = \ddot{q}_z(\mathbf{r},t)\,\mathbf{e}_z, \quad \ddot{q}_z(\mathbf{r},t) = -qa\omega^2\big[\cos(\omega t - kr) - \frac{4a\omega}{c}\cos\vartheta\sin(\omega t - kr)\cos(\omega t - kr)\big].
$$

Wir sehen daraus, dass für die Kreisfrequenz der Strahlung  $\omega_{s} = \omega$  gilt. Berechnung der Abstrahlungsleistung

Wir benützen die Formel [\(A.15 -6\)](#page-568-1) für die Abstrahlungsleistung. Mit

$$
\begin{aligned}\n\ddot{\mathbf{q}}^2 &= \ddot{q}_z^2 \\
(\mathbf{e}_r \cdot \ddot{\mathbf{q}})^2 &= \ddot{q}_z^2 \cos^2 \vartheta\n\end{aligned}\n\bigg\} \Rightarrow \ddot{\mathbf{q}}^2 - (\mathbf{e}_r \cdot \ddot{\mathbf{q}})^2 = \ddot{q}_z^2 \sin^2 \vartheta
$$

ergibt sich für die Abstrahlungsleistung pro Raumwinkeleinheit für  $ka \ll 1 \ (\omega = ck)$ 

$$
\frac{dP}{d\Omega}(t - \frac{r}{c}, \vartheta) \approx \frac{q^2 a^2 c k^4}{4\pi} \sin^2 \vartheta \left[ \cos^2(\omega t - kr) - 8ka \cos \vartheta \sin(\omega t - kr) \cos^2(\omega t - kr) \right. \tag{8.9-6}
$$
\n
$$
+ 16k^2 a^2 \cos^2 \vartheta \sin^2(\omega t - kr) \cos^2(\omega t - kr) \left. \right].
$$

Der zweite Term ist ein 1-2-*Interferenzterm*. Dieser gibt aber wegen

$$
\sin(\omega t - kr)\cos^2(\omega t - kr) = \frac{1}{2\pi} \int_{0}^{2\pi} \frac{du}{\omega \sin u} \cos^2 u = -\frac{1}{2\pi} \frac{\cos^3 u}{3} \Big|_{0}^{2\pi} = 0
$$

*keinen Beitrag* zur *mittleren* Abstrahlungsleistung pro Raumwinkeleinheit und damit auch keinen Beitrag zur totalen mittleren Abstrahlungsleistung.

Hinweis: Für die *totale Abstrahlungsleistung* ist dies ganz allgemein durch ein Theorem gesichert, das ich im Anhang A.15 erwähnt habe: Interferenzterme geben [keine Beiträge](#page-570-3) zur totalen Abstrah- $\log$ lungsleistung  $P$ , welche stets rein additiv ist.

Wegen

$$
\overline{\cos^2(\omega t - kr)} = \frac{1}{2}, \quad \overline{\sin^2(\omega t - kr)\cos^2(\omega t - kr)} = \frac{1}{4}\overline{\sin^2(2(\omega t - kr))} = \frac{1}{8}
$$

ergibt sich für die mittlere Abstrahlungsleistung pro Raumwinkeleinheit

$$
\frac{\overline{dP}}{d\Omega}(\vartheta) \approx \frac{q^2 a^2 c k^4}{8\pi} \sin^2 \vartheta (1 + 4k^2 a^2 \cos^2 \vartheta) \quad \text{für } ka \ll 1. \tag{8.9-7}
$$

Die Berechnung der totalen mittleren Abstrahlungsleistung ist elementar, ich überlasse sie dem Leser (Substitution  $\xi = \cos \theta$ ). Ergebnis:

<span id="page-374-1"></span><span id="page-374-0"></span>
$$
\overline{P} \approx \frac{q^2 a^2 c k^4}{3} \left( 1 + \frac{4k^2 a^2}{5} \right) \text{ für } ka \ll 1.
$$
 (8.9-8)

**8.10 (a)** Die aus dem *Liénard-Wiechert-Feld* abgeleitete Abstrahlungsformel [\(A.15 -22\)](#page-571-2) vereinfacht sich in diesem Fall wegen  $\beta(t) \times \dot{\beta}(t) = 0$  auf

<span id="page-375-2"></span>
$$
\frac{dP}{d\Omega}(t,\boldsymbol{e}_r) = \frac{q^2}{4\pi c} \frac{\left[\boldsymbol{e}_r \times (\boldsymbol{e}_r \times \boldsymbol{\beta}(t))\right]^2}{\left[1-\boldsymbol{e}_r \cdot \boldsymbol{\beta}(t)\right]^5} \quad \text{mit} \quad \boldsymbol{\beta}(t) = \frac{\boldsymbol{v}(t)}{c}.
$$
 (8.10-1)

Mit  $\mathbf{r}(t) = a \cos \omega t \, \mathbf{e}_z$  folgt

$$
\boldsymbol{\beta}(t) = -\beta_0 \sin \omega t \, \boldsymbol{e}_z, \quad \dot{\boldsymbol{\beta}}(t) = -\omega \beta_0 \cos \omega t \, \boldsymbol{e}_z \quad \text{mit} \quad \beta_0 := \frac{a\omega}{c} \,. \tag{8.10-2}
$$

Mit

 $\mathbf{e}_r = \sin \theta \cos \phi \, \mathbf{e}_x + \sin \theta \sin \phi \, \mathbf{e}_y + \cos \theta \, \mathbf{e}_z$ 

erhalten wir

<span id="page-375-0"></span>
$$
e_r \cdot e_z = \cos \theta;
$$
  
\n
$$
e_r \times e_x = \cos \theta e_y - \sin \theta \sin \phi e_z,
$$
  
\n
$$
e_r \times e_y = -\cos \theta e_x + \sin \theta \cos \phi e_z,
$$
  
\n
$$
e_r \times e_z = \sin \theta \sin \phi e_x - \sin \theta \cos \phi e_y
$$
  
\n
$$
e_r \cdot \beta(t) = -\beta_0 \sin \omega t \cos \theta;
$$
 (8.10-3a)

und

$$
\boldsymbol{e}_r \times \boldsymbol{\dot{\beta}}(t) = -\omega \beta_0 \cos \omega t (\sin \vartheta \sin \varphi \, \boldsymbol{e}_x - \sin \vartheta \cos \varphi \, \boldsymbol{e}_y),
$$
  

$$
\boldsymbol{e}_r \times (\boldsymbol{e}_r \times \boldsymbol{\dot{\beta}}(t)) = -\omega \beta_0 \cos \omega t (\sin \vartheta \cos \vartheta \cos \varphi \, \boldsymbol{e}_x + \sin \vartheta \cos \vartheta \sin \varphi \, \boldsymbol{e}_y - \sin^2 \vartheta \, \boldsymbol{e}_z),
$$
  

$$
[\boldsymbol{e}_r \times (\boldsymbol{e}_r \times \boldsymbol{\dot{\beta}}(t))]^2 = \omega^2 \beta_0^2 \cos^2 \omega t \sin^2 \vartheta.
$$
 (8.10-3b)

Wie erwartet ist die Kreisfrequenz der Strahlung  $\omega_s = \omega$ . Für Kreiswellenzahl und Wellenlänge der Strahlung folgt  $k = (2\pi)/\lambda = \omega/c$  und somit gilt  $\beta_0 = ka = 2\pi (a/\lambda)$ .

Einsetzen von [\(8.10 -3a\)](#page-375-0) und [\(8.10 -3b\)](#page-375-1) in die Formel [\(8.10 -1\)](#page-375-2) gibt

<span id="page-375-3"></span><span id="page-375-1"></span>
$$
\frac{dP}{d\Omega}(t,\boldsymbol{e}_r) = \frac{q^2 a^2 c k^4}{4\pi} \frac{\sin^2 \theta \cos^2 \omega t}{(1 + ka \cos \theta \sin \omega t)^5}.
$$
(8.10-4)

Zur Erinnerung: *t* bedeutet hier das Zeitargument im Bewegungsgesetz  $r(t) = a \cos \omega t \, \mathbf{e}_z$  der Punktladung; siehe Anhang [A.15.4.](#page-571-3)

**Mittlere Abstrahlungsleistung pro Raumwinkeleinheit** in einer Periode der Strahlung:

$$
\frac{\overline{dP}}{d\Omega}(\vartheta) = \frac{\omega}{2\pi} \int d\tau \frac{dP}{d\Omega}(t, e_r) = \frac{q^2 a^2 c k^4}{8\pi^2} \sin^2 \vartheta \int d\alpha \frac{\cos^2 \alpha}{(1 + k a \cos \vartheta \sin \alpha)^5},
$$
\n
$$
\frac{\omega}{d\Omega}(\vartheta) = \frac{q^2 a^2 c k^4}{32\pi} \frac{4 + k^2 a^2 \cos^2 \vartheta}{(1 - k^2 a^2 \cos^2 \vartheta)^{7/2}} \sin^2 \vartheta = \frac{q^2 c \beta_0^4}{32\pi a^2} \frac{4 + \beta_0^2 \cos^2 \vartheta}{(1 - \beta_0^2 \cos^2 \vartheta)^{7/2}} \sin^2 \vartheta.
$$
\n(8.10-5)

### *8. Abstrahlung elektromagnetischer Wellen*

**(b)** Im nichtrelativistischen Grenzfall  $\beta_0 = ka \ll 1$  gilt

$$
\frac{\overline{dP}}{d\Omega}(\vartheta) \approx \frac{q^2 a^2 c k^4}{8\pi} \sin^2 \vartheta = \frac{q^2 c \beta_0^4}{8\pi a^2} \sin^2 \vartheta.
$$
 (8.10-6)

Die Berechnung der totalen mittleren Abstrahlungsleistung ist in diesem Grenzfall elementar, ich überlasse sie dem Leser (Substitution  $\xi = \cos \vartheta$ ). Ergebnis:

<span id="page-376-1"></span><span id="page-376-0"></span>
$$
\overline{P} \approx \frac{q^2 a^2 c k^4}{3} = \frac{q^2 c \beta_0^4}{3a^2}.
$$
 (8.10-7)

**(c)** Die Ergebnisse [\(8.10 -6\)](#page-376-0) für die mittlere Abstrahlungsleistung pro Raumwinkeleinheit in einer Periode der Strahlung und [\(8.10 -7\)](#page-376-1) für die totale mittlere Abstrahlungsleistung stimmen mit der Dipolnäherung der vorigen Aufgabe (Formeln [\(8.9 -7\)](#page-374-0) und [\(8.9 -8\)\)](#page-374-1) überein. Entwickelt man den Ausdruck (8.10-5) mithilfe von Binomialentwicklungen in  $\beta_0^2 = k^2 a^2$ um eine Ordnung höher, so erhält man als Zusatzterm den Quadrupolterm von Gl. [\(8.9 -7\).](#page-374-0)

**(d)** Im nichtrelativistischen Grenzfall  $\beta_0 \ll 1$  hat man die typische *Dipolcharakteristik* (sin<sup>2</sup> $\theta$ -Gesetz) mit dem Maximum bei  $\theta = \frac{\pi}{2}$ . Für  $\theta = 0$  und  $\theta = \pi$  ist die Abstrahlungsleistung *für beliebige Werte* von  $\beta_0$  null, allerdings bilden sich im ultrarelativistischen Grenzfall  $\beta_0 \uparrow 1$ , wie man aus der Formel (8.10 - 5) sieht, extreme Maxima *in der Nähe* von  $\vartheta = 0$  und  $\theta = \pi$  aus; beispielsweise gilt für die mittlere Abstrahlungsleistung pro Raumwinkeleinheit für  $\beta_0 = 0.999$ :

$$
\frac{\overline{dP}}{d\Omega}(\vartheta) = \frac{0,996 q^2 c}{32\pi a^2} \frac{4 + 0,998 \cos^2 \vartheta}{(0,001999 \cos^2 \vartheta + \sin^2 \vartheta)^{7/2}} \sin^2 \vartheta.
$$

#### **Mathematische Ergänzung**

Beweis der Formel

<span id="page-376-2"></span>
$$
\mathcal{I}(d) \coloneqq \int_{0}^{2\pi} d\alpha \, \frac{\cos^2 \alpha}{(1 + d \sin \alpha)^5} = \frac{\pi}{4} \, \frac{4 + d^2}{(1 - d^2)^{7/2}} \quad \text{für} \quad 0 < d^2 < 1. \tag{8.10-8}
$$

Beweismethode: Wegintegral im Komplexen über den Einheitskreis und Residuensatz Wegen  $\mathcal{I}(-d) = \mathcal{I}(d)$  genügt es, den Beweis unter der Annahme  $0 < d < 1$  zu führen. Mit

$$
z = e^{i\alpha}
$$
,  $d\alpha = \frac{dz}{iz}$ ;  $\cos^2 \alpha = \frac{1}{4z^2} (1 + z^2)^2$ ,  $1 + d\sin \alpha = \frac{d}{2iz} (z^2 + \frac{2i}{d}z - 1)$ 

erhält man

$$
\mathcal{I}(d) = \frac{8}{d^5} \oint_{|z|=1} dz \frac{z^2 (1+z^2)^2}{(z^2 + \frac{2i}{d}z - 1)^5}.
$$
\n(8.10-9)

Der Integrand

$$
f(z) := \frac{z^2 (1 + z^2)^2}{(z^2 + \frac{2i}{d}z - 1)^5}
$$
 (8.10-10)

besitzt zwei Polstellen der Ordnung 5, nämlich

$$
z_1 = -\frac{i}{d} + i\sqrt{\frac{1}{d^2} - 1}, \quad z_2 = -\frac{i}{d} - i\sqrt{\frac{1}{d^2} - 1}, \tag{8.10-11}
$$

von denen wegen  $0 < d < 1$  nur die erstere im Inneren des Einheitskreises um den Ursprung liegt. Mit dem Residuensatz folgt

$$
\mathcal{I}(d) = \frac{8}{d^5} 2\pi i \operatorname{Res} f(z)|_{z=z_1} = \frac{8}{d^5} 2\pi i \frac{1}{4!} \left[ \frac{d^4}{dz^4} \{ f(z)(z-z_1)^5 \} \right] \Big|_{z=z_1}.
$$
 (8.10-12)

Die Berechnung des Residuums wird man ohne Computer-Algebrasystem (CAS)<sup>5</sup> kaum schaffen. Das Ergebnis ist

$$
\text{Res}\,f(z)\big|_{z=z_1} = \frac{1}{4!} \left[ \frac{d^4}{dz^4} \left\{ \frac{z^2(1+z^2)^2}{(z-z_2)^5} \right\} \right]\big|_{z=z_1} = -\frac{i}{64} \frac{d^5(4+d^2)}{(1-d^2)^{7/2}},\tag{8.10-13}
$$

womit die Integralformel [\(8.10 -8\)](#page-376-2) bewiesen ist.

**8.11** Die aus dem *Liénard-Wiechert-Feld* abgeleitete Abstrahlungsformel [\(A.15 -22\)](#page-571-2) vereinfacht sich für den Fall einer nichtrelativistischen Bewegung auf

$$
\frac{dP}{d\Omega}(t,\boldsymbol{e}_r) \approx \frac{q^2}{4\pi c} \big[\boldsymbol{e}_r \times \boldsymbol{\beta}(t)\big]^2 \quad \text{mit} \quad \boldsymbol{\beta}(t) \coloneqq \frac{\boldsymbol{v}(t)}{c} \,. \tag{8.11-1}
$$

Mit  $\bm{r}(t) = a(\cos \omega t, \sin \omega t, 0)$  folgt  $\ddot{\bm{r}}(t) = -\omega^2 \bm{r}(t)$ . Wie erwartet ist die Kreisfrequenz der Strahlung  $\omega_s = \omega$ . Für Kreiswellenzahl und Wellenlänge der Strahlung folgt  $k = (2\pi)/\lambda =$  $\omega/c$ , und somit gilt

c, and some part 
$$
\beta(t) = -ack^2(\cos \omega t, \sin \omega t, 0).
$$
 (8.11-2)

$$
\mathbf{e}_r = (\sin \theta \cos \phi, \sin \theta \sin \phi, \cos \theta)
$$

und sin $^2(\omega t - \phi) = \frac{1}{2}$  erhält man

$$
\mathbf{e}_r \times \mathbf{\beta}(t) = ack^2 (\sin \omega t \cos \vartheta, -\cos \omega t \cos \vartheta, -\sin(\omega t - \phi) \sin \vartheta),
$$
  

$$
[\mathbf{e}_r \times \mathbf{\beta}(t)]^2 = a^2 c^2 k^4 \{ \cos^2 \vartheta + \sin^2(\omega t - \phi) \sin^2 \vartheta \},
$$
  

$$
[\mathbf{e}_r \times \mathbf{\beta}(t)]^2 = a^2 c^2 k^4 \{ \cos^2 \vartheta + \frac{1}{2} \sin^2 \vartheta \} = \frac{a^2 c^2 k^4}{2} (1 + \cos^2 \vartheta).
$$

Ergebnis: mittlere Abstrahlungsleistung pro Raumwinkeleinheit in einer Periode der Strahlung

$$
\frac{\overline{dP}}{d\Omega}(\vartheta) \approx \frac{q^2 a^2 c k^4}{8\pi} \left(1 + \cos^2 \vartheta\right). \tag{8.11-3}
$$

Die Berechnung der totalen mittleren Abstrahlungsleistung ist elementar (Kopfrechnung). Ergebnis: totale mittlere Abstrahlungsleistung

$$
\overline{P} \approx \frac{2q^2a^2ck^4}{3} \,. \tag{8.11-4}
$$

<sup>5</sup>Open Source z. B. Maxima oder Reduce

**8.12\***

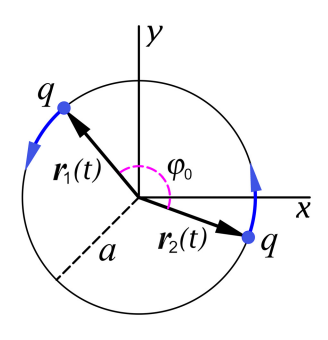

$$
\mathbf{r}_1(t) = a \left(\cos \omega t, \sin \omega t, 0\right),
$$
  
\n
$$
\mathbf{r}_2(t) = a \left(\cos[\omega t - \varphi_0], \sin[\omega t - \varphi_0], 0\right);
$$
  
\n
$$
\mathbf{r}_1(t) + \mathbf{r}_2(t) = 2a \cos \frac{\varphi_0}{2} \left(\cos[\omega t - \frac{\varphi_0}{2}], \sin[\omega t - \frac{\varphi_0}{2}], 0\right).
$$

Wenn wir die Entwicklung nach dem E2-Beitrag abbrechen folgt mit Gl. [\(A.15 -13\)](#page-570-0) von Anhang A.15.2

$$
\ddot{\boldsymbol{q}}\big(t-\frac{r}{c},\boldsymbol{e}_r\big) \equiv \ddot{\boldsymbol{q}}\big(\boldsymbol{r},t\big) \approx \ddot{\boldsymbol{p}}\big(t-\frac{r}{c}\big) + \left[\ddot{\boldsymbol{m}}\big(t-\frac{r}{c}\big) \times \boldsymbol{e}_r\right] + \frac{1}{2c}\boldsymbol{e}_r \cdot \ddot{\mathbf{Q}}\big(t-\frac{r}{c}\big). \tag{8.12-1}
$$

Für den kartesischen Quadrupoltensor benützen wir in dieser Aufgabe die Definition [\(A.15 -16\).](#page-570-1) (Siehe die [Bemerkungen zum Quadrupoltensor](#page-570-2) im Anhang A.15.2.)

Für die mittlere Abstrahlungsleistung pro Raumwinkeleinheit verwenden wir (da  $\ddot{\boldsymbol{q}} \times \boldsymbol{e}_r$  nicht proportional zu  $e_z$  ist) zweckmäßiger Weise die erste Form von (A.15-6):

<span id="page-378-0"></span>
$$
\frac{\overline{dP}}{d\Omega}(\boldsymbol{e}_r) = \frac{1}{4\pi c^3} \left[ \overline{\ddot{\boldsymbol{q}}(t - \frac{r}{c}, \boldsymbol{e}_r) \times \boldsymbol{e}_r} \right]^2. \tag{8.12-2}
$$

Elektrisches Dipolmoment:

$$
\mathbf{p}(t) = q[\mathbf{r}_1(t) + \mathbf{r}_2(t)], \quad \mathbf{\ddot{p}}(t) = -\omega^2 q[\mathbf{r}_1(t) + \mathbf{r}_2(t)];
$$
\n
$$
\mathbf{\ddot{p}}(t) \times \mathbf{e}_r =
$$
\n
$$
-2qa\omega^2 \cos\frac{\varphi_0}{2} \left(\frac{z}{r} \sin(\omega t - \frac{\varphi_0}{2}), -\frac{z}{r} \cos(\omega t - \frac{\varphi_0}{2}), \frac{y}{r} \cos(\omega t - \frac{\varphi_0}{2}) - \frac{x}{r} \sin(\omega t - \frac{\varphi_0}{2})\right).
$$
\n(8.12-3)

Magnetisches Dipolmoment:

 $m(t) = \frac{q}{2c} [r_1(t) \times \dot{r}_1(t) + r_2(t) \times \dot{r}_2(t)]$  zeitunabhängiger Vektor  $\Rightarrow \dot{m}(t) = 0$  (8.12-4) Kartesische Komponenten des elektrischen Quadrupoltensors:

$$
Q_{jk}(t) := q[x_{1j}(t)x_{1k}(t) + x_{2j}(t)x_{2k}(t)] \Rightarrow \text{ nur } Q_{xx}(t), Q_{yy}(t), Q_{xy}(t) \text{ ungleich null:}
$$
  
\n
$$
Q_{xx}(t) = qa^2[\cos^2 \omega t + \cos^2(\omega t - \varphi_0)],
$$
  
\n
$$
\dot{Q}_{xx}(t) = -qa^2\omega [\sin 2\omega t + \sin 2(\omega t - \varphi_0)],
$$
  
\n
$$
\dot{Q}_{xx}(t) = -2qa^2\omega \cos \varphi_0 \sin 2(\omega t - \frac{\varphi_0}{2}),
$$
  
\n
$$
\ddot{Q}_{xx}(t) = 8qa^2\omega^3 \cos \varphi_0 \sin 2(\omega t - \frac{\varphi_0}{2}) = -\ddot{Q}_{yy}(t);
$$
  
\n
$$
Q_{xy}(t) = qa^2[\sin \omega t \cos \omega t + \sin(\omega t - \varphi_0) \cos(\omega t - \varphi_0)],
$$
  
\n
$$
Q_{xy}(t) = \frac{qa^2}{2}[\sin 2\omega t + \sin 2(\omega t - \varphi_0)],
$$
  
\n
$$
Q_{xy}(t) = qa^2 \cos \varphi_0 \sin 2(\omega t - \frac{\varphi_0}{2}),
$$
  
\n
$$
\ddot{Q}_{xy}(t) = -8qa^2\omega^3 \cos \varphi_0 \cos 2(\omega t - \frac{\varphi_0}{2}).
$$
  
\n(8.12-5b)

$$
\frac{1}{2c}\mathbf{e}_r \cdot \ddot{\mathbf{Q}}(t) = \frac{1}{2c} \left( \frac{x}{r} \ddot{Q}_{xx}(t) + \frac{y}{r} \ddot{Q}_{xy}(t) \right), \frac{x}{r} \ddot{Q}_{yx}(t) + \frac{y}{r} \ddot{Q}_{yy}(t), 0 \right) = 4qa^2c^2k^3\cos\varphi_0
$$
\n
$$
\times \left( \frac{x}{r} \sin 2(\omega t - \frac{\varphi_0}{2}) - \frac{y}{r} \cos 2(\omega t - \frac{\varphi_0}{2}) - \frac{x}{r} \cos 2(\omega t - \frac{\varphi_0}{2}) - \frac{y}{r} \sin 2(\omega t - \frac{\varphi_0}{2}), 0 \right),
$$
\n
$$
\frac{1}{2c}\mathbf{e}_r \cdot \ddot{\mathbf{Q}}(t) \times \mathbf{e}_r = 4qa^2c^2k^3\cos\varphi_0
$$
\n
$$
\times \left( -\frac{xz}{r^2} \cos 2(\omega t - \frac{\varphi_0}{2}) - \frac{yz}{r^2} \sin 2(\omega t - \frac{\varphi_0}{2}) - \frac{xz}{r^2} \sin 2(\omega t - \frac{\varphi_0}{2}) + \frac{yz}{r^2} \cos 2(\omega t - \frac{\varphi_0}{2}) \right),
$$
\n
$$
2\frac{xy}{r^2} \sin 2(\omega t - \frac{\varphi_0}{2}) - \frac{y^2}{r^2} \cos 2(\omega t - \frac{\varphi_0}{2}) + \frac{x^2}{r^2} \cos 2(\omega t - \frac{\varphi_0}{2}) \right). \tag{8.12-5c}
$$

Wir sehen daraus, dass für die Kreisfrequenz der Strahlung  $\omega_s = \omega$  gilt. In jener Näherung, in der die kartesische Multipolentwicklung nach dem elektrischen Quadrupolbeitrag abgebrochen wird, gilt

<span id="page-379-1"></span><span id="page-379-0"></span>
$$
\frac{\overline{dP}}{d\Omega}(\boldsymbol{e}_r) \approx \frac{1}{4\pi c^3} \left[ \overline{\ddot{\boldsymbol{p}}(t-\frac{r}{c}) \times \boldsymbol{e}_r + \frac{1}{2c} \boldsymbol{e}_r \cdot \overline{\ddot{\mathbf{Q}}(t-\frac{r}{c}) \times \boldsymbol{e}_r} \right]^2. \tag{8.12-6}
$$

Bei der vorigen Aufgabe habe ich nicht nur den *zeitlichen Mittelwert* der Abstrahlungsleistung pro Raumwinkeleinheit in einer Periode der Strahlung angeschrieben, sondern auch die Abstrahlungsleistung pro Raumwinkeleinheit selbst, welche einen E1-E2-Interferenzterm enthielt. Bei der zeitlichen Mittelung ist dann der Interferenzterm weggefallen. Bei dieser wesentlich aufwendigeren Aufgabe können wir uns das nicht leisten, da der Ausdruck für die Abstrahlungsleistung pro Raumwinkeleinheit mit allen E1-, E2- und E1-E2-Interferenz-Beiträgen nicht auf einer A4-Seite Platz hat… Überdies würde uns die Betrachtung dieses Ausdruckes keinerlei Einsichten verschaffen. Wir berechnen daher gleich den zeitlichen Mittelwert, wobei wir als erstes zeigen, dass es im zeitlichen Mittel auch im vorliegenden Fall keine E1-E2-Interferenz gibt.

Ich ersetze nun das Zeitargument  $t - r/c$  durch t, da die Bezeichnung des Zeitargumentes für die Mittelwertbildung belanglos ist.

Bei der Bildung des inneren Produktes  $[\ddot{\bm p}(t) \star \bm e_r] \cdot [\bm e_r \cdot \ddot{\bm Q}(t) \star \bm e_r]$  treten folgende von  $t$ abhängige Faktoren auf:

$$
\sin\left(\omega t - \frac{\varphi_0}{2}\right)\cos 2\left(\omega t - \frac{\varphi_0}{2}\right), \quad \sin\left(\omega t - \frac{\varphi_0}{2}\right)\sin 2\left(\omega t - \frac{\varphi_0}{2}\right),\newline \cos\left(\omega t - \frac{\varphi_0}{2}\right)\sin 2\left(\omega t - \frac{\varphi_0}{2}\right), \quad \cos\left(\omega t - \frac{\varphi_0}{2}\right)\cos 2\left(\omega t - \frac{\varphi_0}{2}\right).
$$

Für

 $f(u) = \sin u \cos 2u$ ,  $\sin u \sin 2u$ ,  $\cos u \sin 2u$ ,  $\cos u \cos 2u$  gilt aber  $\frac{1}{2\pi}$  $2\pi$ ∫ 0  $du f(u) = 0.$ 

Hinweis:  $\sin u \cos 2u = \frac{1}{2} (\sin 3u - \sin u)$  usf. Somit:

$$
\overline{[\ddot{\mathbf{p}}(t) \times \mathbf{e}_r] \cdot [\mathbf{e}_r \cdot \ddot{\mathbf{Q}}(t) \times \mathbf{e}_r]} = 0. \tag{8.12-7}
$$

Wir benötigen also nur mehr die Mittelwerte von  $[\ddot{\boldsymbol{p}}(t) \times \boldsymbol{e}_r]^2$  und  $[\frac{1}{2}]$  $\frac{1}{2c}$ **e**<sub>r</sub> ·  $\ddot{\mathbf{Q}}(t) \times \mathbf{e}_r$ ]<sup>2</sup>.

### *8. Abstrahlung elektromagnetischer Wellen*

Da der zeitliche Mittelwert von sin<sup>2</sup>( $\omega t - \frac{\varphi_0}{2}$ ) und cos<sup>2</sup>( $\omega t - \frac{\varphi_0}{2}$ ) über eine Periode der Strahlung den Wert 1/2 besitzt und der zeitliche Mittelwert von  $\sin(\omega t - \frac{\varphi_0}{2})\cos(\omega t - \frac{\varphi_0}{2})$ null ist, folgt aus Gl. [\(8.12 -3\)](#page-378-0)

$$
[\ddot{\mathbf{p}}(t) \times \mathbf{e}_r]^2 = 4q^2 a^2 \omega^4 \cos^2 \frac{\varphi_0}{2} \left[ \frac{z^2}{r^2} + \frac{y^2}{r^2} \cos^2(\omega t - \frac{\varphi_0}{2}) + \frac{x^2}{r^2} \sin^2(\omega t - \frac{\varphi_0}{2}) - \frac{2xy}{r^2} \sin(\omega t - \frac{\varphi_0}{2}) \cos(\omega t - \frac{\varphi_0}{2}) \right],
$$
\n(8.12-8)

 $\overline{[\vec{p}(t) \times \vec{e}_r]^2} = 4q^2 a^2 \omega^4 \cos^2 \frac{\varphi_0}{2} \left[ \frac{z^2}{r^2} \right]$  $rac{z^2}{r^2} + \frac{1}{2}$  $\frac{1}{2} \left( \frac{x^2}{r^2} \right)$  $rac{x^2}{r^2} + \frac{y^2}{r^2}$  $\left[\frac{y^2}{r^2}\right]$  = 2 $q^2a^2\omega^4\cos^2\frac{\varphi_0}{2}(1+\cos^2\vartheta)$ . (8.12-9)

Analog folgt aus Gl. [\(8.12 -5c\)](#page-379-0)

<span id="page-380-0"></span>
$$
\left[\frac{1}{2c}\mathbf{e}_{r}\cdot\ddot{\mathbf{Q}}(t)\times\mathbf{e}_{r}\right]^{2} = 16q^{2}a^{4}c^{4}k^{6}\cos^{2}\varphi_{0}\left[\frac{x^{2}z^{2}}{r^{4}} + \frac{y^{2}z^{2}}{r^{4}} + \frac{4x^{2}y^{2}}{r^{4}}\sin^{2}2(\omega t - \frac{\varphi_{0}}{2})\right] + \left(\frac{x^{4}}{r^{4}} + \frac{y^{4}}{r^{4}} - \frac{2x^{2}y^{2}}{r^{4}}\right)\cos^{2}2(\omega t - \frac{\varphi_{0}}{2}) \qquad (8.12-10)
$$
\n
$$
+ \left(\frac{4x^{3}y}{r^{4}} - \frac{4xy^{3}}{r^{4}}\right)\sin 2(\omega t - \frac{\varphi_{0}}{2})\cos 2(\omega t - \frac{\varphi_{0}}{2})\Big],
$$
\n
$$
\left[\frac{1}{2c}\mathbf{e}_{r}\cdot\ddot{\mathbf{Q}}(t)\times\mathbf{e}_{r}\right]^{2} = 16q^{2}a^{4}c^{4}k^{6}\cos^{2}\varphi_{0}\left[\frac{z^{2}}{r^{2}}\left(\frac{x^{2}}{r^{2}} + \frac{y^{2}}{r^{2}}\right) + \frac{1}{2}\left(\frac{4x^{2}y^{2}}{r^{4}} + \frac{x^{4}}{r^{4}} + \frac{y^{4}}{r^{4}} - \frac{2x^{2}y^{2}}{r^{4}}\right)\right],
$$
\n
$$
= 8q^{2}a^{4}c^{4}k^{6}\cos^{2}\varphi_{0}\left(\frac{x^{2}}{r^{2}} + \frac{y^{2}}{r^{2}}\right)\left(\frac{2z^{2}}{r^{2}} + \frac{x^{2}}{r^{2}} + \frac{y^{2}}{r^{2}}\right)
$$
\n
$$
= 8q^{2}a^{4}c^{4}k^{6}\cos^{2}\varphi_{0}(1 - \cos^{2}\vartheta)(1 + \cos^{2}\vartheta). \qquad (8.12-11)
$$

Einsetzen von  $(8.12-9)$  und  $(8.12-11)$  in  $(8.12-6)$  ergibt für  $ka \ll 1$  die mittlere Abstrahlungsleistung pro Raumwinkeleinheit:

<span id="page-380-1"></span>
$$
\frac{\overline{dP}}{d\Omega}(\vartheta) \approx \frac{q^2 a^2 c k^4}{2\pi} \cos^2 \frac{\varphi_0}{2} (1 + \cos^2 \vartheta) + \frac{2q^2 a^4 c k^6}{\pi} \cos^2 \varphi_0 (1 - \cos^4 \vartheta). \tag{8.12-12}
$$

Die Berechnung der totalen mittleren Abstrahlungsleistung ist elementar, ich überlasse sie dem Leser (Substitution  $\xi = \cos \theta$ ). Ergebnis:

$$
\overline{P} \approx \frac{8q^2a^2ck^4}{3}\cos^2\frac{\varphi_0}{2} + \frac{32q^2a^4ck^6}{5}\cos^2\varphi_0 \text{ für } ka \ll 1.
$$
 (8.12-13)

Die totale mittlere Abstrahlungsleistung ist nach dem in Anhang A.15 erwähnten Theorem ganz *allgemein* eine inkohärente Überlagerung von Multipolbeiträgen: Interferenzterme geben [keine Beiträge](#page-570-3) zur totalen mittleren Abstrahlungsleistung  $\overline{P}$ .

**(b)**

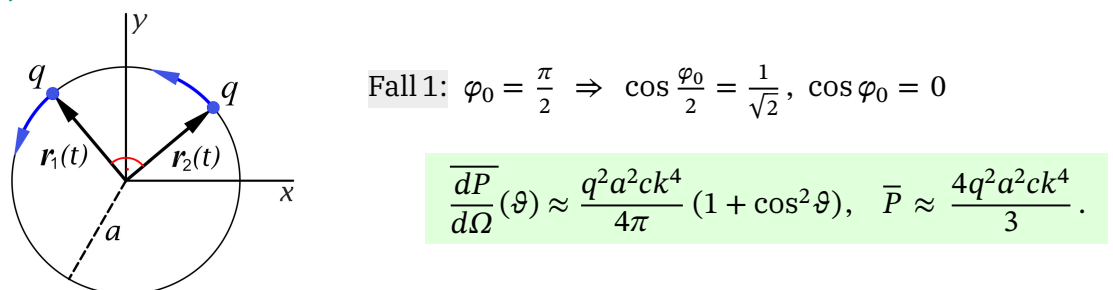

In der zugrunde gelegten Näherung gibt es *nur einen Dipolbeitrag*, die Abstrahlungsleistung ist proportional zu  $k^4$ .

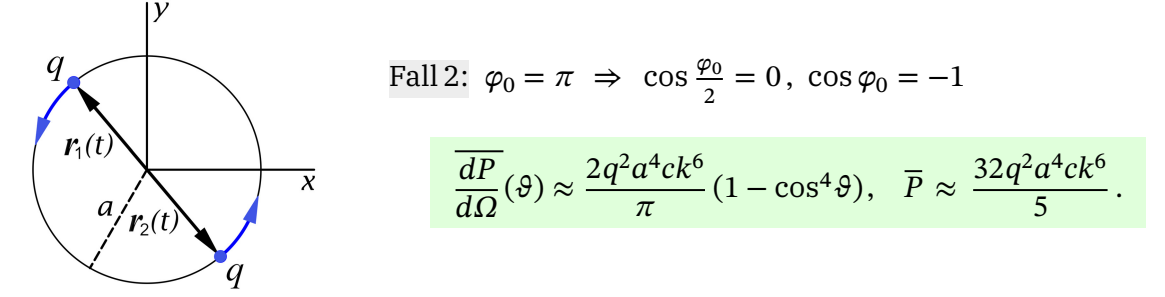

In der zugrunde gelegten Näherung gibt es *nur einen Quadrupolbeitrag*, die Abstrahlungsleistung ist proportional zu  $k^6$ .

**(c)** Berechnung von  $\varphi_0$ :

$$
\frac{8q^2a^2ck^4}{3}\underbrace{\cos^2 \frac{\varphi_0}{2}}_{\frac{1}{2}} = \frac{32q^2a^4ck^6}{5}\cos^2 \varphi_0 \Rightarrow \frac{24(ka)^2}{5}\cos^2 \varphi_0 - \cos \varphi_0 - 1 = 0.
$$

Wegen  $ka \ll 1$  folgt daraus  $\cos \varphi_0 \approx -1$  und

$$
\varphi_0 = \pi \pm \sqrt{\frac{48}{5}} k a + O((ka)^2), \quad k = \frac{\omega}{c}.
$$

**8.13**

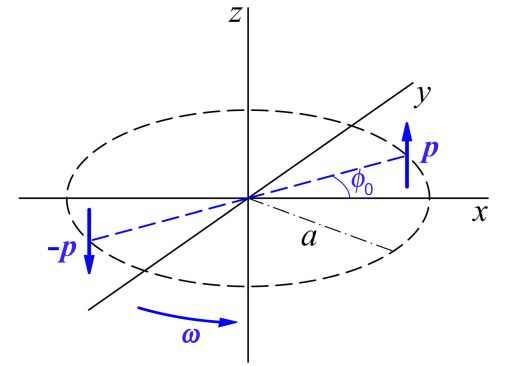

Die Phase  $\phi_0$  geht zwar in die Abstrahlungsleistung pro Raumwinkeleinheit ein, sie geht aber *nicht* in die *mittlere* Abstrahlungsleistung pro Raumwinkeleinheit ein. Da nur letztere gefragt ist, setzen wir die Phase  $\phi_0$ willkürlich null.

Dann gilt

$$
\mathbf{p}_1 = \mathbf{p} = (0, 0, p), \mathbf{r}_1(t) = a(\cos \omega t, \sin \omega t, 0) := \mathbf{r}(t), \mathbf{v}_1(t) = a\omega(-\sin \omega t, \cos \omega t, 0) := \mathbf{v}(t);
$$
  
\n
$$
\mathbf{p}_2 = -\mathbf{p}, \qquad \mathbf{r}_2(t) = -\mathbf{r}_1(t) = -\mathbf{r}(t), \qquad \mathbf{v}_2(t) = -\mathbf{v}_1(t) = -\mathbf{v}(t).
$$

Für das elektrische und das magnetische Dipolmoment folgt daraus (siehe [\(A.15 -27\)\)](#page-572-0)

<span id="page-382-0"></span>
$$
\boldsymbol{p}(t) = \boldsymbol{p}_1 + \boldsymbol{p}_2 = \mathbf{0}, \quad \boldsymbol{m}(t) = \frac{1}{2c} \left( \boldsymbol{p}_1 \times \boldsymbol{v}_1(t) + \boldsymbol{p}_2 \times \boldsymbol{v}_2(t) \right) = \frac{1}{c} \left( \boldsymbol{p} \times \boldsymbol{v}(t) \right). \tag{8.13-1}
$$

Da der Quadrupoltensor wegen  $\bm{p}_1\!\cdot\!\bm{r}_1 = \bm{p}_2\!\cdot\!\bm{r}_2 = 0$  die Spur null besitzt, sind die beiden Varianten [\(A.15 -28\)](#page-572-1) und [\(A.15 -29\)](#page-572-2) in diesem Fall identisch, und es gilt

<span id="page-382-2"></span><span id="page-382-1"></span>
$$
Q_{jk}(t) = 2(p_j x_k(t) + p_k x_j(t)).
$$
\n(8.13-2)

Von null verschieden sind wegen  $\mathbf{p} = (0, 0, p)$  nur  $Q_{xz}(t) = Q_{zx}(t)$  und  $Q_{yz}(t) = Q_{zy}(t)$ :

$$
Q_{xz}(t) = Q_{zx}(t) = 2\big(p_x z(t) + p_z x(t)\big) = 2px(t),\tag{8.13-3a}
$$

$$
Q_{yz}(t) = Q_{zy}(t) = 2\big(p_z y(t) + p_y z(t)\big) = 2py(t). \tag{8.13-3b}
$$

Einsetzen von  $p, r(t)$  und  $v(t)$  in [\(8.13 -1\),](#page-382-0) [\(8.13 -3a\)](#page-382-1) und [\(8.13 -3b\)](#page-382-2) ergibt

$$
\mathbf{m}(t) = -\frac{a\omega p}{c} \left(\cos\omega t, \sin\omega t, 0\right);
$$
 (8.13-4)

$$
Q_{xz}(t) = Q_{zx}(t) = 2ap\cos\omega t, \qquad Q_{yz}(t) = Q_{zy}(t) = 2ap\sin\omega t; \tag{8.13-5a}
$$

$$
\dot{Q}_{xz}(t) = \dot{Q}_{zx}(t) = -2a\omega p \sin \omega t, \quad \dot{Q}_{yz}(t) = \dot{Q}_{zy}(t) = 2a\omega p \cos \omega t.
$$
 (8.13-5b)

Für das allgemeine Strahlungsmoment [\(A.15 -13\)](#page-570-0) benötigen wir als Nächstes  $m(t) \times e_r$  und 1  $\frac{1}{2c}$ **e**<sub>r</sub>·**Q**(*t*). Mit  $e_r = \sin \theta \cos \phi \, e_r + \sin \theta \sin \phi \, e_v + \cos \theta \, e_z$ 

erhält man nach kurzer elementarer Rechnung

$$
\mathbf{m}(t) \times \mathbf{e}_r = \frac{a\omega p}{c} \left( -\sin \omega t \cos \vartheta, \cos \omega t \cos \vartheta, \sin(\omega t - \phi) \sin \vartheta \right). \tag{8.13-6}
$$

Quadrupolbeitrag (elementare Zwischenrechnung wieder weggelassen):

$$
\frac{1}{2c}\mathbf{e}_r \cdot \dot{\mathbf{Q}}(t) = \frac{1}{2c} \left( \dot{Q}_{xz}(t) \frac{z}{r}, \dot{Q}_{yz}(t) \frac{z}{r}, \dot{Q}_{zx}(t) \frac{x}{r} + \dot{Q}_{zy}(t) \frac{y}{r} \right)
$$
(8.13-7)

$$
= \frac{1}{2c} (\dot{Q}_{xz}(t) \cos \theta, \dot{Q}_{yz}(t) \cos \theta, \dot{Q}_{zx}(t) \sin \theta \cos \phi + \dot{Q}_{zy}(t) \sin \theta \sin \phi)
$$
(8.13-8)

$$
= \frac{a\omega p}{c} \left(-\sin\omega t \cos\vartheta, \cos\omega t \cos\vartheta, -\sin(\omega t - \phi)\sin\vartheta\right). \tag{8.13-9}
$$

In der anzuwendenden Näherung gilt für das allgemeine Strahlungsmoment

$$
\boldsymbol{q}(t,\boldsymbol{e}_r) \approx \left[ \boldsymbol{m}(t) \times \boldsymbol{e}_r \right] + \frac{1}{2c} \boldsymbol{e}_r \cdot \dot{\mathbf{Q}}(t) = \frac{2a\omega p}{c} \cos \vartheta (-\sin \omega t, \cos \omega t, 0). \tag{8.13-10}
$$

(Das retardierte Zeitargument  $t' = t - r/c$  muss man einsetzen, wenn man den *Momentanwert* der Abstrahlungsleistung pro Raumwinkelelement Gl. [\(A.15 -6\)](#page-568-1) berechnen möchte. Für die Berechnung der *mittleren* Abstrahlungsleistung pro Raumwinkelelement ist die Bezeichnung des Zeitargumentes ohne Bedeutung.)

Wie erwartet ist die Kreisfrequenz der Strahlung  $\omega_s = \omega$ . Für Kreiswellenzahl und Wellenlänge der Strahlung folgt  $k = (2\pi)/\lambda = \omega/c$ . Weitere Rechnung:

$$
\ddot{\mathbf{q}}(t, \mathbf{e}_r) \approx 2ap c^2 k^3 \cos \vartheta (\sin \omega t, -\cos \omega t, 0),
$$
  
\n
$$
\ddot{\mathbf{q}}(t, \mathbf{e}_r) \times \mathbf{e}_r \approx 2ap c^2 k^3 \cos \vartheta (-\cos \omega t \cos \vartheta, -\sin \omega t \cos \vartheta, \cos(\omega t - \varphi) \sin \vartheta),
$$
  
\n
$$
[\ddot{\mathbf{q}}(t, \mathbf{e}_r) \times \mathbf{e}_r]^2 \approx 4a^2 p^2 c^4 k^6 \cos^2 \vartheta [\cos^2 \vartheta + \cos^2(\omega t - \varphi) \sin^2 \vartheta],
$$
  
\n
$$
[\ddot{\mathbf{q}}(t, \mathbf{e}_r) \times \mathbf{e}_r]^2 \approx 4a^2 p^2 c^4 k^6 \cos^2 \vartheta [\cos^2 \vartheta + \frac{1}{2} \sin^2 \vartheta] = 2a^2 p^2 c^4 k^6 \cos^2 \vartheta (1 + \cos^2 \vartheta).
$$

Mittlere Abstrahlungsleistung pro Raumwinkeleinheit in einer Periode der Strahlung

$$
\frac{\overline{dP}}{d\Omega}(\vartheta) \approx \frac{a^2 p^2 c k^6}{2\pi} (\cos^2 \vartheta + \cos^4 \vartheta) \quad \text{für } ka \ll 1.
$$
 (8.13-11)

Die Berechnung der totalen mittleren Abstrahlungsleistung ist elementar, ich überlasse sie dem Leser (Substitution  $\xi = \cos \theta$ ). Ergebnis:

$$
\overline{P} \approx \frac{16}{15} a^2 p^2 c k^6 \text{ für } ka \ll 1.
$$
 (8.13-12)

**8.14\***

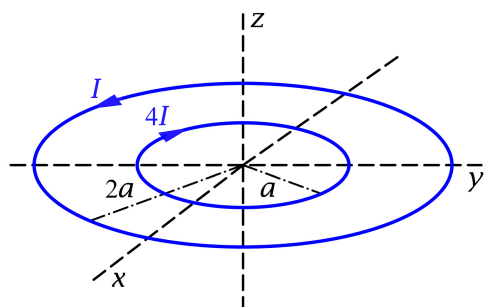

Vorbemerkung: Es ist schon ohne Rechnung klar, dass es sich um einen *rein magnetischen Strahler* handelt und der *Multipoltyp* auf Oktupol oder höher lauten muss, da das magnetische Dipolmoment null ist:

$$
\mathbf{m}(t) = \left[\frac{I}{c}\pi(2a)^2 - \frac{4I}{c}\pi a^2\right]e^{-i\omega t}\mathbf{e}_z = \mathbf{0}.
$$

$$
\mathbf{j}(r) = I \Big[ \frac{\delta(r-2a)}{r} - 4 \frac{\delta(r-a)}{r} \Big] \delta(\vartheta - \frac{\pi}{2}) \mathbf{e}_{\phi}, \tag{8.14-1a}
$$

$$
\rho(\mathbf{r}) = \frac{1}{i\omega} \operatorname{div} \mathbf{j}(\mathbf{r}) = \frac{1}{i\omega} \frac{1}{r \sin \vartheta} \frac{\partial}{\partial \phi} j_{\phi}(\mathbf{r}) = 0.
$$
 (8.14-1b)

 $\rho(r) = 0$ ,  $\mathbf{r} \cdot \mathbf{j}(r) = 0 \Rightarrow$  Gl. (A.15-20): wie erwartet

$$
a_{lm}^{(E)} = 0, \quad \forall l, m.
$$

Für die sphärischen Multipolkoeffizienten  $a_{lm}^{(\texttt{M})}$ Gl. (A.15-21) benötigen wir div $[\bm{r}\!\star\!\bm{j}(\bm{r})].$ 

$$
\mathbf{r} \times \mathbf{j}(\mathbf{r}) = -I\left[\delta(r - 2a) - 4\delta(r - a)\right] \delta(\vartheta - \frac{\pi}{2}) \mathbf{e}_{\vartheta},
$$
  
\n
$$
(1/r)\delta'(\vartheta - \frac{\pi}{2})
$$
  
\n
$$
\operatorname{div}\left[\mathbf{r} \times \mathbf{j}(\mathbf{r})\right] = -I\left[\delta(r - 2a) - 4\delta(r - a)\right] \underbrace{\frac{1}{r \sin \vartheta} \frac{d}{d\vartheta} \left(\sin \vartheta \delta(\vartheta - \frac{\pi}{2})\right)}_{=\,-I\left[\frac{\delta(r - 2a)}{r} - 4\frac{\delta(r - a)}{r}\right] \delta'(\vartheta - \frac{\pi}{2}).
$$

Einsetzen in Gl. (A.15-21) gibt (cos  $\frac{\pi}{2} = 0$ )

$$
a_{lm}^{(M)} = i \frac{4\pi k^2}{c} \frac{1}{\sqrt{l(l+1)}} I N_{lm} \int_0^{+\infty} dr r^2 j_l(kr) \left[ \frac{\delta(r-2a)}{r} - 4 \frac{\delta(r-a)}{r} \right]
$$
  

$$
\times \int_0^{2\pi} d\phi e^{-im\phi} \int_0^{\pi} d\theta \sin \theta P_l^m(\cos \theta) \delta'(\theta - \frac{\pi}{2})
$$
  

$$
= i \frac{4\pi k^2}{c} \frac{1}{\sqrt{l(l+1)}} I N_{l0} \left[ 2aj_l(2ka) - 4aj_l(ka) \right] 2\pi \delta_{m0} \int_0^{\pi} d\theta \sin \theta P_l(\cos \theta) \delta'(\theta - \frac{\pi}{2})
$$
  

$$
= i 8\pi^{3/2} \sqrt{\frac{2l+1}{l(l+1)}} \frac{I(ka)^2}{ca} \left[ j_l(2ka) - 2j_l(ka) \right] \delta_{m0} \underbrace{\left[ -\xi P_l(\xi) + (1 - \xi^2) \frac{dP_l(\xi)}{d\xi} \right] \Big|_{\xi=0}}_{\xi=0}.
$$

Mit den Formeln

$$
\left(\frac{dP_{2n}(\xi)}{d\xi}\right)_{\xi=0} = 0, \quad \left(\frac{dP_{2n+1}(\xi)}{d\xi}\right)_{\xi=0} = (2n+1)\binom{-\frac{1}{2}}{n}, \quad n \in \mathbb{N}_0
$$

aus der Angabe erhalten wir

$$
a_{lm}^{(M)} = 0 \quad \text{für } m \neq 0 \quad \text{(Rotationssymmetric bzgl. z-Achse)},
$$
\n
$$
a_{2n,0}^{(M)} = 0 \quad \text{für } n \in \mathbb{N},
$$
\n
$$
a_{2n+1,0}^{(M)} = i \, 8\pi^{3/2} \sqrt{\frac{(2n+1)(4n+3)}{2n+2}} \left(\frac{-\frac{1}{2}}{n}\right) \frac{I(ka)^2}{ca} \left[j_{2n+1}(2ka) - 2j_{2n+1}(ka)\right] \quad \text{für } n \in \mathbb{N}_0.
$$

Mittlere Abstrahlungsleistung pro Raumwinkeleinheit in einer Periode Die allgemeine Formel [\(A.15 -19\)](#page-571-0) liefert im vorliegenden Fall

$$
\frac{\overline{dP}}{d\Omega}(\Omega) = \frac{c}{8\pi k^2} \Big| \sum_{n=0}^{\infty} (-i)^{2n} a_{2n+1,0}^{(\mathsf{M})} (\boldsymbol{e}_r \times \boldsymbol{X}_{2n+1,0}(\Omega)) \Big|^2.
$$
 (8.14-3)

Näherung für  $2ka \ll 1$  (siehe die Formel (A.2-38))

$$
n = 0: \quad j_1(2ka) - 2j_1(ka) \approx \frac{2ka}{1 \cdot 3} - 2\frac{ka}{1 \cdot 3} = 0;
$$
\n
$$
n = 1: \quad j_3(2ka) - 2j_3(ka) \approx \frac{(2ka)^3}{1 \cdot 3 \cdot 5 \cdot 7} - 2\frac{(ka)^3}{1 \cdot 3 \cdot 5 \cdot 7} = \frac{2}{35}(ka)^3.
$$

Damit folgt zunächst (bezüglich  $e_r \times X_{3,0}(\Omega)$  siehe Gl. (A.5-30) von Anhang A.5.1)

$$
\frac{\overline{dP}}{d\Omega}(\Omega) \approx \frac{c}{8\pi k^2} \Big| -a_{3,0}^{(M)} (\mathbf{e}_r \times X_{3,0}(\Omega)) \Big|^2
$$
  
\n
$$
a_{3,0}^{(M)} \approx i 8\pi^{3/2} \sqrt{\frac{3 \cdot 7}{4}} \left( \frac{-\frac{1}{2}}{1} \right) \frac{I(ka)^2}{ca} \frac{2}{35} (ka)^3 = -i \pi^{3/2} \frac{4\sqrt{21}}{35} \frac{I(ka)^5}{ca},
$$
  
\n
$$
\mathbf{e}_r \times X_{3,0}(\Omega) = -\sqrt{\frac{21}{64\pi}} i \sin \vartheta (5 \cos^2 \vartheta - 1) \mathbf{e}_\vartheta.
$$

Ergebnis: *magnetische Oktupolstrahlung*

$$
\frac{\overline{dP}}{d\Omega}(\vartheta) \approx \frac{\pi}{32} \left(\frac{3}{5}\right)^2 \frac{I^2(ka)^8}{c} \sin^2\vartheta (5\cos^2\vartheta - 1)^2 \quad \text{für } 2ka \ll 1. \tag{8.14-4}
$$

Die Abstrahlungsleistung hängt wegen der Rotationssymmetrie bezüglich der z-Achse nur vom Winkel  $\vartheta$  ab und ist proportional zu  $k^8.$ 

Die Berechnung der totalen mittleren Abstrahlungsleistung ist elementar (Integration eines Polynoms 6. Grades), ich überlasse sie dem Leser (Substitution  $\xi = \cos \vartheta$ ). Ergebnis:

$$
\overline{P} \approx \frac{2\pi^2}{35} \left(\frac{3}{5}\right)^2 \frac{I^2 (ka)^8}{c} \quad \text{für } 2ka \ll 1. \tag{8.14-5}
$$

**8.15\*\***

mit

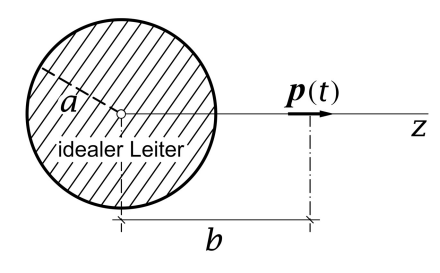

Zur [komplexen Schreibweise](#page-564-0) bei zeitlich harmonischen Quellen und Feldern siehe Anhang [A.14](#page-564-1).

Nach Anhang A.15.6, Gl. [\(A.15 -32a\),](#page-573-3) Gl. [\(A.15 -32b\)](#page-573-4) gilt für die komplexe Stromdichte

<span id="page-386-2"></span>
$$
\mathbf{j}(\mathbf{r}) = -i\omega p_0 \delta(\mathbf{r} - b\mathbf{e}_z) \mathbf{e}_z. \tag{8.15-1}
$$

Aus Symmetriegründen muss gelten:

<span id="page-386-3"></span>
$$
B_r = B_\theta = 0, \ B_\phi = B_\phi(r, \vartheta); \tag{8.15-2a}
$$

$$
E_{\phi} = 0, \ E_{r} = E_{r}(r, \vartheta), \ E_{\vartheta} = E_{\vartheta}(r, \vartheta). \tag{8.15-2b}
$$

Die Feldgleichung [\(A.14 -1\)](#page-564-2) für das komplexe Vektorpotential lautet

$$
\Delta A(r,\vartheta) + k^2 A(r,\vartheta) = 4\pi i k p_0 \delta(r - b e_z) e_z.
$$
 (8.15-3)

Die Geometrie des Problems verlangt nicht nur die Verwendung von Kugel*koordinaten*, sondern auch die Zerlegung der Vektorfelder nach Kugel*komponenten*. Der Differentialoperator in der Differentialgleichung für das komplexe Vektorpotential  $A(r)$  muss deshalb als *Vektor* laplaceoperator aufgefasst werden<sup>6</sup>, die Differentialgleichung für  $A(r)$  ist eine *inhomogene Vektorhelmholtzgleichung*.

Für die komplexen Feldstärken  $E(r)$ ,  $B(r)$  gelten die Beziehungen (A.14-2):

$$
-ikE(r) = grad \operatorname{div} A(r) + k^2 A(r), \qquad B(r) = \operatorname{rot} A(r). \tag{8.15-4}
$$

Wegen  $B_r = 0$  ist die Randbedingung Div  $B = 0$  erfüllt, von der Randbedingung **Rot**  $B = 0$ bleibt wegen  $E_{\phi} = 0$  nur

<span id="page-386-1"></span><span id="page-386-0"></span>
$$
E_{\theta}(a+,\theta) = 0.\tag{8.15-5}
$$

Die Ausstrahlungsbedingung können wir in der folgenden Form schreiben:

$$
B_{\phi}(r,\vartheta) \xrightarrow[r \to +\infty]{} f(\vartheta) \frac{e^{ikr}}{r} =: B_{W,\phi}(r,\vartheta). \tag{8.15-6}
$$

Wir wissen, dass im vorliegenden Beispiel für den *Strahlungsanteil* des elektromagnetischen Feldes in der *Wellenzone* (den asymptotisch führenden Term [1/r-Term])

$$
\boldsymbol{B}_{\mathrm{W}}(\boldsymbol{r}) = B_{\mathrm{W},\phi}(r,\vartheta)\boldsymbol{e}_{\phi}, \qquad \boldsymbol{E}_{\mathrm{W}}(\boldsymbol{r}) = \boldsymbol{B}_{\mathrm{W}}(\boldsymbol{r}) \times \boldsymbol{e}_{r} \tag{8.15-7}
$$

gilt. Da die Energiestromdichte in den Feldstärkenkomponenten nicht linear ist, muss man *vor* ihrer Berechnung zur reellen Schreibweise übergehen. Der *Strahlungsanteil* der Energiestromdichte (der asymptotisch führende Term [1/ $r^2$ -Term])  $\boldsymbol{S}_{\text{W}}(\boldsymbol{r},t)$  ist allgemein durch

$$
\mathbf{S}_{\mathrm{W}}(\mathbf{r},t) = \frac{c}{4\pi} \left\{ \mathrm{Re} \left[ \mathbf{E}_{\mathrm{W}}(\mathbf{r}) e^{-i\omega t} \right] \times \mathrm{Re} \left[ \mathbf{B}_{\mathrm{W}}(\mathbf{r}) e^{-i\omega t} \right] \right\}
$$

<sup>6</sup>Siehe die Vorbemerkung zu Anhang [A.5.2.](#page-541-1)

gegeben. Für das Zeitmittel über eine Periode folgt daraus

$$
\overline{\mathbf{S}_{\mathrm{W}}(\mathbf{r},t)} = \frac{c}{8\pi} \left[ \mathbf{E}_{\mathrm{W}}(\mathbf{r}) \times \mathbf{B}_{\mathrm{W}}^*(\mathbf{r}) \right] = \frac{c}{8\pi} \left| \mathbf{B}_{\mathrm{W}}(\mathbf{r}) \right|^2 \mathbf{e}_r. \tag{8.15-8}
$$

Im konkreten Beispiel:

$$
\overline{\mathbf{S}_{\mathrm{W}}(\mathbf{r},t)} = \frac{c}{8\pi} |B_{\mathrm{W},\phi}(\mathbf{r},\vartheta)|^2 \,\mathbf{e}_r = \frac{c}{8\pi} |f(\vartheta)|^2 \frac{1}{r^2} \,\mathbf{e}_r. \tag{8.15-9}
$$

Für die mittlere Abstrahlungsleistung pro Raumwinkeleinheit um die Richtung  $\bm{e}_r$  in einer Periode gilt ( $df = r^2 d\Omega \, \boldsymbol{e}_r$ )

<span id="page-387-0"></span>
$$
\frac{\overline{dP}}{d\Omega}(\vartheta) = \overline{\mathbf{S}_{\mathcal{W}}(\mathbf{r},t)} \cdot r^2 \,\mathbf{e}_r = \frac{c}{8\pi} |f(\vartheta)|^2. \tag{8.15-10}
$$

Wir müssen daher die Feldstärkenkomponente  $B_{\phi}(r, \vartheta)$  berechnen und daraus den asymptotischen Wellenanteil  $B_{W,\phi}(r,\vartheta)$  bestimmen, um die mittlere Abstrahlungsleistung in einer Periode berechnen zu können.

Alle bisher angeschriebenen Formeln und Bedingungen beziehen sich auf das im Raumgebiet  $r > a$  vorhandene *Gesamtfeld*. Dieses setzt sich aus zwei Teilfeldern zusammen. Dem Feld des Punktdipols (Index 1), Partikulärintegral der inhomogenen Gleichungen, und dem im Raumgebiet  $r > a$  von den Oberflächenströmen des idealen Leiters verursachten Feld (Index 2), Lösung der homogenen Gleichungen, da die Quellen bei  $r = a$  liegen.

*Das Teilfeld 2 können wir nach Anhang [A.14.2,](#page-565-0) Spezialfall 1, durch ein Debyepotential 1. Art* <sup>2</sup> (, )*, eine problemangepasste Lösung der homogenen skalaren Helmholtzgleichung, beschreiben.* Im Hinblick auf die Ausstrahlungsbedingung kommt nur ein Ansatz der Form

$$
u_2(r,\vartheta) = -ik \sum_{l \in \mathbb{N}_0} a_l h_l^{(1)}(kr) P_l(\cos \vartheta)
$$
 (8.15-11)

infrage. Die Entwicklungskoeffizienten sind aus der Randbedingung [\(8.15 -5\)](#page-386-0) zu bestimmen. (Der Faktor – *ik* wurde wegen des Faktors – *ik* in Gl. (A.14 - 7b) aus den Entwicklungskoeffizienten "herausgezogen".)

Debyepotentiale wurden im Anhang [A.14.2](#page-565-0) nur für den quellenfreien Fall definiert. Das heißt aber nicht, dass man für das elektromagnetische Feld des hertzschen Dipols keinen Ansatz der mathematischen Form

$$
\boldsymbol{B}_1(\boldsymbol{r}) = \operatorname{grad} u_1(\boldsymbol{r}) \times \boldsymbol{r}, \quad -ik \boldsymbol{E}_1(\boldsymbol{r}) = \operatorname{rot}[\operatorname{grad} u_1(\boldsymbol{r}) \times \boldsymbol{r}] \tag{8.15-12}
$$

machen und  $u_1(r,\vartheta)$  ein Debyepotential nennen darf. $^7$ 

<sup>7</sup>Für Ansätze gibt es keine Vorschriften. Ein Ansatz führt entweder zum Ziel oder er muss im Lauf der Rechnung verworfen werden.

Dass die in der Anleitung zur Aufgabe angegebene Funktion

<span id="page-388-0"></span>
$$
u_1(r,\vartheta) = -ik p_0 \frac{1}{b} \frac{e^{ik|r - be_z|}}{|r - be_z|}
$$
 (8.15-13)

die korrekten komplexen Feldstärken  $\pmb{E}_1(\pmb{r}), \pmb{B}_1(\pmb{r})$  des betrachteten hertzschen Dipols ergibt soll laut Angabe als bekannt angesehen werden. (Den Beweis skizziere ich in der [Ergänzung](#page-389-0) am Ende der Aufgabe.)

Mit der Entwicklung der greenschen Funktion des Helmholtzoperators [\(A.2 -47\)](#page-535-2) folgt

$$
u_1(r, \vartheta) = -ik \frac{p_0}{b} ik \sum_{l \in \mathbb{N}_0} (2l+1) j_l(kr_<) h_l^{(1)}(kr_>) P_l(\cos \vartheta),
$$
 (8.15-14)  

$$
r_< = r, r_> = b \text{ für } r < b;
$$

$$
r_< = b, r_> = r \text{ für } r > b.
$$

Zur Erfüllung der Randbedingung (8.15 - 5) benötigen wir  $E_{\theta}(r, \theta)$  für  $r < b$ . Für  $r < b$  ist  $u(r, \vartheta) = u_1(r, \vartheta) + u_2(r, \vartheta)$  durch

$$
u(r,\vartheta) = -ik \sum_{l \in \mathbb{N}_0} \left\{ \frac{p_0}{b} i k (2l+1) h_l^{(1)}(kb) j_l(kr) + a_l h_l^{(1)}(kr) \right\} P_l(\cos \vartheta)
$$
(8.15-15)

gegeben. Mit der Formel [\(A.14 -7b\)](#page-566-0) von Anhang A.14.2, d. h.

$$
-ikE_{\vartheta}(r,\vartheta) = \frac{1}{r}\frac{\partial}{\partial r}\left(r\frac{\partial u(r)}{\partial \vartheta}\right) = \frac{1}{r}\frac{\partial^2 (ru(r,\vartheta))}{\partial \vartheta \partial r},\qquad(8.15-16)
$$

ergibt dann die Randbedingung [\(8.15 -5\)](#page-386-0)

$$
\sum_{l \in \mathbb{N}_0} \left\{ \frac{p_0}{b} \, ik \, (2l+1) \, h_l^{(1)}(kb) \left[ \frac{d(rj_l(kr))}{dr} \right]_a + a_l \left[ \frac{d(rh_l^{(1)}(kr))}{dr} \right]_a \right\} P_l(\cos \vartheta) = 0.
$$

Wegen der linearen Unabhängigkeit der Legendrepolynome erhält man für die gesuchten Entwicklungskoeffizienten von  $u_2(r, \vartheta)$ 

$$
a_l = -\frac{p_0}{b} ik (2l+1) h_l^{(1)}(kb) \left[ \frac{\frac{d}{dr}(r j_l(kr))}{\frac{d}{dr}(r h_l^{(1)}(kr))} \right]_a.
$$
 (8.15-17)

Als nächstes berechnen wir mithilfe der Formel (A.14-7c)  $B_{\phi}(r, \theta)$  für  $r > b$ . Für  $r > b$  gilt

$$
u(r,\vartheta) = -ik \sum_{l \in \mathbb{N}_0} \left\{ \frac{p_0}{b} ik (2l+1) j_l(kb) + a_l \right\} h_l^{(1)}(kr) P_l(\cos \vartheta).
$$
 (8.15-18)

Da wir für die Berechnung von  $B_{\phi}$  lediglich nach  $\vartheta$  ableiten müssen, können wir schon hier auf die asymptotische Form übergehen. Mit Anhang A.2, Gl. [\(A.2 -37c\)](#page-534-1) folgt

$$
u(r,\vartheta)\xrightarrow[r\to+\infty]{}-ik\sum_{l\in\mathbb{N}_0}\Bigl\{\frac{p_0}{b}\,ik\,(2l+1)\,j_l(kb)+a_l\Bigr\}\frac{1}{i^{l+1}}\frac{e^{ikr}}{kr}P_l(\cos\vartheta).
$$

Setzen wir noch für  $a_l$  ein, so erhalten wir mit  $(A.14-7c)$  für die asymptotische Form von  $B_{\phi}$  einen Ausdruck der Form [\(8.15 -6\)](#page-386-1) mit

$$
f(\vartheta) = \frac{p_0 k}{b} \sum_{l \in \mathbb{N}_0} \frac{2l+1}{i^{l-1}} \bigg[ \frac{j_l(kb) d(rh_l^{(1)}(kr))/dr - h_l^{(1)}(kb) d(rj_l(kr))/dr}{d(rh_l^{(1)}(kr))/dr} \bigg] \frac{dP_l(\cos\vartheta)}{d\vartheta}.
$$
 (8.15-19)

 $dP_l(\cos\vartheta)/d\vartheta$  lässt sich als Linearkombination von  $P_l(\cos\vartheta)$  und  $P_{l+1}(\cos\vartheta)$  mit Koeffizienten, welche sin  $\theta$  und cos  $\theta$  enthalten, darstellen.

Einsetzen in die Formel [\(8.15 -10\)](#page-387-0) liefert die mittlere Abstrahlungsleistung pro Raumwinkeleinheit in einer Periode der Strahlung.

#### <span id="page-389-0"></span>**Ergänzung: Debyepotential und elektromagnetischen Feld des hertzschen Dipols**

In der Anleitung zur Aufgabe habe ich darauf hingewiesen, dass der Beweis, dass das Debyepotential Gl. [\(8.15 -13\)](#page-388-0) die korrekten komplexen Feldstärken des betrachteten hertzschen Dipols ergibt, zwar elementar aber rechnerisch aufwendig ist. Den Index 1 lasse ich nun weg, da nur der hertzsche Dipol im unendlich ausgedehnten Vakuum behandelt wird.

Das komplexe Vektorpotential des hertzschen Dipols ist aus der Vektorhelmholtzgleichung [\(A.5 -40\)](#page-542-0) zu berechnen. Die Lösung ist durch Gl. [\(A.5 -43\)](#page-543-0) mit

$$
\mathbf{j}(\mathbf{r}') = -i\omega p_0 \delta(\mathbf{r}' - b\mathbf{e}_z) \mathbf{e}_z \tag{8.15-20}
$$

gegeben und lautet

$$
A(r) = -ik p_0 \frac{e^{ik|r - be_z|}}{|r - be_z|} e_z.
$$
 (8.15-21)

Die komplexen Feldstärken  $E(r)$ ,  $B(r)$  sind aus den Gleichungen (A.14-2) zu berechnen. Soweit die Höhen der Theorie, nun zu den Niederungen der praktischen Auswertung der Formeln. Mit der Abkürzung

$$
F(r,\vartheta) := \frac{e^{ik|\mathbf{r} - b\mathbf{e}_z|}}{|\mathbf{r} - b\mathbf{e}_z|}
$$
(8.15-22)

und  $\bm{e}_{\bm{\mathsf{z}}}\!\cdot\!\bm{e}_{\bm{\mathsf{r}}} = \cos\vartheta$ ,  $\bm{e}_{\bm{\mathsf{z}}}\!\cdot\!\bm{e}_{\bm{\vartheta}}\!=\!-\sin\vartheta$ ,  $\bm{e}_{\bm{\mathsf{z}}}\!\cdot\!\bm{e}_{\bm{\phi}}\!=0$  folgt

$$
A_r(r, \theta) = -ikp_0 F(r, \theta) \cos \theta, \quad A_\theta(r, \theta) = ikp_0 F(r, \theta) \sin \theta, \quad A_\phi(r, \theta) = 0. \tag{8.15-23}
$$

Aus Symmetriegründen muss [\(8.15 -2a\),](#page-386-2) [\(8.15 -2b\)](#page-386-3) gelten. Einsetzen der Kugelkomponenten von  $A(r)$  in die Formeln [\(A.14 -2\)](#page-564-3) und Beachtung der Formeln [\(A.3 -14\)](#page-536-0) und [\(A.3 -19\)](#page-537-0) von Anhang A.3 liefert nach jeweils einer Zeile – wie dies der Fall sein muss –

<span id="page-389-1"></span>
$$
B_r = B_\theta = 0, \ E_\phi = 0. \tag{8.15-24}
$$

Die Rechnung für  $B_{\phi}(r,\vartheta)$  ,  $E_r(r,\vartheta)$  und  $E_{\vartheta}(r,\vartheta)$  ist elementar, aber mühsam. Ich führe die Rechnung für  $B_{\bm{\phi}}(r,\vartheta)$  im Detail vor, die analogen (längeren) Rechnungen für  $E_r(r,\vartheta)$  und  $E_{\bm{\vartheta}}(r,\vartheta)$  überlasse ich ambitionierten Lesern.

Mit

$$
|\boldsymbol{r} - b\boldsymbol{e}_z| = \sqrt{r^2 + b^2 - 2br \cos \vartheta} \tag{8.15-25}
$$

und

<span id="page-390-0"></span>
$$
\frac{\partial F}{\partial r} = ikF \frac{r - b\cos\vartheta}{|\mathbf{r} - b\mathbf{e}_z|} - F \frac{r - b\cos\vartheta}{|\mathbf{r} - b\mathbf{e}_z|^2}, \quad \frac{\partial F}{\partial \vartheta} = ikF \frac{br\sin\vartheta}{|\mathbf{r} - b\mathbf{e}_z|} - F \frac{br\sin\vartheta}{|\mathbf{r} - b\mathbf{e}_z|^2}
$$
(8.15-26)

folgt

$$
B_{\phi} = \mathbf{rot}_{\phi} A = \frac{1}{r} \frac{\partial (r A_{\theta})}{\partial r} - \frac{1}{r} \frac{\partial A_r}{\partial \theta} = ik p_0 \left\{ \sin \theta \frac{1}{r} \frac{\partial}{\partial r} (rF) + \frac{1}{r} \frac{\partial}{\partial \theta} (\cos \theta F) \right\},\
$$

$$
\frac{1}{ik p_0} B_{\phi} = \sin \theta \frac{\partial F}{\partial r} + \frac{\cos \theta}{r} \frac{\partial F}{\partial \theta},
$$

$$
\frac{1}{ikp_0}B_{\phi} = F\left\{ik\frac{\sin\vartheta(r - b\cos\vartheta)}{|r - b e_z|} - \frac{\sin\vartheta(r - b\cos\vartheta)}{|r - b e_z|^2} + ik\frac{\cos\vartheta b \sin\vartheta}{|r - b e_z|} - \frac{\cos\vartheta b \sin\vartheta}{|r - b e_z|^2}\right\}.
$$

Ergebnis

$$
B_{\phi}(r,\vartheta) = ikp_0 \frac{e^{ik|r - be_z|}}{|r - be_z|} \frac{r \sin \vartheta}{|r - be_z|} \{ik - \frac{1}{|r - be_z|}\}.
$$
 (8.15-27)

Aus einem Debyepotential erhält man die komplexen Feldstärkenkomponenten gemäß [\(A.14 -7a\)](#page-566-2) bis [\(A.14 -7c\).](#page-566-1) Mit 1  $\mathfrak{e}$  $|-\mathbf{1}-\mathbf{1}|$ 1

<span id="page-390-1"></span>
$$
u(r,\vartheta) = -ikp_0 \frac{1}{b} \frac{e^{ik|r - b\boldsymbol{e}_z|}}{|r - b\boldsymbol{e}_z|} = -ikp_0 \frac{1}{b} F(r,\vartheta)
$$
(8.15-28)

erhält man für  $B_r$ ,  $B_{\theta}$  und  $E_{\phi}$  wieder die Ergebnisse [\(8.15 -24\).](#page-389-1) Für  $B_{\phi}$  ergibt die Formel [\(A.14 -7c\)](#page-566-1) mit [\(8.15 -26\)](#page-390-0) sofort wieder das Ergebnis [\(8.15 -27\)](#page-390-1) ∎.

Die Rechnungen für  $E_r(r,\vartheta)$  und  $E_\vartheta(r,\vartheta)$  sind analog aber viel umfangreicher, da in den Formeln zweite Ableitungen vorkommen und deshalb bedeutend mehr Terme auftreten.

Das *physikalische* B-Feld des hertzschen Dipols ergibt sich aus (8.15-27) gemäß

$$
\boldsymbol{B}(\boldsymbol{r},t) = \text{Re}\big[B_{\phi}(r,\vartheta)\,e^{-i\omega t}\big]\boldsymbol{e}_{\phi}.
$$

Ergebnis

$$
\boldsymbol{B}(\boldsymbol{r},t) = p_0 k \boldsymbol{r} \sin \vartheta \left\{ -k \frac{\cos[k|\boldsymbol{r}-b\boldsymbol{e}_z|-\omega t]}{|\boldsymbol{r}-b\boldsymbol{e}_z|^2} + \frac{\sin[k|\boldsymbol{r}-b\boldsymbol{e}_z|-\omega t]}{|\boldsymbol{r}-b\boldsymbol{e}_z|^3} \right\} \boldsymbol{e}_{\phi}.
$$
 (8.15-29)

In Aufgabe [8.1](#page-341-1) wurde der Fall eines gleichartigen hertzschen Dipols behandelt, welcher sich aber *im Koordinatenursprung* befand. Setzen wir in der obigen Beziehung  $b = 0$ , so erhalten wir das Ergebnis [\(8.1 -11a\)](#page-352-0) von Aufgabe 8.1.

Wir können auch die Abstrahlungsleistung eines im unendlich ausgedehnten Vakuum am Ort bez schwingenden hertzschen Dipols berechnen. Mit [\(8.15 -27\)](#page-390-1) folgt asymptotisch

<span id="page-390-2"></span>
$$
B_{\phi}(r,\vartheta) \xrightarrow[r \to +\infty]{} B_{W,\phi}(r,\vartheta) = -p_0 k^2 \sin \vartheta \, \frac{e^{ikr}}{r} =: f(\vartheta) \frac{e^{ikr}}{r},\tag{8.15-30}
$$

und mit der Formel [\(8.15 -10\)](#page-387-0) erhalten wir für die mittlere Abstrahlungsleistung pro Raumwinkeleinheit in einer Periode der Strahlung

$$
\frac{dP}{d\Omega}(\vartheta) = \frac{c}{8\pi} |f(\vartheta)|^2 = \frac{c}{8\pi} p_0^2 k^4 \sin^2 \vartheta.
$$
 (8.15-31)

Dies stimmt mit dem Ergebnis [\(8.1 -16\)](#page-353-1) für den Dipol im Ursprung überein, wie dies auch der Fall sein muss, da die asymptotischen Felder in beiden Fällen gleich sind. (In komplexer Schreibweise Gl. [\(8.15 -30\),](#page-390-2) in reeller Schreibweise Gl. [\(8.1 -13b\).](#page-353-2))

# **Testaufgaben**

Wer die Aufgaben dieses Teiles selbständig lösen konnte, kann die folgenden zusätzlichen Aufgaben mit bestem Gewissen überspringen. Wer jedoch i. Allg. den Lösungsteil zu Hilfe nehmen musste, kann anhand der folgenden Testaufgaben überprüfen, wieweit er beim Durcharbeiten der Musterlösungen zu den Aufgaben gelernt hat, auf eigenen Beinen zu stehen.

**T8.1** Lineare Antenne der Länge d mit räumlich konstantem Strom.

(a) Der Antennenstrom einer linienförmigen geraden Antenne der Länge  $d$  sei durch

$$
\boldsymbol{j}(\boldsymbol{r},t) = I_0 \cos \omega t \, \delta(x) \, \delta(y) \, \Theta\big(\frac{d}{2} - |z|\big) \boldsymbol{e}_z
$$

gegeben. Berechne *exakt* die zugehörige mittlere Abstrahlungsleistung pro Raumwinkeleinheit in einer Periode  $T = 2\pi/\omega$ .

- (b) Zeige: Die Stromdichte für eine gleichmäßige kontinuierliche Belegung des Intervalles  $\left(-\frac{d}{2}\right)$  $\frac{d}{2}$ , + $\frac{d}{2}$  $\frac{a}{2}$ ) der z-Achse mit hertzschen Dipolen, welche gleiches maximales Moment  $p_0$ besitzen und untereinander in Phase mit der gleichen Kreisfrequenz  $\omega$  in  $z$ -Richtung schwingen (Zeitfaktor sin  $\omega t$ ), ist durch den Ausdruck von (a) mit  $I_0 = (\omega p_0)/d$  gegeben.
- (c) Spezialisiere das Ergebnis von (a) auf den Grenzfall

$$
d \ll \lambda = \frac{2\pi c}{\omega}
$$

und kommentiere das Ergebnis.

Anleitung zu Punkt (a): Verwende aus dem Anhang A.15 die Formel [\(A.15 -3\)](#page-568-2) für das allgemeine Strahlungsmoment sowie die Formel [\(A.15 -6\)](#page-568-1) für die Abstrahlungsleistung pro Raumwinkeleinheit. Wer bereits die Aufgabe [8.2](#page-341-0) bearbeitet hat, dürfte mit Punkt (a) der vorliegenden Aufgabe kein Problem haben. Das Ergebnis zu Punkt (a) lautet

$$
\frac{\overline{dP}}{d\Omega} = \frac{I_0^2}{2\pi c} \frac{\sin^2(\frac{kd}{2}\cos\vartheta)\sin^2\vartheta}{\cos^2\vartheta}.
$$

Anleitung zu Punkt (b): Die Stromdichte für einen hertzschen Dipol mit dem Moment  $\mathbf{p}(t) = p_0 \sin \omega t \, \mathbf{e}_z$ , welcher sich am Ort  $\mathbf{r}' = (0, 0, z')$  befindet, lautet

$$
\mathbf{j}_p(\mathbf{r},t) = \dot{\mathbf{p}}(t)\delta(\mathbf{r}-\mathbf{r}') = \omega p_0 \cos \omega t \,\delta(x)\delta(y)\delta(z-z')\mathbf{e}_z.
$$

Berechne daraus die Stromstärke  $j(r, t)$  für die gleichmäßige kontinuierliche Dipolbelegung von Punkt (b).

## **T8.2**

Ein elektrischer Punktdipol besitzt ein Dipolmoment mit zeitlich konstantem Betrag  $p_0$ . Dieser elektrische Dipol befindet sich im Koordinatenursprung und rotiert mit der konstanten Winkelgeschwindigkeit um die z-Achse, wobei sein Moment  $p(t)$ mit der positiven z-Achse den Winkel  $\alpha$  einschließt (siehe die Abbildung).

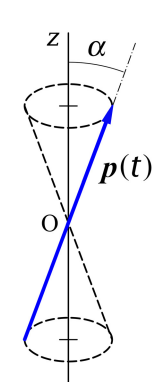

Berechne die mittlere Abstrahlungsleistung pro Raumwinkeleinheit in einer Periode  $T = 2\pi/\omega$  und untersuche, für welche Raumrichtungen die Abstrahlung im Zeitmittel am stärksten bzw. am schwächsten ist. Berechne ferner die insgesamt im Zeitmittel abgestrahlte Leistung.

Hinweise: Verwende, dass die Stromdichte für einen elektrischen Punktdipol mit dem Moment  $\mathbf{p}(t)$ , welcher sich am Ort  $\mathbf{r}_0$  befindet, durch  $\mathbf{j}(\mathbf{r}, t) = \dot{\mathbf{p}}(t) \delta(\mathbf{r} - \mathbf{r}_0)$  gegeben ist.

Verwende ferner aus dem Anhang A.15 die Formel [\(A.15 -3\)](#page-568-2) für das allgemeine Strahlungsmoment sowie die Formeln [\(A.15 -6\),](#page-568-1) [\(A.15 -8\)](#page-569-0) und [\(A.15 -9\)](#page-569-1) für die mittlere Abstrahlungsleistung pro Raumwinkeleinheit.

**T8.3** Zwei gleiche Punktladungen *a* schwingen gemäß

$$
\mathbf{r}_1(t) = a \sin \omega t \, \mathbf{e}_z, \quad \mathbf{r}_2(t) = -a \sin \omega t \, \mathbf{e}_z,
$$

wobei die Schwingungsamplitude  $a$  klein gegen die Wellenlänge der emittierten Strahlung sein soll.

Berechne die mittlere Abstrahlungsleistung pro Raumwinkeleinheit in einer Periode der Strahlung in jener Näherung, in der die *kartesische Multipolentwicklung* nach dem elektrischen Quadrupolbeitrag abgebrochen wird. Berechne in dieser Näherung außerdem die insgesamt im Zeitmittel abgestrahlte Leistung.

Anleitung: Verwende die folgenden Formeln von Anhang A.15: Gl. [\(A.15 -13\)](#page-570-0) bis [\(A.15 -16\)](#page-570-1) stellen die kartesische Multipolentwicklung des allgemeinen Strahlungsmomentes [\(A.15 -3\)](#page-568-2) dar. Die mittlere Abstrahlungsleistung pro Raumwinkeleinheit in einer Periode der Strahlung ist dann mithilfe der Formeln [\(A.15 -6\),](#page-568-1) [\(A.15 -8\)](#page-569-0) und [\(A.15 -9\)](#page-569-1) zu berechnen.

Ergebnisse:

$$
\frac{\overline{dP}}{d\Omega}(\vartheta) \approx \frac{2q^2a^4ck^6}{\pi}\sin^2\!\vartheta\cos^2\!\vartheta, \quad \overline{P} \approx \frac{16q^2a^4ck^6}{15} \quad \text{für } ka \ll 1.
$$

**T8.4** Ein oszillierender elektrischer Punktdipol mit dem Moment

$$
\boldsymbol{p}(t) = p_0 \big[ \cos \omega t \, \boldsymbol{e}_x + \frac{1}{4} \sin 2\omega t \, \boldsymbol{e}_y \big]
$$

befindet sich im Koordinatenursprung.

- (a) Welche Kurve überstreicht die Spitze des  $p$ -Vektors in einer Periode  $T = 2\pi/\omega$ ?
- (b) Berechne die mittlere Abstrahlungsleistung pro Raumwinkeleinheit in einer Periode sowie die gesamte mittlere Abstrahlungsleistung.

Hinweise: Verwende, dass die Stromdichte für einen elektrischen Punktdipol mit dem Moment  $\mathbf{p}(t)$ , welcher sich am Ort  $\mathbf{r}_0$  befindet, durch  $\mathbf{j}(\mathbf{r}, t) = \dot{\mathbf{p}}(t) \delta(\mathbf{r} - \mathbf{r}_0)$  gegeben ist.

Verwende ferner aus dem Anhang A.15 die Formel [\(A.15 -3\)](#page-568-2) für das allgemeine Strahlungsmoment sowie die Formeln [\(A.15 -6\),](#page-568-1) [\(A.15 -8\)](#page-569-0) und [\(A.15 -9\)](#page-569-1) für die mittlere Abstrahlungsleistung pro Raumwinkeleinheit.

Ergebnisse zu Punkt (b):

$$
\frac{\overline{dP}}{d\Omega} = \frac{ck^4p_0^2}{8\pi}(1+\cos^2\theta), \quad \overline{P} = \frac{2ck^4p_0^2}{3}.
$$

**T8.5** Eine Antenne besteht aus zwei hertzschen Dipolen mit gleichem maximalem Moment  $p_0$ , welche sich beide im Ursprung befinden und mit gleicher Kreisfrequenz  $\omega$ , aber zueinander senkrecht und mit der Phasendifferenz  $\pi/2$ , schwingen (d. h. der eine Dipol hat das Moment Null, während der andere gerade sein maximales Moment besitzt).

- (a) Berechne die mittlere Abstrahlungsleistung pro Raumwinkeleinheit in einer Periode  $T = 2\pi/\omega$  und untersuche, für welche Raumrichtungen die Abstrahlung am stärksten bzw. am schwächsten ist.
- (b) Berechne die gesamte mittlere Abstrahlungsleistung und vergleiche sie mit der gesamten mittleren Abstrahlungsleistung eines einzelnen Dipols mit gleichem maximalem Moment und gleicher Schwingungsfrequenz.

Anleitung: Wähle die Schwingungsrichtungen der Dipole 1,2 der Antenne als  $x$ - bzw. als y-Richtung des Koordinatensystems.

Hinweis: Siehe den Anhang [A.15.6](#page-573-0) und verwende bei Punkt (a), dass Ladungs- und Stromdichte für einen Punktdipol mit dem Moment  $p(t)$ , welcher sich am Ort  $r_0$  befindet, durch Gl. (A.15-30) von Anhang A.15.6 gegeben sind.

Verwende ferner aus dem Anhang A.15 die Formel [\(A.15 -3\)](#page-568-2) für das allgemeine Strahlungsmoment sowie die Formeln [\(A.15 -6\),](#page-568-1) [\(A.15 -8\)](#page-569-0) und [\(A.15 -9\)](#page-569-1) für die mittlere Abstrahlungsleistung pro Raumwinkeleinheit.

Die gesamte mittlere Abstrahlungsleistung für einen einzelnen Dipol

$$
\overline{P} = \frac{ck^4 p_0^2}{3}, \quad k = \frac{\omega}{c}
$$

kann als bekannt angenommen werden.

## *8. Abstrahlung elektromagnetischer Wellen*

**T8.6** Eine Antenne besteht aus zwei hertzschen Dipolen mit gleichem maximalem Moment  $p_0$ , welche sich an den Stellen  $r_1 = a$  bzw.  $r_2 = -a$  befinden und mit der Phasendifferenz  $\alpha$  mit gleicher Kreisfrequenz  $\omega$  in der gleichen Richtung  $e$  schwingen.

- (a) Berechne die mittlere Abstrahlungsleistung pro Raumwinkeleinheit in einer Periode der Strahlung.
- (b) Spezialisiere das Ergebnis für die Fälle
	- (b1)  $\boldsymbol{a} = a \boldsymbol{e}_z, \ \boldsymbol{e} = \boldsymbol{e}_z, \ \alpha = \pi;$
	- (b2)  $\boldsymbol{a} = a \boldsymbol{e}_x, \, \boldsymbol{e} = \boldsymbol{e}_z, \, \alpha = 0.$
- (c) Was ergibt sich aus dem Ergebnis von (a), falls
	- (c1)  $\alpha = \pi$ ;
	- (c2)  $\alpha \neq \pi$

ist in niedrigster Näherung, wenn der Abstand  $2|\mathbf{a}|$  der Dipole klein ist gegen die Wellenlänge der emittierten Strahlung? Um welche Art von Strahlung (Multipoltyp) handelt es sich in dieser Näherung in den Fällen (c1), (c2)?

Hinweise: Siehe den Anhang [A.15.6](#page-573-0) und verwende bei Punkt (a), dass die Stromdichte für einen Punktdipol mit dem Moment  $p(t)$ , welcher sich am Ort  $r_0$  befindet, durch  $\mathbf{j}(r, t) = \dot{p}(t) \delta(r - r_0)$ gegeben ist.

Verwende aus dem Anhang A.15 die Formel [\(A.15 -3\)](#page-568-2) für das allgemeine Strahlungsmoment sowie die Formeln [\(A.15 -6\),](#page-568-1) [\(A.15 -8\)](#page-569-0) und [\(A.15 -9\)](#page-569-1) für die mittlere Abstrahlungsleistung pro Raumwinkeleinheit

Einige Ergebnisse:

(b1): 
$$
\frac{\overline{dP}}{d\Omega} = \frac{ck^4 p_0^2}{2\pi} \sin^2(ka\cos\vartheta)\sin^2\vartheta;
$$
  
(b2): 
$$
\frac{\overline{dP}}{d\Omega} = \frac{ck^4 p_0^2}{2\pi} \cos^2(ka\sin\vartheta\cos\varphi)\sin^2\vartheta;
$$
  
(c1): E2-Strahlung; (c2): E1-Strahlung.

**T8.7** Eine Antenne bestehe aus sieben hertzschen Dipolen mit nach Betrag und Richtung gleichem maximalem Moment  $p_0 = p_0 e_z$  und gleicher Schwingungs-Kreisfrequenz  $\omega$ , welche sich an den Stellen

$$
r_b = (b\frac{\lambda}{2}, 0, 0), \quad b = \pm 3, \pm 2, \pm 1, 0
$$

befinden und zueinander in Phase schwingen (siehe die Abbildung). Dabei bedeutet  $\lambda$  die zur Kreisfrequenz  $\omega$  gehörige Wellenlänge.

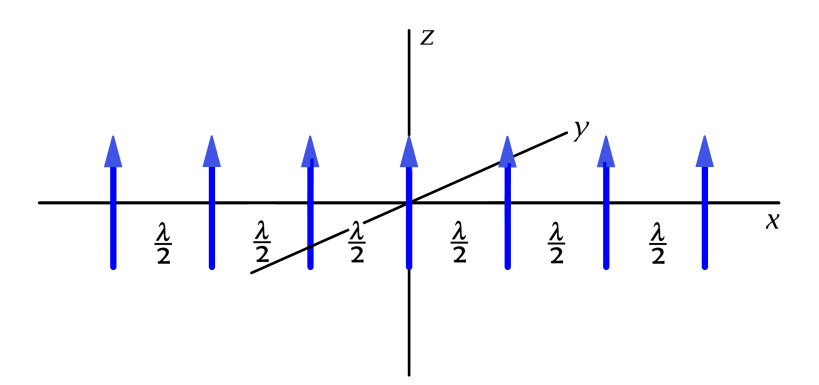

- (a) Berechne die mittlere Abstrahlungsleistung pro Raumwinkeleinheit in einer Periode  $T = 2\pi/\omega$  für die beschriebene Dipolanordnung. Welchen Ausdruck würde man stattdessen erhalten, wenn nur der im Ursprung "sitzende" hertzsche Dipol vorhanden wäre?
- (b) Skizziere für die unter (a) berechneten mittleren Abstrahlungsleistungen die Abstrahlungscharakteristiken in der  $xy$ -Ebene (Polardiagramme).
- (c) Für welche Richtungen besitzen die unter (a) berechneten mittleren Abstrahlungsleistungen die absolut größten Werte? Vergleiche diese Maximalwerte.

Hinweise: Siehe den Anhang [A.15.6](#page-573-0) und verwende bei Punkt (a), dass die Stromdichte für einen Punktdipol mit dem Moment  $p(t)$ , welcher sich am Ort  $r_0$  befindet, durch  $\mathbf{j}(r, t) = \dot{p}(t) \delta(\mathbf{r} - \mathbf{r}_0)$ gegeben ist.

Verwende aus dem Anhang A.15 die Formel [\(A.15 -3\)](#page-568-2) für das allgemeine Strahlungsmoment sowie die Formeln [\(A.15 -6\),](#page-568-1) [\(A.15 -8\)](#page-569-0) und [\(A.15 -9\)](#page-569-1) für die mittlere Abstrahlungsleistung pro Raumwinkeleinheit.

**T8.8** Ein magnetischer Punktdipol mit dem maximalem Moment  $m_0$  schwingt zeitlich harmonisch mit der Kreisfrequenz  $\omega$  in z-Richtung und befindet sich auf der z-Achse im Abstand  $\lambda/2 = \pi c/\omega$  von einem ideal leitenden Halbraum. (Siehe die Abbildung in der Angabe zu Aufgabe [8.4,](#page-342-0) es ist dort lediglich  $p(t)$  durch  $m(t)$  zu ersetzen.)

In Aufgabe 8.4 wurde bewiesen, dass in der Elektro*dynamik* die Randbedingungen für die Feldstärken (in Analogie zur Bildstrommethode der Magnetostatik) durch die gleiche Art von Spiegelung des Punktdipols erfüllt werden können wie in der Magneto*statik*. (Für eine Spiegelung an der Ebene  $z = 0$  gilt also insbesondere, dass die  $x$ - und  $y$ -Komponenten des Momentes des gespiegelten magnetischen Dipols gleich sind wie die des ursprünglichen, während die z-Komponente entgegengesetzt gleich ist.)

Benütze dies für die Berechnung der mittleren Abstrahlungsleistung des magnetischen Punktdipols pro Raumwinkeleinheit in einer Periode  $T = 2\pi/\omega$  in den Halbraum  $z > 0$ . Berechne ferner die *insgesamt* im Zeitmittel abgestrahlte Leistung.
Anleitung: Verwende, dass die Stromdichte für einen magnetischen Punktdipol mit dem Moment  $m(t)$ , welcher sich am Ort  $r_0$  befindet, durch

$$
\boldsymbol{j}(\boldsymbol{r},t) = c \, \text{rot} \big( \boldsymbol{m}(t) \, \delta(\boldsymbol{r}-\boldsymbol{r}_0) \big) = -c \, \boldsymbol{m}(t) \times \text{grad} \, \delta(\boldsymbol{r}-\boldsymbol{r}_0)
$$

gegeben ist.

Verwende aus dem Anhang A.15 die Formel [\(A.15 -3\)](#page-568-0) für das allgemeine Strahlungsmoment sowie die Formeln [\(A.15 -6\),](#page-568-1) [\(A.15 -8\)](#page-569-0) und [\(A.15 -9\)](#page-569-1) für die mittlere Abstrahlungsleistung pro Raumwinkeleinheit.

Ergebnis für die mittlere Abstrahlungsleistung:

$$
\frac{\overline{dP}}{d\Omega}(\vartheta) = \frac{m_0 c k^4}{2\pi} \sin^2(\pi \cos \vartheta) \sin^2 \vartheta, \qquad \overline{P} = \frac{m_0 c k^4}{3} \left( 1 + \frac{3}{4\pi^3} \right).
$$

Die insgesamt im Zeitmittel in [2 $\pi$ ] abgestrahlte Leistung ist um den Faktor 1 + 3/(4 $\pi^3$ ) (also um 7,6%) größer als die eines einzelnen isolierten magnetischen Punktdipols in [ $4\pi$ ].

**T8.9**

In der  $xy$ -Ebene fließt in einem dünnen Kreisring (Radius  $a$ , Zentrum im Ursprung) ein Strom  $I(t)$ (siehe die Abbildung).

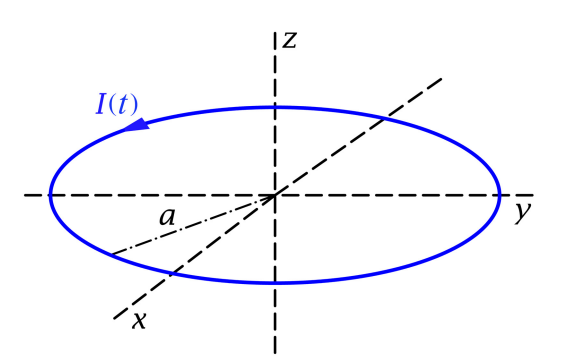

Berechne unter der Annahme eines hinreichend kleinen Radius  $a$  die Abstrahlungsleistung pro Raumwinkeleinheit in jener Näherung, in der die *kartesische Multipolentwicklung* nach dem magnetischen Dipolbeitrag abgebrochen wird, sowie die entsprechende totale Abstrahlungsleistung. Drücke die Ergebnisse durch das magnetische Dipolmoment des Kreisstromes aus.

Hinweise: Verwende aus dem Anhang A.15 die Formel [\(A.15 -13\)](#page-570-0) für das allgemeine Strahlungsmoment sowie die Formeln [\(A.15 -6\)](#page-568-1) und [\(A.15 -7\)](#page-569-2) für die Abstrahlungsleistung pro Raumwinkeleinheit und die totale Abstrahlungsleistung.

Ergebnis für die Abstrahlungsleistung pro Raumwinkeleinheit: Mit  $m(t) = a^2 \pi I(t) e_z$  gilt

$$
\frac{dP}{d\Omega}(t-\frac{r}{c},\vartheta)=\frac{[\ddot{m}(t-\frac{r}{c})]^2}{4\pi c^3}\sin^2\vartheta.
$$

**T8.10** Zwei Punktladungen  $q_1 = q$ ,  $q_2 = q$  bewegen sich gemäß

 $r_1(t) = (a \cos \omega t, a \sin \omega t, 0), \quad r_2(t) = (-a \cos \omega t, -a \sin \omega t, 0)$ 

längs eines Kreises, wobei der Bahnradius  $a$  klein gegen die Wellenlänge der emittierten elektromagnetischen Strahlung sein soll.

Welche Art von Strahlung (Multipoltyp, Kreisfrequenz) wird von diesem System in niedrigster Näherung abgestrahlt? Berechne in dieser Näherung die mittlere Abstrahlungsleistung pro Raumwinkeleinheit in einer Periode der Strahlung und untersuche, für welche Raumrichtungen die Abstrahlung am stärksten bzw. am schwächsten ist. Berechne außerdem die insgesamt im Zeitmittel abgestrahlte Leistung.

Hinweis: Beachte, dass Ladungs- und Stromdichte in diesem Fall *nicht* zeitlich harmonisch sind.

Anleitung: Verwende die folgenden Formeln von Anhang A.15: Gl. [\(A.15 -13\)](#page-570-0) bis [\(A.15 -16\)](#page-570-1) stellen die kartesische Multipolentwicklung des allgemeinen Strahlungsmomentes [\(A.15 -3\)](#page-568-0) dar. Die mittlere Abstrahlungsleistung pro Raumwinkeleinheit in einer Periode der Strahlung ist dann mithilfe der Formeln [\(A.15 -6\),](#page-568-1) [\(A.15 -8\)](#page-569-0) und [\(A.15 -9\)](#page-569-1) zu berechnen.

Siehe die Aufgaben [8.9](#page-345-0) und [8.12.](#page-346-0)

Ergebnis für die mittlere Abstrahlungsleistung:

$$
\frac{\overline{dP}}{d\Omega}(\vartheta) \approx \frac{2q^2a^4ck^6}{\pi} \sin^2\!\vartheta (1+\cos^2\!\vartheta), \qquad \overline{P} \approx \frac{32q^2a^4ck^6}{5}.
$$

**T8.11** Der Antennenstrom in einer linienförmigen zu einem Kreis vom Radius *a* gebogenen Antenne sei in komplexer Schreibweise durch

$$
\mathbf{j}(\mathbf{r},t) = \mathbf{j}(\mathbf{r})e^{-i\omega t}, \quad \mathbf{j}(\mathbf{r}) = I\frac{\delta(r-a)}{r}\delta(\vartheta-\frac{\pi}{2})\mathbf{e}_{\phi}
$$

gegeben (siehe die Abbildung).

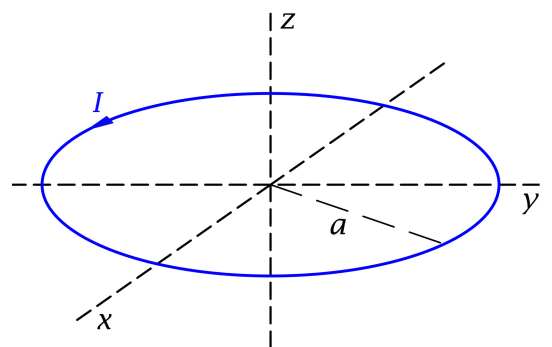

Behandle das entsprechende Abstrahlungsproblem mithilfe der *sphärischen Multipolentwicklung*, d. h. berechne alle von null verschiedenen Multipolkoeffizienten  $a_{lm}^{(\mathsf{E})}$ ,  $a_{lm}^{(\mathsf{M})}$  und schreibe die Formel für die mittlere Abstrahlungsleistung pro Raumwinkeleinheit in einer Periode der Strahlung an. Was ergibt sich daraus, wenn man sich auf die Dipolnäherung beschränkt und dabei berücksichtigt, dass diese nur unter der Voraussetzung  $a \ll \lambda$ brauchbar ist?

Anleitung: Die allgemeine Formel für die sphärische Multipolentwicklung der mittleren Abstrahlungsleistung pro Raumwinkeleinheit in einer Periode für zeitlich harmonische Quellen (komplexe Schreibweise mit Zeitfaktor  $e^{-i\omega t}$ ) ist in Anhang A.15 in den Gleichungen (A.15-19) bis (A.15-21) angeschrieben.

#### *8. Abstrahlung elektromagnetischer Wellen*

Verwende die Formelsammlung für die Vektorkugelflächenfunktionen von Anhang [A.5.1](#page-538-0) sowie die Formeln

$$
\left(\frac{dP_{2n}(\xi)}{d\xi}\right)_{\xi=0} = 0, \quad \left(\frac{dP_{2n+1}(\xi)}{d\xi}\right)_{\xi=0} = (2n+1)\binom{-\frac{1}{2}}{n}, \quad n \in \mathbb{N}_0
$$

$$
j_l(\rho \to 0+) \longrightarrow \frac{\rho^l}{1 \cdot 3 \cdot 5 \cdots (2l+1)}.
$$

Ergebnis für die mittlere Abstrahlungsleistung pro Raumwinkeleinheit in Dipolnäherung:

$$
\frac{\overline{dP}}{d\Omega}(\vartheta) = \frac{\pi}{8c} I^2 (ka)^4 \sin^2 \vartheta.
$$

Siehe die analoge Aufgabe [8.14.](#page-348-0)

# **9. Relativität der Gleichzeitigkeit. Transformation von Teilchengeschwindigkeit und Teilchenbeschleunigung. Hyperbolische Bewegung. Minkowskidiagramme**

Warum kommen im Titel *Lorentzkontraktion* und *Zeitdilatation* nicht vor? Weil diese die zwei Seiten einer Medaille sind, welche *Relativität der Gleichzeitigkeit* heißt.

# **Angaben**

**9.1** Ein Stab der Ruhlänge  $L_0$  bewegt sich relativ zu einem Inertialsystems S mit der Geschwindigkeit  $\mathbf{v} = (0, v, 0)$  und ist bezüglich S zur x-Achse parallel. Welche Länge L' besitzt dieser Stab in einem Inertialsystem S', welches sich relativ zu S mit der Geschwindigkeit  $V = (V, 0, 0)$  bewegt?

**9.2** Ein Stab der Ruhlänge  $L_0$  (Stab 1) bewegt sich relativ zu einem Inertialsystem S mit der Geschwindigkeit v parallel zu sich selbst. Ein weiterer Stab der Ruhlänge  $L_0$  (Stab 2) bewegt sich relativ zu S mit entgegengesetzt gleicher Geschwindigkeit parallel zu sich selbst auf den ersten Stab zu.

(a) Welche Länge besitzt Stab 2 (Stab 1) im Ruhsystem von Stab 1 (Stab 2)?

(b) Wie viel Zeit benötigt Stab 2 im Ruhsystem von Stab 1 um Stab 1 zu passieren?

(c) Wie viel Zeit benötigen die beiden Stäbe um einander im Inertialsystem S zu passieren? Testaufgabe zum Selbstüben: [T9.1.](#page-437-0)

### **9.3**

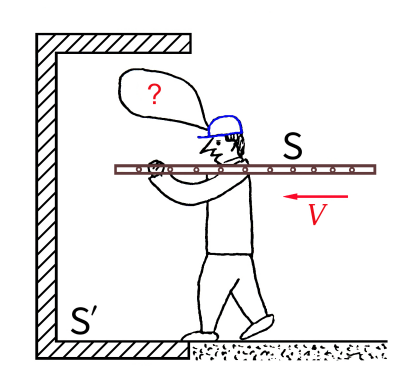

Ein Mann läuft mit der Geschwindigkeit  $V = (\sqrt{3}/2)c$  mit einer Leiter horizontal auf der Schulter in einen Abstellraum mit massiven Wänden, ein Gehilfe soll hinter ihm die Türe schließen. Ist dies möglich, wenn die Ruhlänge der Leiter  $L_0 = 2m$  und die Raumtiefe (Ruhlänge)  $l_0 = 1$ m beträgt?

Betrachte den Vorgang zunächst vom Ruhsystem S' des Abstellraumes und hierauf vom Ruhsystem des laufenden Mannes aus. Wie löst sich das vermeintliche Paradoxon auf, das sich bei Heranziehen des Bezugssystems S ergibt? Zeige, dass der "Trick" sogar noch für weniger tiefe Abstellräume klappt, woferne nur  $l_0 \geq l_{0,\text{min}}$ ,

$$
l_{0,\min} \coloneqq 2(2-\sqrt{3})\,\mathrm{m} \, \approx \, 0.534 \,\mathrm{m}
$$

ist. Zeichne ein Minkowskidiagramm mit den Weltlinien von Leiteranfang  $A$ , Leiterende  $E$ , Abstellraumfront F und Abstellraumwand W, zeichne in dieses  $l_{\min}$  ein und berechne  $l_{\min}$ aus dem Minkowskidiagramm.

Hinweis: Ein absolut starrer Körper ist nach der Relativitätstheorie nicht möglich, die Signalgeschwindigkeit physikalischer Wirkungen ist c. Massive Wände soll heißen, dass beim Aufprall der Leiter an der Rückwand die im Prinzip unvermeidliche Deformation der Wand gegenüber der Deformation der Leiter vernachlässigt werden soll.

Diese Aufgabe ist als Gedankenexperiment in einem Physikbuch völlig in Ordnung. Sie hat aber durch ihre Realitätsferne (ein Mann mit Leiter kann nun einmal nicht rascher als 15km/h laufen, was ein Fünfzigmillionstel der Geschwindigkeit des Mannes aus der Angabe ist) ebenso wie in der Realität nicht ausführbare Varianten des Zwillingsproblems (mit Zeitdilatationen von Jahrzehnten zwischen Erdzwilling und Raketenzwilling; siehe Aufgabe [9.12\)](#page-403-0) bei physikalischen Laien und Hobbyphysikern zu vielen Diskussionen geführt und dem Nimbus der Relativitätstheorie im Bewusstsein der physikalischen Laien nicht genützt. Normalverbraucher und Hobbyphysiker bleiben von noch so großen Zeitdilatationen bei Mesonen völlig unberührt, aber Experimente mit Menschen bei unvorstellbar hohen Geschwindigkeiten mit Ergebnissen, welche der an der Alltagserfahrung geschulten Intuition krass widersprechen, müssen Ablehnung wecken.

**9.4** Eine Uhr *U* bewegt sich relativ zu einem Inertialsystem S gleichförmig in positive  $x$ -Richtung. Beobachter in S finden für das Zeitintervall, welches in S vergeht, während der große Zeiger der Uhr  $U$  einmal "herumläuft" (d. h. die Uhr  $U$  um eine Stunde vorrückt),  $\Delta t = 2$  Stunden.

Neben S wird ein Inertialsystem S' betrachtet, welches sich relativ zu S mit der Geschwindigkeit  $V = (\sqrt{3}/4)c$  in positive x-Richtung bewegt.

- (a) Was finden Beobachter in S' für das Zeitintervall  $\varDelta t'$ , welches in S' vergeht, während der große Zeiger der Uhr  $U$  einmal "herumläuft"?
- (b) Welchen räumlichen Abstand  $\Delta x$  (angegeben in Kilometern) besitzen die zwei Uhren von S, welche bei der Messung von  $\Delta t$  mit der Uhr  $\mathcal U$  verglichen werden?
- (c) Welchen räumlichen Abstand  $\Delta x'$  (angegeben in Kilometern) besitzen die zwei Uhren von S', welche bei der Messung von  $\varDelta t'$  mit der Uhr  $\mathcal U$  verglichen werden?
- (d) Zeichne ein Minkowskidiagramm, aus dem man  $\Delta t$ ,  $\Delta t'$ ,  $\Delta x$  und  $\Delta x'$  im Rahmen der Zeichengenauigkeit quantitativ ablesen kann.

**9.5** Ein Stab befindet sich in einem Inertialsystem S in der xy-Ebene und bewegt sich relativ zu S mit der Geschwindigkeit  $v = (2/3)c$  in y-Richtung. Die Länge des Stabes in S ist  $L$  und die Richtung des Stabes schließt in  $S$  mit der  $x$ -Achse in dem in der Abbildung dargestellten Sinn einen Winkel von  $30^{\circ}$  ein.

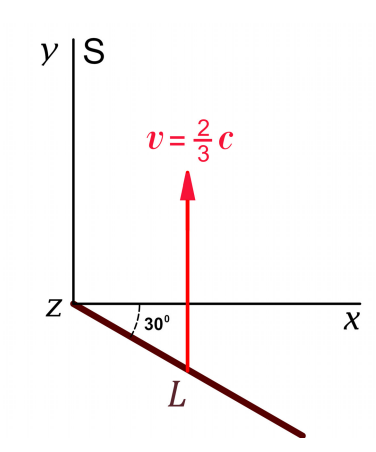

Abbildung: Weltkarte<sup>a</sup> von S für  $t = 0$ 

<sup>a</sup>Englisch "world map". Auf einer Weltkarte von S sind bezüglich gleichzeitige Ereignisse eingetragen. Diesen von W. Rindler (siehe [\[3\]](#page-587-0)) eingeführten Ausdruck halte ich für sehr treffend und ich werde ihn durchgehend verwenden.

- (a) Wie groß ist die Ruhlänge  $L_0$  des Stabes?
- (b) Gibt es ein Inertialsystem S' (in Standardkonfiguration zu S), in welchem der Stab parallel zur x'-Achse ist? Falls ja, mit welcher Geschwindigkeit V bewegt sich S' relativ zu S?

Welche Länge L' besitzt der Stab dann in S', und wodurch ist dann seine Geschwindigkeit  $v'$  in S' sowie deren Betrag  $|v'|$  gegeben?

9.6 Beweise folgenden Satz (James Terrell 1959<sup>1</sup>): Zwei Lichtteilchen, welche bezüglich eines Inertialsystems  $S$  auf parallelen Bahnen im Abstand  $d$ , nebeneinander herlaufen" (d Normalabstand der Bahnen), "laufen" bezüglich eines *beliebigen* Inertialsystems auf parallelen Bahnen im Abstand  $d$  "nebeneinander her".

**9.7** Beweise mithilfe des Transformationsgesetzes der Teilchengeschwindigkeit, dass für Inertialsysteme S, S' in Standardkonfiguration (V Geschwindigkeit von S' relativ zu S)

$$
\frac{\gamma(v')}{\gamma(v)} = \gamma(V)\Big(1 - \frac{v_x V}{c^2}\Big)
$$

gilt.

Hinweis: Der Beweis ist besonders einfach, wenn man vom Transformationsgesetz der Vierergeschwindigkeit ausgeht.

<sup>1</sup>Terrell J.: Phys.Rev. **116** (1959), 1041.

*9. Relativität der Gleichzeitigkeit. Transformation von Teilchengeschwindigkeit und Teilchenbeschleunigung. Hyperbolische Bewegung. Minkowskidiagramme*

9.8 Zwei Inertialsysteme S, S' sind in Standardkonfiguration (V Geschwindigkeit von S' relativ zu S). Die Geschwindigkeiten zweier Teilchen im Inertialsystem S seien  $v_1$ ,  $v_2$ . Berechne den Winkel  $\alpha'$  zwischen den entsprechenden Geschwindigkeiten  $\bm{v}_1',\bm{v}_2'$  in S'. Was ergibt sich daraus im Grenzfall  $V \rightarrow c$ ?

## **9.9**

- (a) Drücke die kontravarianten Komponenten  $a^{\mu}$  der Viererbeschleunigung eines Teilchens in einem Inertialsystem S durch dessen "gewöhnliche" Geschwindigkeit ("Dreiergeschwindigkeit")  $v(t)$  und dessen "gewöhnliche" Beschleunigung ("Dreierbeschleunigung")  $a(t)$  aus.
- (b) Spezialisiere das Ergebnis von Punkt (a) für den Fall einer Bewegung in einer Raumdimension:  $\mathbf{r}(t) = x(t) \mathbf{e}_x$ ,  $\mathbf{v}(t) = v(t) \mathbf{e}_x$ ,  $\mathbf{a}(t) = a(t) \mathbf{e}_x$ . Kurzschreibweise:  $v_x(t) \equiv v(t), a_x(t) \equiv a(t)$
- (c) Die Bewegung eines Teilchens in einer Raumdimension wird als *gleichförmig beschleunigt im Sinne der speziellen Relativitätstheorie* oder als *hyperbolische Bewegung* bezeichnet, wenn die Beschleunigung des Teilchens in seinem jeweiligen momentanen inertialen Ruhsystem  $\tilde{S}$  jeweils denselben Wert  $\tilde{\alpha}$  besitzt ( $\tilde{\alpha}$  Konstante).
	- (c1) Welche Zeitabhängigkeit hat dann die Teilchenbeschleunigung  $a(t)$  im Inertialsystem S?
	- (c2) Welche Zeitabhängigkeit hat die Teilchengeschwindigkeit  $v(t)$  im Inertialsystem , wofern die Anfangsgeschwindigkeit des Teilchens null war?
	- (c3) Berechne ferner  $x(t)$  für den Fall, dass die Anfangsgeschwindigkeit des Teilchens null, und der Anfangsort der Koordinatenursprung von S war.
	- (c4) Zeichne die Weltlinie des Teilchens in einem Minkowskidiagramm. Um welche Art von Kurve handelt es sich?
	- (c5) Falls es sich nicht um ein Teilchen, sondern um einen Astronauten handelt, so gibt es einen Grenzzeitpunkt  $t_G$  mit der Eigenschaft, dass es unmöglich ist, dem Astronauten vom Ursprung von S aus eine Nachricht zu übermitteln, wofern diese zu einem Zeitpunkt  $t > t_G$  abgesendet wird. Durch welche Formel ist  $t_G$ gegeben, und welchen Wert hat  $t<sub>G</sub>$  in Jahren, wenn  $\tilde{a}$  zahlenmäßig durch die Standardbeschleunigung  $g_0 = 980, 67$  cm  $\cdot$  s<sup>-2</sup> gegeben ist?

Siehe die Aufgaben [9.11](#page-403-1) und [9.12](#page-403-0) sowie die Testaufgabe [T9.7.](#page-439-0)

**9.10** Zwei Raketen  $\mathcal{R}_1$ ,  $\mathcal{R}_2$  starten zum Zeitpunkt  $t_0 = 0$  im Ursprung eines Inertialsystems S. Für  $t > 0$  bewegen sich die Raketen  $\mathcal{R}_1$ ,  $\mathcal{R}_2$  mit der (bezüglich des jeweiligen momentanen inertialen Ruhsystems) konstanten Beschleunigung  $\tilde{a}$  relativ zu S in positive bzw. in negative  $x$ -Richtung.

Von der Rakete  $\mathcal{R}_2$  aus wird an die Rakete  $\mathcal{R}_1$  zum Zeitpunkt  $c/2a$  nach dem Start – abgelesen an einer mit der Rakete  $\mathcal{R}_2$  mitgeführten Standarduhr – ein Lichtsignal gesendet. Erreicht dieses Lichtsignal die Rakete  $\mathcal{R}_1$ ? Falls ja:

- (a) Zu welchem Zeitpunkt bezüglich S tritt dies ein?
- (b) Wie lange nach dem Start tritt dies für einen Beobachter in der Rakete  $\mathcal{R}_1$  ein? (Ablesung an einer mit der Rakete  $\mathcal{R}_1$  mitgeführten Standarduhr.)

Die Formeln [\(9.9 -9\)](#page-421-0) und [\(9.12 -5\)](#page-427-0) für die hyperbolische Bewegung sollen als bekannt angesehen werden. Verwende ferner:

$$
\operatorname{arsinh}\xi = \log\left[\xi + \sqrt{\xi^2 + 1}\right], \quad \alpha := 2 - \sinh\frac{1}{2} - \cosh\frac{1}{2} = 0,3513, \quad \log\frac{1}{\alpha} = 1,0461.
$$

<span id="page-403-1"></span>**9.11** Zwei Raketen  $\mathcal{R}_1$ ,  $\mathcal{R}_2$  starten zum Zeitpunkt  $t_0 = 0$  an den Stellen  $\boldsymbol{r}_1(0) = (0,0,0)$ ,  $\bm{r}_2(0)=(L_0,0,0)$  eines Inertialsystems S. Für  $t>0$  bewegen sich die beiden Raketen bis zum Zeitpunkt  $t_1 = 2 \cdot 10^6$  s (d. h. bis 23d 3h 33min 20s nach dem Start) mit der bezüglich des jeweiligen momentanen inertialen Ruhsystems konstanten Beschleunigung  $\tilde{a} = 3000$  cm ⋅ s $^{-2}$  in positive x-Richtung (hyperbolische Bewegung) und fliegen für  $t>t_1$  relativ zu S gleichförmig geradlinig weiter.

Ein Seil der Eigenlänge  $L_0$  besitze die Eigenschaft, dass es reißt, wenn es um mehr als 1% gedehnt wird, d. h. wenn die Länge in seinem Ruhsystem  $1,01 \cdot L_0$  überschreitet. Angenommen die Raketen  $\mathcal{R}_1$ ,  $\mathcal{R}_2$  wurden vor dem Start mit diesem Seil so verbunden, dass das Seil gerade gespannt war. Reißt dann das Seil bei dem beschriebenen Flug der Raketen?

Die Formeln [\(9.9 -9\)](#page-421-0) für die hyperbolische Bewegung sollen als bekannt angesehen werden.

Dieses Gedankenexperiment stammt von John Stewart Bell. Bell präsentierte es beim CERN zur Teestunde seinen Kollegen aus dem Theory Departement. Deren spontane Antworten waren durchwegs falsch.—Nicht nur der gewöhnliche Hausverstand hat Probleme mit der Relativität der Gleichzeitigkeit…

#### <span id="page-403-0"></span>**9.12** Diskutiere die folgenden drei Varianten des Zwillingsproblems:

(a) Die Reise des "Raketenzwillings" R erfolge mit einer gegenüber seinem jeweiligen momentanen inertialen Ruhsystem dem Betrag nach konstanten Beschleunigung (hyperbolische Bewegung), mit Umkehrung der Beschleunigungs*richtung* an den Ereignissen U $_{\rm 1}$ , U $_{\rm 2}$  (siehe die Abbildung 1). Gesucht ist neben dem Zusammenhang zwischen den Eigenzeitintervallen  $\Delta \tau_F$  und  $\Delta \tau_R$  des "Erdzwillings" E bzw. des "Raketenzwillings" R die von R im Ruhsystem S von E erreichte maximale Geschwindigkeit  $v_{\text{max}}$  und maximale Entfernung  $x_{\text{max}}$ . Berechne die Größen  $\Delta \tau_R$ ,  $\Delta \tau_E - \Delta \tau_R$ ,  $v_{\text{max}}$  und  $x_{\text{max}}$  für einige Werte von  $\it{\Delta}\tau_E$  (1 Monat, 1 Jahr etc.) speziell für den Fall, dass der Betrag  $\tilde{a}$  der Beschleunigung von R in seinem jeweiligen momentanen inertialen Ruhsystem zahlenmäßig der Standardbeschleunigung  $g_0 = 980, 67$  cm · s<sup>-2</sup> gleich ist.

*9. Relativität der Gleichzeitigkeit. Transformation von Teilchengeschwindigkeit und Teilchenbeschleunigung. Hyperbolische Bewegung. Minkowskidiagramme*

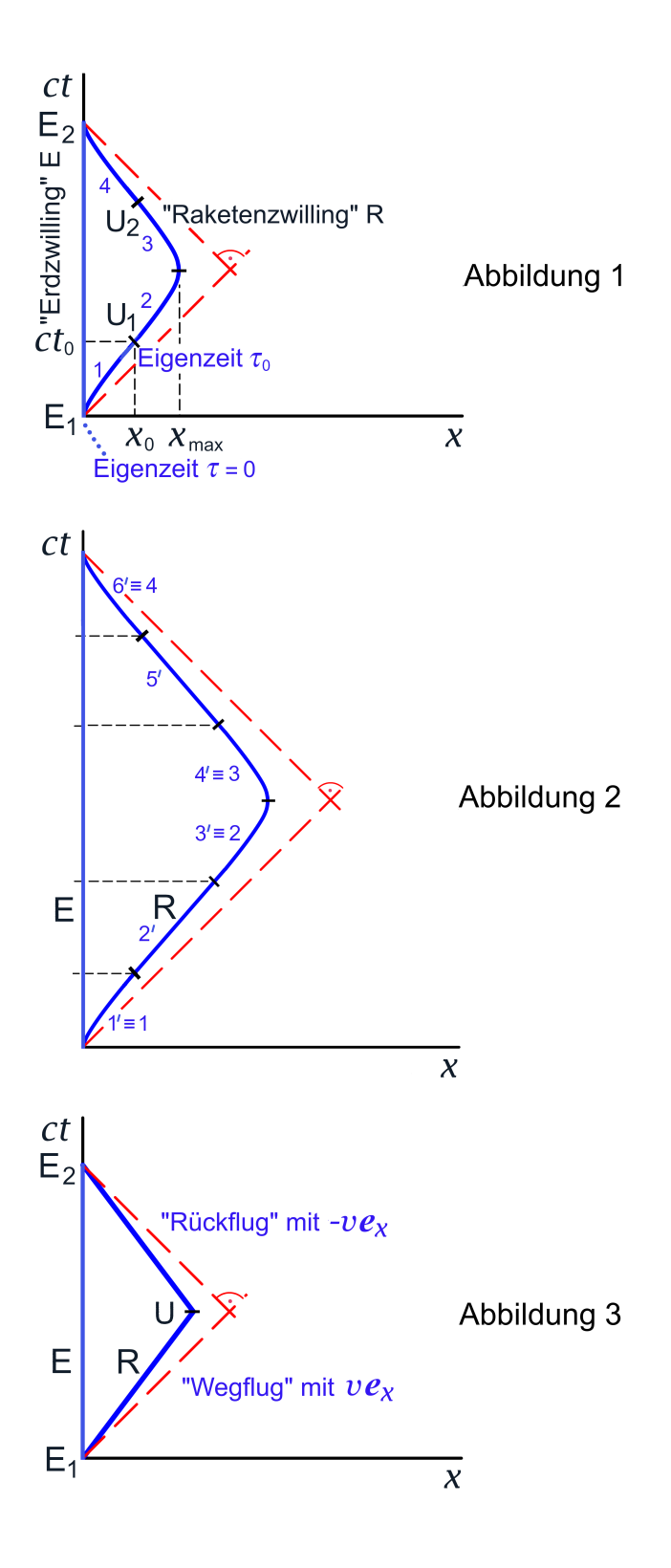

396

(b) Die Reise von R unterscheide sich von jener unter (a) nur dadurch, dass zwischen den Flugphasen 1, 2 von Abbildung 1 einerseits und zwischen den Flugphasen 3, 4 andrerseits jeweils eine Phase mit gleichförmiger Bewegung mit der am Ereignis  $U_1$ bzw.  $U_2$  relativ zur Erde erreichten Maximalgeschwindigkeit  $v_{\text{max}}$  eingeschaltet wird (siehe die Abbildung 2). Berechne die Größen  $\Delta \tau_R$ ,  $\Delta \tau_E - \Delta \tau_R$  und  $x_{\text{max}}$  für den Fall, dass

(1)  $\tilde{a} = g_0$  ist;

(2) die Beschleunigungsphasen dieselben sind wie bei Punkt (a);

(3) die zusätzlichen gleichförmig geradlinig zurückgelegten Flugphasen gerade *so* ausgedehnt werden, dass die von den Beschleunigungsphasen herrührende Zeitdilatation jeweils nur 1% der *gesamten* Zeitdilatation beträgt.

(c) Die Reise von R erfolge so, dass man den Beitrag von den Beschleunigungsphasen zur gesamten Zeitdilatation vernachlässigen kann. Man kann dann die Reise wie in der Abbildung 3 dargestellt idealisieren und es gilt – wie man bei Zugrundelegung des Bezugssystems S unmittelbar sieht -

$$
\Delta \tau_{\rm R} = \Delta \tau_{\rm E} / \gamma(v) \,.
$$

Leite diese Formel unter Heranziehung des Bezugssystems S'ab, in welchem R während des *Wegfluges* von E ruht.

Hinweise: Das Ruhsystem von E soll näherungsweise als Inertialsystem angesehen werden können und der Einfluss des Gravitationsfeldes der Erde soll vernachlässigbar sein, was für hinreichend große  $x_{\text{max}}$  zutrifft. Beachte ferner die Symmetrie des Problems von Punkt (a) hinsichtlich Zeitdauer und Geschwindigkeitsverlauf in den Phasen 1, 2, 3 und 4.

Die Formeln [\(9.9 -9\)](#page-421-0) für die hyperbolische Bewegung sollen als bekannt angesehen werden.

# **Lösungen**

### **9.1**

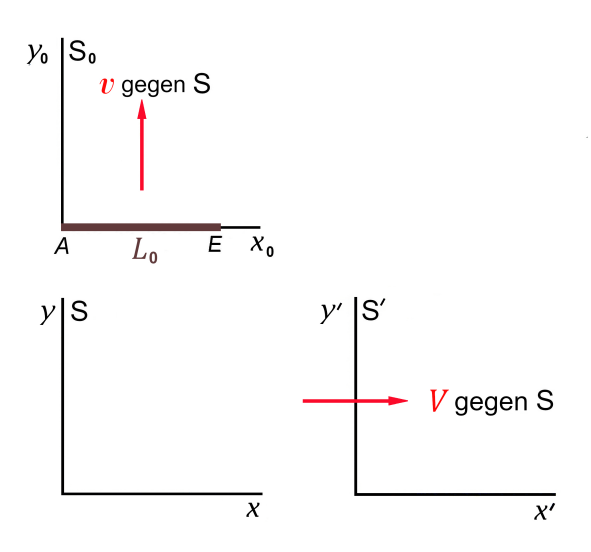

S Inertialsystem  $\Rightarrow$  S<sub>0</sub>, S' Inertialsysteme (*Beachte:* Die Inertialsysteme S<sub>0</sub>, S' sind *nicht* quasiachsenparallel.)

Gegeben: Stablänge  $L_0$  im Ruhsystem  $S_0$ des Stabes (als von  $t_0$  unabhängig angenommen [Idealisierung, da es keinen starren Körper geben kann])

Gesucht: Stablänge L' im Bezugssystem S'

<span id="page-406-1"></span>Meßvorschrift in 
$$
S'(Definition \, der Stablänge)
$$

\n
$$
L'(t') := |r_E(t') - r_A(t')|.
$$
\n(Stablänge in  $S'$  zum Zeitpunkt  $t'$ ; muss sich aber unter objger Annahme für die Stablänge in  $S_0$  als von  $t'$ unabhängig ergeben)

Weltkarte von S für  $t = 0$ 

y   
\n
$$
\begin{cases}\n\mathbf{S} & x_A(0) = 0, & x_E(0) = L_0, \\
\mathbf{v} = (0, v, 0) & y_A(0) = 0, & y_E(0) = 0, \\
\mathbf{z}_A(0) = 0; & z_E(0) = 0.\n\end{cases}
$$
(9.1-2)

Weltkarte von S für  $t > 0$ 

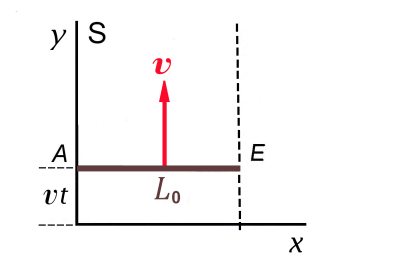

<span id="page-406-0"></span>
$$
x_A(t) = 0,
$$
  $x_E(t) = L_0,$   
\n $y_A(t) = vt,$   $y_E(t) = vt,$  (9.1-3)  
\n $z_A(t) = 0;$   $z_E(t) = 0.$ 

398

*Bemerkung:*  $L = L_0$ , da senkrecht zur Bewegungsrichtung keine Lorentzkontraktion erfolgt. Selbstüben: Leite (9.1 - 3) durch Lorentztransformation  $S_0 \rightarrow S$  ab (modifizierte Standardlorentztransformation mit Relativbewegung in y-Richtung).

Standardlorentztransformation  $S \rightarrow S'$ 

Transformationsgesetz der Zeit-Orts-Koordinaten eines Ereignisses Mit den Abkürzungen

<span id="page-407-2"></span>
$$
\beta \equiv \beta(V) \coloneqq \frac{V}{c}, \quad \gamma \equiv \gamma(V) \coloneqq \frac{1}{\sqrt{1 - \frac{V^2}{c^2}}} \tag{9.1-4}
$$

lautet das Transformationsgesetz

$$
\begin{pmatrix} ct' \\ x' \\ y' \\ z' \end{pmatrix} = \begin{pmatrix} \gamma & -\beta\gamma & 0 & 0 \\ -\beta\gamma & \gamma & 0 & 0 \\ 0 & 0 & 1 & 0 \\ 0 & 0 & 0 & 1 \end{pmatrix} \begin{pmatrix} ct \\ x \\ y \\ z \end{pmatrix}.
$$
 (9.1-5)

Transformationsgesetz der Bahnbewegung eines Teilchens

 $ct, x(t), y(t), z(t);$  *t* fest: Ereignis "Teilchen ist da"

 variabel: einparametrige Schar von Ereignisssen ("Lebensgeschichte des Teilchens")

<span id="page-407-0"></span>
$$
\begin{pmatrix} ct' \\ x'(t') \\ y'(t') \\ z'(t') \end{pmatrix} = \begin{pmatrix} \gamma & -\beta\gamma & 0 & 0 \\ -\beta\gamma & \gamma & 0 & 0 \\ 0 & 0 & 1 & 0 \\ 0 & 0 & 0 & 1 \end{pmatrix} \begin{pmatrix} ct \\ x(t) \\ y(t) \\ z(t) \end{pmatrix}.
$$
 (9.1-6)

Die 0-Komponente dieses Transformationsgesetzes liefert den Zusammenhang der Bahnparameter  $t' \leftrightarrow t$ .

Das Transformationsgesetz [\(9.1 -6\)](#page-407-0) wenden wir nun auf die Bewegung von Stabanfang A und Stabende  $E$  an.

Stabanfang  $A$ :

$$
\begin{pmatrix} ct' \\ x'_A(t') \\ y'_A(t') \\ z'_A(t') \end{pmatrix} = \begin{pmatrix} \gamma & -\beta\gamma & 0 & 0 \\ -\beta\gamma & \gamma & 0 & 0 \\ 0 & 0 & 1 & 0 \\ 0 & 0 & 0 & 1 \end{pmatrix} \begin{pmatrix} ct \\ 0 \\ vt \\ ct \end{pmatrix}.
$$
 (9.1-7)

Zusammenhang der Bahnparameter für die Bewegung von A:

<span id="page-407-1"></span>
$$
ct' = \gamma ct \Rightarrow \tag{9.1-8}
$$

Bahnbewegung von A in S':

$$
x'_{A}(t') = -\beta \gamma ct = -Vt',
$$
  
\n
$$
y'_{A}(t') = vt = \frac{v}{\gamma}t',
$$
  
\n
$$
z'_{A}(t') = 0
$$
  
\n
$$
\mathbf{r}'_{A}(t') = \mathbf{v}'t' \text{ mit } \mathbf{v}' = (-V, \frac{v}{v(V)}, 0).
$$
\n(9.1-9)

bzw.

$$
u'_{A}(t') = \mathbf{v}'t' \quad \text{mit} \quad \mathbf{v}' = \left(-V, \frac{\nu}{\gamma(V)}, 0\right). \tag{9.1-9}
$$

$$
\mathbf{v}'_A = \mathbf{v}'_E = \mathbf{v}' = \left( -V, \frac{\nu}{\gamma(V)}, 0 \right) \tag{9.1-10}
$$

ist die Geschwindigkeit des Stabes in S', die man natürlich auch aus dem Transformationsgesetz der Geschwindigkeit bei Standardlorentztransformationen erhalten kann. Der Leser führe die entsprechende Rechnung selbständig durch.

Stabende  $F$ :

$$
\begin{pmatrix} ct' \\ x'_{E}(t') \\ y'_{E}(t') \\ z'_{E}(t') \end{pmatrix} = \begin{pmatrix} \gamma & -\beta\gamma & 0 & 0 \\ -\beta\gamma & \gamma & 0 & 0 \\ 0 & 0 & 1 & 0 \\ 0 & 0 & 0 & 1 \end{pmatrix} \begin{pmatrix} ct \\ L_0 \\ vt \\ 0 \end{pmatrix}.
$$
 (9.1-11)

Zusammenhang der Bahnparameter für die Bewegung von  $E$ :

<span id="page-408-0"></span>
$$
ct' = \gamma ct - \beta \gamma L_0 \Rightarrow \tag{9.1-12}
$$

Bahnbewegung von  $E$  in S':

$$
x'_{E}(t') = -\beta \gamma_{C} t + \gamma L_{0} = -Vt' + \frac{L_{0}}{\gamma},
$$
  
\n
$$
ct' + \beta \gamma L_{0}
$$
  
\n
$$
y'_{E}(t') = vt = \frac{v}{\gamma} t' + \frac{vV}{c^{2}} L_{0},
$$
  
\n
$$
z'_{E}(t') = 0
$$
  
\n
$$
\mathbf{r}'_{E}(t') = \mathbf{v}'t' + \frac{L_{0}}{\gamma(V)} \mathbf{e}'_{x} + \frac{vV}{c^{2}} L_{0} \mathbf{e}'_{y}.
$$
 (9.1-13)

bzw.

*Bemerkung:* Die Beziehungen [\(9.1 -8\),](#page-407-1) [\(9.1 -12\)](#page-408-0) reflektieren die Relativität der Gleichzeitigkeit: gleichzeitige Ereignisse bezüglich S, die sich in S an verschiedenen Orten ereignen, sind nicht gleichzeitig bezüglich S'.

Wir können nun mithilfe der Längendefinition [\(9.1 -1\)](#page-406-1) die (zeitunabhängige) Länge des Stabes in S' berechnen:

$$
L' = |\mathbf{r}_E(t') - \mathbf{r}_A(t')| = L_0 \sqrt{\frac{1}{\gamma^2(V)} + \frac{v^2 V^2}{c^2}} = L_0 \sqrt{1 - \frac{V^2}{c^2} + \frac{v^2 V^2}{c^2}} < L_0.
$$
 (9.1-14)

Weltkarte von S' für  $t'=0$ 

$$
x'_A(0) = 0,
$$
  $x'_E(0) = \frac{L_0}{\gamma(V)},$   
 $y'_A(0) = 0;$   $y'_E(0) = \frac{vV}{c^2}L_0;$   
 $v' = (-V, \frac{v}{\gamma(V)}, 0).$ 

Alle Weltkarten sind im gleichen Maßstab gezeichnet.

(a) Zeichnung für 
$$
\frac{V}{c} = \frac{\sqrt{3}}{2} = 0,8660 \Rightarrow \gamma(V) = 2
$$
 und  $\frac{v}{c} = \frac{1}{2} = 0,5 \Rightarrow L' = 0,6614L_0$   
\n $\gamma' \rightarrow \gamma'$   
\n $\gamma'$   
\n $\gamma'$   
\n $\gamma'$   
\n $\gamma$   
\n $\gamma$   
\n $\gamma$   
\n $\gamma$   
\n $\gamma$   
\n $\gamma$   
\n $\gamma$   
\n $\gamma$   
\n $\gamma$   
\n $\gamma$   
\n $\gamma$   
\n $\gamma$   
\n $\gamma$   
\n $\gamma$   
\n $\gamma$   
\n $\gamma$   
\n $\gamma$   
\n $\gamma$   
\n $\gamma$   
\n $\gamma$   
\n $\gamma$   
\n $\gamma$   
\n $\gamma$   
\n $\gamma$   
\n $\gamma$   
\n $\gamma$   
\n $\gamma$   
\n $\gamma$   
\n $\gamma$   
\n $\gamma$   
\n $\gamma$   
\n $\gamma$   
\n $\gamma$   
\n $\gamma$   
\n $\gamma$   
\n $\gamma$   
\n $\gamma$   
\n $\gamma$   
\n $\gamma$   
\n $\gamma$   
\n $\gamma$   
\n $\gamma$   
\n $\gamma$   
\n $\gamma$   
\n $\gamma$   
\n $\gamma$   
\n $\gamma$   
\n $\gamma$   
\n $\gamma$   
\n $\gamma$   
\n $\gamma$   
\n $\gamma$   
\n $\gamma$   
\n $\gamma$   
\n $\gamma$   
\n $\gamma$   
\n $\gamma$   
\n $\gamma$   
\n $\gamma$   
\n $\gamma$   
\n $\gamma$   
\n $\gamma$   
\n $\gamma$   
\n

**(b)** Grenzfall  $V \to c$ , d. h.  $\gamma(V) \to +\infty$ 

y'  
\n
$$
\begin{array}{ccc}\ny' & S' & & & L' \rightarrow \frac{v}{c} L_0, \\
E & E \rightarrow \frac{v}{c} L_0 & & v' \rightarrow (-c, 0, 0);\n\end{array}
$$
\nSonderfall:  $v \rightarrow c$ .

**(c)** Nichtrelativistischer Grenzfall  $V \ll c$ , d. h.  $\gamma(V) \approx 1$ ,  $v \ll c$ 

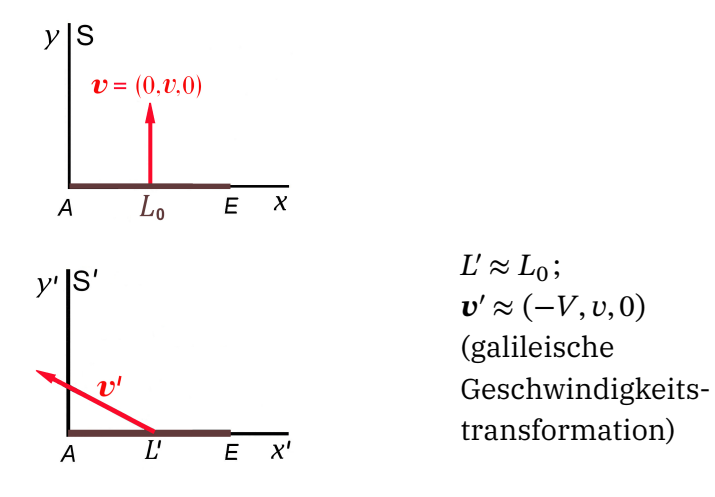

#### **9.2**

*Lösungsweg 1:* **(a)**

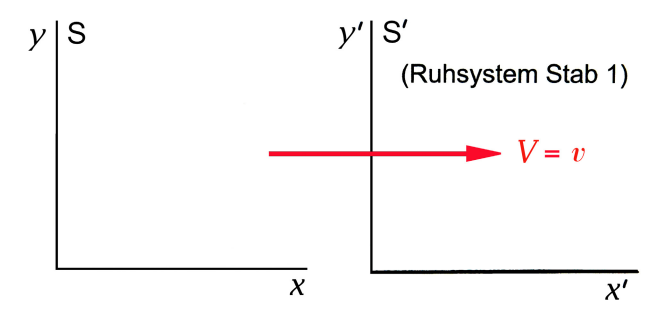

Gegeben: Stab 2 (Ruhlänge  $L_0$ ) bewegt sich relativ zu S mit der Geschwindigkeit  $v_2 = (-v, 0, 0)$ . Gesucht: Länge von Stab 2 im Inertialsystem S' (Ruhsystem von Stab<sub>1</sub>).

*Transformationsgesetz der Teilchengeschwindigkeit* für Systeme in Standardkonfiguration (alle Geschwindigkeiten in  $x$ - bzw.  $x'$ -Richtung):

$$
v_2' = \frac{v_2 - V}{1 - \frac{v_2 V}{c^2}} = -\frac{2v}{1 + \frac{v^2}{c^2}} \Rightarrow 1 - \frac{v_2'^2}{c^2} = 1 - \frac{4\frac{v^2}{c^2}}{\left(1 + \frac{v^2}{c^2}\right)^2} = \left(\frac{1 - \frac{v^2}{c^2}}{1 + \frac{v^2}{c^2}}\right); \quad \gamma(v_2') = \frac{1 + \frac{v^2}{c^2}}{1 - \frac{v^2}{c^2}}.
$$

Die Länge von Stab 2 im Ruhsystem S' von Stab 1 ist also gegeben durch

$$
L_2' = \frac{L_0}{\gamma(v_2')} = L_0 \frac{1 - \frac{v^2}{c^2}}{1 + \frac{v^2}{c^2}}.
$$

*Bemerkung:* Die Länge von Stab 1 im Ruhsystem von Stab 2 ist aus Symmetriegründen ebenfalls durch  $L_0 (1 - \frac{v^2}{c^2})$  $\frac{v^2}{c^2}$ )(1 +  $\frac{v^2}{c^2}$ <sup>o≃</sup>)<sup>−1</sup> gegeben (*Reziprozität*).

**(b)**

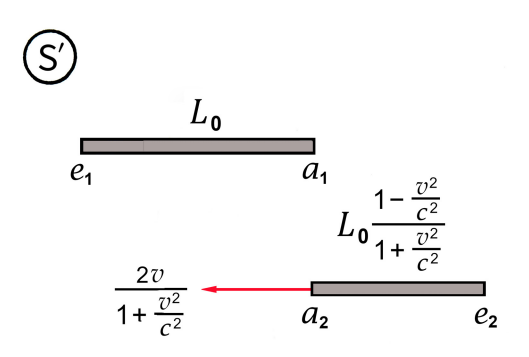

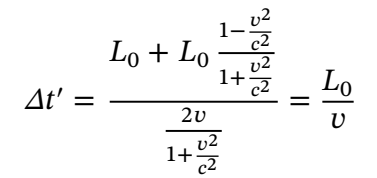

(*Ergebnis wie nichtrelativistisch*).

402

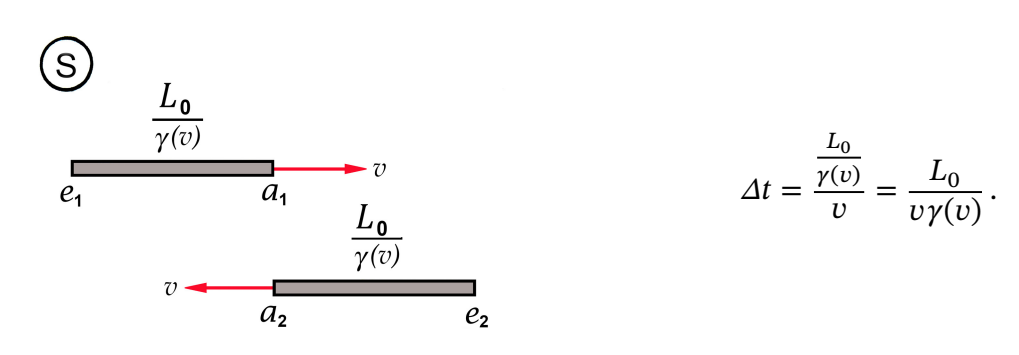

*Lösungsweg 2:* **(a)** , **(c)** wie beim Lösungsweg 1.

**(b)**  $\Delta t$  von Punkt (c) und Standardlorentztransformation der (Differenzen von) Zeitkoordinaten:  $L_0$ 

$$
\Delta t' = \gamma(v) \left( \Delta t - \frac{v}{c^2} \Delta x \right) \text{ mit } \Delta t = \frac{L_0}{v \gamma(v)}, \ \Delta x = 0 \text{ ergibt } \Delta t' = \frac{L_0}{v}.
$$

**9.3** Mit  $V/c = \sqrt{3}/2 = 0,866$  folgt  $\gamma(V) = 2$ . Wählen wir den Zeitpunkt des Ereignisses  $E_1$ : Leiteranfang A kollidiert mit Wand W als  $t = t' = 0$ , so sehen aufgrund der Lorentzkontraktion die Weltkarte von S für  $t = 0$  und die Weltkarte von S' für  $t' = 0$  wie in den Abbildungen dargestellt aus.

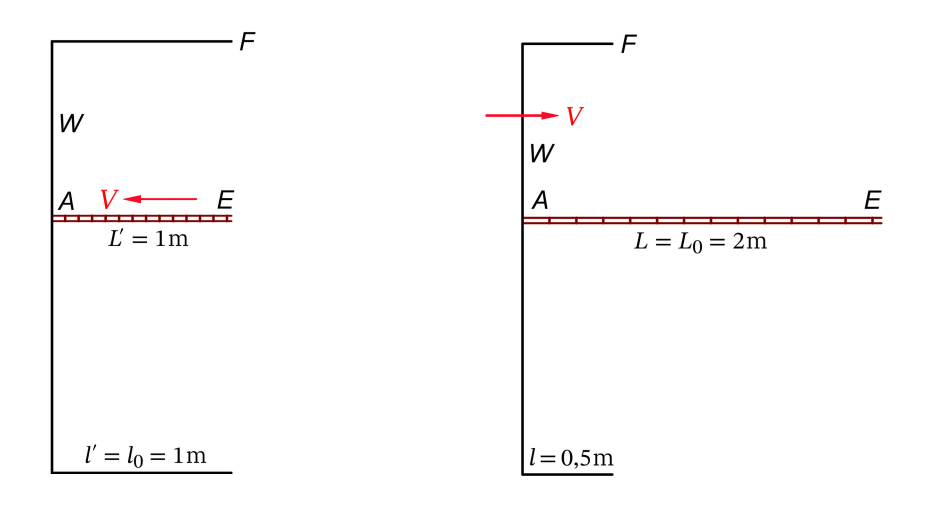

Die Weltkarte von S scheint zu zeigen, dass die Leiter *nicht* hineingeht, die Weltkarte von ′ zeigt aber, dass die Leiter hineingeht und der Gehilfe die Türe schließen kann. (Nachdem die Leiter in ′ zum Stillstand gekommen ist, wird sie sich deformieren und zerbrechen oder [und] die Türe aufsprengen.)

Wie löst sich dieses scheinbare Paradoxon auf, wenn wir das Bezugssystem S betrachten? Grund ist die endliche Signalgeschwindigkeit c physikalischer Wirkungen, aufgrund derer

**(c)**

ein absolut starrer Körper nicht möglich ist. Kollidiert W mit A, so kann  $E$  "noch nichts davon wissen" und bleibt deshalb solange in S in Ruhe, bis ein Signal in Form einer Stoßwelle von  $A$  nach  $E$  gelaufen ist, welches  $E$  sagt "du musst mit". In der Zwischenzeit wird aber  $A$ von  $W$ , mitgenommen".  $E$  bleibt in  $S$  so lange in Ruhe, bis die Zeit

$$
t_{\rm S} = \frac{2m}{3 \cdot 10^8 \text{m/s}} = \frac{2}{c} \text{ (}c \text{ in m/s)}
$$

vergangen ist. In dieser Zeit läuft aber  $F$  die Strecke

<span id="page-412-0"></span>
$$
s_F = Vt_S = 2\frac{V}{c} = \sqrt{3}\,\text{m} \approx 1,732\,\text{m} > 1,5\,\text{m} \,. \tag{9.3-1}
$$

Die Leiter geht also sogar "recht bequem" hinein.

*Frage:* Ist die Aussage "Die Leiter geht in den Abstellraum hinein, weil sie sich deformiert" physikalisch sinnvoll? *Antwort:* Nein. Die Ereignisse E<sub>1</sub>: A koinzidiert räumlich mit W und E<sub>2</sub>: *E* koinzidiert räumlich mit *F* liegen zueinander *raumartig*, es kann keine kausale Verknüpfung geben.

Wie die Beziehung [\(9.3 -1\)](#page-412-0) zeigt, ginge die Leiter auch noch hinein, wenn sie die Ruhlänge  $[2 + (\sqrt{3} - 1.5)]$ m ≈ 2,232m hätte, bzw. falls der Abstellraum die Ruhlänge

<span id="page-412-1"></span>
$$
l_{0,\min} = 2(2 - \sqrt{3}) \,\mathrm{m} \approx 0,536 \,\mathrm{m} \tag{9.3-2}
$$

hätte. (Die elementare Zwischenrechnung überlasse ich dem Leser.) Letztere Variante lege ich den folgenden Weltkarten von S bzw. von S' zugrunde, welche den Weltkarten von der Vorseite entsprechen.

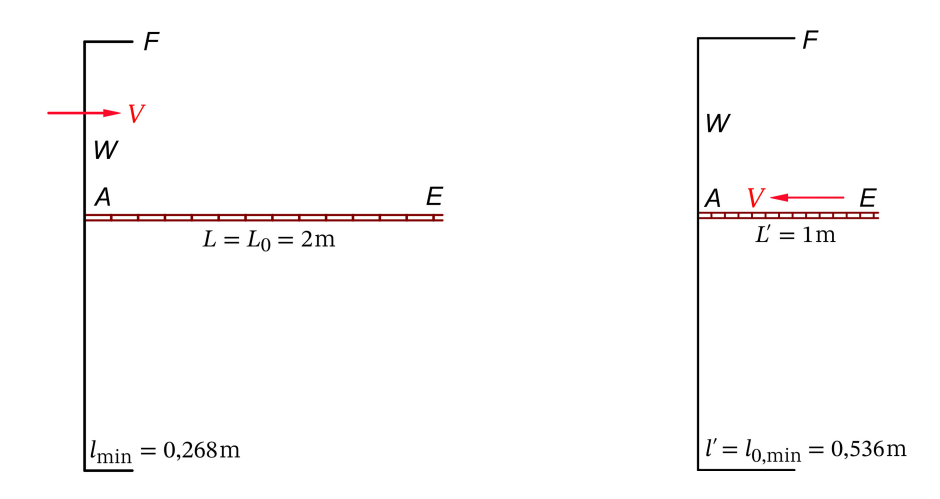

Dieselbe Aussage bezüglich  $l_{0,\text{min}}$  ergibt sich natürlich auch bei Heranziehung des Bezugssystems S'. Berührt der Leiteranfang A die Wand W, so "weiß" das Leiterende E "nichts

davon", läuft also noch in den Abstellraum hinein.  $l_{0,\text{min}}$  liegt dann vor, wenn "das Wettrennen" von  $E$  nach  $F$  (Geschwindigkeit  $V$ ) mit dem Signal von  $A$  nach  $F$  (Geschwindigkeit c) "ein Totes Rennen" ist, d. h. wenn  $(1 - l_{0,\text{min}})/V = l_{0,\text{min}}/c$  ( $l_{0,\text{min}}$  in m) gilt. Damit erhält man für  $l_{0,\text{min}}$  wieder das Ergebnis (9.3-2).

#### Minkowskidiagramm

Schnitte parallel zur x-Achse stellen Weltkarten von S, Schnitte parallel zur x'-Achse stellen Weltkarten von S'dar.

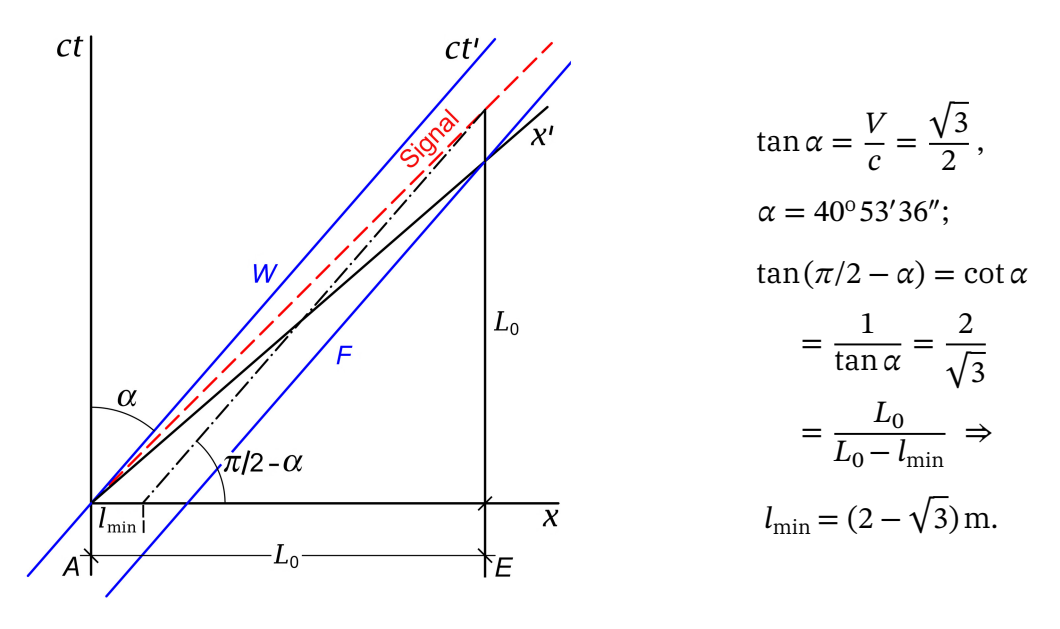

#### **9.4 (a), (b), (c)**

*Lösungsweg 1:* Differential der Eigenzeit der Uhr

Zeitdifferenzen in Stunden, räumliche Abstände in Kilometern,  $c = 3 \cdot 10^5 \cdot 3600$  km/h,  $c \cdot 1h = 1.08 \cdot 10^9$  km.

<span id="page-413-0"></span>
$$
\Delta \tau = \frac{\Delta t}{\gamma(v)} = \frac{\Delta t'}{\gamma(v')} \,. \tag{9.4-1}
$$

Mit  $\Delta t = 2$  für  $\Delta \tau = 1$  folgt  $\gamma(v) = 2 \Rightarrow v = (\sqrt{3}/2)c \approx 0.866c$ . Mit  $v = (\sqrt{3}/2)c$ ,  $V =$  $(\sqrt{3}/4)c$  folgt aus dem Transformationsgesetz der Teilchengeschwindigkeit für Systeme in Standardkonfiguration

$$
v' = \frac{v - V}{1 - \frac{vV}{c^2}}
$$

 $v'=(2\sqrt{3/5})c\approx 0{,}693\,c\,\Rightarrow\,\gamma(v')=(5\sqrt{13})/13.$  Einsetzen von  $\gamma(v')$  in Gl. (9.4 −1) liefert die Antwort zur Frage von Punkt (a):  $\Delta t' = (5\sqrt{13})/13$  h = 1h 23 min 12s.

Aus  $\Delta x = v \Delta t$  ergibt sich die

Antwort zur Frage von Punkt (b):  $\Delta x = \sqrt{3} c h = 1.87 \cdot 10^9$  km.

Aus  $\Delta x' = v' \Delta t'$  ergibt sich die Antwort zur Frage von Punkt (c):  $\Delta x' = (2\sqrt{39})/13 c h = 1,038 \cdot 10^9$  km.

*Bemerkung:* Diese Distanzen sind von der Größenordnung des Abstandes Neptun–Sonne.

*Lösungsweg 2:* Standardlorentztransformation der Differenzen der Zeit-Orts-Koordinaten

 $S''$  sei das Ruhsystem der Uhr  $U$ . Man schreibt dann die Standardlorentztransformation der Differenzen der Zeit-Orts-Koordinaten für die Transformation von S nach S" und die Standardlorentztransformation der Differenzen der Zeit-Orts-Koordinaten für die Transformation von S nach S' an und setzt für das betrachtete Ereignispaar  $\Delta x'' = 0$  (Uhr ruht in S") und  $\Delta t'' = \Delta \tau = 1$  ein. Die einfache Rechnung führe der Leser selbständig durch.

(d) Winkel zwischen x'-Achse und x-Achse:  $\arctan V/c = \arctan \sqrt{3/4} = 23.4^{\circ}$ ; Winkel zwischen x″-Achse und x-Achse:  $\arctan v/c = \arctan \sqrt{3/2} = 40.9^0;$ Einheiten auf den Achsen: 1h entspricht einer Entfernung von  $x_0 = 1.08 \cdot 10^9$  km; die Eichkurve für die Zeit schneidet von allen Zeitachsen 1h ab.

Berücksichtigt man dies und fertigt man ein entsprechendes Minkowskidiagramm an, so kann man die unter den Punkten (a), (b) und (c) berechneten Werte von  $\varDelta t',\varDelta x$  und  $\varDelta x'$  im Rahmen der Zeichengenauigkeit quantitativ ablesen.

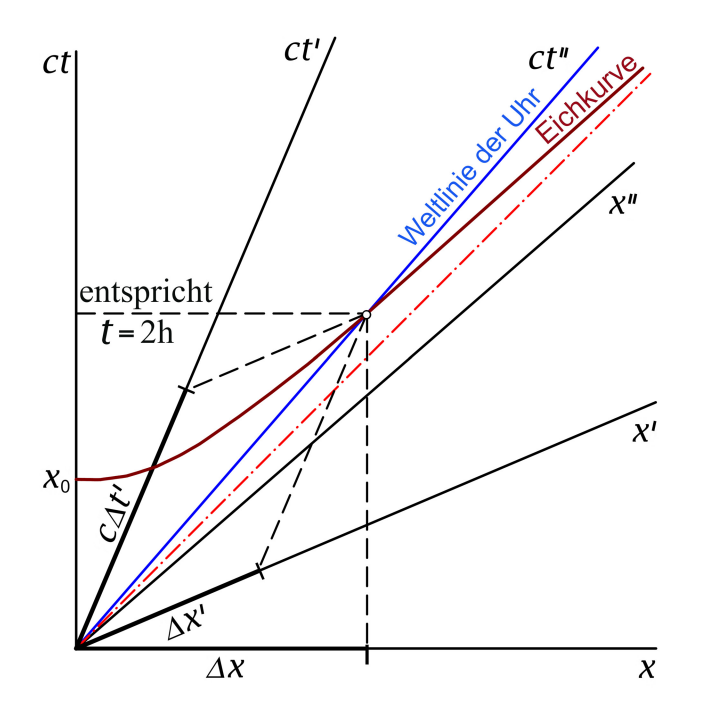

**9.5** (a) 
$$
1 - \frac{v^2}{c^2} = \frac{5}{9} \implies \gamma(v) = \frac{3}{\sqrt{5}}
$$
.

Lorentzkontraktion in Bewegungsrichtung, keine Lorentzkontraktion in der dazu senkrechten Richtung  $\Rightarrow$  der Vergleich mit der Weltkarte von S zeigt wie wir  $L_0$  berechnen können:

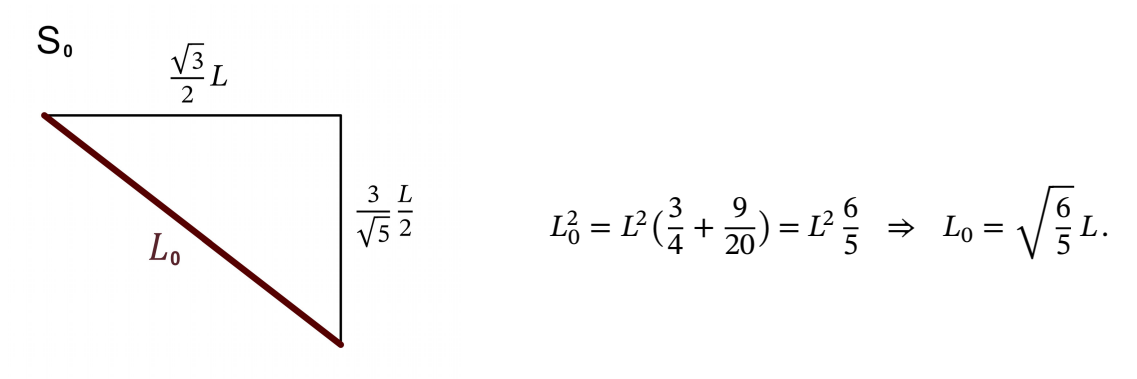

Umgekehrt gilt dann  $L = \sqrt{\frac{5}{6}}$  $\frac{5}{6}L_0 = 0.9129L_0, L' = \frac{\sqrt{3}}{4}$  $\frac{\sqrt{3}}{4}L = \sqrt{\frac{5}{32}}$  $\frac{3}{32}L_0 = 0,3953L_0.$ 

**(b)** Weltkarte von  $S$  für  $t = 0$ 

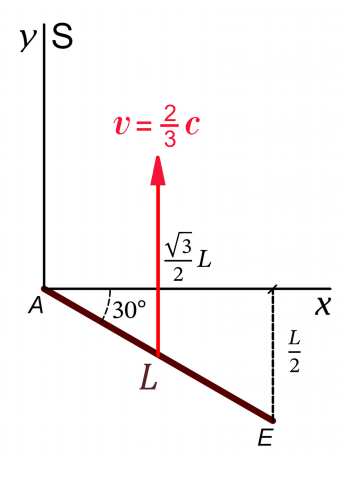

Bewegungsgesetz von Stabanfang A und Stabende  $E$  in S:

$$
x_A(t) = 0,
$$
  
\n
$$
y_A(t) = vt = \frac{2}{3}ct,
$$
  
\n
$$
z_A(t) = 0;
$$
  
\n
$$
x_E(t) = \frac{\sqrt{3}}{2}L
$$
  
\n
$$
y_E(t) = vt - \frac{L}{2} = \frac{2}{3}ct - \frac{L}{2}
$$
  
\n
$$
z_E(t) = 0.
$$

Nun zur Frage, ob es ein Inertialsystem S' (in Standardkonfiguration zu S) gibt, in welchem  $\det$  Stab parallel zur  $x'$ -A $\ch$ se ist. Falls ja, ist zunä $\ch$ st die Ges $\ch$ windigkeit  $V$ zu bestimmen, mit der sich dieses Inertialsystem S' relativ zu S bewegt.

Ich wende nun das Transformationsgesetz [\(9.1 -6\)](#page-407-0) der Bahnbewegung eines Teilchens auf Stabanfang A und Stabende E an. Dabei benütze ich wieder die Abkürzungen  $\beta$ ,  $\gamma$  von Gl. [\(9.1 -4\).](#page-407-2)

Stabanfang  $A$ :

$$
\begin{pmatrix} ct' \\ x'_A(t') \\ y'_A(t') \\ z'_A(t') \end{pmatrix} = \begin{pmatrix} \gamma & -\beta\gamma & 0 & 0 \\ -\beta\gamma & \gamma & 0 & 0 \\ 0 & 0 & 1 & 0 \\ 0 & 0 & 0 & 1 \end{pmatrix} \begin{pmatrix} ct \\ 0 \\ \frac{2}{3}ct \\ 0 \end{pmatrix}.
$$
 (9.5-1)

Zusammenhang der Bahnparameter für die Bewegung von A:

<span id="page-416-0"></span>
$$
ct' = \gamma ct \Rightarrow \tag{9.5-2}
$$

Bahnbewegung von A in S:

$$
x'_{A}(t') = -\beta \gamma ct = -Vt',
$$
  
\n
$$
y'_{A}(t') = \frac{2}{3}ct = \frac{2c}{3\gamma}t',
$$
  
\n
$$
z'_{A}(t') = 0
$$
  
\n
$$
\mathbf{r}'_{A}(t') = \mathbf{v}'t' \text{ mit } \mathbf{v}' = (-V, \frac{2c}{3\gamma(V)}, 0).
$$
\n(9.5-3)

Bemerkung:

$$
\boldsymbol{v}'_A = \boldsymbol{v}'_E = \boldsymbol{v}' = \left( -V, \frac{2c}{3\gamma(V)}, 0 \right) \tag{9.5-4}
$$

ist die Geschwindigkeit des Stabes in S', die man natürlich auch aus dem Transformationsgesetz der Geschwindigkeit bei Standardlorentztransformationen erhalten kann.

Stabende E:

$$
\begin{pmatrix} ct' \\ x'_{E}(t') \\ y'_{E}(t') \\ z'_{E}(t') \end{pmatrix} = \begin{pmatrix} \gamma & -\beta\gamma & 0 & 0 \\ -\beta\gamma & \gamma & 0 & 0 \\ 0 & 0 & 1 & 0 \\ 0 & 0 & 0 & 1 \end{pmatrix} \begin{pmatrix} ct \\ \frac{\sqrt{3}}{2}L \\ \frac{2}{3}ct - \frac{L}{2} \\ 0 \end{pmatrix}.
$$
 (9.5-5)

Zusammenhang der Bahnparameter für die Bewegung von  $E$ :

<span id="page-416-1"></span>
$$
ct' = \gamma ct - \beta \gamma \frac{\sqrt{3}}{2} L \Rightarrow \qquad (9.5-6)
$$

Bahnbewegung von  $E$  in S':

$$
x'_{E}(t') = -\beta \gamma_{C} t + \gamma \frac{\sqrt{3}}{2} L = -Vt' + \frac{1}{\gamma} \frac{\sqrt{3}}{2} L,
$$
  
\n
$$
ct' + \beta \gamma \frac{\sqrt{3}}{2} L
$$
  
\n
$$
y'_{E}(t') = \frac{2}{3} ct - \frac{L}{2} = \frac{2c}{3\gamma} t' - (1 - \frac{2\sqrt{3}}{3} \frac{V}{c}) \frac{L}{2},
$$
  
\n
$$
z'_{E}(t') = 0
$$
  
\n
$$
\mathbf{r}'_{E}(t') = \mathbf{v}'t' + \frac{\sqrt{3}}{2} \frac{L}{\gamma(V)} \mathbf{e}'_{x} - (1 - \frac{2\sqrt{3}}{3} \frac{V}{c}) \frac{L}{2} \mathbf{e}'_{y}.
$$
 (9.5-7)

*Bemerkung:* Die Beziehungen [\(9.5 -2\),](#page-416-0) [\(9.5 -6\)](#page-416-1) reflektieren die Relativität der Gleichzeitigkeit: gleichzeitige Ereignisse bezüglich S, die sich in S an verschiedenen Orten ereignen, sind nicht gleichzeitig bezüglich S'.

408

Bedingung dafür, dass der Stab in S' parallel zur x'-Achse ist:

$$
1 - \frac{2\sqrt{3}}{3} \frac{V}{c} = 0 \implies S' \exists: V = \frac{\sqrt{3}}{2}c, \ \gamma(V) = 2. \tag{9.5-8}
$$

Weltkarte von S' für  $t'=0$  für den Fall  $V=\frac{\sqrt{3}}{2}c$ 

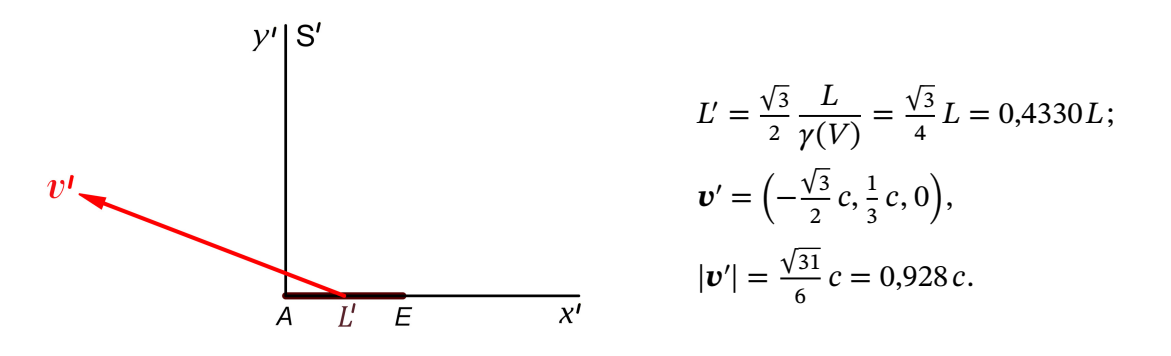

#### **9.6**

Bahnbewegung der Lichtteilchen im Inertialsystem (vorgegeben):

$$
r_1(t) = r_0 + cnt, \quad r_2(t) = r_0 + de + cnt; \tag{9.6-1a}
$$

$$
r_0
$$
, *e*, *n* und *d* vorgegeben; *e*, *n* Einheitsvektoren,  $e \cdot n = 0$ . (9.6-1b)

Wir betrachten nun ein beliebiges weiteres Inertialsystem S'. Wegen  $\mathbf{v}_1(t) = \mathbf{v}_2(t)$  folgt aus dem Transformationsgesetz der Teilchengeschwindigkeit  $\mathbf{v}_1'(t') = \mathbf{v}_2'(t')$ . Die Bahnkurven müssen daher auch bezüglich S' parallele Geraden sein, und wegen  $|\mathbf{v}_1'(t')| = |\mathbf{v}_2'(t')| = c$ muss für die Bahnbewegung in ′

$$
\mathbf{r}'_1(t') = \mathbf{r}'_0 + c \mathbf{n}'t, \quad \mathbf{r}'_2(t') = \mathbf{r}'_0 + \mathbf{d}' + c \mathbf{n}'t'; \tag{9.6-2a}
$$

$$
\mathbf{r}'_0, \mathbf{d}', \mathbf{n}' \text{ zu bestimmen; } \mathbf{n}' \text{ Einheitsvektor} \tag{9.6-2b}
$$

gelten. *Da alle Nebenbedingungen drehinvariante Aussagen darstellen, genügt es Standardlorentztransformationen zu betrachten.*

Für den Einheitsvektor n' ergibt sich aus dem Transformationsgesetz der Teilchengeschwindigkeit die *Aberrationsformel*

<span id="page-417-0"></span>
$$
n'_{x} = \frac{n_{x} - \frac{V}{c}}{1 - \frac{n_{x}V}{c}}, \quad n'_{y} = \frac{n_{y}}{\gamma(V)(1 - \frac{n_{x}V}{c})}, \quad n'_{z} = \frac{n_{z}}{\gamma(V)(1 - \frac{n_{x}V}{c})}.
$$
(9.6-3)

Zu zeigen bleibt: (i)  $d' \cdot n' = 0$ ; (ii)  $|d'| = d$ .

*9. Relativität der Gleichzeitigkeit. Transformation von Teilchengeschwindigkeit und Teilchenbeschleunigung. Hyperbolische Bewegung. Minkowskidiagramme*

Ich betrachte Ereignis E<sub>1</sub>: *Lichtteilchen 1 ist für Beobachter von S' zum Zeitpunkt t'* = 0 *am Ort*  $\bm{r}'=\bm{r}'_0$ . Für Beobachter von S muss dies ein Ereignis auf der Bahnkurve  $\bm{r}_1(t)$  sein. Einsetzen von  $t' = 0$ ,  $x' = x'_0$ ,  $y' = y'_0$ ,  $z' = z'_0$  in das Transformationsgesetz der Zeit-Orts-Koordinaten

$$
\begin{pmatrix} ct \\ x \\ y \\ z \end{pmatrix} = \begin{pmatrix} \gamma & \beta \gamma & 0 & 0 \\ \beta \gamma & \gamma & 0 & 0 \\ 0 & 0 & 1 & 0 \\ 0 & 0 & 0 & 1 \end{pmatrix} \begin{pmatrix} ct' \\ x' \\ y' \\ z' \end{pmatrix}; \quad \beta = \frac{V}{c}, \ \gamma = \gamma(V) \tag{9.6-4}
$$

und Einsetzen von  $ct$ , x, y, z in  $\mathbf{r} = \mathbf{r}_0 + c \mathbf{n} t$  gibt nach einer elementaren Zwischenrechnung

$$
x'_0 = \frac{x_0}{\gamma(V)(1 - \frac{n_xV}{c})}, \quad y'_0 = \frac{y_0 - \frac{V}{c}(n_xy_0 - n_yx_0)}{1 - \frac{n_xV}{c}}, \quad z'_0 = \frac{z_0 - \frac{V}{c}(n_xz_0 - n_zx_0)}{1 - \frac{n_xV}{c}}.
$$
 (9.6-5)

Als nächstes betrachte ich Ereignis E<sub>2</sub>: *Lichtteilchen 2 ist für Beobachter von S' zum Zeitpunkt*  $t' = 0$  *am Ort*  $r' = r'_0 + d'$ . Für Beobachter von S muss dies ein Ereignis auf der Bahnkurve  $\bm{r}_2(t)$  sein. Eine analoge Rechnung wie zuvor liefert dann

<span id="page-418-0"></span>
$$
d'_{x} = d \frac{e_{x}}{\gamma(V)(1 - \frac{n_{x}V}{c})}, \quad d'_{y} = d \frac{e_{y} - \frac{V}{c}(n_{x}e_{y} - n_{y}e_{x})}{1 - \frac{n_{x}V}{c}}, \quad d'_{z} = d \frac{e_{z} - \frac{V}{c}(n_{x}e_{z} - n_{z}e_{x})}{1 - \frac{n_{x}V}{c}}.
$$
\n(9.6-6)

Berechnet man nun unter Benützung von  $(9.6-3)$  und  $(9.6-6)$  das innere Produkt  $d' \cdot n'$  und beachtet man dabei die Nebenbedingungen  $\boldsymbol{e} \cdot \boldsymbol{n} = 0$ ,  $\boldsymbol{n}^2 = 1$ , so ergibt sich null, womit Punkt (i) "abgehakt" ist. (Die Rechnung ist elementar und kurz, ich überlasse sie dem Leser.)

Es bleibt Punkt (ii). Mit (9.6-6) und den Nebenbedingungen  $\mathbf{e} \cdot \mathbf{n} = 0$ ,  $\mathbf{n}^2 = 1$  beweist man mit einer ebenfalls elementaren, aber eine Seite langen Zwischenrechnung, dass  $\boldsymbol{d}'^2 = d^2$ ist. Damit ist der Satz von Terrell bewiesen.

#### **9.7** Transformationsgesetz der Vierergeschwindigkeit: 0-Komponente

$$
u^{\prime 0} = \gamma(V) (u^0 - \frac{V}{c} u^1);
$$
  
\n
$$
u^{\prime 0} = \gamma(v^{\prime})c, \ u^0 = \gamma(v)c, \ u^1 = \gamma(v)v_x
$$
  
\n
$$
\frac{\gamma(v^{\prime})}{\gamma(v)} = \gamma(V) \Big( 1 - \frac{v_x V}{c^2} \Big).
$$
\n(9.7-1)

Dies ist eine häufig benötigte Hilfsformel, die man sich merken sollte.

**9.8** Das Transformationsgesetz der Teilchengeschwindigkeit lautet für Inertialsysteme in Standardkonfiguration

$$
v'_x = \frac{v_x - V}{1 - \frac{v_x V}{c^2}}, \quad v'_y = \frac{v_y}{\gamma(V)(1 - \frac{v_x V}{c^2})}, \quad v'_z = \frac{v_z}{\gamma(V)(1 - \frac{v_x V}{c^2})}.
$$

Damit erhalten wir:

$$
\boldsymbol{v}'_1 = \left(\frac{v_{1x} - V}{1 - \frac{v_{1x}V}{c^2}}, \frac{v_{1y}}{\gamma(V)(1 - \frac{v_{1x}V}{c^2})}, \frac{v_{1z}}{\gamma(V)(1 - \frac{v_{1x}V}{c^2})}\right),\tag{9.8-1a}
$$

$$
\mathbf{v}'_2 = \left(\frac{v_{2x} - V}{1 - \frac{v_{2x}V}{c^2}}, \frac{v_{2y}}{\gamma(V)(1 - \frac{v_{2x}V}{c^2})}, \frac{v_{2z}}{\gamma(V)(1 - \frac{v_{2x}V}{c^2})}\right);
$$
(9.8-1b)

$$
\frac{\mathbf{v}_1'}{|\mathbf{v}_1'|} = \frac{(\gamma(V)(v_{1x} - V), v_{1y}, v_{1z})'}{[\gamma^2(V)(v_{1x} - V)^2 + v_{1y}^2 + v_{1z}^2]^{1/2}},
$$
(9.8-1c)

$$
\frac{\mathbf{v}_2'}{|\mathbf{v}_2'|} = \frac{(\gamma(V)(v_{2x} - V), v_{2y}, v_{2z})'}{[\gamma^2(V)(v_{2x} - V)^2 + v_{2y}^2 + v_{2z}^2]^{1/2}}; \tag{9.8-1d}
$$

$$
\cos \alpha' = \frac{\mathbf{v}_1'}{|\mathbf{v}_1'|} \cdot \frac{\mathbf{v}_2'}{|\mathbf{v}_2'|} = \frac{\gamma^2(V)(v_{1x} - V)(v_{2x} - V) + v_{1y}v_{2y} + v_{1z}v_{2z}}{\{[\gamma^2(V)(v_{1x} - V)^2 + v_{1y}^2 + v_{1z}^2][\gamma^2(V)(v_{2x} - V)^2 + v_{2y}^2 + v_{2z}^2]\}^{1/2}}.
$$

 $(9.8 - 2)$ 

Dividiert man Zähler und Nenner durch  $\gamma^2(V)$  und führt man den Grenzübergang  $V\to c^ (\gamma \to +\infty)$  durch, so ergibt sich cos  $\alpha' \downarrow 1$ , also  $\alpha' \downarrow 0$ .

Ein ähnlicher relativistischer Effekt wird in der Testaufgabe [T10.9](#page-482-0) behandelt.

**9.9** (a) Vierergeschwindigkeit und Viererbeschleunigung eines Teilchens ( $\tau$  Eigenzeit des Teilchens)

$$
u^{\mu}(\tau) := \frac{dx^{\mu}(\tau)}{d\tau}, \qquad a^{\mu}(\tau) := \frac{du^{\mu}(\tau)}{d\tau}.
$$
 (9.9-1)

Mit

$$
\boldsymbol{v}(t) = \frac{d\boldsymbol{r}(t)}{dt}, \quad \boldsymbol{a}(t) = \frac{d\boldsymbol{v}(t)}{dt}; \quad d\tau = \frac{dt}{\gamma(\boldsymbol{v}(t))} = \sqrt{1 - \frac{\nu^2(t)}{c^2}} dt
$$

folgt (Argument  $\tau$  bzw.  $t$  weggelassen)

$$
(u^{\mu}) = \gamma(v)(c, \mathbf{v}) \tag{9.9-2}
$$

und weiter

$$
(a^{\mu}) = \gamma(v) \Big( \frac{d}{dt} (\gamma(v)c), \frac{d}{dt} (\gamma(v)\mathbf{v}) \Big); \frac{d}{dt} \gamma(v) = \gamma^3(v) \frac{\mathbf{v} \cdot \mathbf{a}}{c^2}
$$

$$
(a^{\mu}) = \gamma^2(v) \Big( \gamma^2(v) \frac{\mathbf{v} \cdot \mathbf{a}}{c}, \mathbf{a} + \gamma^2(v) \frac{\mathbf{v} \cdot \mathbf{a}}{c^2} \mathbf{v} \Big).
$$
(9.9-3)

**(b)** Spezialisierung auf Bewegung in einer Raumdimension

Kurzschreibweise:  $v_x(t) \equiv v(t), a_x(t) \equiv a(t)$ 

$$
\mathbf{r}(t) = x(t) \, \mathbf{e}_x, \quad \mathbf{v}(t) = v(t) \, \mathbf{e}_x, \quad \mathbf{a}(t) = a(t) \, \mathbf{e}_x \quad \Rightarrow
$$

(Argument  $\tau$  bzw.  $t$  und ebenso die 3- und 4-Komponente, die null sind, weggelassen)

$$
(u^{\mu}) = \gamma(v)(c, v), \quad (a^{\mu}) = \gamma^{2}(v) \left(\gamma^{2}(v) \frac{va}{c}, a + \gamma^{2}(v) \frac{v^{2}}{c^{2}} a\right)
$$

Ergebnis:

$$
(u^{\mu}) = \gamma(v)(c, v), \quad (a^{\mu}) = \gamma^{4}(v)\left(\frac{v a}{c}, a\right). \tag{9.9-4}
$$

# (c) Momentanes inertiales Ruhsystem  $\tilde{\mathsf{S}}_t$  des Teilchens

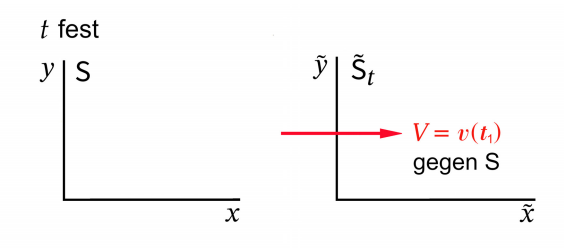

Das momentane inertiale Ruhsystem  $\tilde{\mathsf{s}}_t$ des Teilchens (in Standardkonfiguration zu ) bewegt sich zu *allen Zeiten* mit der Geschwindigkeit  $V = v(t)$  relativ zu S, ist daher nur zum Zeitpunkt in *momentan* Ruhsystem des Teilchens.

$$
t \text{ fest: } \tilde{v}(\tilde{t}) = 0, \quad \tilde{a}(\tilde{t}) \neq 0; \quad (\tilde{a}^{\mu}) = (0, \tilde{a}(\tilde{t})). \tag{9.9-5}
$$

Gleichförmig beschleunigte Bewegung im Sinne der speziellen Relativitätstheorie (Definition)

$$
\tilde{a}(\tilde{t}) = \tilde{a} \quad \text{(fester Wert)}, \quad \forall \, \tilde{S}_t. \tag{9.9-6}
$$

Das heißt: Lässt man  $t$  variieren, so gibt es zu jedem  $t$  ein Inertialsystem  $\tilde{\mathsf{S}}_t$ , so dass  $\tilde{v}(\tilde{t})=0$ ist, und in diesem soll  $\tilde{a}(\tilde{t}) = \tilde{a}$  gelten, wobei  $\tilde{a}$  *fest vorgegeben* ist.

 $t$  fest: Standardlorentztransformation von S nach  $\tilde{\textsf{s}}_t$ 

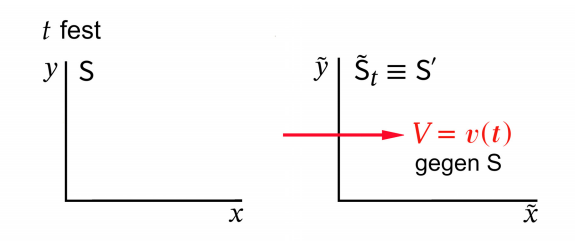

Bei der folgenden Rechnung benütze ich vorübergehend wieder die Abkürzungen [\(9.1 -4\),](#page-407-2) wobei nun aber  $V = v(t)$ , t fest, gilt.

$$
\begin{pmatrix} 0 \\ \tilde{a}(\tilde{t}) \end{pmatrix} = \begin{pmatrix} \gamma & -\beta\gamma \\ -\beta\gamma & \gamma \end{pmatrix} \begin{pmatrix} \beta\gamma^4 a(t) \\ \gamma^4 a(t) \end{pmatrix} \Rightarrow \tilde{a}(\tilde{t}) = -\beta^2\gamma^5 a(t) + \gamma^5 a(t) = \gamma^3 (v(t)) a(t). \quad (9.9-7)
$$

Für eine *gleichförmig beschleunigte Bewegung im Sinne der speziellen Relativitätstheorie* gilt also

$$
\gamma^{3}(v(t)) a(t) = \tilde{a} \quad (\tilde{a} \text{ konstant, vorgegeben}). \tag{9.9-8}
$$

412

<span id="page-421-0"></span> $(9.9 - 9)$ 

Das Lösen dieser gewöhnlichen Differentialgleichung 2. Ordnung für  $x(t)$  mit den Anfangsbedingungen  $x(0) = 0$ ,  $v(0) = 0$  ist elementar, ich überlasse es dem Leser. Ergebnisse für die Punkte **(c1)** bis **(c3)**:

$$
a(t) = \frac{\tilde{a}}{\left(1 + \frac{\tilde{a}^2 t^2}{c^2}\right)^{3/2}}, \quad v(t) = \frac{\tilde{a}t}{\left(1 + \frac{\tilde{a}^2 t^2}{c^2}\right)^{1/2}}, \quad x(t) = \frac{c^2}{\tilde{a}}\left[\left(1 + \frac{\tilde{a}^2 t^2}{c^2}\right)^{1/2} - 1\right], \quad t \ge 0.
$$

Grenzfall  $t \ll c/a$ 

Wie erwartet erhält man in diesem Grenzfall eine gleichförmig beschleunigte Bewegung im Sinne von Galilei und Newton:

$$
x(t) \approx \frac{\tilde{a}}{2}t^2
$$
,  $v(t) \approx \tilde{a}t$ ,  $a(t) \approx \tilde{a}$ .

Grenzfall  $t \rightarrow +\infty$ 

$$
x(t) \sim ct
$$
,  $v(t) \uparrow c$ ,  $a(t) \downarrow 0$  wie  $\frac{c^3}{\tilde{a}^2 t^3}$ .

**(c4)** Weltlinie im Minkowskiraum

Aus Gl. [\(9.9 -9\)](#page-421-0) folgt

$$
\left(x + \frac{c^2}{\tilde{a}}\right)^2 - (ct)^2 = \frac{c^4}{\tilde{a}^2}, \quad ct \ge 0, \ x \ge 0.
$$
 (9.9-10)

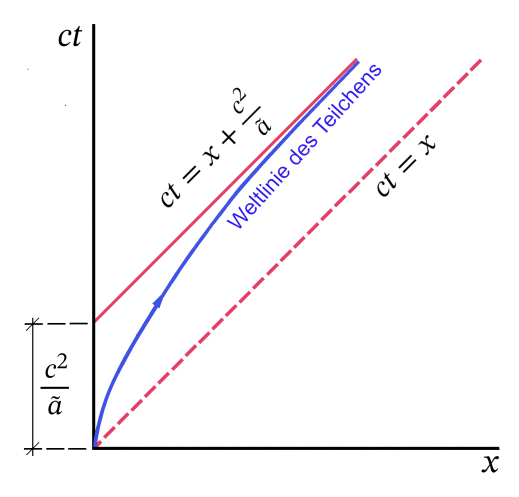

Dies ist ein *halber Hyperbelast* mit Asymptote  $ct = x + c^2/\tilde{a}$  und Scheitel in (0,0). Die gleichförmig beschleunigte Bewegung im Sinne der speziellen Relativitätstheorie wird deshalb auch als *hyperbolische Bewegung* bezeichnet.

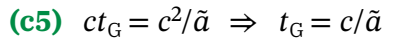

Speziell folgt für  $\tilde{a} = 1 g_0 = 980, 67$  cm · s<sup>-2</sup> für den Grenzzeitpunkt  $t_G \approx 1$  Jahr. Für diejenigen, die es genauer wissen möchten: 353 d 19 h 38 min 36 s.

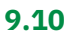

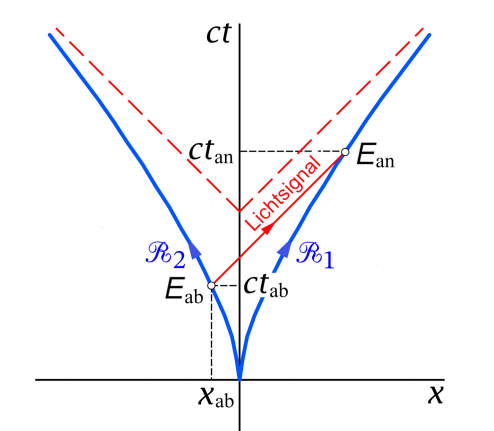

$$
x_1(t) = +\frac{c^2}{\tilde{a}} \left[ \left( 1 + \frac{\tilde{a}^2 t^2}{c^2} \right)^{1/2} - 1 \right],\tag{9.10-1}
$$

$$
x_2(t) = -\frac{c^2}{\tilde{a}} \left[ \left( 1 + \frac{\tilde{a}^2 t^2}{c^2} \right)^{1/2} - 1 \right];\tag{9.10-2}
$$

$$
\tau_1(t) = \tau_2(t) = \frac{c}{\tilde{a}} \operatorname{arsinh} \frac{\tilde{a}t}{c}; \quad t \ge 0 \quad (9.10-3)
$$

$$
(\tau_1 = \tau_2 = 0 \text{ gewählt für } t = 0).
$$

Absendezeit des Signals in der Rakete  $\mathcal{R}_2$  bzw. im Inertialsystem S:

$$
\tau_{2,ab} = \frac{c}{2\tilde{a}} = 0.5 \frac{c}{\tilde{a}}, \quad t_{ab} = \sinh \frac{1}{2} \cdot \frac{c}{\tilde{a}} = 0.5211 \frac{c}{\tilde{a}}.
$$
 (9.10-4)

Absendeort des Signals im Inertialsystem S (Ortskoordinate des Ereignisses  $E_{ab}$  in S):

$$
x_{ab} = -\frac{c^2}{\tilde{a}} \left[ \sqrt{1 + \sinh^2 \frac{1}{2}} - 1 \right] = -\left( \cosh \frac{1}{2} - 1 \right) \frac{c^2}{\tilde{a}} = -0,1276 \frac{c^2}{\tilde{a}}. \tag{9.10-5}
$$

Weltlinie des vom Ereignis  $E_{ab}$  ausgehenden Lichtsignals:

$$
x - x_{ab} = c(t - t_{ab}) \Rightarrow x = ct - (\sinh\frac{1}{2} + \cosh\frac{1}{2} - 1)\frac{c^2}{\tilde{a}}.
$$
 (9.10-6)

Existiert ein "Schnittpunkt"  $E_{an}$  dieser Geraden mit der Weltlinie der Rakete  $\mathcal{R}_1$  bei  $t > 0$ ? Falls ein solcher existiert, so lautet die Bestimmungsgleichung für  $t_{\rm an}$ 

$$
ct - \left(\sinh\frac{1}{2} + \cosh\frac{1}{2} - 1\right)\frac{c^2}{\tilde{a}} = \frac{c^2}{\tilde{a}} \left[ \left( 1 + \frac{\tilde{a}^2 t^2}{c^2} \right)^{1/2} - 1 \right]
$$
  
\n
$$
\Rightarrow \frac{\tilde{a}t}{c} - \left(\sinh\frac{1}{2} + \cosh\frac{1}{2} - 2\right) = \left( 1 + \frac{\tilde{a}^2 t^2}{c^2} \right)^{1/2}
$$
  
\n
$$
\alpha := 2 - \sinh\frac{1}{2} - \cosh\frac{1}{2} = 0,3513
$$
  
\n
$$
\frac{\tilde{a}t}{c} + \alpha = \left( 1 + \frac{\tilde{a}^2 t^2}{c^2} \right)^{1/2},
$$
  
\n
$$
t_{\text{an}} = \frac{1 - \alpha^2}{2\alpha} \frac{c}{\tilde{a}} = 1,2476 \frac{c}{\tilde{a}}.
$$
\n(9.10-8)

und mit

Das Lichtsignal erreicht also die Rakete  $\mathcal{R}_1$ , und zwar für Beobachter in S zum Zeitpunkt  $t_{\rm an}.$ Für einen Beobachter in der Rakete  $\mathcal{R}_1$  trifft das Lichtsignal zum Zeitpunkt  $\tau_{1,\rm an} = \tau_1(t_{\rm an})$ ein:

$$
\tau_{1,\text{an}} = \frac{c}{\tilde{a}} \operatorname{arsinh} \frac{\tilde{a}t_{\text{an}}}{c} = \frac{c}{\tilde{a}} \operatorname{arsinh} \frac{1 - \alpha^2}{2\alpha} = \dots = \frac{c}{\tilde{a}} \log \frac{1}{\alpha} = 1,0461 \frac{c}{\tilde{a}}. \tag{9.10-9}
$$

#### **9.11**

Im Inertialsystem S gilt:

$$
t \leq 0: \t x_1(t) = 0, \t x_2(t) = L_0; \t v_1(t) = v_2(t) = 0.
$$
  
\n
$$
0 \leq t \leq t_1: \t x_1(t) = \frac{c^2}{\tilde{a}} \Big[ \left( 1 + \frac{\tilde{a}^2 t^2}{c^2} \right)^{1/2} - 1 \Big], \t x_2(t) = \frac{c^2}{\tilde{a}} \Big[ \left( 1 + \frac{\tilde{a}^2 t^2}{c^2} \right)^{1/2} - 1 \Big] + L_0;
$$
  
\n
$$
v_1(t) = v_2(t) = \frac{\tilde{a}t}{\left( 1 + \frac{\tilde{a}^2 t^2}{c^2} \right)^{1/2}} =: v(t).
$$
  
\n
$$
t \geq t_1: \t x_1(t) = x_1(t_1) + v(t_1)(t - t_1), \t x_2(t) = x_2(t_1) + v(t_1)(t - t_1);
$$
  
\n
$$
v_1(t) = v_2(t) = v(t_1).
$$

Somit gilt (siehe das Minkowskidiagramm auf der nächsten Seite)

$$
x_2(t) - x_1(t) = L_0, \quad \forall t.
$$
 (9.11-1)

Für Beobachter in S ruhen beide Raketen für  $t > t_1$  in einem Inertialsystem S', welches sich relativ zu S mit der Geschwindigkeit  $V = v(t_1)$  in positiver x-Richtung bewegt. Wir wählen S, S' in Standardkonfiguration.

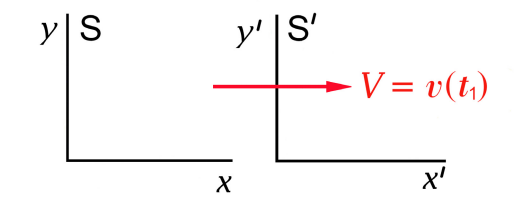

Wie groß ist in S' der Abstand  $L'$  der Seilbefestigungspunkte für jene Zeiten, zu denen  $\mathcal{R}_1$ und  $\mathcal{R}_2$  in S' ruhen?

Achtung: Relativität der Gleichzeitigkeit: Für Beobachter in S' beschleunigt  $\mathcal{R}_2$  *vor*  $\mathcal{R}_1$  und kommt *vor* ℛ<sup>1</sup> zur Ruhe; siehe das Minkowskidiagramm und die folgende Rechnung. (Falls  $L_0$  hinreichend groß ist, kommt  $\mathcal{R}_2$  sogar zur Ruhe *bevor*  $\mathcal{R}_1$  bezüglich S' zu beschleunigen beginnt.)

Formeln für das Zur-Ruhe-Kommen (Beschleunigungsende):<sup>2</sup>

$$
\mathcal{R}_1 \text{ ruht in S' für Zeiten } t' > t'_{1,1} \text{ mit } t'_{1,1} = \gamma(v(t_1)) \Big( t_1 - \frac{v(t_1) x_1(t_1)}{c^2} \Big);
$$
\n
$$
\mathcal{R}_2 \text{ ruht in S' für Zeiten } t' > t'_{1,2} \text{ mit } t'_{1,2} = \gamma(v(t_1)) \Big( t_1 - \frac{v(t_1) x_2(t_1)}{c^2} \Big)
$$
\n
$$
= t'_{1,1} - \gamma(v(t_1)) \frac{v(t_1) L_0}{c^2} < t'_{1,1}.
$$

 $^2$ Die entsprechenden Formeln für den jeweiligen Beschleunigungs*beginn* von  $\mathcal{R}_1$  und  $\mathcal{R}_2$  in <code>S</code> kann der Leser zu Übungszwecken selbständig anschreiben.

*9. Relativität der Gleichzeitigkeit. Transformation von Teilchengeschwindigkeit und Teilchenbeschleunigung. Hyperbolische Bewegung. Minkowskidiagramme*

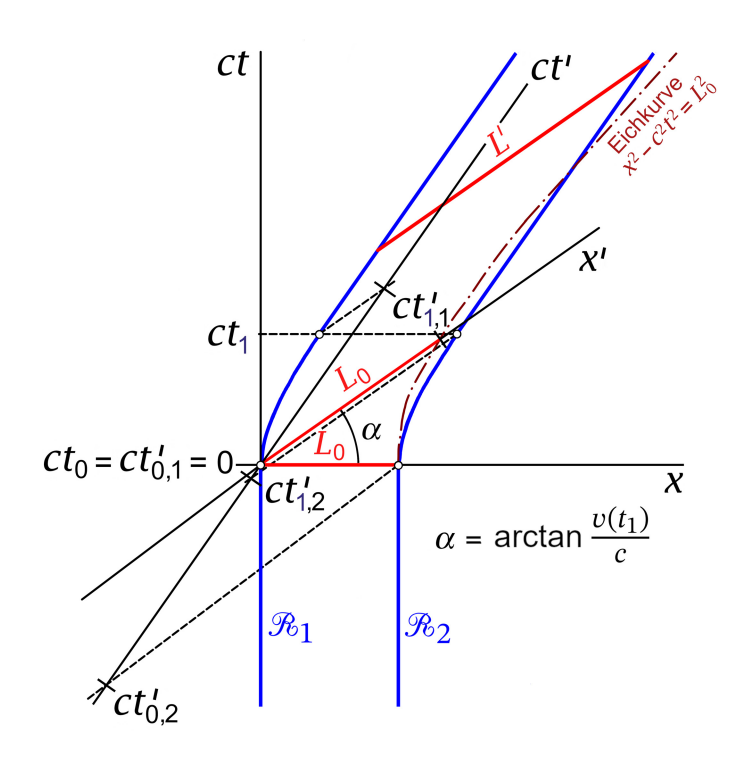

Abb. 9.11-1: Für die Zeichnung wurde  $\gamma(v(t_1))$  größer gewählt als im Zahlenbeispiel der Aufgabe, damit das Effekt deutlich sichtbar ist. (In der Aufgabe  $\gamma = 1.02$ , in der Abbildung  $\gamma = 1.4$ .)

*Beide Raketen* ruhen in S' für *t' > t'*<sub>1,1</sub>. Eine Abstandsmessung der Befestigungspunkte des Seils in S' zu einem beliebigen Zeitpunkt  $t' > t'_{1,1}$  muss wegen  $L_0 = L'/\gamma(v(t_1))$  (Lorentzkontraktion)

$$
L' = \gamma(v(t_1))L_0 > L_0 \tag{9.11-2}
$$

ergeben. Beachte: Der Abstand der Befestigungspunkte in S' ist gleich der Länge eines in S' zwischen diesen Punkten ruhenden Maßstabes. Ein solcher bewegt sich relativ zu S mit der Geschwindigkeit  $v(t_1)$ .

Konsequenz: Ist  $\gamma(v(t_1)) > 1,\!01$ , ist das Seil *sicher* irgendwann während des Vorganges gerissen.

Falls *nicht*, so müsste das Seil ja nach Abklingen der durch den Vorgang ausgelösten Dehnungsschwingungen im Inertialsystem S' zur Gänze ruhend mit der Länge  $L' > 1,01L_0$ gespannt sein, im Widerspruch zur Annahme, dass dies nicht möglich ist, da die elektromagnetischen Kräfte es bei einer solchen Ruhlänge nicht mehr "zusammenhalten" können.

*Beachte:*

- 1. Die elektromagnetischen Kräfte zwischen den Seilatomem unterliegen lorentzkovarianten Naturgesetzen.
- 2. Wann und an welcher Stelle das Seil reißt, könnte man nur im Rahmen einer lorentzkovarianten Elastizitätstheorie berechnen (Dehnungsschwingungen).
- 3. Zum Wort *sicher*:  $γ(v(t_1)) < 1,01$  gewährleistet *nicht*, dass das Seil bei dem Vorgang nicht reißt, denn während der Phase der Dehnungsschwingungen kann es lokal durch Überdehnen zum Reißen kommen.

Einsetzen der Zahlenwerte aus der Angabe

Einsetzen von  $\tilde{a} = 3000 \text{ cm} \cdot \text{s}^{-2}$ ,  $t_1 = 2 \cdot 10^6 \text{ s}$  und  $c = 3 \cdot 10^{10} \text{ cm} \cdot \text{s}^{-1}$  in

$$
\gamma(v(t_1)) = \frac{1}{\left(1 - \frac{v^2(t_1)}{c^2}\right)^{1/2}} = \left(1 + \frac{\tilde{a}^2 t_1^2}{c^2}\right)^{1/2}
$$

gibt  $\gamma(v(t_1)) = \sqrt{1,04} = 1,0198 > 1,01$ , d. h. das Seil reißt *sicher* irgendwann während des Vorganges.

Wie lautet die *qualitative Beschreibung* des ganzen Vorganges (a) von S aus; (b) von S' aus? Beachte dabei, dass c die Signalgeschwindigkeit physikalischer Wirkungen ist.

Was wäre, wenn eine Rakete ein solches Seil *zieht*?

**9.12** Vorbemerkung: Das Zwillingsproblem gehört zu den am häufigsten missverstandenen physikalischen Problemen, weshalb oft von einem Zwillings*paradoxon* gesprochen wird. Bei der Ausarbeitung der Lösung gehe ich deshalb ausführlich auf die üblichen Missverständnisse ein.

Wer mit den Begriffen Standarduhr und Eigenzeit gut vertraut ist, kommt nicht in Gefahr solchen Missverständnissen zu erliegen und ein Paradoxon zu sehen. Deshalb wiederhole ich diese Begriffe in einer Rekapitulation und versuche dabei, sie möglichst klar herauszuarbeiten, bevor ich die eigentliche Aufgabenstellung angehe.

Rekapitulation: Standarduhr und Eigenzeit

Als *Standarduhr* bezeichnet man eine beschleunigungsunempfindliche Idealuhr. Ausschließen müssen wir dabei, dass die physikalische Ursache der Beschleunigung Gravitation ist. Gravitation kann nicht abgeschirmt werden und hat einen Einfluss auf den Uhrengang, der nur in der *allgemeinen Relativitätstheorie* behandelt werden kann (gekrümmte Raumzeit). Die Annahme, dass sich alle anderen Beschleunigungsursachen in ihrer Wirkung auf Uhren abschirmen lassen, wird als *Uhrenhypothese* bezeichnet.<sup>3</sup>

<sup>3</sup>Näheres dazu findet der Leser in Abschnitt 2.8 von R. U. Sexl, H. K. Urbantke: Relativität, Gruppen, Teilchen. Springer Wien GmbH 1992.

*9. Relativität der Gleichzeitigkeit. Transformation von Teilchengeschwindigkeit und Teilchenbeschleunigung. Hyperbolische Bewegung. Minkowskidiagramme*

Das lorentzinvariante Differential der *Eigenzeit* einer Standarduhr ist gegeben durch

$$
d\tau = \sqrt{1 - \frac{v^2(t)}{c^2}} dt = \sqrt{1 - \frac{v'^2(t')}{c^2}} dt' = \dots,
$$
 (9.12-1)

wobei  $v(t)$  die Geschwindigkeit der Uhr im Inertialsystem S,  $v'(t')$  die Geschwindigkeit der Uhr im Inertialsystem S' ist usf. Die Beschleunigungsunempfindlichkeit muss sich darin äußern, dass die Uhr differentiell gleich vorrückt wie die Uhren in ihrem jeweiligen momentanen inertialen Ruhsystem  $\tilde{\textsf{s}}_{t}$  ( $t$  fest), und wie dies der Fall sein muss folgt mit  $\tilde{v}(\tilde{t}) = 0$ 

$$
d\tau = d\tilde{t}.\tag{9.12-2}
$$

Das Eigenzeitintervall $\varDelta \tau$  zwischen zwei Ereignissen  $\mathsf{E}_1$ ,  $\mathsf{E}_2$  in der Raumzeit ist *wegabhängig,* d. h. es hängt davon ab, auf welchem Weltlinienstück W sich die Standarduhr von  $E_1$  nach  $E_2$  bewegt.

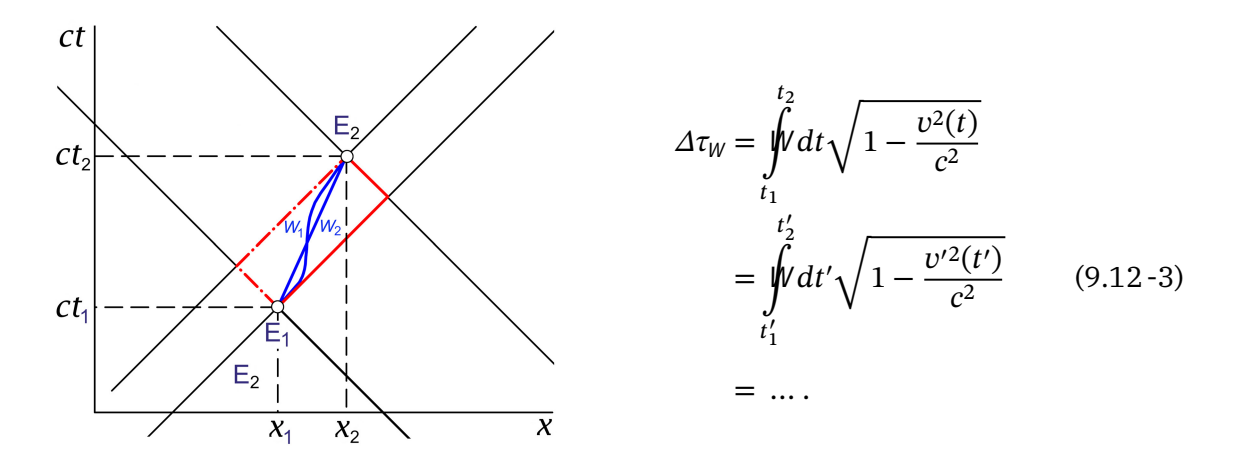

 $\Delta \tau_W$  ist maximal für das gerade Weltlinienstück von  $E_1$  nach  $E_2$  und  $\Delta \tau_W$  strebt gegen null für Weltlinien von  $\mathsf{E}_1$  nach  $\mathsf{E}_2$ , welche gegen die strich-punktierte oder ausgezogene rote Verbindung von  $\mathsf{E}_1$  nach  $\mathsf{E}_2$  in der Abbildung streben. Ferner gilt

$$
\Delta \tau_W \le \Delta t := t_2 - t_1,\tag{9.12-4}
$$

wobei das Gleichheitszeichen nur für  $x_1 = x_2$  möglich ist. Eine analoge Aussage gilt klarerweise für die analogen "gestrichenen" Größen. Weiters gilt  $\varDelta \tau_{W_2}$  >  $\varDelta \tau_{W_1}$  falls das Weltlinienstück W<sub>2</sub> von E<sub>1</sub> nach E<sub>2</sub> im Minkowskidiagramm *kürzer* ist als das Weltlinienstück W<sub>1</sub> von E<sub>1</sub> nach E<sub>2</sub> (pseudoeuklidische Metrik). *Trennen sich also zwei Uhren am Ereignis* E<sub>1</sub> *mit gleicher Zeigerstellung und kommen sie später beim Ereignis* <sup>2</sup> *wieder zusammen, so geht jene Uhr nach, welche das längere Weltlinienstück "durchlaufen" hat.*

Wenn wir jetzt noch klären unter welchen Voraussetzungen ein Lebewesen, insbesondere ein Mensch, als Standarduhr angesehen werden kann, ist das Zwillingsproblem im Prinzip verstanden.

Für Elementarteilchen ist es experimentell erwiesen, dass ihnen dieselbe Eigenzeit zugeordnet werden muss wie einer Standarduhr. Die Zerfälle instabiler Teilchen richten sich nach der *Eigenzeit der Teilchen* (Zeit, die auf einer in Gedanken mitgeführten Standarduhr verstreicht). Die physiologischen Prozesse in einem Lebewesen genügen ebenfalls physikalischen Gesetzen, allerdings ist es klar, dass ein Lebewesen nur für einen relativ bescheidenen Beschleunigungsbereich als beschleunigungsunabhängige "Uhr" angesehen werden kann. Die "Uhr" Mensch bleibt bei ungefähr 20 $g_0$  "stehen". (Einer Atomuhr könnte man allerdings eine 1014-mal größere Beschleunigung zumuten.) Diskutiert man also das Zwillingsproblem für menschliche Zwillinge ("Erdzwilling" und "Raketenzwilling"), so darf man in die Formeln nur bescheidene Beschleunigungswerte einsetzen. Das werden wir beim Lösen der Aufgabe beherzigen.

Der *Zwillingsproblem-Effekt* wurde für Atomuhren experimentell quantitativ verifiziert. Die ersten Messungen wurden 1972 von J. Hafele und R. Keating<sup>4</sup> durchgeführt, welche Atomuhren mit Linienflugzeugen in entgegengesetztem Umlaufsinn um den Erdball führten. 1995 und 2010 wurden noch präzisere Messungen mit Militärflugzeugen und verbesserten Atomuhren durchgeführt.<sup>5</sup> Der gemessene Effekt in der Größenordnung von 100 ns  $= 10^{-7}$ s stimmte auf 1% mit dem theoretischen Wert überein.

Bei der gestellten Aufgabe benötigen wir die Formeln [\(9.9 -9\)](#page-421-0) für die *hyperbolische Bewe*g*ung*. Für die Eigenzeitdifferenz zwischen zwei Ereignissen E<sub>1</sub>, E<sub>2</sub> auf der Weltlinie der hyperbolischen Bewegung folgt

<span id="page-427-0"></span>
$$
\Delta \tau = \int_{t_1}^{t_2} dt \sqrt{1 - \frac{v^2(t)}{c^2}} = \int_{t_1}^{t_2} \frac{dt}{\left(1 + \frac{\tilde{a}^2 t^2}{c^2}\right)^{1/2}} = \frac{c}{\tilde{a}} \operatorname{arsinh} \frac{\tilde{a} t_2}{c} - \frac{c}{\tilde{a}} \operatorname{arsinh} \frac{\tilde{a} t_1}{c}.
$$
 (9.12-5)

**(a)**

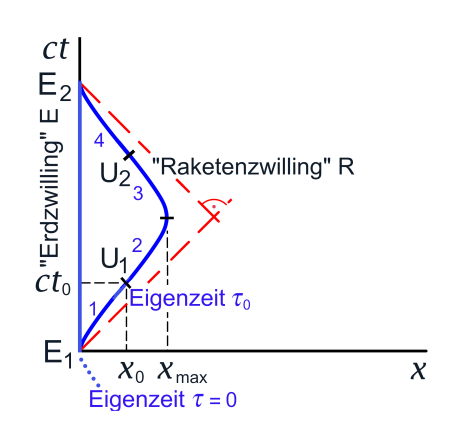

<sup>4</sup> J. Hafele, R. Keating: Science 177 (1972), 166.

<sup>5</sup>Bei allen diesen Versuchen musste natürlich der Gravitationsbeitrag sowie der Beitrag zufolge der Tatsache, dass ein erdfestes Bezugssystem wegen der Erdrotation kein exaktes Inertialsystem ist, "herausgerechnet" werden.

Bemerkung: Das erdfeste Bezugssystem S wird für die Rechnung als Inertialsystem behandelt, d. h. das Gravitationsfeld der Erde und die Rotation der Erde "gegen den Fixsternhimmel" werden vernachlässigt. Dies ist zulässig, wenn in den im Folgenden abgeleitenden Formeln  $\tilde{a}$  und  $\Delta \tau_E$ hinreichend groß gewählt werden, so dass es auf Sekundenbruchteile nicht ankommt (siehe später).

In S gelten dann die Formeln (9.9-9) und (9.12-5), und es folgt unter Berücksichtigung der Symmetrie des Problems  $(1 \dots A)$ bflugphase von R,  $2+3 \dots$  Umkehrphase von R, 3 ... Landephase von R)

S: E: 
$$
x_E(t) = 0
$$
,  $v_E(t) = 0$  für  $0 \le t \le 4t_0$ ;  $\Delta \tau_E = 4t_0$ ; (9.12-6a)

R: 
$$
x_R(t) = \frac{c^2}{\tilde{a}} \left[ \left( 1 + \frac{\tilde{a}^2 t^2}{c^2} \right)^{1/2} - 1 \right]
$$
 für  $0 \le t \le t_0 = \frac{\Delta \tau_E}{4}$ ; (9.12-6b)

$$
x_{\text{max}} = 2x_{\text{R}}(t_0) = 2x_{\text{R}}\left(\frac{\Delta\tau_{\text{E}}}{4}\right) = \frac{2c^2}{\tilde{a}}\left[\left(1 + \frac{\tilde{a}^2(\Delta\tau_{\text{E}})^2}{16c^2}\right)^{1/2} - 1\right];\tag{9.12-6c}
$$

$$
\frac{v_{\text{max}}}{c} = \frac{v_{\text{R}}(t_0)}{c} = \frac{\frac{u_{\text{max}}}{4c}}{\left(1 + \frac{\tilde{a}^2 (4\tau_{\text{E}})^2}{16c^2}\right)^{1/2}}; \tag{9.12-6d}
$$

$$
\tau_{0R} = \frac{c}{\tilde{a}} \operatorname{arsinh} \frac{\tilde{a}t_0}{c} \quad (\tau_R = 0 \text{ gewählt für } \tau_E = t = 0), \tag{9.12-6e}
$$

$$
\Delta \tau_{\rm R} = \frac{4c}{\tilde{a}} \operatorname{arsinh} \frac{\tilde{a}\Delta \tau_{\rm E}}{4c} \,. \tag{9.12-6f}
$$

Die Tabelle zeigt die Ergebnisse für  $\Delta \tau_R$ ,  $\Delta \tau_E - \Delta \tau_R$ ,  $x_{\max}$  und  $v_{\max}$  für einige vorgegebene Werte von  $\Delta \tau_{\text{E}}$  und  $\tilde{a} = 1 g_0 = 980{,}67 \text{ cm} \cdot \text{s}^{-2} \Rightarrow c/\tilde{a} = 3{,}057 \cdot 10^7 \text{ s} \approx 0{,}97 \text{ a}.$ 

| Reise von R | $\varDelta\tau_{\rm F}$ | $\varDelta\tau_{\sf R}$ | $\Delta \tau_{\rm F} - \Delta \tau_{\rm R}$ | $x_{\text{max}}$                 | $v_{\rm max}/c \cdot 100\%$ |
|-------------|-------------------------|-------------------------|---------------------------------------------|----------------------------------|-----------------------------|
| Nr.1        | 1 <sub>m</sub>          | $\approx 1 \text{ m}$   | $3 \text{ min } 15 \text{ s}^a$             | $4.1 \cdot 10^9$ km <sup>b</sup> | $2,1\%$                     |
| Nr. 2       | 1a                      | $\approx$ 1 a           | 3d 22h                                      | 23,2Licht-d                      | 25%                         |
| Nr.3        | 5а                      | 4 a 2 m                 | 10 <sub>m</sub>                             | 1,23 Licht-a <sup>d</sup>        | 79%                         |
| Nr. 4       | 10a                     | 6 a 6 m                 | 3a6m                                        | 3,42 Licht-a                     | 93,2%                       |
| Nr. 5       | 100a                    | 15a3.5m                 | 84a 8,5m                                    | 48,1 Licht-a                     | 99,92%                      |
| Nr. 6       | 1000a                   | 24a2.5m                 | 975a 9,5m                                   | 498Licht-a                       | 99,9992%                    |
| Nr. 7       | 10000a                  | 33 a 1,5 m              | 9966a 10,5m                                 | 4998 Licht- $a^e$                | 99,999992%                  |

*<sup>a</sup>*Berücksichtigung, dass ein erdfestes Bezugssystem strenggenommen kein Inertialsystem ist würde diesen Wert um  $\sim 10^{-6}$  s vergrößern.

*<sup>b</sup>*mittlerer Abstand Neptun-Sonne: 4,4 ⋅10<sup>9</sup> km

*<sup>c</sup>*6000 km/s

 $d$ 1 Licht-a = 9,454 ·  $10^{12}$  km

*<sup>e</sup>*Entspricht der Hälfte des kleineren Durchmessers unserer Galaxie.

Diese aus den Formeln berechneten Folgen der Relativität der Gleichzeitigkeit haben nun schon ein Jahrhundert lang die Fantasie von Hobbyphysikern und Science-Fiktion-Autoren blühen lassen. Tatsache aber ist: Eine Reise von R, nach der Freunde der Zwillinge klar sehen würden, dass merklich jünger ist als *ist undurchführbar* (siehe die folgende Bemerkung 2).

#### Bemerkungen

- 1. Für  $\tilde{a} = 1 g_0$  kann der Mensch sicherlich als Standarduhr angesehen werden. R ist dann fast die gesamte Zeit derselben Beschleunigung ausgesetzt wie E durch die Erdanziehung. Nur während der Start- und Landephase und an den Ereignissen  $\mathsf{U}_1,\mathsf{U}_2$  ist R kurzfristig 2 $g_0$  ausgesetzt. Man darf eventuell in die Formeln auch noch  $\tilde{a} = 2 g_0$  oder  $\tilde{a} = 3 g_0$  einsetzen, da würden aber Weltraummediziner bei langen Reisen wohl schon Bedenken haben. Bei ∼ 20g<sub>0</sub> jedoch bleibt die "Uhr Mensch" stehen... Einer Atomuhr könnte man allerdings – wie schon erwähnt – eine  $10^{14}$ -mal höhere Beschleunigung zumuten. Redet man also von Atomuhren und nicht von Zwillingen, so darf man in die Formeln auch sehr hohe Werte von  $\tilde{a}$  einsetzen. Es waren allerdings schon die bisherigen Experimente mit Atomuhren in Flugzeugen aufwendig und teuer genug, und ihre Ergebnisse in sehr guter Übereinstimmung mit der Theorie.
- 2. Zur praktischen Undenkbarkeit einer hyperbolischen Reise von R mit  $\tilde{a} = 1g_0$  bei der  $\Delta\tau_F - \Delta\tau_R$  so groß ausfällt, dass man die Differenz an R und E unzweifelhaft sehen könnte (und zur Undenkbarkeit jeder anderen derartigen Raketenreise von R) ein Zitat aus einer speziellen Studie<sup>6</sup>: Für eine Reise mit  $\varDelta\tau_{\sf E}$  = 21  $a$  für die  $\varDelta\tau_{\sf E}$   $\varDelta\tau_{\sf R}$  =  $9a3m7d$  wäre, müsste man bei einer Ruhmasse der Rakete von einer Tonne eine Energiemenge aufwenden, wie sie bei der Annihilation von 10<sup>9</sup> Tonnen Materie bzw. bei der Spaltung von 10<sup>12</sup> Tonnen Uran frei würde, und dies bei einer Startmasse von nur einer Tonne... Diese Energie würde reichen, um die gesamte Erdkruste bis zu einer Tiefe von 45 km zu schmelzen. Weiterer Kommentar überflüssig.
- 3. Nun komme ich zu dem Punkt, warum vielfach ein Paradoxon vermutet wird: *Kann man sich nicht auf den Standpunkt stellen, dass dauernd ruht und sich bewegt, und müsste dann beim abermaligen Zusammentreffen nicht älter sein als ?* Zum Ersten: "Ja", zum Zweiten: "Nein". Das dauernde Ruhsystem S<sub>0</sub> von R ist ein *Nichtinertialsystem*. Man kann die spezielle Relativitätstheorie auch für Nichtinertialsysteme formulieren<sup>7</sup>, doch ist es klar, dass dann die Inertialsystem-Formeln *nicht gelten*. <sup>8</sup> Da komme ich zu einer weiteren falschen Behauptung (auch in Vorlesungen und Büchern zu finden): Die Behauptung, dass man bei Betrachtung von beschleunigten Bezugssystemen [Nicht-

<sup>6</sup>Special Relativity Theory, Selected Reprints, American Institute of Physics, New York 1962.

<sup>7</sup>Siehe C. Møller: The Theory of Relativity. Oxford Clarendon Press 1972.

 $^8{\rm In}$  der klassischen Mechanik ändert sich auch die Form der Grundgesetze, wenn man von einem Inertialsystem zu einem Nichtinertialsystem übergeht: Zentrifugalbeschleunigung, Coriolisbeschleunigung und ein weiterer Beschleunigungsterm treten in der Bewegungsgleichung hinzu.

inertialsystemen] generell die allgemeine Relativitätstheorie heranziehen muss, ist *falsch*. Nur wenn (starke) Gravitationskräfte (die Raumzeitkrümmung) eine Rolle spielen, muss man dies tun. Im gegebenen Beispiel: Solange das Umkehren der Rakete durch einen Raketenantrieb und nicht durch knappes Heranfliegen an einen Himmelskörper mit starker Gravitation bewerkstelligt wird, braucht man die allgemeine Relativitätstheorie nicht.

Legt man für die Rechnung das Nichtinertialsystem  $S_0$  zugrunde, so muss man beachten, dass in  $\mathsf{S_0}^9$ 

$$
d\tau \neq \sqrt{1 - \frac{v_0^2(t_0)}{c^2}} dt_0
$$
 (9.12-7)

gilt. Damit fällt auch das "Paradoxon" in sich zusammen. *Wie dt* in  $S_0$  aussieht und zu interpretieren ist, findet der Leser im Buch von Møller.—Benützt man für die Berechnung der Zeitdilatation das dauernde Ruhsystem S<sub>0</sub> von R, so gibt es einen *Pseudogravitationseinfluss*<sup>10</sup> auf E und auf eine mit E mitbewegte Standarduhr. Das Ergebnis für  $\Delta \tau_F - \Delta \tau_R$  ist dadurch dasselbe wie bei Zugrundelegung eines Inertialsystems.

**(b)**

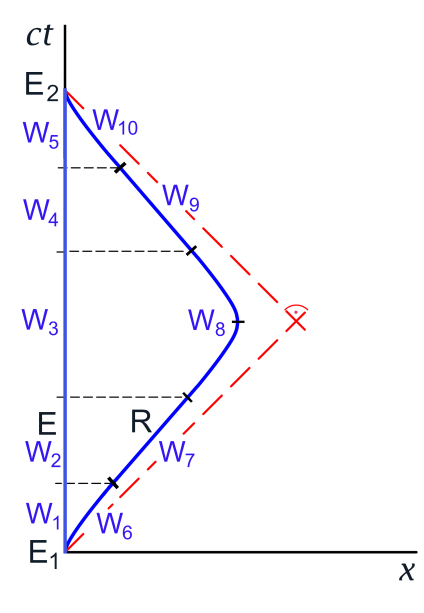

Vorbemerkung: Da Zeitdilatation und Lorentzkontraktion Geschwindigkeitseffekte sind, liegt es nahe, das Experiment so abzuändern, dass R die an den Ereignissen  $U_1, U_2$  erreichte Maximalgeschwindigkeit  $v_{\text{max}}$   $\boldsymbol{e}_x$  bzw.  $-v_{\text{max}}$   $\boldsymbol{e}_x$  "ausnützt" und eine Weile gleichförmig geradlinig weiter fliegt, also nicht bei Erreichen der Maximalgeschwindigkeit gleich wieder abbremst. Das ist der eine Gedanke, der zur nebenstehenden Variante führt.

Der zweite Gedanke ist, die beim Zwillingsproblem in elementaren Darstellungen gewählte einfache Form von Punkt (c) ohne endliche Beschleunigungsphasen von R (daher mit

 $^9t_0$  soll hier die Zeit in S<sub>0</sub> und *nicht* den Zeitpunkt  $t=t_0$  in S aus dem Minkowskidiagramm bedeuten.

<sup>&</sup>lt;sup>10</sup>Echte Gravitation lässt sich immer nur raumzeitlich *lokal* "wegtransformieren" (Einsteins frei fallende, gegen den Fixsternhimmel nicht rotierende Aufzugskabine), Pseudogravitation lässt sich *global*, d. h. für die gesamte Raumzeit, "wegtransformieren", indem man zu einem Inertialsystem übergeht.

unendlicher Beschleunigung bei Start, Umkehr und Landung von ) zu rechtfertigen. *Unter welchen Voraussetzungen für die in Wirklichkeit unerlässlichen schonenden Beschleunigungsphasen kann deren Beitrag zur gesamten Zeitdilatation vernachlässigt werden?*

 $Bezeichnungen<sup>11</sup>$ 

- $\Delta\tau_{\sf R}^{\sf B}$  -Eigenzeitbeiträge von den Beschleunigungsintervallen von R,
	- d. h. von den Weltlinienstücken W $_{6}$ , W $_{8}$  und W $_{10};$
- $\rm 4\tau_R^G$  -Eigenzeitbeiträge von den Intervallen mit gleichförmiger Bewegung von R, d. h. von den Weltlinienstücken W<sub>7</sub> und W<sub>9</sub>;
- $\varDelta\tau_{\mathsf{E}}^{\mathsf{B}}\;$  Eigenzeitbeiträge von den Weltlinienstücken W $_1$ , W $_3$  und W $_5;$
- $\varDelta\tau_{\mathsf{E}}^\mathsf{G}\;$  Eigenzeitbeiträge von den Weltlinienstücken W $_2$  und W $_4.$

Es gilt dann (da alle Weltlinienstücke zwischen den Ereignissen  ${\sf E}_1$ ,  ${\sf E}_2$  berücksichtigt wurden)

$$
\Delta \tau_{\rm E} = \Delta \tau_{\rm E}^{\rm B} + \Delta \tau_{\rm E}^{\rm G}, \quad \Delta \tau_{\rm R} = \Delta \tau_{\rm R}^{\rm B} + \Delta \tau_{\rm R}^{\rm G}.
$$
 (9.12-8)

Vorgegeben:  $\varDelta\tau^{\textrm{B}}_{\textrm{E}}$  Werte wie  $\varDelta\tau_{\textrm{E}}$  bei Reise Nr. 1, 2, 3,… in der Tabelle zu Punkt (a);

 $\varDelta\tau_{\rm E}^{\rm G}$  so bestimmt, dass  $\varDelta\tau_{\rm E}^{\rm G}-\varDelta\tau_{\rm R}^{\rm G}=\frac{100-p}{p}$  $\frac{\partial P}{\partial p}(\Delta \tau_{\rm E}^{\rm B} - \Delta \tau_{\rm R}^{\rm B})$  ist, falls nur  $p$ % der gesamten Zeitdilatation von den Beschleunigungsphasen

von R herrühren sollen; laut Angabe soll hier  $p = 1$  gesetzt werden

Vorgangsweise

- 1.  $\Delta \tau_{\rm E}^{\rm B}$  vorgegeben;
- 2.  $\varDelta \tau_{\sf R}^{\sf B}$  aus

$$
\Delta \tau_{\rm R}^{\rm B} = \frac{4c}{\tilde{a}} \operatorname{arsinh} \frac{\tilde{a} \Delta \tau_{\rm E}^{\rm B}}{4c} \tag{9.12-9}
$$

berechnet;

3.  $v_{\text{max}}/c$  aus

$$
\frac{v_{\text{max}}}{c} = \frac{\frac{\tilde{a}\Delta\tau_{\text{E}}^{\text{B}}}{4c}}{\left(1 + \frac{\tilde{a}^2(\Delta\tau_{\text{E}}^{\text{B}})^2}{16c^2}\right)^{1/2}}
$$
(9.12-10)

berechnet;

- 4.  $\Delta \tau_{\rm E}^{\rm B} \Delta \tau_{\rm R}^{\rm B}$  berechnet;
- 5.  $\varDelta\tau_{\rm E}^{\rm G}$  und  $\varDelta\tau_{\rm R}^{\rm G}$  aus

$$
\Delta \tau_{\rm E}^{\rm G} - \Delta \tau_{\rm R}^{\rm G} = \frac{100 - p}{p} \left( \Delta \tau_{\rm E}^{\rm B} - \Delta \tau_{\rm R}^{\rm B} \right),\tag{9.12-11a}
$$

$$
\Delta \tau_{\rm R}^{\rm G} = \left(1 - \frac{v_{\rm max}^2}{c^2}\right)^{1/2} \Delta \tau_{\rm E}^{\rm G} \tag{9.12-11b}
$$

 $^{11}$ E ruht dauernd in S, die Superskripte G und B bei  $\Delta\tau^G_{\rm E}$ ,  $\Delta\tau^B_{\rm E}$  beziehen sich darauf, dass sich <u>R</u> während der betreffenden Zeitintervalle in S gleichförmig bzw. beschleunigt bewegt.
berechnet (Angabe:  $p = 1$ )  $\Rightarrow$ 

$$
\Delta \tau_{\rm E}^{\rm G} = \frac{\frac{100 - p}{p} \left( \Delta \tau_{\rm E}^{\rm B} - \Delta \tau_{\rm R}^{\rm B} \right)}{1 - \left( 1 - \frac{v_{\rm max}^2}{c^2} \right)^{1/2}}
$$
(9.12-11c)

und hierauf  $\Delta \tau_{\sf R}^{\sf G}$  aus Gl. (9.12-11b).

- 6.  $\Delta \tau_{\rm E}$ ,  $\Delta \tau_{\rm R}$  und  $\Delta \tau_{\rm E}$   $\Delta \tau_{\rm R}$  aus Gl. (9.12-8) berechnet;
- 7.  $x_{\text{max}}$  aus (siehe Gl. (9.12-6c))

$$
x_{\text{max}} = \frac{2c^2}{\tilde{a}} \Big[ \Big( 1 + \frac{\tilde{a}^2 (\Delta \tau_{\text{E}}^{\text{B}})^2}{16c^2} \Big)^{1/2} - 1 \Big] + v_{\text{max}} \frac{\Delta \tau_{\text{E}}^{\text{G}}}{2} \tag{9.12-12}
$$

berechnet.

Die Tabelle zeigt die Ergebnisse für  $\varDelta\tau_{\sf E}$ ,  $\varDelta\tau_{\sf R}$ ,  $\varDelta\tau_{\sf E}-\varDelta\tau_{\sf R}$  und  $x_{\max}$  für einige vorgegebene Werte von  $\Delta \tau_{\rm E}^{\rm B}$  und  $p=1$  sowie

$$
\tilde{a} = 1g_0 = 980,67 \text{ cm} \cdot \text{s}^{-2} \implies \frac{c}{\tilde{a}} = 3,057 \cdot 10^7 \text{ s} \approx 0,97 \text{ a}.
$$

 $v_{\text{max}}/c$  kann unter der gleichen Reisenummer aus der Tabelle von Punkt (a) entnommen werden. Bei Reisen mit der gleichen Reisenummer wird die gleiche Brennstoffmenge wie bei Punkt (a) verbraucht. Durch Ausnützen der erreichten Höchstgeschwindigkeit werden bei gleichem Brennstoffverbrauch wie erwartet wesentlich größere Zeitdilatationen erreicht. An den grundsätzlichen Ausführungen am Ende von Punkt (a) ändert dies aber nichts.

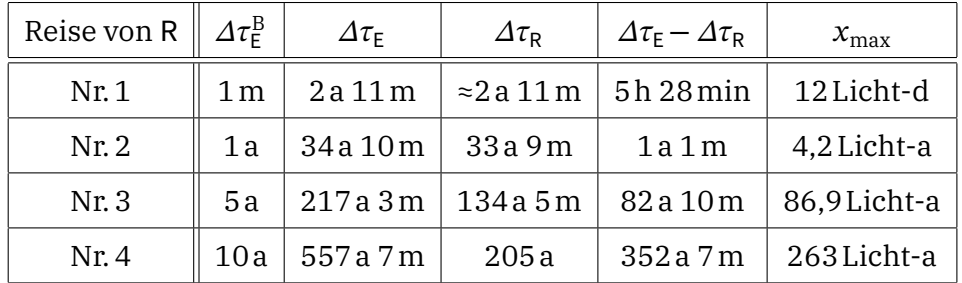

**(c)** Im Sinne der Vorbemerkung zu Punkt (b) ist in diesem Punkt die Geschwindigkeit als  $v_{\text{max}}$  von Punkt (b) zu verstehen.

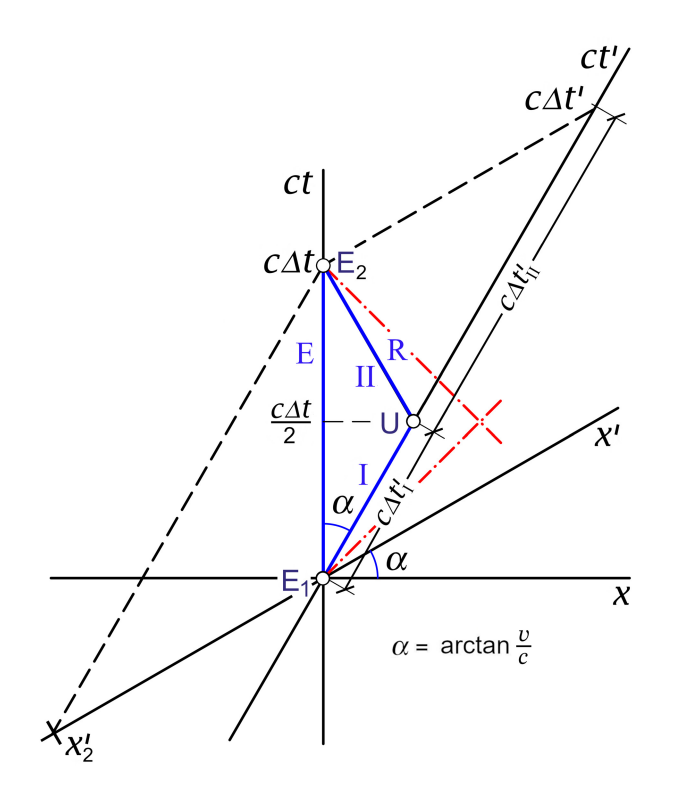

Abb. 9.12 -1: Minkowskidiagramm zur Variante (c) des Zwillingsproblems

Bei Zugrundelegung des Inertialsystem für die Berechnung der Zeitdilatation sieht man unmittelbar

$$
\Delta \tau_{\rm R} = \frac{\Delta \tau_{\rm E}}{\gamma(v)}.
$$
\n(9.12-13)

Bei Zugrundelegung des Inertialsystem S' für die Berechnung der Zeitdilatation handelt es sich nicht mehr um eine Kopfrechnung. Aus didaktischen Gründen stelle ich im Folgenden die Berechnung unter Verwendung von S und die Berechnung unter Verwendung von S' nebeneinander.

Inertialsystem S  $\Delta \tau$  =  $\Delta t$ ∫  $dt\sqrt{1-\frac{v^2(t)}{c^2}}$ 

0

 $v_{\rm E}^2(t)$  $c<sup>2</sup>$ 

Inertialsystem S'

 $\overline{1}$ 

$$
=\int_{0}^{\Delta t'}dt'\sqrt{1-\frac{v'^{2}(t')}{c^{2}}}\,;
$$
\n(9.12-14)

E: 
$$
v_E(t) = 0
$$
,  $0 \le t \le \Delta t$ ,  $v'_E(t') = -v$ ,  $0 \le t' \le \Delta t'$ ,

$$
= 0, \ \ 0 \le t \le \Delta t, \qquad \qquad \frac{v_{\rm E}'^2(t')}{c^2} = \frac{v^2}{c^2}, \ \ 0 \le t' \le \Delta t', \tag{9.12-15}
$$

 $\Delta \tau_{\rm E}$  =  $\Delta t$  =  $\sqrt{1 - \frac{v^2}{c^2} \Delta t'}$  $(9.12 - 16)$ 

#### *9. Relativität der Gleichzeitigkeit. Transformation von Teilchengeschwindigkeit und Teilchenbeschleunigung. Hyperbolische Bewegung. Minkowskidiagramme*

(Die im Folgenden benötigte Geschwindigkeit  $v'_\mathsf{R}$  wurde bereits in Aufgabe 9.2 mithilfe des Transformationsgesetzes der Teilchengeschwindigkeit als Geschwindigkeit  $v_2^\prime$  berechnet; siehe Seite [402\)](#page-410-0)

Inertialsystem S

<span id="page-434-0"></span>Inertialsystem S'

R: 
$$
v_R(t) = \begin{cases} v, & 0 < t < \frac{\Delta t}{2} \\ -v, & \frac{\Delta t}{2} < t < \Delta t \end{cases}
$$
,  $v_R'(t') = \begin{cases} 0, & 0 < t' < \Delta t'_1 \\ -\frac{2v}{1 + \frac{v^2}{c^2}}, & \Delta t'_1 < t' < \Delta t' \end{cases}$ ;  

$$
\frac{v_R^2(t)}{c^2} = \frac{v^2}{c^2}, \quad 0 < t < \Delta t, \qquad \frac{v_R'^2(t')}{c^2} = \begin{cases} 0, & 0 < t' < \Delta t'_1 \\ \frac{4\frac{v^2}{c^2}}{(1 + \frac{v^2}{c^2})^2}, & \Delta t'_1 < t' < \Delta t' \end{cases}
$$
(9.12-17)

Dabei muss noch  $\varDelta t'_{\text{I}}$  berechnet werden:

<span id="page-434-1"></span>
$$
|\Delta x'| = |x'_2| = v\Delta t' = \frac{2v}{1 + \frac{v^2}{c^2}} \Delta t'_{II} \implies \Delta t'_{II} = \left(1 + \frac{v^2}{c^2}\right) \frac{\Delta t'}{2}, \quad \Delta t'_{I} = \left(1 - \frac{v^2}{c^2}\right) \frac{\Delta t'}{2}.
$$
 (9.12-18)

$$
\Delta \tau_{R} = \sqrt{1 - \frac{v^{2}}{c^{2}}} \Delta t = \underbrace{\int_{0}^{\Delta t'_{1}} dt' \sqrt{1 - \frac{v_{R}^{\prime 2}(t')}{c^{2}}} + \int_{\Delta t'_{1}}^{\Delta t'} \sqrt{1 - \frac{v_{R}^{\prime 2}(t')}{c^{2}}} \cdot (9.12 - 19)}_{\Delta t^{1}_{R}}
$$

Einsetzen von [\(9.12 -17\)](#page-434-0) und [\(9.12 -18\)](#page-434-1) gibt nach kurzer elementarer Rechnung

$$
\Delta \tau_R^{\rm I} = \Delta \tau_R^{\rm II} = \left(1 - \frac{v^2}{c^2}\right) \frac{\Delta t'}{2} \,. \tag{9.12-20}
$$

 $\varDelta\tau_{\sf R}^{\rm I}=\varDelta\tau_{\sf R}^{\rm II}$  sieht man unmittelbar aus dem Minkowskidiagramm. Der Leser beachte aber, dass man  $v'_\mathsf{R}$  auch für die Berechnung von $\varDelta t'_\mathsf{I}$  braucht, wofern man in der rechten Spalte nur Größen von ′ verwenden möchte. Außerdem ist das bisher benützte Minkowskidiagramm nicht die natürlichste Darstellungsform, wenn man den Vorgang vom Standpunkt von ′ beschreiben will.

Inertialsystem S

Inertialsystem S'

$$
\Delta \tau_{R} = \sqrt{1 - \frac{v^2}{c^2}} \Delta_t = (1 - \frac{v^2}{c^2}) \Delta t'; \qquad (9.12-21)
$$

$$
\Delta \tau_{\rm R} = \sqrt{1 - \frac{v^2}{c^2}} \Delta \tau_{\rm E} = \sqrt{1 - \frac{v^2}{c^2}} \Delta \tau_{\rm E}.
$$
 (9.12-22)

Minkowskidiagramm vom Standpunkt von ′ (äquivalent zum früheren Minkowskidiagramm):

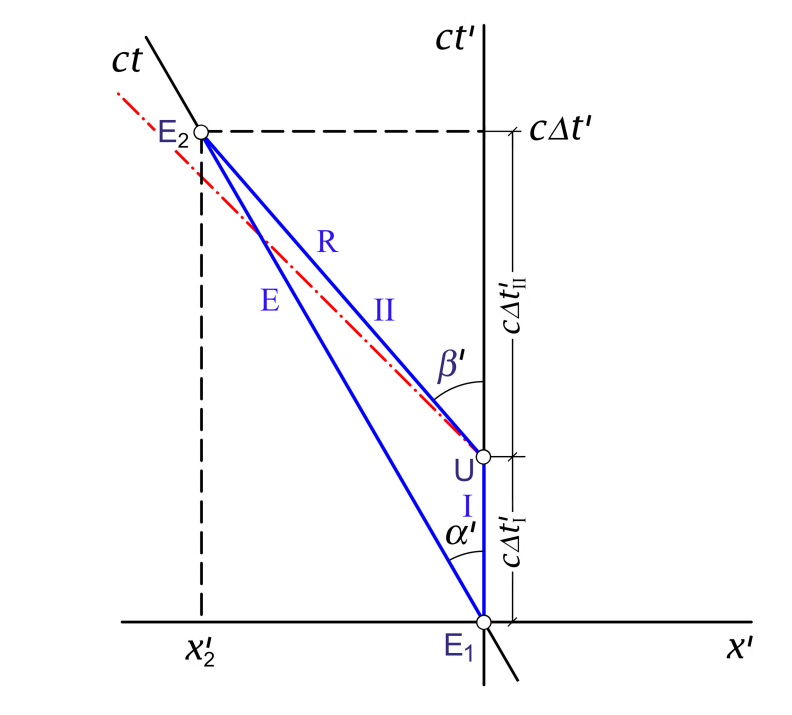

$$
\tan \alpha' = \frac{|v'_{\epsilon}|}{c} = \frac{v}{c} = \frac{|x'_{2}|}{c\Delta t'}
$$
\n
$$
\tan \beta' = \frac{|v'_{\epsilon}|}{c} = \frac{2\frac{v}{c}}{1 + \frac{v^{2}}{c^{2}}} = \frac{|x'_{2}|}{c\Delta t'_{\text{II}}}
$$
\n
$$
\Rightarrow \frac{2}{1 + \frac{v^{2}}{c^{2}}} = \frac{\Delta t'}{\Delta t'_{\text{II}}}; \quad \Delta t'_{\text{II}}, \Delta t'_{\text{I}} \text{ wie zuvor.}
$$

#### **Weiterführende Diskussion und Bemerkungen**

Bei allen im Zusammenhang mit dem Zwillingsproblem gezogenen Fehlschlüssen, welche zu einem scheinbaren Paradoxon führen, handelt es sich entweder darum, dass die ausschließlich für Inertialsysteme gültige Formel [\(9.12 -1\)](#page-426-0) für das Differential der Eigenzeit für ein Nichtinertialsystem benützt wird, oder dass bei der Berechnung von  $\it{\Delta}\tau_{\sf E},\it{\Delta}\tau_{\sf R}$  durch Nichtbeachtung der Relativität der Gleichzeitigkeit Weltlinienstücke "vergessen" werden. Von letzterer Art wäre beispielsweise die folgende Schlussweise:

(1)  $,$  Flugphase 1" von R: Rechnung im  $,$  Wegflug-Ruhsystem" S' von R:

$$
\varDelta\tau_{\rm E}^{(1)} = \sqrt{1 - \frac{v^2}{c^2}} \,\varDelta\tau_{\rm R}^{(1)};
$$

(2)  $n$ , Flugphase 2" von R: Rechnung im  $n$ , Rückflug-Ruhsystem" S" von R:

$$
\Delta \tau_{\rm E}^{(2)} = \sqrt{1 - \frac{v^2}{c^2}} \,\Delta \tau_{\rm R}^{(2)};
$$

*9. Relativität der Gleichzeitigkeit. Transformation von Teilchengeschwindigkeit und Teilchenbeschleunigung. Hyperbolische Bewegung. Minkowskidiagramme*

Summeneffekt:

$$
\varDelta\tau_{\rm E} = \varDelta\tau_{\rm E}^{(1)} + \varDelta\tau_{\rm E}^{(2)} = \sqrt{1 - \frac{v^2}{c^2}} \left( \varDelta\tau_{\rm R}^{(1)} + \varDelta\tau_{\rm R}^{(2)} \right) = \sqrt{1 - \frac{v^2}{c^2}} \varDelta\tau_{\rm R}
$$
 Paradoxon!

*Das Minkowskidiagramm zeigt, dass die Relativität der Gleichzeitigkeit nicht beachtet wurde.*

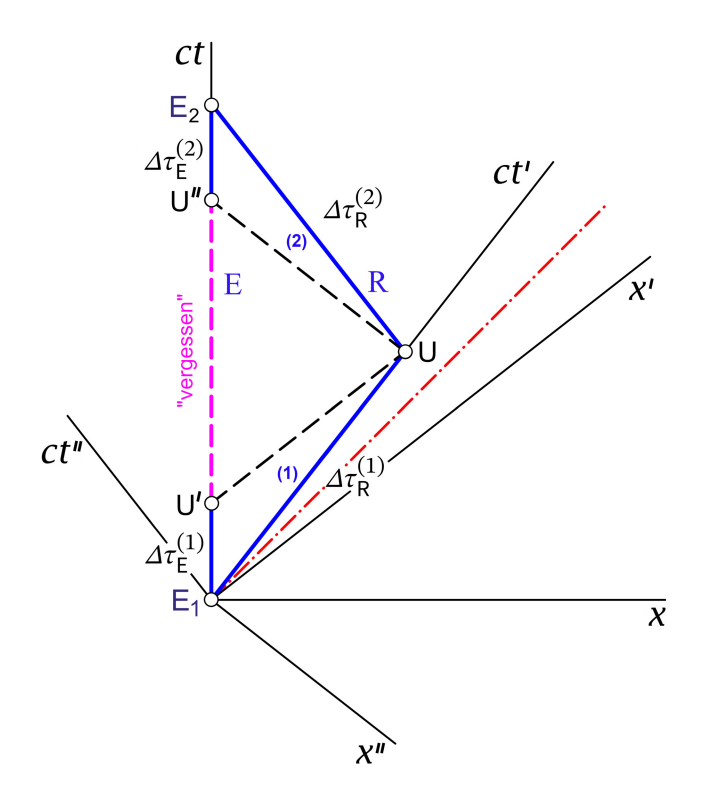

Gleichzeitig mit U in S' ist U', gleichzeitig mit U in S" ist U", also gilt

$$
\varDelta \tau_{E} = \underbrace{\varDelta \tau_{E}(E_1, U')}_{\varDelta \tau_{E}^{(1)}} + \underbrace{\varDelta \tau_{E}(U', U'')}_{,\text{vergessen}^{\omega}} + \underbrace{\varDelta \tau_{E}(U'', E_2)}_{\varDelta \tau_{E}^{(2)}}.
$$

Der wie das Minkowskidiagramm zeigt nicht gerade unbedeutende Beitrag zwischen ′ und U" wurde "vergessen"...

# **Testaufgaben**

Wer die Aufgaben dieses Teiles selbständig lösen konnte, kann die folgenden zusätzlichen Aufgaben mit bestem Gewissen überspringen. Wer jedoch i. Allg. den Lösungsteil zu Hilfe nehmen musste, kann anhand der folgenden Testaufgaben überprüfen, wieweit er beim Durcharbeiten der Musterlösungen zu den Aufgaben gelernt hat, auf eigenen Beinen zu stehen.

**T9.1** Ein Stab der Ruhlänge  $L_0$  bewegt sich mit der Geschwindigkeit  $v$  relativ zu einem Inertialsystem S parallel zu sich selbst. Ein Teilchen bewegt sich relativ zu S mit entgegengesetzt gleicher Geschwindigkeit auf den Stab zu. Wie viel Zeit benötigt das Teilchen in zum Passieren des Stabes? Wie viel Zeit benötigt das Teilchen im Ruhsystem ′ des Stabes um diesen zu passieren?

Siehe auch die ähnliche Aufgabe [9.2.](#page-399-0)

**T9.2** Betrachtet werden zwei Maßstäbe. Stab 1 hat die Ruhlänge  $L_0$ , Stab 2 die Ruhlänge  $2L_0$  (Abstand zwischen Stabanfang A und Stabende E im jeweiligen Ruhsystem). Stab 1 bewegt sich relativ zu einem Inertialsystem S parallel zu sich selbst mit der Geschwindigkeit  $c/2$  in positive x-Richtung, Stab 2 sei parallel zu Stab 1 und bewege sich relativ zu S mit höherer Geschwindigkeit gleichförmig geradlinig in positive  $x$ -Richtung. Für Beobachter in Shaben die beiden Stäbe im Augenblick, in welchem Stab 2 Stab 1 überholt, gleiche Länge L. Welche Geschwindigkeit hat Stab 2 relativ zu S?

**T9.3** Betrachtet werden zwei Maßstäbe der gleichen Ruhlänge  $L_0$  (Abstand zwischen Stabanfang  $A$  und Stabende  $E$  im jeweiligen Ruhsystem). Der eine der beiden Maßstäbe, Maßstab 1 genannt, ruhe in einem Inertialsystem S längs der  $x$ -Achse, der zweite, Maßstab 2 genannt, sei parallel zum ersten Maßstab und bewege sich gleichförmig geradlinig in positiver x-Richtung; sein Ruhsystem nennen wir S'. Beobachter in S stellen fest, dass zwischen den beiden Ereignissen "Ende  $E_2$  von Maßstab 2 koinzidiert räumlich mit Ende  $E_1$  von Maßstab 1" und "Anfang  $A_2$  von Maßstab 2 koinzidiert räumlich mit Anfang  $A_1$  von Maßstab 1" das Zeitintervall  $\Delta t$  verstreicht.

- (a) Berechne die Geschwindigkeit  $V$  des Maßstabes 2 relativ zum Maßstab 1. Wie groß kann  $\Delta t$  bei gegebenem  $L_0$  maximal sein?
- (b) In welcher zeitlichen Reihenfolge finden die vier Ereignisse
	- $\mathcal{E}_1$ :  $E_2$  koinzidiert räumlich mit  $E_1$
	- $\mathcal{E}_2$ :  $\mathcal{E}_2$  koinzidiert räumlich mit $\mathcal{A}_1$
	- $\mathcal{E}_3$ :  $A_2$  koinzidiert räumlich mit  $E_1$
	- $\mathcal{E}_4$ :  $A_2$  koinzidiert räumlich mit  $A_1$
	- (b1) für Beobachter in S;
	- (b2) für Beobachter in ′

*9. Relativität der Gleichzeitigkeit. Transformation von Teilchengeschwindigkeit und Teilchenbeschleunigung. Hyperbolische Bewegung. Minkowskidiagramme*

statt? Zeichne ein Minkowskidiagramm dazu.

(c) Gibt es ein Inertialsystem S", in welchem die beiden Ereignisse  $\mathcal{E}_1$  und  $\mathcal{E}_4$  gleichzeitig sind? Gibt es ein Inertialsystem S‴, in welchem das Ereignis  $\mathcal{E}_2$  zeitlich vor dem Ereignis  $\mathcal{E}_3$  stattfindet?

Begründe die Antworten.

**T9.4** Ein Teilchen bewegt sich relativ zu einem Inertialsystem S mit dem konstanten Geschwindigkeitsbetrag  $v = (2/\sqrt{5}) c$  in Richtung der Winkelsymmetrale zwischen x- und  $v$ -Achse.

- (a) Schreibe Dreier- und Vierergeschwindigkeit des Teilchens bezüglich S an.
- (b) Transformiere die Vierergeschwindigkeit des Teilchens mittels Standardlorentztransformation nach einem Inertialsystem S', welches achsenparallel zu S ist und sich relativ zu S in positiver x-Richtung mit der Geschwindigkeit  $V = \sqrt{2/5} c$  bewegt.
- (c) Schreibe die "gewöhnliche" Geschwindigkeit (Dreiergeschwindigkeit) des Teilchens bezüglich S' an.

**T9.5** Eine Rakete der Ruhlänge  $L_0$  bewegt sich relativ zu einem Inertialsystem S mit der konstanten Geschwindigkeit  $v$  in positive x-Richtung. In dem Augenblick, in dem die Spitze der Rakete die Stelle  $x_0$  der x-Achse passiert, wird ein Lichtsignal von der Raketenspitze zum Raketenende gesendet.

- (a) Wie lange braucht das Lichtsignal im Inertialsystem S, um das Raketenende zu erreichen?
- (b) Wie lange braucht das Lichtsignal im Ruhsystem ′ der Rakete, um das Raketenende zu erreichen?
- (c) Wie lange braucht das Raketenende im System S, um die Stelle  $x_0$  zu erreichen?

**T9.6** Zwei Raketen  $\mathcal{R}_1$ ,  $\mathcal{R}_2$  bewegen sich in Bezug auf ein Inertialsystem S mit Geschwindigkeiten vom Betrag  $c/2$  auf parallelen geraden Bahnen in entgegengesetzte Richtungen (siehe die Abbildung). Der Normalabstand der Bahnen in  $S$  sei  $d$ .

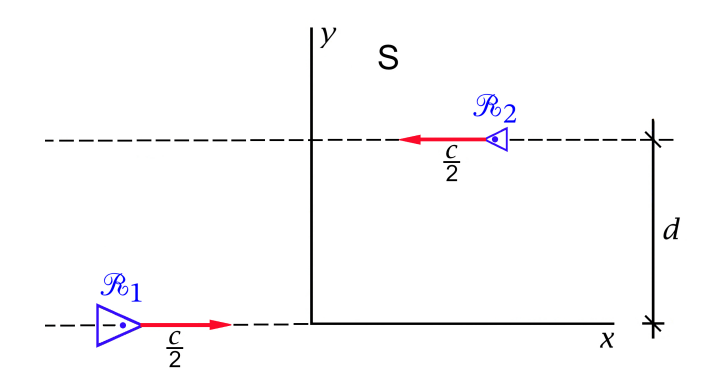

(a) Von der Rakete  $\mathcal{R}_1$  wird zu jenem Zeitpunkt in S, zu dem die Raketen einander in S passieren (d. h. den Abstand d besitzen), ein Paket abgeschossen. Das Ruhsystem S' von  $\mathcal{R}_1$  soll in Standardkonfiguration zu S gewählt werden. Falls das Paket mit einer Geschwindigkeit vom Betrag

$$
u' = \frac{\sqrt{79}}{10}c
$$

bezüglich S' abgeschossen wird, unter welchem Winkel  $\alpha'$  zur y'-Achse muss dies geschehen, damit es mit der Rakete  $\mathcal{R}_2$  zusammentrifft?

- (b) Gib die entsprechende Geschwindigkeit u' des Pakets in S' sowie die zugehörige Geschwindigkeit  $u$  in  $S$  an.
- (c) Wie lange ist das Paket
	- $(c1)$  in S;
	- $(c2)$  in  $S'$

vom Abschuss durch  $\mathcal{R}_1$  bis zum Zusammentreffen mit  $\mathcal{R}_2$  unterwegs?

**T9.7** Betrachtet werden zwei Standarduhren  $\mathcal{U}_1, \mathcal{U}_2$ , welche zweimal zusammentreffen. Beim ersten Zusammentreffen (Ereignis  $\mathsf{E}_1$ ) werden sie auf gleiche Zeigerstellung eingestellt. Zu berechnen ist, um wie viel ihre Zeitangaben beim abermaligen Zusammentreffen  $($ Ereignis  $E_2$  $)$  differieren.

Die Uhr  $\mathcal{U}_1$  ruhe im Inertialsystem S für  $t \leq 0$  im Ursprung und führe für  $t > 0$  eine hyperbolische Bewegung in positive x-Richtung mit der Beschleunigung  $\tilde{a}$  gegenüber ihrem jeweiligen momentanen inertialen Ruhsystem  $\tilde{S}$  aus. Die Uhr  $\mathcal{U}_2$  bewege sich zu allen Zeiten mit der konstanten Geschwindigkeit  $v_0$  in positive x-Richtung, wobei sie zum Zeitpunkt  $t = 0$  den Ursprung passiere.

Was ergibt sich speziell für

$$
\tilde{a} = 3000 \text{ cm s}^{-2}, \quad v_0 = \frac{\sqrt{3}}{2}c
$$
?

Anleitung: Die Formeln [\(9.9 -9\)](#page-421-0) für die hyperbolische Bewegung können als bekannt angesehen werden. Setze ferner  $c = 3 \cdot 10^{10} \,\mathrm{cm \cdot s^{-1}}$ .

*9. Relativität der Gleichzeitigkeit. Transformation von Teilchengeschwindigkeit und Teilchenbeschleunigung. Hyperbolische Bewegung. Minkowskidiagramme*

**T9.8** Zwei Raketen  $\mathcal{R}_1$ ,  $\mathcal{R}_2$  starten zum Zeitpunkt  $t_0 = 0$  an den Stellen  $\boldsymbol{r}_1(0) = (0,0,0)$ ,  $\bm{r}_2(0) = (L_0, 0, 0), L_0 = 3$  km, eines Inertialsystems S. Für  $t > 0$  bewegen sich die beiden Raketen "hyperbolisch" in x-Richtung von S mit der Beschleunigung  $\tilde{a} = 3000 \text{ cm} \cdot \text{s}^{-2}$ bezüglich ihres jeweiligen momentanen inertialen Ruhsystems.

Von der Rakete  $\mathcal{R}_1$  aus wird der Rakete  $\mathcal{R}_2$  ein Jahr nach dem Start, zwei Jahre nach dem Start, drei Jahre nach dem Start usf. – abgelesen jeweils an einer mit der Rakete  $\mathcal{R}_1$ mitgeführten Standarduhr – ein Lichtsignal nachgesendet. Wie viele Lichtsignale erreichen insgesamt die Rakete  $\mathcal{R}_2$ ?

Die Formeln [\(9.9 -9\)](#page-421-0) für die hyperbolische Bewegung sollen als bekannt angesehen werden. Setzte 1 Jahr = 365 Tage,  $c = 3 \cdot 10^{10} \text{ cm} \cdot \text{s}^{-1}$ .

# **10. Transformation von Quellen, Feldern und Kräften. Aberration und Dopplereffekt**

## **Angaben**

**10.1** Eine elektrische Punktladung bewege sich relativ zu einem Inertialsystem S gleichförmig geradlinig nach dem Bewegungsgesetz (siehe die Abbildung)

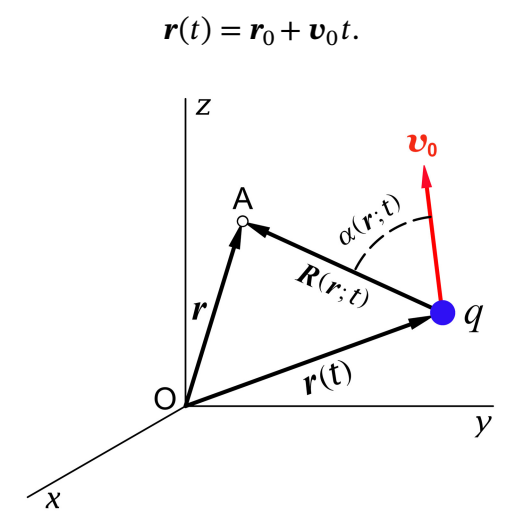

In ihrem Ruhsystem  $\tilde{S}$  liegt ein rein elektrostatisches Coulombfeld vor. Berechne aus diesem mithilfe des Transformationsgesetzes der elektromagnetischen Potentiale und Feldstärken bei Lorentztransformationen die elektromagnetischen Potentiale und Feldstärken in S und zeige, dass sich das Ergebnis mit

$$
\mathbf{R}(\mathbf{r};t) \coloneqq \mathbf{r} - \mathbf{r}(t) = \mathbf{r} - \mathbf{r}_0 - \mathbf{v}_0 t, \quad \cos \alpha(\mathbf{r};t) \coloneqq \frac{\mathbf{R}(\mathbf{r};t)}{R(\mathbf{r};t)} \cdot \frac{\mathbf{v}_0}{v_0}, \quad \beta_0 \coloneqq \frac{\mathbf{v}_0}{c}
$$

auf die Form

$$
\varphi(\mathbf{r},t) = \frac{q}{R(\mathbf{r};t)\left[1-\beta_0^2 \sin^2\alpha(\mathbf{r};t)\right]^{1/2}}, \qquad A(\mathbf{r},t) = \beta_0 \varphi(\mathbf{r},t),
$$

$$
E(\mathbf{r},t) = \frac{qR(\mathbf{r};t)\left(1-\beta_0^2\right)}{\left[R(\mathbf{r};t)\right]^3\left[1-\beta_0^2 \sin^2\alpha(\mathbf{r};t)\right]^{3/2}}, \qquad B(\mathbf{r},t) = \beta_0 \times E(\mathbf{r},t)
$$

bringen lässt.

Anleitung: Betrachte zuerst den Sonderfall  $r_0 = 0$ ,  $v_0 = (v_0, 0, 0)$ , womit die Standardlorentztransformationen angewendet werden können. Gelingt es dann, die Lösung für diesen Sonderfall in der obigen Form anzuschreiben, so hat man auch die Lösung für den allgemeinen Fall, da jede Tensorgleichung bzgl. orthogonalen Transformationen (Drehungen und Verschiebungen des Koordinatensystems im Bezugsraum) forminvariant ist.

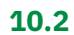

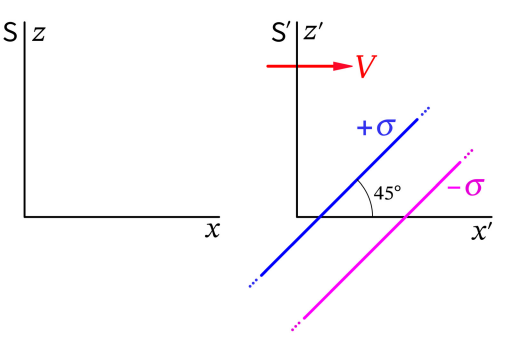

Zwei große parallele nicht leitende Platten tragen in ihrem Ruhsystem, dem Inertialsystem S', die homogenen statischen Flächenladungsdichten + $\sigma$  bzw.  $-\sigma$ . Sie sind in S' um 45° gegen die x'-Achse geneigt und bewegen sich gemeinsam mit der Geschwindigkeit  $V$  relativ zu einem Inertialsystem S.

(Wahl der Koordinatensysteme und der Richtung von  $V$  wie in der Abbildung dargestellt.)

- (a) Berechne unter Vernachlässigung von Randeffekten das elektrostatische Feld zwischen den Platten im Inertialsystem S.
- (b) Welchen Winkel schließen die Platten mit der  $x$ -Achse des Inertialsystems S ein?
- (c) Berechne den Winkel zwischen der Richtung des  $E$ -Feldes und der Normalenrichtung der Platten in S.

Das elektrische Feld zwischen den Platten in ′ kann als bekannt angesehen werden. Siehe auch die Testaufgabe [T10.3.](#page-479-0)

**10.3** Leite mithilfe des Transformationsgesetzes der "Viererkraft" (Minkowskikraft)

$$
(F^{\mu}) = \left(\gamma(v)\frac{\boldsymbol{F} \cdot \boldsymbol{v}}{c}, \gamma(v)\boldsymbol{F}\right)
$$

das Transformationsgesetz der "Dreierkraft" ("gewöhnlichen Kraft")  $\bm{F}$  für Inertialsysteme S, S' in Standardkonfiguration ab.

Anleitung: Benütze die in Aufgabe [9.7](#page-401-0) bewiesene Beziehung

$$
\frac{\gamma(v')}{\gamma(v)} = \gamma(V)\Big(1 - \frac{v_xV}{c^2}\Big).
$$

Siehe auch die Testaufgaben [T10.6](#page-480-0) und [T10.7.](#page-481-0)

**10.4** Ein Punktdipol, welcher in seinem Ruhsystem  $S_0$  das elektrische Moment  $p_0$  und das magnetische Moment  $m_0$  besitzt, bewegt sich relativ zu einem Inertialsystem S mit der konstanten Geschwindigkeit  $\mathbf{v} = (v, 0, 0), v > 0.$ 

Berechne mithilfe des Transformationsgesetzes der elektromagnetischen Quelldichten das elektrische Moment  $p$  und das magnetische Moment  $m$  des Dipols im Inertialsystem S. Hinweis: Ladungs- und Stromdichte eines kombinierten elektrischen und magnetischen Punktdipols, welcher sich nach dem Bewegungsgesetz  $r(t)$  bewegt, sind durch

$$
\rho(\mathbf{r},t) = -\mathbf{p} \cdot \mathbf{grad} \, \delta(\mathbf{r} - \mathbf{r}(t)),
$$

$$
\mathbf{j}(\mathbf{r},t) = -[\mathbf{v}(t) \cdot \mathbf{grad} \, \delta(\mathbf{r} - \mathbf{r}(t))] \mathbf{p} - c\mathbf{m} \times \mathbf{grad} \, \delta(\mathbf{r} - \mathbf{r}(t))
$$

mit  $v(t) = dr(t)/dt$  gegeben. (Vergleiche mit den Quelldichten aus der Elektro- und Magnetostatik Anhang [A.11,](#page-560-0) Punkt 1.2 und Punkt 2.1.)

**10.5** Zwei parallele unendlich lange dünne Stäbe bewegen sich relativ zu einem Inertialsystem S mit gleicher Geschwindigkeit  $V = (0, 0, V)$ ,  $V > 0$ , im Abstand 2b parallel zu sich selbst (siehe die Abbildung). Im Ruhsystem ′ der beiden Stäbe trage der eine (Stab 1) die Ladung  $\tau_0 > 0$  pro Längeneinheit, der andere (Stab 2) die Ladung  $-\tau_0$  pro Längeneinheit. Berechne ausgehend von den aus der Aufgabe [1.4](#page-13-0) bekannten Quelldichten, Feldern und Kräften bzgl. des Inertialsystems ′ mittels Lorentztransformation

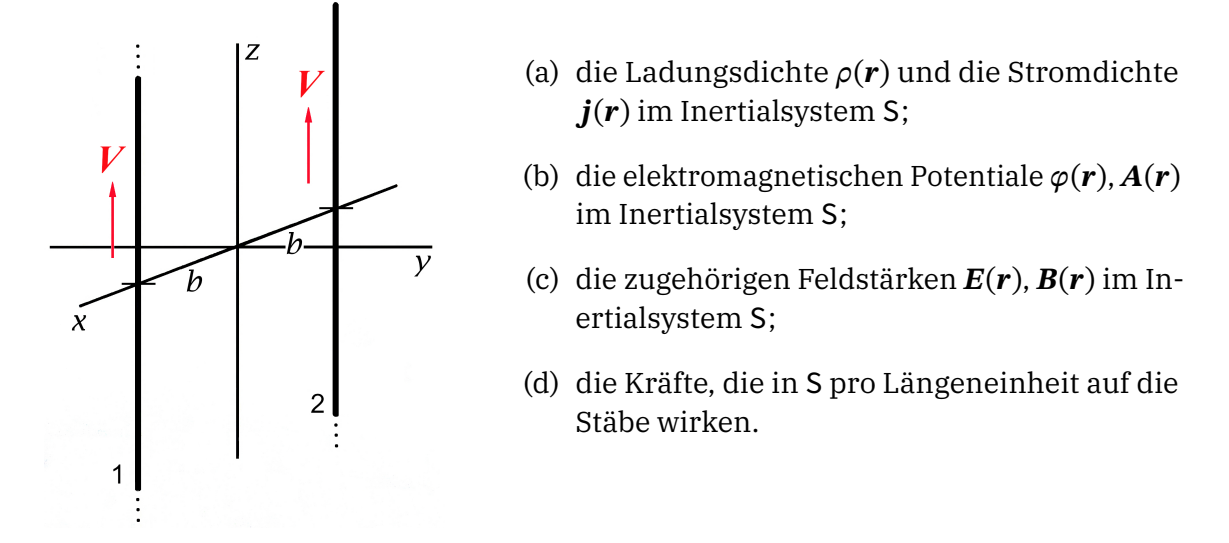

Bei Punkt (d) soll das in Aufgabe 10.3 behandelte Transformationsgesetz [\(10.3 -4\)](#page-454-0) der "Dreierkraft" bei Standardlorentztransformationen als bekannt angesehen werden.

**10.6** Ein unendlich langen Vollzylinder (*z*-Achse = Zylinderachse) vom Radius  $a$ , der in einem Inertialsystem S ruht, sei homogen geladen mit der Ladung  $\kappa$  pro Längeneinheit, außerdem fließe in Achsenrichtung ein über die Querschnittsfläche gleichmäßig verteilter Strom *I*.

- (a) Untersuche unter welcher Bedingung ein Inertialsystem ′ existiert, in welchem ein rein elektrisches Feld vorliegt. Wenn diese Bedingung erfüllt ist berechne die Geschwindigkeit von S' relativ zu S und das in S' vorliegende elektrische Feld.
- (b) Untersuche unter welcher Bedingung ein Inertialsystem S'existiert, in welchem ein reines Magnetfeld vorliegt. Wenn diese Bedingung erfüllt ist berechne die Geschwindigkeit von S' relativ zu S und das in S' vorliegende Magnetfeld.

**10.7** Ein Punktdipol besitzt in seinem Ruhsystem  $S_0$  das elektrische Moment  $p_0$  und das magnetische Moment  $m_0 = 0$ . Dieser Punktdipol bewegt sich relativ zu einem Inertialsystem S nach dem Bewegungsgesetz  $\mathbf{r}(t) = (vt, 0, 0), v > 0.$ 

Berechne die elektromagnetischen Potentiale  $\varphi(r, t)$ ,  $A(r, t)$  und die elektromagnetischen Feldstärken  $E(r, t)$ ,  $B(r, t)$  in S, und zwar durch Transformation der Potentiale und Feldstärken von  $S_0 \equiv S'$  nach S (S, S' in Standardkonfiguration).

Hinweis: Drücke die gesuchten Größen durch  $p_0$ ,  $v = (v, 0, 0)$ ,  $\gamma(v)$  und

$$
\mathbf{r}^*(\mathbf{r},t) := \left(x - vt, \frac{y}{\gamma(v)}, \frac{z}{\gamma(v)}\right)
$$

sowie  $r^*(r, t) = |r^*(r, t)|$  aus.

**10.8** Ein Punktdipol, welcher in seinem Ruhsystem  $S_0$  das elektrische Moment  $p_0 = 0$ und das magnetische Moment  $m_0 = m_0 e_{0z}$  besitzt, bewegt sich relativ zu einem Inertialsystem S nach dem Bewegungsgesetz  $r(t) = (0, 0, vt)$ ,  $v > 0$  (S, S<sub>0</sub> in modifizierter Standardkonfiguration).

- (a) Berechne das elektromagnetische Feld in S und schreibe die Feldstärken auf Zylinderkomponenten und Zylinderkoordinaten um.
- (b) Welche Gestalt haben die elektrischen Feldlinien in der  $xy$ -Ebene zu einem festen Zeitpunkt t, und wie ändert sich die elektrische Feldstärke in einem festen Punkt  $(x, y) \neq (0, 0)$  der  $xy$ -Ebene im Laufe der Zeit? (Skizze)

**10.9** Zwei elektrische Punktladungen  $q_1, q_2$  bewegen sich mit der gleichen konstanten Geschwindigkeit  $v_0$  relativ zu einem Inertialsystem S (siehe die Abbildung).

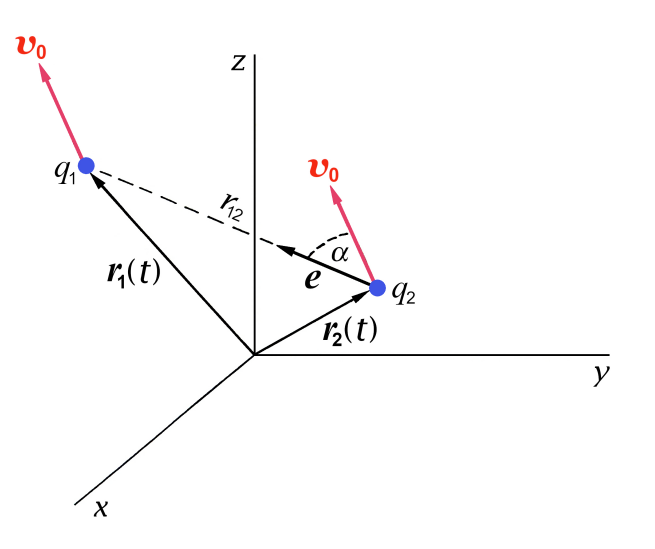

Berechne die auf die Ladung  $q_1$  wirkende Kraft  $\pmb{F}_1.$  Spezialisiere das Ergebnis auf den Fall, dass sich die Ladungen in Richtung ihrer Verbindungslinie ( $\alpha = 0, \pi$ ) oder senkrecht zu ihrer Verbindungslinie ( $\alpha = \pi/2$ , 3 $\pi/2$ ) bewegen.

**10.10\*** Reflexion von Licht am bewegten Spiegel:

Von einer Lichtquelle, welche in einem Inertialsystem S ruht, wird ein Strahlungspuls<sup>1</sup> mit der Kreisfrequenz  $\omega_{\rm e}$  in eine in der  $xy$ -Ebene liegende Richtung  $\pmb{n}_{\rm e}$  mit  $n_{\rm e,x}$   $>$  0 ausgesendet.

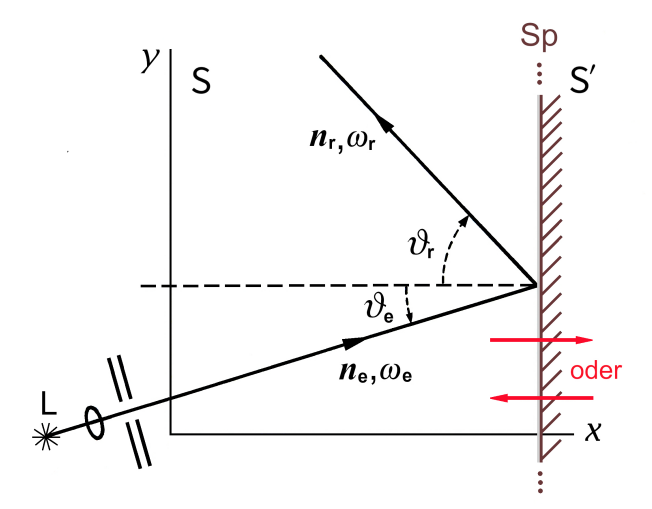

Ein zur yz-Ebene paralleler ebener Spiegel bewege sich relativ zu S mit der Geschwindigkeit  $V = (V, 0, 0)$ von der Lichtquelle weg ( $V > 0$ ; flie*hender Spiegel*) bzw. auf die Lichtquelle zu ( < 0; *entgegenlaufender Spiegel*); siehe die Abbildung.

Beachte:  $V \equiv V_x$ , d. h. *V* soll in dieser Aufgabe *nicht* den Betrag des Vektors bezeichnen, und die Pfeile in den Abbildungen sollen die Bewegungsrichtung des Spiegels relativ zu S angeben.

(a) Zeige: Falls es in S zur Reflexion kommt (Bedingung dafür siehe unten), gilt für den

<sup>1</sup> Idealisiert als monochromatische Strahlung beschrieben.

Reflexionswinkel  $\vartheta_\text{r}$  ( $\vartheta_\text{r} < \pi/2$ ) und für die Kreisfrequenz  $\omega_\text{r}$  eines reflektierten Photons

$$
\cos \theta_{\rm r} = \frac{(1+\beta^2)\cos\theta_{\rm e} - 2\beta}{1 - 2\beta\cos\theta_{\rm e} + \beta^2} ,
$$

$$
\omega_{\rm r} = \omega_{\rm e} \frac{1 - 2\beta\cos\theta_{\rm e} + \beta^2}{1 - \beta^2}
$$

mit  $\beta = \beta(V) := V/c$ .

- (b) Zeige: Im Falle des *entgegenlaufenden Spiegels* kommt es für *beliebige* Einfallswinkel  $\theta_e$  $(0 \le \theta_e < \pi/2)$  zur Reflexion von Photonen in S und es gilt  $\theta_r < \theta_e$ ,  $\omega_r > \omega_e$ .
- (c) Zeige: Im Falle des *fliehenden Spiegels* kommt es in S nur dann zur Reflexion von Photonen, falls  $2\beta$

$$
\theta_{\rm e} < \arccos \frac{2\beta}{1+\beta^2} =
$$
:  $\theta_{\rm e}^{\rm max}$ 

ist, und es gilt dann  $\vartheta_{\rm r} > \vartheta_{\rm e}$ ,  $\omega_{\rm r} < \omega_{\rm e}$ . Was passiert, wenn  $\vartheta_{\rm e} > \arccos\beta=:\vartheta_{\rm e}^0$  ist? Was passiert, wenn  $\vartheta_{\rm e}$  zwischen  $\vartheta_{\rm e}^{\rm max}$  und  $\vartheta_{\rm e}^0$  liegt?

Hinweis: Die Einschränkung  $n_{e,x} > 0$  wurde in der Angabe zur Vereinfachung der Aufgabe gemacht. Im Falle des *entgegenlaufenden Spiegels* ( $V < 0$ ) ist an sich auch noch der Fall  $n_{e,x} \leq 0$  interessant, solange noch  $\theta_e < \pi$  – arccos  $|\beta|$  ist, da dann der Spiegel Photonen "einholt" und ablenkt.

### **Lösungen**

**10.1**

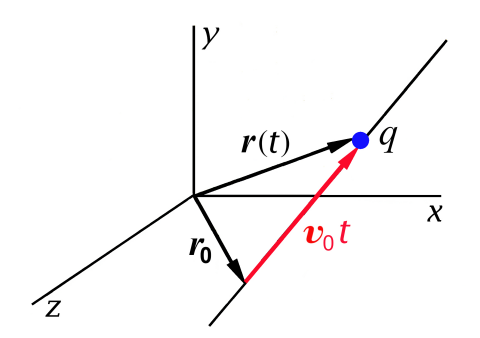

 $v_0t$ 

Gegeben: Das Bewegungsgesetz der Ladung

$$
\mathbf{r}(t)=\mathbf{r}_0+\mathbf{v}_0 t.
$$

Gesucht: Das von der bewegten Ladung verursachte elektromagnetische Feld, das sogenannte *konvektive Coulombfeld*

$$
\varphi(\mathbf{r},t),\,\boldsymbol{A}(\mathbf{r},t);\,\,\boldsymbol{E}(\mathbf{r},t),\,\boldsymbol{B}(\mathbf{r},t).
$$

Um nur Standardlorentztransformation anwenden zu müssen, betrachten wir zunächst den einfachen Sonderfall

$$
\mathbf{r}_0 = \mathbf{0}, \mathbf{v}_0 = (v_0, 0, 0), v_0 > 0; \mathbf{r}(t) = (v_0 t, 0, 0).
$$

Die Lösung für den allgemeinen Fall können wir dann aus jener für den Sonderfall mithilfe des in der Anleitung beschriebenen "Tricks" erhalten.

Wir wählen nun das *dauernde Ruhsystem* Š, in dessen Ursprung die Punktladung ruht, in Standardkonfiguration zu S. (Da  $v_0$  konstant ist, ist  $\tilde{S}$  Inertialsystem.)

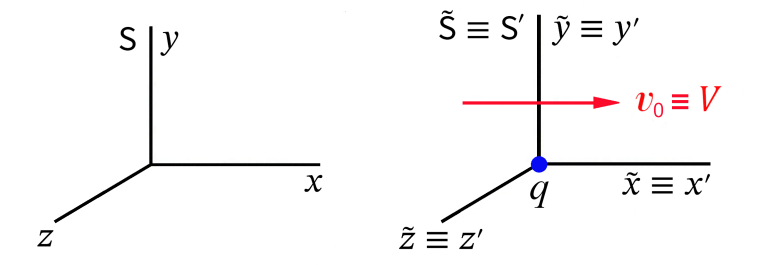

Im Bezugssystem  $\tilde{S}$  liegt ein *elektrostatisches Coulombfeld* vor:

 $\boldsymbol{\chi}$ 

$$
\tilde{\varphi}(\tilde{\boldsymbol{r}},\mathbf{\tilde{k}}) = \frac{q}{\tilde{r}}, \ \tilde{A}(\tilde{\boldsymbol{r}},\mathbf{\tilde{k}}) = \mathbf{0}; \ \ \tilde{E}(\tilde{\boldsymbol{r}},\mathbf{\tilde{k}}) = \frac{q\tilde{\boldsymbol{r}}}{\tilde{r}^3}, \ \tilde{B}(\tilde{\boldsymbol{r}},\mathbf{\tilde{k}}) = \mathbf{0}.
$$

Die aus der Elektrostatik bekannten Äquipotentialflächen, die bekannte Feldrichtung und das bekannte Feldlinienbild des elektrostatischen Feldes  $\tilde{E}(\tilde{r})$ :

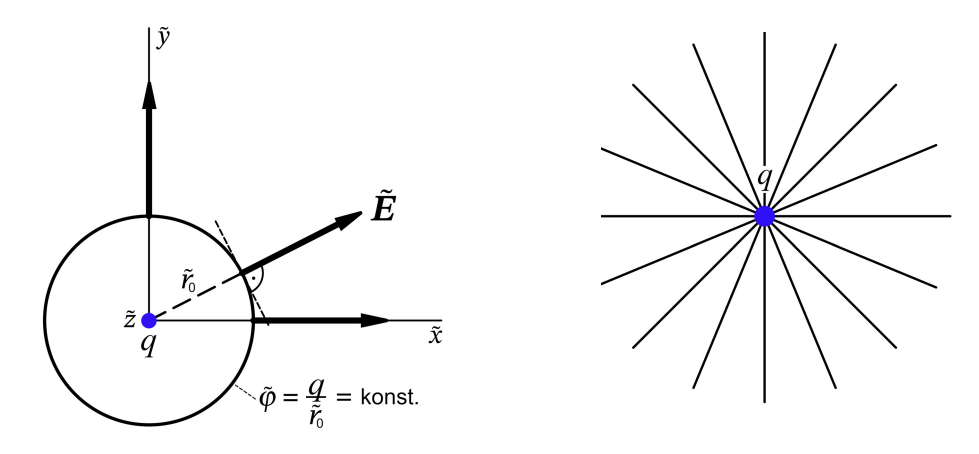

Standardlorentztransformation der Zeit-Orts-Koordinaten Mit den Abkürzungen

$$
\beta_0 \equiv \beta(v_0) = \frac{v_0}{c}, \quad \gamma_0 \equiv \gamma(v_0) = \frac{1}{\sqrt{1 - \frac{v_0^2}{c^2}}} \tag{10.1-2}
$$

lautet das Transformationsgesetz

$$
\begin{pmatrix} c\tilde{t} \\ \tilde{x} \\ \tilde{y} \\ \tilde{z} \end{pmatrix} = \begin{pmatrix} \gamma_0 & -\beta_0 \gamma_0 & 0 & 0 \\ -\beta_0 \gamma_0 & \gamma_0 & 0 & 0 \\ 0 & 0 & 1 & 0 \\ 0 & 0 & 0 & 1 \end{pmatrix} \begin{pmatrix} ct \\ x \\ y \\ z \end{pmatrix};
$$
(10.1-3)

Umkehrtransformation

$$
\begin{pmatrix} ct \\ x \\ y \\ z \end{pmatrix} = \begin{pmatrix} \gamma_0 & \beta_0 \gamma_0 & 0 & 0 \\ \beta_0 \gamma_0 & \gamma_0 & 0 & 0 \\ 0 & 0 & 1 & 0 \\ 0 & 0 & 0 & 1 \end{pmatrix} \begin{pmatrix} c\tilde{t} \\ \tilde{x} \\ \tilde{y} \\ \tilde{z} \end{pmatrix} .
$$
 (10.1-4)

Wegen der Korrespondenz  $(A^{\mu}) = (\varphi, A) \leftrightarrow (x^{\mu}) = (ct, r)$  gilt für die Standardlorentztransformation  $\tilde{\varphi}, \tilde{A} \rightarrow \varphi, A$  (Argumente vorübergehend weggelassen)

$$
\begin{pmatrix} \varphi \\ A_x \\ A_y \\ A_z \end{pmatrix} = \begin{pmatrix} \gamma_0 & \beta_0 \gamma_0 & 0 & 0 \\ \beta_0 \gamma_0 & \gamma_0 & 0 & 0 \\ 0 & 0 & 1 & 0 \\ 0 & 0 & 0 & 1 \end{pmatrix} \begin{pmatrix} \frac{q}{\tilde{r}} \\ 0 \\ 0 \\ 0 \end{pmatrix}.
$$
 (10.1-5)

Daraus folgt – die Funktion  $\tilde{r} = \tilde{r}(r, t)$  ist noch zu berechnen –

$$
\varphi(\mathbf{r},t) = \gamma_0 \frac{q}{\tilde{r}}, \ \ A_x(\mathbf{r},t) = \beta_0 \gamma_0 \frac{q}{\tilde{r}} = \beta_0 \varphi(\mathbf{r},t), \ \ A_y(\mathbf{r},t) = 0, \ \ A_x(\mathbf{r},t) = 0. \tag{10.1-6}
$$

Für das Vektorpotential in S gilt also

<span id="page-448-0"></span>
$$
\mathbf{A}(\mathbf{r},t) = \frac{\mathbf{v}_0}{c} \varphi(\mathbf{r},t). \tag{10.1-7}
$$

440

<span id="page-449-2"></span>Diese Beziehung ist als Tensorgleichung forminvariant bzgl. orthogonalen Transformationen (Drehungen und Translationen im ℝ $^3$ ). Sie ist – wie gezeigt wurde – richtig für  $r_0 = 0$ ,  $v_0 = (v_0, 0, 0)$ , als forminvariante Beziehung ist sie daher auch für *allgemeines*  $r_0$ ,  $v_0$ richtig.

Formeln die für den allgemeinen Fall gelten werde ich im Folgenden auf dieselbe Weise wie die Formel von Gl. [\(10.1 -7\)](#page-448-0) hervorheben.

Wir benötigen noch die Funktion  $\tilde{r} = \tilde{r}(\mathbf{r}, t)$ :

$$
\tilde{r}^2 = \tilde{x}^2 + \tilde{y}^2 + \tilde{z}^2 = \gamma_0^2 (x - v_0 t)^2 + y^2 + z^2, \quad \frac{\tilde{r}}{\gamma_0} = \left[ (x - v_0 t)^2 + \frac{y^2 + z^2}{\gamma_0^2} \right]^{1/2};\tag{10.1-8}
$$

$$
\varphi(\mathbf{r},t) = \frac{q}{\left[ (x - v_0 t)^2 + \frac{y^2 + z^2}{\gamma_0^2} \right]^{1/2}}.
$$
\n(10.1-9)

Äquipotentialflächen für festes  $t$  ("Momentaufnahme" des Feldes)

$$
\varphi(\mathbf{r},t) = \varphi_0 = \text{konst.} \quad \Rightarrow \quad \frac{(x - v_0 t)^2}{\frac{q^2}{\varphi_0^2}} + \frac{y^2 + z^2}{\gamma_0^2 \frac{q^2}{\varphi_0^2}} = 1. \tag{10.1-10}
$$

Das sind Rotationsellipsoide mit  $b = c = \gamma_0 \frac{q}{q}$  $\frac{q}{\varphi_0}$  und  $a = \frac{q}{\varphi_0}$  $\frac{q}{\varphi_0}$  um die Momentanlage  $\bm{r}(t) =$  $(v_0 t, 0, 0)$  der Ladung.<sup>2</sup> Wegen

<span id="page-449-0"></span>
$$
E(r,t) = -\operatorname{grad}\varphi(r,t) - \frac{1}{c}\frac{\partial A(r,t)}{\partial t} = -\operatorname{grad}\varphi(r,t) - \frac{v_0}{c^2}\frac{\partial \varphi(r,t)}{\partial t}
$$
(10.1-11)

kommt zum Zeitpunkt *t* im Aufpunkt **r** zu − **grad**  $\varphi$ (**r**, *t*) ein Vektor mit Richtung von − $v_0$ hinzu, da in diesem Aufpunkt  $\partial \varphi(r, t)/\partial t > 0$  ist. (Die weitere Rechnung wird zeigen, dass der zweite Term in [\(10.1 -11\)](#page-449-0) gerade auf die strichlierte Richtung in der zweiten Abbildung führt.)

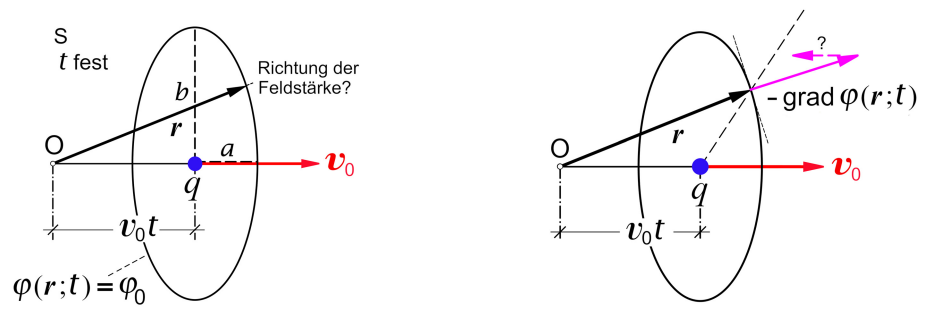

Nächstes Ziel: Eine für den allgemeinen Fall gültige Formel für  $\varphi(\mathbf{r}, t)$ . Dieses Ziel kann man nur erreichen, indem man  $\varphi(\mathbf{r}, t)$  durch die Beträge der Vektoren

<span id="page-449-1"></span>
$$
R(r;t) := r - r(t) = r - r_0 - v_0 t \tag{10.1-12}
$$

<sup>&</sup>lt;sup>2</sup>Als reine Merkregel: "lorentzkontrahierte Kugeln"

#### *10. Transformation von Quellen, Feldern und Kräften. Aberration und Dopplereffekt*

und  $v_0$  und deren inneres Produkt bzw. durch den Winkel  $\alpha(r; t)$  zwischen  $\mathbf{R}(r; t)$  und  $v_0$ , gegeben durch

<span id="page-450-0"></span>
$$
\cos \alpha(\mathbf{r};t) \coloneqq \frac{\mathbf{R}(\mathbf{r};t)}{R(\mathbf{r};t)} \cdot \frac{\mathbf{v}_0}{v_0},\tag{10.1-13}
$$

ausdrückt.

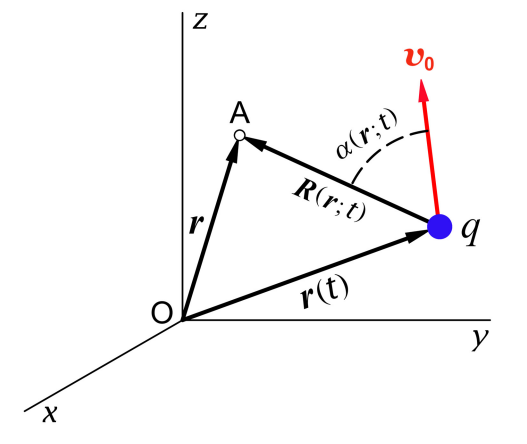

Im *Sonderfall* gilt  $R(r; t) = (x - v_0 t, y, z), v_0 = (v_0, 0, 0)$  und damit

$$
\cos \alpha(\mathbf{r};t) = \frac{x - v_0 t}{R(\mathbf{r};t)} = \frac{x - v_0 t}{\sqrt{(x - v_0 t)^2 + y^2 + z^2}}, \quad \cos^2 \alpha = \frac{(x - v_0 t)^2}{R^2}, \quad \sin^2 \alpha = \frac{y^2 + z^2}{R^2};
$$
\n
$$
\frac{\tilde{r}^2}{\gamma_0^2} = (x - v_0 t)^2 + \frac{y^2 + z^2}{\gamma_0^2} = R^2 \cos^2 \alpha + \frac{1}{\gamma_0^2} R^2 \sin^2 \alpha = R^2 (1 - \beta_0^2 \sin^2 \alpha).
$$

Ergebnisse:

<span id="page-450-1"></span>
$$
\tilde{r}(\mathbf{r},t) = \gamma_0 R(\mathbf{r};t) \left[ 1 - \beta_0^2 \sin^2 \alpha(\mathbf{r};t) \right]^{1/2};
$$
\n(10.1-14)\n  
\n
$$
\varphi(\mathbf{r},t) = \frac{q}{R(\mathbf{r};t) \left[ 1 - \beta_0^2 \sin^2 \alpha(\mathbf{r};t) \right]^{1/2}}.
$$
\n(10.1-15)

 $R(r; t) = R_0$  = konst. ist – wie bereits bekannt – für festes *t nicht* Äquipotentialfläche. Sonderfall: Standardlorentztransformation der Feldstärken (Argumente wieder vorübergehend weggelassen)

$$
E_x = \tilde{E}_x,
$$
  
\n
$$
E_y = \gamma_0 (\tilde{E}_y + \beta_0 \tilde{B}_z),
$$
  
\n
$$
E_z = \gamma_0 (\tilde{E}_z - \beta_0 \tilde{B}_y);
$$
  
\n
$$
B_y = \gamma_0 (\tilde{B}_y - \beta_0 \tilde{E}_z),
$$
  
\n
$$
B_z = \gamma_0 (\tilde{B}_z + \beta_0 \tilde{E}_y).
$$

$$
E_x = \tilde{E}_x = \frac{q\tilde{x}}{\tilde{r}^3} = \frac{q\gamma_0(x - v_0t)}{\gamma_0^3 R^3 [1 - \beta_0^2 \sin^2 \alpha(\mathbf{r}; t)]^{3/2}},
$$
  
\n
$$
E_y = \gamma_0 \frac{q\tilde{y}}{\tilde{r}^3} = \gamma_0 \frac{qy}{\gamma_0^3 R^3 [1 - \beta_0^2 \sin^2 \alpha(\mathbf{r}; t)]^{3/2}},
$$
  
\n
$$
E_z = \gamma_0 \frac{q\tilde{z}}{\tilde{r}^3} = \gamma_0 \frac{qz}{\gamma_0^3 R^3 [1 - \beta_0^2 \sin^2 \alpha(\mathbf{r}; t)]^{3/2}},
$$

was sich wegen  $\mathbf{R}(\mathbf{r}; t) = (x - v_0 t, y, z)$  in der Form

<span id="page-451-1"></span>
$$
E(r,t) = \frac{qR(r;t)(1-\beta_0^2)}{[R(r;t)]^3[1-\beta_0^2\sin^2\alpha(r;t)]^{3/2}}
$$
(10.1-16)

schreiben lässt. Diese Gleichung ist als Tensorgleichung forminvariant gegenüber räumlichen Drehungen und Translationen und gilt somit auch im *allgemeinen Fall*. (Dabei sind natürlich für **R** und  $\alpha$  die allgemeinen Beziehungen [\(10.1 -12\),](#page-449-1) [\(10.1 -13\)](#page-450-0) zu verwenden.) Berechnung von  $\bm{B}$ :

$$
B_x=0,\;\;B_y=-\beta_0\gamma_0\tilde{E}_z=-\beta_0E_z,\;\;B_z=\beta_0\gamma_0\tilde{E}_y=\beta_0E_y,
$$

was sich als forminvariante Tensorgleichung

<span id="page-451-0"></span>
$$
\mathbf{B}(\mathbf{r},t) = \beta_0 \times \mathbf{E}(\mathbf{r},t) \tag{10.1-17}
$$

schreiben lässt. Die Beziehung [\(10.1 -17\)](#page-451-0) gilt also auch im *allgemeinen Fall*, d. h. für allgemeines  $\beta_0$ .

*Beachte:*  $\boldsymbol{E}, \boldsymbol{B}$  verhalten sich im Unendlichen wie 1/ $R^2$  (gleichförmige Bewegung der Ladung, daher kein Strahlungsanteil des Feldes).

*Selbstüben:* Der Leser berechne die Feldstärken E, B aus den elektromagnetischen Potentialen [\(10.1 -15\),](#page-450-1) [\(10.1 -7\).](#page-448-0)

Das Ergebnis [\(10.1 -16\)](#page-451-1) beantwortet die Frage aus den Abbildungen von Seite [441.](#page-449-2)

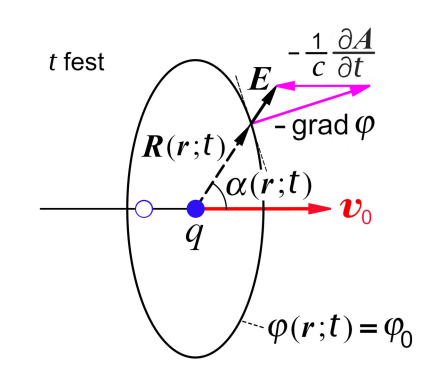

*Beachte:* Die Richtung von **R** ist *nicht* Ausbreitungsrichtung der zum Zeitpunkt im Aufpunkt  $r$  ankommenden Wirkung. Für diese ist ein retardierter Zustand ∘ der Ladung verantwortlich.

*10. Transformation von Quellen, Feldern und Kräften. Aberration und Dopplereffekt*

 $t$  fest  $\overline{\bm{v}}_0$  $R_0$ 

Feldrichtung, Feldstärke und Feldlinienbild von  $E$  im Inertialsystem S für festes  $t$ 

Senkrecht zur Bewegungsrichtung ist die elektrische Feldstärke um den Faktor  $\gamma_0^3$  größer als in Bewegungsrichtung und entgegen der Bewegungsrichtung. Bezüglich der Richtung von  $v_0$  herrscht Drehinvarianz. *Frage*: Wie verlaufen in S für festes *t* die **B**-Feldlinien?

Noch eine Schlussbemerkung "außer Konkurrenz": Es gilt

$$
\boldsymbol{E}(\boldsymbol{r},t) \perp \boldsymbol{B}(\boldsymbol{r},t), \quad \boldsymbol{E}^2(\boldsymbol{r},t) > \boldsymbol{B}^2(\boldsymbol{r},t), \quad \forall \boldsymbol{r},t. \tag{10.1-18}
$$

Ersteres ist offensichtlich, letzteres zeige der Leser selbständig durch eine explizite Rechnung. *Frage:* Hätte man das schon *vor* der Berechnung von **E**, **B** wissen können? Die Antwort lautet Ja, denn die *Feldinvarianten des elektromagnetischen Feldes* sind

$$
I_1 = \boldsymbol{E}(\boldsymbol{r},t) \cdot \boldsymbol{B}(\boldsymbol{r},t) = \tilde{\boldsymbol{E}}(\tilde{\boldsymbol{r}}) \cdot \tilde{\boldsymbol{B}}(\tilde{\boldsymbol{r}}) = 0
$$
  
\n
$$
I_2 = \boldsymbol{B}^2(\boldsymbol{r},t) - \boldsymbol{E}^2(\boldsymbol{r},t) = \tilde{\boldsymbol{B}}^2(\tilde{\boldsymbol{r}}) - \tilde{\boldsymbol{E}}^2(\tilde{\boldsymbol{r}}) < 0
$$
 da  $\tilde{\boldsymbol{B}}(\tilde{\boldsymbol{r}}) = \boldsymbol{0}$ .

**10.2**

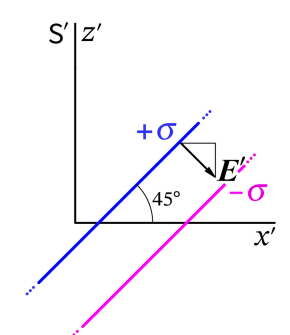

**(a)** Für die Feldstärkenkomponenten im Ruhsystem ′der Platten gilt (siehe die Abbildung)

$$
E'_x = +4\pi\sigma \frac{\sqrt{2}}{2} = +2\sqrt{2}\pi\sigma, \qquad (10.2-1a)
$$

$$
E'_y = 0, \t\t(10.2-1b)
$$

$$
E'_z = -4\pi\sigma \frac{\sqrt{2}}{2} = -2\sqrt{2}\pi\sigma.
$$
 (10.2-1c)

Da bei dieser Aufgabe nur eine Art von Gamma vorkommt, schreibe ich im Folgenden für  $\gamma(V)$  nur  $\gamma$ .

Die Umkehrtransformation der Standardlorentztransformation S→S' gibt

$$
E_x = E'_x = +2\sqrt{2}\pi\sigma, \quad E_y = \gamma E'_y = 0, \quad E_z = \gamma E'_z = -2\sqrt{2}\pi\sigma\gamma. \tag{10.2-2}
$$

444

Ergebnis:

$$
\mathbf{E} = 2\sqrt{2}\pi\sigma(\mathbf{e}_x - \gamma \mathbf{e}_z), \quad \frac{\mathbf{E}}{|\mathbf{E}|} = \frac{1}{\sqrt{1 + \gamma^2}}(\mathbf{e}_x - \gamma \mathbf{e}_z).
$$
 (10.2-3)

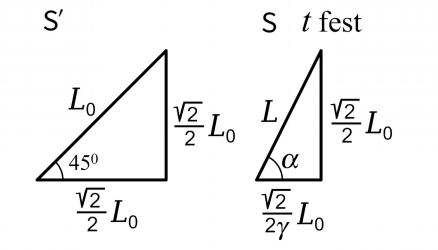

<span id="page-453-0"></span>**(b)** Um den Winkel zu bestimmen, den die Platten im Inertialsystem für festes  $t$  mit der x-Achse einschließen, betrachte ich ein Stück der Schnittgeraden einer der Platten mit der z'x'-Ebene mit der Eigenlänge  $L_0$ .

Aufgrund der Lorentzkontraktion in Bewegungsrichtung gilt für den gesuchten Winkel  $\alpha$ 

$$
\tan \alpha = \gamma. \tag{10.2-4}
$$

Für den nächsten Punkt nützlich:

$$
\cos \alpha = \frac{1}{\sqrt{1 + \tan^2 \alpha}} = \frac{1}{\sqrt{1 + \gamma^2}}.
$$
\n(10.2-5)

Ein Zahlenbeispiel: Für  $V = (\sqrt{3}/2)\, c = 0,866 \, c$  gilt  $\gamma(V) = 2$  und  $\alpha = 63,43^o$ . Diese Zahlenwerte lege ich den Abbildungen zu Grunde.

$$
\mathbf{z} = \begin{cases}\n\text{S} & \text{(c) Aus der Abbildung sehen wir:} \\
t \text{ fest} & \mathbf{n} = \cos(\frac{\pi}{2} - \alpha) \mathbf{e}_x - \sin(\frac{\pi}{2} - \alpha) \mathbf{e}_z \\
= \sin \alpha \mathbf{e}_x - \cos \alpha \mathbf{e}_z \\
= \cos \alpha (\tan \alpha \mathbf{e}_x - \mathbf{e}_z); \\
\alpha\n\end{cases}
$$
\n
$$
\mathbf{n} = \frac{1}{\sqrt{1 + \gamma^2}} (\gamma \mathbf{e}_x - \mathbf{e}_z). \quad (10.2-6)
$$

Mit den Gleichungen [\(10.2 -3\)](#page-453-0) und [\(10.2 -6\)](#page-453-1) ergibt sich für den Winkel  $\psi$  zwischen E und der Flächennormale  $n$ 

<span id="page-453-1"></span>
$$
\cos\psi = \frac{2\gamma}{1+\gamma^2}.\tag{10.2-7}
$$

Im Zahlenbeispiel:  $\psi = 36,87^\circ$ .

### **10.3** Standardlorentztransformation der Minkowskikraft (Viererkraft) Mit den Abkürzungen

$$
\beta \equiv \beta(V) := \frac{V}{c}, \quad \gamma \equiv \gamma(V) := \frac{1}{\sqrt{1 - \frac{V^2}{c^2}}} \tag{10.3-1}
$$

445

lautet das Transformationsgesetz der Komponenten der Minkowskikraft

$$
\begin{pmatrix} F'^{0} \\ F'^{1} \\ F'^{2} \\ F'^{3} \end{pmatrix} = \begin{pmatrix} \gamma & -\beta \gamma & 0 & 0 \\ -\beta \gamma & \gamma & 0 & 0 \\ 0 & 0 & 1 & 0 \\ 0 & 0 & 0 & 1 \end{pmatrix} \begin{pmatrix} F^{0} \\ F^{1} \\ F^{2} \\ F^{3} \end{pmatrix}.
$$
 (10.3-2)

Setzen wir hier

$$
(F^{\mu}) = (\gamma(v)\frac{\boldsymbol{F}\cdot\boldsymbol{v}}{c}, \gamma(v)\boldsymbol{F}), \quad (F'^{\mu}) = (\gamma(v')\frac{\boldsymbol{F}'\cdot\boldsymbol{v}'}{c}, \gamma(v')\boldsymbol{F}')
$$
(10.3-3)

ein, so erhalten wir das Transformationsgesetz der "Dreierkraft" ("gewöhnlichen Kraft") für Inertialsysteme S, S' in Standardkonfiguration. Die Gleichung für die 0-Komponente schreibe ich nicht an, weil sie redundante Information enthält (der Leser überprüfe das), die 1-Komponente gibt unter Verwendung der Beziehung aus der Angabe

$$
\gamma(v')F'_x = \gamma(V)\Big[\gamma(v)F_x - \frac{V}{c}\gamma(v)\frac{\mathbf{F}\cdot\mathbf{v}}{c}\Big] = \gamma(V)\gamma(v)\Big[F_x - \frac{V(\mathbf{F}\cdot\mathbf{v})}{c^2}\Big] = \frac{\gamma(v')}{1 - \frac{v_xV}{c^2}}\Big[F_x - \frac{V(\mathbf{F}\cdot\mathbf{v})}{c^2}\Big],
$$

$$
F'_x = \frac{F_x - \frac{V(\mathbf{F}\cdot\mathbf{v})}{c^2}}{1 - \frac{v_xV}{c^2}}.
$$

Die Rechnung für die 1- und 2-Komponente ist analog aber noch einfacher, ich überlasse sie dem Leser. Ergebnis:

<span id="page-454-0"></span>
$$
F'_{x} = \frac{F_{x} - \frac{V(F \cdot v)}{c^{2}}}{1 - \frac{v_{x}V}{c^{2}}}, \quad F'_{y} = \frac{F_{y}}{\gamma(V)(1 - \frac{v_{x}V}{c^{2}})}, \quad F'_{z} = \frac{F_{z}}{\gamma(V)(1 - \frac{v_{x}V}{c^{2}})}.
$$
(10.3-4)

*Bemerkung:* Beispiel: Transformationsgesetz der Lorentz(dreier)kraft = "gewöhnlichen Lorentzkraft".

**10.4** Mit  $S_0 \equiv S'$ ,  $V = v$ ,  $\beta = \beta(v) = v/c$  und  $\gamma = \gamma(v) = 1/\sqrt{1 - v^2/c^2}$  lauten die Standardlorentztransformationen der Zeit-Orts-Koordinaten und der elektromagnetischen Quelldichten

<span id="page-454-1"></span>
$$
\begin{pmatrix} ct \\ x \\ y \\ z \end{pmatrix} = \begin{pmatrix} \gamma & \beta \gamma & 0 & 0 \\ \beta \gamma & \gamma & 0 & 0 \\ 0 & 0 & 1 & 0 \\ 0 & 0 & 0 & 1 \end{pmatrix} \begin{pmatrix} ct' \\ x' \\ y' \\ z' \end{pmatrix}; \qquad \begin{pmatrix} c\rho \\ j_x \\ j_y \\ j_z \end{pmatrix} = \begin{pmatrix} \gamma & \beta \gamma & 0 & 0 \\ \beta \gamma & \gamma & 0 & 0 \\ 0 & 0 & 1 & 0 \\ 0 & 0 & 0 & 1 \end{pmatrix} \begin{pmatrix} c\rho' \\ j'_x \\ j'_y \\ j'_z \end{pmatrix}.
$$
 (10.4-1)

Beachte: Bei Transformationsgleichungen von Quelldichten und Feldern sind stets "gestrichene" Größen als Funktionen der "gestrichenen" Zeit-Orts-Koordinaten und "ungestrichene" Größen als Funktionen der "ungestrichenen" Zeit-Orts-Koordinaten aufzufassen.

Der Punktdipol, welcher in  $S_0 \equiv S'$  das elektrische Moment  $p_0$  und das magnetische Moment  $m_0$  besitzt, ruhe im Koordinatenursprung von  $\mathsf{S}_0 \equiv \mathsf{S}'$ , so dass die Quelldichten in  $\mathsf{S}'$ durch

<span id="page-455-0"></span>
$$
\rho'(\mathbf{r}') = -\mathbf{p}_0 \cdot \mathbf{grad}' \delta(\mathbf{r}'), \quad \mathbf{j}'(\mathbf{r}') = -c\mathbf{m}_0 \times \mathbf{grad}' \delta(\mathbf{r}')
$$
(10.4-2)

gegeben sind. Nach der Kettenregel gilt nun

$$
\frac{\partial}{\partial x'}\delta(x') = \gamma \frac{\partial}{\partial x}\delta(\gamma(x - vt)) + \beta\gamma \frac{1}{c}\frac{\partial}{\partial t}\delta(\gamma(x - vt)) = \frac{\partial}{\partial x}\delta(x - vt) + \beta \frac{1}{c}\frac{\partial}{\partial t}\delta(x - vt)
$$

$$
= \frac{\partial}{\partial x}\delta(x - vt) - \beta^2 \frac{\partial}{\partial x}\delta(x - vt) = \frac{1}{\gamma^2}\frac{\partial}{\partial x}\delta(x - vt).
$$

Ergebnis (die Rechnungen für die  $y$ - und  $z$ -Komponente sind Kopfrechnungen):

$$
\frac{\partial}{\partial x'}\,\delta(\mathbf{r}')=\frac{1}{\gamma^2}\frac{\partial}{\partial x}\,\delta(\mathbf{r}-\nu t\,\mathbf{e}_x),\quad \frac{\partial}{\partial y'}\,\delta(\mathbf{r}')=\frac{1}{\gamma}\frac{\partial}{\partial y}\,\delta(\mathbf{r}-\nu t\,\mathbf{e}_x),\quad \frac{\partial}{\partial z'}\,\delta(\mathbf{r}')=\frac{1}{\gamma}\frac{\partial}{\partial z}\,\delta(\mathbf{r}-\nu t\,\mathbf{e}_x).
$$

Wir können nun die Quelldichten  $\rho'(\bm{r}')$  und  $\bm{j}'(\bm{r}')$  von Gl. [\(10.4 -2\)](#page-455-0) durch ungestrichene Koordinaten ausdrücken, in die Lorentztransformation [\(10.4 -1\)](#page-454-1) einsetzen und die Ergebnisse für  $\rho(r, t)$  und  $\boldsymbol{j}(r, t)$  mit

$$
\rho(\mathbf{r},t) = -\mathbf{p} \cdot \mathbf{grad} \, \delta(\mathbf{r} - \nu t \mathbf{e}_x),\tag{10.4-3a}
$$

$$
\mathbf{j}(\mathbf{r},t) = -v \frac{\partial}{\partial x} \delta(\mathbf{r} - vt\mathbf{e}_x) \mathbf{p} - c\mathbf{m} \times \mathbf{grad} \delta(\mathbf{r} - vt\mathbf{e}_x)
$$
(10.4-3b)

vergleichen. Der Rest ist reine Routinearbeit. Dabei verwende ich vorübergehend die Abkürzung  $\delta(r - vt \mathbf{e}_x) \equiv \delta(...).$ 

$$
\rho'(\mathbf{r}') = -p_{0x} \frac{1}{\gamma^2} \frac{\partial}{\partial x} \delta(...) - p_{0y} \frac{1}{\gamma} \frac{\partial}{\partial y} \delta(...) - p_{0z} \frac{1}{\gamma} \frac{\partial}{\partial z} \delta(...);
$$
  

$$
j'_x(\mathbf{r}') = -c \Big[ m_{0y} \frac{1}{\gamma} \frac{\partial}{\partial z} \delta(...) - m_{0z} \frac{1}{\gamma} \frac{\partial}{\partial y} \delta(...) \Big],
$$
  

$$
j'_y(\mathbf{r}') = -c \Big[ m_{0z} \frac{1}{\gamma^2} \frac{\partial}{\partial x} \delta(...) - m_{0x} \frac{1}{\gamma} \frac{\partial}{\partial z} \delta(...) \Big],
$$
  

$$
j'_z(\mathbf{r}') = -c \Big[ m_{0x} \frac{1}{\gamma} \frac{\partial}{\partial y} \delta(...) - m_{0y} \frac{1}{\gamma^2} \frac{\partial}{\partial x} \delta(...) \Big].
$$

Das Einsetzen in die Lorentztransformation der Quelldichten und den Koeffizientenvergleich führe ich nur für  $\rho(r, t)$  vor, die analogen Rechnungen für die Komponenten von  $j(r, t)$  überlasse ich dem Leser, die Ergebnisse schreibe ich aber in geschlossener Form an.

$$
\rho(\mathbf{r},t) = -p_x \frac{\partial}{\partial x} \delta(...) - p_y \frac{\partial}{\partial y} \delta(...) - p_z \frac{\partial}{\partial z} \delta(...)
$$
  
=  $\gamma \Big[ -p_{0x} \frac{1}{\gamma^2} \frac{\partial}{\partial x} \delta(...) - p_{0y} \frac{1}{\gamma} \frac{\partial}{\partial y} \delta(...) - p_{0z} \frac{1}{\gamma} \frac{\partial}{\partial z} \delta(...) - \beta \Big( m_{0y} \frac{1}{\gamma} \frac{\partial}{\partial z} \delta(...) - m_{0z} \frac{1}{\gamma} \frac{\partial}{\partial y} \delta(...) \Big) \Big].$ 

Ergebnisse:

$$
p_x = \frac{p_{0x}}{\gamma(v)}, \quad p_y = p_{0y} - \beta(v)m_{0z}, \quad p_z = p_{0z} + \beta(v)m_{0y}; \tag{10.4-4a}
$$

$$
m_x = \frac{m_{0x}}{\gamma(v)}, \quad m_y = m_{0y} + \beta(v) p_{0z}, \quad m_z = m_{0z} - \beta(v) p_{0y}.
$$
 (10.4-4b)

#### **Bemerkungen**

Wie man zeigen kann (siehe z. B. [\[4\]](#page-587-0)<sup>3</sup>) lautet das Transformationsgesetz der Momente von Punktdipolen für (quasi)achsenparallele Inertialsysteme S, S' mit Relativgeschwindigkeit  $\boldsymbol{V}$ 

<span id="page-456-1"></span><span id="page-456-0"></span>
$$
\mathbf{p} = \mathbf{p}' + \frac{\mathbf{V}}{c} \times \mathbf{m}' - \left[ \gamma(V) - 1 \right] \frac{\mathbf{V} \cdot \mathbf{p}'}{\gamma(V)V^2} \mathbf{V},\tag{10.4-5a}
$$

$$
\mathbf{m} = \mathbf{m}' - \frac{\mathbf{V}}{c} \times \mathbf{p}' - \left[\gamma(V) - 1\right] \frac{\mathbf{V} \cdot \mathbf{m}'}{\gamma(V)V^2} \mathbf{V}.
$$
 (10.4-5b)

Für Inertialsysteme in Standardkonfiguration gibt das speziell

$$
p_x = \frac{p'_x}{\gamma(V)}, \quad p_y = p'_y - \beta(V)m'_z, \quad p_z = p'_z + \beta(V)m'_y; \tag{10.4-6a}
$$

$$
m_x = \frac{m'_x}{\gamma(V)}, \quad m_y = m'_y + \beta(V) p'_z, \quad m_z = m'_z - \beta(V) p'_y,\tag{10.4-6b}
$$

im Einklang mit den Ergebnissen [\(10.4 -4a\),](#page-456-0) [\(10.4 -4b\).](#page-456-1)

**10.5** S' → S modifizierte Standardkonfiguration mit Relativbewegung in  $z$ -( $z'$ -)Richtung (zyklische Koordinatenvertauschung  $(xyz) \rightarrow (zxy)$  und  $V \rightarrow -V$ )

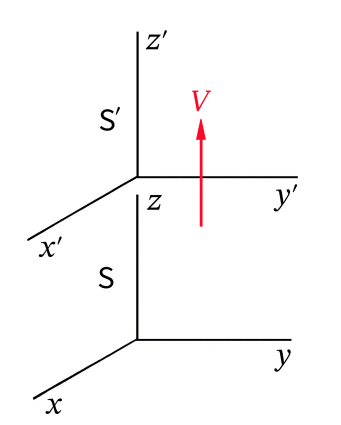

Transformationsgesetz der Zeit-Orts-Koordinaten

<span id="page-456-5"></span>
$$
ct = \gamma(V)\left(ct' + \frac{V}{c}z'\right),\tag{10.5-1a}
$$

<span id="page-456-3"></span>
$$
x = x', \tag{10.5-1b}
$$

<span id="page-456-4"></span>
$$
y = y',\tag{10.5-1c}
$$

<span id="page-456-6"></span><span id="page-456-2"></span>
$$
z = \gamma(V)\left(z' + \frac{V}{c}ct'\right); \tag{10.5-1d}
$$

$$
R = R', \quad \phi = \phi'. \tag{10.5-1e}
$$

<sup>3</sup>2. Auflage Seite 438

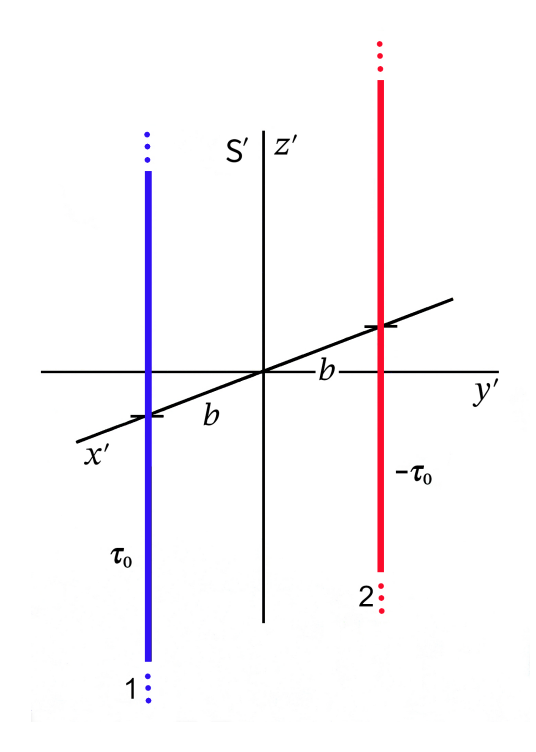

In S'liegt ein rein elektrostatisches Problem vor, das in Aufgabe [1.4](#page-13-0) gelöst wurde. (Der Leser beachte, dass der Stababstand auch in ′ durch 2b gegeben ist, da es senkrecht zur Bewegungsrichtung keine Lorentzkontraktion gibt.) Die Lösung Gl. [\(1.4 -5\)](#page-34-0) bzw. [\(1.4 -19\)](#page-36-0) und [\(1.4 -6\)](#page-34-1) muss natürlich noch bzgl. der Bezeichnungen adaptiert werden (gestrichene Koordinaten, Quelldichten und Felder).

Ladungs- und Stromdichte in S $^{\prime}$  ( $\tau_{0}\equiv\tau^{\prime}$  Ladung pro Längeneinheit im Ruhsystem)

$$
\rho'(\mathbf{r}') = \tau_0 \frac{\delta(R'-b)}{R'} \left[ \delta(\phi') - \delta(\phi'-\pi) \right], \quad \mathbf{j}'(\mathbf{r}') = \mathbf{0}.
$$
 (10.5-2)

Elektromagnetische Potentiale in ′

$$
\varphi'(\mathbf{r}') = \tau_0 \log \frac{(x' + b)^2 + y'^2}{(x' - b)^2 + y'^2} = \tau_0 \log \frac{R'^2 + b^2 + 2bR'\cos\phi'}{R'^2 + b^2 - 2bR'\cos\phi'}, \quad \mathbf{A}'(\mathbf{r}') = \mathbf{0}.
$$
 (10.5-3)

Elektromagnetische Feldstärken in ′

$$
\begin{split} E'(\mathbf{r}') &= 2\tau_0 \Big(\frac{x'-b}{(x'-b)^2 + y'^2}, \frac{y'}{(x'-b)^2 + y'^2}, 0\Big) \\ &- 2\tau_0 \Big(\frac{x'+b}{(x'+b)^2 + y'^2}, \frac{y'}{(x'+b)^2 + y'^2}, 0\Big), \end{split} \tag{10.5-4a}
$$

$$
\mathbf{B}'(\mathbf{r}') = \mathbf{0}.\tag{10.5-4b}
$$

Kraft pro Längeneinheit auf Stab 1 bzw. auf Stab 2 in ′

<span id="page-457-1"></span><span id="page-457-0"></span>
$$
\boldsymbol{f}'_1 = \left(-\frac{\tau_0^2}{b}, 0, 0\right) = -\boldsymbol{f}'_2. \tag{10.5-5}
$$

**(a)** Transformation der Quelldichten

 $(j^{\mu}) = (c \rho, \mathbf{j})$  transformiert bei homogenen Lorentztransformationen wie  $(x^{\mu}) = (ct, \mathbf{r})$ 

Transformationsgesetz der Quelldichten

$$
c\rho(\mathbf{r}) = \gamma(V) \Big( c\rho'(\mathbf{r}') + \frac{V}{c} j'_z(\mathbf{r}') \Big), \tag{10.5-6a}
$$

$$
j_x(\mathbf{r}) = j'_x(\mathbf{r}'),\tag{10.5-6b}
$$

$$
j_y(\mathbf{r}) = j'_y(\mathbf{r}'),\tag{10.5-6c}
$$

$$
j_{z}(\mathbf{r}) = \gamma(V) \Big( j'_{z}(\mathbf{r}') + \frac{V}{c} c \rho'(\mathbf{r}') \Big). \tag{10.5-6d}
$$

Wegen  $\bm{j}'(\bm{r}') = \bm{0}$  und den Beziehungen [\(10.5 -1e\)](#page-456-2) handelt es sich um eine Kopfrechnung, das Ergebnis ist

$$
\rho(\mathbf{r}) = \tau \frac{\delta(R - b)}{R} [\delta(\phi) - \delta(\phi - \pi)]
$$
  
\n
$$
\mathbf{j}(\mathbf{r}) = I \frac{\delta(R - b)}{R} [\delta(\phi) - \delta(\phi - \pi)] \mathbf{e}_z
$$
  
\n
$$
\text{mit } \tau = \gamma(V) \tau_0, \quad I = V\tau.
$$
 (10.5-7)

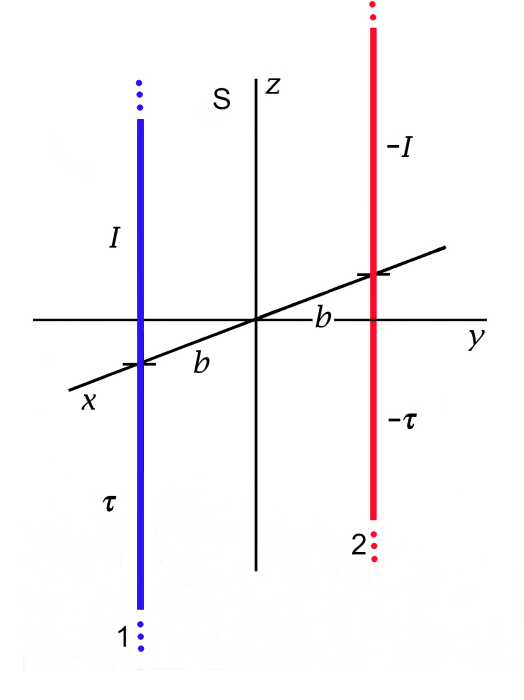

Die Interpretation ist klar: Es handelt sich im Inertialsystem S um eine Superposition der Quellen von Aufgabe [1.4](#page-13-0) (elektrostatisches Problem) und Aufgabe [4.4](#page-196-0) (mit  $I_1 = I, I_2 = -I$ ) (magnetostatisches Problem). Die weitere Rechnung muss daher auch die elektromagnetischen Potentiale und Feldstärken der genannten Aufgaben ergeben.

*Beachte:* Die Beziehung  $\tau = \gamma(V) \tau_0$  folgt unmittelbar aus Ladungserhaltung und Lorentzkontraktion:  $L_0 \tau_0 = L \tau$  drückt die Ladungserhaltung aus, und mit der Lorentzkontraktion  $L = L_0/\gamma(V)$  folgt  $\tau = \gamma(V)\tau_0$ .

### **(b)** Transformation der elektromagnetischen Potentiale  $(A^{\mu}) = (\varphi, j)$  transformiert bei homogenen Lorentztransformationen wie  $(x^{\mu}) = (ct, r)$

Transformationsgesetz der elektromagnetischen Potentiale

$$
\varphi(\mathbf{r}) = \gamma(V) \Big( \varphi'(\mathbf{r}') + \frac{V}{c} A'_z(\mathbf{r}') \Big), \tag{10.5-8a}
$$

$$
A_x(\mathbf{r}) = A'_x(\mathbf{r}'),\tag{10.5-8b}
$$

$$
A_y(\mathbf{r}) = A'_y(\mathbf{r}'),\tag{10.5-8c}
$$

$$
A_z(\mathbf{r}) = \gamma(V) \Big( A'_z(\mathbf{r}') + \frac{V}{c} \varphi'(\mathbf{r}') \Big). \tag{10.5-8d}
$$

Die Rechnung ist so einfach wie bei Punkt (a):

Ergebnis (vergleiche mit  $(1.4 - 19)$  und  $(4.4 - 3a)$ , letzteres für  $I_1 = I, I_2 = -I$ ):

$$
\varphi(\mathbf{r}) = \tau \log \frac{R^2 + b^2 + 2bR \cos \phi}{R^2 + b^2 - 2bR \cos \phi}
$$
 mit  $\tau = \gamma(V)\tau_0$ ,  $I = V\tau$ . (10.5-9)  
\n
$$
A(\mathbf{r}) = \frac{I}{c} \log \frac{R^2 + b^2 + 2bR \cos \phi}{R^2 + b^2 - 2bR \cos \phi} \mathbf{e}_z
$$

#### **(c)** Transformation der elektromagnetischen Feldstärken

Das Transformationsgesetz der elektromagnetischen Feldstärken bei einer "gewöhnlichen" Standardlorentztransformation  $S' \rightarrow S$  lautet (Argumente weggelassen)

$$
E_x = E'_x,
$$
  
\n
$$
E_y = \gamma(V)(E'_y + \frac{V}{c}B'_z),
$$
  
\n
$$
B_y = \gamma(V)(B'_y - \frac{V}{c}E'_z),
$$
  
\n
$$
B_z = \gamma(V)(B'_z - \frac{V}{c}B'_y);
$$
  
\n
$$
B_z = \gamma(V)(B'_z + \frac{V}{c}E'_y).
$$

 $S' \rightarrow S$  modifizierte Standardkonfiguration mit Relativbewegung in  $z$ -( $z'$ -)Richtung (zyklische Koordinatenvertauschung  $(xyz) \rightarrow (zxy)$ )

$$
E_x = \gamma(V)(E'_x + \frac{V}{c}B'_y), \qquad B_x = \gamma(V)(B'_x - \frac{V}{c}E'_y), \qquad (10.5-10a)
$$

<span id="page-459-1"></span><span id="page-459-0"></span>
$$
E_y = \gamma(V)(E'_y - \frac{V}{c}B'_x), \qquad B_y = \gamma(V)(B'_y + \frac{V}{c}E'_x), \qquad (10.5-10b)
$$

$$
E_z = E'_z; \t\t B_z = B'_z. \t\t (10.5-10c)
$$

Daraus folgt mit Gl. [\(10.5 -4a\),](#page-457-0) [\(10.5 -4b\)](#page-457-1) und den Beziehungen [\(10.5 -1b\)](#page-456-3) und [\(10.5 -1c\)](#page-456-4) nach einer kurzen elementaren Rechnung (siehe die Gleichungen [\(1.4 -6\)](#page-34-1) und [\(4.4 -3b\),](#page-209-1) letztere mit  $I_1 = I, I_2 = -I$ 

$$
E(r) = 2\tau \left(\frac{x-b}{(x-b)^2 + y^2}, \frac{y}{(x-b)^2 + y^2}, 0\right)
$$
  
- 2\tau \left(\frac{x+b}{(x+b)^2 + y^2}, \frac{y}{(x+b)^2 + y^2}, 0\right) (10.5-11a)

$$
\mathbf{B}(\mathbf{r}) = \frac{2I}{c} \left( -\frac{y}{(x-b)^2 + y^2}, \frac{x-b}{(x-b)^2 + y^2}, 0 \right)
$$
 mit  $\tau = \gamma(V)\tau_0$ ,  $I = V\tau$ . (10.5-11b)  
-  $\frac{2I}{c} \left( -\frac{y}{(x+b)^2 + y^2}, \frac{x+b}{(x+b)^2 + y^2}, 0 \right)$  (10.5-11c)

*Bemerkung 1:* Das elektrostatisches Problem [1.4](#page-13-0) und das magnetostatische Problem [4.4](#page-196-0) hätten wir – wie wir nun sehen – nicht mühsam beide für sich lösen müssen: eines der Probleme zu lösen hätte genügt, den Rest "erledigen" die Lorentztransformationen. Wir sehen daraus wieder, dass der fundamentale Begriff der des *elektromagnetischen Feldes* (repräsentiert durch den Feldstärketensor) ist.

*Bemerkung 2:* Was sagen die *Feldinvarianten des elektromagnetischen Feldes*?

$$
I_1 = E(\mathbf{r}, t) \cdot B(\mathbf{r}, t) = E'(\mathbf{r}') \cdot B'(\mathbf{r}') = 0
$$
  
\n
$$
I_2 = B^2(\mathbf{r}, t) - E^2(\mathbf{r}, t) = B'^2(\mathbf{r}') - E'^2(\mathbf{r}') < 0
$$
 da  $B'(\mathbf{r}') = 0$ .

#### **(d)** Transformation der Dreierkraft

Das Transformationsgesetz der Dreierkraft bei einer gewöhnlichen Standardlorentztransformation  $S' \rightarrow S$  lautet (siehe die Beziehungen (10.3-4))

$$
F_x = \frac{F'_x + \frac{V(F' \cdot v')}{c^2}}{1 + \frac{v'_x V}{c^2}}, \ \ F_y = \frac{F'_y}{\gamma(V)(1 + \frac{v'_x V}{c^2})}, \ \ F_z = \frac{F'_z}{\gamma(V)(1 + \frac{v'_x V}{c^2})}.
$$

Somit: modifizierte Standardkonfiguration  $S' \rightarrow S$  (zyklische Koordinatenvertauschung  $(xyz) \rightarrow (zxy)$ 

<span id="page-460-0"></span>
$$
F_x = \frac{F'_x}{\gamma(V)(1 + \frac{v'_z V}{c^2})}, \quad F_y = \frac{F'_y}{\gamma(V)(1 + \frac{v'_z V}{c^2})}, \quad F_z = \frac{F'_z + \frac{V(F' \cdot v')}{c^2}}{1 + \frac{v'_z V}{c^2}}.
$$
(10.5-12)

Anwendung: Ich betrachte ein herausgegriffenes markiertes Stück der Länge  $L_0$  von Stab 1 im Inertialsystem S'. Die Dreierkraft auf dieses Stabstück in S' und dessen Geschwindigkeit in ′ sind gegeben durch

$$
\bm{F}'_1 = L_0 \bm{f}'_1 = \left(-\frac{\tau_0^2 L_0}{b}, 0, 0\right); \quad \bm{v}'(t') = \bm{0}, \ \forall t'.
$$

452

Einsetzen in die Beziehungen [\(10.5 -12\)](#page-460-0) ergibt für die Dreierkraft auf dieses markierte Stück von Stab 1 in S, dessen Länge in S durch  $L = L_0/\gamma(V)$  gegeben ist,

$$
\boldsymbol{F}_1 = \left(-\frac{\tau_0^2 L_0}{\gamma(V)b}, 0, 0\right) = \left(-\frac{\tau_0^2 L}{b}, 0, 0\right).
$$

Für die Kraft pro Längeneinheit auf Stab 1 im Inertialsystem S ergibt sich somit

$$
\boldsymbol{f}_1 = \left(-\frac{\tau_0^2}{b}, 0, 0\right) = \boldsymbol{f}_1'.\tag{10.5-13}
$$

Es drängt sich die Frage auf, wie das zu den Ergebnissen der Aufgaben [1.4](#page-13-0) und [4.4](#page-196-0) passt. Addieren wir also die Kräfte von Aufgabe [1.4](#page-13-0) und Aufgabe [4.4,](#page-196-0) letztere für  $I_1 = I, I_2 = -I$ :

$$
f_1 = \underbrace{\left(-\frac{\tau^2}{b}, 0, 0\right)}_{\text{max}} + \underbrace{\left(\frac{I^2}{c^2} \frac{1}{b}, 0, 0\right)}_{\text{max}}.
$$

elektrische Kraft magnetische Kraft

Mit  $\tau = \gamma(V) \tau_0$ ,  $I = V\tau$  folgt aber  $\tau^2 - \frac{I^2}{c^2}$  $\frac{I^2}{c^2} = \tau^2 \left( 1 - \frac{V^2}{c^2} \right) = \tau_0^2$ 

10.6 Vorbemerkung: Bei der Berechnung der Feldstärken in S fasse ich mich kurz, da in der Elektrostatik und Magnetostatik derartige Probleme mehrfach ausführlich behandelt wurden.

Im Inertialsystem S liegt Zylindersymmetrie vor. Aus Symmetriegründen muss

$$
\boldsymbol{E}(\boldsymbol{r}) = E_R(R)\boldsymbol{e}_R, \quad \boldsymbol{B}(\boldsymbol{r}) = B_{\phi}(R)\boldsymbol{e}_{\phi}
$$
 (10.6-1)

gelten. Damit sind die Feldgleichungen  $rot E = 0$  und div  $B = 0$  erfüllt. Zur Berechnung der Funktionen  $E_R(R)$ ,  $B_{\phi}(R)$  benütze ich die integrale Form der jeweiligen zweiten Feldgleichung. Für die Feldgleichung [\(A.6 -3\),](#page-543-0) d. h.

$$
\oint_{\mathcal{F}(\mathcal{V})} df' \cdot E(\mathbf{r}') = 4\pi \int_{\mathcal{V}} d^3 r' \rho(\mathbf{r}'),
$$

benütze ich als Integrationsvolumen  $V$  einen Zylinder vom Radius  $R$  ( $0 < R < +\infty$ ,  $R$ beliebig) und der Höhe 1 (Lage an der z-Achse beliebig). Im Oberflächenintegral gibt es keinen Beitrag von Deck- und Grundfläche des Zylinders, und das Ergebnis für  $E_R(R)$ lautet:

$$
E_R(R) = 2\kappa \cdot \begin{cases} \frac{R}{a^2} & \text{für } R \le a \\ \frac{1}{R} & \text{für } R \ge a \end{cases}
$$
 (10.6-2)

Für die Feldgleichung [\(A.9 -4\),](#page-552-0) d. h.

$$
\oint\limits_{\mathcal{C}(\mathcal{F})} d\mathbf{r}' \cdot \mathcal{B}(\mathbf{r}') = \frac{4\pi}{c} \int\limits_{\mathcal{F}} d\mathbf{f}' \cdot \mathbf{j}(\mathbf{r}'),
$$

benütze ich als Integrationsfläche  $\mathcal F$  eine Kreisfläche in der  $xy$ -Ebene mit dem Mittelpunkt im Ursprung und dem festen (aber beliebigen) Radius R. Ergebnis für  $B_{\phi}(R)$ :

$$
B_{\phi}(R) = \frac{2I}{c} \cdot \begin{cases} \frac{R}{a^2} & \text{für } R \le a \\ \frac{1}{R} & \text{für } R \ge a \end{cases}
$$
 (10.6-3)

Bemerkung: Man sieht, dass es auf das Verhältnis von  $\kappa$  und  $I/c$  ankommen wird.

**(a)** Wofern es ein Inertialsystem ′ mit der verlangten Eigenschaft gibt, kann sich dieses aus Symmetriegründen nur mit einer Geschwindigkeit  $V \geq 0$  in z-Richtung bewegen. Wir benötigen also eine *modifizierte Standardlorentztransformation* mit Relativbewegung in z-Richtung. Die entsprechenden Transformationsgleichungen wurden bereits in der Lösung zu Aufgabe 10.5 angeschrieben. (Zeit-Orts-Koordinaten-Gleichungen [\(10.5 -1a\)](#page-456-5) bis [\(10.5 -1e\),](#page-456-2) Feldstärken-Gleichungen [\(10.5 -10a\)](#page-459-0) bis [\(10.5 -10c\).](#page-459-1))

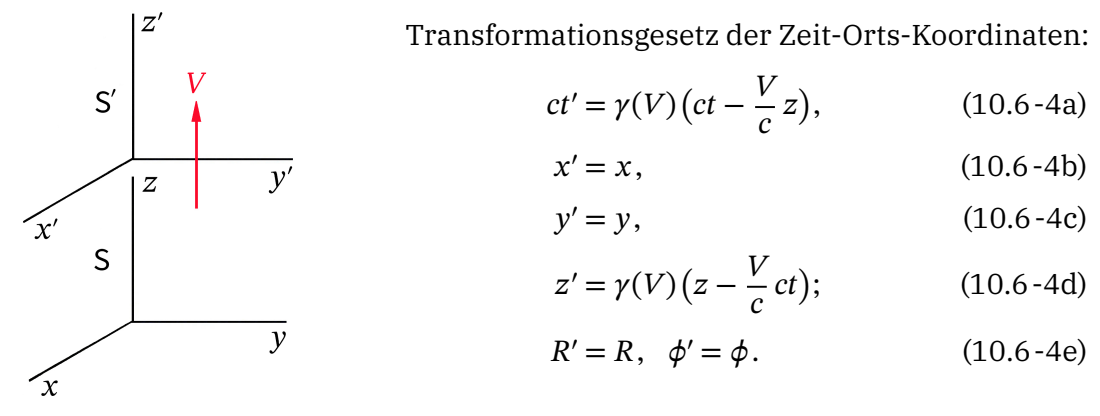

Transformationsgesetz der Feldstärkenkomponenten:

$$
E'_x = \gamma(V)(E_x - \frac{V}{c}B_y), \qquad B'_x = \gamma(V)(B_x + \frac{V}{c}E_y), \qquad (10.6-5a)
$$

$$
E'_{y} = \gamma(V)(E_{y} + \frac{V}{c}B_{x}), \qquad B'_{y} = \gamma(V)(B_{y} - \frac{V}{c}E_{x}), \qquad (10.6-5b)
$$

$$
E'_z = E_z; \t\t B'_z = B_z. \t\t (10.6-5c)
$$

Berücksichtigen wir

<span id="page-462-2"></span><span id="page-462-1"></span><span id="page-462-0"></span>
$$
\mathbf{e}_R = \cos\phi \,\mathbf{e}_x + \sin\phi \,\mathbf{e}_y, \quad \mathbf{e}_\phi = -\sin\phi \,\mathbf{e}_x + \cos\phi \,\mathbf{e}_y
$$

und setzen wir die kartesischen Komponenten in [\(10.6 -5a\),](#page-462-0) [\(10.6 -5b\)](#page-462-1) ein, so liefert die Forderung, dass in S' ein rein elektrisches Feld vorliegen soll, die Bedingung

$$
\kappa \frac{V}{c} = \frac{I}{c} \implies \frac{I}{c} < \kappa, \text{ und für die Geschwindigkeit } V \text{ folgt } \frac{V}{c} = \frac{I/c}{\kappa}. \tag{10.6-6}
$$

Einsetzen für V/ $c$  in die Beziehungen für  $E_x^{\prime}, E_y^{\prime}$  und Berücksichtigung von [\(10.6 -4e\)](#page-462-2) gibt nach kurzer elementarer Rechnung

$$
\mathbf{E}'(\mathbf{r}') = E'_R(R')\mathbf{e}'_R \text{ mit } E'_R(R') = \sqrt{\kappa^2 - I^2/c^2} \cdot \begin{cases} \frac{R'}{a^2} & \text{für } R' \le a \\ \frac{1}{R'} & \text{für } R' \ge a \end{cases}
$$
 (10.6-7)

454

Im Grenzfall  $\kappa \downarrow I/c$  folgt  $V \rightarrow c$  und  $E' \rightarrow 0$ .

**(b)** Analog: Setzen wir die kartesischen Komponenten in [\(10.6 -5a\),](#page-462-0) [\(10.6 -5b\)](#page-462-1) ein, so liefert die Forderung, dass in S' ein reines Magnetfeld vorliegen soll, die *Bedingung* 

$$
\kappa = \frac{V}{c} \frac{I}{c} \Rightarrow \frac{I}{c} > \kappa, \text{ und für die Geschwindigkeit } V \text{ folgt } \frac{V}{c} = \frac{\kappa}{I/c}. \tag{10.6-8}
$$

Einsetzen für V/ $c$  in die Beziehungen für  $B_{\mathsf{x}}', B_{\mathsf{y}}'$  und Berücksichtigung von [\(10.6 -4e\)](#page-462-2) gibt nach kurzer elementarer Rechnung

$$
\mathbf{B}'(\mathbf{r}') = B'_{\phi}(R') \mathbf{e}'_{\phi} \text{ mit } B'_{\phi}(R') = \sqrt{I^2/c^2 - \kappa^2} \cdot \begin{cases} \frac{R'}{a^2} & \text{für } R' \le a \\ \frac{1}{R'} & \text{für } R' \ge a \end{cases}
$$
(10.6-9)

Im Grenzfall  $\kappa \uparrow I/c$  folgt  $V \rightarrow c$  und  $B' \rightarrow 0$ .

Im Fall  $\kappa = I/c$  gibt es also kein Inertialsystem S' mit einem rein elektrischen Feld oder einem reinen Magnetfeld.

**10.7** Mit S und  $S_0 \equiv S'$  in Standardkonfiguration und der Geschwindigkeit  $v$  von S' gegen S ruht der Punktdipol im Ursprung von S', und es gilt

$$
\varphi'(\mathbf{r}') = \frac{\mathbf{p}_0 \cdot \mathbf{r}'}{r'^3}, \qquad \qquad A'(\mathbf{r}') = \mathbf{0}; \qquad (10.7-1)
$$

$$
E'(r') = \frac{3(p_0 \cdot r')r' - r'^2 p_0}{r'^5}, \qquad \qquad B'(r') = 0. \qquad (10.7-2)
$$

Das Transformationsgesetz der Zeit-Orts-Koordinaten eines Ereignisses lautet mit der Abkürzungen

$$
\beta \equiv \beta(v) = \frac{v}{c}, \quad \gamma \equiv \gamma(v) = \frac{1}{\sqrt{1 - \frac{v^2}{c^2}}} \tag{10.7-3}
$$

$$
\begin{pmatrix} ct' \\ x' \\ y' \\ z' \end{pmatrix} = \begin{pmatrix} \gamma & -\beta\gamma & 0 & 0 \\ -\beta\gamma & \gamma & 0 & 0 \\ 0 & 0 & 1 & 0 \\ 0 & 0 & 0 & 1 \end{pmatrix} \begin{pmatrix} ct \\ x \\ y \\ z \end{pmatrix}.
$$
 (10.7-4)

Mit

$$
\mathbf{r}^*(\mathbf{r},t) \coloneqq \frac{\mathbf{r}'}{\gamma} = \left(x - vt, \frac{y}{\gamma}, \frac{z}{\gamma}\right) \tag{10.7-5}
$$

können wir (Argumente vorübergehend weggelassen)

$$
\varphi'(\mathbf{r}') = \frac{\mathbf{p}_0 \cdot \mathbf{r}^*}{\gamma^2 r^{*3}}, \quad \mathbf{E}'(\mathbf{r}') = \frac{3(\mathbf{p}_0 \cdot \mathbf{r}^*) \mathbf{r}^* - r^{*2} \mathbf{p}_0}{\gamma^3 r^{*5}}
$$
(10.7-6)

schreiben.

#### Transformation der elektromagnetischen Potentiale

 $(A^{\mu}) = (\varphi, j)$  transformiert bei homogenen Lorentztransformationen wie  $(x^{\mu}) = (ct, r)$ , somit folgt wegen  $A'(r') = 0$ 

$$
\varphi(\mathbf{r},t)=\gamma \varphi'(\mathbf{r}'), \quad A_x(\mathbf{r},t)=\beta \gamma \varphi'(\mathbf{r}')=\beta \varphi(\mathbf{r},t), \quad A_y(\mathbf{r},t)=0, \quad A_z(\mathbf{r},t)=0,
$$

also

$$
\varphi(\mathbf{r},t) = \frac{\mathbf{p}_0 \cdot \mathbf{r}^*(\mathbf{r},t)}{\gamma(v)[r^*(\mathbf{r},t)]^3}, \quad \mathbf{A}(\mathbf{r},t) = \frac{\mathbf{v}}{c} \varphi(\mathbf{r},t). \tag{10.7-7}
$$

#### Transformation der elektromagnetischen Feldstärken

Das Transformationsgesetz der elektromagnetischen Feldstärken bei der Standardlorentztransformation  $S' \rightarrow S$  lautet (Argumente vorübergehend weggelassen)

$$
E_x = E'_x,
$$
  
\n
$$
E_y = \gamma (E'_y + \beta B'_z),
$$
  
\n
$$
E_z = \gamma (E'_z - \beta B'_y);
$$
  
\n
$$
B_y = \gamma (B'_y - \beta E'_z),
$$
  
\n
$$
B_z = \gamma (B'_z + \beta E'_y).
$$

Wegen  $A'(r') = 0$  folgt daraus für  $E(r, t)$ 

$$
E_x = E'_x, \quad E_y = \gamma E'_y, \quad E_z = \gamma E'_z.
$$

Mit einem "Trick" kann man das in eine Vektorgleichung zusammenfassen. Wegen  $v = v e_x$ gilt

$$
E = \gamma E' - (\gamma - 1)(E' \cdot \frac{v}{v}) \frac{v}{v}.
$$

Mit Argumenten angeschrieben:

$$
E(r,t) = \frac{3[p_0 \cdot r^*(r,t)] r^*(r,t) - [r^*(r,t)]^2 p_0}{\gamma^2(\nu) [r^*(r,t)]^5} - (\gamma(\nu) - 1) \Big( \frac{3[p_0 \cdot r^*(r,t)] r^*(r,t) - [r^*(r,t)]^2 p_0}{\gamma^2(\nu) [r^*(r,t)]^5} \cdot \frac{\nu}{\nu} \Big) \frac{\nu}{\nu}.
$$
(10.7-8)

Wegen  $\mathbf{B}'(\mathbf{r}') = \mathbf{0}$  folgt aus dem Transformationsgesetz der Feldstärken für  $\mathbf{B}(\mathbf{r}, t)$ 

$$
B_x = 0, \quad B_y = -\beta \gamma E'_z = -\beta E_z, \quad B_z = \beta \gamma E'_y = \beta E_y,
$$

was man wegen  $v = v e_x$  als

$$
\mathbf{B}(\mathbf{r},t) = \frac{\mathbf{v}}{c} \times \mathbf{E}(\mathbf{r},t)
$$
 (10.7-9)

schreiben kann.

456

*Frage:* Was sagen die *Feldinvarianten des elektromagnetischen Feldes*?

$$
I_1 = E(\mathbf{r}, t) \cdot B(\mathbf{r}, t) = E'(\mathbf{r}') \cdot B'(\mathbf{r}') = 0
$$
  
\n
$$
I_2 = B^2(\mathbf{r}, t) - E^2(\mathbf{r}, t) = B'^2(\mathbf{r}') - E'^2(\mathbf{r}') < 0
$$
 da  $B'(\mathbf{r}') = 0$ .

Ersteres ist offensichtlich, letzteres lässt sich auch leicht verifizieren:

$$
(\frac{v}{c} \times E)^2 - E^2 = (\frac{v^2}{c^2} \sin^2[\sphericalangle(\mathbf{v}, E)] - 1)E^2 < 0 \quad \blacksquare
$$

**10.8 (a)** Mit S und  $S_0 \equiv S'$  in modifizierter Standardkonfiguration mit Relativbewegung in z-(z'-)Richtung und der Geschwindigkeit v von S' gegen S in z-Richtung ruht der Punktdipol im Ursprung von S', und es gilt

$$
E'(r') = 0, \quad B'(r') = \frac{3(m_0 \cdot r')r' - r'^2m_0}{r'^5}, \quad m_0 = m_0 e'_z. \tag{10.8-1}
$$

Das Transformationsgesetz der Zeit-Orts-Koordinaten eines Ereignisses wurde für die gegebene modifizierte Standardlorentztransformation bereits in Aufgabe 10.5 in [\(10.5 -1a\)](#page-456-5) bis [\(10.5 -1d\)](#page-456-6) angeschrieben, es lautet mit den Abkürzungen

$$
\beta \equiv \beta(v) = \frac{v}{c}, \quad \gamma \equiv \gamma(v) = \frac{1}{\sqrt{1 - \frac{v^2}{c^2}}}
$$
\n
$$
ct = \gamma(ct' + \beta z'), \quad x = x', \quad y = y', \quad z = \gamma(z' + \beta ct'),
$$
\n(10.8-2)

und das zugehörige Transformationsgesetz der elektromagnetischen Feldstärken wurde in [\(10.5 -10a\)](#page-459-0) bis [\(10.5 -10c\)](#page-459-1) angeschrieben (Argumente weggelassen):

$$
E_x = \gamma (E'_x + \beta B'_y),
$$
  
\n
$$
E_y = \gamma (E'_y - \beta B'_x),
$$
  
\n
$$
E_z = E'_z;
$$
  
\n
$$
B_x = \gamma (B'_x - \beta E'_y),
$$
  
\n
$$
B_y = \gamma (B'_y + \beta E'_x),
$$
  
\n
$$
B_z = B'_z.
$$

Mit

$$
\mathbf{r}' = (x, y, \gamma(z - vt)), \quad r'^2 = R^2 + \gamma^2(z - vt)^2 \tag{10.8-3}
$$

ergibt sich für die Komponenten von ′ (′ ), wenn man sie durch Zylinder*koordinaten* ausdrückt

$$
B'_x = \frac{3m_0 z' x'}{r'^5} = \frac{3m_0 R \cos \phi \gamma (z - vt)}{[R^2 + \gamma^2 (z - vt)^2]^{5/2}},
$$
\n(10.8-4a)

$$
B'_{y} = \frac{3m_{0}z'y'}{r'^{5}} = \frac{3m_{0}R\sin\phi\,\gamma(z - vt)}{[R^{2} + \gamma^{2}(z - vt)^{2}]^{5/2}},
$$
\n(10.8-4b)

$$
B'_{z} = \frac{3m_0 z'^2 - m_0 r'^2}{r'^5} = \frac{m_0 [2\gamma^2 (z - vt)^2 - R^2]}{[R^2 + \gamma^2 (z - vt)^2]^{5/2}}.
$$
 (10.8-4c)

#### *10. Transformation von Quellen, Feldern und Kräften. Aberration und Dopplereffekt*

Für die kartesischen Komponenten von  $E(r, t)$ ,  $B(r, t)$  ausgedrückt durch Zylinderkoordinaten erhält man aus obigem Transformationsgesetz der kartesischen Feldstärkekomponenten

$$
E_x = +\beta \gamma^2 \frac{3m_0 R \sin \phi (z - vt)}{[R^2 + \gamma^2 (z - vt)^2]^{5/2}}, \qquad B_x = \gamma^2 \frac{3m_0 R \cos \phi (z - vt)}{[R^2 + \gamma^2 (z - vt)^2]^{5/2}},
$$
(10.8-5a)

$$
E_y = -\beta \gamma^2 \frac{3m_0 R \cos \phi (z - vt)}{[R^2 + \gamma^2 (z - vt)^2]^{5/2}}, \qquad B_y = \gamma^2 \frac{3m_0 R \sin \phi (z - vt)}{[R^2 + \gamma^2 (z - vt)^2]^{5/2}}, \qquad (10.8-5b)
$$

$$
E_z = 0; \t B_z = \frac{m_0 [2\gamma^2 (z - vt)^2 - R^2]}{[R^2 + \gamma^2 (z - vt)^2]^{5/2}}.
$$
(10.8-5c)

Die Umrechnung auf Zylinder*komponenten* mithilfe der Formeln

$$
a_R = a_x \cos \phi + a_y \sin \phi, \quad a_\phi = -a_x \sin \phi + a_y \cos \phi
$$

ergibt die Feldstärken des *konvektiven Dipolfeldes*

$$
E_R(R, z, t) = 0,
$$
  
\n
$$
E_{\phi}(R, z, t) = -\frac{v}{c} \gamma^2(v) \frac{3m_0R(z - vt)}{[R^2 + \gamma^2(v)(z - vt)^2]^{5/2}} = E_{\phi}[R, z - vt],
$$
  
\n
$$
E_z(R, z, t) = 0;
$$
  
\n
$$
B_R(R, z, t) = \gamma^2(v) \frac{3m_0R(z - vt)}{[R^2 + \gamma^2(v)(z - vt)^2]^{5/2}} = -\frac{c}{v} E_{\phi}[R, z - vt] = B_R[R, z - vt],
$$
  
\n
$$
B_{\phi}(R, z, t) = 0,
$$
  
\n
$$
B_z(R, z, t) = \frac{m_0[2\gamma^2(z - vt)^2 - R^2]}{[R^2 + \gamma^2(v)(z - vt)^2]^{5/2}} = B_z[R, z - vt].
$$

Die Beziehungen spiegeln die Rotationssymmetrie bzgl. der z-Achse wieder.

**(b)**

$$
E_R(R,0,t) = E_z(R,0,t) = 0, \quad E_{\phi}(R,0,t) = \frac{v}{c} \gamma^2(v) \frac{3m_0 R vt}{[R^2 + \gamma^2(v)(vt)^2]^{5/2}}.
$$

Die E-Feldlinien in der xy-Ebene zu festem t sind *Kreislinien mit dem Mittelpunkt im Ursprung*.

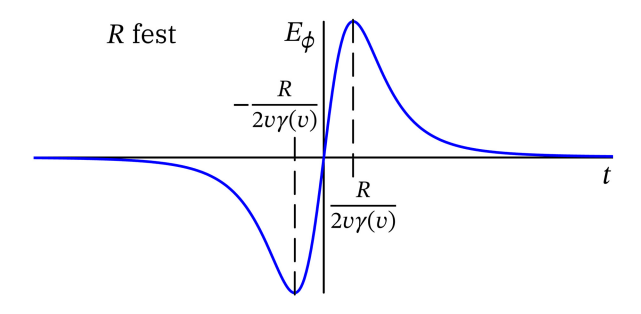

Die Abbildung zeigt wie sich die elektrische Feldstärke in einem festen Punkt  $(x, y) \neq (0, 0)$  der xy-Ebene im Laufe der Zeit ändert.

#### **10.9**

*Lösungsweg 1:* Verwendung der Formeln für das elektromagnetische Feld einer gleichförmig geradlinig bewegten Punktladung plus Lorentzkraftgesetz

Die Kraft auf die Punktladung  $q_1$  ist durch die Lorentzkraftformel

$$
\mathbf{F}_1 = q_1 \big[ \mathbf{E}_2(\mathbf{r}_1(t), t) + \beta_0 \times \mathbf{B}_2(\mathbf{r}_1(t), t) \big] \text{ mit } \beta_0 := \frac{\mathbf{v}_0}{c}
$$
 (10.9-1)

gegeben. Dabei ist  $\bm{E}_{2}(\bm{r},t)$ ,  $\bm{B}_{2}(\bm{r},t)$  das elektromagnetische Feld (Liénard-Wiechert-Feld) der Punktladung  $q_2$ , das wir von Aufgabe 10.1 übernehmen können: siehe die Formeln [\(10.1 -16\),](#page-451-1) [\(10.1 -17\).](#page-451-0) Damit haben wir

$$
E_2(\mathbf{r}_1(t),t) = \frac{q_2 \mathbf{R}_2(\mathbf{r}_1(t);t) (1-\beta_0^2)}{[R_2(\mathbf{r}_1(t);t)]^3 [1-\beta_0^2 \sin^2 \alpha_2(\mathbf{r}_1(t);t)]^{3/2}}, \quad \mathbf{B}_2(\mathbf{r}_1(t),t) = \beta_0 \times \mathbf{E}_2(\mathbf{r}_1(t),t).
$$
\n(10.9-2)

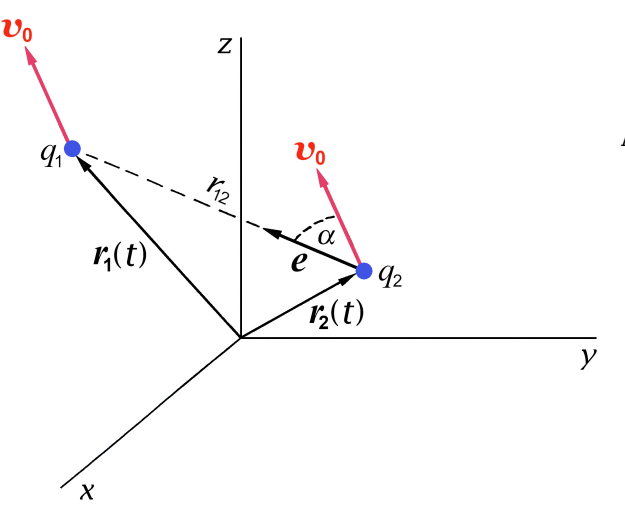

Abkürzungen (siehe die Abbildung):

$$
\mathbf{e} \equiv \mathbf{e}_{2 \to 1};\tag{10.9-3a}
$$

$$
\mathbf{R}_2(\mathbf{r}_1(t);t) = r_{12}\mathbf{e},\qquad(10.9-3b)
$$

$$
R_2(r_1(t);t) = r_{12};\tag{10.9-3c}
$$

$$
\cos \alpha_2(\mathbf{r}_1(t);t) = \cos \alpha. \quad (10.9-3d)
$$

Damit können wir  $\bm{E}_2(\bm{r}_1(t),t)$ ,  $\bm{B}_2(\bm{r}_1(t),t)$  einfacher und übersichtlicher anschreiben:

$$
\boldsymbol{E}_2(\boldsymbol{r}_1(t),t) = \frac{q_2(1-\beta_0^2)}{r_{12}^2(1-\beta_0^2\sin^2\alpha)^{3/2}}\,\boldsymbol{e}\,,\quad \boldsymbol{B}_2(\boldsymbol{r}_1(t),t) = \frac{q_2(1-\beta_0^2)}{r_{12}^2(1-\beta_0^2\sin^2\alpha)^{3/2}}\,(\boldsymbol{\beta}_0\,\boldsymbol{\times}\,\boldsymbol{e})\,.
$$

Berücksichtigen wir noch  $\beta_0 \times (\beta_0 \times e) = \beta_0 \cos \alpha \beta_0 - \beta_0^2 e$ , so erhalten wir

$$
\boldsymbol{F}_1 = \frac{q_1 q_2}{r_{12}^2} \frac{1 - \beta_0^2}{\left(1 - \beta_0^2 \sin^2 \alpha\right)^{3/2}} \left[ \left(1 - \beta_0^2\right) \boldsymbol{e} + \beta_0 \cos \alpha \beta_0 \right]. \tag{10.9-4}
$$

Die Kraft besitzt nur in den Sonderfällen, dass sich die Ladungen in Richtung ihrer Verbindungslinie oder senkrecht dazu bewegen, die Richtung  $e$  oder  $-e$ .
Spezialfall 1:  $\alpha = 0$ 

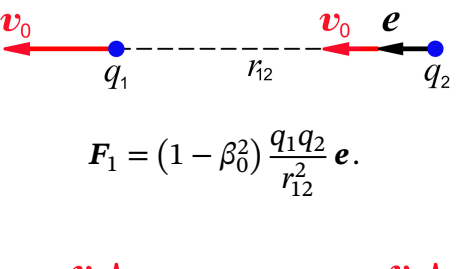

Spezialfall 2:  $\alpha = \pi/2$ 

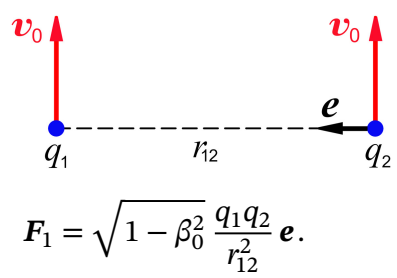

Die Spezialfälle  $\alpha = \pi$  und  $\alpha = 3\pi/2$  überlasse ich dem Leser.

*Lösungsweg 2:* Lorentztransformation der Kraft vom Ruhsystem  $\tilde{S} \equiv S'$  der Ladungen nach S

Ich verwende wieder den "Trick", den der Leser vermutlich schon von früheren Aufgaben in Erinnerung hat: Ich nehme vorübergehend  $\mathbf{v}_0 = (v_0, 0, 0)$  an, um mich auf Standardlorentztransformationen beschränken zu können. Gelingt es dann, das Endergebnis als *Vektorgleichung* zu formulieren, so ist das Ergebnis forminvariant gegen räumliche Drehungen und auch im allgemeinen Fall  $\mathbf{v}_0 = (v_{0x}, v_{0y}, v_{0z})$  gültig.

Im Ruhsystem  $\tilde{S} \equiv S'$  der Ladungen wirkt auf die Ladung  $q_1$  die *Coulombkraft* 

$$
\mathbf{F}'_1 = \frac{q_1 q_2}{r'_{12}^2} \mathbf{e}'_{2 \to 1} = \frac{q_1 q_2}{r'_{12}^3} \mathbf{r}'_{2 \to 1} \text{ mit } \mathbf{r}'_{2 \to 1} = \mathbf{r}'_1 - \mathbf{r}'_2 = r'_{12} \mathbf{e}'_{2 \to 1}. \tag{10.9-5}
$$

Das Transformationsgesetz der "Dreierkraft" ("gewöhnlichen Kraft") eines Teilchens mit der Geschwindigkeit  $\boldsymbol{v}$  bezüglich S bei einer Standardlorentztransformation  $\boldsymbol{S} \rightarrow \boldsymbol{S}'$  mit der Geschwindigkeit V von S' relativ zu S ist durch die Formeln (10.3-4) gegeben. Einsetzen von  $V = v_0$  und  $\mathbf{v} = (v_0, 0, 0)$  liefert für die Kraft auf die Ladung  $q_1$ 

$$
F'_{1x} = F_{1x}, \quad F'_{1y} = \gamma_0 F_{1y}, \quad F'_{1z} = \gamma_0 F_{1z}; \quad \gamma_0 \equiv \gamma(v_0). \tag{10.9-6}
$$

Für die kartesischen Komponenten der gesuchten Kraft gilt also

<span id="page-468-0"></span>
$$
F_{1x} = F'_{1x} = \frac{q_1 q_2}{r'^3_{12}} x'_{2 \to 1}, \quad F_{1y} = \frac{F'_{1y}}{\gamma_0} = \frac{q_1 q_2}{\gamma_0 r'^3_{12}} y'_{2 \to 1}, \quad F_{1z} = \frac{F'_{1z}}{\gamma_0} = \frac{q_1 q_2}{\gamma_0 r'^3_{12}} z'_{2 \to 1}.
$$
 (10.9-7)

Dabei müssen noch die "gestrichenen" Orts-Koordinaten mithilfe des Transformationsgesetzes

$$
\begin{pmatrix} ct' \\ x' \\ y' \\ z' \end{pmatrix} = \begin{pmatrix} \gamma_0 & -\beta_0 \gamma_0 & 0 & 0 \\ -\beta_0 \gamma_0 & \gamma_0 & 0 & 0 \\ 0 & 0 & 1 & 0 \\ 0 & 0 & 0 & 1 \end{pmatrix} \begin{pmatrix} ct \\ x \\ y \\ z \end{pmatrix}, \quad \beta_0 = \frac{\upsilon_0}{c}, \quad \gamma_0 = \frac{1}{\sqrt{1 - \beta_0^2}}
$$

durch "ungestrichene" Koordinaten ausgedrückt werden. Mit

$$
x'_{2\to1} = x'_1 - x'_2 = \gamma_0 [x_1(t) - v_0 t - x_2(t) + v_0 t] = \gamma_0 x_{2\to1} = \gamma_0 r_{12} e_{2\to1,x},
$$
  
\n
$$
y'_{2\to1} = y'_1 - y'_2 = y_{2\to1} = r_{12} e_{2\to1,y},
$$
  
\n
$$
z'_{2\to1} = z'_1 - z'_2 = z_{2\to1} = r_{12} e_{2\to1,z};
$$
  
\n
$$
r'^{2}_{12} = \gamma_0^2 x_{2\to1}^2 + y_{2\to1}^2 + z_{2\to1}^2 = \gamma_0^2 r_{12}^2 e_{2\to1,x}^2 + r_{12}^2 e_{2\to1,y}^2 + r_{12}^2 e_{2\to1,z}^2;
$$
  
\n
$$
\beta_0 = (\beta_0, 0, 0), \ \frac{\beta_0}{\beta_0} = (1, 0, 0); \ \cos \alpha = e_{2\to1} \cdot \frac{\beta_0}{\beta_0} = e_{2\to1,x};
$$
  
\n
$$
e_{2\to1,x}^2 = \cos^2 \alpha, \ e_{2\to1,y}^2 + e_{2\to1,z}^2 = 1 - e_{2\to1,x}^2 = \sin^2 \alpha;
$$
  
\n
$$
r'^{2}_{12} = \gamma_0^2 r^2_{12} \cos^2 \alpha + r^2_{12} \sin^2 \alpha = r^2_{12} [\gamma_0^2 + (1 - \gamma_0^2) \sin^2 \alpha] = \gamma_0^2 r^2_{12} (1 - \beta_0^2 \sin^2 \alpha) -\beta_0^2 \gamma_0^2
$$

erhalten wir aus den Formeln [\(10.9 -7\)](#page-468-0) für die Kraftkomponenten

$$
F_{1x} = \frac{q_1 q_2}{\gamma_0^3 r_{12}^3 (1 - \beta_0^2 \sin^2 \alpha)^{3/2}} \gamma_0 r_{12} e_{2 \to 1,x} = \frac{q_1 q_2}{r_{12}^2} \frac{1 - \beta_0^2}{(1 - \beta_0^2 \sin^2 \alpha)^{3/2}} e_{2 \to 1,x},
$$
(10.9-8a)

$$
F_{1y} = \frac{q_1 q_2}{\gamma_0^4 r_{12}^3 (1 - \beta_0^2 \sin^2 \alpha)^{3/2}} r_{12} e_{2 \to 1,y} = \frac{q_1 q_2}{r_{12}^2} \frac{1 - \beta_0^2}{(1 - \beta_0^2 \sin^2 \alpha)^{3/2}} (1 - \beta_0^2) e_{2 \to 1,y},
$$
 (10.9-8b)

$$
F_{1z} = \frac{q_1 q_2}{\gamma_0^4 r_{12}^3 (1 - \beta_0^2 \sin^2 \alpha)^{3/2}} r_{12} e_{2 \to 1, z} = \frac{q_1 q_2}{r_{12}^2} \frac{1 - \beta_0^2}{(1 - \beta_0^2 \sin^2 \alpha)^{3/2}} (1 - \beta_0^2) e_{2 \to 1, z}.
$$
 (10.9-8c)

Mit  $\beta_0 = (\beta_0, 0, 0)$ , cos  $\alpha = e_{2 \rightarrow 1, x}$  gilt aber

$$
(1 - \beta_0^2) \mathbf{e}_{2 \to 1} + \beta_0 \cos \alpha \mathbf{\beta}_0 = (e_{2 \to 1,x}, (1 - \beta_0^2) e_{2 \to 1,y}, (1 - \beta_0^2) e_{2 \to 1,z}),
$$
(10.9-9)

so dass man im Falle  $\beta_0 = (\beta_0, 0, 0)$  diese Formeln in eine Vektorgleichung der Form [\(10.9 -4\)](#page-467-0) zusammenfassen kann ( $e \equiv e_{2\rightarrow 1}$ ). Als Vektorgleichung ist (10.9 -4) aber forminvariant gegen räumliche Drehungen und gilt daher auch im Fall  $\beta_0 = (\beta_{0x}, \beta_{0y}, \beta_{0z})$ , d. h. für den in der Abbildung am Anfang der Lösung dargestellten allgemeinen Fall.

### **10.10\***

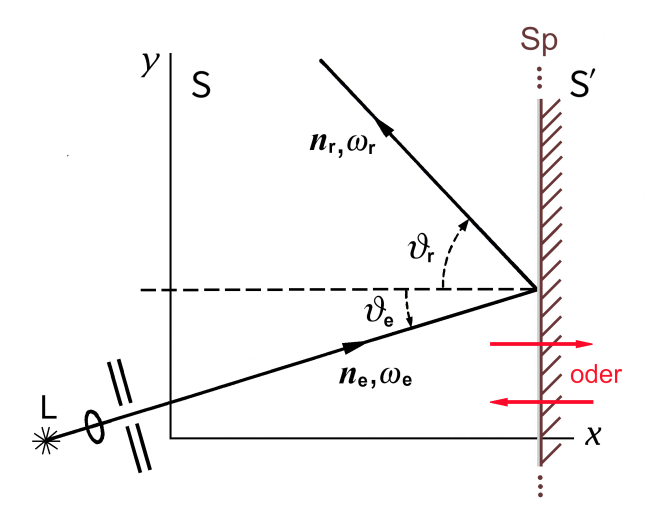

Die Abbildung zeigt die verwendeten Bezeichnungen für das Inertialsystem , das Ruhsystem der Lichtquelle. Laut Angabe soll

$$
n_{e,x} > 0
$$
, d.h.  $\vartheta_e < \frac{\pi}{2}$  (10.10-1)

vorausgesetzt werden. (Siehe aber den Hinweis am Ende der Angabe.)

Die entsprechenden Bezeichnungen für das Ruhsystem ′ des Spiegels zeigt die folgende Abbildung.

$$
\mathbf{S}'
$$
\n
$$
\mathbf{n}'_{\mathsf{f}}.\boldsymbol{\omega}' \qquad \downarrow \qquad \mathbf{n}_{\mathsf{f}}'.\boldsymbol{\omega}' \qquad \downarrow \qquad \text{Sp} \qquad \qquad (k_{\mathsf{e}}^{\mu}) = \frac{\omega_{\mathsf{e}}}{c} \left( 1, \cos \vartheta_{\mathsf{e}}, \sin \vartheta_{\mathsf{e}}, 0 \right), \qquad (10.10-2a)
$$

$$
(k_{\rm r}^{\mu}) = \frac{\omega_{\rm r}}{c} (1, -\cos \vartheta_{\rm r}, \sin \vartheta_{\rm r}, 0); \qquad (10.10-2b)
$$

$$
(k_{e}^{'\mu}) = \frac{\omega'}{c} (1, \cos \theta', \sin \theta', 0), \qquad (10.10-2c)
$$

$$
(k_{\rm r}^{\prime \mu}) = \frac{\omega'}{c} (1, -\cos \theta', \sin \theta', 0). \quad (10.10-2d)
$$

**(a)** Standardlorentztransformation S  $\rightarrow$  S':  $(k^{\mu}) = (k^0, \mathbf{k})$  transformiert wie  $(x^{\mu}) = (ct, \mathbf{r})$ Transformationsgesetz der Viererkreiswellenzahl-Komponenten

Mit den Abkürzungen

 $\overline{x'}$ 

$$
\beta \equiv \beta(V) := \frac{V}{c}, \quad \gamma \equiv \gamma(V) := \frac{1}{\sqrt{1 - \frac{V^2}{c^2}}} \tag{10.10-3}
$$

lautet das Transformationsgesetz

$$
\begin{pmatrix} k'^{0} \\ k'^{1} \\ k'^{2} \\ k'^{3} \end{pmatrix} = \begin{pmatrix} \gamma & -\beta\gamma & 0 & 0 \\ -\beta\gamma & \gamma & 0 & 0 \\ 0 & 0 & 1 & 0 \\ 0 & 0 & 0 & 1 \end{pmatrix} \begin{pmatrix} k^{0} \\ k^{1} \\ k^{2} \\ k^{3} \end{pmatrix} .
$$
 (10.10-4)

Anwendung auf "e" und auf "r" gibt

$$
\omega' = \omega_{\rm e} \gamma (1 - \beta \cos \theta_{\rm e}), \qquad \qquad \omega' = \omega_{\rm r} \gamma (1 + \beta \cos \theta_{\rm r}), \qquad (10.10-5a)
$$

$$
\omega' \cos \vartheta' = \omega_e \gamma (\cos \vartheta_e - \beta), \qquad \omega' \cos \vartheta' = \omega_r \gamma (\cos \vartheta_r + \beta), \qquad (10.10-5b)
$$

$$
\omega' \sin \theta' = \omega_e \sin \theta_e, \qquad \omega' \sin \theta' = \omega_r \sin \theta_r, \qquad (10.10-5c)
$$

<span id="page-471-4"></span>
$$
0 = 0; \t\t 0 = 0. \t\t (10.10-5d)
$$

Die gesuchte Funktion  $\vartheta_{\rm r}$  =  $\vartheta_{\rm r}$ ( $\vartheta_{\rm e}$ ) erhält man, indem man die Gleichungen in der zweiten Zeile durch die in der ersten Zeile dividiert:

<span id="page-471-6"></span>
$$
\cos \theta' = \frac{\cos \theta_e - \beta}{1 - \beta \cos \theta_e} = \frac{\cos \theta_r + \beta}{1 + \beta \cos \theta_r} \Rightarrow (10.10 - 6a)
$$

$$
\cos \theta_{\rm r} = \frac{(1+\beta^2)\cos\theta_{\rm e} - 2\beta}{1-2\beta\cos\theta_{\rm e} + \beta^2},\tag{10.10-6b}
$$

$$
\cos \theta_{\rm e} = \frac{\cos \theta' + \beta}{1 + \beta \cos \theta'}, \quad \cos \theta_{\rm r} = \frac{\cos \theta' - \beta}{1 - \beta \cos \theta'}.
$$
 (10.10-6c)

Die gesuchte Funktion  $\omega_{\rm r}$  =  $\omega_{\rm r}$ ( $\omega_{\rm e}$ ) erhält man nach einer kurzen elementaren Rechnung, indem man die Ausdrücke in der ersten Zeile gleich setzt und für cos  $\theta_r$  den Ausdruck [\(10.10 -6b\)](#page-471-0) einsetzt:

<span id="page-471-5"></span><span id="page-471-2"></span><span id="page-471-1"></span><span id="page-471-0"></span>
$$
\omega_{\rm r} = \omega_{\rm e} \frac{1 - 2\beta \cos \theta_{\rm e} + \beta^2}{1 - \beta^2}.
$$
\n(10.10-7)

Wendet man auf die Beziehungen [\(10.10 -6b\)](#page-471-0) und [\(10.10 -7\)](#page-471-1) das *Reziprozitätsprinzip* an erhält man die Formeln

<span id="page-471-3"></span>
$$
\cos \theta_{\rm e} = \frac{(1+\beta^2)\cos\theta_{\rm r} + 2\beta}{1+2\beta\cos\theta_{\rm r} + \beta^2}, \quad \omega_{\rm e} = \omega_{\rm r} \frac{1+2\beta\cos\theta_{\rm r} + \beta^2}{1-\beta^2}.
$$
 (10.10-8)

### Diskussion der erhaltenen Beziehungen

*Bemerkung:* Die abgeleiteten Formeln gelten auch im Fall  $n_{e,x} \leq 0$ , die Diskussion dieses Falles überlasse ich aber den Ambitionierten unter den Lesern.

Hier beschränken wir uns auf den in der Angabe verlangten Fall  $n_{\rm e, x}$   $>$  0, d. h.  $\vartheta_{\rm e}$   $<$   $\frac{\pi}{2}$  $\frac{\pi}{2}$ .

*Annahme:* Von der Lichtquelle werde ein endlicher Strahlungspuls ausgesendet, während sich der Spiegel "rechts" von der Lichtquelle befindet (idealisiert als monochromatische Strahlung beschrieben).

<span id="page-472-1"></span>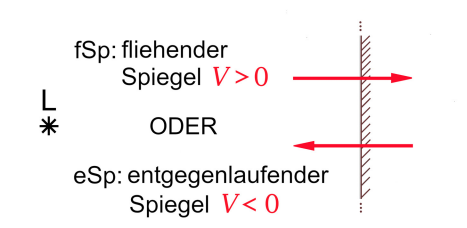

Beweis:

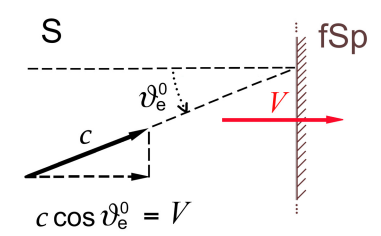

Bei fSp muss der Strahlungspuls den Spiegel nicht unbedingt erreichen: Ist

<span id="page-472-0"></span>
$$
\vartheta_{\rm e} > \arccos \beta =: \vartheta_{\rm e}^0, \qquad (10.10-9)
$$

so erreicht der Strahlungspuls den Spiegel nicht.

Im Fall  $\theta_e > \theta_e^0$  gilt  $c \cos \theta_e < V$ , der Strahlungspuls erreicht den Spiegel nicht.

Ein Zahlenbeispiel: Für

<span id="page-472-2"></span>
$$
V = \frac{\sqrt{3}}{2}c \text{ gilt } \theta_{\text{e}}^{0} = 30^0. \quad (10.10-10)
$$

Da der Strahlungspuls unter allen Umständen "links" vom Spiegel bleibt muss *im Falle seiner Ablenkung durch den Spiegel* stets

$$
0 \le \vartheta' < \frac{\pi}{2} \tag{10.10-11}
$$

erfüllt sein.

Reflexion des Lichtes in S versus Ablenkung des Lichtes in S

Wann immer der Strahlungspuls vom Spiegel abgelenkt wird, handelt es sich in Bezug auf das Ruhsystem des Spiegels um Reflexion im üblichen Sinne. Natürlich könnte man dann auch in Bezug auf Simmer von Reflexion sprechen. Wir definieren aber als Reflexion in S ein "Zurückwerfen" des Strahlungspulses in den Halbraum *bzgl. der Spiegelfläche* aus dem er "gekommen" ist, was nur für  $n_{r,x} < 0$ , d. h.  $0 \le \theta_r < \pi/2$  zutrifft.<sup>4</sup> Im Fall  $n_{r,x} \ge 0$ sprechen wir von Ablenkung des Lichtes in S. Dies tritt im Fall des fliehenden Spiegels auf, wenn die Geschwindigkeitskomponente  $v_{\text{r}, x} = c \cos(\pi - \vartheta_{\text{r}})$  der Photonen null oder positiv, aber kleiner als  $V$  ist (siehe später; siehe auch die Skizze zur Ablenkung in S).

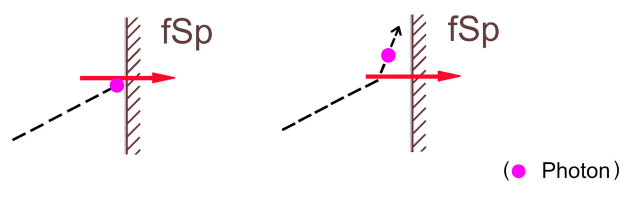

<sup>&</sup>lt;sup>4</sup>In diesem Sinne wurde Reflexion in S auch im Punkt (c) der Angabe interpretiert.

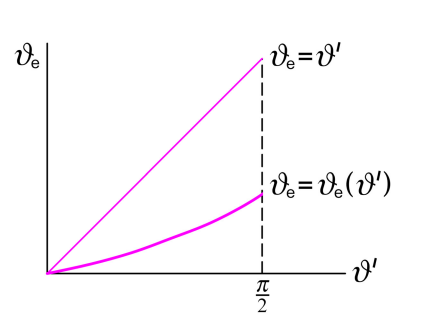

Wie man zeigen kann (siehe weiter unten) folgt aus den erhaltenen Beziehungen, dass die Funktionen  $\vartheta_e = \vartheta_e(\vartheta'), \vartheta_r = \vartheta_r(\vartheta')$  für  $0 \le \vartheta' < \pi/2$  streng monoton sind und für  $\vartheta' \neq 0$  in ihrem gesamten Verlauf unter oder oberhalb der Geraden  $\theta_e = \theta'$ bzw.  $\vartheta$ <sub>r</sub> =  $\vartheta$ ' bleiben, und zwar je nach dem Vorzeichen von V; zum Beispiel  $\vartheta_e = \vartheta_e(\vartheta')$  qualitativ wie in der nebenstehenden Abbildung falls  $V > 0$  ist (fSp).

Diese mathematischen Aussagen decken sich mit unseren physikalischen Erwartungen aufgrund unseres Vorwissens über Reflexion und Aberration.

Die strenge Monotonität lässt sich mithilfe der Formeln [\(10.10 -6c\)](#page-471-2) bzw. [\(10.10 -8\)](#page-471-3) zeigen. Ableitung der Formel (10.10-6c) nach  $\vartheta'$ :

$$
-\sin\theta_{e}\frac{d\theta_{e}}{d\theta'} = \frac{-\sin\theta'(1+\beta\cos\theta') + (\cos\theta' + \beta)\beta\sin\theta'}{(1+\beta\cos\theta')^{2}},
$$
  
\n
$$
\sin\theta_{e}\frac{d\theta_{e}}{d\theta'} = \sin\theta'\frac{1-\beta^{2}}{(1+\beta\cos\theta')^{2}}, \quad \text{sign}(\sin\theta_{e}) = \text{sign}(\sin\theta') \implies
$$
  
\n
$$
\frac{d\theta_{e}}{d\theta'} > 0 \quad \text{für } 0 \le \theta' < \frac{\pi}{2}, \quad \text{sign}\beta = \pm 1; \text{ analog}
$$
 (10.10-12a)

$$
\frac{d\theta_r}{d\theta'} > 0 \text{ für } 0 \le \theta' < \frac{\pi}{2}, \text{ sign } \beta = \pm 1. \tag{10.10-12b}
$$

**(b)** eSp: 
$$
V = -|V| < 0
$$

In diesem Fall kommt es für beliebige Einfallswinkel  $\vartheta_{\rm e}$ , 0  $\leq \vartheta_{\rm e} < \frac{\pi}{2}$  $\frac{\pi}{2}$ , zu Reflexion bezüglich S' *und* S.

$$
(1)
$$

(1) 
$$
\vartheta_{\rm e} = 0 \Rightarrow \vartheta' = 0, \ \vartheta_{\rm r} = 0. \tag{10.10-13}
$$

$$
(10.10-5a): \qquad \omega' = \omega_e \underbrace{\gamma(1+|\beta|)}_{>1} = \omega_r \underbrace{\gamma(1-|\beta|)}_{<1}
$$
\n
$$
(10.10-7): \qquad \omega_r = \omega_e \underbrace{\frac{1+|\beta|}{1-|\beta|}}_{>1}
$$
\n
$$
\omega_r > \omega' > \omega_e. \qquad (10.10-14)
$$

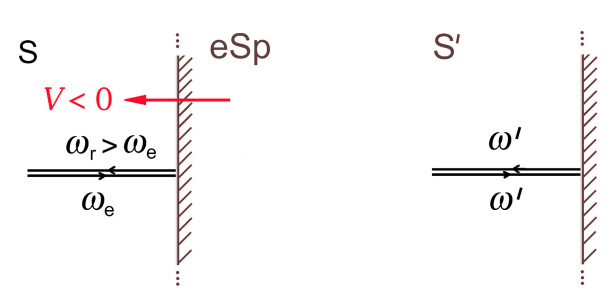

(Der erwartete Dopplereffekt.)

(2) 
$$
0 < \vartheta_e < \frac{\pi}{2} \implies 0 < \vartheta' < \arccos|\beta|, \ 0 < \vartheta_r < \arccos\frac{2|\beta|}{1+\beta^2}.\tag{10.10-15}
$$

Denn:  $\theta_e = \pi/2 \Rightarrow \cos \theta_e = 0$ ; (10.10-6a), (10.10-6b):  $\cos \theta' = |\beta|$ ,  $\cos \theta_r = 2|\beta|/(1 + \pi)$  $\beta^2$ ).

Alle Zahlenbeispiele (Gradangaben) in der Lösung beziehen sich auf den Fall  $|V| = \frac{\sqrt{3}}{2}c$ 2 (86,6% der Lichtgeschwindigkeit). Auch den Abbildungen wurde dieser Wert zu Grunde gelegt.

Aus den Eigenschaften der Funktionen  $\theta_e = \theta_e(\vartheta')$ ,  $\theta_r = \theta_r(\vartheta')$  für  $0 \le \vartheta' < \pi/2$  und

$$
\arccos \frac{2|\beta|}{1+\beta^2} < \arccos|\beta| < \frac{\pi}{2} \quad (8.2^\circ < 30^\circ < 90^\circ)
$$

folgt *im gesamten Bereich*

$$
\vartheta_{\rm r} < \vartheta' < \vartheta_{\rm e}.\tag{10.10-16}
$$

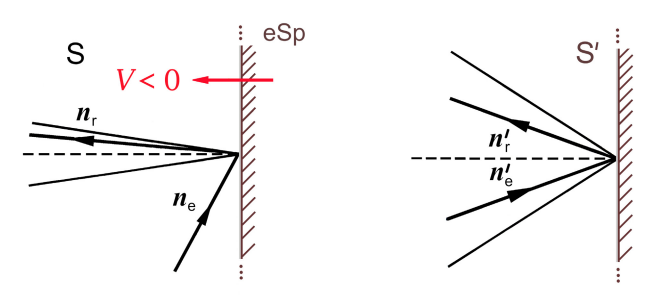

(Aufgrund des Vorhalteargumentes bei der Aberration erwartetes Ergebnis.)

Die Untersuchung der Grenzfälle (I): |V| → 0 und (II): |V| → c überlasse ich dem Leser. Die Ergebnisse sollten den Leser nicht überraschen.

$$
(10.10-5c): \quad \omega' \sin \theta' = \omega_e \sin \theta_e = \omega_r \sin \theta_r
$$
\n
$$
\theta_e < \frac{\pi}{2}: \quad \sin \theta' < \sin \theta_e, \quad \sin \theta' > \sin \theta_r
$$
\n
$$
\omega_r > \omega' > \omega_e. \tag{10.10-17}
$$

 $\it Quantitative\;Werte$  von  $\vartheta', \vartheta_{\rm r}$  bei gegebenem  $\vartheta_{\rm e}$  kann man aus den Gleichungen (10.10-6a), (10.10-6b) berechnen, *quantitative Werte* von  $\omega'$ ,  $\omega_r$  bei gegebenem  $\omega_e$ ,  $\vartheta_e$  erhält man aus  $(10.10 - 5a)$ ,  $(10.10 - 7)$ .

(c) 
$$
fSp: V = |V| > 0
$$

In diesem Fall kann es in S zu Reflexion *oder* zu Ablenkung kommen.

Die Korrespondenz von  $(10.10 - 6a)$  für  $V < 0$  und  $V > 0$ 

$$
V < 0: \cos \theta' = \frac{\cos \theta_e + |\beta|}{1 + |\beta| \cos \theta_e} = \frac{\cos \theta_r - |\beta|}{1 - |\beta| \cos \theta_r}
$$
\n
$$
V > 0: \cos \theta' = \frac{\cos \theta_r + |\beta|}{1 + |\beta| \cos \theta_r} = \frac{\cos \theta_e - |\beta|}{1 - |\beta| \cos \theta_e}
$$

zeigt: Für  $\theta_e \neq 0$  folgt für den fliehenden Spiegel *im gesamten Bereich* wie erwartet

$$
\vartheta_{\rm r} > \vartheta' > \vartheta_{\rm e}.\tag{10.10-18}
$$

(1) 
$$
\vartheta_{\rm e} = 0 \Rightarrow \vartheta' = 0, \ \vartheta_{\rm r} = 0. \tag{10.10-19}
$$

(10.10-5*a*): 
$$
\omega' = \omega_e \underbrace{\gamma (1 - \beta)}_{< 1} = \omega_r \underbrace{\gamma (1 + \beta)}_{> 1}
$$
  
\n(10.10-7):  $\omega_r = \omega_e \underbrace{\frac{1 - \beta}{\frac{1 + \beta}{< 1}}}$   $\omega_r < \omega' < \omega_e$ . (10.10-20)

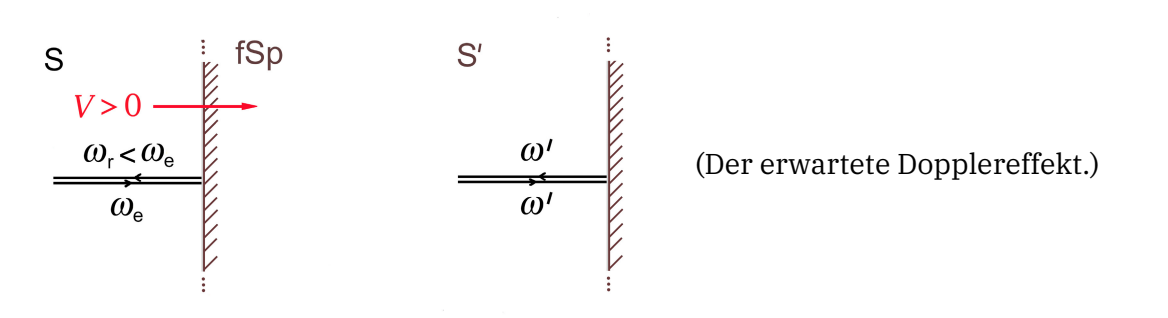

### **(2)** Reflexion in

Bereich für  $\theta_e \neq 0$ , für den  $n_{r,x} < 0$ , d. h.  $0 \leq \theta_r < \pi/2$  gilt:  $\vartheta_{\rm r} = \pi/2 \Rightarrow \cos \vartheta_{\rm r} = 0;$  (10.10-6c):  $\cos \vartheta' = \beta$ ,  $\cos \vartheta_{\rm e} = 2\beta/(1+\beta^2) \Rightarrow$ 

$$
0 < \vartheta_{\rm e} < \arccos \frac{2\beta}{1 + \beta^2} =: \vartheta_{\rm e}^{\rm max} \tag{10.10-21a}
$$

$$
\Rightarrow \quad 0 < \vartheta' < \arccos\beta, \ \ 0 < \vartheta_r < \frac{\pi}{2} \,. \tag{10.10-21b}
$$

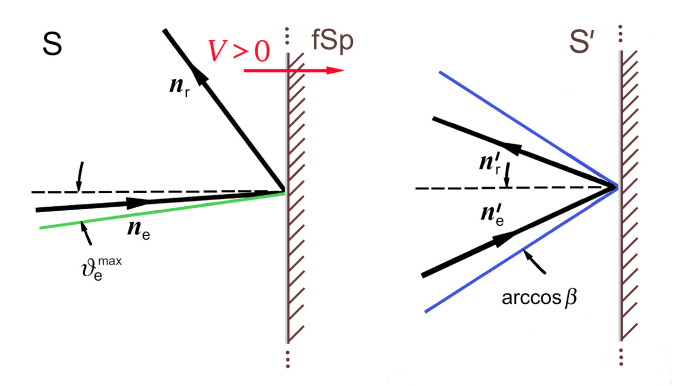

Im Zahlenbeispiel:  $\vartheta_{\rm e}^{\rm max} = 8.2^{\circ}$ , arccos  $\beta = 30^{\circ}$ . Die Untersuchung der Grenzfälle (I):  $V \rightarrow 0$  und (II):  $V \rightarrow c$  überlasse ich wieder dem Leser.

$$
(10.10-5c): \quad \omega' \sin \theta' = \omega_e \sin \theta_e = \omega_r \sin \theta_r
$$
\n
$$
\theta_r < \frac{\pi}{2}: \quad \sin \theta' > \sin \theta_e, \quad \sin \theta' < \sin \theta_r
$$
\n
$$
\omega_r < \omega' < \omega_e. \tag{10.10-22}
$$

 $\it Quantitative\;Werte$  von  $\vartheta', \vartheta_{\rm r}$  bei gegebenem  $\vartheta_{\rm e}$  kann man aus den Gleichungen (10.10-6a), (10.10-6b) berechnen, *quantitative Werte* von  $\omega'$ ,  $\omega_r$  bei gegebenem  $\omega_e$ ,  $\vartheta_e$  erhält man aus  $(10.10 - 5a)$ ,  $(10.10 - 7)$ .

### **(3)** Ablenkung in

Für  $\theta_{\rm e}>\theta_{\rm e}^{\rm max}$ , aber  $\theta_{\rm e}<\theta_{\rm e}^0$  Gl. (10.10-9) erreicht der Strahlungspuls zwar den Spiegel, es gibt aber in S keine (echte) Reflexion, sondern Ablenkung:<sup>5</sup>

<span id="page-476-0"></span>
$$
\vartheta_{\rm e}^{\rm max} \equiv \arccos \frac{2\beta}{1+\beta^2} < \vartheta_{\rm e} < \arccos \beta \equiv \vartheta_{\rm e}^0 \tag{10.10-23a}
$$

$$
\Rightarrow \arccos \beta < \vartheta' < \frac{\pi}{2}, \frac{\pi}{2} < \vartheta_r < \pi - \arccos \beta.
$$
 (10.10-23b)

Erläuterung zur Beziehung  $\theta_r < \pi - \arccos \beta$ : Für  $\theta_e = \theta_e^0$  gilt  $\cos \theta_e = \beta$ . Einsetzen in [\(10.10 -6b\)](#page-471-0) gibt dann

$$
\cos \theta_{\rm r} = \frac{(1+\beta^2)\beta - 2\beta}{1 - 2\beta^2 + \beta^2} = -\beta \Rightarrow \theta_{\rm r} = \pi - \arccos \beta \quad \blacksquare
$$

$$
(10.10-5c): \quad \omega' \sin \theta' = \omega_e \sin \theta_e = \omega_r \sin \theta_r
$$
\n
$$
\theta' < \frac{\pi}{2}: \quad \sin \theta' > \sin \theta_e, \quad \sin \theta_r > \sin \theta_e
$$
\n
$$
\omega_r < \omega_e, \quad \omega' < \omega_e \quad (10.10-24)
$$

( $\omega_{\rm r}$  <  $\omega_{\rm e}$  haben wir erwartet). Es gibt keine im *gesamten* obigen  $\vartheta_{\rm e}$ -Bereich gültige Relation zwischen  $\omega'$  und  $\omega_r$ .

Bemerkung: Offenbar lässt sich dieser Bereich in zwei *Teilbereiche* (3.1), (3.2) teilen, wobei im Teilbereich (3.1)  $\omega_r < \omega'$  und im Teilbereich (3.2)  $\omega_r > \omega'$  gilt. Da diese Untersuchung in der Angabe nicht verlangt wurde, verschiebe ich sie in die weiterführenden Erläuterungen im Anschluss an

 $^5$ Die in der Angabe eingeführte Größe  $\vartheta_{\rm e}^{\rm max}$  bezeichnet den maximalen Einfallswinkel in S, bei welchem es in S zur *Reflexion* kommt. Natürlich sind in S auch größere Einfallswinkel gemäß (10.10-23a) möglich, doch kommt es in S dann zur *Ablenkung*. Diese Erläuterung für jene Leser, denen eine Beziehung  $\theta_{\rm e} > \theta_{\rm e}^{\rm max}$ seltsam vorkommt…

die eigentliche Lösung. Wer sich auf diese Weiterung nicht einlassen möchte, muss lediglich in der folgenden Abbildung die Bereichsunterteilungen (3.1), (3.2) ignorieren. Wer sich für diese zusätzliche Untersuchung interessiert, bekommt die Rechnung dazu in den weiterführenden Erläuterungen.

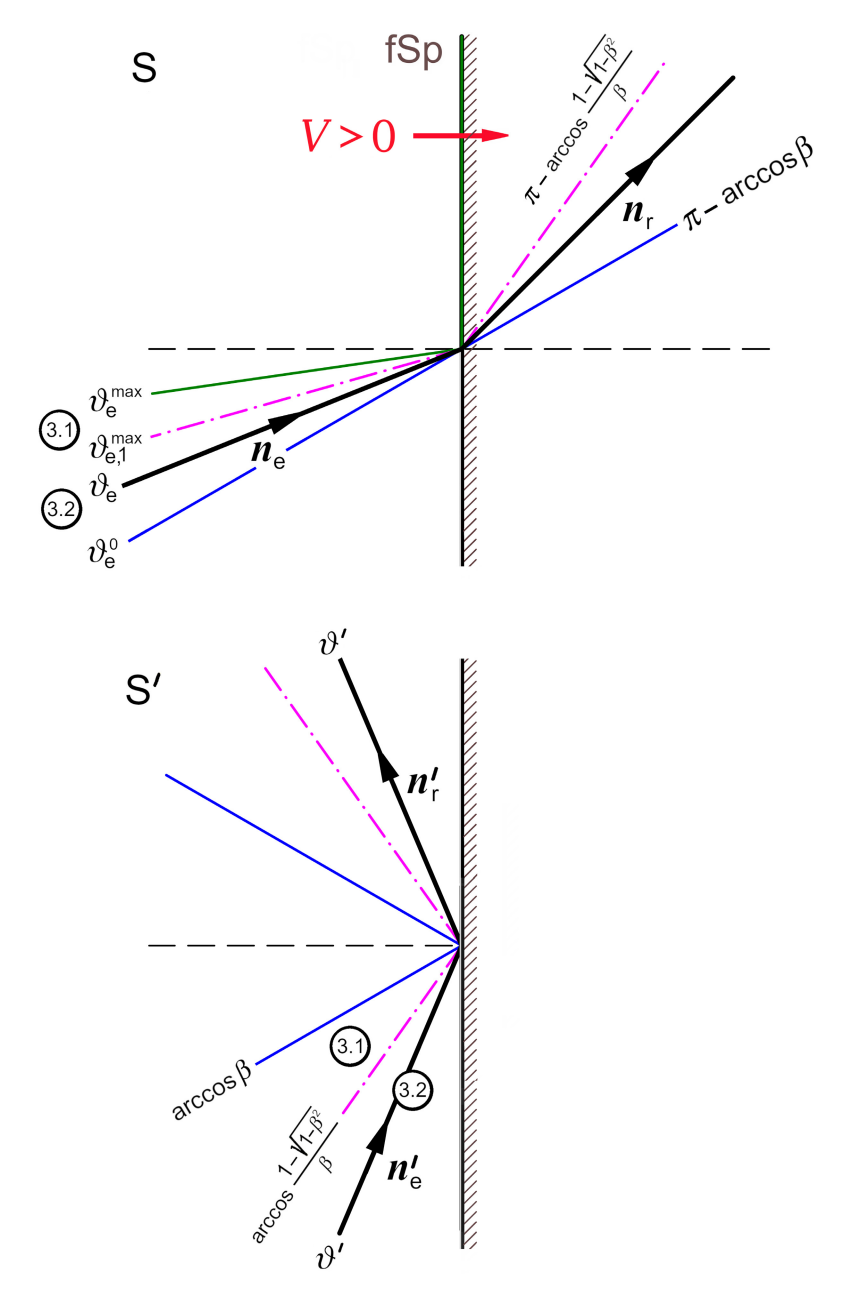

Zur Vermeidung eines Missverständnisses im Zusammenhang mit der oberen Abbildung: Der fliehende Spiegel läuft einem in Richtung  $n_r$  abgelenkten Photon nach dessen Aufprall und Ablenkung davon, dieses bleibt immer *vor dem Spiegel*. (Siehe auch die Skizze auf

### Seite [464\)](#page-472-1).

### **Weiterführende Diskussion**

Die Trennlinie der Teilbereiche (3.1) und (3.2) ist durch die Bedingung  $\omega' = \omega_r$  also durch  $\sin \theta_r = \sin \theta' \implies \pi - \theta_r = \theta'$  bestimmt. Einsetzen von  $\cos \theta_r = -\cos \theta'$  in (10.10-6a) gibt

$$
\cos \theta' = \frac{\beta - \cos \theta'}{1 - \beta \cos \theta'} \implies \beta \cos^2 \theta' - 2 \cos \theta' + \beta = 0 \implies \cos \theta' = \frac{1 - \sqrt{1 - \beta^2}}{\beta}
$$
(10.10-25)

und aus Gl. [\(10.10 -6c\)](#page-471-2) folgt

$$
\cos \theta_{\rm e} = \frac{1 + \beta^2 - \sqrt{1 - \beta^2}}{\beta (2 - \sqrt{1 - \beta^2})}.
$$
\n(10.10-26)

Zusammenfassung:

Teilbereich **(3.1)**:

$$
\vartheta_{\rm e}^{\rm max} < \vartheta_{\rm e} < \arccos \frac{1 + \beta^2 - \sqrt{1 - \beta^2}}{\beta(2 - \sqrt{1 - \beta^2})} =: \vartheta_{\rm e,1}^{\rm max} \tag{10.10-27a}
$$

$$
\Rightarrow \arccos \beta < \theta' < \arccos \frac{1 - \sqrt{1 - \beta^2}}{\beta},\tag{10.10-27b}
$$

$$
\frac{\pi}{2} < \vartheta_{\rm r} < \pi - \arccos \frac{1 - \sqrt{1 - \beta^2}}{\beta};\tag{10.10-27c}
$$

$$
Ablenkung mit \omega_{r} < \omega'.\tag{10.10-27d}
$$

Teilbereich **(3.2)**:

$$
\vartheta_{\rm e,1}^{\rm max} < \vartheta_{\rm e} < \vartheta_{\rm e}^{\rm 0} = \arccos\beta \tag{10.10-28a}
$$

$$
\Rightarrow \arccos \frac{1 - \sqrt{1 - \beta^2}}{\beta} < \vartheta' < \frac{\pi}{2},\tag{10.10-28b}
$$

$$
\pi - \arccos \frac{1 - \sqrt{1 - \beta^2}}{\beta} < \vartheta_r < \pi - \arccos \beta; \tag{10.10-28c}
$$

$$
Ablenkung mit \omega_{r} > \omega'. \tag{10.10-28d}
$$

Zum Zahlenbeispiel [\(10.10 -10\):](#page-472-2)

$$
\theta_e^{\text{max}} = 8.2^{\circ}, \ \theta_{e,1}^{\text{max}} = 15.8^{\circ}, \ \theta_e^0 = \arccos \beta = 30^{\circ}, \ \arccos \left[ (1 - \sqrt{1 - \beta^2})/\beta \right] = 54.7^{\circ}.
$$

## **Testaufgaben**

Wer die Aufgaben dieses Teiles selbständig lösen konnte, kann die folgenden zusätzlichen Aufgaben mit bestem Gewissen überspringen. Wer jedoch i. Allg. den Lösungsteil zu Hilfe nehmen musste, kann anhand der folgenden Testaufgaben überprüfen, wieweit er beim Durcharbeiten der Musterlösungen zu den Aufgaben gelernt hat, auf eigenen Beinen zu stehen.

**T10.1** Eine unendlich dünne Leiterschleife hat in ihrem Ruhsystem  $S_0 \equiv S'$  die Form eines Quadrates mit der Seitenlänge  $a_0$  und wird in  $S_0$  von einem zeitlich konstanten Strom  $I_0$  durchflossen. Diese Schleife bewegt sich relativ zu einem Inertialsystem S mit der konstanten Geschwindigkeit  $V$  parallel zu einer Seite.

- (a) Berechne das elektrische Dipolmoment  $p(t)$  der Schleife in S.
- (b) Berechne für die vier Seiten der Schleife ( $k = 1, 2, 3, 4$ ) die Linienladungsdichten  $\tau_k$  in S sowie die zugehörigen Gesamtladungen  $Q_k$ .

**T10.2** Eine elektromagnetischen Welle im Vakuum ist in einem Inertialsystem S durch

$$
\mathbf{E}(x,t) = E_0 \cos(kx - \omega t) \mathbf{e}_y, \quad \mathbf{B}(x,t) = E_0 \cos(kx - \omega t) \mathbf{e}_z, \quad E_0 \in \mathbb{R}^+, \ k = \frac{\omega}{c}
$$

gegeben. Berechne das elektromagnetische Feld dieser Welle in einem Inertialsystem ′ in Standardkonfiguration zu S, welches sich relativ zu S

(a) mit der Geschwindigkeit  $V = \frac{3}{5}c$ ;

(b) mit der Geschwindigkeit  $V = \frac{99}{101}c$ 

bewegt. Was ergibt sich im Grenzfall  $V \rightarrow c$ ?

**T10.3** Zwei große parallele nicht leitende Platten haben in ihrem Ruhsystem, dem Inertialsystem S', den Abstand d und tragen die homogenen statischen Flächenladungsdichten  $+\sigma$  bzw.  $-\sigma$ . Die Platten bewegen sich gemeinsam mit der Geschwindigkeit V relativ zu einem Inertialsystem S. (Wahl der Koordinatensysteme und der Richtung von  $V$  wie in der Abbildung dargestellt.)

Berechne unter Vernachlässigung von Randeffekten das elektromagnetische Feld zwischen den Platten im Inertialsystem S.

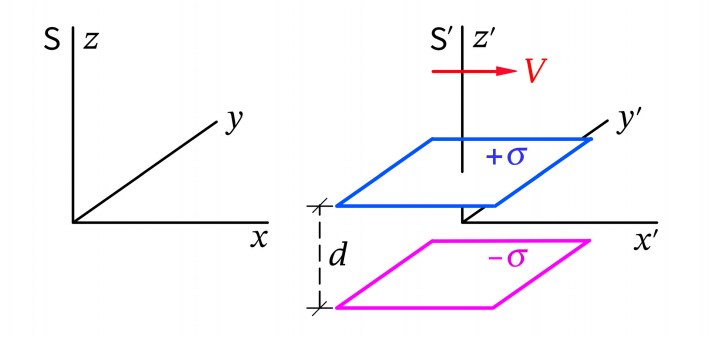

**T10.4** In einem Inertialsystem S liegt ein statisches homogenes elektromagnetisches Feld mit  $\bm{E} = (E_0, 0, 0)$ ,  $\bm{B} = (2E_0 \cos \phi_0, 2E_0 \sin \phi_0, 0)$  vor  $(0 < \phi_0 < \frac{\pi}{2})$  $\frac{\pi}{2}$ ).

- (a) Gibt es ein Inertialsystem S', in welchem elektrisches und magnetisches Feld parallel sind? Falls ja, mit welcher Geschwindigkeit  $\boldsymbol{V}$  bewegt sich S' relativ zu S?
- (b) Wodurch sind **V**, **E**' und **B**' für kleines  $\phi_0$  in erster Ordnung in  $\phi_0$  gegeben?
- (c) Untersuche, was sich für **V**, **E**' und **B**' im Grenzfall  $\phi_0 \uparrow \frac{\pi}{2}$  $\frac{\pi}{2}$  ergibt, und kommentiere das Ergebnis.

Das Transformationsgesetz der Feldstärken bei Standardlorentztransformationen soll dabei als bekannt angesehen werden.

Ergebnis zu (a):

$$
\frac{V}{c} = \frac{5 - \sqrt{25 - 16\sin^2\phi_0}}{4\sin\phi_0}.
$$

**T10.5** Eine Punktladung *q* befindet sich in einem Inertialsystem S zum betrachteten Zeitpunkt in einem Magnetfeld  $\mathbf{B} = (0, 0, B)$  und hat momentan die Geschwindigkeit  $v = \frac{1}{t}$  $\frac{1}{\sqrt{3}}(v,v,v)$ . Berechne die Kraft, die an diesem Ereignis auf die Punktladung

- (a) im Inertialsystem S wirkt;
- (b) in einem Inertialsystem S' wirkt, welches sich relativ zu S mit der Geschwindigkeit  $V = (V, 0, 0)$  bewegt (S, S' in Standardkonfiguration).

Ergebnis zu (b):

$$
F' = \frac{qB}{\sqrt{3}} \frac{\frac{v}{c}}{1 - \frac{1}{\sqrt{3}} \frac{vV}{c^2}} \left(1, -\frac{1}{\gamma(V)}, 0\right).
$$

**T10.6** Eine homogen geladene dünne Kreisscheibe mit dem Radius  $R_0$  und der Gesamtladung  $q_1$  (Ruhsystem S') bewegt sich relativ zu einem Inertialsystem S mit der Geschwindigkeit V in Richtung ihrer Normalen (Normalenrichtung =  $z'$ -Richtung =  $z$ -Richtung). Eine Punktladung  $q_2$  befindet sich in S zum betrachteten Zeitpunkt im Abstand  $d$  oberhalb des Zentrums der Scheibe und besitzt momentan in S die Geschwindigkeit  $\mathbf{v} = (v_x, v_y, v_z)$ (siehe die Abbildung).

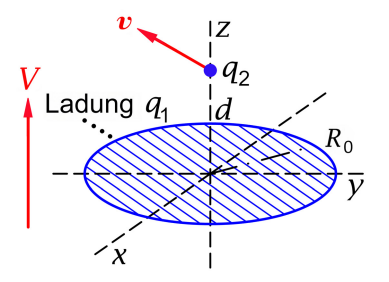

Berechne in einem ersten Schritt die Kraft  $F_2^\prime$ , welche im Ruhsystem S $^\prime$  der Kreisscheibe auf die Punktladung wirkt. In einem zweiten Schritt kann dann daraus mithilfe des Transformationsgesetzes der "Dreierkraft" die Kraft  $F_2$  berechnet werden, welche in S momentan auf die Punktladung wirkt. Kommentiere das Ergebnis.

Das in Aufgabe 10.3 behandelte Transformationsgesetz (10.3 - 4) der "Dreierkraft" soll dabei als bekannt angesehen werden.

 $\left| \boldsymbol{e}_{z}\right|$ 

$$
F_2 = \frac{2q_1q_2}{R_0^2} \left[ 1 - \frac{\gamma(V)d}{\sqrt{R_0^2 + [\gamma(V)d]^2}} \right]
$$

Wie ist es möglich, dass am betrachteten Ereignis die Kraft auf die Punktladung nicht von ihrer Momentangeschwindigkeit  $v$  abhängt?

Siehe auch die folgende Aufgabe.

Ergebnis:

**T10.7** Ein unendlich langer dünner zylindrischer Stab bewege sich relativ zu einem Inertialsystem  $S$  mit der Geschwindigkeit  $V$  parallel zu sich selbst. In seinem Ruhsystem S' trage er pro Längeneinheit die elektrische Ladung  $\tau_0.$  Eine Punktladung  $q$  besitze in S vom Stab momentan den Abstand  $d$  und bewege sich momentan relativ zu  $S$  mit der Geschwindigkeit  $\mathbf{v} = (v_x, v_y, v_z)$  (siehe die Abbildung). Berechne mithilfe des Transformationsgesetzes der "Dreierkraft" und der Kraft  $F'$  in S' die Kraft  $F$ , welche in S momentan auf die Punktladung wirkt.

Das in Aufgabe 10.3 behandelte Transformationsgesetz (10.3 - 4) der "Dreierkraft" soll dabei als bekannt angesehen werden.

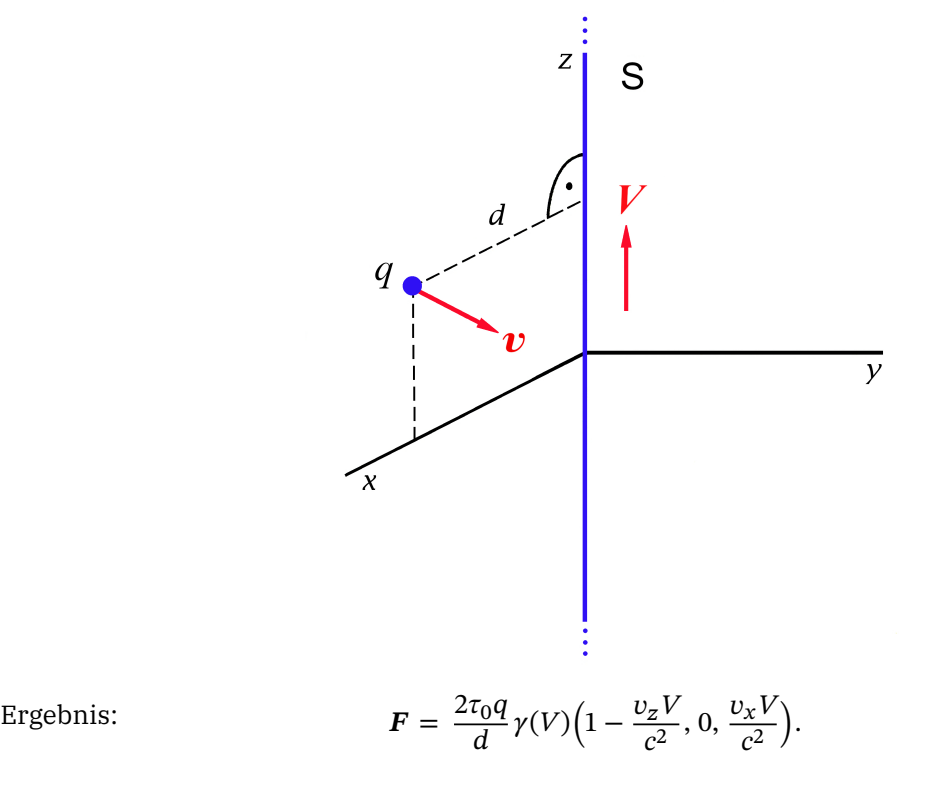

**T10.8** Eine Lichtquelle ruhe in einem Inertialsystem S und sende dort gleichmäßig nach allen Richtungen Licht aus. Für Beobachter in S wird dann die Hälfte der Photonen in einen Halbraum emittiert.

Zeige Folgendes: Für Beobachter in einem Inertialsystem S' welches sich mit der Geschwindigkeit  $V = (V, 0, 0)$  relativ zu S bewegt, ist das Licht der Lichtquelle um deren Bewegungsrichtung "konzentriert" ("Headlight"-Effekt), insbesondere wird die Hälfte der Photonen in einen Kegel mit dem halben Öffnungswinkel

$$
\Theta'=\arccos\frac{V}{c}<\frac{\pi}{2}
$$

um die Bewegungsrichtung emittiert ( $\Theta' \rightarrow 0$  für  $V \rightarrow c$ ).

**T10.9** Zwei Beobachter  $B_1$ ,  $B_2$  bewegen sich – wie in der Abbildung dargestellt – mit verschiedenen Geschwindigkeiten auf ein kleines weit entferntes Objekt zu. In jenem Augenblick, in welchem die beiden Beobachter räumlich koinzidieren, ist für den Beobachter  $B_1$  das Objekt in seinen Lineardimensionen doppelt so groß wie für den Beobachter  $B_2.$ Welche Geschwindigkeit besitzt der Beobachter  $B_2$  relativ zum Beobachter  $B_1$ ?

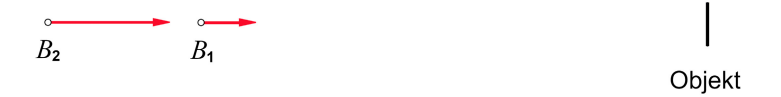

Ergebnis ("kleines weit entferntes Objekt": sin  $\alpha \approx \alpha$ , sin  $\alpha' \approx \alpha'$ ):  $V = 3c/5$ .

**T10.10** Eine Lichtquelle emittiert in ihrem Ruhsystem Licht der Wellenlänge  $\lambda_0$ .

- (a) Welche Wellenlänge misst ein Beobachter, welcher sich mit der Geschwindigkeit  $V$  von der Lichtquelle wegbewegt?
- (b) Welche Wellenlänge misst ein Beobachter, welcher sich mit der Geschwindigkeit  $V$  auf die Lichtquelle zubewegt?

Ergebnisse: Mit  $\beta = V/c$  gilt

(a): 
$$
\lambda = \lambda_0 \sqrt{\frac{1+\beta}{1-\beta}}
$$
; (b):  $\lambda = \lambda_0 \sqrt{\frac{1-\beta}{1+\beta}}$  (Reziprozität).

# **11. Relativistische Mechanik. Zerfalls- und Stoßprozesse von Elementarteilchen**

## **Angaben**

<span id="page-483-1"></span>Vorbemerkung zu den Aufgaben 11.1 bis 11.7: Aufgrund des Transformationsverhaltens elektromagnetischer Felder muss man im Fall *homogener zeitunabhängiger Felder* im Prinzip nur die folgenden vier Fälle behandeln:

- Fall 1: Teilchen im elektrischen Feld
- Fall 2: Teilchen im Magnetfeld
- Fall 3: Teilchen in "gekreuzten" Feldern mit gleichem Betrag
- Fall 4: Teilchen in parallelen Feldern

Diese vier Sonderfälle werden in den Aufgaben [11.1](#page-483-0) bis [11.5](#page-485-0) behandelt.

- Fall 5: Teilchen in "gekreuzten" Feldern mit  $E^2$   $>$   $\bm{B}^2$  lässt sich durch eine geeignete Lorentztransformation auf den Fall 1 zurückführen;
- Fall 6: Teilchen in "gekreuzten" Feldern mit  $E^2 < \bm{B}^2$  lässt sich durch eine geeignete Lorentztransformation auf den Fall 2 zurückführen.

Diese Fälle werden in den Aufgaben [11.6](#page-486-0) und [11.7](#page-486-1) behandelt.

<span id="page-483-0"></span>**11.1** Löse die relativistische Bewegungsgleichung für ein Teilchen der Ruhmasse und Ladung q in einem homogenen zeitunabhängigen elektrischen Feld  $\mathbf{E} = (E, 0, 0)$ ,  $E > 0$ , unter Vernachlässigung der Selbstkraft (Strahlungsrückwirkungskraft) für die Anfangsbedingungen  $r(0) = 0$ ,  $v(0) = (v_{0x}, v_{0y}, 0)$ ,  $v_{0x} > 0$ ,  $v_{0y} \neq 0$ .

Zeige insbesondere, dass die Bahnkurve  $x = x(y)$  durch die Kettenlinie

$$
x = \frac{\mathcal{E}_0}{qE} \left[ \cosh \frac{qEy}{cp_{0y}} - 1 \right] + \frac{cp_{0x}}{qE} \sinh \frac{qEy}{cp_{0y}},
$$
  
\n
$$
p_{0x} = \frac{mv_{0x}}{\sqrt{1 - \beta_0^2}}, \quad p_{0y} = \frac{mv_{0y}}{\sqrt{1 - \beta_0^2}},
$$
  
\n
$$
\mathcal{E}_0 := c\sqrt{m^2c^2 + p_{0x}^2 + p_{0y}^2}, \quad \beta_0^2 := \frac{v_{0x}^2 + v_{0y}^2}{c^2}
$$

gegeben ist ( $\mathscr{E}_0$  Gesamtenergie des Teilchens zum Zeitpunkt  $t = 0$ ).

Unter welchen Bedingungen kann diese Bahnkurve näherungsweise durch die aus Newtongleichung und Lorentzkraft folgende Parabelbahn

$$
x = \frac{qE}{2mv_{0y}^2}y^2 + \frac{v_{0x}}{v_{0y}}y
$$

ersetzt werden?

Anleitung: Benütze die Additionstheoreme der Hyperbelfunktionen und die Beziehung  $arsinh u = \operatorname{arcosh}\sqrt{1+u^2}$ .

<span id="page-484-0"></span>Bemerkung zur Selbstkraft: Die Berücksichtigung der Selbstkraft in der Bewegungsgleichung, d. h. für die Berechnung der Bahnkurve, ist nur dann erforderlich, wenn das geladene Teilchen seinen Bewegungszustand in Zeitintervallen der Größenordnung  $\varDelta \tau$  ≔ 2 $q^2$ /3 $mc^3$ , d. h. auf Strecken der Größenordnung  $c \Delta \tau$  merklich ändert. Da  $\Delta \tau$  umgekehrt proportional zur Teilchenmasse ist, spielt die Selbstkraft am ehesten für Elektronen eine Rolle. Für das Elektron ist aber  $\Delta\tau_e \approx 6\cdot 10^{-24}$  s,  $c\Delta\tau_e \approx 2\cdot 10^{-13}$  cm. Die Selbstkraft muss also nur im Fall eines ultrarelativistischen Elektrons, dessen Bewegungszustand sich auf Strecken von der Länge eines Atomkerndurchmessers merklich ändert, in der Bewegungsgleichung berücksichtigt werden.

Zur exakten relativistischen Bewegungsgleichung eines geladenen Teilchens unter Einbeziehung der Selbstkraft siehe Rohrlich, F.: Classical Charged Particles. World Scientific, Singapore 2007. Die folgende Aufgabe ist eine Fortsetzung dieser Aufgabe.

**11.2** In Aufgabe [11.1](#page-483-0) wurde die relativistische Bewegungsgleichung für ein Teilchen der Ruhmasse  $m$  und Ladung  $q$  in einem homogenen zeitunabhängigen elektrischen Feld  $E = (E, 0, 0), E > 0$ , für die Anfangsbedingungen  $r(0) = 0$ ,  $v(0) = (v_{0x}, v_{0y}, 0), v_{0x} > 0$ ,  $v_{0v} \neq 0$  gelöst.

- (a) Berechne für diese Bewegung unter Verwendung der Ergebnisse der Aufgabe 11.1 die Funktion  $ct = ct(\tau)$  und die Funktion  $T = T(\tau)$ , wobei T die kinetische Energie und  $\tau$ die Eigenzeit des Teilchens ist ( $\tau = 0$  für  $t = 0$  gewählt).
- (b) In Aufgabe 11.1 wurde als Bahnparameter die Zeit  $t$  des betreffenden Inertialsystems verwendet. Berechne aus den Lösungen für  $x(t)$ ,  $y(t)$  die Lösungen  $x(\tau)$ ,  $y(\tau)$ .

Anleitung zu (a): Berechne die Gesamtenergie  $\mathscr E$  als Funktion von  $\tau$  und daraus  $T(\tau)$ . (Die Gesamtenergie des Teilchens wird normalerweise mit  $E$  bezeichnet, aber hier bedeutet  $E$  die Stärke des E-Feldes.) Benütze die Additionstheoreme der Hyperbelfunktionen und die Beziehung  $arsinh u = \operatorname{arcosh}\sqrt{1+u^2}$ .

Siehe auch die Testaufgabe [T11.3.](#page-523-0)

**11.3** Löse die relativistische Bewegungsgleichung für ein Teilchen der Ruhmasse und Ladung q in einem homogenen zeitunabhängigen Magnetfeld  $\mathbf{B} = (0, 0, B), B > 0$ , unter Vernachlässigung der Selbstkraft (Strahlungsrückwirkungskraft) für die Anfangsbedingungen  $\mathbf{r}(0) = (x_0, y_0, 0), \mathbf{v}(0) = (v_{0x}, v_{0y}, v_{0z}).$ 

Bemerkung: Zur Selbstkraft siehe die [Bemerkung](#page-484-0) zur Aufgabe 11.1.

**11.4** Löse die relativistische Bewegungsgleichung für ein Teilchen der Ruhmasse und Ladung  $q$  in zueinander senkrechten homogenen zeitunabhängigen Feldern  $E, B$  mit gleichem Betrag unter Vernachlässigung der Selbstkraft (Strahlungsrückwirkungskraft) für die Anfangsbedingungen  $r(0) = 0$ ,  $v(0) = 0$ .

Wähle  $E = (0, E, 0)$ ,  $B = (0, 0, E)$ ,  $E > 0$ , und zeige insbesondere, dass die Bewegung in der  $xy$ -Ebene verläuft, und die Bahnkurve durch

$$
y^3 = \frac{9mc^2}{2qE}x^2
$$

gegeben ist. Mache eine Skizze der Bahnkurve.

Wie verhalten sich  $x(t)$ ,  $y(t)$ ,  $v_x(t)$  und  $v_y(t)$  für große t?

*Bemerkungen*: Zur Selbstkraft siehe die [Bemerkung](#page-484-0) zur Aufgabe 11.1.

Die gewählten speziellen Anfangsbedingungen vereinfachen die Rechnung bedeutend, stellen aber keine prinzipielle Einschränkung der Allgemeinheit dar, denn aufgrund der Feldinvarianten  $\bm{E} \cdot \bm{B}$ , <sup>2</sup>− <sup>2</sup> gilt: Sind die Felder in *einem* Inertialsystem zueinander senkrecht und von gleichem Betrag, so sind sie es in *allen* Inertialsystemen. Für die Rechnung verwenden wir jenes Inertialsystem in dem  $r(0) = 0$ ,  $v(0) = 0$  ist. Zu den Lösungen für andere Anfangsbedingungen kann man dann mithilfe von allgemeinen Lorentztransformationen kommen.

*Anleitung*: Zeige, dass für die Gesamtenergie des Teilchens (Ruhenergie plus kinetische Energie)

gilt, und

$$
\mathcal{E}(t) = c\sqrt{m^2c^2 + p_x^2(t) + p_y^2(t)}
$$

$$
\mathcal{E}(t) - cp_x(t) = \mathcal{E}(0) - cp_x(0) = mc^2
$$

eine Konstante der Bewegung ist.

Zur Analyse der Bahnbewegung ist es nicht zweckmäßig eine explizite analytische Lösung für  $x(t)$  und  $y(t)$  zu suchen, da dies sehr großen Aufwand bedeutet und – wie die Rechnung zeigt – zu keinerlei Einsichten führt. Besser ist es, analytische Ausdrücke für  $x(p_v)$  und  $y(p_v)$  zu berechnen. (Mit wachsendem  $t > 0$  wächst  $p_v$  streng monoton, daher ist  $p_v$  als Bahnparameter geeignet.) Anschließend kann man eine *implizite Funktion*  $p_v = p_v(t)$  bestimmen, womit sich die Bahnbewegung als Funktion der Zeit  $t$  analysieren und gegebenenfalls numerisch berechnen lässt.

<span id="page-485-0"></span>**11.5** Löse die relativistische Bewegungsgleichung für ein Teilchen der Ruhmasse und Ladung q in parallelen homogenen zeitunabhängigen Feldern  $E, B$  unter Vernachlässigung der Selbstkraft (Strahlungsrückwirkungskraft) für die Anfangsbedingungen  $r(0) = 0$ ,  $\mathbf{v}(0) = (v_{0x}, v_{0y}, v_{0z}).$ 

Bemerkung: Zur Selbstkraft siehe die [Bemerkung](#page-484-0) zur Aufgabe 11.1.

Anleitung: Wähle  $\mathbf{E} = (0, 0, E)$ ,  $\mathbf{B} = (0, 0, B)$ , und bestimme die Funktionen  $x(\tau)$ ,  $y(\tau)$ ,  $z(\tau)$  und  $t(\tau)$ , wobei  $\tau$  die Eigenzeit des Teilchens ist ( $\tau = 0$  für  $t = 0$  gewählt).

<span id="page-486-0"></span>**11.6** Ein Teilchen der Ruhmasse *m* und Ladung *q* befindet sich im Inertialsystem S in dem homogenen zeitunabhängigen elektromagnetischen Feld  $\mathbf{E} = (E, 0, 0)$ ,  $\mathbf{B} = (0, B, 0)$ ,  $E > 0$ ,  $B > 0$ , mit  $E > B$ . Die Anfangsbedingungen für die relativistische Bewegung des Teilchens sind  $r(0) = 0$ ,  $v(0) = 0$ . Zu bestimmen ist eine Parameterdarstellung der Bahnbewegung des Teilchens.

Anleitung: Löse die Bewegungsgleichung in einem geeigneten zu Sachsenparallelen Inertialsystem  $S'$  (S, S' in modifizierter Standardkonfiguration) in welchem  $B' = 0$  gilt, und berechne die verlangte Parameterdarstellung der Bahnbewegung durch Rücktransformation nach S.

Siehe auch die folgende Aufgabe.

<span id="page-486-1"></span>**11.7** Ein Teilchen der Ruhmasse *m* und Ladung *q* befindet sich im Inertialsystem S in dem homogenen zeitunabhängigen elektromagnetischen Feld  $\mathbf{E} = (E, 0, 0)$ ,  $\mathbf{B} = (0, B, 0)$ ,  $E > 0$ ,  $B > 0$ , mit  $E < B$ . Die Anfangsbedingungen für die relativistische Bewegung des Teilchens sind  $r(0) = 0$ ,  $v(0) = 0$ . Zu bestimmen ist eine Parameterdarstellung der Bahnbewegung des Teilchens.

Anleitung: Löse die Bewegungsgleichung in einem geeigneten zu Sachsenparallelen Inertialsystem  $S'$ (S, S' in modifizierter Standardkonfiguration) in welchem  $E' = 0$  gilt, und berechne die verlangte Parameterdarstellung der Bahnbewegung durch Rücktransformation nach S.

<span id="page-486-2"></span>**11.8** Bei Zerfalls- und Stoßprozessen von Elementarteilchen ist der Gesamtviererimpuls nach dem Prozess gleich dem Gesamtviererimpuls vor dem Prozess (Erhaltung des Gesamtimpulses und der Gesamtenergie).

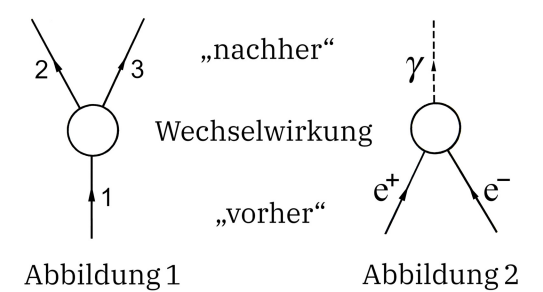

- (a) (a1) Zeige, dass ein Zerfallsprozess gemäß Abbildung 1 aufgrund des obigen Erhaltungssatzes nicht möglich ist, falls  $m_1 < m_2 + m_3$  gilt ( $m_1$ ,  $m_2$ ,  $m_3$  Ruhmassen der Teilchen 1, 2, 3).
	- (a2) Es sei  $m_1 \ge m_2 + m_3$  und es seien auch alle anderen Bedingungen für die Möglichkeit des Prozesses von Abbildung 1 (Ladungserhaltung etc.) erfüllt. Welche kinetische Energie  $T_2$  bzw.  $T_3$  besitzen dann die Zerfallsprodukte 2, 3 in jenem Inertialsystem, in dem das ursprünglich vorhandene Teilchen 1 ruhte?
	- (a3) Ein spezieller derartiger Zerfallsprozess ist K<sup>+</sup>  $\rightarrow \pi^{\pm} + \pi^0$ . Berechne die kinetischen Energien der Zerfallsprodukte im Ruhsystem von K±.

(b) Zeige, dass ein Paarvernichtungsprozess gemäß Abbildung 2 aufgrund des Erhaltungssatzes für den Viererimpuls nicht möglich ist.

Hinweise: Die Bezeichnungen "vorher" bzw. "nachher" beziehen sich auf Situationen, in denen von der Wechselwirkung abgesehen werden kann, weil die Teilchen noch nicht oder nicht mehr in einem räumlichen Abstand voneinander sind, in dem die Wechselwirkung eine Rolle spielt.

Bei (a1) und (b) ist es zweckmäßig, ein geeignetes spezielles Bezugssystem heranzuziehen und die Lorentzinvarianz des inneren Produkts von Vierervektoren zu benützen.

Für (a3) benötigt man die Ruhenergien von K $^{\pm}$ ,  $\pi^{\pm}$  und  $\pi^0$ , welche der Reihe nach 493,677 MeV, 139,57 MeV und 134,977 MeV betragen.

Siehe auch die Aufgaben [11.9](#page-487-0) und [11.13](#page-489-0) sowie die Testaufgaben [T11.4,](#page-524-0) [T11.5](#page-524-1) und [T11.6.](#page-525-0)

<span id="page-487-0"></span>**11.9** Bei einem Zerfallsprozess der Art, wie er in der vorigen Aufgabe unter Punkt (a) untersucht wurde (siehe auch die Abbildung 1), seien die Ruhmassen  $m_2, m_3$  der Zerfallsprodukte bekannt, und die kinetische Energie von Teilchen 2 werde in jenem Inertialsystem, in dem das ursprünglich vorhandene Teilchen 1 ruhte, experimentell bestimmt.

- (a) Berechne die Ruhmasse  $m_1$  des zerfallenden Teilchens und die Zerfallsenergie  $Q = [m_1 - (m_2 + m_3)]c^2$ .
- (b) Ein spezieller derartiger Zerfallsprozess ist  $\Sigma^+ \rightarrow p + \pi^0$ . Die Ruhenergien von p und  $\pi^0$  sind 938,272 MeV und 134,977 MeV, die experimentell bestimmte kinetische Energie des Protons ist  $T_{\rm p}$  = 18,8 MeV. Berechne die Ruhenergie des Σ<sup>+</sup>-Teilchens, die Zerfallsenergie  $Q$  und die kinetische Energie des Pions.

Wer die vorige Aufgabe bearbeitet hat, kann gleich von den dort unter Punkt (a2) abgeleiteten Formeln ausgehen. Wer dies nicht getan hat, wendet sich zweckmäßigerweise zuerst Punkt (a) von Aufgabe [11.8](#page-486-2) zu.

**11.10** Bei einem Zerfallsprozess der Art, wie er in der Aufgabe [11.8](#page-486-2) unter Punkt (a) untersucht wurde (siehe auch die dortige Abbildung 1), seien die Ruhmassen aller Teilchen bekannt: Teilchen 1 Ruhmasse  $m_1$ , Teilchen 2 Ruhmasse  $m_2$  <  $m_1$ , Teilchen 3 Ruhmasse  $m_3 = 0.$ 

- (a) Berechne die Energie  $E_2$  und die Geschwindigkeit  $v_2$  von Teilchen 2 in jenem Inertialsystem, in dem das ursprünglich vorhandene Teilchen 1 ruhte.
- (b) Ein spezieller derartiger Zerfallsprozess ist  $\pi^+ \to \mu^+ + \nu_\mu$ . Die Ruhenergien von  $\pi^+$  und  $\mu^+$  sind 139,57 MeV und 105,66 MeV. $^1$  Was ergibt sich bei diesem Zerfallsprozess für  $E_2$  und  $v_2$ ?

<sup>1</sup>Es gibt experimentelle Hinweise, dass Neutrinos eine von null verschiedene (sehr kleine) Ruhmasse besitzen. Die experimentelle obere Schranke ist 1,1 eV. Zum Vergleich:  $m_{e} = 0,511$  MeV.

### **11.11**

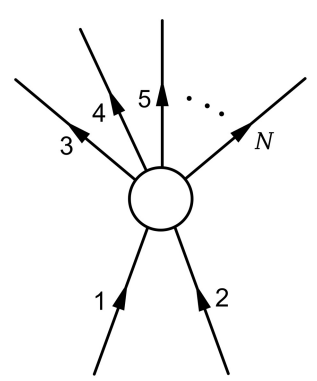

Ein Teilchen mit der Ruhmasse  $m_1$  stößt auf ein im Laborsystem ruhendes Teilchen mit der Ruhmasse  $m_2$ . Der Zusammenstoß führt zur Produktion einer Anzahl von Teilchen mit Ruhmassen  $m_3, m_4, ...$  (zwei oder mehr Teilchen). Die Summe der Ruhmassen der entstehenden Teilchen sei größer als  $m_1 + m_2$ .

(a) Welche kinetische Energie  $T_{1,0}$  bzw. welchen Impuls  $p_{1,0}$  muss das Teilchen 1 im Laborsystem *mindestens* besitzen, damit der Prozess möglich ist?

Diese kinetische Energie oder auch die entsprechende Gesamtenergie bezeichnet man als *Schwellenenergie*.

(b) Ein spezieller derartiger Prozess ist

$$
\pi^+ + p \rightarrow K^+ + \Sigma^+.
$$

Berechne  $T_{1,0}$  und  $p_{1,0}$  für diesen Fall.

Die Ruhenergien von  $\pi^{+}$ , p, K<sup>+</sup> und  $\Sigma^{+}$  sind 139,570 MeV, 938,272 MeV, 493,677 MeV und 1189,37 MeV.

#### **11.12**

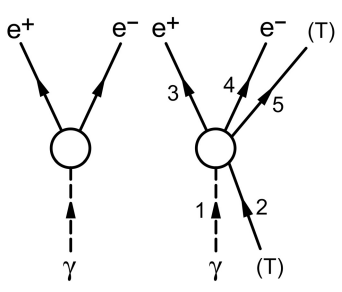

Vorbemerkung: Dass Elektron-Positron-Paarbildung durch *ein* Photon gemäß der linken Abbildung aufgrund des Erhaltungssatzes für Energie und Impuls nicht möglich ist, wurde in Punkt (a) von Aufgabe [11.8](#page-486-2) gezeigt. Der Prozess erfordert das Vorhandensein eines Teilchens (z. B. eines Atomkerns) im Laborsystem, mit dem das Photon wechselwirkt, und das Energie und Impuls übernehmen kann. (Bei einem nicht elementaren Partner: ohne dessen inneren Zustand zu ändern.)

Welche Energie  $E_{\nu,0}$  muss das Photon *mindestens* besitzen, damit der Prozess

$$
\gamma
$$
 + (Teilchen)  $\rightarrow$  e<sup>+</sup> + e<sup>-</sup> + (Teilchen)

möglich ist?

Wer bereits die vorige Aufgabe gerechnet hat, kann die Formel für die Schwellenenergie von dort übernehmen.

Die Ruhenergien von e<sup>+</sup> und e<sup>−</sup> sind 0,511 MeV, die Ruhenergie des beteiligten Teilchens werde wie in der vorigen Aufgabe mit  $m_2$  bezeichnet.

<span id="page-489-0"></span>**11.13** <sup>0</sup>-Teilchen, das im Laborsystem S die Geschwindigkeit  $\boldsymbol{v} = (v, 0, 0), v > 0$ , besitzt, zerfalle in zwei Photonen. Im Schwerpunktsystem ′ (Ruhsystem des Pions vor dessen Zerfall) werde das eine Photon in die positive y'-Richtung, das andere in die negative ′ -Richtung emittiert. Berechne Ausbreitungsrichtung, Kreisfrequenz, Impulsbetrag und Energie der Photonen im Laborsystem .

**11.14** Ein Teilchen mit der Ruhmasse  $m_1$ , das im Laborsystem S die Geschwindigkeit  $v = (v, 0, 0), v > 0$ , besitzt, stößt auf ein im Laborsystem ruhendes Teilchen mit der Ruhmasse  $m_2$ .

- (a) Berechne für die Standardlorentztransformation vom Laborsystem S zum Schwerpunktsystem S' die Größen  $\beta(V)$  und  $\gamma(V)$ .
- (b) Berechne die Energien  $E'_1, E'_2$  und die Impulse  $\bm{p}'_1, \bm{p}'_2$  von Teilchen 1 und 2 im Schwerpunktsystem S'.
- (c) Zeige, dass für die Gesamtenergie  $E'$  im Schwerpunktsystem S'

$$
E' = (m_1^2c^4 + m_2^2c^4 + 2E_1m_2c^2)^{1/2}
$$

gilt, und setze diese Größe in die Ergebnisse von Punkt (a) und Punkt (b) ein.

Benütze die Lorentztransformationen und die Lorentzinvarianz des inneren Produkts von Vierervektoren.

**11.15** Ein Teilchen, das im Laborsystem S die Geschwindigkeit  $v = (v, 0, 0), v > 0$ , besitzt, zerfällt im Flug in zwei Teilchen. Drücke den Winkel zwischen der Flugrichtung eines der beiden Zerfallsprodukte (Ruhmasse  $m$ ) mit der Flugrichtung des zerfallenen Teilchens durch die Energie E dieses Zerfallsproduktes im Laborsystem S und die Energie E' dieses Zerfallsproduktes im Schwerpunktsystem S' aus.

### **11.16**

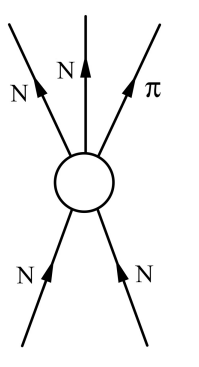

Pion-Erzeugung durch Nukleon-Nukleon-Streuung: Ein Nukleon (Ruhmasse  $M$ ) stoßt im Laboratorium (Inertialsystem S) mit der Geschwindigkeit  $\boldsymbol{v}$  auf ein ruhendes Nukleon. Nach dem Stoß entsteht zusätzlich zu den zwei Nukleonen ein Pion (Ruhmasse  $m$ ).

(a) Zeige, dass ein solcher Prozess nur für

$$
\gamma(v) \ge 1 + \frac{2m}{M} + \frac{m^2}{2M^2}
$$

möglich ist.

(b) Setze in die Formel von Punkt (a) speziell die Werte für die Ruhenergien von Proton und  $\pi^0$ -Teilchen (938,272 MeV bzw. 134,977 MeV) ein.

Anleitung: Verwende den Erhaltungssatz für den Gesamtviererimpuls und die Lorentzinvarianz des minkowskischen Betragsquadrats des Gesamtviererimpulses.

**11.17**

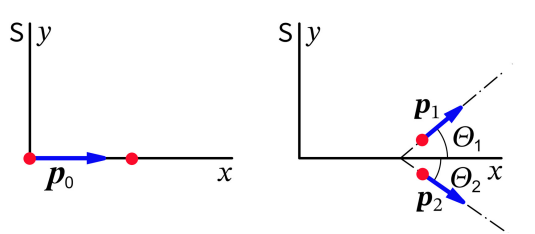

Betrachtet wird die Streuung eines Teilchens mit der Ruhmasse  $m$  an einem im Laborsystem S ruhenden Teilchen mit gleicher Ruhmasse: Teilchen 1 fällt in S mit der Energie  $E_0$  in x-Richtung ein und wird an Teilchen 2 gestreut.

- (a) Drücke den Streuwinkel  $\Theta_1$  in S durch die Energie  $E_0$  des einfallenden Teilchens und seine Energie  $E_1$  in S nach dem Stoß aus.
- (b) Drücke die Energie  $E_1$  von Teilchen 1 in S nach dem Stoß durch seine Energie  $E_0$  in S beim Einfall auf das in S ruhende Teilchen 2 und den Streuwinkel  $\Theta_1$  aus.
- (c) Drücke die kinetische Energie  $T_1$  des gestreuten Teilchens 1 in S durch seine kinetische Energie  $T_0$  in S beim Einfall auf das in S ruhende Teilchen 2 und seinen Streuwinkel  $\Theta_1$  aus.

Anleitung zu (a): Verwende den Erhaltungssatz für den Gesamtviererimpuls und die Lorentzinvarianz des minkowskischen Betragsquadrats von Viererimpulsen.

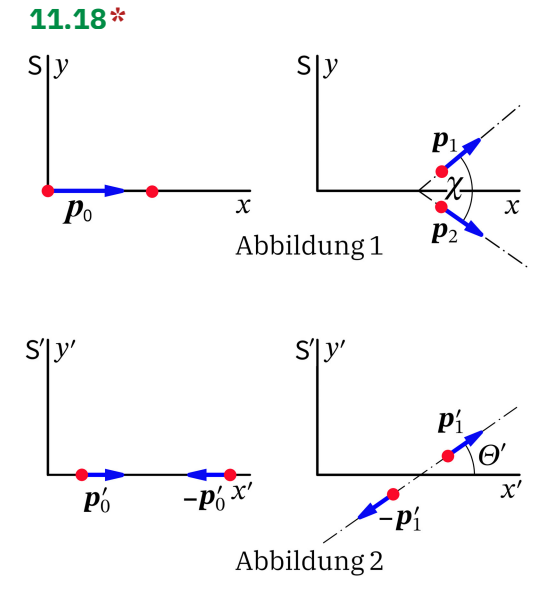

Betrachtet wird die Streuung eines Teilchens mit der Ruhmasse  $m$  an einem im Laborsystem S ruhenden Teilchen mit gleicher Ruhmasse: Teilchen 1 fällt in S mit der Energie  $E_0$  in x-Richtung ein und wird an Teilchen 2 gestreut.

 $\chi$  sei der Winkel zwischen den Teilchenbahnen im Laborsystem *nach dem Stoß* (siehe die Abbildung 1),  $\Theta'$  sei der Streuwinkel im Schwerpunktsystem S' (siehe die Abbildung 2).

Zeige, dass die Beziehung

$$
\tan \chi = \frac{2c^2}{V^2 \gamma(V) \sin \Theta'}
$$

gilt, wobei  $V = (V, 0, 0)$  die Geschwindigkeit des Schwerpunktsystems gegenüber dem Laborsystem ist.

### **Lösungen**

**11.1** Relativistische Bewegungsgleichung eines geladenen Teilchens der Ruhmasse und der Ladung q unter Vernachlässigung der Selbstkraft (nur externe Felder) als Vierertensorgleichung geschrieben:

$$
\frac{dp^{\mu}(\tau)}{d\tau} \equiv ma^{\mu}(\tau) = F^{\mu}(\tau) = \frac{q}{c} F^{\mu\nu}(x^{0}(\tau), x^{1}(\tau), x^{2}(\tau), x^{3}(\tau))u_{\nu}(\tau).
$$
 (11.1-1)

Zwischen Viererimpuls  $p^\mu$ , relativistischer Energie $^2$  (Ruhenergie plus kinetischer Energie)  $\mathscr E$  und relativistischem (Dreier-)Impuls  $\boldsymbol p$  besteht die Beziehung

<span id="page-492-5"></span><span id="page-492-1"></span><span id="page-492-0"></span>
$$
(p^{\mu}) = \left(\frac{mc}{\sqrt{1-\frac{v^2}{c^2}}}, \frac{mv}{\sqrt{1-\frac{v^2}{c^2}}}\right) = \left(\frac{\mathscr{E}}{c}, \mathbf{p}\right). \tag{11.1-2}
$$

Die (1, 2, 3)-Komponenten von [\(11.1 -1\)](#page-492-0) liefern die Bewegungsgleichung im engeren Sinn. Mit "Dreiergrößen" angeschrieben:

$$
\frac{d\mathbf{p}(t)}{dt} \equiv \frac{d}{dt} \frac{m\mathbf{v}(t)}{\sqrt{1 - \frac{v^2(t)}{c^2}}} = \mathbf{F}(t) = q\left[\mathbf{E}(\mathbf{r}(t), t) + \frac{\mathbf{v}(t)}{c} \times \mathbf{B}(\mathbf{r}(t), t)\right].
$$
\n(11.1-3)

Die 0-Komponente von [\(11.1 -1\)](#page-492-0) liefert den Arbeitssatz zur Bewegungsgleichung [\(11.1 -3\)](#page-492-1) und stellt eine redundante Information dar:

<span id="page-492-3"></span>
$$
\frac{d\mathcal{E}(t)}{dt} \equiv \frac{d}{dt} \frac{mc^2}{\sqrt{1 - \frac{v^2(t)}{c^2}}} = \boldsymbol{F}(t) \cdot \boldsymbol{v}(t) = q \, \boldsymbol{v}(t) \cdot \boldsymbol{E}(\boldsymbol{r}(t), t). \tag{11.1-4}
$$

Äquivalent zu [\(11.1 -3\)](#page-492-1) ist

$$
m\boldsymbol{a}(t) = q\sqrt{1 - \frac{v^2(t)}{c^2}} \left[ \boldsymbol{E}(\boldsymbol{r}(t), t) + \frac{\boldsymbol{v}(t)}{c} \times \boldsymbol{B}(\boldsymbol{r}(t), t) - \frac{\boldsymbol{v}(t) \cdot \boldsymbol{E}(\boldsymbol{r}(t), t)}{c^2} \boldsymbol{v}(t) \right].
$$
 (11.1-5)

Diese Form der Bewegungsgleichung zeigt, dass in der Relativitätstheorie die Beschleunigung im Allgemeinen *nicht* die Richtung der Kraft hat.

Spezialfall: Homogenes zeitunabhängiges elektrisches Feld  $E = (E, 0, 0)$ 

<span id="page-492-4"></span><span id="page-492-2"></span>
$$
\frac{d\mathbf{p}(t)}{dt} \equiv \frac{d}{dt} \frac{m\mathbf{v}(t)}{\sqrt{1 - \frac{v^2(t)}{c^2}}} = q\mathbf{E};
$$
\n(11.1-6)

<sup>&</sup>lt;sup>2</sup>Normalerweise mit *E* bezeichnet, aber hier Verwechslungsgefahr mit  $E = |E|$ .

$$
\frac{d\mathcal{E}(t)}{dt} \equiv \frac{d}{dt} \frac{mc^2}{\sqrt{1 - \frac{v^2(t)}{c^2}}} = q\,\mathbf{v}(t) \cdot \mathbf{E}.\tag{11.1-7}
$$

$$
m\mathbf{a}(t) = q\sqrt{1 - \frac{v^2(t)}{c^2}} \left[ \mathbf{E} - \frac{\mathbf{v}(t) \cdot \mathbf{E}}{c^2} \mathbf{v}(t) \right].
$$
 (11.1-8)

Anfangsbedingungen:

$$
\mathbf{r}(0) = \mathbf{0}, \ \mathbf{v}(0) = (v_{0x}, v_{0y}, 0), \ v_{0y} \neq 0. \tag{11.1-9}
$$

*Bemerkung:*  $v_{0y} = 0$  wäre der Fall des Linearbeschleunigers (hyperbolische Bewegung in  $x$ -Richtung).

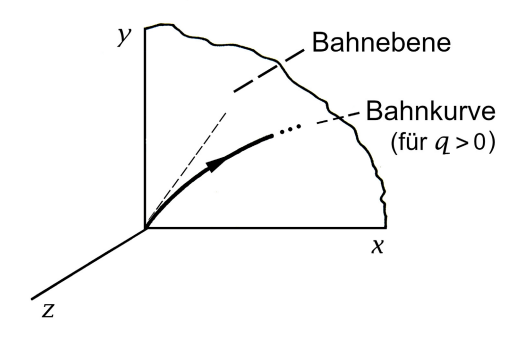

<span id="page-493-0"></span>Wie man aus der Form [\(11.1 -8\)](#page-493-0) der Bewegungsgleichung sieht, liegt  $a(0)$  in der Ebene von  $E$  und  $v(0)$ , also in der xy-Ebene, damit liegt  $\mathbf{v}(dt) = \mathbf{v}(0) + \mathbf{a}(0)dt$  in der xy-Ebene, und es liegt die *Bahnkurve in der -Ebene*.

Um die Schreibweise zu vereinfachen führe ich folgende Größen ein:

$$
\beta_0^2 := \frac{v^2(0)}{c^2} = \frac{v_{0x}^2 + v_{0y}^2}{c^2}, \quad \mathbf{p}(0) = \left(\frac{mv_{0x}}{\sqrt{1 - \beta_0^2}}, \frac{mv_{0y}}{\sqrt{1 - \beta_0^2}}, 0\right) = (p_{0x}, p_{0y}, 0). \tag{11.1-10}
$$

Lösen der Bewegungsgleichung

$$
\begin{aligned}\n\frac{dp_x(t)}{dt} &= qE, \\
\frac{dp_y(t)}{dt} &= \frac{dp_z(t)}{dt} = 0 \\
\text{AB: } \mathbf{r}(0) &= (0,0,0) \\
\mathbf{p}(0) &= (p_{0x}, p_{0y}, 0), \\
\quad p_{0y} \neq 0\n\end{aligned}\n\right\} \Rightarrow p_x(t) = qEt + p_{0x}, \\
\quad p_y(t) = p_{0y}, \\
\quad p_z(t) = 0.
$$

Wegen

<span id="page-493-1"></span>
$$
\mathbf{p}(t) = \frac{m\mathbf{v}(t)}{\sqrt{1 - \frac{v^2(t)}{c^2}}} \quad \Leftrightarrow \quad \mathbf{v}(t) = \frac{c\mathbf{p}(t)}{\sqrt{m^2c^2 + p^2(t)}} \tag{11.1-11}
$$

folgt daraus

$$
v_x(t) = \frac{c(qEt + p_{0x})}{\sqrt{m^2c^2 + (qEt + p_{0x})^2 + p_{0y}^2}}, \quad v_y(t) = \frac{cp_{0y}}{\sqrt{m^2c^2 + (qEt + p_{0x})^2 + p_{0y}^2}}, \quad v_z(t) = 0.
$$

485

Integration nach *t* unter Verwendung der Anfangsbedingung  $\mathbf{r}(0) = (0, 0, 0)$  gibt die *Bahnbewegung der Ladung*. Die Integration von  $v_x(t)$  ist elementar, bei der Integration von  $v_y(t)$ verwendet man das unbestimmte Integral

<span id="page-494-3"></span><span id="page-494-1"></span><span id="page-494-0"></span>
$$
\int \frac{d\xi}{\sqrt{\xi^2 + a^2}} = \operatorname{arsinh} \frac{\xi}{a} + C.
$$

Ergebnis:

$$
x(t) = \frac{c}{qE} \left[ \sqrt{m^2 c^2 + (qEt + p_{0x})^2 + p_{0y}^2} - \sqrt{m^2 c^2 + p_{0x}^2 + p_{0y}^2} \right],
$$
 (11.1-12a)

$$
y(t) = \frac{cp_{0y}}{qE} \left[ \text{arsinh} \frac{qEt + p_{0x}}{\sqrt{m^2c^2 + p_{0y}^2}} - \text{arsinh} \frac{p_{0x}}{\sqrt{m^2c^2 + p_{0y}^2}} \right],
$$
 (11.1-12b)

$$
z(t) = 0.
$$
 (11.1-12c)

Wegen  $p_{0y} \neq 0$  lässt sich die *Bahnkurve* in der Form  $x = x(y)$  darstellen. Aus Gl. (11.1-12b) erhalten wir

$$
qEt + p_{0x} = \sqrt{m^2c^2 + p_{0y}^2} \sinh\left[\frac{qEy}{cp_{0y}} + \text{arsinh}\frac{p_{0x}}{\sqrt{m^2c^2 + p_{0y}^2}}\right].
$$
 (11.1-13)

Das setzen wir in Gl. [\(11.1 -12a\)](#page-494-1) ein und benützen die Anfangsenergie des Teilchens

$$
\mathcal{E}_0 := \mathcal{E}(0) = \frac{mc^2}{\sqrt{1 - \beta_0^2}} = c\sqrt{m^2c^2 + p_{0x}^2 + p_{0y}^2}.
$$
 (11.1-14)

Damit folgt

$$
x = \frac{c}{qE} \left\{ m^2 c^2 + p_{0y}^2 + (m^2 c^2 + p_{0y}^2) \sinh^2 \left[ \frac{qEy}{cp_{0y}} + \text{arsinh} \frac{p_{0x}}{\sqrt{m^2 c^2 + p_{0y}^2}} \right] \right\}^{1/2} - \frac{\mathcal{E}_0}{qE}
$$
  
=  $\frac{c}{qE} \sqrt{m^2 c^2 + p_{0y}^2} \cosh \left[ \frac{qEy}{cp_{0y}} + \text{arsinh} \frac{p_{0x}}{\sqrt{m^2 c^2 + p_{0y}^2}} \right] - \frac{\mathcal{E}_0}{qE}.$  (11.1-15)

Wenden wir das Additionstheorem

<span id="page-494-2"></span>
$$
\cosh(\xi + \eta) = \cosh \xi \cosh \eta + \sinh \xi \sinh \eta
$$

an, so erhalten wir

$$
\cosh\left[\frac{qEy}{cp_{0y}} + \operatorname{arsinh}\frac{p_{0x}}{\sqrt{m^2c^2 + p_{0y}^2}}\right] = \cosh\frac{qEy}{cp_{0y}}\cosh\left[\operatorname{arsinh}\frac{p_{0x}}{\sqrt{m^2c^2 + p_{0y}^2}}\right] + \sinh\frac{qEy}{cp_{0y}}\frac{p_{0x}}{\sqrt{m^2c^2 + p_{0y}^2}}.
$$

486

Mit arsinh  $u = \operatorname{arcosh} \sqrt{1 + u^2}$  folgt

$$
\cosh\left[\operatorname{arsinh}\frac{p_{0x}}{\sqrt{m^2c^2 + p_{0y}^2}}\right] = \cosh\left[\operatorname{arcosh}\sqrt{1 + \frac{p_{0x}^2}{m^2c^2 + p_{0y}^2}}\right] = \frac{\mathcal{E}_0/c}{\sqrt{m^2c^2 + p_{0y}^2}}
$$

und damit ergibt sich

$$
\cosh\left[\frac{qEy}{cp_{0y}} + \text{arsinh}\,\frac{p_{0x}}{\sqrt{m^2c^2 + p_{0y}^2}}\right] = \cosh\frac{qEy}{cp_{0y}}\,\frac{\mathcal{E}_0/c}{\sqrt{m^2c^2 + p_{0y}^2}} + \sinh\frac{qEy}{cp_{0y}}\,\frac{p_{0x}}{\sqrt{m^2c^2 + p_{0y}^2}}.
$$

Einsetzen in [\(11.1 -15\)](#page-494-2) gibt

$$
x = \frac{c}{qE} \left[ \frac{\mathcal{E}_0}{c} \cosh \frac{qEy}{cp_{0y}} + p_{0x} \sinh \frac{qEy}{cp_{0y}} \right] - \frac{\mathcal{E}_0}{qE}
$$

$$
x = \frac{\mathcal{E}_0}{qE} \left[ \cosh \frac{qEy}{cp_{0y}} - 1 \right] + \frac{cp_{0x}}{qE} \sinh \frac{qEy}{cp_{0y}}.
$$
(11.1-16)

bzw.

Die Bahnkurve ist eine Kettenlinie (Seilkurve, Katenoide).

Vergleich: Newtongleichung mit Lorentzkraft

Anstelle von [\(11.1 -8\)](#page-493-0) haben wir dann die Bewegungsgleichung

<span id="page-495-0"></span>
$$
m\mathbf{a}(t) = q\mathbf{E}.\tag{11.1-17}
$$

Mit den Anfangsbedingungen

$$
\mathbf{r}(0) = \mathbf{0}, \ \mathbf{v}(0) = (v_{0x}, v_{0y}, 0), \ v_{0y} \neq 0 \tag{11.1-18}
$$

ergibt sich

$$
v_x(t) = \frac{qE}{m}t + v_{0x}, \quad v_y(t) = v_{0y}, \quad v_z(t) = 0;
$$
  

$$
x(t) = \frac{qE}{2m}t^2 + v_{0x}t, \quad y(t) = v_{0y}t, \quad z(t) = 0;
$$
 (11.1-19)

<span id="page-495-2"></span><span id="page-495-1"></span>
$$
x = \frac{qE}{2mv_{0y}^2}y^2 + \frac{v_{0x}}{v_{0y}}y.
$$
 (11.1-20)

Es handelt sich um eine gleichförmige Bewegung in  $y$ -Richtung überlagert von einer gleichförmig beschleunigten Bewegung in  $x$ -Richtung, die Bahnkurve ist eine quadratische Parabel.

*Beachte:* Es gilt  $v_y(t) = v_{0y}$  = konst.,  $v_x(t \rightarrow +\infty) \rightarrow +\infty$ , relativistisch hingegen gilt  $v_y(t \to +\infty) \to 0, v_x(t \to +\infty) \to c.$ 

Wie erhält man im nichtrelativistischen Grenzfall aus [\(11.1 -12a\)](#page-494-1) bis [\(11.1 -12c\)](#page-494-3) und [\(11.1 -16\)](#page-495-0) näherungsweise die Ergebnisse [\(11.1 -19\),](#page-495-1) [\(11.1 -20\)?](#page-495-2)

Für  $\beta_0^2 \ll 1$  gilt  $p_{0x} \approx m v_{0x}$ ,  $p_{0y} \approx m v_{0y}$ ,  $\mathcal{E}_0 \approx m c^2$  und aus (11.1-12a) bis (11.1-12c) und [\(11.1 -16\)](#page-495-0) wird

$$
x(t) \approx \frac{c}{qE} \left[ \sqrt{m^2 c^2 + q^2 E^2 t^2 + 2qE m v_{0x} t} - mc \right],
$$
 (11.1-21a)

$$
y(t) \approx \frac{mcv_{0y}}{qE} \left[ \operatorname{arsinh}\left(\frac{qEt}{mc} + \frac{v_{0x}}{c}\right) - \operatorname{arsinh}\frac{v_{0x}}{c} \right],\tag{11.1-21b}
$$

$$
z(t) = 0; \t(11.1-21c)
$$

$$
x \approx \frac{mc^2}{qE} \left[ \cosh \frac{qEy}{mcv_{0y}} - 1 \right] + \frac{mcv_{0x}}{qE} \sinh \frac{qEy}{mcv_{0y}}.
$$
 (11.1-21d)

Für

<span id="page-496-2"></span><span id="page-496-1"></span><span id="page-496-0"></span>
$$
t \ll \frac{mc}{|q|E} \tag{11.1-22}
$$

folgt aus [\(11.1 -21a\)](#page-496-0) mithilfe der Binomialentwicklung  $x(t) \approx (qE)/(2m) t^2 + v_{0x}t$  und aus (11.1 −21b) folgt wegen arsinh  $\xi = \xi - \xi^3/6 + \cdots$  die Beziehung  $y(t) \approx v_{0y}t$ . Mit (11.1 −22) gilt dann aber auch

$$
|y(t)| \ll \frac{mc|v_{0y}|}{|q|E} \Rightarrow \left|\frac{qEy}{mcv_{0y}}\right| \ll 1 \tag{11.1-23}
$$

und mit cosh  $\xi = 1 + \xi^2/2 + ...$ , sinh  $\xi = \xi + \xi^3/6 + ...$  zeigt man, dass auch die Beziehung [\(11.1 -20\)](#page-495-2) näherungsweise gilt.

### **11.2 (a)** Die allgemeine Formel für das Differential der Eigenzeit lautet

$$
d\tau = \sqrt{1 - \frac{v^2(t)}{c^2}} dt = \frac{mc^2}{\mathcal{E}(t)} dt.
$$
 (11.2-1)

Dabei ist

$$
\mathcal{E}(t) = c\sqrt{m^2c^2 + p^2(t)} = mc^2 + T(t)
$$

die Gesamtenergie des Teilchens (Ruhenergie plus kinetische Energie). In der vorliegenden Aufgabe gilt (siehe oberhalb von (11.1-11))  $p_x(t) = qEt + p_{0x}, p_y(t) = p_{0y}, p_z(t) = 0$ , also

$$
\mathcal{E}(t) = c\sqrt{m^2c^2 + (qEt + p_{0x})^2 + p_{0y}^2},\tag{11.2-2}
$$

und mit  $\tau = 0$  für  $t = 0$  folgt

$$
\tau = \tau(t) = \int_0^t dt' \frac{mc}{\sqrt{m^2c^2 + (qEt' + p_{0x})^2 + p_{0y}^2}}
$$

488

und nach Variablensubstitution  $u = qEt' + p_{0x}$ 

$$
\tau(t) = \frac{mc}{qE} \int_{p_{0x}}^{qEt + p_{0x}} du \frac{1}{\sqrt{u^2 + m^2c^2 + p_{0y}^2}} = \frac{mc}{qE} \operatorname{arsinh} \frac{u}{\sqrt{m^2c^2 + p_{0y}^2}} \Big|_{p_{0x}}^{qEt + p_{0x}},
$$

also

$$
\tau = \tau(t) = \frac{mc}{qE} \left[ \text{arsinh} \frac{qEt + p_{0x}}{\sqrt{m^2 c^2 + p_{0y}^2}} - \text{arsinh} \frac{p_{0x}}{\sqrt{m^2 c^2 + p_{0y}^2}} \right].
$$
 (11.2-3)

Die kinetische Energie berechnet man als Funktion von  $\tau$  am einfachsten aus

<span id="page-497-1"></span><span id="page-497-0"></span>
$$
T = \mathcal{E} - mc^2 = mc^2 \Big(\frac{dt}{d\tau} - 1\Big). \tag{11.2-4}
$$

Dazu benötigt man die Umkehrfunktion von  $\tau = \tau(t)$ . Aus Gl. [\(11.2 -3\)](#page-497-0) folgt

$$
\frac{qEt + p_{0x}}{\sqrt{m^2c^2 + p_{0y}^2}} = \sinh\left[\frac{qE\tau}{mc} + \text{arsinh}\,\frac{p_{0x}}{\sqrt{m^2c^2 + p_{0y}^2}}\right].
$$

Anwenden des Additionstheorems

$$
\sinh(\xi + \eta) = \sinh\xi\cosh\eta + \cosh\xi\sinh\eta
$$

und Benützen der Beziehung arsinh  $u = \arcosh \sqrt{1 + u^2}$  führt nach einer kurzen elementaren Zwischenrechnung zum Ergebnis

$$
ct = \frac{cp_{0x}}{qE} \left[ \cosh \frac{qE\tau}{mc} - 1 \right] + \frac{\mathcal{E}_0}{qE} \sinh \frac{qE\tau}{mc};
$$
\n
$$
\frac{d(ct)}{d\tau} = \frac{p_{0x}}{m} \sinh \frac{qE\tau}{mc} + \frac{\mathcal{E}_0}{mc} \cosh \frac{qE\tau}{mc}.
$$
\n(11.2-5)

Einsetzen in [\(11.2 -4\)](#page-497-1) gibt dann

$$
T = T(\tau) = cp_{0x} \sinh \frac{qE\tau}{mc} + \mathcal{E}_0 \cosh \frac{qE\tau}{mc} - mc^2.
$$
 (11.2-6)

**(b)** Der Vergleich von Gl. [\(11.2 -3\)](#page-497-0) und Gl. [\(11.1 -12b\)](#page-494-0) zeigt unmittelbar, dass

<span id="page-497-2"></span>
$$
y = y(\tau) = \frac{p_{0y}}{m} \tau \tag{11.2-7}
$$

gilt. Von diesem einfachen Ergebnis überrascht? – Die 2-Komponente der Vierer-Bewegungsgleichung [\(11.1 -1\)](#page-492-0) lautet

$$
\frac{d^2y}{d\tau^2}=0,
$$

<span id="page-497-3"></span>489

und mit den Anfangsbedingungen  $y(0) = 0$ ,  $\left(\frac{dy}{d\tau}\right)(0) = p_{0y}/m$  ergibt sich [\(11.2 -7\).](#page-497-2) Die Berechnung von  $y(t)$  in Aufgabe 11.1 aus der "Dreier"-Bewegungsgleichung (11.1-6) war wesentlich komplizierter.

Hinweis: Auch die Funktionen  $ct(\tau)$ ,  $x(\tau)$  kann man durch Lösen der "Vierer"-Bewegungsgleichung [\(11.1 -1\)](#page-492-0) berechnen. Der Leser versuche dies selbständig.

Um die Funktion  $x = x(\tau)$  zu berechnen, wäre es unzweckmäßig in Gl. (11.1-12a)  $t(\tau)$  aus Gl. (11.2-5) einzusetzen. Da wir von Aufgabe 11.1 die Gleichung  $x = x(y)$  der Bahnkurve kennen, müssen wir lediglich in der Gleichung [\(11.1 -16\)](#page-495-0) der Bahnkurve y durch  $(p_{0y}/m)\tau$ ersetzen.

Ergebnisse:

$$
ct(\tau) = \frac{cp_{0x}}{qE} \left[ \cosh \frac{qE\tau}{mc} - 1 \right] + \frac{\mathcal{E}_0}{qE} \sinh \frac{qE\tau}{mc},
$$
 (11.2-8a)

$$
x(\tau) = \frac{\mathcal{E}_0}{qE} \left[ \cosh \frac{qE\tau}{mc} - 1 \right] + \frac{cp_{0x}}{qE} \sinh \frac{qE\tau}{mc},
$$
 (11.2-8b)

$$
y(\tau) = \frac{p_{0y}}{m} \tau, \tag{11.2-8c}
$$

$$
z(\tau) = 0. \t(11.2-8d)
$$

**11.3** Zum Lösen der vorliegenden Aufgabe gehe ich von der Bewegungsgleichung [\(11.1 -3\)](#page-492-1) und dem zugehörigen Arbeitssatz [\(11.1 -4\)](#page-492-3) aus. Der Arbeitssatz lautet

$$
\frac{d}{dt} \frac{mc^2}{\sqrt{1 - \frac{v^2(t)}{c^2}}} = 0.
$$
\n(11.3-1)

Die magnetische Kraft leistet an der Punktladung keine Arbeit, da sie zur jeweiligen Momentangeschwindigkeit orthogonal ist. Betrag der Teilchengeschwindigkeit und Teilchenenergie ℰ sind daher zeitlich konstant:

$$
|\mathbf{v}(t)| = v(t) = v(0) = v, \quad \mathcal{E}(t) = \mathcal{E}(0) = \frac{mc^2}{\sqrt{1 - \frac{v^2}{c^2}}} = \mathcal{E}_0.
$$
 (11.3-2)

Die Bewegungsgleichung [\(11.1 -3\)](#page-492-1) bzw. [\(11.1 -5\)](#page-492-4) lautet

<span id="page-498-0"></span>
$$
\mathbf{a}(t) = \frac{q\sqrt{1 - \frac{v^2}{c^2}}}{mc} \left[ \mathbf{v}(t) \times \mathbf{B} \right]. \tag{11.3-3}
$$

Bemerkung: Der einzige Unterschied gegenüber dem nichtrelativistischen Fall (Newtongleichung mit Lorentzkraft) ist das Auftreten des Wurzelausdruckes. Man erhält daher dieselbe Art der Bewegung wie im nichtrelativistischen Fall: Bewegung längs einer *Schraubenlinie (Helix)*, welche sich um die Feldrichtung "windet".

Mit

$$
\mathbf{B} = (0, 0, B), \ B > 0 \quad \text{und} \quad \omega := \frac{qB}{mc} \sqrt{1 - \frac{v^2}{c^2}} \tag{11.3-4}
$$

lautet die Bewegungsgleichung [\(11.3 -3\)](#page-498-0)

$$
\boldsymbol{a}(t) = \omega \big[ v_y \boldsymbol{e}_x - v_x \boldsymbol{e}_y \big]. \tag{11.3-5}
$$

Zerlegung nach Komponenten gibt

$$
\ddot{x} = \omega \dot{y}, \quad \ddot{y} = -\omega \dot{x}, \quad \ddot{z} = 0.
$$
\n(11.3-6)

Entkoppeln der Differentialgleichungen für  $x(t)$  und  $y(t)$  führt auf Schwingungsgleichungen mit den Basislösungen sin  $\omega t$ , cos  $\omega t$ , und unter Verwendung der Anfangsbedingungen  $r(0) = (x_0, y_0, 0), v(0) = (v_{0x}, v_{0y}, v_{0z})$  erhält man das Bewegungsgesetz

$$
x(t) = +\frac{v_{0\perp}}{\omega} \cos(\omega t + \alpha) + \frac{v_{0y}}{\omega} + x_0,
$$
 (11.3-7a)

$$
y(t) = -\frac{v_{0\perp}}{\omega} \sin(\omega t + \alpha) - \frac{v_{0x}}{\omega} + y_0,
$$
 (11.3-7b)

$$
z(t) = v_{0z} t \tag{11.3-7c}
$$

mit

$$
v_{0\perp} := \sqrt{v_{0x}^2 + v_{0y}^2}, \quad \sin \alpha = -\frac{v_{0x}}{v_{0\perp}}, \quad \cos \alpha = -\frac{v_{0y}}{v_{0\perp}}.
$$
 (11.3-8)

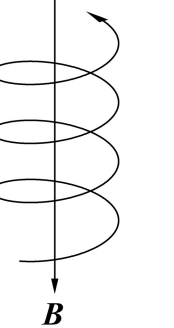

Die Kreisfrequenz  $\omega_c = |\omega|$  heißt *Zyklotronfrequenz*. (Beachte, dass  $q$  negativ sein kann.) Der Radius der Schraubenlinie ist  $r_{\perp} = v_{0\perp}/\omega_c$ . Die Abbildung zeigt die Skizze einer solchen Schraubenlinie für den Fall  $q > 0$ .

**11.4** Zum Lösen der vorliegenden Aufgabe gehe ich von der Bewegungsgleichung [\(11.1 -3\)](#page-492-1) und dem zugehörigen Arbeitssatz [\(11.1 -4\)](#page-492-3) aus. Mit

$$
E = (0, E, 0), \quad B = (0, 0, E), \quad E > 0 \tag{11.4-1}
$$

und der relativistischen Gesamtenergie des Teilchens

$$
\mathcal{E}(t) := \frac{mc^2}{\sqrt{1 - \frac{v^2(t)}{c^2}}} = c\sqrt{m^2c^2 + p^2(t)}\tag{11.4-2}
$$

lauten Bewegungsgleichung und Arbeitssatz

$$
\frac{dp_x(t)}{dt} = qE \frac{v_y(t)}{c},\tag{11.4-3a}
$$

$$
\frac{dp_y(t)}{dt} = qE - qE\frac{v_x(t)}{c} = qE\left(1 - \frac{v_x(t)}{c}\right),\tag{11.4-3b}
$$

<span id="page-500-0"></span>
$$
\frac{dp_z(t)}{dt} = 0 \quad \Rightarrow \quad p_z(t) = p_z(0) = 0; \tag{11.4-3c}
$$

$$
\frac{d\mathcal{E}(t)}{dt} = qEv_y(t). \tag{11.4-3d}
$$

Für die weitere Rechnung verwende ich die Abkürzung  $qE = F$ . (Die Bedeutung von F ist  $F_v$ .) Die verbliebenen Gleichungen lauten dann

$$
\frac{dp_x(t)}{dt} = F\frac{v_y(t)}{c}, \quad \frac{dp_y(t)}{dt} = F\left(1 - \frac{v_x(t)}{c}\right); \quad \frac{d\mathcal{E}(t)}{dt} = Fv_y(t).
$$
 (11.4-4)

Erste und dritte Gleichung ergeben zusammen eine Konstante der Bewegung, welche aufgrund der Anfangsbedingungen den Wert  $mc^2$  besitzt:

$$
\mathcal{E}(t) - cp_x(t) = \mathcal{E}(0) - cp_x(0) = mc^2.
$$
 (11.4-5)

Wegen  $(11.4 - 3c)$  liegt die Bahnkurve in der  $xy$ -Ebene, und es gilt

$$
\mathcal{E}(t) = c\sqrt{m^2c^2 + p_x^2(t) + p_y^2(t)}.
$$
\n(11.4-6)

Einsetzen dieses Ausdrucks in  $\mathcal{E}(t) = mc^2 + cp_x(t)$  und Quadrieren ergibt folgende Beziehungen:

$$
p_x(t) = \frac{p_y^2(t)}{2mc}, \quad \mathcal{E}(t) = mc^2 + \frac{p_y^2(t)}{2m}.
$$
 (11.4-7)

Der Empfehlung aus der Angabe folgend berechnen wir als nächstes analytische Ausdrücke für  $x(p_v)$  und  $y(p_v)$  (Bahnbewegung parametrisiert durch  $p_v$ ).

Aus Gl. [\(11.1 -2\)](#page-492-5) folgen unmittelbar die Beziehungen

<span id="page-500-1"></span>
$$
\frac{v_x(t)}{c} = \frac{c p_x(t)}{\mathcal{E}(t)}, \quad \frac{v_y(t)}{c} = \frac{c p_y(t)}{\mathcal{E}(t)}.
$$
 (11.4-8)

Bei den folgenden Rechenschritten lasse ich vorübergehend das Zeitargument weg:

$$
\frac{dp_y}{dt} = F\left(1 - \frac{v_x}{c}\right) = F\left(1 - \frac{cp_x}{g}\right) = \frac{Fmc^2}{g} \implies \qquad (11.4-9)
$$
\n
$$
\frac{dx}{dp_y} = \frac{dx}{dt}\frac{dt}{dp_y} = v_x\frac{g}{Fmc^2} = \frac{c^2p_x}{g}\frac{g}{Fmc^2} = \frac{p_x}{Fm} = \frac{p_y^2}{2m^2cF},
$$
\n
$$
\frac{dy}{dp_y} = \frac{dy}{dt}\frac{dt}{dp_y} = v_y\frac{g}{Fmc^2} = \frac{c^2p_y}{g}\frac{g}{Fmc^2} = \frac{p_y}{Fm}.
$$

Integration unter Beachtung der Anfangsbedingungen (und Einsetzen von  $F = qE$ ) gibt für die durch  $p_v$  parametrisierte Bahnbewegung

$$
x(p_y) = \frac{p_y^3}{6m^2cqE}, \quad y(p_y) = \frac{p_y^2}{2mqE}.
$$
 (11.4-10)

Durch Eliminieren von  $p_y$  erhält man daraus die Bahnkurve  $y = y(x)$ :

<span id="page-501-1"></span>
$$
y^3 = \frac{9mc^2}{2qE}x^2.
$$
 (11.4-11)

Eine derartige algebraische Kurve heißt *neilsche Parabel* (semikubische Parabel).

Um den Zusammenhang zwischen dem Bahnparameter  $p_y$  und dem Bahnparameter  $t$  zu erhalten, gehen wir von [\(11.4 -9\)](#page-500-1) aus:

$$
\mathcal{E}\frac{dp_y}{dt} = qEmc^2, \quad p_x = \frac{p_y^2}{2mc} \Bigg\} \Rightarrow \left(mc^2 + \frac{p_y^2}{2m}\right)\frac{dp_y}{dt} = qEmc^2.
$$
  

$$
\mathcal{E} = mc^2 + cp_x = mc^2 + \frac{p_y^2}{2m} \Bigg\} \Rightarrow \left(mc^2 + \frac{p_y^2}{2m}\right)\frac{dp_y}{dt} = qEmc^2.
$$

Integration unter Beachtung der Anfangsbedingungen gibt:

<span id="page-501-0"></span>
$$
p_y + \frac{p_y^3}{6m^2c^2} = qEt.
$$
 (11.4-12)

Damit hat man eine *implizite Funktion*  $p_v = p_v(t)$  gewonnen.

Bemerkung: (11.4-12) stellt eine algebraische Gleichung dritten Grades für  $p_y$  dar. Die Diskriminante ist positiv, die Gleichung besitzt somit *eine reelle Lösung* (die gesuchte explizite Funktion  $p_v(t)$ ) und zwei konjugiert komplexe Lösungen. Wer je die cartanische Lösungsformel gesehen hat weiß, warum es keinen Sinn hätte in [\(11.4 -10\)](#page-501-1) die zugehörige *explizite Funktion* einzusetzen.

Für "große Zeiten" erhält man aus (11.4-12) und (11.4-10)

$$
\frac{p_y^3}{6m^2c^2} \sim qEt, \quad x(t) \sim ct, \quad v_x(t \to +\infty) \to c, \quad y(t) \propto t^{2/3}, \quad v_y(t) \propto t^{-1/3}.
$$
 (11.4-13)

**11.5** Ich gehe von der Bewegungsgleichung [\(11.1 -3\)](#page-492-1) und dem zugehörigen Arbeitssatz [\(11.1 -4\)](#page-492-3) aus. Mit

$$
E = (0, 0, E), \quad B = (0, 0, B) \tag{11.5-1}
$$

und der relativistischen Gesamtenergie des Teilchens

$$
\mathcal{E}(t) := \frac{mc^2}{\sqrt{1 - \frac{v^2(t)}{c^2}}} = c\sqrt{m^2c^2 + p^2(t)}
$$
(11.5-2)

493

lauten Bewegungsgleichung und Arbeitssatz

$$
\frac{dp_x(t)}{dt} = +qB\frac{v_y(t)}{c},\qquad(11.5-3a)
$$

$$
\frac{dp_y(t)}{dt} = -qB\frac{v_x(t)}{c},\qquad(11.5-3b)
$$

$$
\frac{dp_z(t)}{dt} = qE;\t\t(11.5-3c)
$$

$$
\frac{d\mathcal{E}(t)}{dt} = qEv_z(t). \tag{11.5-3d}
$$

Im nächsten Schritt ersetzen wir mithilfe von

$$
\mathbf{p}(t) = \frac{m\mathbf{v}(t)}{\sqrt{1 - \frac{v^2(t)}{c^2}}} \quad \Longleftrightarrow \quad \mathbf{v}(t) = \frac{c\mathbf{p}(t)}{\sqrt{m^2c^2 + p^2(t)}} = \frac{c^2\mathbf{p}(t)}{\mathscr{E}(t)} \quad (11.5-4)
$$

auf den rechten Gleichungsseiten die Komponenten von  $v$  durch die Komponenten von  $p$ , und gehen zur Eigenzeit  $\tau$  des Teilchens als neue Zeitvariable über:

$$
\frac{dt}{d\tau} = \frac{1}{\sqrt{1 - \frac{v^2(t)}{c^2}}} = \frac{\sqrt{m^2c^2 + p^2(t)}}{mc} = \frac{\mathcal{E}(t)}{mc^2}.
$$
(11.5-5)

Mit

<span id="page-502-1"></span><span id="page-502-0"></span>
$$
\kappa:=\frac{q}{mc}
$$

lauten Bewegungsgleichung und Arbeitssatz in der neuen Zeitvariablen

$$
\frac{dp_x(\tau)}{d\tau} = +\kappa B p_y(\tau),\tag{11.5-6a}
$$

$$
\frac{dp_y(\tau)}{d\tau} = -\kappa B p_x(\tau),\tag{11.5-6b}
$$

$$
\frac{dp_z(\tau)}{d\tau} = \kappa E \frac{\mathcal{E}(\tau)}{c};\tag{11.5-6c}
$$

<span id="page-502-3"></span><span id="page-502-2"></span>
$$
\frac{d\mathcal{E}(\tau)}{d\tau} = \kappa E c p_z(\tau). \tag{11.5-6d}
$$

Entkoppeln von [\(11.5 -6a\),](#page-502-0) [\(11.5 -6b\)](#page-502-1) liefert Schwingungsgleichungen für  $p_x(\tau)$ ,  $p_y(\tau)$  mit den Basislösungen cos  $\kappa B\tau$ , sin  $\kappa B\tau$ . Unter Benützung der Anfangsbedingungen und unter Beachtung der Koppelung zwischen  $p_x(\tau)$  und  $p_y(\tau)$  erhält man

$$
p_x(\tau) = p_{0x} \cos \kappa B \tau + p_{0y} \sin \kappa B \tau, \quad p_y(\tau) = p_{0y} \cos \kappa B \tau - p_{0x} \sin \kappa B \tau, \quad (11.5-7)
$$

womit

$$
p_x^2(\tau) + p_y^2(\tau) = p_{0x}^2 + p_{0y}^2, \quad \mathcal{E}(\tau) = c\sqrt{m^2c^2 + p_{0x}^2 + p_{0y}^2 + p_z^2(\tau)}
$$
(11.5-8)

folgt.

Damit können wir die verbleibenden Gleichungen [\(11.5 -6c\),](#page-502-2) [\(11.5 -6d\)](#page-502-3) entkoppeln. Die Basislösungen der entkoppelten Differentialgleichungen für  $p_z(\tau)$ ,  $\mathcal{E}(\tau)$  lauten cosh  $\kappa E \tau$ ,  $\sinh \kappa E \tau$ . Benützung der Anfangsbedingungen und Beachtung der Koppelung zwischen  $p_z(\tau)$  und  $\mathscr{E}(\tau)$  führt dann auf

$$
p_z(\tau) = p_{0z} \cosh \kappa E \tau + \frac{\mathcal{E}_0}{c} \sinh \kappa E \tau, \quad \mathcal{E}(\tau) = \mathcal{E}_0 \cosh \kappa E \tau + c p_{0z} \sinh \kappa E \tau. \tag{11.5-9}
$$

Integration von

$$
\frac{d\mathbf{r}(\tau)}{d\tau} = \frac{d\mathbf{r}}{dt}\frac{dt}{d\tau} = \frac{c^2\mathbf{p}}{\mathcal{E}}\frac{\mathcal{E}}{mc^2} = \frac{\mathbf{p}(\tau)}{m}, \quad \frac{dt(\tau)}{d\tau} = \frac{\mathcal{E}(\tau)}{mc^2}
$$

mit den Anfangsbedingungen  $r(0) = 0$ ,  $t(0) = 0$  ergibt dann das Ergebnis:

$$
ct(\tau) = \frac{cp_{0z}}{qE} \left[ \cosh \kappa E \tau - 1 \right] + \frac{\mathcal{E}_0}{qE} \sinh \kappa E \tau, \qquad (11.5-10a)
$$

$$
x(\tau) = \frac{cp_{0x}}{qB} \sin \kappa B \tau + \frac{cp_{0y}}{qB} \left[ \cos \kappa B \tau - 1 \right],\tag{11.5-10b}
$$

$$
y(\tau) = \frac{cp_{0x}}{qB} \left[ \cos \kappa B \tau - 1 \right] + \frac{cp_{0y}}{qB} \sin \kappa B \tau, \qquad (11.5-10c)
$$

$$
z(\tau) = \frac{\mathcal{E}_0}{qE} \left[ \cosh \kappa E \tau - 1 \right] + \frac{c p_{0z}}{qE} \sinh \kappa E \tau
$$
 (11.5-10d)  
mit  $\kappa = \frac{q}{mc}$ .

**11.6** In der [Vorbemerkung](#page-483-1) zu den Aufgaben zur relativistischen Bewegungsgleichung habe ich darauf hingewiesen, dass im Fall von "gekreuzten" elektromagnetischen Feldern mit *verschiedenem Betrag* eine Lorentztransformation zu Hilfe genommen werden muss. Im gegebenen Fall

$$
E = (E, 0, 0), \quad B = (0, B, 0), \quad E > 0, B > 0; \quad E > B \tag{11.6-1}
$$

ist wegen  $E_z = B_z = 0$  klar, dass eine *modifizierte Standardlorentztransformation* mit Relativbewegung in z-Richtung das geeignete Hilfsmittel darstellt. Die entsprechenden Transformationsgleichungen für die Feldstärkenkomponenten wurden bereits in der Lösung zur Aufgabe 10.6 angeschrieben (siehe die Gleichungen [\(10.6 -5a\)](#page-462-0) bis [\(10.6 -5c\)\)](#page-462-1), der besseren Übersichtlichkeit halber schreibe ich sie hier nochmals an.

Hinweis: Bei allgemeinen Raumrichtungen der "gekreuzten" Felder findet man ein geeignetes Inertialsystem mithilfe der Formel  $\bm{V}/c = (\bm{E} \bm{\times} \bm{B})/\bm{E}^2.$
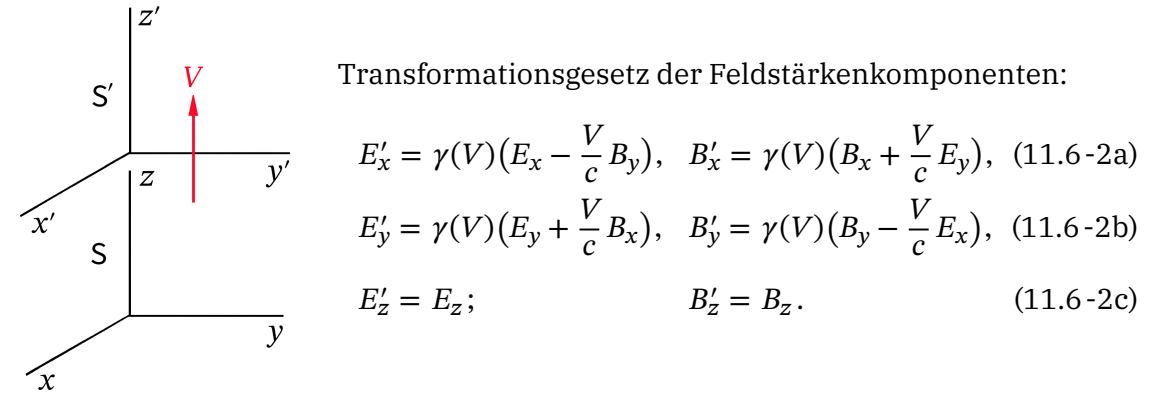

Transformationsgesetz der Teilchenbahn (siehe das Transformationsgesetz der Zeit-Orts-Koordinaten Gl. [\(10.6 -4a\)](#page-462-0) bis [\(10.6 -4d\)\)](#page-462-1) und der Teilchengeschwindigkeit:

<span id="page-504-3"></span><span id="page-504-2"></span>
$$
ct' = \gamma(V)\left(ct - \frac{V}{c}z(t)\right),\tag{11.6-3a}
$$

$$
x'(t') = x(t), \qquad v'_x(t') = \frac{v_x(t)}{\gamma(V)(1 - \frac{v_z(t)V}{c^2})}, \qquad (11.6-3b)
$$

$$
y'(t') = y(t), \qquad v'_y(t') = \frac{v_y(t)}{\gamma(V)(1 - \frac{v_z(t)V}{c^2})}, \qquad (11.6-3c)
$$

$$
z'(t') = \gamma(V)\left(z(t) - \frac{V}{c}ct\right); \qquad v'_z(t') = \frac{v_z(t) - V}{1 - \frac{v_z(t)V}{c^2}}.
$$
\n(11.6-3d)

Mit (11.6-1) folgt  $B'_x = B'_z = 0$ , und mit

<span id="page-504-1"></span><span id="page-504-0"></span>
$$
\frac{V}{c} = \frac{B}{E} < 1 \quad \Leftrightarrow \quad \gamma(V) = \frac{E}{\sqrt{E^2 - B^2}}\tag{11.6-4}
$$

wie gewünscht auch  $B_y' = 0$ . Die restlichen Transformationsgleichungen ergeben (im Einklang mit der Feldinvariante  $E^2 - B^2$ )

$$
E' = (E', 0, 0) \text{ mit } E' := \sqrt{E^2 - B^2}.
$$
 (11.6-5)

Damit haben wir im Inertialsystem S' dieselbe Art von Problemstellung wie in Aufgabe [11.1,](#page-483-0) allerdings mit anderen Anfangsbedingungen, weshalb wir die Lösung von Aufgabe 11.1 nicht übernehmen können. Die Anfangsbedingungen lauten  $x'(0) = y'(0) = z'(0) = 0$ ,  $v'_x(0) = v'_y(0) = 0, v'_z(0) = -V = -(B/E)c.$ 

Lösen der Bewegungsgleichung in S'

$$
\frac{dp'_x(t')}{dt'} = qE', \quad \frac{dp'_y(t')}{dt'} = \frac{dp'_z(t')}{dt'} = 0
$$
\n
$$
\text{AB: } x'(0) = y'(0) = z'(0) = 0
$$
\n
$$
p'_x(0) = p'_y(0) = 0, \quad p'_z(0) = -\frac{Bmc}{\sqrt{E^2 - B^2}}
$$
\n
$$
\begin{cases} p'_x(t') = qE't', \\ p'_y(t') = 0, \\ p'_z(t') = -\frac{Bmc}{\sqrt{E^2 - B^2}}. \end{cases}
$$

Wegen

$$
\mathbf{p}'(t') = \frac{m \mathbf{v}'(t')}{\sqrt{1 - \frac{v'^2(t')}{c^2}}} \quad \Leftrightarrow \quad \frac{\mathbf{v}'(t')}{c} = \frac{\mathbf{p}'(t')}{\sqrt{m^2 c^2 + p'^2(t')}}
$$

folgt daraus

$$
\frac{v_x'(t')}{c} = \frac{q\sqrt{E^2 - B^2}t'}{\sqrt{\frac{E^2m^2c^2}{E^2 - B^2} + q^2(E^2 - B^2)t'^2}},
$$
  

$$
\frac{v_y'(t')}{c} = 0,
$$
  

$$
\frac{v_z'(t')}{c} = -\frac{Bmc}{\sqrt{E^2 - B^2}} \frac{1}{\sqrt{\frac{E^2m^2c^2}{E^2 - B^2} + q^2(E^2 - B^2)t'^2}}.
$$

Integration nach t' unter Verwendung der Anfangsbedingung  $x'(0) = y'(0) = z'(0) = 0$ gibt das *Bewegungsgesetz der Ladung in S'*. Die Integration von  $v'_x(t')$  ist elementar, bei der Integration von  $v_{\mathsf{z}}'(t')$  verwendet man das unbestimmte Integral

<span id="page-505-0"></span>
$$
\int \frac{d\xi}{\sqrt{\xi^2 + a^2}} = \operatorname{arsinh}\frac{\xi}{a} + C.
$$

Ergebnis

$$
x'(t') = \frac{c}{q\sqrt{E^2 - B^2}} \left\{ \sqrt{\frac{E^2 m^2 c^2}{E^2 - B^2} + q^2 (E^2 - B^2) t'^2} - \frac{Emc}{\sqrt{E^2 - B^2}} \right\},
$$
(11.6-6a)

$$
y'(t') = 0, \t(11.6-6b)
$$

$$
z'(t') = -\frac{Bmc^2}{q(E^2 - B^2)} \operatorname{arsinh} \frac{q(E^2 - B^2)t'}{Emc}.
$$
 (11.6-6c)

Transformation der Teilchenbewegung nach

Das Transformationsgesetz der Teilchenbahn von ′ nach für die vorliegende modifizierte Standardlorentztransformation lautet (Umkehrtransformation von [\(11.6 -3a\)](#page-504-0) bis  $(11.6 - 3d)$ :

$$
ct = \gamma(V)\left(ct' + \frac{V}{c}z'(t')\right) = \frac{E}{\sqrt{E^2 - B^2}}\left(ct' + \frac{B}{E}z'(t')\right),\tag{11.6-7a}
$$

$$
x(t) = x'(t'),
$$
\n(11.6-7b)

$$
y(t) = y'(t'),
$$
\n(11.6-7c)

$$
z(t) = \gamma(V)\left(z'(t') + \frac{V}{c}ct'\right) = \frac{E}{\sqrt{E^2 - B^2}}\left(z'(t') + \frac{B}{E}ct'\right).
$$
 (11.6-7d)

Die 0-Komponente gibt nach Einsetzen von z'(t') Gl. [\(11.6 -6c\)](#page-505-0) den Zusammenhang der Bahnparameter t' und t. Die erhaltene transzendente Beziehung lässt sich nicht analytisch

nach t' auflösen, sie definiert aber *implizit* eine Funktion  $t' = f(t)$ . Parameterdarstellung der Teilchenbewegung in

$$
x(t) = \frac{c}{q\sqrt{E^2 - B^2}} \left[ \sqrt{\frac{E^2 m^2 c^2}{E^2 - B^2} + q^2 (E^2 - B^2) [f(t)]^2} - \frac{Emc}{\sqrt{E^2 - B^2}} \right],
$$
(11.6-8a)

$$
y(t) = 0,\tag{11.6-8b}
$$

$$
z(t) = \frac{E}{\sqrt{E^2 - B^2}} \left[ \frac{B}{E} cf(t) - \frac{Bmc^2}{q(E^2 - B^2)} \operatorname{arsinh} \frac{q(E^2 - B^2)f(t)}{Emc} \right].
$$
 (11.6-8c)

**11.7** Als nächstes behandeln wir den Fall

<span id="page-506-0"></span>
$$
\mathbf{E} = (E, 0, 0), \quad \mathbf{B} = (0, B, 0), \quad E > 0, \ B > 0; \ B > E. \tag{11.7-1}
$$

Wir wenden wieder eine *modifizierte Standardlorentztransformation* mit Relativbewegung in z-Richtung an.

Hinweis: Bei allgemeinen Raumrichtungen der "gekreuzten" Felder findet man ein geeignetes Inertialsystem mithilfe der Formel  $V/c = (E \times B)/B^2$ .

Mit [\(11.7 -1\)](#page-506-0) folgt aus dem Transformationsgesetz [\(11.6 -2a\)](#page-504-2) bis [\(11.6 -2c\)](#page-504-3) der Feldstärkenkomponenten  $E'_y = E'_z = 0$ , und mit

$$
\frac{V}{c} = \frac{E}{B} < 1 \quad \Leftrightarrow \quad \gamma(V) = \frac{B}{\sqrt{B^2 - E^2}} \tag{11.7-2}
$$

wie gewünscht auch  $E'_x = 0$ . Die restlichen Transformationsgleichungen ergeben (im Einklang mit der Feldinvariante  $E^2 - B^2$ )

$$
\mathbf{B}' = (0, B', 0) \text{ mit } B' := \sqrt{B^2 - E^2}.
$$
 (11.7-3)

Damit haben wir im Inertialsystem S' dieselbe Art von Problemstellung wie in Aufgabe [11.3,](#page-484-0) allerdings mit einer anderen Richtung des Magnetfeldes und mit anderen Anfangsbedingungen, weshalb wir die Lösung von Aufgabe 11.3 nicht übernehmen können. Was wir aber übernehmen können ist die *Lösungsmethode*.

Die Anfangsbedingungen lauten  $x'(0) = y'(0) = z'(0) = 0$ ,  $v'_x(0) = v'_y(0) = 0$ ,  $v'_z(0) = -V = 0$  $-(E/B)c$ . Die magnetische Kraft leistet an der Punktladung keine Arbeit, da sie zur jeweiligen Momentangeschwindigkeit orthogonal ist. Der Betrag der Teilchengeschwindigkeit ist daher zeitlich konstant:

$$
|\mathbf{v}'(t')| = |v'_z(0)| = V. \tag{11.7-4}
$$

Die relativistische Bewegungsgleichung schreiben wir in der zu Gl [\(11.3 -3\)](#page-498-0) analogen Form an:

$$
\boldsymbol{a}'(t') = \frac{q\sqrt{1-\frac{V^2}{c^2}}}{mc} \left[ \boldsymbol{v}'(t') \times \boldsymbol{B}' \right]. \tag{11.7-5}
$$

Mit

$$
\omega' := \frac{qB'}{mc} \sqrt{1 - \frac{V^2}{c^2}} = \frac{q(B^2 - E^2)}{Bmc}
$$
 (11.7-6)

lautet die Bewegungsgleichung

$$
\boldsymbol{a}'(t') = \omega' \big[ -v'_z \, \boldsymbol{e}'_x + v'_x \, \boldsymbol{e}'_z \big]. \tag{11.7-7}
$$

Zerlegung nach Komponenten gibt

$$
\ddot{x}' = -\omega' \dot{z}', \quad \ddot{y}' = 0, \quad \ddot{z}' = \omega' \dot{x}'. \tag{11.7-8}
$$

Entkoppeln der Differentialgleichungen für  $x'(t')$  und  $z'(t')$  führt auf Schwingungsgleichungen mit den Basislösungen sin  $\omega' t'$ , cos  $\omega' t'$ , und unter Verwendung der Anfangsbedingungen  $\mathbf{r}'(0) = (0,0,0)$ ,  $\mathbf{v}'(0) = (0,0,v_z'(0))$  erhält man das Bewegungsgesetz

$$
x'(t') = \frac{v'_z(0)}{\omega'} \sin \omega' t', \quad y'(t') = 0, \quad z'(t') = \frac{v'_z(0)}{\omega'} (1 - \cos \omega' t')
$$

bzw.

$$
x'(t') = -\frac{Emc^2}{q(B^2 - E^2)} \sin \frac{q(B^2 - E^2)t'}{Bmc},
$$
\n(11.7-9a)

<span id="page-507-0"></span>
$$
y'(t') = 0,\t(11.7-9b)
$$

$$
z'(t') = -\frac{Emc^2}{q(B^2 - E^2)} \left( 1 - \cos \frac{q(B^2 - E^2)t'}{Bmc} \right). \tag{11.7-9c}
$$

Transformation der Teilchenbewegung nach

Ć

Das Transformationsgesetz der Teilchenbahn von ′ nach für die vorliegende modifizierte Standardlorentztransformation lautet (Umkehrtransformation von [\(11.6 -3a\)](#page-504-0) bis  $(11.6 - 3d)$ :

$$
ct = \gamma(V)\left(ct' + \frac{V}{c}z'(t')\right) = \frac{B}{\sqrt{B^2 - E^2}}\left(ct' + \frac{E}{B}z'(t')\right),\tag{11.7-10a}
$$

$$
x(t) = x'(t'),
$$
\n(11.7-10b)

$$
y(t) = y'(t'),
$$
\n(11.7-10c)

$$
z(t) = \gamma(V)\left(z'(t') + \frac{V}{c}ct'\right) = \frac{B}{\sqrt{B^2 - E^2}}\left(z'(t') + \frac{E}{B}ct'\right).
$$
 (11.7-10d)

Die 0-Komponente gibt nach Einsetzen von z'(t') Gl. [\(11.7 -9c\)](#page-507-0) den Zusammenhang der Bahnparameter t' und t. Die erhaltene transzendente Beziehung lässt sich nicht analytisch nach t' auflösen, sie definiert aber *implizit* eine Funktion  $t' = g(t)$ .

Parameterdarstellung der Teilchenbewegung in

$$
x(t) = -\frac{Emc^2}{q(B^2 - E^2)} \sin \frac{q(B^2 - E^2)g(t)}{Bmc},
$$
\n(11.7-11a)

$$
y(t) = 0, \t(11.7-11b)
$$

$$
z(t) = \frac{B}{\sqrt{B^2 - E^2}} \left[ \frac{E}{B} c g(t) - \frac{Emc^2}{q(B^2 - E^2)} \left( 1 - \cos \frac{q(B^2 - E^2)g(t)}{Bmc} \right) \right].
$$
 (11.7-11c)

**11.8** Symbolische Schreibweise für Vierervektoren

$$
\begin{array}{ll}\n\underline{a} & \text{S: } a^{\mu} \text{ bzw. } a_{\mu} & \text{S': } a'^{\mu} \text{ bzw. } a'_{\mu} \\
\underline{a+b} & \text{S: } a^{\mu} + b^{\mu} \text{ bzw. } a_{\mu} + b_{\mu} & \text{S': } a'^{\mu} + b'^{\mu} \text{ bzw. } a'_{\mu} + b'_{\mu} \\
\underline{a \cdot \underline{b}} = a^{\mu} b_{\mu} = a_{\mu} b^{\mu} = a'^{\mu} b'_{\mu} = a'_{\mu} b'^{\mu} = \text{lorentzinvariant, } \underline{a \cdot \underline{a}} =: \underline{a}^{2}\n\end{array}
$$

**(a) (a1)**

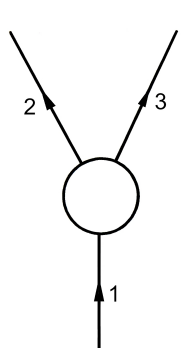

Energie- und Impulserhaltung

<span id="page-508-0"></span>
$$
\underline{p_1} = \underline{p_2} + \underline{p_3}.\tag{11.8-1}
$$

Viererimpuls eines Teilchens ( $m$  Ruhmasse,  $E$  Gesamtenergie,  $T$ kinetische Energie)

$$
(p^{\mu}) = (\frac{E}{c}, \mathbf{p}) = (mc + \frac{T}{c}, \mathbf{p}),
$$
 (11.8-2)

$$
\underline{p}^2 = m^2 c^2. \tag{11.8-3}
$$

*Lösungsweg 1:* Ruhsystem S von Teilchen 1 (Schwerpunktsystem)

$$
\mathsf{S}: \quad (p_1^{\mu}) = (m_1 c, \mathbf{0}), \quad (p_2^{\mu}) = (m_2 c + \frac{T_2}{c}, \mathbf{p}_2), \quad (p_3^{\mu}) = (m_3 c + \frac{T_3}{c}, \mathbf{p}_3).
$$

Die 0-Komponente von Gl. (11.8 - 1) liefert nach Division durch c

$$
m_1 = m_2 + m_3 + \frac{T_2 + T_3}{c^2} \ge m_2 + m_3. \tag{11.8-4}
$$

Wegen  $T_2 + T_3 \ge 0$  ist  $m_1 \ge m_2 + m_3$  eine *notwendige Bedingung* für die Möglichkeit eines solchen Zerfalls.

Lösungsweg 2: Ruhsystem S' von Teilchen 3

$$
S': (p_1^{'\mu}) = (m_1c + \frac{T_1'}{c}, p_1'), (p_2^{'\mu}) = (m_2c + \frac{T_2'}{c}, p_2'), (p_3^{'\mu}) = (m_3c, \mathbf{0}).
$$

Ich bilde ausgehend von Gl. [\(11.8 -1\)](#page-508-0) die lorentzinvariante Größe  $p_1^2.$ 

$$
\underline{p_1^2} = m_1^2 c^2 = (\underline{p_2} + \underline{p_3})^2 = \underline{p_2^2} + \underline{p_3^2} + 2\underline{p_2} \cdot \underline{p_3} = m_2^2 c^2 + m_3^2 c^2 + 2m_2 m_3 c^2 + 2m_3 T_2' \Rightarrow
$$
  

$$
m_1^2 = (m_2 + m_3)^2 + \frac{2m_3 T_2'}{c^2}.
$$

Wegen  $T_2' \geq 0$  ist  $m_1 \geq m_2 + m_3$  eine *notwendige Bedingung* für die Möglichkeit eines solchen Zerfalls.

**(a2)** Ruhsystem S von Teilchen 1 (Schwerpunktsystem)

$$
\mathsf{S}: \quad (p_1^{\mu}) = (m_1 c, \mathbf{0}), \quad (p_2^{\mu}) = (m_2 c + \frac{T_2}{c}, \mathbf{p}_2), \quad (p_3^{\mu}) = (m_3 c + \frac{T_3}{c}, \mathbf{p}_3).
$$

 $T_2$  können wir aus  $p_1\!\cdot\! p_2$  berechnen,  $T_3$  können wir aus  $p_1\!\cdot\! p_3$  berechnen. Damit ist die Lösungsstrategie klar.

$$
\underline{p_3^2} = m_3^2 c^2 = (\underline{p_1} - \underline{p_2})^2 = \underline{p_1^2} + \underline{p_2^2} - 2\underline{p_1} \cdot \underline{p_2} = m_1^2 c^2 + m_2^2 c^2 - 2m_1 m_2 c^2 - 2m_1 T_2 \implies
$$
  

$$
m_3^2 c^2 = (m_1 - m_2)^2 c^2 - 2m_1 T_2, \quad T_2 = \frac{1}{2m_1} [(m_1 - m_2)^2 - m_3^2] c^2.
$$

Analog kann man  $T_3$  aus  $p_2^2 = (p_1 - p_3)^2$  berechnen. Ergebnisse:

<span id="page-509-0"></span>
$$
T_2 = \frac{1}{2m_1} \left[ (m_1 - m_2)^2 - m_3^2 \right] c^2, \quad T_3 = \frac{1}{2m_1} \left[ (m_1 - m_3)^2 - m_2^2 \right] c^2.
$$
 (11.8-5)

Kontrolle der Energiebilanz:  $T_2 + T_3 = [m_1 - (m_2 + m_3)]c^2$ **(a3)** Zahlenbeispiel

Mit  $m_1 \equiv m_{K^{\pm}}$ ,  $m_2 \equiv m_{\pi^{\pm}}$ ,  $m_3 \equiv m_{\pi^0}$  und den Ruhenergien aus der Angabe erhält man mit den Formeln [\(11.8 -5\)](#page-509-0)

$$
T_2 = 108,53 \text{ MeV} \approx 1,74 \cdot 10^{-4} \text{ erg}, \quad T_3 = 110,58 \text{ MeV} \approx 1,77 \cdot 10^{-4} \text{ erg}.
$$

*Bemerkung 1:* Verantwortlich für diesen Zerfall ist die *schwache Wechselwirkung*, deren Reichweite  $\approx 10^{-17}$  cm beträgt.

*Bemerkung 2:* Weitere Erhaltungssätze neben Energie- und Impulserhaltung, welche bei *allen* Wechselwirkungen gelten:

- 1. *Drehimpulserhaltung* (für Teilchen mit Spin inklusive Spin): hier nur Bahndrehimpulse; Erhaltung hier nicht untersucht
- 2. *Ladungserhaltung*: hier erfüllt
- 3. *Erhaltung der Differenz aus der Zahl der Leptonen und Antileptonen*: hier erfüllt
- 4. *Erhaltung der Differenz aus der Zahl der Baryonen und Antibaryonen*: hier erfüllt

**(b)**

<span id="page-510-0"></span>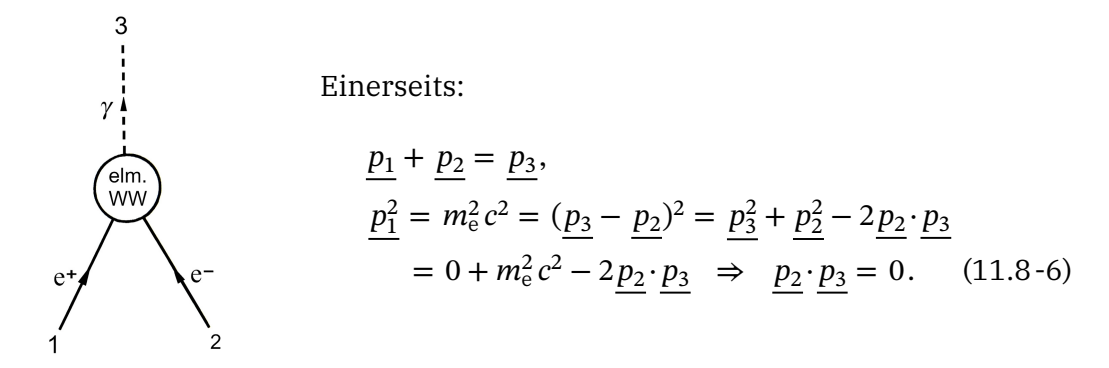

Andrerseits: Ruhsystem von e −

<span id="page-510-1"></span>
$$
(p_2^{\mu}) = (m_e c, \mathbf{0}), \quad (p_3^{\mu}) = \hbar (k^{\mu}) = \frac{\hbar \omega}{c} (1, \mathbf{n}) \Rightarrow \underline{p_2} \cdot \underline{p_3} = m_e \hbar \omega > 0. \quad (11.8-7)
$$

*Widerspruch* zwischen Gl. [\(11.8 -6\)](#page-510-0) und Gl. [\(11.8 -7\):](#page-510-1) Ein derartiger Prozess kann daher nicht existieren.

*Bemerkung 1:* Ein analoger Prozess ist nur möglich, wenn das Elektron nicht frei, sondern an einen Kern gebunden ist.

*Bemerkung 2:* Paarvernichtungsprozesse *freier* Elektronen gibt es nur in der Form

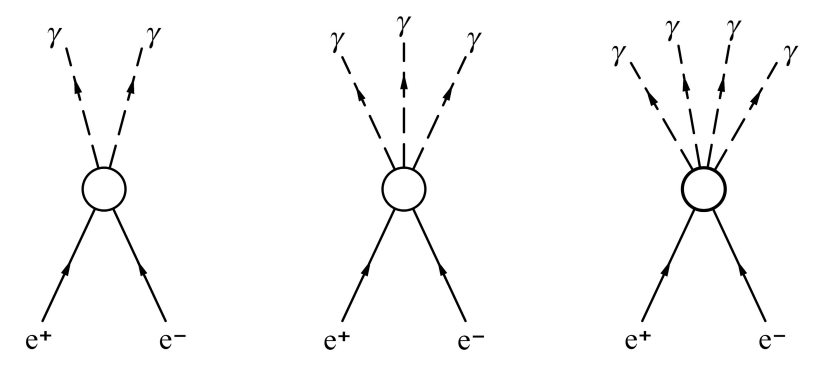

In der Folge dieser Prozesse ist nach der quantenelektrodynamischen Störungstheorie der jeweils nächstfolgende um den Faktor  $\alpha = e^2/\hbar c \approx 1/137$  weniger wahrscheinlich.

**11.9 (a)** Nach Gl. [\(11.8 -5\)](#page-509-0) gilt

<span id="page-510-2"></span>
$$
T_2 = \frac{1}{2m_1} \left[ (m_1 - m_2)^2 - m_3^2 \right] c^2.
$$

Auflösen dieser Beziehung nach  $m_1$  durch Lösen der dazu gleichwertigen quadratischen Gleichung

$$
m_1^2 - 2\left(m_2 + \frac{T_2}{c^2}\right)m_1 + m_2^2 - m_3^2 = 0
$$

gibt

$$
m_1 = m_2 + \frac{T_2}{c^2} + \sqrt{\frac{T_2}{c^2} \left( 2m_2 + \frac{T_2}{c^2} \right) + m_3^2}.
$$
 (11.9-1)

Damit kann man dann auch die Zerfallsenergie  $Q = [m_1 - (m_2 + m_3)]c^2$  berechnen.

**(b)** Einsetzen der Zahlenwerte aus der Angabe in die Formel [\(11.9 -1\)](#page-510-2) liefert für die Ruhenergie des Σ <sup>+</sup>-Teilchens 1189,13 MeV, für die Zerfallsenergie und für die kinetische Energie des Pions ergibt sich  $Q = 115,88$  MeV und  $T_{\pi^0} = Q - T_p = 97,08$  MeV.

Der neueste experimentelle Wert für die Ruhenergie des  $\Sigma^+$ -Teilchens ist 1189,37 MeV. $^3$ 

**11.10** Symbolische Schreibweise für Vierervektoren

g   
\n
$$
\underline{a}
$$
 S:  $a^{\mu}$  bzw.  $a_{\mu}$  S':  $a'^{\mu}$  bzw.  $a'_{\mu}$   
\n $\underline{a} + \underline{b}$  S:  $a^{\mu} + b^{\mu}$  bzw.  $a_{\mu} + b_{\mu}$  S':  $a'^{\mu} + b'^{\mu}$  bzw.  $a'_{\mu} + b'_{\mu}$   
\n $\underline{a} \cdot \underline{b} = a^{\mu}b_{\mu} = a_{\mu}b^{\mu} = a'^{\mu}b'_{\mu} = a'_{\mu}b'^{\mu} = \text{lorentzinvariant}, \quad \underline{a} \cdot \underline{a} =: \underline{a}^{2}$ 

**(a)** Energie- und Impulserhaltung

$$
\underline{p_1} = \underline{p_2} + \underline{p_3}.\tag{11.10-1}
$$

Viererimpuls eines Teilchens mit Ruhmasse  $m(E)$  Gesamtenergie)

$$
(p^{\mu}) = \left(\frac{E}{c}, \mathbf{p}\right), \quad \underline{p}^2 = m^2 c^2; \tag{11.10-2}
$$

Viererimpuls eines masselosen Teilchens

$$
(p^{\mu}) = (|\mathbf{p}|, \mathbf{p}), \quad \underline{p}^2 = 0. \tag{11.10-3}
$$

Ruhsystem S von Teilchen 1

$$
\mathsf{S}: \quad (p_1^{\mu}) = (m_1 c, \mathbf{0}), \quad (p_2^{\mu}) = \left(\frac{E_2}{c}, \mathbf{p}_2\right), \quad (p_3^{\mu}) = \left(|\mathbf{p}_3|, \mathbf{p}_3\right). \tag{11.10-4}
$$

Energie- und Impulserhaltung:

$$
m_1 c^2 = E_2 + c |\mathbf{p}_3|, \quad \mathbf{0} = \mathbf{p}_2 + \mathbf{p}_3. \tag{11.10-5}
$$

Berechnung von  $E_2$ :

$$
m_1c^2 - E_2 = c|\mathbf{p}_2| = \sqrt{E_2^2 - m_2^2c^4},
$$
  

$$
m_1^2c^4 - 2m_1c^2E_2 + E_2^2 = E_2^2 - m_2^2c^4;
$$

<span id="page-511-0"></span>
$$
E_2 = \frac{(m_1^2 + m_2^2)c^2}{2m_1}.
$$
 (11.10-6)

<sup>3</sup>Siehe das Particle Physics Booklet auf <https://pdg.lbl.gov/2022/download/db2022.pdf>

Berechnung von  $v_2$ :

<span id="page-512-0"></span>
$$
E_2 = \frac{(m_1^2 + m_2^2)c^2}{2m_1} = \frac{m_2c^2}{\left(1 - \frac{v_2^2}{c^2}\right)^{1/2}},
$$
  

$$
\frac{2m_1m_2}{m_1^2 + m_2^2} = \left(1 - \frac{v_2^2}{c^2}\right)^{1/2}, \quad \frac{v_2^2}{c^2} = 1 - \frac{4m_1^2m_2^2}{(m_1^2 + m_2^2)^2};
$$
  

$$
v_2 = \frac{m_1^2 - m_2^2}{m_1^2 + m_2^2}c.
$$
 (11.10-7)

**(b)** Einsetzen der Zahlenwerte aus der Angabe in die Formeln [\(11.10 -6\)](#page-511-0) und [\(11.10 -7\)](#page-512-0) gibt  $E_{\mu^+} = 109,78 \,\text{MeV} \stackrel{\sim}{=} 1,76 \cdot 10^{-4} \,\text{erg}, \quad v_{\mu^+} = 0,27c.$ 

**11.11** Symbolische Schreibweise für Vierervektoren

g S: 
$$
a^{\mu}
$$
 bzw.  $a_{\mu}$   
\nS':  $a'^{\mu}$  bzw.  $a'_{\mu}$   
\nG':  $a'^{\mu}$  bzw.  $a'_{\mu}$   
\nG':  $a'^{\mu}$  bzw.  $a'_{\mu}$   
\n $\underline{a} \cdot \underline{b} = a^{\mu} b_{\mu} = a_{\mu} b^{\mu} = a'^{\mu} b'_{\mu} = a'_{\mu} b'^{\mu} = \text{lorentzinvariant}, \quad \underline{a} \cdot \underline{a} =: \underline{a}^{2}$ 

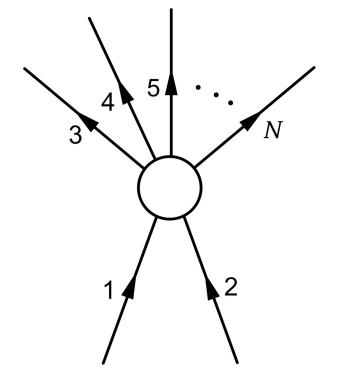

Die Summe der Ruhmassen *vor* dem Stoß nenne ich  $m$ , die Summe der Ruhmassen *nach* dem Stoß M. Ist M größer als  $m$ , so muss das Teilchen 1, welches auf das im Laborsystem S ruhende Teilchen 2 einfällt, eine ausreichend hohe kinetische Energie besitzen, damit der Prozess möglich ist. Die kinetische Mindestenergie von Teilchen 1 im Laborsystem S, die Schwellenenergie des Prozesses, wird im Folgenden mit  $T_{1,0}$  bezeichnet, der zugehörige Mindestimpuls von Teilchen 1 in S mit  $p_{1,0}$ .

Die kinetische Energie 1,0 ist dadurch bestimmt, dass nach dem Stoss *im Schwerpunktsystem* ′ alle entstandenen Teilchen *in Ruhe* sind. (Im Laborsystem ist dies wegen des Erhaltungssatzes für den Gesamtimpuls nicht möglich.)

Ich berechne zuerst die kinetische Energie  $T_{1,0}$ , erst danach berechne ich mithilfe der Formel (siehe Punkt (a) der Testaufgabe [T11.1\)](#page-523-0)

<span id="page-512-1"></span>
$$
c|\mathbf{p}_{1,0}| = \sqrt{T_{1,0}(T_{1,0} + 2m_1c^2)}
$$
\n(11.11-1)

den Mindestimpuls  $p_{1,0}$ .

Gesamtviererimpuls im Laborsystem *vorher*

<span id="page-513-0"></span>
$$
(p_v^{\mu}) = \left(\frac{T_{1,0}}{c} + mc, \, \mathbf{p}_{1,0}\right); \tag{11.11-2}
$$

Gesamtviererimpuls im Schwerpunktsystem ′ *nachher*

<span id="page-513-1"></span>
$$
(p_n^{\prime \mu}) = (Mc, \mathbf{0}). \tag{11.11-3}
$$

Erhaltungssatz für den Viererimpuls

$$
\underline{p}_{\mathbf{v}} = \underline{p}_{\mathbf{n}}.\tag{11.11-4}
$$

Um die kinetische Energie  $T_{1,0}$  zu berechnen gehen wir von der Gleichung

<span id="page-513-3"></span><span id="page-513-2"></span>
$$
p_v^2 = p_\text{n}^2 \tag{11.11-5}
$$

zwischen den Lorentzinvarianten  $p_{\text{v}}^2$  und  $p_{\text{n}}^2$  aus. Erstere berechnen wir unter Benützung der Koordinaten [\(11.11 -2\)](#page-513-0) des Gesamtviererimpulses *vorher* im Laborsystem S, letztere unter Benützung der Koordinaten [\(11.11 -3\)](#page-513-1) des Gesamtviererimpulses *nachher* im Schwerpunktsystem S':  $\sqrt{2}$ 

$$
\left(\frac{T_{1,0}}{c} + mc\right)^2 - \mathbf{p}_{1,0}^2 = M^2 c^2,
$$
  

$$
\frac{T_{1,0}^2}{c^2} + 2mT_{1,0} + m^2 c^2 - \frac{T_{1,0} (T_{1,0} + 2m_1 c^2)}{c^2} = M^2 c^2;
$$
  

$$
T_{1,0} = \frac{(M^2 - m^2) c^2}{2m_2}.
$$
 (11.11-6)

Einsetzen in die Formel [\(11.11 -1\)](#page-512-1) führt auf

$$
c^{2}|\mathbf{p}_{1,0}|^{2} = \frac{c^{4}}{4m_{2}^{2}} [M^{2} - (m_{1} + m_{2})^{2}] [M^{2} - (m_{1} - m_{2})^{2}];
$$
  

$$
|\mathbf{p}_{1,0}| = \frac{c^{2}}{2m_{2}} [M^{4} - 2(m_{1}^{2} + m_{2}^{2})M^{2} + (m_{1}^{2} - m_{2}^{2})^{2}]^{1/2}.
$$
 (11.11-7)

K<sup>+</sup>  
\n
$$
\begin{cases}\n2^+ & \text{(b) Mit den Zahlenwerten aus der Angabe folgt}\n\end{cases}
$$
\n
$$
m = m_1 + m_2 = 1077,842 \text{ MeV}, \qquad (11.11-8a)
$$
\n
$$
M = m_3 + m_4 = 1683,047 \text{ MeV} > m, \qquad (11.11-8b)
$$
\n
$$
\begin{cases}\n2 \\
\pi^+ & \text{p}\n\end{cases}
$$
\n
$$
T_{1,0} = 890,42 \text{ MeV}, \quad |\mathbf{p}_{1,0}| = 1020,49 \text{ MeV/c}. \quad (11.11-9)
$$

**11.12**

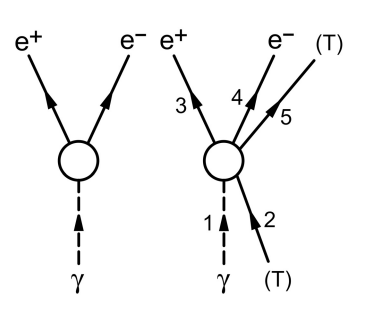

Wenn wir in die Formel [\(11.11 -6\)](#page-513-2) für die Schwellenenergie  $m = m_2$  und  $M = 2m_e + m$  einsetzen, folgt

$$
E_{\gamma,0} = \hbar \omega_{\gamma,0} = \frac{(M^2 - m^2)c^2}{2m} = \frac{(M - m)(M + m)c^2}{2m}
$$
  
= 
$$
\frac{2m_e 2(m_e + m)c^2}{2m} = 2m_e c^2 (1 + \frac{m_e}{m}).
$$

Ist der "Partner" des Photons ein Germaniumatom, so ist  $m_e/m = 7,55 \cdot 10^{-6}$ .

**11.13** Symbolische Schreibweise für Vierervektoren

$$
\begin{array}{ll}\n\underline{a} & \text{S: } a^{\mu} \text{ bzw. } a_{\mu} & \text{S': } a'^{\mu} \text{ bzw. } a'_{\mu} \\
\underline{a+b} & \text{S: } a^{\mu} + b^{\mu} \text{ bzw. } a_{\mu} + b_{\mu} & \text{S': } a'^{\mu} + b'^{\mu} \text{ bzw. } a'_{\mu} + b'_{\mu} \\
\underline{a \cdot \underline{b}} = a^{\mu} b_{\mu} = a_{\mu} b^{\mu} = a'^{\mu} b'_{\mu} = a'_{\mu} b'^{\mu} = \text{lorentzinvariant, } \underline{a \cdot \underline{a}} =: \underline{a}^{2}\n\end{array}
$$

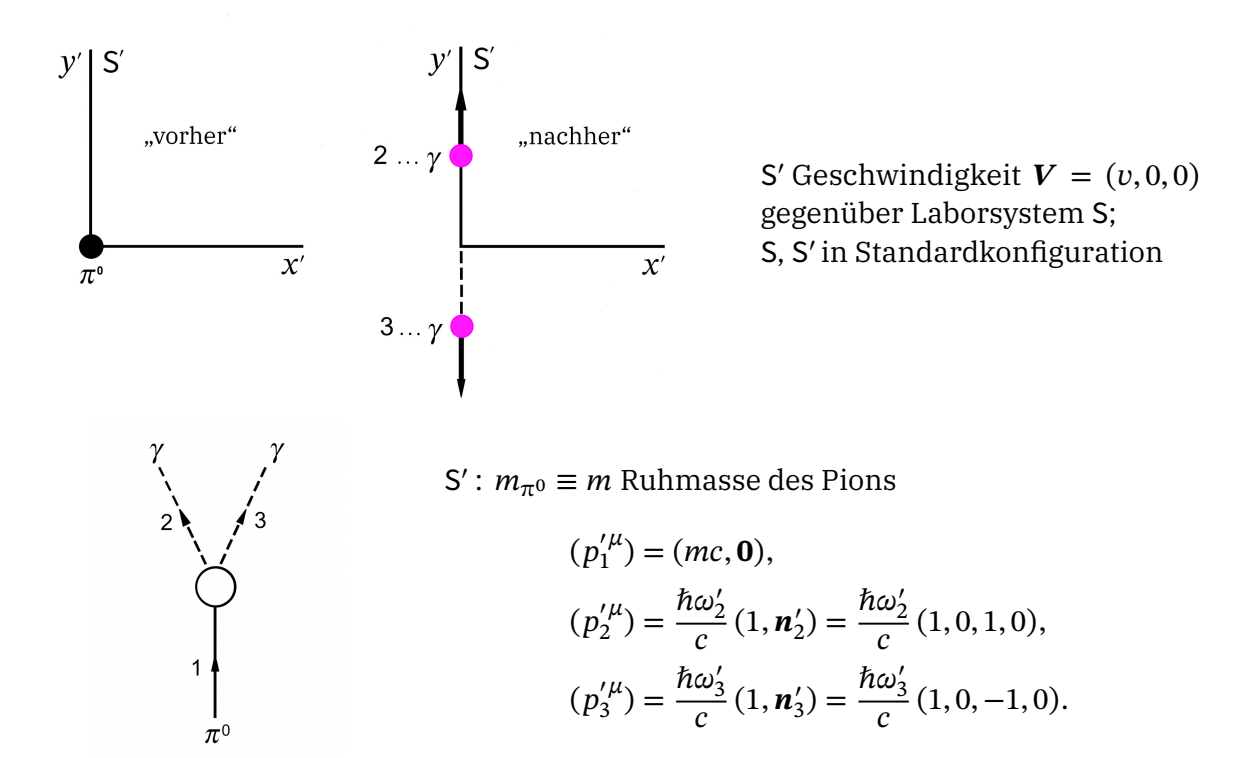

Erhaltungssatz  $p_1 = p_2 + p_3$  für den Viererimpuls in S'angeschrieben:

$$
mc = \frac{\hbar \omega_2'}{c} + \frac{\hbar \omega_3'}{c}
$$
  
\n
$$
0 = \frac{\hbar \omega_2'}{c} - \frac{\hbar \omega_3'}{c} \implies \omega_2' = \omega_3' =: \omega' \}
$$
 
$$
\implies \hbar \omega' = \frac{mc^2}{2}.
$$
 (11.13-1)

*Lösungen*

$$
S': \quad (p_1^{\prime \mu}) = (mc, \mathbf{0}), \quad (p_2^{\prime \mu}) = \frac{\hbar \omega'}{c} (1, 0, 1, 0), \quad (p_3^{\prime \mu}) = \frac{\hbar \omega'}{c} (1, 0, -1, 0). \tag{11.13-2}
$$

Mit den Abkürzungen

$$
\beta \equiv \beta(v) := \frac{v}{c}, \quad \gamma \equiv \gamma(v) := \frac{1}{\sqrt{1 - \frac{v^2}{c^2}}} \tag{11.13-3}
$$

lautet das Transformationsgesetz des Viererimpulses

$$
\begin{pmatrix} p^0 \\ p^1 \\ p^2 \\ p^3 \end{pmatrix} = \begin{pmatrix} \gamma & \beta \gamma & 0 & 0 \\ \beta \gamma & \gamma & 0 & 0 \\ 0 & 0 & 1 & 0 \\ 0 & 0 & 0 & 1 \end{pmatrix} \begin{pmatrix} p'^0 \\ p'^1 \\ p'^2 \\ p'^3 \end{pmatrix} .
$$
 (11.13-4)

Anwendung auf Photon 2 gibt

$$
\frac{\hbar\omega_2}{c} = \gamma \frac{\hbar\omega'}{c}, \quad \frac{\hbar\omega_2}{c} n_{2,x} = \beta\gamma \frac{\hbar\omega'}{c}, \quad \frac{\hbar\omega_2}{c} n_{2,y} = \frac{\hbar\omega'}{c}, \quad 0 = 0 \Rightarrow
$$
\n
$$
n_{2,x} = \frac{v}{c}, \quad n_{2,y} = +\frac{1}{\gamma(v)}, \quad n_{2,z} = 0, \quad \hbar\omega_2 = \gamma(v)\hbar\omega' = \gamma(v)\frac{mc^2}{2}.
$$
\n(11.13-5)

Analog für Photon 3:

$$
n_{3,x} = \frac{v}{c}, \quad n_{3,y} = -\frac{1}{\gamma(v)}, \quad n_{3,z} = 0, \quad \hbar\omega_3 = \gamma(v)\hbar\omega' = \gamma(v)\frac{mc^2}{2}.
$$
 (11.13-6)

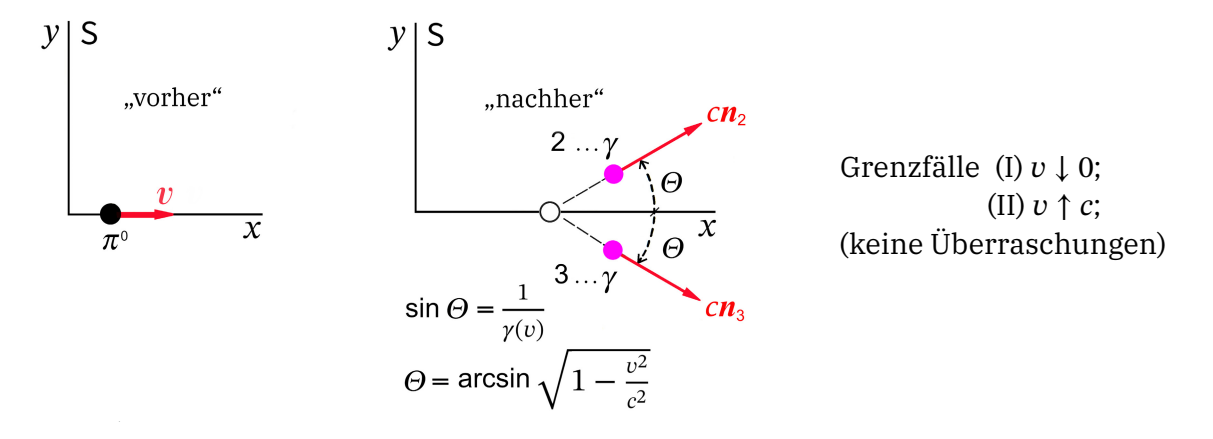

Ergebnisse für das Laborsystem

- 1. Ausbreitungsrichtungen der Photonen:  $(\frac{v}{a})$  $\frac{\nu}{c}, \pm \frac{1}{\gamma(\nu)}, 0);$
- 2. Kreisfrequenzen der Photonen:  $\omega_2 = \omega_3 = \omega = \frac{\gamma(v)mc^2}{2h}$  $\frac{2\hbar}{2\hbar};$
- 3. Impulsbeträge der Photonen:  $|\boldsymbol{p}| = \frac{\hbar \omega}{c} = \frac{\gamma(v)mc}{2}$  $\frac{2}{2}$ ;
- 4. Energie der Photonen:  $E_2 = E_3 \equiv E = \hbar \omega = \gamma(v) \frac{mc^2}{2}$ .

**11.14** Symbolische Schreibweise für Vierervektoren

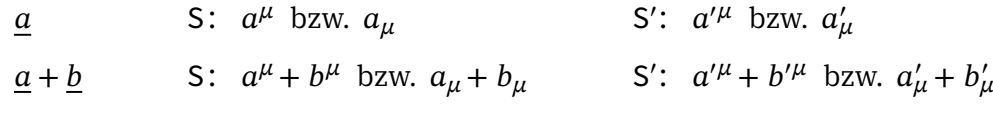

$$
\underline{a} \cdot \underline{b} = a^{\mu} b_{\mu} = a_{\mu} b^{\mu} = a'^{\mu} b'_{\mu} = a'_{\mu} b'^{\mu} = \text{lorentzinvariant}, \quad \underline{a} \cdot \underline{a} = \underline{a}^2
$$

Laborsystem

$$
(p_1^{\mu}) = \left(\frac{E_1}{c}, \mathbf{p}_1\right), \qquad (p_2^{\mu}) = (m_2 c, \mathbf{0}), \qquad (11.14-1a)
$$

$$
\text{mit } E_1 = \frac{m_1 c^2}{\sqrt{1 - \frac{v^2}{c^2}}}, \quad \mathbf{p}_1 = \frac{m_1 \mathbf{v}}{\sqrt{1 - \frac{v^2}{c^2}}}.
$$
\n(11.14-1b)

Wegen  $\mathbf{v} = (v, 0, 0)$  sind die 2-3-Komponenten (2'-3'-Komponenten) aller auftretenden Vierervektoren null.

Schwerpunktsystem S' definiert durch  $p'_1 + p'_2 = 0$ 

$$
(p_1^{\prime \mu}) = \left(\frac{E_1^{\prime}}{c}, \mathbf{p}_1^{\prime}\right), \quad (p_2^{\prime \mu}) = \left(\frac{E_2^{\prime}}{c}, -\mathbf{p}_1^{\prime}\right). \tag{11.14-2}
$$

(a) Die Standardlorentztransformation vom Laborsystem S zum Schwerpunktsystem S' mit  $\beta = \beta(V), \gamma = \gamma(V)$  gibt für die 1'-Komponente von  $p'_1 + p'_2$ :

$$
p'_{1x} + p'_{2x} = 0 = -\beta \gamma \left(\frac{E_1}{c} + m_2 c\right) + \gamma p_{1x} \quad \Rightarrow
$$

$$
\beta(V) = \frac{c p_{1x}}{E_1 + m_2 c^2}.
$$
(11.14-3)

Mit  $cp_{1x} = (E_1^2 - m_1^2 c^4)^{1/2}$  ergibt das

<span id="page-516-1"></span><span id="page-516-0"></span>
$$
\gamma(V) = \frac{E_1 + m_2 c^2}{(m_1^2 c^4 + m_2^2 c^4 + 2E_1 m_2 c^2)^{1/2}}.
$$
\n(11.14-4)

**(b)** *Lösungsweg 1:* Mit  $|\mathbf{p}'_1| = |\mathbf{p}'_2| =: p' = p'_{1x} = -p'_{2x}$  gilt

$$
\underline{p_1 \cdot p_2} = E_1 m_2 = \frac{E'_1}{c} \frac{E'_2}{c} + p'^2;
$$
  

$$
\frac{E'_1}{c} = \sqrt{m_1^2 c^2 + p'^2}, \quad \frac{E'_2}{c} = \sqrt{m_2^2 c^2 + p'^2} \Rightarrow
$$
  

$$
E_1 m_2 - p'^2 = \sqrt{(m_1^2 c^2 + p'^2)(m_2^2 c^2 + p'^2)}.
$$

Quadrieren und Zusammenfassen ergibt

$$
p' = \frac{m_2 c^2 p_{1x}}{(m_1^2 c^4 + m_2^2 c^4 + 2E_1 m_2 c^2)^{1/2}} = p'_{1x} = -p'_{2x};
$$
\n(11.14-5a)

$$
E_1'^2 = m_1^2 c^4 + c^2 p'^2 = \frac{m_1^2 c^4 (m_1^2 c^4 + 2E_1 m_2 c^2) + E_1^2 m_2^2 c^4}{m_1^2 c^4 + m_2^2 c^4 + 2E_1 m_2 c^2},
$$
(11.14-5b)

$$
E_2^{\prime 2} = m_2^2 c^4 + c^2 p^{\prime 2} = \frac{m_2^2 c^4 (m_2^2 c^4 + 2E_1 m_2 c^2) + E_1^2 m_2^2 c^4}{m_1^2 c^4 + m_2^2 c^4 + 2E_1 m_2 c^2}.
$$
 (11.14-5c)

 ${\it Lösungsweg\,2: }\;$  Da von Punkt (a)  $\beta(V)$  und  $\gamma(V)$  bekannt sind, können wir  $p'_{1x}$  aus der Lorentztransformation

<span id="page-517-2"></span><span id="page-517-1"></span><span id="page-517-0"></span>
$$
p'_{1x} = -\beta \gamma \frac{E_1}{c} + \gamma p_{1x}
$$

erhalten. Einsetzen von  $\beta = \beta(V)$  und  $\gamma = \gamma(V)$  Gl. (11.14-3), (11.14-4) sowie von  $cp_{1x}$  =  $(E_1^2 - m_1^2 c^4)^{1/2}$  und Zusammenfassen gibt wieder  $p'_{1x}$  von Gl. (11.14-5a). Die gefragten Energien  $E_1^\prime, E_2^\prime$  von Teilchen 1 und 2 im Schwerpunktsystem S $^\prime$  kann man dann wieder wie in den Beziehungen [\(11.14 -5b\),](#page-517-1) [\(11.14 -5c\)](#page-517-2) berechnen, und für die gesuchten Impulse gilt  $\mathbf{p}'_1 = (p'_{1x}, 0, 0) = -\mathbf{p}'_2.$ 

**(c)** Für die Berechnung der Gesamtenergie im Schwerpunktsystem ′ benütze ich die Lorentzinvarianz von  $(p_1 + p_2)^2$ .

Laborsystem

$$
(p_1^{\mu} + p_2^{\mu}) = \left(\frac{E_1}{c} + m_2 c, \mathbf{p}_1\right); \tag{11.14-6}
$$

Schwerpunktsystem ′

$$
(p_1^{\prime \mu} + p_2^{\prime \mu}) = \left(\frac{E_1^{\prime}}{c} + \frac{E_2^{\prime}}{c}, \mathbf{0}\right). \tag{11.14-7}
$$

Lorentzinvarianz von  $(p_1 + p_2)^2$ 

$$
E'^{2} = (E'_{1} + E'_{2})^{2} = (E_{1} + m_{2}c^{2})^{2} - c^{2}p_{1x}^{2} = m_{1}^{2}c^{4} + m_{2}^{2}c^{4} + 2E_{1}m_{2}c^{2},
$$
 (11.14-8)

$$
E' = (m_1^2 c^4 + m_2^2 c^4 + 2E_1 m_2 c^2)^{1/2}.
$$
 (11.14-9)

Damit folgt:

$$
\gamma(V) = \frac{E_1 + m_2 c^2}{E'},\tag{11.14-10}
$$

$$
p' = \frac{m_2 c^2 p_{1x}}{E'} = p'_{1x} = -p'_{2x};
$$
\n(11.14-11)

$$
E_1^{\prime 2} = \frac{m_1^2 c^4 (m_1^2 c^4 + 2E_1 m_2 c^2) + E_1^2 m_2^2 c^4}{E^{\prime 2}},
$$
\n(11.14-12)

$$
E_2'^2 = \frac{m_2^2 c^4 (m_2^2 c^4 + 2E_1 m_2 c^2) + E_1^2 m_2^2 c^4}{E'^2}.
$$
 (11.14-13)

**11.15** Das Ruhsystems des zerfallenden Teilchens vor dessen Zerfall stellt das Schwerpunktsystem S' dar. Es kann in Standardkonfiguration zum Laborsystem S mit  $V = v$ gewählt werden. Bezeichnen wir die Ruhmasse des betrachteten Zerfallsproduktes mit  $m$ , seine Energie in S mit E, seine Energie in S' mit E' und den gesuchten Winkel mit  $\vartheta$ , so hat man für die Standardlorentztransformation des Viererimpulses dieses Teilchens

$$
\begin{pmatrix} E'/c \\ p'^1 \\ p'^2 \\ p'^3 \end{pmatrix} = \begin{pmatrix} \gamma & -\beta\gamma & 0 & 0 \\ -\beta\gamma & \gamma & 0 & 0 \\ 0 & 0 & 1 & 0 \\ 0 & 0 & 0 & 1 \end{pmatrix} \begin{pmatrix} E/c \\ p\cos\vartheta \\ p\sin\vartheta \\ 0 \end{pmatrix}.
$$
 (11.15-1)

Die 0-Komponente dieses Transformationsgesetzes liefert die gesuchte Beziehung:

$$
\frac{E'}{c} = \gamma \frac{E}{c} - \beta \gamma p \cos \vartheta \Rightarrow \cos \vartheta = \frac{\gamma E - E'}{\gamma \nu p}.
$$

Ergebnis:

$$
\cos \theta = \frac{E - E' \sqrt{1 - \frac{v^2}{c^2}}}{v \sqrt{\frac{E^2}{c^2} - m^2 c^2}}.
$$
\n(11.15-2)

**11.16**

**(a)** Den Gesamtviererimpuls *vor dem Stoß* schreiben wir im Laborsystem S an:

$$
(p^{\mu}) = ([\gamma(v) + 1]Mc, \gamma(v)Mv).
$$
 (11.16-1)

Für das minkowskischen Betragsquadrat des Gesamtviererimpulses folgt damit

<span id="page-518-0"></span>
$$
\underline{p}^2 = [\gamma(v) + 1]^2 M^2 c^2 - \gamma^2(v) M^2 v^2 = \left\{ [\gamma(v) + 1]^2 - \gamma^2(v) \frac{v^2}{c^2} \right\} M^2 c^2 = 2 [\gamma(v) + 1] M^2 c^2.
$$
\n(11.16-2)

Der *kleinstmögliche Wert* von  $\gamma(v)$ , für den der Prozess möglich ist, ist dadurch bestimmt, dass im Schwerpunktsystem S' alle drei Teilchen die kinetische Energie null besitzen. Für den Gesamtviererimpuls *nach dem Stoß* im Schwerpunktsystem ′ gilt dann

$$
(p^{\prime \mu}) = ((2M + m)c, \mathbf{0}), \tag{11.16-3}
$$

und wegen der Erhaltung des Gesamtviererimpulses gilt für das minkowskische Betragsquadrat des Gesamtviererimpulses im Fall  $\gamma(v) = [\gamma(v)]_{\text{min}}$ 

<span id="page-519-0"></span>
$$
p^2 = (2M + m)^2 c^2.
$$
 (11.16-4)

Gleichsetzen der Ausdrücke [\(11.16 -2\),](#page-518-0) [\(11.16 -4\)](#page-519-0) liefert die Bestimmungsgleichung für  $[\gamma(v)]_{\text{min}}$ :

$$
[\gamma(v)]_{\min} = 1 + \frac{2m}{M} + \frac{m^2}{2M^2}.
$$

Ergebnis:

$$
\gamma(v) \ge 1 + \frac{2m}{M} + \frac{m^2}{2M^2} \,. \tag{11.16-5}
$$

**(b)**  $\gamma_{\text{min}} = 1,298061, v_{\text{min}} = 0,6376c$ 

**11.17** Symbolische Schreibweise für Vierervektoren

$$
\begin{array}{ll}\n a & \text{S:} \quad a^{\mu} \text{ bzw. } a_{\mu} \\
 \underline{a+b} & \text{S:} \quad a^{\mu} + b^{\mu} \text{ bzw. } a_{\mu} + b_{\mu} \\
 \end{array}
$$
\n
$$
\begin{array}{ll}\n S': \quad a'^{\mu} \text{ bzw. } a'_{\mu} \\
 S': \quad a'^{\mu} + b'^{\mu} \text{ bzw. } a'_{\mu} + b'_{\mu}\n \end{array}
$$

$$
\underline{a} \cdot \underline{b} = a^{\mu} b_{\mu} = a_{\mu} b^{\mu} = a'^{\mu} b'_{\mu} = a'_{\mu} b'^{\mu} = \text{lorentzinvariant}, \quad \underline{a} \cdot \underline{a} = \underline{a}^2
$$

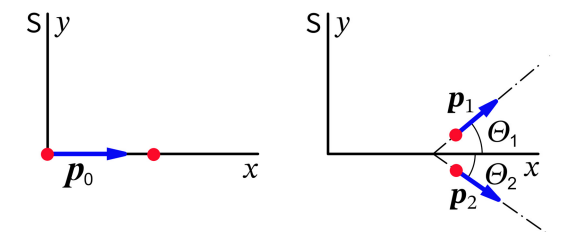

**(a)** Für die Viererimpulse von Teilchen 1 und Teilchen 2 *vor* bzw. *nach* dem Stoß gilt im Laborsystem

$$
(p_{1v}^{\mu}) = \left(\frac{E_0}{c}, \mathbf{p}_0\right), \quad (p_{2v}^{\mu}) = (mc, \mathbf{0}), \tag{11.17-1a}
$$

$$
(p_{1n}^{\mu}) = \left(\frac{E_1}{c}, \mathbf{p}_1\right), \quad (p_{2n}^{\mu}) = \left(\frac{E_2}{c}, \mathbf{p}_2\right) \tag{11.17-1b}
$$

mit  $p_0 = (p_0, 0, 0), p_0 > 0.$ 

Erhaltungssatz für den Gesamtviererimpuls:

$$
\underline{p_{1v}} + \underline{p_{2v}} = \underline{p_{1n}} + \underline{p_{2n}}.
$$
\n(11.17-2)

Da cos  $\Theta_1$  in  $p_{1\text{v}}\!\cdot\! p_{1\text{n}}$  eingeht, gehe ich von

$$
\underline{p_{2n}} = \underline{p_{1v}} + \underline{p_{2v}} - \underline{p_{1n}}
$$

aus und bilde das minkowskische Betragsquadrat:

$$
\underline{p}_{2n}^2 = (\underline{p}_{1v} + \underline{p}_{2v} - \underline{p}_{1n})^2 = \underline{p}_{1v}^2 + \underline{p}_{2v}^2 + \underline{p}_{1n}^2 + 2\underline{p}_{1v} \cdot \underline{p}_{2v} - 2\underline{p}_{1v} \cdot \underline{p}_{1n} - 2\underline{p}_{2v} \cdot \underline{p}_{1n}.
$$

Mit den Beziehungen

$$
\underline{p_{1v}^2} = \underline{p_{2v}^2} = \underline{p_{1n}^2} = \underline{p_{2n}^2} = m^2 c^2, \quad \underline{p_{1v}} \cdot \underline{p_{2v}} = E_0 m, \quad \underline{p_{2v}} \cdot \underline{p_{1n}} = E_1 m,
$$

$$
\underline{p_{1v}} \cdot \underline{p_{1n}} = \frac{E_0 E_1}{c^2} - \underline{p_0} \cdot \underline{p_1} = \frac{E_0 E_1}{c^2} - p_0 p_1 \cos \Theta_1
$$

erhalten wir daraus

<span id="page-520-1"></span><span id="page-520-0"></span>
$$
0 = m^2c^2 + E_0m - \frac{E_0E_1}{c^2} + p_0p_1\cos\Theta_1 - E_1m.
$$

Ergebnis:

$$
\cos \Theta_1 = \frac{1}{c^2 p_0 p_1} [(E_0 + mc^2)(E_1 - mc^2)]
$$
\n(11.17-3a)

\nmit  $cp_0 = \sqrt{E_0^2 - m^2 c^4}, \quad cp_1 = \sqrt{E_1^2 - m^2 c^4}.$ 

\n(11.17-3b)

**(b)** Quadrieren des Ergebnisses [\(11.17 -3a\)](#page-520-0) und Einsetzen von [\(11.17 -3b\)](#page-520-1) ergibt

$$
(E_0^2 - m^2c^4)(E_1^2 - m^2c^4)\cos^2\Theta_1 = (E_0 + mc^2)^2(E_1 - mc^2)^2,
$$
  
\n
$$
(E_0 - mc^2)(E_1 + mc^2)\cos^2\Theta_1 = (E_0 + mc^2)(E_1 - mc^2),
$$
  
\n
$$
mc^2[(E_0 + mc^2) + (E_0 - mc^2)\cos^2\Theta_1] = E_1[(E_0 + mc^2) - (E_0 - mc^2)\cos^2\Theta_1];
$$

Ergebnis:

$$
E_1 = mc^2 \frac{(E_0 + mc^2) + (E_0 - mc^2)\cos^2\Theta_1}{(E_0 + mc^2) - (E_0 - mc^2)\cos^2\Theta_1}.
$$
 (11.17-4)

(c) Einsetzen von  $E_0 = T_0 + mc^2$  und  $E_1 = T_1 + mc^2$  in Gl. (11.17-4) ergibt

$$
T_1 + mc^2 = mc^2 \frac{T_0 + 2mc^2 + T_0 \cos^2 \Theta_1}{T_0 + 2mc^2 - T_0 \cos^2 \Theta_1}, \quad T_1 = mc^2 \Big[ \frac{T_0 + 2mc^2 + T_0 \cos^2 \Theta_1}{T_0 + 2mc^2 - T_0 \cos^2 \Theta_1} - 1 \Big],
$$
  

$$
T_1 = mc^2 \frac{2T_0 \cos^2 \Theta_1}{2mc^2 + T_0 \sin^2 \Theta_1};
$$

Ergebnis:

<span id="page-520-2"></span>
$$
T_1 = \frac{T_0 \cos^2 \Theta_1}{1 + \frac{1}{2} \frac{T_0}{mc^2} \sin^2 \Theta_1}.
$$
 (11.17-5)

**11.18\*** Der Standardlösungsweg ist: Erhaltungssatz für den Viererimpuls, Berechnung der Geschwindigkeit V des Schwerpunktsystems S' gegen das Laborsystem S, Lorentztransformation der Viererimpulse von ′ nach (Umkehrtransformation der Standardlorentztransformation S $\rightarrow$ S $^{\prime}$ ) und Berechnung von $\chi$  aus dem inneren Produkt  $\bm{p}_1\!\cdot\!\bm{p}_2.$ 

Wir können aber von Aufgabe [9.8](#page-402-0) eine fix und fertige Formel für den Winkel  $\chi$  übernehmen (Umkehrtransformation zu (9.8-2) mit  $v'_{1z} = v'_{2z} = 0$ ):

<span id="page-521-0"></span>
$$
\cos \chi = \frac{\mathbf{v}_1}{|\mathbf{v}_1|} \cdot \frac{\mathbf{v}_2}{|\mathbf{v}_2|} = \frac{\gamma^2 (V) (v_{1x}' + V) (v_{2x}' + V) + v_{1y}' v_{2y}'}{\{[\gamma^2 (V) (v_{1x}' + V)^2 + v_{1y}^2][\gamma^2 (V) (v_{2x}' + V)^2 + v_{2y}'^2]^{1/2}}.
$$
(11.18-1)

Dies ist möglich, weil Teilchen 1 und Teilchen 2 gleiche Ruhmasse besitzen. Im Schwerpunktsystem gilt deshalb nicht nur  $p'_1 + p'_2 = 0$ , sondern auch  $v'_1 + v'_2 = 0$ . Erhaltung der Gesamtenergie im Schwerpunktsystem bedeutet dann auch Erhaltung der kinetischen Energie und damit Erhaltung der Geschwindigkeitsbeträge der beiden Teilchen. (Der Leser schreibe die entsprechenden Erhaltungssätze im Detail an.)

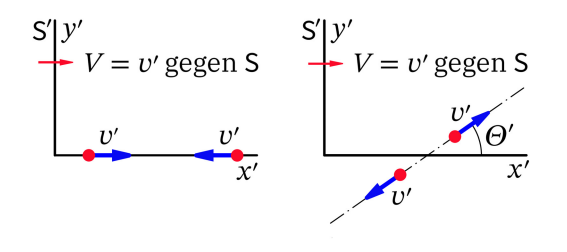

Deshalb eine gegenüber der Angabe andere Beschriftung der Abbildung für das Schwerpunktsystem: Die Vektorpfeile bei den Teilchen sind nun *Geschwindigkeitspfeile*, neben den Pfeilen sind aber nicht die Vektorgrößen selbst, sondern der jeweilige *Betrag der Teilchengeschwindigkeit* angeschrieben.

*Erläuterung*: Die Geschwindigkeit von Teilchen 1 im Schwerpunktsystem vor dem Stoß wird im Einklang mit der Angabe mit  $v'_0$  bezeichnet und in der Form  $v'_0 = v' \mathbf{e}_{x'}, v' > 0$ , angeschrieben. Dann ist die Geschwindigkeit von Teilchen  $2 - v' \mathbf{e}_{x'}$ . Damit folgt aber für die Geschwindigkeit des Schwerpunktsystems gegen das Laborsystem  $V = v'$ . Aufgrund der Erhaltung der Beträge der Teilchengeschwindigkeiten in S $^{\prime}$  gilt weiters  $|\bm{v}_1^\prime| = v^\prime$  und  $|v'_2| = v'.$ 

Auswertung der Formel [\(11.18 -1\):](#page-521-0)

$$
v'_{1x} = V\cos\Theta', \ v'_{1y} = V\sin\Theta'; \quad v'_{2x} = -V\cos\Theta', \ v'_{2y} = -V\sin\Theta';
$$

$$
\cos\chi = \frac{\gamma^2 (V\cos\Theta' + V)(-V\cos\Theta' + V) - V^2 \sin^2\Theta'}{\{[\gamma^2 (V\cos\Theta' + V)^2 + V^2 \sin^2\Theta'][\gamma^2 (-V\cos\Theta' + V)^2 + V^2 \sin^2\Theta'] \}^{1/2}}
$$

$$
= \frac{\gamma^2 (1 + \cos\Theta')(1 - \cos\Theta') - \sin^2\Theta'}{\{[\gamma^2 (1 + \cos\Theta')^2 + \sin^2\Theta'][\gamma^2 (1 - \cos\Theta')^2 + \sin^2\Theta'] \}^{1/2}}
$$

$$
= \frac{(\gamma^2 - 1)\sin^2\Theta'}{\{ \gamma^4 \sin^4\Theta' + 2\gamma^2 (1 + \cos^2\Theta') \sin^2\Theta' + \sin^4\Theta' \}^{1/2}} \equiv \frac{Z}{N}.
$$

Übergang zum Tangens:

$$
\tan^2 \chi = \frac{1}{\cos^2 \chi} - 1 = \frac{N^2 - Z^2}{Z^2} = \frac{2\gamma^2 \sin^2 \Theta'}{(\gamma^2 - 1)^2 \sin^4 \Theta'} \left[ 1 + \cos^2 \Theta' + \sin^2 \Theta' \right] = \frac{4\gamma^2}{(\gamma^2 - 1)^2 \sin^2 \Theta'}.
$$

Mit  $\gamma^2 - 1 = (V^2/c^2) \gamma^2$  folgt

$$
\tan \chi = \frac{2c^2}{V^2 \gamma(V) \sin \Theta'}.
$$
 (11.18-2)

### **Testaufgaben**

Wer die Aufgaben dieses Teiles selbständig lösen konnte, kann die folgenden zusätzlichen Aufgaben mit bestem Gewissen überspringen. Wer jedoch i. Allg. den Lösungsteil zu Hilfe nehmen musste, kann anhand der folgenden Testaufgaben überprüfen, wieweit er beim Durcharbeiten der Musterlösungen zu den Aufgaben gelernt hat, auf eigenen Beinen zu stehen.

#### <span id="page-523-0"></span>**T11.1**

- (a) Drücke den Betrag  $p$  des relativistischen Impulses  $p$  eines Teilchens der Ruhmasse  $m$ durch dessen kinetische Energie  $T$  aus.
- (b) Drücke den Betrag  $v$  des Geschwindigkeit  $v$  eines Teilchens der Ruhmasse  $m$  durch dessen Gesamtenergie  $E$  und Ruhenergie  $E_0$  aus.

Was ergibt sich daraus

- (b1) im nichtrelativistischen Grenzfall?
- (b2) im ultrarelativistischen Grenzfall?

Ergebnis zu (a):  $p=\frac{1}{2}$  $\frac{1}{c}\sqrt{T(T+2mc^2)}$ Ergebnis zu (b):  $\frac{v}{c} = \sqrt{1 - (\frac{E_0}{E})}$  $\left(\frac{E_0}{E}\right)^2$ ; (b1):  $\frac{v}{c} \approx \sqrt{2\frac{T}{E_0}}$  $\frac{T}{E_0}$ ; (b2):  $\frac{v}{c} \approx 1 - \frac{1}{2} \left( \frac{E_0}{E} \right)$  $\frac{E_0}{E}$ )<sup>2</sup>

**T11.2** Ein Teilchen der Ruhmasse  $m_1$  und Gesamtenergie  $E$  bewege sich im Laboratorium (Inertialsystem S) auf ein ruhendes Teilchen der Ruhmasse  $m_2$  zu . Bestimme die Geschwindigkeit V des Schwerpunktsystems S' relativ zum System S.

Anleitung: Wähle die Bewegungsrichtung von Teilchen 1 als x-Richtung von S. Wähle S, S' in Standardkonfiguration, transformiere die Viererimpulse der Teilchen und benütze die Lorentzinvarianz von  $p_1 \cdot p_2$ .

Ergebnis:

$$
\frac{V}{c} = \frac{(E^2 - m_1^2 c^4)^{1/2}}{E + m_2 c^2}.
$$

**T11.3** In Aufgabe [11.5](#page-485-0) wurde die relativistische Bewegungsgleichung für ein Teilchen der Ruhmasse  $m$  und der Ladung  $q$  in parallelen homogenen zeitunabhängigen Feldern  $\mathbf{E} = (0, 0, E), \mathbf{B} = (0, 0, B)$  für die Anfangsbedingungen  $\mathbf{r}(0) = \mathbf{0}, \mathbf{v}(0) = (v_{0x}, v_{0y}, v_{0z})$ gelöst. Berechne für diese Bewegung unter Verwendung der Ergebnisse der Aufgabe 11.5 die kinetische Energie T des Teilchens als Funktion der Eigenzeit  $\tau$  des Teilchens ( $\tau = 0$ für  $t = 0$  gewählt).

Ergebnis:  $T(\tau) = \mathcal{E}_0 \cosh \kappa E \tau + c p_{0z} \sinh \kappa E \tau - mc^2$  mit  $\kappa = \frac{q}{m}$  $\frac{q}{mc}$ .

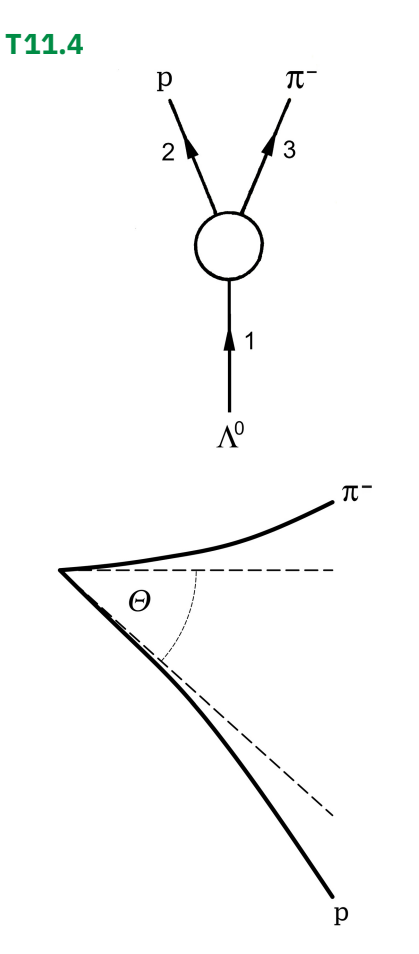

Die Bestimmung der Ruhmasse des  $\Lambda^0$ -Teilchens kann auf folgende Weise mithilfe des nebenstehenden Zerfallsprozesses erfolgen: In einer Nebelkammer mit homogenem Magnetfeld werden die Spuren des Protons und Pions fotografiert. Die Zuordnung der Spuren ergibt sich aus den Ladungsvorzeichen der Zerfallsprodukte (Lorentzkraft).

Die Impulsbeträge  $p_2 = |\mathbf{p}_2|, p_3 = |\mathbf{p}_3|$  von Proton und Pion im Laborsystem S können aus den Krümmungsradien der Nebelkammerspuren ermittelt werden, und weiters kann man den Winkel  $\Theta$ zwischen den Spuren bestimmen (Winkel zwischen den Tangenten an die Spuren am Entstehungsort von Proton und Pion).

Zeige, dass sich die gesuchte Ruhmasse  $m_{\Lambda^0} \equiv m_1$  aus  $m_{\rm p} \equiv m_2, m_{\pi^-} \equiv m_3, p_2, p_3$  und  $\Theta$ berechnen lässt.

Ergebnis:

$$
m_1^2 = m_2^2 + m_3^2 + 2 \Big[ \Big( m_2^2 + \frac{p_2^2}{c^2} \Big) \Big( m_3^2 + \frac{p_3^2}{c^2} \Big) \Big]^{1/2} - 2 \frac{p_2}{c} \frac{p_3}{c} \cos \Theta.
$$

**T11.5**

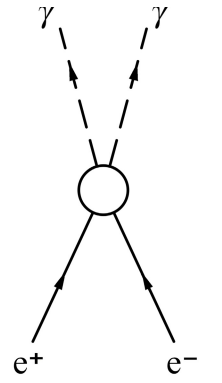

Betrachtet wird der nebenstehende Paarvernichtungsprozess. Das Elektron ruhe im Laboratorium (Inertialsystem S), das Positron besitze in diesem Bezugssystem die kinetische Energie  $T$ .

(a) Leite einen Ausdruck für die Energie eines der beiden Photonen im Bezugssystem S ab, in welchem neben der Ruhmasse  $m \equiv m_e$  des Elektrons bzw. Positrons und

der kinetischen Energie des Positrons nur der Winkel  $\theta$  zwischen der Flugrichtung des annihilierten Positrons und der Ausbreitungsrichtung des betrachteten Photons eingeht.

(b) Berechne die maximale und minimale Photonenergie (Energie *eines* Photons) in bei vorgegebener kinetischer Energie  $T$  des Positrons, ausgedrückt durch die Masse  $m$ und die kinetische Energie  $T$ .

Ergebnisse:  
\nzu (a): 
$$
\hbar \omega_1 = \frac{mc^2(2mc^2 + T)}{2mc^2 + T - \sqrt{(2mc^2 + T)T} \cos \theta_1}
$$
;  
\nzu (b):  $(\hbar \omega)_{\text{max}} = \frac{mc^2(2mc^2 + T)}{2mc^2 + T - \sqrt{(2mc^2 + T)T}}$ ;  
\n $(\hbar \omega)_{\text{min}} = \frac{mc^2(2mc^2 + T)}{2mc^2 + T + \sqrt{(2mc^2 + T)T}}$ .

**T11.6** Ein Teilchen der Ruhmasse  $m_1$  und Geschwindigkeit  $v$  stoße mit einem ruhenden Teilchen der Ruhmasse  $m_2$  zusammen und werde von diesem absorbiert. Berechne die Ruhmasse  $M$  und die Geschwindigkeit  $u$  des resultierenden neuen Teilchens. Ergebnisse:

$$
M^{2} = m_{1}^{2} + m_{2}^{2} + \frac{2m_{1}m_{2}}{\sqrt{1 - \beta^{2}}}, \quad \mathbf{u} = \frac{m_{1}\mathbf{v}}{m_{1} + m_{2}\sqrt{1 - \beta^{2}}} \quad \text{mit} \quad \beta = \frac{v}{c}.
$$

# **Teil II**

# **Anhänge und Verzeichnisse**

# **Anhang A**

# **Formelsammlung**

# **A.1. Diracsche Deltafunktion**

"Limes"-Darstellung (Grenzübergang *nach x*-Integration)

$$
\delta(x) = \lim_{\epsilon \to 0+} y(x;\epsilon) \tag{A.1-1}
$$

mit

$$
y(x;\epsilon) = \frac{1}{\pi} \frac{\epsilon}{x^2 + \epsilon^2} \qquad \text{oder} \quad \frac{1}{\sqrt{2\pi}\epsilon} e^{-x^2/2\epsilon^2} \qquad \text{oder} \qquad \frac{1}{\pi\epsilon} \frac{\sin(x/\epsilon)}{x/\epsilon} \tag{A.1-2a}
$$

oder 
$$
\frac{1}{\pi \epsilon} \left[ \frac{\sin(x/\epsilon)}{x/\epsilon} \right]^2
$$
 oder  $\frac{1}{\epsilon} \left[ \Theta(x + \frac{\epsilon}{2}) - \Theta(x - \frac{\epsilon}{2}) \right]$  (0 s. (A.1-3)). (A.1-2b)

Darstellung als Ableitung

$$
\Theta(x) := \begin{cases} 1 & \text{für } x > 0 \\ 0 & \text{für } x < 0 \end{cases} \Rightarrow \frac{d|x|}{dx} = \Theta(x) - \Theta(-x) \tag{A.1-3}
$$

<span id="page-529-0"></span>
$$
\delta(x) = \frac{d\Theta(x)}{dx} = \frac{1}{2} \frac{d^2 |x|}{dx^2} \,. \tag{A.1-4}
$$

Eigenschaften

$$
\int_{\mathbb{R}} dx f(x) \delta(x - x_0) = f(x_0) \quad \text{(VS: } f \text{ stetig für } x = x_0); \tag{A.1-5}
$$

$$
\delta(-x) = \delta(x), \quad x\delta(x) = 0,
$$
\n(A.1-6)

$$
\delta(ax) = \frac{1}{|a|} \delta(x) \quad (a \neq 0), \quad f(x)\delta(x - x_0) = f(x_0)\delta(x - x_0), \tag{A.1-7}
$$

$$
\delta[g(x)] = \sum_{n} \frac{\delta(x - x_n)}{|g'(x_n)|}, \text{ wobei } g(x_n) = 0, \ g'(x_n) \neq 0; \tag{A.1-8}
$$

$$
\delta[(x-a)(x-b)] = \frac{\delta(x-a) + \delta(x-b)}{|a-b|} \quad (a \neq b); \tag{A.1-9}
$$

$$
\int_{\mathbb{R}} dy \, \delta(x - y) \, \delta(y - x_0) = \delta(x - x_0). \tag{A.1-10}
$$

Ableitungen

$$
\int_{\mathbb{R}} dx f(x) \delta^{(n)}(x - x_0) = (-1)^n f^{(n)}(x_0) \quad (\text{VS: } \exists f^{(n)}(x_0)); \tag{A.1-11}
$$

$$
\delta^{(n)}(-x) = (-1)^n \delta^{(n)}(x), \qquad x^n \delta^{(n)}(x) = (-1)^n n! \delta(x), \qquad (A.1-12)
$$

$$
\delta^{(n)}(ax) = \frac{1}{a^n|a|} \delta^{(n)}(x) \quad (a \neq 0), \qquad x^{n+1} \delta^{(n)}(x) = 0; \tag{A.1-13}
$$

$$
\int_{\mathbb{R}} dy \, \delta^{(m)}(x - y) \, \delta^{(n)}(y - x_0) = \delta^{(m+n)}(x - x_0). \tag{A.1-14}
$$

"Dreidimensionale" δ-Funktion

 $x, y, z$  kartesische Koordinaten;  $r, \vartheta, \varphi$  Kugelkoordinaten<sup>1</sup>

$$
\delta(\mathbf{r} - \mathbf{r}_0) = \delta(x - x_0)\delta(y - y_0)\delta(z - z_0)
$$
\n
$$
= \frac{\delta(r - r_0)}{r^2}\delta(\cos\theta - \cos\theta_0)\delta(\phi - \phi_0)
$$
\n
$$
= \frac{\delta(r - r_0)}{r^2}\frac{\delta(\theta - \theta_0)}{\delta(\phi - \phi_0)}.
$$
\n(A.1-16)

$$
\frac{\delta(r - r_0)}{r^2} \frac{\delta(\theta - \theta_0)}{\sin \theta} \delta(\phi - \phi_0).
$$
 (A.

Es gilt $^2$ 

<span id="page-530-0"></span>
$$
\Delta \frac{1}{r} = -4\pi \delta(r). \tag{A.1-17}
$$

.Fourier"-Darstellung (k-Integration *nach x*-Integration)

$$
\delta(x) = \frac{1}{2\pi} \int_{\mathbb{R}} dk \, e^{ikx}, \quad \delta'(x) = \frac{1}{2\pi} \int_{\mathbb{R}} dk \, ik \, e^{ikx}.
$$
 (A.1-18)

Summendarstellungen:

Siehe die Vollständigkeitsbeziehungen bei den orthogonalen Funktionensystemen. Die Summationen sind jeweils *nach* den Integrationen über die betreffenden Variablen durchzuführen.

### **A.2. Spezielle Funktionen der mathematischen Physik**

Bei den *speziellen Funktionen der mathematischen Physik* werden in der Literatur zum Teil verschiedene Definitionen oder (und) Bezeichnungen verwendet. "Mixt" man unkritisch Formeln aus verschiedenen Quellen, so kann das "ins Auge gehen". Um festzustellen, ob es Unterschiede zwischen den benützten Quellen gibt, vergleicht man Differentialdarstellungen oder Definitionen mithilfe erzeugender Funktionen oder Reihenentwicklungen.

Beispiele für abweichende Definitionen und Bezeichnungen:

 $^1$ In der Mathematik wird der Azimutwinkel meist mit  $\varphi$  bezeichnet. Wir bezeichnen ihn mit  $\phi$ , da in der Elektrodynamik  $\varphi$  für das skalare Potential "reserviert" ist.

<sup>2</sup>  $\frac{1}{\sqrt{2}}$ −−−′| greensche Funktion des Laplaceoperators für natürliche Randbedingungen<br>|r−r′|

#### *Zugeordnete legendresche Kugelfunktionen*

Die Funktionen  $P_l^m$  mancher Autoren unterscheiden sich von "unseren"  $P_l^m$  um den Faktor ( $-1)^m$ .

#### *Besselfunktionen*

Die Neumannfunktionen  $N_{\nu}$  werden in der Literatur auch mit  $Y_{\nu}$  bezeichnet und Weberfunktionen genannt.

#### *Sphärische Besselfunktionen*

Die Definition der sphärischen Neumannfunktionen kann sich von unserer Definition im Vorzeichen unterscheiden. Die sphärischen Neumannfunktionen  $n_n$  werden in der Literatur auch mit  $y_n$ und mit  $\eta_n$  bezeichnet. Anstelle der sphärischen Hankelfunktionen  $h_n^{(1)},$   $h_n^{(2)}$  werden von manchen Autoren die Funktionen  $h_n^{(+)} = +i h_n^{(1)}, h_n^{(-)} = -i h_n^{(2)}$  verwendet.

#### **Kugelflächenfunktionen**

Differentialdarstellung

$$
Y_{lm}(\vartheta,\phi) = (-1)^m \sqrt{\frac{2l+1}{4\pi} \frac{(l-m)!}{(l+m)!}} P_l^m(\cos\vartheta) e^{im\phi},
$$
\n(A.2-1)\n
$$
l \in \mathbb{N}_0, \ m = l, l-1, ..., -l
$$

mit den zugeordneten legendreschen Kugelfunktionen

$$
P_l^m(x) = \frac{(-1)^l}{2^l l!} (1 - x^2)^{m/2} \frac{d^{l+m}}{dx^{l+m}} (1 - x^2)^l,
$$
\n(A.2-2)

$$
l \in \mathbb{N}_0, \ m = l, l-1, \ldots, -l,
$$

deren erzeugende Funktion durch (A.2 -3)

$$
\frac{(2m)!(1-x^2)^{m/2}}{2^m m!(1-2xt+t^2)^{m+1/2}} = \sum_{l=0}^{\infty} P_{l+m}^m(x) t^l, \quad |t| < 1 \tag{A.2-4}
$$

gegeben ist. (Für  $m = 0$  erhält man daraus die erzeugende Funktion der Legendrepolynome  $P_l(x) \equiv P_l^0(x)$ .)

Differentialgleichung

$$
\left[\frac{1}{\sin\vartheta}\frac{\partial}{\partial\vartheta}\left(\sin\vartheta\frac{\partial}{\partial\vartheta}\right) + \frac{1}{\sin^2\vartheta}\frac{\partial^2}{\partial\phi^2} + l(l+1)\right]Y_{lm}(\vartheta,\phi) = 0; \tag{A.2-5}
$$

Orthogonalität

$$
\int d\Omega Y_{lm}^*(\Omega) Y_{l'm'}(\Omega) = \delta_{ll'} \delta_{mm'}, \qquad \Omega \equiv (\vartheta, \phi), \quad d\Omega \equiv \sin \vartheta \, d\vartheta \, d\phi, \tag{A.2-6a}
$$

$$
\int_{\lbrack 4\pi\rbrack} d\Omega \dots \equiv \int_{0} d\theta \sin \vartheta \int_{0} d\phi \dots
$$
\n
$$
\text{Special für } m = m' = 0: \quad \int_{-1}^{+1} d\xi P_{l}(\xi) P_{l'}(\xi) = \frac{2}{2l+1} \delta_{ll'}.
$$
\n
$$
(A.2-6b)
$$

Vollständigkeit

$$
\sum_{lm} Y_{lm}^*(\Omega) Y_{lm}(\Omega') = \delta(\Omega - \Omega'), \qquad \delta(\Omega - \Omega') \equiv \frac{\delta(\vartheta - \vartheta')}{\sin \vartheta} \delta(\varphi - \varphi');
$$
\n(A.2-7)

Clebsch-Gordan-Reihe (zu den Clebsch-Gordan-Koeffizienten siehe Anhang A.7 der Aufgabensammlung zur Quantentheorie auf meiner Website <http://www.dietrich-grau.at/>)

$$
Y_{\lambda\mu}(\Omega)Y_{lm}(\Omega) = \sum_{L=|l-\lambda|}^{l+\lambda} \sqrt{\frac{(2\lambda+1)(2l+1)}{4\pi(2L+1)}} \langle l\lambda m\mu | L, m+\mu\rangle \langle l\lambda 00 | L 0 \rangle Y_{L,m+\mu}(\Omega). \tag{A.2-8}
$$

Speziell gilt

$$
Y_{lm}^*(\Omega) = (-1)^m Y_{l,-m}(\Omega), \quad Y_{lm}(\pi - \vartheta, \phi + \pi) = (-1)^l Y_{lm}(\vartheta, \phi) \quad ("Parität"); \tag{A.2-9}
$$

$$
Y_{00}(\Omega) = \frac{1}{\sqrt{4\pi}}; \quad Y_{10}(\Omega) = \sqrt{\frac{3}{4\pi}} \cos \theta, \quad Y_{1,\pm 1}(\Omega) = \pm \sqrt{\frac{3}{8\pi}} \sin \theta \, e^{\pm i\phi}; \tag{A.2-10}
$$

$$
Y_{20}(\Omega) = \sqrt{\frac{5}{16\pi}} \left( 3\cos^2\theta - 1 \right), \qquad Y_{2,\pm 1}(\Omega) = \pm \sqrt{\frac{15}{8\pi}} \sin\theta \cos\theta \, e^{\pm i\phi}, \qquad (A.2-11)
$$

$$
Y_{2, \pm 2}(\Omega) = \sqrt{\frac{15}{32\pi}} \sin^2 \theta \, e^{\pm 2i\phi};\tag{A.2-12}
$$

Entwicklung der greenschen Funktion des Laplaceoperators für natürliche Randbedingungen (siehe Gl. [\(A.1 -17\)\)](#page-530-0)

$$
\frac{1}{|\mathbf{r} - \mathbf{r}'|} = \sum_{lm} \frac{4\pi}{2l+1} \frac{r_<^l}{r_>^{l+1}} Y_{lm}^*(\Omega) Y_{lm}(\Omega') = \sum_{l=0}^{\infty} \frac{r_<^l}{r_>^{l+1}} P_l(\cos \gamma); \tag{A.2-13}
$$

$$
r_{\leq} = r, r_{>} = r' \text{ für } r < r'; r_{\leq} = r', r_{>} = r \text{ für } r > r'; \cos \gamma := e_r \cdot e_{r'}.
$$
 (A.2-14)

#### **Besselfunktionen**

Differentialgleichung

$$
\left[z^2 \frac{d^2}{dz^2} + z \frac{d}{dz} + (z^2 - \nu^2)\right] Z_{\nu}(z) = 0, \quad z \in \mathbb{C}, \ \nu \in \mathbb{C};\tag{A.2-15}
$$

Lösungen  $Z_{\nu}(z)$ : Besselfunktionen 1. Art  $J_{\pm \nu}(z)$ ;

Besselfunktionen 2. Art (Neumannfunktionen)  $N_{\nu}(z)$ ; Besselfunktionen 3. Art (Hankelfunktionen)  $H_\nu^{(1)}(z), H_\nu^{(2)}(z).$ 

Die Funktionen  $J_{\nu}(z)$ ,  $J_{-\nu}(z)$  sind linear unabhängig, ausgenommen im Fall  $\nu = n \in \mathbb{N}$ :

<span id="page-532-1"></span><span id="page-532-0"></span>
$$
J_{-n}(z) = (-1)^n J_n(z). \tag{A.2-16}
$$

Ferner gelten die Beziehungen

$$
N_{\nu}(z) = \frac{\cos(\nu \pi) J_{\nu}(z) - J_{-\nu}(z)}{\sin(\nu \pi)};
$$
\n(A.2-17)

$$
H_{\nu}^{(1)}(z) = J_{\nu}(z) + iN_{\nu}(z), \quad H_{\nu}^{(2)}(z) = J_{\nu}(z) - iN_{\nu}(z).
$$
 (A.2-18)

Im Fall  $\nu = n$  muss in (A.2-17) der Grenzübergang  $\nu \rightarrow n$  ausgeführt werden. Rekursionsbeziehungen

$$
Z_{\nu-1}(z) + Z_{\nu+1}(z) = \frac{2\nu}{z} Z_{\nu}(z), \quad Z_{\nu-1}(z) - Z_{\nu+1}(z) = 2 \frac{d}{dz} Z_{\nu}(z), \tag{A.2-19}
$$

$$
\frac{d}{dz}Z_{\nu}(z) = Z_{\nu-1}(z) - \frac{\nu}{z}Z_{\nu}(z), \quad \frac{d}{dz}Z_{\nu}(z) = -Z_{\nu+1}(z) + \frac{\nu}{z}Z_{\nu}(z). \tag{A.2-20}
$$

Speziell gilt

$$
\frac{d}{dz}Z_0(z) = -Z_1(z). \tag{A.2-21}
$$

Verhalten für kleine Werte des Argumentes

$$
J_{\nu}(z) \longrightarrow \frac{1}{\Gamma(\nu+1)} \left(\frac{z}{2}\right)^{\nu}, \quad \nu \neq -1, -2, -3, \dots \tag{A.2-22}
$$

$$
N_{\nu}(z) \longrightarrow -\frac{1}{\pi} \Gamma(\nu) \left(\frac{z}{2}\right)^{-\nu}, \quad \text{Re}\,\nu > 0, \quad N_0(z) \longrightarrow \frac{2}{\pi} \log z. \tag{A.2-23}
$$

Verhalten der Hankelfunktionen für große Werte des Argumentes

$$
H_{\nu}^{(1)}(z) \longrightarrow \sqrt{\frac{2}{\pi z}} \exp\left[ +i\left(z - \frac{1}{2}\nu\pi - \frac{1}{4}\pi\right) \right] \quad (-\pi < \arg z < 2\pi), \tag{A.2-24}
$$

$$
H_{\nu}^{(2)}(z) \longrightarrow \sqrt{\frac{2}{\pi z}} \exp\left[-i\left(z - \frac{1}{2}\nu\pi - \frac{1}{4}\pi\right)\right] \quad (-2\pi < \arg z < \pi). \tag{A.2-25}
$$

Erzeugende Funktion von  $J_{\nu}(z)$ 

$$
\exp\left[\frac{z}{2}\left(t-\frac{1}{t}\right)\right] = \sum_{m=-\infty}^{+\infty} t^m J_m(z), \quad (t \neq 0). \tag{A.2-26}
$$

Spezialfall: Entwicklung der "ebenen Welle"  $e^{ikx}$  (R,  $\phi$ , z Zylinderkoordinaten; vergleiche mit der Entwicklung von  $e^{ikz}$  in [\(A.2 -46\)\)](#page-535-0)

$$
e^{ikR\cos\phi} = \sum_{m=-\infty}^{+\infty} i^m J_m(kR) e^{im\phi}.
$$
 (A.2-27)

Potenzreihenentwicklung von  $J_{\nu}(z)$ 

$$
J_{\nu}(z) = \left(\frac{z}{2}\right)^{\nu} \sum_{k=0}^{\infty} \frac{(-\frac{1}{4}z^{2})^{k}}{k!\Gamma(\nu+k+1)}.
$$
\n(A.2-28)

Es gilt

$$
\frac{d}{dz}J_0(z) = -J_1(z), \quad \frac{d}{dz}\frac{J_1(\alpha z)}{z} = -\alpha \frac{J_2(\alpha z)}{z}, \quad \alpha \in \mathbb{R}^+\tag{A.2-29}
$$

$$
\int dz z J_0(z) = z J_1(z). \tag{A.2-30}
$$

Integraldarstellungen von  $J_0(z)$ 

$$
J_0(z) = \frac{1}{\pi} \int_0^{\pi} dt \cos(z \sin t) = \frac{1}{\pi} \int_0^{\pi} dt \cos(z \cos t) = \frac{1}{2\pi} \int_0^{2\pi} dt e^{iz \cos t} = \frac{1}{2\pi} \int_0^{2\pi} dt e^{iz \sin t}.
$$
 (A.2-31)

#### **Sphärische Besselfunktionen**

Differentialgleichung

$$
\left\{ z^2 \frac{d^2}{dz^2} + 2z \frac{d}{dz} + \left[ z^2 - n(n+1) \right] \right\} w_n(z) = 0, \quad z \in \mathbb{C}, \ n \in \mathbb{Z};
$$
\n(A.2-32)

Lösungen  $w_n(z)$ :

sphärische Besselfunktionen 1. Art  $j_n(z)$ ;

sphärische Besselfunktionen 2. Art (sphärische Neumannfunktionen)  $n_n(z)$ ;

sphärische Besselfunktionen 3. Art (sphärische Hankelfunktionen)  $h^{(1)}_n(z),$   $h^{(2)}_n(z).$ 

Zusammenhang mit den Besselfunktionen

$$
j_n(z) = \sqrt{\frac{\pi}{2z}} J_{n + \frac{1}{2}}(z), \qquad n_n(z) = \sqrt{\frac{\pi}{2z}} N_{n + \frac{1}{2}}(z); \qquad (A.2-33a)
$$

$$
h_n^{(1)}(z) = \sqrt{\frac{\pi}{2z}} H_{n + \frac{1}{2}}^{(1)}(z), \qquad h_n^{(2)}(z) = \sqrt{\frac{\pi}{2z}} H_{n + \frac{1}{2}}^{(2)}(z). \tag{A.2-33b}
$$

Daraus folgt wegen [\(A.2 -18\)](#page-532-1)

$$
h_n^{(1)}(z) = j_n(z) + i n_n(z), \quad h_n^{(2)}(z) = j_n(z) - i n_n(z). \tag{A.2-34}
$$

Differentialdarstellung für  $n \in \mathbb{N}_0$ 

$$
j_n(z) = (-z)^n \left[ \frac{1}{z} \frac{d}{dz} \right]^n \left[ \frac{\sin z}{z} \right], \quad n_n(z) = -(-z)^n \left[ \frac{1}{z} \frac{d}{dz} \right]^n \left[ \frac{\cos z}{z} \right]. \tag{A.2-35}
$$

Rekursionsformel ( $w_n$  beliebige Linearkombination von  $j_n$  und  $n_n$  bzw. von  $h_n^{(1)}$  und  $h_n^{(2)}$ )

$$
(2n+1)wn(z) = z[wn+1(z) + wn-1(z)].
$$
 (A.2-36)

Verhalten für kleine bzw. für große Werte des Argumentes ( $n \in \mathbb{N}_0$ )

$$
j_n(z \to 0) \longrightarrow \frac{z^n}{1 \cdot 3 \cdot 5 \cdots (2n+1)}, \qquad j_n(z \to \infty) \longrightarrow +\frac{\sin(z - n\pi/2)}{z}, \qquad (A.2-37a)
$$

$$
n_n(z \to 0) \longrightarrow -\frac{1 \cdot 3 \cdot 5 \cdots (2n+1)}{2n+1} \frac{1}{z^{n+1}}, \quad n_n(z \to \infty) \longrightarrow -\frac{\cos(z - n\pi/2)}{z}, \quad (A.2-37b)
$$

$$
h_n^{(1)}(z \to \infty) \longrightarrow (-i)^{n+1} \frac{e^{iz}}{z} ; \qquad h_n^{(2)}(z \to \infty) \longrightarrow (+i)^{n+1} \frac{e^{-iz}}{z} . \tag{A.2-37c}
$$

Potenzreihenentwicklung der am Ursprung regulären Funktionen ( $n \in \mathbb{N}_0$ )

$$
j_n(z) = \frac{z^n}{1 \cdot 3 \cdot 5 \cdots (2n+1)} \left\{ 1 - \frac{\frac{1}{2} z^2}{1! (2n+3)} + \frac{(\frac{1}{2} z^2)^2}{2! (2n+3)(2n+5)} - \cdots \right\}.
$$
 (A.2-38)

Orthogonalität und Vollständigkeit der am Ursprung regulären Funktionen ( $l \in \mathbb{N}_0$ )

$$
\frac{2}{\pi} \int_{0}^{+\infty} dr \, r^2 j_l(kr) \, j_l(k'r) = \frac{\delta(k-k')}{k^2} \,, \quad \frac{2}{\pi} \int_{0}^{+\infty} dk \, k^2 j_l(kr) \, j_l(kr') = \frac{\delta(r-r')}{r^2} \,. \tag{A.2-39}
$$

Speziell gilt

$$
j_0(z) = \frac{\sin z}{z}, \qquad n_0(z) = -\frac{\cos z}{z}; \qquad (A.2-40)
$$

$$
j_1(z) = \frac{\sin z}{z^2} - \frac{\cos z}{z}, \qquad n_1(z) = -\frac{\cos z}{z^2} - \frac{\sin z}{z}; \qquad (A.2-41)
$$

$$
j_2(z) = \left(\frac{3}{z^3} - \frac{1}{z}\right) \sin z - \frac{3}{z^2} \cos z, \qquad n_2(z) = -\left(\frac{3}{z^3} - \frac{1}{z}\right) \cos z - \frac{3}{z^2} \sin z; \qquad (A.2-42)
$$

$$
j_3(z) = \left(\frac{15}{z^4} - \frac{6}{z^2}\right) \sin z - \left(\frac{15}{z^3} - \frac{1}{z}\right) \cos z, \quad n_3(z) = -\left(\frac{15}{z^4} - \frac{6}{z^2}\right) \cos z - \left(\frac{15}{z^3} - \frac{1}{z}\right) \sin z; \quad (A.2-43)
$$

$$
h_0^{(1,2)}(z) = \mp i \, \frac{e^{\pm iz}}{z} \;, \quad h_1^{(1,2)}(z) = \left[\frac{\mp i}{z^2} - \frac{1}{z}\right] e^{\pm iz} \,. \tag{A.2-44}
$$

Entwicklung der "ebenen Welle"

<span id="page-535-0"></span>
$$
e^{ik \cdot r} = 4\pi \sum_{lm} i^l j_l(kr) Y^*_{lm}(\Omega_k) Y_{lm}(\Omega_r), \qquad (A.2-45)
$$

$$
e^{ikr\cos\vartheta} = \sum_{l} (2l+1) i^{l} j_{l}(kr) P_{l}(\cos\vartheta) \quad [P_{l}(x) \equiv P_{l}^{0}(x)]. \tag{A.2-46}
$$

Entwicklung der greenschen Funktion des Helmholtzoperators

$$
\frac{e^{ik|r-r'|}}{|r-r'|} = 4\pi ik \sum_{lm} j_l(kr_<) h_l^{(1)}(kr_>) Y_{lm}^*(\Omega) Y_{lm}(\Omega') = \sum_{l=0}^{\infty} j_l(kr_<) h_l^{(1)}(kr_>) P_l(\cos \gamma); \quad \text{(A.2-47)}
$$
  

$$
r_< = r, r_>= r' \text{ für } r < r'; r_< = r', r_>= r \text{ für } r > r'; \cos \gamma := \mathbf{e}_r \cdot \mathbf{e}_{r'}.
$$

#### **Vollständige elliptische Integrale erster und zweiter Art** (siehe [\[11\]](#page-588-0), 8.110 bis 8.114)

Definitionen

$$
K(k) := \int_{0}^{\pi/2} \frac{d\beta}{(1 - k^2 \sin^2 \beta)^{1/2}}, \qquad E(k) := \int_{0}^{\pi/2} d\beta (1 - k^2 \sin^2 \beta)^{1/2}; \qquad k^2 < 1.
$$
 (A.2-48)

Funktionale Beziehungen

$$
k\frac{dK(k)}{dk} = \frac{E(k)}{1 - k^2} - K(k), \qquad k\frac{dE(k)}{dk} = E(k) - K(k). \tag{A.2-49}
$$

Verhalten für kleine Werte des Argumentes

$$
K(k) = \frac{\pi}{2} \left\{ 1 + \frac{1}{2^2} k^2 + \frac{1 \cdot 3^2}{2^2 \cdot 4^2} k^4 + \dots \right\}, \quad E(k) = \frac{\pi}{2} \left\{ 1 - \frac{1}{2^2} k^2 - \frac{1 \cdot 3}{2^2 \cdot 4^2} k^4 - \dots \right\}.
$$
 (A.2-50)

# **A.3. Koordinatensysteme und Vektoranalysis**

Kartesische Koordinaten  $x = x_1, y = x_2, z = x_3$ ; Kugelkoordinaten  $r, \vartheta, \phi, (\vartheta, \phi) \equiv \Omega$ ; Zylinderkoordinaten  $R, \phi, z$ 

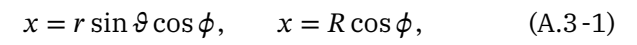

$$
y = r \sin \theta \sin \phi, \qquad y = R \sin \phi, \tag{A.3-2}
$$

$$
z = r \cos \theta; \qquad z = z; \qquad (A.3-3)
$$

Volumselement

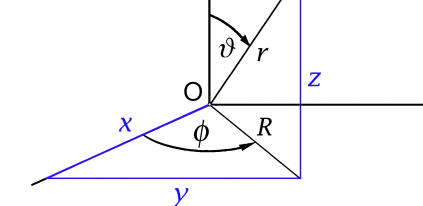

<span id="page-536-0"></span>
$$
d^{3}r = r^{2}dr\sin \theta d\theta d\phi = r^{2}dr d\Omega = R dR d\phi dz; \quad (A.3-4)
$$

<span id="page-536-1"></span>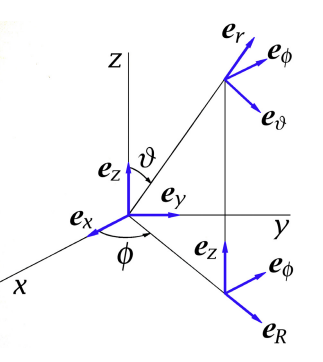

Koordinaten-Einheitsvektoren

$$
e_x = \sin \theta \cos \phi e_r + \cos \theta \cos \phi e_\theta - \sin \phi e_\phi, \qquad (A.3-5)
$$
  
\n
$$
e_y = \sin \theta \sin \phi e_r + \cos \theta \sin \phi e_\theta + \cos \phi e_\phi, \qquad e_y = \sin \phi e_R + \cos \phi e_\phi, \qquad (A.3-6)
$$
  
\n
$$
e_z = \cos \theta e_r - \sin \theta e_\theta; \qquad e_z = e_z; \qquad (A.3-7)
$$
  
\n
$$
e_r = \sin \theta \cos \phi e_x + \sin \theta \sin \phi e_y + \cos \theta e_z, \qquad e_r = \sin \theta e_R + \cos \theta e_z, \qquad (A.3-8)
$$
  
\n
$$
e_\theta = \cos \theta \cos \phi e_x + \cos \theta \sin \phi e_y - \sin \theta e_z, \qquad e_\theta = \cos \theta e_R - \sin \theta e_z, \qquad (A.3-9)
$$
  
\n
$$
e_\phi = e_\phi; \qquad (A.3-10)
$$
  
\n
$$
e_\phi = e_\phi; \qquad (A.3-11)
$$
  
\n
$$
e_\phi = e_\phi, \qquad (A.3-12)
$$
  
\n
$$
e_z = e_z; \qquad e_z = \cos \theta e_r - \sin \theta e_\theta; \qquad (A.3-13)
$$

#### **Gradient eines Skalarfeldes**  $S(r)$

grad 
$$
S = \frac{\partial S}{\partial x} \mathbf{e}_x + \frac{\partial S}{\partial y} \mathbf{e}_y + \frac{\partial S}{\partial z} \mathbf{e}_z = \frac{\partial S}{\partial r} \mathbf{e}_r + \frac{1}{r} \frac{\partial S}{\partial \theta} \mathbf{e}_\theta + \frac{1}{r \sin \theta} \frac{\partial S}{\partial \phi} \mathbf{e}_\phi
$$
 (A.3-14)

$$
= \frac{\partial S}{\partial R} \mathbf{e}_R + \frac{1}{R} \frac{\partial S}{\partial \phi} \mathbf{e}_{\phi} + \frac{\partial S}{\partial z} \mathbf{e}_z; \tag{A.3-15}
$$

**Divergenz eines Vektorfeldes**  $A(r)$ 

$$
\text{div}\mathbf{A} = \frac{\partial A_x}{\partial x} + \frac{\partial A_y}{\partial y} + \frac{\partial A_z}{\partial z} = \frac{1}{r^2} \frac{\partial (r^2 A_r)}{\partial r} + \frac{1}{r \sin \theta} \frac{\partial (\sin \theta A_\theta)}{\partial \theta} + \frac{1}{r \sin \theta} \frac{\partial A_\phi}{\partial \phi}
$$
(A.3-16)

$$
= \frac{1}{R} \frac{\partial (R A_R)}{\partial R} + \frac{1}{R} \frac{\partial A_{\phi}}{\partial \phi} + \frac{\partial A_z}{\partial z};
$$
\n(A.3-17)

**Rotation (Rotor) eines Vektorfeldes**  $A(r)$ 

$$
\text{rot} A = \left(\frac{\partial A_z}{\partial y} - \frac{\partial A_y}{\partial z}\right) \mathbf{e}_x + \left(\frac{\partial A_x}{\partial z} - \frac{\partial A_z}{\partial x}\right) \mathbf{e}_y + \left(\frac{\partial A_y}{\partial x} - \frac{\partial A_x}{\partial y}\right) \mathbf{e}_z \tag{A.3-18}
$$

$$
= \left(\frac{1}{r\sin\vartheta}\frac{\partial(\sin\vartheta A_{\phi})}{\partial\vartheta} - \frac{1}{r\sin\vartheta}\frac{\partial A_{\theta}}{\partial\phi}\right)\mathbf{e}_{r} + \left(\frac{1}{r\sin\vartheta}\frac{\partial A_{r}}{\partial\phi} - \frac{1}{r}\frac{\partial(rA_{\phi})}{\partial r}\right)\mathbf{e}_{\vartheta} + \left(\frac{1}{r}\frac{\partial(rA_{\phi})}{\partial r} - \frac{1}{r}\frac{\partial A_{r}}{\partial\vartheta}\right)\mathbf{e}_{\phi}
$$
(A.3-19)

$$
= \left(\frac{1}{R}\frac{\partial A_z}{\partial \phi} - \frac{\partial A_{\phi}}{\partial z}\right)\boldsymbol{e}_R + \left(\frac{\partial A_R}{\partial z} - \frac{\partial A_z}{\partial R}\right)\boldsymbol{e}_{\phi} + \left(\frac{1}{R}\frac{\partial (RA_{\phi})}{\partial R} - \frac{1}{R}\frac{\partial A_R}{\partial \phi}\right)\boldsymbol{e}_z; \tag{A.3-20}
$$

**Laplaceoperator**  $\Delta := \text{div }\mathbf{grad}$ ; Formeln für  $\Delta S(\mathbf{r})$ 

$$
\Delta S = \frac{\partial^2 S}{\partial x^2} + \frac{\partial^2 S}{\partial y^2} + \frac{\partial^2 S}{\partial z^2} = \frac{1}{r^2} \frac{\partial}{\partial r} \left( r^2 \frac{\partial S}{\partial r} \right) + \frac{1}{r^2 \sin \theta} \frac{\partial}{\partial \theta} \left( \sin \theta \frac{\partial S}{\partial \theta} \right) + \frac{1}{r^2 \sin^2 \theta} \frac{\partial^2 S}{\partial \phi^2}
$$
(A.3-21)

$$
= \frac{1}{R} \frac{\partial}{\partial R} \left( R \frac{\partial S}{\partial R} \right) + \frac{1}{R^2} \frac{\partial^2 S}{\partial \phi^2} + \frac{\partial^2 S}{\partial z^2}.
$$
 (A.3-22)

Dabei können die Identitäten

$$
\frac{1}{r^2}\frac{\partial}{\partial r}(r^2\frac{\partial S}{\partial r}) \equiv \frac{1}{r}\frac{\partial^2(rS)}{\partial r^2} \equiv \frac{\partial^2 S}{\partial r^2} + \frac{2}{r}\frac{\partial S}{\partial r}, \quad \frac{1}{R}\frac{\partial}{\partial R}(R\frac{\partial S}{\partial R}) \equiv \frac{\partial^2 S}{\partial R^2} + \frac{1}{R}\frac{\partial S}{\partial R}
$$
(A.3-23)

nützlich sein.

**Vektorlaplaceoperator**  $\Delta := \text{grad} \, \text{div} - \text{rot} \, \text{rot}$ ; äußerst komplizierte Formeln für  $\Delta A(r)$ , die man aber nicht benötigt, da man Probleme bei denen der Vektorlaplaceoperator auftritt mit speziellen mathematischen Methoden behandelt. Für den Fall von Problemen in Kugelkoordinaten siehe dazu die Anhänge [A.5.1](#page-538-0) bis [A.5.3.](#page-542-0)

**Häufig benötigte Formeln** bei der Berechnung von Divergenz, Gradient und Rotor

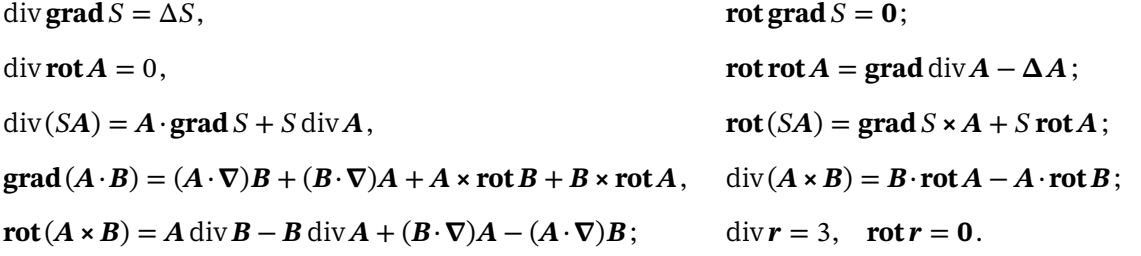

## **A.4. Flächendivergenz und Flächenrotor**

*Flächendivergenz* und *Flächenrotor* des Vektorfeldes  $a(r, t)$  auf einer Grenzfläche  $\mathcal{F}$  (Vektor  $n_{\mathcal{F}}(r)$ Normalenvektor im Flächenpunkt r; Konvention: positive Orientierung vom Raumgebiet 2 zum Raumgebiet 1):

Div 
$$
\boldsymbol{a}(\boldsymbol{r}, t) \coloneqq \boldsymbol{n}_{\mathcal{F}}(\boldsymbol{r}) \cdot [\boldsymbol{a}_1(\boldsymbol{r}, t) - \boldsymbol{a}_2(\boldsymbol{r}, t)],
$$
  
\n $\boldsymbol{r} \in \mathcal{F}.$  (A.4-1)

$$
\text{Rot } \mathbf{a}(\mathbf{r},t) := \mathbf{n}_{\mathcal{F}}(\mathbf{r}) \times [\mathbf{a}_1(\mathbf{r},t) - \mathbf{a}_2(\mathbf{r},t)], \tag{A.4-2}
$$

Für unsere Zwecke sehen wir diese Beziehungen als *Definitionsgleichungen* von Div *a* und **Rot** *a* an. In Wirklichkeit handelt es sich dabei lediglich um *Formeln für die Berechnung* dieser Größen, während die *eigentlichen Definitionen* Grenzübergänge beinhalten, wie dies auch bei div a und rot a der Fall ist.

Flächendivergenz und Flächenrotor kommt für flächenhaft verteilte Quell- und Zirkulationsdichten eine physikalisch gleiche Bedeutung zu wie (Volums-)Divergenz und (Volums-)Rotor für räumlich (über Volumsbereiche) verteilte Quellen und Wirbel.

## **A.5. Vektorkugelflächenfunktionen, Vektorlaplacegleichung, Vektorpoissongleichung und Vektorhelmholtzgleichung**

Vorbemerkung: Man benötigt die Vektorkugelflächenfunktionen, wenn man die Vektorlaplacegleichung, die Vektorpoissongleichung oder die Vektorhelmholtzgleichung in Kugelkoordinaten *und Kugelkomponenten* lösen möchte, sowie bei der Berechnung der Abstrahlung räumlich lokalisierter zeitlich harmonischer Quellen mithilfe der sphärischen Multipolentwicklung. In vielen Vorlesungen und Büchern wird auf diese Themen nicht eingegangen, siehe aber z. B. [\[2\]](#page-587-0), Kapitel 9.

Die Vektorkugelflächenfunktionen werden in [\[9\]](#page-588-1) ausführlich behandelt.

#### <span id="page-538-0"></span>**A.5.1. Vektorkugelflächenfunktionen**

Kugelkoordinaten  $r, \vartheta, \phi, (\vartheta, \phi) \equiv \Omega$ Koordinaten-Einheitsvektoren  $\bm{e}_r, \bm{e}_\vartheta, \bm{e}_\phi$  siehe Anhang A.3, Gl. [\(A.3 -8\)](#page-536-0) bis [\(A.3 -10\).](#page-536-1) Sphärische Einheitsvektoren  $e_{-1}, e_0, e_{+1}$ 

$$
\begin{aligned} \mathbf{e}_{\pm 1} &:= \pm \frac{1}{\sqrt{2}} (\mathbf{e}_x \pm i \mathbf{e}_y) = \pm \frac{1}{\sqrt{2}} (\sin \vartheta \, \mathbf{e}_r + \cos \vartheta \, \mathbf{e}_\vartheta \pm i \mathbf{e}_\varphi) \, e^{\pm i \varphi}, \\ \mathbf{e}_0 &:= \mathbf{e}_z = \cos \vartheta \, \mathbf{e}_r - \sin \vartheta \, \mathbf{e}_\vartheta. \end{aligned} \tag{A.5-1}
$$

Es gelten die Beziehungen

$$
\mathbf{e}_{\mu}^* = (-1)^{\mu} \mathbf{e}_{-\mu}, \quad \mathbf{e}_{\mu}^* \cdot \mathbf{e}_{\nu} = \delta_{\mu\nu}, \quad \mathbf{e}_{\mu} \times \mathbf{e}_{\nu} = i\sigma_{\mu\nu} \mathbf{e}_{\mu+\nu}
$$
(A.5-2)

mit

$$
\sigma_{\mu\nu} := \begin{cases}\n1 & \text{für } \mu > \nu \\
0 & \text{für } \mu = \nu \\
-1 & \text{für } \mu < \nu\n\end{cases}
$$
\n(A.5-3)

Ein Beispiel:  $e_{+1} \times e_0 = ie_{+1}$ .

**Vektorkugelflächenfunktionen**

$$
Y_{lJM}(\Omega) := \sum_{\mu=0,\pm 1} \langle l1, M-\mu, \mu | JM \rangle Y_{l,M-\mu}(\Omega) e_{\mu};
$$
\n(A.5-4)\n
$$
l = 0: \qquad J = 1, M = 0, \pm 1;
$$

$$
l = 1, 2, 3, \dots; \quad J = l - 1, l, l + 1,
$$
  

$$
M = 0, \pm 1, \dots, \pm I;
$$
 (A.5-5)

$$
Y_{000}(\Omega) = 0.
$$
 (A.5-6)

Die reellen Koeffizienten ⟨ *j<sub>1</sub> j<sub>2</sub>m<sub>1</sub>m<sub>2</sub> | jm* ⟩ heißen *Clebsch-Gordan-Koeffizienten*. Siehe dazu Anhang A.7 meiner Aufgabensammlung zur Quantentheorie unter <http://www.dietrich-grau.at/>. Konjugation und Inversion am Ursprung

$$
Y_{lJM}^*(\Omega) = (-1)^{l+J+M+1} Y_{lJ,-M}(\Omega), \quad Y_{lJM}(\pi - \vartheta, \phi + \pi) = (-1)^l Y_{lJM}(\vartheta, \phi).
$$
 (A.5-7)

#### **Spezielle Vektorkugelflächenfunktionen**<sup>3</sup>

$$
\mathbf{X}_{lm}(\Omega) \coloneqq \mathbf{Y}_{lm}(\Omega) = \frac{1}{\sqrt{l(l+1)}} \mathbf{L} Y_{lm}(\Omega) \text{ mit } \mathbf{L} = -i(\mathbf{r} \times \nabla); \tag{A.5-8}
$$

$$
l = 1, 2, 3, \dots; \ m = 0, \pm 1, \dots, \pm l; X_{00}(\Omega) \coloneqq Y_{000}(\Omega) = \mathbf{0}.
$$
 (A.5-9)

Es gilt

$$
X_{lm}(\Omega) = \frac{1}{\sqrt{l(l+1)}} \Big[ \sqrt{\frac{(l+m)(l-m+1)}{2}} Y_{l,m+1}(\Omega) \mathbf{e}_{-1} + m Y_{lm}(\Omega) \mathbf{e}_0 - \sqrt{\frac{(l-m)(l+m+1)}{2}} Y_{l,m-1}(\Omega) \mathbf{e}_1 \Big].
$$
\n(A.5-10)

Orthonormalität der Vektorkugelflächenfunktionen

$$
\int d\Omega \, Y_{lJM}^*(\Omega) \cdot Y_{l'J'M'}(\Omega) = \delta_{ll'} \delta_{JJ'} \delta_{MM'}; \tag{A.5-11}
$$

Vollständigkeit der Vektorkugelflächenfunktionen (∘ dyadisches Produkt von Vektoren, kartesischer Einheitstensor)

$$
\sum_{lJM} Y_{lJM}^*(\Omega) \circ Y_{lJM}(\Omega') = \delta(\Omega - \Omega') \mathbb{1},\tag{A.5-12}
$$

 $^3$ In der Quantenmechanik stellt der Vektoroperator  $\hbar L$  den Bahndrehimpulsoperator eines Teilchens in der Ortsdarstellung dar.
d. h. für eine beliebige komplexwertige Vektorfunktion  $f(\Omega)$  mit

<span id="page-540-1"></span><span id="page-540-0"></span>
$$
\|\mathbf{f}\|^2 := \int\limits_{[4\pi]} d\Omega \, \mathbf{f}^*(\Omega) \cdot \mathbf{f}(\Omega) < +\infty \tag{A.5-13}
$$

gilt

$$
\boldsymbol{f}(\Omega) = \sum_{lJM} c_{lJM} \, \boldsymbol{Y}_{lJM}(\Omega) \quad \text{mit} \quad c_{lJM} = \int_{[4\pi]} d\Omega \, \boldsymbol{Y}_{lJM}^*(\Omega) \cdot \boldsymbol{f}(\Omega) \tag{A.5-14}
$$

$$
\sum_{lJM}|c_{lJM}|^2 = ||f||^2.
$$
 (A.5-15)

Der Leser vergleiche dies mit der Entwicklung einer absolut quadratisch integrierbaren komplexwertigen Funktion  $f(\Omega)$  nach Kugelflächenfunktionen.

**Sonderfall**: Entwicklung einer Vektorfunktion  $f(\Omega)$  mit  $||f||^2 < +\infty$  und der Eigenschaft

$$
\boldsymbol{f}(\Omega) \cdot \boldsymbol{e}_r = 0, \quad d, h. \quad \boldsymbol{f}(\Omega) = f_{\vartheta}(\Omega) \boldsymbol{e}_{\vartheta} + f_{\phi}(\Omega) \boldsymbol{e}_{\phi}.
$$
 (A.5-16)

Dann sind [\(A.5 -14\),](#page-540-0) [\(A.5 -15\)](#page-540-1) durch die Beziehungen

$$
\mathbf{f}(\Omega) = \sum_{lm} a_{lm} (X_{lm}(\Omega) \times \mathbf{e}_r) + \sum_{lm} b_{lm} X_{lm}(\Omega); \tag{A.5-17}
$$

$$
a_{lm} = \int d\Omega \left( X_{lm}^*(\Omega) \times \mathbf{e}_r \right) \cdot \mathbf{f}(\Omega), \quad b_{lm} = \int d\Omega \, X_{lm}^*(\Omega) \cdot \mathbf{f}(\Omega); \tag{A.5-18}
$$

$$
\sum_{lm} (|a_{lm}|^2 + |b_{lm}|^2) = ||f||^2
$$
 (A.5-19)

zu ersetzen.

Bei der Berechnung der Abstrahlung räumlich lokalisierter zeitlich harmonischer Quellen mithilfe der sphärischen Multipolentwicklung (siehe Anhang [A.15.3\)](#page-571-0) benötigt man nur Entwicklungen von bezüglich  $\bm{e}_r$  transversalen Wellenfeldern. In die Formel für die mittlere Abstrahlungsleistung in einer Periode der Strahlung gehen deshalb nur die *speziellen Vektorkugelflächenfunktionen*  $X_{lm}(\Omega)$ ein (siehe Gl. [\(A.15 -19\)\)](#page-571-1). Dagegen benötigt man die *allgemeinen Vektorkugelflächenfunktionen*  $Y_{lJM}(\Omega)$ , wenn man die Vektorlaplacegleichung, die Vektorpoissongleichung oder die Vektorhelmholtzgleichung in Kugelkoordinaten *und Kugelkomponenten* lösen möchte. Siehe den folgenden Abschnitt und die Aufgabe [4.5.](#page-196-0)

Im Abschnitt über die Kugelflächenfunktionen habe ich die Funktionen bis einschließlich  $l = 2$ angeschrieben (siehe [\(A.2 -10\)](#page-532-0) bis [\(A.2 -12\)\)](#page-532-1). Die Vektorkugelflächenfunktionen schreibe ich ebenfalls bis einschließlich  $l = 2$  an. Zusätzlich gebe ich aber noch einige  $X_{l0}(\Omega)$  für höhere *l*-Werte an, welche man für die Berechnung der dynamischen sphärischen Multipolmomente linearer Antennen benötigt ( $\phi$ -Unabhängigkeit wegen Drehinvarianz bzgl. der z-Achse).

$$
\mathbf{X}_{00}(\Omega) = \mathbf{Y}_{000}(\Omega) = \mathbf{0}, \quad \mathbf{Y}_{100}(\Omega) = -\frac{1}{\sqrt{4\pi}} \, \mathbf{e}_r, \quad \mathbf{Y}_{010}(\Omega) = \frac{1}{\sqrt{4\pi}} \left( \cos \vartheta \, \mathbf{e}_r - \sin \vartheta \, \mathbf{e}_\vartheta \right), \quad \text{(A.5-20)}
$$

$$
\mathbf{Y}_{01,\pm1}(\Omega) = \pm \frac{1}{\sqrt{8\pi}} (\sin \vartheta \,\mathbf{e}_r + \cos \vartheta \,\mathbf{e}_\vartheta \pm i \,\mathbf{e}_\varphi) \, e^{\pm i \varphi}, \quad \mathbf{X}_{10}(\Omega) = \mathbf{Y}_{110}(\Omega) = \sqrt{\frac{3}{8\pi}} \, i \sin \vartheta \,\mathbf{e}_\varphi,
$$
\n(A.5-21)

$$
\boldsymbol{X}_{1,\pm 1}(\Omega) = \boldsymbol{Y}_{11,\pm 1}(\Omega) = \sqrt{\frac{3}{16\pi}} (\boldsymbol{e}_{\vartheta} \pm i \cos \vartheta \, \boldsymbol{e}_{\phi}) \, e^{\pm i \phi}, \quad \boldsymbol{Y}_{210}(\Omega) = -\frac{1}{\sqrt{8\pi}} (2 \cos \vartheta \, \boldsymbol{e}_{r} + \sin \vartheta \, \boldsymbol{e}_{\vartheta}), \tag{A.5-22}
$$

532

$$
Y_{21,\pm 1}(\Omega) = \pm \frac{1}{\sqrt{16\pi}} \left( -2\sin\vartheta \, \mathbf{e}_r + \cos\vartheta \, \mathbf{e}_\vartheta \pm i \, \mathbf{e}_\varphi \right) e^{\pm i\varphi},\tag{A.5-23}
$$

$$
\mathbf{Y}_{120}(\Omega) = \frac{1}{\sqrt{8\pi}} \left[ (3\cos^2\theta - 1)\,\mathbf{e}_r - 3\sin\theta\cos\theta\,\mathbf{e}_\vartheta \right],\tag{A.5-24}
$$

$$
\mathbf{Y}_{12,\pm 1}(\Omega) = \mp \sqrt{\frac{3}{16\pi}} \left[ 2\sin\vartheta\cos\vartheta\,\mathbf{e}_r + (2\cos^2\vartheta - 1)\,\mathbf{e}_\vartheta \pm i\cos\vartheta\,\mathbf{e}_\varphi \right] e^{\pm i\phi},\tag{A.5-25}
$$

$$
\mathbf{Y}_{12,\pm 2}(\Omega) = \sqrt{\frac{3}{16\pi}} \left[ \sin^2 \theta \, \mathbf{e}_r + \sin \theta \cos \theta \, \mathbf{e}_\theta \pm i \sin \theta \, \mathbf{e}_\phi \right] e^{\pm 2i\phi},\tag{A.5-26}
$$

$$
\mathbf{X}_{20}(\Omega) = \mathbf{Y}_{220}(\Omega) = \sqrt{\frac{15}{8\pi}} i \sin \theta \cos \theta \, \mathbf{e}_{\phi},\tag{A.5-27}
$$

$$
X_{2,\pm 1}(\Omega) = Y_{22,\pm 1}(\Omega) = \sqrt{\frac{5}{16\pi}} \left[ \cos \vartheta \, \mathbf{e}_{\vartheta} \pm i(2\cos^2 \vartheta - 1) \, \mathbf{e}_{\varphi} \right] e^{\pm i\varphi},\tag{A.5-28}
$$

$$
X_{2,\pm 2}(\Omega) = Y_{22,\pm 2}(\Omega) = \pm \sqrt{\frac{5}{16\pi}} \left[ \sin \vartheta \, \mathbf{e}_{\vartheta} \pm i \sin \vartheta \cos \vartheta \, \mathbf{e}_{\varphi} \right] e^{\pm 2i\varphi};\tag{A.5-29}
$$

$$
X_{30}(\Omega) = \sqrt{\frac{21}{64\pi}} i \sin \vartheta (5 \cos^2 \vartheta - 1) \mathbf{e}_{\phi}, \qquad (A.5-30)
$$

$$
X_{40}(\Omega) = \sqrt{\frac{45}{64\pi}} i \sin \vartheta (7\cos^3 \vartheta - 3\cos \vartheta) \mathbf{e}_{\phi},
$$
 (A.5-31)

$$
X_{50}(\Omega) = \sqrt{\frac{165}{512\pi}} i \sin \vartheta (21 \cos^4 \vartheta - 14 \cos^2 \vartheta + 1) \, \mathbf{e}_{\phi},\tag{A.5-32}
$$

$$
X_{60}(\Omega) = \sqrt{\frac{273}{512\pi}} i \sin \vartheta (33 \cos^5 \vartheta - 30 \cos^3 \vartheta + 5 \cos \vartheta) \mathbf{e}_{\phi}.
$$
 (A.5-33)

### <span id="page-541-0"></span>**A.5.2. Vektorlaplacegleichung und Vektorpoissongleichung**

Vorbemerkung: Laplaceoperator und Vektorlaplaceoperator sind definiert durch

$$
\Delta := \text{div}\,\mathbf{grad}, \quad \Delta := \mathbf{grad}\,\text{div} - \mathbf{rot}\,\mathbf{rot}.
$$
 (A.5-34)

Bei Zerlegung nach *kartesischen Komponenten* gilt für ein beliebiges Vektorfeld  $A(r)$  oder  $A(r, t)$  $(\Delta A)_x$  =  $\Delta(A_x)$ ,  $(\Delta A)_y$  =  $\Delta(A_y)$ ,  $(\Delta A)_z$  =  $\Delta(A_z)$ .<sup>4</sup> Wer also von vornherein darauf verzichtet, die Vektorlaplacegleichung, die Vektorpoissongleichung oder die Vektorhelmholtzgleichung durch Zerlegung nach *Kugelkomponenten* oder nach *Zylinderkomponenten* zu lösen, der kann den Unterschied zwischen Laplaceoperator und Vektorlaplaceoperator "vergessen" und ausschließlich das Symbol Δ benützen. (Beachte: Kugelkoordinaten oder Zylinderkoordinaten etc. "darf" man in den

<sup>&</sup>lt;sup>4</sup>Es ist zu beachten, dass  $(\Delta A)_i = \Delta(A_i)$ ,  $i = 1, 2, 3$ , *nur* bei Zerlegung nach kartesischen Vektorkomponenten gilt; so ist beispielsweise  $(\Delta A)_r \neq \Delta(A_r)$ .

Funktionsargumenten natürlich verwenden.) In vielen Vorlesungen und Lehrbüchern wird so vorgegangen.

Damit ist natürlich nicht nur der Verzicht auf ein schlagkräftiges mathematisches Rüstzeug verbunden, das vielfach eleganter und rascher zum Ziel führt<sup>5</sup>, sondern auch der Verzicht auf die Behandlung bestimmter Fragestellungen. In der Elektrodynamik zählt dazu der Verzicht auf die Behandlung der sehr leistungsfähigen dynamischen sphärischen Multipolentwicklung bei der Abstrahlung elektromagnetischer Wellen.

#### **Vektorpoissongleichung**

<span id="page-542-0"></span>
$$
\Delta A(r,\vartheta,\phi) = -4\pi \mathbf{w}(r,\vartheta,\phi); \tag{A.5-35}
$$

allgemeine Lösung der zugehörigen homogenen Gleichung, der *Vektorlaplacegleichung*:

$$
A(r,\vartheta,\phi) = \sum_{lJM} \left( a_{lJM} r^l + \frac{b_{lJM}}{r^{l+1}} \right) Y_{lJM}(\vartheta,\phi).
$$
 (A.5-36)

Falls die Nebenbedingung div  $A = 0$  gefordert ist, gilt dabei

$$
a_{l,l-1,M} = 0
$$
 für  $M = 0, \pm 1, \pm 2, \ldots, \pm (l-1)$ ;  $b_{l,l+1,M} = 0$  für  $M = 0, \pm 1, \pm 2, \ldots, \pm (l+1)$ . (A.5-37)

*Greenscher Tensor des Vektorlaplaceoperators für natürliche Randbedingungen* (∘ dyadisches Produkt von Vektoren, kartesischer Einheitstensor)

$$
\mathbb{G}(r; r') = \frac{1}{|r - r'|} \mathbb{1} = \sum_{lJM} \frac{4\pi}{2l + 1} \frac{r_{\leq}^l}{r_{>}^{l+1}} Y_{lJM}^*(\Omega) \circ Y_{lJM}(\Omega');
$$
\n
$$
r_{\leq} = r, r_{>} = r' \text{ für } r' > r;
$$
\n
$$
r_{\leq} = r', r_{>} = r \text{ für } r' < r.
$$
\n(A.5-38)

Lösung der Vektorpoissongleichung für natürliche Randbedingungen

$$
A(\mathbf{r}) = \int_{\mathbb{R}^3} d^3 r' \mathbb{G}(\mathbf{r}; \mathbf{r}') \cdot \mathbf{w}(\mathbf{r}') = \int_{\mathbb{R}^3} d^3 r' \frac{\mathbf{w}(\mathbf{r}')}{|\mathbf{r} - \mathbf{r}'|}.
$$
 (A.5-39)

(Erfüllt div  $A = 0$ , falls div  $w = 0$  gilt.) Das Symbol · steht dabei für das Überschieben eines symmetrischen Tensors mit einem Vektor.

Die Formeln dieses Abschnittes werden den Leser an die entsprechenden (aus der Elektrostatik vertrauten) Formeln für die Poissongleichung, die Laplacegleichung und deren Lösungen erinnern; vergleiche insbesondere z. B. [\(A.5 -38\)](#page-542-0) mit [\(A.2 -13\).](#page-532-2)

### **A.5.3. Homogene und inhomogene Vektorhelmholtzgleichung**

Analog zum vorigen Abschnitt:

#### **Inhomogene Vektorhelmholtzgleichung**

$$
\Delta A(r,\vartheta,\phi) + k^2 A(r,\vartheta,\phi) = -\frac{4\pi}{c} \mathbf{j}(r,\vartheta,\phi); \tag{A.5-40}
$$

<sup>5</sup>Beispiele dazu die Aufgaben [4.5](#page-196-0) und [6.10](#page-256-0)

allgemeine Lösung der zugehörigen homogenen Gleichung:

$$
A(r,\vartheta,\phi) = \sum_{lJM} \left( a_{lJM} j_l(kr) + b_{lJM} n_l(kr) \right) Y_{lJM}(\vartheta,\phi).
$$
 (A.5-41)

*Greenscher Tensor des Vektorhelmholtzoperators ohne Randbedingungen im Endlichen* (∘ dyadisches Produkt von Vektoren, 1 kartesischer Einheitstensor)

$$
\mathbb{G}(r; r') = \frac{e^{ik|r - r'|}}{|r - r'|} \mathbb{1} = 4\pi i k \sum_{lJM} j_l(kr_<) h_l^{(1)}(kr_>) Y_{lJM}^*(\Omega) \circ Y_{lJM}(\Omega');
$$
\n
$$
r_< = r, r_> = r' \text{ für } r' > r;
$$
\n
$$
r_< = r', r_> = r \text{ für } r' < r.
$$
\n(A.5-42)

Lösung der inhomogenen Vektorhelmholtzgleichung, falls es keine Randbedingungen im Endlichen gibt

$$
A(\mathbf{r}) = \frac{1}{c} \int\limits_{\mathbb{R}^3} d^3 r' \mathbb{G}(\mathbf{r}; \mathbf{r}') \cdot \mathbf{j}(\mathbf{r}') = \frac{1}{c} \int\limits_{\mathbb{R}^3} d^3 r' \, \frac{e^{ik|\mathbf{r} - \mathbf{r}'|}}{|\mathbf{r} - \mathbf{r}'|} \, \mathbf{j}(\mathbf{r}'). \tag{A.5-43}
$$

# **A.6. Elektrostatik im Vakuum: allgemeine Formeln**

Das elektrostatische Feld ist ein *wirbelfreies Quellenfeld*, weshalb die Feldstärke aus einem *skalaren Potential* berechnet werden kann. Wichtig für die Anwendungen ist auch, dass es sich um eine lineare Theorie handelt, weshalb das *Superpositionsprinzip* gilt.

### **A.6.1. Grundgleichungen**

#### **Feldgleichungen**

$$
\operatorname{div} \boldsymbol{E}(\boldsymbol{r}) = 4\pi \rho(\boldsymbol{r}),\tag{A.6-1}
$$

$$
rot E(r) = 0;
$$
 (A.6-2)

gleichwertig dazu:

**integrale Form der Feldgleichungen**

$$
\oint_{\mathcal{F}(\mathcal{V})} df \cdot E(\mathbf{r}) = 4\pi \int_{\mathcal{V}} d^3 r \, \rho(\mathbf{r}) = 4\pi \, q(\mathcal{V}), \ \ \forall \mathcal{V} \subset \mathbb{R}^3,
$$
\n(A.6-3)

$$
\oint_C d\mathbf{r} \cdot \mathbf{E}(\mathbf{r}) = 0, \qquad \forall C; \qquad (A.6-4)
$$

gleichwertig dazu:

**skalares Potential und Poissongleichung**

$$
E(r) = -\operatorname{grad}\varphi(r),\tag{A.6-5}
$$

$$
\Delta \varphi(\mathbf{r}) = -4\pi \rho(\mathbf{r})
$$
 Poissongleichung. (A.6-6)

535

Mit der greenschen Funktion des Laplaceoperators für natürliche Randbedingungen

<span id="page-544-1"></span><span id="page-544-0"></span>
$$
G(\mathbf{r}; \mathbf{r}') = \frac{1}{|\mathbf{r} - \mathbf{r}'|} \tag{A.6-7}
$$

erhält man als

**Lösung für natürliche Randbedingungen** (räumlich lokalisierte Ladungsverteilung, keine Randbedingungen im Endlichen)

$$
\varphi(\mathbf{r}) = \int_{\mathbb{R}^3} d^3 r' \frac{\rho(\mathbf{r}')}{|\mathbf{r} - \mathbf{r}'|} \quad \text{Coulomb potential}, \tag{A.6-8}
$$

$$
E(\mathbf{r}) = \int_{\mathbb{R}^3} d^3 r' \, \frac{\rho(\mathbf{r}')(\mathbf{r} - \mathbf{r}')}{|\mathbf{r} - \mathbf{r}'|^3} \quad \text{Coulombfeld.} \tag{A.6-9}
$$

*Bemerkung*: Das Potential  $\varphi(\mathbf{r})$  ist durch die Poissongleichung bei vorgegebener Ladungsverteilung nur bis auf eine Lösung  $\varphi_0(\mathbf{r})$  der Laplacegleichung bestimmt. Im Fall von natürlichen Randbedingungen kann man zu dem Partikulärintegral von Gl. [\(A.6 -8\)](#page-544-0) nur mehr eine im Endlichen und im Unendlichen stetige Lösung der Laplacegleichung, d. h. eine *Konstante*, hinzufügen. Diese physikalisch bedeutungslose Konstante kann man willkürlich null setzen, womit  $\varphi(\bm{r}) \xrightarrow[r \to +\infty]{} 0$  gilt.

Im Falle von *Flächenladungsverteilungen*  $\sigma(\mathbf{r}'), \mathbf{r}' \in \mathcal{F}$ , und *Linienladungsverteilungen*  $\tau(\mathbf{r}'), \mathbf{r}' \in \mathcal{L}$ , ( $\sigma$ Ladung pro Flächeneinheit,  $\tau$  Ladung pro Längeneinheit) kann man entweder  $\rho(\bm{r}')$  mithilfe von Distributionen anschreiben (siehe dazu die Beispiele 1.4 und 1.7 von Anhang [A.11\)](#page-560-0) und in die Formeln [\(A.6 -8\),](#page-544-0) [\(A.6 -9\)](#page-544-1) einsetzen oder man kann die folgenden Formeln verwenden:

$$
\varphi(\mathbf{r}) = \int_{\mathcal{F}} df' \frac{\sigma(\mathbf{r}')}{|\mathbf{r} - \mathbf{r}'|}, \quad \mathbf{E}(\mathbf{r}) = \int_{\mathcal{F}} df' \frac{\sigma(\mathbf{r}')(\mathbf{r} - \mathbf{r}')}{|\mathbf{r} - \mathbf{r}'|^3};
$$
(A.6-10)

$$
\varphi(\mathbf{r}) = \int_{\mathcal{L}} dl' \frac{\tau(\mathbf{r}')}{|\mathbf{r} - \mathbf{r}'|}, \qquad \mathbf{E}(\mathbf{r}) = \int_{\mathcal{L}} dl' \frac{\tau(\mathbf{r}')(\mathbf{r} - \mathbf{r}')}{|\mathbf{r} - \mathbf{r}'|^3}.
$$
\n(A.6-11)

#### **Stetigkeitseigenschaften des Potentials**

Aus der Poissongleichung folgt:

Im ladungsfreien Raum und in Bereichen mit volumsmäßig stetig verteilten Ladungen ist  $\varphi$  stetig. Auf Flächen mit stetigen Flächenladungsverteilungen ist  $\varphi$  stetig, doch besitzt die Normalableitung  $\partial \varphi / \partial n$ , also die Normalkomponente von E, einen Sprung.

Auf Flächen mit stetigen elektrischen Dipolverteilungen (Dipolschichten) besitzt  $\varphi$  einen Sprung. Auf Linien mit stetigen Linienladungsverteilungen divergiert  $\varphi$  logarithmisch mit dem Abstand zur Linie.

Bei Annäherung an den Ort eine Punktladung divergiert  $\varphi$  wie "eins durch Abstand vom Ort der Punktladung".

Bei Annäherung an den Ort eines 2 $^l$ -Punktmultipols divergiert  $\pmb{\varphi}$  wie "eins durch Abstand vom Ort des Punktmultipols hoch  $l + 1$ ".

**Elektrostatische Feldenergie**

$$
W_{\rm e} = \frac{1}{8\pi} \int_{\mathbb{R}^3} d^3 r \, \mathbf{E}^2(\mathbf{r}).
$$
\n(A.6-12)

Im Fall von *natürlichen Randbedingungen* (räumlich lokalisierte Ladungsverteilung, keine Randbedingungen im Endlichen) gilt alternativ

$$
W_{\rm e} = \frac{1}{2} \int_{\mathbb{R}^3} d^3 r \, \rho(\mathbf{r}) \, \varphi(\mathbf{r}). \tag{A.6-13}
$$

# **A.6.2. Dirichletschen Randwertaufgabe für den Außenraum einer geschlossenen Fläche**

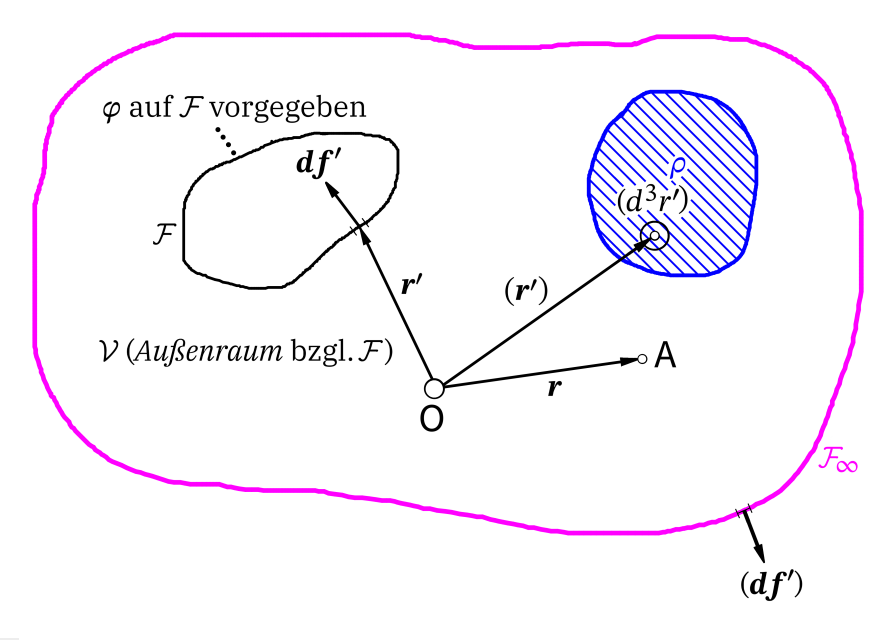

Vorgegeben: Auf einer geschlossenen Fläche ℱ ist das elektrostatische Potential vorgegeben:  $\varphi(r')$ ,  $r' \in \mathcal{F}$ ; im *Außenraum*  $\mathcal V$  bzgl.  $\mathcal F$  ist ferner eine räumlich lokalisierte statische Ladungsverteilung  $\rho(r'), r' \in V$  vorgegeben. Gesucht:  $\varphi(\mathbf{r}) \cdot \mathbf{r} \in \mathcal{V}$ 

$$
Gesuchr. \varphi(r), r \in V.
$$

$$
\varphi(\mathbf{r}) = \int_{\mathcal{V}} d^3 r' G_{\mathcal{D}}(\mathbf{r}; \mathbf{r}') \rho(\mathbf{r}') - \frac{1}{4\pi} \oint_{\mathcal{F}} d\mathbf{f}' \cdot \mathbf{grad}' G_{\mathcal{D}}(\mathbf{r}; \mathbf{r}') \varphi(\mathbf{r}'), \quad \mathbf{r} \in \mathcal{V}
$$
\n(A.6-14a)

\nmit

$$
\Delta G_{\rm D}(\mathbf{r}; \mathbf{r}') = -4\pi \,\delta(\mathbf{r} - \mathbf{r}'),\tag{A.6-14b}
$$

<span id="page-545-1"></span><span id="page-545-0"></span>
$$
G_{\mathcal{D}}(\mathbf{r}; \mathbf{r}') = 0 \quad \text{für} \quad \mathbf{r}' \in \mathcal{F}, \tag{A.6-14c}
$$

$$
G_{\rm D}(\mathbf{r}; \mathbf{r}') \xrightarrow[r' \to +\infty]{} 0. \tag{A.6-14d}
$$

Beachte: Es gilt allgemein (Beweis siehe z. B. [\[1\]](#page-587-0), Aufgabe 12.1)

$$
G_{\rm D}(\boldsymbol{r};\boldsymbol{r}') = G_{\rm D}(\boldsymbol{r}';\boldsymbol{r}). \tag{A.6-15}
$$

Man kann deshalb statt [\(A.6 -14c\),](#page-545-0) [\(A.6 -14d\)](#page-545-1) auch

$$
G_{\rm D}(\boldsymbol{r};\boldsymbol{r}') = 0 \quad \text{für} \quad \boldsymbol{r} \in \mathcal{F}, \tag{A.6-16a}
$$

$$
G_{\rm D}(\boldsymbol{r};\boldsymbol{r}') \xrightarrow[\boldsymbol{r}\to+\infty]{} 0 \tag{A.6-16b}
$$

schreiben.

### <span id="page-546-5"></span>**A.6.3. Multipolentwicklung des elektrostatischen Potentials**

Entwicklung des Potentials einer räumlich um den Ursprung im engeren Sinn lokalisierten statischen Ladungsverteilung

<span id="page-546-4"></span><span id="page-546-3"></span><span id="page-546-2"></span><span id="page-546-1"></span>
$$
\rho(r') = 0 \quad \text{für} \quad r' > R_0 \tag{A.6-17}
$$

für Aufpunkte mit  $r > R_0$ .

Kartesische Multipolentwicklung

Mit den *kartesischen Multipolmomenten* (∘ dyadisches Produkt von Vektoren, kartesischer Einheitstensor)

$$
q := \int_{\mathbb{R}^3} d^3 r \rho(\mathbf{r})
$$
elektrisches Monopolmoment (A.6-18)  
\n(Gesamtladung),  
\n
$$
\mathbf{p} := \int_{\mathbb{R}^3} d^3 r \mathbf{r} \rho(\mathbf{r})
$$
elektrisches Dipolmoment, (A.6-19)  
\n
$$
\mathbb{Q} := \int_{\mathbb{R}^3} d^3 r (\mathbf{r} \circ \mathbf{r}) \rho(\mathbf{r})
$$
elektrisches Quadrupolmoment *Variante 1*, (A.6-20)  
\n
$$
\mathbb{Q} := \int_{\mathbb{R}^3} d^3 r (\mathbf{r} \circ \mathbf{r} - \frac{r^2}{3} \mathbb{I}) \rho(\mathbf{r})
$$
elektrisches Quadrupolmoment *Variante 2* (A.6-21)

lautet die *kartesische Multipolentwicklung* des Potentials

<span id="page-546-0"></span>
$$
\varphi(\mathbf{r}) = \varphi^{(0)}(\mathbf{r}) + \varphi^{(1)}(\mathbf{r}) + \varphi^{(2)}(\mathbf{r}) + \dots \text{ mit} \tag{A.6-22a}
$$

$$
\varphi^{(0)}(\mathbf{r}) = \frac{q}{r}, \ \ \varphi^{(1)}(\mathbf{r}) = \frac{\mathbf{p} \cdot \mathbf{r}}{r^3}, \ \ \varphi^{(2)}(\mathbf{r}) = \frac{\mathbb{Q} \cdot [3\mathbf{r} \circ \mathbf{r} - r^2 \mathbb{I}]}{2r^5}.
$$
 (A.6-22b)

Das Symbol  $\cdot$  steht dabei in  $\varphi^{(2)}$  für das totale Überschieben zweier symmetrischer Tensoren. Für jene, die mit der symbolischen Schreibweise nicht vertraut sind, die Beziehungen mit dem Quadrupoltensor in Indexschreibweise:

Variance 1: 
$$
Q_{jk} = \int_{\mathbb{R}^3} d^3 r x_j x_k \rho(\mathbf{r});
$$
 Variante 2:  $Q_{jk} = \int_{\mathbb{R}^3} d^3 r (x_j x_k - \frac{r^2}{3} \delta_{jk}) \rho(\mathbf{r});$  (A.6-23a)  

$$
\varphi^{(2)}(\mathbf{r}) = \sum_{jk} Q_{jk} \frac{3x_j x_k - r^2 \delta_{jk}}{2r^5}.
$$
 (A.6-23b)

Für die Variante 2 gilt Sp Q =  $\sum_j Q_{jj}$  = 0 ("spurloser Tensor"). Der Quadrupoltensor besitzt dann *fünf* unabhängige Komponenten und stellt einen *irreduziblen Tensor* bezüglich Drehungen dar (Transformation gemäß  $D^{(2)}$ ). (Die Umrechnung der Komponenten dieses Tensors in die fünf unabhängigen *sphärischen Komponenten* findet der Leser in Anhang [A.8.](#page-551-0)) Wegen dieser Eigenschaft zieht der Theoretiker Variante 2 vor, beim Lösen konkreter Beispiele kann aber Variante 1 vorteilhaft sein (siehe z. B. Aufgabe [1.17](#page-19-0) (b)), weshalb ich beide Varianten eingeführt habe. Der Leser beachte, dass die Formel (A.6-22b) bzw. (A.6-23b) für  $\varphi^{(2)}$  für *beide* Varianten gilt. Im Fall von Variante 2 gilt dabei allerdings Q·1 =  $\sum_{ik} Q_{jk} \delta_{jk}$  = Sp Q = 0 und somit auch

<span id="page-547-1"></span><span id="page-547-0"></span>
$$
\varphi^{(2)}(\mathbf{r}) = \frac{\mathbb{Q} \cdot (3\mathbf{r} \circ \mathbf{r})}{2r^5} = \sum_{jk} Q_{jk} \frac{3x_j x_k}{2r^5}.
$$
\n(A.6-24)

Diese Formel gilt *nur* für Variante 2.

In Vorlesungen und Büchern werden z. T. abweichenden Definitionen des kartesischen Quadrupolmomentes verwendet, und zwar mit einem Zahlenfaktor 3 in den Definitionen (siehe z. B. [\[1\]](#page-587-0) und [\[2\]](#page-587-1)). Dann entfällt der Zahlenfaktor 3 in den Formeln für  $\pmb{\varphi}^{(2)}(\pmb{r})$ . Ich halte die Definitionen (A.6-20),  $(A.6 - 21)$  für den "natürlichen" nächsten Schritt nach  $(A.6 - 19)$  und bin dabei in guter Gesellschaft: Batygin/Toptygin [\[4\]](#page-587-2), die Standardwerke von Becker/Sauter und Lorrain/Corson u. a.

Benützt man Formeln aus verschiedenen Quellen, so muss man stets auf die verwendeten Definitionen achten. Das gilt auch bei der *dynamischen* kartesischen Multipolentwicklung in der Theorie der Abstrahlung. (Siehe dazu Anhang [A.15.2.](#page-569-0))

Sphärische Multipolentwicklung

Mit den *sphärischen Multipolmomenten*

<span id="page-547-2"></span>
$$
Q_m^{(l)} := \sqrt{\frac{4\pi}{2l+1}} \int_{\mathbb{R}^3} d^3r \, r^l Y_{lm}(\Omega) \rho(\mathbf{r}) \tag{A.6-25}
$$

lautet die *sphärische Multipolentwicklung*

$$
\varphi(r) = \sum_{lm} \sqrt{\frac{4\pi}{2l+1}} Q_m^{(l)*} \frac{Y_{lm}(\Omega)}{r^{l+1}}.
$$
\n(A.6-26)

In der Literatur sind auch andere Definitionen *und* Bezeichnungen in Verwendung: siehe dazu den Anhang [A.7.](#page-550-0) Benützt man Formeln aus verschiedenen Quellen, so muss man stets auf die verwendeten Definitionen achten.<sup>6</sup>

<sup>6</sup>Dass sich Autoren und Vortragende 150 Jahre nach Maxwell noch nicht auf einheitliche Definitionen und

## <span id="page-548-1"></span>**A.6.4. Räumlich lokalisierte elektrostatische Ladungsverteilung in einem quasihomogenen äußeren elektrostatischen Feld**

Ist die Ladungsverteilung räumlich lokalisiert im engeren Sinne, d.h. gilt Gl. [\(A.6 -17\),](#page-546-4) und befindet sie sich in einem vorgegebenen äußeren elektrostatischen Feld<sup>7</sup>  $E(r)$ , welches sich über den Raumbereich  $r' < R_0$  räumlich nur wenig ändert, so sagt man, die Ladungsverteilung befinde sich in einem *quasihomogenen äußeren Feld*. Dann sind Taylorentwicklungen an der Stelle  $r = 0$  möglich, und bei Verwendung der Definition des Quadrupolmomentes von Anhang A.6.3 Variante 2 (siehe Gl. [\(A.6 -21\)](#page-546-2) bzw. Gl. [\(A.6 -23a\)\)](#page-547-1) erhält man folgende Formeln:

Wechselwirkungsenergie der Ladungsverteilung mit dem äußeren Feld

$$
W_{\text{WW}}^{(e)} = q\varphi(\mathbf{0}) - \mathbf{p} \cdot \mathbf{E}(\mathbf{0}) - \frac{1}{2} \sum_{ij} Q_{ij} \frac{\partial E_j}{\partial x_i} \Big|_{\mathbf{0}} + \dots \tag{A.6-27}
$$

Kraft auf die Ladungsverteilung im äußeren Feld

$$
\boldsymbol{F}_{\text{el}} = q\boldsymbol{E(0)} + (\boldsymbol{p} \cdot \nabla)\boldsymbol{E}|_{\mathbf{0}} + \frac{1}{2} \sum_{ij} Q_{ij} \frac{\partial^2 \boldsymbol{E}}{\partial x_i \partial x_j} \Big|_{\mathbf{0}} + \dots \tag{A.6-28}
$$

Drehmoment auf die Ladungsverteilung im äußeren Feld

<span id="page-548-0"></span>
$$
\mathbf{N}_{\mathrm{el}} = \mathbf{p} \times \mathbf{E}(\mathbf{0}) + [(\mathbb{Q} \cdot \nabla) \times \mathbf{E}]|_{\mathbf{0}} + \dots \tag{A.6-29}
$$

Das Symbol • steht dabei für das Überschieben eines symmetrischen Tensors mit einem Vektor. Bei Definition des Quadrupolmomentes mit einem zusätzliche Zahlenfaktor 3 hat man in den obigen Formeln beim Quadrupolbeitrag jeweils einen zusätzlichen Faktor 1/3.

## <span id="page-548-2"></span>**A.6.5. Wechselwirkungsenergie und Kräfte für zwei räumlich lokalisierte nicht überlappende elektrostatische Ladungsverteilungen**

Wir betrachten zwei *räumlich lokalisierte nicht überlappende voneinander unabhängige* Volumsladungsverteilungen  $\rho_1(\bm{r}), \rho_2(\bm{r}).^8$  Sind  $\mathcal{V}_1, \mathcal{V}_2$  die Raumbereiche, in denen die beiden Ladungsverteilungen lokalisiert sind, gilt für die elektrostatische Wechselwirkungsenergie

$$
W_{12}^{(e)} = \int_{\mathcal{V}_1} d^3 r \,\rho_1(\mathbf{r}) \,\varphi_2(\mathbf{r}) = \int_{\mathcal{V}_2} d^3 r \,\rho_2(\mathbf{r}) \,\varphi_1(\mathbf{r}) = \int_{\mathcal{V}_1} d^3 r_1 \int_{\mathcal{V}_2} d^3 r_2 \,\frac{\rho_1(\mathbf{r}_1)\,\rho_2(\mathbf{r}_2)}{|\mathbf{r}_1 - \mathbf{r}_2|} \,. \tag{A.6-30}
$$

Bezeichnungen einigen konnten, macht es dem Autor einer Aufgabensammlung sowie dem Studierenden, der bei der Vorbereitung mehrere Quellen benützt, unnötig schwer.

 $^{7}$ Zur besseren Lesbarkeit der folgenden Formeln bezeichne ich das äußere Feld nicht als  $\boldsymbol{E}^{\text{(ex)}}.$ 

<sup>8</sup>Ein Beispiel für *nicht* voneinander unabhängige Ladungsverteilungen: Eine *vorgegebene* Ladungsverteilung und die von dieser in einem elektrisch polarisierbaren Medium *erzeugte* Polarisationsladungsverteilung.

Da es in der Statik keine Selbstkräfte gibt (keine Abstrahlung) und die endliche Laufzeit physikalischer Wirkungen keine Rolle spielt, gilt für die Kräfte zwischen den beiden Ladungsverteilungen  $F_1 = F_{2 \to 1}$ ,  $F_2 = F_{1 \to 2}$  und  $F_{2 \to 1} = -F_{1 \to 2}$  ("actio"= "reactio"). Für die Kräfte gelten die Formeln

<span id="page-549-0"></span>
$$
\boldsymbol{F}_1 = \int_{\mathcal{V}_1} d^3 r \, \rho_1(\boldsymbol{r}) \boldsymbol{E}_2(\boldsymbol{r}), \quad \boldsymbol{F}_2 = \int_{\mathcal{V}_2} d^3 r \, \rho_2(\boldsymbol{r}) \boldsymbol{E}_1(\boldsymbol{r}) = -\boldsymbol{F}_1. \tag{A.6-31}
$$

Hat man es mit räumlich lokalisierten nicht überlappenden voneinander unabhängigen Flächenoder Linienladungsverteilungen zu tun, so kann man diese entweder als Distributionen anschreiben (siehe den Anhang[A.11\)](#page-560-0) und in [\(A.6 -30\),](#page-548-0) [\(A.6 -31\)](#page-549-0) einsetzen oder man kann von vornherein Flächenbzw. Linienintegrale anschreiben, etwa

$$
W_{12}^{(e)} = \int_{\mathcal{F}_1} df \,\sigma_1(\mathbf{r}) \,\varphi_2(\mathbf{r}), \qquad W_{12}^{(e)} = \int_{\mathcal{L}_1} dl \,\tau_1(\mathbf{r}) \,\varphi_2(\mathbf{r}); \tag{A.6-32a}
$$

$$
\boldsymbol{F}_1 = \int\limits_{\mathcal{F}_1} df \,\sigma_1(\boldsymbol{r}) \boldsymbol{E}_2(\boldsymbol{r}), \quad \boldsymbol{F}_1 = \int\limits_{\mathcal{L}_1} dl \,\tau_1(\boldsymbol{r}) \boldsymbol{E}_2(\boldsymbol{r}). \tag{A.6-32b}
$$

Ein *Spezialfall* ist der Fall von zwei im Vakuum befindlichen Leiterflächen mit Potentialen  $\varphi_1,\varphi_2$ und Ladungen  $Q_1 = Q$ ,  $Q_2 = -Q$  (Kondensator). Für die Wechselwirkungsenergie gilt dann

$$
W_{12}^{(e)} = \frac{1}{2}CU^2 = \frac{Q^2}{2C} \text{ mit } U = \varphi_1 - \varphi_2,
$$
 (A.6-33)

wobei die Größe C als *Kapazität* des Kondensators bezeichnet wird.

# A.6.6. Kraft auf einen Volumsbereich  $\mathcal V$  mit vorgegebener **Ladungsverteilung. Maxwellscher Spannungstensor**

Die Kraft auf einen Volumsbereich  $V$  mit einer vorgegebenen Ladungsverteilung kann in der Elektrostatik mithilfe des *maxwellschen Spannungstensors*

$$
T_{kl} := \frac{1}{4\pi} \left( E_k E_l - \frac{1}{2} E^2 \delta_{kl} \right)
$$
 (A.6-34)

gemäß

$$
F_k = \oint_{\mathcal{F}} df \sum_{l=1}^{3} T_{kl} n_l
$$
 (A.6-35)

als Oberflächenintegral über eine *beliebige* geschlossene Fläche ℱ berechnet werden, welche den Volumsbereich  $V$  im Inneren enthält, aber keine anderen Ladungsverteilungen einschließt. Dabei ist n der nach außen gerichtete Flächennormalenvektor von *F* und *E* ist das *elektrostatische Gesamtfeld* aller vorhandenen Quellen (inklusive der im Volumsbereich V eingeschlossenen Quellen).

Die Bezeichnung Spannungstensor rührt von der historischen Vorstellung eines materiellen Äthers her, der Spannungen übertragen kann. Der Maxwelltensor ist ein symmetrisches Tensor*feld* zweiter Stufe. In der Elektro*dynamik* beschreibt das Tensorfeld

$$
T_{kl}(\boldsymbol{r},t) \coloneqq \frac{1}{4\pi} \left[ E_k(\boldsymbol{r},t) E_l(\boldsymbol{r},t) + B_k(\boldsymbol{r},t) B_l(\boldsymbol{r},t) - \frac{1}{2} \left( E^2(\boldsymbol{r},t) + \boldsymbol{B}^2(\boldsymbol{r},t) \right) \delta_{kl} \right]
$$
(A.6-36)

die *Impulsstromdichte* des elektromagnetischen Feldes im Vakuum.<sup>9</sup>

# <span id="page-550-0"></span>**A.7. Alternative Definitionen der sphärischen elektrostatischen Multipolmomente**

*Vorbemerkung*: Ich benütze in dieser Aufgabensammlung für die elektrostatischen sphärischen Multipolmomente die Definition [\(A.6 -25\),](#page-547-2) das ist die Definition von Landau-Lifschitz. Wer wissen möchte warum, kann dies im Anhang [A.8](#page-551-0) erfahren. Einige alternative Definitionen und Bezeichnungen:

#### **Landau-Lifschitz**

<span id="page-550-1"></span>
$$
\varphi(\mathbf{r}) = \sum_{lm} \sqrt{\frac{4\pi}{2l+1}} Q_m^{(l)*} \frac{Y_{lm}(\Omega)}{r^{l+1}}, \quad Q_m^{(l)} = \sqrt{\frac{4\pi}{2l+1}} \int_{\mathbb{R}^3} d^3 r \, r^l Y_{lm}(\Omega) \rho(\mathbf{r}); \tag{A.7-1}
$$

**Batygin-Toptygin, Mitter**

<span id="page-550-2"></span>
$$
\varphi(\mathbf{r}) = \sum_{lm} \sqrt{\frac{4\pi}{2l+1}} Q_{lm} \frac{Y_{lm}(\Omega)}{r^{l+1}}, \qquad Q_{lm} = \sqrt{\frac{4\pi}{2l+1}} \int_{\mathbb{R}^3} d^3 r \, r^l Y_{lm}^*(\Omega) \rho(\mathbf{r}); \tag{A.7-2}
$$

**Jackson**

<span id="page-550-3"></span>
$$
\varphi(\mathbf{r}) = \sum_{lm} \frac{4\pi}{2l+1} q_{lm} \frac{Y_{lm}(\Omega)}{r^{l+1}}, \qquad \qquad q_{lm} = \int_{\mathbb{R}^3} d^3 r \, r^l Y_{lm}^*(\Omega) \rho(\mathbf{r}); \qquad (A.7-3)
$$

**Greiner**

<span id="page-550-4"></span>
$$
\varphi(\mathbf{r}) = \sum_{lm} \frac{4\pi}{2l+1} q_{lm}^* \frac{Y_{lm}(\Omega)}{r^{l+1}}, \qquad \qquad q_{lm} = \int_{\mathbb{R}^3} d^3 r \, r^l Y_{lm}(\Omega) \, \rho(\mathbf{r}). \qquad (A.7-4)
$$

<sup>9</sup>Siehe dazu [\[1\]](#page-587-0), Abschnitt 11.4.

# <span id="page-551-0"></span>**A.8. Zusammenhang zwischen den kartesischen und den sphärischen elektrostatischen Multipolmomenten für**  $l = 0, 1, 2$

**Den folgenden Beziehungen zugrunde gelegte Definitionen** (siehe Anhang [A.6.3\)](#page-546-5)

$$
q := \int_{\mathbb{R}^3} d^3 r \rho(\mathbf{r}), \quad p_j := \int_{\mathbb{R}^3} d^3 r x_j \rho(\mathbf{r}), \quad Q_{jk} := \int_{\mathbb{R}^3} d^3 r (x_j x_k - \frac{r^2}{3} \delta_{jk}) \rho(\mathbf{r});
$$
  
\n
$$
Q_{jk} = Q_{kj}, \quad \sum_{j=1}^3 Q_{jj} = 0;
$$
\n(A.8-1)

$$
Q_m^{(l)} := \sqrt{\frac{4\pi}{2l+1}} \int_{\mathbb{R}^3} d^3 r \, r^l Y_{lm}(\Omega) \, \rho(\mathbf{r}); \quad Q_m^{(l)*} = (-1)^m \, Q_{-m}^{(l)}.
$$
\n(A.8-2)

#### **Zusammenhang zwischen den kartesischen und den sphärischen Multipolmomenten**

$$
Q_0^{(0)} = q; \t Q_2^{(2)} = \frac{1}{2} \sqrt{\frac{3}{2}} (Q_{xx} - Q_{yy} + 2iQ_{xy}), \t (A.8-3a)
$$

$$
Q_1^{(1)} = -\frac{1}{\sqrt{2}}(p_x + ip_y), \qquad Q_1^{(2)} = -\sqrt{\frac{3}{2}}(Q_{xz} + iQ_{yz}), \qquad (A.8-3b)
$$

$$
Q_0^{(1)} = p_z; \t Q_0^{(2)} = \frac{3}{2} Q_{zz}. \t (A.8-3c)
$$

Diese Beziehungen zeigen den Vorteil der Definitionen [\(A.7 -1\)](#page-550-1) bzw. [\(A.7 -2\)](#page-550-2) von Anhang A.7, bei denen der Faktor  $4\pi/(2l + 1)$  symmetrisch aufgespalten wird. Mit den Definitionen (A.7-3) oder [\(A.7 -4\)](#page-550-4) hätte man  $q_{00} = \frac{1}{\sqrt{4}}$  $\frac{1}{\sqrt{4\pi}} q$ ,  $q_{10} = \sqrt{\frac{3}{4\pi}}$  $rac{3}{4\pi} p_z$ ,  $q_{20} = \frac{3}{2} \sqrt{\frac{5}{4i}}$  $\frac{3}{4\pi} Q_{zz}$ , ...

$$
q_{00} - \sqrt{4\pi} q, \quad q_{10} - \sqrt{4\pi} P
$$

Umkehrung:

$$
q = Q_0^{(0)}; \quad p_x = -\frac{1}{\sqrt{2}}(Q_1^{(1)} - Q_{-1}^{(1)}), \quad p_y = \frac{i}{\sqrt{2}}(Q_1^{(1)} + Q_{-1}^{(1)}), \quad p_z = Q_0^{(1)}; \tag{A.8-4a}
$$

$$
Q_{xx} = \frac{1}{\sqrt{6}} (Q_2^{(2)} + Q_{-2}^{(2)} - \sqrt{\frac{2}{3}} Q_0^{(2)}), \quad Q_{xy} = -\frac{i}{\sqrt{6}} (Q_2^{(2)} - Q_{-2}^{(2)}), \tag{A.8-4b}
$$

$$
Q_{yy} = -\frac{1}{\sqrt{6}} \left( Q_2^{(2)} + Q_{-2}^{(2)} + \sqrt{\frac{2}{3}} \, Q_0^{(2)} \right), \quad Q_{xz} = -\frac{1}{\sqrt{6}} \left( Q_1^{(2)} - Q_{-1}^{(2)} \right),\tag{A.8-4c}
$$

$$
Q_{zz} = \frac{2}{3} Q_0^{(2)}, \qquad Q_{yz} = \frac{i}{\sqrt{6}} (Q_1^{(2)} + Q_{-1}^{(2)}).
$$
 (A.8-4d)

# **A.9. Magnetostatik im Vakuum: allgemeine Formeln**

Das magnetostatische Feld ist ein *quellenfreies Wirbelfeld*, weshalb die Feldstärke aus einem *Vektorpotential* berechnet werden kann. Wichtig für die Anwendungen ist auch, dass es sich um eine lineare Theorie handelt, weshalb das *Superpositionsprinzip* gilt.

### **A.9.1. Grundgleichungen**

### **Feldgleichungen**

$$
\operatorname{div} \boldsymbol{B}(\boldsymbol{r}) = 0, \tag{A.9-1}
$$

$$
\mathbf{rot}\,B(\mathbf{r}) = \frac{4\pi}{c}\,\mathbf{j}(\mathbf{r});\tag{A.9-2}
$$

gleichwertig dazu: **integrale Form der Feldgleichungen**

$$
\oint_{\mathcal{F}(\mathcal{V})} df \cdot B(r) = 0, \qquad \forall \mathcal{V} \subset \mathbb{R}^3, \qquad (A.9-3)
$$

$$
\oint_{\mathcal{C}(\mathcal{F})} d\mathbf{r} \cdot \mathbf{B}(\mathbf{r}) = \frac{4\pi}{c} \int_{\mathcal{F}} df \cdot \mathbf{j}(\mathbf{r}) =: \frac{4\pi}{c} I(\mathcal{F}), \ \ \forall \mathcal{F};
$$
\n(A.9-4)

gleichwertig dazu: **Vektorpotential und Vektorpoissongleichung**

<span id="page-552-2"></span><span id="page-552-1"></span>
$$
B(r) = \operatorname{rot} A(r),\tag{A.9-5}
$$

$$
\text{div}\,\mathbf{A}(\mathbf{r}) = 0 \tag{A.9-6}
$$

$$
\Delta A(\mathbf{r}) = -\frac{4\pi}{c} \mathbf{j}(\mathbf{r})
$$
 Vektorpoissongleichung. (A.9-7)

Vektorlaplaceoperator und Vektorpoissongleichung sind im Anhang [A.5.2](#page-541-0) diskutiert.

Mit dem greenschen Tensor des Vektorlaplaceoperators für natürliche Randbedingungen [\(A.5 -38\)](#page-542-0) erhält man als

**Lösung für natürliche Randbedingungen** (räumlich lokalisierte Stromverteilung, keine Randbedingungen im Endlichen)

<span id="page-552-3"></span><span id="page-552-0"></span>
$$
A(r) = \frac{1}{c} \int_{\mathbb{R}^3} d^3 r' \frac{j(r')}{|r - r'|}
$$
 Biot-Savart-Potential, (A.9-8)

$$
\boldsymbol{B}(\boldsymbol{r}) = \frac{1}{c} \int_{\mathbb{R}^3} d^3 r' \, \frac{\boldsymbol{j}(\boldsymbol{r}') \times (\boldsymbol{r} - \boldsymbol{r}')}{|\boldsymbol{r} - \boldsymbol{r}'|^3} \quad \text{Biot-Savart-Feld.} \tag{A.9-9}
$$

 $(A.9-8)$  erfüllt  $(A.9-6)$ , falls div  $\mathbf{j} = 0$  gilt.

*Bemerkung*: Das Vektorpotential  $A(r)$  ist durch (A.9-6), (A.9-7) bei vorgegebener Stromverteilung nur bis auf eine Eichtransformation  $A(r) \to A(r) - \text{grad } \psi(r)$  mit  $\Delta \psi(r) = 0$  bestimmt  $(\psi(r)$  Eichfunktion). Im Fall von natürlichen Randbedingungen kann man zu dem Partikulärintegral [\(A.9 -8\)](#page-552-0) nur mehr ein im Endlichen und im Unendlichen stetiges − **grad**  $\psi$ (**r**), d. h. einen *konstanten Vektor*  $\bm A_0$  (entsprechend  $\psi(\bm r) = -\bm A_0\!\cdot\!\bm r)$  hinzufügen. Diesen physikalisch bedeutungslosen konstanten Vektor kann man willkürlich **0** setzen, womit  $A(r) \xrightarrow[r \to +\infty]{} 0$  gilt.

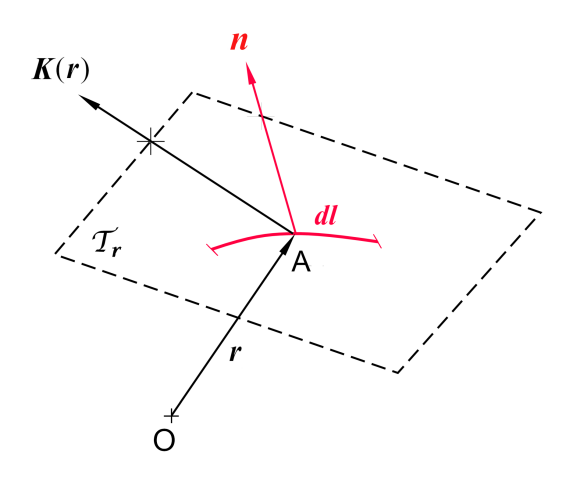

Abb. A.9-1: Definition der Flächenstromdichte:  $K(r)$  Vektor in der Tangentialebene des Flächenpunktes  $r, K(r) \cdot n$  dl Ladungsmenge, welche in der Zeiteinheit das Linienelement dl netto durchsetzt

Im Falle von *Flächenströmen K (siehe die Abbildung) und Linienströmen I k*ann man entweder  $\bm{j}(\bm{r}')$ mithilfe von Distributionen anschreiben (siehe dazu das Beispiel 2.5 von Anhang [A.11\)](#page-560-0) und in die Formeln [\(A.9 -8\),](#page-552-0) [\(A.9 -9\)](#page-552-3) einsetzen oder man kann die folgenden Formeln verwenden:

$$
A(r) = \frac{1}{c} \int\limits_{\mathcal{F}} df' \frac{K(r')}{|r - r'|}, \qquad B(r) = \frac{1}{c} \int\limits_{\mathcal{F}} df' \frac{K(r') \times (r - r')}{|r - r'|^3}; \tag{A.9-10}
$$

$$
A(r) = \frac{I}{c} \int\limits_{\mathcal{L}} \frac{dr'}{|r - r'|}, \qquad B(r) = \frac{I}{c} \int\limits_{\mathcal{L}} \frac{dr' \times (r - r')}{|r - r'|^3}.
$$
 (A.9-11)

### **Magnetostatische Feldenergie**

$$
W_{\rm m} = \frac{1}{8\pi} \int_{\mathbb{R}^3} d^3 r \, \mathbf{B}^2(\mathbf{r}).
$$
\n(A.9-12)

Im Fall von *natürlichen Randbedingungen* gilt alternativ

$$
W_{\rm m} = \frac{1}{2c} \int_{\mathbb{R}^3} d^3 r \, \mathbf{j}(\mathbf{r}) \cdot \mathbf{A}(\mathbf{r}). \tag{A.9-13}
$$

545

### **A.9.2. Multipolentwicklung des magnetostatischen Vektorpotentials**

Entwicklung des Vektorpotentials einer räumlich um den Ursprung im engeren Sinn lokalisierten statischen Stromverteilung

<span id="page-554-0"></span>
$$
j(r') = 0 \text{ für } r' > R_0 \tag{A.9-14}
$$

für Aufpunkte mit  $r > R_0$ .

Kartesische Multipolentwicklung

Mit den *kartesischen Multipolmomenten* (∘ dyadisches Produkt von Vektoren)

$$
\mathbf{m} \coloneqq \frac{1}{2c} \int_{\mathbb{R}^3} d^3 r \left[ \mathbf{r} \times \mathbf{j}(\mathbf{r}) \right] \qquad \text{magnetisches Diplolmoment}, \tag{A.9-15}
$$

$$
\mathbb{M} \coloneqq \frac{2}{3c} \int_{\mathbb{R}^3} d^3 r \left( \left[ \mathbf{r} \times \mathbf{j}(\mathbf{r}) \right] \circ \mathbf{r} \right) \qquad \text{magnetisches Quadrupolmoment} \tag{A.9-16}
$$

lautet die *kartesische Multipolentwicklung* des Vektorpotentials

$$
A(r) = A^{(1)}(r) + A^{(2)}(r) + \dots \text{ mit} \tag{A.9-17a}
$$

$$
\mathbf{A}^{(1)}(\mathbf{r}) = \frac{\mathbf{m} \times \mathbf{r}}{r^3}, \quad \mathbf{A}_i^{(2)}(\mathbf{r}) = \sum_{jlk} \epsilon_{ijl} M_{jk} \frac{3x_k x_l - r^2 \delta_{kl}}{2r^5}.
$$
 (A.9-17b)

Der Leser vergleiche die Formeln diese Abschnittes mit denen von Abschnitt [A.6.3.](#page-546-5)

# **A.9.3. Räumlich lokalisierte statische Stromverteilung in einem quasihomogenen äußeren magnetostatischen Feld**

Ist die Stromverteilung räumlich lokalisiert im engeren Sinne, d.h. gilt Gl. [\(A.9 -14\),](#page-554-0) und befindet sie sich in einem vorgegebenen äußeren magnetostatischen Feld<sup>10</sup>  $B(r)$ , welches sich über den Raumbereich  $r' < R_0$  räumlich nur wenig ändert, so sagt man, die Stromverteilung befinde sich in  $e$ inem *quasihomogenen äußeren Feld*. Dann sind Taylorentwicklungen an der Stelle  $r = 0$  möglich, und man erhält folgende Formeln:

Wechselwirkungsenergie der Stromverteilung mit dem äußeren Feld

$$
W_{\text{WW}}^{(\text{m})} = \boldsymbol{m} \cdot \boldsymbol{B}(\mathbf{0}) + \dots \tag{A.9-18}
$$

Kraft auf die Stromverteilung im äußeren Feld

$$
\boldsymbol{F}_{\text{m}} = (\boldsymbol{m} \cdot \boldsymbol{\nabla}) \boldsymbol{B} |_{\boldsymbol{0}} + \frac{1}{2} \sum_{jk} M_{jk} \frac{\partial^2 \boldsymbol{B}}{\partial x_j \partial x_k} \Big|_{\boldsymbol{0}} + \dots \tag{A.9-19}
$$

Drehmoment auf die Stromverteilung im äußeren Feld (M ist nicht symmetrisch)

$$
\mathbf{N}_{\rm m} = \boldsymbol{m} \times \boldsymbol{B}(\mathbf{0}) + \frac{1}{2} \left[ (\mathbb{M} \cdot \nabla) + (\nabla \cdot \mathbb{M}) \right] \times \boldsymbol{B} \big|_{0} + \dots \tag{A.9-20}
$$

 $^{10}$ Zur besseren Lesbarkeit der folgenden Formeln bezeichne ich das äußere Feld nicht als  $\boldsymbol{B}^\text{(ex)}.$ 

Das Symbol • steht dabei für das Überschieben eines Tensors mit einem Vektor, wobei die Reihenfolge die Art des Überschiebens festlegt. In Indexschreibweise angeschrieben:

$$
N_{\mathbf{m},i} = \sum_{jk} \epsilon_{ijk} m_j B_k(\mathbf{0}) + \frac{1}{2} \sum_{jkl} \epsilon_{ijk} \left[ \left( M_{jl} \frac{\partial B_k}{\partial x_l} \Big|_{\mathbf{0}} + M_{lj} \frac{\partial B_k}{\partial x_l} \Big|_{\mathbf{0}} \right) \right] + \dots
$$
 (A.9-21)

Der Leser vergleiche die Formeln diese Abschnittes mit denen von Abschnitt [A.6.4.](#page-548-1)

## **A.9.4. Wechselwirkungsenergie und Kräfte zwischen zwei räumlich lokalisierten nicht überlappenden statischen Stromverteilungen**

Wir betrachten zwei *räumlich lokalisierte nicht überlappende voneinander unabhängige* Volumsstromverteilungen $^{11}$   $\bm{j}_1(\bm{r}),$   $\bm{j}_2(\bm{r}).$  Sind  $\mathcal{V}_1$ ,  $\mathcal{V}_2$  die Raumbereiche, in denen die beiden Stromverteilungen lokalisiert sind, gilt für die magnetostatische Wechselwirkungsenergie

$$
W_{12}^{(m)} = \frac{1}{c} \int_{\mathcal{V}_1} d^3 r \, \mathbf{j}_1(\mathbf{r}) \cdot \mathbf{A}_2(\mathbf{r}) = \frac{1}{c} \int_{\mathcal{V}_2} d^3 r \, \mathbf{j}_2(\mathbf{r}) \cdot \mathbf{A}_1(\mathbf{r}) = \frac{1}{c^2} \int_{\mathcal{V}_1} d^3 r_1 \int_{\mathcal{V}_2} d^3 r_2 \, \frac{\mathbf{j}_1(\mathbf{r}_1) \cdot \mathbf{j}_2(\mathbf{r}_2)}{|\mathbf{r}_1 - \mathbf{r}_2|} \,. \tag{A.9-22}
$$

Im Fall von zwei voneinander unabhängigen Linienströmen  $\mathscr{L}_{1}$ ,  $\mathscr{L}_{2}$  gibt dies

$$
W_{12}^{(m)} = L_{12} I_1 I_2 \text{ mit } L_{12} = L_{21} = \frac{1}{c^2} \oint_{\mathcal{L}_1} \oint_{\mathcal{L}_2} \frac{d\mathbf{r}_1 \cdot d\mathbf{r}_2}{|\mathbf{r}_1 - \mathbf{r}_2|}. \tag{A.9-23}
$$

Da es in der Statik keine Selbstkräfte gibt (keine Abstrahlung) und die endliche Laufzeit physikalischer Wirkungen keine Rolle spielt, gilt für die Kräfte zwischen den beiden Stromverteilungen  $F_1 = F_{2\to 1}$ ,  $F_2 = F_{1\to 2}$  und  $F_{2\to 1} = -F_{1\to 2}$  ("actio"="reactio"). Sind  $\mathcal{V}_1$ ,  $\mathcal{V}_2$  die Raumbereiche, in denen die beiden Stromverteilungen lokalisiert sind, gilt für die Kräfte

$$
F_1 = \frac{1}{c} \int_{\nu_1} d^3 r \left[ \mathbf{j}_1(\mathbf{r}) \times \mathbf{B}_2(\mathbf{r}) \right], \quad F_2 = \frac{1}{c} \int_{\nu_2} d^3 r \left[ \mathbf{j}_2(\mathbf{r}) \times \mathbf{B}_1(\mathbf{r}) \right] = -F_1.
$$
 (A.9-24)

Hat man es mit räumlich lokalisierten nicht überlappenden Flächen- oder Linienstromverteilungen zu tun, so kann man diese entweder als Distributionen anschreiben (siehe den Anhang [A.11\)](#page-560-0) und in [\(A.9 -24\)](#page-555-0) einsetzen oder man kann von vornherein Flächen- bzw. Linienintegrale anschreiben, etwa

<span id="page-555-0"></span>
$$
\boldsymbol{F}_1 = \frac{1}{c} \int\limits_{\mathcal{F}_1} df \left[ \boldsymbol{K}_1(\boldsymbol{r}) \times \boldsymbol{B}_2(\boldsymbol{r}) \right], \quad \boldsymbol{F}_1 = \frac{I_1}{c} \int\limits_{\mathcal{L}_1} \left[ \boldsymbol{d} \boldsymbol{r} \times \boldsymbol{B}_2(\boldsymbol{r}) \right]. \tag{A.9-25}
$$

Der Leser vergleiche die Formeln diese Abschnittes mit denen von Abschnitt [A.6.5.](#page-548-2)

<sup>11</sup>Ein Beispiel für *nicht* voneinander unabhängige Stromverteilungen: Eine *vorgegebene* Stromverteilung und die von dieser in einem magnetisch polarisierbaren Medium *erzeugte* Magnetisierungsstromverteilung.

# **A.9.5. Kraft auf einen Volumsbereich mit vorgegebener Stromverteilung. Maxwellscher Spannungstensor**

Die Kraft auf einen Volumsbereich  $\nu$  mit einer vorgegebenen Stromverteilung kann in der Magnetostatik mithilfe des *maxwellschen Spannungstensors*

$$
T_{kl} := \frac{1}{4\pi} \left( B_k B_l - \frac{1}{2} \mathbf{B}^2 \delta_{kl} \right)
$$
 (A.9-26)

gemäß

$$
F_k = \oint_{\mathcal{F}} df \sum_{l=1}^{3} T_{kl} n_l
$$
 (A.9-27)

als Oberflächenintegral über eine *beliebige* geschlossene Fläche ℱ berechnet werden, welche den Volumsbereich  $V$  im Inneren enthält, aber keine anderen Stromverteilungen einschließt. Dabei ist n der nach außen gerichtete Flächennormalenvektor von *F* und **B** ist das *magnetostatische Gesamtfeld* aller vorhandenen Ströme (inklusive der im Volumsbereich V eingeschlossenen Ströme).

Die Bezeichnung Spannungstensor rührt von der historischen Vorstellung eines materiellen Äthers her, der Spannungen übertragen kann. Der Maxwelltensor ist ein symmetrisches Tensor*feld* zweiter Stufe. In der Elektro*dynamik* beschreibt das Tensorfeld

$$
T_{kl}(\boldsymbol{r},t) \coloneqq \frac{1}{4\pi} \left[ E_k(\boldsymbol{r},t) E_l(\boldsymbol{r},t) + B_k(\boldsymbol{r},t) B_l(\boldsymbol{r},t) - \frac{1}{2} \left( \boldsymbol{E}^2(\boldsymbol{r},t) + \boldsymbol{B}^2(\boldsymbol{r},t) \right) \delta_{kl} \right]
$$

die *Impulsstromdichte* des elektromagnetischen Feldes im Vakuum.<sup>12</sup>

## **A.9.6. Magnetostatische Energie für ein System von räumlich lokalisierten voneinander unabhängigen Linienströmen**

Wir betrachten ein System von räumlich lokalisierten linienförmigen Stromkreisen  $\mathcal{L}_k$ ,  $k = 1, ..., n$ , in denen zeitlich konstante Ströme  $I_k$  fließen. Für die *gesamte magnetostatische Energie* des Systems gilt dann

$$
W_{\rm m} = \frac{1}{2} \sum_{k=1}^{n} \sum_{l=1}^{n} L_{kl} I_{kl} I_{l} \quad \text{mit} \quad L_{kl} = L_{lk} = \frac{1}{c^2} \oint_{\mathcal{L}_k} \oint_{\mathcal{L}_l} \frac{d\mathbf{r}_k \cdot d\mathbf{r}_l}{|\mathbf{r}_k - \mathbf{r}_l|} \,. \tag{A.9-28}
$$

Die Koeffizienten  $L_{kl}$  heißen *Induktionskoeffizienten*<sup>13</sup>, und zwar *Gegeninduktionskoeffizienten* für  $k \neq l$ und *Selbstinduktionskoeffizienten* für  $k = l$ . Die Summanden mit  $k \neq l$  sind *Wechselwirkungsener* $gien$ , die Summanden mit  $k = l$  sind *Selbstenergien*. Aufgeteilt in Wechselwirkungsenergien und Selbstenergien:

$$
W_{\rm m} = \sum_{\substack{kl\\k (A.9-29)
$$

<sup>12</sup>Siehe dazu [\[1\]](#page-587-0), Abschnitt 11.4.

<sup>&</sup>lt;sup>13</sup>Mitunter, beispielsweise in [\[4\]](#page-587-2), werden die Koeffizienten ohne den Faktor  $1/c^2$  definiert.

Die Gegeninduktionskoeffizienten sind rein *geometrische* Größen. Sie hängen nur von der geometrischen Form, der gegenseitigen Lage und der Orientierung der Stromkreise ab.

Das zweifache Wegintegral in  $L_{kk}$  ist zwar singulär, womit die Selbstenergien unendlich sind, das kann aber "repariert" werden, indem man die Idealisierung unendlich dünner Leiter aufgibt, d. h. die Rechnung für endliche Leiterquerschnitte durchführt.

Im *Spezialfall* eines Systems mit einem einzigen räumlich lokalisierten Stromkreis hat man

$$
W_{\rm m} = \frac{1}{2}LI^2\tag{A.9-30}
$$

mit dem Selbstinduktionskoeffizienten  $L$  des Stromkreises.

# **A.10. Elektrostatik und Magnetostatik: Außenraumprobleme**

### **A.10.1. Elektrostatik: Außenraumproblem für einen Leiter**

Im *Außenraum* eines endlich großen Leiters befinde sich eine vorgegebene im engeren Sinne räumlich lokalisierte statische Raumladungsverteilung  $\rho$ . Auf der Oberfläche  $\mathcal F$  des Leiters (Vektor  $\mathbf n_{\mathcal F}(\mathbf r)$ Normalenvektor im Flächenpunkt  $r$ ; Konvention: positive Orientierung nach "außen") wird dann eine Flächenladungsverteilung  $\sigma$  *influenziert*, welche zusammen mit der Raumladungsverteilung  $\rho$ das Innere des Leiters feldfrei "macht".<sup>14</sup>

### **Berechnung von Potential und Feldstärke im Außenraum sowie Berechnung der Influenzladungsverteilung**

Zu berechnen sind das elektrostatische Potential  $\varphi$  und das zugehörige elektrostatische Feld  $E$  im Außenraum des Leiters sowie die (vorerst unbekannte) Influenzladungsverteilung  $\sigma$  für folgende Fälle:

### **Fall 1: Der Leiter befinde sich auf dem Potential**  $\varphi_0$

(physikalische Realisierung: leitende Verbindung mit einer Spannungsquelle im Unendlichen)

#### **Fall 2: Der Leiter trage die Gesamtladung**

(physikalische Realisierung: definierte Ladungsmenge von außen auf den Leiter aufgebracht)

<span id="page-557-2"></span><span id="page-557-1"></span><span id="page-557-0"></span>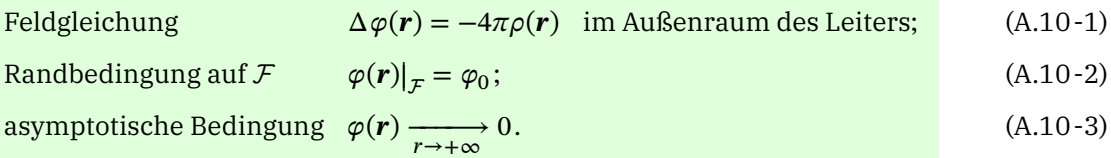

*Bemerkungen*:

(1)  $\varphi_0$  besitzt physikalische Bedeutung.

(2) Das gesuchte Gesamtfeld  $\varphi(r) = \varphi(r; \varphi_0)$  bzw.  $E(r) = E(r; \varphi_0)$  ist physikalisch von  $\rho$  (bekannt)  $u$ nd  $\sigma$  (vorerst unbekannt) verursacht.

<sup>14</sup>Der Leser mache eine Skizze.

#### **Lösungsschritte im Fall 1**

- (a)  $\varphi_0$  ist in [\(A.10 -2\)](#page-557-0) *vorgegeben* (Sonderfall geerdeter Leiter:  $\varphi_0 = 0$ ); die Gleichungen [\(A.10 -1\)](#page-557-1) bis (A.10-3) legen  $\varphi(\mathbf{r}) = \varphi(\mathbf{r}; \varphi_0)$  (ohne explizite Kenntnis von  $\sigma$ ) *eindeutig* fest (dirichletsche Randwertaufgabe).
- (b)  $\sigma$  kann dann "nachträglich" aus

<span id="page-558-0"></span>
$$
\text{Div}\,\boldsymbol{E}(\boldsymbol{r}) = \boldsymbol{n}_{\mathcal{F}}(\boldsymbol{r}) \cdot \boldsymbol{E}(\boldsymbol{r})\big|_{\mathcal{F}} = 4\pi\sigma(\boldsymbol{r}), \quad \boldsymbol{r} \in \mathcal{F} \tag{A.10-4}
$$

berechnet werden.

#### **Lösungsschritte im Fall 2**

- (a)  $\varphi_0$  ist in (A.10 2) *nicht bekannt* (Parameter); die Gleichungen (A.10 1) bis (A.10 3) legen  $\varphi(\mathbf{r}) =$  $\varphi(r; \varphi_0)$  als Funktion dieses Parameters fest.
- (b) Aus [\(A.10 -4\)](#page-558-0) kann dann  $\sigma$  als Funktion des Parameters  $\varphi_0$  bestimmt werden:  $\sigma(\mathbf{r}; \varphi_0)$ ,  $\mathbf{r} \in \mathcal{F}$ . (c) Bestimmungsgleichung für  $\varphi_0$  (Sonderfall  $Q = 0$ ):

$$
\oint_{\mathcal{F}} df \sigma(\mathbf{r}; \varphi_0) = Q \implies \varphi_0 = \varphi_0(Q). \tag{A.10-5}
$$

(d) Endgültige Bestimmung von Potential und Feldstärke im Außenraum sowie der Influenzladungsverteilung durch Einsetzen von  $\varphi_0 = \varphi_0(Q)$  in  $\varphi(\mathbf{r}; \varphi_0)$ ,  $\mathbf{E}(\mathbf{r}; \varphi_0)$  und  $\sigma(\mathbf{r}; \varphi_0)$ ,  $\mathbf{r} \in \mathcal{F}$ .

Der mathematisch schwierigste Lösungsschritt ist dabei jeweils die Lösung der dirichletschen Randwertaufgabe. Im Fall eines kugelförmigen Leiters gelingt dies mithilfe der *Bildladungsmethode*; siehe die Aufgaben [2.1,](#page-79-0) [2.2.](#page-79-1)

### **Kraft auf ein Oberflächenelement eines elektrisch leitenden Körpers mit bekannter Influenzladungsverteilung**

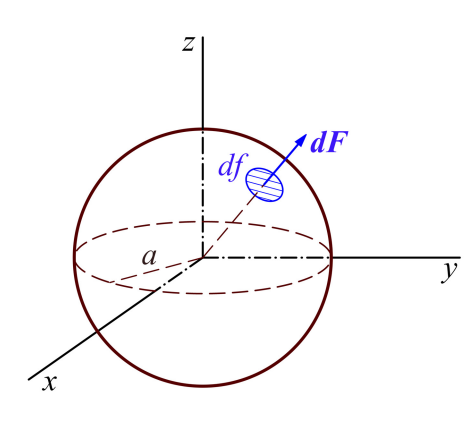

Die Kraft auf ein Oberflächenelement df eines elektrisch leitenden Körpers mit bekannter Influenzladungsverteilung  $\sigma$  (in der Abbildung für eine Leiterkugel dargestellt) ist *unabhängig vom Vorzeichen von nach außen gerichtet*, und es gilt die Formel*<sup>a</sup>*

$$
dF = 2\pi\sigma^2 df. \tag{A.10-6}
$$

*<sup>a</sup>*Eine ausführliche Ableitung und Erklärung findet man im Abschnitt 2.7 von Berkeley Physik Kurs, Bd.2, Purcell, E. M.: Elektrizität und Magnetismus, Springer, Berlin (2011), und im Abschnitt 2.5.3 von Griffiths, D. J.: Introduction to Electrodynamics, Pearson, Boston (2013).

### **A.10.2. Magnetostatik: Außenraumproblem für einen idealen Leiter**

Im *Außenraum* eines endlich großen idealen Leiters befinde sich eine vorgegebene im engeren Sinne räumlich lokalisierte statische Stromverteilung  $j$ . Auf der Oberfläche  $\mathcal F$  des idealen Leiters (Vektor  $n_F(r)$  Normalenvektor im Flächenpunkt r; Konvention: positive Orientierung nach "außen") wird dann eine Flächenstromverteilung  $K$ induziert, welche zusammen mit der vorgegebenen Stromverteilung  $j$  das Innere des idealen Leiters feldfrei "macht".<sup>15</sup> Zu berechnen sind das magnetostatische Feld  $\bm{B}$  im Außenraum des idealen Leiters sowie der (zunächst unbekannte) Flächenstrom  $\bm{K}$ .

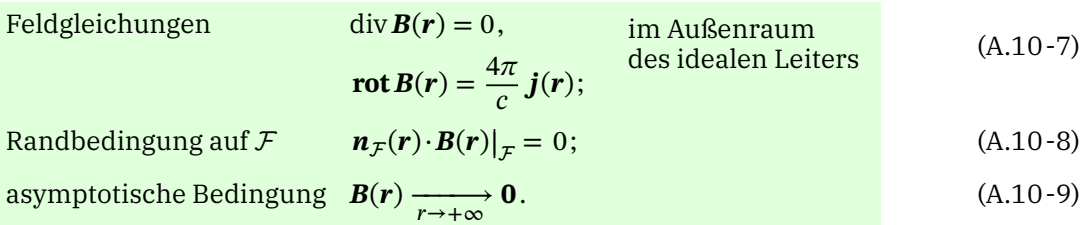

*Beachte*: Das gesuchte Gesamtfeld  $B(r)$  im Außenraum des idealen Leiters ist physikalisch von  $j$ (bekannt) *und* **K** (zunächst unbekannt) verursacht.

### **Lösungsschritte**

- (a) [\(A.10 -7\)](#page-559-0) bis [\(A.10 -9\)](#page-559-1) legen () im Außenraum des idealen Leiters *eindeutig* fest;
- (b)  $\boldsymbol{K}$  kann dann aus

<span id="page-559-0"></span>
$$
\text{Rot}\,B = n_{\mathcal{F}}(r) \times B(r) = \frac{4\pi}{c} \, K(r), \quad r \in \mathcal{F} \tag{A.10-10}
$$

berechnet werden.

### **Kraft auf ein Oberflächenelement eines ideal leitenden Körpers mit bekannter "Influenz"-Flächenstromverteilung**

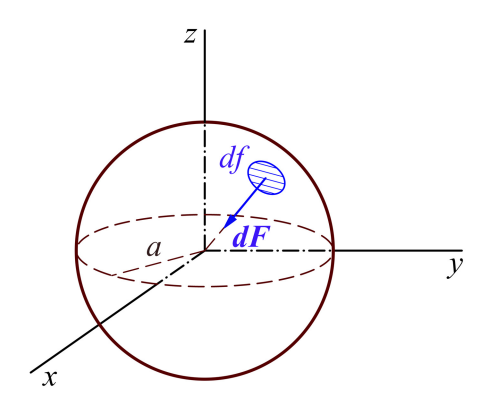

<span id="page-559-1"></span>Die Kraft auf ein Oberflächenelement df eines ideal leitenden Körpers mit bekannter "Influenz"-Flächenstromverteilung  $K$  (in der Abbildung für eine ideal leitende Kugel dargestellt) ist *stets nach innen gerichtet*, und es gilt die Formel*<sup>a</sup>*

$$
dF = \frac{1}{2c} (K \times B) df.
$$
 (A.10-11)

*<sup>a</sup>*Siehe Abschnitt 5.1.3 von Griffiths, D. J.: Introduction to Electrodynamics, Pearson, Boston (2013).

<sup>15</sup>Der Leser mache eine Skizze.

# <span id="page-560-0"></span>**A.11. Punkt-, Linien- und Flächenquelldichten der Elektrostatik und Magnetostatik als Distributionen**

### **1.1 Punktladung:** Ladung  $q$ , Ort  $r_0$

$$
\rho(\mathbf{r}) = q \delta(\mathbf{r} - \mathbf{r}_0);
$$
  
\n
$$
\rho(x, y, z) = q \delta(x - x_0) \delta(y - y_0) \delta(z - z_0);
$$
  
\n
$$
\rho(R, \phi, z) = q \frac{\delta(R - R_0)}{R} \delta(\phi - \phi_0) \delta(z - z_0);
$$
  
\n
$$
\rho(r, \vartheta, \phi) = q \frac{\delta(r - r_0)}{r^2} \frac{\delta(\vartheta - \vartheta_0)}{\sin \theta} \delta(\phi - \phi_0) = q \frac{\delta(r - r_0)}{r^2} \delta(\cos \theta - \cos \vartheta_0) \delta(\phi - \phi_0).
$$

#### **1.2 Elektrischer Punktdipol:** Moment  $p$ , Ort  $r_0$

$$
\rho(\mathbf{r}) = -\operatorname{div}[\mathbf{p}\,\delta(\mathbf{r}-\mathbf{r}_0)] = -\mathbf{p}\cdot\mathbf{grad}\,\delta(\mathbf{r}-\mathbf{r}_0).
$$

**1.3 Geladene Gerade** (dünner geladener Stab) parallel zur z-Achse mit Ladung  $\tau(z)$  pro Längeneinheit

$$
\rho(x, y, z) = \tau(z) \delta(x - x_0) \delta(y - y_0);
$$

$$
\rho(R, \phi, z) = \tau(z) \frac{\delta(R - R_0)}{R} \delta(\phi - \phi_0).
$$

**1.4 Geladene Kreislinie** (dünner Kreisring) in der xy-Ebene mit Kreismittelpunkt im Ursprung, Radius a und Ladung  $\tau(\phi)$  pro Längeneinheit

$$
\rho(R, \phi, z) = \tau(\phi) \delta(R - a) \delta(z);
$$

$$
\rho(r, \vartheta, \phi) = \tau(\phi) \frac{\delta(r - a)}{r} \delta(\cos \vartheta).
$$

**1.5 Geladene Ebene** (dünne ebene geladene Platte)  $z = a$  mit Ladung  $\sigma(x, y)$  pro Flächeneinheit

$$
\rho(x, y, z) = \sigma(x, y) \, \delta(z - a).
$$

1.6 Geladene Zylinderfläche (dünne Zylinderschale) mit z-Achse als Zylinderachse, Radius a und Ladung  $\sigma(\phi, z)$  pro Flächeneinheit

$$
\rho(R,\phi,z)=\sigma(\phi,z)\,\delta(R-a).
$$

**1.7 Geladene Kugelfläche** (dünne Kugelschale) mit Mittelpunkt im Ursprung, Radius a und Ladung  $\sigma(\vartheta, \phi)$  pro Flächeneinheit

$$
\rho(r,\vartheta,\phi)=\sigma(\vartheta,\phi)\,\delta(r-a).
$$

**2.1 Magnetischer Punktdipol: Moment**  $m$ **, Ort**  $r_0$ 

$$
\boldsymbol{j}(\boldsymbol{r})=c\,\text{rot}\,[\boldsymbol{m}\,\delta(\boldsymbol{r}-\boldsymbol{r}_0)]=-c\,\boldsymbol{m}\times\text{grad}\,\delta(\boldsymbol{r}-\boldsymbol{r}_0).
$$

2.2 Stromführende Gerade (dünner gerader stromführender Leiter) parallel zur z-Achse mit Stromstärke  $I(z)$  $f(x, y) = f(x)S(y, y)S(y, y)$ 

$$
\mathbf{j}(x, y, z) = I(z) \delta(x - x_0) \delta(y - y_0) \mathbf{e}_z;
$$
  

$$
\mathbf{j}(R, \phi, z) = I(z) \frac{\delta(R - R_0)}{R} \delta(\phi - \phi_0) \mathbf{e}_z.
$$

**2.3 Stromführende Ebene** (dünne ebene stromführende Platte)  $z = a$  mit Flächenstromdichte  $K(x, y)$   $j(x, y, z) = K(x, y) \delta(z - a)$  mit  $K(x, y) = K_x(x, y) e_x + K_y(x, y) e_y$ .

2.4 Stromführende Zylinderfläche (dünne stromführende Zylinderschale) mit z-Achse als Zylinderachse, Radius a und Flächenstromdichte  $K(\phi, z)$ 

$$
\mathbf{j}(R,\phi,z) = \mathbf{K}(\phi,z)\,\delta(R-a) \quad \text{mit} \quad \mathbf{K}(\phi,z) = K_{\phi}(\phi,z)\,\mathbf{e}_{\phi} + K_{z}(\phi,z)\,\mathbf{e}_{z}.
$$

**2.5 Stromführende Kugelfläche** (dünne stromführende Kugelschale) mit Mittelpunkt im Ursprung, Radius a und Flächenstromdichte  $K(\vartheta, \phi)$ 

 $\mathbf{j}(r, \vartheta, \phi) = \mathbf{K}(\vartheta, \phi) \delta(r - a)$  mit  $\mathbf{K}(\vartheta, \phi) = K_{\vartheta}(\vartheta, \phi) e_{\vartheta} + K_{\phi}(\vartheta, \phi) e_{\phi}$ .

# **A.12. Elektrostatik homogener Dielektrika**

 $\rho$  Volumsdichte freier ("expliziter") Ladungen,  $\rho_P$  Polarisations-Volumsladungsdichte,  $E$  elektrische Feldstärke,  $\varphi$  Potential,  $\varepsilon$  Dielektrizitätskonstante,  $D$  (elektrisches) Verschiebungsfeld (dielektrische Verschiebung, Hilfsfeld  $D$ ),  $P$  Polarisationsfeld (elektrische Polarisation)

**Feldgleichungen und Materialgleichung**

$$
\operatorname{div} \mathbf{D}(\mathbf{r}) = 4\pi \rho(\mathbf{r}), \quad \operatorname{rot} \mathbf{E}(\mathbf{r}) = \mathbf{0}; \quad \mathbf{D}(\mathbf{r}) = \varepsilon \mathbf{E}(\mathbf{r}) \quad \Rightarrow \tag{A.12-1a}
$$

<span id="page-562-0"></span>
$$
\operatorname{div} \boldsymbol{E}(\boldsymbol{r}) = 4\pi \frac{\rho(\boldsymbol{r})}{\varepsilon}, \quad \operatorname{rot} \boldsymbol{E}(\boldsymbol{r}) = \mathbf{0}.
$$
 (A.12-1b)

Dazu kommt eine asymptotische Bedingung, gibt es Grenzflächen kommen noch die Anschlussbedingungen Div  $D = 4\pi\sigma$ , **Rot**  $E = 0$  hinzu ( $\sigma$  allfällige auf die Grenzfläche aufgebrachte freie ["explizite"] Flächenladungsverteilung).

Gleichwertig dazu:

### **Potential, Poissongleichung und Materialgleichung**

$$
E(r) = -\operatorname{grad}\varphi(r), \quad \Delta\varphi(r) = -4\pi \frac{\rho(r)}{\varepsilon};
$$
 (A.12-2a)

$$
D(r) = \varepsilon E(r). \tag{A.12-2b}
$$

Wichtige Beziehungen:

$$
\mathbf{D} = \mathbf{E} + 4\pi \mathbf{P}, \qquad \mathbf{P} = \frac{\varepsilon - 1}{4\pi} \mathbf{E}; \qquad \text{div}\,\mathbf{E}(\mathbf{r}) = 4\pi(\rho + \rho_{\text{P}}); \tag{A.12-3}
$$

$$
\rho_{\rm P} = -\operatorname{div} \mathbf{P} = -\frac{\varepsilon - 1}{4\pi} \operatorname{div} \mathbf{E} = -\frac{\varepsilon - 1}{\varepsilon} \frac{1}{4\pi} \operatorname{div} \mathbf{D} = -\frac{\varepsilon - 1}{\varepsilon} \rho.
$$
 (A.12-4)

Gleichwertig zu den Grundgleichungen [\(A.12 -1a\):](#page-562-0)

**integrale Form der Feldgleichungen plus Materialgleichung**

$$
\oint_{\mathcal{F}(\mathcal{V})} df \cdot \mathbf{D}(\mathbf{r}) = 4\pi \int_{\mathcal{V}} d^3 r \, \rho(\mathbf{r}) = 4\pi \, q(\mathcal{V}), \quad \forall \mathcal{V} \subset \mathbb{R}^3,
$$
\n(A.12-5)

$$
\oint_C d\mathbf{r} \cdot \mathbf{E}(\mathbf{r}) = 0, \quad \forall C; \qquad \mathbf{D}(\mathbf{r}) = \varepsilon \mathbf{E}(\mathbf{r}). \tag{A.12-6}
$$

# **A.13. Magnetostatik homogener Diamagnetika und Paramagnetika**

 $j$  Volumsdichte freier ("expliziter") Ströme,  $j_M$  Magnetisierungs-Volumsstromdichte,  $\bm{B}$  magnetische Feldstärke,  $\bm{A}$  Vektorpotential,  $\mu$  Permeabilität,  $\bm{H}$  (magnetisches) Verschiebungsfeld (magnetische Verschiebung, Hilfsfeld  $H$ ),  $P$  Magnetisierung

Die Bezeichnungen sind in der Literatur nicht einheitlich. In alten, zum Teil auch in neuen Lehrbüchern, wird  $\bm{B}$  nicht magnetische Feldstärke, sondern magnetische Induktion und stattdessen  $H$  magnetische Feldstärke genannt. Aus den im Vorwort genannten Gründen sollte man diese Terminologie "aussterben" lassen.

### **Feldgleichungen und Materialgleichung**

$$
\operatorname{div} \boldsymbol{B}(\boldsymbol{r}) = 0, \quad \operatorname{rot} \boldsymbol{H}(\boldsymbol{r}) = \frac{4\pi}{c} \boldsymbol{j}(\boldsymbol{r}); \quad \boldsymbol{H}(\boldsymbol{r}) = \frac{1}{\mu} \boldsymbol{B}(\boldsymbol{r}) \quad \Rightarrow \tag{A.13-1a}
$$

<span id="page-563-0"></span>
$$
\operatorname{div} \boldsymbol{B}(\boldsymbol{r}) = 0, \quad \operatorname{rot} \boldsymbol{B}(\boldsymbol{r}) = \frac{4\pi\mu}{c} \boldsymbol{j}(\boldsymbol{r}). \tag{A.13-1b}
$$

Dazu kommt eine asymptotische Bedingung, gibt es Grenzflächen kommen noch die Anschlussbedingungen Div  $\mathbf{B} = 0$ , **Rot**  $\mathbf{H} = (4\pi/c)\mathbf{K}$  hinzu (**K** allfällige auf Grenzflächen fließende freie ["explizite"] Flächenströme).

### Gleichwertig dazu:

**Vektorpotential, Vektorpoissongleichung und Materialgleichung**

$$
\boldsymbol{B}(\boldsymbol{r}) = \boldsymbol{\text{rot}} \boldsymbol{A}(\boldsymbol{r}), \quad \Delta \boldsymbol{A}(\boldsymbol{r}) = -\frac{4\pi\mu}{c} \boldsymbol{j}(\boldsymbol{r}); \tag{A.13-2a}
$$

$$
H(r) = \frac{1}{\mu} B(r). \tag{A.13-2b}
$$

Wichtige Beziehungen:

$$
H = B - 4\pi M, \quad M = \frac{\mu - 1}{4\pi\mu} B; \quad \text{rot } B(r) = \frac{4\pi}{c} (j + j_M); \tag{A.13-3}
$$

$$
\mathbf{j}_M = c \operatorname{rot} \mathbf{M}(\mathbf{r}) = c \frac{\mu - 1}{4\pi\mu} \operatorname{rot} \mathbf{B}(\mathbf{r}) = (\mu - 1) \mathbf{j}(\mathbf{r}).
$$
 (A.13-4)

Gleichwertig zu den Grundgleichungen [\(A.13 -1a\):](#page-563-0) **integrale Form der Feldgleichungen plus Materialgleichung**

$$
\oint_{\mathcal{C}(F)} d\mathbf{r} \cdot \mathbf{H}(\mathbf{r}) = \frac{4\pi}{c} \int_{F} d\mathbf{f} \cdot \mathbf{j}(\mathbf{r}) =: \frac{4\pi}{c} I(F), \ \ \forall F,
$$
\n(A.13-5)

$$
\oint_{\mathcal{F}} df \cdot B(r) = 0, \quad \forall \mathcal{F}; \qquad H(r) = \frac{1}{\mu} B(r). \tag{A.13-6}
$$

# **A.14. Zeitlich harmonische Quellen und Felder im Vakuum**

## **A.14.1. Komplexe Schreibweise. Vektorhelmholtzgleichung für das Vektorpotential. Formeln für die Feldstärken**

Im Fall von zeitlich harmonischen Quellen und Feldern ist die Verwendung der komplexen Schreibweise unverzichtbar. Man setzt für Skalarfunktionen und Vektorkomponenten in alle Beziehungen Ansätze der Form  $F(r, t) = F(r)e^{-i\omega t}$  ein. Die *physikalischen Felder* **E**, **B** erhält man am Schluss der Rechnung aus Re $[E(\mathbf{r})e^{-i\omega t}]$ , Re $[B(\mathbf{r})e^{-i\omega t}]$ , wofür man wieder  $E(\mathbf{r}, t)$ ,  $B(\mathbf{r}, t)$  schreibt.

Mit  $k = \omega/c$  folgt aus der inhomogenen Vektorwellengleichung für das komplexe Vektorpotential  $A(r)$  die inhomogene Vektorhelmholtzgleichung

$$
\Delta A(\mathbf{r}) + k^2 A(\mathbf{r}) = -\frac{4\pi}{c} \mathbf{j}(\mathbf{r}).
$$
\n(A.14-1)

Dabei ist  $\Delta = \text{grad} \text{div} - \text{rot} \text{rot} \text{der}$  *Vektor* laplace operator.<sup>16</sup>

Aus der Lorenzkonvention folgt div  $A(r) - ik\varphi(r) = 0$ , womit wir die komplexe Feldgröße  $E(r)$  durch  $A(r)$  oder durch  $A(r)$  und  $j(r)$  ausdrücken können:

$$
E = -\operatorname{grad} \varphi + ikA \ \Rightarrow \ -ikE = \operatorname{grad} \operatorname{div} A + k^2 A = \operatorname{rot} \operatorname{rot} A - \frac{4\pi}{c} j.
$$

Formeln für die Feldstärken

$$
-ikE(r) = \mathbf{grad} \operatorname{div} A(r) + k^2 A(r) = \mathbf{rot} \operatorname{rot} A(r) - \frac{4\pi}{c} \mathbf{j}(r), \quad B(r) = \mathbf{rot} A(r). \quad (A.14-2)
$$

Hat man ein problemangepasstes  $A(r)$ , so kann man  $E(r)$ ,  $B(r)$  berechnen. Ein solches zu finden, ist natürlich im Allgemeinen ein schwieriges Problem. Beachte: Wir haben zwar Vakuum vorausgesetzt, wir haben aber das Bestehen von Randbedingungen im Endlichen, beispielsweise durch das Vorhandensein idealer Leiter, *nicht ausgeschlossen*.

## **A.14.2. Quellenfreier Fall. Maxwellgleichungen. Vektorhelmholtzgleichung für die magnetische Feldstärke. Debyepotentiale**

Im quellenfreien Fall geht man zweckmäßigerweise wieder auf die Maxwellgleichungen zurück, da dann die komplexen Feldstärken  $E(r)$ ,  $B(r)$  selbst Vektorhelmholtzgleichungen erfüllen.

Maxwellgleichungen für die komplexen Feldstärken  $E(r)$ ,  $B(r)$ 

<span id="page-564-1"></span><span id="page-564-0"></span>**rot** 
$$
B(r) = -ikE(r)
$$
,  $div B(r) = 0$ ; (A.14-3a)

$$
rot E(r) = +ikB(r), \quad \text{div } E(r) = 0. \tag{A.14-3b}
$$

<sup>16</sup>Siehe die Vorbemerkung zu Anhang [A.5.2.](#page-541-0)

Die Gleichungen gestatten es  $E(r)$  aus  $B(r)$  zu berechnen:

<span id="page-565-0"></span>
$$
-ikE(r) = \text{rot } B(r). \tag{A.14-4}
$$

Damit ist die Feldgleichung div $E(r) = 0$  identisch erfüllt und die verbleibenden Feldgleichungen führen auf

$$
\Delta B(r) + k^2 B(r) = 0, \qquad (A.14-5a)
$$

$$
\operatorname{div} \boldsymbol{B}(\boldsymbol{r}) = 0. \tag{A.14-5b}
$$

Dabei ist **∆ = grad** div – **rot rot** der *Vektor*laplaceoperator.

 $B(r)$  genügt also einer homogenen Vektorhelmholtzgleichung. Hat man ein problemangepasstes  $B(r)$ , so kann man daraus  $E(r)$  gemäß Gl. [\(A.14 -4\)](#page-565-0) berechnen.

### **Kugelkoordinaten und Kugelkomponenten. Debyepotentiale**

Peter Debye hat gezeigt<sup>17</sup>, dass in den für die Anwendungen wichtigen *Spezialfällen B<sub>r</sub>(r*,  $\vartheta$ ,  $\phi$ ) = 0 (Spezialfall 1) und  $E_r(r, \theta, \phi) = 0$  (Spezialfall 2) jeweils eine "skalare Faktorisierung" der Maxwelltheorie, d. h. die Berechnung der Feldstärken aus *einem skalaren Potential u(r)*, möglich ist. Im *allgemeinen Fall* lassen sich die Feldstärken aus *zwei skalaren Potentialen*  $u_1(\bm{r}), u_2(\bm{r})$  berechnen. Ermöglicht wird dies durch mathematische Redundanzen der Grundgleichungen der Maxwelltheorie. Die entsprechenden skalaren Potentiale heißen Debyepotentiale.<sup>18</sup>

### ${\sf Specialfall\ 1:}$  Probleme mit  $B_r(r,\vartheta,\phi)=0.$  Debyepotentiale 1. Art

 $(B_r(r,\vartheta,\phi)=0$  liegt für zeitlich harmonische *elektrische Multipolstrahler* außerhalb der räumlich lokalisierten Quellen *im ganzen Raum*, also auch im Nahbereich, wo  $E_r(r,\vartheta,\phi)$  *nicht* null ist, vor.<sup>19</sup>

Satz 1: Ist  $u(\mathbf{r})$  Lösung der homogenen skalaren Helmholtzgleichung  $\Delta u(\mathbf{r}) + k^2 u(\mathbf{r}) = 0$ , so ist

$$
B(r) = \text{grad } u(r) \times r, \quad -ikE(r) = \text{rot}[\text{grad } u(r) \times r] \tag{A.14-6}
$$

eine Lösung der Maxwellgleichungen (A.14-3a), (A.14-3b) mit der Eigenschaft  $B_r(\mathbf{r}) = 0$ . Man nennt  $u(r)$  ein *Debyepotential 1. Art*.

Der Beweis des Satzes erfolgt mithilfe der div-, grad- und rot[-Formeln](#page-537-0) am Ende von Anhang A.3.

- 1)  $\mathbf{B} \perp \mathbf{r} \Rightarrow B_r = 0 \checkmark$
- 2) div  $B = \text{div}[\text{grad } u \times r] = r \cdot \text{rot grad } u \text{grad } u \cdot \text{rot } r = 0$

<sup>17</sup>P. Debye, Ann. Phys. **30** (1909), 57.

 $18$ Eine ausführliche Behandlung der Debyepotentiale findet man in §18 $(d)$  von Flügge, S.: Lehrbuch der Theoretischen Physik, Band III, Springer-Verlag Berlin, Göttingen, Heidelberg (1961).

Ein Nachdruck ist 2013 bei Springer als Taschenbuch erschienen.

<sup>19</sup>Ein Beispiel dazu: Aufgabe [8.15.](#page-348-0)

3)  $rot[grad u \times r] = grad(r \cdot grad u) + grad u - r div grad u + rot grad u \times r$ 

$$
= \text{grad}(r \cdot \text{grad } u) + \text{grad } u - r \Delta u \Rightarrow
$$
  
rot rot B = rot rot [grad u \times r] = - rot (r \Delta u) = r \times \text{grad}(\Delta u) = k^2 [\text{grad } u \times r] = k^2 B \Rightarrow

$$
\Delta B = \text{grad} \operatorname{div} B - \text{rot} \operatorname{rot} B = -\operatorname{rot} \operatorname{rot} B = -k^2 B \checkmark
$$

Ich berechne nun alle Kugelkomponenten von  $\bm{B}$  und die  $\vartheta$ -Komponente von  $\bm{E}$ , die analoge Berechnung von  $E_r$  und  $E_\phi$  überlasse ich dem Leser.

$$
\mathbf{B} = \left(\frac{\partial u}{\partial r}\,\mathbf{e}_r + \frac{1}{r}\frac{\partial u}{\partial \vartheta}\,\mathbf{e}_{\vartheta} + \frac{1}{r\sin\vartheta}\frac{\partial u}{\partial \varphi}\,\mathbf{e}_{\varphi}\right) \times r\,\mathbf{e}_r = \frac{1}{\sin\vartheta}\frac{\partial u}{\partial \varphi}\,\mathbf{e}_{\vartheta} - \frac{\partial u}{\partial \vartheta}\,\mathbf{e}_{\varphi};
$$

$$
-ikE_{\vartheta} = \mathbf{rot}_{\vartheta}\,\mathbf{B} = -\frac{1}{r}\frac{\partial (rB_{\varphi})}{\partial r} = \frac{1}{r}\frac{\partial}{\partial r}\left(r\frac{\partial u}{\partial \vartheta}\right).
$$

Kugelkomponenten von  $E(r), B(r)$ 

$$
B_r(\mathbf{r}) = 0, \qquad -ikE_r(\mathbf{r}) = -\frac{1}{r\sin\vartheta} \frac{\partial}{\partial\vartheta} \left( \sin\vartheta \frac{\partial u(\mathbf{r})}{\partial\vartheta} \right) - \frac{1}{r\sin^2\vartheta} \frac{\partial^2 u(\mathbf{r})}{\partial\varphi^2}, \qquad (A.14-7a)
$$

$$
B_{\vartheta}(\boldsymbol{r}) = \frac{1}{\sin \vartheta} \frac{\partial u(\boldsymbol{r})}{\partial \phi}, -ikE_{\vartheta}(\boldsymbol{r}) = \frac{1}{r} \frac{\partial}{\partial r} \left( r \frac{\partial u(\boldsymbol{r})}{\partial \vartheta} \right), \tag{A.14-7b}
$$

$$
B_{\phi}(\mathbf{r}) = -\frac{\partial u(\mathbf{r})}{\partial \theta}; \qquad -ikE_{\phi}(\mathbf{r}) = \frac{1}{r \sin \theta} \frac{\partial}{\partial r} \left( r \frac{\partial u(\mathbf{r})}{\partial \phi} \right).
$$
 (A.14-7c)

Bei Rotationssymmetrie bzgl. der z-Achse gilt  $u = u(r, \vartheta)$  und  $B_{\vartheta} = E_{\varphi} = 0$ .

### ${\sf Specialfall\,2:}$  Probleme mit  $E_r(r,\vartheta,\phi)=0.$  Debyepotentiale 2. Art

 $(E_r(r,\vartheta,\phi)=0$  liegt für zeitlich harmonische *magnetische Multipolstrahler* außerhalb der räumlich lokalisierten Quellen *im ganzen Raum*, also auch im Nahbereich, wo  $B_r(r,\vartheta,\phi)$  *nicht* null ist, vor. Die Maxwellgleichungen [\(A.14 -3a\),](#page-564-0) [\(A.14 -3b\)](#page-564-1) sind invariant gegen die *Fitzgeraldtransformation*

$$
B \to E, \quad E \to -B. \tag{A.14-8}
$$

Daraus folgt:

Satz 2: Ist  $u(\mathbf{r})$  Lösung der homogenen skalaren Helmholtzgleichung  $\Delta u(\mathbf{r}) + k^2 u(\mathbf{r}) = 0$ , so ist

$$
E(r) = \text{grad } u(r) \times r, \quad ikB(r) = \text{rot}[\text{grad } u(r) \times r]
$$
 (A.14-9)

eine Lösung der Maxwellgleichungen (A.14-3a), (A.14-3b) mit der Eigenschaft  $E_r(\mathbf{r}) = 0$ . Man nennt  $u(r)$  ein *Debyepotential 2. Art.* 

Kugelkomponenten von  $E(r), B(r)$ 

$$
E_r(\mathbf{r}) = 0, \qquad ikB_r(\mathbf{r}) = -\frac{1}{r\sin\vartheta} \frac{\partial}{\partial\vartheta} \left( \sin\vartheta \frac{\partial u(\mathbf{r})}{\partial\vartheta} \right) - \frac{1}{r\sin^2\vartheta} \frac{\partial^2 u(\mathbf{r})}{\partial\varphi^2}, \qquad (A.14-10a)
$$

$$
E_{\vartheta}(\mathbf{r}) = \frac{1}{\sin \vartheta} \frac{\partial u(\mathbf{r})}{\partial \phi}, \qquad ikB_{\vartheta}(\mathbf{r}) = \frac{1}{r} \frac{\partial}{\partial r} \left( r \frac{\partial u(\mathbf{r})}{\partial \vartheta} \right), \tag{A.14-10b}
$$

$$
E_{\phi}(\mathbf{r}) = -\frac{\partial u(\mathbf{r})}{\partial \theta}; \qquad ikB_{\phi}(\mathbf{r}) = \frac{1}{r \sin \theta} \frac{\partial}{\partial r} \left( r \frac{\partial u(\mathbf{r})}{\partial \phi} \right). \tag{A.14-10c}
$$

Bei Rotationssymmetrie bzgl. der z-Achse gilt  $u = u(r, \vartheta)$  und  $E_{\vartheta} = B_{\varphi} = 0$ .

558

### **Allgemeiner Fall. Vollständige Lösung der Maxwellgleichungen**

Satz 3: Sind  $u_1, u_2$  Lösungen der homogenen skalaren Helmholtzgleichung  $\Delta u(\mathbf{r}) + k^2 u(\mathbf{r}) = 0$ , so ist

> $\bm{B}(\bm{r}) = ik \,\mathbf{grad}\,u_1(\bm{r}) \times \bm{r} - \mathbf{rot} [\,\mathbf{grad}\,u_2]$  $(A.14 - 11a)$

$$
E(r) = -\operatorname{rot}[\operatorname{grad} u_1(r) \times r] - ik \operatorname{grad} u_2(r) \times r \tag{A.14-11b}
$$

eine Lösung der Maxwellgleichungen (A.14-3a), (A.14-3b). Die skalaren Potentiale  $u_1,u_2$  heißen *Debyepotential 1. bzw. 2. Art*.

Man gelangt auf diese Weise zur *vollständigen Lösung der Maxwellgleichungen* [\(A.14 -3a\),](#page-564-0) [\(A.14 -3b\).](#page-564-1) *a*

*<sup>a</sup>*W. Franz: Z. Physik **127** (1949), 363.

# **A.15. Abstrahlung elektromagnetischer Wellen im Vakuum ohne Randbedingungen im Endlichen**

# **A.15.1. Allgemeine räumlich um den Ursprung lokalisierte zeitabhängige Quellverteilung**

Quellverteilung im Vakuum, keine Randbedingungen im Endlichen; Quellverteilung zeitabhängig, räumlich lokalisiert um den Ursprung im engeren Sinn, d. h.

<span id="page-568-1"></span>
$$
\rho(\mathbf{r}',t') = 0
$$
  

$$
\mathbf{j}(\mathbf{r}',t') = \mathbf{0}
$$
 für  $\mathbf{r}' > R_0$ ; (A.15-1)

allgemeines Strahlungsmoment  $q(r, t)$ 

$$
\mathbf{q}(\mathbf{r},t) \equiv \mathbf{q}(t-\frac{r}{c},\mathbf{e}_r), \ \ \mathbf{e}_r = (\sin\vartheta\cos\phi,\sin\vartheta\sin\phi,\cos\vartheta), \tag{A.15-2}
$$

$$
\dot{\boldsymbol{q}}(\boldsymbol{r},t) \equiv \dot{\boldsymbol{q}}\big(t - \frac{r}{c}, \boldsymbol{e}_r\big) \coloneqq \int_{\mathbb{R}^3} d^3 r' \, \boldsymbol{j}\Big(\boldsymbol{r}', t - \frac{r}{c} + \frac{\boldsymbol{r} \cdot \boldsymbol{r}'}{cr}\Big). \tag{A.15-3}
$$

Beachte: Im Zeitargument von **j** steht *nicht*  $t - \frac{|r - r'|}{r}$  $\frac{-r_{\perp}}{c}$ .

*Strahlungsanteil* des elektromagnetischen Feldes = asymptotisch führender Term (1/r-Term) in **E** und = Feld in der *Wellenzone*

$$
\mathbf{B}_{\mathbf{W}}(\mathbf{r},t) = \frac{1}{c^2 r} [\ddot{\mathbf{q}}(t - \frac{\mathbf{r}}{c}, \mathbf{e}_r) \times \mathbf{e}_r],
$$
  
\n
$$
\mathbf{E}_{\mathbf{W}}(\mathbf{r},t) = \mathbf{B}_{\mathbf{W}}(\mathbf{r},t) \times \mathbf{e}_r.
$$
\n(A.15-4)

 $e_r, E_{\rm W}, B_{\rm W}$  bilden ein orthogonales Rechtssystem, und es gilt  $|E_{\rm W}|=|B_{\rm W}|$ , Eigenschaften die für ein radial auslaufendes Wellenfeld im Vakuum charakteristisch sind.

*Strahlungsanteil* der elektromagnetischen Energiestromdichte = asymptotisch führender Term  $(1/r^2$ -Term) in S  $\sim$   $\sim$   $\sim$  $c_{\text{F}}$   $\sim$   $\sim$   $\sim$   $\sim$   $\sim$   $\sim$ 

$$
\mathbf{S}_{\mathbf{W}}(\mathbf{r},t) \coloneqq \frac{c}{4\pi} \left[ E_{\mathbf{W}}(\mathbf{r},t) \times B_{\mathbf{W}}(\mathbf{r},t) \right] = \frac{c}{4\pi} B_{\mathbf{W}}^2(\mathbf{r},t) \mathbf{e}_r,
$$
\n
$$
\mathbf{S}_{\mathbf{W}}(\mathbf{r},t) = \frac{1}{4\pi c^3} \left[ \ddot{\mathbf{q}} \left( t - \frac{\mathbf{r}}{c}, \mathbf{e}_r \right) \times \mathbf{e}_r \right]^2 \frac{1}{r^2} \mathbf{e}_r. \tag{A.15-5}
$$

*Abstrahlungsleistung in den Raumwinkel*  $d\Omega$  *um die Richtung*  $e_r$  = Strahlungsenergie, welche zum Zeitpunkt *t* in der Zeiteinheit ein im Aufpunkt  $r (r \gg R_0)$  befindliches Flächenelement  $df = r^2 d\Omega e_r$ "nach außen" durchsetzt (Ausbreitungsvorgang)

<span id="page-568-0"></span>
$$
dP(t-\frac{r}{c},\boldsymbol{e}_r) \coloneqq \mathbf{S}_{\mathbf{W}}(\boldsymbol{r},t) \cdot d\boldsymbol{f} = \frac{1}{4\pi c^3} \big[\ddot{\boldsymbol{q}}\big(t-\frac{r}{c},\boldsymbol{e}_r\big) \times \boldsymbol{e}_r\big]^2 d\Omega.
$$

**Abstrahlungsleistung pro Raumwinkeleinheit**

$$
\frac{dP}{d\Omega}(t-\frac{r}{c},\boldsymbol{e}_r)=\frac{1}{4\pi c^3}\big[\ddot{\boldsymbol{q}}(t-\frac{r}{c},\boldsymbol{e}_r)\times\boldsymbol{e}_r\big]^2=\frac{1}{4\pi c^3}\big[\ddot{\boldsymbol{q}}^2(t-\frac{r}{c},\boldsymbol{e}_r)-\big(\boldsymbol{e}_r\cdot\ddot{\boldsymbol{q}}(t-\frac{r}{c},\boldsymbol{e}_r)\big)^2\big];\tag{A.15-6}
$$

**totale Abstrahlungsleistung** = Strahlungsenergie, welche zum Zeitpunkt in der Zeiteinheit eine Kugel vom Radius  $r (r \gg R_0)$ , nach außen" durchsetzt

$$
P(t - \frac{r}{c}) = \int d\Omega \frac{dP}{d\Omega} (t - \frac{r}{c}, \mathbf{e}_r).
$$
 (A.15-7)

Bemerkung: Falls nicht Abstrahlung in den gesamten Raumwinkel  $[4\pi]$  möglich ist, ist über den entsprechend eingeschränkten Raumwinkelbereich zu integrieren.

Im Fall von *monochromatischer Strahlung* interessiert man sich für die *mittlere Abstrahlungsleistung in*  $einer Periode der Strahlung.$  Ist  $\omega_s$  die Kreisfrequenz der Strahlung, so hat man dann die Größen von Gl. (A.15-6), (A.15-7) über die Periode  $T_s = (2\pi)/\omega_s$  zu mitteln:

<span id="page-569-1"></span>
$$
\overline{f} := \frac{1}{T_s} \int_{0}^{T_s} dt f(t).
$$
\n(A.15-8)

Ergebnisse:

**mittlere Abstrahlungsleistung pro Raumwinkeleinheit**

$$
\frac{dP}{d\Omega}(\mathbf{e}_r) = \frac{dP}{d\Omega}(\vartheta, \phi)
$$
Energiemenge, welche im Zeitmittel über eine  
Periode pro Zeiteinheit in Richtung  $(\vartheta, \phi)$   
in die Raumwinkeleinheit abgestrahlt wird;

#### **totale mittlere Abstrahlungsleistung**

 $\overline{P}$  Energiemenge, welche im Zeitmittel über eine Periode (A.15-10) pro Zeiteinheit insgesamt abgestrahlt wird.

Hinweis: Ist die räumlich lokalisierte Quellverteilung *zeitlich harmonisch*, so vereinfacht es die Rechnungen, wenn man die komplexe Schreibweise mit Zeitfaktor  $e^{−i\omega t}$  benützt. Man hat dann

$$
\rho(\mathbf{r}',t') = \rho(\mathbf{r}')e^{-i\omega t'}, \quad \mathbf{j}(\mathbf{r}',t') = \mathbf{j}(\mathbf{r}')e^{-i\omega t'}, \quad \mathbf{q}(\mathbf{r}',t') = \mathbf{q}(\mathbf{r}')e^{-i\omega t'}
$$
\n(A.15-11)

und bei Verwendung der Multipolentwicklung des folgenden Abschnittes analog  $\bm{p}(t') = \bm{p}_0\,e^{-i\omega t'}$ ,  $m(t') = m_0 e^{-i\omega t'}$  und  $\mathbb{Q}(t') = \mathbb{Q}_0 e^{-i\omega t'}$ . Wegen Re $(z_1 z_2) \neq$  Re $z_1 \cdot$  Re $z_2$  muss man jedoch *vor* dem Einsetzen von  $\ddot{q}$  in die Formel [\(A.15 -6\)](#page-568-0) zum Realteil übergehen. Siehe z. B. die Lösung zu Aufgabe [8.2.](#page-341-0)

## <span id="page-569-0"></span>**A.15.2. Kartesische Multipolentwicklung des allgemeinen Strahlungsmomentes**

Voraussetzung für die Brauchbarkeit (rasche Konvergenz) ist, dass die *räumliche Ausdehnung der lokalisierten zeitabhängigen Quellverteilung zu allen Zeiten klein gegen die Wellenlänge(n) der Strahlung* ist. Die Erfüllung der bisher getroffenen Voraussetzung  $r \gg R_0$  genügt also nicht.

Einsetzen der Entwicklung

<span id="page-570-3"></span><span id="page-570-2"></span><span id="page-570-1"></span><span id="page-570-0"></span>
$$
\boldsymbol{j}\left(\boldsymbol{r}',t-\frac{\boldsymbol{r}}{c}+\frac{\boldsymbol{r}\cdot\boldsymbol{r}'}{cr}\right)=\boldsymbol{j}\left(\boldsymbol{r}',t-\frac{\boldsymbol{r}}{c}\right)+\frac{\boldsymbol{r}\cdot\boldsymbol{r}'}{cr}\boldsymbol{j}\left(\boldsymbol{r}',t-\frac{\boldsymbol{r}}{c}\right)+\dots
$$
 (A.15-12)

in Gl. [\(A.15 -3\)](#page-568-1) ergibt die *kartesische Multipolentwicklung* des allgemeinen Strahlungsmomentes:

$$
\mathbf{q}(t-\frac{r}{c},\mathbf{e}_r)=\mathbf{p}(t-\frac{r}{c})+\left[\mathbf{m}(t-\frac{r}{c})\times\mathbf{e}_r\right]+\frac{1}{2c}\mathbf{e}_r\cdot\dot{\mathbf{Q}}(t-\frac{r}{c})+\dots;\tag{A.15-13}
$$

$$
\mathbf{p}(t) := \int_{\mathbb{R}^3} d^3 r \, \mathbf{r} \rho(\mathbf{r}, t) \qquad \text{elektrisches Diplolmoment}, \tag{A.15-14}
$$

$$
\mathbf{m}(t) \coloneqq \frac{1}{2c} \int_{\mathbb{R}^3} d^3 r \left[ \mathbf{r} \times \mathbf{j}(\mathbf{r}, t) \right] \qquad \text{magnetisches Diplolmoment}, \tag{A.15-15}
$$

$$
\mathbb{Q}(t) := \int_{\mathbb{R}^3} d^3 r \left( \mathbf{r} \circ \mathbf{r} \right) \rho(\mathbf{r}, t) \qquad \text{elektrisches Quadrupolmoment Variante 1,} \tag{A.15-16}
$$

$$
\mathbb{Q}(t) := \int_{\mathbb{R}^3} d^3 r \left( \mathbf{r} \circ \mathbf{r} - \frac{r^2}{3} \mathbb{I} \right) \rho(\mathbf{r}, t)
$$
 elektrisches Quadrupolmoment *Variante 2.* (A.15-17)

Die Entwicklung (A.15-13) macht den Namen *allgemeines Strahlungsmoment* für  $q(r, t)$  verständlich. Die Beiträge in Gl. [\(A.15 -13\)](#page-570-0) werden als *elektrischer Dipolbeitrag* (1-Beitrag), *magnetischer Dipolbeitrag* (1-Beitrag) und *elektrischer Quadrupolbeitrag* (2-Beitrag) zum allgemeinen Strahlungsmoment bezeichnet. Nur in Spezialfällen ist in der Entwicklung [\(A.15 -13\)](#page-570-0) nur ein einziger Multipolbeitrag von null verschieden. Sind in dieser Entwicklung mehrere Multipolbeiträge von null verschieden, so sind diese Beiträge zwar auch in  $E_w$  und in  $B_w$  rein additiv, nicht aber in  $S_w$  und  $dP/d\Omega$ , welche in ̈quadratisch sind und daher i. Allg. *Interferenzterme* enthalten. Die Interferenzterme geben allerdings keine Beiträge zur *totalen Abstrahlungsleistung P*, welche *rein additiv* ist (s. dazu Abschnitt 9.9 von [\[2\]](#page-587-1)).

Ergänzende Bemerkungen zum Quadrupoltensor  $\mathbb{Q} = (Q_{ik})$ :

(1) In Gl. [\(A.15 -13\)](#page-570-0) wird der symmetrische Tensor zweiter Stufe Q mit dem Vektor  $e_r$  überschoben, Ergebnis ist der Vektor mit den Komponenten  $\sum_{k} (x_k/r) \dot{Q}_{kj}, j = 1, 2, 3.$ 

(2) In Gl. [\(A.15 -16\)](#page-570-1) ist ∘ ein dyadisches Vektorprodukt, das Ergebnis ist der symmetrische Tensor zweiter Stufe mit den Komponenten  $x_i x_k$ .

(3) Definiert man den Quadrupoltensor als Tensor mit Spur null (Variante 2),

$$
\mathbb{Q}(t) := \int_{\mathbb{R}^3} d^3 r \left( \mathbf{r} \circ \mathbf{r} - \frac{r^2}{3} \mathbb{I} \right) \rho(\mathbf{r}, t), \quad \text{d. h.} \quad Q_{jk}(t) := \int_{\mathbb{R}^3} d^3 r \left( x_j x_k - \frac{r^2}{3} \delta_{jk} \right) \rho(\mathbf{r}, t),
$$

so ändert dies zwar die Hilfsgröße  $q(r, t)$ , *nicht* aber  $q(r, t) \times e_r$  und daher auch *nicht* die physikalischen Größen  $E_W$ ,  $B_W$ ,  $S_W$ ,  $dP/d\Omega$  und P.

Definiert man den Quadrupoltensor mit einem zusätzlichen Faktor 3 (siehe z. B. [\[1\]](#page-587-0) und [\[2\]](#page-587-1)), so hat man beim Quadrupolbeitrag in [\(A.15 -13\)](#page-570-0) einen zusätzlichen Faktor 1/3. 20

<sup>20</sup>Siehe auch den Anhang [A.6.3](#page-546-5) und den dortigen Kommentar.

### <span id="page-571-0"></span>**A.15.3. Sphärische Multipolentwicklung für zeitlich harmonische Quellen**

Die sphärische Multipolentwicklung in der Elektro*dynamik*, die *dynamische sphärische Multipolentwicklung*, ist mathematisch wesentlich komplizierter als die statische sphärische Multipolentwicklung. Sie ist deshalb meist nicht in Lehrbüchern zu finden (auch nicht in dem an sich anspruchsvollen Lehrbuch [\[1\]](#page-587-0)), und der Leser wird sie vermutlich auch nicht in seiner Vorlesung kennen gelernt haben. Eine ausführliche Behandlung findet man in Kapitel 9 von [\[2\]](#page-587-1).

Da ich aber sehr lehrreiche Übungsaufgaben dazu habe, stelle ich hier die Formeln für den Fall *zeitlich harmonischer Quellverteilungen* zur Verfügung. In diesem Spezialfall ist der mathematische Aufwand in unserem Rahmen noch akzeptabel. Man verwendet dann die komplexe Schreibweise mit Zeitfaktor *e<sup>−iωt</sup>,* und mit

<span id="page-571-1"></span>
$$
\rho(\mathbf{r}',t') = \rho(\mathbf{r}')e^{-i\omega t'}, \quad \mathbf{j}(\mathbf{r}',t') = \mathbf{j}(\mathbf{r}')e^{-i\omega t'}, \tag{A.15-18}
$$

gilt:

**mittlere Abstrahlungsleistung pro Raumwinkeleinheit in einer Periode**

$$
\frac{\overline{dP}}{d\Omega}(\Omega) = \frac{c}{8\pi k^2} \Big| \sum_{lm} (-i)^{l+1} \Big[ a_{lm}^{(\text{E})} X_{lm}(\Omega) + a_{lm}^{(\text{M})} \big( e_r \times X_{lm}(\Omega) \big) \Big] \Big]^2,\tag{A.15-19}
$$

$$
a_{lm}^{(E)} = -i\frac{4\pi k^2}{c} \frac{1}{\sqrt{l(l+1)}} \int_{\mathbb{R}^3} d^3r Y_{lm}^*(\Omega) \Big[ c\rho(\mathbf{r}) \frac{d}{dr} \big( r j_l(kr) \big) + ik j_l(kr) \big( \mathbf{r} \cdot \mathbf{j}(\mathbf{r}) \big) \Big], \tag{A.15-20}
$$

$$
a_{lm}^{(M)} = -i\frac{4\pi k^2}{c} \frac{1}{\sqrt{l(l+1)}} \int_{\mathbb{R}^3} d^3r Y_{lm}^*(\Omega) j_l(kr) \operatorname{div}(\mathbf{r} \times \mathbf{j}(\mathbf{r})), \quad k = \frac{\omega}{c}.
$$
 (A.15-21)

Die Multipolkoeffizienten  $a_{lm}^{(\mathsf{E})},a_{lm}^{(\mathsf{M})}$  kennzeichnen die elektrischen (E) bzw. die magnetischen (M) Multipolbeiträge ( $l = 1$  Dipol,  $l = 2$  Quadrupol,  $l = 3$  Oktupol, ...) Die Funktionen  $j_l(\rho)$  sind sphä-rische Besselfunktionen (siehe Anhang [A.2\)](#page-530-0), und die Funktionen  $X_{lm}(\Omega)$  sind spezielle Vektorkugelflächenfunktionen (siehe Anhang [A.5.1\)](#page-538-0).

### **A.15.4. Ausstrahlung durch eine beschleunigt bewegte Punktladung**

Die Teilchenbewegung  $r(t')$  verlaufe zu allen Zeiten  $t'$  im Endlichen (im Bereich um den Ursprung), sodass die Quellverteilung *räumlich lokalisiert* ist. Es gilt dann für alle Zeiten  $|\bm{r}(t')| < R_0$  mit vorgegebenem  $R_0$ , und man hat für Aufpunkte  $r$  mit  $r \gg R_0$  für alle Zeiten  $|\bm{r} - \bm{r}(t')| \sim r$ .

Das elektromagnetische Feld einer beschleunigt bewegten Punktladung ist das sogenannte *Liénard-Wiechert-Feld*. Unter den genannten Voraussetzungen kann man die zum Zeitpunkt ′ pro Zeiteinheit der Teilchenbewegung in die Raumwinkeleinheit um die Richtung  $e_r \hat{=} \Omega$  abgestrahlte Energie, die Abstrahlungsleistung pro Raumwinkeleinheit zum Zeitpunkt t', berechnen. Das Ergebnis ist (siehe z. B. [\[2\]](#page-587-1), 3. Auflage, Gl. (14.38)):

$$
\frac{dP}{d\Omega}(t',\boldsymbol{e}_r) = \frac{q^2}{4\pi c} \frac{\left[\boldsymbol{e}_r \times \left\{ (\boldsymbol{e}_r - \boldsymbol{\beta}(t')) \times \dot{\boldsymbol{\beta}}(t') \right\} \right]^2}{\left[1 - \boldsymbol{e}_r \cdot \boldsymbol{\beta}(t')\right]^5} \quad \text{mit} \quad \boldsymbol{\beta}(t') \coloneqq \frac{\boldsymbol{v}(t')}{c}. \tag{A.15-22}
$$

Will man die von der Punktladung in einem Beschleunigungsintervall  $T_1 \leq t' \leq T_2$  in den Raumwinkel  $d\Omega$  um die Richtung  $e_r$  abgestrahlte Energie *experimentell* bestimmen, so muss man in einem Aufpunkt  $\mathbf{r} = r \mathbf{e}_r$  mit  $r \gg R_0$  die im Zeitintervall

$$
T_1 + \frac{|\mathbf{r} - \mathbf{r}(T_1)|}{c} \le t \le T_2 + \frac{|\mathbf{r} - \mathbf{r}(T_2)|}{c}
$$

das Flächenelement  $df = r^2 d\Omega e_r$  durchströmende Energie messen.

# **A.15.5. Beschleunigt bewegte elektrische Punktdipole mit zeitlich konstantem Moment**

Die Bewegung  $\bm{r}_b(t')$  der elektrischen Punktdipole mit den zeitlich konstanten Momenten  $\bm{p}_b$  verlaufe zu allen Zeiten  $t'$  im Endlichen (im Bereich um den Ursprung), sodass die Quellverteilung  $r$ ä*umlich lokalisiert* ist. Es gilt dann für alle Zeiten  $|\bm{r}_b(t')| < R_0$  mit vorgegebenem  $R_0$ , und man hat für Aufpunkte  $r$  mit  $r \gg R_0$  für alle Zeiten  $|\bm{r}-\bm{r}_b(t')| \sim r$ . Wenn wir darüberhinaus voraussetzen, dass die Bewegungen der Dipole *nichtrelativistisch* sind, so ist eine *kartesische Multipolentwicklung des allgemeinen Strahlungsmomentes* (siehe Gl. [\(A.15 -13\)\)](#page-570-0) sinnvoll.

Ladungs- und Stromdichte für einen elektrischen Punktdipol mit dem Moment  $p$ , welcher sich gemäß  $r(t)$  bewegt, sind durch

$$
\rho(\mathbf{r},t) = -\mathbf{p} \cdot \mathbf{grad} \delta(\mathbf{r} - \mathbf{r}(t)), \quad \mathbf{j}(\mathbf{r},t) = -[\mathbf{p} \cdot \mathbf{grad} \delta(\mathbf{r} - \mathbf{r}(t))] \mathbf{v}(t) \tag{A.15-23}
$$

gegeben. Aus den Formeln [\(A.15 -15\)](#page-570-2) bis [\(A.15 -17\)](#page-570-3) folgt dann (siehe [\[2\]](#page-587-1), 3. Auflage, Beispiel 6.21)

$$
\mathbf{m}(t) = \frac{1}{2c} \left( \mathbf{p} \times \mathbf{v}(t) \right); \tag{A.15-24}
$$

$$
Q_{jk}(t) = p_j x_k(t) + p_k x_j(t)
$$
 Variante 1, (A.15-25)

$$
Q_{jk}(t) = p_j x_k(t) + p_k x_j(t) - \frac{2}{3} (\boldsymbol{p} \cdot \boldsymbol{r}(t)) \delta_{jk} \quad \text{Variance 2.} \tag{A.15-26}
$$

Das elektrische Dipolmoment ist zeitlich konstant und trägt daher zur Abstrahlungsleistung [\(A.15 -6\)](#page-568-0) nichts bei.

Hat man es mit einem System mit mehreren Dipolen zu tun, so muss man lediglich über deren Beiträge summieren:

$$
\mathbf{m}(t) = \frac{1}{2c} \sum_{b} (\mathbf{p}_b \times \mathbf{v}_b(t));
$$
\n(A.15-27)

$$
Q_{jk}(t) = \sum_{b} (p_{bj}x_{bk}(t) + p_{bk}x_{bj}(t))
$$
 Variante 1, (A.15-28)

$$
Q_{jk}(t) = \sum_{b} (p_{bj}x_{bk}(t) + p_{bk}x_{bj}(t)) - \frac{2}{3} \sum_{b} (\boldsymbol{p}_b \cdot \boldsymbol{r}_b(t)) \delta_{jk} \quad \text{Variance 2.} \tag{A.15-29}
$$

## **A.15.6. Elektrische Punktdipole mit zeitlich harmonischem Moment an ortsfesten Stellen: hertzsche Dipole**

Ein *elektrischer Punktdipol mit zeitlich harmonischem Moment*, welcher sich an einem *festen Ort* befindet, heißt hertzscher Dipol. Der hertzsche Dipol stellt das mathematisch einfachste Modellsystem zur Behandlung der Abstrahlung elektromagnetischer Wellen dar.

Ladungs- und Stromdichte für einen elektrischen Punktdipol mit dem Moment  $p(t)$ , welcher sich am Ort  $r_0$  befindet, sind durch

$$
\rho(\mathbf{r},t) = -\mathbf{p}(t) \cdot \mathbf{grad} \, \delta(\mathbf{r} - \mathbf{r}_0), \quad \mathbf{j}(\mathbf{r},t) = \mathbf{p}(t) \, \delta(\mathbf{r} - \mathbf{r}_0) \tag{A.15-30}
$$

gegeben. Für einen hertzschen Dipol gilt dabei

$$
\mathbf{p}(t) = p_0 \mathbf{e} \cos(\omega t - \phi_0), \quad \dot{\mathbf{p}}(t) = -\omega p_0 \mathbf{e} \sin(\omega t - \phi_0), \tag{A.15-31a}
$$

$$
\mathbf{j}(\mathbf{r},t) = -\omega p_0 \,\mathbf{e} \,\delta(\mathbf{r} - \mathbf{r}_0) \sin(\omega t - \phi_0). \tag{A.15-31b}
$$

Dabei habe ich absichtlich für  $p_0 e$  nicht  $p_0$  geschrieben, weil ich dieses Symbol für den *komplexen* Amplitudenvektor reservieren will.

In komplexer Schreibweise:

$$
\mathbf{p}(t) = p_0 \, \mathbf{e} \, e^{-i(\omega t - \phi_0)} = p_0 \, e^{i\phi_0} \mathbf{e} \, e^{-i\omega t} =: \mathbf{p}_0 \, e^{-i\omega t}, \quad \dot{\mathbf{p}}(t) = -i\omega \mathbf{p}_0 \, e^{-i\omega t} =: \dot{\mathbf{p}}_0 \, e^{-i\omega t}, \quad \text{(A.15-32a)}
$$

<span id="page-573-0"></span>
$$
\mathbf{j}(\mathbf{r},t) = \mathbf{p}_0 \delta(\mathbf{r} - \mathbf{r}_0) e^{-i\omega t} = \mathbf{j}(\mathbf{r}) e^{-i\omega t}.
$$
 (A.15-32b)

Mehrere hertzsche Dipole mit gleicher Frequenz:

$$
\mathbf{j}(\mathbf{r},t) = -\omega \sum_{b} p_b \mathbf{e}_b \, \delta(\mathbf{r} - \mathbf{r}_b) \sin(\omega t - \phi_b). \tag{A.15-33}
$$

In komplexer Schreibweise:

<span id="page-573-1"></span>
$$
\mathbf{j}(\mathbf{r},t) = \sum_{b} \dot{\mathbf{p}}_{b} \delta(\mathbf{r} - \mathbf{r}_{b}) e^{-i\omega t} =: \mathbf{j}(\mathbf{r}) e^{-i\omega t} \quad \text{mit} \quad \dot{\mathbf{p}}_{b} = -i\omega \mathbf{p}_{b} = -i\omega p_{b} e^{i\phi_{b}} \mathbf{e}_{b}. \tag{A.15-34}
$$

Für das allgemeine Strahlungsmoment einer zeitlich harmonischen Quellverteilung in komplexer Schreibweise gilt allgemein

$$
\dot{\boldsymbol{q}}(\boldsymbol{r},t) \equiv \dot{\boldsymbol{q}}\big(t - \frac{\boldsymbol{r}}{c},\boldsymbol{e}_r\big) = e^{-i\omega t} e^{ikr} \int_{\mathbb{R}^3} d^3 r' \boldsymbol{j}(\boldsymbol{r}') e^{-ik\boldsymbol{e}_r \cdot \boldsymbol{r}'} =: \dot{\boldsymbol{q}}(\boldsymbol{r}) e^{-i\omega t}.
$$
\n(A.15-35)

Einsetzen von  $\bm{j}(\bm{r}')$  Gl. (A.15-32b) bzw. (A.15-34) ergibt das *exakte* allgemeine Strahlungsmoment für die betreffende Anordnung hertzscher Dipole.<sup>21</sup>

Da die Formel [\(A.15 -6\)](#page-568-0) für die Abstrahlungsleistung in  $\ddot{q}$  nicht linear ist, muss man *vor* dem Einsetzen in (A.15 -6) zum Realteil übergehen.

 $21$ Siehe die Aufgabe [8.5.](#page-343-0)

# **A.16. Fresnelsche Formeln**

Vorbemerkung: Im Allgemeinen wird angenommen, dass beide Medien für die betrachtete Frequenz *transparent* sind. Die fresnelschen Formeln und das Brechungsgesetz gelten aber auch wenn das Medium 2 ein elektrischer Leiter und die Frequenz der einfallenden monochromatischen Welle niedrig ist. Man muss lediglich  $n_2 = \sqrt{\varepsilon_2}$  durch die komplexe Größe

$$
\hat{n}_2 := \sqrt{\varepsilon_2 + i \frac{4\pi\sigma_2}{\omega}}
$$

ersetzen, wobei  $\varepsilon_2$  die statische Dielektrizitätskonstante und  $\sigma_2$  die Gleichstromleitfähigkeit des Leiters ist.*<sup>a</sup>*

*<sup>a</sup>*Siehe die Aufgaben [7.6](#page-300-0) und [7.7.](#page-300-1)

Bei der Behandlung von Reflexion, Brechung und Totalreflexion an einer ebenen Grenzfläche wird in Vorlesungen und Lehrbüchern das Koordinatensystem nicht einheitlich gewählt und es werden keine einheitlichen Bezeichnungen für die komplexen Amplituden der Teilwellen, für Reflexionsund Brechungswinkel und für die Ausbreitungsvektoren der Teilwellen verwendet. Für die hier angeschriebenen fresnelschen Formeln ist die Wahl des Koordinatensystems gleichgültig, es muss lediglich "senkrecht" in allen Teilwellen senkrecht zur Einfallsebene bedeuten, und es müssen in allen Teilwellen Ausbreitungsrichtung, Senkrechtkomponente und Parallelkomponente *in dieser Reihenfolge* ein Rechtssystem bilden.

Bezeichnungen: a, a', a" sind die komplexen Amplitudenvektoren der elektrischen Feldstärke der einfallenden Welle, der reflektierten Welle und der Welle im Medium 2 (gebrochene Welle bei Lichtbrechung, Lichthaut bei Totalreflexion an einem transparenten Medium),  $\alpha$  ist der Einfallswinkel und  $\alpha''$  der "Brechungswinkel" (Brechungswinkel im engeren Sinne bei Lichtbrechung in ein transparentes Medium, komplexer Winkel bei Totalreflexion an einem transparenten Medium oder wenn das Medium 2 ein Leiter ist).

### **Fresnelsche Formeln:**

$$
a'_{p} = a_{p} \frac{\tan(\alpha - \alpha'')}{\tan(\alpha + \alpha'')}, \qquad a'_{s} = -a_{s} \frac{\sin(\alpha - \alpha'')}{\sin(\alpha + \alpha'')}, \qquad (A.16-1)
$$

$$
a_p'' = a_p \frac{2 \sin \alpha'' \cos \alpha}{\sin(\alpha + \alpha'') \cos(\alpha - \alpha'')} , \quad a_s'' = a_s \frac{2 \sin \alpha'' \cos \alpha}{\sin(\alpha + \alpha'')} .
$$
 (A.16-2)

Mithilfe der Additionstheoreme der Winkelfunktionen und des Brechungsgesetzes

<span id="page-574-0"></span>
$$
\frac{\sin \alpha}{\sin \alpha''} = \sqrt{\frac{\epsilon_2}{\epsilon_1}} = \frac{n_2}{n_1} =: n_{12}
$$
\n(A.16-3)

kann man leicht zeigen, dass sich die fresnelschen Formeln auch in der folgenden Form schreiben lassen:

$$
a'_{p} = a_{p} \frac{n_{12} \cos \alpha - \cos \alpha''}{n_{12} \cos \alpha + \cos \alpha''}, \qquad a'_{s} = a_{s} \frac{\cos \alpha - n_{12} \cos \alpha''}{\cos \alpha + n_{12} \cos \alpha''}, \qquad (A.16-4)
$$

$$
a''_{p} = a_{p} \frac{2 \cos \alpha}{n_{12} \cos \alpha + \cos \alpha''}, \qquad a''_{s} = a_{s} \frac{2 \cos \alpha}{\cos \alpha + n_{12} \cos \alpha''}. \tag{A.16-5}
$$

Für den Rest des Anhanges nehme ich an, dass beide Medien transparent sind.

Alle bisher angeschriebenen Formeln gelten für Lichtbrechung *und* für Totalreflexion. Die Differenzierung ergibt sich erst dadurch, dass im Fall der Lichtbrechung

$$
\cos \alpha'' = +\sqrt{1 - \sin^2 \alpha''} = +\sqrt{1 - \frac{\sin^2 \alpha}{n_{12}^2}} = \frac{1}{n_{12}} \sqrt{n_{12}^2 - \sin^2 \alpha}
$$
 (A.16-6)

und im Fall der Totalreflexion

<span id="page-575-0"></span>
$$
\cos \alpha'' = +i\sqrt{\sin^2 \alpha'' - 1} = +i\sqrt{\frac{\sin^2 \alpha}{n_{12}^2} - 1} = i\frac{1}{n_{12}}\sqrt{\sin^2 \alpha - n_{12}^2}
$$
(A.16-7)

einzusetzen ist.

Mit dem Ausdruck (A.16-7) für  $\cos \alpha''$  folgt aus den fresnelschen Formeln (A.16-4) für die Amplituden der reflektierten Welle bei Totalreflexion

$$
a'_{p} = a_{p} \exp\left(-2i\arctan\frac{\sqrt{\sin^{2}\alpha - n_{12}^{2}}}{n_{12}^{2}\cos\alpha}\right),
$$
 (A.16-8)

<span id="page-575-1"></span>
$$
a'_{s} = a_{s} \exp\left(-2i\arctan\frac{\sqrt{\sin^{2}\alpha - n_{12}^{2}}}{\cos\alpha}\right).
$$
 (A.16-9)

Wie erwartet gilt  $|a'_p| = |a_p|$ ,  $|a'_s| = |a_s|$  – die Intensität der reflektierten Welle ist gleich der Intensität der einfallenden Welle –, doch wird bei Totalreflexion der Polarisationszustand der Welle geändert, da Parallel- und Senkrechtkomponente verschiedene Phasenverschiebungen erfahren.

### Fresnelsche Formeln bei senkrechtem Einfall

Bei senkrechtem Einfall gibt es keine Einfallsebene, und die Amplitudenbezeichnungen "senkrecht" und "parallel" verlieren an sich ihren Sinn. In der folgenden Abbildung und in den Formeln [\(A.16 -10\)](#page-575-1) und [\(A.16 -10\)](#page-575-1) beziehen sich diese Bezeichnungen auf eine willkürlich gewählte Ebene, welche die Ausbreitungsvektoren enthält.

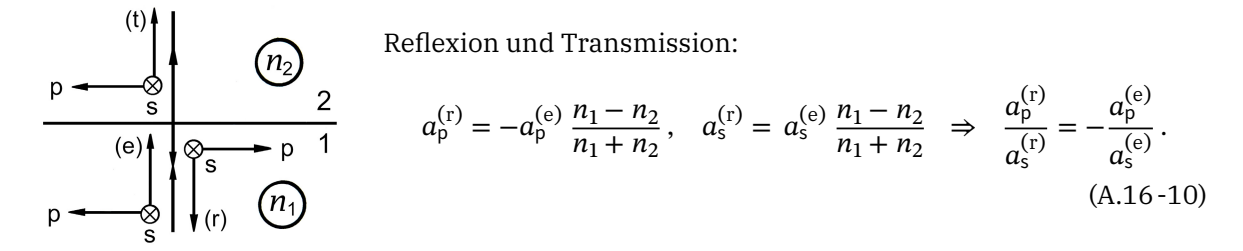

Bei *Reflexion* ändern sich die *Amplitudenbeträge* um den Faktor |n<sub>1</sub> − n<sub>2</sub>|/(n<sub>1</sub> + n<sub>2</sub>) und die *Phasen* $d$ *ifferenz* zwischen p- und s-Komponente ändert sich um  $\pi$ .
$$
a_p^{(t)} = a_p^{(e)} \frac{2n_1}{n_1 + n_2}, \quad a_s^{(t)} = a_s^{(e)} \frac{2n_1}{n_1 + n_2} \Rightarrow \frac{a_p^{(t)}}{a_s^{(t)}} = \frac{a_p^{(e)}}{a_s^{(e)}}.
$$
 (A.16-11)

Bei *Transmission* ändern sich die *Amplitudenbeträge* um den Faktor 2 $n_{1}/(n_{1}+n_{2})$  und die *Phasendifferenz* zwischen p- und s-Komponente ändert sich *nicht*.

## **A.17. Lichtintensität, Reflexions- und Transmissionskoeffizient**

#### **Lichtintensität für eine monochromatische ebene Welle in einem transparenten Medium**

Energiestromdichte (Poyntingvektor) im Medium

$$
\mathbf{S}(\mathbf{r},t) = \frac{c}{4\pi} \left[ E(\mathbf{r},t) \times \mathbf{H}(\mathbf{r},t) \right]. \tag{A.17-1}
$$

Für zeitlich harmonische Felder in komplexer Schreibweise

$$
E(r,t) = E(r)e^{-i\omega t}, \quad H(r,t) = H(r)e^{-i\omega t}, \tag{A.17-2}
$$

hat man diesen Ausdruck durch

$$
S(r,t) = \frac{c}{4\pi} \left[ \text{Re}\, E(r,t) \times \text{Re}\, H(r,t) \right]
$$
 (A.17-3)

zu ersetzen.

Lichtintensität: Betrag des Zeitmittels des Poyntingvektors über eine Periode  $T = 2\pi/\omega$ 

$$
I(r) := |\overline{S(r,t)}|; \tag{A.17-4}
$$

dabei gilt

$$
\overline{S(r,t)} = \frac{c}{8\pi} [E(r) \times H^*(r)].
$$
\n(A.17-5)

Für eine monochromatische ebene Welle in einem transparenten Medium

$$
E(\mathbf{r},t) = \mathbf{a} e^{i(\mathbf{k}\cdot\mathbf{r}-\omega t)}, \quad \mathbf{H}(\mathbf{r},t) = \sqrt{\frac{\varepsilon}{\mu}} \left[\mathbf{n}\times\mathbf{E}(\mathbf{r},t)\right], \quad \mathbf{k} = k\mathbf{n}, \quad k = \sqrt{\varepsilon\mu} \frac{\omega}{c}
$$
 (A.17-6)

folgen daraus mit  $|\boldsymbol{a}|^2 \equiv \boldsymbol{a} \cdot \boldsymbol{a}^*$  die ortsunabhängigen Größen

$$
\overline{S(r,t)} = \frac{c}{8\pi} \sqrt{\frac{\varepsilon}{\mu}} |\mathbf{a}|^2 \mathbf{n}, \quad I = \frac{c}{8\pi} \sqrt{\frac{\varepsilon}{\mu}} |\mathbf{a}|^2.
$$
 (A.17-7)

**Reflexions- und Transmissionskoeffizient für ebene Grenzfläche zwischen transparenten Medien** Bezeichnungen wie in Anhang [A.16:](#page-574-0)  $a, a', a''$  sind die komplexen Amplitudenvektoren der elektrischen Feldstärke der einfallenden Welle, der reflektierten Welle und der Welle im Medium 2 (gebrochene Welle bei Lichtbrechung, Lichthaut bei Totalreflexion),  $\alpha$  ist der Einfallswinkel,  $\alpha' = \alpha$ 

der Reflexionswinkel und  $\alpha''$  der "Brechungswinkel" (Brechungswinkel im engeren Sinne bei Lichtbrechung, komplexer Winkel bei Totalreflexion).

Für die Definition von Reflexions- und Transmissionskoeffizient kommen wir nicht ohne Koordinatensystem aus. Die  $xy$ -Ebene der Koordinatensystems falle mit der Grenzfläche zusammen, die z-Achse zeige in das Medium 2. Reflexions- und Transmissionskoeffizient sind dann definiert durch:

$$
R := \frac{-\overline{S'_z}}{\overline{S_z}}, \quad T := \frac{\overline{S''_z}}{\overline{S_z}} = 1 - R. \tag{A.17-8}
$$

Mit − $\overline{S'_z}$  = I′ cosα′ = I′ cosα und  $\overline{S_z}$  = I cosα folgen dann die von der Wahl des Koordinatensystems unabhängigen für *Lichtbrechung und Totalreflexion* gültigen Formeln

$$
R = R(\alpha) = \frac{I' \cos \alpha'}{I \cos \alpha} = \frac{I'}{I} = \frac{|\alpha'|^2}{|\alpha|^2} = \frac{|a'_s|^2 + |a'_p|^2}{|a_s|^2 + |a_p|^2}, \qquad T = 1 - R.
$$
 (A.17-9)

Für *Totalreflexion* erhält man daraus mit den fresnelschen Formeln [\(A.16 -8\),](#page-575-0) [\(A.16 -9\)](#page-575-1) das Ergebnis  $R = 1, T = 0.$  Im Fall der *Lichtbrechung* kann man den Transmissionskoeffizienten statt aus  $T = 1 - R$ auch aus der Formel

$$
T = T(\alpha) = \frac{I'' \cos \alpha''}{I \cos \alpha} = \sqrt{\frac{\epsilon_2 \mu_1}{\epsilon_1 \mu_2}} \frac{\cos \alpha''}{\cos \alpha} \frac{|\mathbf{a}''|^2}{|\mathbf{a}|^2} = \sqrt{\frac{\epsilon_2 \mu_1}{\epsilon_1 \mu_2}} \frac{\cos \alpha''}{\cos \alpha} \frac{|\mathbf{a}_s''|^2 + |\mathbf{a}_p''|^2}{|\mathbf{a}_s|^2 + |\mathbf{a}_p|^2}
$$
(A.17-10)

berechnen. Häufiger Fehler: "Vergessen" der Faktoren vor  $|\bm{a}''|^2\!/|\bm{a}|^2.$ 

## **A.18. Geometrische Veranschaulichung der Lorentztransformation: Minkowskidiagramme**

#### **Minkowskidiagramme. Eichkurve für den Ort und Eichkurve für die Zeit**

Wir betrachten eine räumlich eindimensionale Welt und Inertialsysteme in Standardkonfiguration.

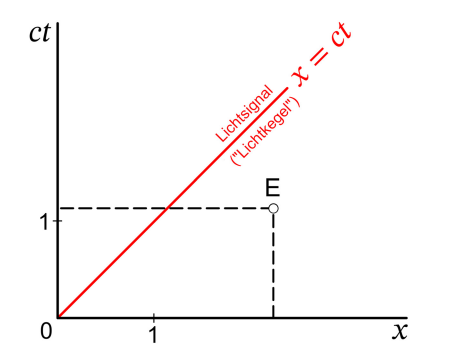

1. Schritt: ct- und x-Achse *willkürlich* senkrecht gezeichnet (Konvention) und Einheit auf den Achsen markiert. Damit sind die Zeit-Ortskoordinaten eines Ereignisses E ablesbar:

$$
E: (ct, x).
$$

Frage: Lage der ct'- und der x'-Achse in diesem Diagramm?

2. Schritt: Die Gleichung der x'-Achse im Diagramm ist durch  $ct' = 0$  bestimmt:

$$
ct' = \gamma(ct - \beta x) = 0 \Rightarrow ct = \beta x.
$$
 (A.18-1)

Analog: Die Gleichung der  $ct'$ -Achse im Diagramm ist durch  $x' = 0$  bestimmt:

 $\overline{x}$ 

$$
x' = \gamma(x - vt) = 0 \Rightarrow ct = \frac{1}{\beta}x.
$$
 (A.18-2)

Wegen  $\beta$  < 1 gilt für den Winkel  $\alpha$  im Diagramm

$$
\alpha = \arctan \beta < \frac{\pi}{4} \,. \tag{A.18-3}
$$

Die Zeit-Ortskoordinaten des Ereignisse E im Bezugssystem S' sind als schiefwinkelige Koordinaten ablesbar:

$$
E: (ct', x').
$$

Zu welcher Zeit und an welchem Ort das Ereignis E für Beobachter in S' stattfindet, können wir aber *noch nicht sagen*, weil wir noch nicht wissen, wo auf den "gestrichenen" Achsen die Ereignisse  $ct' = 1$ ,  $x' = 0$  und  $ct' = 0$ ,  $x' = 1$  liegen (Einheit bezüglich S'). Diese Ereignisse werden durch Schnitt der sogenannten *Eichkurven* mit den "gestrichenen" Achsen gefunden.

#### 3. Schritt: *Eichkurven für Ort und Zeit*

 $\alpha$ 

Für Standardlorentztransformationen gilt

$$
c^{2}t^{2} - x^{2} = c^{2}t'^{2} - x'^{2} = c^{2}t''^{2} - x''^{2} = \dots = \text{lorentzinvariant.}
$$
 (A.18-4)

 $ct$ 

a

 $\epsilon$ 

Der Hyperbelast

$$
x^2 - c^2 t^2 = 1, \ x > 0 \tag{A.18-5}
$$

schneidet die Ortsachsen aller Inertialsysteme S. ′ , ″ , …, im Einheitspunkt, stellt also die *Eichkurve für den Ort* dar.

Der Hyperbelast

$$
c^2t^2 - x^2 = 1, \ ct > 0 \tag{A.18-6}
$$

schneidet die Zeitachsen aller Inertialsysteme S, ′ , ″ , …, im Einheitspunkt, stellt also die *Eichkurve für die Zeit* dar.

**Vergangenheit, Anderswo<sup>22</sup> (Gegenwart) und Zukunft in Bezug auf ein festes Ereignis**; der Einfachheit halber zunächst bezüglich O

Für homogene Lorentztransformationen stellt

$$
s^2 := c^2 t^2 - x^2 - y^2 - z^2 \tag{A.18-7}
$$

eine *Lorentzinvariante* dar.

Man sagt: Das Ereignis E liegt bezüglich O

- (a) raumartig, falls  $s^2 < 0$ ;
- (b) lichtartig, falls  $s^2 = 0$ ;
- (c) zeitartig, falls  $s^2 > 0$ , und zwar
	- (c1) in der Zukunft, falls  $ct > 0 \ (\Rightarrow ct' > 0, ...)$ ;
	- (c2) in der Vergangenheit, falls  $ct < 0 \implies ct' < 0, ...$ ).

Siehe die Beispiele A, B, C und D in der folgenden Abbildung.

Durch diese Klassifizierung zerfällt die Raumzeit bezüglich des festen Ereignisse, hier O, in *vier invariante Bereiche:*

- 1. den Lichtkegel (dreidimensionale Hyperkegelfläche)  $s^2 = 0$ ;
- 2. die Zukunft  $s^2 > 0$ ,  $ct > 0$ ;
- 3. die Vergangenheit  $s^2 > 0$ ,  $ct < 0$ ;
- 4. das Anderswo (die Gegenwart)  $s^2 < 0$ .

Der Name Anderswo sagt klar, in welcher raumzeitlichen Beziehung die Ereignisse aus diesem Bereich der Raumzeit zum Ereignis O stehen. Dagegen wird der meist verwendete Name Gegenwart immer wieder missverstanden.

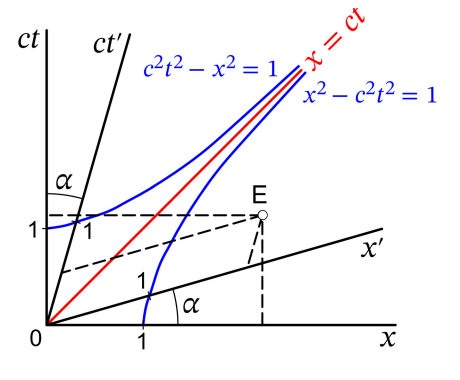

<sup>22</sup>Englisch: Elsewhere; Terminologie von Rindler (siehe [\[3\]](#page-587-0)).

Für eine räumlich eindimensionale Welt gezeichnet:

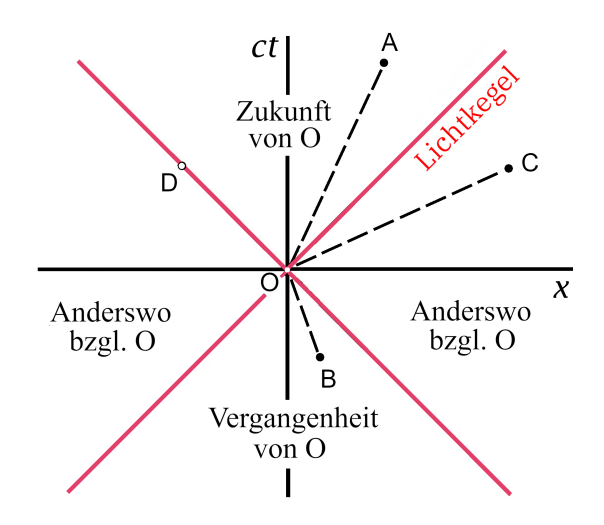

Die nächste Abbildung zeigt die invarianten Bereiche der Raumzeit für eine räumlich zweidimensionale Welt.

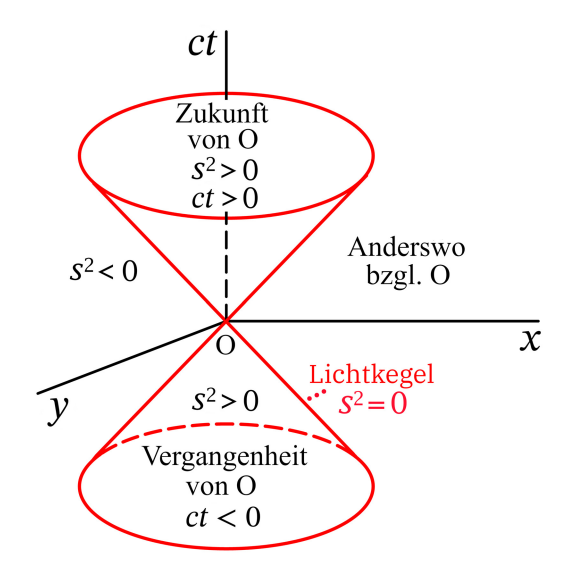

Analog: Invariante Bereiche bezüglich eines allgemeinen Ereignisses E, gezeichnet für eine räumlich eindimensionale Welt [an die Stelle von  $s^2$  und  $ct$  treten dann  $(\varDelta\,s)^2$  und  $c\varDelta\,t$ ]:

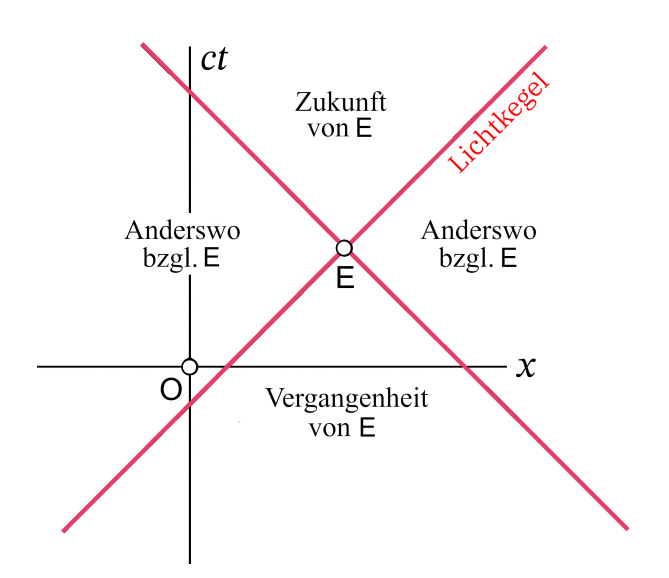

Weltlinie eines Teilchens

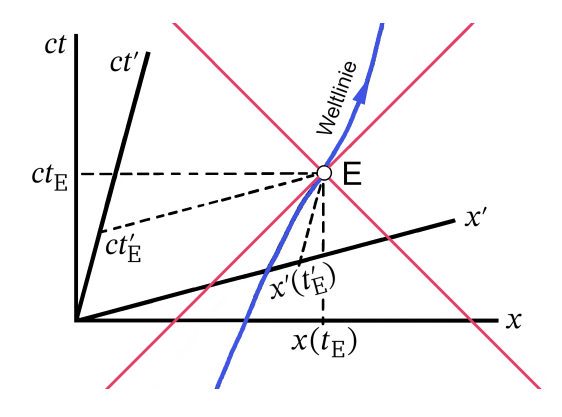

Die "Lebensgeschichte" eines Teilchens stellt eine einparametrige Schar von Ereignissen, eine *Weltlinie*, dar:

S:  $(ct, x(t), y(t), z(t)),$ 

S':  $(ct', x'(t'), y'(t'), z'(t')).$ 

(Im Minkowskidiagramm für eine räumlich eindimensionale Welt dargestellt.)

## <span id="page-583-0"></span>**Anhang B**

# **Physikalische Konstanten und Umrechnungsfaktoren**

Seit der am 16. November 2018 von der Generalkonferenz für Maß und Gewicht beschlossenen grundlegenden Revision des SI-Einheitensystems legt ein Satz von sieben physikalischen Konstanten mit festgelegten Werten ("exakt") das System vollständig fest und bildet die Definitionsgrundlage für *alle* Einheiten des SI-Systems.

Die folgenden Zahlenwerte für die fundamentalen physikalischen Konstanten sind dem 2018 vom Committee on Data for Science and Technology (CODATA) empfohlenen konsistenten Satz von E. Tiesinga, P. J. Mohr, D. B. Newell und B. N. Taylor entnommen.<sup>1</sup> Dem CODATA-Satz von 2018 liegt das neue SI-System zugrunde, was die Unbestimmtheiten vieler physikalischer Konstanten gegenüber früheren CODATA-Sätzen signifikant änderte.

Die Ziffern in Klammern hinter einem Zahlenwert Wkennzeichnen die Unsicherheit in den letzten Stellen des Wertes. Die Unsicherheit ist als einfache Standardabweichung  $\sigma$  angegeben. Die Chance, dass der wahre Wert im Intervall  $W\pm\sigma$  liegt, beträgt 68,27%, sie beträgt 95,45% für das Intervall  $W\pm 2\sigma$  und 99,73% für das Intervall  $W\pm 3\sigma$ .

Die Werte sind in gaußschen cgs-Einheiten angegeben. In jenen Fällen, in denen eine Formel angeführt ist, bezieht sich diese ebenfalls auf das gaußsche cgs-System. Umrechnungsfaktoren für den Übergang zu SI-Einheiten sowie zwischen einigen in der Atomphysik gebräuchlichen Energieeinheiten sind im Anschluss an die folgende Tabelle angegeben.

Punkte … stehen für weggelassene weitere *exakte* Ziffern. Beispielsweise ist die Elementarladung im SI-System durch 1,602176634 ⋅ 10<sup>-19</sup> C (exakt) gegeben, woraus im cgs-System der Wert  $e =$  $1,602176634 \cdot 10^{-19} \cdot 2,99792458 \cdot 10^{10}/10 \text{ erg}^{1/2} \cdot \text{cm}^{1/2} = 4,80320471257 ... \cdot 10^{-10} \text{ erg}^{1/2} \cdot \text{cm}^{1/2}$  folgt.

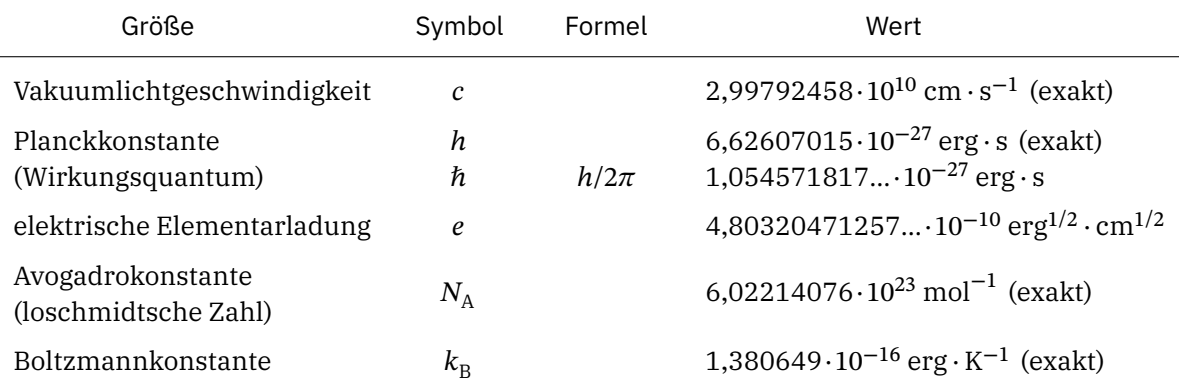

<sup>1</sup>Siehe <https://physics.nist.gov/cuu/Constants/>

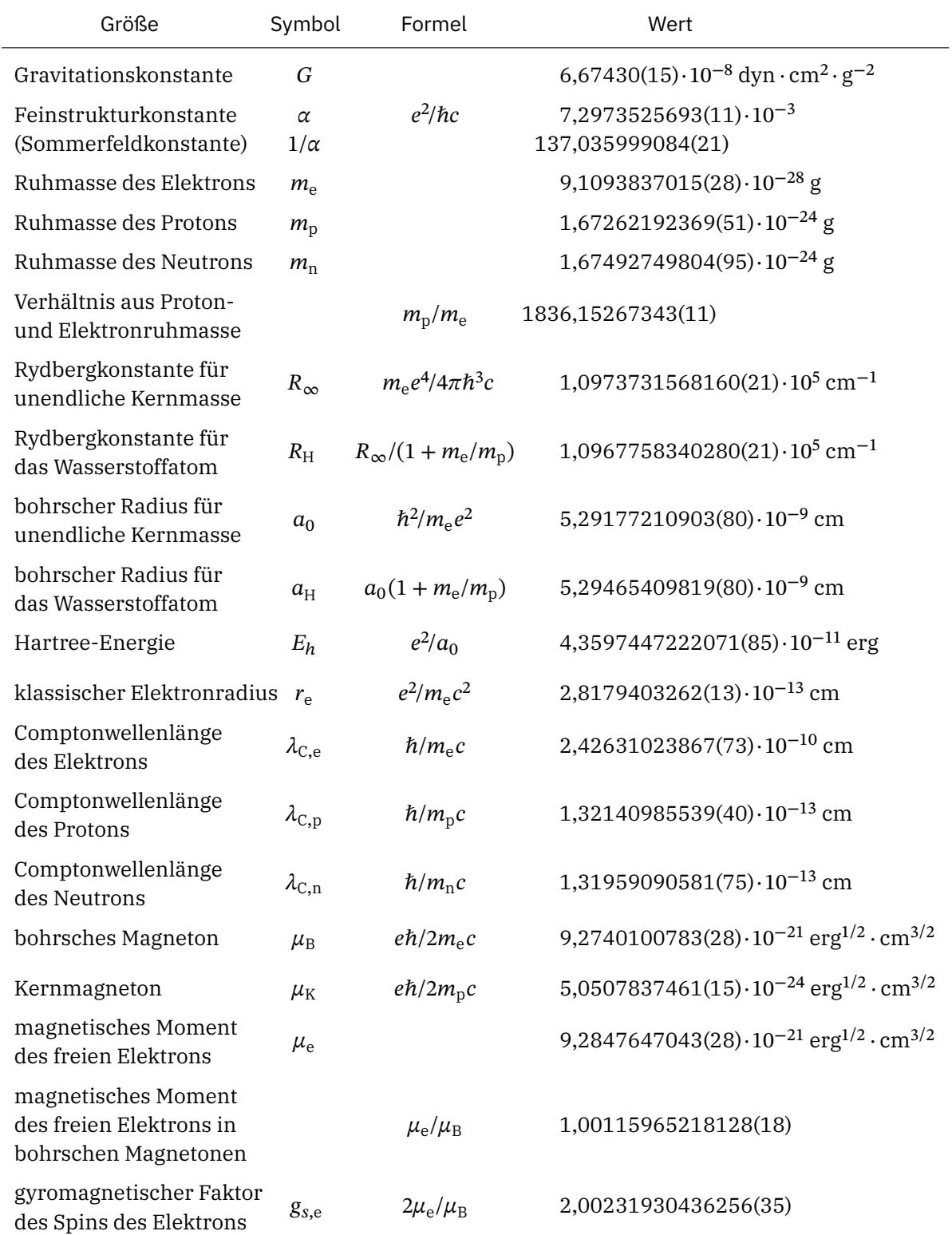

### *Anhang B. Physikalische Konstanten und Umrechnungsfaktoren*

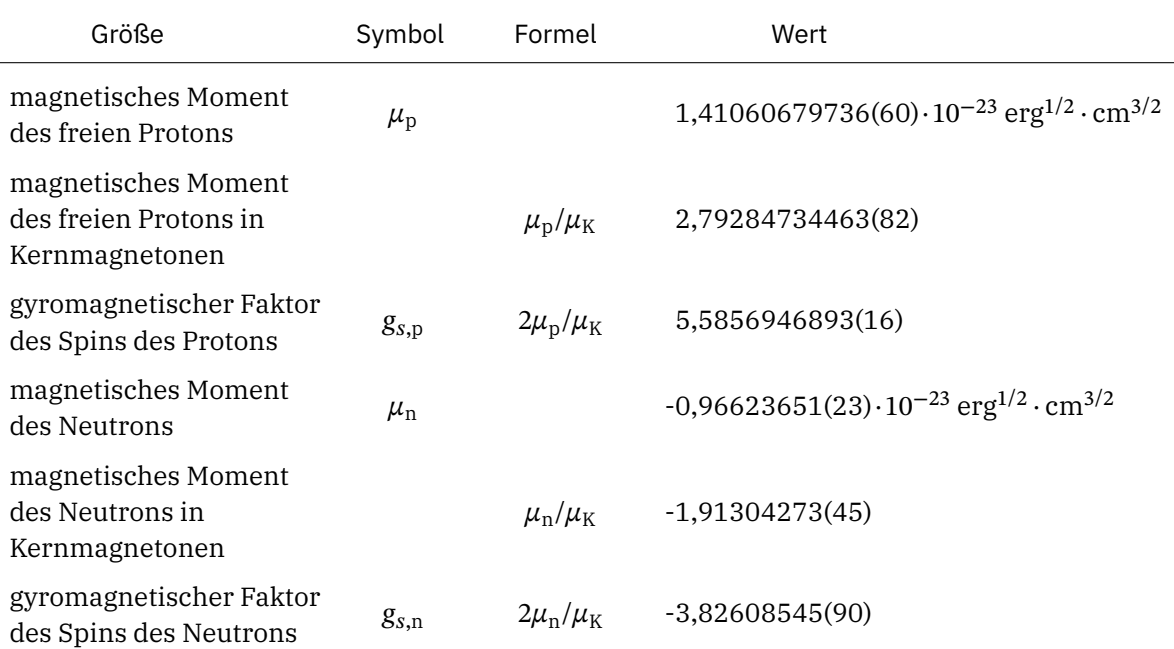

#### *Anhang B. Physikalische Konstanten und Umrechnungsfaktoren*

#### **Umrechnung zwischen einigen in der Atomphysik gebräuchlichen Energieeinheiten**<sup>2</sup>

 $1 \text{ eV} = 1,602176634 \cdot 10^{-12} \text{ erg} = 1,602176634 \cdot 10^{-19} \text{ J (exakt)}$ 1 Ry = 2,1798723611035(42)⋅10−11 erg = 2,1798723611035(42)⋅10−18 J  $= 13,605693122994(26)$  eV 1 hartree =  $4,3597447222071(85) \cdot 10^{-11}$  erg =  $4,3597447222071(85) \cdot 10^{-18}$  J  $= 27,211386245988(53)$  eV

1 atomare Energieeinheit  $\equiv$  1 hartree = 2 Ry

#### **Umrechnung von gaußschen cgs-Einheiten in SI-Einheiten**

 $c_0 \equiv 2,99792458 \cdot 10^{10}$ 

Zahlenwert der in cm/s angegebenen Vakuumlichtgeschwindigkeit (exakt)

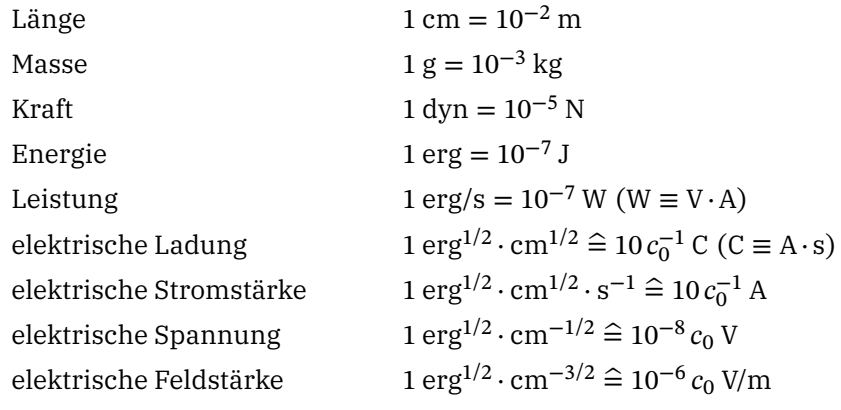

<sup>2</sup>Siehe die Fußnote von Seite [575.](#page-583-0)

## *Anhang B. Physikalische Konstanten und Umrechnungsfaktoren*

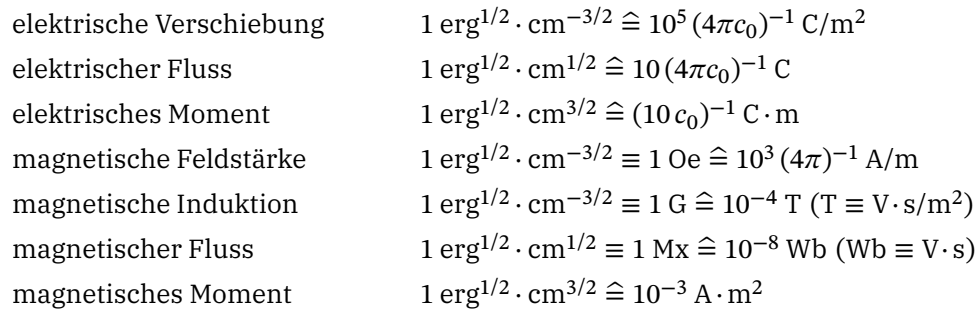

# **Literaturverzeichnis**

## **Elektrodynamik und Relativitätstheorie**

Lehrbücher

[1] Bartelmann, M., Feuerbacher, B., Krüger, T., Lüst, D., Rebhan, A., Wipf, A.: Theoretische Physik, Springer Spektrum, Springer-Verlag, Berlin, Heidelberg (2018); 2018 ist eine korrigierte und leicht erweiterte Auflage in Form von vier separaten Taschenbüchern Theoretische Physik 1 Mechanik, Theoretische Physik 2 Elektrodynamik, Theoretische Physik 3 Quantenmechanik, Theoretische Physik 4 Thermodynamik und Statistische Physik erschienen. Die Spezielle Relativitätstheorie ist in Band 1, Kapitel 9 und 10, enthalten.

Dieses hervorragende Lehrbuch enthält auch detailliert ausgearbeitete Aufgaben.

[2] Jackson, J. D: Klassische Elektrodynamik, 4. Auflage, De Gruyter, Berlin (2011)

*Das* Standardwerk der Elektrodynamik. Leider hat Jackson in der 3. Auflage unter dem Druck äußerer Umstände gegen seinen eigentlichen Willen die ersten zehn der insgesamt sechzehn Kapitel auf das SI-Einheitensystem umgestellt. Wer noch die 2. Auflage erhalten kann tut sich deshalb leichter.

<span id="page-587-0"></span>[3] Rindler, W.: Essential Relativity, Special, General, and Cosmological, Springer-Verlag, Berlin, Heidelberg (2. Auflage, 1977)

#### Aufgabensammlungen

- [4] Batygin, V. V., Toptygin, I. N.: Problems in Electrodynamics, 2nd Edition, Academic Press, London, New York, San Francisco, und Pion Limited, London (1978) Ist als Buch vergriffen, kann aber als pdf-Datei kostenlos aus dem Internet heruntergeladen werden. Das Buch enthält an die 900 Aufgaben, bei den meisten sind allerdings nur Endergebnisse angegeben. Dadurch stellt dieses eindrucksvolle Werk eher eine Fundgrube für Lehrende als für Studierende dar. Bei der deutschen und bei der englischen Ausgabe wurde lediglich der Text übersetzt, die teilweise mit Druck- oder Rechenfehlern behafteten Formeln wurden ohne Kontrolle aus dem russischen Original übernommen.
- [5] Lim Yuong-kuo (Editor): Problems and Solutions on Electromagnetism, World Scientific, Singapore (2005)
- [6] Bloise, F. S., Ferro, R. M., Bayón, A., Gascón, F.: Solved Problems in Electromagnetics, Springer Nature (2018)

#### *Literaturverzeichnis*

- [7] Pierrus, J: Solved Problems in Classical Electromagnetism, Oxford University Press (2018)
- [8] Franklin, J: Solved Problems in Classical Electromagnetism, Dover Publications (2018)

### **Mathematische Methoden der Theoretischen Physik**

[9] Arfken, G. B., Weber, H. J., Harris, F. E.: Mathematical Methods for Physicists, A Comprehensive Guide, Elsevier Inc. (2013) 1205 Seiten. Ist als Buch vergriffen, kann aber als pdf-Datei kostenlos aus dem Internet heruntergeladen werden. Stellt das Nonplusultra eines Lehrbuches der mathematischen Methoden der theoretischen Physik dar.

### **Mathematische Nachschlagewerke**

[10] Abramowitz, M., Stegun, I. (Ed.): Handbook of Mathematical Functions with Formulas, Graphs, and Mathematical Tables.

Herausgegeben vom U.S. National Institute of Standards and Technology, gedruckt vom U.S. Government Printing Office, Washington 10<sup>th</sup> Printing 1972.

Das Nachschlagewerk ist copyrightfrei, es kann auf mehreren Internetadressen legal kostenlos angesehen und von dort heruntergeladen werden. Es wurde auch von Dover Publications, Inc., New York, nachgedruckt (9<sup>th</sup> Dover Printing = 10<sup>th</sup> GPO Printing). Die Formeln ohne Graphen und Tabellen sind im Verlag Harri Deutsch erschienen: Abramowitz, M., Stegun, I. (Ed.): Pocketbook of Mathematical Functions. Verlag Harri Deutsch, Frankfurt am Main 1984.

[11] Gradstein, I. S., Ryshik, I. M.: Summen-, Produkt- und Integraltafeln. 2 Bde., Verlag Harri Deutsch, Frankfurt am Main 1981.

Das Nachschlagewerk ist copyrightfrei, es kann auf mehreren Internetadressen legal kostenlos angesehen und von dort heruntergeladen werden.

# **Abkürzungen. Bezeichnungen. Symbole**

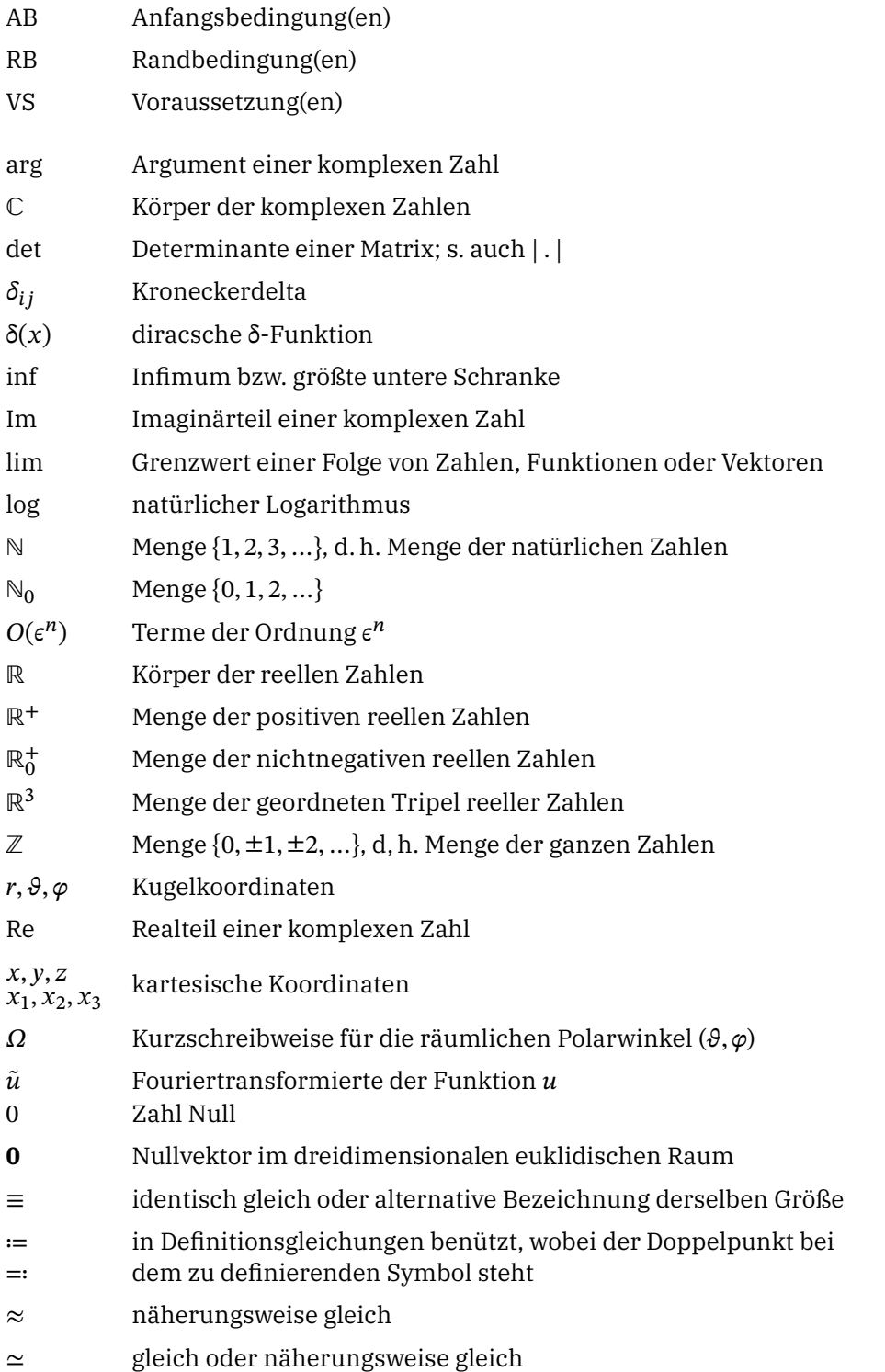

#### *Literaturverzeichnis*

- ∼ größenordnungsmäßig gleich (Abschätzung)
- $\hat{=}$  entspricht
- < kleiner
- ≤ kleiner oder gleich
- ≲ von kleinerer oder gleicher Größenordnung
- ≪ sehr klein gegen
- ∝ proportional
- ⋅ Multiplikation von Zahlen
- inneres Produkt von (reellen oder komplexen) Vektoren Überschieben eines symmetrische Tensors 2. Stufe mit einem Vektor
- × gewöhnliches Multiplikationszeichen als "Trennsymbol" bei Fortsetzung eines Produktes über mehrere Zeilen; kartesisches Produkt von Mengen
- ⨯ äußeres Produkt von (reellen oder komplexen) Vektoren
- ∘ dyadisches Produkt von Vektoren
- ⇒ wenn …, dann … (Schlussfolgerung)
- ⟺ … genau dann, wenn … (Gleichwertigkeit)
- → … ersetzt durch …; bei Grenzübergängen: … gegen …; bei Funktionen: … Abbildung auf (in) …
- ↔ … zugeordnet zu …; Vertauschung von … mit …
- ⊂ … echte Teilmenge von …
- ⊆ … Teilmenge von …
- ⊈ … nicht Teilmenge von …
- ∩ Durchschnittsbildung von Mengen
- ∪ Vereinigung von Mengen
- <sup>∗</sup> komplexe Konjugation
- | . | Absolutbetrag einer komplexen Zahl; Determinante einer Matrix; euklidische Norm
- ∈ … ist enthalten in der Menge …
- ∉ … ist nicht enthalten in der Menge …
- ∀ für alle
- ∀/ nicht für alle
- ∃ existiert
- ∄ existiert nicht
- ∨ oder (Disjunktion)
- ⟂ senkrecht
- ∥ parallel
- ( . , . ) beidseitig offenes Intervall
- [.,.) linksseitig abgeschlossenes, rechtsseitig offenes Intervall
- ( . , . ] linksseitig offenes, rechtsseitig abgeschlossenes Intervall
- [.,.] beidseitig abgeschlossenes Intervall